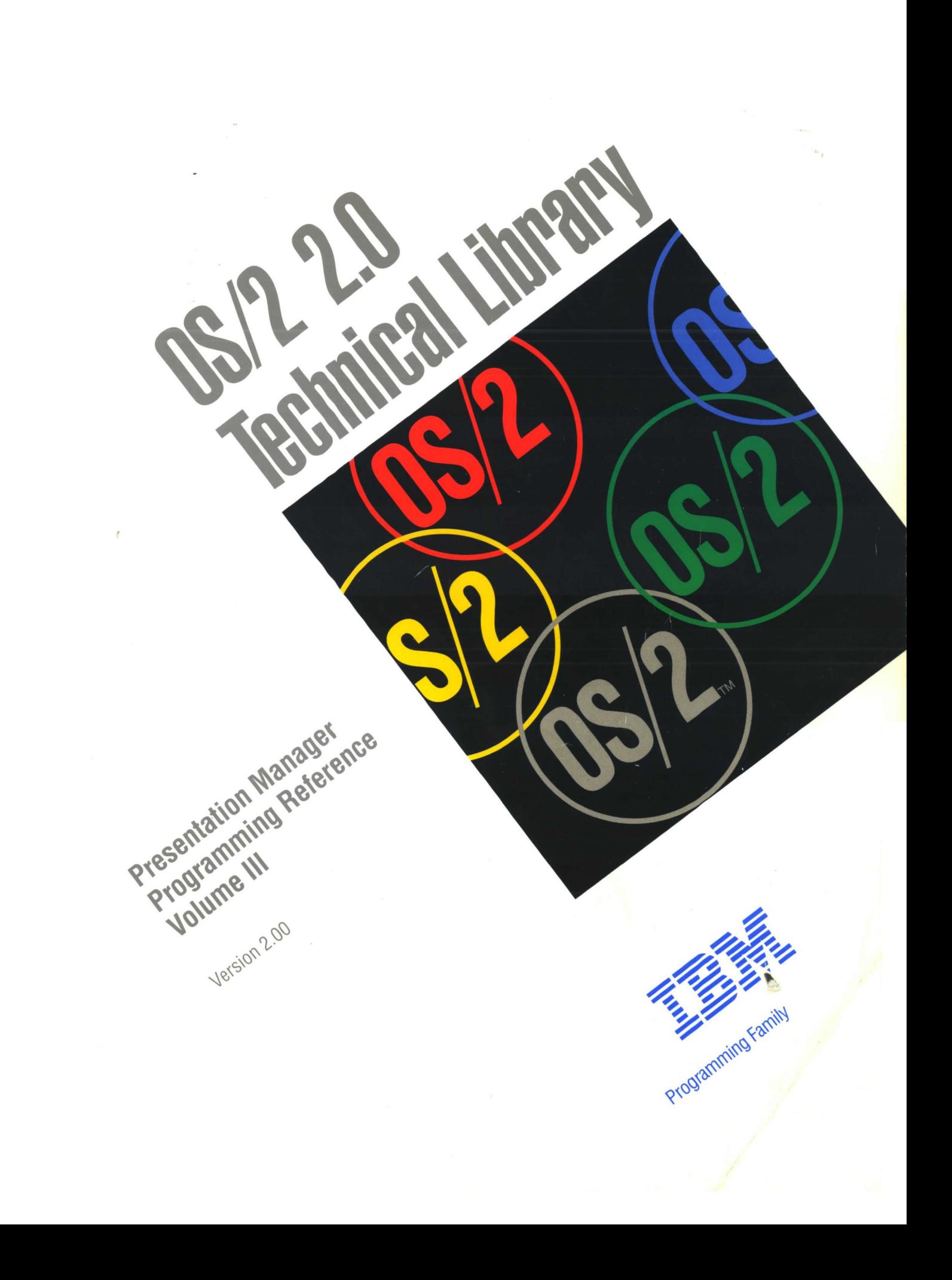

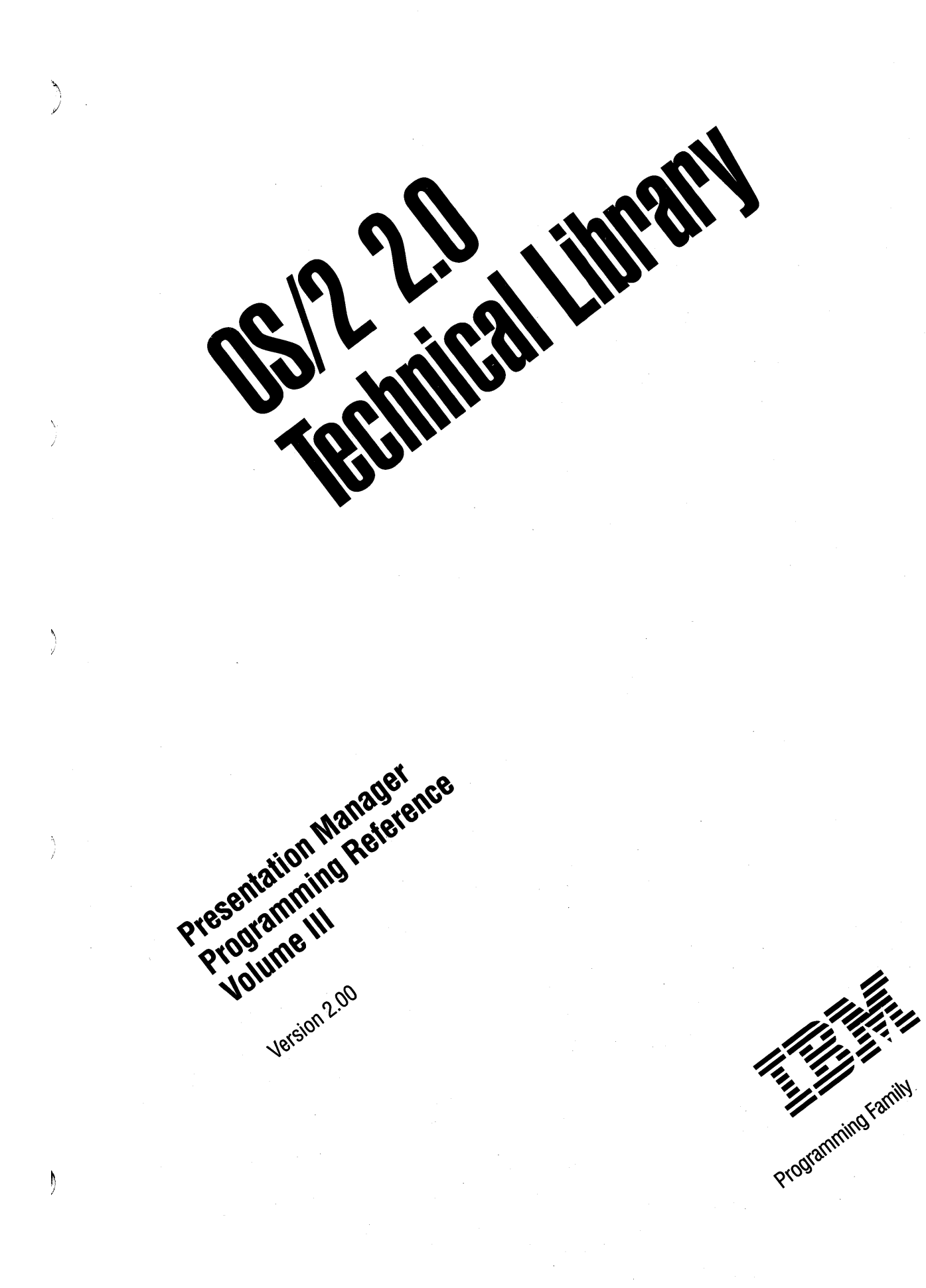

#### **Note**

Before using this information and the product it supports, be sure to read the general information under "Notices" on page vii.

#### First Edition (March 1992)

The following paragraph does not apply to the United Kingdom or any country where such provisions are Inconsistent with local law: INTERNATIONAL BUSINESS MACHINES CORPORATION PROVIDES THIS PUBLICATION "AS IS" WITHOUT WARRANTY OF ANY KIND, EITHER EXPRESS OR IMPLIED, INCLUDING, BUT NOT LIMITED TO, THE IMPLIED WARRANTIES OF MERCHANTABILITY OR FITNESS FOR A PARTICULAR PURPOSE. Some states do not allow disclaimer of express or implied warranties in certain transactions, therefore, this statement may not apply to you.

This publication could include technical inaccuracies or typographical errors. Changes are periodically made to the information herein; these changes will be incorporated in new editions of the publication. IBM may make improvements and/or changes in the product(s) and/or the program(s) described in this publication at any time.

It is possible that this publication may contain reference to, or information about, IBM products (machines and programs), programming, or services that are not announced in your country. Such references or information must not be construed to mean that IBM intends to announce such IBM products, programming, or services in your country.

Requests for technical information about IBM products should be made to your IBM Authorized Dealer or your IBM Marketing Representative.

COPYRIGHT LICENSE: This publication contains printed sample application programs in source language, which illustrate OS/2 programming techniques. You may copy and distribute these sample programs in any form without payment to IBM, for the purposes of developing, using, marketing or distributing application programs conforming to the OS/2 application programming interface.

Each copy of any portion of these sample programs or any derivative work, which is distributed to others, must include a copyright notice as follows: "© (your company name) (year) All Rights Reserved."

#### ©Copyright International Business Machines Corporation 1992. All rights reserved.

Note to U.S. Government Users -- Documentation related to restricted rights -- Use, duplication or disclosure is subject to restrictions set forth in GSA ADP Schedule Contract with IBM Corp.

## **About this Book**

*/* 

The Presentation Manager Programming Reference is a detailed technical reference, in three volumes, for application programmers creating programs using the Presentation Manager interface.

Chapter 1 contains important information. You should read it before using this book.

This reference does not give guidance on how to use the functions, nor does it contain information about how the functions are related to each other. It is intended to be used in conjunction with the Programming Guide Volumes II and Ill.

## **Prerequisite Knowledge**

The OS/2 2.0 Technical Library is intended for professional application developers knowledgeable in at least one programming language in which OS/2 programs can be written. The information in the Technical Library assumes that you are new to programming with OS/2 and the Presentation Manager. You should understand the OS/2 services available to users.

## **Related Publications**

The Application Design Guide and the Programming Guide Volumes I, II, and Ill introduce the programming concepts that you should understand before you begin developing applications to run on the OS/2 operating system. Getting Started describes the online programming books, tools, programming aids, and sample programs that make up the IBM Developer's Toolkit for OS/2 2.0.

## **Organization of this Book**

This book is in three volumes. The contents of each volume are as follows:

## **Volume I (Functions)**

Chapter 1, "Introduction" on page 1-1 You should read this chapter before using this book.

Chapter 2, "Device Functions" on page 2-1

Chapter 3, "Direct Manipulation Functions" on page 3-1

Chapter 4, "Dynamic Data Formatting Functions" on page 4-1

Chapter 5, "Graphics Functions" on page 5-1

Chapter 6, "Profile Functions" on page 6-1

Chapter 7, "Spooler Functions" on page 7-1

## **Volume II (Functions and Workplace)**

Chapter 8, "Window Functions" on page 8-1

Chapter 9, "Workplace Classes, Instance Methods, and Class Methods" on page 9-1

# Volume Ill (Related Information and Data Types) Chapter 10, "Functions Supplied by Applications" on page 10-1 Chapter 11, "Introduction to Message Processing" on page 11-1 Chapter 12, "Default Window Procedure Message Processing" on page 12-1 Chapter 13, "Button Control Window Processing" on page 13-1 Chapter 14, "Entry Field Control Window Processing" on page 14-1 Chapter 15, "Frame Control Window Processing" on page 15-1 Chapter 16, "List Box Control Window Processing" on page 16-1 Chapter 17, "Menu Control Window Processing" on page 17-1 Chapter 18, "Multl-Llne Entry Field Control Window Processing" on page 18-1 Chapter 19, "Prompted Entry Fleld Control Window Processing" on page 19-1 Chapter 20, "Scroll Bar Control Window Processing" on page 20-1 Chapter 21, "Spin Button Control Window Processing" on page 21-1 Chapter 22, "Static Control Window Processing" on page 22-1 Chapter 23, "Title Bar Control Window Processing" on page 23-1 Chapter 24, "Container Control Window Processing" on page 24-1 Chapter 25, "Notebook Control Window Processing" on page 25-1 Chapter 26, "Slider Control Window Processing" on page 26-1 Chapter 27, "Value Set Control Window Processing" on page 27-1 Chapter 28, "Clipboard Messages" on page 28-1 Chapter 29, "Direct Manipulation (Drag) Messages" on page 29-1 Chapter 30, "Dynamic Data Exchange Messages" on page 30-1 Chapter 31, "Help Manager Messages" on page 31-1 Chapter 32, "Resource Files" on page 32-1 Chapter 33, "Graphics Orders" on page 33-1

Chapter 34, "Code Pages" on page 34-1

Appendix A, "Data Types" on page A-1

Appendix B, "Error Codes" on page B-1

Appendix C, "Error Explanations" on page C-1

Appendix D, "Standard Bit-Map Formats" on page D-1

Appendix E, "Fonts Supplied with OS/2" on page E-1

Appendix F, "The Font-Fiie Format" on page F-1

Appendix G, "Format of Interchange Flies" on page G-1

Appendix H, "Initialization File Information" on page H-1

Appendix I, "Virtual Key Definitions" on page 1-1

e Sterft C

 $\bigg)$ 

 $\sum_{\nu}$ 

 $\left(\right)$ 

 $\left(\right)$ 

 $\frac{f}{k}$ 

 $\langle$ 

 $\bar{z}$ 

 $\ddot{\phantom{a}}$ 

 $\sim$ 

## **Notices**

 $\mathcal{L}$ )

ħ

References in this publication to IBM products, programs, or services do not imply that IBM intends to make these available in all countries in which IBM operates. Any reference to an IBM product, program or service is not intended to state or imply that only IBM's product, program, or service may be used. Any functionally equivalent product, program, or service that does not infringe any of IBM's intellectual property rights or other legally protectible rights may be used instead of the IBM product, program, or service. Evaluation and verification of operation in conjunction with other products, programs, or services, except those expressly designated by IBM, are the user's responsibility.

IBM may have patents or pending patent applications covering subject matter in this document. The furnishing of this document does not give you any license to these patents. You can send license inquiries, in writing, to the IBM Director of Commercial Relations, IBM Corporation, Purchase, NY 10577.

The following terms, denoted by an asterisk(\*) in this publication, are trademarks of the IBM Corporation in the United States and/or other countries:

IBM Common User Access **CUA** Operating System/2 OS/2 Presentation Manager SAA System Application Architecture

The following terms, denoted by a double asterisk (\*\*) in this publication, are trademarks of other companies as follows:

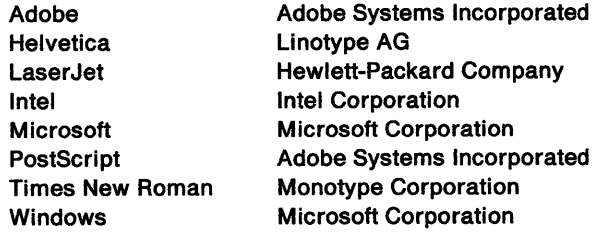

 $\langle$  $\bar{z}$  $\bar{\gamma}$ l,

J.

# **Related Information and Data Types**

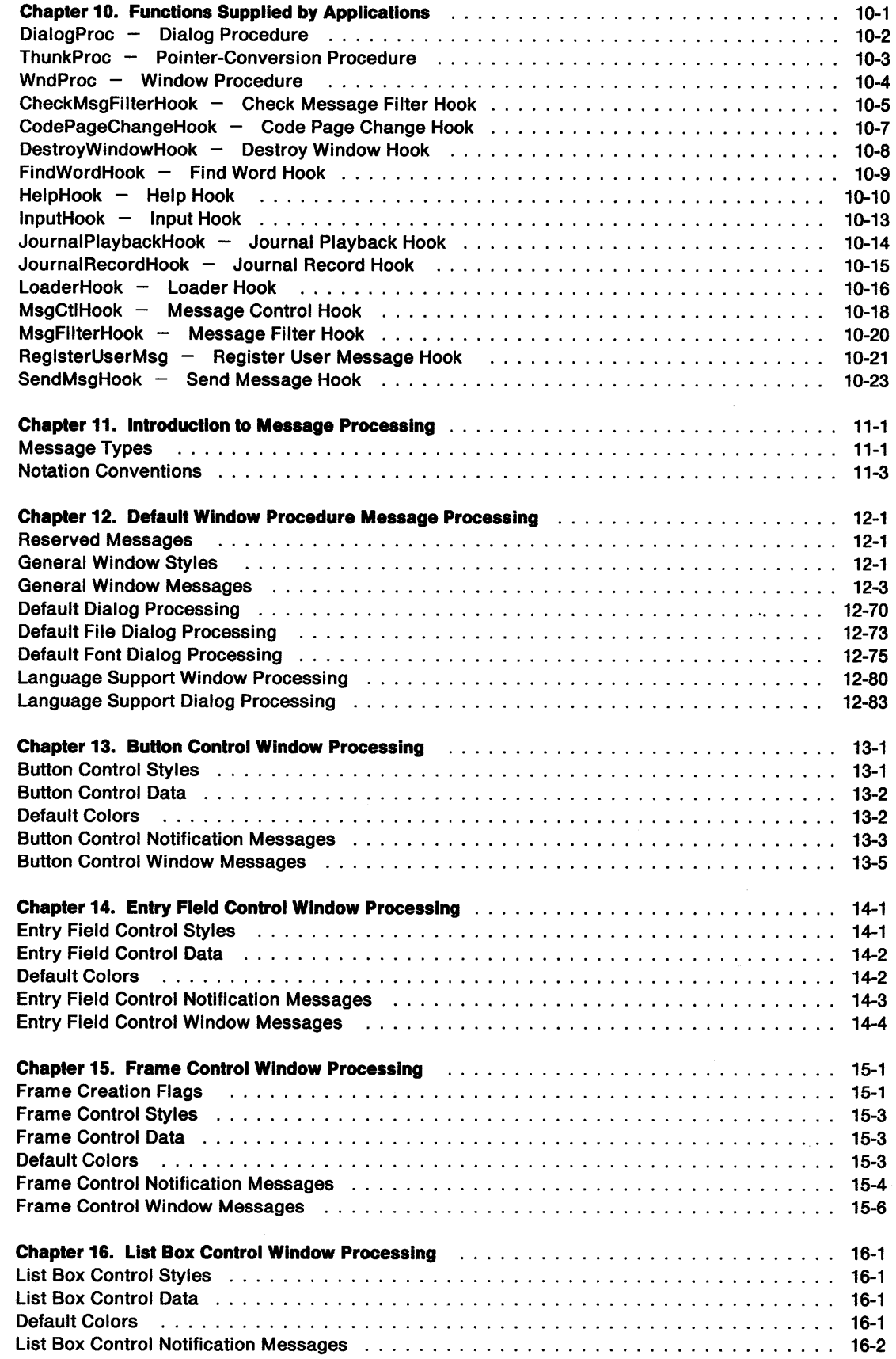

\ )

 $\sum_{i=1}^{n}$ 

 $\Bigg)$ 

 $\big\rangle$ 

 $\left\langle \right\rangle$ 

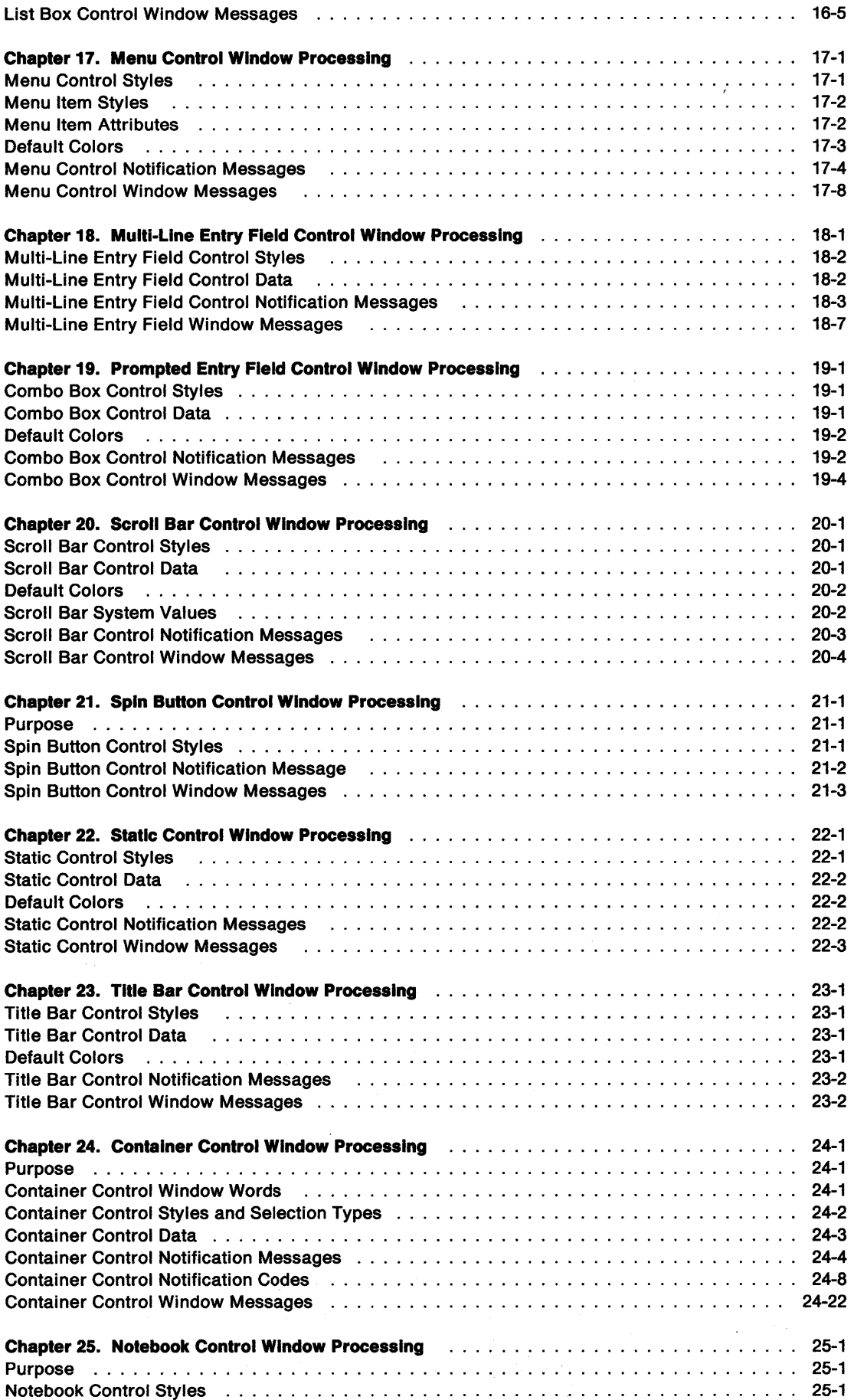

 $\Bigl($ 

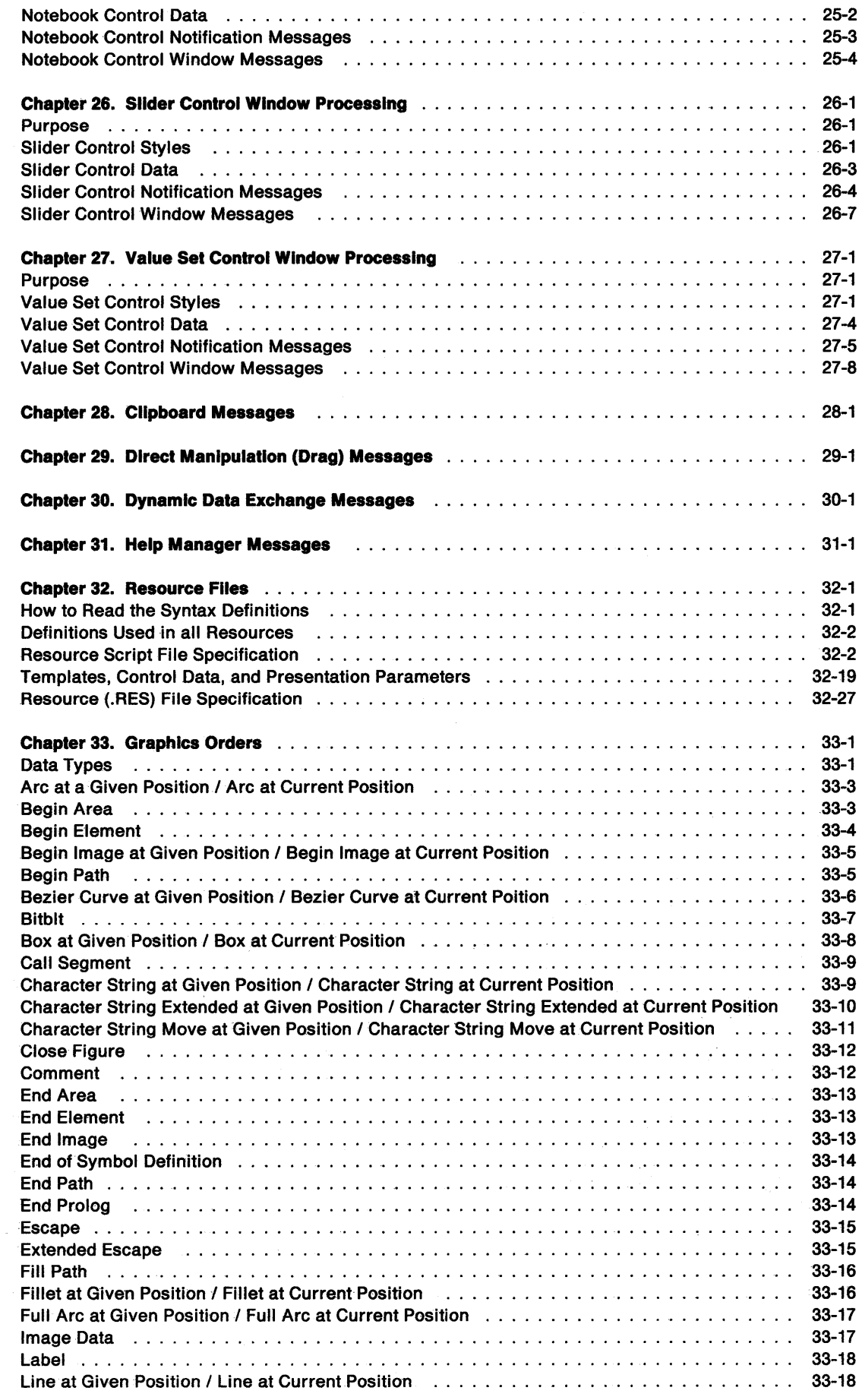

 $\checkmark$ )

 $\begin{array}{c} \big\backslash \\ \big\backslash \end{array}$ 

 $\bigg)$ 

 $\big\rangle$ 

 $\Big)$ 

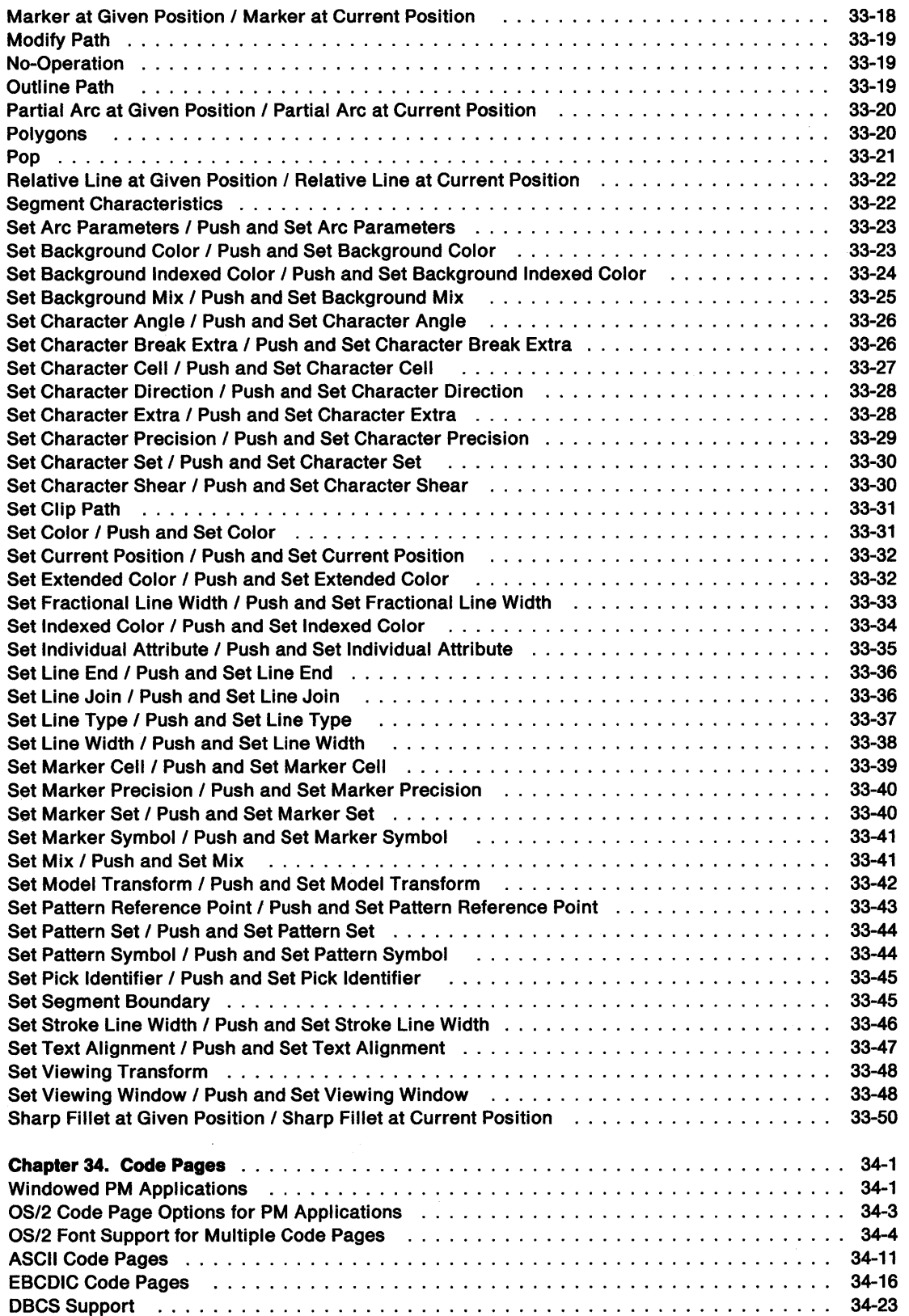

 $\left\langle \right\rangle$ 

 $\mathcal{O}_{\mathcal{A}}$ 

 $\sim$   $\sim$ 

# **Chapter 10. Functions Supplied by Applications**

*/* 

This chapter describes dialog procedures, window procedures, and hooks. It shows the input parameters and returns that the operating system expects an application to use in application procedures and that can be called by the operating system in response to certain events.

Procedures and hooks are application code that is called by the system in response to certain events.

The names and parameter lists of functions are contained in header files that are incorporated into the application when it is compiled. Their addresses are contained in .LIB files that are incorporated at link time.

The names of procedures and hooks are defined by the application, and their parameter lists are defined by the system. Function prototypes for these procedures and hooks are in PMWIN.H. The prototypes have sample names that can be changed by the programmer before they are inserted into the application source code.

The application passes the address of these procedures and hooks in the following ways:

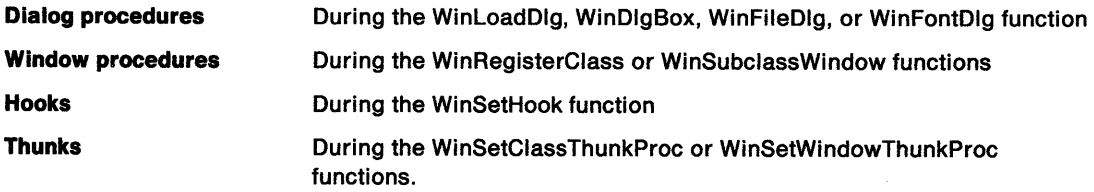

The following table shows the procedures and hooks in alphabetic order.

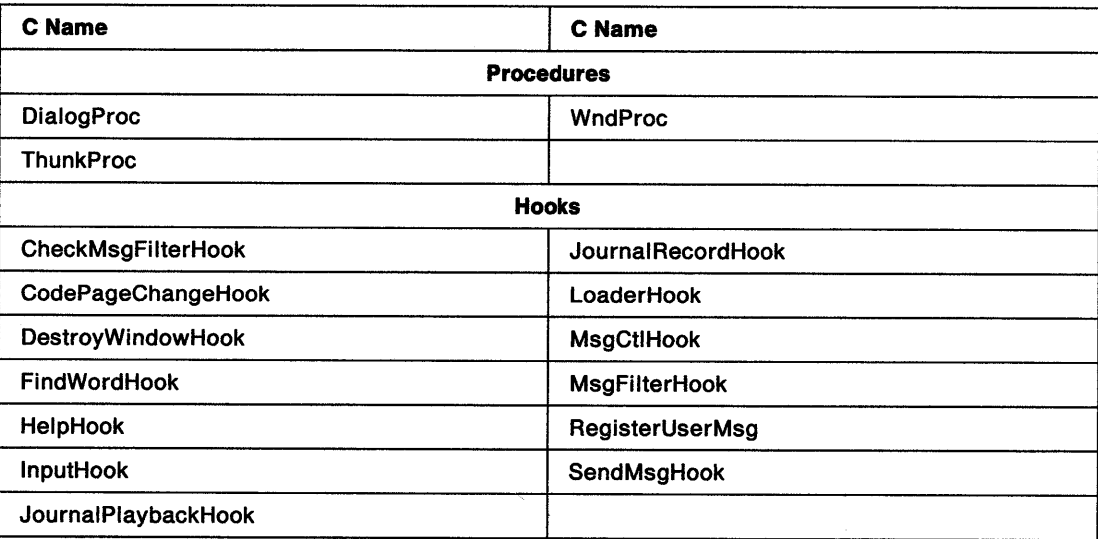

## DialogProc - Dialog Procedure

#define INCL\_WINDIALOGS /\* Or use INCL\_WIN or INCL\_PM. Also in COMMON section \*/

MRESULT DlalogProc (HWND hwnd, USHORT usmsg, MPARAM mpParam1, MPARAM mpParam2)

This is a window procedure that automatically subclasses each instance of a dialog box.

## Parameters

```
hwnd (HWND) - input
```
Handle of the window to which the message applies.

```
usmsg (USHORT) - input
Message identity.
```
 $mpParam1$  (MPARAM) - input Message parameter 1.

 $mpParam2$  (MPARAM) - input Message parameter 2.

## Returns

Message-return data.

## Remarks

This procedure is the same as any other window procedure, except that it can receive predefined window messages specific to dialog box windows.

Note: It does *not* receive the WM\_CREATE message, but the same information is carried by the WM\_INITDLG message, that is generated during the creation of a dialog-box window.

hwnd is always the window handle of the dialog-box window.

The dialog procedure typically processes only some of the messages passed to it. Any messages that it does not process must be passed to WinDefFileDlgProc if the dialog box is the standard file selection dialog, WinDefFontDlgProc if the dialog box is the standard font selection dialog box, or for all other dialog boxes, WinDefDlgProc (not WinDefWindowProc), because these perform the standard dialog-box processing for those messages.

## Related Messages

- WM\_CREATE
- WM\_INITDLG

MRESULT ThunkProc (HWND hwnd, USHORT usmsg, MPARAM mpParam1, MPARAM mpParam2, PFNWP pWndProc)

This procedure provides pointer conversion for application-defined messages.

#### Parameters

 $\checkmark$ )

> hwnd (HWND) - input Window handle.

usmsg (USHORT)  $-$  input Message identity.

This is an application-defined message. The value is greater than or equal to WM\_USER.

 $mpParam1$  (MPARAM) - input Message parameter 1.

 $mpParam2$  (MPARAM) - input Message parameter 2.

pWndProc (PFNWP) - input Window-procedure identifier.

### Returns

Message-return data.

### Remarks

Pointer conversion is normally performed automatically by the operating system. An application needs to provide its own pointer-conversion procedures only for application-defined messages which may be passed from 16-bit code to 32-bit code.

A pointer-conversion procedure is associated with a window by the WinSetWindowThunkProc and WinSetClassThunkProc functions.

The logic of the pointer-conversion procedure is as follows:

- 1. Convert each message parameter, if necessary. This may include converting any data structures to which the parameter points.
- 2. Call the window procedure referenced by the pWndProc parameter, supplying as arguments hwnd, usmsg, mpParam1 and mpParam2.
- 3. Collect the return value and, if necessary, convert it.

Note that structures to which the return value might point cannot be converted.

4. Convert any structures referenced by message parameters which might have been modified by the window procedure. Note that the pointer-conversion procedure should ensure that the original memory is still available before converting the structures.

A pointer-conversion procedure should process only those messages that it recognizes. On receiving unrecognized messages, it should set usmsg to 0.

## WndProc  $-$ Window Procedure

#define INCL\_WINMESSAGEMGR *I\** Or use INCL\_WIN or INCL\_PM. Also in COMMON section\*/

(

MRESULT WndProc (HWND hwnd, USHORT usmsg, MPARAM mpParam1, MPARAM mpParam2)

This defines the window procedure provided by an application.

## **Parameters**

hwnd (HWND)  $-$  input Window handle.

usmsg (USHORT)  $-$  input Message identity.

 $mpParam1$  (MPARAM) - input Message parameter 1.

 $mpParam2$  (MPARAM) - input Message parameter 2.

## Returns

Message-return data.

## Remarks

This procedure is associated with a window by the pWndProc of the WinRegisterClass function.

The window procedure typically processes only some of the messages passed to it. Those messages it does not process must be passed on to the WinDefWindowProc function, which performs the standard window processing for those messages.

#define INCL WINHOOKS /\*Or use INCL\_WIN or INCL\_PM \*/

BOOL CheckMsgFllterHook (HAB hab, PQMSG pQmsg, USHORT usFlrst, USHORT uslast, USHORT fsOptions)

This hook is called whenever WinGetMsg, WinWaitMsg, or WinPeekMsg are used to filter message identities.

#### Parameters

hab  $(HAB)$  - input

Anchor-block handle.

pQmsg (PQMSG) - input

The QMSG data structure of the message currently being reviewed.

#### usFirst (USHORT)  $-$  input

First message identity specified on a call to the WinGetMsg, WinPeekMsg or WinWaitMsg function.

usLast (USHORT) - input

Last message identity specified on a call to the WinGetMsg, WinPeekMsg or WinWaitMsg function.

 $f$ sOptions (USHORT) - input

Message removal options:

PM\_REMOVE Message is being removed from queue

PM\_NOREMOVE Message is not being removed from queue.

#### Returns

 $^{\circ}$ r'

'\ /

Processing indicator:

TRUE The message is accepted by the filtering. Any further Check Message Filter Hooks in the chain are ignored, any filtering specified by the ulFirst and ullast parameters of the WinGetMsg, WinPeekMsg or WinWaitMsg functions are ignored, and processing of the message continues.

A hook that always returns TRUE effectively switches off message filtering.

FALSE The message is passed on to the next Check Message Filter Hook in the chain. If the end of the chain has been reached, the filtering specified by the ulFirst and ullast parameters of the WinGetMsg, WinPeekMsg or WinWaitMsg functions is applied.

#### Remarks

This hook enables an application to apply a very specific message filtering, for example, based on the values of message parameters.

## **CheckMsgFilterHook** - **Check Message Filter Hook**

This hook is called after window handle filtering and before message filtering. Window handle filtering is controlled by the hwndFilter parameter of the WinGetMsg or WinPeekMsg functions. Message filtering is controlled by the u/First and u/Last parameters of the WinGetMsg, WinPeekMsg or WinWaitMsg functions.

 $\mathbb{C}$ 

 $\left($ 

 $\overline{(\cdot)}$ 

This hook is called if the message passes window handle filtering and if non-null message filtering is specified. This means that, on entry to this hook:

- The hwndFilter parameter of the WinGetMsg or WinPeekMsg function is either NULLHANDLE or it specifies the window (or a parent of the window) referenced in the pQmsg structure.
- At least one of the usFirst and usLast parameters are nonzero.
- The msg field of the pQmsg structure might or might not lie inside the range specified by the usFirst and usLast parameters.

10-6 PM Programming Reference

#define INCL\_WINHOOKS I\* Or use INCL\_WIN or INCL\_PM \*/

VOID CodePageChangeHook (HMQ hmq, USHORT usOldCodePage, USHORT usNewCodePage)

This hook notifies that a message queue code page has been changed.

#### Parameters

```
hmq (HMQ) - input
Message-queue handle.
```
The handle of the message queue that is changing its code page.

usOldCodePage (USHORT) - input Previous code page.

usNewCodePage (USHORT) - input New code page.

## Returns

The return value is VOID.

#### Remarks

) /

ì

Ŋ

This hook is sent to all hooks chained under HK\_CODEPAGECHANGE, regardless of the return value.

The new code page is set before this hook is called.

## DestroyWindowHook -Destroy Window Hook

#define INCL\_WINHOOKS /\*Or use INCL\_WIN or INCL\_PM \*/

VOID DestroyWlndowHook (HAB hab, HWND Hwnd, ULONG flReserved)

l

This hook is called whenever a window is destroyed.

### **Parameters**

 $hab$  (HAB)  $-$  input Anchor-block handle.

```
Hwnd (HWND) - input
```
The handle of the window being destroyed.

flReserved (ULONG) - input Reserved.

## Returns

The return value is VOID.

## Remarks

This hook is sent after the WM\_DESTROY message has been sent and just before the window becomes invalid.

# Related Messages<br>• WM\_DESTROY

#define INCL\_WINHOOKS /\* Or use INCL\_WIN or INCL\_PM \*/

BOOL FlndWordHook (USHORT usCodepage, PSZ pszText, ULONG cb, ULONG lch, PULONG pichStart, PULONG plchEnd, PULONG plchNext)

This hook allows an application to control where the WinDrawText function breaks a character string that is too long for the drawing rectangle.

#### Parameters

 $\mathcal{L}$ J

```
usCodepage (USHORT) - input
```
Codepage to use.

This parameter contains the codepage identifier of the string to be formatted.

 $pszText (PSZ) - input$ Text to break.

This parameter contains a pointer to the actual string.

 $cb$  (ULONG)  $-$  input

Maximum text size.

This parameter contains a value specifying the number of bytes in the string.

- $ich$  (ULONG)  $-$  input
	- Break near here.

This parameter contains the index of the character in the string that intersects the right edge of the drawing rectangle.

## pichStart (PULONG) - output

Where break began.

This parameter contains the index of the starting character of the intersecting word.

pichEnd (PULONG) - output Where break ended.

This parameter contains the index of the ending character of the intersecting word.

#### pichNext (PULONG) - output Where next word begins.

This parameter contains the index of the starting character of the next word in the string.

### Returns

Success indicator:

- TRUE If the find-word hook function returns TRUE, WinDrawText will only draw the string up to, but not including, the specified word.
- FALSE If the find-word hook function returns FALSE, WinDrawText formats the string in the default manner.

#### Remarks

N

The system calls this hook from within the WinDrawText function, if the DT\_WORDBREAK flag is set. It lets the application have control of where the function WinDrawText should break for a string that is too long.

## **HelpHook Help Hook**

#define INCL\_WINHOOKS /\* Or use INCL\_WIN or INCL\_PM \*/

**BOOL HelpHook (HAB hab, SHORT sMode, SHORT sToplc, SHORT sSubToplc, PRECTL prclPosltlon)** 

This hook processes help requests.

### **Parameters**

hab (HAB) - input

Anchor-block handle.

**sMode (SHORT)** - input Help mode.

This has one of the following values, indicating the mode from which help has been requested:

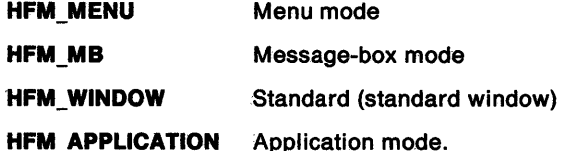

#### **sTopic (SHORT)** - input

Topic identifier.

- In menu mode this is a pull-down window identity
- In message-box mode this is the message-box identity
- In standard mode this is a window identity.

#### **sSubTopic (SHORT)** - input

Subtopic identifier.

- In menu mode this is a command identity
- In message-box mode this is a control identity
- In standard mode this is the identity of the window with the focus (-1 if none).

#### **prclPosition (PRECTL) - input**

Rectangle.

This indicates the screen area (in screen coordinates) from where the help was requested. It is provided to enable the help library to avoid covering that area.

- In menu mode it is the bounding rectangle of the selected item, or o the top level menu if value of the  $sSubTopic$  parameter is  $-1$ .
- In message-box mode it is the bounding rectangle of the button.
- In standard mode it is the bounding rectangle of the window with the focus, or of the window sent the message if the value of the sSubTopic parameter is **-1.**

**Note:** The data type WRECT can also be used, if supported by the language.

### **Returns**

Indicator as to whether next hook in the chain is called.

The message is always passed to the application.

- **TRUE** The next hook in the chain is not called.
- **FALSE** The next hook in the chain is called.

#### **Remarks**

 $\checkmark$  $\dot{\mathbf{y}}$ I

١

This hook can be called directly by an application or in the default-processing associated with windows, menus, and message boxes.

Help-processing is done in two stages. The first stage is the creation of the WM\_HELP message. This is done:

- From a WM\_ CHAR message by ACCELERATOR table translation, when the HELP accelerator option is specified.
- From an action-bar selection, when the MIS\_HELP style is specified on the action-bar button.
- From a dialog-box pushbutton, when the BS\_HELP style is specified on the pushbutton.
- From a message box, when the MB\_HELP style is specified on the message box.

The WM\_HELP message is sent to the active window, but will be seen by a modal loop if one is active.

The second stage of processing of help is the processing of the WM\_HELP message.

The frame window procedure sees the WM\_HELP message because the frame is usually the active window. It processes the WM\_HELP message as follows:

- If the window with the focus is the FID\_CLIENT frame control, it passes WM\_HELP to the FID\_CLIENT window.
- If the parent of the window with the focus is the FID\_CLIENT frame control, it calls the help hook, specifying:

sMode = HFM\_WINDOW  $sTopic = frame-window id$  $sSubTopic = focus-window id.$ 

• If the parent of the focus window is not the FID\_CLIENT frame control (for example, it may be the frame itself, or a second-level dialog control), it calls the hook, specifying:

sMode = HFM\_WINDOW sTopic = focus-window parent id  $sSubTopic = focus$ -window id.

The message box window procedure sees the WM\_HELP message, because it subclasses the frame window. It processes the WM\_HELP message by calling the help hook, specifying:

sMode = HFM MESSAGE  $sTopic$  = message id sSubTopic = control id.

## **HelpHook Help Hook**

The menu window procedure sees the WM\_HELP message because it runs a modal loop. It processes the WM\_HELP message by calling the help hook, specifying:

sMode = HFM\_MENU  $sTopic = menu$  id of pulldown  $sSubTopic = menu$  id of item.

The WinDefWindowProc function sees the WM\_HELP message for a FID\_CLIENT window if the client does not handle it itself. It calls the help hook, specifying:

 $\sim$ 

€

sMode = HFM\_WINDOW  $sTopic = active-window$  id  $sSubTopic = focus-window id.$ 

An application sees the WM\_HELP message in its dialog procedure. The application can ignore the WM\_HELP message, in which case the frame-window procedure action occurs (as described above) or it can simulate a call to the help hook itself, using:

sMode = HFM\_APPLICATION  $sTopic = any value$  $sSubTopic = any value.$ 

The input focus is never given to any of the standard frame controls, so help for these cannot be obtained.

## **Related Messages**

- WM\_CHAR
- WM\_HELP

#define INCL\_WINHOOKS I\* Or use INCL\_WIN or INCL\_PM \*/

#### BOOL lnputHook (HAB hab, PQMSG pQmsg, USHORT fsOptlons)

This hook filters messages from the input queue.

### Parameters

 $hab$  (HAB)  $-$  input Anchor-block handle.

pQmsg (PQMSG) - input A QMSG data structure.

fsOptions (USHORT) - input Message removal options:

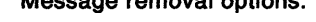

PM\_REMOVE Message is being removed from queue

PM\_NOREMOVE Message is not being removed from queue.

#### Returns

Processed indicator:

- TRUE The message is not passed on to the next hook in the chain or to the application
- FALSE The message is passed on to the next hook in the chain or to the application.

#### Remarks

)

)

ħ,

This hook is called when messages are removed from an application queue, before being returned by WinGetMsg or WinPeekMsg. It is called from within these functions just before resuming the application with the message that is returned. There are no restrictions on calls that may be made at this time.

## **JournalPlaybackHook** - **Journal Playback Hook**

#define INCL\_WINHOOKS /\*Or use INCL\_WIN or INCL\_PM \*/

**LONG JournalPlaybackHook (HAB hab, BOOL fSklp, PQMSG pqmsg)** 

This hook plays back recorded messages.

### **Parameters**

hab (HAB) - input

Anchor-block handle.

#### **fSkip (BOOL)** - input

Indicator as to whether the next message should be played back:

**TRUE** The journal playback hook skips to the next message. The pqmsg parameter is NULL in this case. The next hook in the chain is not called.

 $\mathcal Q$ 

 $\left($ 

**FALSE** The journal playback hook returns the next available message. The same message is returned each time, until it is skipped with a call where this parameter is TRUE.

#### **pqmsg (PQMSG) - input**

Data structure where the message to be played back is returned.

When this hook is called, the time field of the QMSG structure is initialized to the current time. This can be used to determine whether the next message is ready or not. This value must be used for any delta calculations performed by the hook procedure, rather than the result of WinGetCurrentTime

#### **Returns**

Waiting time.

The time to wait (in milliseconds) before processing the current message.

### **Remarks**

This hook is called whenever a message is required to be played back.

## **JournalRecordHook** - **Journal Record Hook**

#define INCL\_WINHOOKS *I\** Or use INCL~WIN or INCL\_PM \*/

#### **BOOL JournalRecordHook (HAB hab, PQMSG pqmsg)**

This hook records user-input messages.

### **Parameters**

~··~ )

 $hab$   $(HAB) - input$ 

Anchor-block handle.

**pqmsg (PQMSG)** - input

Data structure that contains the message to be recorded.

The hwnd field of the QMSG structure is also set when the hook is called.

#### **Returns**

The return value from this hook is ignored.

#### **Remarks**

This hook is called after raw input is translated to WM\_CHAR or WM\_BUTTON1DBLCLK messages.

The next hook in the chain is always called, and the message is always passed to the application.

JournalPlaybackHook hook does not receive any input played back by this hook. This prevents feedback situations where input is played back a number of times.

#### **Related Messages**

- WM\_CHAR
- WM\_BUTTON1DBLCLK

## LoaderHook Loader Hook

#define INCL\_WINHOOKS I\* Or use INCL\_WIN or INCL\_PM \*/

BOOL LoaderHook (HAB hab, SHORT sContext, PSZ pszllbname, PHLIB phllbLlbhandle, PSZ pszprocname, PFN pwndproc, PBOOL pfSuccess)

 $\frac{1}{2}$ 

This hook allows the library and procedure loading and deleting calls to be intercepted.

### **Parameters**

hab  $(HAB)$  - input

Anchor-block handle.

sContext (SHORT) - input Origin of call to hook.

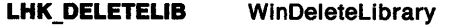

LHK\_DELETEPROC WinDeleteProcedure

LHK\_LOADLIB WinLoadLibrary

#### LHK LOADPROC WinLoadProcedure

 $pszlibname (PSZ) - input$ 

Library name.

This is the same as the library name in the pszLibname parameter of the WinLoadLibrary function.

#### phlibLibhandle (HLIB) - input/output

Library handle.

This is the same as the library handle in the hlibLibhandle parameter of the WinloadProcedure function or the hlibLibhandle parameter of the WinDeletelibrary function.

If the sContext parameter is set to LHK\_LOADLIB, then this hook must set the value of this parameter to the handle of the loaded library or to NULLHANDLE if the load fails.

#### pszprocname (PSZ) - input

Procedure name.

This is the same as the procedure name in the pszProcname parameter of the WinloadProcedure function.

#### pwndproc (PFN)  $-$  input

Window procedure identifier.

This is the same as the library name in the pwndproc parameter of the WinDeleteProcedure function.

If the sContext parameter is set to LHK\_LOADPROC, then this hook must set the value of this parameter to the handle of the loaded procedure or to NULL if the load fails.

#### pfSuccess (PBOOL) - input/output Success indicator:

TRUE Library or procedure loaded or deleted successfully.

FALSE Library or procedure not loaded or deleted successfully.

## ) **Returns**

 $\bigg)$ 

 $\begin{array}{c} \lambda \\ \lambda \end{array}$ 

 $\big)$ 

 $\Big)$ 

 $\left\langle \right\rangle$ 

Processing indicator:

- **TRUE** Do not call next hook in chain
- **FALSE** Call next hook in chain.

## **Remarks**

If the hook attempts a load or deletion which is unsuccessful, then the hook must establish the relevant error information.

## **MsgCtlHook** Message Control Hook

#define INCL\_WINHOOKS /\*Or use INCL\_WIN or INCL\_PM \*/

BOOL MsgCtlHook (HAB hab, SHORT sContext, HWND hwnd, PSZ pszClassName, USHORT usMsgClass, SHORT sControl, PBOOL pfSuccess)

ĺ

This hook allows the call which determine the flow of messages to be intercepted.

#### Parameters

hab ( $HAB$ ) - input Anchor-block handle.

sContext (SHORT) - input Origin of call to hook.

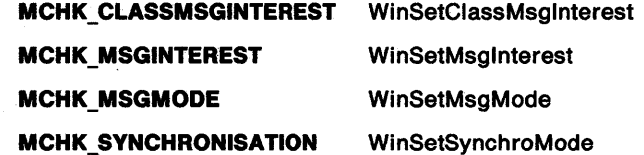

hwnd (HWND)  $-$  input Window handle.

This is the same as the window handle in the hwnd parameter of the WinSetMsglnterest function.

pszClassName (PSZ) - input

Window class name.

This is the same as the window class name in the pszClassName parameter of the WinSetClassMsglnterest function.

#### usMsgClass (USHORT) - input

Message class.

This is the same as the message class in the ulMsgClass parameter of the WinSetMsgInterest and the WinSetClassMsglnterest functions.

## sControl (SHORT) - input

Control setting.

The setting varies with the value of the sContext parameter.

For MCHK\_CLASSMSGINTEREST, it can be SMl\_INTEREST, or SMl\_NOINTEREST, or SMI AUTODISPATCH.

For MCHK\_MSGINTEREST, it can be SMl\_INTEREST, or SMl\_NOINTEREST, or SMl\_RESET, or SMl\_AUTODISPATCH.

For MCHK\_MSGMODE, it can be SMD\_DELAYED or SMD\_IMMEDIATE.

For MCHK\_SYNCHRONISATION, it can be SSM\_SYNCHRONOUS, or SSM\_ASYNCHRONOUS, or SSM\_MIXED.

pfSuccess (PBOOL) - input/output

Success indicator:

TRUE Mode or interest successfully set.

FALSE Mode or interest not successfully set.

## **MsgCtlHook** - **Message Control Hook**

 $\hat{\boldsymbol{\beta}}$ 

# ) **Returns**

Processing indicator:

- **TRUE** Do not call next hook in chain
- **FALSE** Call next hook in chain.

## **Remarks**

 $\sum_{i=1}^{n}$ 

 $\big)$ 

 $\frac{1}{\ell}$ 

 $\left\langle \right\rangle$ 

If the hook is unable to alter the message control state, then the hook must establish the relevant error information.

## MsgFilterHook -Message Filter Hook

#define INCL\_WINHOOKS I\* Or use INCL\_WIN or INCL\_PM \*/

BOOL MsgFllterHook (HAB hab, PQMSG pQmsg, USHORT usContext)

This hook filters messages from inside a mode loop.

## Parameters

hab  $(HAB)$  - input Anchor-block handle.

 $pQmsg$  (PQMSG)  $-$  input A queue message data structure.

usContext (USHORT) - input Context in which the hook has been called:

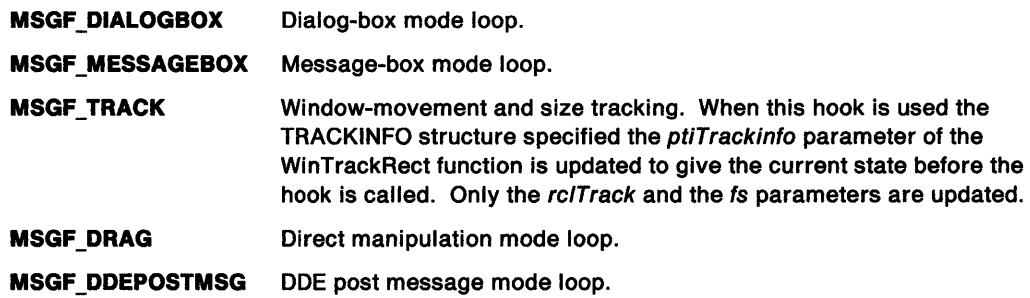

## Returns

Processed indicator:

TRUE The message is not passed on to the next hook in the chain or to the application

FALSE The message is passed on to the next hook in the chain or to the application.

## Remarks

This hook is called inside any of the system-mode loops, for instance, during size-tracking or move-tracking, or while a dialog box or menu is displayed.

The WM\_QUIT message is passed to this hook, if it occurs during a mode loop.

# **Related Messages**<br>• WM\_QUIT

#define INCL\_WINHOOKS /\*Or use INCL\_WIN or INCL\_PM \*/

BOOL ReglsterUserMsg (HAB hab, SHORT sContext, USHORT usMsgld, SHORT sType1, SHORT sDlr1, SHORT sType2, SHORT sDlr2, SHORT sTyper, SHORT sCount, PSHORT asTypes, PBOOL pfSuccess)

This hook allows user messages and user data types to be registered.

### Parameters

..... '\ /

~) )

hab  $(HAB)$  - input Anchor-block handle.

sContext (SHORT) - input Origin of call to hook.

RUMHK\_DATATYPE Register User Data type

RUMHK\_MSG Register User Message

usMsgid (USHORT)  $-$  input Message identifier.

If the origin of the call is 'Register User Data Type', this parameter is not set.

#### sType1 (SHORT) - input

Data type of message-parameter 1.

If the origin of the call is 'Register User Data Type', this parameter contains the data type code to be registered.

#### sDir1 (SHORT) - input

Direction of message-parameter 1.

If the origin of the call is 'Register User Data Type', this parameter is not set.

#### $sType2$  (SHORT) - input

Data type of message-parameter 2.

If the origin of the call is 'Register User Data type', this parameter is not set.

 $sDir2$  (SHORT) - input

Direction of message-parameter 2.

If the origin of the call is 'Register User Data Type', this parameter is not set.

#### $sType$ r (SHORT) - input

Data type of message reply.

If the origin of the call is 'Register User Data Type', this parameter is not set.

#### $sCount(SHORT) - input$ Number of elements.

If the origin of the call is 'Register User Message', this parameter is· not set.

 $asTypes$  (PSHORT) - input

Data types of structure components.

If the origin of the call is 'Register User Message', this parameter is not set.

pfSuccess (PBOOL) - input/output Success indicator:

- TRUE Successful completion
- FALSE Error occurred.

## RegisterUserMsg -Register User Message Hook

## Returns

Processing indicator:

TRUE Do not call next hook in chain

 $\{$ 

FALSE Call next hook in chain.

#define INCL\_WINHOOKS /\*Or use INCL\_WIN or INCL\_PM \*/

VOID SendMsgHook (HAB hab, PSMHSTRUCT psmhssmh, BOOL flnlerTask)

This hook filters messages sent by the WinSendMsg function.

#### Parameters

J

Ŋ

hab ( $HAB$ ) - input Anchor-block handle.

psmhssmh (SMHSTRUCT) - input Send message hook structure.

This parameter is a structure that contains the parameters to the WinSendMsg function.

finterTask (BOOL) - input Intertask indicator:

TRUE The message is sent between tasks (intertask)

FALSE The message is sent within a task (intratask).

#### Returns

The return value is VOID.

#### Remarks

This hook may be called whenever a window procedure is called via the WinSendMsg function.

It is called in the context of the sender, whereby if the sender has a queue hook installed it is called, but if the receiver has a queue hook installed it is not called.

The next hook in the chain is always called.
10-24 PM Programming Reference

 $\langle$ 

# ) **Chapter 11. Introduction to Message Processing**

Messages are processed by window and dialog procedures.

Every window has a window procedure. Windows can also be combined into standard windows or dialog boxes. These are special cases of groups of windows that also have their own procedures. A window or dialog procedure must be capable of processing any message. This can be achieved by delegating some message types to the default window, or dialog, procedures by use of the WinDefWindowProc and WinDefDlgProc functions respectively.

Control windows are a special type of child windows. They take the form of objects such as buttons, scroll bars, list boxes, and text entry fields. These child windows process mouse and keyboard input and notify its owner of significant input events. Procedures for these child window controls are inside the Presentation Manager and are often called system-provided window procedures.

All messages have the following form:

QMSG Message structure.

typedef struct \_QMSG { HWND hwnd; ULONG msg; MPARAM mpl; MPARAM mp2; ULONG time; POINTL ptl; } QMSG;

**hwnd** (HWND) Window handle.

**msg** (ULONG) Message identity.

**mp1** (MPARAM) Parameter 1.

**mp2** (MPARAM} Parameter 2.

### **time** (ULONG} Message time.

### **<sup>p</sup>ll** (POINTL)

Pointer position when message was generated.

# **Message Types**

There are two types of window procedure message processing:

- Default window and dialog procedure message processing
- Control window message processing.

These types are described below along with the notation conventions used in the message descriptions. The messages are described in the following chapters.

## **Default Window and Dialog Procedure Message Processing**

These window procedures provide default processing for application window procedures:

- Default window and dialog procedure
- Language support window and dialog procedures, which are used if the application specifies a null window procedure
- Default AVIO window procedure.

These messages are described in Chapter 12, "Default Window Procedure Message Processing" on page 12-1. The system-provided window procedures take no action on messages that are not defined in this chapter, and return NULL.

 $\left\{ \right.$ 

## Control Window Message Processing

 $\label{eq:1} \phi(\sigma) = \phi(\tau) - \phi_{\rm ext}$ 

Controls are predefined classes of child windows that any application can use for input and output. These control classes are predefined:

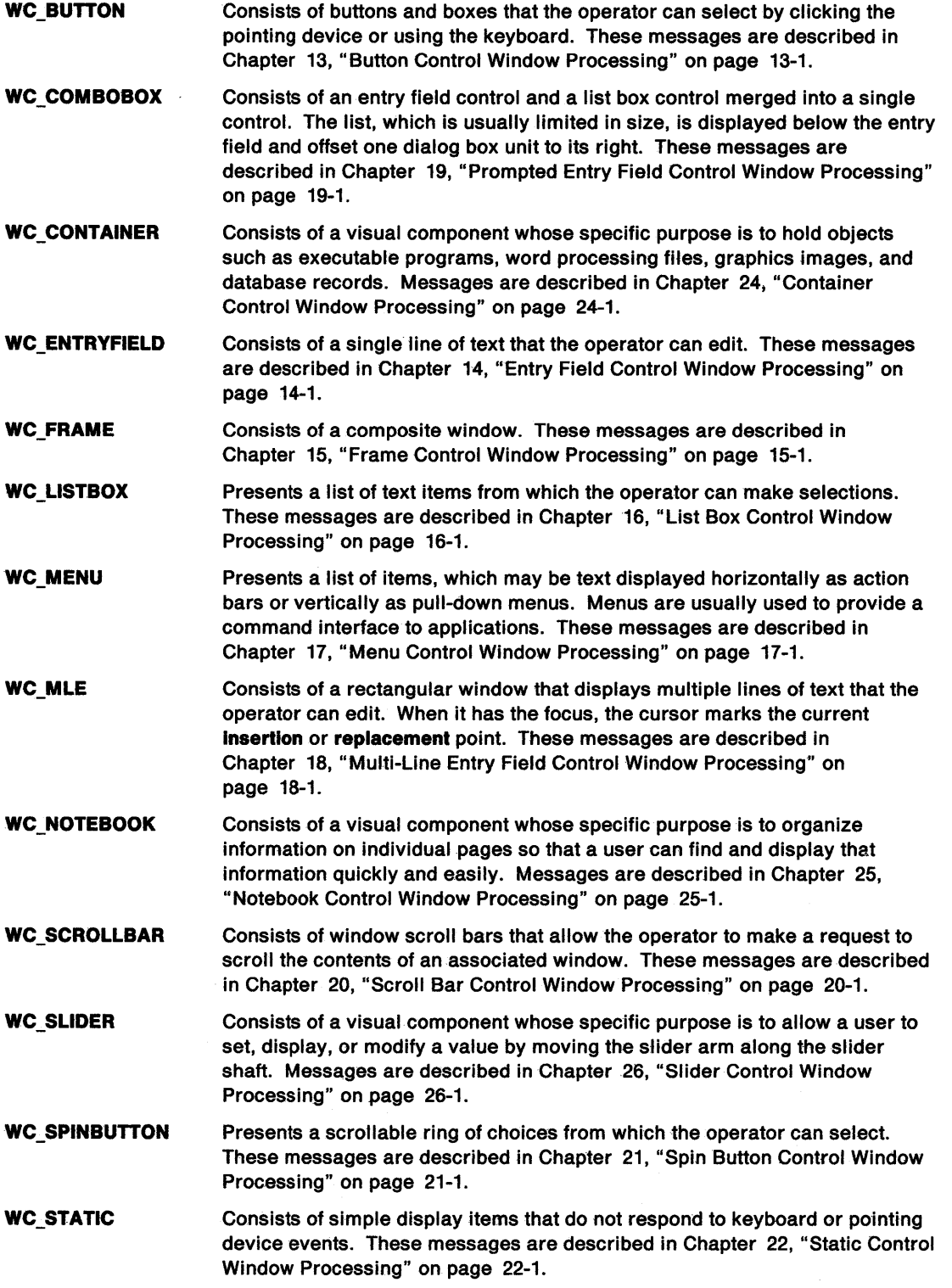

WC\_TITLEBAR Displays the window title or caption and allows the operator to move its owner. These messages are described in Chapter 23, "Title Bar Control Window Processing" on page 23-1.

WC\_ VALUESET Consists of a visual component whose specific purpose is to allow a user to select one choice from a group of mutually exclusive choices. A value set can use graphical images (bit maps or icons), as well as colors, text, and numbers, to represent the items that a user can select. Messages are described in Chapter 27, "Value Set Control Window Processing" on page 27-1.

Owner-Notification Messages: Controls are useful because they notify their owners when significant events take place. A control notifies its owner by sending a WM\_CONTROL message or by posting a WM\_COMMAND or WM\_HELP message.

- WM\_CONTROL
- WM\_COMMAND

Param2 contains information that indicates the source of the WM\_COMMAND message:

CMDSRC\_PUSHBUTTON CMDSRC\_MENU CMDSRC\_ACCELERATOR CMDSRC\_FONTDLG CMDSRC\_OTHER

Posted by a pushbutton control Posted by a menu control Posted by WinTranslateAccel Posted by a font dialog. Other source.

• WM\_HELP

\, )

ħ

Param2 contains information that indicates the source of the WM\_HELP message:

CMDSRC\_PUSHBUTTON CMDSRC\_MENU CMDSRC\_ACCELERATOR CMDSRC\_OTHER

Posted by a pushbutton control Posted by a menu control Posted by WinTranslateAccel Other source.

## **Notation Conventions**

Each message description contains:

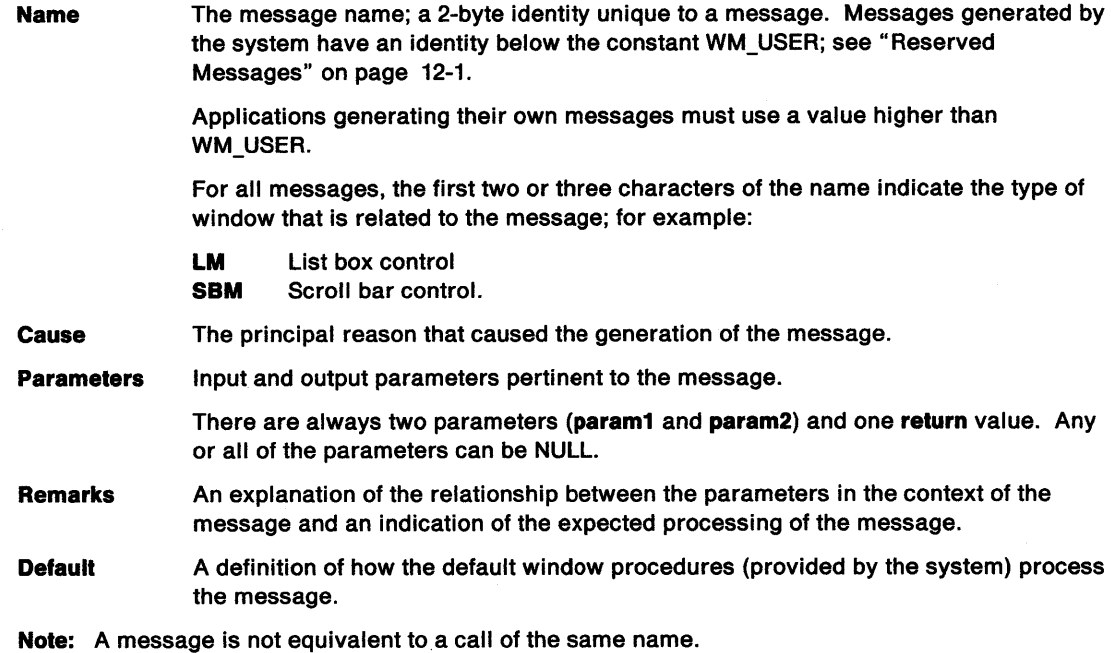

11-4 PM Programming Reference

 $\overline{\mathcal{L}}$ 

 $\Big($ 

 $\left(\right)$ 

 $\langle$ 

 $\overline{\mathcal{L}}$ 

# **Chapter 12. Default Window Procedure Message Processing**

This system-provided window procedure processes the actions that control the operation of windows.

## **Purpose**

\ I ,/

> General window messages are used for standard processing. These messages can be requested from the system or sent to the system for information, or for actions such as create window, validate window, track mouse movement, and select and deselect actions.

## **Reserved Messages**

These message ranges are reserved:

**WM\_USER** All messages below this value are reserved for system use. Private messages should have an identifier with a value of WM\_USER or higher.

# **General Window Styles**

The window is the mechanism by which the application communicates with the operator. Each window can have a window style that controls the appearance and behavior of the window. There are also class styles that apply to all the windows of a particular class (class being FRAME, BUTTON, and so on).

## **Window Class Styles**

These window class styles are available:

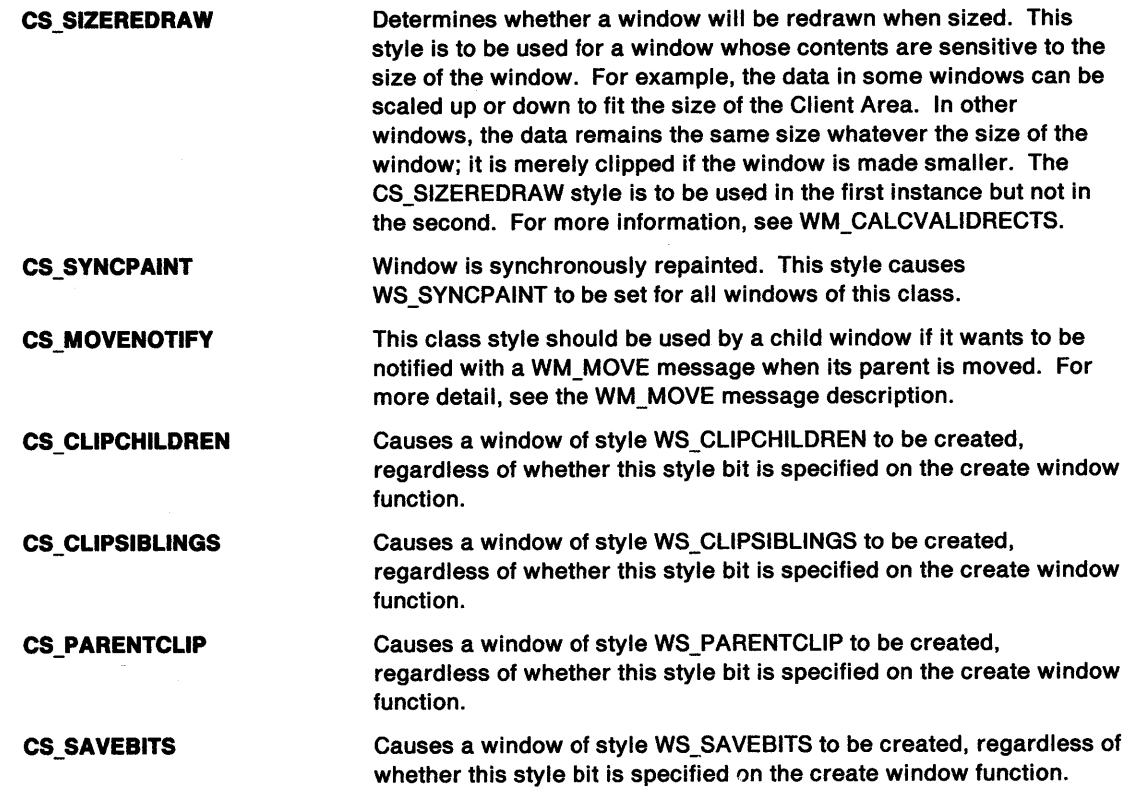

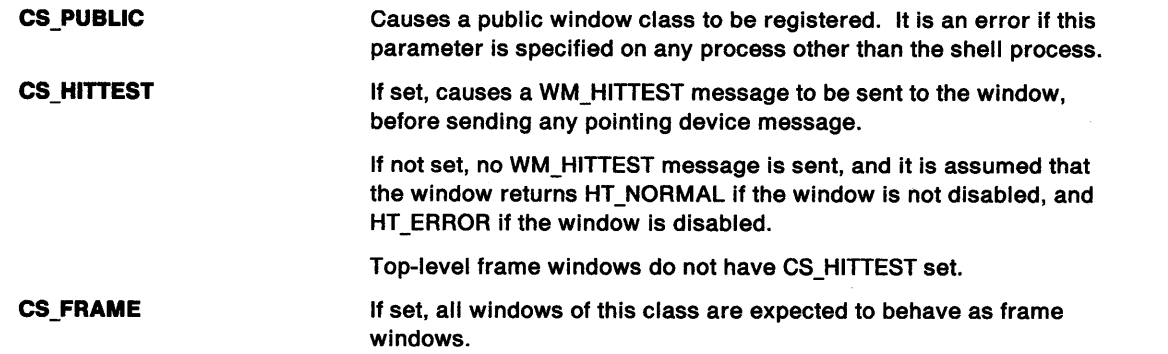

 $\langle$ 

## **Window Styles**

 $\mathcal{A}$ 

These window styles are available:

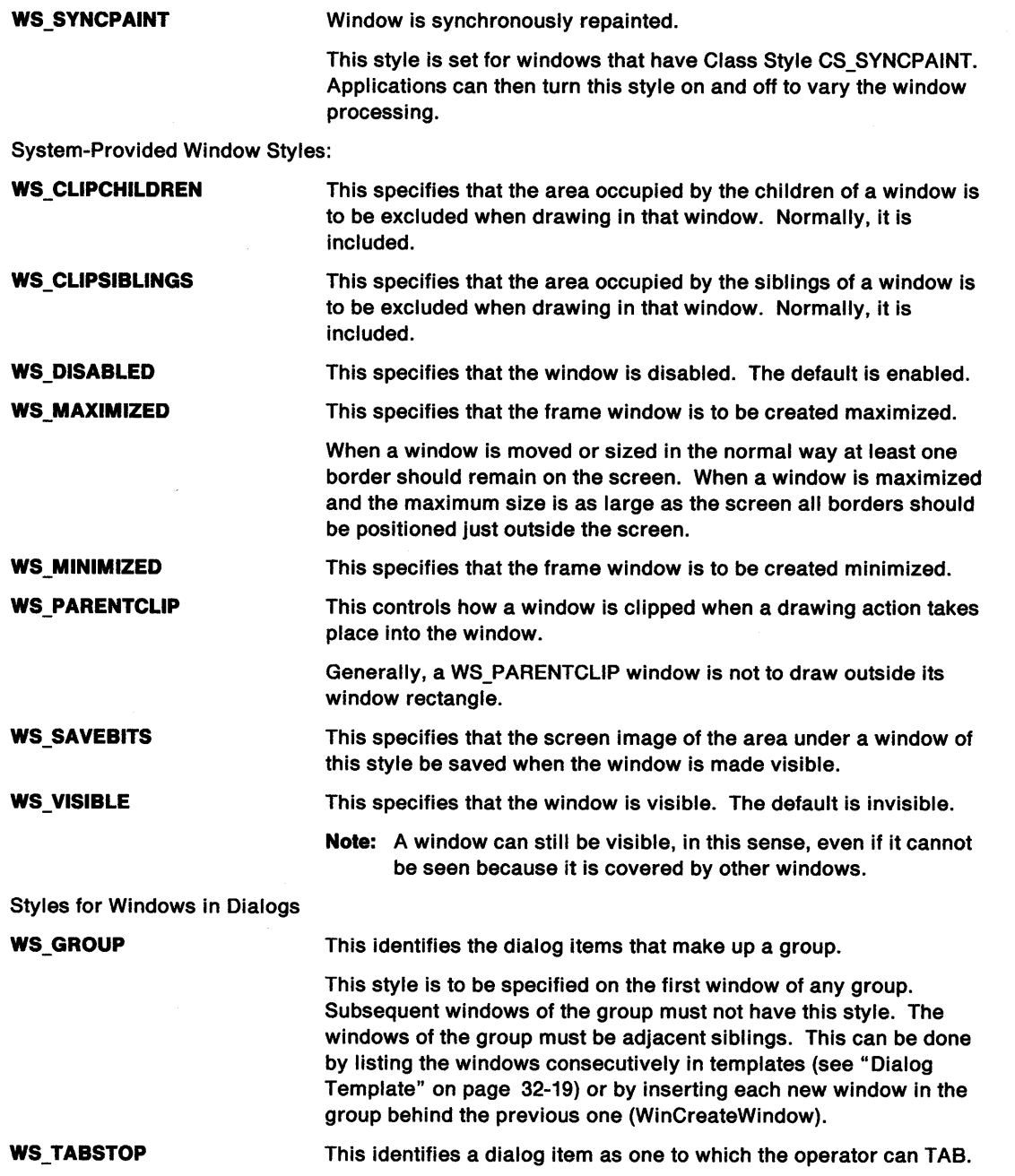

 $\label{eq:2.1} \mathcal{L}(\mathcal{L}) = \mathcal{L}(\mathcal{L}) \times \mathcal{L}(\mathcal{L}) \times \mathcal{L}(\mathcal{L}) \times \mathcal{L}(\mathcal{L})$ 

# General Window Messages

This section describes the window procedure actions upon receiving the following messages.

## PL ALTERED

This message is broadcast to all frame windows when the PrfReset function is issued.

### Parameters

 $\bigwedge$ /

I

,,  $\mathbf{I}$ ;

l l

param1

hiniUser (HINI) Handle of the new user profile.

### param2

hiniSystem (HIN/) Handle of the new system profile.

## Returns

flreply (ULONG) Reserved.

0 Reserved value, must be 0.

### Remarks

Applications should refresh their defaults from the user or system profite.

## Default Processing

The default window procedure takes no action on this message, other than to set flreply to 0.

## WM ACTIVATE

This message occurs when an application causes the activation or deactivation of a window.

### Parameters

param1

```
usactive (USHORT) 
Active indicator:
```
TRUE The window is being activated FALSE The window is being deactivated.

#### param2

```
hwndhwnd (HWND)
```
Window handle.

In the case of activation, hwndhwnd identifies the window being activated. In the case of deactivation, hwndhwnd identifies the window being deactivated.

### Returns

flreply (ULONG) Reserved.

0 Reserved value.

### **Remarks**

A deactivation message {that is, a WM\_ACTIVATE message with usactive set to FALSE) is sent first to the window procedure of the main window being deactivated, before an activation message {that is, a WM\_ACTIVATE message with usactive set to TRUE) is sent to the window procedure of the main window being activated.

Any WM\_SETFOCUS messages with usfocus set to FALSE, are sent before the deactivation message. Any WM\_SETFOCUS messages with usfocus set to TRUE, are sent after the activation message.

If WinSetFocus is called during the processing of a WM\_ACTIVATE message, a WM\_SETFOCUS message with usfocus set to FALSE is not sent, as no window has the focus.

If a window is activated before any of its children have the focus, this message is sent to the frame window or to its FID\_CLIENT, if it exists.

**Note:** Except in the instance of a WM\_ACTIVATE message, with usactive set to TRUE, an application processing a WM\_ACTIVATE, or a WM\_SETFOCUS message should not change the focus window or the active window. If it does, the focus and active windows must be restored before the window procedure returns from processing the message. For this reason, any dialog boxes or windows brought up during the processing of a WM\_ACTIVATE, or a WM\_SETFOCUS message should be system modal.

## **Default Processing**

The default window procedure takes no action on this message, other than to set fireply to 0.

## **WM APPTERMINATENOTIFY**

This message is posted when an application {started by another application) terminates.

## **Parameters**

**param1** 

**happhapp** (HAPP) Application handle.

#### **param2**

**flretcode** (ULONG) Return code from the terminating application.

### **Returns**

**flreply** (ULONG)

Reserved.

**O** Reserved value; must be 0.

### **Remarks**

The WM\_APPTERMINATENOTIFY message provides the capability for the starting application to be notified when the started application terminates.

## **Default Processing**

The default window procedure takes no action on this message, other than to set fireply to 0.

## **WM ADJUSTWINDOWPOS**

This message is sent by the WinSetWindowPos call to enable the window to adjust its new position or size whenever it is about to be moved.

## **Parameters**

#### **param1**

#### **plpswp** (PSWP)

SWP structure pointer.

The structure has been filled in by the WinSetWindowPos function with the proposed move or size data. The control can adjust this new position by changing the contents of the SWP structure. It can change the x or y fields to adjust its new position; or the  $cx$  or  $cy$  fields to adjust its new size, or the hwndlnsertBehind field to adjust its new z-order.

#### **param2**

**flzero** (ULONG) Zero.

#### **Returns**

#### **reply**

**flResult** (ULONG)

Window-adjustment status indicators.

These indicators are passed on to the WM\_WINDOWPOSCHANGED message that is sent after the window state change has occurred. Bits O through 15 of this parameter are reserved for system use and bits 16 through 31 are available for application use.

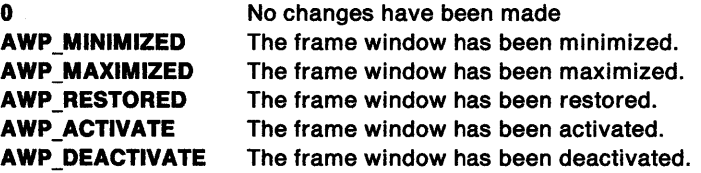

### **Remarks**

 $\sum_{i=1}^{n}$ 

Frame controls can respond to this message to reposition themselves or resize themselves in the window frame.

Menu controls respond to this message as follows:

**MS\_ACTIONBAR not specified:** The SWP ex and SWP ey fields are set so that the menu window exactly contains all of the items in the menu. The SWP *x* and SWP *y* fields are not changed.

**MS\_ACTIONBAR specified and MS\_TITLEBUTTON not specified:** The items in the menu are arranged such that all of the items are visible within the width specified by the SWP cx field. This formatting may cause the menu items to be arranged in multiple lines. The SWP cx field is set to include all of the lines of the menu. The SWP *x* and SWP *y* fields are not changed.

**MS\_ACTIONBAR specified and MS\_TITLEBUTTON specified:** The SWP ex value is set to the accumulated width of the items in the menu. The height specified in the SWP ey field is not changed. In both instances, the SWP  $cx$  and SWP  $cy$  fields are only altered if SWP SIZE is specified in the  $fl$ field. Instead, the width of MS\_TITLEBUTTON menus is determined by the accumulated width of the items in the menu.

A list box does two things:

- Changes the height so as to accommodate an exact number of items.
- Automatically outsets its border. This means, for example, that the x, y, width, and height fields in the resource file specify the working area of the listbox. The border is drawn outside this area.

The entry field control, if ES\_MARGIN is specified, outsets its margin. This means that in the resource file, the numbers specified as the x-, and y-position of an entry field control are taken to be the position where the first character of text is drawn, not where the lower-left corner of the surrounding box is drawn. Similarly, the height and width parameters apply to the editable area of the control; consequently, they do not include the margin.

G

 $\langle$ 

₫

When a dialog is created with WinCreateDlg or WinloadDlg, a WM\_ADJUSTWINDOWPOS message is sent to each child window after the dialog window is created, with a pointer to a SWP structure containing fl equal to SWP SIZE I SWP MOVE and the x, y, cy, and cx fields initialized to the current size and position of the window. The message enables the control to adjust its size or position, usually to compensate for its border, or margin, or both.

## **Default Processing**

The default window procedure takes no action on this message, other than to set fiResult to 0.

## **WM BEGINDRAG**

This message occurs when the operator initiates a drag operation.

### **Parameters**

**param1** 

**usPolnter** (USHORT) Input device flag:

**TRUE** Message resulted from pointer event

**FALSE** Message resulted from keyboard event

#### **param2**

**ptspolnterpos** (POINTS)

Pointer position

The pointer position is in window coordinates relative to the bottom-left corner of the window. This value is ignored if usPointer is not set to TRUE.

## **Returns**

**reply** 

**lresult** (BOOL)

Processed indicator:

**TRUE FALSE**  Message processed. Message ignored.

## **Remarks**

This message is posted to the application queue associated with the window that has the focus, or with the window that is to receive the pointer-button information. This message will result from a mouse event, specified by the system value SV BEGINDRAG.

### **Default Processing**

The default window procedure sends the message to the owner window if it exists, otherwise it takes no action on this message, other than to set result to FALSE.

## **WM BEGINSELECT**

This message occurs when the operator initiates a swipe selection.

## **Parameters**

### **param1**

**usPolnter** (USHORT) Input device flag:

> **TRUE FALSE**  Message resulted from pointer event Message resulted from keyboard event

#### **param2**

#### **ptspolnterpos** (POINTS)

Pointer position

The pointer position is in window coordinates relative to the bottom-left corner of the window. This value is ignored if usPointer is not set to TRUE.

### **Returns**

**reply** 

**lresult** (BOOL) Processed indicator:

> **TRUE FALSE**  Message processed. Message ignored.

### **Remarks**

ì

This message is posted to the application queue associated with the window that has the focus, or with the window that is to receive the pointer-button information. This message will result from a mouse event, specified by the system value SV \_BEGINSELECT.

### **Default Processing**

The default window procedure sends the message to the owner window if it exists, otherwise it takes no action on this message, other than to set result to FALSE.

## **WM BUTTON1CLICK**

This message occurs when the operator presses and then releases button 1 of the pointing device within a specified period of time, and without moving the mouse.

#### **Parameters**

**param1** 

## **ptspolnterpos** (POINTS)

Pointer position.

The pointer position is in window coordinates relative to the bottom-left corner of the window.

#### **param2**

#### **lshlttestres** (USHORT)

Hit-test result.

fshittestres provides the hit-test result. It contains the value returned from the hit-test process, which determines the window to be associated with this message. For details of the possible values, see "WM\_HITTEST" on page 12-37.

### **lsllags** (USHORT)

Keyboard control codes.

In addition to the control codes described with the WM\_ CHAR message, the following keyboard control codes are valid.

**KC\_NONE** Indicates that no key is pressed

**KC\_IGNOREKEY** Indicates the keyboard state is to be ignored.

### **Returns**

**reply** 

**fresult** (BOOL)

Processed indicator:

**TRUE** Message processed

**FALSE** Message ignored.

## **Remarks**

This message is posted to the application queue associated with the window that is to receive the pointer-button information.

€

## **Default Processing**

The default window procedure sends the message to the owner window if it exists, otherwise it takes no action on this message, other than to set fresult to FALSE.

## **WM BUTTON2CLICK**

This message occurs when the operator presses and then releases button 2 of the pointing device within a specified period of time, and without moving the mouse.

### **Parameters**

**param1** 

**ptspolnterpos** (POINTS)

Pointer position.

The pointer position is in window coordinates relative to the bottom-left corner of the window.

#### **param2**

**fshittestres** (USHORT)

Hit-test result.

fshittestres provides the hit-test result. It contains the value returned from the hit-test process, which determines the window to be associated with this message. For details of the possible values, see "WM\_HITTEST" on page 12-37.

### **fsflags** (USHORT)

Keyboard control codes.

In addition to the control codes described with the WM\_CHAR message, the following keyboard control codes are valid.

**KC\_NONE** Indicates that no key is pressed

**KC\_IGNOREKEY** Indicates the keyboard state is to be ignored.

### **Returns**

**reply** 

**fresult** (BOOL) Processed indicator:

> **TRUE FALSE**  Message processed Message ignored.

## **Remarks**

 $\checkmark$ )

1

This message is posted to the application queue associated with the window that is to receive the pointer-button information.

## **Default Processing**

The default window procedure sends the message to the owner window if it exists, otherwise it takes no action on this message, other than to set fresult to FALSE.

## **WM BUTTON3CLICK**

This message occurs when the operator presses and then releases button 3 of the pointing device within a specified period of time, and without moving the mouse.

### **Parameters**

**param1** 

### **ptspointerpos** (POINTS)

Pointer position.

The pointer position is in window coordinates relative to the bottom-left corner of the window.

#### **param2**

### **fshittestres** (USHORT) Hit-test result.

fshlttestres provides the hit-test result. It contains the value returned from the hit-test process, which determines the window to be associated with this message. For details of

## **fsflags** (USHORT)

Keyboard control codes.

In addition to the control codes described with the WM\_CHAR message, the following keyboard control codes are valid.

**KC\_NONE** Indicates that no key is pressed

the possible values, see "WM\_HITTEST" on page 12-37.

**KC\_IGNOREKEY** Indicates the keyboard state is to be ignored.

### **Returns**

**reply** 

**fresult** (BOOL)

Processed indicator:

**TRUE FALSE**  Message processed Message ignored.

### **Remarks**

This message is posted to the application queue associated with the window that is to receive the pointer-button information.

### **Default Processing**

The default window procedure sends the message to the owner window if it exists, otherwise it takes no action on this message, other than to set fresult to FALSE.

## **WM BUTTON1 DBLCLK**

This message occurs when the operator presses button 1 of the pointing device twice within a specified time, as detailed below.

### **Parameters**

#### **param1**

**ptspolnterpos** (POINTS)

Pointer position.

The pointer position is in window coordinates relative to the bottom-left corner of the window.

 $\overline{(\ }$ 

### **param2**

### **fshittestres** (USHORT)

Hit-test result.

fshittestres provides the hit-test result. It contains the value returned from the hit-test process, which determines the window to be associated with this message. For details of the possible values, see "WM\_HITTEST" on page 12-37.

#### **fsflags** (USHORT)

Keyboard control codes.

In addition to the control codes described with the WM\_CHAR message, the following keyboard control codes are valid.

**KC\_NONE** Indicates that no key is pressed

**KC\_IGNOREKEY** Indicates the keyboard state is to be ignored.

## **Returns**

**reply** 

### **fresult** (BOOL)

Processed indicator:

**TRUE FALSE**  Message processed Message ignored.

### **Remarks**

This message is posted to the application queue associated with the window that is to receive the pointer-button information.

A double-click is recognized if all of the following are true:

- Two clicks are of the same button.
- No intervening pointing device button is pressed.
- The two clicks occur within the double-click time interval as defined by the SV\_DBLCLKTIME system value.
- The two clicks occur within a small spatial distance. This is defined by the rectangle, the length of whose sides parallel to the x- and y-axes are respectively, the SV\_CXDBLCLICK and SV\_CYDBLCLICK system values. The first click is assumed to be at the center of this rectangle.

The keyboard control codes specified by 'flags' reflects the keyboard state at the time the mouse message was initiated. This may or may not reflect the current keyboard state.

The KC\_IGNOREKEY is used for mouse messages where the keyboard state is to be ignored. For example, WM\_BEGINDRAG might result from a WM\_BUTTON2MOTIONSTART start message with the KC\_IGNOREKEY flag. This means that if a key state, such as KC\_SHIFT, was active that it wouldn't be a factor in deciding whether the WM\_BEGINDRAG message should be sent.

## Default Processing

The default window procedure sends the message to the owner window if it exists, otherwise it takes no action on this message, other than to set fresult to FALSE.

## WM BUTTON2DBLCLK

This message occurs when the operator presses button 2 of the pointing device twice within <sup>a</sup> specified time, as detailed in "WM\_BUTTON1DBLCLK" on page 12-10.

### Parameters

param1

### ptspolnterpos (POINTS)

Pointer position.

The pointer position is in window coordinates relative to the bottom-left corner of the window.

#### param2

## fshittestres (USHORT)

Hit-test result.

fshittestres provides the hit-test result. It contains the value returned from the hit-test process, which determines the window to be associated with this message. For details of the possible values, see "WM\_HITTEST" on page 12-37.

### fsflags (USHORT)

Keyboard control codes.

In addition to the control codes described with the WM\_CHAR message, the following keyboard control codes are valid.

KC\_NONE Indicates that no key is pressed

KC\_IGNOREKEY Indicates the keyboard state is to be ignored.

### Returns

reply

### fresult (BOOL)

Processed indicator:

TRUE FALSE Message processed Message ignored.

## Remarks

ŷ

This message is posted to the application queue associated with the window that is to receive the pointer-button information. The keyboard control codes specified by 'flags' reflects the keyboard state at the time the mouse message was initiated. This may or may not reflect the current keyboard state.

The KC\_IGNOREKEY is used for mouse messages where the keyboard state is to be ignored. For example, WM\_BEGINDRAG might result from a WM\_BUTTON2MOTIONSTART start message with the KC\_IGNOREKEY flag. This means that if a key state, such as KC\_SHIFT, was active that it wouldn't be a factor in deciding whether the WM\_BEGINDRAG message should be sent.

### Default Processing

The default window procedure processes this message identically to WM\_BUTTON1 DBLCLK.

## **WM BUTTON3DBLCLK**

This message occurs when the operator presses button 3 of the pointing device twice within a specified time, as detailed in "WM\_BUTTON1DBLCLK" on page 12-10.

### **Parameters**

### **param1**

**ptspolnterpos** (POINTS)

Pointer position.

The pointer position is in window coordinates relative to the bottom left corner of the window.

### **param2**

### **fshlttestres** (USHORT)

Hit-test result.

fshittestres provides the hit-test result. It contains the value returned from the hit-test process, which determines the window to be associated with this message. For details of the possible values, see "WM\_HITTEST" on page 12-37.

#### **fsflags** (USHORT)

Keyboard control codes.

In addition to the control codes described with the WM\_CHAR message, the following keyboard control codes are valid.

**KC\_NONE** Indicates that no key is pressed

**KC\_IGNOREKEY** Indicates the keyboard state is to be ignored.

### **Returns**

**reply** 

**fresult** (BOOL)

Processed indicator:

**TRUE FALSE**  Message processed Message ignored.

## **Remarks**

This message is posted to the application queue associated with the window that is to receive the pointer button information. The keyboard control codes specified by 'flags' reflects the keyboard state at the time the mouse message was initiated. This may or may not reflect the current keyboard state.

The KC\_IGNOREKEY is used for mouse messages where the keyboard state is to be ignored. For example, WM\_BEGINDRAG might result from a WM\_BUTTON2MOTIONSTART start message with the KC\_IGNOREKEY flag. This means that if a key state, such as KC\_SHIFT, was active that it wouldn't be a factor in deciding whether the WM\_BEGINDRAG message should be sent.

### **Default Processing**

The default window procedure processes this message identically to WM\_BUTTON1 DBLCLK.

## **WM BUTTON1 DOWN**

This message occurs when the operator presses pointer button one.

### **Parameters**

 $\big)$ 

**param1** 

# **ptspolnterpos** (POINTS)

Pointer position.

The pointer position is in window coordinates relative to the bottom-left corner of the window.

### **param2**

### **fshlttestres** (USHORT)

Hit-test result.

fshittestres provides the hit-test result. It contains the value returned from the hit test process, which determined the window to be associated with this message. For details of the possible values, see "WM\_HITTEST" on page 12-37.

#### **fsflags** (USHORT)

Keyboard control codes.

In addition to the control codes described with the WM\_CHAR message, the following keyboard control codes are valid.

**KC\_NONE** Indicates that no key is pressed

**KC\_IGNOREKEY** Indicates the keyboard state is to be ignored.

### **Returns**

#### **reply**

**fresull** (BOOL)

Processed indicator:

**TRUE FALSE**  Message processed Message ignored.

### **Remarks**

This message is posted to the application queue associated with the window that is to receive the pointer-button information.

It is the responsibility of the application to ensure that the appropriate frame window is activated and that the focus is to the appropriate window, by using the WinSetFocus function. The keyboard control codes specified by 'flags' reflects the keyboard state at the time the mouse message was initiated. This may or may not reflect the current keyboard state.

The KC\_IGNOREKEY is used for mouse messages where the keyboard state is to be ignored. For example, WM\_BEGINDRAG might result from a WM\_BUTTON2MOTIONSTART start message with the KC\_IGNOREKEY flag. This means that if a key state, such as KC\_SHIFT, was active that it wouldn't be a factor in deciding whether the WM\_BEGINDRAG message should be sent.

### **Default Processing**

The default window procedure activates the window using WinSetActiveWindow, and then sets fresult to FALSE.

## **WM BUTTON1MOTIONEND**

This message occurs when the operator completes a drag operation which was initiated by pressing button one on the pointing device.

### **Parameters**

### **param2**

**fshlHestres** (USHORT)

Hit-test result.

hittestres provides the hit-test result. It contains the value returned from the hit-test process, which determines the window to be associated with this message. For details of the possible values, see WM\_HITTEST.

## **Returns**

#### **reply**

**fresult** (BOOL)

Processed indicator:

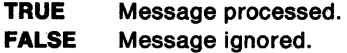

## **Remarks**

This message is posted to the application queue associated with the window that is to receive the pointer-button information.

## **Default Processing**

The default window procedure sends the message to the owner window if it exists, otherwise it takes no action on this message, other than to set result to FALSE.

## **WM\_BUTTON1 MOTIONSTART**

This message occurs when the operator initiates a drag operation by moving the mouse while pressing button one on the pointing device.

## **Parameters**

## **param2**

**fshlHestres** (USHORT)

Hit-test resuJt.

hittestres provides the hit-test result. It contains the value returned from the hit-test process, which determines the window to be associated with this message. For details of the possible values, see WM\_HITTEST.

### **Returns**

### **reply**

**fresult** (BOOL)

Processed indicator:

**TRUE FALSE**  Message processed. Message ignored.

## **Remarks**

This message is posted to the application queue associated with the window that is to receive the pointer-button information.

### **Default Processing**

The default window procedure sends the message to the owner window if it exists, otherwise it takes no action on this message, other than to set result to FALSE.

## **WM BUTTON2DOWN**

This message occurs when the operator presses button 2 on the pointing device.

### **Parameters**

**param1** 

### **ptspointerpos** (POINTS)

Pointer position.

The pointer position is in window coordinates relative to the bottom-left corner of the window.

### **param2**

 $\mathscr{S}$ )

Ŋ

 $\checkmark$ *)* 

#### **tshlHestres** (USHORT)

Hit-test result.

fshittestres provides the hit-test result. It contains the value returned from the hit test process, which determined the window to be associated with this message. For details of the possible values, see "WM\_HITTEST" on page 12-37.

### **tsflags** (USHORT)

Keyboard control codes.

In addition to the control codes described with the WM\_CHAR message, the following keyboard control codes are valid.

**KC\_NONE** Indicates that no key is pressed

**KC\_IGNOREKEY** Indicates the keyboard state is to be ignored.

### **Returns**

**reply** 

**tresult** (BOOL)

Processed indicator:

**TRUE FALSE**  Message processed Message ignored.

### **Remarks**

This message is posted to the application queue associated with the window that is to receive the pointing device button information.

It is the responsibility of the application to ensure that the appropriate frame window is activated and that the focus is to the appropriate window, by using the WinSetFocus function. The keyboard control codes specified by 'flags' reflects the keyboard state at the time the mouse message was initiated. This may or may not reflect the current keyboard state.

The KC\_IGNOREKEY is used for mouse messages where the keyboard state is to be ignored. For example, WM\_BEGINDRAG might result from a WM\_BUTTON2MOTIONSTART start message with the KC\_IGNOREKEY flag. This means that if a key state, such as KC\_SHIFT, was active that it wouldn't be a factor in deciding whether the WM\_BEGINDRAG message should be sent.

### **Default Processing**

The default window procedure processes this message identically to "WM\_BUTTON1 DOWN" on page 12-13.

## **WM BUTTON2MOTIONEND**

This message occurs when the operator completes a drag operation which was initiated by pressing button two on the pointing device.

G

ł

## **Parameters**

**param2** 

**fshlttestres** (USHORT)

Hit-test result.

hittestres provides the hit-test result. It contains the value returned from the hit-test process, which determines the window to be associated with this message. For details of the possible values, see WM\_HITTEST.

## **Returns**

**reply** 

**fresult** (BOOL)

Processed indicator:

**TRUE FALSE**  Message processed. Message ignored.

## **Remarks**

This message is posted to the application queue associated with the window that is to receive the pointer-button information.

## **Default Processing**

The default window procedure sends the message to the owner window if it exists, otherwise it takes no action on this message, other than to set result to FALSE.

## **WM BUTTON2MOTIONSTART**

This message occurs when the operator initiates a drag operation by moving the mouse while pressing button two on the pointing device.

### **Parameters**

### **param2**

**fshlttestres** (USHORT)

Hit-test result.

hittestres provides the hit-test result. It contains the value returned from the hit-test process, which determines the window to be associated with this message. For details of the possible values, see WM\_HITTEST.

## **Returns**

**reply** 

### **fresult** (BOOL)

Processed indicator:

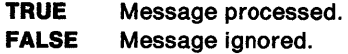

## **Remarks**

This message is posted to the application queue associated with the window that is to receive the pointer-button information.

## **Default Processing**

The default window procedure sends the message to the owner window if it exists, otherwise it takes no action on this message, other than to set result to FALSE.

## **WM BUTTON3DOWN**

This message occurs when the operator presses button 3 on the pointing device.

### **Parameters**

!>;, \ ;/

ý

**param1** 

### **ptspolnterpos** (POINTS)

Pointer position.

The pointer position is in window coordinates relative to the bottom-left corner of the window.

#### **param2**

#### **fshittestres** (USHORT)

Hit-test result.

fshittestres provides the hit-test result. It contains the value returned from the hit test process, which determined the window to be associated with this message. For details of the possible values, see "WM\_HITTEST" on page 12-37.

### **fsflags** (USHORT)

Keyboard control codes.

In addition to the control codes described with the WM\_CHAR message, the following keyboard control codes are valid.

**KC\_NONE** Indicates that no key is pressed

**KC\_IGNOREKEY** Indicates the keyboard state is to be ignored.

### **Returns**

**reply** 

**fresult** (BOOL)

Processed indicator:

**TRUE FALSE**  Message processed Message ignored.

### **Remarks**

This message is posted to the application queue associated with the window that is to receive the pointing device button information.

It is the responsibility of the application to ensure that the appropriate frame window is activated and that the focus is to the appropriate window, by using the WinSetFocus function. The keyboard control codes specified by 'flags' reflects the keyboard state at the time the mouse message was initiated. This may or may not reflect the current keyboard state.

The KC\_IGNOREKEY is used for mouse messages where the keyboard state is to be ignored. For example, WM\_BEGINDRAG might result from a WM\_BUTTON2MOTIONSTART start message with the KC\_IGNOREKEY flag. This means that if a key state, such as KC\_SHIFT, was active that it wouldn't be a factor in deciding whether the WM\_BEGINDRAG message should be sent.

### **Default Processing**

The default window procedure processes this message identically to "WM\_BUTTON1 DOWN" on page 12-13.

## **WM BUTTON3MOTIONEND**

This message occurs when the operator completes a drag operation which was initiated by pressing button three on the pointing device.

### **Parameters**

**param2** 

**fshlttestres** (USHORT)

Hit-test result.

hittestres provides the hit-test result. It contains the value returned from the hit-test process, which determines the window to be associated with this message. For details of the possible values, see WM\_HITTEST.

## **Returns**

**reply** 

**fresult** (BOOL)

Processed indicator:

**TRUE** Message processed. **FALSE** Message ignored.

### **Remarks**

This message is posted to the application queue associated with the window that is to receive the pointer-button information.

## **Default Processing**

The default window procedure sends the message to the owner window if it exists, otherwise it takes no action on this message, other than to set result to FALSE.

## **WM BUTTON3MOTIONSTR**

This message occurs when the operator initiates a drag operation by moving the mouse while pressing button three on the pointing device.

## **Parameters**

### **param2**

**fshlttestres** (USHORT)

Hit-test result.

hittestres provides the hit-test result. It contains the value returned from the hit-test process, which determines the window to be associated with this message. For details of the possible values, see WM\_HITTEST.

## **Returns**

**reply** 

**fresult** (BOOL)

Processed indicator:

**TRUE** Message processed. **FALSE** Message ignored.

### **Remarks**

This message is posted to the application queue associated with the window that is to receive the pointer-button information.

## **Default Processing**

The default window procedure sends the message to the owner window if it exists, otherwise it takes no action on this message, other than to set result to FALSE.

## **WM BUTTON1 UP**

This message occurs when the operator releases button 1 of the pointing device.

### **Parameters**

)

 $\vert$ I

)

Ŋ

**param1** 

#### **ptspolnterpos** (POINTS)

Pointer position.

The pointer position is in window coordinates relative to the bottom-left corner of the window.

#### **param2**

### **lshltteslres** (USHORT)

Hit-test result.

fshittestres provides the hit-test result. It contains the value returned from the hit-test process, which determines the window to be associated with this message. For details of the possible values, see "WM\_HITTEST" on page 12-37.

### **fsllags** (USHORT)

Keyboard control codes.

In addition to the control codes described with the WM\_CHAR message, the following keyboard control codes are valid.

**KC\_NONE** Indicates that no key is pressed

**KC\_IGNOREKEY** Indicates the keyboard state is to be ignored.

### **Returns**

**reply** 

**fresull** (BOOL) Processed indicator:

> **TRUE FALSE**  Message processed Message ignored.

### **Remarks**

This message is posted to the application queue associated with the window that is to receive the pointing device button information. The keyboard control codes specified by 'flags' reflects the keyboard state at the time the mouse message was initiated. This may or may not reflect the current keyboard state.

The KC\_IGNOREKEY is used for mouse messages where the keyboard state is to be ignored. For example, WM\_BEGINDRAG might result from a WM\_BUTTON2MOTIONSTART start message with the KC\_IGNOREKEY flag. This means that if a key state, such as KC\_SHtFT, was active that it wouldn't be a factor in deciding whether the WM\_BEGINDRAG message should be sent.

## **Default Processing**

The default window procedure sends the message to the owner window if it exists, otherwise it takes no action on this message other than to set fresult to FALSE.

## **WM BUTTON2UP**

This message occurs when the operator releases button 2 of the pointing device.

### **Parameters**

**param1** 

**ptspolnterpos** (POINTS)

Pointer position.

The pointer position is in window coordinates relative to the bottom-left corner of the window.

(

### **param2**

### **fshlttestres** (USHORT)

Hit-test result.

fshittestres provides the hit-test result. It contains the value returned from the hit-test process, which determines the window to be associated with this message. For details of the possible values, see "WM\_HITTEST" on page 12-37.

### **fsflags** (USHORT)

Keyboard control codes.

In addition to the control codes described with the WM\_CHAR message, the following keyboard control codes are valid.

**KC\_NONE** Indicates that no key is pressed

**KC\_IGNOREKEY** Indicates the keyboard state is to be ignored.

### **Returns**

### **reply**

**fresult** (BOOL)

Processed indicator:

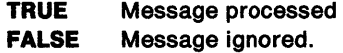

## **Remarks**

This message is posted to the application queue associated with the window that is to receive the pointing device button information. The keyboard control codes specified by 'flags' reflects the keyboard state at the time the mouse message was initiated. This may or may not reflect the current keyboard state.

The KC\_IGNOREKEY is used for mouse messages where the keyboard state is to be ignored. For example, WM\_BEGINDRAG might result from a WM\_BUTTON2MOTIONSTART start message with the KC\_IGNOREKEY flag. This means that if a key state, such as KC\_SHIFT, was active that it wouldn't be a factor in deciding whether the WM\_BEGINDRAG message should be sent.

### **Default Processing**

The default window procedure sends the message to the owner window if it exists, otherwise it takes no action on this message other than to set fresult to FALSE.

## **WM BUTTON3UP**

This message occurs when the operator releases button 3 of the pointing device.

### **Parameters**

**param1** 

### **ptspolnterpos** (POINTS)

Pointer position.

The pointer position is in window coordinates relative to the bottom-left corner of the window.

#### **param2**

### **fshlttestres** (USHORT)

Hit-test result.

fshittestres provides the hit-test result. It contains the value returned from the hit-test process, which determines the window to be associated with this message. For details of the possible values, see "WM\_HITTEST" on page 12-37.

#### **fsflags** (USHORT)

Keyboard control codes.

In addition to the control codes described with the WM\_CHAR message, the following keyboard control codes are valid.

**KC\_NONE** Indicates that no key is pressed

**KC\_IGNOREKEY** Indicates the keyboard state is to be ignored.

## **Returns**

**reply** 

**fresult** (BOOL)

Processed indicator:

**TRUE FALSE**  Message processed Message ignored.

### **Remarks**

This message is posted to the application queue associated with the window that is to receive the pointing device button information. The keyboard control codes specified by 'flags' reflects the keyboard state at the time the mouse message was initiated. This may or may not reflect the current keyboard state.

The KC\_IGNOREKEY is used for mouse messages where the keyboard state is to be ignored. For example, WM\_BEGINDRAG might result from a WM\_BUTTON2MOTIONSTART start message with the KC\_IGNOREKEY flag. This means that if a key state, such as KC\_SHIFT, was active that it wouldn't be a factor in deciding whether the WM\_BEGINDRAG message should be sent.

## **Default Processing**

The default window procedure processes this message identically to WM\_BUTTON1UP.

## **WM\_CALCFRAMERECT**

This message occurs when an application uses the WinCalcFrameRect function.

ĺ

### **Parameters**

**param1** 

**pRect** (PRECTL)

Rectangle structure.

This points to a RECTL structure.

### **param2**

**usFrame** (USHORT) Frame indicator:

**TRUE** Frame rectangle provided

**FALSE** Client area rectangle provided.

## **Returns**

**reply** 

**fSuccess** (BOOL)

Rectangle-calculated indicator:

**TRUE FALSE**  Successful completion Error occurred or the calculated rectangle is empty.

## **Remarks**

This message is sent to the frame control to perform the appropriate calculation. If the low word of MP2 is TRUE, the RECTL structure in MP1 contains a frame window and this message calculates the RECTL of the client. If the low word of MP2 is FALSE, MP1 contains a client window and this message calculates the RECTL of the frame.

## **Default Proceasing**

The default window procedure takes no action on this message, other than to set fSuccess to FALSE.

## **WM CALCVALIDRECTS**

This message is sent from WinSetWindowPos and WinSetMultWindowPos to determine which areas of a window can be preserved if a window is sized, and which should be redisplayed.

## **Parameters**

### **param1**

#### **pOldNew** (PRECTL)

Window-rectangle structures.

This points to two RECTL structures. The first structure contains the rectangle of the window before the move, the second contains the rectangle of the window after the move. The coordinates of the rectangles are relative to the parent window.

#### **param2**

**pNew** (PSWP)

New window position.

This points to a SWP structure that contains information about the window after it is resized (see the WinSetWindowPos function).

# **Returns**

**reply** 

**usAllgn** (USHORT) Alignment control.

> This instructs WinSetWindowPos how to align valid window bits. This value is made up from CVR\_\* flags, as follows:

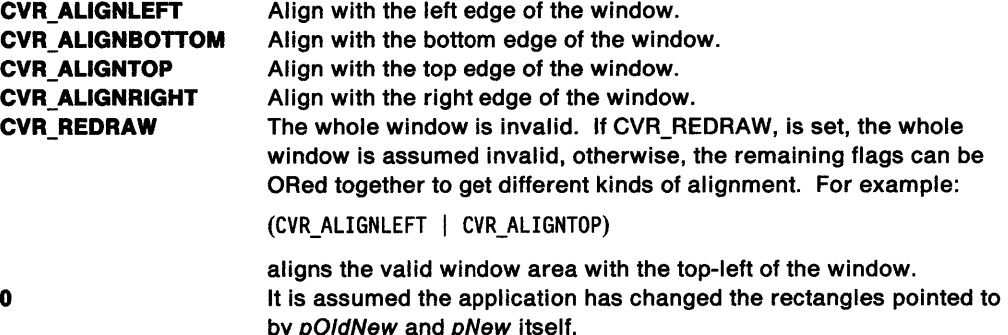

## **Remarks**

This message is *not* sent if this window has the CS\_SIZEREDRAW style, indicating size-sensitive window content that must be totally redrawn if sized.

This enables the application to determine if the position of the window has changed as well as its size; this can aid alignment processing.

These rectangles can be modified by the window procedure to cause parts of the window to be redrawn and not preserved.

The window manager tries to preserve the screen image by copying the image described by the old rectangle into the image described by the new rectangle. In this way, an application can control the alignment of the preserved image as well, by changing the origin of the first rectangle.

If no change is made to either rectangle, the entire window area is preserved. If either rectangle is empty, the entire window area is completely redrawn by the operation.

**Note:** This functionality can be used to optimize window updating when the window is resized. For example, if the application returns that the window is to be aligned with the top-left corner, and the top border is sized, the screen data of the window moves with the top border.

In all instances, the rectangles are intersected with the area of the screen that is actually visible and the valid area of the window. That is, only the window area that contains window information is copied.

For example, consider an application that has two scroll bars, that are children of the client window. When the window is resized, the scroll bars must be completely redrawn. By returning rectangles that exclude the scroll bars, the area of the scroll bars is completely redrawn, thereby preserving only the part of the screen that is worth preserving.

### **Default Processing**

ħ

The default window procedure processing is to align the valid area with the top-left of the window by returning:

(CVR\_ALIGNTOP I CVR\_ALIGNLEFT)

In addition, any child windows intersecting the source rectangle pointed to by pOldNew of this message, are also offset with the aligned window area.

## **WM CHAR**

This message is sent when an operator presses a key.

## **Parameters**

**param1** 

## **fsflags** (USHORT)

Keyboard control codes:

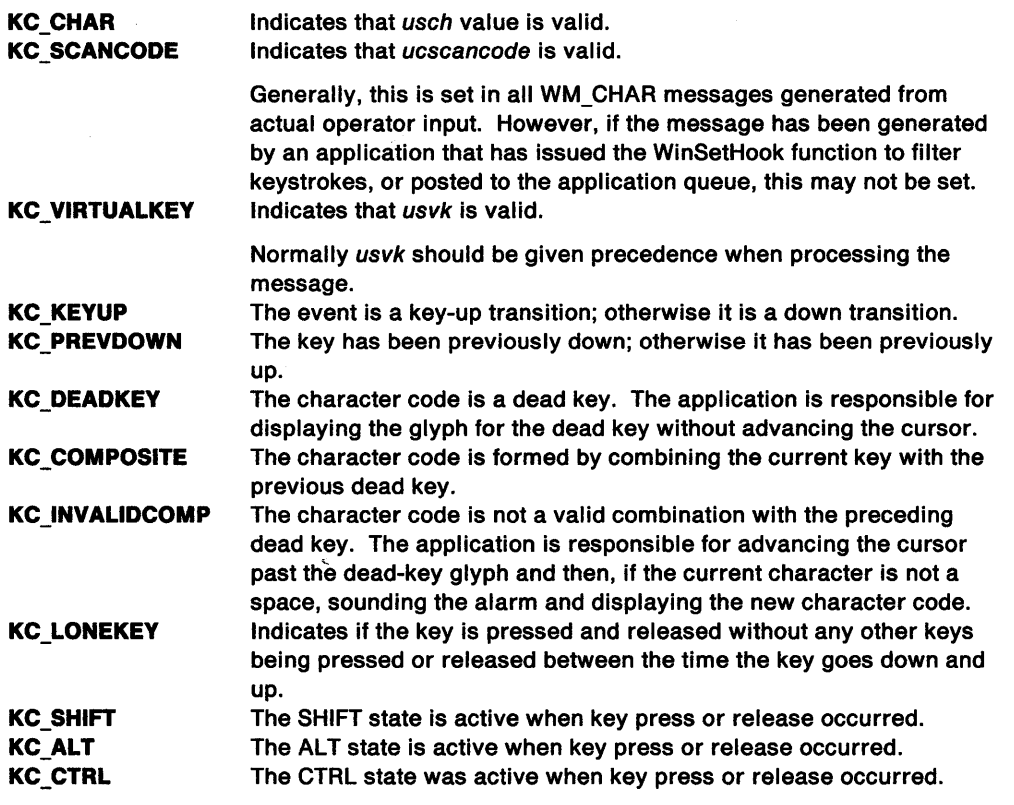

 $\left($ 

**ucrepeat** (UCHAR) Repeat count.

**ucscancode** (UCHAR)

Hardware scan code.

A keyboard-generated value that identifies the keyboard event. This is the raw scan code, not the translated scan code.

### **param2**

**usch** (USHORT)

Character code.

The character value translation of the keyboard event resulting from the current code page that would apply if the CTRL or ALT keys were not depressed.

### **usvk** (USHORT)

Virtual key codes.

A virtual key value translation of the keyboard event resulting from the virtual key code table. The low-order byte contains the **vk** value, and the high-order byte is always set to zero by the standard translate table.

**o** This value applies if fsflags does not contain KC\_VIRTUALKEY.

# **Returns**

)

**reply** 

**lresult** (BOOL)

Processed indicator:

**TRUE FALSE**  Message processed Message ignored.

## **Remarks**

This message is posted to the queue associated with the window that has the focus.

The set of keys that causes a WM\_ CHAR message is device-dependent.

When this message is processed, precedence should normally be given to a valid virtual key if there is one contained in the message.

There are several instances when a window procedure may receive this message with the KC\_KEYUP bit set, although it did not receive this message for the down transition of the key.

For example,

- The down transition of the key is translated by the function WinTranslateAccel, into a WM\_COMMAND, WM\_SYSCOMMAND, WM\_HELP, or a WM\_NULL message.
- The key down causes the input focus to change (tab to another window, dismiss a dialog, exit a program, and so on).
- Some other event happens that changes the focus between the time that the key is pressed down and the time that it is released.

Applications should normally only process WM\_CHAR messages that do not have the KC\_KEYUP bit set.

Except for the special instance where the LONEKEY flag is set on an accelerator key definition, all translations are done on the down stroke of the character.

When the current character is a double-byte character then param2 contains both bytes of the double-byte character. These bytes are in the order CHAR1FROMMP, CHAR2FROMMP. When the current character is a single-byte character, CHAR2FROMMP contains 0.

### **Default Processing**

The default window procedure sends the message to the owner window if it exists, otherwise it takes no action on this message other than to set fresult to FALSE.

## **WM CHORD**

This message occurs when the operator presses both button one and button two on the pointing device.

### **Parameters**

**param2** 

**lshlttestres** (USHORT)

Hit-test result.

hittestres provides the hit-test result. It contains the value returned from the hit-test process, which determines the window to be associated with this message. For details of the possible values, see WM\_HITTEST.

## **Returns**

**reply** 

**lresult** (BOOL)

Processed indicator:

**TRUE FALSE**  Message processed. Message ignored.

## **Remarks**

This message is posted to the application queue associated with the window that is to receive the pointer-button information.

 $\big($ 

## **Default Processing**

The default window procedure sends the message to the owner window if it exists, otherwise it takes no action on this message, other than to set result to FALSE.

## **WM CLOSE**

This message is sent to a frame window to indicate that the window is being closed by the user.

## **Parameters**

**param1** (ULONG) Reserved.

**0** Reserved value, zero.

**param2** (ULONG) Reserved.

**0** Reserved value, zero.

## **Returns**

**llreply** (ULONG)

Reserved.

**0** Reserved value, zero.

## **Remarks**

This message is sent by the frame to itself as a result of receiving a WM\_SYSCOMMAND message with SC\_CLOSE code set. If this message is passed to WinDefDlgProc, this function calls WinDismissDlg and passes the DID\_CANCEL result code to it.

## **Default Processing**

The default window procedure posts a WM\_QUIT message to the appropriate queue and sets fireply to 0.

## **WM COMMAND**

This message occurs when a control has a significant event to notify to its owner, or when a key stroke has been translated by an accelerator table.

### **Parameters**

 $\cdots$ '\ /

∖

 $\left\{ \right.$ 

١

### **param1**

**uscmd** (USHORT) Command value.

It is the responsibility of the application to be able to relate uscmd to an application function.

## **param2**

### **ussource** (USHORT)

Source type.

Identifies the type of control:

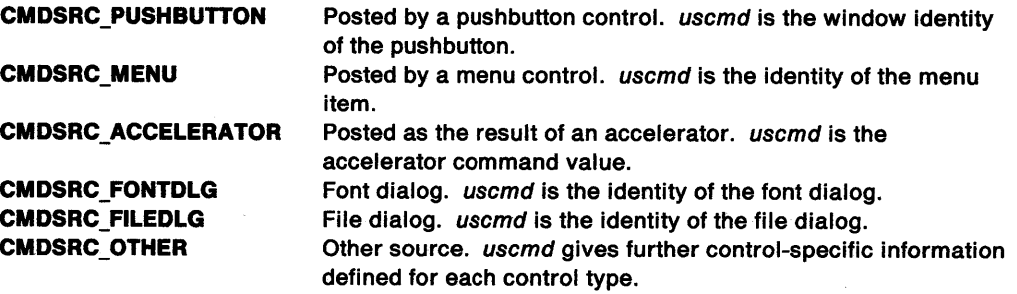

**uspolnter** (USHORT) Pointer-device indicator:

> **TRUE FALSE**  The message is posted as a result of a pointer-device operation. The message is posted as a result of a keyboard operation.

#### **Returns**

**flreply** (ULONG) Reserved.

**0** Reserved value.

### **Remarks**

This message is posted to the queue of the owner of the control.

### **Default Processing**

The default window procedure takes no action on this message, other than to set fireply to 0.

## WM CONTEXTMENU

This message occurs when the operator requests a pop-up menu.

## Parameters

param1

usPolnter (USHORT) Input device flag:

> **TRUE** FALSE Message resulted from pointer event Message resulted from keyboard event

#### param2

ptspolnterpos (POINTS)

Pointer position

The pointer position is in window coordinates relative to the bottom-left corner of the window. This value is ignored if fPointer is not set to TRUE.

i<br>Silicatura<br>Silicatura

### Returns

reply

fresult (BOOL)

Processed indicator:

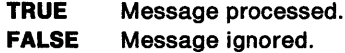

#### Remarks

This message is posted to the application queue associated with the window that has the focus, or with the window that is to receive the pointer-button information. This message will result from a mouse event, specified by the system value SV\_CONTEXTMENU, or a keyboard event, specified by the system value SV\_CONTEXTMENUB.

### Default Processing

The default window procedure sends the message to the owner window if it exists, otherwise it takes no action on this message, other than to set result to FALSE.

## WM CONTROL

This message occurs when a control has a significant event to notify to its owner.

## Parameters

## param1

### idid (USHORT)

Control-window identity.

This is either the Id parameter of the WinCreateWindow function or the identity of an item in a dialog template.

### usnotifycode (USHORT)

Notify code.

The meaning of the notify code depends on the type of the control. For details, refer to the section describing that control.

### param2

ulcontrolspec (ULONG)

Control-specific information.

The meaning of the control-specific information depends on the type of the control. For details, refer to the section describing that control.

### **Returns**

**flreply** (ULONG) Reserved.

**0** Reserved value, zero.

### **Remarks**

This message is sent to the owner of the control, thereby offering it the opportunity to perform some activity before returning to the control.

### **Default Processing**

The default window procedure takes no action on this message, other than to set fireply to 0.

## **WM CONTROLPOINTER**

This message is sent to a owner window of a control when the pointing device pointer moves over the control window, allowing the owner to set the pointing device pointer.

### **Parameters**

**param1** 

**usldCtl** (USHORT) Control identifier.

#### **param2**

**hplrhptrNew** (HPOINTER) Handle of the pointing device pointer that the control is to use.

## **Returns**

**reply** 

**hptrhptrRet** (HPOINTER)

Returned pointing device-pointer handle that is then used by the control.

### **Remarks**

The recommended approach for an application, that does not have specific reasons for controlling the pointer appearance, is to pass the message to the default window procedure.

### **Default Processing**

The default window procedure returns hptrhptrNew.

## **WM CREATE**

This message occurs when an application requests the creation of a window.

### **Parameters**

**param1** 

**clldata** (PVOID)

Control data.

This points to a PVOID data structure initialized with the data provided in the pCtIData parameter of the WinCreateWindow function.

This pointer is also contained in the pCREATE parameter.

## **param2**

pCREATE(PCREATESTRUCT) Create structure.

This points to a CREATESTRUCT data structure.

## **Returns**

**reply** 

**fresull** (BOOL) Error indicator:

> **TRUE** Discontinue window creation **FALSE** Continue window creation.

## **Remarks**

This message is sent to the window procedure of the window being created, thus offering it an opportunity to initialize that window.

(

The window procedure receives this after the window is created but before the window becomes visible.

## **Default Processing**

The default window procedure takes no action on this message, other than to set fresult to FALSE, which is equivalent to continuing the creation of the window.

## **WM DESTROY**

This message occurs when an application requests the destruction of a window.

## **Parameters**

**param1** (ULONG) Reserved.

**0** Reserved value, zero.

**param2** (ULONG)

Reserved.

**0** Reserved value, zero.

## **Returns**

**flreply** (ULONG)

Reserved.

**0** Reserved value, zero.

### **Remarks**

This message is sent to the window procedure of the window being destroyed after it has been hidden on the device, thereby offering it an opportunity to perform some termination action for that window.

## **Default Processing**

The default window procedure takes no action on this message, other than to set flreply to 0.

## **WM DRAWITEM**

This notification is sent to the owner of a control each time an item is to be drawn.

### **Parameters**

\ )

**param1** 

**ldldentlty** (USHORT)

Window identifier.

The window identity of the control sending this notification message.

#### **param2**

#### **ulcontrolspec** (ULONG)

Control-specific information.

The meaning of the control-specific information depends on the type of control. For details of each control type, refer to the appropriate section.

### **Returns**

**reply** 

**fDrawn** (BOOL)

Item-drawn indicator:

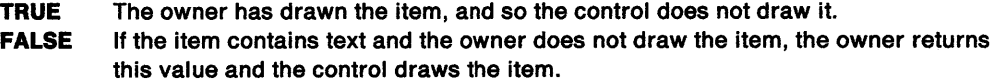

## **Remarks**

A control can only display some types of information, and emphasize items in a control-specific manner. Therefore, if special items are to be displayed or emphasized in a special manner, this must be done by the owner window of the control.

The control window procedure generates this message and sends it to the owner of the control, informing the owner that an item is to be drawn, offering the owner the opportunity to draw that item and to indicate that either the item has been drawn or that the control is to draw it.

### **Default Processing**

The default window procedure does not expect to receive this message and therefore takes no action on it, other than to set fDrawn to the default value of FALSE.

## **WM ENABLE**

This message sets the enable state of a window.

### **Parameters**

**param1** 

**usnewenabledstate** (USHORT)

New enabled state indicator:

**TRUE** Set the window to enabled state **FALSE** Set the window to disabled state.

**param2** (ULONG) Reserved.

**0** Reserved value, zero.
## **Returns**

**flreply** (ULONG)

Reserved.

**0** Reserved value, zero.

## **Remarks**

This message is sent to the window procedure of the window whose enable state is changing, thereby offering it an opportunity to perform some action appropriate to new state of the window.  $\left($ 

# **Default Processing**

The default window procedure takes no action on this message, other than to set fireply to 0.

# **WM ENDDRAG**

This message occurs when the operator completes a drag operation.

### **Parameters**

#### **param1**

**usPolnter** (USHORT) Input device flag:

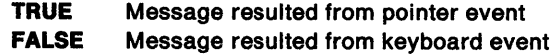

#### **param2**

**ptspolnterpos** (POINTS)

Pointer position

The pointer position is in window coordinates relative to the bottom-left corner of the window. This value is ignored if fPointer is not set to TRUE.

#### **Returns**

**reply** 

**fresult** (BOOL)

Processed indicator:

**TRUE FALSE**  Message processed. Message ignored.

## **Remarks**

This message is posted to the application queue associated with the window that has the focus, or with the window that is to receive the pointer-button information. This message will result from a mouse event, specified by the system value SV\_ENDDRAG.

### **Default Processing**

The default window procedure sends the message to the owner window if it exists, otherwise it takes no action on this message, other than to set result to FALSE.

# **WM ENDSELECT**

This message occurs when the operator either makes a selection or completes a swipe selection.

#### **Parameters**

 $\mathcal{L}$ )

**param1** 

**usPointer** (USHORT) Input device flag:

**TRUE** Message resulted from pointer event

**FALSE** Message resulted from keyboard event

#### **param2**

**ptspolnterpos** (POINTS)

Pointer position

The pointer position is in window coordinates relative to the bottom-left corner of the window. This value is ignored if fPointer is not set to TRUE.

### **Returns**

**reply** 

**fresult** (BOOL) Processed indicator:

> **TRUE FALSE**  Message processed. Message ignored.

#### **Remarks**

This message is posted to the application queue associated with the window that has the focus, or with the window that is to receive the pointer-button information. This message will result from a mouse event, specified by the system value SV\_ENDSELECT.

#### **Default Processing**

The default window procedure sends the message to the owner window if it exists, otherwise it takes no action on this message, other than to set result to FALSE.

# **WM ERASEWINDOW**

This message is sent to a window when it is invalidated.

#### **Parameters**

**param1** (ULONG) Reserved.

**0** Reserved value, zero.

**param2** (ULONG) Reserved.

**0** Reserved value, zero.

## **Returns**

**reply** 

**fresult** (BOOL)

Erased indicator: **TRUE** Window erased.

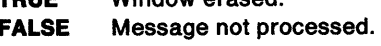

# **Remarks**

If the application processes the message, it can erase the invalid portion of the window.

If the application does not process the message, it is resent at WinBeginPaint time.

Children of asynchronous paint non clip children windows are not erased synchronously, regardless of the WS\_SYNCPAINT style. This is because the painting order must be enforced: the parent window must redraw before the child, or else the redraw latency on the part of the parent will draw over any previously-painted children.

{

**Note:** The WM\_ERASEWINDOW message is sent across processes.

### **Default Processing**

The default window procedure takes no action on this message, other than to set fresult to FALSE.

# **WM ERROR**

This message occurs when an error is detected in a WinGetMsg or a WinPeekMsg function.

#### **Parameters**

**param1** 

**userrorcode** (USHORT) Error code.

**param2** (ULONG) Reserved.

**0** Reserved value, zero.

#### **Returns**

**flreply** (ULONG) Reserved.

**0** Reserved value, zero.

### **Remarks**

The application can detect the error situation after the WinGetMsg or the WinPeekMsg function and before the WinDispatchMsg function.

## **Default Processing**

The default window procedure takes no action on this message, other than to set fireply to 0.

# **WM FOCUSCHANGE**

This message occurs when the window possessing the focus is changed.

### **Parameters**

**param1** 

**hwndFocus** (HWND)

Focus window handle.

#### **param2**

**usSetFocus** (USHORT)

Focus flag:

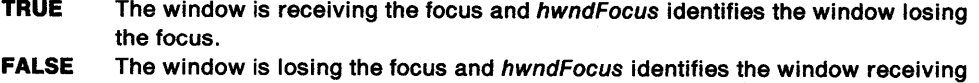

the focus.

#### **fsFocusChange** (USHORT)

Focus changing indicators.

The indicators are passed from the WinFocusChange function with the exception of the FC\_SETACTIVEFOCUS value, which is removed before this message is sent.

#### **Returns**

**flReply** (ULONG) Reserved.

**0** Reserved value, zero.

### **Remarks**

This message is sent to both the windows gaining and losing the focus.

#### **Default Processing**

The default window procedure sends this message to the owner or parent, if it exists and is not the desktop. Otherwise, it sets flReply to 0.

# **WM FORMATFRAME**

This message is sent to a frame window to calculate the sizes and positions of all of the frame controls and the client window.

#### **Parameters**

**param1** 

```
pswp (PSWP)
```
Structure array.

This points to an array that is to hold the SWP structures.

#### **param2**

#### **pprectl** (PRECTL)

Pointer to client window rectangle.

This is typically the window rectangle of pswp, but where the window has a wide border, as specified by FCF\_DLGBORDER for example, the rectangle is inset by the size of the border.

#### **Returns**

 $\blacktriangleright$ 

**reply** 

```
ccount (USHORT)
```
Count of the number of SWP arrays returned.

### **Default Processing**

The default window procedure does not expect to receive this message and therefore takes no action on it, other than to set *ccount* to the default value of 0.

# **WM HELP**

This message occurs when a control has a significant event to notify to its owner or when a key stroke has been translated by an accelerator table into a WM\_HELP.

# **Parameters**

**param1** 

**uscmd** (USHORT) Command value.

It is the responsibility of the application to be able to relate uscmd to an application function.

 $\left\{ \right.$ 

#### **param2**

**ussource** (USHORT)

Source type.

Identifies the type of control:

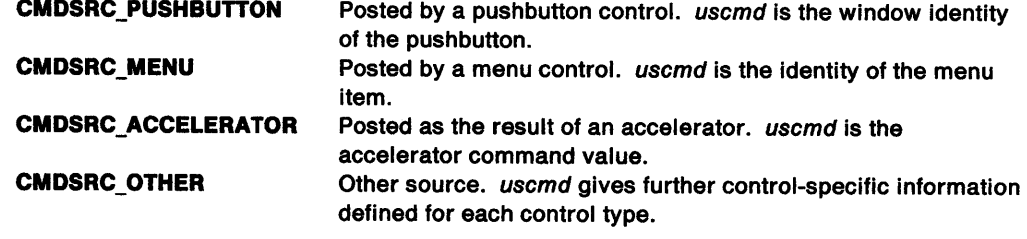

**uspolnter** (USHORT)

Pointer-device indicator:

**TRUE FALSE**  If the message is posted as a result of a pointer-device operation If the message is posted as a result of a keyboard operation.

### **Returns**

**flreply** (ULONG)

Reserved.

**0** Reserved value, 0.

### **Remarks**

This message is identical to a WM\_COMMAND message, but implies that the application should respond to this message by displaying help information.

This message is posted to the queue of the owner of the control.

# **Default Processing**

The default window procedure sends this message to the parent window, if it exists and is not the desktop. Otherwise, it sets fireply to 0.

# **WM HITTEST**

This message is sent to determine which window is associated with an input from the pointing device.

#### **Parameters**

~~~ *)* 

Ŋ

**param1** 

#### **ptspolnterpos** (POINTS) Pointer position.

The pointer position is in window coordinates relative to the bottom-left corner of the window.

## **param2** (ULONG) Reserved.

**0** Reserved value, zero.

#### **Returns**

#### **reply**

**ulresult** (ULONG)

Hit-test indicator.

The application may return one of these values:

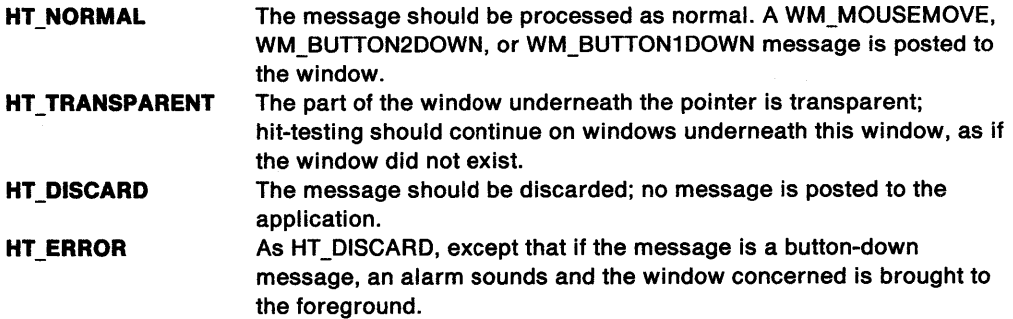

#### **Remarks**

This message occurs when an application requests a message by issuing a WinPeekMsg or <sup>a</sup> WinGetMsg function.

If the message that is to be retrieved represents a pointer related event, this message is sent to a window to determine whether the message is in fact destined for that window.

This message is only sent if the window class has the CS\_HITTEST style set.

**Note:** The handling of this message determines whether a disabled window can process pointing device events.

### **Default Processing**

The default window procedure takes no action on this message, other than to set ulresult to HT ERROR if the window is disabled, or to HT\_NORMAL otherwise.

# **WM HSCROLL**

This message occurs when a horizontal scroll bar control has a significant event to notify to its owner.

# **Parameters**

**param1** 

usidentifier (USHORT) Scroll bar control window identifier.

#### **param2**

**ssllder** (SHORT)

Slider position:

**O** Either the operator is not moving the slider with the pointer device, or for the instance where uscmd is SB\_SLIDERPOSITION the pointer is outside the tracking rectangle when the button is released.

⟨

**Other** Slider position.

**uscmd** (USHORT) Command:

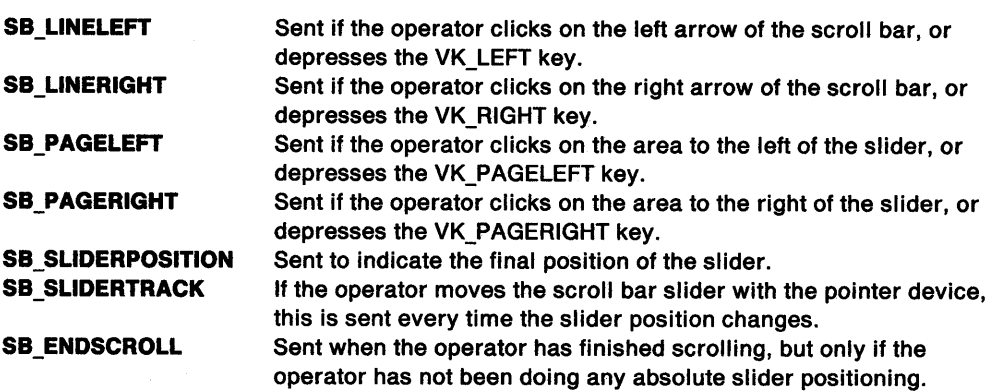

# **Returns**

**flreply** (ULONG)

Reserved.

**0** Reserved value, zero.

# **Default Processing**

The default window procedure takes no action on this message, other than to set fireply to 0.

# **WM INITDLG**

This message occurs when a dialog box is being created.

# **Parameters**

**param1** 

```
hwndhwnd (HWND)
```
Focus window handle.

The handle of the control window that is to receive the input focus.

#### **param2**

**pcreate** (PCREATEPARAMS)

Application-defined data area.

This points to the data area and is passed by the WinloadDlg, WinCreateDlg, and WinDlgBox functions in their pCreateParams parameter.

**reply** 

**fresult** (BOOL)

Focus set indicator:

**TRUE** Focus window is changed. The dialog procedure can change the window to receive the focus, by issuing a WinSetFocus whose hwndNewFocus specifies the handle of another control within the dialog box. **FALSE** Focus window is not changed.

#### **Default Processing**

The default window procedure takes no action on this message, other than to set fresult to FALSE.

# **WM INITMENU**

This message occurs when a menu control is about to become active.

## **Parameters**

**param1** 

**smenuid** (SHORT) Menu-control identifier.

#### **param2**

**hwndhwnd** (HWND) Menu-window handle.

#### **Returns**

١

ł

**flreply** (ULONG) Reserved.

**0** Reserved value, zero.

#### **Default Processing**

The default window procedure takes no action on this message, other than to set flreply to 0.

# **WM JOURNALNOTIFY**

This message is used to maintain correct operation during journal playback.

### **Parameters**

#### **param1**

**ulCommand** (ULONG) Command to journal.

> **JRN\_QUEUESTATUS JRN\_PHYSKEYSTATE**

The WinQueryQueueStatus command must be journaled. The WinGetPhysKeyState command must be journaled.

#### **param2**

Data.

Data values depend on which command is to be journaled.

If u/Command is set to JRN\_QUEUESTATUS:

#### **fsQueueStatus** (USHORT)

Queue status.

See the Summary parameter of the WinQueryQueueStatus function.

If u/Command has the value JRN\_PHYSKEYSTATE:

**usScanCode** (USHORT)

Scan code.

See the /Scancode parameter of the WinGetPhysKeyState function.

ļ

**usKeyState** (USHORT)

Key State.

See the IKeyState parameter of the WinGetPhysKeyState function.

## **Returns**

**flreply** (ULONG)

Reserved.

**0** Reserved value, zero.

## **Remarks**

If the WinQueryQueueStatus or the WinGetPhysKeyState functions have new information since the last time they were called and there is a journal record hook installed, the journal record hook is called with this message to record this new information.

During playback, this message is interpreted by the system and the appropriate state restored.

### **Default Processing**

The default window procedure does not expect to receive this message and therefore takes no action on it, other than to set flreply to 0.

# **WM MATCHMNEMONIC**

This message is sent by the dialog box to a control window to determine whether a typed character matches a mnemonic in its window text.

## **Parameters**

**param1** 

**usmatch** (USHORT) Match character.

**param2** (ULONG) Reserved.

**0** Reserved value, zero.

### **Returns**

**reply** 

**fresult** (BOOL)

Match indicator:

**TRUE** Mnemonic found **FALSE** Mnemonic not found, or an error occurred.

#### **Default Processing**

The default dialog procedure takes no action on this message, other than to set fresult to FALSE.

# **WM MEASUREITEM**

This notification is sent to the owner of a specific control to establish the height and width for an item in that control.

## **Parameters**

#### **param1**

 $\mathcal{L}$ )<br>)

والميتا

ì

Ŋ

**sldentlty** (SHORT) Control identifier.

#### **param2**

**ulControlSpec** (ULONG)

Control-specific information.

The meaning of the control-specific information depends on the type of control. For details of each control type, refer to the appropriate control section.

#### **Returns**

## **reply**

**sHelght** (SHORT) Height of item.

**sWldth** (SHORT) Width of item.

### **Remarks**

When the owner receives this message, it must calculate and return the height and width (for a horizontally-scrollable list box control) of an item to the control.

#### **Default Processing**

The default window procedure does not expect to receive this message and therefore takes no action on it, other than to set reply to the default value of 0.

# **WM MENUEND**

This message occurs when a menu control is about to terminate.

#### **Parameters**

**param1** 

**usmenuld** (USHORT) Menu-control identifier.

#### **param2**

**hwndhwnd** (HWND) Menu-control window handle.

#### **Returns**

**flreply** (ULONG) Reserved.

**0** Reserved value, 0.

### **Default Processing**

The default window procedure takes no action on this message, other than to set fireply to 0.

# **WM MENUSELECT**

This message occurs when a menu item has been selected.

#### **Parameters**

**param1** 

#### **usltem** (USHORT)

Identifier of selected item.

**usPostCommand** (USHORT)

Post-command flag:

**TRUE** Indicates that either a WM\_ COMMAND, WM\_SYSCOMMAND, or WM\_HELP message is being posted by the menu control on return from the owner, subject to fresult.

€

**FALSE** Indicates that no message is being posted by the menu control on return from the owner, subject to fresult.

#### **param2**

**hwndhwnd** (HWND)

Menu-control window handle.

# **Returns**

**reply** 

### **fresult** (BOOL)

Post indicator:

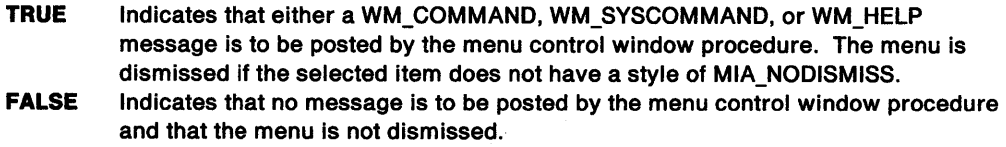

### **Default Processing**

The default window procedure takes no action on this message, other than to set fresult to TRUE.

# **WM MINMAXFRAME**

This message is sent to a frame window that is being minimized, maximized, or restored.

## **Parameters**

**param1** 

#### **pswp** (PSWP)

Set window position structure.

This points to a SWP structure. The structure has the appropriate SWP\_ $*$  indicators set to describe the operation that is occurring to the window.

**param2** (ULONG)

Reserved.

**0** Reserved value, zero.

# **Returns**

**reply** 

**fOverrideDefault** (BOOL) Processed indicator:

- **TRUE** The message has been processed; the default system actions for the operation specified by the pswp parameter to the window are not to be performed.
- **FALSE** The message has been ignored; the default system actions for the operation specified by the pswp parameter to the window are to be performed.

The default window procedure takes no action on this message, other than to set fOverrideDefault to FALSE.

)

# **WM MOUSEMOVE**

This message occurs when the pointing device pointer moves.

### **Parameters**

# **param1**

This parameter contains the position of the pointing device in window coordinates relative to the bottom-left corner of the window.

#### **sxMouse** (SHORT)

Pointing device x-coordinate.

#### **syMouse** (SHORT)

Pointing device y-coordinate.

#### **param2**

**uswHllTest** (USHORT) Message result:

> **Zero Other**  A pointing device capture is currently in progress The result of the WM\_HITTEST message.

#### **fsflags** (USHORT)

Keyboard control codes.

In addition to the control codes described with the WM\_CHAR message, the following keyboard control codes are valid.

**KC\_NONE** Indicates that no key is pressed

**KC\_IGNOREKEY** Indicates the keyboard state is to be ignored.

#### **Returns**

#### **reply**

**fProcessed** (BOOL)

Processed indicator:

**TRUE**  The window procedure did process the message.

**FALSE**  The window procedure did not process the message.

#### **Remarks**

The keyboard control codes specified by 'flags' reflects the keyboard state at the time the mouse message was initiated. This may or may not reflect the current keyboard state.

The KC\_IGNOREKEY is used for mouse messages where the keyboard state is to be ignored. For example, WM\_BEGINDRAG might result from a WM\_BUTTON2MOTIONSTART start message with the KC\_IGNOREKEY flag. This means that if a key state, such as KC\_SHIFT, was active that it wouldn't be a factor in deciding whether the WM\_BEGINDRAG message should be sent.

#### **Default Processing**

The default window procedure sets the pointer shape using the WinSetPointer function and sets fProcessed to FALSE.

# **WM MOVE**

This message occurs when a window with style CS\_MOVENOTIFY changes its absolute position.

# -**Parameters**

**param1** (ULONG)

Reserved.

**0** Reserved value, zero.

#### **param2** (ULONG)

Reserved.

**0** Reserved value, zero.

### **Returns**

**flreply** (ULONG) Reserved.

**0** Reserved value, zero.

# **Remarks**

The message is sent from WinSetWindowPos, WinSetMultWindowPos, and WinScrollWindow.

The message is sent to any window when it is moved relative to its parent window. In addition, a WM\_MOVE message is also sent to any children of that window that have style CS\_MOVENOTIFY.

The new position of the window is obtained by calling WinQueryWindowRect, and can make those rectangle coordinates relative to any window by calling WinMapWindowPoints.

**Note:** There are several instances where windows have cause to know if they have been moved, and these include the occasions when the window does not change position relative to its parent, but does change position relative to the screen (its absolute position).

An example is menus. When a top-level menu control (child of the frame window) moves its absolute position as a result of the frame window being moved, the top-level menu control causes the movement of any pull-down menus along with its movement. The same applies to application/dialog box positional grouping. In some instances, a dialog box might cause to be moved as the main window is moved, to make room for other applications.

## **Default Processing**

The default window procedure takes no action on this message, other than to set fireply to 0.

# **WM NEXTMENU**

This message occurs when either the beginning or the end of the menu is reached by use of the cursor control keys.

### **Parameters**

**param1** 

**hwndMenu** (HWND) Menu-control window handle.

#### **param2**

**usPrev** (USHORT)

Previous-menu indicator:

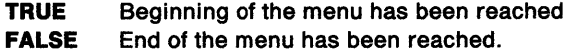

# **Returns**

**reply** 

\ )

)

ì

ý

 $\mathcal{P}$ 

**hwndNewMenu** (HWND)

New menu window handle:

**NULLHANDLE** No new menu

**Other Mew menu window handle.** 

## **Default Processing**

The default window procedure takes no action on this message, other than to set hwndNewMenu to NULLHANDLE.

# **WM NULL**

This message is posted to activate message queues or modal loops.

#### **Parameters**

**param1** (ULONG) Reserved.

**O** Reserved value, zero.

**param2** (ULONG) Reserved.

**O** Reserved value, zero.

#### **Returns**

**flreply** (ULONG) Reserved.

**0** Reserved value, zero.

#### **Remarks**

On receiving this message, the application should simply let the default processing take place.

### **Default Processing**

The default window procedure takes no action on this message, other than to set fireply to 0.

# **WM OPEN**

This message occurs when the operator makes an OPEN request.

### **Parameters**

**param1** 

**usPolnter** (USHORT) Input device flag:

**TRUE**  Message resulted from pointer event

**FALSE**  Message resulted from keyboard event

#### **param2**

**ptspolnterpos** (POINTS)

Pointer position

The pointer position is in window coordinates relative to the bottom-left corner of the window. This value is ignored if fPointer is not set to TRUE.

# **Returns**

**reply** 

**fresult** (BOOL) Processed indicator:

> **TRUE FALSE**  Message processed. Message ignored.

# **Remarks**

This message is posted to the application queue associated with the window that has the focus, or with the window that is to receive the pointer-button information. This message will result from a mouse event, specified by the system value SV\_OPEN.

⟨

# **Default Processing**

The default window procedure sends the message to the owner window if it exists, otherwise it takes no action on this message, other than to set result to FALSE.

# **WM PACTIVATE**

This message is posted when the Language Support Window or Dialog Procedure processes a WM\_ACTIVATE message.

## **Parameters**

#### **param1**

**usactlve** (USHORT) Active indicator:

> **TRUE** The window was activated **FALSE** The window was deactivated.

#### **param2**

**hwndhwnd** (HWND)

Window handle.

In the case of activation, hwndhwnd identifies the window which was activated. In the case of deactivation, hwndhwnd identifies the window which was deactivated.

# **Returns**

**flreply** (ULONG)

Reserved.

**0** Reserved value, zero.

## **Remarks**

The activation change has already occurred when the application receives this message.

### **Default Processing**

The default window procedure takes no action on this message, other than to set fireply to 0.

# **WM PAINT**

This message occurs when a window needs repainting.

#### **Parameters**

 $\bigl)$ /

ì

١

**param1** (ULONG)

Reserved.

**0** Reserved value, zero.

**param2** (ULONG) Reserved.

**0** Reserved value, zero.

#### **Returns**

**flreply** (ULONG) Reserved.

**0** Reserved value, zero.

#### **Default Processing**

The default window procedure issues the WinBeginPaint and WinEndPaint functions, and then sets flreply to 0.

# **WM PCONTROL**

This message is posted when the Language Support Window or Dialog Procedure processes a WM\_CONTROL message.

## **Parameters**

**param1** 

#### **ldld** (USHORT)

Control-window identity.

This is either the Id parameter of the WinCreateWindow function or the identity of an item in a dialog template.

# **usnotlfycode** (USHORT)

Notify code.

The meaning of the notify code depends on the type of the control. For details, refer to the section describing that control.

#### **param2** (ULONG)

Zero.

**0** The control-specific information in ulcontrolspec of the WM\_CONTROL message is not available because the information might not be valid when the application receives this message.

#### **Returns**

**flreply** (ULONG) Reserved.

**O** Reserved value, zero.

#### **Remarks**

The notification from the control has already been processed when the application receives this message.

The default window procedure takes no action on this message, other than to set fireply to 0.

# **WM PPAINT**

This message is posted when the Language Support Window or Dialog Procedure processes a WM\_PAINT message.

€

### **Parameters**

**param1** (ULONG) Reserved.

**0** Reserved value, zero.

**param2** (ULONG)

Reserved.

**0** Reserved value, zero.

## **Returns**

**llreply** (ULONG)

Reserved.

**O** Reserved value, zero.

## **Default Processing**

The default window procedure issues the WinBeginPaint and WinEndPaint functions, and then sets fireply to 0.

## **WM PRESPARAMCHANGED**

This message is sent when a presentation parameter is set or removed dynamically from a window instance using the WinSetPresParam or WinRemovePresParam functions. It is also sent to all windows owned by the window whose presentation parameter was changed.

# **Parameters**

**param1** 

**ldAttrType** (ULONG) Presentation parameter attribute identity.

**param2** (ULONG) Reserved.

**0** Reserved value, 0.

#### **Returns**

**llreply** (ULONG)

Reserved.

**0** Reserved value, 0.

#### **Remarks**

This message notifies a control when an inherited presentation parameter changes.

#### **Default Processing**

The default window procedure takes no action on this message, other than to set fireply to 0.

# WM PSETFOCUS

This message is posted when the Language Support Window or Dialog Procedure processes a WM\_SETFOCUS message.

#### Parameters

ķ,

param1

hwndhwnd (HWND)

Focus-window handle:

NULLHANDLE No window lost or received the focus. Other Window handle.

#### param2

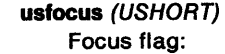

TRUE The window received the focus. hwndhwnd is the window handle of the window which lost the focus, or NULLHANDLE if no window previously had the focus. FALSE The window lost the focus. hwndhwnd is the window handle of the window which received the focus, or NULLHANDLE if no window received the focus.

### Returns

flreply (ULONG) Reserved.

0 Reserved value, 0.

#### Remarks

The focus change has already occurred when the application receives this message.

### Default Processing

The default window procedure takes no action on this message, other than to set fireply to 0.

## WM PSIZE

This message is posted when the Language Support Window or Dialog Procedure processes a WM\_SIZE message.

#### **Parameters**

param1

scxold (SHORT) Old horizontal size.

scyold (SHORT) Old vertical size.

### param2

scxnew (SHORT) New horizontal size.

scynew (SHORT) New vertical size.

#### Returns

flreply (ULONG) Reserved.

0 Reserved value, 0.

## Remarks

The size change has already occurred when the application receives this message.

# Default Processing

The default window procedure takes no action on this message, other than to set fireply to 0.

# WM PSYSCOLORCHANGE

This message is posted when the Language Support Window or Dialog Procedure processes a WM\_SYSCOLORCHANGE message.

## Parameters

param1

flOptlons (ULONG)

Options.

Copied from the f/Options parameter of the WinSetSysColors function.

param2 (ULONG)

Reserved.

O Reserved value, 0.

### Returns

flreply (ULONG) Reserved.

0 Reserved value, 0.

### Remarks

All windows in the system are invalidated so that they will be redrawn with the new system color.

### Default Processing

The default window procedure takes no action on this message, other than to set fireply to 0.

# WM\_QUERYACCELTABLE

This message returns the handle to the accelerator table of a window.

# Parameters

param1 (ULONG) Reserved.

O Reserved value, 0.

param2 (ULONG) Reserved.

0 Reserved value, 0.

### Returns

reply

haccelhaccel (HACCEL)

Accelerator table handle:

NULLHANDLE No accelerator table is associated with the window. Other The handle of the accelerator table associated with the window.

The default window procedure takes no action on this message, other than to set haccelhaccel to NULLHANDLE.

# **WM QUERYCONVERTPOS**

This message is sent by an application to determine whether it is appropriate to begin conversion of DBCS characters.

# **Parameters**

\ )

)

**param1** 

# **pCursorPos** (PRECTL)

Cursor position.

If  $usCode = QCP$  CONVERT, pCursorPos should be updated to contain the position of the cursor in the window receiving this message. The position is specified as a rectangle in screen coordinates.

If  $usCode = QCP NOCONVERT, pCursorPos$  should not be updated.

**param2** (ULONG)

Reserved.

**0** Reserved value, 0.

# **Returns**

**reply** 

**usCode** (USHORT) Conversion code.

**QCP \_CONVERT** Conversion may be performed for the window with the input focus, pCursorPos has been updated to contain the position of the cursor. **QCP \_NOCONVERT** Conversion should not be performed, the window with the input focus cannot receive DBCS characters, pCursorPos has not been updated.

## **Remarks**

This message enables a DBCS application to determine whether the window with the input focus can handle DBCS characters. The pCursorPos parameter can be used as a guide for positioning any conversion window that the application requires.

# **Default Processing**

The default window procedure returns QCP\_CONVERT, and updates pCursorPos to the following values:

- $x$  left =  $-1$
- $v$ bottom =  $-1$
- $xright = 0$
- $ytop = 0$

# WM\_ QUERYHELPINFO

This message returns the help instance associated with a frame window.

#### Parameters

param1 (ULONG)

Reserved.

0 Reserved value, 0.

param2 (ULONG) Reserved.

0 Reserved value, 0.

# Returns

reply

lhelplnfo (LONG)

Help information:

0 No help information associated with the window. Other The help information associated with the window.

## Default Processing

The default window procedure takes no action on this message, other than to set haccelhaccel to NULLHANDLE.

⟨

# WM\_QUERYTRACKINFO

The frame control generates this message on receiving a WM\_TRACKFRAME (in Frame Controls) message.

#### Parameters

param1

ustflags (USHORT) Tracking flags.

Contains a combination of one or more  $TF$ <sub> $-$ \*</sub> flags as defined in the TRACKINFO structure.

#### param2

ptracklnfo (PTRACKINFO)

Track information structure.

This points to a TRACKINFO structure. The receiver of this message must modify this structure.

## Returns

reply

fresult (BOOL)

Continue indicator:

TRUE Continue sizing or moving FALSE Terminate sizing or moving.

### Remarks

This message is sent to the window procedure of the owner of a frame control or title bar control respectively.

The TRACKINFO data structure specified by the ptrackinfo parameter is not initialized before the message is sent. It must be correctly completed before returning.

The default window procedure takes no action on this message, other than to set fresult to FALSE.

# **WM\_ QUERYWINDOWPARAMS**

This message occurs when an application queries the window parameters.

## **Parameters**

\ *)* 

 $\big)$ 

Ņ

**param1** 

#### **pwndparams** (PWNDPARAMS)

Window parameter structure.

This points to a window parameter structure; see WNDPARAMS on page A-125.

The valid values of u/Status are WPM\_CCHTEXT, WPM\_ TEXT, WPM\_CBCTLDATA, and WPM\_CTLDATA.

The flags in u/Status are cleared as each item is processed. If the call is successful, ulStatus is 0. If any item has not been processed, the flag for that item is still set.

**param2** (ULONG)

Reserved.

**0** Reserved value, 0.

### **Returns**

**reply** 

**fresult** (BOOL) Success indicator:

> **TRUE FALSE**  Successful completion Error occurred.

#### **Remarks**

If this message is sent to a window of another process, the information in, or identified by, pwndparams must be in memory shared by both processes.

#### **Default Processing**

The default window procedure sets the ulText, ulPresParams, and ulCtIData parameters of the WNDPARAMS data structure identified by the pwndparams to 0, and sets fresult to FALSE.

# **WM\_ QUIT**

This message is posted to terminate the application.

#### **Parameters**

**param1** (ULONG) Reserved.

**0** Reserved value, 0.

**param2** (ULONG)

Reserved.

**0** Reserved value, 0.

#### **Returns**

**flreply** (ULONG) Reserved.

**O** Reserved value, 0.

### **Remarks**

It causes WinGetMsg to return fResult set to FALSE, rather than to TRUE, as for all other messages.

**Note:** Applications that call WinPeekMsg rather than WinGetMsg should test explicitly for WM\_QUIT.

This message should not be dispatched to the default window procedure. The intent of this message is to cause the WinGetMsg loop to terminate.

 $\left\{ \right.$ 

Typically this message is posted by the application when the application exit command is selected from the action bar.

This message is also sent to all applications when the system is closing down. To reply to this, the application should either cancel the request by issuing an WinCancelShutdown function or close itself down by issuing a WinDestroyMsgQueue function.

# **Default Processing**

The default window procedure takes no action on this message, other than to set fireply to 0.

# **WM REALIZEPALETTE**

This message is sent to an application whenever changes have been made to the display hardware physical color table as a result of another application calling WinRealizePalette.

#### **Parameters**

**param1** (ULONG) Reserved.

**0** Reserved value, 0.

**param2** (ULONG) Reserved.

**0** Reserved value, 0.

### **Returns**

**flreply** (ULONG) Reserved.

**0** Reserved value, 0.

### **Remarks**

The application should call WinRealizePalette if it has a palette, or pass it on to the default window procedure if it does not.

If the return value from WinRealizePalette is greater than 0, the application should invalidate its window to cause a repaint using the newly-realized palette.

#### **Default Processing**

The default window procedure calls WinRealizePalette with a NULL hps parameter. This causes the default palette to be realized. If the return value from WinRealizePalette is greater than 0, the default window procedure invalidates the window, causing it to be repainted with the newly-realized palette.

# **WM SAVEAPPLICATION**

This message is sent by the system to notify an application to save its current state.

#### **Parameters**

**param1** (ULONG) Reserved.

**0** Reserved value, 0.

**param2** (ULONG) Reserved.

**0** Reserved value, 0.

#### **Returns**

**flreply** (ULONG) Reserved.

**O** Reserved value, 0.

#### **Remarks**

When an application receives this message, it is expected to save its current state by any convenient method, for example, in a profile or in an auxiliary file.

It is the responsibility of the application to use the saved information, as appropriate, when it is resumed.

Even if the application processes this message, it should also pass it to the default window procedure, by using the WinDefWindowProc call.

### **Default Processing**

The default window procedure takes no action on this message, other than to set fireply to 0.

# **WM SEM1**

This message is sent or posted by an application.

### **Parameters**

**flAccumBits** (ULONG) Semaphore value.

> The semaphore values from all the WM\_SEM1 messages posted to a queue, are accumulated by a logical-OR operation.

**param2** (ULONG)

Reserved.

**O** Reserved value, 0.

#### **Returns**

**flreply** (ULONG) Reserved.

**0** Reserved value, 0.

### **Remarks**

') !

If the message is posted, it is merged with any existing WM\_SEM1 message on the queue by combining the two f/AccumBits values using a logical-OR operation.

The WM\_SEM1 messages are queued higher than any other type of message.

The default window procedure takes no action on this message, other than to set fireply to 0.

# **WM\_SEM2**

This message is sent or posted by an application.

#### **Parameters**

**flAccumBlts** (ULONG)

Semaphore value.

The semaphore values from all the WM\_SEM2 messages posted to a queue, are accumulated by a logical-OR operation.

**param2** (ULONG)

Reserved.

**0** Reserved value, 0.

### **Returns**

**flreply** (ULONG) Reserved.

**0** Reserved value, 0.

## **Remarks**

If the message is posted, it is merged with any existing WM\_SEM2 message on the queue by combining the two f/AccumBits values using a logical-OR operation.

The WM\_SEM2 messages are queued above WM\_SEM3 and WM\_SEM4 messages, and above any WM\_PAINT or WM\_TIMER messages generated by the system, but lower than any other message.

### **Default Processing**

The default window procedure takes no action on this message, other than to set fireply to 0.

# **WM SEM3**

This message is sent or posted by an application.

#### **Parameters**

**flAccumBits** (ULONG)

Semaphore value.

The semaphore values from all the WM\_SEM3 messages posted to a queue, are accumulated by a logical-OR operation.

**param2** (ULONG)

Reserved.

**0** Reserved value, 0.

## **Returns**

**flreply** (ULONG) Reserved.

**0** Reserved value, 0.

#### **Remarks**

If the message is posted, it is merged with any existing WM\_SEM3 message on the queue by combining the two flAccumBits values using a logical-OR operation.

The WM\_SEM3 messages are queued above WM\_SEM4 messages, and any WM\_PAINT messages generated by the system, but lower than any other message.

The default window procedure takes no action on this message, other than to set fireply to 0.

# WM SEM4

This message is sent or posted by an application.

### **Parameters**

flAccumBits (ULONG) Semaphore value.

> The semaphore values from all the WM\_SEM4 messages posted to a queue, are accumulated by a logical-OR operation.

param2 (ULONG) Reserved.

0 Reserved value, 0.

#### Returns

flreply (ULONG) Reserved.

0 Reserved value, 0.

## Remarks

١

ì

Ŋ

If the message is posted, it is merged with any existing WM\_SEM4 message on the queue by combining the two f/AccumBits values using a logical-OR operation.

The WM\_SEM4 messages are queued lower than any other type of message.

#### Default Processing

The default window procedure takes no action on this message, other than to set fireply to 0.

# WM SETACCELTABLE

This message establishes the window accelerator table to be used for translation, when the window is active.

#### Parameters

param1

haccelhaccelNew (HACCEL) New accelerator table.

param2 (ULONG) Reserved.

0 Reserved value, 0.

#### Returns

reply

fSuccess (BOOL)

Success indicator:

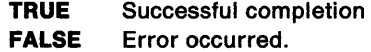

The default window procedure takes no action on this message, other than to set fSuccess to FALSE.

(

# **WM SETFOCUS**

This message occurs when a window is to receive or lose the input focus.

#### **Parameters**

**param1** 

**hwndhwnd** (HWND)

Focus-window handle:

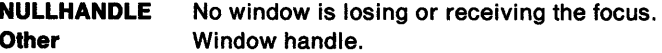

#### **param2**

**usfocus** (USHORT)

Focus flag:

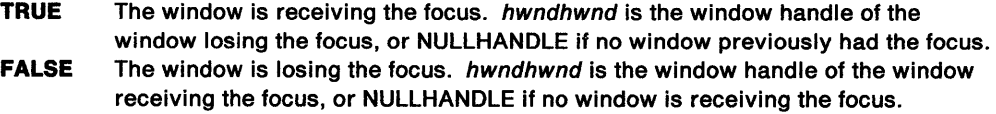

#### **Returns**

**flreply** (ULONG) Reserved.

**0** Reserved value, 0.

## **Remarks**

This message is sent to the window receiving or losing the focus, thereby giving it the opportunity to perform some appropriate processing.

**Note:** Except in the instance of WM\_ACTIVATE, with usactive set to TRUE, an application processing WM\_SETFOCUS or WM\_ACTIVATE messages should not change the focus window or active window. If it does, the focus and active window must be restored before the application returns from processing the message. For this reason, any dialog boxes or windows brought up during the processing of WM\_SETFOCUS or WM\_ACTIVATE messages should be system modal.

## **Default Processing**

The default window procedure takes no action on this message, other than to set fireply to 0.

# **WM SETHELPINFO**

This message sets the help instance associated with this frame window when the window is active.

### **Parameters**

#### **param1**

**lhelpinfo** (LONG) New help information.

**param2** (ULONG) Reserved.

**0** Reserved value, 0.

### **Returns**

 $\mathcal{L}$ /

)

 $\lambda$ )

Ŋ

**reply** 

**fSuccess** (BOOL)

Success indicator:

**TRUE**  Successful completion

**FALSE**  Error occurred.

# **Default Processing**

The default window procedure takes no action on this message, other than to set fSuccess to FALSE.

# **WM SETSELECTION**

This message occurs when a window is selected or deselected.

#### **Parameters**

**param1** 

**usselectlon** (USHORT) Selection flag:

> **TRUE FALSE**  The window is selected. The window is deselected.

**param2** (ULONG) Reserved.

**0** Reserved value, 0.

### **Returns**

**flreply** (ULONG) Reserved.

**O** Reserved value, o.

## **Remarks**

The window procedure is expected to highlight or unhighlight the selected item of the window, as appropriate.

This message is sent to a window when it loses the focus to another window that it does not own. It allows an application to remove the selection when the focus is removed to another application, but to keep it if, for example, the same application displays a dialog box.

### **Default Processing**

The default window procedure takes no action on this message, other than to set fireply to 0.

# WM\_SETWINDOWPARAMS

This message occurs when an application sets or changes the window parameters.

# Parameters

## param1

pwndparams (PWNDPARAMS)

Window parameter structure.

This points to a window parameter structure; see WNDPARAMS on page A-125.

€

The valid values of ulStatus are WPM\_TEXT and WPM\_CTLDATA.

param2 (ULONG)

Reserved.

0 Reserved value, 0.

# Returns

reply

fresult (BOOL)

Success indicator:

TRUE FALSE Successful operation Error occurred.

### Remarks

If this message is sent to a window of another process, the information in, or identified by, pwndparams must be in memory shared by both processes.

## Default Processing

The default window procedure takes no action on this message, other than to set fresult to FALSE.

# WM SHOW

This message occurs when the WS\_ VISIBLE state of a window is being changed.

#### Parameters

param1

usshow (USHORT) Show indicator:

> TRUE Show the window FALSE Hide the window.

param2 (ULONG) Reserved.

0 Reserved value, 0.

#### Returns

flreply (ULONG)

Reserved.

O Reserved value, 0.

### Remarks

The message is sent after the visibility state has changed.

In this context, the terms "shown" or "hidden" refer to the state of the WS\_VISIBLE style bit. This message is not sent when a window is obscured by other windows above it.

The default window procedure takes no action on this message, other than to set fireply to 0.

# WM SINGLESELECT

This message occurs when the operator selects a single object.

#### Parameters

param1

usPolnter (USHORT) Input device flag:

> TRUE FALSE Message resulted from pointer event Message resulted from keyboard event

#### param2

ptspolnterpos (POINTS)

Pointer position

The pointer position is in window coordinates relative to the bottom-left corner of the window. This value is ignored if usPointer is not set to TRUE.

### Returns

 $\epsilon$ I

Ņ

reply

fresult (BOOL) Processed indicator:

> TRUE FALSE Message processed. Message ignored.

#### Remarks

This message is posted to the application queue associated with the window that has the focus, or with the window that is to receive the pointer-button information. This message will result from a mouse event, specified by the system value SV\_SINGLESELECT.

# Default Processing

The default window procedure sends the message to the owner window if it exists, otherwise it takes no action on this message, other than to set fresult to FALSE.

# WM SIZE

This message occurs when a window changes its size.

#### Parameters

param1

scxold (SHORT) Old horizontal size.

scyold (SHORT) Old vertical size.

#### param2

scxnew (SHORT) New horizontal size.

scynew (SHORT) New vertical size.

#### **Returns**

**flreply** (ULONG) Reserved.

**0** Reserved value, 0.

### **Remarks**

This message is not sent by WinCreateWindow when a window is created, and so any size-related processing must be done during the WM\_CREATE message processing in this instance.

♦

This message is sent after the window has been actually sized, but before any repainting has been done. Any resizing or repositioning of child windows that might be necessary a a result of the size change is usually done during the processing of this message.

**Note:** It is generally unwise to output to the window during the processing of this message, because the area drawn might be redrawn, after the WM\_SIZE processing is complete, by the WinSetWindowPos function.

The processing of this message for a window which is displaying an advanced VIO presentation space must be carried out by the default advanced VIO window procedure.

### **Default Processing**

The default window procedure takes no action on this message, other than to set fireply to 0.

# **WM SUBSTITUTESTRING**

This message is sent from the WinSubstituteStrings call.

## **Parameters**

**param1** 

**llndex** (USHORT) Substitution index.

A value corresponding to the decimal character in the substitution phrase.

**param2** (ULONG)

Reserved.

**O** Reserved value, 0.

## **Returns**

**reply** 

**pairing** (PSTRL)

String to be substituted:

This points to a PSZ.

**0** No substitution string

**Other** Substitution string.

### **Remarks**

The WinSubstituteStrings call has encountered a substitution phrase in a string. The substitution phrase takes the form '%  $<$  digit $>$ ', where  $<$  digit $>$  is a single decimal character; that is, 0 through 9.

## **Default Processing**

The default window procedure takes no action on this message, other than to set reply to 0.

# **WM SYSCOLORCHANGE**

This message is sent to all main windows when a change is made to the system colors by the WinSetSysColors function.

#### **Parameters**

### **param1**

**flOptions** (ULONG)

Options.

Copied from the f/Options parameter of the WinSetSysColors function and therefore specifies which palette has been changed.

**param2** (ULONG) Reserved.

**O** Reserved value, 0.

#### **Returns**

 $\checkmark$ J

'\ J **flreply** (ULONG) Reserved.

**O** Reserved value, 0.

#### **Remarks**

All windows are invalidated, so that they are redrawn with the new colors. When this message is received, applications that depend on the system colors can query the new color values with the WinQuerySysColor call.

#### **Default Processing**

The default window procedure takes no action on this message, other than to set fireply to 0.

# **WM SVSCOMMAND**

This message occurs when a control has a significant event to notify to its owner or when a key stroke has been translated by an accelerator table into a WM\_SYSCOMMAND message.

#### **Parameters**

#### **param1**

**uscmd** (USHORT)

Command value.

The command value can be one of the SC\_\* values. It is the responsibility of the application to be able to relate uscmd to an application function.

#### **param2**

**ussource** (USHORT)

Source type.

Identifies the type of control:

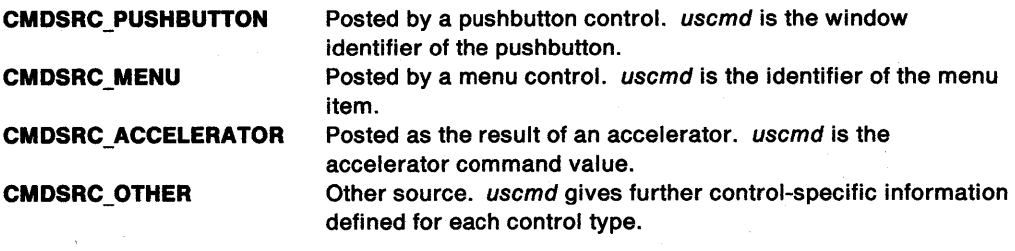

#### **uspointer** (USHORT) Pointing-device indicator:

**TRUE FALSE**  The message is posted as a result of a pointing-device operation. The message is posted as a result of a keyboard operation.

### **Returns**

**flreply** (ULONG) Reserved.

**0** Reserved value, 0.

### **Remarks**

This message is posted to the queue of the owner of the control, thereby offering it the opportunity to perform some activity as a result.

္ပြ

í

I

## **Default Processing**

The default window procedure takes no action on this message, other than to set flreply to 0.

# **WM SYSVALUECHANGED**

This message is posted to all main windows when one of the settable system values is changed.

# **Parameters**

**param1** 

```
usChangedFlrst (USHORT)
```
First system value.

The first of a contiguous set of system values that has been changed.

#### **param2**

**usChangedLast** (USHORT) Last system value.

The last of a contiguous set of system values that has been changed.

#### **Returns**

**flreply** (ULONG) Reserved.

**0** Reserved value, 0.

#### **Remarks**

If usChangedFirst equals usChangedLast, only one system value has changed.

If an application changes the settable system values, it is the responsibility of the application to post this message to all main windows.

This message is processed by WC\_FRAME windows by doing any frame-specific processing (such as sending WM\_SETBORDERSIZE messages to the size border if SV\_CX/CYSIZEBORDER system values have changed) and then sending the message to the client window if one exists.

This message is only posted when settable system values change.

### **Default Processing**

The default window procedure takes no action on this message, other than to set fireply to 0.

# **WM TEXTEDIT**

This message occurs when the operator requests a direct name edit operation.

#### **Parameters**

 $\big)$ 

**param1** 

**usPolnter** (USHORT) Input device flag:

> **TRUE**  Message resulted from pointer event

**FALSE**  Message resulted from keyboard event

#### **param2**

**ptspolnterpos** (POINTS)

Pointer position

The pointer position is in window coordinates relative to the bottom-left corner of the window. This value is ignored if fPointer is not set to TRUE.

#### **Returns**

**reply** 

**fresult** (BOOL)

Processed indicator:

**TRUE** Message processed. **FALSE** Message ignored.

#### **Remarks**

This message is posted to the application queue associated with the window that has the focus, or with the window that is to receive the pointer-button information. This message will result from either a mouse event, specified by the system value SV\_TEXTEDIT, or a keyboard event, specified by the system value SV\_TEXTEDITKB

### **Default Processing**

The default window procedure sends the message to the owner window if it exists, otherwise it takes no action on this message, other than to set result to FALSE.

# **WM TIMER**

This message is posted when a timer times out.

## **Parameters**

**param1** 

**idTimer** (USHORT) Timer identity.

**param2** (ULONG) Reserved.

**0** Reserved value, 0.

#### **Returns**

**flreply** (ULONG) Reserved.

**0** Reserved value, 0.

### **Remarks**

This message is always queued and is processed specially by the WinGetMsg and WinPeekMsg calls, as follows:

- 1. Timers are processed only by the WinGetMsg and WinPeekMsg calls.
- 2. A timer posts only one WM\_ TIMER message at a time.
- 3. WM\_ TIMER messages are queued lower than all other messages except WM\_SEM3, WM\_PAINT, and WM\_SEM4 messages.

## **Default Processing**

The default window procedure takes no action on this message, other than to set fireply to 0.

# **WM TRACKFRAME**

This message is sent to a window whenever it is to be moved or sized.

# **Parameters**

#### **param1**

**fsTrackflags** (USHORT)

Tracking flags.

Contains a combination of one or more TF\_\* flags; for details, see the TRACKINFO data structure description.

**param2** (ULONG) Reserved.

**0** Reserved value, 0.

## **Returns**

**reply** 

**fresult** (BOOL) Success indicator:

> **TRUE FALSE**  The operation is successful. The operation is unsuccessful, or the operation is terminated.

# **Remarks**

Respond to this message by causing a tracking rectangle to be drawn to move or size the window. For information, see WinTrackRect..

 $\overline{\mathfrak{f}}$ 

# **Default Processing**

None.

# WM TRANSLATEACCEL

This message is sent to the focus window whenever a WM\_CHAR message occurs.

## **Parameters**

~ )

param1

pqmsg (PQMSG) QMSG structure.

This points to a QMSG structure.

param2 (ULONG) Reserved.

0 Reserved value, 0.

#### Returns

reply

fTranslated (BOOL)

Translated indicator:

- TRUE The character exists in the accelerator table and has been translated in the QMSG structure.
- FALSE The character does not exist in the accelerator table or the window does not have an accelerator table.

### Remarks

Normally, this message is not processed by the focus window, but is d passed to its parent, which passes it to its parent, until a frame window is reached.

#### Default Processing

The default window procedure takes no action on this message, other than to set fTranslated to FALSE.

# WM TRANSLATEMNEMONIC

This message occurs during frame control processing of a WM\_TRANSLATEACCEL message.

### Parameters

## param1

pqmsg (PQMSG) QMSG structure.

This points to a QMSG structure.

param2 (ULONG)

Reserved.

0 Reserved value, 0.

### Returns

~ /

reply

fSuccess (BOOL) Success indicator:

> TRUE The character has been translated into an accelerator. FALSE The character has not been translated into an accelerator.
This message is sent by the frame control to itself during the processing of a WM\_ TRANSLATEACCEL message, if the frame control does not translate a character into an accelerator by use of the frame window or queue accelerator tables.

When the frame control receives this message, it sends it to the application menu window, that is the window with identity FID\_MENU.

#### **Default Processing**

The default window procedure takes no action on this message, other than to set fSuccess to FALSE.

# **WM UPDATEFRAME**

This message is sent by an application after frame controls have been added or removed from the window frame.

# **Parameters**

**param1** 

**flCreateFlags** (ULONG) Frame-creation flags.

Contains the  $FCF_{\cdot}^*$  flags that indicate which frame controls have been added or removed.

**param2** (ULONG) Reserved.

**O** Reserved value, o.

# **Returns**

**reply** 

**fresult** (BOOL)

Processed indicator:

**TRUE FALSE**  Message processed Message ignored.

#### **Default Processing**

The default window procedure takes no action on this message, other than to set fresult to FALSE.

# **WM VSCROLL**

This message occurs when a vertical scroll-bar control has a significant event to notify to its owner.

#### **Parameters**

**param1** 

```
usldentlfler (USHORT)
```
Scroll bar-control window identifier.

#### **param2**

**ssllder** (SHORT)

Slider position:

- **O** Either the operator is not moving the slider with the pointer device, or for the instance when uscmd is SB\_SLIDERPOSITION the pointer is outside the tracking rectangle when the button is released.
- **Other** Slider position.

**uscmd** (USHORT)

Command:

#### **SB\_LINEUP**

Sent if the operator clicks on the up arrow of the scroll bar, or presses the VK\_UP key.

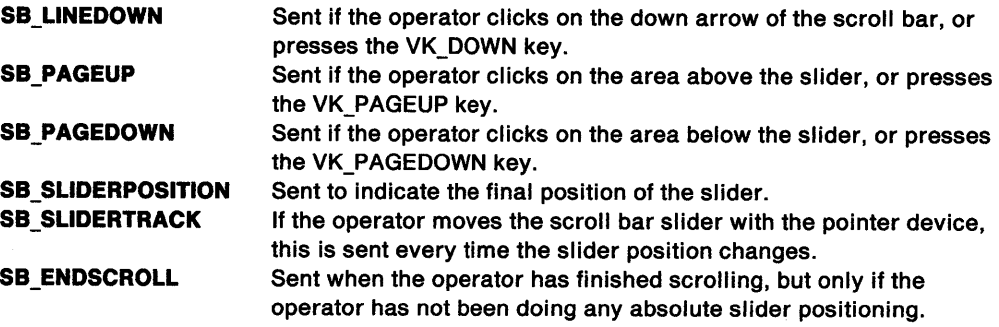

#### **Returns**

**flreply** (ULONG) Reserved.

**0** Reserved value, 0.

#### **Default Processing**

The default window procedure takes no action on this message, other than to set flreply to 0.

# **WM WINDOWPOSCHANGED**

This message is sent to the window procedure of the window whose position is changed, that is has any of the values of the fl parameter of the SWP structure set, with the exception of the SWP\_NOADJUST and SWP\_NOREDRAW values.

This message is also sent if the return value from the WM\_ADJUSTWINDOWPOS is not 0.

#### **Parameters**

**param1** 

# **pswp** (PSWP)

SWP structures.

This points to two SWP structures. The first SWP structure describes the entire new window state, whereas the second structure describes the entire old window state. The fl parameter of the first structure contains only those indicators corresponding to the state changes that occurred.

#### **param2**

#### **flAwp** (ULONG)

Adjust window position status indicators.

The return value from the WM\_ADJUSTWINDOWPOS message:

- **0** The SWP \_NOADJUST option has been specified.
- **Other** Adjust window position status indicators.
	- The AWF\_ $\star$  flags specify the state change of the frame window.

#### **Returns**

۹

**flreply** (ULONG) Reserved.

**0** Reserved value, 0.

#### **Default Processing**

The default window procedure sets fireply to 0 and sends the following messages, based on the values of the fl parameter of the first SWP data structure:

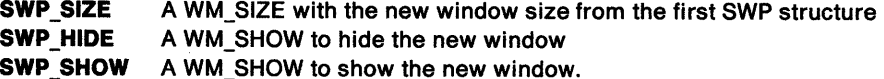

# **Default Dialog Processing**

This section describes how messages are processed by the default dialog procedure. The default dialog procedure can be called using WinDefDlgProc. A user dialog procedure should make this call for all messages that it does not want to process.

For WM\_\* messages other than those specified in this section the Default Dialog Procedure takes the same action and sets **result** to the same value as in Chapter 15, "Frame Control Window Processing." In the instance of messages that would be sent to FID CLIENT, they are passed to the default window procedure.

For any other messages the default window procedure takes no action, other than to set **reply** to NULL.

# **WM\_CHAR (Default Dialogs)**

For the cause of this message, see "WM\_CHAR" on page 12-24.

#### **Parameters**

For a description of the parameters, see "WM\_ CHAR" on page 12-24.

### **Default Processing**

If KC CHAR is the mnemonic for a button that already has the focus, a BM CLICK is sent to that button and fresult is set to TRUE. If the button does not have the focus, it receives the focus and fresult is set to TRUE.

If usvk contains the value VK\_TAB, the focus is set to the next tab item in the dialog. fresult is set to TRUE.

If usvk contains the value VK\_BACKTAB, the focus is set to the previous tab item in the dialog. fresult is set to TRUE.

If usvk contains the value VK\_LEFT or VK\_UP, the focus is set to the previous item in the group. fresult is set to TRUE.

If usvk contains the value VK\_RIGHT or VK\_BOTTOM, the focus is set to the next item in the group. fresult is set to TRUE.

If usvk contains the value VK\_ENTER or VK\_NEWLINE, if a pushbutton has the focus a BM\_ CLICK is sent to that button. fresult is set to TRUE. If another control in the dialog has the focus the dialog is searched for a pushbutton with style BS\_DEFAULT. If a pushbutton of this style is found, a BM\_ CLICK is sent to that button and fresult is set to TRUE.

If usvk contains the value VK\_ESC, WM\_COMMAND is posted, with ussource is set to CMDSRC\_PUSHBUTTON and uscmd is set to DID\_CANCEL. fresult is set to TRUE.

In other instances, if an owner exists the message is sent to the owner, otherwise fresult is set to FALSE.

# **WM\_ CLOSE (Default Dialogs)**

For the cause of this message, see "WM\_CLOSE" on page 12-26.

#### **Parameters**

)

)

For a description of the parameters, see "WM\_CLOSE" on page 12-26.

#### **Default Processing**

The default dialog procedure responds to this message by dismissing the dialog by issuing the WinDismissDlg function with its ulResult parameter set to DID\_CANCEL.

# **WM\_COMMAND (Default Dialogs)**

For the cause of this message, see "WM\_COMMAND" on page 12-27.

#### **Parameters**

For a description of the parameters, see "WM\_ COMMAND" on page 12-27.

#### **Default Processing**

The default dialog procedure responds to this message by dismissing the dialog and passing uscmd (the control item identifier) as u/Result of the WinProcessDlg or the WinDlgBox function that initiated the dialog. It sets fireply to 0.

# **WM\_INITDLG (Default Dialogs)**

For the cause of this message, see "WM\_INITDLG" on page 12-38.

#### **Parameters**

For a description of the parameters, see "WM\_INITDLG" on page 12-38.

#### **Remarks**

This message is sent to the dialog procedure, before the dialog box is shown, thereby offering the dialog procedure the opportunity to perform the initialization of the dialog box.

If any string substitutions are made by the WinSubstituteStrings call when the dialog is created, the WM\_SUBSTITUTESTRING message may have been sent before the WM\_INITDLG message is sent.

#### **Default Processing**

The default dialog procedure passes this message to the default window procedure, which sets fresult to FALSE.

# **WM\_MATCHMNEMONIC (Default Dialogs)**

For the cause of this message, see "WM\_MATCHMNEMONIC" on page 12-40.

#### **Parameters**

For a description of the parameters, see "WM\_MATCHMNEMONIC" on page 12-40.

#### **Remarks**

This message is only processed by Button and Static Controls; all other controls return FALSE.

#### **Default Processing**

The default window procedure takes no action on this message, other than to set **result** to FALSE.

# **WM\_ QUERYDLGCODE**

This message is sent by the dialog manager to identify the type of control, to determine what kinds of messages the control understands, and also to determine whether an input message may be processed by the dialog manager or passed down to the control.

 $\left($ 

 $\langle$ 

### **Parameters**

**param1** 

**ppQmsg** (PQMSG)

Message queue structure.

This points to a QMSG structure.

**param2** (ULONG)

Reserved.

**0** Reserved value, 0.

### **Returns**

**reply** 

**ulDlalogCode** (ULONG)

Dialog code information flags.

These identify the type of control:

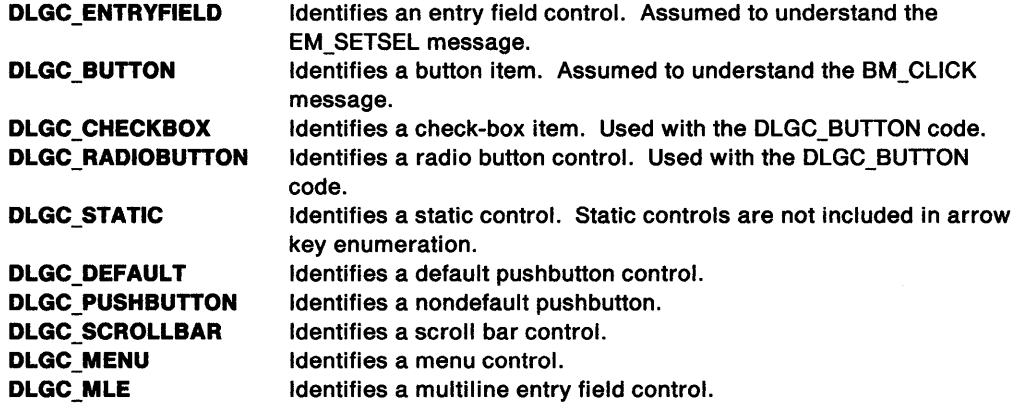

#### **Remarks**

When processing user input, the dialog manager makes some assumptions about the operation of specific controls. The dialog manager sends the WM\_ QUERYDLGCODE message to obtain a code that governs what assumptions can be made.

If the window receiving this message is not a control as defined above, this message returns 0.

# **Default Processing**

The default dialog procedure takes no action on this message, other than to set ulDialogCode to NULL

# **Default File Dialog Processing**

This section describes how messages are processed by the default dialog procedure of the file dialog. This standard dialog can be used to provide a common, consistent file selection function.

The file dialog's default procedure can be called using the WinDefFileDlgProc function. A user-provided subclassing dialog procedure should make this call for all messages that it does not process when using the file dialog.

The default dialog procedure of the file dialog sends the messages listed in this section to itself to perform the requested action. This design allows a user-provided dialog procedure to customize the file dialog to its own needs.

# **FDM ERROR**

This message is sent whenever the file dialog is going to display an error message window. This allows an application to display its own message, if desired, instead of messages provided by the system.

#### **Parameters**

**param1** 

This is the ID of the message that is displayed by the file dialog if the default file dialog procedure processes the message.

**usErrorld** (USHORT) Error message ID.

**param2** (ULONG) Reserved.

**0** Reserved value, 0.

#### **Returns**

**usUserReply** (USHORT)

User's reply.

Specifies the user's reply to the error message presented. Return values are as follows:

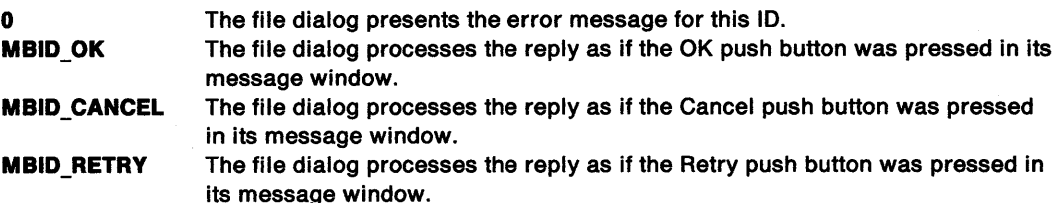

#### **Remarks**

~ )

The application uses this message to provide application-specific error messages in response to file dialog errors that are detected during file dialog processing. The application can choose whether to allow the dialog to present its message or whether to provide its own message and return the response from that message window to the dialog for processing.

#### **Default Processing**

The WinDefDlgProc function does not expect to receive this message and takes no action on it other than to return NULL.

# **FDM FILTER**

This message is sent before a file that meets the current filter criteria is added to the File list box.

 $\left\{ \right.$ 

### **Parameters**

**param1** 

**pszFllename** (PSZ) Pointer.

Pointer to the file name.

#### **param2**

**pszEAType** (PSZ)

Pointer.

Pointer to the .TYPE EA extended attribute.

# **Returns**

**reply** 

**bFllterActlon** (BOOL) Success indicator.

> **TRUE** Add the file. **FALSE** Do not add the file.

#### **Remarks**

The application checks this message to obtain the name and the .TYPE EA extended attribute of the file to be added. The application then determines whether or not the file will be added.

When FALSE is returned, the file is not added to the dialog's list box.

### **Default Processing**

The WinDefDlgProc function does not expect to receive this message and takes no action on it other than to return FALSE.

# **FDM VALIDATE**

This message is sent when the user selects a file and presses Enter or clicks on the OK button, or double-clicks on a file name in the file list box.

# **Parameters**

**param1** 

**pszFlleName** (PSZ) Pointer.

Pointer to the fully-qualified file name.

#### **param2**

**usSeltype** (USHORT) Selection type.

#### **Returns**

**reply** 

**bValidity** (BOOL) Validity indicator.

> **TRUE** File name is valid. **FALSE** File name is not valid.

12-74 PM Programming Reference

 $\bigg)$ 

This message is only sent just before the dialog returns to the caller with the user-selected file name. Before this message is sent, *pszFileName* is updated with the user-selected file name. The application can determine if this file name is acceptable. For instance, if the file dialog is being used to pick a "SaveAs" file name, the application can check to see if the file is read-only. If it is, a warning dialog should be brought up to notify the user.

When FALSE is returned from a FDM\_VALIDATE message, the dialog will not be dismissed and the user can continue to use the File Dialog to select an alternate file.

In multiple file selection dialogs this message is sent for each selected entry within the file list box. When the name of the file being validated comes from a selected entry in the list box, param2 will contain FDS\_LBSELECTION. When the name of the file comes from the file name entry field, param2 wilf contain FDS\_EFSELECTION. Single file selection dialogs will always return FDS\_EFSELECTION in param2 since the returned file name always comes from the single line entry field.

#### **Default Processing**

The WinDefDlgProc function does not expect to receive this message and takes no action on it other than to return FALSE.

# **Default Font Dialog Processing**

This section describes how messages are processed by the default dialog procedure of the font dialog. This standard dialog can be used to provide a common, consistent font selection function.

The font dialog's default procedure can be called using the WinDefFontDlgProc function. A user-provided subclassing dialog procedure should make this call for all messages that it does not process when using the font dialog.

The default dialog procedure of the font dialog sends the messages listed in this section to itself to perform the requested action. This design allows a user-provided dialog procedure to customize the font dialog to its own needs.

# **WM\_DRAWITEM (in Font Dialog)**

If the FNTS OWNERDRAWPREVIEW style is set for a font dialog, this notification message is sent to that dialog's owner whenever the preview window area (sample text) is to be drawn.

#### **Parameters**

**param1** 

Id (USHORT)

Window identifier.

The window ID of the sample area (DID\_SAMPLE).

#### **param2**

**pOwnerltem** (POWNERITEM)

Pointer.

Pointer to an OWNERITEM data structure. The following list defines the OWNERITEM data structure fields as they apply to the font dialog. See OWNERITEM on page A-76 for the default field values.

**hwnd** (HWND)

Window handle of the sample area.

**hps** (HPS)

Presentation-space handle.

**fsState** (USHORT) Reserved.

# **fsAttrlbule** (USHORT)

Reserved.

**fsSlaleOld** (USHORT) Reserved.

**fsAttrlbuleOld** (USHORT)

Reserved. **rclllem** (RECTL)

Item rectangle to be drawn in window coordinates.

**ldllem** (SHORT) Reserved.

**hllem** (PCNRDRAWITEMINFO) Reserved.

#### **Returns**

#### **reply**

**drawn** (BOOL)

Item-drawn indicator.

**TRUE** The owner draws the item.

**FALSE** If the owner does not draw the item, the owner returns this value and the font dialog draws the item.

ŀ

#### **Remarks**

The font dialog provides this message to give the application the opportunity to provide a custom drawn preview area.

The font dialog default dialog procedure generates this message and sends it to its owner, informing the owner that the preview area is to be drawn. The owner is then given the opportunity to draw that area and to indicate that the area has been drawn or that the font dialog is to draw it.

# **Default Processing**

For a description of the default processing, see "WM\_DRAWITEM" on page 12-31.

# **FNTM\_FACENAMECHANGED**

This message notifies the subclassing application whenever the font family name is changed by the user.

#### **Parameters**

**param1** 

#### **pszfamllyname** (PSZ)

Pointer.

Pointer to the currently-selected face name.

**param2** (ULONG) Reserved.

**0** Reserved value, 0.

#### **Returns**

**reply** (ULONG) Reserved.

**0** Reserved value, 0.

 $\mathcal{L}_{\mathcal{A}}$ ) *y'* 

1

pszFami/yname is the currently selected family name. The application can modify this string if it desires. The buffer set aside is the maximum size a face name string can be (FACESIZE).

#### Default Processing

The WinDefDlgProc function does not expect to receive this message and takes no action on it other than to return 0.

# FNTM FILTERLIST

This message is sent whenever the Font Dialog is preparing to add a font family name, font style type, or point size entry to the combination box fields that contain these parameters.

#### Parameters

param1

pszFontname (PSZ)

Pointer.

Pointer to the text string that is being added to the combination box.

#### param2

#### usFleldld (USHORT)

Field identifier.

The identifier of the field to which the text string is being added. The identifier can be one of the following:

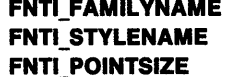

The text string is an addition to the family name combination box. The text string is an addition to the style combination box. The text string is an addition to the size combination box.

usFontType (USHORT) Font information.

> The family name, style, or point size that is being added to the combination box. Use one of the following to identify the font information that is being added:

#### FNTl\_BITMAPFONT

FNTl\_VECTORFONT FNTl\_SYNTHESIZED

FNTI FIXEDWIDTHFONT FNTI PROPORTIONALFONT FNTl\_DEFAULTLIST

A bit-map font is being added or a point size of a bit-map font is being added. A vector font is being added.

A synthesized font is being added. This value is valid for the style field only.

A fixed width (monospace) font is being added.

A proportionally spaced font is being added.

A point size from the default list (or the application-supplied list) is being added.

#### Returns

reply

fFllterActlon (BOOL)

Filter indicator.

TRUE FALSE Add the text string to the combination box. Do not add the text string to the combination box.

#### Remarks

The application checks this message to obtain the name and the .TYPE EA extended attribute of the file being added. The application then determines whether or not the file will be added.

When FALSE is returned, the file is not added to the dialog's list box.

# Default Processing

The WinDefDlgProc function does not expect to receive this message and takes no action on it other than to return FALSE.

 $\overline{(\ }$ 

# FNTM POINTSIZECHANGED

This message notifies subclassing applications when the point size of the font is changed by the user.

#### **Parameters**

param1

pszPolntSlze (PSZ)

Pointer.

Pointer to the text in the point-size entry field.

#### param2

fxPolntSlze (FIXED)

Point size.

The fxPointSize field in FONTDLG stated in fixed-point notation.

# Returns

reply (ULONG)

Reserved.

0 Reserved value, 0.

#### Remarks

When the application wants to limit the point sizes the user can select, it should process this message by changing the pszPointSize value and putting up a message box explaining the limitation to the user.

#### Default Processing

The WinOefDlgProc function does not expect to receive this message and takes no action on it other than to return 0.

# FNTM\_ STYLECHANGED

This message notifies subclassing applications when the user changes any of the attributes in the STYLECHANGE structure.

# Parameters

param1

stycstyc (STYLECHANGE) Style changes.

param2 (ULONG) Reserved.

0 Reserved value, O.

#### Returns

reply (ULONG) :Reserved.

0 Reserved value, 0.

 $\mathcal{L}$ *)* 

١

1

The "Old" fields show the style attributes before the user made the change. The other parameters show what the state will be after the application passes this message to WinDefFontDlgProc. When the "Old" field and the "New" field are the same, no change is made for that attribute.

#### **Default Processing**

The WinDefDlgProc function does not expect to receive this message and takes no action on it other than to return 0.

# **FNTM UPDATEPREVIEW**

This message notifies subclassing applications before the preview window is updated. This occurs when the font selection is modified.

#### **Parameters**

**param1** 

**hwndPrevlew** (HWND)

Window handle.

Window handle the preview image is drawn into. This is a static text field.

**param2** (ULONG) Reserved.

**0** Reserved value, 0.

#### **Returns**

**reply** (ULONG) Reserved.

**O** Reserved value, 0.

#### **Remarks**

This message notifies an application that the dialog is about to update the preview area.

#### **Default Processing**

The WinDefDlgProc function does not expect to receive this message and takes no action on it other than to return 0.

# **Language Support Window Processing**

This system-provided window procedure processes messages for a window that has been created with a window class specifying a "NULL" window procedure.

 $\left(\right)$ 

The following describes the WM\_\* messages and the language support window procedure action.

For any other messages the Language Support Window Procedure performs the same actions as the Default Window Procedure.

# **WM\_ACTIVATE (Language Support Window)**

For the cause of this message, see "WM\_ACTIVATE" on page 12-3.

#### **Parameters**

For a description of the parameters, see "WM\_ACTIVATE" on page 12-3.

#### **Remarks**

The Language Support Window Procedure responds to this message by posting a WM\_PACTIVATE message to the application queue and setting fireply to 0.

#### **Default Processing**

The default window procedure takes no action on this message, other than to set fireply to 0.

# **WM\_ CONTROL (Language Support Window)**

For the cause of this message, see "WM\_ CONTROL" on page 12-28.

### **Parameters**

For a description of the parameters, see "WM\_CONTROL" on page 12-28.

# **Remarks**

The Language Support Window Procedure responds to this message by posting a WM\_PCONTROL message to the application queue and setting flreply to 0.

#### **Default Processing**

The default window procedure takes no action on this message, other than to set fireply to 0.

# **WM\_PAINT (Langauge Support Window)**

For the cause of this message, see "WM\_PAINT" on page 12-47.

#### **Parameters**

For a description of the parameters, see "WM\_PAINT" on page 12-47.

#### **Remarks**

The Language Support Window Procedure responds to this message by posting a WM\_PPAINT message to the application queue and setting flreply to 0.

The WinBeginPaint and WinEndPaint functions are issued by the Language Support Window Procedure, during the processing of the WM\_PPAINT message.

### **Default Processing**

The default window procedure issues the WinBeginPaint and WinEndPaint functions, and then sets flreply to O.

# **WM\_PPAINT (Language Support Window)**

For the cause of this message, see "WM\_PPAINT" on page 12-48.

#### **Parameters**

J /

For a description of the parameters, see "WM\_PPAINT" on page 12-48.

#### **Remarks**

The Language Support Window Procedure issues the WinBeginPaint and WinEndPaint functions, and then sets fireply to 0.

#### **Default Processing**

The default window procedure takes no action on this message, other than to set fireply to 0.

# **WM\_SETFOCUS (Language Support Window)**

For the cause of this message, see "WM\_SETFOCUS" on page 12-58.

#### **Parameters**

For a description of the parameters, see "WM\_SETFOCUS" on page 12-58.

#### **Remarks**

The Language Support Window Procedure responds to this message by posting a WM\_PSETFOCUS message to the application queue and setting flreply to 0.

#### **Default Processing**

The default window procedure takes no action on this message, other than to set flreply to 0.

# **WM\_SIZE (Language Support Window)**

For the cause of this message, see "WM\_SIZE" on page 12-61.

#### **Parameters**

For a description of the parameters, see "WM\_SIZE" on page 12-61.

#### **Remarks**

/

The Language Support Window Procedure responds to this message by posting a WM\_PSIZE message to the application queue and setting flreply to 0.

#### **Default Processing**

The default window procedure takes no action on this message, other than to set fireply to 0.

# **WM\_SYSCOLORCHANGE (Language Support Window)** For the cause of this message, see "WM\_SYSCOLORCHANGE" on page 12-63.

# **Parameters**

For a description of the parameters, see "WM\_SYSCOLORCHANGE" on page 12-63.

# **Remarks**

The Language Support Window Procedure responds to this message by posting a WM\_PSYSCOLORCHANGE message to the application queue and setting fireply to 0.

# **Default Processing**

The default window procedure takes no action on this message, other than to set fireply to 0.

 $\big\{$ 

# **Language Support Dialog Processing**

This system-provided window procedure processes messages for a dialog that has been created or loaded specifying a 'NULL' dialog procedure.

For any other messages the Language Support Dialog Procedure issues and returns the result of the WinDefDlgProc function.

# **WM\_ACTIVATE (Language Support Dialog)**

For the cause of this message, see "WM\_ACTIVATE" on page 12-3.

#### **Parameters**

) /

For a description of the parameters, see "WM\_ACTIVATE" on page 12-3.

#### **Remarks**

The Language Support Dialog Procedure responds to this message by issuing the WinDefDlgProc function, then posting a WM\_PACTIVATE message to the application queue and setting flreply to the result of the WinDefDlgProc function.

#### **Default Processing**

The default window procedure takes no action on this message, other than to set fireply to 0.

# **WM\_ CONTROL (Language Support Dialog)**

For the cause of this message. see "WM\_ CONTROL" on page 12-28.

#### **Parameters**

For a description of the parameters, see "WM\_ CONTROL" on page 12-28.

#### **Remarks**

The Language Support Dialog Procedure responds to this message by issuing the WinDefDlgProc function, then posting a WM PCONTROL message to the application queue and setting flreply to the result of the WinDefDlgProc function.

#### **Default Processing**

The default window procedure takes no action on this message, other than to set fireply to 0.

# **WM\_PAINT (Language Support Dialog)**

For the cause of this message, see "WM\_PAINT" on page 12-47.

### **Parameters**

For a description of the parameters, see "WM\_PAINT" on page 12-47.

#### **Remarks**

The Language Support Dialog Procedure responds to this message by issuing the WinDefDigProc function, then posting a WM\_PPAINT message to the application queue and setting flreply to the result of the WinDefDlgProc function.

The WinBeginPaint and WinEndPaint functions are issued by the Language Support Dialog Procedure, during the processing of the WM\_PPAINT message.

#### **Default Processing**

The default window procedure issues the WinBeginPaint and WinEndPaint functions, and then sets fireply to 0.

ί

# **WM\_PPAINT (Language Support Dialog)**

For the cause of this message, see "WM\_PPAINT" on page 12-48.

### **Parameters**

For a description of the parameters, see "WM\_PPAINT" on page 12-48.

#### **Remarks**

The Language Support Dialog Procedure issuing the WinDefDlgProc function, then issues the WinBeginPaint and WinEndPaint functions, and then setting flreply to the result of the WinDefDlgProc function.

# **Default Processing**

The default window procedure takes no action on this message, other than to set fireply to 0.

# **WM\_SETFOCUS (Language Support Dialog)**

For the cause of this message, see "WM\_SETFOCUS" on page 12-58.

# **Parameters**

For a description of the parameters, see "WM\_SETFOCUS" on page 12-58.

#### **Remarks**

The Language Support Dialog Procedure responds to this message by issuing the WinDefDlgProc function, then posting a WM\_PSETFOCUS message to the application queue and setting fireply to the result of the WinDefDlgProc function.

#### **Default Processing**

The default window procedure takes no action on this message, other than to set fireply to 0.

# **WM\_SIZE (Language Support Dialog)**

For the cause of this message, see "WM\_SIZE" on page 12-61.

#### **Parameters**

For a description of the parameters, see "WM\_SIZE" on page 12-61.

#### **Remarks**

The Language Support Dialog Procedure responds to this message by issuing the WinDefDlgProc function, then posting a WM\_PSIZE message to the application queue and setting fireply to the result of the WinDefDlgProc function.

#### **Default Processing**

The default window procedure takes no action on this message, other than to set fireply to 0.

# **WM\_SYSCOLORCHANGE (Language Support Dialog)**

For the cause of this message, see "WM\_SYSCOLORCHANGE" on page 12-63.

#### **Parameters**

 $\big)$ 

ì

ľ

) I

For a description of the parameters, see "WM\_SYSCOLORCHANGE" on page 12-63.

#### **Remarks**

The Language Support Dialog Procedure responds to this message by issuing the WinDefDlgProc function, then posting a WM\_PSYSCOLORCHANGE message to the application queue and setting flreply to the result of the WinDefDlgProc function.

#### **Default Processing**

The default window procedure takes no action on this message, other than to set fireply to 0.

 $\sim$  $\ddot{\phantom{a}}$  $\sim$ 

 $\big($ 

i.

# **Chapter 13. Button Control Window Processing**

This system-provided window procedure processes the actions on a button control (WC\_BUTTON).

# **Purpose**

\ )

Ŋ

A button control is a small rectangular child window representing a button that the operator can "switch" on or off. Button controls can be used alone or in groups, and can either be labeled or appear without text. Button controls typically change appearance when the operator clicks a pointing device on them or pressing the space bar when the button has the keyboard focus.

Buttons can be disabled to prevent them from responding when the operator clicks on them. Disabled buttons are displayed using a different emphasis technique (for example, color or half-toning).

# **Button Control Styles**

These button control styles are available:

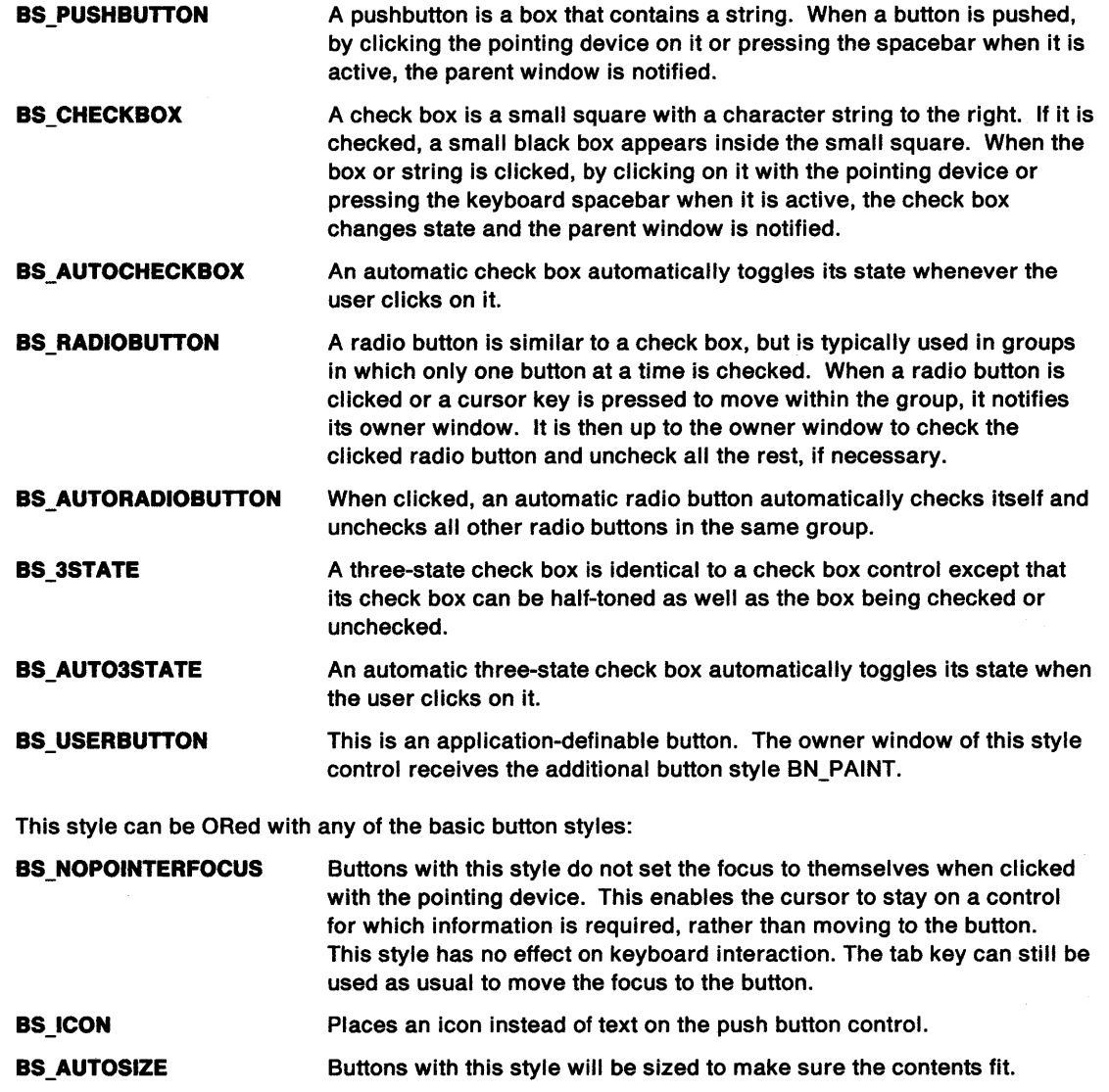

This style can be ORed with the BS\_AUTORADIOBUTTON style:

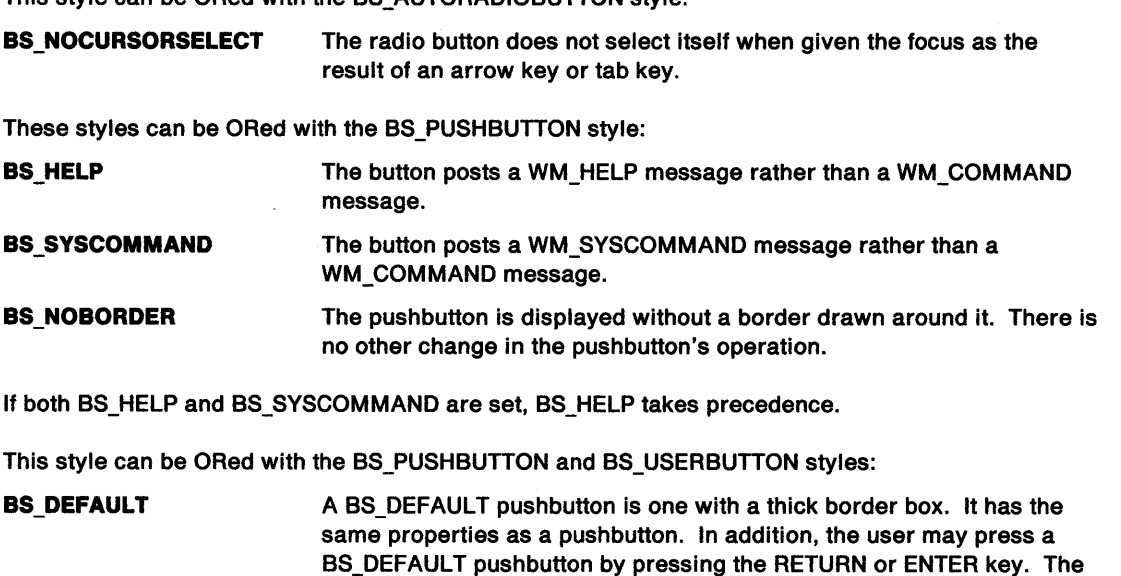

BS\_DEFAULT userbutton is application defined.

intention is the same for user-buttons, but the appearance of a

 $\left\{ \right.$ 

# **Button Control Data**

See BTNCDATA on page A-9.

# **Default Colors**

The following system colors are used when the system draws button controls:

SYSCLR\_BUTTONLIGHT SYSCLR\_WINDOW SYSCLR\_MENUTEXT SYSCLR\_BUTTONDEFAULT SYSCLR\_BUTTONMIDDLE SYSCLR\_WINDOW SYSCLR\_WINDOWFRAME.

Some of these defaults can be replaced by using the following presentation parameters in the application resource script file or source code:

PP HILITEFOREGROUNDCOLOR PP \_FOREGROUNDCOLOR PP\_DISABLEDFOREGROUNDCOLOR PP\_HILITEFOREGROUNDCOLOR PP\_BACKGROUNDCOLOR PP\_BORDERCOLOR.

# Button Control Notification Messages

These messages are initiated by the button control window to notify its owner of significant events.

# WM\_COMMAND (in Button Controls)

For the cause of this message, see "WM\_COMMANO" on page 12-27.

#### Parameters

For a description of the parameters, see "WM\_COMMAND" on page 12-27.

Button control sets uscmd to the button identity and ussource to CMOSRC\_PUSHBUTTON.

#### Remarks

The button control generates this message when a pushbutton of style BS\_PUSHBUTTON is pressed or when it receives a BM\_ CLICK message. The button control posts the message to the queue of the control owner.

#### Default Processing

The default window procedure takes no action on this message, other than to set reply to 0.

# WM\_CONTROL (in Button Controls)

For the cause of this message, see "WM\_CONTROL" on page 12-28.

#### Parameters

param1

idld (USHORT) Button control identity.

#### usnotlfycode (USHORT) Notification code.

The notification code BN\_PAINT is only generated when the button control has a style of BS\_USERBUTTON.

The button control uses these notification codes:

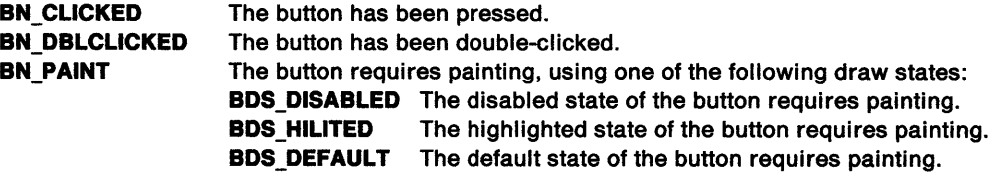

#### param2

flcontrolspec (ULONG)

Control-specific information.

When usnotifycode is BN\_PAINT this parameter is a pointer to a USERBUTTON structure, otherwise this parameter is the window handle of the button control.

#### Returns

\~ ) flreply (ULONG) Reserved.

0 Reserved value, 0.

The button control generates this message and sends it to its owner, informing the owner of this event, when:

ĺ

- Its style is not BS\_PUSHBUTTON and the button is pressed.
- It receives a BM\_CLICK message.
- Its style is BS\_USERBUTTON and the button is clicked or double clicked.

#### **Default Processing**

The default window procedure takes no action on this message, other than to set fireply to 0.

# **WM\_HELP (in Button Controls)**

For the cause of this message, see "WM\_HELP" on page 12-36.

#### **Parameters**

For a description of the parameters, see "WM\_HELP" on page 12-36.

Button control sets uscmd to the button identity.

#### **Remarks**

This message is identical to a WM\_COMMAND message, but implies that the application should respond to this message by displaying help information.

The button control generates this message and posts it to the queue of its owner, if it has the style of BS HELP and a pushbutton is pressed, or when it receives a BM\_CLICK message.

### **Default Processing**

The default window procedure sends this message to the parent window, if it exists and is not the desktop. Otherwise, it sets fireply to 0.

# **WM\_SYSCOMMAND**

For the cause of this message, see "WM\_SYSCOMMAND" on page 12-63.

#### **Parameters**

For a description of the parameters, see "WM\_SYSCOMMAND" on page 12-63.

Button control sets uscmd to the button identity.

#### **Remarks**

If the button control is specified with a style of BS\_SYSCOMMAND but not with BS\_HELP, the button control generates this message and posts it to the queue of its owner when a pushbutton is pressed, or when it receives a BM\_CLICK message.

#### **Default Processing**

The default window procedure takes no action on this message, other than to set fireply to 0.

# **Button Control Window Messages**

This section describes the Button Control Window Procedure actions on receiving the following messages.

# **BM CLICK**

)

An application sends this message to cause the effect of the operator clicking a pushbutton.

# **Parameters**

**param1** 

**usUp** (USHORT) Up and down indicator:

> **TRUE** Perform the default upclick action **FALSE** Perform the default downclick action.

**param2** (ULONG) Reserved.

**0** Reserved value, 0.

#### **Returns**

**flreply** (ULONG) Reserved.

**0** Reserved value, 0.

#### **Remarks**

The button control responds to this message by taking the action that occurs if the button is clicked by the operator. This causes the following messages to be generated:

- A WM\_HELP (in Button Controls) message, if the button has a style of BS\_HELP.
- A WM\_SYSCOMMAND message, if the button has a style of BS\_PUSHBUTTON and a style of BS\_SYSCOMMAND and not a style of BS\_HELP.
- A WM\_COMMAND (in Button Controls) message, if the button has a style of BS\_PUSHBUTTON but not a style of BS\_SYSCOMMAND and not a style of BS\_HELP.
- A WM\_CONTROL (in Button Controls) message, whose usnotifycode is set to BN\_CLICKED, if the button has a style of BS\_USERBUTTON, BS\_PUSHBUTTON, BS\_CHECKBOX, or BS\_3STATE, and not a style of BS\_SYSCOMMAND or BS\_HELP.

#### **Default Processing**

The default window procedure does not expect to receive this message and therefore takes no action on it, other than to set flreply to the default value of 0.

# BM\_QUERYCHECK

This message returns the checked state of a button control.

#### Parameters

param1 (ULONG)

Reserved.

O Reserved value, O.

param2 (ULONG) Reserved.

0 Reserved value, O.

Returns

reply

usresult (USHORT)

Check indicator:

- 0 The button control is in unchecked state.
- 1 The button control is in checked state.
- 2 The button control is in indeterminate state.

#### Remarks

The button control responds to this message, if it has a style of BS\_CHECKBOX, BS\_AUTOCHECKBOX, BS\_RADIOBUTTON, BS\_AUTORADIOBUTTON, BS\_3STATE, or BS AUTO3STATE, by setting usresult as appropriate.

If the button has any other style, the button control takes no action other than to set usresult to 0.

#### Default Processing

The default window procedure does not expect to receive this message and therefore takes no action on it, other than to set usresult to the default value of 0.

# BM\_ QUERYCHECKINDEX

This message returns the zero-based index of a checked radio button.

### Parameters

param1 (ULONG)

Reserved.

0 Reserved value, 0.

param2 (ULONG) Reserved.

0 Reserved value, 0.

#### Returns

reply

sresult (SHORT)

Radio-button index:

-1 No radio button of the group is checked, or this button control does not have the style BS\_RADIOBUTION or BS\_AUTORADIOBUTION.

 $\ddot{\phantom{a}}$ 

Other Zero-based index of the checked radio button of the group.

''\ )

 $\big)$ 

)

The button control responds to this message by setting sresult as appropriate.

This message may be sent to any radio button or autoradio button in a group of buttons. For details of the WS\_GROUP style, see "Window Styles" on page 12-2.

#### **Default Processing**

The default window procedure does not expect to receive this message and therefore takes no action on it, other than to set sresult to the default value of 0.

# **BM\_ QUERYHILITE**

This message returns the highlighting state of a button control.

#### **Parameters**

**param1** (ULONG) Reserved.

**0** Reserved value, 0.

**param2** (ULONG) Reserved.

**O** Reserved value, 0.

#### **Returns**

**reply** 

**fresull** (BOOL)

Highlight indicator:

**TRUE** The button control is displayed in highlighted state. The button control is displayed in unhighlighted state.

#### **Remarks**

The button control responds to this message, if it has a style of BS\_PUSHBUTTON, by setting fresult as appropriate.

If the button has any other style, the button control takes no action other than to set fresult to FALSE.

#### **Default Processing**

The default window procedure does not expect to receive this message and therefore takes no action on it, except to set fresult to the default value of FALSE.

# **BM SETCHECK**

This message sets the checked state of a button control.

#### **Parameters**

**param1** 

**uscheck** (USHORT)

- Check state:
- **0** Display the button control in the unchecked state
- **1** Display the button control in the checked state
- 2 Display a 3-state button control in the indeterminate state.

**param2** (ULONG)

#### Reserved.

**0** Reserved value, 0.

#### Returns

reply

usoldstate (USHORT)

Old check state of the button control:

- o Unchecked
- 1 Checked
	- 2 Indeterminate.

## Remarks

The button control responds to this message by displaying it in the appropriate state and returning the old state.

Ç

If the button control has the style of BS\_CHECKBOX, BS\_AUTOCHECKBOX, BS\_RADIOBUTTON, or BS AUTORADIOBUTTON, it is displayed in the checked state if uscheck is set to 1, or in the unchecked state if It is set to O and usoldstate is set as appropriate.

If the button control has the style of BS\_RADIOBUTTON or BS\_AUTORADIOBUTTON, the WS\_TABSTOP style is modified. If the resulting state of the button is checked, the WS\_TABSTOP style is set, otherwise it is reset.

If the button control has the style of BS\_3STATE or BS\_AUT03STATE, it is displayed in the unchecked state if uscheck is set to 0, in the checked state if it is set to 1, and in the indeterminate state if it is set to 2 and usoldstate is set as appropriate.

If the button control has the style of BS\_USERBUTTON, a WM\_ CONTROL (in Button Controls) message is sent to its owner with usnotifycode set to BN\_PAINT and usoldstate is set as appropriate.

If the button control has any other style, the button control takes no action other than to set usoldstate to 0.

### Default Processing

The default window procedure does not expect to receive this message and therefore takes no action on it, except to set usoldstate to the default value of 0.

# **BM SETDEFAULT**

This message sets the default state of a button control.

#### **Parameters**

param1

usdefault (USHORT)

Default state:

**TRUE** FALSE Display the button control in the default state Display the button control in the nondefault state.

param2 (ULONG)

Reserved.

0 Reserved value, 0.

# Returns

reply

fSuccess (BOOL)

Success indicator:

TRUE FALSE Successful operation Error occurred.

The button control responds to this message, if it has a style of BS\_USERBUTTON or BS PUSHBUTTON, by displaying the button control in the default or nondefault state as appropriate, and setting fSuccess to TRUE.

If the button control has any other style, the button control takes no action other than to set fSuccess to FALSE.

### **Default Processing**

The default window procedure does not expect to receive this message and therefore takes no action on it, other than to set fSuccess to the default value of FALSE.

# **BM SETHILITE**

This message sets the highlight state of a button control.

#### **Parameters**

**param1** 

ushilite (USHORT)

Highlight indicator:

**TRUE FALSE**  Display the button control in the highlighted state Display the button control in the unhighlighted state.

**param2** (ULONG) Reserved.

**0** Reserved value, 0.

#### **Returns**

#### **reply**

**foldslale** (BOOL)

Old highlight state:

**TRUE FALSE**  The button control was in highlighted state The button control was in unhighlighted state.

#### **Remarks**

}

The button control responds to this message, if it has a style of BS\_PUSHBUTTON, BS\_CHECKBOX, BS\_AUTOCHECKBOX, BS\_RADIOBUTTON, BS\_AUTORADIOBUTTON, BS\_3STATE, or BS AUTO3STATE, by displaying the button control in the appropriate highlight state and setting foldstate as appropriate.

If the style of the Button Control is BS\_USERBUTTON, a WM\_CONTROL (in Button Controls) message is sent to its owner with usnotifycode set to BN\_PAINT and with flcontrolspec pointing to a USERBUTTON structure and sets foldstate as appropriate.

#### **Default Processing**

The default window procedure does not expect to receive this message and therefore takes no action on it, other than to set fo/dstate to the default value of FALSE.

# **WM\_ENABLE (in Button Controls)**

For the cause of this message, see "WM\_ENABLE" on page 12-31.

#### **Parameters**

For a description of the parameters, see "WM\_ENABLE" on page 12-31.

#### **Remarks**

The button control window procedure responds to this message by setting the enable state and by setting fireply to 0.

ί

# **Default Processing**

The default window procedure takes no action on this message, other than to set fireply to 0.

# **WM\_MATCHMNEMONIC (in Button Controls)**

For the cause of this message, see "WM\_MATCHMNEMONIC" on page 12-40.

### **Parameters**

For a description of the parameters, see "WM\_MATCHMNEMONIC" on page 12-40.

### **Remarks**

The button control window procedure responds to this message by setting fresult as appropriate. If MP1 matches the button mnemonic, return fresult to TRUE.

### **Default Processing**

The default window procedure takes no action on this message, other than to set fresult to FALSE.

# **WM\_QUERYCONVERTPOS (in Button Controls)**

For the cause of this message, see "WM\_QUERYCONVERTPOS" on page 12-51.

#### **Parameters**

For a description of the parameters, see "WM\_QUERYCONVERTPOS" on page 12-51.

#### **Remarks**

The button control window procedure returns QCP\_NOCONVERT.,

#### **Default Processing**

For the default window procedure processing of this message see "WM\_QUERYCONVERTPOS" on page 12-51.

# **WM\_QUERYWINDOWPARAMS (in Button Controls)**

Occurs when an application queries the button control window procedure window parameters.

#### **Parameters**

<sup>~</sup> )

For a description of the parameters, see "WM\_QUERYWINDOWPARAMS" on page 12-53.

#### **Remarks**

The button control window procedure responds to this message by passing it to the default window procedure.

#### **Default Processing**

The default window procedure sets the ulText, ulPresParams, and ulCtIData parameters of the WNDPARAMS data structure, identified by pwndparams, to zero and sets fresult to FALSE.

# **WM\_SETWINDOWPARAMS (in Button Controls)**

Occurs when an application sets or changes the button control window procedure window parameters.

#### **Parameters**

For a description of the parameters, see "WM\_SETWINDOWPARAMS" on page 12-60.

#### **Remarks**

The button control window procedure responds to this message by passing it to the default window procedure.

#### **Default Processing**

The default window procedure takes no action on this message, other than to set **result** to FALSE.

13-12 PM Programming Reference

 $\bigg($ 

# **Chapter 14. Entry Field Control Window Processing**

This system-provided window procedure processes the actions on an entry field control (WC\_ENTRYFIELD).

## **Purpose**

)

Ņ

An entry field control is a rectangular window that displays a single line of text that the operator can edit. When it has the focus, the cursor marks the current insertion or replacement point.

When working with entry fields, the WM\_CONTROL message is of major concern. An entry-field control communicates with its owner by sending WM\_ CONTROL messages. It contains a notification code in MP1 and a handle to the current entry field in MP2. The return value for WM\_CONTROL is 0. Notification codes are denoted by an EN prefix.

# **Entry Field Control Styles**

These entry field control styles are available:

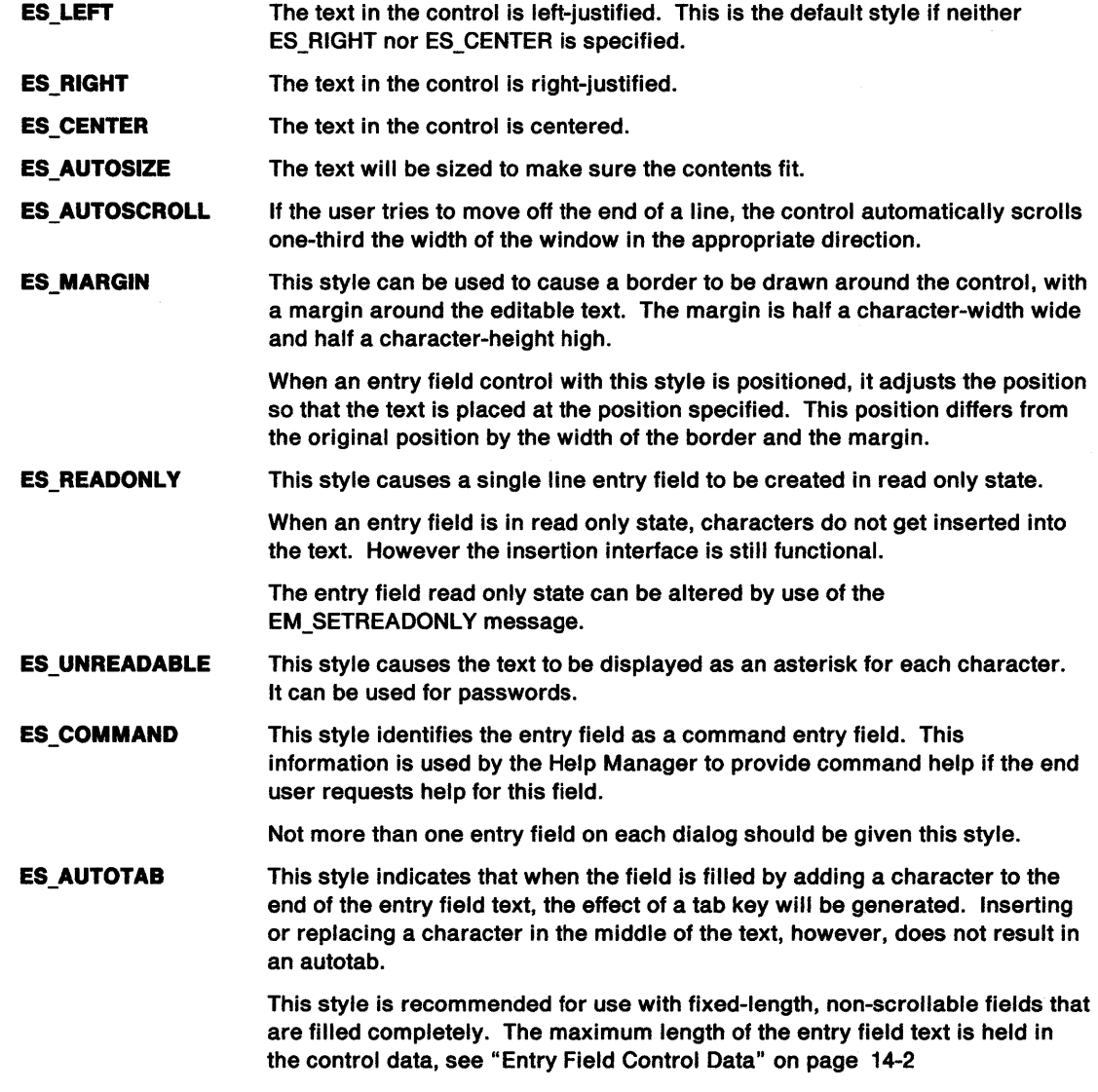

These entry field controls are intended for countries that use a double-byte character encoding scheme:

Ç

 $\mathfrak{c}$ 

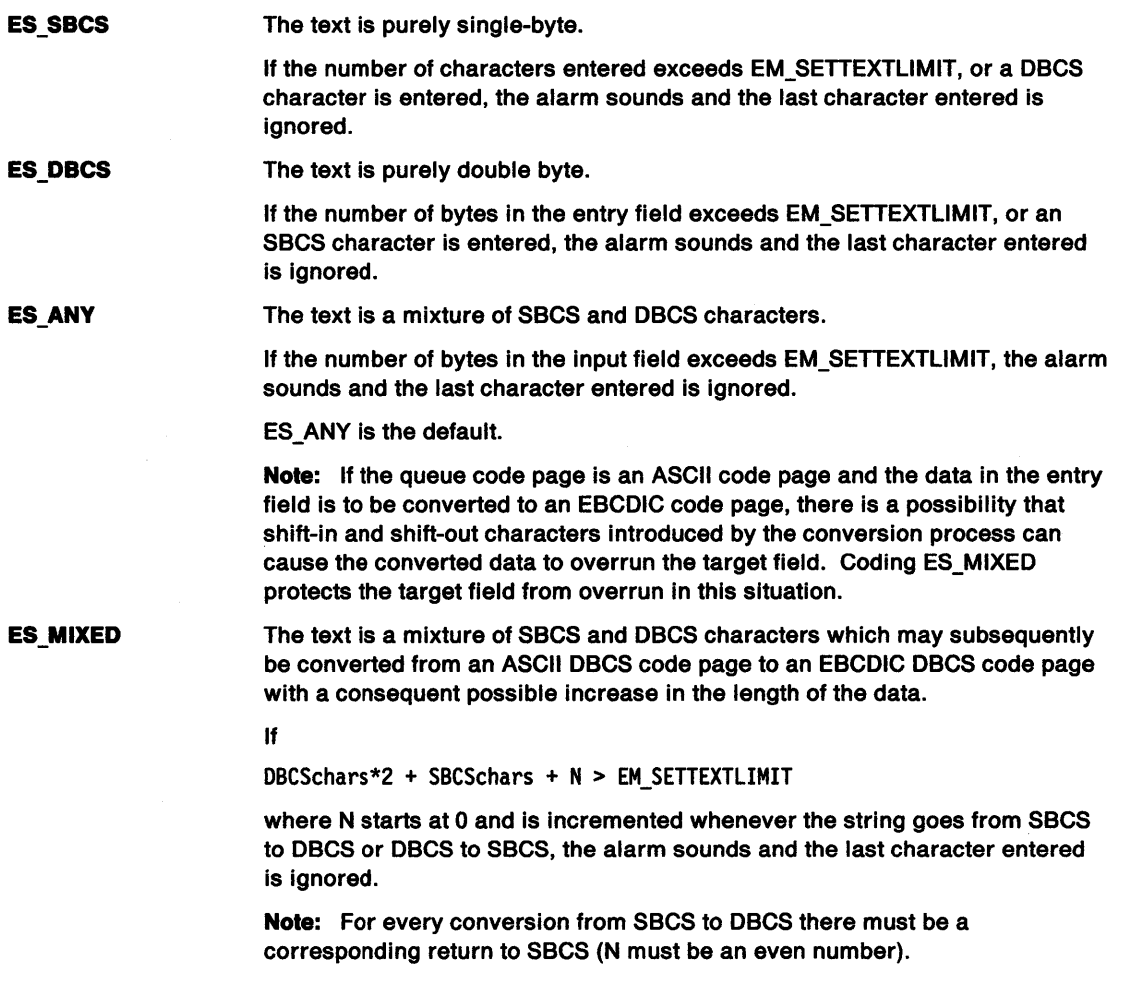

# **Entry Field Control Data**

See ENTRYFDATA on page A-34.

# **Default Colors**

The following system colors are used when the system draws button controls:

SYSCLR\_ENTRYFIELD SYSCLR\_BUTTONDARK SYSCLR\_BUTTONLIGHT SYSCLR\_OUTPUTTEXT SYSCLR\_WINDOWTEXT SYSCLR\_HIGHLITEFOREGROUND SYSCLR\_HIGHLITEBACKGROUND

Some of these defaults can be replaced by using the following presentation parameters in the application resource script file or source code:

PP\_FOREGROUNDCOLOR PP\_DISABLEDFOREGROUNDCOLOR PP\_HIGHLIGHTFOREGROUNDCOLOR PP\_FONTNAMESIZE

# **Entry Field Control Notification Messages**

This message is initiated by the entry field control window to notify its owner of significant events.

# **WM\_CONTROL (in Entry Fields)**

For the cause of this message, see "WM\_ CONTROL" on page 12-28.

#### **Parameters**

)

 $\big)$ J

)

Ŋ

**param1** 

**ldld** (USHORT) Control window identity.

# **usnotllycode** (USHORT)

Notify code:

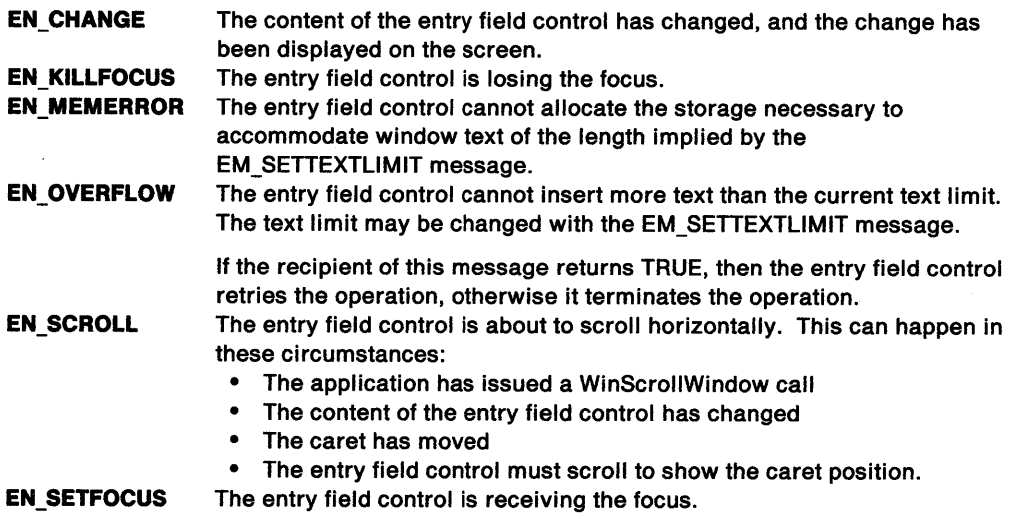

#### **param2**

**hwndcontrolspec** (HWND) Entry field control window handle.

#### **Returns**

**flreply** (ULONG) Reserved.

**0** Reserved value, 0.

### **Remarks**

The entry field control window procedure generates this message and sends it to its owner, informing the owner of the event.

#### **Default Processing**

The default window procedure takes no action on this message, other than to set fireply to 0.

# Entry Field Control Window Messages

This section describes the entry field control window procedure actions on receiving these messages:

ĺ

# EM CLEAR

This message deletes the text that forms the current selection.

#### Parameters

param1 (ULONG)

Reserved.

0 Reserved value, 0.

### param2 (ULONG)

Reserved.

0 Reserved value, 0.

### Returns

reply

fSuccess (BOOL) Success indicator:

> TRUE Successful completion FALSE Error occurred.

#### Remarks

The entry field control window procedure responds to this message by deleting the text that forms the current selection and setting maxsel equal to minsel.

#### Default Processing

The default window procedure does not expect to receive this message and therefore takes no action on it, other than to set fSuccess to the default value of FALSE.

# EM COPY

This message pastes the current selection to the clipboard.

# Parameters

param1 (ULONG) Reserved.

0 Reserved value, 0.

param2 (ULONG) Reserved.

O Reserved value, 0.

# Returns

reply

ISuccess (BOOL) Success indicator:

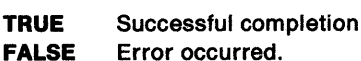

 $\mathcal{L}$ )

ļ

Ņ

The entry field control window procedure responds to this message by pasting the text that forms the current selection to the clipboard in CF\_ TEXT format.

#### Default Processing

The default window procedure does not expect to receive this message and therefore takes no action on it, other than to set fSuccess to the default value of FALSE.

# EM CUT

This message pastes the text that forms the current selection to the clipboard, and then deletes it from the entry field control.

#### Parameters

param1 (ULONG) Reserved.

0 Reserved value, 0.

param2 (ULONG) Reserved.

0 Reserved value, 0.

# Returns

reply

fSuccess (BOOL) Success indicator:

> TRUE FALSE Successful completion Error occurred.

#### Remarks

The entry field control window procedure responds to this message by pasting the text that forms the current selection to the clipboard in CF\_TEXT format, and then deleting it from the entry field control and setting maxsel equal to minsel.

This message is the combination of a EM\_COPY message followed by a EM\_CLEAR message.

#### Default Processing

The default window procedure does not expect to receive this message and therefore takes no action on it, other than to set fSuccess to the default value of FALSE.

# EM PASTE

This message replaces the text that forms the current selection with text from the clipboard.

#### Parameters

param1 (ULONG) Reserved.

0 Reserved value, 0.

param2 (ULONG) Reserved.

0 Reserved value, 0.
### **Returns**

#### **reply**

**fSuccess** (BOOL)

Success indicator:

**TRUE FALSE**  Successful completion Error occurred.

> For example, if the text to be inserted does not fit in the entry field control without overflowing the text limit set by the EM\_SETTEXTLIMIT message, in which instance no text is inserted.

## **Remarks**

The entry field control window procedure responds to this message by replacing the text that forms the current selection with text from the clipboard, if the data is in CF\_TEXT format.

Only characters from the clipboard up to the first carriage return are used in the replacement.

## **Default Processing**

The default window procedure does not expect to receive this message and therefore takes no action on it, other than to set fSuccess to the default value of FALSE.

## **EM\_QUERYCHANGED**

This message enquires if the text of the entry field control has been changed since the last enquiry.

## **Parameters**

**param1** (ULONG)

Reserved.

**0** Reserved value, 0.

**param2** (ULONG) Reserved.

**0** Reserved value, 0.

# **Returns**

**reply** 

**fchanged** (BOOL) Changed indicator:

> **TRUE** The text in the entry field control has been changed since the last time it received this message or a WM\_QUERYWINDOWPARAMS message. **FALSE** All other situations.

#### **Remarks**

The entry field control window procedure responds to this message by setting fchanged to indicate whether the text of the entry field has been changed since the last time either this message or <sup>a</sup> WM\_QUERYWINDOWPARAMS (in Entry Fields) message has been received.

## **Default Processing**

The default window procedure does not expect to receive this message and therefore takes no action on it, other than to set fchanged to the default value of FALSE.

## **EM\_ QUERYFIRSTCHAR**

This message returns the zero-based offset of the first character visible at the left edge of an entry-field control.

## **Parameters**

**param1** (ULONG) Reserved.

**0** Reserved value, 0.

**param2** (ULONG) Reserved.

**0** Reserved value, 0.

#### **Returns**

**reply** 

**sOffset** (SHORT)

Zero-based offset of the first character visible at the left edge of an entry-field control.

#### **Remarks**

The entry field control window procedure responds to this message by returning the zero-based offset into the text that corresponds to the first character displayed in the entry field control.

### **Default Processing**

The default window procedure does not expect to receive this message and therefore takes no action on it, other than to set sOffset to the default value of 0.

## **EM\_QUERYREADONLY**

This message returns the read only state of an entry field control.

#### **Parameters**

**param1** (ULONG) Reserved.

**0** Reserved value, 0.

**param2** (ULONG) Reserved.

**O** Reserved value, 0.

#### **Returns**

**reply** 

**fReadOnly** (BOOL)

Read only state indicator:

**TRUE** Read only state is enabled. **FALSE** Read only state is disabled.

#### **Remarks**

I ~

١

The entry field control window procedure responds to this message by returning the read only state of the entry field control.

### Default Processing

The default window procedure does not expect to receive this message and therefore takes no action on it, other than to set fReadOnly to the default value of FALSE.

⟨

## EM\_QUERYSEL

This message gets the zero-based offsets of the bounds of the text that forms the current selection.

## Parameters

param1 (ULONG)

Reserved.

0 Reserved value, 0.

param2 (ULONG)

Reserved.

0 Reserved value, 0.

## Returns

reply

#### sMinSel (SHORT)

Offset of the first character in the selection.

### sMaxSel (SHORT)

Offset of the first character after the selection.

### Remarks

The entry field control window procedure responds to this message by returning the zero-based offsets of the bounds of the text that forms the current selection.

## Default Processing

The default window procedure does not expect to receive this message and therefore takes no action on it, other than to set reply to the default value of 0, which is equivalent to setting both sMinSel and sMaxSel to 0.

## EM SETFIRSTCHAR

This message specifies the offset of the character to be displayed in the first position of the entry field control.

### Parameters

param1

#### sOffset (SHORT)

Zero-based offset of the first character to be displayed.

param2 (ULONG) Reserved.

0 Reserved value, 0.

#### Returns

reply

fSuccess (BOOL)

Success indicator:

**TRUE** Successful completion

FALSE Error occurred. For example, because sOffset is not valid.

### **Remarks**

The entry field control window procedure responds to this message by setting the text displayed in the edit control so that the first character displayed on the left of the window has the zero-based index specified by sOffset.

An EN\_SCROLL notification message occurs, if the entry field control scrolls. This message returns FALSE if the edit control does not have the ES\_AUTOSCROLL style or it is center of right justified.

## **Default Processing**

The default window procedure does not expect to receive this message and therefore takes no action on it, other than to set fSuccess to the default value of FALSE.

## **EM SETINSERTMODE**

This message sets the insert mode of an entry field.

### **Parameters**

**param1** 

 $\checkmark$ 

 $\mathcal{L}$ j

' *)* 

**uslnsert** (USHORT) Insert mode indicator:

> **TRUE**  Enable insert mode.

**FALSE**  Enable overtype mode.

**param2** (ULONG) Reserved.

**0** Reserved value, 0.

## **Returns**

**reply** 

**fOldlnsertMode** (BOOL)

Previous insert mode indicator:

**TRUE FALSE**  Insert mode was previously enabled. Overtype mode was previously enabled.

### **Remarks**

The entry field control window procedure responds to this message by setting the insert mode of the entry field, updating the SV\_INSERTMODE system constant and redrawing the entry field.

#### **Default Processing**

The default window procedure does not expect to receive this message and therefore takes no action on it, other than to set fOldinsertMode to the default value of FALSE.

## **EM SETREADONLY**

This message sets the read only state of an entry field control.

## **Parameters**

**param1** 

#### **usReadOnly** (USHORT)

Read only state indicator:

**TRUE** Enable read only state **FALSE** Disable read only state.

#### **param2** (ULONG)

Reserved.

**0** Reserved value, 0.

#### **Returns**

**reply** 

**fOldReadOnly** (BOOL)

Previous read only state indicator:

**TRUE FALSE**  Read only state was previously enabled. Read only state was previously disabled.

### **Remarks**

The entry field control window procedure responds to this message by setting the read only state of the entry field control.

G

é

### **Default Processing**

The default window procedure does not expect to receive this message and therefore takes no action on it, other than to set fOldReadOnly to the default value of FALSE.

## **EM SETSEL**

This message sets the zero-based offsets of the bounds of the text that forms the current selection.

## **Parameters**

**param1** 

**usminsel** (USHORT)

Offset of the first character in the selection.

### **usmaxsel** (USHORT)

Offset of the first character after the selection.

If usminsel equals usmaxse/, the current selection becomes an insertion point.

If usminsel equals 0 and usmaxsel is equal to or greater than the text limit set by the EM\_SETTEXTLIMIT message, the entire text is selected. Selected text is displayed in reverse color.

**param2** (ULONG)

Reserved.

**0** Reserved value, 0.

#### **Returns**

**reply** 

**fSuccess** (BOOL)

Success indicator:

**TRUE FALSE**  Successful completion Error occurred.

## **Remarks**

The entry field control window procedure responds to this message by setting the zero-based offsets of the bounds of the text that forms the current selection.

### **Default Processing**

The default window procedure does not expect to receive this message and therefore takes no action on it, other than to set fSuccess to the default value of FALSE.

## **EM SETTEXTLIMIT**

This message sets the maximum number of bytes that an entry field control can contain.

### **Parameters**

**param1** 

**sTextllmlt** (SHORT)

Maximum number of characters in the entry field control.

**param2** (ULONG)

Reserved.

**0** Reserved value, 0.

## **Returns**

' *!*  )

 $\ddot{\phantom{0}}$ 

**reply** 

**fSuccess** (BOOL) Success indicator:

> **TRUE**  Successful completion

**FALSE**  Error occurred. For example, because not enough storage can be allocated.

### **Remarks**

The entry field control window procedure responds to this message by setting the maximum number of characters that can be contained.

This message is intended only to limit the length of lines that result from the user interacting with the entry field control. It also limits the length of text that can result from sending a EM\_PASTE or WM\_SETWINDOWPARAMS message.

#### **Default Processing**

The default window procedure does not expect to receive this message and therefore takes no action on it, other than to set fSuccess to the default value of FALSE.

## **WM\_CHAR (in Entry Fields)**

For the cause of this message, see "WM\_CHAR" on page 12-24.

### **Parameters**

For a description of the parameters, see "WM\_CHAR" on page 12-24.

#### **Remarks**

The entry field control window procedure responds to this message by sending it to its owner if it has not processed the keystroke. This is the most common means by which the input focus is switched around the various controls in a dialog box.

(

 $\mathbf{r}$ 

Unlike other controls, the usvk field of the message "WM\_CHAR" on page 12-24. takes precedence over other fields only when the Shift key is pressed.

If this message contains a valid usch field of the message "WM\_ CHAR" on page 12-24. that character is entered into the text in insert or overtype mode.

The keystrokes processed by an entry field control are:

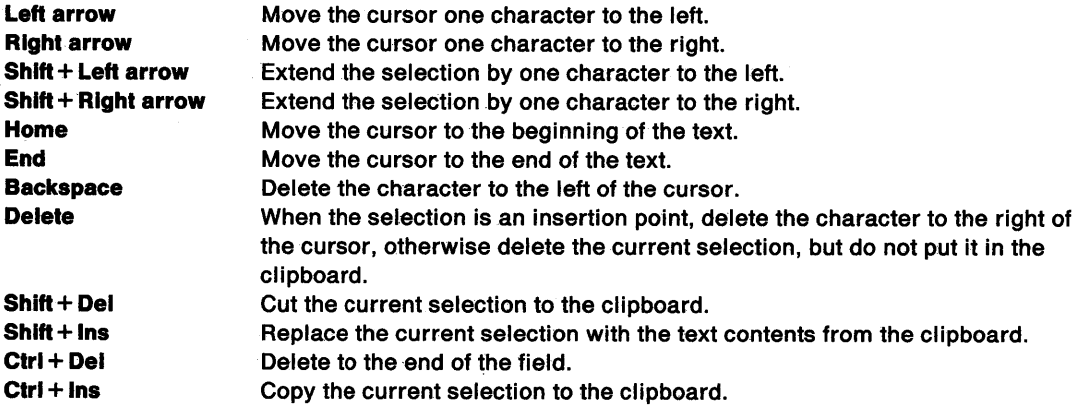

If the control contains more text than can be shown, the actions defined above that move the cursor cause the text to be scrolled. The amount of scrolling varies from key to key, and the position of the text within the control varies for the same cursor position.

## **Default Processing**

The default window procedure sends the message to the owner window if it exists, otherwise it takes no action on this message other than to set fresult to FALSE.

## **WM\_QUERYCONVERTPOS (in Entry Fields)**

For the cause of this message, see "WM\_QUERYCONVERTPOS" on page 12-51.

#### **Parameters**

 $\sum_{i=1}^{n}$ 

 $)$ :

For a description of the parameters, see "WM\_QUERYCONVERTPOS" on page 12-51.

### **Remarks**

The entry field control window procedure updates pCursorPos to the position of the cursor and returns QCP\_CONVERT.

#### **Default Processing**

For the default window procedure processing of this message see "WM\_QUERYCONVERTPOS" on page 12-51.

## **WM\_QUERYWINDOWPARAMS (in Entry Fields)**

This message occurs when an application queries the entry field control window parameters.

#### **Parameters**

For a description of the parameters, see "WM\_QUERYWINDOWPARAMS" on page 12-53.

#### **Remarks**

The entry field control window procedure responds to this message by returning the window parameters indicated by the u/Status parameter of the WNDPARAMS data structure identified by the pwndparams parameter.

#### **Default Processing**

The default window procedure sets the ulText, ulPresParams, and ulCtIData parameters of the WNDPARAMS data structure, identified by pwndparams, to 0 and sets fresult to FALSE.

## **WM\_SETWINDOWPARAMS (in Entry Fields)**

This message occurs when an application sets or changes the entry field control window parameters.

## **Parameters**

For a description of the parameters, see "WM\_SETWINDOWPARAMS" on page 12-60.

#### **Remarks**

The entry field control window procedure responds to this message by setting the window parameters indicated by the u/Status parameter of the WNDPARAMS data structure, identified by the pwndparams parameter.

## **Default Processing**

The default window procedure takes no action on this message, other than to set **result** to FALSE.

14-14 PM Programming Reference

 $\overline{\phantom{a}}$ 

 $\sim$ 

 $\sim$ 

 $\Big(\!\!\!\Big(\!\!\!\big)$ 

# Chapter 15. Frame Control Window Processing

This system-provided window procedure processes the actions on a frame window (WC\_FRAME). The frame control window procedure sends all messages not processed to FID\_CLIENT and sets reply to 0.

## Purpose

·~ /

Ŋ

The window that contains all of the parts listed below is called the frame window. Each of the parts that make up a window, such as the title bar and menu, are separate child windows of the frame window. All of these child windows, except the client window (FID\_CLIENT), are called frame controls.

FID CLIENT is not a frame control, it is an instance of a window class implemented by the application.

The frame window and all of the frame controls are implemented with system-provided preregistered window classes.

The frame window holds together all of the frame controls and FID\_CLIENT that make up an application window. The frame window is responsible for arranging the frame controls and the FID CLIENT as the frame window is sized and moved. It is also responsible for routing specific messages to its frame controls and the FID\_CLIENT.

Each of the frame controls and FID\_CLIENT are known to the frame window by a system-provided window-identifier value as listed below:

FID\_CLIENT **FID HORZSCROLL** FID\_MENU FID\_MINMAX **FID SYSMENU FID\_TITLEBAR FID VERTSCROLL** 

Client window Horizontal scroll bar Application menu Minimize/Maximize box System menu Title bar Vertical scroll bar.

For correct operation, only one window per frame must be defined with each of the above FID\_\* values.

## Frame Creation Flags

These frame creation flags are available:

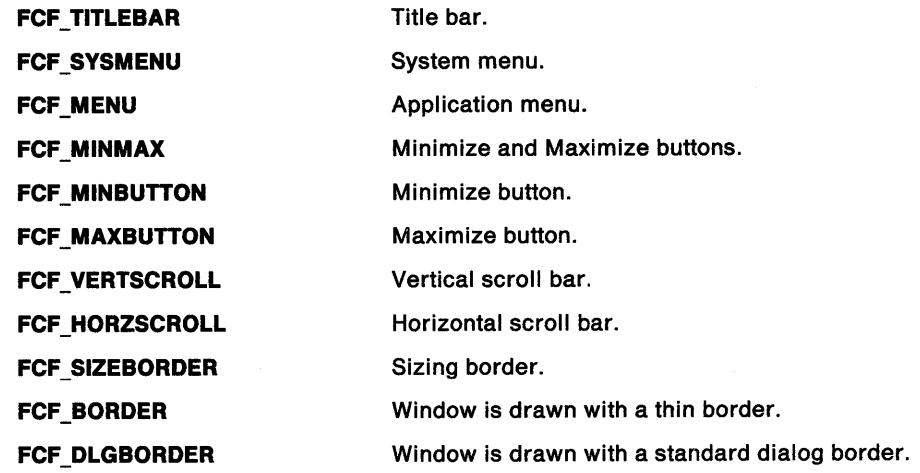

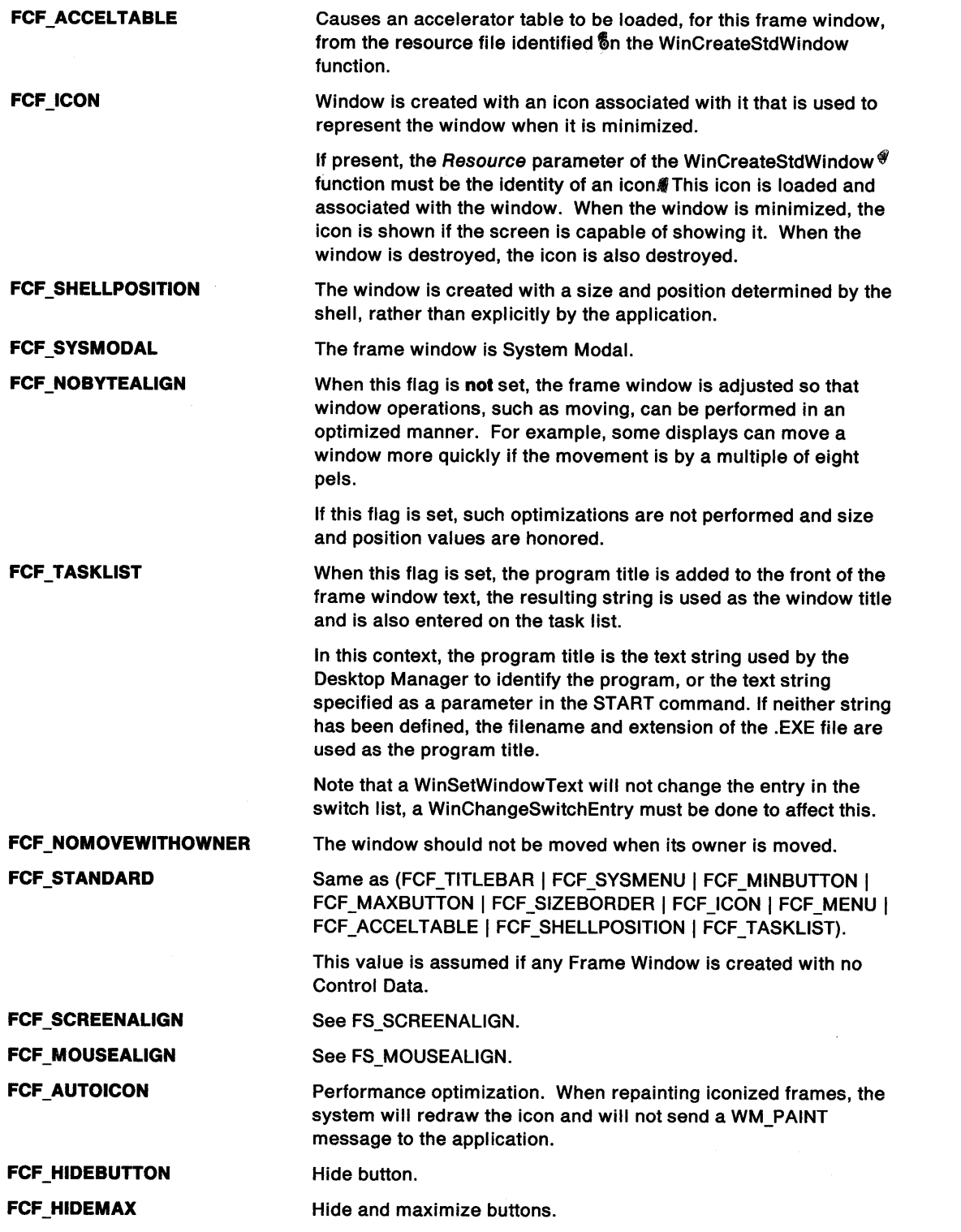

 $\boldsymbol{\zeta}$ 

 $\alpha=1.4$  and

 $\sim 10^7$ 

 $\label{eq:2.1} \frac{1}{\sqrt{2}}\int_{\mathbb{R}^3}\frac{1}{\sqrt{2}}\left(\frac{1}{\sqrt{2}}\right)^2\left(\frac{1}{\sqrt{2}}\right)^2\left(\frac{1}{\sqrt{2}}\right)^2\left(\frac{1}{\sqrt{2}}\right)^2\left(\frac{1}{\sqrt{2}}\right)^2\left(\frac{1}{\sqrt{2}}\right)^2.$ 

# **Frame Control Styles**

These frame control styles are available. Frame styles may only be used when the frame is created from a dialog template.

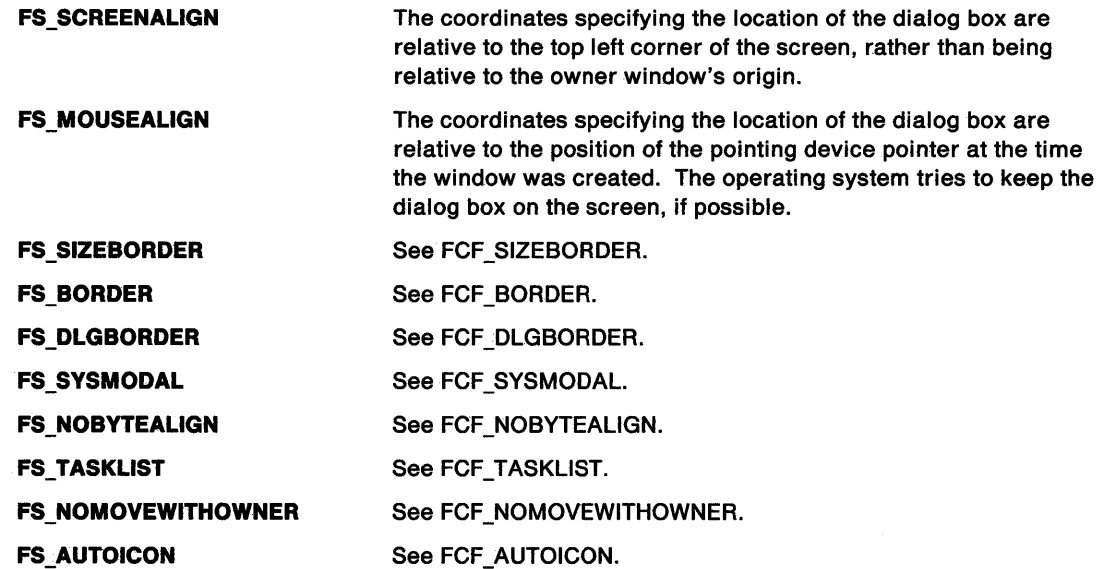

# **Frame Control Data**

See FRAMECDATA on page A-60.

# **Default Colors**

ڑ

Ĵ.

1

The following system colors are used when the system draws button controls:

SYSCLR\_DIALOGBACKGROUND SYSCLR\_ACTIVETITLE SYSCLR\_INACTIVETITLE SYSCLR\_APPWORKSPACE SYSCLR\_ACTIVEBORDER SYSCLR\_WINDOW SYSCLR\_SHADOW SYSCLR\_WINDOWFRAME SYSCLR\_FIRST.

Some of these defaults can be replaced by using the following presentation parameters in the application resource script file or source code:

PP\_BACKGROUNDCOLOR PP\_SHADOW PP FOREGROUNDCOLOR PP \_BORDERCOLOR PP\_DISABLEDBACKGROUNDCOLOR.

# **Frame Control Notification Messages**

These messages are initiated by the frame control window to notify the FID\_CLIENT window.

## **WM\_MINMAXFRAME (in Frame Controls)**

For the cause of this message, see "WM\_MINMAXFRAME" on page 12-42.

## **Parameters**

For a description of the parameters, see "WM\_MINMAXFRAME" on page 12-42.

#### **Remarks**

The window words QWS\_XRESTORE, QWS\_YRESTORE, QWS\_CXRESTORE, and QWS\_CYRESTORE for hwnd are initialized before this message is sent. The window state has not been changed when this message is sent, and so the WinQueryWindowPos function can be used.

This message is sent by default to the FID\_CLIENT window.

The system default actions, if FALSE is returned to this message, are based on the operation specified by the pswp parameter.

These actions affect the status of the frame window, and the title button windows and system menu windows contained within it, as follows:

- Window is maximized from a minimized state.
	- $-$  Title button windows:

The RESTORE button window is replaced by a MIN button window and the MAX button window is replaced by a RESTORE button window.

System menu window:

The MINIMIZE menu entry is enabled and the MAXIMIZE menu entry is disabled.

Other changes:

The frame window has the WS\_MAXIMIZED style bit set and the WS\_MINIMIZED style bit reset. Also the MS\_VERTICALFLIP style bit of the system menu window is reset.

- Window is restored from a minimized state.
	- Title button windows:

The RESTORE button window is replaced by a MIN button window (the MAX button window is unaltered).

System menu window:

The MINIMIZE menu entry is enabled, the RESTORE menu entry is disabled and the SIZE menu entry is enabled.

Other changes:

The frame window has the WS\_MINIMIZED style bit and the MS\_VERTICALFLIP style bit of the system menu window reset.

- Window is minimized from a maximized state.
	- Title button windows:

The RESTORE button window is replaced by a MAX button window and the MIN button window is replaced by a RESTORE button window.

System menu window:

The MAXIMIZE menu entry is enabled and the MINIMIZE menu entry is disabled.

Other changes:

The frame window has the WS\_MINIMIZED style bit set and the WS\_MAXIMIZED style bit reset. Also the MS\_VERTICALFLIP style bit of the system menu window is set.

- Window is restored from a maximized state.
	- Title button windows:

The RESTORE button window is replaced by a MAX button window (the MIN button window is unaltered).

System menu window:

The MAXIMIZE menu entry is enabled, the RESTORE menu entry is disabled and the SIZE menu entry is enabled.

 $\overline{\phantom{m}}$ Other changes:

The frame window has the WS\_MAXIMIZED style bit reset.

- Window is minimized from a restored state.
	- Title-button windows:

The MIN button window is replaced by a RESTORE button window (the MAX button window is unaltered).

System menu window:

The RESTORE menu entry is enabled, the MINIMIZE menu entry is disabled and the SIZE menu entry is disabled.

Other changes:

The frame window has the WS\_MINIMIZED style bit set, and the MS\_VERTICALFLIP style bit of the system menu window is set.

- Window is maximized from a restored state.
	- Title-button windows:

The MAX button window is replaced with a RESTORE button window (the MIN button window is unaltered).

System menu window:

The RESTORE menu entry is enabled, the MAXIMIZE menu entry is disabled.

Other changes:

The frame window has the WS\_MAXIMIZED style bit set.

#### **Default Processing**

í

ţ.

 $\left\{ \right\}$ 

The default window procedure takes no action on this message, other than to set fOverrideDefault to FALSE.

## **Frame Control Window Messages**

This section describes the frame control window procedure actions on receiving the following messages.

## **WM\_ACTIVATE (in Frame Controls)**

For the cause of this message, see "WM\_ACTIVATE" on page 12-3.

#### **Parameters**

For a description of the parameters, see "WM\_ACTIVATE" on page 12-3.

#### **Remarks**

The frame control window procedure responds to this message by first sending a TBM\_SETHILITE message to the FID TITLEBAR control, if it exists, to highlight or unhighlight the title bar. If the style is FCF \_DLGBORDER, the border is redrawn in either highlighted or unhighlighted state, as necessary.

It then sends the WM\_ACTIVATE message to the FID\_CLIENT window.

Then it sets fireply to 0.

## **Default Processing**

The default window procedure takes no action on this message, other than to set fireply to 0.

## **WM ADJUSTFRAMEPOS**

This message is sent to a frame window whose position or size is to be adjusted.

#### **Parameters**

**param1** 

**pswp** (PSWP)

New frame window state.

This points to a SWP structure.

The structure has been filled in by the WinSetWindowPos or WinSetMultWindowPos functions with the proposed move or size data for the frame window.

#### **param2**

**hsvwphsvwp** (HSVWP)

Identifier of the frame window repositioning process.

#### **Returns**

**flreply** (ULONG) Reserved.

**0** Reserved value, 0.

## **Remarks**

When a WinSetWindowPos or WinSetMultWindowPos function involves adjusting the position or size of a frame window, a WM\_ADJUSTFRAMEPOS message is sent to the frame window.

The frame control processes the message by informing all the windows in its owner hierarchy, that is all the windows owned by the frame and all the windows owned by them and so on, by sending each a WM\_OWNERPOSCHANGE message. Each window receiving the a WM\_OWNERPOSCHANGE message is expected to modify the SWP structure provided as the first parameter in the message to the appropriate values relative to the new position and/or size of its owner, whose new position and size is specified in a SWP structure provided as the second parameter in the message.

In this way the frame control can determine the state changes to be made to all the windows in its owner hierarchy, in accordance with the values specified in the SWP structure referenced by the pswp parameter. The rules for changing the state of these owned windows are:

## **SWP\_SIZE and SWP\_MOVE**

The owned window is moved relative to the top left corner of its owner.

#### **SWP\_SHOW**

 $\checkmark$ )

Ŋ

The visibility state of an owned window is changed to agree with that of their owner.

#### **SWP \_MINIMIZE**

An owned window is made invisible when the owner is minimized.

#### **SWP \_MAXIMIZE and SWP \_RESTORE**

An owned window that was previously made invisible when the owner was minimized is made visible.

The frame window coordinates the repositioning of the frame window and all its owned windows, by using the WinSaveWindowPos function to associate those windows whose states are to change with the identifier of the frame window repositioning process, that is the hsvwphsvwp parameter. Eventually, the state changes to be made to the owned windows are contained in the array of SWP structures identified by the aswpaswp parameter.

If the frame window is subclassed, this message must then be passed to the superclass window procedure for processing. The superclass window procedure is the window procedure of the window before it was subclassed. This message is passed along the chain of window procedures and is eventually processed by the system frame window procedure.

#### **Default Processing**

The default window procedure takes no action on this message, other than to set fireply to 0.

## **WM\_BUTTON1DBLCLK (in Frame Controls)**

For the cause of this message, see "WM\_BUTTON1DBLCLK" on page 12-10.

#### **Parameters**

For a description of the parameters, see "WM\_BUTTON1DBLCLK" on page 12-10.

#### **Default Processing**

If the frame is minimized, the frame control window procedure causes the frame window to return to its previous state. Otherwise, the message is handled like a WM\_BUTTON1DOWN message.

## **WM\_BUTTON2DBLCLK (in Frame Controls)**

For the cause of this message, see "WM\_BUTTON2DBLCLK" on page 12-11.

#### **Parameters**

For a description of the parameters, see "WM\_BUTTON2DBLCLK" on page 12-11.

### **Default Processing**

The frame control window procedure processes this message identically to WM\_BUTTON1 DBLCLK (in Frame Controls).

## **WM\_BUTTON1DOWN (in Frame Controls)**

For the cause of this message, see "WM\_BUTTON1DOWN" on page 12-13.

### **Parameters**

For a description of the parameters, see "WM\_BUTTON1DOWN" on page 12-13.

### **Remarks**

This message is posted to the application queue associated with the window that is to receive the pointer button information.

ł

## **Default Processing**

The frame control window procedure responds to this message by issuing the WinSetActiveWindow function and sets fresult to TRUE. If this is over a part of the window that does not have a frame control, it issues a WinSetActiveWindow function. If the click is over the size border, this window begins tracking by sending a WM\_ TRACKFRAME message to itself. If the click is not over the size border, this message is passed on.

## **WM\_BUTTON2DOWN (in Frame Controls)**

For the cause of this message, see "WM\_BUTTON2DOWN" on page 12-15.

#### **Parameters**

For a description of the parameters, see "WM\_BUTTON2DOWN" on page 12-15.

#### **Remarks**

This message is posted to the application queue associated with the window that is to receive the pointer button information.

## **Default Processing**

The frame control window procedure processes this message identically to "WM\_BUTTON1 DOWN (in Frame Controls)."

## **WM\_BUTTON1UP (in Frame Controls)**

For the cause of this message, see "WM\_BUTTON1UP" on page 12-19.

## **Parameters**

For a description of the parameters, see "WM\_BUTTON1UP" on page 12-19.

## **Remarks**

This message is posted to the application queue associated with the window that is to receive the pointer button information.

#### **Default Processing**

The frame control window procedure responds to this message by issuing the WinSetActiveWindow function and sets fresult to TRUE. If the window is not minimized, this message is not processed. If the frame is minimized, this message causes the system menu to pop up.

## **WM\_BUTTON2UP (in Frame Controls)**

For the cause of this message, see "WM\_BUTTON2UP" on page 12-20.

#### **Parameters**

For a description of the parameters, see "WM\_BUTTON2UP" on page 12-20.

#### **Remarks**

This message is posted to the application queue associated with the window that is to receive the pointer button information.

#### **Default Processing**

The frame control window procedure processes this message identically to "WM\_BUTTON1 UP (in Frame Controls)" on page 15-8.

## **WM\_CALCFRAMERECT (in Frame Controls)**

For the cause of this message, see "WM\_CALCFRAMERECT" on page 12-22.

#### **Parameters**

For a description of the parameters, see "WM\_CALCFRAMERECT" on page 12-22.

#### **Remarks**

Frame control calculates the appropriate rectangle, taking into account byte alignment, or nonbyte alignment if FCF \_NOBYTEALIGN is specified.

## **Default Processing**

The default window procedure takes no action on this message, other than to set fSuccess to FALSE.

## **WM\_CHAR (in Frame Controls)**

This message is sent by controls to their owner window if they do not process the key stroke themselves. It is the most common means by which the input focus is switched around the various controls in a dialog box.

### **Parameters**

For a description of the parameters, see "WM\_CHAR" on page 12-24.

#### **Default Processing**

The frame control window procedure responds to this message as follows:

- If the message contains a valid VK\_ value, that value is processed before any valid character in the message.
- If the character matches a mnemonic in the text of a button or static control child window, the focus is set to that window.
- If the character is Tab or Backtab, the focus is set to the next or previous tabstop window.
- If the character is Up or Left Arrow, the focus is set to the previous item in the group.
- If the character is Down or Right Arrow, the focus is set to the next item in the group.
- If the Enter key is pressed, a WM\_ COMMAND message is posted to itself, containing the identity of the button with the focus, or, if none, the identity of the default pushbutton.
- If the Escape key is pressed, a WM\_ COMMAND message is posted to itself with the command value DID\_CANCEL.

## **WM\_CLOSE (in Frame Controls)**

For the cause of this message, see "WM\_CLOSE" on page 12-26.

## **Parameters**

For a description of the parameters, see "WM\_CLOSE" on page 12-26.

#### **Remarks**

Frame control sends this message to the client window (FID\_CLIENT) if it exists, otherwise it calls the WinDefWindowProc function.

 $\left\{ \right.$ 

## **Default Processing**

The default window procedure posts a WM\_QUIT message to the appropriate queue and sets fireply to 0.

## **WM COMMAND**

For the cause of this message, see "WM\_COMMAND" on page 12-27.

## **Parameters**

For a description of the parameters, see "WM\_COMMAND" on page 12-27.

## **Default Processing**

The Frame Control window procedure responds to this message by sending it the client window if it exists, otherwise the message is thrown away.

## **WM\_DRAWITEM (in Frame Controls)**

For the cause of this message, see "WM\_DRAWITEM" on page 12-31.

## **Parameters**

For a description of the parameters, see "WM\_DRAWITEM" on page 12-31.

### **Remarks**

The identity of the top-level action-bar menu that generated this message is found. If the identity is FID\_MENU, the message is passed to the window with identity FID\_CLIENT.

## **Default Processing**

The default window procedure takes no action on this message, other than to set fireply to 0.

## **WM ERASEBACKGROUND**

This message causes a client window to be filled with the background, should this be appropriate.

## **Parameters**

**param1** 

```
hpshpsFrame (HPS)
```
Presentation-space handle for the frame window.

#### **param2**

#### **pprcPalnt** (PRECTL)

Rectangle structure of rectangle to be painted.

This points to a RECTL structure.

**fresult** (BOOL)

Processed indicator:

**TRUE** If a FID\_CLIENT window exists, the area of the frame covered by the FID\_CLIENT window is erased in the system-window background color.

If no FID CLIENT window exists, the entire frame window is erased in the system-window background color.

**FALSE** The client window did process the message.

#### **Remarks**

The frame window procedure processes this message in the following manner:

- 1. The frame window sends this message to the client in response to the frame WM\_PAINT message, with the presentation-space handle of the frame window (obtained from WinBeginPaint).
- 2. If the client window returns TRUE, the frame window procedure erases the rectangle of the frame window covered by the client window, by filling it with the system color SCLR\_WINDOW.
- 3. If the client window returns FALSE, no action is taken. This is the default behavior, as WinDefWindowProc returns FALSE if passed this message.
- 4. Also, the client window can use the presentation-space handle passed in this message to selectively erase parts of the screen. If the client window processes the message in this way, FALSE should be returned to avoid the erasure being done automatically by the frame window procedure.

It should be noted again that the presentation space is *not* a client window presentation space; it is a presentation space for the frame window returned by WinBeginPaint, that is, a cached presentation space in frame (not client) window coordinates, clipped to the area of the frame that needs to be updated (possibly including areas outside the client window).

#### **Default Processing**

The default window procedure takes no action on this message, other than to set fresult to FALSE.

## **WM FLASHWINDOW**

An application has issued a WinFlashWindow function.

#### **Parameters**

**param1** 

**usFlash** (USHORT) Flash indicator:

**TRUE** Start the window border flashing **FALSE** Stop the window border flashing.

**param2** (ULONG) Reserved.

**0** Reserved value, 0.

### **Returns**

**reply** 

**fresult** (BOOL) Success indicator:

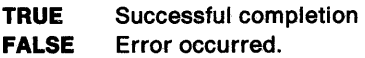

## **Default Processing**

The frame control window procedure responds to this message from an application by starting or stopping the flashing of the window border, and by setting fresult as appropriate.

 $\frac{1}{2}$ 

## **WM\_FOCUSCHANGE (in Frame Controls)**

For the cause of this message, see "WM\_FOCUSCHANGE" on page 12-34.

## **Parameters**

For a description of the parameters, see "WM\_FOCUSCHANGE" on page 12-34.

## **Remarks**

The frame control responds to this message by sending the other messages depending on the value of the fsFocusChange parameter. These messages, if sent, are sent in the following order:

- 1. WM\_SETFOCUS to the window losing the focus.
- 2. WM\_SETSELECTION to the windows losing their selection.
- 3. WM\_ACTIVATE to the windows being deactivated.
- 4. WM\_ACTIVATE to the windows being activated.
- 5. WM\_SETSELECTION to the windows being selected.
- 6. WM\_SETFOCUS to the window receiving the focus.

## **Default Processing**

The default window procedure sends this message to either the owner, if one exists, or to the parent of the window, if it is not the desktop window, otherwise it sets fiReply to 0.

## **WM\_FORMATFRAME (in Frame Controls)**

For the cause of this message, see "WM\_FORMATFRAME" on page 12-35.

## **Parameters**

For a description of the parameters, see "WM\_FORMATFRAME" on page 12-35.

#### **Remarks**

Applications that subclass frame controls may find that the frame is already subclassed; the number of frame controls is variable.

The WM\_FORMATFRAME and WM\_QUERYFRAMECTLCOUNT messages must always be subclassed by calling the previous window procedure and modifying its result.

### **Default Processing**

The SWP structure for the FID\_CLIENT frame control, if present, is the last element of the pswp parameter, unless additional frame controls are added by subclassing; the SWP structures for these follow that for FID\_CLIENT if present. The frame control window procedure first sends the message to the FID\_CLIENT window. If FID\_CLIENT returns ccount to indicate that the message has been processed, no additional processing is performed.

If not processed by the client, the frame control window procedure calculates the size and position of all the standard frame controls.

## **WM\_INITMENU (in Frame Controls)**

For the cause of this message, see "WM\_INITMENU" on page 12-39.

#### **Parameters**

For a description of the parameters, see "WM\_INITMENU" on page 12-39.

#### **Remarks**

The identity of the top-level action-bar menu that generated this message is found. If the identity is FID\_MENU, the message is passed to the window with identity FID\_CLIENT. If the identity is FID SYSMENU the system menu state is initialized according to the current state of the window.

## **Default Processing**

The default window procedure takes no action on this message, other than to set flreply to 0.

## **WM\_MEASUREITEM (in Frame Controls)**

For the cause of this message, see "WM\_MEASUREITEM" on page 12-41.

#### **Parameters**

For a description of the parameters, see "WM\_MEASUREITEM" on page 12-41.

#### **Remarks**

The identity of the top-level action bar menu that generated this message is found. If the identity is FID MENU, the message is passed to the window with identity FID CLIENT.

### **Default Processing**

The default window procedure does not expect to receive this message and therefore takes no action on it, other than to set sHeight to the default value of 0.

## **WM\_MENUSELECT (in Frame Controls)**

For the cause of this message, see "WM\_MENUSELECT (in Frame Controls)."

### **Parameters**

For a description of the parameters, see "WM\_MENUSELECT (in Frame Controls)."

#### **Remarks**

The identity of the top-level action-bar menu that generated this message is found. If the identity is FID\_MENU, the message is passed to the window with identity FID\_CLIENT.

## **Default Processing**

The default window procedure takes no action on this message, other than to set fresult to TRUE.

## **WM\_NEXTMENU (in Frame Controls)**

For the cause of this message, see "WM\_NEXTMENU" on page 12-44.

## **Parameters**

For a description of the parameters, see "WM\_NEXTMENU" on page 12-44.

## **Remarks**

The frame control window procedure processes the message by returning the handle of the system menu window if hwndMenu is the handle of the main action bar window, or by returning the handle of the main action bar window if hwndMenu is the handle of the system menu window.

 $\left\{ \right.$ 

### **Default· Processing**

The default window procedure takes no action on this message, other than to set hwndNewMenu to NULLHANDLE.

## **WM OWNERPOSCHANGE**

This message is sent by a frame window processing the WM\_ADJUSTFRAMEPOS message.

## **Parameters**

**param1** 

### **ppswp** (PSWP)

Owned window state.

This points to a SWP structure.

The receiver of this message is expected to alter this SWP parameter to the appropriate values relative to the new position and/or size of its owner, whose new position and size is specified in a SWP structure in the ppswpOwner parameter.

#### **param2**

**ppswpOwner** (PSWP)

Owner window state.

This points to a SWP structure.

This represents the new position and size of the owner window.

#### **Returns**

**flreply** (ULONG)

Reserved.

**0** Reserved value, 0.

## **Default Processing**

The default window procedure takes no action on this message, other than to set flreply to 0.

## WM\_PAINT (in Frame Controls)

For the cause of this message, see "WM\_PAINT" on page 12-47.

#### Parameters

*/* 

ŕ

For a description of the parameters, see "WM\_PAINT" on page 12-47.

#### Default Processing

The frame is redrawn as governed by the FCF \_BORDER or FCF \_DLGBORDER style. A WM\_ERASEBACKGROUND message is sent to FID\_CLIENT window, and if it returns FALSE, then the FID\_CLIENT window is erased to the system-provided window background color and sets flreply to 0.

## WM\_QUERYBORDERSIZE

This message is sent to the frame window to determine the width and height of the border of the window.

#### Parameters

param1

pSize (PWPOINT)

Width and height of size border control.

This points to a WPOINT structure, that is used to hold the width in the *x* parameter and the height in the y parameter.

## param2 (ULONG)

Reserved.

0 Reserved value, 0.

#### Returns

reply

fresult (BOOL) Success indicator:

> TRUE Successful completion FALSE Error occurred.

#### Remarks

The frame window responds to this message by returning the width and height of its border in the pSize parameter, as follows:

- SV\_CX/CYSIZEBORDER if FCF\_SIZEBORDER is specified
- SV \_CX/CYDLGFRAME if FCF \_DLGBORDER is specified
- SV\_CX/CYBORDER if FS\_BORDER is specified.

### Default Processing

The default window procedure does not expect to receive this message and therefore takes no action on it, other than to set fresult to the default value of FALSE.

# **WM\_QUERYCONVERTPOS (in Frame Controls)**

For the cause of this message, see "WM\_QUERYCONVERTPOS" on page 12-51.

## **Parameters**

For a description of the parameters, see "WM\_QUERYCONVERTPOS" on page 12-51.

## **Remarks**

The frame control window procedure returns QCP \_NOCONVERT.,

## **Default Processing**

For the default window procedure processing of this message see "WM\_QUERYCONVERTPOS" on page 12-51.

 $\left($ 

## **WM\_ QUERYFOCUSCHAIN**

This message is used to request the handle of a window in the focus chain.

## **Parameters**

**param1** 

**fsCmd** (USHORT)

Command to be performed.

This field contains a flag to indicate what action is to be performed:

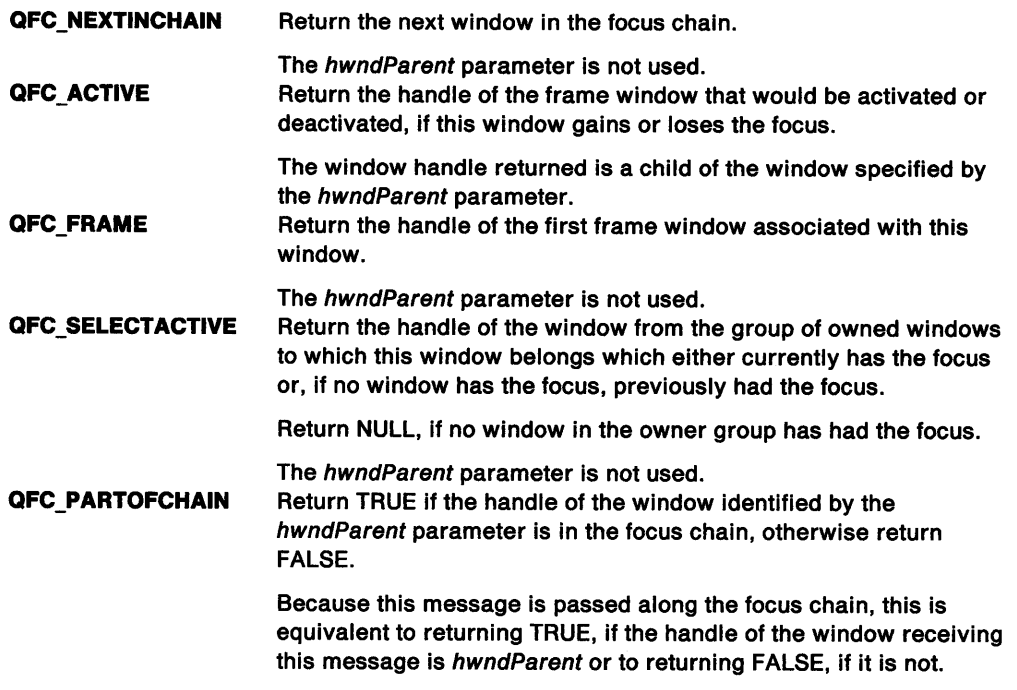

### **param2**

**hwndParent** (HWND) Parent window.

## **Returns**

 $\mathcal{L}_{\mathcal{A}}$ /

## **Reply**

**hwndResult** (HWND)

Handle of the window requested.

**0** No window handle exists for this case of the fsCmd parameter

This value is also to be interpreted as FALSE for the case when the fsCmd is set to QFC\_PARTOFCHAIN.

**Other** Handle of the window requested.

This value is also to be interpreted as TRUE for the cases when the fsCmd is set to QFC PARTOFCHAIN.

#### **Remarks**

The frame control window procedure responds to this message by returning the appropriate window handle, as described under the fsCmd field.

#### **Default Processing**

The default window procedure takes the same action as the frame control window procedure.

## **WM\_ QUERYFRAMECTLCOUNT**

This message is sent to the frame window in response to the receipt of a WM\_SIZE or <sup>a</sup> WM\_UPDATEFRAME (in Frame Controls) message.

#### **Parameters**

**param1** (ULONG) Reserved.

**0** Reserved value, 0.

**param2** (ULONG) Reserved.

**0** Reserved value, 0.

#### **Returns**

**reply** 

**sControlCount** (SHORT) Count of frame controls.

### **Remarks**

By sending this message to itself, any procedures that subclass the frame window become aware that the number of frame controls is being calculated and include any special frame controls of the subclass in the count.

This count is used to allocate the appropriate number of SWP structures that are passed in the WM\_FORMATFRAME (in Frame Controls) message.

### **Default Processing**

The default window procedure does not expect to receive this message and therefore takes no action on it, other than to set sContro/Count to the default value of 0 which is equivalent to 0.

## WM\_ QUERYFRAMEINFO

This message enables an application to query information about frame windows.

## Parameters

param1 (ULONG)

Reserved.

O Reserved value, 0.

## param2 (ULONG)

Reserved.

0 Reserved value, 0.

## Returns

reply

flflags (ULONG)

Frame information flags.

One or more of the following are returned:

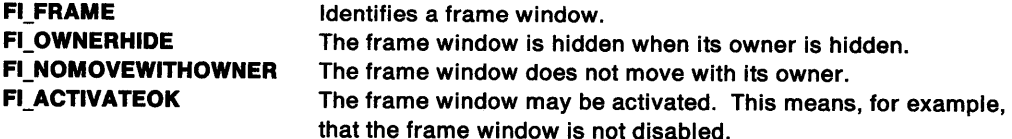

 $\frac{1}{4}$ 

## Remarks

This message can be used to query whether or not a particular window is a frame window.

## Default Processing

The default window procedure takes no action on this message, other than to set flreply to 0.

## WM\_QUERYICON

This message is sent to a frame window to query its associated icon.

## Parameters

param1 (ULONG) Reserved.

0 Reserved value, 0.

param2 (ULONG)

Reserved.

O Reserved value, O.

## Returns

reply

hptrlcon (HPO/NTER) Handle to the icon.

## Default Processing

The icon for the frame is returned.

## WM\_QUERYWINDOWPARAMS (in Frame Controls)

This message occurs when an application queries the frame control window parameters.

### Parameters

For a description of the parameters, see "WM\_QUERYWINDOWPARAMS" on page 12-53.

#### Default Processing

The frame control window procedure queries the appropriate window parameters in accordance with pwndparams and sets fresult to TRUE if the operation is successful, otherwise to FALSE.

The window text of a frame control is obtained by sending this message to its FID\_TITLEBAR.

## WM SETBORDERSIZE

This message is sent to the frame window to change the width and height of the border.

### **Parameters**

param1

uscx (USHORT) Width of border.

### param2

uscy (USHORT) Height of border.

Returns

reply

fresult (BOOL) Success indicator:

> TRUE Successful completion FALSE Error occurred.

#### Remarks

Ĵ.

5

The frame control sets the width and height to uscx and uscy respectively.

### Default Processing

The default window procedure takes no action on this message, other than to set fresult to FALSE.

## **WM SETICON**

This message is sent to a frame window to set its associated icon.

#### **Parameters**

**param1** 

**hptrlcon** (HPOINTER) New icon handle.

**param2** (ULONG)

Reserved.

**0** Reserved value, 0.

## **Returns**

**\_reply** 

**fresult** (BOOL)

Success indicator:

**TRUE FALSE**  Successful completion Error occurred.

## **Default Processing**

The icon for the frame is set.

## **WM\_SETWINDOWPARAMS (in Frame Controls)**

This message occurs when an application sets or changes the frame control window parameters.

 $\left\{ \right.$ 

## **Parameters**

For a description of the parameters, see "WM\_SETWINDOWPARAMS" on page 12-60.

## **Default Processing**

The frame control window procedure sets the appropriate window parameters in accordance with pwndparams and sets fresult to TRUE if the operation is successful, otherwise to FALSE.

The window text of a frame control is set by sending this message to its FID\_TITLEBAR.

## **WM\_SIZE (in Frame Controls)**

For the cause of this message, see "WM\_SIZE" on page 12-61.

## **Parameters**

For a description of the parameters, see "WM\_SIZE" on page 12-61.

## **Default Processing**

The frame control window procedure responds to this message by sending a WM\_FORMATFRAME (in Frame Controls) message to itself and by setting flreply to 0.

## **WM SYSCOMMAND**

This message occurs when a control window has a significant event to notify to its owner, or when a key stroke has been translated by an accelerator table into a WM\_SYSCOMMAND.

### Parameters

)

ļ

 $\left\{ \right\}$ 

}

 $\big)$ 

param1

uscmd (USHORT)

Command value.

The frame control takes the action described on these uscmd values:

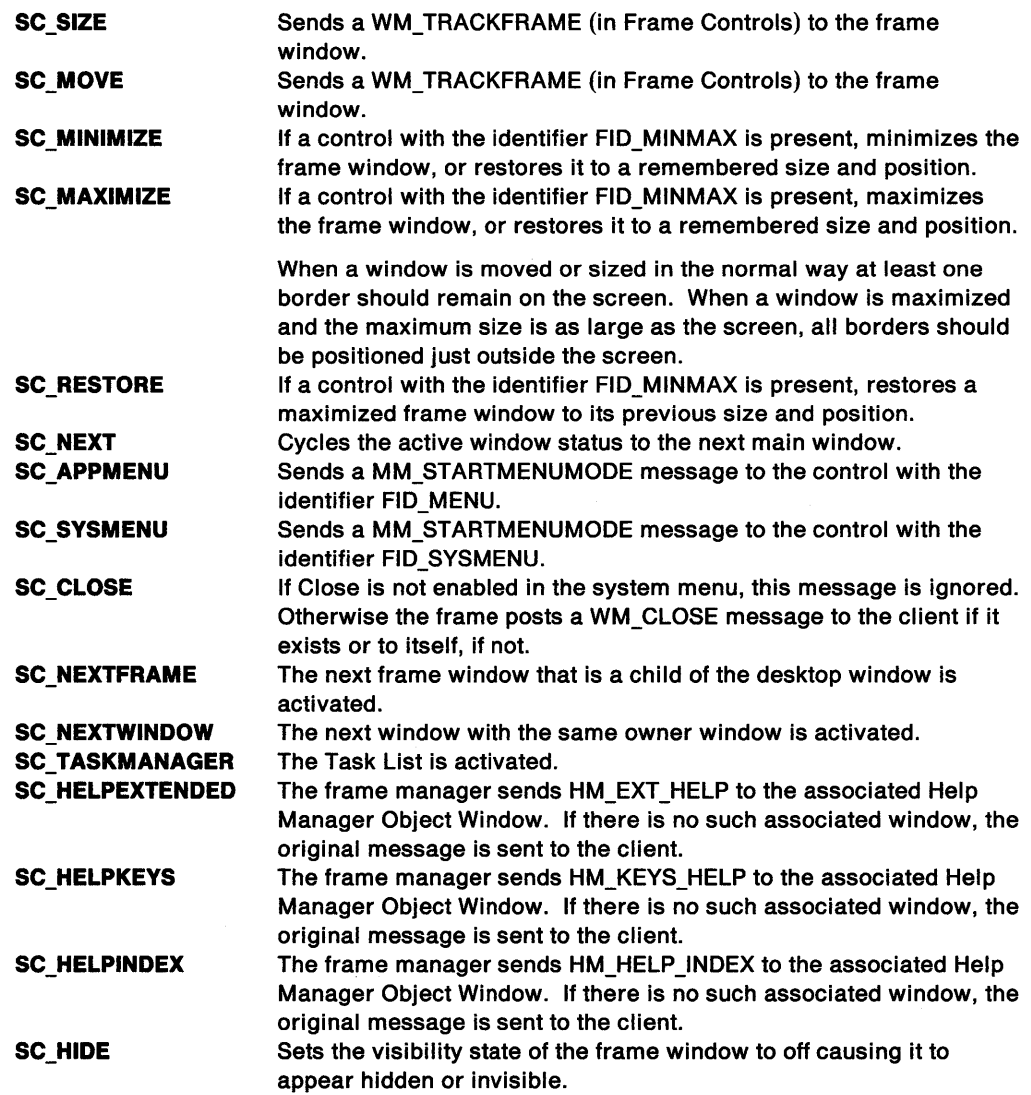

#### param2

### ussource (USHORT) Source type.

Identifies the type of control:

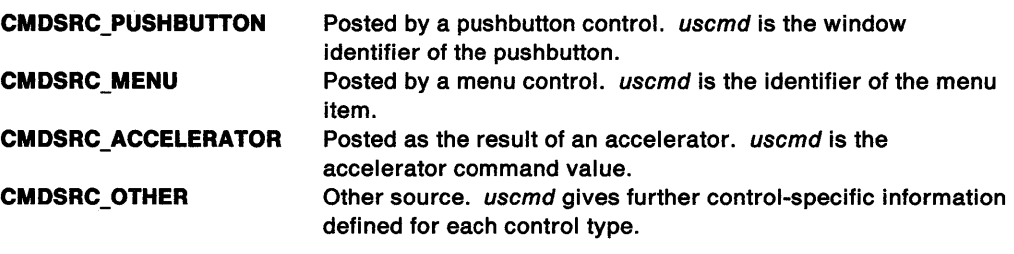

### **fpolnter** (BOOL)

Pointing-device indicator:

**TRUE**  The message is posted as a result of a pointing-device operation.

 $\left(\right)$ 

**FALSE**  The message is posted as a result of a keyboard operation.

## **Returns**

**ulreply** (ULONG)

Reserved.

**0** Reserved value, 0.

## **Remarks**

This message is posted to the window procedure of the owner of the frame control. ulreply is set to 0.

## **Default Processing**

The default window procedure takes no action on this message, other than to set ulreply to 0.

## **WM\_TRACKFRAME (in Frame Controls)**

This message is sent to a frame window whenever it is to be moved or sized.

## **Parameters**

#### **param1**

**fsTrackFlags** (USHORT)

Tracking flags.

Contains a combination of one or more TF\_\* flags; for details, see the TRACKINFO data structure.

**param2** (ULONG)

Reserved.

**0** Reserved value, 0.

## **Returns**

**reply** 

**fresult** (BOOL)

Success indicator:

**TRUE**  Successful completion

**FALSE**  Error occurred, or the operation is terminated.

## **Remarks**

The frame control window procedure responds to this message by causing a tracking rectangle to be drawn to move or size the window. For information, see the WinTrackRect function.

## **Default Processing**

The default window procedure takes no action on this message, other than to set fresult to TRUE.

## **WM\_TRANSLATEACCEL (in Frame Controls)**

For the cause of this message, see "WM\_TRANSLATEACCEL" on page 12-67.

### **Parameters**

For a description of the parameters, see "WM\_TRANSLATEACCEL" on page 12-67.

#### **Remarks**

The frame control window procedure processes the message by checking whether the character is in the accelerator table, by using the WinTranslateAccel function.

### **Default Processing**

The default window procedure takes no action on this message, other than to set fTranslated to FALSE.

## **WM\_TRANSLATEMNEMONIC (in Frame Controls)**

For the cause of this message, see "WM\_TRANSLATEMNEMONIC" on page 12-67.

### **Parameters**

For a description of the parameters, see "WM\_TRANSLATEMNEMONIC" on page 12-67.

#### **Remarks**

The frame control window procedure processes the message by sending it to the application menu window, that is, the window with the identity FID\_MENU.

#### **Default Processing**

For the default window procedure processing of this message, see "WM\_TRANSLATEMNEMONIC" on page 12-67.

## **WM\_UPDATEFRAME (in Frame Controls)**

For the cause of this message, see "WM\_UPDATEFRAME" on page 12-68.

### **Parameters**

For a description of the parameters, see "WM\_UPDATEFRAME" on page 12-68.

### **Remarks**

This message must be sent to the frame window whenever an application adds or removes one of the frame controls identified by the FCF\_\* flags. It must also be sent if the application adds or removes a submenu of the menu bar of the frame window.

The frame control window procedure first sends the message on to the FID\_CLIENT window. The FID\_CLIENT window might either reformat the frame window and set fresult to TRUE, in which case the frame control window procedure takes no further action, or it might set fresult to FALSE, in which case the frame control window procedure performs the reformatting.

If f/CreateFlags contains FCF \_SIZEBORDER, reformatting the frame window includes invalidating the area occupied by the size border.

The frame control window procedure sets fresult to TRUE.

### **Default Processing**

The default window procedure takes no action on this message, other than to set fresult to TRUE.

15-24 PM Programming Reference

 $\sim$ 

 $\bar{\alpha}$ 

 $\bigl($ 

# **Chapter 16. List Box Control Window Processing**

This system-provided window procedure processes the actions on a list box control (WC\_LISTBOX).

## **Purpose**

' i. )

> <sup>A</sup>list box control is a window containing a list of items. Each item in a list box contains a text string (0 or more characters) and a handle. The text string is displayed in the list box window. The handle can be used by the application to refer to other data associated with each item.

## **List Box Control Styles**

These list box control styles are available:

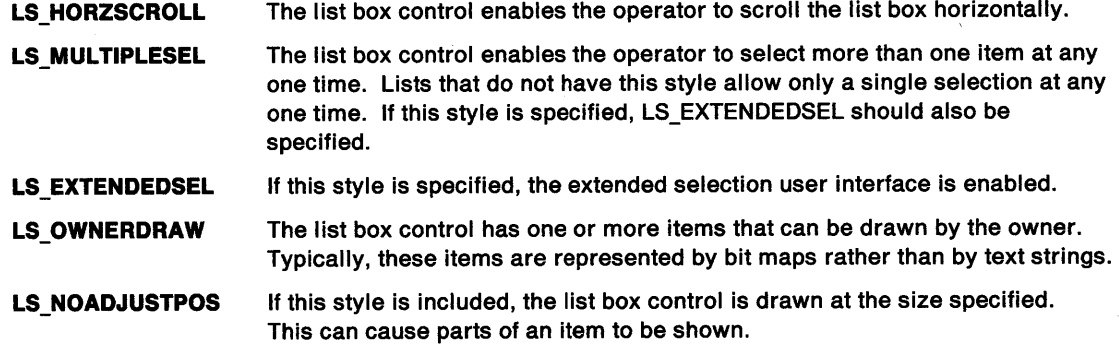

# **List Box Control Data**

None.

# **Default Colors**

The following system colors are used when the system draws button controls:

SYSCLR\_FIELDBACKRGOUND SYSCLR\_BUTTONDARK SYSCLR\_WINDOW SYSCLR\_WINDOWTEXT SYSCLR\_ENTRYFIELD SYSCLR\_HILITEFOREGROUND SYSCLR\_HILITEBACKGROUND SYSCLR\_WINDOWFRAME

Some of these defaults can be replaced by using the following presentation parameters in the application resource script file or source code:

PP\_DISABLEDFOREGROUNDCOLOR PP FOREGROUNDCOLOR PP HILITEFOREGROUNDCOLOR PP BORDERCOLOR

# **List Box Control Notification Messages**

These messages are initiated by the list box control window to notify its owner of significant events.

Î

 $\left($ 

## **WM\_CONTROL (in List Boxes)**

For the cause of this message, see "WM\_CONTROL" on page 12-28.

## **Parameters**

**param1** 

**ldld** (USHORT)

Control-window identity.

**usnotlfycode** (USHORT)

Notify code.

The list box control window procedure uses these notification codes:

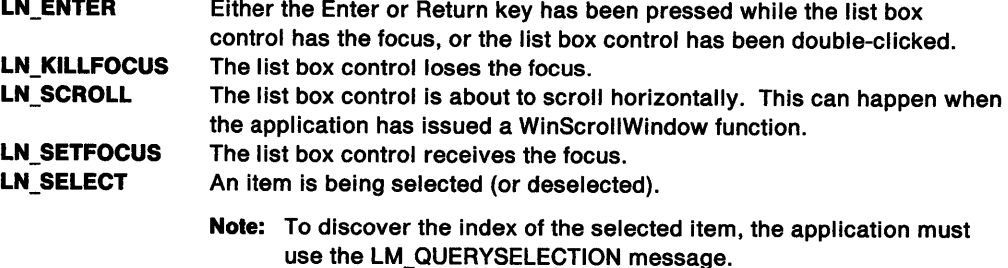

#### **param2**

**hwndcontrolspec** (HWND) List box control window handle.

### **Returns**

**flreply** (ULONG) Reserved.

**0** Reserved value, 0.

## **Remarks**

The list box control window procedure generates this message and sends it to its owner, informing the owner of this event.

## **Default Processing**

The default window procedure takes no action on this message, other than to set fireply to 0.

## **WM\_DRAWITEM (in List Boxes)**

This notification is sent to the owner of a list box control each time an item is to be drawn.

## **Parameters**

**param1** 

**ldListBox** (USHORT) Window identifier.

The window identity of the list box control sending this notification message.

#### **param2**

**pOwnerllem** (POWNERITEM) Owner-item structure.

This points to an owner-item structure; see OWNERITEM on page A-76.

#### **Returns**

#### **reply**

**fDrawn** (BOOL) Item-drawn indicator:

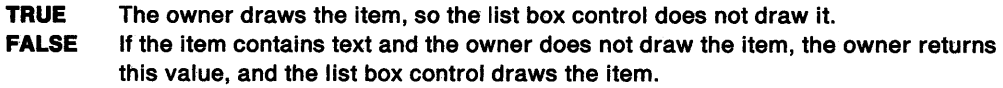

## **Remarks**

)

The list box control window procedure only draws items that are represented by text strings and emphasizes selected items by inverting them.

If an application uses list box controls containing items that are not represented by text strings, or requires that the emphasized state of an item is to be drawn in a special manner, the list box control must specify the style LS\_OWNERDRAW and those items must be drawn by the owner.

The list box control window procedure generates this message and sends it to the owner of the list box control, informing the owner that an item is to be drawn, offering the owner the opportunity to draw that item, and indicating that either the item has been drawn, or that the list box control is to draw it.

The item text must not be changed during the processing of this message.

### **Default Processing**

The default window procedure does not expect to receive this message and therefore takes no action on it, other than to set fDrawn to the default value of FALSE.
# **WM\_MEASUREITEM (in List Boxes)**

This notification is sent to the owner of a list box control to establish the height and width for an item in that control.

Ç

## **Parameters**

#### **param1**

**sLlstBox** (SHORT) List-box identifier.

### **param2**

**sltemlndex** (SHORT) Item index.

The zero-based index of the item which has changed.

### **Returns**

**reply** 

**sHelght** (SHORT) Height of item.

**sWidth** (SHORT)

Width of item.

This value is required only if the list box control is scrollable horizontally, that is, it has a style of LS\_HORZSCROLL.

## **Remarks**

This message is sent to the owner of a list box that has a style of LS\_OWNERDRAW, to offer the owner an opportunity to establish the height and width (for a horizontally scrollable list box control) of an item that accommodates any special requirements for the drawing of items in that list box. It is sent when items in the list box are inserted or deleted, and also when presentation parameters for the list box change.

All items in a list box must have the same height, which must be greater than or equal to the height of the current font.

In particular, this notification is sent to the owner of a list box that has a style of LS\_OWNERDRAW, to offer the owner an opportunity to establish the height and width (for a horizontally scrollable list box control) of an item that accommodates any special requirements for the drawing of items in that list box.

## **Default Processing**

The default window procedure does not expect to receive this message and therefore takes no action on it, other than to set sHeight to the default value of 0.

# List Box Control Window Messages

This section describes the list box control window procedure actions on receiving the following messages.

# LM DELETEALL

This message is sent to a list box control to delete all the items in the list box.

## Parameters

~ *)* 

> param1 (ULONG) Reserved.

> > 0 Reserved value, 0.

param2 (ULONG) Reserved.

0 Reserved value, 0.

### Returns

reply

fSuccess (BOOL) Success indicator:

> TRUE Successful completion FALSE Error occurred.

## Remarks

The list box control window procedure responds to this message by deleting all the items in the list box and by setting fSuccess to TRUE.

## Default Processing

The default window procedure does not expect to receive this message and, therefore, takes no action on it, other than to set fSuccess to the default value of FALSE.

# LM DELETEITEM

This message deletes an item from the list box control.

## Parameters

param1

sitemindex (SHORT) Item index.

The zero-based index of the item to be deleted.

param2 (ULONG)

Reserved.

0 Reserved value, 0.

### Returns

 $\left( \frac{1}{2} \right)$ 

reply

sltemsLeft (SHORT) Number remaining.

The number of items in the list after the item is deleted.

## **Remarks**

The list box control window procedure responds to this message by deleting the indexed item of the list box and by setting sitemsLeft to the count of the items in the list after the item is deleted.

## **Default Processing**

The default window procedure does not expect to receive this message and therefore takes no action on it, other than to set sltemsLeft to the default value of 0.

# **LM INSERTITEM**

This message inserts an item into a list box control.

## **Parameters**

**param1** 

**sllemlndex** (SHORT)

Item index:

**LIT END LIT\_ SORT ASCENDING LIT SORTDESCENDING Other** 

Add the item to the end of the list. Insert the item into the list sorted in ascending order. Insert the item into the list sorted in descending order. Insert the item into the list at the offset specified by this zero-based index.

## **param2**

**pltemText** (PSTRL) Item text.

This points to the item text.

## **Returns**

**reply** 

**slndexlnserted** (SHORT) Index of inserted item:

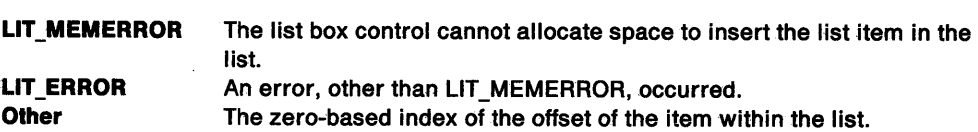

### **Remarks**

The list box control window procedure responds to this message by inserting the item text identified by the pltemText parameter into the position in the list specified by the sltemindex parameter.

The sorting sequence used is that defined by the WinCompareStrings function.

The list box control sets slndexlnserted to the zero-based index of the offset of the item within the list.

## **Default Processing**

The default window procedure does not expect to receive this message and therefore takes no action on it, other than to set sindexinserted to the default value of 0.

# **LM\_ QUERYITEMCOUNT**

This message returns a count of the number of items in the list box control.

### **Parameters**

 $\sim$  0.000  $\sim$ *)* 

\ *)* 

J

**param1** (ULONG) Reserved.

**O** Reserved value, 0.

**param2** (ULONG) Reserved.

**0** Reserved value, 0.

### **Returns**

**reply** 

**sltemCount** (SHORT) Item count.

## **Remarks**

The list box control window procedure responds to this message by setting sltemCount to the number of items in the list.

## **Default Processing**

The default window procedure does not expect to receive this message and therefore takes no action on it, other than to set sltemCount to the default value of 0.

# **LM\_ QUERYITEMHANDLE**

This message returns the handle of the indexed item of the list box control.

### **Parameters**

**param1** 

**sltemlndex** (SHORT) Item index.

**param2** (ULONG) Reserved.

**0** Reserved value, 0.

#### **Returns**

**reply** 

**ulresult** (ULONG) Item handle.

### **Remarks**

The meaning of the item handle is defined by the application. It may, for example, be a pointer to an application defined data structure.

Item handles are initialized to NULLHANDLE when an item is created. The list box control window procedure responds to this message by setting ulresult to the handle of the item whose index is specified by sltemIndex.

## Default Processing

The default window procedure does not expect to receive this message and therefore takes no action on it, other than to set ulresult to the default value of NULLHANDLE.

∜

The item handle is initialized to NULLHANDLE.

# LM\_ QUERYITEMTEXT

This message returns the text of the specified list box item.

### Parameters

param1

sltemlndex (SHORT) Item index.

# smaxcount (SHORT)

Maximum count:

0 No text is copied.

Other Copy the item text as a null-terminated string, but limit the number of characters copied, including the null termination character, to this value.

### param2

pltemText (PSTRL)

Buffer into which the item text is to be copied.

This points to a PSZ.

## Returns

reply

sTextLength (SHORT)

Length of item text.

The length of the text string, excluding the null termination character.

## Remarks

The list box control window procedure responds to this message by copying up to smaxcount characters, as a null-terminated string, from the text of the item specified by sltemindex into the buffer identified by pltemText.

The length of the item text can be determined by using the LM\_QUERYITEMTEXTLENGTH message.

## Default Processing

The default window procedure does not expect to receive this message and therefore takes no action on it, other than to set reply to the default value of 0.

# **LM\_ QUERYITEMTEXTLENGTH**

This message returns the length of the text of the specified list box item.

## **Parameters**

''1 ) ./

 $\sum_{\mathcal{F} \in \mathcal{F}(\mathcal{E})}$ 

**param1** 

**sltemlndex** (SHORT) Item index.

**param2** (ULONG) Reserved.

**0** Reserved value, 0.

## **Returns**

**reply** 

**sTextlength** (SHORT) Length of item text.

The length of the text string, excluding the null termination character.

**LIT\_ERROR** Error occurred. For example, the item specified by its index does not exist. **Other** Length of item text.

### **Remarks**

The list box control window procedure responds to this message by setting sTextLength to the length in characters of the text of the item specified by sltemlndex.

## **Default Processing**

The default window procedure does not expect to receive this message and therefore takes no action on it, other than set sTextLength to the default value of 0.

## **LM\_ QUERYSELECTION**

This message is used to enumerate the selected item, or items, in a list box.

### **Parameters**

**param1** 

## **sltemStart** (SHORT)

Index of the start item.

If the list box allows multiple selected items, that is, it has a style of LS\_MULTIPLESEL, then this parameter indicates the index of the item from which the search for the next selected item is to begin. Therefore, to get all the selected items of the list, this message is sent repeatedly, each time setting this parameter to the index of the item returned by the previous usage of this message.

If the list box only allows a single selection, this parameter is ignored.

**LIT\_FIRST** Start the search at the first item. **Other** Start the search after the item specified by this index.

# **param2** (ULONG)

Reserved.

**0** Reserved value, 0.

# **Returns**

## **reply**

## **sltemSelected** (SHORT)

Index of the selected item:

LIT\_NONE No selected item.

For a single selection list box, this implies that there is no selected item in the list box. For a multiple selection list box, this implies that there is no selected item in the list box whose index is higher than the index specified by the sltemStart parameter.

**Other** Index of selected item. For a single selection list box, this is the index of the only selected item in the list box. For a multiple selection list box, this is the index of the next selected item in the list box whose index is higher than the index specified by the sltemStart parameter.

## **Remarks**

The list box control window procedure responds to this message by returning in sltemSelected the zero-based index of the selected item or next selected item after sltemStart, if any.

## **Default Processing**

The default window procedure does not expect to receive this message and therefore takes no action on it, other than set sltemSelected to the default value of 0.

# **LM\_ QUERYTOPINDEX**

This message obtains the index of the item currently at the top of the list box.

## **Parameters**

**param1** (ULONG)

Reserved.

**0** Reserved value, 0.

### **param2** (ULONG)

Reserved.

**0** Reserved value, 0.

## **Returns**

**reply** 

**sltemTop** (SHORT)

Index of the item currently at the top of the list box:

**LIT\_NONE** No items in the list box **Other Index of the item currently at the top of the list box.** 

## **Remarks**

The list box control window procedure responds to this message by returning in sltemTop the zero-based index of the item currently at the top of the list box.

## **Default Processing**

The default window procedure does not expect to receive this message and therefore takes no action on it, other than to set sltemTop to the default value of 0.

# **LM SEARCHSTRING**

This message returns the index of the list box item whose text matches the string.

## **Parameters**

لمبر<br>ا *)* 

 $\big)$ 

**param1** 

**uscmd** (USHORT)

Command.

Defines the criteria by which the string specified by the pSearchString parameter is to be compared with the text of the items, to determine the index of the first matching item.

These values can be combined using the logical-OR operator:

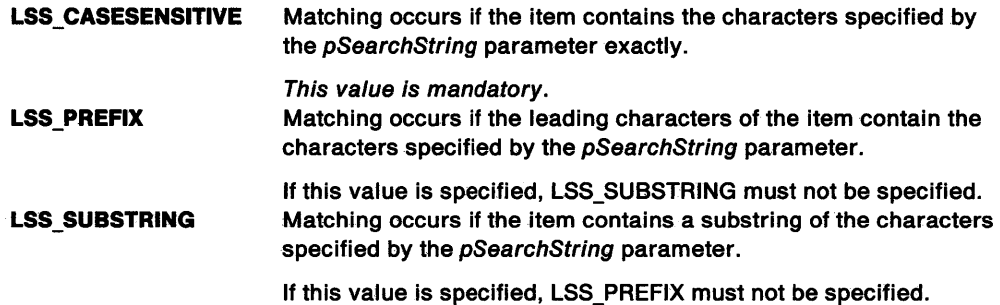

### **sltemStart** (SHORT)

Index of the start item:

**LIT\_FIRST** Start the search at the first item.

**Other** Start the search after the item specified by this index.

### **param2**

**pSearchString** (PSTRL) Search string.

This points to a PSZ.

## **Returns**

**reply** 

**sltemMatched** (SHORT)

Index item whose text matches the string:

**LIT\_ERROR LIT\_NONE Other**  Error occurred No item found Index item whose text matches the string.

### **Remarks**

The list box control window procedure responds to this message by setting sltemMatched to the index of the next item whose text matches the string specified by pSearchString.

All the items of the list are searched until a match is found, that is, the search wraps from the end to the start of the list.

## **Default Processing**

The default window procedure does not expect to receive this message and therefore takes no action on it, other than to set sltemMatched to the default value of 0.

# LM SELECTITEM

This message is used to set the selection state of an item in a list box.

## Parameters

## param1

sitemindex (SHORT)

Index of the item to be selected or deselected:

LIT\_NONE All items are to be deselected

Other Index of the item to be selected or deselected.

### param2

### usselect (USHORT)

Select flag:

(Ignored if sltemIndex is set to LIT\_NONE).

TRUE The item is selected. If the control is a single selection list box (that is, it does not have the style of LS\_MULTIPLESEL), any previously selected item is deselected. FALSE The item is deselected.

## Returns

reply

fsuccess (BOOL)

Success indicator:

TRUE Successful completion

FALSE Error occurred. For example, when the item does not exist in the list box, or when an item that is not selected is deselected.

## Remarks

The list box control window procedure responds to this message by setting the selection state, as indicated by usselect, of the item whose index is specified in sltemlndex.

## Default Processing

The default window procedure does not expect to receive this message and therefore takes no action on it, other than to set fsuccess to the default value of FALSE.

# LM SETITEMHANDLE

This message sets the handle of the specified list box item.

## Parameters

param1

sitemindex (SHORT) Item index.

### param2

ulltemHandle (ULONG) Item handle.

## Returns

reply

fsuccess (BOOL) Success indicator:

> TRUE FALSE Successful completion Error occurred.

## Remarks

 $\bigl($ ) The meaning of the item handle is defined by the application. It may, for example, be a pointer to an application defined data structure.

Item handles are initialized to NULLHANDLE when an item is created.

The list box control window procedure responds to this message by setting the handle of the item whose index is specified by sltemlndex to the value specified by ulltemHandle.

## Default Processing

The default window procedure does not expect to receive this message and therefore takes no action on it, other than to set fsuccess to the default value of FALSE.

## LM SETITEMHEIGHT

This message sets the height of the items in a list box.

## **Parameters**

param1

fiNewHeight (ULONG) Height of items in list box.

param2 (ULONG) Reserved.

O Reserved value, 0.

## Returns

reply

fsuccess (BOOL)

Success indicator:

TRUE FALSE Successful operation Error occurred.

### Remarks

The list box control window procedure responds to this message by setting the height of the items in a list box to that specified by f/NewHeight.

This message does not send a WM\_MEASUREITEM message.

## Default Processing

The default window procedure does not expect to receive this message and therefore takes no action on it, other than to set fsuccess to the default value of FALSE.

# LM SETITEMTEXT

This message sets the text into the specified list box item.

## Parameters

param1

sltemlndex (SHORT) Item index.

## param2

pltemText (PSTRL) Item text.

This points to a PSZ.

### Returns

reply

fsuccess (BOOL)

Success indicator:

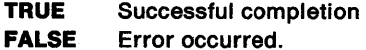

## Remarks

The list box control window procedure responds to this message by copying the text identified by the pltemText parameter into the item in the list specified by the sltemlndex parameter.

 $\left(\frac{1}{2}\right)$ 

## Default Processing

The default window procedure does not expect to receive this message and therefore takes no action on it, other than to set fsuccess to the default value of FALSE.

# LM SETTOPINDEX

This message is used to scroll a particular item to the top of the list box.

## Parameters

param1

sitemindex (SHORT)

Index of the item to be made top.

param2 (ULONG)

Reserved.

O Reserved value, 0.

## Returns

reply

fsuccess (BOOL)

Success indicator:

TRUE Successful completion FALSE Error occurred.

## Remarks

The list box control window procedure responds to this message by scrolling the item whose index is identified by sltemlndex to the top of the list box.

## **Default Processing**

The default window procedure does not expect to receive this message and therefore takes no action on it, other than to set fsuccess to the default value of FALSE.

## **WM\_ CHAR (in List Boxes)**

For the cause of this message, see "WM\_CHAR" on page 12-24.

### **Parameters**

)

 $\left( \begin{array}{c} 1 \end{array} \right)$ 

Ŋ

For a description of the parameters, see "WM\_CHAR" on page 12-24.

### **Remarks**

The list box control window procedure responds to this message by sending it to its owner if it has not processed the key stroke. This is the most common means by which the input focus is switched around the various controls in a dialog box.

The key strokes processed by a list box control are:

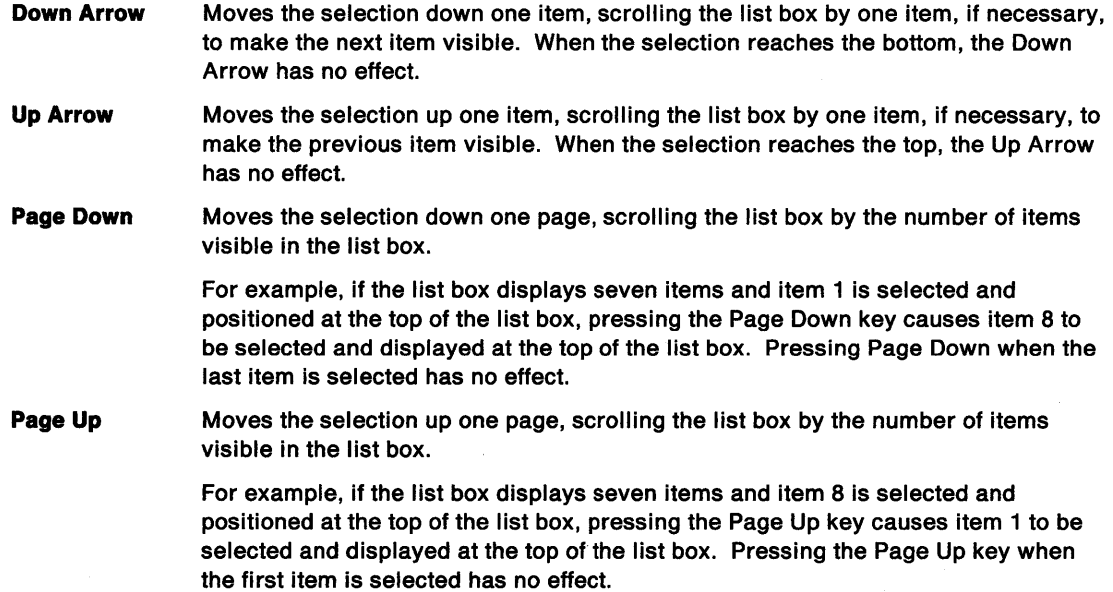

### **Default Processing**

The default window procedure takes no action on this message, other than to set fresult to FALSE.

## **WM\_QUERYCONVERTPOS (in List Boxes)**

For the cause of this message, see "WM\_QUERYCONVERTPOS" on page 12-51.

### **Parameters**

For a description of the parameters, see "WM\_QUERYCONVERTPOS" on page 12-51.

## **Remarks**

The list box control window procedure returns QCP\_NOCONVERT.

## **Default Processing**

For the default window procedure processing of this message see "WM\_QUERYCONVERTPOS" on page 12-51.

# **WM\_QUERYWINDOWPARAMS (in List Boxes)**

Occurs when an application queries the list box control window parameters.

## **Parameters**

For a description of the parameters, see "WM\_QUERYWINDOWPARAMS" on page 12-53.

## **Remarks**

The list box control window procedure responds to this message by passing it to the default window procedure.

€

## **Default Processing**

The default window procedure sets the ulText, ulPresParams, and ulCtIData parameters of the WNDPARAMS data structure, identified by pwndparams, to O and sets fresult to FALSE.

# **WM\_SETWINDOWPARAMS (in List Boxes)**

This message occurs when an application sets or changes the list box control window parameters.

## **Parameters**

For a description of the parameters, see "WM\_SETWINDOWPARAMS" on page 12-60.

### **Remarks**

The list box control window procedure responds to this message by passing it to the default window procedure.

## **Default Processing**

The default window procedure takes no action on this message, other than to set **result** to FALSE.

# **Chapter 17. Menu Control Window Processing**

This system-provided window procedure processes the actions on a menu control (WC\_MENU).

## **Purpose**

١

A menu control is a child or pull-down window that contains a list of selection items. These items can be represented by text strings, separators, bit maps or menu buttons. Menu templates can be loaded as resources and the menu can be created automatically when the parent window is created. The application can build the menu dynamically by sending MM\_INSERTITEM messages. An application can change a menu by sending messages to it.

Menus enable the operator to select one of the items in the list, using the pointing device or the keyboard. When a selection is made, the menu parent is notified by posting a WM\_COMMAND, WM\_SYSCOMMAND, or WM\_HELP message and a unique identifier representing the operator's selection.

Menus automatically resize themselves when items are added and removed. Menus are automatically destroyed when their owner is destroyed.

Typically, an application has an action bar menu and several submenus. The action bar is normally visible, and is a child window in the parent window frame. The submenus are normally hidden and become visible when selections are made on the action bar.

# **Menu Control Styles**

These menu control styles are available:

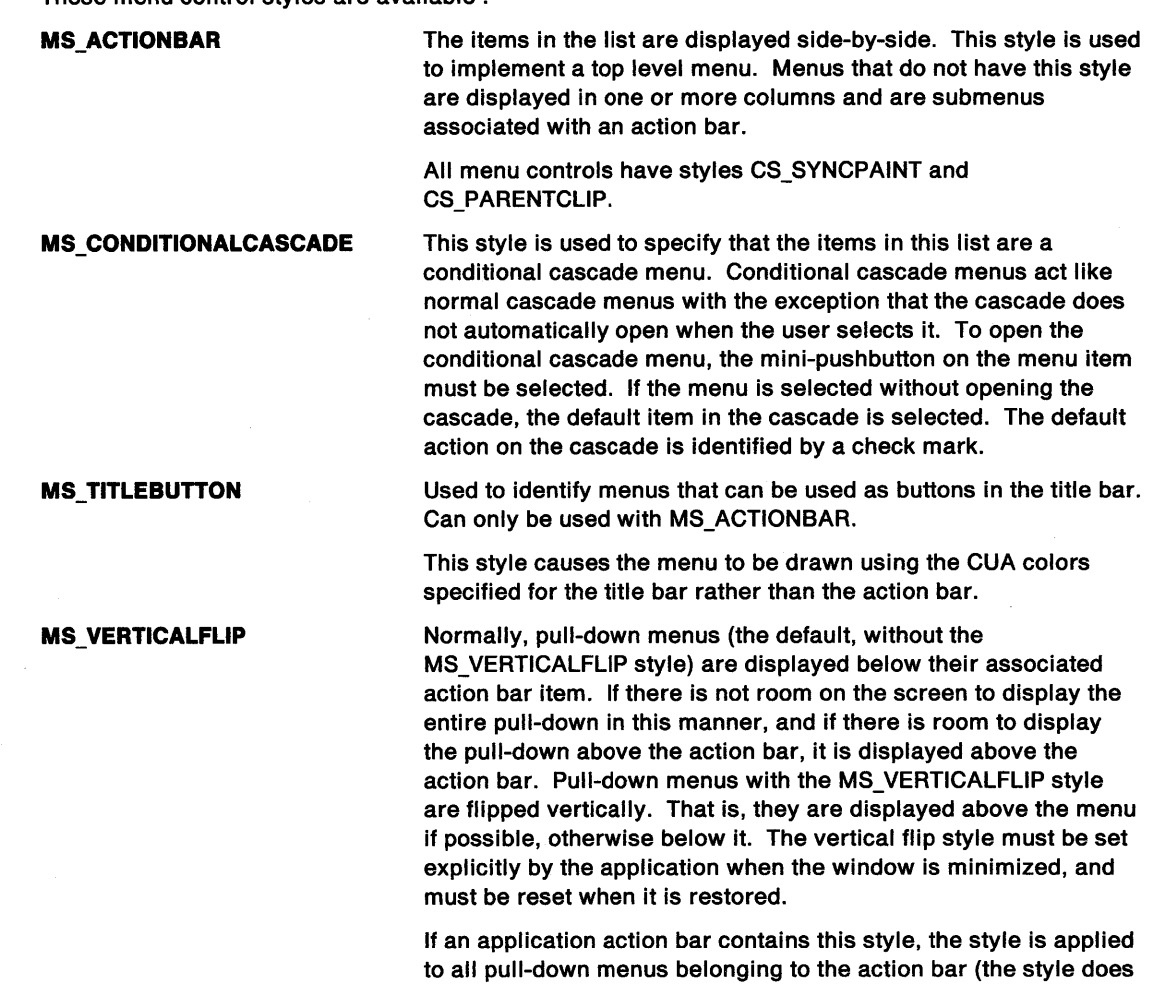

 $\left(\right)$ 

# **Menu Item Styles**

These menu item styles are available:

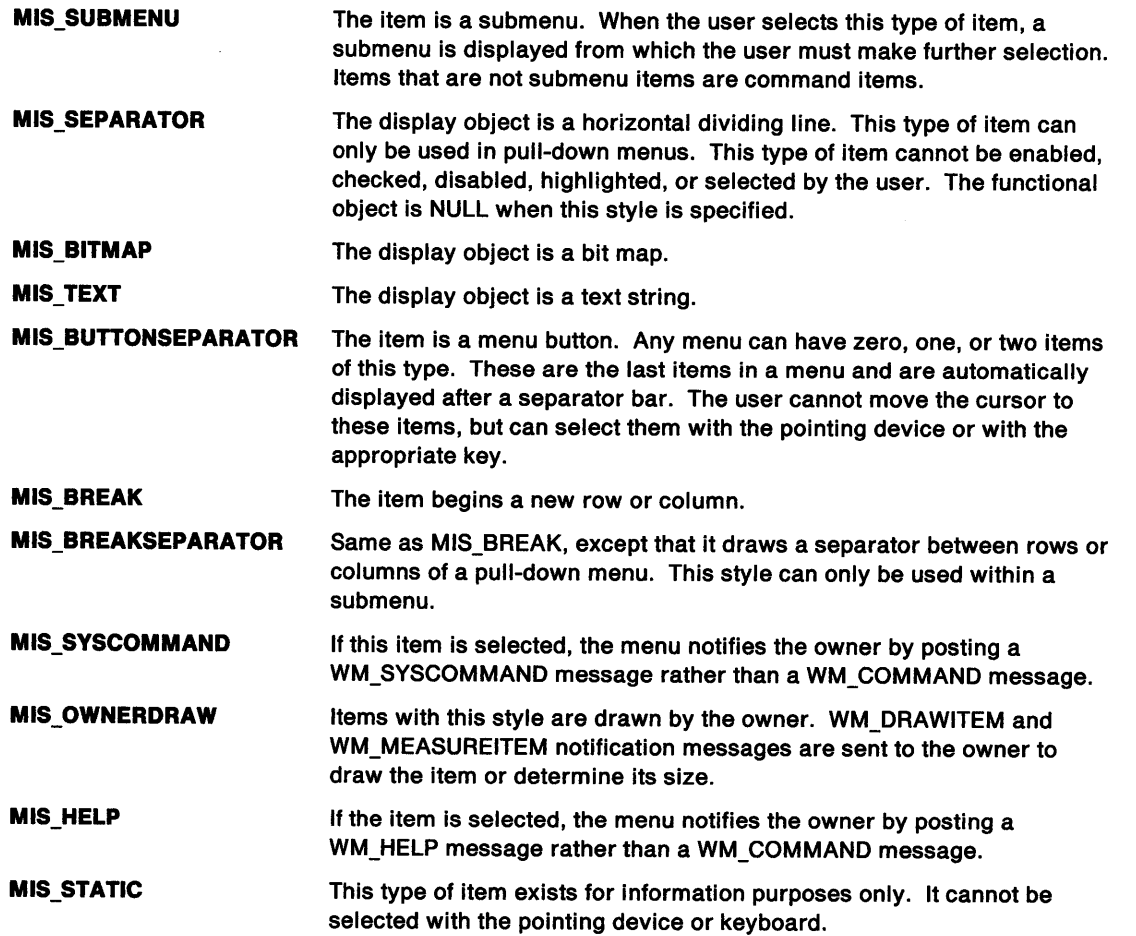

# **Menu Item Attributes**

These menu item attributes are available:

Applications can get and set the state of these attributes by sending MM\_QUERYITEMATTR and MM\_SETITEMATTR messages.

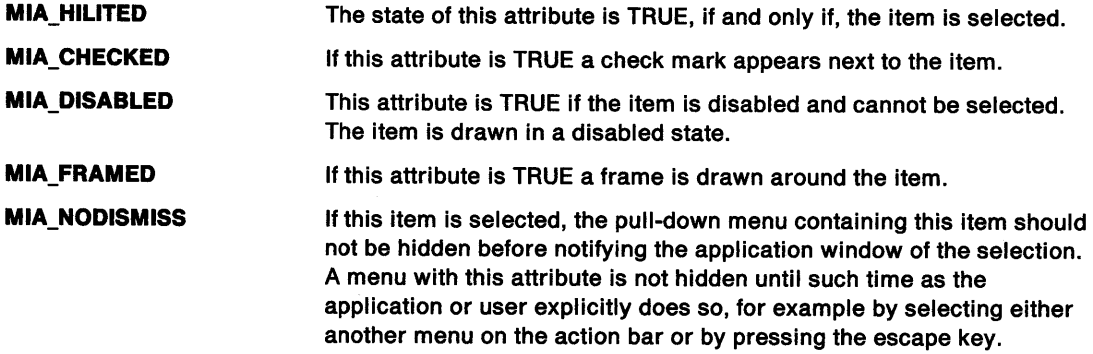

# **Default Colors**

)<br>)

١,

 $\backslash$ 

 $\Big\}$ 

 $\big)$ 

The following system colors are used when the system draws button controls:

SYSCLR\_WINDOWFRAME SYSCLR\_BUTTONDARK SYSCLR\_BUTTONLIGHT SYSCLR\_SHADOW SYSCLR\_TITLEBOTTOM SYSCLR\_DIALOGBACKGROUND

Some of these defaults can be replaced by using the following presentation parameters in the application resource script file or source code:

PP \_FOREGROUNDCOLOR PP\_HILITEFOREGROUNDCOLOR PP\_BORDERCOLOR PP\_DISABLEDFOREGROUNDCOLOR

# **Menu Control Notification Messages**

These messages are initiated by the menu control window procedure to notify its owner of significant events.

# **WM\_COMMAND (in Menu Controls)**

For the cause of this message, see "WM\_COMMAND" on page 12-27.

## **Parameters**

For a description of the parameters, see "WM\_COMMAND" on page 12-27.

The menu control window procedure sets uscmd to the menu-item identity.

## **Remarks**

The menu control window procedure generates this message if the WM\_MENUSELECT (in Menu Controls) message returns a fresult of TRUE. when an item is selected that does not have the style of MIS\_SYSCOMMAND or MIS\_HELP. The menu control window procedure posts the message to the queue of the window owner.

## **Default Processing**

The default window procedure takes no action on this message, other than to set flreply to 0.

# **WM\_DRAWITEM (in Menu Controls)**

This notification is sent to the owner of a menu control each time an item is to be drawn.

## **Parameters**

**param1** 

**ldMenu** (USHORT) Window identifier.

The window identity of the menu control sending this notification message.

#### **param2**

**pOwnerltem** (POWNER/TEM)

Owner-item structure.

This points to an owner-item structure; see OWNERITEM on page A-76.

### **Returns**

**reply** 

### **fDrawn** (BOOL)

Item-drawn indicator:

**TRUE**  The owner draws the item, and so the menu control does not draw it.

**FALSE**  If the item contains text and the owner does not draw the item, the owner returns this value and the menu control draws the item.

## **Remarks**

The menu control window procedure only draws items that are represented by text strings and emphasizes selected items by inverting them.

If an application uses menu controls containing items that are not represented by text strings, or requires that the emphasized state of an item is to be drawn in a special manner, then the menu control must specify the style MIS\_OWNERDRAW and those items must be drawn by the owner.

The menu control window procedure generates this message and sends it to its owner, informing the owner that an item is to be drawn, offering the owner the opportunity to draw that item, and to indicate that either the item has been drawn, or that the menu control is to draw it.

## **Default Processing**

The default window procedure does not expect to receive this message and therefore takes no action on it, other than to set fDrawn to the default value of FALSE.

## **WM\_HELP (in Menu Controls)**

For the cause of this message, see "WM\_HELP" on page 12-36.

### **Parameters**

\ )

For a description of the parameters, see "WM\_HELP" on page 12-36.

The menu control window procedure sets uscmd to the menu-item identity.

## **Remarks**

This message is identical to a WM\_COMMAND message, but implies that the application should respond to this message by displaying help information.

The menu control window procedure generates this message and posts it to the queue of its owner when an item is selected that has the style of MIS\_HELP, but only if WM\_MENUSELECT (in Menu Controls) returns a fresult of TRUE.

## **Default Processing**

The default window procedure sends this message to the parent window, if it exists and is not the desktop. Otherwise, it sets fireply to 0.

## **WM\_INITMENU (in Menu Controls)**

For the cause of this message, see "WM\_INITMENU" on page 12-39.

## **Parameters**

For a description of the parameters, see "WM\_INITMENU" on page 12-39.

### **Remarks**

This message offers the owner the opportunity to perform some initialization on the menu items before they are presented.

The menu control window procedure generates this message and sends it to its owner, informing the owner of the event.

### **Default Processing**

The default window procedure takes no action on this message, other than to set fireply to 0.

# **WM\_MEASUREITEM (in Menu Controls)**

This notification is sent to the owner of a menu control to establish the height for an item in that control.

### **Parameters**

**param1** 

**sMenu** (SHORT) Menu identifier.

### **param2**

<sup>~</sup> *i* 

**pOwnerltem** (POWNERITEM) Owner-item structure.

This points to an OWNERITEM structure.

## **Returns**

**reply** 

**sHelght** (SHORT) Height of item.

## **Remarks**

This message is only sent at the time the menu control is created. When the owner receives this message, it must calculate and return the height of an item to the control.

ŧ

All items in a menu must have the same height, and that must be greater than or equal to the height of the current font.

In particular, this notification is sent to the owner of a menu that has a style of MIS\_OWNERDRAW, to offer the owner an opportunity to establish the height of an item that accommodates any special requirements for the drawing of items in that menu.

## **Default Processing**

The default window procedure does not expect to receive this message and therefore takes no action on it, other than to set sHeight to the default value of 0.

# **WM\_MENUEND (in Menu Controls)**

For the cause of this message, see "WM\_MENUEND" on page 12-41.

## **Parameters**

For a description of the parameters, see "WM\_MENUEND" on page 12-41.

## **Remarks**

The menu control window procedure generates this message and sends it to its owner, informing the owner of this event.

## **Default Processing**

The default window procedure takes no action on this message, other than to set fireply to 0.

## **WM\_MENUSELECT (in Menu Controls)**

For the cause of this message, see "WM\_MENUSELECT" on page 12-42.

## **Parameters**

For a description of the parameters, see "WM\_MENUSELECT" on page 12-42.

### **Remarks**

The menu control window procedure generates this message and sends it to its owner, informing the owner of this event.

When the message is returned from its owner, menu control acts on fresult as appropriate.

It must not be posted to the menu control.

## **Default Processing**

The default window procedure takes no action on this message, other than to set fresult to TRUE.

# **WM\_NEXTMENU (in Menu Controls)**

For the cause of this message, see "WM\_NEXTMENU" on page 12-44.

### **Parameters**

For a description of the parameters, see "WM\_NEXTMENU" on page 12-44.

### **Remarks**

The menu control generates this message and sends it to its owner, informing the owner of this event.

### **Default Processing**

The default window procedure takes no action on this message, other than to set hwndNewMenu to NULLHANDLE.

# **WM SYSCOMMAND**

For the cause of this message, see "WM\_SYSCOMMAND" on page 12-63.

## **Parameters**

For a description of the parameters, see "WM\_SYSCOMMAND" on page 12-63.

The menu control window procedure sets uscmd to the menu-item identity.

### **Remarks**

Ņ

The menu control window procedure generates this message and posts it to the queue of its owner, when an item is selected that has the style of MIS\_SYSCOMMAND, but only if the WM\_MENUSELECT (in Menu Controls) message returns a fresult of TRUE.

## **Default Processing**

The default window procedure takes no action on this message, other than to set fireply to 0.

# **Menu Control Window Messages**

This section describes the menu control window procedura.actions on receiving the following messages.

# **MM DELETEITEM**

This message deletes a menu item.

## **Parameters**

**param1** 

**usltem** (USHORT) Item identifier.

### **uslncludesubmenus** (USHORT)

Include submenus indicator:

- **TRUE** If the menu does not have an item with the specified identifier, search the submenus and subdialogs of the menu for an item with the specified identifier and delete it.
- **FALSE** If the menu does not have an item with the specified identifier, do not search the submenus and subdialogs of the menu for an item with the specified identifier.

## **param2** (ULONG)

Reserved.

**0** Reserved value, 0.

## **Returns**

**reply** 

**sltemsLeft** (SHORT)

Number remaining.

The number of items in the menu after the item is deleted.

## **Remarks**

The menu control window procedure responds to this message by deleting the identified item from the menu or its submenus.

**Note:** It must be sent, not posted, to the menu control.

## **Default Processing**

The default window procedure does not expect to receive this message and therefore takes no action on it, other than to set sltemsLeft to the default value of 0, which is equivalent to 0.

# MM ENDMENUMODE

This message is sent to a menu control to terminate menu selection.

### Parameters

 $\sum_{i=1}^{n}$ 

١

param1

usdlsmlss (USHORT)

Dismiss menu indicator:

TRUE Dismiss the submenu or subdialog window

FALSE Do not dismiss the submenu or subdialog window.

param2 (ULONG) Reserved.

O Reserved value, 0.

## Returns

fireply (ULONG) Reserved.

0 Reserved value, 0.

## Remarks

The menu control window procedure responds to this message by terminating menu selection.

Note: It must be sent, not posted, to the menu control.

## Default Processing

The default window procedure does not expect to receive this message and, therefore, takes no action on it, other than to set fireply to the default value of 0.

## MM INSERTITEM

This message inserts a menu item into a menu.

## Parameters

param1

pmenultem (PMENUITEM) Menu-item data structure.

This points to a MENUITEM structure.

#### param2

pltemText (PSTRL) Item text.

### Returns

reply

slndexlnserted (SHORT) Index of inserted item:

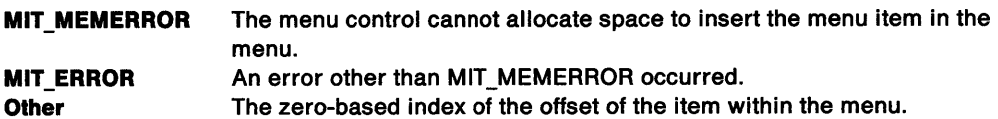

## **Remarks**

The menu control window procedure responds to this message by inserting the identified item into the menu at the position indicated by the specified MENUITEM data structure (contained within the menu-item structure). If the position is MIT\_END, the item is added to the end of the menu. If the style of the item includes MIS\_TEXT, the text of the item is specified by pitemText

The menu control window procedure sets sindexinserted to the zero-based index of the position of the item within the menu.

**Note:** It must be sent, not posted, to the menu control.

## **Default Processing**

The default window procedure does not expect to receive this message and therefore takes no action on it, other than to set slndexlnserted to the default value of 0.

## **MM ISITEMVALID**

This message returns the selectable status of a specified menu item.

## **Parameters**

**param1** 

**usitem** (USHORT) Item identifier.

**uslncludesubmenus** (USHORT)

Include submenus indicator:

**TRUE** If the menu does not have an item with the specified identifier, search the submenus and subdialogs of the menu for an item with the specified identifier. **FALSE** If the menu does not have an item with the specified identifier, do not search the submenus and subdialogs of the menu for an item with the specified identifier.

**param2** (ULONG)

Reserved.

**0** Reserved value, 0.

## **Returns**

**reply** 

### **fresult** (BOOL)

Selectable indication.

A menu item can be selected and entered under these conditions:

- The item is enabled and, if it is a submenu item, the item in the action bar associated with the submenu is enabled. If the action bar item is not enabled, the user cannot display the submenu.
- The item is enabled, and the submenu is displayed and being tracked with the pointing device or keyboard. It is unlikely, but possible, that the associated action bar is disabled in this instance.

**TRUE FALSE**  The user can select and enter the specified item. The user cannot select and enter the specified item.

### **Remarks**

The menu control window procedure responds to this message by setting the return value depending on the selectable status of the specified item.

## **Default Processing**

The default window procedure does not expect to receive this message and therefore takes no action on it, other than to set fresult to the default value of FALSE.

# **MM ITEMIDFROMPOSITION**

This message returns the identity of a menu item of a specified index.

## **Parameters**

**param1** 

**sltemlndex** (SHORT) Item index.

**param2** (ULONG) Reserved.

**0** Reserved value, 0.

### **Returns**

**reply** 

**sldentlty** (SHORT) Item identity:

> **MIT\_ERROR** Error occurred; for example, because sltemlndex is not valid. **Other Item identity.**

## **Remarks**

The menu control window procedure responds to this message by setting reply to the identity of the item whose position is identified by the index specified in sltemlndex.

**Note:** It must be sent, not posted, to the menu control.

### **Default Processing**

The default window procedure does not expect to receive this message and therefore takes no action on it, other than to set reply to the default value of 0.

## **MM ITEMPOSITIONFROMID**

This message returns the index of a menu item of a particular identity.

## **Parameters**

**param1** 

**usltem** (USHORT) Item identifier.

**uslncludesubmenus** (USHORT)

Include submenus indicator:

**TRUE** If the menu does not have an item with the specified identifier, search the submenus and subdialogs of the menu for an item with the specified identifier. **FALSE** If the menu does not have an item with the specified identifier, do not search the submenus and subdialogs of the menu for an item with the specified identifier.

**param2** (ULONG) Reserved.

**0** Reserved value, 0.

# Returns

reply

slndex (SHORT) Item index:

**MIT NONE** 

Item does not exist Other Item index.

## Remarks

The menu control window procedure responds to this message by setting slndex to the zero-based index of the item identified by usitem.

l

Note: It must be sent, not posted, to the menu control.

## Default Processing

The default window procedure does not expect to receive this message and therefore takes no action on it, other than to set slndex to the default value of MIT\_NONE.

## MM QUERYITEM

This message returns the definition of the specified menu item.

## Parameters

param1

usitem (USHORT) Item identifier.

uslncludesubmenus (USHORT)

Include submenus flag:

- TRUE If the menu does not have an item with the specified identifier, search the submenus and subdialogs of the menu for an item with the specified identifier and copy its definition.
- FALSE If the menu does not have an item with the specified identifier, do not search the submenus and subdialogs of the menu for an item with the specified identifier.

### param2

pmenultem (PMENUITEM) Menu-item data structure.

This points to a MENUITEM structure.

## Returns

reply

fSuccess (BOOL) Success indicator:

> **TRUE** FALSE Successful completion Error occurred.

## Remarks

The menu control window procedure responds to this message by copying the item definition specified by usitem, from the menu, to the structure specified by pmenuitem.

Note: This message does not retrieve the text for items with a style of MIS\_TEXT. The item text is obtained by use of the MM\_QUERYITEMTEXT message.

## **Default Processing**

The default window procedure does not expect to receive this message and therefore takes no action on it, other than to set fSuccess to the default value of FALSE.

# **MM\_QUERYITEMATTR**

This message returns the attributes of a menu item.

## **Parameters**

'\ )

)

ļ

١

**param1** 

**usitem** (USHORT) Item identity.

**uslncludeSubmenus** (USHORT)

Include submenus indicator:

**TRUE** If the menu does not have an item with the specified identifier, search the submenus and subdialogs of the menu for an item with the specified identifier and return its state.

**FALSE** If the menu does not have an item with the specified identifier, do not search the submenus and subdialogs of the menu for an item with the specified identifier.

### **param2**

**usattributemask** (USHORT) Attribute mask.

### **Returns**

**reply** 

**usState** (USHORT) State.

## **Remarks**

The menu control responds to this message by returning the state of the specified attributes of the identified menu item.

## **Default Processing**

The default window procedure does not expect to receive this message and therefore takes no action on it, other than to set usState to the default value of 0.

# **MM\_ QUERYITEMCOUNT**

This message returns the number of items in the menu.

### **Parameters**

**param1** (ULONG)

**0** Reserved value, 0.

**param2** (ULONG)

**0** Reserved value, 0.

**Returns** 

**reply** 

**sresult** (SHORT) Item count.

## Remarks

The menu control window procedure responds to this message by returning the count of the number of items in the menu.

⟨

## Default Processing

The default window procedure does not expect to receive this message and therefore takes no action on it, other than to set *usState* to the default value of 0.

# MM~ QUERYITEMRECT

This message returns the bounding rectangle of a menu item.

### Parameters

### param1

usitem (USHORT) Item identity.

### llncludeSubmenus (BOOL)

Include submenus indicator:

- **TRUE** If the menu does not have an item with the specified identifier, search the submenus and subdialogs of the menu for an item with the specified identifier and return its state.
- FALSE If the menu does not have an item with the specified identifier, do not search the submenus and subdialogs of the menu for an item with the specified identifier.

### param2

### prect (PRECTL)

Bounding rectangle of the menu item in device coordinates relative to the menu window.

## Returns

reply

ISuccess (BOOL)

Success indicator:

**TRUE** FALSE Specified item was found. Specified item was not found.

## Remarks

The menu control responds to this message by returning the bounding rectangle of identified menu item.

## Default Processing

The default window procedure does not expect to receive this message and therefore takes no action on it, other than to set *usState* to the default value of 0.

# **MM\_ QUERYITEMTEXT**

This message returns the text of the specified menu item.

### **Parameters**

)

١

**param1** 

**usltem** (USHORT) Item identifier.

### **smaxcount** (SHORT) Maximum count:

Copy the item text as a null-terminated string, but limit the number of characters copied, including the null termination character, to this value, which must be greater than 0.

### **param2**

```
pltemText (PSTRL)
```
Buffer into which the item text is to be copied.

This points to a PSZ.

## **Returns**

**reply** 

### **sTextLength** (SHORT)

Length of item text.

The length of the text string, excluding the null termination character.

**0** Error occurred. For example, no item of the specified identity exists or the item has no text. No text is copied.

**Other** Length of item text.

### **Remarks**

The menu control window procedure responds to this message by copying up to smaxcount characters as a null-terminated string from the text of the item specified by usitem, if it has the style MIS\_ TEXT, into the buffer specified by pltemText.

The length of the item text can be determined by using the MM\_QUERYITEMTEXTLENGTH message.

### **Default Processing**

The default window procedure does not expect to receive this message and therefore takes no action on it, other than to set sTextLength to the default value of 0.

## **MM\_ QUERYITEMTEXTLENGTH**

This message returns the text length of the specified menu item.

### **Parameters**

**param1** 

**usltem** (USHORT) Item identifier.

**param2** (ULONG) Reserved.

**0** Reserved value, 0.

## **Returns**

**reply** 

**sLength** (SHORT)

Length of item text.

The length of the text string, excluding the null termination character.

**0** Error occurred. For example, no item of the specified identity exists or the item has no text. No text is copied.

ĺ

**Other** Length of item text.

## **Remarks**

The menu control window procedure responds to this message by returning the length in characters of the text of the identified item, if it has a style of MIS\_ TEXT.

## **Default Processing**

The default window procedure does not expect to receive this message and therefore takes no action on it, other than to set sLength to the default value of 0.

# **MM\_ QUERYSELITEMID**

This message returns the identity of the selected menu item.

## **Parameters**

**param1** 

**fsReserved** (USHORT) Reserved.

### **0**

**uslncludesubmenus** (USHORT)

Include submenus indicator:

- **TRUE** If the menu does not have an item with the specified identifier, search the submenus and subdialogs of the menu for a selected item with the specified identifier.
- **FALSE** If the menu does not have an item with the specified identifier, do not search the submenus and subdialogs of the menu for a selected item with the specified identifier.

## **param2** (ULONG)

Reserved.

**0** Reserved value, 0.

## **Returns**

**reply** 

```
sresult (SHORT)
```
Selected item identifier:

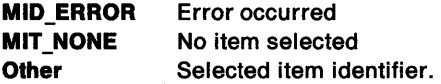

## **Remarks**

The menu control window procedure responds to this message by returning the identity of the selected item in the menu. Submenus and subdialogs are not searched unless usincludesubmenus is set to TRUE.

## **Default Processing**

The default window procedure does not expect to receive this message and therefore takes no action on it, other than to set sresult to the default value of 0.

# **MM REMOVEITEM**

This message removes a menu item.

## **Parameters**

 $\mathcal{L}$ *)* 

**param1** 

**usitem** (USHORT) Item identifier.

**usincludesubmenus** (USHORT)

Include submenus indicator:

**TRUE** If the menu does not have an item with the specified identifier, search the submenus and subdialogs of the menu for an item with the specified identifier and delete it.

**FALSE** If the menu does not have an item with the specified identifier, do not search the submenus and subdialogs of the menu for an item with the specified identifier.

**param2** (ULONG)

Reserved.

**O** Reserved value, 0.

## **Returns**

**reply** 

**sltemsLeft** (SHORT) Count of remaining items.

### **Remarks**

The menu control window procedure responds to this message by removing the identified item from the menu and setting sltemsLeft to the count of items in the menu after the item is deleted.

The difference between this message and MM\_DELETEITEM is that MM\_DELETEITEM destroys any submenu window, and deletes any bit map associated with the item, whereas MM\_REMOVEITEM does not.

**Note:** It must be sent, not posted, to the menu control.

## **Default Processing**

The default window procedure does not expect to receive this message and therefore takes no action on it, other than to set sltemsLeft to the default value of 0.

# **MM SELECTITEM**

This message selects or deselects a menu item.

## **Parameters**

#### **param1**

**sitem** (SHORT)

Item identifier:

**MIT\_NONE** Deselect all the items in the menu **Other** Item identifier.

**uslncludesubmenus** (USHORT)

Include submenus indicator:

**TRUE** If the menu does not have an item with the specified identifier, search the submenus and subdialogs of the menu for an item with the specified identifier and select or deselect it.

h

**FALSE** If the menu does not have an item with the specified identifier, do not search the submenus and subdialogs of the menu for an item with the specified identifier.

#### **param2**

**fsreserved** (USHORT)

Reserved.

**0** Reserved value, 0.

**usdlsmlssed** (USHORT) Dismissed flag:

> **TRUE FALSE**  Dismiss the menu Do not dismiss the menu.

## **Returns**

**reply** 

**fSuccess** (BOOL)

Success indicator:

**TRUE**  A selection has been made, or sitem is MIT NONE.

**FALSE**  A selection has not been made, or a deselection has been made, or sitem is not MIT\_NONE.

## **Remarks**

The menu control window procedure responds to this message by setting the selection state of the (sub)menu which contains the specified item to indicate that the item is selected or deselected. If usincludesubmenus is set to TRUE, the selection state of the (sub)menu owning the submenu which contains the specified item is also set. This process continues up the menu hierarchy until the top level menu is reached.

If an item is selected, and usdismissed is set to TRUE, a WM\_ COMMAND, WM\_SYSCOMMAND, or WM\_HELP message, as appropriate, is posted to the owner, and the menu is dismissed.

**Note:** This message must be sent, not posted, to the menu control.

## **Default Processing**

The default window procedure does not expect to receive this message and therefore takes no action on it, other than to set fSuccess to the default value of FALSE.

# MM SETITEM

This message sets the definition of a menu item.

### Parameters

param1

fsreserved (USHORT) Reserved.

0 Reserved value, 0.

uslncludesubmenus (USHORT)

Include submenus indicator:

- TRUE If the menu does not have an item with the specified identifier, search the submenus and subdialogs of the menu for an item with the specified identifier and set its definition.
- FALSE If the menu does not have an item with the specified identifier, do not search the submenus and subdialogs of the menu for an item with the specified identifier.

#### param2

pmenuitem (PMENUITEM)

Menu-item data structure.

This points to a MENUITEM structure.

## Returns

reply

ISuccess (BOOL) Success indicator:

> TRUE FALSE Successful completion Error occurred.

## Remarks

 $\left( \frac{1}{2} \right)$ /

 $\bigg)$ 

The menu control window procedure responds to this message by using the specified structure to update the definition of the identified menu item.

The *iPosition* field of the structure specified by pmenuitem is ignored, as the position of the item cannot be changed by use of this message.

Note: It must be sent, not posted, to the menu control.

### Default Processing

The default window procedure does not expect to receive this message and therefore takes no action on it, other than to set fSuccess to the default value of FALSE.

# MM SETITEMATTR

This message sets the attributes of a menu item.

## Parameters

param1

usitem (USHORT) Item identifier.

uslncludesubmenus (USHORT)

Include submenus indicator:

TRUE If the menu does not have an item with the specified identifier, search the submenus and subdialogs of the menu for an item with the specified identifier and set its attributes.

 $\frac{1}{3}$ 

FALSE If the menu does not have an item with the specified identifier, do not search the submenus and subdialogs of the menu for an item with the specified identifier.

### param2

usattrlbutemask (USHORT) Attribute mask.

usattributedata (USHORT) Attribute data. Set this to attribute mesk. Not true/FALSE

## Returns

reply

fSuccess (BOOL)

Success indicator:

TRUE Successful completion FALSE Error occurred.

## Remarks

The menu control window procedure responds to this message by setting the state of the specified attributes for the identified item.

Note: It must be sent, not posted, to the menu control.

## Default Processing

The default window procedure does not expect to receive this message and therefore takes no action on it, other than to set fSuccess to the default value of FALSE.

# MM SETITEMHANDLE

This message sets the handle of a menu item.

## Parameters

param1

usitem (USHORT) Item index.

### param2

ulitemhandle (ULONG) Item handle.

## Returns

reply

fSuccess (BOOLJ

Success indicator:

TRUE Successful completion FALSE Error occurred.

## Remarks

The menu control window procedure responds to this message by setting the handle of the indexed menu item.

This is used to set a handle for menu items that have a style of MIS\_BITMAP or MIS\_OWNERDRAW.

## Default Processing

The default window procedure does not expect to receive this message and therefore takes no action on it, other than to set fSuccess to the default value of FALSE.

## MM SETITEMTEXT

This message sets the text of a menu item.

### Parameters

param1

usitem (USHORT) Item identifier.

param2

pltemText (PSTRL) Item text.

This points to a PSZ.

### Returns

reply

fSuccess (BOOL)

Success indicator:

TRUE FALSE Successful completion Error occurred.

### Remarks

Ŋ

The menu control responds to this message by setting the text of the identified item, if it has a style of MIS\_TEXT, using the specified null-terminated string.

Note: It must be sent, not posted, to the menu control.

## Default Processing

The default window procedure does not expect to receive this message and therefore takes no action on it, other than to set fSuccess to the default value of FALSE.

# **MM STARTMENUMODE**

This message is used to begin menu selection.

## Parameters

### param1

usshowsubmenu (USHORT)

Show submenu flag:

TRUE Show the submenu {pull-down menu) of the selected action bar item when the menu enters selection mode. If the action bar is not visible, the submenu is shown, otherwise it is not shown. If the item selected does not have a submenu, this parameter is ignored.

€

FALSE Do not show the submenu (pull-down menu) of the selected action bar item when the menu enters selection mode.

### usresumemenu (USHORT)

Resume menu mode flag:

- TRUE Resume the user interaction with the menu from where it left off. The menu is assumed to have been used previously and left without dismissing one of the submenus, and therefore is resumed in that submenu. FALSE Begin user interaction with the menu from the action bar, subject to the value of
- the usshowsubmenu parameter.

## param2 (ULONG)

Reserved.

0 Reserved value, 0.

## Returns

reply

```
fSuccess (BOOL) 
Success indicator:
```
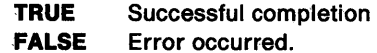

## Remarks

It is posted to the menu when the operator presses the menu key.

Note: It must be posted, not sent, to the menu control.

### Default Processing

The default window procedure does not expect to receive this message and therefore takes no action on it, other than to set fSuccess to the default value of FALSE.

# **WM\_QUERYCONVERTPOS (in Menu Controls)**

For the cause of this message, see "WM\_QUERYCONVERTPOS" on page 12-51.

## **Parameters**

For a description of the parameters, see "WM\_QUERYCONVERTPOS" on page 12-51.

### **Remarks**

The menu control window procedure returns QCP \_NOCONVERT.,

## **Default Processing**

For the default window procedure processing of this message see "WM\_QUERYCONVERTPOS" on page 12-51.

# **WM\_QUERYWINDOWPARAMS (in Menu Controls)**

Occurs when an application queries the menu control window procedure parameters.

### **Parameters**

For a description of the parameters, see "WM\_QUERYWINDOWPARAMS" on page 12-53.

### **Remarks**

The menu control window procedure responds to this message by passing it to the default window procedure.

### **Default Processing**

The default window procedure sets the ulText, ulPresParams, and ulCtIData parameters of the WNDPARAMS data structure, identified by pwndparams, to O and sets fresult to FALSE.

## **WM\_SETWINDOWPARAMS (in Menu Controls)**

This message occurs when an application sets or changes the menu control window procedure parameters.

### **Parameters**

For a description of the parameters, see "WM\_SETWINDOWPARAMS" on page 12-60.

## **Remarks**

The menu control window procedure responds to this message by passing it to the default window procedure.

## **Default Processing**

The default window procedure takes no action on this message, other than to set fresult to FALSE.
17-24 PM Programming Reference

 $\left(\rule{0pt}{10pt}\right.$ 

# Chapter 18. Multi-Line Entry Field Control Window Processing

This system-provided window procedure processes the actions on a multi-line entry field control (WC\_MLE).

#### Purpose

A multi-line entry field control is a rectangular window that displays multiple lines of text that the operator can edit. When it has the focus, the cursor marks the current insertion or replacement point.

#### How to Use

The text is displayed within a rectangular window. Scroll bars appear if requested.

On all four sides of the text within the window there exists a thin margin area. This margin remains drawn in the window's background color, and characters are never drawn into this margin. Mouse events that occur in the margin are processed differently from mouse events that occur in the text area. The margin should be large enough to be easily clicked on, but not so large as to take up a large quantity of screen space. It is suggested, but not required, that the left and right margins be half the average character width of the system font, and that the top and bottom margins be half the maximum baseline extent of the system font.

Text is defined as a stream of characters, with hard line-break characters in the text. Between any two bytes in the text stream, and at either end of the document, there is an insertion point. Note that in a DBCS environment, it is possible to have an insertion point in the middle of a DBCS character. If such an insertion point is specified in a function, the function will either round the insertion point in a sensible way, or the function will fail with an error code indicating the problem.

The text always contains a selection region, defined by an anchor point and a cursor point. The anchor and cursor points are insertion points. If the MLE window has the focus, the text between these two points is drawn highlighted and the cursor point is indicated by a flashing text cursor. The selection region can be affected by some import/export operations.

The cursor point and the anchor point define the range of the selection. These two points are often the same, in which case no text is selected and only a text cursor (but no highlighting) is displayed. A user can use SHIFT +cursor movement combinations to extend the selection, which leaves the anchor point alone, and moves the cursor point to a new position in the document.

The MLE has three modes:

- READ-ONLY The keyboard user interface disallows any operations that would change the content of the text, although applications using the MLE can still change the text contents. The application can query this mode, in order that it can disallow application-specific operations.
- WORD-WRAP When this mode is in effect, soft line-breaks are inserted into the text at word boundaries so that the user need not scroll the display horizontally to see all the text. When this mode is off, text is allowed to trail off the right-hand edge of the window.
- INSERT/OVERTYPE This mode determines whether keystrokes are inserted into the text, or whether they overtype existing text. Unlike the other two modes, this mode is maintained by the system. The MLE must merely be aware of the system mode.

#### Notes:

- 1. The MLE is intended for text under 4KB in size. Performance will be fast for text up to 32KB in size. Text greater than this will be supported but performance may not be acceptable.
- 2. In this chapter 'CR' denotes carriage-return, and 'LF' denotes line-feed.

# **Multi-Line Entry Field Control Styles**

These multi-line entry field control styles are available:

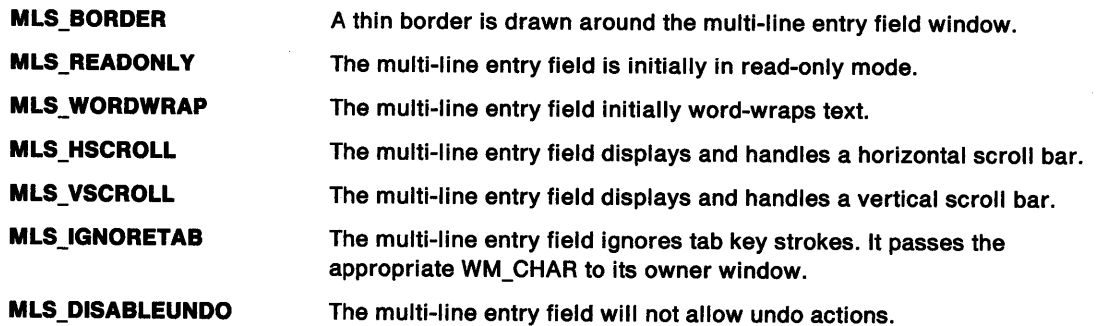

 $\langle$ 

 $\langle$ 

# **Multi-Line Entry Field Control Data**

See MLECTLDATA on page A-69.

### **Multi-Line Entry Field Control Notification Messages**

This message is initiated by the multi-line entry field window procedure to notify its owner of significant events.

### **WM\_CONTROL (in Multiline Entry Fields)**

For the cause of this message, see "WM\_ CONTROL" on page 12-28.

#### **Parameters**

 $\mathcal{L}$ *)* 

**param1** 

**usld** (USHORT) Control window identity.

**usnollfycode** (USHORT) Notify code:

**MLN TEXTOVERFLOW** A key stroke causes the amount of text to exceed the limit on the number of bytes of data (refer to MLM\_SETTEXTLIMIT). The parameter contains the number of bytes of data which would not fit within the current text limit. For character key strokes this can be 1 or 2 (DBCS). For Shift+lns (paste) it can be any amount up to the paste limit.

> The default fAction of FALSE causes the default error handling, which is to ignore the key stroke, and beep.

An fAction of TRUE implies that corrective action has been taken (such as deleting existing text or raising the limit) and the WM\_CHAR (in Mu1tiline Entry Fields) should be reprocessed as if just entered.

**MLN PIXHORZOVERFLOW** A key stroke causes the size of the display bit map to exceed the horizontal limit of the format rectangle (refer to MLM\_SETFORMATRECT). The parameter contains the number of pals that would not fit within the current text limit.

> The default fAction of FALSE causes the default error handling, which is to ignore the key stroke, and beep.

An fAction of TRUE implies that corrective action has been taken (such as changing to a smaller font or raising the limit) and the WM\_CHAR (in Multiline Entry Fields) should be reprocessed as if just entered.

A key stroke causes the size of the display bit map to exceed the vertical limit of the format rectangle (refer to MLM\_SETFORMATRECT). The parameter contains the number of pels that would not fit within the current text limit.

The default fAction of FALSE causes the default error handling, which is to ignore the key stroke, and beep.

An fAction of TRUE implies that corrective action has been taken (such as changing to a smaller font or raising the limit) and the WM\_CHAR (in Multiline Entry Fields) should be reprocessed as if just entered.

**MLN\_OVERFLOW** 

**MLN\_PIXVERTOVERFLOW** 

An action other than entry of a key stroke causes a condition involving the text limit or format rectangle limit, such that either the limit becomes inadequate to contain the text or the text exceeds the limit.

This can be caused by: MLM\_SETWRAP MLM\_SETTABSTOP MLM\_SETFONT

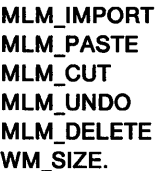

**MLN\_HSCROLL MLN\_ VSCROLL MLN\_CHANGE MLN\_UNDOOVERFLOW MLN\_CLPBDFAIL MLN\_MEMERROR MLN\_SETFOCUS MLN\_KILLFOCUS MLN\_MARGIN MLN\_SEARCHPAUSE**  Indicates that the MLE has completed a scrolling calculation and is about to update the display accordingly. All queries return values as if the scrolling were complete. However, no scrolling action is visible on the user interface. Indicates that the MLE has completed a scrolling calculation and is about to update the display accordingly. All queries return values as if the scrolling were complete. However, no scrolling action is visible on the user interface. Signals that the text has changed. This notification is sent whenever any text change occurs. Signals that the text change operation, which could normally be undone, cannot be undone because the amount of text involved exceeds the undo capability. This includes text entry, deletion, cutting, and pasting. Signals that a clipboard operation failed. Signals that the required storage cannot be obtained. The action that results in the increased storage requirement fails. Sent whenever the MLE window receives the input focus. Sent whenever the MLE window loses the input focus. Whenever the user moves the mouse into the left, right top, or bottom margins, this message is sent to the owner of the window. If the owner returns an fAction of TRUE, the mouse move is assumed to have been processed by the owner and no further action need be taken. If the owner returns an fAction of FALSE, the MLE performs a default action appropriate to each different mouse action. The exceptions to this are all mouse messages that occur after a button-down inside the margin, until and including the matching button-up. Conceptually the drag (button-down until button-up) is a single macro event. Therefore, if FALSE is returned for a button-down event, no further margin notifications are given until after the drag has ended (button-up). **Note:** If the application receives a notification of button-down in the margin and processes it, it must capture the mouse until the button-up event. This notification is sent periodically by the MLE, while an MLM\_SEARCH message is being processed, to give an application the opportunity to stop excessively long searches, and to provide search progress information. The owner window can respond either with TRUE or FALSE. FALSE causes the MLE to continue searching; TRUE causes the MLE to stop the search immediately. For further information, see MLM\_SEARCH

#### param2

*/* 

 $\left.\rule{0cm}{1.25cm}\right)$ 

 $\left\{ \right.$ 

 $\frac{\lambda}{f}$ 

~

This parameter depends on the  $MLN$ <sub>\*</sub> notification code.

For a usnotifycode of MLN\_TEXTOVERFLOW:

#### ulOver (ULONG)

Number of bytes that do not fit.

#### pixOver *(PIX)*

Linear distance of overflow in pels.

#### pErrlnfo (POVERFLOW)

Overflow error information structure.

The ulErrlnd field of the MLEOVERFLOW structure can take one or more of the following values:

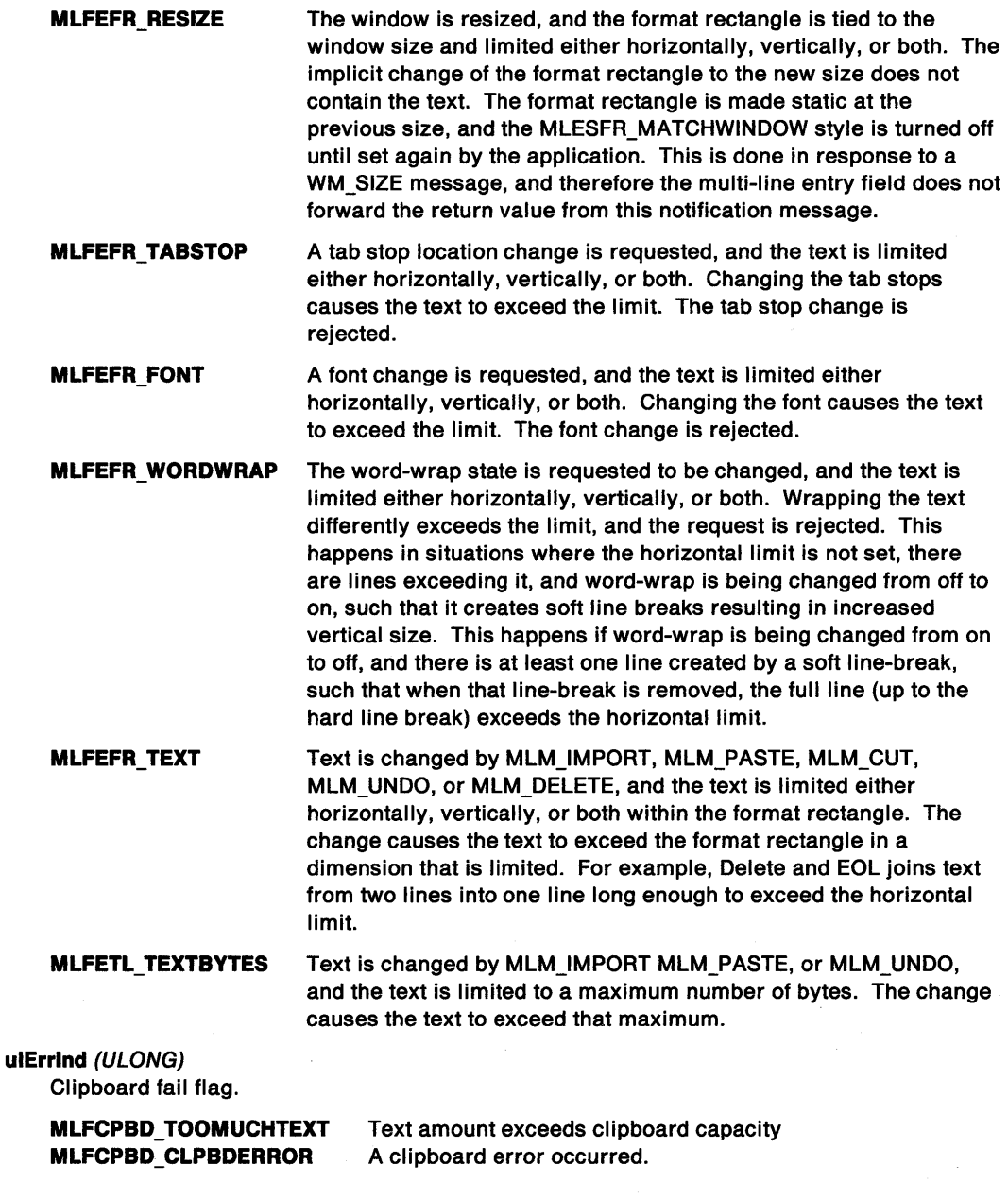

pmrg (PMARGSTRUCT)

Margin structure.

The left and right margins are defined as going all the way to the top and bottom such that the top and bottom margins are contained between them. Therefore, the corners are included in the sides.

Í

usMouMsg contains the mouse message that signals the event.

iptNear contains the insertion point of the nearest point in the text. For situations where the nearest location is beyond the end of a line, the insertion point for the end of the line is returned. (The EOL character is considered to be beyond the end of the line.)

#### lptSearchedTo (/PT)

Current insertion point of search.

flReserved (ULONG) Reserved.

### 0

### Returns

#### reply

For a usnotifycode of MLN\_TEXTOVERFLOW, MLN\_PIXHORZOVERFLOW, MLN\_PIXVERTOVERFLOW, MLN;\_MARGIN, MLN\_SEARCHPAUSE:

#### fAction (BOOL)

Action taken by application:

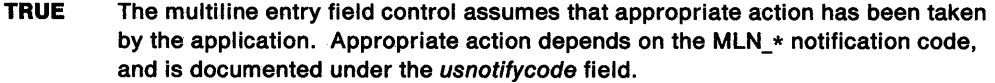

FALSE The multiline entry field control assumes that the application has ignored this WM\_CONTROL (in Multiline Entry Fields) message, and takes action appropriate to the MLN\_ $*$  notification code, as documented under the usnotifycode field.

. flReserved (ULONG)

Reserved.

0 Reserved value, zero.

#### Remarks

The multiline entry field control window procedure generates this message and sends it to its owner, informing the owner of the event.

#### Default Processing

The default window procedure takes no action on this message, other than to set fireply to 0.

## **Multi-Line Entry Field Window Messages**

This section describes the multi-line entry field control window procedure actions on receiving the following messages.

### **MLM CLEAR**

This message clears the current selection.

#### **Parameters**

)

**param1** (ULONG) Reserved.

**0** Reserved value, 0.

**param2** (ULONG) Reserved.

**0** Reserved value, 0.

#### **Returns**

#### **reply**

**ulClear** (ULONG) Number of bytes deleted, counted in CF\_ TEXT format.

#### **Remarks**

The multi-line entry field control window procedure responds to this message by clearing the current selection and returning the number of bytes cleared.

#### **Default Processing**

The default window procedure takes no action on this message, other than to set ulClear to 0.

### **MLM COPY**

This message copies the current selection to the clipboard.

#### **Parameters**

**param1** (ULONG) Reserved.

**0** Reserved value, 0.

**param2** (ULONG)

Reserved.

**O** Reserved value, 0.

#### **Returns**

**reply** 

**ulCopy** (ULONG) Number of bytes transferred, counted in CF \_TEXT format.

#### **Remarks**

 $\sum_{i=1}^{n}$ 

The multi-line entry field control window procedure responds to this message by copying the selected text to the clipboard. The text is translated to standard clipboard format, which is the same as exporting with MLE\_CFTEXT format.

The text is placed on the clipboard as a single contiguous data segment. This restricts the amount to the maximum segment size (64KB).

This may cause an overflow, see MLN\_OVERFLOW.

The default window procedure takes no action on this message, other than to set ulCopy to 0.

### MLM CUT

This message copies the text that forms the current selection to the clipboard and then deletes it from the MLE control.

 $\langle$ 

 $\mathbf{I}$ 

### Parameters

param1 (ULONG) Reserved.

O Reserved value, 0.

param2 (ULONG) Reserved.

0 Reserved value, 0.

#### Returns

reply

ulCopy (ULONG)

Number of bytes transferred, counted in CF\_ TEXT format.

#### Remarks

The multi-line entry field control window procedure responds to this message by copying the selected text to the clipboard and then deleting it. The text is translated to standard clipboard format, which is the same as exporting with MLE\_CFTEXT format.

The text is placed on the clipboard as a single contiguous data segment. This restricts the amount to the maximum segment size (64KB).

This may cause an overflow, see MLN\_OVERFLOW.

#### Default Processing

The default window procedure takes no action on this message, other than to set u/Copy to 0.

### MLM CHARFROMLINE

This message returns the first insertion point on a given line.

### Parameters

param1

ILineNum (LONG)

Line number of interest.

param2 (ULONG) Reserved.

O Reserved value, 0.

#### Returns

reply

```
iptfirst (/PT)
```
First insertion point on line.

 $\mathcal{L}$ )

١

Ŋ

For any line number, the insertion point just before the first character on that line is returned. If the line number is  $-1$ , the line containing the cursor is used.

The term line means a line on the display after the application of word-wrap. It does not mean a line as defined by the CR LF line-break sequence.

#### Default Processing

The default window procedure takes no action on this message, other than to set iptFirst to 0.

### MLM DELETE

This message deletes text.

#### Parameters

param1

iptBegin (/PT) Starting point of deletion.

#### param2

ulDel (ULONG) Number of bytes to delete.

#### Returns

reply

ulSuccess (ULONG) Number of bytes successfully deleted.

#### Remarks

This message takes an insertion point and a length, and deletes that number of characters from the text. If the insertion point is  $-1$ , the selection is used and the effect is identical to the MLM\_CLEAR message.

This may cause an overflow, see MLN\_OVERFLOW.

#### Default Processing

The default window procedure takes no action on this message, other than to set u/Success to 0.

### MLM DISABLEREFRESH

This message disables screen refresh.

#### Parameters

param1 (ULONG) Reserved.

0 Reserved value, 0.

param2 (ULONG) Reserved.

0 Reserved value, 0.

### **Returns**

**reply** 

**fSuccess** (BOOL) Success indicator:

> **TRUE FALSE**  Successful completion. An error occurred.

### **Remarks**

This message disables screen refreshes. This allows an application to make changes throughout a document while avoiding unnecessary overhead caused by attempts to keep the screen display current. When an MLM\_ENABLEREFRESH message is sent, the screen display is brought up to date with the contents of the text.

€

While refresh is disabled, mouse and keyboard messages are processed by beeping and ignoring them, except for mouse moves, which do not beep; the mouse pointer changes to the system standard wait symbol (a clock face).

#### **Default Processing**

The default window procedure takes no action on this message, other than to set fSuccess to FALSE.

### **MLM ENABLEREFRESH**

This message enables screen refresh.

#### **Parameters**

**param1** (ULONG) Reserved.

**0** Reserved value, 0.

**param2** (ULONG) Reserved.

**0** Reserved value, 0.

#### **Returns**

**reply** 

**fSuccess** (BOOL)

Success indicator:

**TRUE FALSE**  Successful completion. An error occurred.

#### **Remarks**

This message enables screen refreshes. This allows an application to make changes throughout a document while avoiding unnecessary overhead caused by attempts to keep the screen display current. When an MLM\_ENABLEREFRESH message is sent, the screen display is brought up to date with the contents of the text.

While refresh is disabled, mouse and keyboard messages are processed by beeping and ignoring them, except for mouse moves, which do not beep; the mouse pointer changes to the system standard wait symbol (a clock face).

#### **Default Processing**

The default window procedure takes no action on this message, other than to set fSuccess to FALSE.

### **MLM EXPORT**

This message exports text to a buffer.

#### **Parameters**

 $\lambda$ )

**param1** 

**pBegin** (PIPT) Starting point.

Updated to follow the last character exported.

#### **param2**

**pCopy** (PULONG) Number of bytes being exported.

Decremented by the number of bytes actually exported.

#### **Returns**

**reply** 

```
ulSuccess (ULONG) 
Number of bytes successfully exported.
```
#### **Remarks**

This message takes an insertion point and length as parameters, and copies text, starting from that insertion point, into the buffer set by MLM\_SETIMPORTEXPORT. Text is in the format set by MLM\_FORMAT. If the insertion point is  $-1$ , the selection is used for both *pBegin* and *pCopy*.

On return, pBegin is updated to follow the last byte exported, and the number of bytes to be exported is decremented by the number actually exported. This is done to prepare those parameter values for the next export. The return value indicates the number of bytes actually put into the buffer. This number is less than, or equal to, the buffer size (see MLM\_SETIMPORTEXPORT).

**Note:** All exports are done in full characters. Therefore, if either the length of the buffer or the number of bytes to be exported result in the last byte transferred being only half of a DBCS character, the MLE will not transfer that byte.

It returns the number of bytes placed in the export buffer.

#### **Default Processing**

The default window procedure takes no action on this message, other than to set u/Success to 0.

#### **MLM FORMAT**

This message sets the format to be used for buffer importing and exporting.

#### **Parameters**

**param1** 

**usformat** (USHORT)

Format to be used for import and export:

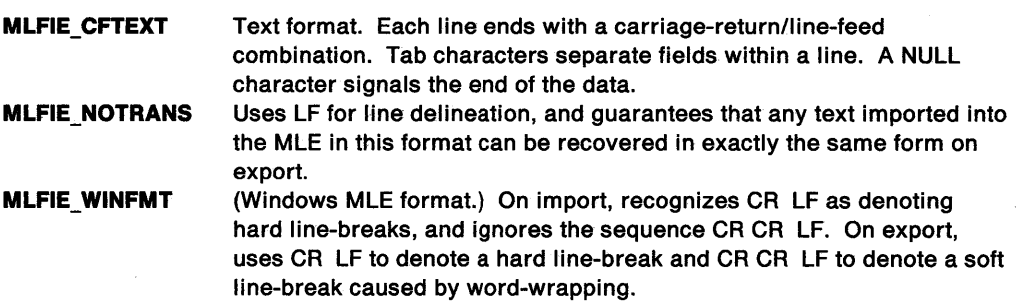

param2 (ULONG)

Reserved.

0 Reserved value, 0.

### Returns

reply

usFormat (USHORT) Previous format value.

### Remarks

The default format is MLFIE\_CFTEXT.

The keyword MLFIE\_RTF is reserved.

#### Default Processing

The default window procedure takes no action on this message, other than to set usFormat to 0.

l

### MLM IMPORT

This message imports text from a buffer.

#### **Parameters**

param1

pBegin (PIPT)

Insertion point. Updated to insertion point following last insert.

#### param2

ulCopy (ULONG) Number of bytes in buffer.

#### Returns

reply

ulSuccess (ULONG) Number of bytes successfully inserted.

#### Remarks

This message takes an insertion point and length as parameters. It assumes a buffer has been set using MLM\_SETIMPORTEXPORT, and inserts the contents of the buffer at the insertion point in the text. The contents are interpreted as being in the format set by MLM\_FORMAT. If the insertion point  $is -1$ , the cursor point is used.

The insertion point *pBegin* is updated by the MLE to the point after the last character imported. This provides the application with the location for the next import.

The return value indicates how many bytes were actually transferred.

All imports are done in full characters, therefore, if the number of bytes to be imported results in the last byte transferred being only half of a DBCS character, or part of a line-break sequence (CR LF or CR CR LF), the MLE does not transfer that byte. If the return value indicates that less than the full amount was transferred, a check must be made to determine if it is the beginning of a multi-byte sequence, and if so, the parts must be mated and imported as a whole.

This can cause an overflow, see MLN\_OVERFLOW.

Note: The buffer is not zero-terminated; NULL characters can be inserted into the text.

The default window procedure takes no action on this message, other than to set u/Success to 0.

### **MLM INSERT**

This message deletes the current selection and replaces it with a text string.

#### **Parameters**

**param1** 

**pText** (PSTRL) Null-terminated text string.

**param2** (ULONG) Reserved.

**O** Reserved value, 0.

#### **Returns**

 $\tilde{\phantom{1}}$ \ )

'\ ,; I

**reply** 

**ulCount** (ULONG) Number of bytes actually inserted.

#### **Remarks**

This message inserts the text string at the current selection, deleting that selection in the same manner as typing at the keyboard would. The text string must be in CF\_ TEXT format (or one of the formats acceptable to MLM\_IMPORT) and null-terminated. The line-break (CR LF, LF, and so on) is counted as one byte, regardless of the number of bytes occupied in the buffer, and the null terminator is not counted.

This interacts with the format rectangle and text limits, and a return of less than the full count can be the result. If so, a notification message is sent.

#### **Default Processing**

The default window procedure takes no action on this message, other than to set u/Count to o.

### **MLM LINEFROMCHAR**

This message returns the line number corresponding to a given insertion point.

#### **Parameters**

#### **param1**

**lptFlrst** (/PT) Insertion point of interest

**param2** (ULONG) Reserved.

**0** Reserved value, 0.

#### **Returns**

**reply** 

**ILineNum** (LONG) Line number of insertion point.

For any insertion point, the corresponding line number is returned. If the insertion point is  $-1$ , the number of the line containing the first insertion point of the selection is returned.

 $\mathbf{G}$ 

 $\{$ 

d

The term line means a line on the display after the application of word-wrap. It does not mean a line as defined by the CR LF line-break sequence.

#### **Default Processing**

The default window procedure takes no action on this message, other than to set ILineNum to 0.

### **MLM PASTE**

This message replaces the text that forms the current selection, with text from the clipboard.

#### **Parameters**

**param1** (ULONG)

Reserved.

**0** Reserved value, 0.

**param2** (ULONG)

Reserved.

**0** Reserved value, 0.

#### **Returns**

**reply** 

**ulCopy** (ULONG)

Number of bytes transferred, counted in CF\_ TEXT format.

#### **Remarks**

The multi-line entry field control window procedure responds to this message by replacing the selected text with text from the clipboard. The text is translated from standard clipboard format, which is the same as importing with MLE\_CFTEXT format.

The text is assumed to be in the clipboard as a single contiguous data segment. This restricts the amount to the maximum segment size {64Kb).

This can cause an overflow, see MLN\_OVERFLOW.

### **Default Processing**

The default window procedure takes no action on this message, other than to set ulCopy to 0.

### **MLM\_QUERYBACKCOLOR**

This message queries the background color.

#### **Parameters**

**param1** (ULONG) Reserved.

**0** Reserved value, 0.

**param2** (ULONG)

Reserved.

**0** Reserved value, 0.

#### Returns

 $\checkmark$ )

ì

١

١

<sup>~</sup> J

reply

IColor (LONG) Text color.

#### Remarks

This message returns the color in which the background is to be drawn.

The color values are the same as those used by GpiSetColor.

#### Default Processing

The default window procedure takes no action on this message, other than to set /Color to 0.

### MLM\_QUERYCHANGED

This message queries the changed flag.

#### Parameters

param1 (ULONG) Reserved.

O Reserved value, 0.

param2 (ULONG) Reserved.

O Reserved value, 0.

#### Returns

reply

fChanged (BOOL)

Current changed status.

TRUE FALSE Text has changed since the last time that the change flag was cleared. Text has not changed since the last time that the change flag was cleared.

#### Remarks

The multi-line entry field control window procedure responds to this message by returning the changed flag for the text without altering it. See also MLN\_CHANGE.

#### Default Processing

The default window procedure takes no action on this message, other than to set fChanged to 0.

### **MLM\_ QUERYFIRSTCHAR**

This message queries the first visible character.

#### **Parameters**

**param1** (ULONG) Reserved.

**0** Reserved value, 0.

**param2** (ULONG)

Reserved.

**0** Reserved value, 0.

#### **Returns**

**reply** 

**lptFVC** (/PT)

First visible character.

### **Remarks**

Returns the insertion point immediately preceding the character visible in the upper left-hand corner of the screen. If a partial character is displayed, that character counts as the first visible character.

 $\overline{(\}$ 

**Note:** In situations where no character is visible, because the text is scrolled to the right beyond the end of the top line, this returns the insertion point of the last character on the line (EOL not considered). In situations where there are no characters on the line, the insertion point at the beginning is returned.

### **Default Processing**

The default window procedure takes no action on this message, other than to set iptFVC to 0.

### **MLM\_ QUERYFONT**

This message queries which font is in use.

#### **Parameters**

#### **param1**

**pFattrs** (PFATTRS) Font attribute structure.

**param2** (ULONG)

Reserved.

**0** Reserved value, 0.

#### **Returns**

**reply** 

**fSystem** (BOOL)

System font indicator:

**TRUE**  The system font is in use.

**FALSE**  The system font is not in use.

#### **Remarks**

This message puts the attributes of the current drawing font into the font attribute structure.

The default window procedure takes no action on this message, other than to set fSystem to FALSE.

### **MLM \_ QUERYFORMATLINELENGTH**

This message returns the number of bytes to end of line after formatting has been applied.

#### **Parameters**

. /

**param1** 

**lptStart** *(/PT)*  Insertion point to count from.

**param2** (ULONG) Reserved.

**O** Reserved value, 0.

#### **Returns**

**reply** 

**iptline** *(/PT)*  Count of bytes to end of line.

#### **Remarks**

For any insertion point, the number of bytes between that insertion point and the end of the line is returned, after the current formatting is applied. If the insertion point is  $-1$ , the cursor position is used. This message differs from MLM\_QUERYLINELENGTH in that the byte count returned reflects the effects of the current formatting set by MLM\_FORMAT.

#### **Default Processing**

The default window procedure takes no action on this message, other than to set iptLine to 0.

### **MLM\_QUERYFORMATTEXTLENGTH**

This message returns the length of a specified range of characters after the current formatting has been applied.

#### **Parameters**

#### **param1**

**iptStart** *(/PT)*  Insertion point to start from.

#### **param2**

**ulScan** (ULONG)

Number of characters to convert to bytes.

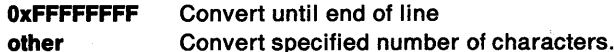

#### **Returns**

**reply** 

```
ulText (ULONG)
```
Count of bytes in text after formatting.

This message returns the length in bytes of a range of characters after the current formatting is applied. This differs from MLM\_QUERYTEXTLENGTH in that:

- A range of insertion points can be queried.<br>• The byte count returned reflects the effects
- The byte count returned reflects the effects of the current formatting set by MLM\_FORMAT.

€

#### **Default Processing**

The default window procedure takes no action on this message, other than to set ulText to 0.

### **MLM\_QUERYFORMATRECT**

This message queries the format dimensions and mode.

#### **Parameters**

#### **param1**

**pFormatRect** (PPO/NTL)

Format dimensions.

The size of the current limiting dimensions.

#### **param2**

**flFlags** (ULONG)

Flags governing interpretation of dimensions

An array of MLFFMTRECT  $*$  flags defined under the fiFlags field of the MLM\_SETFORMATRECT message.

#### **Returns**

**flreply** (ULONG) Reserved

### **Default Processing**

The default window procedure takes no action on this message, other than to set freply to 0.

### **MLM\_ QUERYIMPORTEXPORT**

This message queries the current transfer buffer.

#### **Parameters**

**param1** 

**pBuff** (PBUFFER) Transfer buffer.

#### **param2**

**pBuff** (PULONG) Size of transfer buffer in bytes.

#### **Returns**

**reply** 

**ulCount** (ULONG) Success indicator:

'\ l. ,!

١

This message returns the values from the most recent MLM\_SETIMPORTEXPORT, or 0 for either value if it has not been set.

#### **Default Processing**

The default window procedure takes no action on this message, other than to set u/Count to 0.

### **MLM\_QUERYLINECOUNT**

This message queries the number of lines of text.

#### **Parameters**

**param1** (ULONG) Reserved.

**0** Reserved value, 0.

**param2** (ULONG) Reserved.

**0** Reserved value, 0.

#### **Returns**

**reply** 

**ulllnes** (ULONG) The number of lines of text.

#### **Remarks**

The term line means a line on the display after the application of word-wrap. It does not mean a line as defined by the CR LF line-break sequence.

The multi-line edit control always maintains one CR LF line-break in the buffer, therefore the number of lines returned may be one greater than the number actually visible.

#### **Default Processing**

The default window procedure takes no action on this message, other than to set ulLine to 0.

### **MLM\_ QUERYLINELENGTH**

This message returns the number of bytes between a given insertion point and the end of line.

#### **Parameters**

**param1** 

**lptStart** (/PT) Insertion point to count from.

**param2** (ULONG) Reserved.

**0** Reserved value, 0.

#### **Returns**

 $\big)$ 

**reply** 

**lptLine** (/PT) Count of bytes to end of line.

For any insertion point, the number of bytes between that insertion point and the end of the line is returned. If the insertion point is  $-1$ , the cursor position is used. If the line contains a hard line-break, it is counted as one byte.

The term line means a line on the display after the application of word-wrap. It does not mean a line as defined by the CR LF line-break sequence.

#### Default Processing

The default window procedure takes no action on this message, other than to set iptLine to 0.

### MLM\_QUERYREADONLY

This message queries the read-only mode.

#### **Parameters**

param1 (ULONG)

Reserved.

0 Reserved value, 0.

param2 (ULONG)

Reserved.

0 Reserved value, 0.

#### Returns

reply

fReadOnly (BOOL)

Current read-only status.

**TRUE** FALSE Read-only mode is set. Read-only mode is cleared.

#### Default Processing

The default window procedure takes no action on this message, other than to set fReadOnly to FALSE.

### MLM\_QUERYSEL

This message returns the location of the selection.

#### Parameters

param1

usQueryMode (USHORT) Query Mode.

#### MLFQS\_MINMAXSEL

MLFQS\_MINSEL MLFQS\_MAXSEL MLFQS\_ANCHORSEL MLFQS\_CURSORSEL

Return both minimum and maximum points of selection in a format compatible with the EM\_QUERYSEL message. Return minimum insertion point of selection. Return maximum insertion point of selection. Return anchor point of selection. Return cursor point of selection.

param2 (ULONG) Reserved.

0 Reserved value, 0.

#### **Returns**

**reply** 

For usQueryMode = MLFQS\_MINMAXSEL:

#### **sMlnSel** (SHORT)

Minimum insertion point of selection.

This value is rounded down to 65 535, if necessary.

#### **sMaxSel** (SHORT)

Maximum insertion point of selection.

This value is rounded down to 65 535 if necessary.

For usQueryMode = MLFQS\_MINSEL, MLFQS\_MAXSEL, MLFQS\_ANCHORSEL, or MLFQS\_CURSORSEL:

#### **lptlpt** *(/PT)*

Requested insertion point.

#### **Remarks**

This message returns the location of the selection in several different forms. The insertion points lie between characters, and start at a zero origin before the first character in the MLE. Subtracting the minimum from the maximum gives the number of characters in the selection. This is not necessarily the number of bytes of ASCII. The line-break character is a CR LF (2 bytes) and all DBCS characters are 2 bytes. To determine the number of bytes, use MLM\_QUERYFORMATTEXTLENGTH, being sure that the format choice set by MLM\_FORMAT is set to what is used when the data is exported from the MLE (for example, MLE\_CFTEXT for MLM\_QUERYSELTEXT).

Note the following:

- If anchor point  $>$  cursor point, minimum point = cursor point and maximum point = anchor point.
- If anchor point  $<$  cursor point, minimum point  $=$  anchor point and maximum point  $=$  cursor point.

#### **Default Processing**

The default window procedure takes no action on this message, other than to set reply to 0.

#### **MLM\_QUERYSELTEXT**

This message copies the currently selected text into a buffer.

#### **Parameters**

**param1** 

**pBuff** (PSTRL)

Buffer for text string.

**param2** (ULONG)

Reserved.

**O** Reserved value, 0.

#### **Returns**

**reply** 

**ulCount** (ULONG) Number of bytes to put into text string.

#### **Remarks**

This message copies the currently selected text into the buffer pointed to by  $pButf$ . The text string is null-terminated. The byte count includes the text in CF\_TEXT format (CR LF) and the null terminator.

The default window procedure takes no action on this message, other than to set u/Count to O.

 $\left\{ \right.$ 

### MLM\_QUERYTABSTOP

This message queries the pel interval at which tab stops are placed.

#### Parameters

param1 (ULONG)

Reserved.

0 Reserved value, 0.

param2 (ULONG) Reserved.

0 Reserved value, 0.

#### Returns

reply

pixTabset *(PIX)* 

Tab width in pels.

< O An error occurred.

Other The pel interval at which tab stops are placed.

#### Remarks

This message fails and returns a negative value, if the reserved values are not 0.

#### Default Processing

The default window procedure takes no action on this message, other than to set pixTabset to 0.

### MLM\_QUERYTEXTCOLOR

This message queries the text color.

#### Parameters

param1 (ULONG) Reserved.

0 Reserved value, 0.

param2 (ULONG) Reserved.

O Reserved value, 0.

#### Returns

reply

IColor (LONG) Text color.

#### Remarks

This message returns the color in which text is to be drawn.

The color values are the same as those used by GpiSetColor.

The default window procedure takes no action on this message, other than to set /Color to 0.

### MLM\_QUERYTEXTLENGTH

This message returns the number of characters in the text.

#### **Parameters**

 $\mathcal{F}$ *i* 

١

Ì

 $\sum_{i=1}^{n}$ 

param1 (ULONG) Reserved.

0 Reserved value, 0.

param2 (ULONG) Reserved.

O Reserved value, o.

#### Returns

reply

lptTexl *(/PT)*  Count of text in bytes.

#### Remarks

This message returns the number of characters in the text. Hard line-breaks are counted as 1 and soft line-breaks as 0.

This message differs from the WinQueryWindowTextlength call in that it returns a LONG.

#### Default Processing

The default window procedure takes no action on this message, other than to set iptText to 0.

### MLM\_ QUERYTEXTLIMIT

This message queries the maximum number of bytes that a multi-line entry field control can contain.

#### **Parameters**

param1 (ULONG) Reserved.

O Reserved value, 0.

param2 (ULONG) Reserved.

0 Reserved value, 0.

#### Returns

#### reply

ISlze (LONG)

Maximum number of bytes allowed in the MLE.

#### Remarks

The multi-line entry field control window procedure responds to this message by returning the current limit set, either by default, or by MLM\_SETTEXTLIMIT. If the limit is unbounded, a non-positive value is returned.

The default window procedure takes no action on this message, other than to set /Size to 0.

 $\frac{1}{3}$ 

### MLM\_QUERYUNDO

This message queries the undo or redo operations that are possible.

#### Parameters

param1 (ULONG) Reserved.

0 Reserved value, 0.

### param2 (ULONG)

Reserved.

0 Reserved value, 0.

### Returns

reply

usOperation (USHORT)

Operation that can be undone or redone.

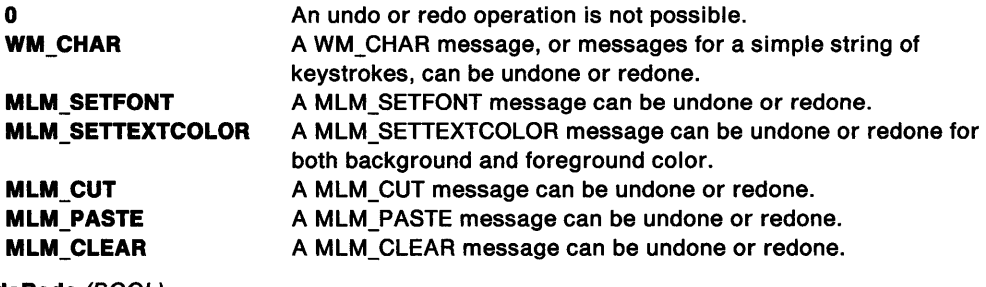

fUndoRedo (BOOL)

Undo or redo indicator.

TRUE An undo is possible. FALSE A redo is possible.

### Default Processing

The default window procedure takes no action on this message, other than to set reply to 0.

### MLM\_ QUERYWRAP

This message queries the wrap flag.

#### Parameters

param1 (ULONG) Reserved.

O Reserved value, 0.

param2 (ULONG) Reserved.

0 Reserved value, 0.

#### Returns

reply

fWrap (BOOL)

Wrap flag.

TRUE Word-wrap enabled FALSE Word-wrap disabled.

The default window procedure takes no action on this message, other than to set fWrap to FALSE.

### **MLM RESETUNDO**

This message resets the undo state to indicate that no undo operations are possible.

#### **Parameters**

*/* 

 $\left\langle \right\rangle$ 

)

**param1** (ULONG) Reserved.

**O** Reserved value, 0.

**param2** (ULONG) Reserved.

**0** Reserved value, 0.

#### **Returns**

**reply** 

usOperation (USHORT)

Operation that can be undone or redone.

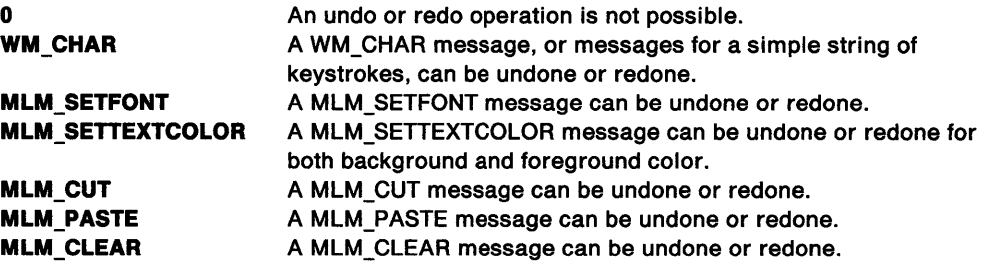

#### **IUndoRedo** (BOOL)

Undo or redo indicator.

**TRUE FALSE**  An undo is possible. A redo is possible.

#### **Remarks**

This message resets the undo state of the MLE to indicate that the last operation cannot be undone (null return from MLM\_QUERYUNDO). This can be used by the application when it performs an operation that it can undo, that supersedes the last MLE operation. The application can then reset its own undo state upon receipt of an MLN\_CHANGE, indicating that later changes have occurred through the MLE.

#### **Default Processing**

The default window procedure takes no action on this message, other than to set reply to 0.

### MLM SEARCH

This message searches for a specified text string.

#### Parameters

param1

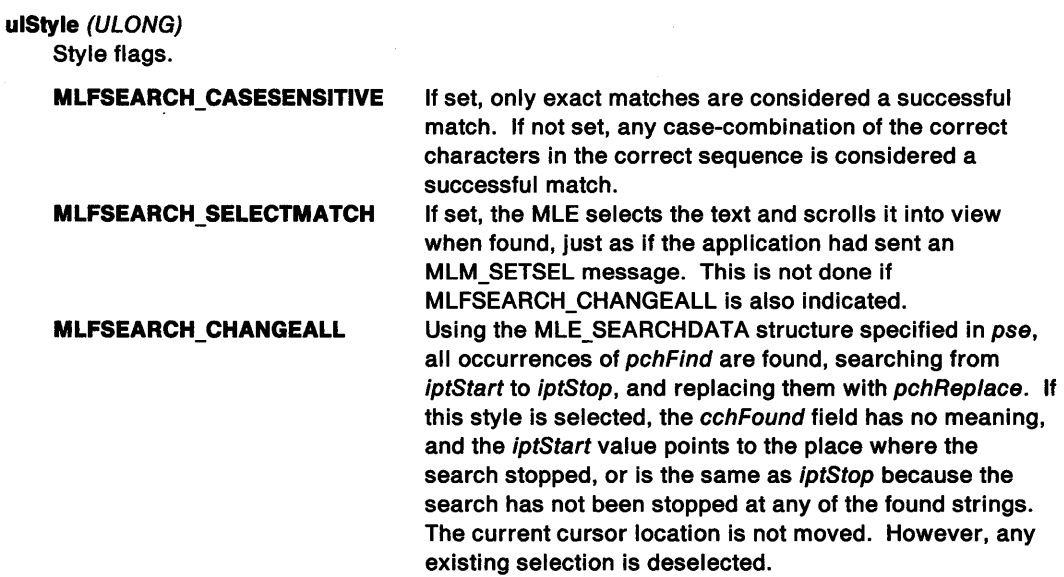

€

#### param2

pse (PMLE\_SEARCHDATA) Search specification structure.

#### Returns

reply

fSuccess (BOOL) Success indicator:

> TRUE The search was successfui. FALSE The search was unsuccessful.

### Remarks

This message searches the MLE text for a specified string, starting at a specified insertion point and continuing until the second specified insertion point has been reached, or the requested string has been matched.

When an MLM\_SEARCH message is sent, the text is scanned starting with the character that follows the insertion point indicated in the *iptStart* field of the MLE\_SEARCHDATA structure. The search proceeds until the point indicated in the iptStop field, until a match is found, or until TRUE is returned from MLN\_SEARCHPAUSE notification (see WM\_CONTROL (in Multiline Entry Fields)). If a negative value is specified for the iptStart, the current cursor point is used. If a negative value is specified for iptStop, the end of the text is used. If iptStop, is less than or equal to iptStart, after performing the two indicated substitutions, the search wraps from the end of the text to the beginning of the text.

If the MLFSEARCH\_CASESENSITIVE option is specified, the bytes of the search string must exactly match those in the text. If MLFSEARCH\_CASESENSITIVE is not specified, the WinUpperChar of the search string must match the WinUpperChar of the text.

When a match is found, the iptStart field of the search specification structure is set to indicate the insertion point immediately preceding the first character of the match, and the cchFind field is set to indicate the number of characters in the match. The cursor selection is not altered unless MLFSEARCH\_SELECTMATCH is specified. If it is, an MLM\_SETSEL is done with the anchor point at iptStart and the cursor at iptStart  $+$  cchFind.

While searching, the MLE occasionally sends an MLN\_SEARCHPAUSE notification message. If the owner responds to this message with the value TRUE, the MLE stops the search. When a search is stopped from MLN\_SEARCHPAUSE, iptStart is set to the point where the search terminated. If the response is FALSE, the search continues (see also the definition of MLN\_SEARCHPAUSE). The interval at which MLN\_SEARCHPAUSE notifications are sent is implementation-dependent, but must not exceed reasonable user-response thresholds, nor should it be so often as to introduce undue messaging overhead. Sending this notification every half second is a reasonable compromise.

When no match is found the iptStart value is unchanged.

If the application needs to continue the search, the proper way is to change the iptStart value to be the point following the string found, adjusting for any text changes done after the search that may have moved the relative location of the point.

Applications using this message are advised to change the system pointer to the wait icon (clock face) if it is expected that the search will take some time.

#### Default Processing

The default window procedure takes no action on this message, other than to set fSuccess to FALSE.

### MLM SETBACKCOLOR

This message sets the background color.

#### Parameters

param1

IColor (LONG) Color.

param2 (ULONG) Reserved.

O Reserved value, 0.

#### Returns

reply

IOldColor (LONG) Color previously used.

#### Remarks

This message sets the color in which the MLE background is to be drawn, and updates the display as necessary.

The color values are the same as those used by GpiSetCalor.

#### Default Processing

The default window procedure takes no action on this message, other than to set 10/dColor to O.

### MLM SETCHANGED

This message sets or clears the changed flag.

### Parameters

param1

usChangedNew (USHORT)

Value to set changed flag to.

param2 (ULONG) Reserved.

0 Reserved value, 0.

### Returns

reply

#### IChanged (BOOL)

Changed status before message was processed.

- TRUE Text has changed since the last time that the change flag was cleared.
- FALSE Text has not changed since the last time that the change flag was cleared.

Ç

#### Remarks

This message can generate a MLN\_CHANGE notification.

#### Default Processing

The default window procedure takes no action on this message, other than to set fChanged to FALSE.

### MLM SETFIRSTCHAR

This message sets the first visible character.

#### Parameters

param1

lptFVC *(/PT)* 

Insertion point to place in top left-hand corner.

param2 (ULONG)

Reserved.

0 Reserved value, 0.

#### Returns

reply

ISuccess (BOOL)

Success indicator:

TRUE FALSE Successful completion An error occurred.

#### Remarks

This message scrolls the text to place the character following the insertion point into the upper left-hand corner of the window. If the insertion point specified is beyond the end of a line, or the end of the file, it is resolved in the same way as it is for a mouse click.

The default window procedure takes no action on this message, other than to set fSuccess to FALSE.

### MLM SETFONT

This message sets a font.

#### Parameters

param1

/

١

 $\mathcal{E}$ 

Ŷ

 $\left\{ \right.$ 

pFattrs (PFATTRS) Font attribute structure.

> NULL The system font is set. other The specified font is set.

param2 (ULONG) Reserved.

0 Reserved value, 0.

#### Returns

reply

tSuccess (BOOL) Success indicator:

> TRUE FALSE The font was successfully set. An error occurred.

#### Remarks

For any PFATTRS, this message sets the display to use the appropriate font. If NULL, the system font is used. The screen is updated appropriately.

This can cause an overflow, see MLN\_OVERFLOW.

When setting an outline font it is necessary to ensure that the FATTRS structure contains the correct maximum baseline extent and average character width for the desired point size and that the font use is marked as FATTR\_FONTUSE\_TRANSFORMABLE.

Baseline extent and character width are calculated by multiplying the desired point size by the current display device font resolution (CAPS\_VERTICAL\_FONT\_RES and CAPS\_HORIZONTAL\_FONT\_RES; see DevQueryCaps) and dividing by 72, the number of points in an inch.

#### Default Processing

The default window procedure takes no action on this message, other than to set fSuccess to FALSE.

### MLM SETFORMATRECT

This message sets the format dimensions and mode.

#### Parameters

param1

#### pFormatRect (PPOINTL)

New format dimensions.

- NULL A null value sets both dimensions to the current window size.
- other The structure is a pair of LONGs designating the diagonally-opposite corner of the rectangle, assuming 0,0 for the first. Therefore, they are the width and height in pels of the format rectangle. These dimensions are used as the word-wrap and text-size limiting boundaries. Negative values for either dimension cause the MLE to substitute the current window size (the MLE window rectangle minus margins).

⟨

If the rectangle specified has either, or both, of the limits set, and the size is inadequate to contain the text, fSuccess is set to FALSE and the rectangle dimensions are replaced with the overflow amounts.

#### param2

fiFlags (ULONG)

Flags governing interpretation of dimensions

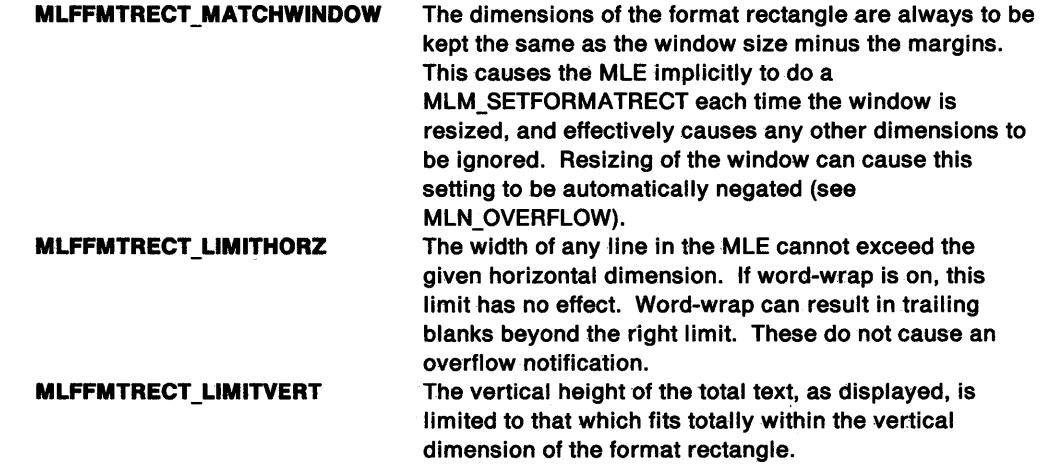

#### Returns

reply

fSuccess (BOOL) Success indicator:

> **TRUE** FALSE Successful completion An error occurred.

#### Remarks

The multi-line entry field control window procedure responds to this message by setting formatting dimensions and mode.

Any addition of text that causes the text to exceed the rectangle limits causes a notification before proceeding (see MLN\_PIXHORZOVERFLOW and MLN\_PIXVERTOVERFLOW).

Any activity that would cause the rectangle to be unable to contain the existing text (resize, undo, increasing font size, or word-wrap on or off) is rejected and results in a notification message for information (see MLN\_OVERFLOW).

The default window procedure takes no action on this message, other than to set fSuccess to FALSE.

### MLM SETIMPORTEXPORT

This message sets the current transfer buffer.

#### **Parameters**

*/* 

param1

pBuff (PBUFFER) Transfer buffer.

#### param2

ulLength (ULONG) Size of transfer buffer in bytes.

#### Returns

#### reply

tSuccess (BOOL) Success indicator:

> TRUE FALSE Successful completion An error occurred.

#### Remarks

Given a far pointer to a buffer, and the size of the buffer, this message sets it as the current transfer buffer for the MLE. This buffer is used by the MLM\_IMPORT and MLM\_EXPORT messages. The system segment limit must be observed when specifying the buffer size.

#### Default Processing

The default window procedure takes no action on this message, other than to set fSuccess to FALSE.

### MLM SETSEL

This message sets a selection.

#### Parameters

param1

lplAnchor (/PT)

Insertion point for new anchor point.

#### param2

lptCursor (/PT) Insertion point for new cursor point.

#### Returns

reply

tSuccess (BOOL) Success indicator:

#### Remarks

This message sets the anchor and cursor points. The screen display is updated appropriately, ensuring that the cursor point is visible (which may involve scrolling). Note that the text cursor and inversion are not displayed if the MLE window does not have the input focus. A negative value for a point leaves that point alone.

The default window procedure takes no action on this message, other than to set fSuccess to FALSE.

 $\{$ 

### **MLM SETREADONLY**

This message sets or clears read-only mode.

#### **Parameters**

param1

usReadOnly (USHORT) New read-only value.

param2 (ULONG) Reserved.

0 Reserved value, O.

### Returns

reply

fOld (BOOL) Previous read-only value.

#### Remarks

When read-only mode is set, characters typed at the keyboard do not get inserted into the MLE text. The API insertion interface, however, is still functional, as are selection-manipulation activities and copy-to-clipboard operations. This is useful as a means of preventing text modification (such as in a help system), and for providing a minimal blocking printing semaphore.

#### Default Processing

The default window procedure takes no action on this message, other than to set fOld to FALSE.

### MLM SETTEXTCOLOR

This message sets the text color.

#### Parameters

param1

IColor (LONG) Color.

param2 (ULONG) Reserved.

0 Reserved value, 0.

#### Returns

reply

IOldColor (LONG) Color previously used.

### Remarks

This message sets the color in which the MLE text is to be drawn, and updates the display as necessary.

The color values are the same as those used by GpiSetColor.

The default window procedure takes no action on this message, other than to set IOldColor to 0.

### MLM SETTABSTOP

This message sets the pel interval at which tab stops are placed.

#### Parameters

#### param1

pixTab (PIX) Pel interval for tab stops.

param2 (ULONG) Reserved.

O Reserved value, 0.

#### Returns

reply

pixTabset (PIX)

Success indicator:

< 0 An error occurred. Other The value to which the width was set.

#### Remarks

This message fails if the reserved value is not 0.

This message can cause an overflow, see MLN\_OVERFLOW.

#### Default Processing

The default window procedure takes no action on this message, other than to set pixTabset to 0.

#### MLM SETTEXTLIMIT

This message sets the maximum number of bytes that a multi-line entry field control can contain.

#### Parameters

 $\checkmark$ 

Ť,

 $\bigcup$ 

#### param1

ISlze (LONG)

Maximum number of characters in MLFIE\_NOTRANS MLE NO\_TRANS format.

#### param2 (ULONG)

Reserved.

0 Reserved value, 0.

#### Returns

reply

ulFil (ULONG)

Success indicator:

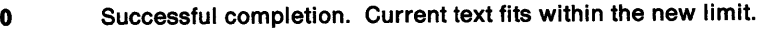

**Other** The number of bytes by which the current text exceeds the proposed limit. The limit is not changed.

The multi-line entry field control window procedure responds to this message by limiting the text size to /Size bytes. Text size is calculated using the MLFIE\_NOTRANS format. Note that this is bytes and *not* characters; DBCS programmers should calculate accordingly.

4

í

This message returns O if the text limit exceeds or is equal to the existing text. Otherwise it returns the number of bytes by which the text would have overflowed, and does not change the limit.

The default, which is unbounded, can be specified by entering a non-positive limit.

#### **Default Processing**

The default window procedure takes no action on this message, other than to set ulFit to 0.

### **MLM SETWRAP**

This message sets the wrap flag.

#### **Parameters**

**param1** 

**usWrap** (USHORT) New value for wrap flag.

**param2** (ULONG) Reserved.

**0** Reserved value, 0.

#### **Returns**

**reply** 

**fSuccess** (BOOL)

Success indicator:

**TRUE FALSE**  Successful completion An error occurred.

#### **Remarks**

The multi-line entry field control window procedure responds to this message by setting the word wrap mode and updating the screen as appropriate.

When word-wrap is turned on, the text is wrapped to fit the formatting rectangle width. When word-wrap is turned off, the text is allowed to trail off to the right until it reaches an end-of-line marker.

Word-wrapping is defined as follows. Words are sequences of non-white-space characters (white-space characters are space, line break, and tab). When word-wrapping is enabled, the whole word must appear on one line within the formatting rectangle, unless the word by itself is too long to fit. In this case the word is split following the last character that fits, and the remainder starts a new line.

This definition then applies recursively to the remainder of the word. The word continues to be visible. For editing purposes (for example, for word-selection) the word is viewed as a single word drawn over multiple lines.

Blank characters are always accumulated onto the current line, even if they exceed the horizontal formatting dimension, that is, blanks are allowed to trail off the right-hand edge. Line-break characters are also allowed to exceed the horizontal dimension, and any subsequent text must begin on a new line. The line-break following a line-break character is sometimes referred to as a hard line-break. Other line breaks, due to word-wrapping, and not to explicit formatting characters, are referred to as soft line-breaks.

Tab characters must always be visible. If a tab character occurs after the last tab stop within the horizontal formatting dimension, a soft line-break occurs after the tab.

This message can cause an overflow, see MLN\_OVERFLOW.

#### **Default Processing**

The default window procedure takes no action on this message, other than to set fSuccess to FALSE.

### **MLM UNDO**

'\ /

This message performs any available undo operation.

#### **Parameters**

**param1** (ULONG) Reserved.

- **0** Reserved value, 0.
- **param2** (ULONG) Reserved.
	- **0** Reserved value, 0.

#### **Returns**

**reply** 

**usUndone** (USHORT) Success indicator:

> **TRUE FALSE**  An undo operation was performed. No undo operation was performed.

#### **Remarks**

The last operation is undone (note that an undo can be undone.)

This can cause an overflow, see MLN\_OVERFLOW.

#### **Default Processing**

The default window procedure takes no action on this message, other than to set usUndone to FALSE.
# **WM\_BUTTON1DBLCLK (in Multiline Entry Fields)**

For the cause of this message, see "WM\_BUTTON1DBLCLK" on page 12-10.

### **Parameters**

For a description of the parameters, see "WM\_BUTTON1DBLCLK" on page 12-10.

### **Remarks**

This message indicates that mouse button 1 has clicked twice within the system double-click time.

### **Double-Ciiek**

If the click point is in the middle of a non-white-space character, the token (word) surrounding the clicked-on character, and any trailing spaces, are selected. If the click point is in a space character, the previous word (along with the trailing spaces including the clicked-on space) is selected. If there is no preceding word (either because the spaces are at the beginning of the text or immediately follow a line-break character) the run of spaces is selected. If the click point is on a tab or line-break character, that character is selected.

### **Shift-Double-Ciiek**

Double-clicking while the Shift key is pressed leaves the anchor point alone, and moves the cursor point to the beginning or end of the clicked-on token. If the click point is before the anchor point in the text, the cursor point is moved to the beginning of the surrounding word, otherwise, the cursor point is moved to the end of the surrounding word. When shift-double-clicking, the selection is extended to include the token that was double-clicked on.

### **Margin Mouse Event**

All mouse events in a margin cause the MLE to send a MLN\_MARGIN notification to the owner window of the MLE. This message has, as its parameters, the original mouse message. The owner can process the notification or not. If the owner does not process the message, the event is treated as if it occurred on the closest point in the text.

### **Default Processing**

The default window procedure takes no action on this message, other than to set fresult to FALSE.

# **WM\_BUTTON1DOWN (in Multiline Entry Fields)**

For the cause of this message, see "WM\_BUTTON1DOWN" on page 12-13.

### **Parameters**

For a description of the parameters, see "WM\_BUTTON1DOWN" on page 12-13.

### **Remarks**

This message delimits mouse button click events. Between a button-down and a button-up event, the mouse is considered to be dragging. A mouse click is considered to happen on button-down, and dragging is terminated by a button-up.

**Click** 

Clicking in the text sets the cursor and anchor points to the nearest insertion point. If the MLE is in overtype mode, the anchor is extended one character further in the text, subject to the end-of-text and new-line boundary conditions, defined under WM\_CHAR (in Multiline Entry Fields).

### Shift-Click

Clicking while the shift key is held down sets the cursor point to the nearest insertion point, while leaving the anchor point alone.

### Margin Mouse Event

All mouse events in a margin cause the MLE to send a MLN\_MARGIN notjffcation to the owner window of the MLE. This message has, as its parameters, the original mouse message. The owner can process the notification or not. If the owner does not process the message, the event is treated as if it occurred on the closest point in the text.

## **Default Processing**

The default window procedure takes no action on this message, other than to set fresult to FALSE.

## **WM\_BUTTON1UP (in Multiline Entry Fields)**

For the cause of this message, see "WM\_BUTTON1UP" on page 12-19.

### **Parameters**

For a description of the parameters, see "WM\_BUTTON1UP" on page 12-19.

### **Remarks**

'"\, )

 $\left\langle \right\rangle$ 

This message delimits mouse button click events. Between a button-down and a button-up event the mouse is considered to be dragging. A mouse click is considered to happen on button-down, and dragging is terminated by a button-up.

### Margin Mouse Event

All mouse events in a margin cause the MLE to send a MLN\_MARGIN notification to the owner window of the MLE. This message has, as its parameters, the original mouse message. The owner can process the notification or not. If the owner does not process the message, the event is treated as if it occurred on the closest point in the text.

### **Default Processing**

The default window procedure takes no action on this message, other than to set fresult to FALSE.

## **WM\_CHAR (in Multiline Entry Fields)**

For the cause of this message, see "WM\_CHAR" on page 12-24.

### **Parameters**

For a description of the parameters, see "WM\_CHAR" on page 12-24.

### **Remarks**

The behavior of the MLE, when typing, depends on whether it is in insert or overtype mode, and whether the selection is empty or not. The selection is defined to be empty when the cursor point is equal to the anchor point.

When a character is typed, it replaces the current selection. If the selection is empty, the character is viewed as replacing nothing, so the character is effectively inserted into the text. If one or more characters are selected, those characters are deleted from the text and replaced by the typed character.

If the MLE is in insert mode, the cursor and anchor points are moved to immediately follow the newly typed character.

If the MLE is in overtype mode, the cursor is moved to immediately follow the newly typed character. If there is no character after the cursor (the new character is at the end of the text) or if the character after the cursor is a line-break character, the anchor is set to be equal to the cursor point. In any other case, the anchor is extended one character past the cursor point, defining the next character as the current selection.

If the typing causes the cursor to go off the screen in any direction, the display is automatically scrolled. If word-wrap is on, text continues on a new line, otherwise, the screen is scrolled horizontally.

Scrolling of the text in the window is independent of cursor movement. The cursor and selection remain unaltered at the same location within the text during all scrolling but the converse is not true. Any movement of the cursor causes auto-scrolling, if necessary, to ensure that the text location of the cursor is visible within the window.

Tabs: Tabs are represented as a single character in the text model, and are displayed as enough white-space to reach the next tab stop. Tab stops are set at pel intervals, starting with zero and occurring every n pels, where n is a value set by the MLM\_SETTABSTOP message, and defaulting to eight times the average character width of the system font. When a tab is drawn, it uses the number of pels defined by the following formula:

⟨

pelWidth <sup>=</sup>pelTab - (pelDraw mod pelTab))

where pelTab is the tab interval, in pels, and pelDraw is the pel at which drawing is to begin.

Return: Return (ASCII newline) causes a hard line-break, and the following text begins on a new line. A line-break character is inserted in the text, which is drawn as a few pels of white-space (for selection purposes).

Keystroke commands: For all the following keys, unless otherwise noted, the display is scrolled, if necessary, to keep the cursor point visible. Where noted, the cursor setting behaves differently in insert mode than in overtype mode. This is subject to the boundary conditions noted above.

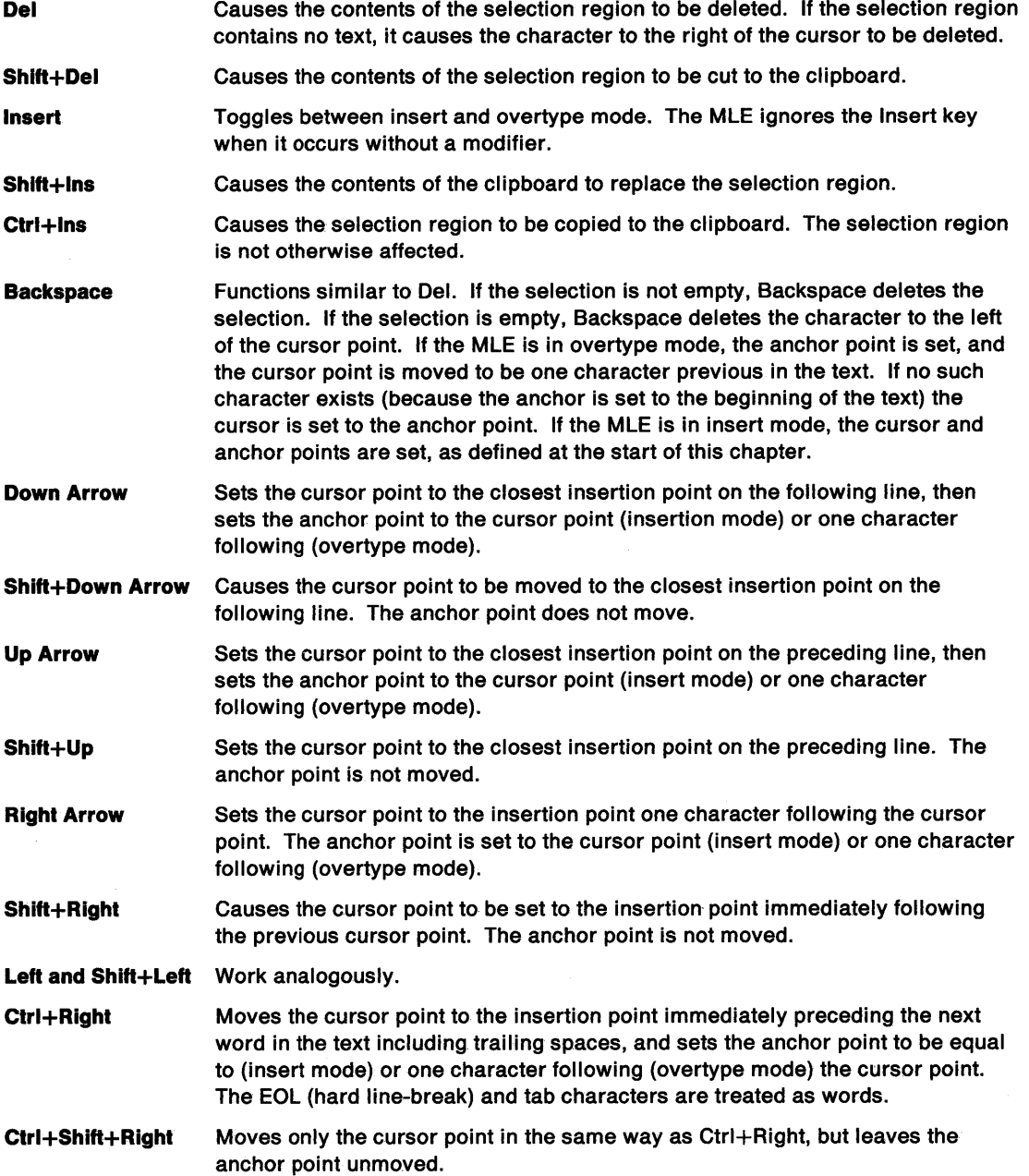

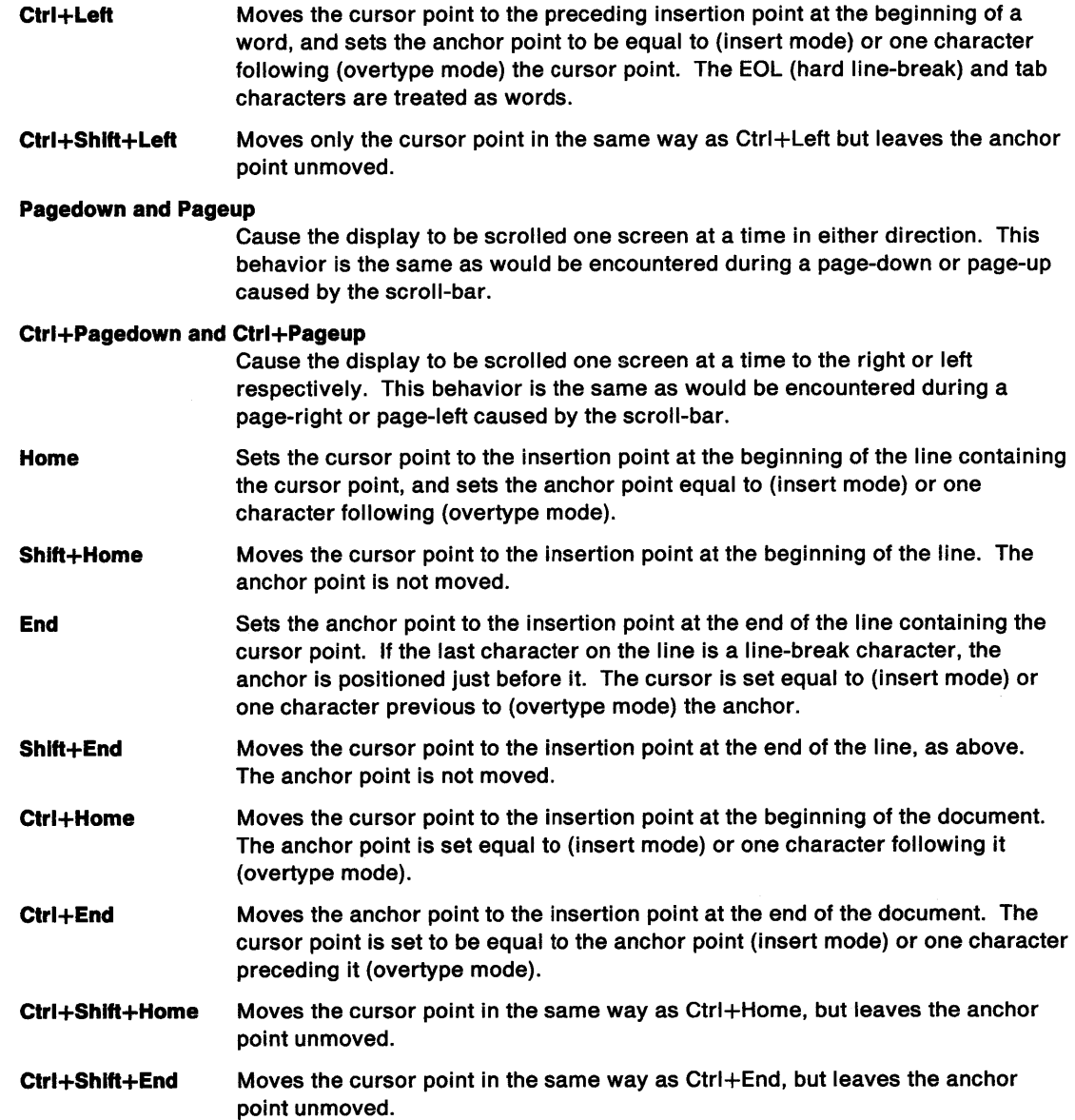

# **Default Processing**

 $\big)$ 

 $\begin{pmatrix} 1 \\ 0 \end{pmatrix}$ 

 $\bigcup_{\mathbf{r}}$ 

Á

 $\bar{\zeta}$ Ĵ

The default window procedure takes no action on this message, other than to set fresult to FALSE.

# **WM\_ENABLE (in Multiline Entry Fields)**

For the cause of this message, see "WM\_ENABLE" on page 12-31.

### **Parameters**

For a description of the parameters, see "WM\_ENABLE" on page 12-31.

### **Remarks**

The multi-line entry field control window procedure responds to this message by setting the enable state and by setting fireply to 0.

G

4

Disabling the window is similar, but not identical, to MLM\_DISABLEREFRESH. Enabling the window is similar, but not identical, to MLM\_ENABLEREFRESH. (Note that this also applies to window styles.) The difference is that a disabled window receives no mouse or keyboard input whereas with MLM\_DISABLEREFRESH it receives the input but discards it.

### **Default Processing**

The default window procedure takes no action on this message, other than to set fireply to 0.

# **WM\_MOUSEMOVE (in Multiline Entry Fields)**

For the cause of this message, see "WM\_MOUSEMOVE" on page 12-43.

### **Parameters**

For a description of the parameters, see "WM\_MOUSEMOVE" on page 12-43.

### **Remarks**

The mouse pointer moves and is of interest to the MLE. If refresh is disabled, the pointer is set to the wait icon (a clock face). If refresh is enabled, the pointer is set to an I-beam. This message can occur during dragging or when simply tracking the mouse.

### Dragging

Dragging sets the selection anchor to be the point where dragging begins, and moves the cursor point along with it as the mouse is moved. Moving the pointer into the margins while dragging produces a scroll in the appropriate direction and continues selecting.

### Margin Mouse Event

All mouse events in a margin cause the MLE to send a MLN\_MARGIN notification to the owner window MLE. This message has, as its parameters, the original mouse message. The owner can process the notification or not. If the owner does not process the message, the event is treated as if it occurred on the closest point in the text.

### **Default Processing**

The default window procedure takes no action on this message, other than to set fProcessed to 0.

# **WM\_QUERYWINDOWPARAMS (in Multiline Entry Fields)**

This message occurs when an application queries the entry field control window parameters.

### **Parameters**

For a description of the parameters, see "WM\_QUERYWINDOWPARAMS" on page 12-53.

### **Remarks**

 $\left.\rule{0pt}{2.2ex}\right\}$ 

The multi-line entry field control window procedure responds to this message by returning the window parameters indicated by the u/Status parameter of the WNDPARAMS data structure, identified by the pwndparams parameter.

In response to the WPM\_CCHTEXT flag, the text length is reported in the CF\_TEXT format. If it exceeds 64KB-1, then this value is reported. In response to the WPM\_TEXT flag, text up to the amount returned for the WPM\_CCHTEXT value is placed at the indicated location in CF \_TEXT format.

### **Default Processing**

The default window procedure sets the ulText, ulPresParams, and ulCtIData parameters of the WNDPARAMS data structure, identified by pwndparams, to O and sets fresult to FALSE.

## **WM\_SETWINDOWPARAMS (in Multiline Entry Fields)**

This message occurs when an application sets or changes the entry field control window parameters.

### **Parameters**

For a description of the parameters, see "WM\_SETWINDOWPARAMS" on page 12-60.

### **Remarks**

The multi-line entry field control window procedure responds to this message by setting the window parameters indicated by the u/Status parameter of the WNDPARAMS data structure, identified by the pwndparams parameter.

ا<br>پا

If the MLE text is to be set by this message, it is assumed to be in CF \_TEXT format (see MLM\_FORMAT) and all existing text is deleted before the new text is inserted. Note that a Control Data structure can be associated with the window parameters, in which case any field in that structure can cause a change to the MLE.

### **Default Processing**

The default window procedure takes no action on this message, other than to set fresult to FALSE.

# **Chapter 19. Prompted Entry Field Control Window Processing**

This system-provided window procedure processes the actions on a prompted entry field (combo box) control (WC\_COMBOBOX).

## **Purpose**

*,/* 

/

 $\backslash$ ) A combo box consists of an entry field control and a list box control merged into a single control. The list, which is usually limited in size, is displayed below the entry field, and offset one dialog-box unit to its right.

When the combo box control has the focus, the text in the entry field is given selected emphasis and, if the list box control has a matching entry, it is scrolled to show that match at the top of the list.

A combo box, while sometimes only showing the entryfield, also owns the area occupied by the invisible list box. Another window can and will be clipped to it if they have clipping flags set.

# **Combo Box Control Styles**

These combo box control styles are available:

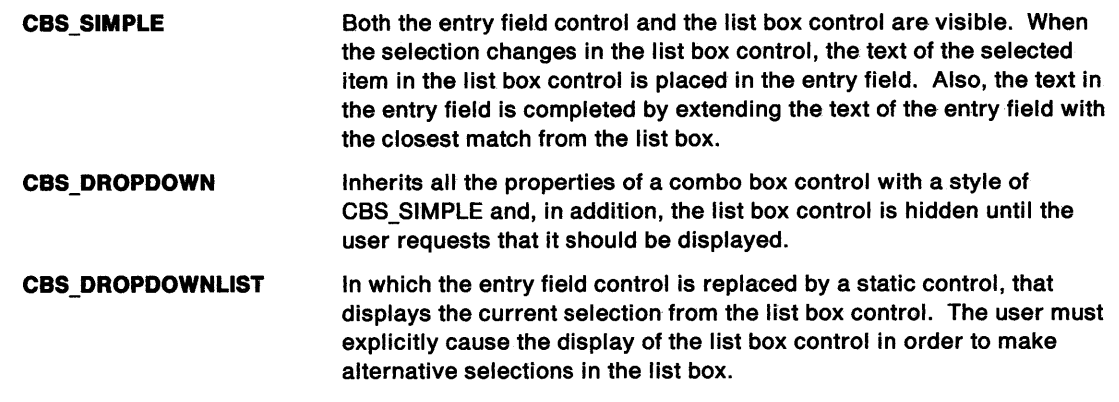

# **Combo Box Control Data**

None.

# **Default Colors**

The following system colors are used when the system draws button controls:

SYSCLR\_WINDOWFRAME SYSCLR\_ENTRYFIELD SYSCLR\_WINDOW SYSCLR\_BUTTONMIDDLE SYSCLR\_BUTTONDARK SYSCLR\_BUTTONLIGHT SYSCLR\_OUTPUTTEXT SYSCLR\_WINDOWTEXT SYSCLR\_HIGHLITEFOREGROUND SYSCLR\_HIGHLITEBACKGROUND SYSCLR\_FIELDBACKRGOUND SYSCLR\_WINDOWFRAME.

Some of these defaults can be replaced by using the following presentation parameters in the application resource script file or source code:

PP \_FOREGROUNDCOLOR PP \_DISABLEDFOREGROUNDCOLOR PP\_HIGHLIGHTFOREGROUNDCOLOR PP FONTNAMESIZE PP \_BORDERCOLOR.

# **Combo Box Control Notification Messages**

The combo box control uses most of the same window messages as the entry field control and the list box control to notify its owner of significant events.

 $\mathbb{Q}$ 

f

 $\langle$ 

₫

# WM\_CONTROL (in Combination Boxes)

For the cause of this message, see "WM\_CONTROL" on page 12-28.

### Parameters

param1

usid (USHORT) Control window identity.

usnotifycode (USHORT)

Notify code:

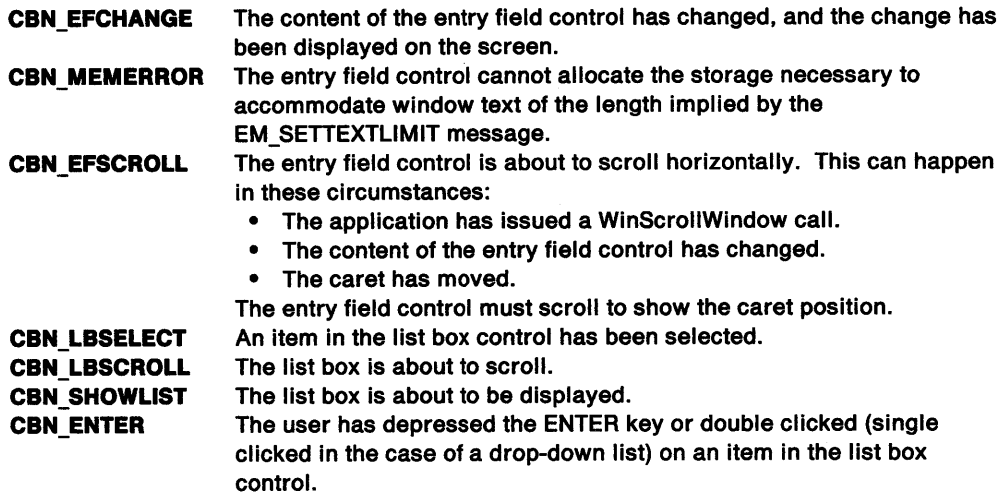

### param2

hwndcontrolspec (HWND) Combination (combo) box-control window handle.

### Returns

\

 $\sum_{i=1}^{n}$ 

)<br>Z

 $\mathcal{C}$ 

 $\ddot{\phantom{0}}$ ) flreply (ULONG) Reserved.

O Reserved value, 0.

### Remarks

The entry field control window procedure generates this message and sends it to its owner, informing the owner of the event.

### Default Processing

The default window procedure takes no action on this message, other than to set fireply to 0.

# **Combo Box Control Window Messages**

The combo box control uses most of the same messages as the entry field control and the list box control. In particular, the following messages are supported to achieve the functions of a combo box. These messages are explained in detail in the entry field control window messages and the list box control window messages sections.

 $\int_0^t$ 

 $\bar{\chi}$ 

÷

 $\langle$ 

**WM\_SETWINDOWPARAMS** (In **Entry Fields)** To set the text of the entry field.

**WM\_QUERYWINDOWPARAMS** (In **Entry Fields)** To obtain the text of the entry field.

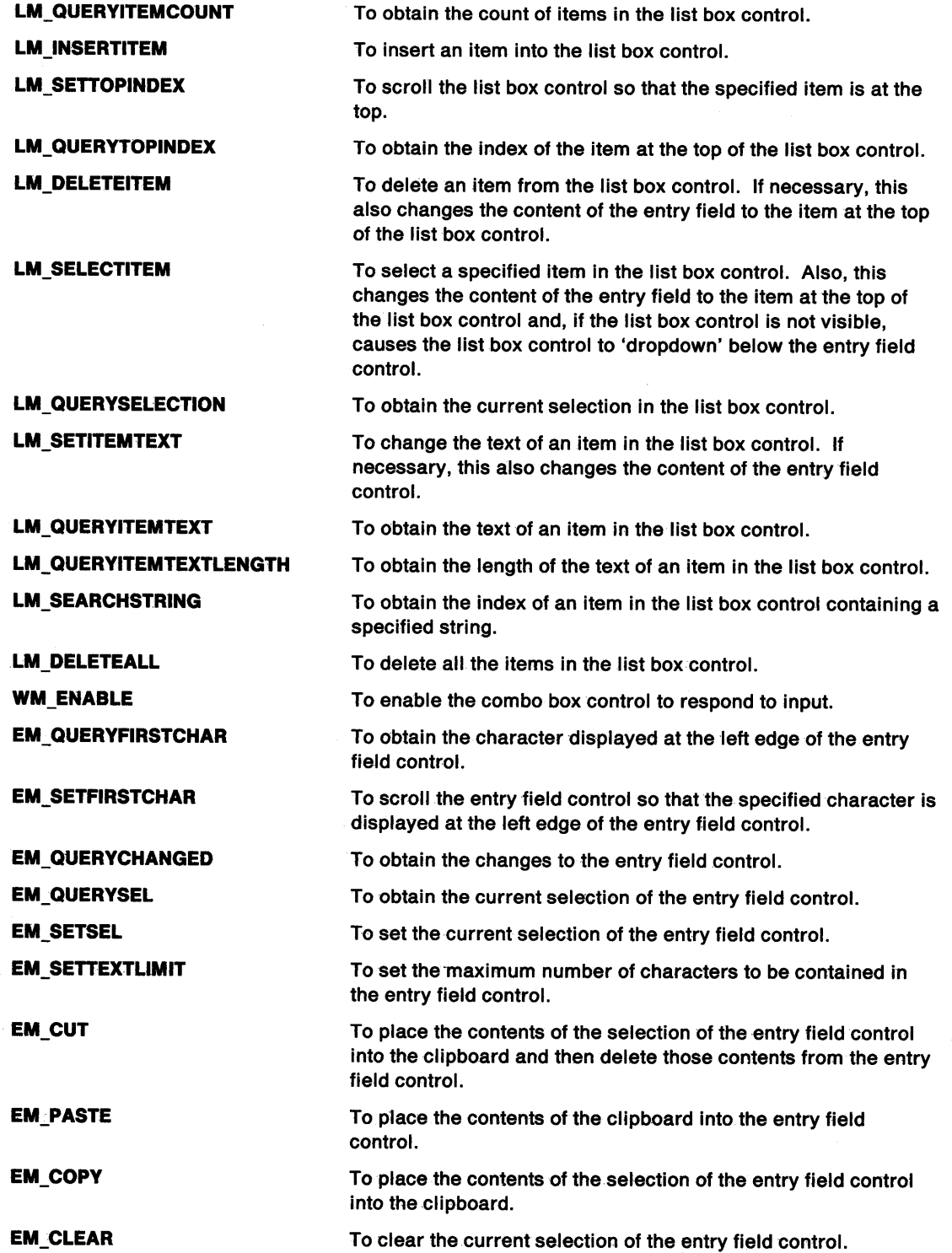

This section describes the combo box control window procedure actions on receiving these messages:

## **CBM HILITE**

 $\mathcal{J}$ /

This message sets the highlighting state of the entry field control.

### **Parameters**

**param1** 

**usHlllte** (USHORT) Highlighting indicator:

**TRUE** Highlight the entry field control.

**FALSE** Do not highlight the entry field control.

**param2** (ULONG)

Reserved.

**O** Reserved value, 0.

### **Returns**

**reply** 

**fChanged** (BOOL) Changed indicator:

> **TRUE** The highlighting state of the entry field has been changed. **FALSE** The highlighting state of the entry field has not been changed.

### **Remarks**

The combo box control window procedure responds to this message by setting the highlighting state of the entry field control.

### **Default Processing**

The default window procedure does not expect to receive this message and therefore takes no action on it, other than to set fChanged to the default value of FALSE.

## **CBM ISLISTSHOWING**

This message determines if the list box control is showing.

### **Parameters**

**param1** (ULONG) Reserved.

**O** Reserved value, 0.

**param2** (ULONG) Reserved.

**0** Reserved value, 0.

### **Returns**

 $\sum_{i=1}^{n}$ 

**reply** 

**fShowing** (BOOL) Showing indicator:

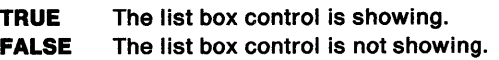

### **Remarks**

The combo box control window procedure responds to this message by indicating if the list box control is showing.

### **Default Processing**

The default window procedure does not expect to receive this message and therefore takes no action on it, other than to set fShowing to the default value of FALSE.

 $\binom{1}{k}$ 

# **CBM SHOWLIST**

This message sets the showing state of the list box control.

### **Parameters**

### **param1**

**usShowlng** (USHORT)

Showing indicator:

**TRUE**  Show the list box control.

**FALSE**  Do not show the list box control.

### **param2** (ULONG)

Reserved.

**0** Reserved value, 0.

## **Returns**

**reply** 

**fChanged** (BOOL)

Changed indicator:

**TRUE**  The list box showing state has been changed.

**FALSE**  The list box showing state has not been changed.

### **Remarks**

The combo box control window procedure responds to this message by setting the showing state of the list box control.

This message has no effect on a combo box control whose style is CBS\_SIMPLE.

Hiding the list box control has no effect on the selection in the list box control. The selection in the list box control must be changed by the use of a LM\_SELECTITEM message.

### **Default Processing**

The default window procedure does not expect to receive this message and therefore takes no action on it, other than to set fChanged to the default value of FALSE.

# **Chapter 20. Scroll Bar Control Window Processing**

This system-provided window procedure processes the actions on a scroll bar control (WC\_SCROLLBAR).

### **Purpose**

 $\mathcal{L}_{\mathcal{A}}$ )

 $\left\langle \right\rangle$ 

١

Ŋ

Scroll bars are controls used to indicate that additional information can be displayed in a window, logically to the left or right for horizontal scroll bars, logically above or below for vertical scroll bars. The user interface for scroll bars allows for scrolling one unit or one page at a time, or alternatively picking up the scroll bar slider and moving it to a position in the scroll bar that indicates a logical position in the data.

# **Scroll Bar Control Styles**

These scroll bar control styles are available:

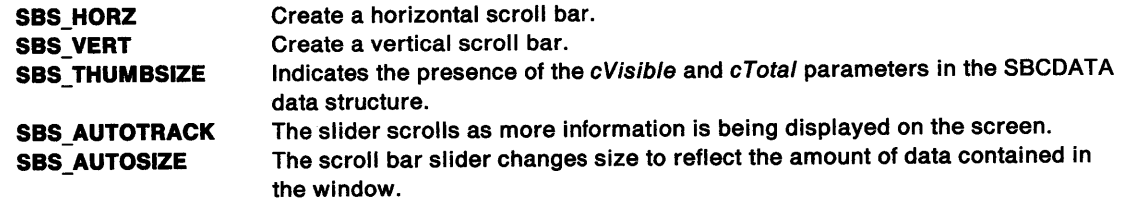

# **Scroll Bar Control Data**

See SBCDATA on page A-114.

# **Default Colors**

The following system colors are used when the system draws button controls:

SYSCLR\_SCROLLBAR SYSCLR\_WINDOWFRAME SYSCLR\_FIELDBACKGROUND SYSCLR\_WINDOW SYSCLR\_BUTTONMIDDLE.

Some of these defaults can be replaced by using the following presentation parameters in the application resource script file or source code:

PP \_FOREGROUNDCOLOR PP \_BORDERCOLOR PP HILITEFOREGROUNDCOLOR.

# **Scroll Bar System Values**

Applications can use the following system values to create and add control scroll bars:

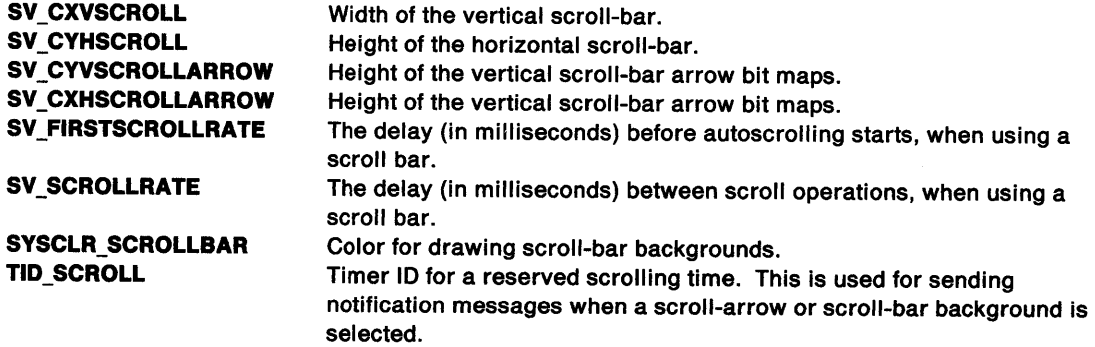

# **Scroll Bar Control Notification Messages**

These messages are initiated by the scroll bar control window procedure to notify its owner of significant events.

## **WM\_HSCROLL (in Horizontal Scroll Bars)**

For the cause of this message, see "WM\_HSCROLL" on page 12-38.

### **Parameters**

"'\ /

"'1 I

Ź

For a description of the parameters, see "WM\_HSCROLL" on page 12-38.

### **Remarks**

The scroll bar control window procedure generates this message and posts it to its owner, informing the owner of the event.

### **Default Processing**

The default window procedure takes no action on this message, other than to set reply to 0.

### **WM\_VSCROLL (in Vertical Scroll Bars)**

For the cause of this message, see "WM\_VSCROLL" on page 12-68.

### **Parameters**

For a description of the parameters, see "WM\_VSCROLL" on page 12-68.

### **Remarks**

The scroll bar control window procedure generates this message and posts the message to the owner of the procedure, informing the owner of the event.

### **Default Processing**

The default window procedure takes no action on this message, other than to set fireply to 0.

# Scroll Bar Control Window Messages

This section describes the scroll bar control window procedure actions on receiving the following messages.

∜

Ĝ

# SBM QUERYPOS

ThiS message returns the current slider position in a scroll bar window.

### Parameters

param1 (ULONG) Reserved.

0 Reserved value, 0.

### param2 (ULONG)

Reserved.

O Reserved value, 0.

### Returns

reply

ssllder (SHORT) Slider position.

### Remarks

The scroll bar control window procedure responds to this message by returning the current slider position.

### Default Processing

The default window procedure does not expect to receive this message and therefore takes no action on it, other than to set sslider to the default value of 0.

# SBM QUERYRANGE

ThiS message returns the scroll bar range minimum and maximum values.

### Parameters

param1 (ULONG) Reserved.

O Reserved value, 0.

param2 (ULONG) Reserved.

O Reserved value, o.

### Returns

reply

sflrst (SHORT) First bound.

slast (SHORT) Last bound.

### Remarks

 $\setminus$ 

ţ.

Ŋ

 $\}$  .

١

The scroll bar control window procedure responds to this message by returning the first and last bounds of the scroll bar range.

### Default Processing

The default window procedure does not expect to receive this message and therefore takes no action on it, other than to set reply to the default value of sfirst and s/ast 0.

### SBM SETPOS

This message sets the position of the slider in a scroll bar window.

### Parameters

param1

ssllder (SHORT)

Position of slider.

If this value is outside the scroll-bar range, the slider is moved to the nearest valid position within the range.

### param2 (ULONG)

Reserved.

O Reserved value, 0.

### Returns

reply

fSuccess (BOOL) Success indicator:

TRUE Successful completion

### Remarks

The scroll bar control window procedure responds to this message by setting the position of the slider.

The scroll bar control is redrawn to reflect the change.

### Default Processing

The default window procedure does not expect to receive this message and therefore takes no action on it.

# **SBM SETSCROLLBAR**

This message sets the scroll-bar range and slider position.

### **Parameters**

**param1** 

### **ssllder** (SHORT)

Position of slider.

If this value is outside the scroll-bar range, the slider is moved to the nearest valid position within the range.

### **param2**

**sflrst** (SHORT)

First bound.

This value must not be less than 0. If a value less than 0 is supplied, 0 is used as the value.

### **slast** (SHORT)

Last bound.

The value must not be less than 0 or sfirst. If a value less than this is supplied, the higher of O or sfirst is used as the value.

### **Returns**

**reply** 

**fSuccess** (BOOL) Success indicator:

**TRUE** Successful completion

### **Remarks**

The scroll bar control window procedure responds to this message by setting the values of the information range and the position of the slider.

The scroll bar is redrawn to reflect the change.

For example, if a scroll-bar is to allow scrolling through 100 lines of text, of which 50 are visible at any one time, and the top display line is currently number 25, sfirst should be set to 1, slast to 51 (since there are only 51 positions at which the slider may be placed), and sslider to 25. The SBM\_SETIHUMBSIZE message should be used in this example to set the slider size to 50 visible parts out of 100.

### **Default Processing**

The default window procedure does not expect to receive this message and therefore takes no action on it.

# SBM SETTHUMBSIZE

This message sets the scroll bar slider size.

### Parameters

 $\checkmark$ )

Ž

 $\sum_{i=1}^{n}$ 

ì

 $\sum_{i=1}^{n}$ 

param1

svlslble (SHORT) Size of the visible part of the document.

stotal (SHORT) Size of the entire document.

param2 (ULONG) Reserved.

0 Reserved value, 0.

### Returns

reply

fSuccess (BOOL) Success indicator:

TRUE Successful completion

### Remarks

The scroll bar control window procedure responds to this message by setting the size of the slider proportional to the visible part of the document. If the visible part exceeds or is equal to the entire document the scroll bar is disabled, otherwise the scroll bar is enabled.

The scroll bar is redrawn to reflect the change.

### Default Processing

The default window procedure does not expect to receive this message and therefore takes no action onit.

# **WM\_QUERVCONVERTPOS (in Scroll Bars)**

For the cause of this message, see "WM\_QUERYCONVERTPOS" on page 12-51.

### **Parameters**

For a description of the parameters, see "WM\_QUERYCONVERTPOS" on page 12-51.

### **Remarks**

The scroll bar control window procedure returns QCP \_NOCONVERT.,

### **Default Processing**

For the default window procedure processing of this message see "WM\_QUERYCONVERTPOS" on page 12-51.

## **WM\_QUERVWINDOWPARAMS (in Scroll Bars)**

This message occurs when an application queries the scroll bar control window parameters.

### **Parameters**

For a description of the parameters, see "WM\_QUERYWINDOWPARAMS" on page 12-53.

### **Remarks**

The scroll bar control window procedure responds to this message by returning the window parameters indicated by the u/Status parameter of the WNDPARAMS data structure identified by the pwndparams parameter.

### **Default Processing**

The default window procedure sets the ulText, ulPresParams, and ulCtIData parameters of the WNDPARAMS data structure, identified by pwndparams, to 0 and sets fresult to FALSE.

## **WM\_SETWINDOWPARAMS (in Scroll Bars)**

This message occurs when an application sets or changes the scroll bar control window parameters.

### **Parameters**

For a description of the parameters, see "WM\_SETWINDOWPARAMS" on page 12-60.

### **Remarks**

The scroll bar control window procedure responds to this message by setting the window parameters indicated by the u/Status parameter of the WNDPARAMS data structure identified by the pwndparams parameter.

### **Default Processing**

The default window procedure takes no action on this message, other than to set fresult to FALSE.

# **Chapter 21. Spin Button Control Window Processing**

This system-provided window procedure processes the actions on a spin button control (WC\_SPINBUTTON).

# **Purpose**

Ŋ

A spin button control (WC\_SPINBUTTON window class) is a visual component whose specific purpose is to give users quick access to a finite set of data. The spin button allows users to select from a scrollable ring of choices. Since users can see only one item at a time, the spin button control should be used only with data that is intuitively related, such as a list of months of the year, or an alphabetic list of cities or states.

A spin button consists of at least one spin field that is a single-line entry field (SLE), and up and down arrows that are stacked on top of one another. These arrows are positioned at the right of the SLE.

You can create multifield spin buttons for those applications in which users must select more than one value. For example, in setting a date the spin button control can provide individual fields for setting the month, day, and year. The first spin field in the spin button could contain a list of months, the second spin field could contain a list of numbers and the third spin field could contain a list of years.

# **Spin Button Control Styles**

Create a spin button using the style bits listed below. These styles can be joined together by using logical ORs (|).

• Specify one of the following to determine whether a spin field will be a master or a servant. If neither is specified, SPBS\_SERVANT is the default.

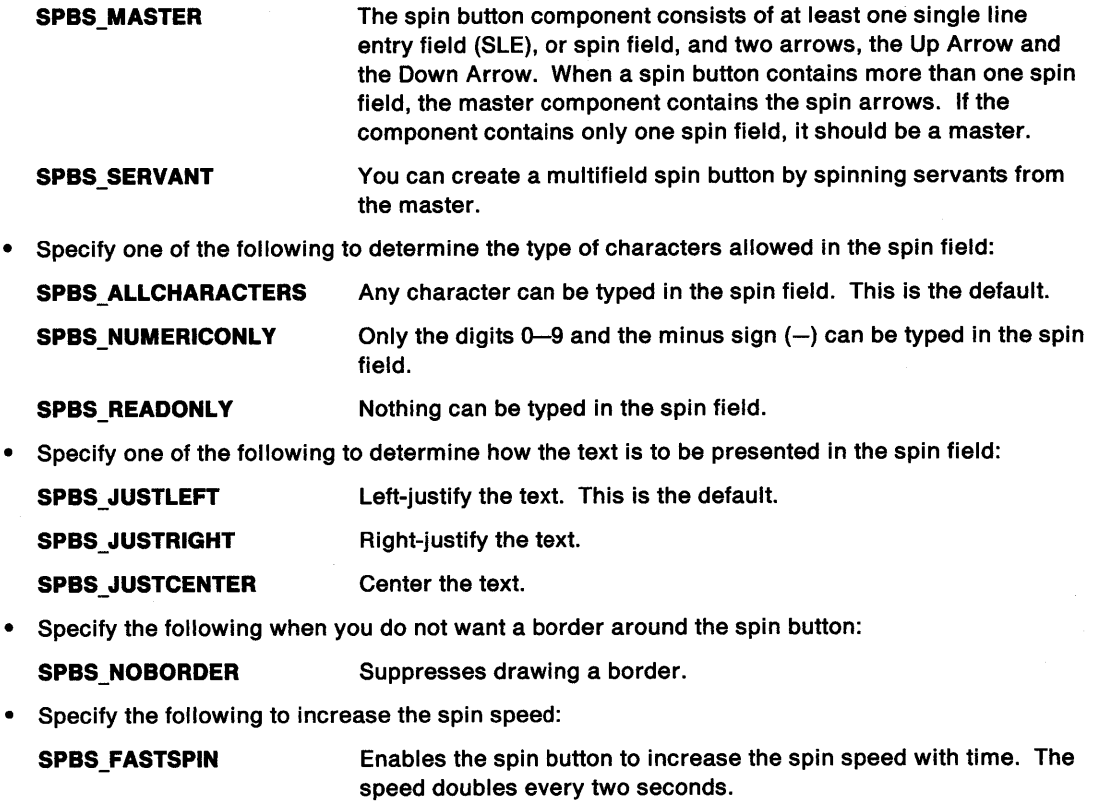

**Note:** The spin button skips information when this option is specified. Do not use SPBS\_FASTSPIN if the application requires that this field be checked each time a spin up or spin down occurs. Do not specify this option on a master component that has servants spun from it.

• Specify the following to pad numeric fields with Os. This is useful when the spin field contains values that represent time or money.

SPBS\_PADWITHZEROS The output number is padded at the front between the first non-zero digit and the field width, or 11 characters, whichever is the lesser. The negative sign, if there is one, is retained. The maximum number of characters required to display a LONG number is 11.

# Spin Button Control Notification Message

This message is initiated by the spin button control window to notify its owner of significant events.

# WM\_CONTROL (in Spin Button Controls)

For the cause of this message, see "WM\_ CONTROL" on page 12-28.

### Parameters

param1

Id (USHORT)

Identity of the spin button component window.

notifycode (USHORT) Notification code.

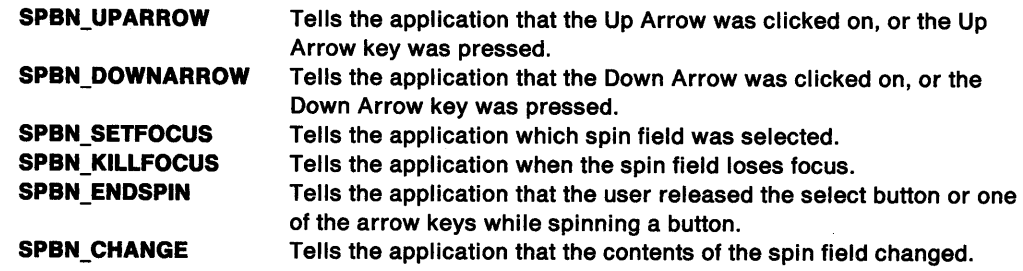

### param2

hwnd (HWND)

Window handle.

The interpretation of this handle is dependent upon the following notification codes:

SPBN\_UPARROW, SPBN\_DOWNARROW, and SPBN\_ENDSPIN.

The param2 parameter is the handle to the currently selected spin field in a particular master-servant setup. If either the Up or Down Arrow is clicked on and none of a spin button's servants are currently selected, the master will return a handle to itself.

• SPBN SETFOCUS

The param2 parameter is the handle of the currently selected spin field.

This message tells the application which spin field is selected.

SPBN\_KILLFOCUS

The param2 parameter is NULLHANDLE if the spin field loses focus or no spin field is currently selected.

This message tells the application when a spin field loses focus.

Note: Both SPBN\_KILLFOCUS and SPBN\_SETFOCUS are set independently. You must check this message only when the application does not specify a master-servant relationship.

SPBN CHANGE

The param2 parameter is the handle of the spin button in which the spin field text changed.

### Returns

 $\int$ /

Þ

reply (ULONG)

Reserved.

0 Reserved value, 0.

### Remarks

This message is sent when, as specified by notifycode, the spin button component must tell its owner of a significant event.

### Default Processing

The default window procedure does not expect to receive this message and takes no action other than to return 0.

# Spin Button Control Window Messages

This section describes the spin button control window procedure actions on receiving the following messages.

## SPBM OVERRIDESETLIMITS

This message causes the component to set or reset numeric limits.

### Parameters

### param1

IUpLlmlt (LONG) Upper limit.

### param2

ILowLimit (LONG) Lower limit.

### Returns

reply

fResult (BOOL)

Return.

TRUE FALSE Successful completion. Error occurred.

### Remarks

The application sends this message to the component to set or reset numeric limits.

This message is functionally identical to SPBM\_SETLIMITS, except that the current value of the spin button does not change if it is out of range.

When the upper limit is less than the lower limit, FALSE is returned.

### Default Processing

The default window procedure does not expect to receive this message and takes no action other than to return FALSE.

# SPBM\_ QUERYLIMITS

This message enables an application to query the limits of a numeric spin field.

### Parameters

param1

IUpLlmlt (LONG) Upper limit.

param2

ILowLlmlt (LONG) Lower limit.

## Returns

reply

fResult (BOOL)

Return.

**TRUE** FALSE Successful completion. Error occurred.

### Remarks

The application sends this message to the component to determine the limits of a numeric spin field.

When the spin button has no data, or when it is spinning an array, FALSE is returned.

### Default Processing

The default window procedure does not expect to receive this message and takes no action other than to return FALSE.

# SPBM\_QUERYVALUE

This message causes the component to show the value in the spin field.

### Parameters

param1

### pStorage (PVOID)

Place for returned value.

A place for the returned value. This value is either the address of a string or the address of a long variable.

If the usBufSize is 0, param1 is assumed to be an address of a long variable.

If param1 is Other, it is assumed to be an address of a string.

- NULL Causes the spin button to process the reset or update as specified, but it will not try to return a value to the application.
- Other The address where the value is returned.

### param2

Consists of two USHORT parameters.

usBufSlze (USHORT)

Buffer size.

If usBufSize is too small to return all of the text, the spin button returns as much of the text as it can.

 $\mathfrak{f}$ 

0 The spin button assumes that param1 is the address of a long variable. If the data in the spin button is spinning between an upper and lower limit, the current value is passed back in the variable.

If the data in the spin button is in an array, the index of the current array value (or last valid value) is passed back in the variable.

Other The spin button assumes that  $param1$  is the address of a string. The information passed back in the string is dependent upon the flags in the usValue parameter.

### usValue (USHORT)

 $\lambda$ /

ħ

Update/reset value.

Controls how the spin field is updated.

**SPBQ UPDATEIFVALID** Update the contents of the spin field if the value is valid. This is the default.

> Specifying this flag on a query will *not* update the contents of the spin field if it is exactly the same as an item in the spin button list.

If an item in the list is Monday, specifying SPBQ\_UPDATEIFVALID updates the spin field contents when MONDAY, monday, or mONDAY are typed, but not when Monday is typed. This prevents recursion if the application checks for the validity each time a SPBN CHANGE message is sent from the component. SPBQ\_ALWAYSUPDATE Update the contents of the spin field if the value is valid. Reset the contents of the spin field to the last valid value if the field contains data that is not valid.

> If the spin button is spinning numbers between an upper and a lower limit, and the content of the spin field is a valid number that is out of range, the spin button does not reset itself to the last valid value. It sets the current position at the upper limit when the out-of-range number specified is above the upper limit. It sets the current position at the lower limit when the out-of-range number is below the lower limit.

When the current value is changed, the return of the query message is still FALSE.

SPBQ\_DONOTUPDATE

Do not update the contents of the spin field, even if the value is valid.

### Returns

reply

fResult (BOOL)

Return.

TRUE FALSE Successful completion. Error occurred.

### Remarks

The application sends this message to the component to determine what value is in the spin field. The application sets up a field for the component to deposit the value, and sets a flag to determine what the function does when the value matches or does not match the given spin-list values.

TRUE is returned when a matched value is found, or the data is in the range.

FALSE is returned when no match is found, the value is out of range, or no spin data exists.

### Default Processing

The default window procedure does not expect to receive this message and takes no action other than to return FALSE.

# SPBM SETARRAY

This message causes the component to set or reset the array of data.

### Parameters

param1

pszStrl (PSZ)

Pointer.

Pointer to the new array of values.

param2

usltems (USHORT) Number of items.

Number of items in the array.

### Returns

reply

fResult (BOOL)

Return.

**TRUE** FALSE Successful completion. Error occurred.

### Remarks

The application sends this message to the component to set or reset the array of data.

The component tries to leave the current value unchanged. However, if the current value is out of range for the new array, it is moved to the closest extreme. Thus, if the current value is less than 0, it is moved to 0. If the current value is greater than the previous value, it is set to the previous value.

If the data exceeds 64KB, or if param1 or param2 equal 0, FALSE is returned.

## Default Processing

The default window procedure does not expect to receive this message and takes no action other than to return FALSE.

# SPBM SETCURRENTVALUE

This message causes the component to set or reset the current numeric value or array index.

### Parameters

param1

IValue (LONG)

Array value or index.

Current value or index of array.

### param2

ulReserved (ULONG) Reserved.

·O Reserved value, 0.

### Returns

'\ /

1

 $\Big\}$ 

١

reply

fResult (BOOL)

Return.

TRUE FALSE Successful completion. Error occurred.

### Remarks

The application sends this message to the component to set or reset the current numeric value or array index.

FALSE is returned when the value is out of range or there is no spin data.

### Default Processing

The default window procedure does not expect to receive this message and takes no action other than to return FALSE.

### SPBM SETLIMITS

This message causes the component to set or reset numeric limits.

### Parameters

### param1

**IUpLimit (LONG)** Upper limit.

### param2

ILowLimit (LONG) Lower limit.

### Returns

reply

fResult (BOOL)

Return.

TRUE FALSE Successful completion. Error occurred.

### Remarks

The application sends this message to the component to set or reset numeric limits. The component sets the current value to the content in the spin field when it is a valid number. When the current value is out of the range of the limits, it is moved to the nearest limit, upper or lower.

If the upper limit is less than the lower limit, FALSE is returned.

### Default Processing

The default window procedure does not expect to receive this message and takes no action other than to return FALSE.

# **SPBM SETMASTER**

This message causes the component to identify its master.

### **Parameters**

**param1** 

**hwndHwnd·** (HWND)

Component handle.

Handle of master component.

### **param2**

**ulReserved** (ULONG) Reserved.

**0** Reserved value, 0.

### **Returns**

**reply** 

**fResult** (BOOL) Return.

> **TRUE FALSE**  Successful completion. Error occurred.

### **Remarks**

The application sends this message to the component to tell a component who its master is.

When the application wants to take control of the spin button, it must set the param1 of each spin button to NULLHANDLE. This must be done, for example, when a spin button with a non-contiguous list of spin values is created (2, 4, 6, 8, 10...). When the param1 of a spin button is NULLHANDLE, the spin button does not perform the following default functions:

- Spin up or down on its own when the Up or Down Arrow key is pressed.<br>• Spin up or down when the Up or Down Arrow of the meeter is present
- Spin up or down when the Up or Down Arrow of the master is pressed.<br>• A master does not take the focus when its arrows are pressed and name
- A master does not take the focus when its arrows are pressed and none of its servants have focus.
- The spin button does not send itself an SPBM\_QUERYVALUE message with the SPBQ\_ALWAYSUPDATE flag to update the current value when an SPBM\_SPINUP or SPBM\_SPINDOWN message is received.
- The spin button does not fast spin.

### **Default Processing**

The default window procedure does not expect to receive this message and takes no action other than to return FALSE.

## SPBM SETTEXTLIMIT

This message sets the maximum number of characters allowed in a spin field.

### **Parameters**

 $\lambda$ *)* 

 $\lambda$ 

١

param1

usLimit (USHORT) Character limit.

Number of characters to allow.

### param2

ulReserved (ULONG) Reserved.

0 Reserved value, 0.

### Returns

### reply

fResult (BOOL)

Return.

TRUE FALSE Successful completion. Error occurred.

### Remarks

The application sends this message to set the maximum number of characters allowed in the spin field. The size limit of the spin field is 255 characters. This is the default.

When the size exceeds 255 characters, FALSE is returned,

### Default Processing

The default window procedure does not expect to receive this message and takes no action other than to return FALSE.

### SPBM SPINDOWN

This message causes the component to show the previous value (spin backward).

### Parameters

### param1

ulltem (ULONG) Number of values.

Number of values to spin down.

### param2

ulReserved (ULONG) Reserved.

0 Reserved value, 0.

### Returns

reply

fResult (BOOL) Return.

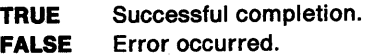

## **Remarks**

The application sends this message to the component when it wants the previous value shown (spin backward).

When there is no data to spin, FALSE is returned.

## **Default Processing**

The default window procedure does not expect to receive this message and takes no action other than to return FALSE.

## **SPBM SPINUP**

This message causes the component to show the next value (spin forward).

### **Parameters**

### **param1**

**ulltem** (ULONG)

Number of values.

Number of values to spin up.

### **param2**

**ulReserved** (ULONG)

Reserved.

**0** Reserved value, 0.

## **Returns**

**reply** 

**fResult** (BOOL)

Return.

**TRUE FALSE**  Successful completion. Error occurred.

### **Remarks**

The application sends this message to the component when it wants the next value shown (spin forward).

When there is no data to spin, FALSE is returned.

### **Default Processing**

The default window procedure does not expect to receive this message and takes no action other than to return FALSE.

# **Chapter 22. Static Control Window Processing**

This system-provided window procedure processes the actions on a static control (WC\_STATIC).

### **Purpose**

Static controls are simple text fields, bit maps, icons, and boxes that can be used to label or box other controls. Static controls do not accept user input, nor do they send notification messages to their owner.

# **Static Control Styles**

These static control styles are available:

**SS\_TEXT** 

 $\left\{ \begin{array}{c} \vspace{0.1cm} \vspace{0.1cm} \begin{array}{c} \vspace{0.1cm} \vspace{0.1cm} \vspace{0.1cm} \vspace{0.1cm} \end{array} \right. \end{array} \right. \label{eq:3.1cm}$ 

 $\left\{ \right.$ 

ÿ

 $\setminus$ 

Creates a box with formatted text. The text is formatted before it is displayed according to the setting of these text drawing-style flags:

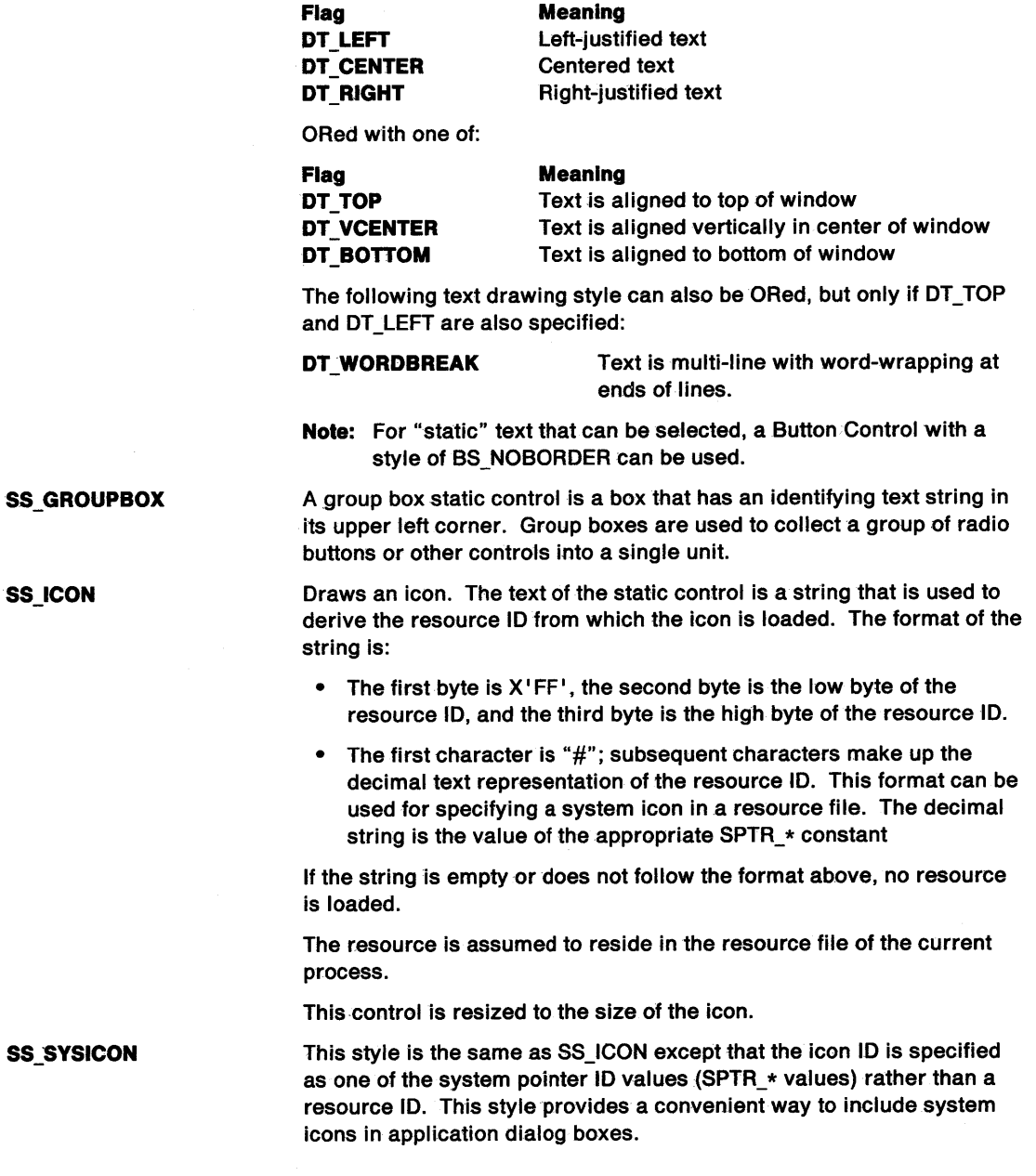

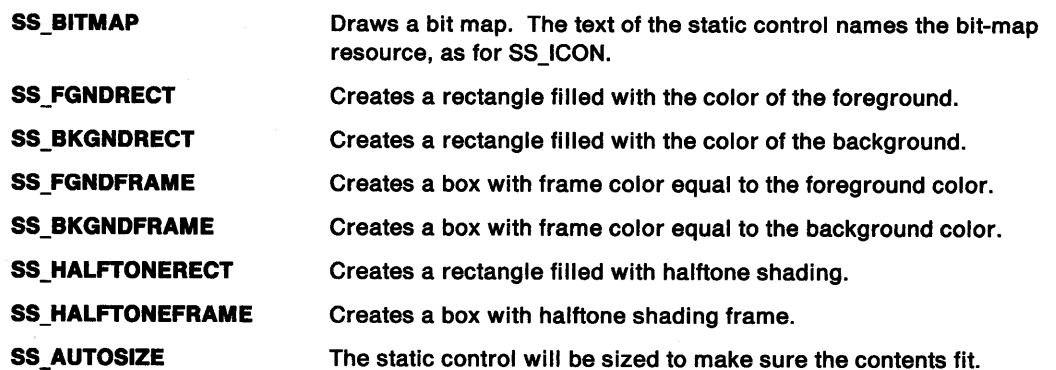

 $\langle$ 

# Static Control Data

None.

# Default Colors

The following system colors are used when the system draws button controls:

SYSCLR\_WINDOWFRAME SYSCLR\_WINDOWSTATICTEXT SYSCLR\_WINDOW SYSCLR\_BACKGROUND.

Some of these defaults can be replaced by using the following presentation parameters in the application resource script file or source code:

PP \_BORDERCOLOR PP\_FOREGROUNDCOLOR.

# Static Control Notification Messages

No notification messages are initiated by the static control window procedure.

# **Static Control Window Messages**

This section describes the static control window procedure actions on receiving the following messages.

# **SM\_ QUERYHANDLE**

This message returns the icon or bit-map handle of a static control.

### **Parameters**

 $\ddot{\phantom{1}}$ 

Ì

 $\setminus$ 

**param1** (ULONG) Reserved.

**0** Reserved value, 0.

**param2** (ULONG)

Reserved.

**0** Reserved value, 0.

### **Returns**

**reply** 

**hbmHandle** (HBITMAP)

Icon or bit-map handle of the static control:

**NULLHANDLE** No icon or bit-map handle of the static control exists, or an error occurred. **Other ICON OF STATE ICON OF STATE OF STATE ICONCERT ICONCERT ICONCERT ICONCERT ICONCERT ICONCERT ICONCERT ICONCERT ICONCERT ICONCERT ICONCERT ICONCERT ICONCERT ICONCERT ICONCERT ICONCERT**

## **Remarks**

The static control window procedure responds to this message by setting hbmHandle to the handle of the icon or bit-map of the static control.

### **Default Processing**

The default window procedure does not expect to receive this message and therefore takes no action on it, other than to set hbmHandle to the default value of 0.

# **SM SETHANDLE**

This message sets the icon or bit-map handle of a static control.

### **Parameters**

**param1** 

### **hbmHandle** (HBITMAP)

Icon or bit-map handle of a static control.

This is an icon handle when sent to a control with a style of SS\_ICON or SS\_SYSICON, and a bit-map handle when sent to a control with a style of SS\_BITMAP.

Í.

**param2** (ULONG)

Reserved.

**O** Reserved value, 0.

### **Returns**

**reply** 

**hbmHandle** (HBITMAP)

Icon or bit-map handle of the static control:

**NULLHANDLE** No icon or bit-map handle of the static control exists, or an error occurred. **Other IDODE:** Icon or bit-map handle of the static control.

### **Remarks**

The static control window procedure responds to this message by setting the icon or bit-map handle of a static control to the value specified by hbmHandle, and causes the static control to be redrawn, using the new item handle.

It should only be sent to a control with a style of SS\_BITMAP, SS\_ICON, or SS\_SYSICON.

### **Default Processing**

The default window procedure does not expect to receive this message and therefore takes no action on it, other than to set hbmHandle to the default value of 0.

## **WM\_MATCHMNEMONIC (in Static Controls)**

For the cause of this message, see "WM\_MATCHMNEMONIC" on page 12-40.

### **Parameters**

For a description of the parameters, see "WM\_MATCHMNEMONIC" on page 12-40.

### **Remarks**

The static control window procedure responds to this message by setting fresult as appropriate.

### **Default Processing**

The default window procedure takes no action on this message, other than to set fresult to FALSE.

## **WM\_QUERYCONVERTPOS (in Static Controls)**

For the cause of this message, see "WM\_QUERYCONVERTPOS" on page 12-51.

### **Parameters**

For a description of the parameters, see "WM\_QUERYCONVERTPOS" on page 12-51.

### **Remarks**

The static control window procedure returns QCP \_NOCONVERT.,

### **Default Processing**

For the default window procedure processing of this message see "WM\_QUERYCONVERTPOS" on page 12-51.

## **WM\_QUERYWINDOWPARAMS (in Static Controls)**

This message occurs when an application queries the static control window procedure window parameters.

### **Parameters**

For a description of the parameters, see "WM\_QUERYWINDOWPARAMS" on page 12-53.

### **Remarks**

The static control window procedure responds to this message by passing it to the default window procedure.

### **Default Processing**

The default window procedure sets the ulText, ulPresParams, and ulCtIData parameters of the WNDPARAMS data structure, identified by pwndparams, to zero and sets fresult to FALSE.

### **WM\_SETWINDOWPARAMS (in Static Controls)**

This message occurs when an application sets or changes the static control window procedure window parameters.

### **Parameters**

For a description of the parameters, see "WM\_SETWINDOWPARAMS" on page 12-60.

### **Remarks**

<sup>~</sup> )

١

The static control window procedure responds to this message by passing it to the default window procedure.

### **Default Processing**

The default window procedure takes no action on this message, other than to set fresult to FALSE.
22-6 PM Programming Reference

 $\langle$ 

 $\bar{\mathcal{A}}$ 

# **Chapter 23. Title Bar Control Window Processing**

This system-provided window procedure processes the actions on a title bar control (WC\_TITLEBAR).

# **Purpose**

\ *!* 

1

Í

The title bar control is the frame control that is used to display the application window title. It is also used to display the active or inactive status of the frame window.

The title bar control also implements the user interface for moving the frame window.

The standard identifier for a title bar control in a frame window is FID\_TITLEBAR.

# **Title Bar Control Styles**

There is only one title bar style, the default.

# **Title Bar Control Data**

None.

# **Default Colors**

The following system colors are used when the system draws button controls:

SYSCLR\_ACTIVETITLETEXTBGND SYSCLR\_ACTIVETITLE SYSCLR\_ACTIVETITLETEXT, SYSCLR\_ACTIVETITLETEXTBGND SYSCLR\_INACTIVETITLE SYSCLR\_INACTIVETITLETEXT SYSCLR\_INACTIVETITLETEXTBGND SYSCLR\_TITLEBOTTOM SYSCLR\_(IN)ACTIVETITLETEXTBGND SYSCLR\_(IN)ACTIVETITLE.

Some of these defaults can be replaced by using the following presentation parameters in the application resource script file or source code:

PP FONTNAMESIZE PP ACTIVECOLOR PP INACTIVECOLOR PP \_ACTIVETEXT\*COLOR PP \_INACTIVETEXT\*COLOR PP\_ACTIVETEXTFGNDCOLOR PP\_INACTIVETEXTFGNDCOLOR PP BORDERCOLOR.

# **Title Bar Control Notification Messages**

These messages are initiated by the title bar control to notify its owner of significant events.

 $\left\{ \right.$ 

# **WM\_SYSCOMMAND (in Title Bar Controls)**

For the cause of this message, see "WM\_SYSCOMMAND" on page 12-63.

## **Parameters**

For a description of the parameters, see "WM\_SYSCOMMAND" on page 12-63.

The title bar control window procedure sets uscmd to the title bar control identity and ussource to CMDSRC\_ OTHER.

#### **Remarks**

The title bar control window procedure generates this message when a mouse input message is received. The window procedure posts the message to the queue of the window owner.

The purpose of this message is to notify the owner window to maximize or restore depending on its current state.

# **Default Processing**

The default window procedure takes no action on this message, other than to set fireply to 0.

# **WM\_ TRACKFRAME (in Title Bar Controls**

For the cause of this message, see "WM\_TRACKFRAME" on page 12-66.

# **Parameters**

For a description of the parameters, see "WM\_ TRACKFRAME" on page 12-66.

# **Remarks**

The title bar control window procedure generates this message and sends it to its owner, informing the owner that a mouse button down message has been received.

# **Default Processing**

The default window procedure takes no action on this message, other than to set fresult to FALSE.

# **Title Bar Control· Window Messages**

This section describes the title bar control window procedure actions on receiving the following messages.

# TBM\_ QUERYHILITE

This message returns the highlighting state of a title-bar control.

#### Parameters

\ y'

 $\setminus$ 

Ì

ħ

param1 (ULONG)

Reserved.

0 Reserved value, 0.

param2 (ULONG) Reserved.

0 Reserved value, 0.

# Returns

reply

fHlghlighled (BOOL) Highlighting state:

TRUE FALSE Title-bar control is highlighted Title-bar control is not highlighted.

# Remarks

The title bar control window procedure responds to this message by returning the highlighting state of the title-bar window.

## Default Processing

The default window procedure does not expect to receive this message and therefore takes no action on it, other than to set fHighlighted to the default value of FALSE.

# TBM SETHILITE

This message is used to highlight or unhighlight a title-bar control.

#### Parameters

param1

usHlghllghled (USHORT)

Highlighting indicator:

TRUE Highlight the title-bar control

FALSE Remove highlight from the title-bar control.

#### param2 (ULONG)

Reserved.

0 Reserved value, 0.

#### Returns

reply

fSuccess (BOOL)

Success indicator:

TRUE Successful completion FALSE Error occurred.

## Remarks

The title bar control window procedure responds to this message by setting the highlighting state according to usHighlighted. If the title bar highlighting state is changed by this message, the title bar will repaint.

# **Default Processing**

The default window procedure does not expect to receive this message and therefore takes no action on it, other than to set fSuccess to the default value of FALSE.

# **WM\_QUERYCONVERTPOS (in Title Bar Controls)**

For the cause of this message, see "WM\_QUERYCONVERTPOS" on page 12-51.

# **Parameters**

For a description of the parameters, see "WM\_QUERYCONVERTPOS" on page 12-51.

# **Remarks**

The title bar control window procedure returns QCP \_NOCONVERT.

# **Default Processing**

For the default window procedure processing of this message see "WM\_QUERYCONVERTPOS" on page 12-51.

# **WM\_QUERYWINDOWPARAMS (in Title Bars)**

This message occurs when an application queries the title bar control window procedure window parameters.

# **Parameters**

For a description of the parameters, see "WM\_QUERYWINDOWPARAMS" on page 12-53.

# **Default Processing**

The title bar control window procedure queries the appropriate window parameters in accordance with pwndparams and sets fresult to TRUE if the operation is successful, otherwise to FALSE.

# **WM\_SETWINDOWPARAMS (in Title Bar Controls)**

This message occurs when an application sets or changes the title bar control window procedure window parameters.

# **Parameters**

For a description of the parameters, see "WM\_SETWINDOWPARAMS" on page 12-60.

# **Default Processing**

The title bar control window procedure sets the appropriate window parameters in accordance with pwndparams and sets fresult to TRUE if the operation is successful, otherwise to FALSE.

# **Chapter 24. Container Control Window Processing**

This system-provided window procedure processes the actions on a container control (WC\_CONTAINER).

# **Purpose**

A container control is a visual component whose specific purpose is to hold objects. These objects, or container items, can be anything that either your application or a user might store in a container. Examples are executable programs, word processing files, graphics images, and database records.

Container item data is stored in RECORDCORE or MINIRECORDCORE data structures. Both the application and the container have access to the data stored in these records. See RECORDCORE on page A-110 and MINIRECORDCORE on page A-69 for descriptions of these data structures.

Note: If the CCS\_MINIRECORDCORE style bit is specified when a container is created, then MINIREGORDCORE should be used instead of RECORDCORE and PMINIRECORDCORE should be used instead of PRECORDCORE in all applicable data structures and messages.

The maximum number of records is limited by the amount of memory in the user's computer. The container control does not limit the number of records that a container can have.

The following list shows which types of data can be displayed for each container view. Refer to the description of the container control in the OS/2 Programming Guide for more information about the types of views.

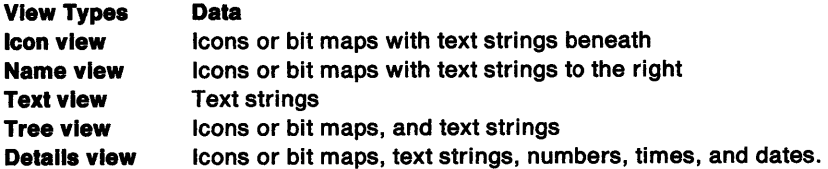

Direct editing of container item text is supported in all views, including blank text fields.

The container control is designed according to the Common User Access (CUA) guidelines. For example, the CUA direct manipulation protocol is fully supported, enabling a user to visually drag an object in a container window and drop it on another object or container window. In addition, the container control supports CUA-defined selection types and techniques for selecting container items, as well as selection mechanisms, such as pointing devices and the keyboard, and multiple forms of emphasis. For a complete description of CUA containers, refer to the SAA CUA Guide to User Interface Design and to the SAA CUA Advanced Interface Design Reference.

The container control automatically provides or enables either horizontal or vertical scroll bars, or both, whenever all or part of one or more container items are not visible in a container window's client area.

# **Container Control Window Words**

The container control reserves 4 bytes in its window words for application use. This memory can be accessed using the WinSetWindowULong and WinQueryWindowULong functions at offset QWL\_USER.

# **Container Control Styles and Seledion Types**

Containers are WC\_CONTAINER class windows that have the following CCS\_container styles and selection types. Container control styles and selection types are specified when the container control is created.

# **Container Control Styles**

The following list defines container style bits that your application can use. These style bits must be set by your application.

# **CCS\_AUTOPOSITION**

Automatic positioning, which causes container items displayed in the icon view to be arranged when any of the following occur:

- The window size changes
- Container items are inserted, removed, sorted, invalidated, or filtered
- The font or font size changes
- The window title text changes.

In all of these cases, container items are arranged the same as when the CM\_ARRANGE message is sent. The CCS\_AUTOPOSITION style bit is valid only when it is used with the icon view (CV\_ICON).

#### **CCS\_MINIRECORDCORE**

A record style bit that causes the container to interpret all container records as being smaller than they would otherwise be. If a CM\_ALLOCRECORD message is received, all records are interpreted and allocated according to the information in the MINIRECORDCORE data structure instead of the RECORDCORE data structure, which is used if this style bit is not specified.

#### **CCS\_READONLY**

A read-only style bit for an entire container, which prevents a user from editing any of the text in a container window. If you do not set this style bit, a user can edit any of the text in a container window unless you set the following read-only attributes in the appropriate data structures:

#### **CA TITLEREADONLY**

Sets the container title to read-only. This is an attribute of the CNRJNFO data structure's f/WindowAttr field.

#### **CRA\_RECORDREADONLY**

Sets text fields in records to read-only. This is an attribute of the RECORDCORE and MINIRECORDCORE data structures' f/RecordAttr field.

**Note:** If the CCS\_MINIRECORDCORE style bit is specified when a container is created, the MINIRECORDCORE should be used instead of RECORDCORE and PMINIRECORDCORE should be used instead of PRECORDCORE in all applicable data structures and messages.

#### **CFA\_FIREADONLY**

Sets column data to read-only. This is an attribute of the FIELDINFO data structure's fiData field.

# **CFA\_FITITLEREADONLY**

Sets column headings to read-only. This is an attribute of the FIELDINFO data structure's flTitle field.

#### **CCS\_ VERIFYPOINTERS**

A pointer verification style bit, which verifies that the application pointers are members of the container's linked list before they are used. If it is not set, the container does not verify the pointers.

#### Notes

- 1. The CCS\_VERIFYPOINTERS style bit does not verify the validity of a pointer. It only verifies whether a pointer is a member of a container's linked list.
- 2. After your code has been developed and tested, you may want to remove the CCS VERIFYPOINTERS style bit in order to improve the container's performance. Otherwise, the container will attempt to verify all pointers, which will slow its response to actions that users perform.

# **Container Control Selection Types**

If a selection type is not specified, single selection is the default. For the tree view, single selection is the only type supported. Refer to the description of the selection types in the SAA CUA Advanced Interface Design Reference for more information.

## **CCS\_SINGLESEL**

Single selection, which allows a user to select only one container item at a time. Each time <sup>a</sup> user selects a container item, the selection of any other container item is cancelled.

#### **CCS\_EXTENDSEL**

Extended selection, which allows a user to select one or more container items. A user can select one item, a range of items, or multiple ranges of items.

#### **CCS\_MULTIPLESEL**

Multiple selection, which allows a user to select zero or more container items.

# **Container Control Data**

See the following for information on the container control data structures:

- COATE on page A-10
- CNRDRAGINFO on page A-12
- CNRDRAGINIT on page A-12
- CNRDRAWITEMINFO on page A-13
- CNREDITDATA on page A-13
- CNRINFO on page A-15
- CTIME on page A-22

١

- FIELDINFO on page A-39
- FIELDINFOINSERT on page A-41
- MINIRECORDCORE on page A-69
- NOTIFYDELTA on page A-73
- NOTIFYRECORDEMPHASIS on page A-73
- NOTIFYRECORDENTER on page A-74
- NOTIFYSCROLL on page A-74
- OWNERBACKGROUND on page A-75
- QUERYRECFROMRECT on page A-108
- QUERYRECORDRECT on page A-109
- RECORDCORE on page A-110
- RECORDINSERT on page A-111
- SEARCHSTRING on page A-115
- TREEITEMDESC on page A-122.

# Container Control Notification Messages

These messages are initiated by the container control window to notify its owner of significant events.

 $\langle$ 

# WM\_CONTROL (in Container Controls)

For the cause of this message, see "WM\_CONTROL" on page 12-28.

# Parameters

param1

Id (USHORT) Container control ID.

notlfycode (USHORT)

Notify code.

The container control uses the following notification codes. For the complete description of the specified notifycode, see "Container Control Notification Codes" on page 24-8.

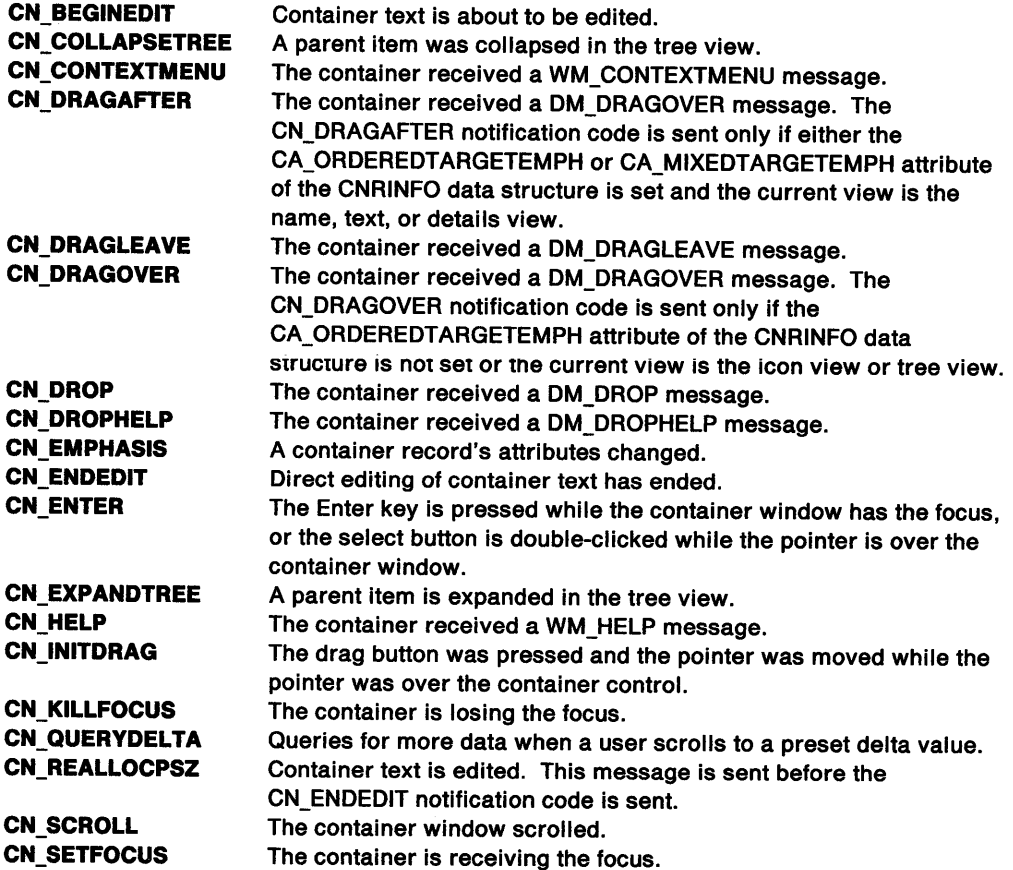

#### **param2**

**notifylnfo** (ULONG)

Notify code information.

For the definition of this parameter, see the description of the specified notifycode in "Container Control Notification Codes" on page 24-8.

# **Returns**

\ /

١

j

l

١

**reply** (ULONG)

Reserved.

**0** Reserved value, 0.

## **Remarks**

The container control window procedure generates this message and sends it to its owner, informing the owner of this event.

# **Default Processing**

For a description of the default processing, see "WM\_CONTROL" on page 12-28.

# **WM\_CONTROLPOINTER (in Container Controls)**

For the cause of this message, see "WM\_CONTROLPOINTER" on page 12-29.

#### **Parameters**

For a description of the parameters, see "WM\_CONTROLPOINTER" on page 12-29.

# **Remarks**

For the appropriate remarks, see "WM\_CONTROLPOINTER" on page 12-29.

# **Default Processing**

For the default processing, see "WM\_CONTROLPOINTER" on page 12-29.

# **WM\_DRAWITEM (in Container Controls)**

For the cause of this message, see "WM\_DRAWITEM" on page 12-31.

## **Parameters**

**param1** 

**id** (USHORT)

Container control ID.

#### **param2**

**pOwnerltem** (POWNERITEM)

Pointer.

Pointer to an OWNERITEM data structure. The following list defines the OWNERITEM data structure fields as they apply to the container control. See OWNERITEM on page A-76 for the default field values.

#### **hwnd** (HWND)

Handle of the window in which ownerdraw will occur. The following is a list of the window handles that can be specified for ownerdraw:

- The container window handle of the icon, name, text, and tree views
- The container title window handle
- The left or right window handles of the details view
- The left or right column heading windows of the details view.

**hps** (HPS)

Handle of the presentation space of the container window. For the details view that uses a split bar, the presentation space handle is either for the left or right window, depending upon the position of the column. If the details view does not have a split bar, the presentation space handle is for the left window.

#### **fsState** (USHORT)

Specifies emphasis flags. This state is not used by the container control because the appiicaiion is responsioie ior arawmg me empnasis states during ownerdraw.

#### **fsAttrlbute** (USHORT)

Attributes of the record as given in the f/RecordAttr field in the RECORDCORE data structure.

**Note:** If the CCS\_MINIRECORDCORE style bit is specified when a container is created, then MINIRECORDCORE should be used instead of RECORDCORE and PMINIRECORDCORE should be used instead of PRECORDCORE in all applicable data structures and messages. See RECORDCORE on page A-110 and MINIRECORDCORE on page A-69 for descriptions of these data structures.

#### **fsStateOld** (USHORT)

Previous emphasis. This state is not used by the container control because the application is responsible for drawing the emphasis states during ownerdraw.

#### **fsAttrlbuteOld** (USHORT)

Previous attribute. This state is not used by the container control because the application is responsible for drawing the emphasis states during ownerdraw.

#### **rclltem** (RECTL)

This is the bounding rectangle into which the container item is drawn.

If the container item is an icon/text or bit-map/text pair, two WM\_DRAWITEM messages are sent to the application. The first WM\_DRAWITEM message contains the rectangle bounding the icon or bit map and the second contains the rectangle bounding the text.

If the container item contains only text, or only an icon or bit map, only one WM\_DRAWITEM message is sent. However, if the current view is the tree icon or tree text view and if the item is a parent item, the application will receive an additional WM\_DRAWITEM (in Container Controls) message. The additional message is for the icon or bit map that indicates whether the parent item is expanded or collapsed.

If the current view is the details view and the CFA\_OWNER attribute is set, the rectangle's size is equal to the width of the column and the height of the tallest field in the container item. CFA\_OWNER is an attribute of the FIELDINFO data structure's **flData** field.

## **ldltem** (SHORT)

Identifies the item being drawn. It can be one of the following:

- CMA\_TEXT
- CMA\_ICON
- CMA\_TREEICON.

This field is not used for the details view and is set to 0.

#### **hltem** (PCNRDRAWITEMINFO)

Pointer to a CNRDRAWITEMINFO structure.

See CNRDRAWITEMINFO on page A-13 for descriptions of this structure's fields.

# **Returns**

 $\tilde{\gamma}$ J

 $\setminus$ 

 $\setminus$ 

Ŋ

**reply** 

**drawn** (BOOL)

Item-drawn indicator.

**TRUE FALSE**  The owner draws the item, and so the container control does not draw it. If the owner does not draw the item, the owner returns this value and the container control draws the item.

#### **Remarks**

CA\_OWNERDRAW is an attribute of the CNRINFO data structure's f/WindowAttr field.

The container control window procedure generates this message and sends it to the owner of the container control to offer the owner the opportunity to draw that item.

# **Default Processing**

For a description of the default processing, see "WM\_DRAWITEM" on page 12-31.

# **Container Control Notification Codes**

The following WM\_CONTROL (in Container Controls) notification codes are sent by the container control to its owner.

# **CN BEGINEDIT**

The container control sends the WM\_ CONTROL (in Container Controls) message with the CN\_BEGINEDIT notification code to its owner whenever container text is about to be edited.

# **Parameters**

**param1** 

Id (USHORT)

Container control ID.

**CN\_BEGINEDIT** (USHORT) Notification code.

#### **param2**

**pCnrEditData** (PCNREDITDATA)

Pointer.

Pointer to the CNREDITDATA structure. See CNREDITDATA on page A-13 for definitions of this structure's fields as they apply to the CN\_BEGINEDIT notification code.

# **Returns**

**reply** (ULONG) Reserved.

**O** Reserved value, O.

# **Remarks**

The CN\_BEGINEDIT notification code is sent when direct editing of container text begins.

**Warning:** Once your application receives the CN\_BEGINEDIT notification code, it must not send any messages to the container until it receives the CN\_ENDEDIT notification code, which indicates that direct editing of container text has ended. If any messages are sent to the container before your application receives the CN\_ENDEDIT notification code, the results of direct editing are unpredictable.

# **Default Processing**

The default window procedure does not expect to receive this notification code and therefore takes no action on it other than to return 0.

# **CN COLLAPSETREE**

The container control sends the WM\_CONTROL (in Container Controls) message with the CN\_COLLAPSETREE notification code to its owner whenever the container collapses a parent item in the tree view.

#### **Parameters**

*/* 

 $\left\langle \right\rangle$ 

í

**param1** 

Id (USHORT) Container control ID.

**CN\_COLLAPSETREE** (USHORT)

Notification code.

#### **param2**

**pRecord** (PRECORDCORE)

Pointer.

Pointer to the record that was collapsed.

**Note:** If the CCS\_MINIRECORDCORE style bit is specified when a container is created, then MINIRECORDCORE should be used instead of RECORDCORE and PMINIRECORDCORE should be used instead of PRECORDCORE in all applicable data structures and messages.

# **Returns**

**reply** (ULONG)

Reserved.

**0** Reserved value, 0.

# **Default Processing**

The default window procedure does not expect to receive this notification code and therefore takes no action on it other than to return 0.

# **CN CONTEXTMENU**

The container control sends the WM\_ CONTROL (in Container Controls) message with the CN\_CONTEXTMENU notification code to its owner when the container receives a WM\_CONTEXTMENU message.

# **Parameters**

**param1** 

Id (USHORT)

Container control ID.

# **CN\_CONTEXTMENU** (USHORT)

Notification code.

#### **param2**

**pRecord** (PRECORDCORE) Pointer.

> Pointer to the RECORDCORE structure that currently has the input focus. If the user is using a pointing device, this RECORDCORE structure is the structure that the pointing device pointer is over. If the pointing device pointer is over white space, this field is NULL.

If the user is using the keyboard, this RECORDCORE structure is the structure that has the selection cursor.

# **Returns**

**reply** (ULONG) Reserved.

**0** Reserved value, 0.

# **Default Processing**

The default window procedure does not expect to receive this notification code and therefore takes no action on it other than to return 0.

 $\langle$ 

# **CN DRAGAFTER**

The container control sends a WM\_ CONTROL (in Container Controls) message with the CN\_DRAGAFTER notification code to its owner whenever the container receives a DM\_DRAGOVER message. The CN\_DRAGAFTER notification code is sent only if the CA\_ORDEREDTARGETEMPHASIS or CA\_MIXEDTARGETEMPHASIS attribute of the CNRINFO data structure is set and the current view is the name, text, or details view.

## **Parameters**

## **param1**

Id (USHORT) Container control ID.

**CN\_DRAGAFTER** (USHORT)

Notification code.

# **param2**

**pCnrDraglnfo** (PCNRDRAGINFO)

Pointer.

Pointer to a CNRDRAGINFO structure. See CNRDRAGINFO on page A-12 for definitions of this structure's fields as they apply to the CN\_DRAGAFTER notification code.

## **Returns**

# **reply**

Reserved.

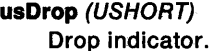

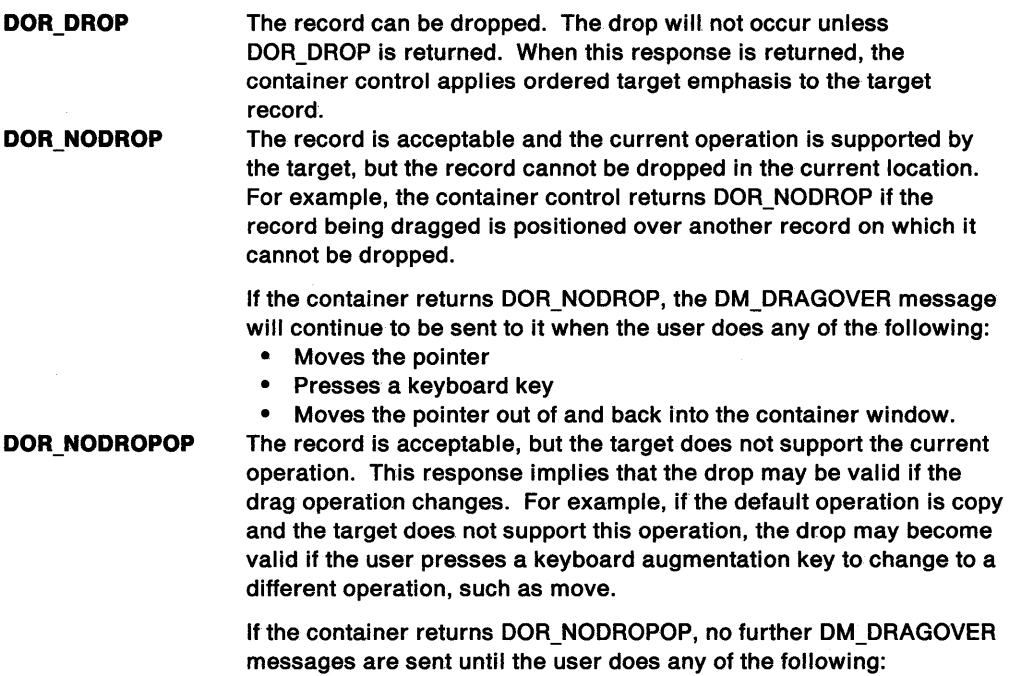

• Presses a keyboard key

• Moves the pointer out of and back into the container window. **DOR NEVERDROP** The record cannot be dropped. Ordered target emphasis is not drawn. If the container returns DOR\_NEVERDROP, no further DM\_DRAGOVER messages are sent until the user drags the record outside of and back into the container window.

**usDefaultOp** (USHORT)

Default operation.

Target-defined default operation.

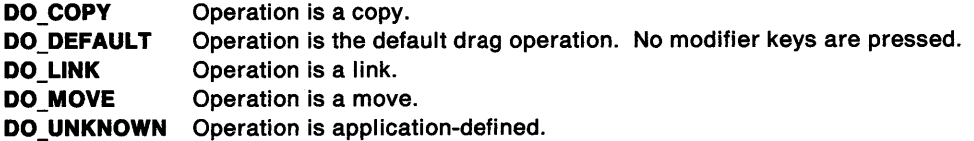

## **Remarks**

 $\mathcal{I}$ I

١

The container control draws ordered target emphasis of container records. The target emphasis provided by the container control is a black line that is drawn below the target record. Therefore, it is not necessary for the application to draw any emphasis for the container when it receives this notification code.

If the container returns anything except DOR\_DROP, the target emphasis is automatically changed to a symbol that indicates no drop is allowed. This gives the user a visual cue that a drop cannot occur. The symbol reverts to the black line when the container returns a DOR\_DROP reply.

The CN\_DRAGAFTER notification code is sent only for the details, name, and text views when the CA\_ORDEREDTARGETEMPHASIS or CA\_MIXEDTARGETEMPHASIS attribute of the CNRINFO data structure is set. If this attribute is not set, the CN\_DRAGOVER notification code is sent.

# **Default Processing**

The default window procedure does not expect to receive this notification code and therefore takes no action on it other than to return o.

# **CN DRAGLEAVE**

The container control sends a WM\_ CONTROL (in Container Controls) message with the CN\_DRAGLEAVE notification code to its owner when the container receives a DM\_DRAGLEAVE message.

#### **Parameters**

**param1** 

Id (USHORT)

Container control ID.

**CN\_DRAGLEAVE (USHORT)** Notification code.

#### **param2**

**pCnrDraglnfo** (PCNRDRAGINFO)

Pointer.

Pointer to a CNRDRAGINFO structure. See CNRDRAGINFO on page A-12 for definitions of this structure's fields as they apply to the CN\_DRAGLEAVE notification code.

## **Returns**

~1 )

þ,

**reply** (ULONG) Reserved.

**O** Reserved value, 0.

# Remarks

This notification code is sent to the owner of the container control in response to a DM\_DRAGLEAVE message. It informs the owner that one of the following has occurred:

ţ

- A container record was being dragged over the container and has left the container's boundaries.
- The drag ended when help was requested or a user pressed the Esc key while the container record was over the container.

# Default Processing

The default window procedure does not expect to receive this notification code and therefore takes no action on it other than to return 0.

# CN DRAGOVER

The container control sends a WM\_CONTROL (in Container Controls) message with the CN\_DRAGOVER notification code to its owner when the container receives a DM\_DRAGOVER message. The CN\_DRAGOVER notification code is sent only if the CA\_ORDEREDTARGETEMPH attribute of the CNRINFO data structure is not set or the current view is the icon view or tree view.

# Parameters

#### param1

Id (USHORT)

Container control ID. CN\_DRAGOVER (USHORT)

Notification code.

#### param2

pCnrDraglnfo (PCNRDRAGINFO)

Pointer.

Pointer to a CNRDRAGINFO structure. See CNRDRAGINFO on page A-12 for definitions of this structure's fields as they apply to the CN\_DRAGOVER notification code.

# Returns

reply

Reserved.

usDrop (USHORT)

Drop indicator.

DOR DROP

DOR NODROP

The record can be dropped. When this response is returned, the container control applies target emphasis.

The record is acceptable and the current operation is supported by the target, but the record cannot be dropped in the current location. For example, the container control returns DOR\_NODROP if the record being dragged is positioned over another record on which it cannot be dropped.

If the container returns DOR\_NODROP, the DM\_DRAGOVER message will continue to be sent to it when the user does any of the following:

- Moves the pointer
- Presses a keyboard key

DOR\_NODROPOP

• Moves the pointer out of and back into the container window. The record is acceptable, but the target does not support the current operation. This response implies that the drop may be valid if the drag operation changes. For example, if the default operation is copy and the target does not support this operation, the drop may become valid if the user presses a keyboard augmentation key to change to a different operation, such as move.

If the container returns DOR\_NODROPOP, no further DM\_DRAGOVER messages are sent until the user does any of the following:

Presses a keyboard key

• Moves the pointer out of and back into the container window. **DOR\_NEVERDROP** The record cannot be dropped. Target emphasis is not drawn. If the container returns DOR\_NEVERDROP, no further DM\_DRAGOVER messages are sent until the user drags the record outside of and back into the container window.

**usDefaultOp** (USHORT)

Default operation.

Target-defined default operation.

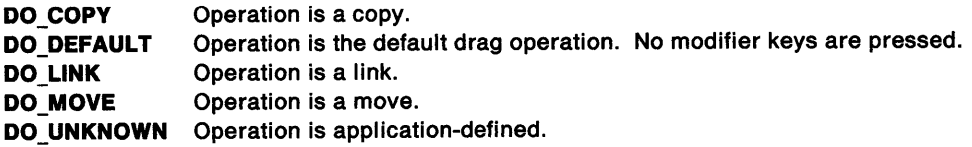

# **Remarks**

 $\mathcal{J}_{\mathcal{N}}$ 

This notification code shows where direct manipulation is occurring by applying target emphasis to indicate whether an item that is being dragged over the container can be dropped. It is not necessary for the application to draw any target emphasis for the container when it receives this notification code.

If the pointer is over a container record and the item that is being dragged can be dropped on that record, the container draws a black rectangle around the target record. If the pointer is over white space and the item that is being dragged can be dropped on the white space, the container draws <sup>a</sup> black border around the edge of the client area.

If the container returns anything except DOR\_DROP, the target emphasis is automatically changed to a symbol that indicates no drop is allowed. This gives the user a visual cue that a drop cannot occur. The symbol reverts to the black rectangle or black border when the container returns a DOR\_DROP reply.

The CN\_DRAGOVER notification code is sent only for the icon and tree views, or when the CA\_ORDEREDTARGETEMPH attribute of the CNRINFO data structure is not set. If this attribute is set and the current view is the name, text, or details view, the CN\_DRAGAFTER notification code is sent.

## **Default Processing**

The default window procedure does not expect to receive this notification code and therefore takes no action on it other than to return 0.

# **CN DROP**

The container control sends a WM\_CONTROL (in Container Controls) message with the CN\_DROP notification code to its owner when the container receives a DM\_DROP message.

#### **Parameters**

**param1** 

id (USHORT) Container control ID.

**CN\_DROP** (USHORT) Notification code.

### **param2**

**pCnrDraglnfo** (PCNRDRAG/NFO) Pointer.

> Pointer to a CNRDRAGINFO structure. See CNRDRAGINFO on page A-12 for definitions of this structure's fields as they apply to the CN\_DROP notification code.

# **Returns**

**reply** (ULONG)

Reserved.

**0** Reserved value, 0.

# **Remarks**

This notification code is sent to the container's owner when dragged container records are dropped over the container window.

# **Default Processing**

The default window procedure does not expect to receive this notification code and therefore takes no action on it other than to return 0.

# **CN DROPHELP**

The container control sends a WM\_CONTROL (in Container Controls) message with the CN\_DROPHELP notification code to its owner when the container receives a DM\_DROPHELP message.

# **Parameters**

**param1** 

Id (USHORT) Container control ID.

**CN\_DROPHELP** (USHORT) Notification code.

#### **param2**

**pCnrDraglnfo** (PCNRDRAGINFO)

Pointer.

Pointer to a CNRDRAGINFO structure. See CNRDRAGINFO on page A-12 for definitions of this structure's fields as they apply to the CN\_DROPHELP notification code.

# **Returns**

**reply** (ULONG)

Reserved.

**0** Reserved value, 0.

# **Remarks**

This notification code is sent to the container's owner when help for direct manipulation is requested over the container window.

# **Default Processing**

The default window procedure does not expect to receive this notification code and therefore takes no action on it other than to return 0.

# **CN EMPHASIS**

The container control sends a WM\_CONTROL (in Container Controls) message with the CN\_EMPHASIS notification code to its owner whenever a container record's attributes change.

# **Parameters**

 $-$ /

Ï

à

# **param1**

Id (USHORT)

Container control ID.

**CN\_EMPHASIS** (USHORT) Notification code.

#### **param2**

**pNotlfyRecordEmphasls** (PNOTIFYRECORDEMPHASIS)

Pointer.

Pointer to the NOTIFYRECORDEMPHASIS structure. See NOTIFYRECORDEMPHASIS on page A-73 for definitions of this structure's fields as they apply to the CN\_EMPHASIS notification code.

#### **Returns**

**reply** (ULONG) Reserved.

**0** Reserved value, 0.

# **Default Processing**

The default window procedure does not expect to receive this notification code and therefore takes no action on it other than to return 0.

# **CN ENDEDIT**

The container control sends a WM\_ CONTROL (in Container Controls) message with the CN\_ENDEDIT notification code to its owner whenever direct editing of container text has ended.

# **Parameters**

**param1** 

Id (USHORT) Container control ID.

**CN\_ENDEDIT** (USHORT) Notification code.

#### **param2**

**pCnrEditData** (PCNREDITDATA)

Pointer.

Pointer to the CNREDITDATA structure. See CNREDITDATA on page A-13 for definitions of this structure's fields as they apply to the CN\_ENDEDIT notification code.

## **Returns**

**reply** (ULONG) Reserved.

**0** Reserved value, 0.

# Remarks

Direct editing of container text is completed. Any changes made to the text are saved when a user presses the select button outside the window that contains the multiple-line entry (MLE) field used to edit text in a container. However, a user can end the direct editing of text without saving any changes to the text by doing any of the following:

- Pressing the Esc key
- Dragging the container item that is being edited
- Pressing the Alt key and the select button before direct editing of container text has ended
- Scrolling the container window.

The CN\_ENDEDIT notification code is sent to the application in each of these cases.

# Default Processing

The default window procedure does not expect to receive this notification code and therefore takes no action on it other than to return 0.

# CN ENTER

The container control sends a WM\_CONTROL (in Container Controls) message with the CN\_ENTER notification code to its owner when either of the following occurs:

- The Enter key is pressed while the container window has the focus
- The select button is double-clicked while the pointer is over the container window.

# Parameters

#### param1

Id (USHORT) Container control ID.

CN\_ENTER (USHORT) Notification code.

#### param2

pNotifyRecordEnter (PNOTJFYRECORDENTER)

Pointer.

Pointer to the NOTIFYRECORDENTER structure. See NOTIFYRECORDENTER on page A-74 for definitions of this structure's fields as they apply to the CN\_ENTER notification code.

# Returns

 $\overline{I}$ 

reply (ULONG) Reserved.

0 Reserved value, 0.

# Default Processing

The default window procedure does not expect to receive this notification code and therefore takes no action on it other than to return O.

# **CN EXPANDTREE**

The container control sends the WM\_CONTROL (in Container Controls) message with the CN\_EXPANDTREE notification code to its owner whenever the container expands a parent item in the tree view.

## **Parameters**

\

ì

**param1** 

Id (USHORT) Container control ID.

# **CN\_EXPANDTREE** (USHORT)

Notification code.

#### **param2**

**pRecord** (PRECORDCORE)

Pointer.

Pointer to the record that was expanded.

**Note:** If the CCS\_MINIRECORDCORE style bit is specified when a container is created, then MINIRECORDCORE should be used instead of RECORDCORE and PMINIRECORDCORE should be used instead of PRECORDCORE in all applicable data structures and messages.

## **Returns**

**reply** (ULONG) Reserved.

**O** Reserved value, 0.

# **Default Processing**

The default window procedure does not expect to receive this notification code and therefore takes no action on it other than to return 0.

# **CN HELP**

The container control sends a WM\_CONTROL (in Container Controls) message with the CN\_HELP notification code to its owner whenever the container receives a WM\_HELP message.

#### **Parameters**

#### **param1**

Id (USHORT) Container control ID.

# **CN\_HELP** (USHORT)

Notification code.

#### **param2**

**pRecord** (PRECORDCORE)

Pointer.

Pointer to the record that has the selection cursor.

**Note:** If the CCS\_MINIRECORDCORE style bit is specified when a container is created, then MINIRECORDCORE should be used instead of RECOROCORE and PMINIRECORDCORE should be used instead of PRECORDCORE in all applicable data structures and messages.

# **Returns**

**reply** (ULONG)

Reserved.

**0** Reserved value, 0.

# **Remarks**

This notification code is sent to the container's owner when help is requested for a container item.

í

# **Default Processing**

The default window procedure does not expect to receive this notification code and therefore takes no action on it other than to return o.

# **CN INITDRAG**

The container control sends a WM\_CONTROL (in Container Controls) message with the CN\_INITDRAG notification code to its owner when the drag button is pressed and the pointer is moved while the pointer is over the container control.

# **Parameters**

**param1** 

**id** (USHORT) Container control ID.

**CN\_INITDRAG** (USHORT) Notification code.

## **param2**

**pCnrDraglnlt** (PCNRDRAGINIT)

Pointer.

Pointer to the CNRDRAGINIT structure. See CNRDRAGINIT on page A-12 for descriptions of this structure's fields as they apply to the CN\_INITDRAG notification code.

# **Returns**

**reply** (ULONG) Reserved.

**0** Reserved value, 0.

# **Remarks**

This notification code is sent to the container's owner when the drag button is pressed and the pointer is moved while the pointer is over the container control.

# **Default Processing**

The default window procedure does not expect to receive this notification code and therefore takes no action on it other than to return 0.

# CN KILLFOCUS

The container control sends a WM\_CONTROL (in Container Controls) message with the CN\_KILLFOCUS notification code to its owner whenever the container is losing the focus.

## Parameters

*/* 

ţ

param1

Id (USHORT) Container control ID.

CN KILLFOCUS (USHORT) Notification code.

#### param2

hwndCnr (HWND) Container control handle.

#### Returns

reply (ULONG) Reserved.

0 Reserved value, 0.

# Default Processing

The default window procedure does not expect to receive this notification code and therefore takes no action on it other than to return 0.

# CN QUERYDELTA

The container control sends a WM\_CONTROL (in Container Controls) message with the CN\_QUERYDELTA notification code to its owner to query for more data when a user scrolls to a preset delta value.

#### Parameters

param1

id (USHORT)

Container control ID.

# CN\_QUERYDELTA (USHORT)

Notification code.

#### param2

pNotifyDelta (PNOTIFYDELTA)

Pointer.

Pointer to the NOTIFYDELTA structure. See NOTIFYDELTA on page A-73 for definitions of this structure's fields as they apply to the CN\_QUERYDELTA notification code.

## Returns

reply (ULONG) Reserved.

0 Reserved value, 0.

#### Remarks

The delta value is specified by the cDelta field of the CNRINFO data structure and is set with the CMA\_DELTA attribute of the CM\_SETCNRINFO message. If the value of the cDelta field is greater than 0 and a user scrolls to the threshold record, the container control sends a CN\_QUERYDELTA notification code to the application. The application can then insert more records into the container. It may be necessary for the application to remove some records before inserting records.

# Default Processing

The default window procedure does not expect to receive this notification code and therefore takes no action on it other than to return 0.

# CN REALLOCPSZ

The container control sends a WM\_ CONTROL (in Container Controls) message with the CN\_REALLOCPSZ notification code to its owner whenever container text is edited. It is sent before the CN\_ENDEDIT notification code is sent.

# Parameters

param1

Id (USHORT) Container control ID.

CN\_REALLOCPSZ (USHORT) Notification code.

#### param2

pCnrEdltData (PCNREDITDATA)

Pointer.

Pointer to the CNREDITDATA structure. See CNREDITDATA on page A-13 for definitions of this structure's fields as they apply to the CN\_REALLOCPSZ notification code.

# Returns

fSuccess (BOOL)

Success indicator.

**TRUE** FALSE The application has sufficient memory for the new text string. The application has insufficient memory for the new text string or does not want the string to be copied.

# Remarks

The CN\_REALLOCPSZ notification code is sent after direct editing of container text is complete. It notifies the application that the container is about to copy the changed text to the application's text string. This allows the application to ensure that the correct amount of memory is allocated to accommodate the change.

If TRUE is returned by the application, the container control copies the new text to the application's text string. However, if the application returns FALSE, changed text is disregarded.

Warning: Once your application receives the CN\_REALLOCPSZ notification code, it must not send any messages to the container until it receives the CN\_ENDEDIT notification code, which indicates that direct editing of container text has ended. If any messages are sent to the container before your application receives the CN\_ENDEDIT notification code, the results of direct editing are unpredictable.

# Default Processing

The default window procedure does not expect to receive this notification code and therefore takes no action on it other than to return FALSE.

# **CN SCROLL**

The container control sends a WM\_CONTROL (in Container Controls) message with the CN\_SCROLL notification code to its owner whenever the container window scrolls.

#### **Parameters**

 $\mathcal{L}$ /

۱,

١

þ

**param1** 

Id (USHORT) Container control ID.

**CN\_SCROLL** (USHORT) Notification code.

#### **param2**

**pNotllyScroll** (PNOT/FYSCROLL)

Pointer.

Pointer to the NOTIFYSCROLL structure. See NOTIFYSCROLL on page A-74 for definitions of this structure's fields as they apply to the CN\_SCROLL notification code.

#### **Returns**

**reply** (ULONG)

Reserved.

**O** Reserved value, 0.

# **Default Processing**

The default window procedure does not expect to receive this notification code and therefore takes no action on it other than to return 0.

# **CN SETFOCUS**

The container control sends a WM\_CONTROL (in Container Controls) message with the CN\_SETFOCUS notification code to its owner whenever the container receives the focus.

## **Parameters**

**param1** 

Id (USHORT) Container control ID.

**CN\_SETFOCUS** (USHORT) Notification code.

#### **param2**

**hwndCnr** (HWND) Container control handle.

#### **Returns**

**reply** (ULONG) Reserved.

**0** Reserved value, 0.

# **Default Processing**

The default window procedure does not expect to receive this notification code and therefore takes no action on it other than to return 0.

# **Container Control Window Messages**

This section describes the container control window procedure actions on receiving the following messages.

# **CM ALLOCDETAILFIELDINFO**

This message allocates memory for one or more FIELDINFO structures.

# **Parameters**

**param1** 

**nfleldlnfo** (USHORT)

Number of FIELDINFO structures.

Number of FIELDINFO structures to be allocated. The value of this parameter must be greater than 0.

**param2** (ULONG)

Reserved.

**0** Reserved value, O.

# **Returns**

**pfieldlnfo** (PFIELDINFO)

Pointer or error.

Returns a pointer to one or more FIELDINFO structures if allocation is successful.

Returns an error if allocation fails.

- **0** Reserved value, 0. The WinGetLastError function may return the following errors:
	- PMERR\_INSUFFICIENT \_MEMORY
	- PMERR\_INVALID\_PARAMETERS.
- Other if the nFieldInfo parameter has a value of 1, a pointer to a FIELDINFO data structure is returned.

A pointer to the first FIELDINFO structure in a linked list of FIELDINFO structures is returned if the nFieldlnfo parameter has a value greater than 1. The pointer to the next FIELDINFO structure is set in each pNextFieldInfo field of the FIELDINFO data structure. The last pointer is set to NULL.

# **Remarks**

The container control requires that the application use the CM\_ALLOCDETAILFIELDINFO message to allocate memory for any FIELDINFO structures that are used.

# **Default Processing**

The default window procedure does not expect to receive this message and therefore takes no action on it other than to return NULL.

# **CM ALLOCRECORD**

This message allocates memory for one or more RECORDCORE structures.

**Note:** If the CCS\_MINIRECORDCORE style bit is specified when a container is created, then MINIRECORDCORE should be used instead of RECORDCORE and PM1NIRECORDCORE should be used instead of PRECORDCORE in all applicable data structures and messages.

#### **Parameters**

\ )

) I

# **param1**

**cbRecordData** (ULONG)

Bytes of additional memory.

The number of bytes of additional memory that you want to reserve for your application's private use. This parameter must have a value between O and 64,000. If the value is 0, no additional memory is allocated, but a RECORDCORE data structure is allocated.

#### **param2**

#### **nRecords** (USHORT)

Number of records.

The number of container records to be allocated. This parameter must have a value greater than 0.

#### **Returns**

## **pRecord** (PRECORDCORE)

Returns a pointer or an error.

Returns a pointer to one or more RECORDCORE structures if allocation is successful.

Returns an error if allocation fails.

- **NULL** Allocation failed. The WinGetLastError function may return the following errors:
	- PMERR\_INSUFFICIENT\_MEMORY
	- PMERR INVALID PARAMETERS.

**Other** If the nRecords parameter has a value of 1, a pointer to a RECORDCORE structure is returned.

If the nRecords parameter has a value greater than 1, a pointer to the first RECORDCORE structure in the linked list of records is returned. The pointer to the next container record is set in the pNextRecord field in each RECORDCORE data structure. The last pointer is set to NULL.

## **Remarks**

The container control requires that the application use the CM\_ALLOCRECORD message to allocate memory for container records.

When a record is allocated, the cb field of the record will be initialized with the size of the record structure type currently in use, either RECORDCORE or MINIRECORDCORE. If the CCS\_MINIRECORDCORE style bit is not specified, the record is allocated according to the size of the RECORDCORE data structure. However, if the CCS\_MINIRECORDCORE style bit is specified, the record is allocated according to the size of the MINIRECORDCORE data structure. This size should not be modified by the application.

# **Default Processing**

The default window procedure does not expect to receive this message and therefore takes no action on it other than to return NULL.

# CM ARRANGE

This message arranges the container records in the icon view of the container control.

 $\overline{\mathfrak{c}}$ 

## Parameters

param1 (ULONG)

Reserved.

0 Reserved value, o.

param2 (ULONG) Reserved.

O Reserved value, O.

## Returns

fSuccess (BOOL)

Success indicator.

TRUE FALSE Icon/text or bit-map/text pairs were successfully arranged. An error occurred.

# Remarks

The container items fill the topmost row until the width of the client area is reached. The container items then wrap to form another row immediately below the filled row. This process is repeated until all of the container items are positioned in rows. Default spacing is implemented according to the guidelines for the CUA user interface. A vertical scroll bar is enabled, if necessary.

Before the relocation of the container items, the origin of the client area rectangle is reset to coincide with the origin of the container's workspace. Arranging the container items does not affect the record attributes.

If the CCS\_AUTOPOSITION style bit is set, you do not need to send the CM\_ARRANGE message, since this style bit causes the container control to arrange the container items for the application.

If the current view is not the icon view, no visible change occurs until the current view is switched to the icon view. For example, if the name view is the current view and the CM\_ARRANGE message is sent, the display does not change.

# Default Processing

The default window procedure does not expect to receive this message and therefore takes no action on it other than to return FALSE.

# CM CLOSEEDIT

This message closes the window that contains the multiple-line entry (MLE) field used to edit container text directly.

# **Parameters**

param1 (ULONG)

Reserved.

 $0$   $\overline{\phantom{a}}$  Reserved value, 0.

param2 (ULONG) Reserved.

0 Reserved value, 0.

#### **Returns**

**fSuccess** (BOOL) Success indicator.

> **TRUE**  The direct editing of container item text was successfully ended.

**FALSE**  The direct editing of container item text was not successfully ended. The WinGetLastError function may return the following error:

PMERR\_INSUFFICIENT\_MEMORY.

#### **Remarks**

The application sends this message to the container control to end the direct editing of container text. The application can assign this message to a key or key combination, a menu choice, or both so that the user can end the direct editing of container text from the keyboard.

When the container control receives this message, it sends the CN\_REALLOCPSZ and CN\_ENDEDIT notification codes to the application.

# **Default Processing**

The default window procedure does not expect to receive this message and therefore takes no action on it other than to return FALSE.

# **CM COLLAPSETREE**

This message causes one parent item in the tree view to be collapsed.

## **Parameters**

 $\hat{\phantom{1}}$ I J

)

**param1** 

#### **pRecord** (PRECORDCORE)

Pointer.

Pointer to the RECORDCORE structure that is to be collapsed. If this is NULL, all expanded parent items are collapsed.

**Note:** If the CCS\_MINIRECORDCORE style bit is specified when a container is created, then MINIRECORDCORE should be used instead of RECORDCORE and PMINIRECORDCORE should be used instead of PRECORDCORE in all applicable data structures and messages.

# **param2** (ULONG)

Reserved.

**0** Reserved value, 0.

# **Returns**

**fSuccess** (BOOL)

Success indicator.

**TRUE** The item was successfully collapsed.

**FALSE** An error occurred. The WinGetLastError function may return the following error:

#### PMERR\_INVALID\_PARAMETERS.

# **Default Processing**

The default window procedure does not expect to receive this message and therefore takes no action on it other than to return FALSE.

# CM ERASERECORD

This message erases the source record from the current view when a move occurs as a result of direct manipulation.

# Parameters

#### param1

pRecord (PRECORDCORE)

Pointer.

Pointer to the container record that is to be erased from the current view.

Note: If the CCS MINIRECORDCORE style bit is specified when a container is created, then MINIRECORDCORE should be used instead of RECORDCORE and PMINIRECORDCORE should be used instead of PRECORDCORE in all applicable data structures and messages.

₫

## param2 (ULONG)

Reserved.

O Reserved value, 0.

# Returns

ISuccess (BOOL)

Success indicator.

**TRUE** The record was successfully erased.

- FALSE The record was not erased. The WinGetLastError function may return the following errors:
	- PMERR\_INVALID\_PARAMETERS
	- PMERR INSUFFICIENT MEMORY.

# Remarks

The container record is not removed and memory is not freed; only the visual appearance is changed. The visibility flag associated with the container record is not changed.

# Default Processing

The default window procedure does not expect to receive this message and therefore takes no action on it other than to return FALSE.

# CM EXPANDTREE

This message causes one parent item in the tree view to be expanded.

# Parameters

param1

# pRecord (PRECORDCORE)

Pointer.

Pointer to the RECORDCORE structure that is to be expanded. If this is NULL, all collapsed parent items are expanded.

Note: If the CCS\_MINIRECORDCORE style bit is specified when a container is created, then MINIRECORDCORE should be used instead of RECORDCORE and PMINIRECORDCORE should be used instead of PRECORDCORE in all applicable data structures and messages.

param2 (ULONG)

Reserved.

0 Reserved value, 0.

#### **Returns**

,,

**fSuccess** (BOOL) Success indicator.

**TRUE** The item was successfully expanded.

**FALSE** An error occurred. The WinGetLastError function may return the following error:

PMERR\_INVALID\_PARAMETERS.

## **Default Processing**

The default window procedure does not expect to receive this message and therefore takes no action on it other than to return FALSE.

# **CM FILTER**

This message filters the contents of a container so that a subset of the container items is viewable.

#### **Parameters**

**param1** 

**pfnFllter** (PFN)

Pointer.

Pointer to an application-supplied filter function.

#### **param2**

**pStorage** (PVOID) Application use.

Available for application use.

#### **Returns**

**fSuccess** (BOOL) Success indicator.

> **TRUE**  A subset was successfully created.

- **FALSE**  An error occurred. The WinGetLastError function may return the following errors:
	- PMERR\_NO\_FILTERED\_ITEMS
	- PMERR\_INSUFFICIENT\_MEMORY.

#### **Remarks**

Filtering is enabled by setting the CRA\_FILTERED attribute of container records that are to be excluded from the viewable subset.

The pfnFilter parameter points to an application-provided function that determines whether a record is to be included in the viewable subset. The pfnFilter parameter must be declared as:

BOOL PFN pfnFilter (PRECORDCORE **p,** PVOID pStorage);

where **p** points to a RECORDCORE structure that describes the container record to be tested. The pfnFilter parameter returns TRUE if the record is to be included in the viewable subset, or FALSE if it is to be excluded. The container sets the CRA\_FILTERED attribute for the record based on the return from the pfnFilter parameter.

**Note:** If the CCS\_MINIRECORDCORE style bit is specified when a container is created, then MINIRECORDCORE should be used instead of RECORDCORE and PMINIRECORDCORE should be used instead of PRECORDCORE in all applicable data structures and messages.

If the CRA\_FIL TERED attribute is set for the record, the record is not visible. If the CCS\_AUTOPOSITION style bit is set and the container is showing the icon view, the container records are arranged when a record is filtered out.

The CM\_FILTER message supports only one level of filtering.

It is the application's responsibility to provide a National Language Support-enabled (NLS-enabled) function for the pfnFilter parameter.

If the pfnFilter parameter value is NULL, a container is returned to an unfiltered state. If functions such as inserting a record into a container, arranging the records, or sorting the records are performed on a container whose records have been filtered, the effect of these functions remains if the container records are later unfiltered.

All messages act on the entire container. For example, a record that is filtered and is removed from the container will be removed from the container entirely; it is not present in the container when the container records are unfiltered.

# **Default Processing**

The default window procedure does not expect to receive this message and therefore takes no action on it other than to return FALSE.

# **CM FREEDETAILFIELDINFO**

This message frees the memory associated with one or more FIELDINFO structures.

## **Parameters**

**param1** 

**pFieldlnfoArray** (PVOID) Pointer.

Poffiter to an array of pointers to FIELDINFO structures that are to be freed.

#### **param2**

**cNumFleldlnfo** (USHORT)

Number of structures.

Number of FIELDINFO structures to be freed.

# **Returns**

**fSuccess** (BOOL)

Success indicator.

- **TRUE** Memory associated with a specified FIELDINFO structure or structures in the container was freed.
- **FALSE** Associated memory was not freed. The WinGetLastError function may return the following errors:
	- PMERR\_INVALID\_PARAMETERS
	- PMERR\_MEMORY DEALLOCATION ERR
	- PMERR\_Fl\_ CURRENTLY \_INSERTED.

## **Remarks**

It is the application's responsibility to free all application-allocated memory associated with the structures, such as user data.

If a specified FIELDINFO structure is currently inserted into the container, the structure is not freed and the PMERR\_FI\_CURRENTLY\_INSERTED error is set. FIELDINFO structures must be removed with the CM\_REMOVEDETAILFIELDINFO message before the CM\_FREEDETAILFIELDINFO message is used.

If the number of pointers to FIELDINFO structures in the array exceeds the count of structures to be freed, only the number of structures in the cNumFieldlnfo parameter is freed. If either the pFieldlnfoArray or the cNumFieldlnfo parameter is invalid, the PMERR\_INVALID\_PARAMETERS error is set and no FIELDINFO structures are freed.

If the PMERR\_MEMORY\_DEALLOCATION\_ERR error occurs, any further processing is unreliable.

# **Default Processing**

The default window procedure does not expect to receive this message and therefore takes no action on it other than to return FALSE.

# **CM FREERECORD**

This message frees the memory associated with one or more RECORDCORE structures.

**Note:** If the CCS\_MINIRECORDCORE style bit is specified when a container is created, then MINIRECORDCORE should be used instead of RECORDCORE and PMINIRECORDCORE should be used instead of PRECORDCORE in all applicable data structures and messages.

# **Parameters**

**param1** 

**pRecordArray** (PVOID)

Pointer.

Pointer to an array of pointers to RECORDCORE structures that are to be freed.

#### **param2**

**cNumRecord** (USHORT) Number of records.

Number of container records to be freed.

# **Returns**

**fSuccess** (BOOL)

Success indicator.

- **TRUE**  Memory associated with a record or records in the container was freed.
- **FALSE**  Associated memory was not freed. The WinGetLastError function may return the following errors:
	- PMERR\_INVALID\_PARAMETERS
	- PMERR\_MEMORY \_DEALLOCATION\_ERR
	- PMERR RECORD CURRENTLY INSERTED.

# **Remarks**

It is the application's responsibility to free all application-allocated memory associated with the container records, such as text strings.

If a specified record is currently inserted into the container, the record is not freed and the PMERR\_RECORD\_CURRENTLY\_INSERTED error is set. Container records must be removed with the CM\_REMOVERECORD message before the CM\_FREERECORD message is used.

If the number of pointers to container records in the array exceeds the count of records to be freed, only the number of records in the cNumRecord parameter is freed. If either the pRecordArray or the cNumRecord parameter is invalid, the PMERR\_INVALID\_PARAMETERS error is set and no container records are freed.

If the PMERR\_MEMORY\_DEALLOCATION\_ERR error occurs, any further processing is unreliable.

# **Default Processing**

The default window procedure does not expect to receive this message and therefore takes no action on it other than to return FALSE.

 $\bigg)$ 

# CM HORZSCROLLSPLITWINDOW

This message scrolls a split window in the split details view.

# **Parameters**

param1

usWlndow (USHORT) Window indicator.

CMA\_LEFT CMA\_RIGHT The left split window is scrolled. The right split window is scrolled.

#### param2

IScrolllnc (LONG) Amount to scroll.

Amount (in pixels) by which to scroll the window.

# Returns

fSuccess (BOOL)

Success indicator.

TRUE FALSE Successful completion. An error occurred. The WinGetlastError function may return the following error:

PMERR\_INVALID\_PARAMETERS.

# Remarks

The /Scrolllnc parameter indicates a change in position. If the /Scrolllnc parameter value is greater than 0, the window specified in the usWindow parameter is scrolled to the right by the number of pixels specified in the /Scrolllnc parameter. If the value of the /Scrolllnc parameter is less than 0, the window specified in the usWindow parameter is scrolled to the left by the number of pixels specified in the /Scrolllnc parameter. This message is used to scroll either the left or right split window by an absolute amount.

The columns that are to appear in each split window are determined at the time the split window is created. Thereafter, columns in the left split window cannot be seen in the right split window, and vice versa.

# Default Processing

The default window procedure does not expect to receive this message and therefore takes no action on it other than to return FALSE.

# CM INSERTDETAILFIELDINFO

This message inserts one or more FIELDINFO structures into a container control.

# Parameters

param1

pFleldlnfo (PFIELDINFO) Pointer.

Pointer to the FIELDINFO structure or structures to insert.

## param2

pFleldlnfolnserl (PFIELDINFOINSERT)

Pointer.

Pointer to the FIELDINFOINSERT data structure. See FIELDINFOINSERT on page A-41 for the descriptions of this structure's fields as they apply to the CM\_INSERTDETAILFIELDINFO message.

## **Returns**

 $\lambda$ 

**cFlelds** (USHORT)

Number of structures.

Number of FIELDINFO structures in the container.

- **O** The FIELDINFO structure or structures were not inserted. The WinGetlastError function may return the following errors:
	- PMERR\_INVALID\_PARAMETERS
	- PMERR\_INSUFFICIENT\_MEMORY
	- PMERR\_Fl\_CURRENTLY \_INSERTED.

**Other** The number of FIELDINFO structures in the container.

# **Remarks**

The pFieldlnfolnsert parameter is used to insert FIELDINFO structures into the container. The pFieldlnfoOrder field of the FIELDINFOINSERT data structure is used to place FIELDINFO structures into the container in order, relative to the other structures. Specifying the CMA\_FIRST attribute places the FIELDINFO structure at the front of the list of structures. If the CMA\_END attribute is specified, the FIELDINFO structure is placed at the end of the list of structures. Otherwise, if the value of the pFieldlnfoOrder field is a pointer to a FIELDINFO structure, the structure being inserted is placed after this structure.

If the value of the cFieldlnfolnsert field of the FIELDINFOINSERT data structure is greater than 1, a linked list of FIELDINFO structures is inserted in the order specified by the pFieldlnfoOrder field. Here, the pFieldInfo parameter points to the first of a linked list of FIELDINFO structures. This list of structures is linked together as they were when the FIELDINFO structures were allocated.

If one FIELDINFO structure is to be inserted, the cFieldlnfolnsert field has a value of 1 and the pFieldlnfo parameter points to the FIELDINFO structure to be inserted.

After the FIELDINFO structures have been inserted, if the flnvalidateFieldlnfo field of the FIELDINFOINSERT data structure is FALSE, the CM\_INVALIDATEDETAILFIELDINFO message must be sent to update the display with the inserted structures.

If the CCS\_VERIFYPOINTERS style bit is set and the *pFieldInfo* parameter contains a pointer to a FIELDINFO structure that is currently inserted, the PMERR\_FI\_CURRENTLY\_INSERTED error is set and no FIELDINFO structures are inserted.

# **Default Processing**

The default window procedure does not expect to receive this message and therefore takes no action on it other than to return 0.

# **CM INSERTRECORD**

This message inserts one or more RECORDCORE structures into a container control.

**Note:** If the CCS\_MINIRECORDCORE style bit is specified when a container is created, then MINIRECORDCORE should be used instead of RECORDCORE and PMINIRECORDCORE should be used instead of PRECORDCORE in all applicable data structures and messages.

#### **Parameters**

**param1** 

**pRecord** (PRECORDCORE)

Pointer.

Pointer to the RECORDCORE structure or structures to insert.

**param2** 

\ )

**pRecordlnsert** (PRECORDINSERT)

Pointer.

Pointer to the RECORDINSERT data structure. See RECORDINSERT on page A-111 for definitions of this structure's fields as they apply to the CM\_INSERTRECORD message.
## **Returns**

**cRecords** (ULONG)

Number of structures.

Number of RECORDCORE structures in the root level of the container.

The RECORDCORE structure was not inserted. The WinGetLastError function may return the following errors:

ţ

- PMERR\_INVALID\_PARAMETERS
- PMERR INSUFFICIENT MEMORY
- PMERR\_RECORD\_CURRENTLY\_INSERTED.

**Other** The number of RECORDCORE structures in the container.

## **Remarks**

The pRecordlnsert parameter is used to insert RECORDCORE structures into the container. The pRecordOrder and pRecordParent fields of the RECORDINSERT data structure are used to place each record into the container in order, relative to the other records. If the CMA\_FIRST or CMA\_END attributes are specified, records are inserted before the first child or after the last child of the record specified in the pRecordParent field. If the value of the pRecordParent field is NULL, the record or records are inserted before the first record or after the last record, respectively, at the root level. Otherwise, if the value of the pRecordOrder field is a pointer to a record, the record or records to be inserted are placed after this record.

A z-ordering of the records is maintained by the container control. The zOrder field of the RECORDINSERT data structure is used to specify the record's z-order in the container, relative to the other records. The CMA\_TOP attribute is used to place the record at the end of the z-order list, while the CMA\_BOTIOM attribute places the record at the beginning of the z-order list. Z-ordering is used for the icon view only.

If the value of the cRecordslnsert field of the RECORDINSERT data structure is greater than 1, <sup>a</sup> linked list of RECORDCORE structures is inserted in the order specified by the pRecordOrder, pRecordParent, and zOrder fields. Here, the pRecord parameter points to the first RECORDCORE structure of a linked list of structures.

If one RECORDCORE structure is to be inserted, the cRecordslnsert field has a value of 1 and the pRecord parameter points to the RECORDCORE structure to be inserted.

When containers display the icon view, the coordinates specified by the RECORDCORE structure's pt/Icon field are used to position inserted container records in the container's workspace. If the coordinates are not specified and the CCS\_AUTOPOSITION style bit is not set, all of the inserted container records are positioned at **(O,O)** and a CM\_ARRANGE message must be sent to position them elsewhere. If the CCS\_AUTOPOSITION style bit is set, the container records are positioned without the CM\_ARRANGE message being sent.

After the container records have been inserted:

- If the f/nvalidateRecord field of the RECORDINSERT data structure is FALSE, the CM\_INVALIDATERECORD message must be sent to update the display with the inserted records. If the current view is the icon view and either the CCS\_AUTOPOSITION style bit is set or the finvalidateRecord field is TRUE, the view is updated without the CM\_INVALIDATERECORD message being sent.
- The pNextRecord, flRecordAttr, and ptlicon fields of the external RECORDCORE structure are not updated as changes occur within the container. However, if records are shared among multiple containers, the f/RecordAttr and pt/Icon fields are modified internally. Refer to the OS/2 2.00 Programming Guide for more information about the modification of these fields.

If the CCS\_VERIFYPOINTERS style bit is set and the pRecord parameter contains a pointer to a RECORDCORE structure that is currently inserted, the PMERR\_RECORD\_CURRENTLY\_INSERTED error is set and no RECORDCORE structures are inserted.

If the RECORDCORE structures are sorted on insertion, the pRecordOrder and zOrder fields are ignored.

### Default Processing

The default window procedure does not expect to receive this message and therefore takes no action on it other than to return 0.

## CM INVALIDATEDETAILFIELDINFO

This message notifies the container control that any or all FIELDINFO structures are not valid and that the view must be refreshed.

### Parameters

/

~I /

param1 (ULONG) Reserved.

O Reserved value, 0.

param2 (ULONG) Reserved.

0 Reserved value, O.

#### Returns

ISuccess (BOOL) Success indicator.

TRUE FIELDINFO structures were successfully refreshed.

### Remarks

If any or all FIELDINFO structures are changed, removed, or inserted, the CM\_INVALIDATEDETAILFIELDINFO message must be sent. Since each FIELDINFO structure potentially affects every record in the container, the entire view is refreshed, even if only one FIELDINFO structure has changed.

### Default Processing

The default window procedure does not expect to receive this message and therefore takes no action on it other than to return FALSE.

## CM INVALIDATERECORD

This message notifies the container control that a RECORDCORE structure or structures are not valid and must be refreshed.

Note: If the CCS\_MINIRECORDCORE style bit is specified when a container is created, then MINIRECORDCORE should be used instead of RECORDCORE and PMINIRECORDCORE should be used instead of PRECORDCORE in all applicable data structures and messages.

#### Parameters

param1

pRecordArray (PVOID)

Pointer.

Pointer to an array of pointers to RECORDCORE structures that are to be refreshed.

#### param2

### cNumRecord (USHORT)

Number of records.

Number of container records to be refreshed. If the cNumRecord parameter has a value of o, all of the records in the container are refreshed and the pRecordArray parameter is ignored.

### flnvalldateRecord (USHORT)

Flags.

Flags used to optimize container record invalidation. The CMA\_REPOSITION, CMA\_NOREPOSITION, and CMA\_ TEXTCHANGED attributes are mutually exclusive. However, any of them can be combined with the CMA\_ERASE attribute by using a logical OR operator (|).

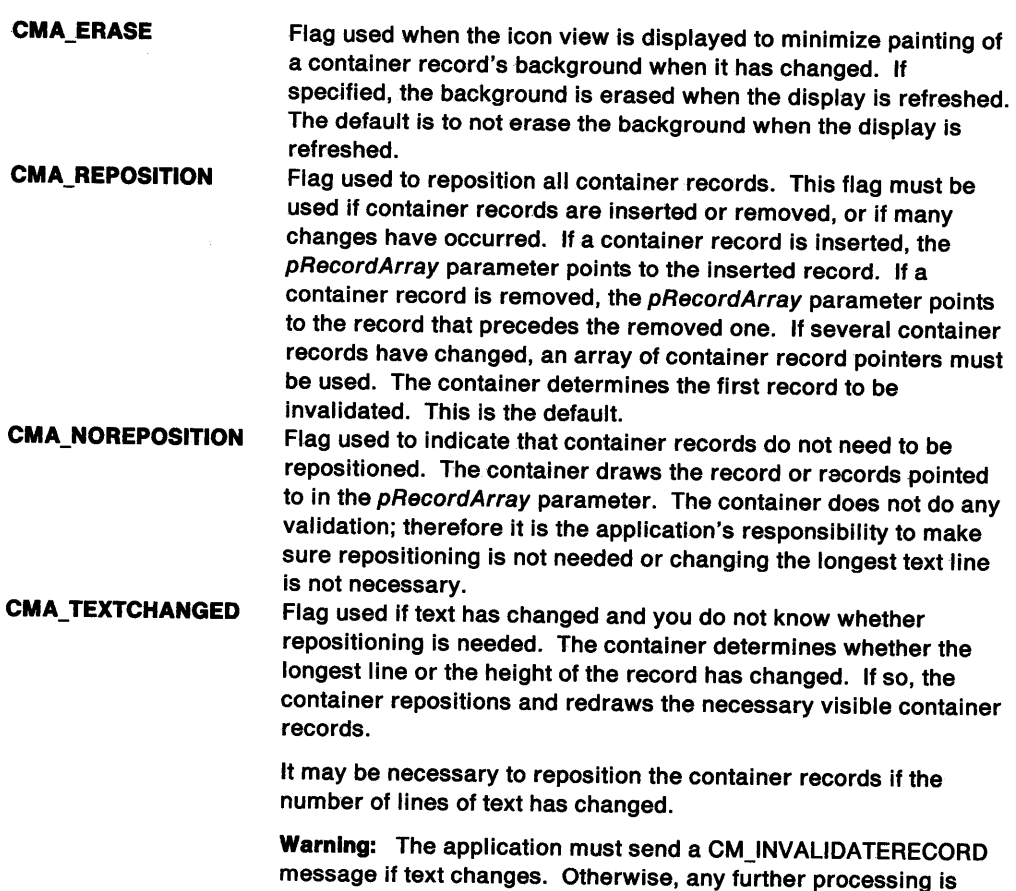

## **Returns**

**fSuccess** (BOOL)

Success indicator.

**TRUE**  Records were successfully refreshed.

- **FALSE**  An error occurred. The WinGetlastError function may return the following errors: • PMERR\_INVALID\_PARAMETERS
	- PMERR\_INSUFFICIENT \_MEMORY.

unreliable.

## **Remarks**

If the number of pointers to container records in the array exceeds the count of records to be refreshed, only the number of records specified in the cNumRecord parameter is refreshed. If the CCS\_ VERIFYPOINTERS style bit is set and the pRecordArray parameter contains pointers to a RECORDCORE structure or structures that do not exist, the PMERR\_INVALID\_PARAMETERS error is set and nothing is refreshed.

## **Default Processing**

The default window procedure does not expect to receive this message and therefore takes no action on it other than to return FALSE.

 $\left($ 

## **CM OPENEDIT**

This message opens the window that contains the multiple-line entry (MLE) field used to edit container text directly.

## **Parameters**

### **param1**

**pCnrEdllDala** (PCNREDITDATA)

Pointer.

Pointer to the CNREDITDATA structure. See CNREDITDATA on page A-13 for definitions of this structure's fields as they apply to the CM\_OPENEDIT message.

### **param2** (ULONG)

Reserved.

**0** Reserved value, 0.

### **Returns**

**fSuccess** (BOOL)

Success indicator.

**TRUE**  Direct editing of container text was successfully started.

**FALSE**  Direct editing of container text was not successfully started. The WinGetlastError function may return the following error:

PMERR\_INVALID\_PARAMETERS.

### **Remarks**

The application sends this message to the container control to start the direct editing of container text. The application can assign this message to a key or key combination, a menu choice, or both so that the user can start editing container text directly from the keyboard.

When the container control receives this message, it sends the CN\_BEGINEDIT notification code to the application.

## **Default Processing**

The default window procedure does not expect to receive this message and therefore takes no action on it other than to return FALSE.

## **CM PAINTBACKGROUND**

This message informs an application whenever a container's background is painted if the CA\_OWNERPAINTBACKGROUND attribute of the CNRINFO data structure is specified.

#### **Parameters**

**param1** 

**pOwnerBackground** (POWNERBACKGROUND)

Pointer.

Pointer to the OWNERBACKGROUND structure. See OWNERBACKGROUND on page A-75 for definitions of this structure's fields as they apply to the CM\_PAINTBACKGROUND message.

#### **param2** (ULONG)

Reserved.

**0** Reserved value, 0.

## **Returns**

**tProcess** (BOOL)

Process indicator.

**TRUE**  The application processed the CM\_PAINTBACKGROUND message.

**FALSE**  The application did not process the CM\_PAINTBACKGROUND message.

## **Remarks**

The CM\_PAINTBACKGROUND message is provided so that an application can subclass the container control and paint its own background. If the application does not subclass the container control or subclasses the container control and returns FALSE, the container uses the system window color, which is specified by SYSCLR\_WINDOW. This color can be changed by using the PP\_BACKGROUNDCOLOR or PP\_BACKGROUNDCOLORINDEX presentation parameter of the WM\_PRESPARAMCHANGED (in Container Controls) message.

 $\left\{ \right.$ 

## **Default Processing**

The default window procedure does not expect to receive this message and therefore takes no action on it other than to return FALSE.

## **CM\_ QUERYCNRINFO**

This message returns the container's CNRINFO structure.

## **Parameters**

### **param1**

**pCnrlnfo** (PCNRINFO) Pointer.

Pointer to a buffer into which the CNRINFO structure is copied.

### **param2**

**cbBufter** (USHORT) Number of bytes.

Maximum number of bytes to copy.

## **Returns**

**cbBytes** (USHORT)

Success indicator.

**0** Container data was not successfully returned. The WinGetLastError function may return the following error:

PMERR\_INVALID\_PARAMETERS.

**Other** Actual number of bytes copied.

## **Remarks**

The number of bytes specified in the cbBuffer parameter is returned in the buffer addressed by the pCnr/nfo parameter.

## **Default Processing**

The default window procedure does not expect to receive this message and therefore takes no action on it other than to return 0.

## **CM\_ QUERYDETAILFIELDINFO**

This message returns a pointer to the requested FIELDINFO structure.

## **Parameters**

/

 $\checkmark$ /

I )'

Þ

 $\lambda$ ) **param1** 

**pFleldlnfo** (PFIELDINFO)

Pointer.

Pointer to the FIELDINFO structure used to search for the next or previous column. If the CMA\_FIRST or CMA\_LAST attribute is specified, this is ignored.

#### **param2**

**cmd** (USHORT) Command.

Command that indicates which FIELDINFO structure to retrieve.

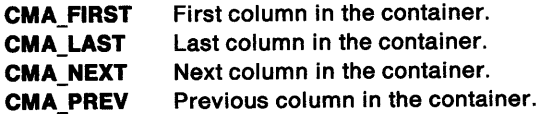

### **Returns**

**pFleldlnfo** (PFIELDINFO)

Pointer.

Pointer to the FIELDINFO structure for which data was requested.

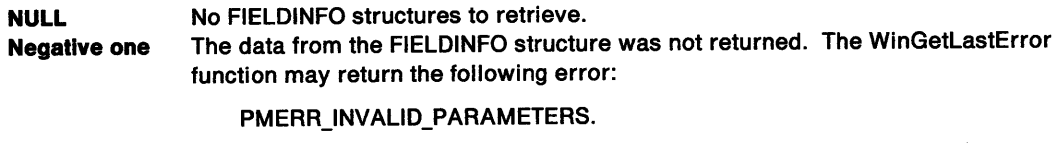

**Other** Pointer to the FIELDINFO structure for which data was requested.

### **Remarks**

If the cmd parameter has the value of the CMA\_FIRST or CMA\_LAST attribute, the pFieldlnfo parameter is ignored and the first or last column data, respectively, is returned. If the CMA\_NEXT or the CMA\_PREV attribute is set in the cmd parameter, the column data next to or before the column pointed to by the pFieldlnfo parameter is returned.

### **Default Processing**

The default window procedure does not expect to receive this message and therefore takes no action on it other than to return NULL.

## **CM\_ QUERYDRAGIMAGE**

This message returns a handle to the icon or bit map for the record in the current view.

## **Parameters**

**param1** 

**pRecord** (PRECORDCORE)

Pointer.

Pointer to the RECORDCORE structure that is to be queried for the image.

**Note:** If the CCS\_MINIRECORDCORE style bit is specified when a container is created, then MINIRECORDCORE should be used instead of RECORDCORE and PMINIRECORDCORE should be used instead of PRECORDCORE in all applicable data structures and messages.

**param2** (ULONG)

Reserved.

**0** Reserved value, O.

## **Returns**

**hlmage** (LHANDLE)

Image handle.

Handle of the image currently displayed for a record.

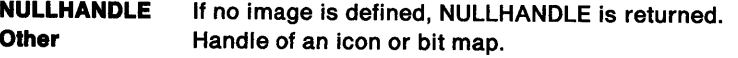

- If the CA\_DRAWICON attribute and the CV\_MINI style bit are specified, the RECORDCORE structure's hptrMinilcon field is returned.
- If the CA\_DRAWICON attribute is specified without the CV\_MINI style bit, the RECORDCORE structure's hptrlcon field is returned.
- If the CA\_DRAWBITMAP attribute and the CV \_MINI style bit are specified, the RECORDCORE structure's hbmMiniBitmap field is returned.
- If the CA\_DRAWBITMAP attribute is specified without the CV \_MINI style bit, the RECORDCORE structure's hbmBitmap field is returned.

d

## **Remarks**

If the CCS\_MINIRECORDCORE style bit is specified, this function will always return the MINIRECORDCORE structure's hptrlcon field.

## **Default Processing**

The default window procedure does not expect to receive this message and therefore takes no action on it other than to return NULLHANDLE.

## **CM\_ QUERYRECORD**

This message returns a pointer to the requested RECORDCORE structure.

**Note:** If the CCS\_MINIRECORDCORE style bit is specified when a container is created, then MINIRECORDCORE should be used instead of RECORDCORE and PMINIRECORDCORE should be used instead of PRECORDCORE in all applicable data structures and messages.

## **Parameters**

## **param1**

**pRecord** (PRECORDCORE)

Pointer.

Pointer to the RECORDCORE structure used to search for the next or previous container record. If the CMA\_FIRST or CMA\_LAST attribute is specified, this is ignored.

#### **param2**

**cmd** (USHORT) Command.

Command that indicates which container record to retrieve:

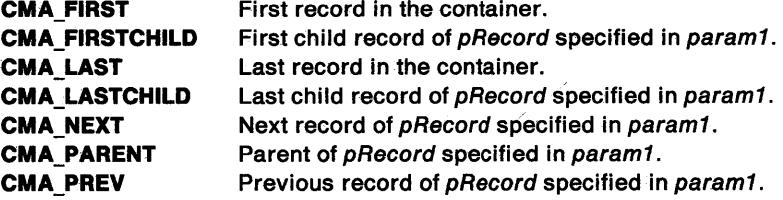

**fsSearch** (USHORT)

Enumeration order.

Specifies the enumeration order. This value is one of the following:

**CMA\_ITEMORDER CMA\_ZORDER**  Container records are enumerated in item order, lowest to highest. Container records are enumerated by z-order, from first record in the z-order to the last record. The last z-order record is the last record to be drawn. This flag is valid for the icon view only.

### **Returns**

Ì

**pRecord** (PRECORDCORE) Pointer.

Pointer to the RECORDCORE structure for which data was requested.

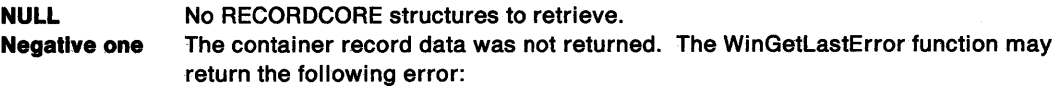

PMERR\_INVALID\_PARAMETERS.

**Other Pointer to the container record for which data was requested.** 

## **Remarks**

If the cmd parameter has the value of CMA\_FIRST or CMA\_LAST, the pRecord parameter in param1 is ignored and the first or last record, respectively, in the container is returned.

Depending on the value of the fsSearch parameter, the container records are enumerated in item order or in z-order.

See RECORDCORE on page A-110 or MINIRECORDCORE on page A-69 for a complete list and descriptions of all container record attributes.

## **Default Processing**

The default window procedure does not expect to receive this message and therefore takes no action on it other than to return NULL.

Ť

## **CM\_ QUERYRECORDEMPHASIS**

This message queries for a container record with the specified emphasis attributes.

## **Parameters**

**param1** 

**pSearchAfler** (PRECORDCORE)

Pointer.

Pointer to the specified container record.

**Note:** If the CCS\_MINIRECORDCORE style bit is specified when a container is created, then MINIRECORDCORE should be used instead of RECORDCORE and PMINIRECORDCORE should be used instead of PRECORDCORE in all applicable data structures and messages.

The values of this parameter can be:

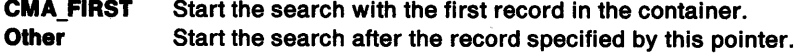

#### **param2**

### **tEmphaslsMask** (USHORT)

Emphasis attribute.

Specifies the emphasis attribute of the container record. The following states can be combined using a logical OR operator (I):

**CRA\_CURSORED CRA\_INUSE CRA\_SELECTED** 

### **Returns**

**pRecord** (PRECORDCORE) Pointer.

Pointer to the record with the specified emphasis.

pSearchAfter parameter.

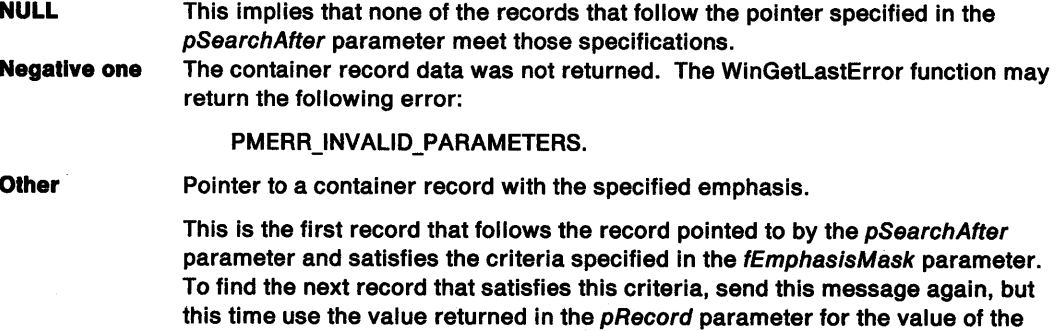

## **Default Processing**

The default window procedure does not expect to receive this message and therefore takes no action on it other than to return NULL.

## **CM\_QUERYRECORDFROMRECT**

This message queries for a container record that is bounded by the specified rectangle.

### **Parameters**

**param1** 

### **pSearchAfter** (PRECORDCORE)

Pointer.

Pointer to the specified container record. To get all the container records within the specified rectangle, this message is sent repeatedly, each time this parameter is set to the pointer that is returned by the previous usage of this message.

**Note:** If the CCS\_MINIRECORDCORE style bit is specified when a container is created, then MINIRECORDCORE should be used instead of RECORDCORE and PMINIRECORDCORE should be used instead of PRECORDCORE in all applicable data structures and messages.

The values of this parameter can be:

**CMA\_FIRST** Start the search with the first record in the container. **Other** Start the search after the record specified by this pointer.

#### **param2**

**pQueryRecFromRect** (PQUERYRECFROMRECT)

Pointer.

Pointer to the QUERYRECFROMRECT data structure. See QUERYRECFROMRECT on page A-108 for definitions of this structure's fields as they apply to the CM\_QUERYRECORDFROMRECT message.

### **Returns**

**pRecord** (PRECORDCORE) Pointer.

Pointer to the container records within the bounding rectangle.

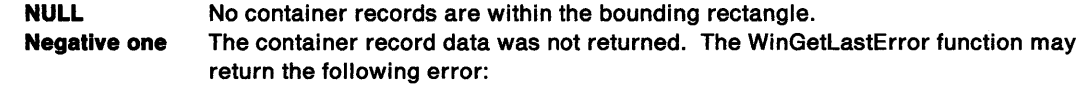

PMERR\_INVALID\_PARAMETERS.

**Other Pointer to the container record within the bounding rectangle.** 

### **Remarks**

This message returns the pointer to the first container record found in the rectangle after the starting position specified in the pSearchAfter parameter.

### **Default Processing**

The default window procedure does not expect to receive this message and therefore takes no action on it other than to return NULL.

## CM\_ QUERYRECORDINFO

This message updates the specified records with the current information for the container.

### Parameters

param1

### pRecordArray (PVOID)

Pointer.

Pointer to an array of pointers to RECORDCORE structures to which the current information is to be copied.

 $\int_{\mathbb{T}}$ 

Note: If the CCS\_MINIRECORDCORE style bit is specified when a container is created, then MINIRECORDCORE should should be used instead of RECORDCORE and PMINIRECORDCORE should be used instead of PRECORDCORE in all applicable data structures and messages.

#### param2

cNumRecord (USHORT)

Number of records.

The number of container records to be updated. If the cNumRecord parameter has a value of 0, all of the records in the container are updated and the  $p$ RecordArray parameter is ignored.

### Returns

fSuccess (BOOL)

Success indicator.

**TRUE** FALSE Record information was successfully updated. An error occurred. The WinGetlastError function may return the following error:

PMERR\_INVALID\_PARAMETERS.

## Remarks

This message is needed only if the application is sharing records among multiple containers in the same process.

The f/RecordAttr and pt//con fields are updated internally when they change, but not in the external RECORDCORE structure. Therefore, the application's external record does not always have current information in these fields. This message is only needed if the application is sharing records among multiple containers in the same process.

### Default Processing

The default window procedure does not expect to receive this message and therefore takes no action on it other than to return FALSE.

## CM\_QUERYRECORDRECT

This message returns the rectangle of the specified container record, relative to the container window origin.

## Parameters

### param1

prclltem (PRECTL) Pointer.

Pointer to the RECTL structure, into which the rectangular coordinates are placed.

#### param2

pQueryRecordRect (PQUERYRECORDRECT)

Pointer.

Pointer to the QUERYRECORDRECT structure. See QUERYRECORDRECT on page A-109 for definitions of this structure's fields as they apply to the CM\_QUERYRECORDRECT message.

### Returns

~ I

 $\checkmark$ ) fSuccess (BOOL) Success indicator.

> TRUE A rectangle with valid coordinates is returned.

FALSE The rectangle is not successfully returned. The WinGetLastError function may return the following error:

PMERR\_INVALID\_PARAMETERS.

### Remarks

The coordinates of the returned rectangle are in window coordinates.

If the input record is not found in the container, the output rectangle is empty.

For a container using the details view (CV\_DETAIL), all of the data for a row is returned in the rectangle.

## Default Processing

The default window procedure does not expect to receive this message and therefore takes no action on it other than to return FALSE.

## CM\_ QUERYVIEWPORTRECT

This message returns a rectangle that contains the coordinates of the container's client area. These are virtual coordinates that are relative to the origin of the coordinate space requested.

## **Parameters**

param1

### prclVlewport (PRECTL)

Pointer.

Pointer to the RECTL structure that the virtual coordinates of the client area rectangle are to be written into.

#### param2

uslndlcator (USHORT)

Coordinate space indicator.

One of the following must be used:

CMA\_WINDOW CMA\_WORKSPACE Returns the client area rectangle in container window coordinates. Return the client area rectangle in coordinates relative to the origin of the container's workspace.

### **fRlghtSplitWindow** (BOOL)

Flag.

Flag that specifies the right or left window in the split details view. This flag is ignored if the view is not the split details view.

∜

€

**TRUE FALSE**  Right split window is returned. Left split window is returned.

## **Returns**

**fSuccess** (BOOL)

Success indicator.

**TRUE**  The client area rectangle was returned successfully.

**FALSE**  An error occurred. The WinGetLastError function may return the following error:

PMERR\_INVALID\_PARAMETERS.

## **Remarks**

The virtual coordinates of the client area rectangle are written into the structure addressed by the prc/Viewport parameter.

## **Default Processing**

The default window procedure does not expect to receive this message and therefore takes no action on it other than to return FALSE.

## **CM REMOVEDETAILFIELDINFO**

This message removes one, multiple, or all FIELDINFO structures from the container control.

### **Parameters**

**param1** 

**pFieldlnfoArray** (PVOID)

Pointer.

Pointer to an array of pointers to FIELDINFO structures that are to be removed.

#### **param2**

## **cNumFieldlnfo** (USHORT)

Number of structures.

Number of FIELDINFO structures to be removed. If the cNumFieldlnfo parameter has a value of 0, all of the FIELDINFO structures in the container are removed and the pFieldlnfoArray parameter is ignored.

## **fRemoveFieldlnfo** (USHORT)

Flags.

Flags that show whether memory must be freed and FIELDINFO structures invalidated.

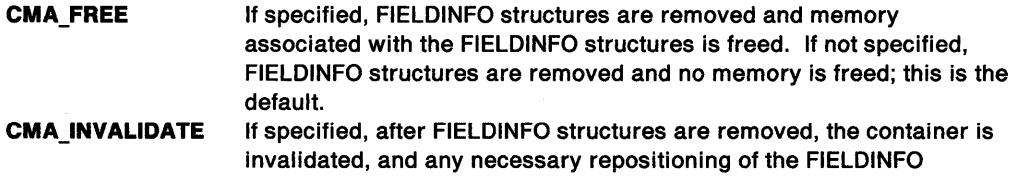

structures is performed. If not specified, invalidation is not performed.

### **Returns**

**cFlelds** (SHORT) Number of structures.

Number of FIELDINFO structures remaining in the container.

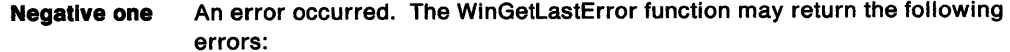

- PMERR\_INVALID\_PARAMETERS
- PMERR\_MEMORY \_DEALLOCATION\_ERR.

**Other** The number of FIELDINFO structures that remain in the container.

### **Remarks**

The FIELDINFO structures are removed from the list of columns inserted into the container control.

If the CMA\_FREE attribute is not specified, the container control removes the specified FIELDINFO structures without freeing the memory. The application is responsible for freeing the memory associated with the FIELDINFO structures by using the CM\_FREEDETAILFIELDINFO message.

If the cNumFieldlnfo parameter has a value of 0 and the CMA\_FREE attribute is specified, all of the FIELDINFO structures in the container control are removed and the memory associated with the FIELDINFO structures is freed. It is the application's responsibility to free all of the application-allocated memory associated with the FIELDINFO structures.

If the number of pointers to FIELDINFO structures in the array exceeds the count of FIELDINFO structures to be removed, only the number of structures specified in the cNumFieldInfo parameter are removed. If the CCS\_VERIFYPOINTERS style bit is set and the pFieldInfoArray parameter contains pointers to a FIELDINFO structure or structures that do not exist, the PMERR\_INVALID\_PARAMETERS error is set.

If you do not want to show a column, you can hide it by setting the CFA\_INVISIBLE attribute of the FIELDINFO data structure and notifying the container control with the CM\_INVALIDATEDETAILFIELDINFO message.

If the CMA\_INVALIDATE attribute is specified, the container is repainted.

### **Default Processing**

The default window procedure does not expect to receive this message and therefore takes no action on it other than to return 0.

## **CM REMOVERECORD**

This message removes one, multiple, or all RECORDCORE structures from the container control.

**Note:** If the CCS\_MINIRECORDCORE style bit is specified when a container is created, then MINIRECORDCORE should be used instead of RECORDCORE and PMINIRECORDCORE should be used instead of PRECORDCORE in all applicable data structures and messages.

### **Parameters**

ŧ

**param1** 

**pRecordArray** (PVOID)

Pointer.

Pointer to an array of pointers to RECORDCORE structures that are to be removed.

### **param2**

**cNumRecord** (USHORT) Number of records.

> Number of container records to be removed. If the cNumRecord parameter has a value of 0, all of the records in the container are removed and the pRecordArray parameter is ignored.

### **fRemoveRecord** (USHORT)

Flags.

Flags that show whether memory must be freed and container records invalidated.

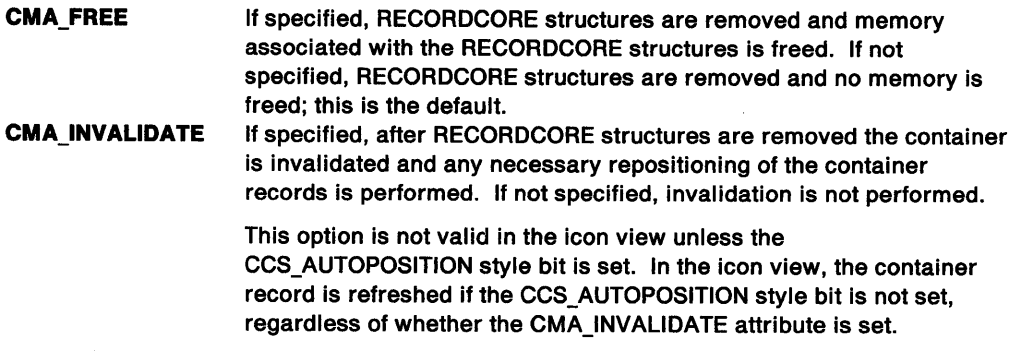

## **Returns**

**cRecords** (LONG)

Number of structures.

Number of root level RECORDCORE structures that remain in the container.

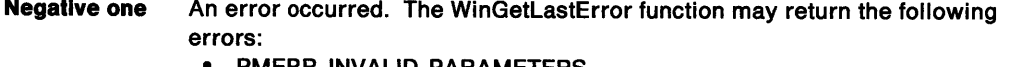

• PMERR\_INVALID\_PARAMETERS • PMERR\_MEMORY \_DEALLOCATION\_ERR.

**Other** Number of root level RECORDCORE structures that remain in the container.

### **Remarks**

When parent item records are removed, all associated child item records are removed, as well.

If the CMA\_FREE attribute is not specified, the container control removes the specified RECORDCORE structures without freeing the memory. The application is responsible for freeing the memory associated with the RECORDCORE structure by using the CM\_FREERECORD message.

If the cNumRecord parameter has a value of O and the CMA\_FREE attribute is specified, all of the RECORDCORE structures in the container control are removed and the memory associated with the RECORDCORE structures is freed. It is the application's responsibility to free all of the application-allocated memory associated with the RECORDCORE structures.

If the number of pointers to RECORDCORE structures in the array exceeds the count of RECORDCORE structures to be removed, only the number of records specified in the cNumRecord parameter is removed. If the CCS\_VERIFYPOINTERS style bit is set and the pRecordArray parameter contains pointers to a RECORDCORE structure or structures that do not exist, the PMERR\_INVALID\_PARAMETERS error is set.

If the CMA\_INVALIDATE attribute is specified, the container is repainted if the removed record or records are visible.

## **Default Processing**

The default window procedure does not expect to receive this message and therefore takes no action on it other than to return 0.

## **CM SCROLLWINDOW**

This message scrolls an entire container window.

### **Parameters**

**param1** 

**flScrollDlrectlon** (USHORT) Scroll direction.

Direction in which to scroll the container window.

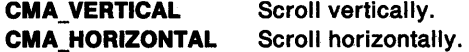

#### **param2**

**IScrolllnc** (LONG) Scroll increment.

Amount (in pixels) by which to scroll the window.

### **Returns**

 $\mathcal{L}$ I I

 $\mathcal{C}$ 

\ ) **fSuccess** (BOOL) Success indicator.

> **TRUE** Successful completion. **FALSE** An error occurred. The WinGetlastError function may return the following error:

> > PMERR\_INVALID\_PARAMETERS.

## **Remarks**

If the /Scrolllnc parameter value is greater than 0 and the CMA\_HORIZONTAL attribute is specified, the container window is scrolled to the right. The container window is scrolled down if the /Scrolllnc parameter value is greater than 0 and the CMA\_VERTICAL attribute is specified. Similarly, the container window is scrolled left and up, respectively, if the /Scrolllnc parameter value is less than O and the same two attributes are specified.

If you want the container window to be scrolled by an amount that is indicated with a key, such as the PgUp, PgDn, Home, and End keys, the application can send a key event to the scroll bar.

If the container window is displaying the split details view, the CM\_HORZSCROLLSPLITWINDOW message is used for horizontal scrolling.

### **Default Processing**

The default window procedure does not expect to receive this message and therefore takes no action on it other than to return FALSE.

## **CM\_ SEARCHSTRING**

This message returns the pointer to a container record whose text matches the string.

### **Parameters**

**param1** 

**pSearchStrlng** (PSEARCHSTRING)

Pointer.

Pointer to the SEARCHSTRING structure. See SEARCHSTRING on page A-115 for definitions of this structure's fields as they apply to the CM\_SEARCHSTRING message. Ģ

### **param2**

### **pSearchAfter** (PRECORDCORE)

Pointer.

Pointer to the starting container record.

**Note:** If the CCS\_MINIRECORDCORE style bit is specified when a container is created, then MINIRECORDCORE should be used instead of RECORDCORE and PMINIRECORDCORE should be used instead of PRECORDCORE in all applicable data structures and messages.

**CMA\_FIRST** Start the search at the first container record. **Other** Start the search after the container record specified by this pointer. To get all of the records in the container whose text matches the string, this message is sent repeatedly. Each time this message is sent, the pSearchAfter parameter contains a pointer to the last record that was found.

### **Returns**

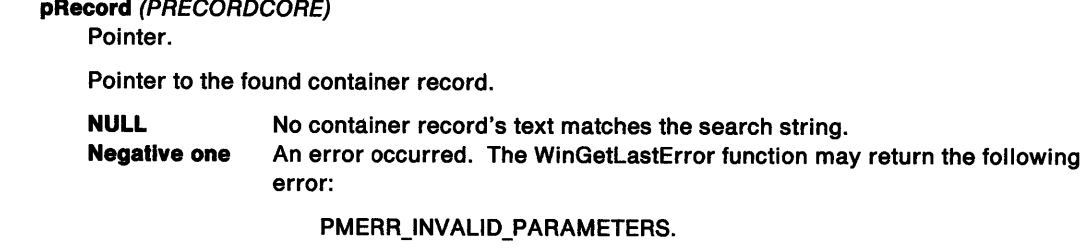

**Other Pointer to the container record whose text matches the search string.** 

## **Remarks**

I

The CM\_SEARCHSTRING message is NLS-enabled.

In the details view, the string is searched for in each column of each record.

### **Default Processing**

The default window procedure does not expect to receive this message and therefore takes no action on it other than to return NULL.

## **CM SETCNRINFO**

This message sets or changes the data for the container control.

## **Parameters**

 $\big)$ 

Ņ

 $\left\langle \right\rangle$ 

÷

 $\mathcal{E}$ 

**param1** 

**pCnrlnfo** (PCNRINFO) Pointer.

Pointer to the CNRINFO structure from which to set the data for the container.

## **param2**

**ulCnrlnfoFI** (ULONG) Flags.

Flags that show which fields are to be set.

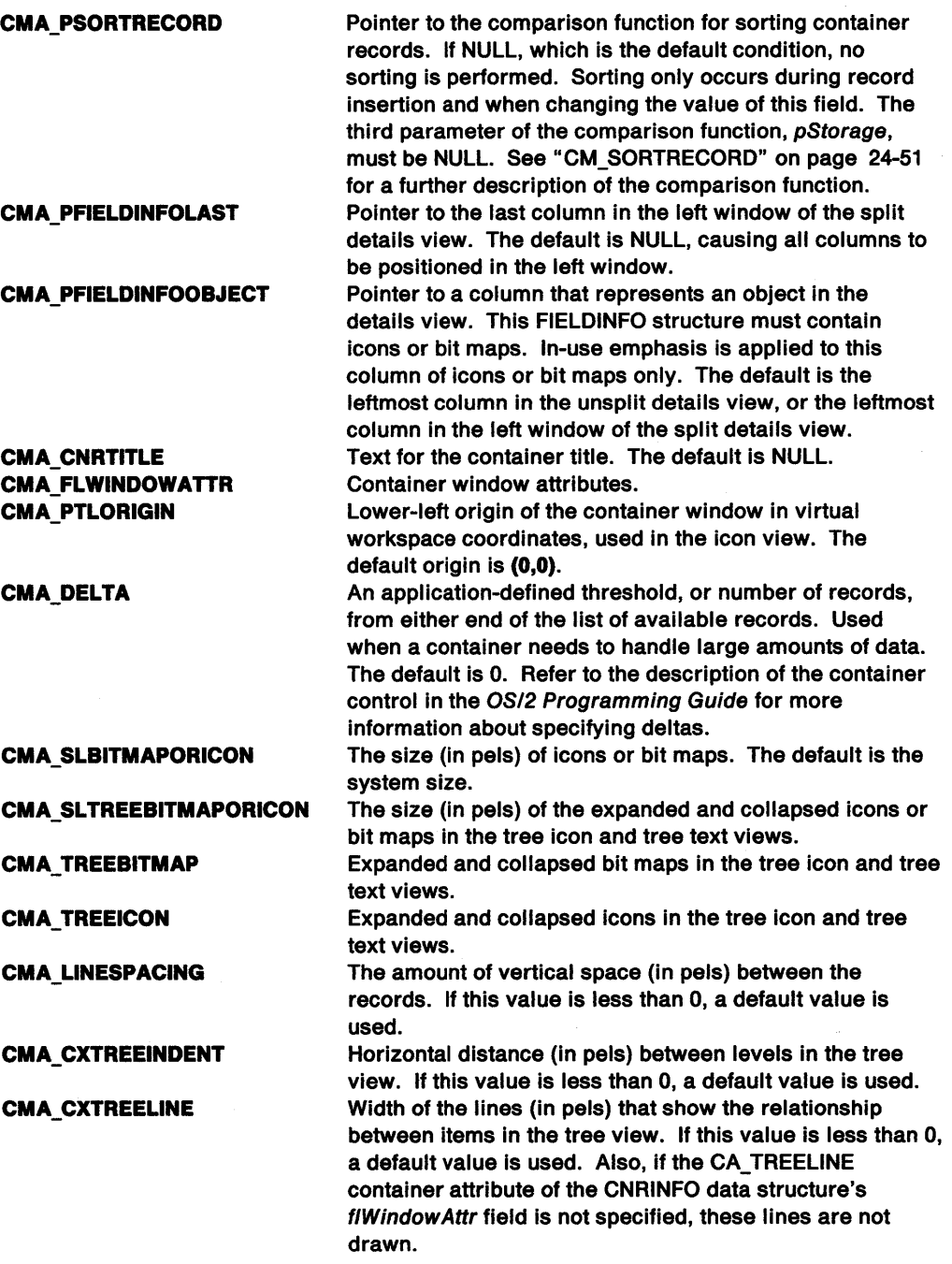

The initial position of the split bar relative to the container, used in the details view. If this value is less than 0, the split bar is not used. The default value is negative one (-1).

## Returns

fSuccess (BOOL)

Success indicator.

- TRUE Container data was successfully set.
- FALSE Container data was not set. The WinGetlastError function may return the following errors:
	- PMERR INVALID PARAMETERS
	- PMERR\_INSUFFICIENT\_MEMORY.

## Remarks

The data for a container is set from the buffer addressed by the pCnrinfo parameter. The flags in the ulCnrInfoFI parameter show which part or parts of the pCnrInfo parameter are set. The flag values can be combined by using a logical OR operator (|).

### Default Processing

The default window procedure does not expect to receive this message and therefore takes no action on it other than to return FALSE.

## CM SETRECORDEMPHASIS

This message sets the emphasis attributes of the specified container record.

### Parameters

param1

pRecord (PRECORDCORE)

Pointer.

Pointer to the specified container record.

Note: If the CCS\_MINIRECORDCORE style bit is specified when a container is created, then MINIRECORDCORE should be used instead of RECORDCORE and PMINIRECORDCORE should be used instead of PRECORDCORE in all applicable data structures and messages.

### param2

## usChangeEmphasis (USHORT)

Flag.

Change-emphasis-attribute flag.

- TRUE The container record's emphasis attribute is to be set ON if the change specified is not the same as the current state.
- FALSE The container record's emphasis attribute is to be set OFF if the change specified is not the same as the current state.

## fEmphasisAltribute (USHORT)

Emphasis attribute.

Emphasis attribute of the container record. The following states can be combined by using a logical OR operator (|):

**CRA CURSORED CRA INUSE** CRA\_SELECTED

### Returns

 $\big\backslash$ 

ì

ISuccess (BOOL) Success indicator.

- TRUE Successful completion.
- FALSE An error occurred. The WinGetLastError function may return the following errors: • PMERR\_INVALID\_PARAMETERS
	- PMERR\_INSUFFICIENT\_MEMORY.

## Remarks

For single-selection containers, the selection of the previous container record is cancelled before another record is selected. The selection cursor is set with the CRA\_CURSORED attribute for single-selection containers. Only one selection cursor is allowed.

The selection cursor must always be available to the user. Therefore, if you attempt to disable the selection cursor by specifying FALSE for the usChangeEmphasis parameter and CRA\_CURSORED for the fEmphasisAttribute parameter, the PMERR\_INVALID\_PARAMETERS error is set. In order to change the selection cursor attribute, TRUE should be specified for the usChangeEmphasis parameter and CRA\_CURSORED for the fEmphasisAttribute parameter. The pRecord parameter should point to the record to which the selection cursor should be applied. The container control removes the selection cursor from the record with the cursor and applies it to the new record.

A CN\_EMPHASIS notification code is sent to the container owner if the record emphasis attribute is changed.

### Default Processing

The default window procedure does not expect to receive this message and therefore takes no action on it other than to return FALSE.

## CM SORTRECORD

This message sorts the container records in the container control.

## Parameters

param1

pfnCompare (PFN) Pointer.

Pointer to a comparison function.

#### param2

pStorage (PVOID) Application use.

Available for application use.

#### Returns

 $\sum_{i=1}^{n}$ 

ISuccess (BOOL)

Success indicator.

TRUE The records in the container were sorted.

FALSE The records in the container were not sorted. The WinGetLastError function may return the following errors:

- PMERR\_COMPARISON\_FAILED
- PMERR\_INSUFFICIENT \_MEMORY.

## Remarks

The pfnCompare parameter must be declared as:

SHORT PFN pfnCompare(PRECORDCORE p1, PRECORDCORE p2, PVOID pStorage);

Note: If the CCS\_MINIRECORDCORE style bit is specified when a container is created, then MINIRECORDCORE should be used instead of RECORDCORE and PMINIRECORDCORE should be used instead of PRECORDCORE in all applicable data structures and messages.

The pfnCompare parameter points to an application-provided function that compares two RECORDCORE structures and returns a SHORT value that specifies their relationship. The pfnCompare parameter is called one or more times during the sorting process and is passed pointers to two RECORDCORE structures on each call. The routine must compare the RECORDCORE structures, and then return one of the following values:

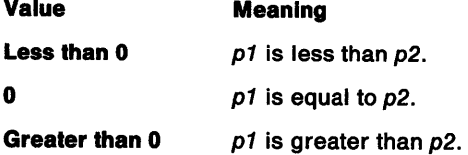

The container records are sorted in increasing order, as defined by the pfnCompare parameter. The records can be sorted in reverse order by reversing the sense of "greater than" and "less than" in the pfnCompare parameter.

If the container has only one record, the PMERR\_COMPARISON\_FAILED error is set.

The application must provide an NLS-enabled function for the pfnCompare parameter. The container control does not provide NLS enablement for sorting.

An alternative to using the CM\_SORTRECORD message is to provide an application-defined comparison function to sort the container records, which can be specified in the CNRINFO structure's pSortRecord field. If this function is provided, the container records are sorted as they are inserted into the container control. If this field is NULL, the records are not sorted on insertion.

## Default Processing

The default window procedure does not expect to receive this message and therefore takes no action on it other than to return FALSE.

## WM\_PRESPARAMCHANGED (in Container Controls)

For the cause of this message, see "WM\_PRESPARAMCHANGED" on page 12-48.

## **Parameters**

## param1

### attrtype (ULONG)

Attribute type.

Presentation parameter attribute identity.

### PP\_BACKGROUNDCOLOR or PP\_BACKGROUNDCOLORINDEX

Sets the background color of the container window. This color is initially set to SYSCLR\_WINDOW.

### PP\_BORDERCOLOR or PP\_BORDERCOLORINDEX

Sets the color of the title separators, column separators, and split bar. This color is initially set to SYSCLR\_WINDOWFRAME.

#### PP FONTNAMESIZE

Sets the font and font size of the text in the container. This font and font size defaults to the system font and font size.

### PP\_FOREGROUNDCOLOR or PP\_FOREGROUNDCOLORINDEX

Sets the color of unselected text. This color is initially set to SYSCLR\_WINDOWTEXT.

## **PP \_HILITEBACKGROUNDCOLOR or PP \_HILITEBACKGROUNDCOLORINDEX**

Sets the color of selection emphasis, the color of the cursor of an unselected item in the details view, and the color of the cursor in all other views. This color is initially set to SYSCLR\_HILITEBACKGROUND.

## **PP \_HILITEFOREGROUNDCOLOR or PP \_HILITEFOREGROUNDCOLORINDEX**

Sets the color of the text of a selected item in all views and the color of the cursor of a selected item in the details view. This color is initially set to SYSCLR\_HILITEFOREGROUND.

**param2** (ULONG)

Reserved.

**0** Reserved value, 0.

### **Returns**

/

 $\Big)$ 

١

Ą

 $\sum_{i=1}^{n}$ 

**reply** (ULONG) Reserved.

**0** Reserved value, 0.

### **Remarks**

The application uses the WinSetPresParam function to change presentation parameters. This results in a WM\_PRESPARAMCHANGED (in Container Controls) message being sent to the container.

## **Default Processing**

For a description of the default processing, see "WM\_PRESPARAMCHANGED" on page 12-48.

24-54 PM Programming Reference

 $\mathfrak{t}$ 

# **Chapter 25. Notebook Control Window Processing**

This system-provided window procedure processes the actions on a notebook control {WC\_NOTEBOOK).

## **Purpose**

 $\mathcal{L}$ )

h I v

A notebook control (WC\_NOTEBOOK window class) is a visual component whose specific purpose is to organize information on individual pages so that a user can find and display that information quickly and easily. It simulates a real-world notebook while improving it by overcoming its natural limitations. A user can select and display pages by using either a pointing device, such as a mouse, or the keyboard.

The notebook is designed to be customizable to meet varying application requirements, while providing an easy-to-use user interface component that can be used to develop products that conform to the Common User Access· (CUA\*) user interface guidelines. The application can specify different colors, sizes, and orientations for its notebooks, but the underlying function of the control remains the same. For a complete description of CUA notebooks, refer to the SAA CUA Guide to User Interface Design and the SAA CUA Advanced Interface Design Reference.

# **Notebook Control Styles**

Notebook control window styles can be set with a notebook is created. The following styles can be set when creating a notebook control window. If no styles are specified, defaults, which are identified in the following descriptions, are used.

• Specify one of the following to determine whether the notebook has a solid or spiral binding:

### **BKS\_SOLIDBIND**

Paints a solid binding on the notebook. This is the default.

### **BKS\_SPIRALBIND**

Paints a spiral binding on the notebook.

• Specify one of the following to determjne where the back pages are positioned:

### **BKS BACKPAGESBR**

Paints back pages on the notebook's bottom and right sides. This is the default.

### **BKS\_BACKPAGESBL**

Paints back pages on the notebook's bottom and left sides.

### **BKS\_BACKPAGESTR**

Paints back pages on the notebook's top and right sides.

### **BKS\_BACKPAGESTL**

Paints back pages on the notebook's top and left sides.

• Specify one of the following to determine the side of the notebook on which the major tabs are positioned. Valid combinations with back pages styles are noted in each definition.

### **BKS\_MAJORTABRIGHT**

Places major tabs on the notebook's right edge. Only valid in combination with BKS\_BACKPAGESBR or BKS\_BACKPAGESTR. This is the default when either of these back pages styles is used.

### **BKS\_MAJORTABLEFT**

Places major tabs on the notebook's left edge. Only valid in combination with BKS\_BACKPAGESBL or BKS\_BACKPAGESTL. This is the default when BKS\_BACKPAGESTL is used.

<sup>•</sup> Trademark of IBM Corporation

### **BKS\_MAJORTABTOP**

Places major tabs on the notebook's top edge. Only valid in combination with BKS\_BACKPAGESTR or BKS\_BACKPAGESTL.

### **BKS\_MAJORTABBOTTOM**

Places major tabs on the notebook's bottom edge. Only valid in combination with BKS\_BACKPAGESBR or BKS\_BACKPAGESBL. This is the default when BKS\_BACKPAGESBL is used.

 $\left($ 

• Specify one of the following to set the shape of the notebook tabs:

### **BKS\_SQUARETABS**

Draws tabs with square edges. This is the default.

## **BKS\_ROUNDEDTABS**

Draws tabs with rounded edges.

### **BKS\_POLYGONTABS**

Draws tabs with polygon edges.

• Specify one of the following to position the status line text:

## **BKS\_STATUSTEXTLEFT**

Left-justifies status line text. This is the default.

### **BKS\_STATUSTEXTRIGHT**

Right-justifies status line text.

**BKS\_STATUSTEXTCENTER**  Centers status line text.

• Specify one of the following to position the tab text:

## **BKS\_TABTEXTCENTER**  Centers tab text. This is the default.

**BKS\_ TABTEXTLEFT** 

Left-justifies tab text.

**BKS\_TABTEXTRIGHT** 

## Right-justifies tab text.

# **Notebook Control Data**

See the following for descriptions of the notebook control data structures:

- BOOKTEXT on page A-9
- DELETENOTIFY on page A-24
- PAGESELECTNOTIFY on page A-78.

# Notebook Control Notification Messages

These messages are initiated by the notebook control window to notify its owner of significant events.

## WM\_CONTROL (in Notebook Controls)

For the cause of this message, see "WM\_CONTROL" on page 12-28.

### **Parameters**

/

Þ

param1

Id (USHORT) Control-window identity.

notifycode (USHORT) Notify code.

The notebook control uses these notification codes:

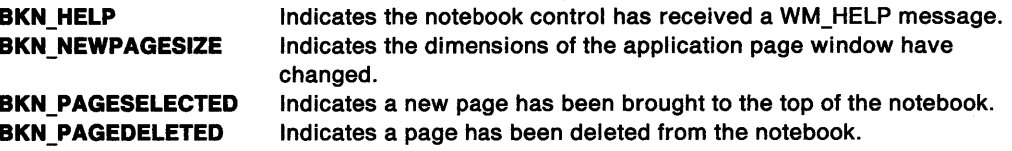

### param2

notifyinfo (ULONG)

Notify code information.

The value of this parameter depends on the value of the notifycode parameter. When the value of the notifycode parameter is BKN HELP, this parameter is the ID of the notebook page (ulPageld) whose tab contains the selection cursor.

When the value of the notifycode parameter is BKN\_PAGESELECTED, this parameter is a pointer to the PAGESELECTNOTIFY structure.

When the value of the notifycode parameter is BKN\_PAGEDELETED, this parameter is a pointer to the DELETENOTIFY structure.

Otherwise, this parameter is the notebook control window handle.

### Returns

reply (ULONG) Reserved.

0 Reserved value, 0.

### Remarks

The notebook control window procedure generates this message and sends it to its owner, informing the owner of this event.

## Default Processing

For a description of the default processing, see "WM\_CONTROL" on page 12-28.

# Notebook Control Window Messages

This section describes the notebook control window procedure actions on receiving the following messages.

## BKM CALCPAGERECT

This message calculates an application page rectangle from a notebook rectangle or calculates a notebook rectangle from an application page rectangle, depending on the setting of the bPage parameter.

## **Parameters**

### param1

pRectl (PRECTL)

Pointer.

Points to the RECTL structure that contains the coordinates of the rectangle. If the bPage parameter is TRUE, this structure contains the coordinates of a notebook window on input, and on return it contains the coordinates of an application page window.

If the bPage parameter is FALSE, this structure contains the coordinates of an application page window on input, and on return it contains the coordinates of a notebook window.

#### param2

### bPage (BOOL)

Window specifier.

Specifies whether the window coordinates to calculate are for a notebook window or an application page window.

**TRUE** FALSE An application page window is calculated. A notebook window is calculated.

### Returns

fSuccess (BOOL)

Success indicator.

TRUE Coordinates were successfully calculated.

FALSE Unable to calculate coordinates. This is returned if an invalid RECTL structure is specified in the pRectl parameter.

## Remarks

The application can use this message to determine the size of either the notebook window or the application page window. It can also be used when the application handles the position and size of the application page window.

To calculate the application page rectangle, specify the coordinates of the notebook window in the pRectl parameter and TRUE in the bPage parameter. The notebook control then uses the coordinates specified in the pRectl parameter to calculate and return the coordinates of the application page window.

To calculate the notebook rectangle, specify the coordinates of the application page window in the pRectl parameter and FALSE in the bPage parameter. The notebook control then uses the coordinates specified in the pRectl parameter to calculate and return the coordinates of the notebook window.

## Default Processing

The default window procedure does not expect to receive this message and therefore takes no action on it other than to return FALSE.

## BKM DELETEPAGE

This message deletes the specified page or pages from the notebook data list.

### Parameters

'\ )

١

J

N

#### param1

### ulPageld (ULONG)

Page identifier.

Page identifier for deletion. This is ignored if the BKA\_ALL attribute of the usDeleteFlag parameter is specified.

#### param2

### usDeleteflag (USHORT)

Page range attribute.

Attribute that specifies the range of pages to be deleted.

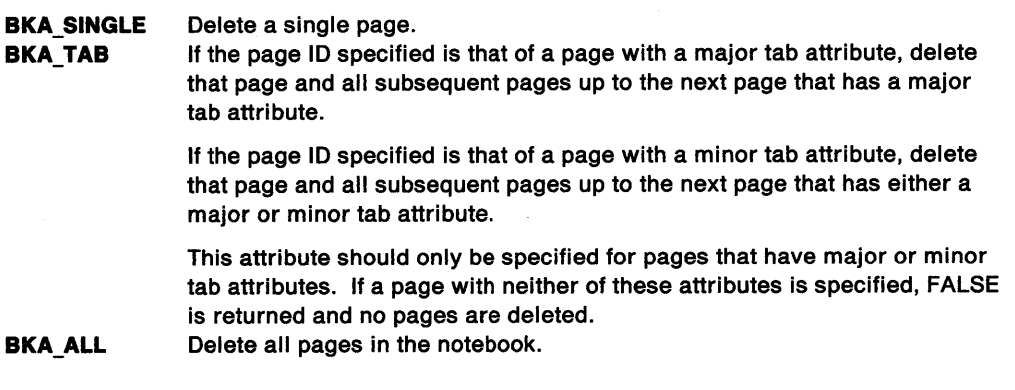

### Returns

fSuccess (BOOL) Success indicator.

> **TRUE** Pages were successfully deleted.

FALSE Unable to delete the page or pages. This is returned if an invalid page ID is specified for the u/Pageld parameter or if the BKA\_TAB attribute is specified for a page that has neither a major nor a minor tab attribute.

### Remarks

The notebook frees all storage that it has allocated for the deleted page or pages. The application is responsible for deleting the application page window and bit map, if created.

### Default Processing

The default window procedure does not expect to receive this message and therefore takes no action on it other than to return FALSE.

## **BKM INSERTPAGE**

This message inserts the specified page into the notebook data list.

### **Parameters**

**param1** 

#### **ulPageld** (ULONG)

Page ID for placement.

Page identifier used for the placement of the inserted page. This identifier is ignored if the BKA\_FIRST or BKA\_LAST attribute of the usPageOrder parameter is specified.

### **param2**

### **usPageStyle** (USHORT)

Style attributes.

Attributes that specify the style to be used for an inserted page. You can specify one attribute from each of the following groups by using logical OR operators (|) to combine attributes.

• Specify the following for automatic page position and size:

### **BKA\_AUTOPAGESIZE**

Notebook handles the positioning and sizing of the application page window specified in the BKM\_SETPAGEWINDOWHWND message.

• Specify the following to display status area text:

### **BKA\_STATUSTEXTON**

Page is to be displayed with status area text. If this attribute is not specified, the application cannot associate a text string with the status area of the page being inserted.

• Specify one of the following if the page is to have a major or minor tab attribute:

### **BKA\_MAJOR**

Inserted page will have a major tab attribute.

### **BKA\_MINOR**

Inserted page will have a minor tab attribute.

### **usPageOrder** (USHORT)

Order attributes.

Placement of page relative to the previously inserted pages. You can specify one of the following attributes:

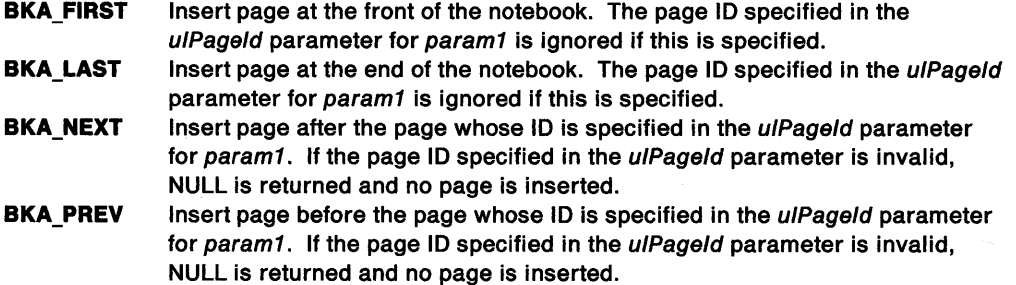

### **Returns**

**ulPageld** (ULONG)

Page ID for insertion.

Identifier for the inserted page.

**NULL** The page was not inserted into the notebook. An invalid page ID was specified for the ulPageld parameter for param1 or not enough space was available to allocate the page data.

 $\overline{(}$ 

**Other** Identifier for the inserted page.

### Remarks

/

The notebook control allocates and manages the storage needed for the new page. If neither the BKA\_MAJOR or BKA\_MINOR attribute is specified, the page is inserted with no tab attributes.

If the application does not specify the BKA\_AUTOPAGESIZE attribute, it must handle the positioning and sizing of the application page window when it receives the BKN\_NEWPAGESIZE notification code.

## Default Processing

The default window procedure does not expect to receive this message and therefore takes no action on it other than to return 0.

## BKM INVALIDATETABS

This message repaints all of the tabs in the notebook.

### **Parameters**

param1 (ULONG) Reserved.

0 Reserved value, 0.

param2 (ULONG) Reserved.

0 Reserved value, 0.

### Returns

fSuccess (BOOL) Success indicator.

> TRUE FALSE Tabs painted successfully. Tabs were not painted.

### Default Processing

The default window procedure does not expect to receive this message and therefore takes no action on it other than to return FALSE.

## BKM\_QUERYPAGECOUNT

This message queries the number of pages.

### Parameters

param1

ulPageld (ULONG)

Page ID or 0.

Page identifier from which to start the query, or 0. If this parameter is set to 0, the query begins with the first page.

#### param2

usQueryEnd (USHORT)

Query end attribute.

Attribute that ends the page count query.

BKA\_MAJOR Query the number of pages between the page ID specified in the ulPageld parameter and the next page that has the BKA\_MAJOR attribute. The page that has the BKA\_MAJOR attribute is not included in the page count. **BKA\_MINOR** Query the number of pages between the page ID specified in the ulPageld parameter and the next page that has the BKA\_MINOR attribute. The page that has the BKA\_MINOR attribute is not included in the page count.

**BKA\_END**  Query the number of pages between the page ID specified in the ulPageld parameter and the last page. When this attribute is specified, the page count includes the last page plus the notebook's back cover.

Ť

 $\overline{(\ }$ 

## **Returns**

**pageCount** (SHORT)

Number of pages.

Number of pages in the notebook.

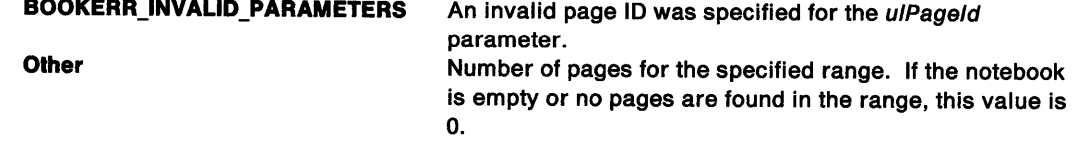

## **Default Processing**

The default window procedure does not expect to receive this message and therefore takes no action on it other than to return 0.

## **BKM QUERYPAGEDATA**

This message queries the 4 bytes of application reserved storage associated with the specified page.

## **Parameters**

### **param1**

**ulPageld** (ULONG) Page ID.

The page identifier of the page from which to retrieve the 4 bytes of data.

**param2** (ULONG)

Reserved.

**0** Reserved value, 0.

### **Returns**

**ulPageData** (ULONG)

Page data.

Application-defined page data.

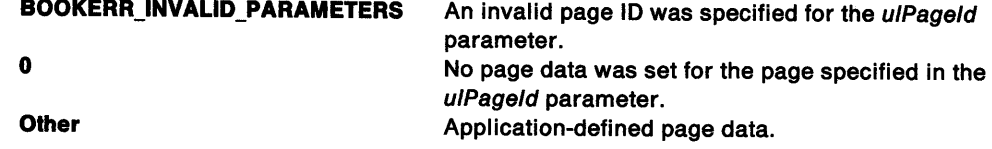

## **Remarks**

This data is set by using the BKM\_SETPAGEDATA message.

## **Default Processing**

The default window procedure does not expect to receive this message and therefore takes no action on it other than to return 0.

## **BKM\_ QUERYPAGEID**

This message queries the page identifier for the specified page.

### **Parameters**

**param1** 

### **ulPageld** (ULONG)

Location page ID.

Page identifier used for locating the requested page. This identifier is ignored if the BKA\_FIRST, BKA\_LAST, or BKA\_TOP attribute is specified.

#### **param2**

### **usQueryOrder** (USHORT)

Page ID query order.

Order in which to query the page identifier.

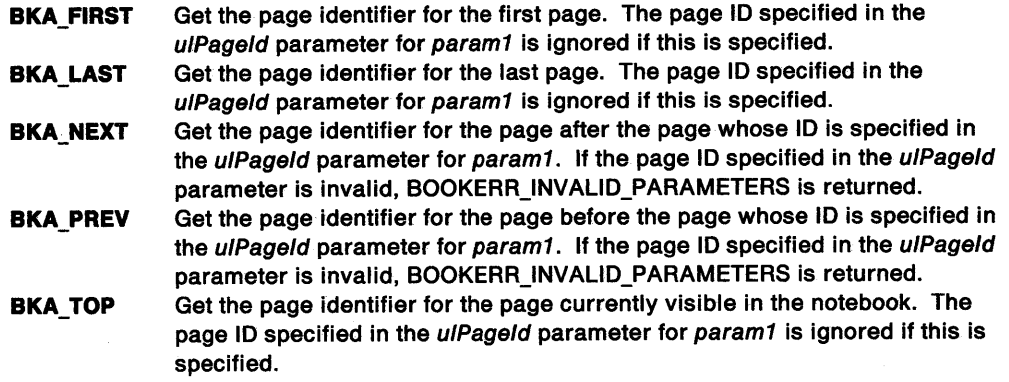

**usPageStyle** (USHORT)

Page style.

Page style for which to query the page identifier. If neither of these attributes is specified, the usPageStyle parameter is ignored.

**BKA\_MAJOR**  Query page with major tab attribute.

**BKA\_MINOR**  Query page with minor tab attribute. If a major tab page is found before the minor tab page, the search is ended and 0 is returned.

## **Returns**

í

**ulPageld** (ULONG) Retrieved page ID.

Retrieved page identifier.

**BOOKERR\_INVALID\_PARAMETERS** Returned if the page ID specified for the u/Pageld parameter for param1 is invalid when specifying either the BKA\_PREV or BKA\_NEXT attribute in the usQueryOrder parameter. **O C O**Requested page not found. This could be an indication that the end or front of the list has been reached, or that the notebook is empty. **Other Community Community Property Retrieved page identifier.** 

#### **Remarks**

If the BKA\_FIRST, BKA\_LAST, or BKA\_TOP attribute is specified, the page ID in the u/Pageld parameter is ignored.

## Default Processing

The default window procedure does not expect to receive this message and therefore takes no action on it other than to return O.

## BKM\_QUERYPAGESTYLE

This message queries the style that was set when the specified page was inserted.

## Parameters

param1

ulPageld (ULONG)

Page ID.

Page identifier of the page from which to query the style setting.

param2 (ULONG)

Reserved.

0 Reserved value, 0.

### Returns

usPageStyle (USHORT) Page style data.

BOOKERR\_INVALID\_PARAMETERS An invalid page ID was specified for the u/Pageld parameter. Other Page style data.

## Remarks

This style data is set when the page is inserted, which is done by using the BKM\_INSERTPAGE message.

## Default Processing

The default window procedure does not expect to receive this message and therefore takes no action on it other than to return 0.

## BKM\_ QUERYPAGEWINDOWHWND

This message queries the application page window handle associated with the specified page.

### Parameters

param1

```
ulPageld (ULONG) 
Page ID.
```
Page identifier of the page whose window handle is requested.

param2 (ULONG)

Reserved.

0 Reserved value, O.

#### Returns

hwndPage (HWND)

Window handle.

Handle of the application page window associated with the specified page identifier.

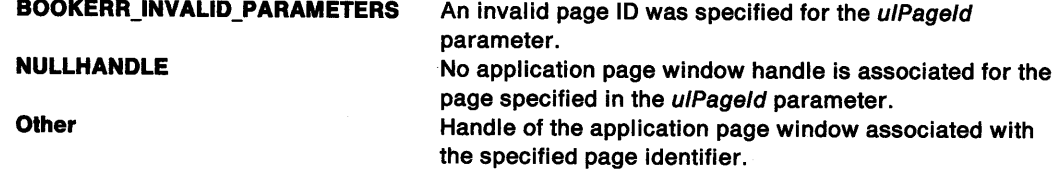

### **Remarks**

The application page window handle is set by using the BKM\_SETPAGEWINDOWHWND message.

## **Default Processing**

The default window procedure does not expect to receive this message and therefore takes no action on it other than to return NULLHANDLE.

## **BKM \_ QUERYSTATUSLINETEXT**

This message queries the status line text, text size, or both for the specified page.

### **Parameters**

**param1** 

**ulPageld** (ULONG)

Page ID.

Page identifier of the page whose status line text is requested.

### **param2**

**pBookText** (PBOOKTEXT)

Pointer.

Pointer to a BOOKTEXT data structure. See BOOKTEXT on page A-9 for definitions of this structure's fields as they apply to the BKM\_QUERYSTATUSLINETEXT message.

### **Returns**

\,

 $\left.\rule{0.2cm}{0.12cm}\right)$ 

**statusTextLen** (USHORT)

String length.

Length of the status line text string.

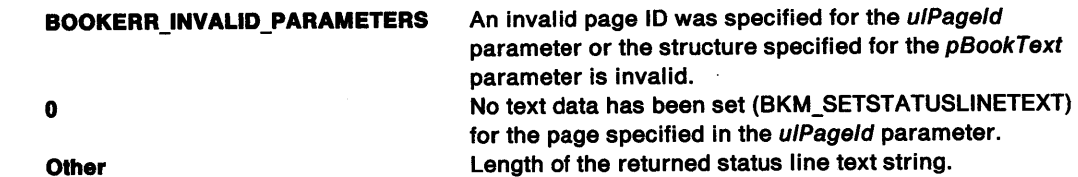

## **Remarks**

The size of the status line text string can be queried by specifying 0 for the textLen field of the BOOKTEXT data structure. In this way, the application can determine the size of the buffer needed to store the status line text string. The null character at the end of the text string is not included in the returned length.

### **Default Processing**

The default window procedure does not expect to receive this message and therefore takes no action other than to return 0.

## BKM QUERYTABBITMAP

This message queries the bit-map handle associated with the specified page.

## **Parameters**

param1

ulPageld (ULONG)

Page ID.

Page identifier of the page whose bit-map handle is requested. This should be a page for which a BKA\_MAJOR or BKA\_MINOR attribute has been specified.

## param2 (ULONG)

Reserved.

0 Reserved value, 0.

## Returns

hbm (HBITMAP)

Bit-map handle.

Handle of the bit map associated with the specified page identifier.

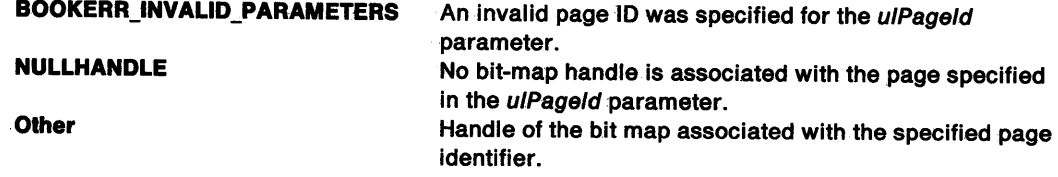

## Remarks

The tab bit-map handle is set by using the BKM\_SETIABBITMAP message.

## Default Processing

The default window procedure does not expect to receive this message and therefore takes no action on it other than to return NULLHANDLE.

## BKM\_ QUERYTABTEXT

This message queries the text, text size, or both for the specified page.

### Parameters

param1

```
ulPageld (ULONG)
```
Page ID.

Page identifier of the page whose tab text is requested. This should be a page for which a BKA\_MAJOR or BKA\_MlNOR attribute has been specified.

### param2

pBookText (PBOOKTEXT)

Pointer.

Pointer to a BOOKTEXT data structure. See BOOKTEXT on page A~9 for definitions of this structure's fields as they apply to the BKM\_QUERYTABTEXT message.

### Returns

tabTextLen (USHORT)

String length.

Length of the tab text string.

BOOKERR\_INVALID\_PARAMETERS An invalid page ID was specified for the ulPageld parameter or the structure specified for the pBookText parameter is invalid.

₫

No text data has been set (BKM\_SETTABTEXT) for the page specified in the ulPageld parameter. Length of the returned tab text string.

**Other** 

**0** 

### **Remarks**

The size of the tab text string can be queried by specifying 0 for the textLen field in the BOOKTEXT data structure. In this way, the application can determine the size of the buffer needed to store the tab text string. The null character at the end of the text string is not included in the returned length.

## **Default Processing**

The default window procedure does not expect to receive this message and therefore takes no action on it other than to return 0.

## **BKM SETDIMENSIONS**

This message sets the height and width for the major tabs, minor tabs, or page buttons.

### **Parameters**

**param1** 

**usWidth** (USHORT) Width value to set.

**usHeight** (USHORT) Height value to set.

#### **param2**

**usType** (USHORT)

Notebook region.

Notebook region for which the dimensions are to be set. Valid values are:

- BKA\_MAJOR
- **BKA\_MINOR**
- BKA\_PAGEBUTTON.

### **Returns**

**fSuccess** (BOOL)

Success indicator.

**TRUE**  Dimensions were successfully set.

**FALSE**  Unable to set dimensions. Returned if an invalid value is specified for the usType parameter or if the dimensions are invalid.

#### **Remarks**

 $\check{a}$ )

> If either the BKA\_MAJORTAB or BKA\_MINORTAB attribute is specified for the usType parameter, the minimum width and height for display is 7 pels to allow space for the tab border and the selection cursor. If the tabs or page buttons are not to be displayed, the height and width can be set to 0.

> If the new dimensions cause the notebook size to change, the notebook sends a BKN\_NEWPAGESIZE notification code to the application.

### **Default Processing**

The default window procedure does not expect to receive this message and therefore takes no action on it other than to return FALSE.
# BKM SETNOTEBOOKCOLORS

This message sets the colors for the major tab text and background, the minor tab text and background, and the notebook page background.

(

# **Parameters**

param1

ulColor (ULONG) Color value to set.

#### param2

usBookAttr (USHORT) Notebook region.

Notebook region whose color is to be set. Valid values are:

BKA\_BACKGROUNDPAGECOLOR or BKA\_BACKGROUNDPAGECOLORINDEX Page background. This color is initially set to SYSCLR\_PAGEBACKGROUND. BKA\_BACKGROUNDMAJORCOLOR or BKA\_BACKGROUNDMAJORCOLORINDEX Major tab background. This color is initially set to SYSCLR\_PAGEBACKGROUND. BKA\_BACKGROUNDMINORCOLOR or BKA\_BACKGROUNDMINORCOLORINDEX Minor tab background. This color is initially set to SYSCLR\_PAGEBACKGROUND. BKA\_FOREGROUNDMAJORCOLOR or BKA\_FOREGROUNDMAJORCOLORINDEX Major tab text. This color is initially set to SYSCLR\_WINDOWTEXT. BKA\_FOREGROUNDMINORCOLOR or BKA\_FOREGROUNDMINORCOLORINDEX Minor tab text. This color is initially set to SYSCLR\_WINDOWTEXT.

# Returns

fSuccess (BOOL) Success indicator.

> **TRUE** Colors were successfully set.<br>**FALSE** Unable to set colors. Beturne Unable to set colors. Returned if an invalid notebook attribute is specified for the usBookAttr parameter.

# Remarks

The notebook background, border, selection cursor, and status line text colors are mapped to system presentation attributes. See "WM\_PRESPARAMCHANGED (in Notebook Controls)" on page 25-21 for information about setting the color of these regions.

# Default Processing

The default window procedure does not expect to receive this message and therefore takes no action on it other than to return FALSE.

# BKM SETPAGEDATA

This message sets the 4 bytes of application reserved storage associated with the specified page.

# **Parameters**

# param1

ulPageld (ULONG)

Page ID.

The page identifier of the page from which to set the 4 bytes of data.

param2

ulPageData (ULONG) Page data.

Application-defined page data.

# **Returns**

/

/' <sup>~</sup> **fSuccess** (BOOL)

Success indicator.

**TRUE** Page data was successfully set.

**FALSE** Unable to set page data. This value is returned if the page ID specified in the u/Page/d parameter is invalid.

# **Remarks**

This data can be queried by using the BKM\_QUERYPAGEDATA message.

# **Default Processing**

The default window procedure does not expect to receive this message and therefore takes no action on it other than to return FALSE.

# **BKM SETPAGEWINDOWHWND**

This message associates an application page window handle with the specified notebook page.

# **Parameters**

**param1** 

**ulPageld** (ULONG)

Page ID.

The page ID of the notebook page with which the application page window is to be associated.

#### **param2**

**hwndPage** (HWND) Window handle.

The handle of the application page window that is to be associated with the notebook page identified in the ulPageld parameter.

## **Returns**

**fSuccess** (BOOL)

Success indicator.

**TRUE**  Application page window handle was successfully set.

**FALSE**  Unable to set application-page window handle. This value is returned if the page ID specified for the ulPageld parameter is invalid.

# **Remarks**

The notebook shows the application page window specified in the hwndPage parameter whenever the notebook page specified in the ulPageld parameter is brought to the top of the notebook. If the BKA\_AUTOPAGESIZE attribute is specified when that page is inserted into the notebook, the notebook also handles the sizing and positioning of the application page window.

# **Default Processing**

The default window procedure does not expect to receive this message and therefore takes no action on it other than to return FALSE.

# BKM SETSTATUSLINETEXT

This message associates a text string with the specified page's status line.

# Parameters

param1

ulPageld (ULONG) Page ID.

The page identifier with which to associate the text string.

#### param2

pszString (PSZ) Pointer.

Pointer to a text string that ends in a null character.

# Returns

fSuccess (BOOL)

Success indicator.

TRUE Status line text was successfully set.

FALSE Unable to set status line text. This value is returned if the page ID specified in the ulPageld parameter is invalid or if the page was inserted without specifying the BKA\_STATUSTEXTON attribute.

 $\left($ 

# Remarks

If the text is longer that the status area length, only the text that fits in the status area is displayed.

# Default Processing

The default window procedure does not expect to receive this message and therefore takes no action on it other than to return FALSE.

# BKM SETTABBITMAP

This message associates a bit-map handle with the specified page.

## Parameters

param1

```
ulPageld (ULONG)
```
Page ID.

The page identifier with which to associate the bit-map handle. This should be a page for which a BKA\_MAJOR or BKA\_MINOR attribute has been specified.

# param2

hbm (HBITMAP) Bit-map handle.

# Returns

fSuccess (BOOL)

Success indicator.

TRUE Tab bit map was successfully set.

FALSE Unable to set tab bit map. If the page ID specified in the u/Pageld parameter is invalid or if it identifies a page that does not have a BKA\_MAJOR or BKA\_MINOR attribute, FALSE is returned and no bit map is associated with the page.

# Remarks

When displayed, the bit map is stretched to fit the size of the tab. If a tab has rounded or polygonal edges, the bit map is sized to fit the rectangular area of the tab, as shown in Figure 25-1.

# Bit Map Stretched to Fit Rectangular Area

 $\blacksquare$ 

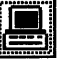

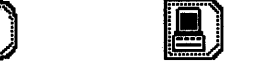

. <sup>~</sup>

. .

Square Tab

Rounded Tab

Polygonal Tab

Figure 25-1. Tabs Showing Rectangular Area Used to Size a Bit Map

# Default Processing

The default window procedure does not expect to receive this message and therefore takes no action on it other than to return FALSE.

# BKM SETTABTEXT

This message associates a text string with the specified page.

#### Parameters

#### param1

ulPageld (ULONG)

Page ID.

The page identifier with which to associate the text string. This should be a page for which a BKA\_MAJOR or BKA\_MINOR attribute has been specified.

#### param2

١

pszString (PSZ)

Pointer.

Pointer to a text string that ends with a null character.

### Returns

fSuccess (BOOL)

Success indicator.

TRUE Tab text was successfully set.

FALSE Unable to set tab text. If the page ID specified in the u/Pageld parameter is invalid or if it identifies a page that does not have a BKA\_MAJOR or BKA\_MINOR attribute, FALSE is returned and no text string is associated with the page.

# Remarks

The text is centered from the tab edges.

The application can define a mnemonic key when sending this message by placing a tilde  $(\sim)$ character before the character that is to be the mnemonic key. The notebook brings this page to the top whenever the user presses the mnemonic key.

The mnemonic key processing is not case-sensitive, so the user can type the mnemonic character in either upper or lower case.

The application can remove or change the mnemonic key by sending additional BKM\_SETTABTEXT messages for the specified page.

# Default Processing

The default window procedure does not expect to receive this message and therefore takes no action on it other than to return FALSE.

 $\langle$ 

# BKM TURNTOPAGE

This message brings the specified page to the top of the notebook.

# Parameters

param1

ulPageld (ULONG) Page ID.

The page identifier that is to become the top page.

### param2 (ULONG)

Reserved.

O Reserved value, O.

# Returns

fSuccess (BOOL)

Success indicator.

**TRUE** The page was successfully moved to the top of the notebook.

FALSE Unable to move the page to the top of the notebook. This value is returned if the page ID specified in the u/Pageld parameter is invalid.

## Remarks

The application receives a BKN\_PAGESELECTED notification code when the new page is brought to the top of the notebook.

# Default Processing

The default window procedure does not expect to receive this message and therefore takes no action on it other than to return FALSE.

# WM\_CHAR (in Notebook Controls)

For the cause of this message, see "WM\_ CHAR" on page 12-24.

## **Parameters**

For a description of the parameters, see "WM\_CHAR" on page 12-24.

# Remarks

If the application page window has the focus, the notebook will handle the following keyboard interaction:

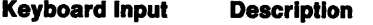

Alt+ Up Arrow Sets the focus to the notebook window.

If the notebook control has the focus, it handles the following keyboard interactions:

Keyboard Input Description

Alt+ Down Arrow Sets the focus to the application page window.

#### Down Arrow or Right Arrow

Moves the selection cursor to the next major or minor tab. If either of these keys is pressed while the selection cursor is on a major tab, the cursor moves to the next major tab. If either of these keys is pressed while the selection cursor is on a minor tab, the cursor moves to the next minor tab. If the next tab is not visible, the tabs are scrolled to bring the next tab into view. If the end of the tabs is reached, scrolling ends.

#### **Up Arrow or Left Arrow**

*:/* 

ţ

 $\left\langle \right\rangle$ 

 $\Big\}$ 

 $\big)$ 

Ŋ

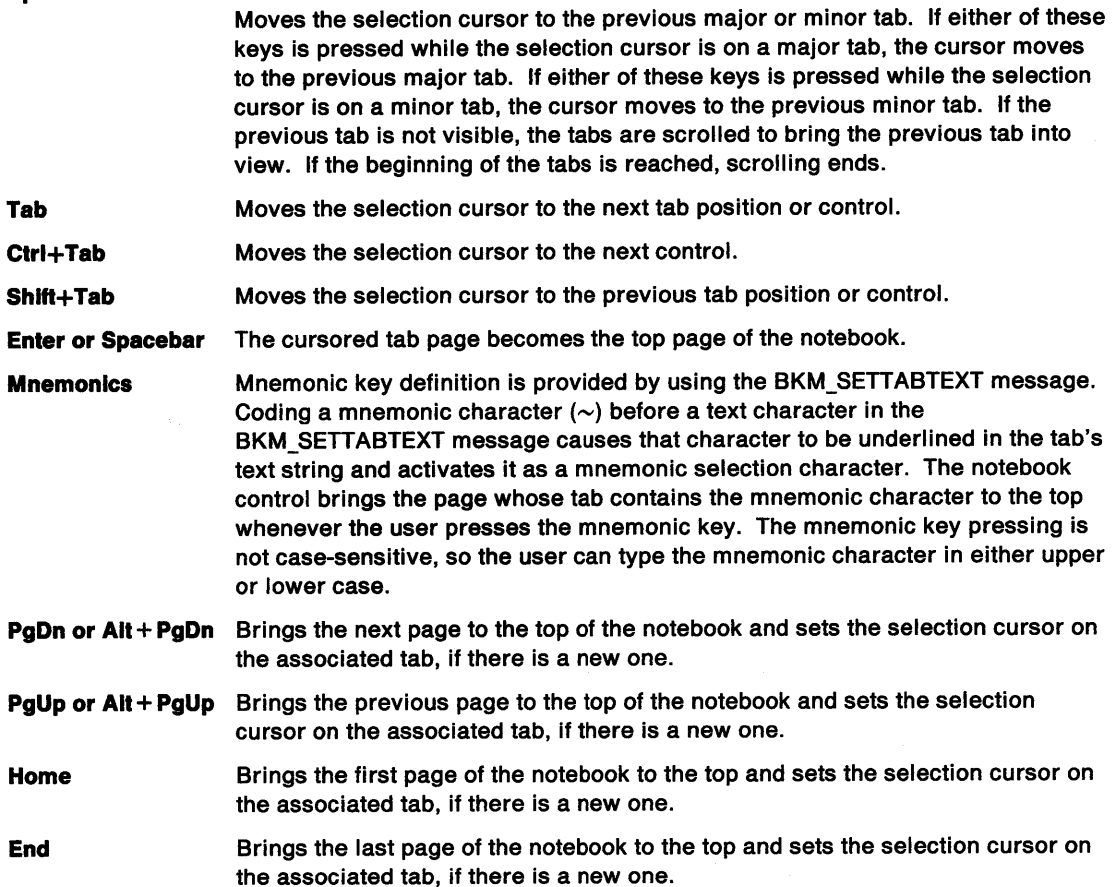

# **Default Processing**

For a description of the default processing, see "WM\_CHAR" on page 12-24.

# **WM\_CONTROLPOINTER (in Notebook Controls)**

For the cause of this message, see "WM\_CONTROLPOINTER" on page 12-29.

# **Parameters**

For a description of the parameters, see "WM\_CONTROLPOINTER" on page 12-29.

 $\omega_{\rm B} = \omega_{\rm c}$ 

# **Remarks**

For the appropriate remarks, see "WM\_CONTROLPOINTER" on page 12-29.

# **Default Processing**

For the default processing, see "WM\_CONTROLPOINTER" on page 12-29.

# **WM\_DRAWITEM (in Notebook Controls)**

This notification message is sent to the owner of a notebook control each time a tab's content is to be drawn by the owner of the notebook. The tab's content is drawn by the owner unless the owner sets the tab text or bit map by sending a BKM\_SETIABTEXT or BKM\_SETIABBITMAP message, respectively, to the notebook control.

# **Parameters**

**param1** 

Id (USHORT)

Window identifier.

The window identifier of the notebook control sending this notification message.

#### **param2**

# **ownerltem** (POWNER/TEM)

Pointer.

Pointer to an OWNERITEM data structure. The following list defines the OWNERITEM data structure fields that apply to the notebook control. See OWNERITEM on page A-76 for the default field values.

#### **hwnd** (HWND)

Notebook window handle.

# **hps** (HPS)

Presentation-space handle.

# **state** (USHORT)

Notebook window style flags. See "Notebook Control Styles" on page 25-1 for descriptions of these style flags.

#### **attribute** (USHORT)

Page attribute flags for the tab page. See "BKM\_INSERTPAGE" on page 25-6 for descriptions of these attribute flags.

# **stateold** (USHORT)

Reserved.

#### **attrlbuteold** (USHORT) Reserved.

**itemrectangle** (RECTL)

Tab rectangle to be drawn in window coordinates.

**identity** (SHORT) Reserved.

## **item** (ULONG)

Current page ID **(ulPageld)** for which the content of a tab is to be drawn.

# **Returns**

**reply** 

# **drawn** (BOOL)

Content-drawn indicator.

- **TRUE**  The owner draws the tab's content.
- **FALSE**  If the owner does not draw the tab's content, the owner returns this value and the notebook control draws the tab's content.

#### **Remarks**

If an appJication uses notebook controls that contain tab pages, the default condition is for the application to draw the contents of the tab each time a tab page is displayed. This situation applies particularly if the content of the tab is not one of the supported formats.

The notebook control window procedure generates this message and sends it to its owner, informing the owner that the content of a tab is to be drawn. The owner is given the opportunity to draw the

content of the tab and to indicate that the content of the tab has been drawn or that the notebook control is to draw it. To indicate that the notebook control is to draw the content of the tab, the owner sends either a BKM\_SETTABTEXT or a BKM\_SETTABBITMAP message to the notebook control.

# **Default Processing**

For a description of the default processing, see "WM\_DRAWITEM" on page 12-31.

# **WM\_PRESPARAMCHANGED (in Notebook Controls)**

For the cause of this message, see "WM\_PRESPARAMCHANGED" on page 12-48.

#### **Parameters**

r<br>1 /

Ì

**param1** 

**attrtype** (ULONG)

Attribute type.

Presentation parameter attribute identity.

- **PP \_BACKGROUNDCOLOR or PP \_BACKGROUNDCOLORINDEX**  Sets the background color of the notebook window. This color is initially set to
	- SYSCLR\_FIELDBACKGROUND.
- **PP \_BORDERCOLOR or PP \_BORDERCOLORINDEX**  Sets the color of the notebook outline. This color is initially set to
	- SYSCLR WINDOWFRAME.
- **PP \_FOREGROUNDCOLOR or PP \_FOREGROUNDCOLORINDEX**  Sets the color of text on the status line. This color is initially set to SYSCLR\_WINDOWTEXT.
- **PP \_HILITEBACKGROUNDCOLOR or PP \_HILITEBACKGROUNDCOLORINDEX**  Sets the color of the selection cursor. This color is initially set to SYSCLR\_HILITEBACKGROUND.
- **param2** (ULONG)

Reserved.

**O** Reserved value, 0.

## **Returns**

**reply** (ULONG) Reserved.

**O** Reserved value, 0.

# **Remarks**

The application uses this message to notify the notebook that a given inherited presentation parameter has changed.

# **Default Processing**

For a description of the default processing, see "WM\_PRESPARAMCHANGED" on page 12-48.

# **WM\_SIZE (in Notebook Controls)**

For the cause of this message, see "WM\_SIZE" on page 12-61.

# **Parameters**

For a description of the parameters, see "WM\_SIZE" on page 12-61.

# **Remarks**

When the size of the notebook window changes, all of the regions are recalculated. The notebook sends a BKN\_NEWPAGESIZE notification code to the application. The notebook sets the position and size of application page windows that are associated with pages for whom the BKA\_AUTOPAGESIZE attribute is set.

 $\overline{(}$ 

# **Default Processing**

For a description of the default processing, see "WM\_SIZE" on page 12-61.

# **Chapter 26. Slider Control Window Processing**

This system-provided window procedure processes the actions on a slider control (WC\_SLIDER).

# **Purpose**

A slider control (WC\_SLIDER window class) is a visual component whose specific purpose is to allow a user to set, display, or modify a value by moving a slider arm along a slider shaft. Sliders are typically used to allow a user to easily set values that have familiar increments, such as feet, inches, degrees, decibels, and so forth.

However, they can also be used for other purposes when immediate feedback is necessary, such as to blend colors or to show the percentage of a task that has completed. For example, an application might allow a user to mix and match color shades by moving a slider arm, or a read-only slider could be provided that shows how much of a task has completed by filling in the slider shaft as the task progresses. These are just a few examples to show you the many ways in which sliders can be used.

The appearance of and user interaction for a slider is similar to the appearance of and user interaction for a scroll bar. However, these two controls are not interchangeable because each has a distinct purpose. The scroll bar is used to scroll into view information that is outside a window's client area, while the slider is used to set, display, or modify that information, whether it is in the client area or not in the client area.

The slider is designed to be customizable to meet varying application requirements, while providing an easy-to-use user interface component that can be used to develop products that conform to the Common User Access (CUA) user interface guidelines. The application can specify different scales, sizes, and orientations for its sliders, but the underlying function of the control remains the same. For a complete description of CUA sliders, refer to the SAA CUA Guide to User Interface Design and the SAA CUA Advanced Interface Design Reference.

# **Slider Control Styles**

Slider control window styles are set when a slider window is created. The following styles can be set when creating a slider control window. If no styles are specified, defaults, which are identified in the following descriptions, are used.

• Specify either of the following to determine the slider's orientation:

#### **SLS\_HORIZONTAL**

The slider is positioned horizontally. The slider arm can move left and right on the slider shaft. A scale can be placed on top of the slider shaft, below the slider shaft, or in both places. This is the default orientation of the slider.

#### **SLS\_ VERTICAL**

The slider is positioned vertically. The slider arm can move up and down the slider shaft. A scale can be placed on the left side of the slider shaft, on the right side of the slider shaft, or in both places.

Specify one of the following to position the slider within the slider window:

#### **SLS\_CENTER**

The slider is centered in the slider window. This is the default positioning of the slider.

### **SLS\_BOTTOM**

The slider is positioned at the bottom of the slider window. This is valid for horizontal sliders only.

#### **SLS\_TOP**

Ą

The slider is positioned at the top of the slider window. This is valid for horizontal sliders only.

#### **SLS\_LEFT**

The slider is positioned at the left edge of the slider window. This is valid for vertical sliders only.

#### **SLS\_RIGHT**

The slider is positioned at the right edge of the slider window. This is valid for vertical sliders only.

Ť

• Specify one of the following to determine the location of the scale on the slider shaft:

## **SLS\_PRIMARYSCALE1**

The slider uses the increment and spacing specified for scale 1 as the incremental value for positioning the slider arm. Scale 1 is displayed above the slider shaft of a horizontal slider and to the right of the slider shaft of a vertical slider. This is the default for a slider.

#### **SLS\_PRIMARYSCALE2**

The slider uses the increment and spacing specified for scale 2 as the incremental value for positioning the slider arm. Scale 2 is displayed below the slider shaft of a horizontal slider and to the left of the slider shaft of a vertical slider.

• Specify one of the following to determine the slider arm's home position:

#### **SLS\_HOMELEFT**

The slider uses the left edge of the slider as the base value for incrementing. This is the default for horizontal sliders and is valid for horizontal sliders only.

#### **SLS\_HOMERIGHT**

The slider uses the right edge of the slider as the base value for incrementing. This is valid for horizontal sliders only.

#### **SLS\_HOMEBOTTOM**

The slider uses the bottom of the slider as the base value for incrementing. This is the default for vertical sliders and is valid for vertical sliders only.

#### **SLS\_HOMETOP**

The slider uses the top of the slider as the base value for incrementing. This is valid for vertical sliders only.

• Specify one of the following to determine the location of the slider buttons. If you do not specify one of these styles, or if conflicting styles are specified, slider buttons are not included in the slider control.

## **SLS\_BUTTONSLEFT**

The slider includes incremental slider buttons with the control and places them to the left of the slider shaft. These slider buttons move the slider arm by one position, either left or right, in the direction that is selected. This is valid for horizontal sliders only.

#### **SLS\_BUTTONSRIGHT**

The slider includes incremental slider buttons with the control and places them to the right of the slider shaft. These slider buttons move the slider arm by one position, either left or right, in the direction that is selected. This is valid for horizontal sliders only.

## **SLS\_BUTTONSBOTTOM**

The slider includes incremental slider buttons with the control and places them at the bottom of the slider shaft. These slider buttons move the slider arm by one position, either up or down, in the direction that is selected. This is valid for vertical sliders only.

## **SLS\_BUTTONSTOP**

The slider includes incremental slider buttons with the control and places them at the top of the slider shaft. These slider buttons move the slider arm by one position, either up or down, in the direction that is selected. This is valid for vertical sliders only.

#### Other styles that you can specify:

#### **SLS\_SNAPTOINCREMENT**

The slider arm, when moved to a position between two specified values on the slider scale, such as between two tick marks, is positioned on the nearest value and is redrawn at that position. If this style is not specified, the slider arm remains at the position to which it is moved.

# **SLS\_READONLY**

 $\sum_{i=1}^{n}$ 

 $\frac{1}{i}$ 

 $\big)$ 

ĵ.

)

The slider is created as a read-only slider. This means that the user cannot interact with the slider. It is used merely as a mechanism to present a quantity to the user, such as the percentage of completion of an ongoing task. Visual differences for a read-only slider include a narrow slider arm, no slider buttons and no detents.

### **SLS\_RIBBONSTRIP**

As the slider arm moves, the slider fills the slider shaft between the home position and the slider arm with a color value that is different from the slider shaft color, similar to the mercury in a thermometer.

# **SLS\_OWNERDRAW**

The application is notified whenever the slider shaft, the ribbon strip, the slider arm, and the slider background are to be drawn.

# **Slider Control Data**

See SLDCDATA on page A-116.

# Slider Control Notification Messages

These messages are initiated by the slider control window to notify its owner of significant events.

# WM\_CONTROL (in Slider Controls)

For the cause of this message, see "WM\_ CONTROL" on page 12-28.

# **Parameters**

param1

Id (USHORT) Slider control identity.

notlfycode (USHORT) Notification code.

The slider control uses these notification codes:

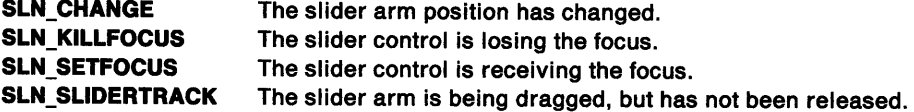

#### param2

notifyinfo (ULONG)

Control-specific information.

When the value of the notifycode parameter is SLN\_CHANGE or SLN\_SLIDERTRACK, this value is the new arm position, expressed as the number of pixels from the home position.

Otherwise, this value is the window handle (HWND) of the slider control.

#### Returns

reply (ULONG)

Reserved.

0 Reserved value, 0.

# Remarks

The slider control window procedure generates this message and sends it to its owner, informing the owner of this event.

# Default Processing

For a description of the default processing, see "WM\_CONTROL" on page 12-28.

# WM\_CONTROLPOINTER (in Slider Controls)

For the cause of this message, see "WM\_CONTROLPOINTER" on page 12-29.

# Parameters

For a description of the parameters, see "WM\_CONTROLPOINTER" on page 12-29.

## Remarks

For the appropriate remarks, see "WM\_CONTROLPOINTER" on page 12-29.

# Default Processing

For the default processing, see "WM\_CONTROLPOINTER" on page 12-29.

# WM\_DRAWITEM (in Slider Controls)

If the SLS\_OWNERDRAW style bit is set for a slider control, this notification message is sent to that slider control's owner whenever the slider shaft, ribbon strip, slider arm, and slider background are to be drawn.

#### Parameters

 $\lambda$ )

 $\frac{1}{2}$ 

Ņ

#### param1

Id (USHORT)

Window identifier.

The window identifier of the slider control sending this notification message.

#### param2

#### owneritem (POWNERITEM)

Pointer.

Pointer to an OWNERITEM data structure. The following list defines the OWNERITEM data structure fields that apply to the slider control. See OWNERITEM on page A-76 for the default field values.

#### hwnd (HWND)

Slider window handle.

#### hps (HPS)

Presentation-space handle.

#### state (USHORT)

Slider window style flags. See "Slider Control Styles" on page 26-1 for descriptions of these style flags.

attribute (USHORT) Reserved.

# stateold (USHORT) Reserved.

#### attrlbuteold (USHORT) Reserved.

# ltemrectangle (RECTL)

Item rectangle to be drawn in window coordinates.

#### **Identity (SHORT)**

Identity of item to be drawn:

# SDA\_SLIDERSHAFT

Specifies that the slider shaft is to be drawn.

#### SDA\_RIBBONSTRIP

Specifies that the slider shaft area that contains a ribbon strip is to be drawn.

## SDA\_SLIDERARM

Specifies that the slider arm is to be drawn.

#### SDA\_BACKGROUND

Specifies that the slider background is to be drawn.

#### Item (ULONG) Reserved.

## Returns

#### reply

drawn (BOOL)

Item-drawn indicator.

TRUE The owner draws the item.

FALSE If the owner does not draw the item, the owner returns this value and the slider control draws the item.

# **Remarks**

The slider control provides this message to give the application the opportunity to provide a custom slider shaft, custom ribbon strip, custom slider arm, and custom background. The application can specify one or all of these items and is given the opportunity to do so.

 $\langle$ 

The slider control window procedure generates this message and sends it to its owner, informing the owner that an item is to be drawn. The owner is then given the opportunity to draw that item, and to indicate that an item has been drawn or that the slider control is to draw it.

# **Default Processing**

For a description of the default processing, see "WM\_DRAWITEM" on page 12-31.

# **Slider Control Window Messages**

This section describes the slider control window procedure actions on receiving the following messages.

# **SLM ADDDETENT**

This message places a detent along the slider shaft at the position specified on the primary scale. A detent is an indicator that represents a predefined value for a quantity. It does not have to correspond to an increment of the slider.

# **Parameters**

'\ I

*)* 

**param1** 

```
usDetentPos (USHORT)
```
Detent position.

Number of pixels the detent is positioned from home.

**param2** (ULONG)

Reserved.

**0** Reserved value, 0.

#### **Returns**

**ulDetentld** (ULONG)

Detent ID.

Unique identifier for the detent being added to the slider. If 0 is returned, an error occurred. The WinGetLastError function may return the following errors:

- PMERR HEAP MAX SIZE REACHED
- PMERR PARAMETER\_OUT\_OF\_RANGE.

#### **Remarks**

The application uses this message to add detents along the slider to denote values that do not fall along an increment setting. An example of this would be a slider that represents temperature and has increments that are on multiples of 5. A detent could be located at 32, instead of 30 or 35, for special purposes.

# **Default Processing**

The default window procedure does not expect to receive this message and therefore takes no action on it other than to return 0.

# **SLM\_QUERYDETENTPOS**

This message queries for the current position of a detent.

## **Parameters**

**param1** 

**ulDetentld** (ULONG)

Detent ID.

Unique detent identifier, which indicates the position to be returned.

**param2** (ULONG)

Reserved.

**0** Reserved value, 0.

# **Returns**

# **reply**

# **usDetentPos** (USHORT)

Detent position.

Number of pixels the detent is positioned from home.

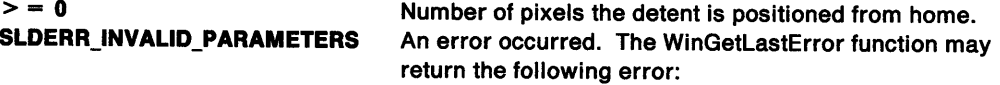

#### PMERR\_INVALID\_PARAMETERS.

C

### **fDetentLocatlon** (USHORT)

Scale.

The scale along which the detent is located. One of the following:

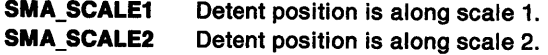

# **Remarks**

An application could use this message to place text above the detent or position an item relative to it.

# **Default Processing**

The default window procedure does not expect to receive this message and therefore takes no action on it other than to return 0.

# **SLM QUERYSCALETEXT**

ThiS message queries for the text associated with a tick mark for the primary scale and copies that text into a buffer.

## **Parameters**

**param1** 

**usTlckNum** (USHORT) Tick location.

Tick location to query for the text.

# **usBufLen** (USHORT)

Buffer length.

Length of the buffer to copy the text into. The buffer size should include space for the null termination character.

#### **param2**

**pszTlckText** (PSZ)

Pointer.

Pointer to the buffer into which to place the text string for the tick mark.

# **Returns**

```
sTextLen (SHORT)
```
Count of bytes.

Count of bytes copied to buffer.

<sup>&</sup>gt;= **<sup>0</sup>**Length of the text string, excluding the null termination character.

**SLDERR\_INVALID\_PARAMETERS** An error occurred. The WinGetlastError function may return the following errors:

- PMERR\_INVALID\_PARAMETERS
- PMERR\_PARAMETER\_OUT\_OF\_RANGE.

## **Remarks**

This message could be used to return text that represents the current position of the slider arm or to query the text for use in ownerdraw mode.

By specifying 0 as the value of the usBufLen parameter and then looking at the value returned in the sTextLen parameter, an application can determine the size of the buffer to allocate for copying the text. An application can then allocate a buffer of this size, adding one byte for the null termination character, and then specify this buffer and size on the query call.

## **Default Processing**

The default window procedure does not expect to receive this message and therefore takes no action on it other than to return 0.

# **SLM\_ QUERYSLIDERINFO**

This message queries the current position or dimensions of a key component of the slider. The information returned and its format depends on the type of information requested.

#### **Parameters**

**param1** 

# **uslnfoType** (USHORT)

Information attribute.

Attribute that identifies the requested information. It can be one of the following:

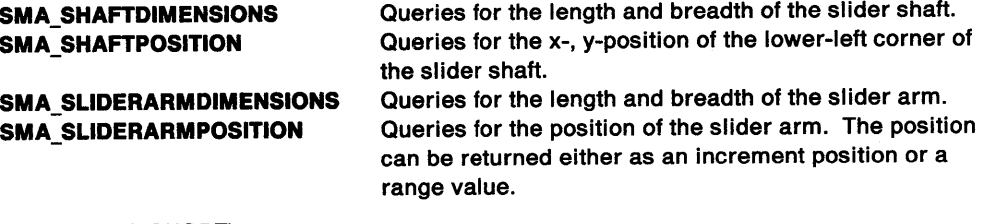

# **usArmPosType** (USHORT)

Format attribute.

Attribute that identifies the format in which the information should be returned if the slider arm position is requested. This value is ignored for all other queries and is one of the following:

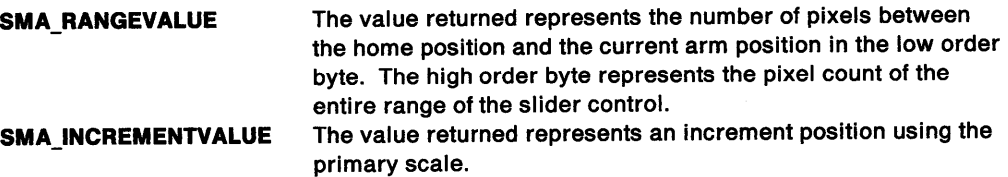

#### **param2** (ULONG)

Reserved.

**0** Reserved value, 0.

#### **Returns**

Ì

Ņ

**ullnfo** (ULONG) Return information.

> One of the following items, depending on which SMA\_\* message attribute or attributes were set with the SLM\_SETSLIDERINFO message.

• If the SMA\_SHAFTDIMENSIONS attribute is set, the following is returned:

#### **usShaftLength** (USHORT)

Length of the slider shaft, in pixels. It is the width of the slider shaft for horizontal sliders, and the height of the slider shaft for vertical sliders.

#### **usShaftBreadth** (USHORT)

Breadth of the slider shaft, in pixels. It is the height of the slider shaft for horizontal sliders, and the width of the slider shaft for vertical sliders.

 $\mathfrak{g}$ 

If the SMA\_SHAFTPOSITION attribute is set, the following is returned:

# **xShaftCoord** (USHORT)

X-coordinate of the slider shaft position within the slider window. This value is expressed in window coordinates and represents the lower-left corner of the slider shaft.

## **yShaftCoord** (USHORT)

Y-coordinate of the slider shaft position within the slider window. This value is expressed in window coordinates and represents the lower-left corner of the slider shaft.

• If the SMA\_SLIDERARMDIMENSIONS attribute is set, the following is returned:

#### **usArmLength** (USHORT)

Length of the slider arm, in pixels. It is the width of the slider arm for horizontal sliders and the height of the slider arm for vertical sliders.

#### **usArmBreadth** (USHORT)

Breadth of the slider arm, in pixels. It is the height of the slider arm for horizontal sliders and the width of the slider arm for vertical sliders.

• If the SMA\_SLIDERARMPOSITION and SMA\_RANGEVALUE attributes are set, the following is returned:

#### **usArmPos** (USHORT)

Number of pixels from the home position to the slider arm.

# **usSllderRange** (USHORT)

Number of pixels over which the user could select a value on the slider.

• If the SMA\_SLIDERARMPOSITION and SMA\_INCREMENTVALUE attributes are set, the following is returned:

#### **uslncrementPos** (USHORT)

Increment that corresponds to the current position of the slider arm.

• If the SLDERR\_INVALID\_PARAMETERS error is returned, an error occurred. The WinGetlastError function may return the following error:

PMERR\_INVALID\_PARAMETERS.

# **Remarks**

The application uses this message to query for information about individual parts of a slider control, or the value selected by a user.

## **Default Processing**

The default window procedure does not expect to receive this message and therefore takes no action on it other than to return 0.

# **SLM\_ QUERYTICKPOS**

This message queries for the current position of a tick mark for the primary scale. This represents where the tick mark would be located. The tick mark does not have to have a size (that is, to be visible) to use this message.

## **Parameters**

\

\

**param1** 

## **usTlckNum** (USHORT)

Tick mark location.

Specifies the tick mark location to query for the position.

#### **param2** (ULONG) Reserved.

**0** Reserved value, 0.

## **Returns**

**xTlckPos** (USHORT)

X-coordinate.

X-coordinate of the point that represents the position of the tick mark. It is the starting position of the tick mark and represents the end of the tick mark closest to the slider shaft.

# **yTlckPos** (USHORT)

Y-coordinate.

Y-coordinate of the point that represents the position of the tick mark. It is the starting position of the tick mark and represents the end of the tick mark closest to the slider shaft.

If NULL is returned in either parameter, an error occurred. The WinGetLastError function may return the following error:

PMERR\_PARAMETER\_OUT \_OF \_RANGE.

# **Remarks**

This message could be used to get the position of a tick mark along the slider for use in ownerdraw mode if, for example, you want to place something other than text, such as bit maps or icons, above the tick marks.

## **Default Processing**

The default window procedure does not expect to receive this message and therefore takes no action on it other than to return 0.

# **SLM\_ QUERYTICKSIZE**

This message queries for the size of a tick mark for the primary scale. All tick marks default to a size of 0 (invisible) if not set by the application with the SLM\_SETTICKSIZE message.

#### **Parameters**

**param1** 

**usTlckNum** (USHORT)

Tick mark location.

Specifies the tick mark location to query for the size.

**param2** (ULONG)

Reserved.

**0** Reserved value, 0.

# Returns

usTickSize (USHORT)

Tick mark length.

Specifies the length of the tick mark at the position queried, in pixels. If this value is 0, the tick mark is invisible.

¢

If the SLDERR\_INVALID\_PARAMETERS error is returned, an error occurred. The WinGetlastError function may return the following error:

PMERR\_PARAMETER\_OUT \_OF \_RANGE.

# Remarks

The application uses this message to query a scale along the slider to indicate what tick marks, tick mark sizes, or both are currently set for the slider.

# Default Processing

The default window procedure does not expect to receive this message and therefore takes no action on it other than to return 0.

# SLM REMOVEDETENT

This message removes a previously specified detent. A detent is an indicator that represents a predefined value for a quantity and does not have to correspond to an increment of the slider.

### Parameters

param1

ulDetentld (ULONG)

Detent ID.

Unique detent identifier for the detent that is to be removed from the slider.

param2 (ULONG)

Reserved.

0 Reserved value, 0.

# Returns

fSuccess (BOOL)

Success indicator.

**TRUE** Detent was successfully removed.

FALSE An error occurred. The WinGetlastError function may return the following error:

PMERR\_INVALID\_PARAMETERS.

## Remarks

The application uses this message to remove detents added previously to the slider to denote values that do not fall along an increment setting.

# Default Processing

The default window procedure does not expect to receive this message and therefore takes no action on it other than to return FALSE.

# SLM SETSCALETEXT

This message sets text above a tick mark for the primary scale. A tick mark does not have to be visible to have text set above it. The text is centered on the tick mark.

#### Parameters

## param1

usTlckNum (USHORT) Tick mark location.

Specifies the tick mark location that is to have the text placed with it.

#### param2

#### pszTlckText (PSZ)

Pointer.

Pointer to the text that is to be drawn at the position specified. If this value is NULL, no text is drawn.

#### Returns

fSuccess (BOOL) Success indicator.

> TRUE Text was successfully added to the scale.

- FALSE An error occurred. The WinGetLastError function may return the following errors:
	- PMERR\_HEAP\_MAX\_SIZE\_REACHED
	- PMERR\_PARAMETER\_OUT\_OF\_RANGE.

# Remarks

١

The application uses this message to draw text along the increments of the slider to clarify the magnitude of the range. This text could show the exact value for that tick mark, or could be a general remark, such as low, high, and so forth.

#### Default Processing

The default window procedure does not expect to receive this message and therefore takes no action on it other than to return FALSE.

# SLM SETSLIDERINFO

This message sets the current position or dimensions of a key component of the slider. The component to be changed is indicated by one parameter and the new value is placed in the other.

#### Parameters

#### param1

#### uslnfoType (USHORT)

Component attribute.

Identifies the slider component that is to be modified. Specify one of the following:

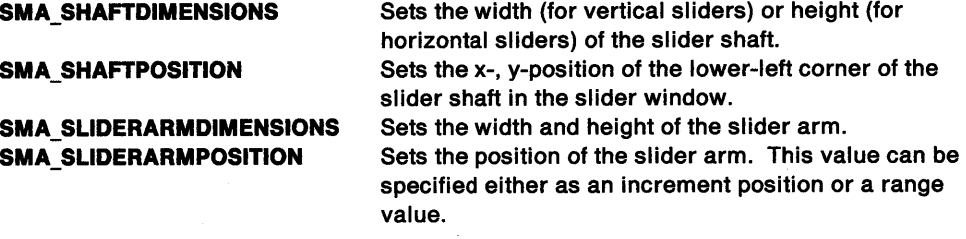

# usArmPosType (USHORT)

Format attribute.

Identifies the format in which the information should be interpreted by the slider if setting the slider arm position is requested. This value is a reserved field for other set requests. The format is one of the following:

SMA\_RANGEVALUE Number of pixels between the home position and the current arm position.

#### SMA\_INCREMENTVALUE Increment position using the primary scale.

#### parm2

ullnfo (ULONG)

## New value.

New value to change the slider component to. The format of the information depends on the component being changed and is indicated by the SMA\_\* message attribute or attributes that are set.

If the SMA\_SHAFTDIMENSIONS attribute is set, the *ullnfo* parameter is as follows:

#### usShaftBreadth (USHORT)

Width (for vertical sliders) or height (for horizontal sliders) the slider shaft should be set to, in pixels. This is the breadth the shaft should be.

If the SMA\_SHAFTPOSITION attribute is set, the ullnfo parameter is as follows:

#### xShaftCoord (USHORT)

X-coordinate *to* set the position of the shaft to within the slider window. This value is expressed in window coordinates and represents the lower-left corner of the shaft.

#### yShaftCoord (USHORT)

Y-coordinate to set the position of the shaft to within the slider window. This value is expressed in window coordinates and represents the lower-left corner of the shaft.

If the SMA\_SLIDERARMDIMENSIONS attribute is set, the ullnfo parameter is as follows:

#### usArmLength (USHORT)

Length of the slider arm, in pixels. This is the width of the arm for horizontal sliders and the height of the arm for vertical sliders.

#### usArmBreadth (USHORT)

Breadth of the slider arm, in pixels. This is the height of the arm for horizontal sliders and the width of the arm for vertical sliders.

If the SMA\_SLIDERARMPOSITION and SMA\_RANGEVALUE attributes are set, the ullnfo parameter is as follows:

#### usArmPos (USHORT)

Number of pixels to be set from home to the slider arm.

• If the SMA\_SLIDERARMPOSITION and SMA\_INCREMENTVALUE attributes are set, the ullnfo parameter is as follows:

#### uslncrementPos (USHORT)

Increment value which corresponds to the position the slider arm should be set to.

# Returns

#### fSuccess (BOOL)

FALSE

Success indicator.

- TRUE Slider component was successfully set.
	- An error occurred. The WinGetlastError function may return the following errors:

 $\left\{ \right.$ 

- PMERR INVALID PARAMETERS
- PMERR PARAMETER OUT OF RANGE.

#### Remarks

The application uses this message to customize the slider for a specific use. In setting the shaft dimensions, only the breadth of the slider can be set. The length of the shaft is always determined by the number of increments and the spacing between increments, both of which are set for the primary scale when the slider is created.

Positioning of the shaft within the slider window could be used by applications that cannot use the default positioning provided by the slider control.

Setting of the slider arm dimensions could be used by applications that need a larger slider arm, such as touch screen applications.

Setting the slider arm position can be used to:

- Set the initial value of the slider before it becomes visible
- Change the value when it is tied to another control, such as an entry field
- Show the value of a quantity when the slider is being used to monitor an event, such as a read-only slider being used as a progress indicator.

#### **Default Processing**

 $\check{f}$ I /

)

The default window procedure does not expect to receive this message and therefore takes no action on it other than to return FALSE.

# **SLM SETTICKSIZE**

This message sets the size of a tick mark for the primary scale. All tick marks are initially set to a size of O (invisible). Each tick mark along a scale can be set to the size desired.

# **Parameters**

#### **param1**

**usTlckNum** (USHORT)

Tick mark location.

Tick mark location whose size is to be changed. If the SMA\_SETALLTICKS attribute is specified for this parameter, all tick marks on the primary scale are set to the size specified.

# **usTlckSlze** (USHORT)

Tick mark length.

Length of the tick mark, in pixels. If set to 0, the tick mark will not be drawn.

#### **param2** (ULONG)

Reserved.

**0** Reserved value, 0.

#### **Returns**

**fSuccess** (BOOL) Success indicator.

**TRUE FALSE**  Tick mark position was successfully set.

- An error occurred. The WinGetLastError function may return the following errors:
	- PMERR\_HEAP \_MAX\_SIZE\_REACHED
	- PMERR\_PARAMETER\_OUT\_OF\_RANGE.

# **Remarks**

The application uses this message to draw a scale along the slider to indicate value positions in relation to the slider arm. The application can set varying lengths for different increments of the slider to help the user understand the magnitude of the value being set.

### **Default Processing**

The default window procedure does not expect to receive this message and therefore takes no action on it other than to return FALSE.

# **WM\_CHAR (in Slider Controls)**

For the cause of this message, see "WM\_CHAR" on page 12-24.

# **Parameters**

For a description of the parameters, see "WM\_ CHAR" on page 12-24.

# **Remarks**

The slider control window procedure responds to this message by sending it to its owner if it has not processed the key stroke. This is the most common means by which the input focus is switched around the various controls in a dialog box.

/I ~

 $\mathfrak{f}$ 

The keystrokes processed by a slider control are:

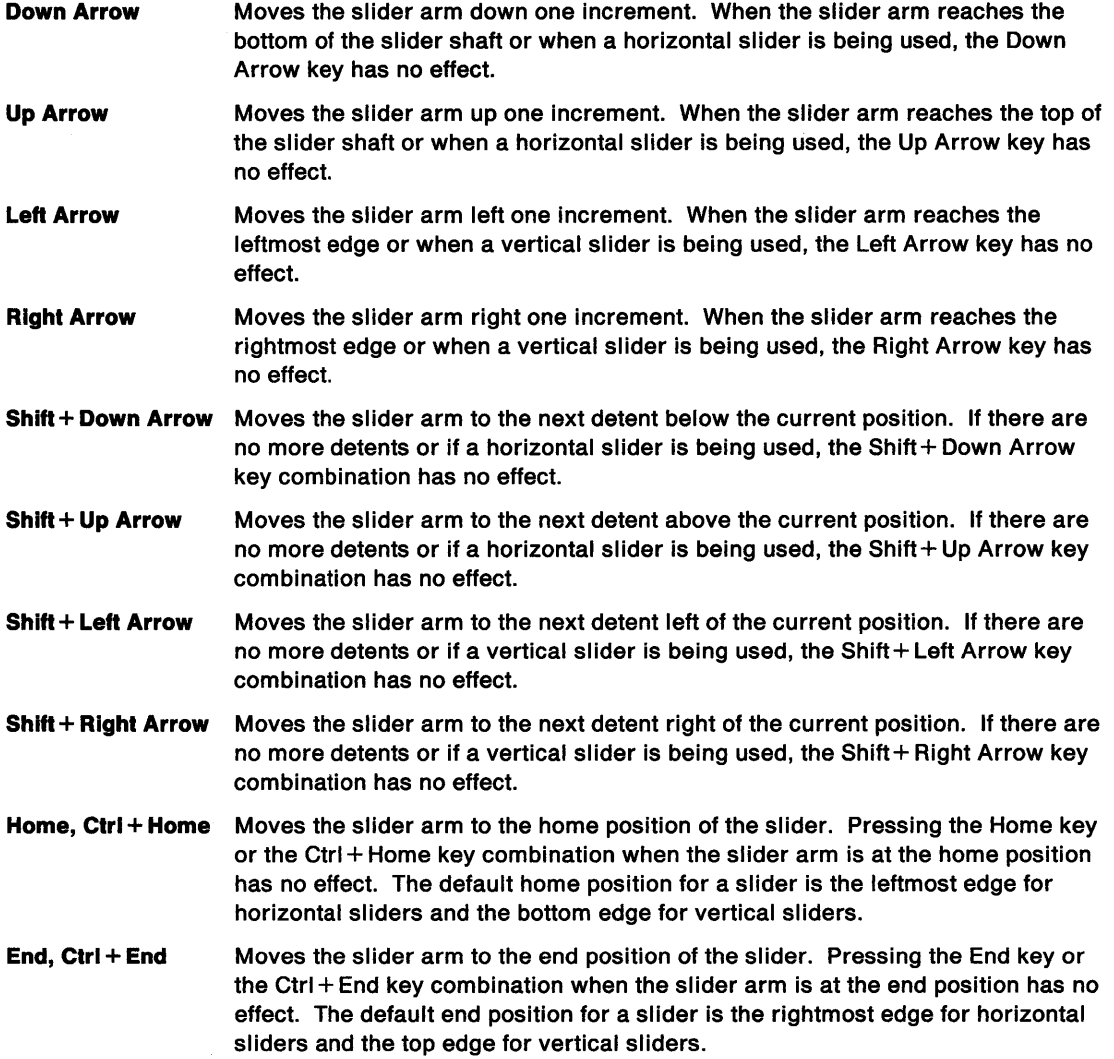

# **Default Processing**

For a description of the default processing, see "WM\_CHAR" on page 12-24.

# **WM\_PRESPARAMCHANGED (in Slider Controls)**

For the cause of this message, see "WM\_PRESPARAMCHANGED" on page 12-48.

### **Parameters**

**param1** 

# **attrtype** (ULONG)

Attribute type.

Presentation parameter attribute identity. The following presentation parameters are initialized by the slider control. The initial value of each is shown in the following list:

#### **PP \_FOREGROUNDCOLOR or PP \_FOREGROUNDCOLORINDEX**

Item foreground color; used when displaying text and bit maps. This color is initialized to SYSCLR\_WINDOWTEXT.

#### **PP \_BACKGROUNDCOLOR or PP \_BACKGROUNDCOLORINDEX**

Slider background color; used for entire control as the background. This color is initialized to SYSCLR\_WINDOW.

#### **param2** (ULONG)

Reserved.

**0** Reserved value, 0.

#### **Returns**

١

)

Ą

ŷ

**reply** (ULONG) Reserved value.

**O** Reserved value; must be 0.

#### **Remarks**

The application uses this message to notify the slider that a given inherited presentation parameter has changed.

# **Default Processing**

For a description of the default processing, see "WM\_PRESPARAMCHANGED" on page 12-48.

# **WM\_QUERYWINDOWPARAMS (in Slider Controls)**

For the cause of this message, see "WM\_QUERYWINDOWPARAMS" on page 12-53.

# **Parameters**

**param1** 

#### **wndparams** (PWNDPARAMS)

Pointer.

Pointer to a WNDPARAMS window parameter structure. This structure contains:

#### **status** (USHORT)

Window parameter selection.

Identifies the window parameters that are to be set or queried. Valid values for the slider control are:

 $\frac{1}{2}$ 

# **WPM\_CBCTLDATA**  Window control data length.

#### **WPM\_CTLDATA**

Window control data.

The flags in the **status** field are cleared as each item is processed. If the call is successful, the **status** field is 0. If any item has not been processed, the flag for that item is still set.

# **length** (USHORT)

Length of the window text.

**text** (PSZ) Window text.

**presparamslength** (USHORT) Length of presentation parameters.

**presparams** (PVOID) Presentation parameters.

# **ctldatalength** (USHORT)

Length of window class-specific data.

**ctldata** (PVOID) Window class-specific data.

## **param2** (ULONG)

Reserved.

**0** Reserved value, 0.

# **Returns**

**reply** 

**result** (BOOL)

Success indicator.

**TRUE FALSE**  Successful completion.

Error occurred.

# **Remarks**

The slider control window procedure responds to this message by returning the information in the buffer provided. If this message is sent to a slider window of another process, the information in, or identified by, the value of the wndparams parameter must be in memory shared by both processes.

# Default Processing

For a description of the default processing, see "WM\_QUERYWINDOWPARAMS" on page 12-53.

# WM\_SETWINDOWPARAMS (in Slider Controls)

For the cause of this message, see "WM\_SETWINDOWPARAMS" on page 12-60.

#### Parameters

*/* 

j

param1

#### wndparams (PWNDPARAMS)

Pointer.

Pointer to a WNDPARAMS window parameter structure. This structure contains:

#### status (USHORT)

Window parameter selection.

Identifies the window parameters that are to be set or queried. The valid value for the slider control is:

# WPM\_CTLDATA

Window control data.

The flags in the status field are cleared as each item is processed. If the call is successful, the status field is 0. If any item has not been processed, the flag for that item is still set.

#### length (USHORT)

Length of the window text.

# text (PSZ)

Window text.

presparamslength (USHORT) Length of presentation parameters.

## presparams (PVOID)

Presentation parameters.

#### ctldatalength (USHORT)

Length of window class-specific data.

#### ctldata (PVOID)

Window class-specific data.

# param2 (ULONG)

Reserved.

O Reserved value, 0.

#### Returns

#### reply

result (BOOL)

Success indicator.

TRUE Successful operation. FALSE Error occurred.

# **Remarks**

If this message is sent to a slider window of another process, the information in, or identified by, the value of the wndparams parameter must be in memory shared by both processes.

 $\langle$ 

# **Default Processing**

For a description of the default processing, see "WM\_SETWINDOWPARAMS" on page 12-60.

# **Chapter 27. Value Set Control Window Processing**

This system-provided window procedure processes the actions on a value set control (WC\_VALUESET).

# **Purpose**

Like radio buttons, a value set control (WC\_VALUESET window class) is a visual component whose specific purpose is to allow a user to select one choice from a group of mutually exclusive choices. However, unlike radio buttons, a value set can use graphical images (bit maps or icons), as well as colors, text, and numbers, to represent the items that a user can select.

Even though text is supported, a value set's primary purpose is to display choices as graphical images. By using graphical images in a value set, you can preserve space on the display screen. You can also allow the user to see exactly what is being selected instead of having to rely on descriptions of the choices. This allows a user to make a selection faster than if the user had to read a description of each choice. For example, if you want to allow a user to choose from a variety of patterns, you can present those patterns as value set choices instead of having to provide a list of radio buttons with description of each pattern.

If long strings of data are to be displayed as choices, radio buttons should be used. However, for small sets of numeric or textual data information, either a value set or radio buttons can be used.

The value set is designed to be customizable to meet varying application requirements, while providing an easy-to-use user interface component that can be used to develop products that conform to the Common User Access (CUA) user interface guidelines. The application can specify different types of items, sizes, and orientations for its value sets, but the underlying function of the control remains the same. For a complete description of CUA value sets, refer to the SAA CUA Guide to User Interface Design and the SAA CUA Advanced Interface Design Reference.

# **Value Set Control Styles**

Value set control window styles are set when a value set window is created.

• Set one of the following styles when creating a value set control window. You can override these styles by specifying VIA\_BITMAP, VIA\_ICON, VIA\_ TEXT, VIA\_RGB, or VIA\_COLORINDEX attributes for individual value set items.

**VS\_BITMAP** The attribute for each value set item is set to the VIA\_BITMAP value set item attribute, which means the value set treats each item as a bit map unless otherwise specified. This is the default. Figure 27-1 provides an example of a value set with bit maps.

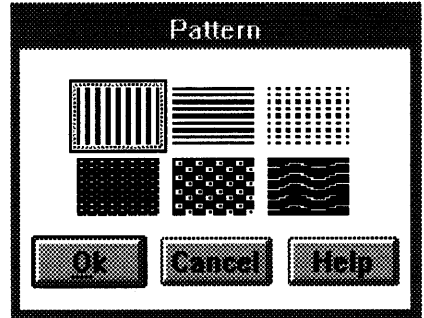

Figure 27-1. Value Set with Bit Maps

 $\left( \begin{array}{c} 1 \end{array} \right)$ 

**VS\_ICON** 

The attribute for each value set item is set to the VIA\_ICON value set item attribute, which means the value set treats each item as an icon unless otherwise specified. Figure 27-2 on page 27-2 provides an example of a value set with icons.

 $\left($ 

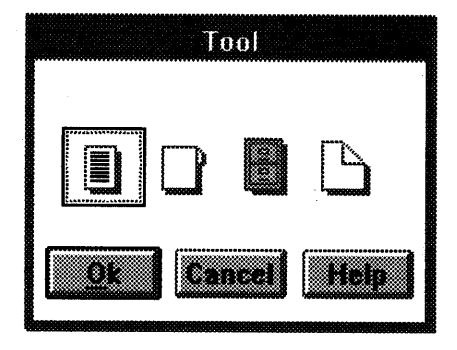

Figure 27-2. Value Set with Icons

**VS\_TEXT** 

The attribute for each value set item is set to the VIA\_ TEXT value set item attribute, which means the value set treats each item as a text string unless otherwise specified. Figure 27-3 provides an example of <sup>a</sup>value set with text strings.

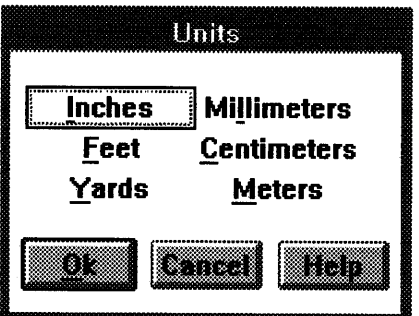

Figure 27-3. Value Set with Text Strings

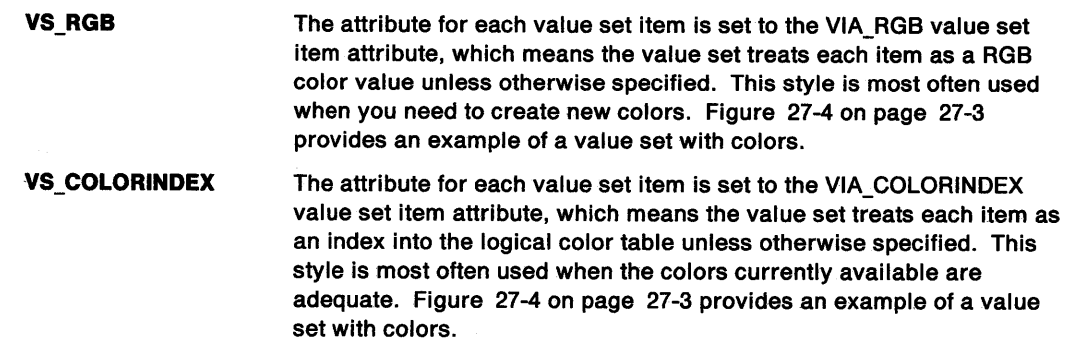

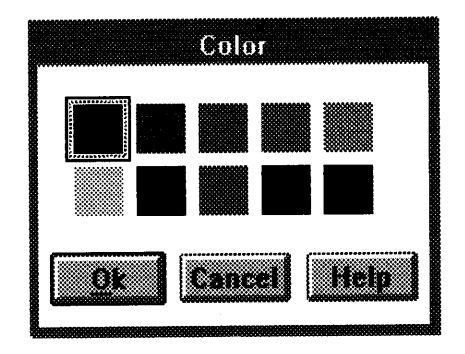

'\. /

V

Figure 27-4. Value Set with Colors

• Specify one or more of the following optional window styles, if desired, by using an OR operator (|) to combine them with the style specified from the preceding list:

Color

**VS\_BORDER** 

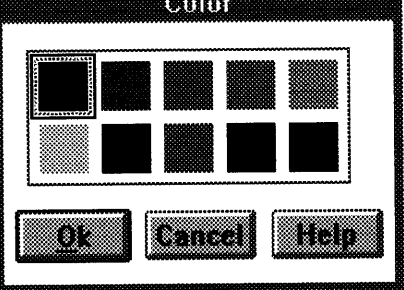

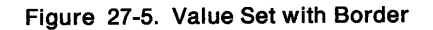

**VS \_ITEM BORDER** 

The value set draws a thin border around each item to delineate it from other items.

The value set draws a thin border around itself to delineate the control.

Figure 27-5 provides an example of a value set with a border.

**Note:** The VS\_ITEMBORDER style is useful for items that are hard to see, such as faint colors or patterns. Figure 27-6 provides an example of a value set with item borders.

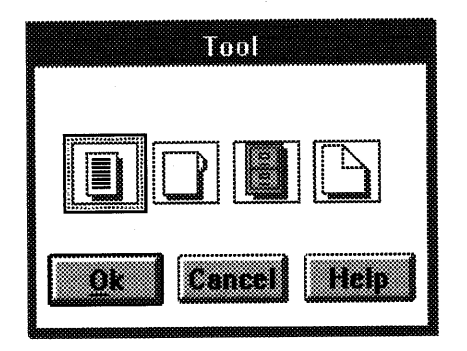

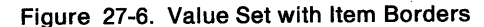

### **VS\_RIGHTTOLEFT**

The value set interprets column orientation as right-to-left, instead of the default left-to-right arrangement. This means columns are numbered from right-to-left with the rightmost column being 1 and counting up as you move left. Home is the rightmost column and end is the leftmost column.

There is no visible difference between a value set ordered left-to-right and a value set ordered right-to-left. Therefore, if your application uses

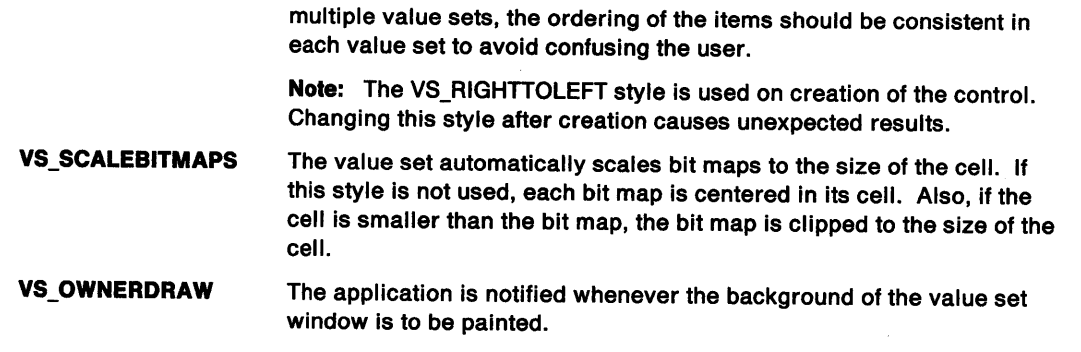

 $\ell$ 

# **Value Set Control Data**

For information on value set control data, see the following:

- VSCDATA on page A-123
- VSDRAGINFO on page A-123
- VSDRAGINIT on page A-124
- VSTEXT on page A-124.

# **Value Set Control Notification Messages**

These messages are initiated by the value set control window to notify its owner of significant events.

# **WM\_ CONTROL (in Value Set Controls)**

For the cause of this message, see "WM\_CONTROL" on page 12-28.

#### **Parameters**

**param1** 

\ /

اللہ<br>ار

id (USHORT) Value set control identity.

# **notlfycode** (USHORT)

Notify code.

The value set control uses these notification codes:

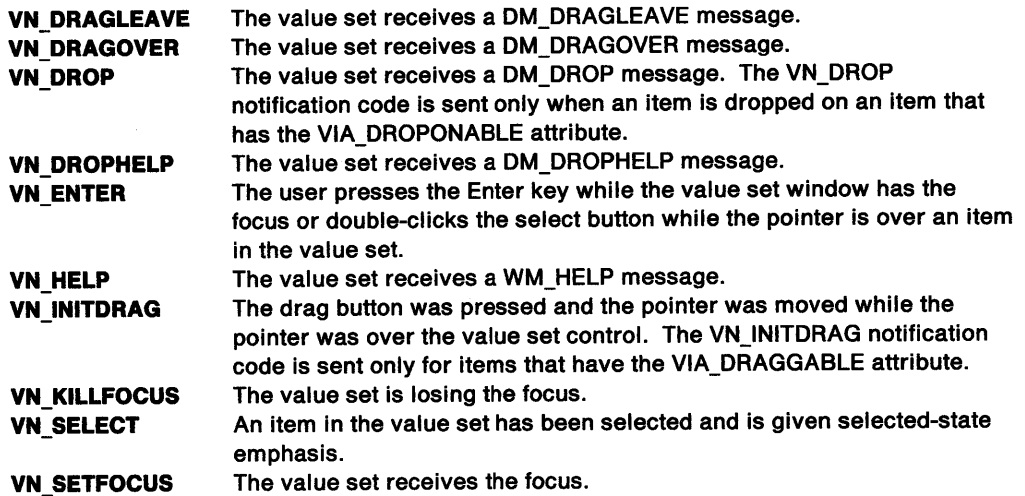

# **param2**

**notlfyinfo** (ULONG)

Control-specific information.

When the value of the notifycode parameter is VN\_DRAGOVER, VN\_DRAGLEAVE, VN\_DROP, or VN\_DROPHELP, this parameter is a pointer to a VSDRAGINFO structure.

When the value of the notifycode parameter is VN\_INITDRAG, this parameter is a pointer to a VSDRAGINIT structure.

When the value of the notifycode parameter is VN\_ENTER, VN\_HELP, or VN\_SELECT, this parameter contains the row and column of the selection cursor. The low-order word contains the row index, and the high-order word contains the column index.

Otherwise, this parameter is the window handle (HWND) of the value set control.

#### **Returns**

**reply** (ULONG) Reserved.

**0** Reserved value, 0.

### **Remarks**

The value set control window procedure generates this message and sends it to its owner, informing the owner of this event.

€

Ć

# **Default Processing**

For a description of the default processing, see "WM\_CONTROL" on page 12-28.

# **WM\_CONTROLPOINTER (in Value Set Controls)**

For the cause of this message, see "WM\_CONTROLPOINTER" on page 12-29.

## **Parameters**

For a description of the parameters, see "WM\_CONTROLPOINTER" on page 12-29.

#### **Remarks**

For the appropriate remarks, see "WM\_CONTROLPOINTER" on page 12-29.

# **Default Processing**

For the default processing, see "WM\_CONTROLPOINTER" on page 12-29.

# **WM\_DRAWITEM (in Value Set Controls)**

This notification message is sent to the owner of a value set control each time an item that has the VIA\_OWNERDRAW attribute is to be drawn, or when the background of a value set window that has the VS\_OWNERDRAW style bit is to be drawn.

# **Parameters**

**param1** 

**id** (USHORT)

Window identifier.

The window identifier of the value set control sending this notification message.

#### **param2**

**ownerltem** (POWNERITEM)

Pointer.

Pointer to an OWNERITEM data structure. The following list defines the OWNERITEM data structure fields that apply to the value set control. See OWNERITEM on page A-76 for the default field values.

**hwnd** (HWND)

Value set window handle.

## **hps** (HPS)

Presentation-space handle.

#### **state** (USHORT)

Value set window style flags. See "Value Set Control Styles" on page 27-1 for descriptions of these style flags.

#### **attribute** (USHORT)

Item attribute flags for the indexed item. See "VM\_SETITEMATTR" on page 27-14 for descriptions of these attribute flags.

**stateold** (USHORT)

Reserved.

**aHributeold** (USHORT) Reserved.

#### **itemrectangle** (RECTL)

Item rectangle to be drawn in window coordinates.

#### identity (SHORT)

Identity of component to be drawn.

#### **VDA BACKGROUND**

Specifies that a part of the value set background is to be drawn.

#### VDA\_SURROUNDING

Specifies that a part of the area surrounding the value set is to be drawn.

## VDA\_ITEMBACKGROUND

Specifies that the background of an item is to be drawn.

#### VDA\_ITEM

Specifies that an entire item is to be drawn.

#### Item (ULONG)

If the value of the Identity parameter is VOA\_ITEMBACKGROUND or VDA\_ITEM, this is the current row and column index of the item to be drawn. The low-order word contains the row index, and the high-order word contains the column index. Otherwise, this is reserved.

#### Returns

\ )

)

reply

#### drawn (BOOL)

Item-drawn indicator.

TRUE The owner draws the component.

FALSE If the owner does not draw the component, the owner returns this value and the value set control draws the component.

#### Remarks

The value set control draws only items that are represented in one of the formats described: text, color, bit maps, or icons.

If an application uses value set controls that contain items that are not represented by the supported formats or requires that the emphasized attribute of an item is to be drawn in a special manner, the application must specify those items as VIA\_OWNERORAW and those items must be drawn by the owner.

Through this message, the application can provide a custom value set background (the area between the items) and customize the area surrounding the value set (the area on the top and right sides of the value set that is left over when the value set calculates its size). The application can specify how either or both of these areas are drawn and is given the opportunity to do so.

The value set control window procedure generates this message and sends it to its owner, informing the owner that something is to be drawn. The owner is given the opportunity to draw and to indicate whether the value set control should continue with the normal drawing of that component.

# Default Processing

For a description of the default processing, see "WM\_DRAWITEM" on page 12-31.
## Value Set Control Window Messages

This section describes the value set control window procedure actions on receiving the following messages.

í

## VM QUERYITEM

This message queries the contents of the item indicated by the values of the usRow and usColumn parameters. The information returned is interpreted based on the attribute of the item.

#### Parameters

#### param1

usRow (USHORT)

Row index.

Row index of the item to be queried. Rows have a value from 1 to the value of the usRowCount field. This value, which is the total number of rows in the value set, is specified in the VSCDATA data structure when the value set control is created.

#### usColumn (USHORT)

Column index.

Column index of the item to be queried. Columns have a value from 1 to the value of the usColumnCount field. This value, which is the total number of columns in the value set, is specified in the VSCDATA data structure when the value set control is created.

#### param2

#### pvsText (PVSTEXT)

Pointer.

Pointer to a VSTEXT data structure or NULL. If the attribute of the item to query is VIA\_ TEXT, the value of the param2 parameter is the same as the value of the pvsText parameter. For all other attributes, the param2 parameter is reserved and should be set to a NULL value.

See VSTEXT on page A-124 for definitions of this structure's fields as they apply to the VM\_QUERYITEM message.

## Returns

ulltemld (ULONG)

Item information.

This value depends on the VIA\_\* attribute specified for the value set item.

If the VIA\_TEXT attribute is set, the following is returned:

#### usTextLen (USHORT)

Number of bytes copied to the buffer. This is the length of the text string, excluding the null termination character.

If the VIA\_BITMAP attribute is set, the following is returned:

#### hbmitem (HBITMAP)

Handle of the bit map associated with the item indexed by the param1 parameter. If the item is empty, a NULL value is returned.

• If the VIA\_ICON attribute is set, the following is returned:

#### hplltem (HPO/NTER)

Handle of the icon associated with the item indexed by the param1 parameter. If the item is empty, a NULL value is returned.

• If the VIA\_RGB attribute is set, the following is returned:

#### rgbltem (ULONG)

Color value associated with the item indexed by the param1 parameter. If the item is empty, a NULL value is returned. Each color value is a 4-byte integer with a value of:

 $(R * 65536) + (G * 256) + B$ 

where:

- **R** Red intensity value.
- **G** Green intensity value.
- **B** Blue intensity value.
- If the VIA\_COLORINDEX attribute is set, the following is returned:

#### **ulColorlndex** (ULONG)

Index of the color associated with the item indexed by the param1 parameter.

The following is returned for any of the items to indicate an error condition:

#### **VSERR\_INVALID \_PARAMETERS**

An error occurred. The WinGetlastError function may return the following errors:

- PMERR\_INVALID\_PARAMETERS
- PMERR\_PARAMETER\_OUT\_OF\_RANGE.

#### **Remarks**

The application uses this message to query the contents of an individual value set item. When querying a text item, the application must provide a buffer for returning the text information. By specifying O as the value of the **usBufLen** field and then getting the value returned in the **usTextLen**  parameter, an application can determine how large this buffer must be. The value returned is the length of the text string, excluding the null termination character.

#### **Default Processing**

The default window procedure does not expect to receive this message and therefore takes no action on it other than to return 0.

## **VM\_QUERYITEMATTR**

This message queries the attribute or attributes of the item indicated by the values of the usRow and usColumn parameters.

#### **Parameters**

#### **param1**

**usRow** (USHORT)

Row index.

Row index of the item for which the attribute or attributes are queried. Rows have a value from 1 to the value of the usRowCount field. This value, which is the total number of rows in the value set, is specified in the VSCDATA data structure when the value set control is created.

#### **usColumn** (USHORT)

Column index.

Column index of the item for which the attribute or attributes are queried. Columns have a value from 1 to the value of the usColumnCount field. This value, which is the total number of columns in the value set, is specified in the VSCDATA data structure when the value set control is created.

**param2** (ULONG)

Reserved.

**0** Reserved value, 0.

#### **Returns**

**usltemAttr** (USHORT)

Item information.

This value depends on the VIA\_\* attribute or attributes specified for the value set item.

• One of the following attributes can be set:

#### **VIA\_BITMAP**

If this attribute is set, the item is a bit map. This is the default.

#### **VIA\_COLORINDEX**

If this attribute is set, the item is an index into the logical color table.

#### **VIA\_ICON**

If this attribute is set, the item is an icon.

#### **VIA\_RGB**

If this attribute is set, the item is a color entry.

#### **VIA\_TEXT**

If this attribute is set, the item is a text string.

• In addition, one or more of the following attributes can be set:

#### **VIA\_DISABLED**

If this attribute is set, the item cannot be selected and is displayed with unavailable-state emphasis, if possible. Unavailable text items are always displayed with unavailable-state emphasis, according to CUA guidelines; for items displayed as color, bit maps, and icons, it is the application's responsibility to determine the best way to show that these items are unavailable, if possible.

The selection cursor can be moved to an unavailable item by using either the keyboard navigation keys or a pointing device. This allows a user to press the F1 key to find out why that item cannot be selected.

#### **VIA\_DRAGGABLE**

If this attribute is set, the item can be the source of a direct manipulation action.

#### **VIA\_DROPONABLE**

If this attribute is set, the item can be the target of a direct manipulation action.

#### **VIA\_OWNERDRAW**

If this attribute is set, a paint notification message is sent whenever this item needs painting.

• The following is returned if an error occurs:

#### **VMERR\_INVALID\_PARAMETERS**

The WinGetLastError function may return the following errors:

- PMERR\_INVALID\_PARAMETERS
- PMERR\_PARAMETER\_OUT\_OF\_RANGE.

#### **Remarks**

The application uses this message to query the specific attribute or attributes of a value set item.

## **Default Processing**

The default window procedure does not expect to receive this message and therefore takes no action on it other than to return 0.

## **VM\_ QUERYMETRICS**

This message queries for the current size of each value set item or for the spacing between items. The value returned is either the width and height of one item, or the spacing between items.

#### **Parameters**

#### **param1**

**fMetrlc** (USHORT) Control metric.

Control metric to be queried with this message. This can be either of the following:

**VMA\_ITEMSIZE**  If this message attribute is set, the width and height of each item (in pixels) are returned in the **usltemWldth** and **usltemHeight**  parameters, respectively.

**VMA\_ITEMSPACING** 

If this message attribute is set, the horizontal and vertical spacing between items (in pixels) is returned in the **usHorzltemSpacing**  parameter and in the **usVertltemSpacing** parameter, respectively.

**param2** (ULONG) Reserved.

**0** Reserved value, 0.

#### **Returns**

**ulMetric** (ULONG) Metric value queried for.

 $> 0$ 

**VSERR\_INVALID \_PARAMETERS** An error occurred. The WinGetlastError function may return the following error:

PMERR\_INVALID\_PARAMETERS.

This value depends on the VMA\_\* attribute set in the param1 parameter.

• If the VMA\_ITEMSIZE attribute is set, the following is returned:

**usltemWidth** (USHORT) Width of one value set item, in pixels.

**usltemHeight** (USHORT) Height of one value set item, in pixels.

• If the VMA\_ITEMSPACING attribute is set, the following is returned:

#### **usHorzltemSpacing** (USHORT)

Amount of horizontal space allocated between each value set item, in pixels. This number does not include the space needed for selected-state and target emphasis, and for the selection cursor, because the emphasis and cursor space is automatically allocated by the value set control. The default space amount is 0.

#### **usVertltemSpacing** (USHORT)

Amount of vertical space allocated between each value set item, in pixels. This number does not include the space needed for selected-state and target emphasis, and for the selection cursor, because the emphasis and cursor space is automatically allocated by the value set control. The default space amount is 0.

Ŋ

 $\big)$ 

 $\bigwedge$ /

## **Default Processing**

The default window procedure does not expect to receive this message and therefore takes no action on it other than to return 0.

## **VM\_ QUERYSELECTEDITEM**

This message queries for the currently selected value set item indicated by the values of the usRow and usColumn parameters.

#### **Parameters**

**param1** (ULONG) Reserved.

**0** Reserved value, 0.

#### **param2** (ULONG)

Reserved.

**O** Reserved value, 0.

#### **Returns**

**usRow** (USHORT)

Row index.

Row index of the currently selected value set item. Rows have a value from 1 to the value of the usRowCount field. This value, which is the total number of rows in the value set, is specified in the VSCDATA data structure when the value set control is created.

#### **usColumn** (USHORT)

Column index.

Column index of the currently selected value set item. Columns have a value from 1 to the value of the usCo/umnCount field. This value, which is the total number of columns in the value set, is specified in the VSCDATA data structure when the value set control is created.

#### **Remarks**

The application uses this message to query the index of the currently selected value set item. If O is returned, no item is selected.

## **Default Processing**

The default window procedure does not expect to receive this message and therefore takes no action on it other than to return 0.

## **VM SELECTITEM**

This message selects the value set item indicated by the values of the usRow and usColumn parameters. When a new item is selected, the previously selected item is deselected.

#### **Parameters**

**param1** 

**usRow** (USHORT)

Row index.

Row index of the value set item to select. Rows have a value from 1 to the value of the usRowCount field. This value, which is the total number of rows in the value set, is specified in the VSCDATA data structure when the value set control is created.

### **usColumn** (USHORT)

Column index.

Column index of the value set item to select. Columns have a value from 1 to the value of the usColumnCount field. This value, which is the total number of columns in the value set, is specified in the VSCDATA data structure when the value set control is created.

 $\mathfrak{r}$ 

**param2** (ULONG)

Reserved.

**0** Reserved value, 0.

#### **Returns**

**fSuccess** (BOOL) Success indicator.

**TRUE** Item was successfully selected.

**FALSE** An error occurred. The WinGetLastError function may return the following errors:

- PMERR INVALID\_PARAMETERS
- PMERR PARAMETER OUT OF RANGE.

#### **Remarks**

The application uses this message to select the specified value set item.

#### **Default Processing**

The default window procedure does not expect to receive this message and therefore takes no action on it other than to return FALSE.

## **VM SETITEM**

This message specifies the type of information that will be contained by a value set item. This item is indicated by the values of the usRow and usColumn parameters. Each value set item can contain a different type of information. The value set interprets the information set for the item based on the attribute of the item. Value set items that are not set (blank items) are drawn using the background color of the value set.

### **Parameters**

**param1** 

#### **usRow** (USHORT)

Row index.

Row index of the value set item for which information is being specified. Rows have a value from 1 to the value of the usRowCount field. This value, which is the total number of rows in the value set, is specified in the VSCDATA data structure when the value set control is created.

#### **usColumn** (USHORT)

Column index.

Column index of the value set item for which information is being specified. Columns have a value from 1 to the value of the usColumnCount field. This value, which is the total number of columns in the value set, is specified in the VSCDATA data structure when the value set control is created.

#### **param2**

#### **ulllemld** (ULONG)

Item information.

This value depends on the VIA\_\* attribute set for the item.

If the VIA\_TEXT attribute is specified, the ulltemid parameter is as follows:

#### **pszltem** (PSZ)

Pointer to a null terminated string containing the text to be placed in the item. If NULL is passed in, the item is blank.

If the VIA BITMAP attribute is specified, the ulltemid parameter is as follows:

#### **hbmltem** (HBITMAP)

Handle to a bit map that is to be drawn in the item indicated by the param1 parameter. If NULLHANDLE is passed in, the item will be blank.

• If the VIA\_ICON attribute is specified, the ulltemld parameter is as follows:

/

#### **hptltem** (HPO/NTER)

Handle to the icon that is to be drawn in the item indicated by the param1 parameter. If NULLHANDLE is passed in, the item is blank.

If the VIA\_RGB attribute is specified, the ulltemid parameter is as follows:

#### **rgbltem** (ULONG)

Color value to be drawn in the item indicated by the param1 parameter. If an invalid value is passed in (a value greater than OxOOFFFFFF), the item is blank. Each color value is a 4-byte integer with a value of:

 $(R * 65536) + (G * 256) + B$ 

where:

- **R** Red intensity value.
- **G** Green intensity value.
- **B** Blue intensity value.

• If the VIA\_COLORINDEX attribute is specified, the ulltemld parameter is as follows:

#### **ulColorlndex** (ULONG)

Index of the color in the logical color table to be drawn in the item indicated by the param1 parameter.

#### **Returns**

 $\left( \frac{1}{2} \right)$ 

#### **fSuccess** (BOOL)

Success indicator.

- **TRUE** Item was successfully set.<br>**FALSE** An error occurred. The W
	- An error occurred. The WinGetLastError function may return the following errors:
		- PMERR\_INVALID\_PARAMETERS
		- PMERR\_PARAMETER\_OUT\_OF RANGE.

## **Remarks**

The application uses this message to set the contents of an individual value set item. To set the values for the entire value set, an application would loop through the rows and columns, setting the value of each item during the initial value set window processing before the window becomes visible.

#### **Default Processing**

The default window procedure does not expect to receive this message and therefore takes no action on it other than to return FALSE.

## **VM SETITEMATTR**

This message sets the attribute or attributes of the item indicated by the values of the usRow and usColumn parameters.

#### **Parameters**

**param1** 

#### **usRow** (USHORT)

Row index.

Row index of the value set item for which attributes are being specified. Rows have a value from 1 to the value of the usRowCount field. This value, which is the total number of rows in the value set, is specified in the VSCDATA data structure when the value set control is created. If 0 is passed, the specified attribute or attributes are either set or reset for all of the rows in the value set.

#### **usColumn** (USHORT)

Column index.

Column index of the value set item for which attributes are being specified. Columns have a value from 1 to the value of the usColumnCount field. This value, which is the total number of columns in the value set, is specified in the VSCDATA data structure when the value set

control is created. If O is passed, the specified attribute or attributes are either set or reset for all of the columns in the value set.

#### param2

#### usltemAttr (USHORT)

Item attributes.

Attribute or attributes of the item to be set or reset based on the value of the fSet parameter. These attributes can be as follows:

• One of the following attributes can be set:

#### VIA\_BITMAP

If this attribute is set, the item is a bit map. This is the default.

#### VIA\_ COLORINDEX

If this attribute is set, the item is an index into the logical color table.

#### VIA\_ICON

If this attribute is set, the item is an icon.

#### VIA\_RGB

If this attribute is set, the item is a color entry.

#### VIA\_TEXT

If this attribute is set, the item is a text string.

• In addition, one or more of the following attributes can be set:

#### VIA\_DISABLED

If this attribute is set, the item cannot be selected and is displayed with unavailable-state emphasis, if possible. Unavailable text items are always displayed with unavailable-state emphasis, according to CUA guidelines; for items displayed as color, bit maps, and icons, it is the application's responsibility to determine the best way to show that these items are unavailable, if possible.

The selection cursor can be moved to an unavailable item by using either the keyboard navigation keys or a pointing device. This allows a user to press the F1 key to find out why that item cannot be selected.

#### VIA\_DRAGGABLE

If this attribute is set, the item can be the source of a direct manipulation action.

#### **VIA DROPONABLE**

If this attribute is set, the item can be the target of a direct manipulation action.

#### VIA\_ OWNERDRAW

If this attribute is set, a paint notification message is sent whenever this item needs painting.

#### **ISet (USHORT)**

Set or reset flag.

**TRUE** Set the attribute of the indicated item.

FALSE Turn off the attribute of the indicated item.

#### Returns

ISuccess (BOOL)

FALSE

Success indicator.

- TRUE Attribute or attributes were set successfully.
	- An error occurred. The WinGetLastError function may return the following errors:
		- PMERR\_INVALID\_PARAMETERS
		- PMERR\_PARAMETER\_OUT\_OF\_RANGE.

#### Remarks

The application uses this message to either set or reset a specific attribute or attributes of a value set item. This provides customization of a control at the item level, so that applications can provide their own types of items with a value set, as well as perform direct manipulation and other actions.

## Default Processing

The default window procedure does not expect to receive this message and therefore takes no action on it other than to return FALSE.

## VM SETMETRICS

This message sets the size of each item in the value set control, the spacing between items, or both.

#### Parameters

param1

#### fMetrlc (USHORT)

Units of measurement.

Unit or units of measurement that are to be set for the value set control. This can be either of the following:

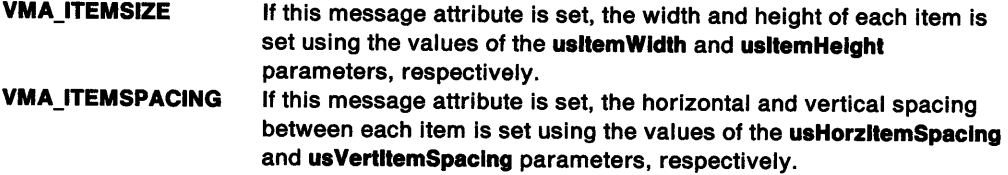

#### param2

## ulltemld (ULONG)

Item information.

This value depends on the VMA\_\* attribute set for the message.

If the VMA\_ITEMSIZE attribute is specified, the ulltemid parameter is as follows:

#### usltemWldth (USHORT)

Width to be set for each value set item, in pixels. The number of pixels specified cannot be less than 2.

#### usltemHelght (USHORT)

Height to be set for each value set item, in pixels. The number of pixels specified cannot be less than 2.

If the VMA\_ITEMSPACING attribute is specified, ulltemid parameter is as follows:

#### usHorzItemSpacing (USHORT)

Amount of horizontal space to be set between each value set item, in pixels. This number does not include the space needed for selected-state and target emphasis, and for the selection cursor, because the emphasis and cursor space is automatically set by the value set control. The default spacing is O.

#### usVertltemSpaclng (USHORT)

Amount of vertical space to be set between each value set item, in pixels. This number does not include the space needed for selected-state and target emphasis, and for the selection cursor, because the emphasis and cursor space is automatically set by the value set control. The default spacing is O.

#### Returns

#### fSuccess (BOOL)

FALSE

Success indicator.

#### TRUE Item size or spacing was successfully set.

- An error occurred. The WinGetlastError function may return the following errors:
	- PMERR\_INVALID\_PARAMETERS
	- PMERR\_PARAMETER\_OUT\_OF\_RANGE.

#### Remarks

\

 $\backslash$ 

Upon receiving this message, the value set redraws the control with the new width, height, and spacing specifications for each item. Any items that do not fit within the current window size are clipped.

When the value set control receives a WM\_SIZE (in Value Set Controls) message, which is sent when the value set window is resized, the value set control defaults the size of each item by dynamically dividing the window size by the number of rows and columns. It allows enough room for the border, selection cursor, and selection emphasis, and defaults the spacing between items to 0. To override these default settings, the application must resend the VM\_SETMETRICS message.

#### Default Processing

The default window procedure does not expect to receive this message and therefore takes no action on it other than to return FALSE.

## WM CHAR (in Value Set Controls)

For the cause of this message, see "WM\_CHAR" on page 12-24.

#### Parameters

For a description of the parameters, see "WM\_ CHAR" on page 12-24.

#### Remarks

The value set control window procedure responds to this message by sending it to its owner if it has not processed the key stroke. This is the most common means by which the focus is switched from one control to another in a value set window.

The keystrokes processed by a value set control are:

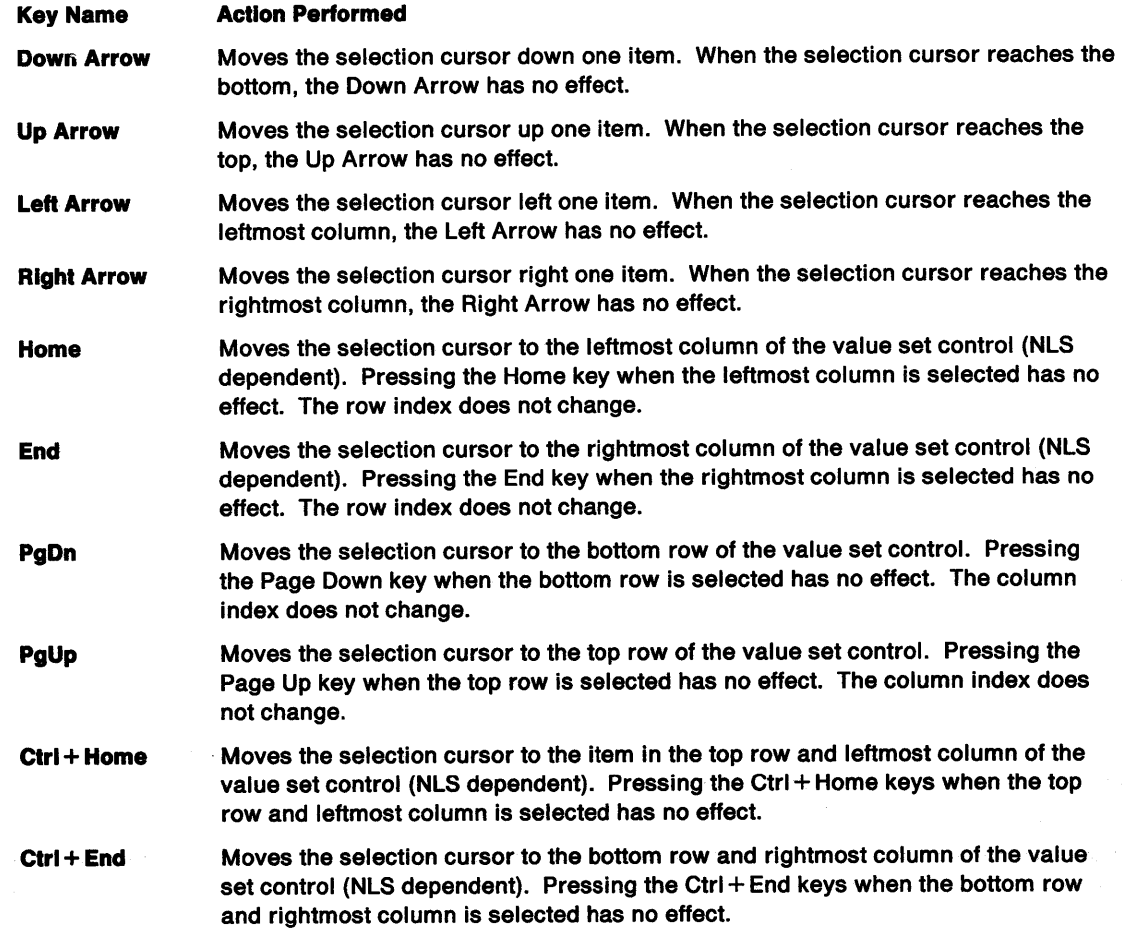

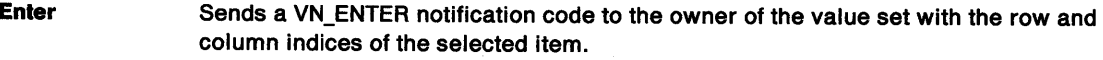

(Mnemonic) If the VS\_ TEXT style bit is set for the value set, any mnemonics specified can be used to select an item.

## Default Processing

For a description of the default processing, see "WM\_CHAR" on page 12-24.

## WM\_PRESPARAMCHANGED (in Value Set Controls)

For the cause of this message, see "WM\_PRESPARAMCHANGED" on page 12-48.

#### Parameters

param1

## attrtype (ULONG)

Attribute type.

Presentation parameter attribute identity. The following presentation parameters are initialized by the value set control. The initial value of each is shown in the following list:

## PP \_FOREGROUNDCOLOR or PP \_FOREGROUNDCOLORINDEX

Item foreground color; used when displaying text and bit maps. This color is initialized to SYSCLR\_WINDOWTEXT.

## PP \_BACKGROUNDCOLOR or PP \_BACKGROUNDCOLORINDEX

Value set background color; used for entire control as the background. This color is initialized to SYSCLR\_WINDOW.

## PP\_HILITEBACKGROUNDCOLOR or PP\_HILITEBACKGROUNDCOLORINDEX

Selection color; this is the color used for selected-state and target emphasis. This color is initialized to SYSCLR\_HILITEBACKGROUND.

### PP\_BORDERCOLOR or PP\_BORDERCOLORINDEX

Value set and item border color. This color is initialized to SYSCLR\_WINDOWFRAME.

#### param2 (ULONG)

Reserved.

0 Reserved value, 0.

## Returns

reply (ULONG)

Reserved.

0 Reserved value; must be 0.

#### Remarks

The application uses this message to notify the value set that a given inherited presentation parameter has changed.

## Default Processing

For a description of the default processing, see "WM\_PRESPARAMCHANGED" on page 12-48.

## **WM\_QUERYWINDOWPARAMS (in Value Set Controls)**

For the cause of this message, see "WM\_QUERYWINDOWPARAMS" on page 12-53.

#### **Parameters**

<sup>~</sup>.. \ /

 $\mathcal{L}_{\mathcal{A}}$ 

 $\sum_{k=1}^{n}$ 

\ ) **param1** 

#### **wndparams** (PWNDPARAMS)

Pointer.

Pointer to a WNDPARAMS window parameter structure. See WNDPARAMS on page A-125 for descriptions of the default fields. For a value set, the valid values for the u/Status field are WPM\_CBCTLDATA and WPM\_CTLDATA.

The flags in the u/Status field are cleared as each item is processed. If the call is successful, the ulStatus field is NULL. If any item has not been processed, the flag for that item is still set.

## **param2** (ULONG)

Reserved.

**O** Reserved value, 0.

#### **Returns**

**reply** 

#### **result** (BOOL)

Success indicator.

**TRUE FALSE**  Successful operation. Error occurred.

#### **Remarks**

The value set control window procedure responds to this message by returning the information in the buffer provided. If this message is sent to a value set window of another process, the information in, or identified by, the wndparams parameter must be in memory shared by both processes.

## **Default Processing**

For a description of the default processing, see "WM\_QUERYWINDOWPARAMS" on page 12-53.

# **WM\_SETWINDOWPARAMS (in Value Set Controls)** For the cause of this message, see "WM\_SETWINDOWPARAMS" on page 12-60.

## **Parameters**

**param1** 

**wndparams** (PWNDPARAMS)

Pointer.

Pointer to a WNDPARAMS structure. See WNDPARAMS on page A-125 for descriptions of the fields. For a value set, the valid value of the ulStatus field is WPM\_CTLDATA.

 $\left(\right)$ 

€

**param2** (ULONG)

Reserved.

**0** Reserved value, 0.

#### **Returns**

**reply** 

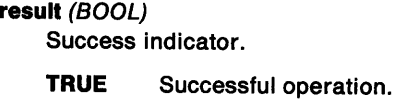

**FALSE**  Error occurred.

## **Remarks**

If this message is sent to a value set window of another process, the information in, or identified by, the wndparams parameter must be in memory shared by both processes.

## **Default Processing**

For a description of the default processing, see "WM\_SETWINDOWPARAMS" on page 12-60.

## **WM\_SIZE (in Value Set Controls)**

For the cause of this message, see "WM\_SIZE" on page 12-61.

### **Parameters**

For a description of the parameters, see "WM\_SIZE" on page 12-61.

#### **Remarks**

When the value set window is sized, the value set control defaults the size of each item by dynamically dividing the window size by the number of rows and columns. It allows enough room for the border, selection cursor, and selection emphasis, and defaults the spacing between items to 0. To override these default settings, the application must resend the VM\_SETMETRICS message.

## **Default Processing**

For a description of the default processing, see "WM\_SIZE" on page 12-61.

# **Chapter 28. Clipboard Messages**

## **Purpose**

Ŋ

1

١

The clipboard is used by the end-user to transfer data between Presentation Manager· (PM) applications using the following operations.

- **Cut** Remove from a window, leaving a gap in the source, and save for later use.
- **Copy** Copy from a window, leaving the source intact, and save for later use.
- **Paste** Paste the **cut or copied** data into the window of an application (the target).

## **WM DESTROYCLIPBOARD**

This message is sent to the clipboard owner when the clipboard is emptied through a call to WinEmptyClipbrd.

#### **Parameters**

**param1** (ULONG) Reserved.

**0** Reserved value.

**param2** (ULONG) Reserved.

**O** Reserved value, 0.

#### **Returns**

**flreply** (ULONG) Reserved.

**0** Reserved value.

#### **Remarks**

If there is any data that has been set with the CFl\_OWNERFREE flag, the clipboard owner must release the data at this time.

## **Default Processing**

None.

~I J

þ

## **WM DRAWCLIPBOARD**

This message is sent to the clipboard viewer window whenever the contents of the clipboard change; that is, as a result of the WinCloseClipbrd function following a call to WinSetClipbrdData.

## **Parameters**

**param1** (ULONG)

Reserved.

**0** Reserved value, 0.

**param2** (ULONG) Reserved.

**O** Reserved value, 0.

## **Returns**

**flreply** (ULONG)

Reserved.

**0** Reserved value, 0.

## **Default Processing**

None.

## **WM HSCROLLCLIPBOARD**

This message is sent to the clipboard-owner window when the clipboard contains a data handle for the CFl\_OWNERDISPLAY format, and there is an event in the clipboard viewer's horizontal scroll bar.

## **Parameters**

**param1** 

**hwndhwndViewer** (HWND)

Handle.

This contains a handle to the clipboard application window.

#### **param2**

**sposScroll** (SHORT) Scroll position.

The position is either:

- **0** scodeScroll is other than SB\_SLIDERPOSITION<br>**Other** The position of the slider when scodeScroll is S
- The position of the slider when scodeScroll is SB\_SLIDERPOSITION.

## **scodeScroll** (SHORT)

Scroll-bar code

This is one of the SB\_\* scroll-bar codes as defined in "WM\_HSCROLL (in Horizontal Scroll Bars)" on page 20-3.

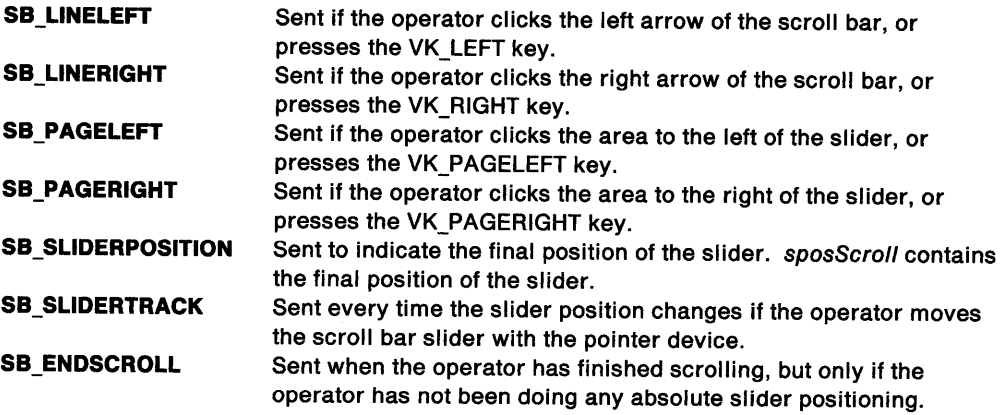

 $\mathfrak{t}$ 

#### **Returns**

/

 $\mathbf{I}$ 

 $\bigg)$ 

**flreply** (ULONG) Reserved.

**0** Reserved value, 0.

#### **Remarks**

The clipboard owner is responsible for displaying the clipboard contents. The clipboard owner should use WinlnvalidateRect or repaint as desired. The scroll-bar position is also reset.

## **Default Processing**

None.

## **WM PAINTCLIPBOARD**

This message is sent when the clipboard contains a data handle with the CFl\_OWNERDISPLAY information flag set.

#### **Parameters**

**param1** 

**hwndhwndViewer** (HWND)

Handle.

This is a handle to the clipboard application window.

**param2** (ULONG) Reserved.

**0** Reserved value, 0.

#### **Returns**

**flreply** (ULONG) Reserved.

**0** Reserved value, 0.

#### **Remarks**

As the clipboard owner is responsible for displaying the clipboard contents, this message notifies the clipboard application that its client area needs repainting. The WM\_PAINTCLIPBOARD message is sent to the owner of the clipboard to request repainting of all or part of the client area of the clipboard application.

**Note:** To determine whether the entire client area needs repainting or just a portion of it, the clipboard owner must compare the dimensions of the drawing area to the dimensions given in the most recent WM\_SIZECLIPBOARD message.

## **Default Processing**

None.

## WM RENDERALLFMTS

This message is sent to the application that owns the clipboard while the application is being destroyed.

 $\frac{1}{3}$ 

## Parameters

param1 (ULONG) Reserved.

0 Reserved value.

param2 (ULONG) Reserved.

O Reserved value, 0.

#### Returns

flreply (ULONG) Reserved.

0 Reserved value.

#### Remarks

The application renders the clipboard data in all formats it is capable of generating and passes a handle to each format to WinSetClipbrdData. This ensures that the data in the clipboard can be rendered even though the application has been destroyed.

## Default Processing

None.

## WM RENDERFMT

This message is a request to the clipboard owner to render the data of the format specified in usfmt.

## Parameters

param1

usfmt (USHORT) Data format.

This is the format of the data to be rendered.

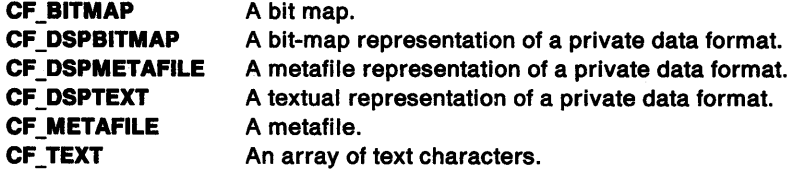

param2 (ULONG) Reserved.

O Reserved value, 0.

#### Returns

flreply (ULONG) Reserved.

0 Reserved value, 0.

#### **Remarks**

The data is rendered into a global handle, which is then set into the clipboard with WinSetClipbrdData.

#### **Default Processing**

None.

## **WM SIZECLIPBOARD**

This message is sent when the clipboard contains a data handle for the CFl\_OWNERDISPLAY format, and the clipboard application window has changed size.

#### **Parameters**

**param1** 

**hwndVlewer** (HWND) Handle of viewer window.

#### **param2**

**ppalnt** (PRECTL) Rectangle to be re-painted.

#### **Returns**

**flreply** (ULONG) Reserved.

**O** Reserved value, 0.

#### **Default Processing**

The default window procedure takes no action on this message except to set f/reply to 0.

## **WM VSCROLLCLIPBOARD**

This message is sent to the clipboard owner window when the clipboard contains a data handle for the CFl\_OWNERDISPLAY format, and there is an event in the clipboard viewer's vertical scroll bar.

#### **Parameters**

**param1** 

**hwndhwndVlewer** (HWND)

Handle.

This contains a handle to the clipboard application window.

#### **param2**

1

#### **sposScroll** (SHORT)

Scroll position.

The position is either:

**0** scodeScroll is other than SB\_SLIDERPOSITION

**Other** The position of the slider when scodeScroll is SB\_SLIDERPOSITION.

## **scodeScroll** (SHORT)

Scroll-bar code.

This is one of the SB\_\* scroll-bar codes as defined in "WM\_HSCROLL (in Horizontal Scroll Bars)" on page 20-3.

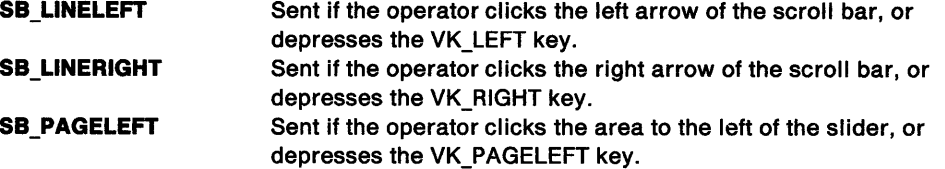

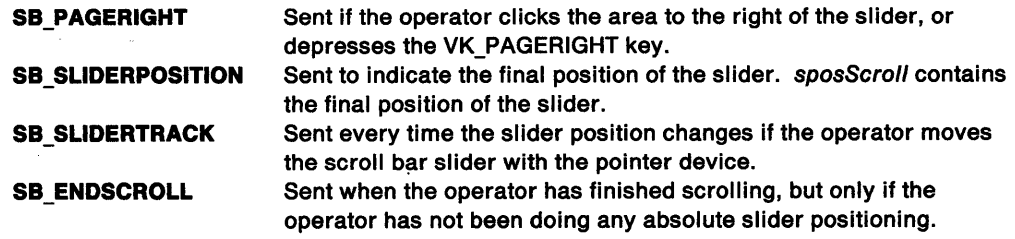

⟨

## **Returns**

**flreply** (ULONG) Reserved.

**0** Reserved value, 0.

## **Remarks**

The clipboard owner is responsible for displaying the clipboard contents. The clipboard owner should use WinlnvalidateRect or repaint as desired. The scroll bar position is also reset.

 $\mathcal{A}^{\pm}$ 

 $\sim$ 

 $\sim$ 

## **Default Processing**

None.

# **Chapter 29. Direct Manipulation (Drag) Messages**

## **Purpose**

 $\checkmark$ /

١

)

This section describes the processing that occurs during a direct manipulation operation when the application sends or receives a direct manipulation (DM\_\*) message.

## **DM DISCARDOBJECT**

This message is sent to a source that supports the "DRM\_DISCARD" rendering method.

#### **Parameters**

**param1** 

**pDraglnfo** (PDRAGINFO)

Pointer.

Pointer to the DRAGINFO structure representing the items to be discarded.

**param2** (MPARAM) Reserved.

**NULL** Reserved value.

## **Returns**

**reply** 

**ulAction** (ULONG)

Flag.

Flag giving responsibility for the operation.

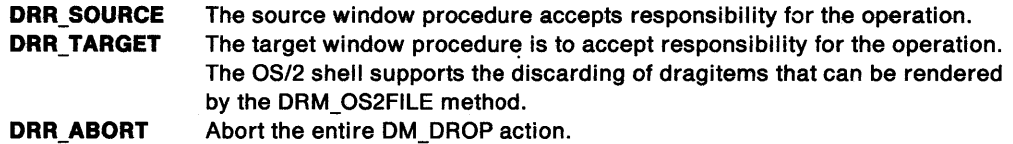

#### **Remarks**

This message is sent to the source window for the drag action. The source should make a copy of the parameters and return. The source should also create a separate thread to execute the discard action if it responds with DRR\_SOURCE.

## **Default Processing**

The WinDefWindowProc function does not expect to receive this message and takes no action on it, other than to set u/Action to the default value of NULL

 $\ddot{\psi}$ 

## DM DRAGERROR

This message is sent to the caller of DrgDragFiles or DrgAcceptDroppedFiles when an error occurs during a move or copy operation for a file.

#### Parameters

#### param1

usError (USHORT) Error code.

Returned from DosCopy, DosMove, or DosDelete.

usOperation (USHORT)

Flag.

Flag indicating the operation that failed.

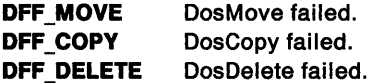

#### param2 (HSTR)

HSTR.

HSTR of file contributing to the error.

#### Returns

#### reply (HSTR)

Action indicator.

DME\_IGNORECONTINUE DME\_IGNOREABORT DME\_RETRY Do not retry the operation, but continue with the rest of the files. Do not retry the operation, and do not try any other files. Retry the operation. DME\_REPLACE **Other** Replace the file at the destination. Used if FALSE is not specified. HSTR of new file name to use for retry.

#### Remarks

The receiver of this message should return the action that the sender should take.

#### Default Processing

The WinDefWindowProc function does not expect to receive this message and takes no action other than to return FALSE.

## DM DRAGFILECOMPLETE

This message is sent when a direct manipulation operation on a file or files is complete.

#### Parameters param1 (HSTR) File handle. param2 (USHORT) Flags. DF MOVE DF SOURCE DF SUCCESSFUL The operation was a move. If this flag is not set, the operation was a copy. The receiving window was the source of the drag. If this flag is not set, the receiver was the target of the drop. The drag operation was successful for the file. If this flag is not set, the operation failed.

#### **Returns**

à

 $\mathord{\downarrow}$ 

۱

Â

Ŋ

**reply** (ULONG) Reserved.

**O** Reserved value, 0.

#### **Remarks**

param1 is HSTR for the source file if this message is sent by DrgDragFiles, and is HSTR for the target file if this message is sent by DrgAcceptDroppedFiles.

This message is sent by DrgDragFiles to its caller when the move or copy operation is completed, regardless of success or failure. It is also sent by DrgAcceptDroppedFiles when a file has been successfully dropped on the caller.

#### **Default Processing**

The WinDefWindowProc function does not expect to receive this message and takes no action other than to return 0.

## **OM DRAGLEAVE**

This message is sent to a window that is being dragged over when one of these conditions occur:

- The object is dragged outside the boundaries of the window.
- The drag operation is terminated while the object is over the window.

#### **Parameters**

**param1** 

**pDraglnto** (PDRAGINFO) Pointer.

Pointer to the DRAGINFO structure for the drag operation.

**param2** (ULONG)

Reserved.

**0** Reserved value, 0.

#### **Returns**

**reply** (ULONG) Reserved.

**O** Reserved value, 0.

#### **Remarks**

This message allows for target emphasis and de-emphasis during the direct manipulation process. This message is not sent when a drop occurs. Use DM\_DROP as a signal to remove the target emphasis.

#### **Default Processing**

The WinDefWindowProc function does not expect to receive this message and takes no action on it other than to return 0.

## **DM\_DRAGOVER**

This message allows the window under the mouse pointer to determine if the object or objects currently being dragged can be dropped.

## **Parameters**

## **param1**

**pDraglnfo** (PDRAGINFO) Pointer.

Pointer to the DRAGINFO structure representing the object being dragged.

#### **param2**

Pointer location.

Pointing device pointer location.

## **sxDrop** (SHORT)

X-coordinate.

X-coordinate of the pointing device pointer in desktop coordinates.

## **syDrop** (SHORT)

Y-coordinate.

Y-coordinate of the pointing device pointer in desktop coordinates.

#### **Returns**

#### **reply**

**usDrop** (USHORT)

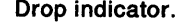

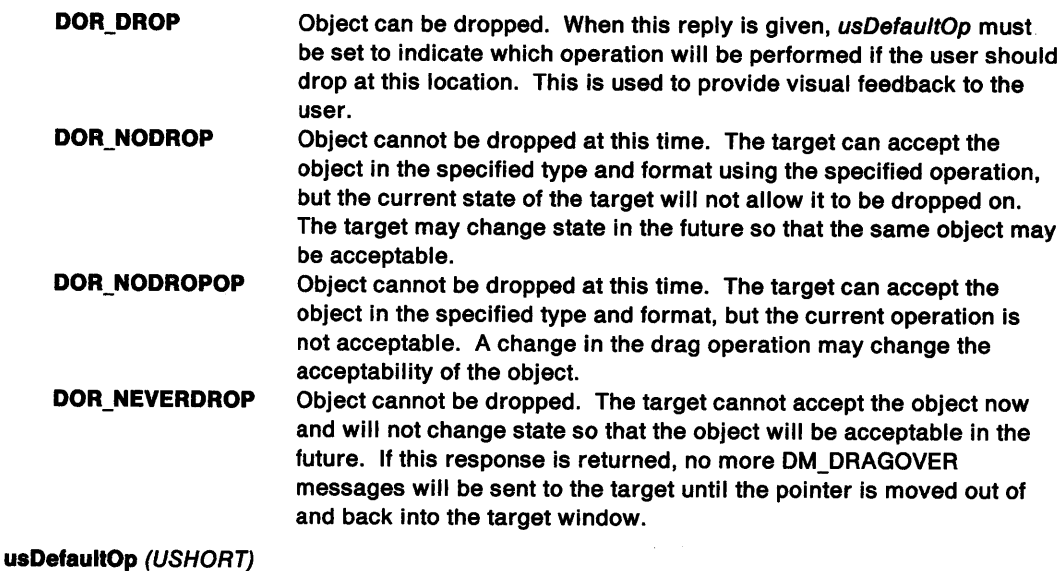

## Default operation.

Target-defined default operation.

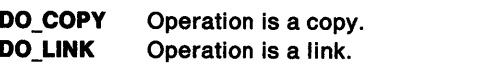

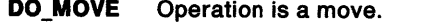

**Other**  Operation is defined by the application. This value should be greater than or equal to  $(\ge)$  DO\_UNKNOWN.

#### **Remarks**

/

This message is sent to the window that is directly under the hot spot of the mouse pointer during the drag operation when any of the following conditions are met:

- The user moves the mouse.
- A key is pressed.
- A WM\_BUTTON1UP, WM\_BUTTON2UP, WM\_BUTTON3UP, or WM\_ENDDRAG message is received, indicating that the direct manipulation operation corresponds to the vkTerminate parameter specified by the source on the call to DrgDrag. In this case the message is sent only if the mouse has moved since the last DM\_DRAGOVER message was sent.

The receiver can gain access to pDraginfo with DrgAccessDraginfo. The acceptability of the dragged objects can be determined by querying the hstrType and hstrRMF string handles in each of the DRAGITEM structures carried in pDraginfo.

The receiver should provide target emphasis for itself if it returns DOR\_DROP for this message. The receiver can use DrgSetDragPointer to change the bit map while it is being dragged over. A DM\_DRAGLEAVE or DM\_DROP message will be sent to the target in the future. Target emphasis should be removed at that time.

If usOperation in DRAGINFO is DO\_DEFAULT or DO\_UNKNOWN and the target returns DOR\_DROP for usDrop, usDefaultOp should be set to reflect what the target defines as the default operation. This information is used to provide the appropriate modification to the drag pointer and the target's default operation will be passed in the usOperation field of the DRAGINFO structure specified in the DM\_DROP message.

The usDrop parameter is treated as DOR\_NEVERDROP if all of the following occur:

- The value of the *usOperation* field in the DRAGINFO structure is DO\_DEFAULT or DO\_UNKNOWN.
- The value of the usDrop parameter is DOR\_DROP.
- The usDefaultOp parameter does not contain one of the defined values.

Otherwise, if the value of the usOperation field is not DO\_DEFAULT or DO\_UNKNOWN, the usDefaultOp parameter is ignored.

#### **Default Processing**

The WinDefWindowProc function returns DOR\_NEVERDROP to the sender of this message.

## **DM DRAGOVERNOTIFY**

This message is sent to the source of a drag operation immediately after a DM\_DRAGOVER message is sent to a target window.

#### **Parameters**

**param1** 

**pDraglnfo** (PDRAGINFO)

Pointer.

Pointer to the DRAGINFO structure that represents the object being dragged.

#### **param2**

Target's reply.

Target's reply to the DM\_DRAGOVER message.

**usDrop** (USHORT) Drop indicator.

**usDefaultOp** (USHORT)

Default operation.

Target-defined default operation.

#### **Returns**

**reply** (ULONG) Reserved.

## **Remarks**

The source window can use this message to modify its behavior or appearance based on a target's response to the DM\_DRAGOVER message.

See "DM\_DRAGOVER" on page 29-4 for a description of the target's possible responses.

#### **Default Processing**

The WinDefWindowProc function does not expect to receive this message and therefore takes no action on it other than to return NULL.

## **DM DROP**

This message is sent to the target when the dragged object is dropped.

#### **Parameters**

**param1** 

**pDraglnfo** (PDRAGINFO) Pointer.

Pointer to the DRAGINFO structure.

**param2** (ULONG) Reserved.

**0** Reserved value, 0.

#### **Returns**

**reply** (ULONG)

Reserved.

**0** Reserved value, 0.

## **Remarks**

This message is sent to the window directly under the hot spot of the mouse pointer at the completion of a direct manipulation operation only if DOR\_DROP was returned for the DM\_DRAGOVER message sent to the window during the drag.

The receiver can obtain access to pDraginfo with DrgAccessDraginfo.

The receiver should immediately remove any target emphasis and post a private message to itself to initiate the data transfer conversations needed to complete the operation.

The receiver should use the cxOffset, and cyOffset, fields in the DRAGITEM structure to position the dropped object within its window relative to the drop point, so that no movement of the dragged image is perceived by the user when the drop occurs.

When the application receiving the DM\_DROP message has finished all data transfer operations, it should free the DRAGINFO structure using DrgFreeDraginfo.

#### **Default Processing**

The WinDefWindowProc function calls DrgDeleteDraginfoStrHandles and DrgFreeDraginfo for pDraginfo and returns 0.

## DM DROPHELP

This message requests help for the current drag operation.

#### Parameters

N

)

١

#### param1

pDraglnfo (PDRAGINFO) Pointer.

Pointer to the DRAGINFO structure used in the drag operation.

param2 (ULONG) Reserved.

O Reserved value, 0.

#### Returns

reply (ULONG) Reserved.

O Reserved value, 0.

#### Remarks

This message is posted to the target of a drop when F1 is pressed during a direct manipulation operation.

The usOperation member of pDraginfo can be used to provide help information in the context of the drag operation during which it was requested.

#### Default Processing

The WinDefWindowProc function calls DrgDeleteDraginfoStrHandles and DrgFreeDraginfo for pDraglnfo and returns O.

## DM EMPHASIZETARGET

This message is sent to the caller of DrgAcceptDroppedFiles to inform it to either apply or remove target emphasis from itself.

## Parameters

param1

```
sx (SHORT)
```
X-coordinate.

X-coordinate of the pointing device pointer in window coordinates.

sy (SHORT)

Y-coordinate.

Y-coordinate of the pointing device pointer in window coordinates.

param2 (USHORT)

Flags.

TRUE Apply emphasis. FALSE Remove emphasis.

#### Returns

 $\int$ l

reply (ULONG) Reserved.

O Reserved value, 0.

## **Default Processing**

The WinDefWindowProc function does not expect to receive this message and takes no action other than to return 0.

## **OM ENDCONVERSATION**

The target uses this message to notify a source that a drag operation is complete.

## **Parameters**

**param1** 

**ulltemlD** (ULONG)

Item ID.

The ulltem/D from the DRAGITEM that was contained within the DRAGINFO structure when the object was dropped.

**param2** (ULONG)

Flags.

The flags are set as follows:

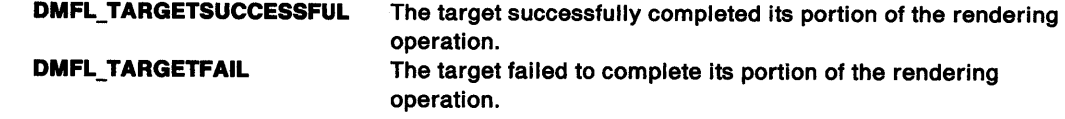

#### **Returns**

**reply** (ULONG) Reserved.

**0** Reserved value, 0.

## **Remarks**

This message is used to inform a source that the target has completed its part of a rendering operation. It is sent by the target to the source.

The target must send this message under any of the following circumstances:

- The target receives a DM\_RENDERCOMPLETE message and will not retry the operation.
- The target completes the rendering operation without involvement from the source.
- The target wants to terminate a rendering operation in progress.
- The target chooses not to render an object that was dropped on it.

## **Default Processing**

The WinDefWindowProc function does not expect to receive this message and takes no action other than to return 0.

## **DM FILERENDERED**

This message is sent to the window handling the drag conversation for the caller of DrgDragFiles.

#### **Parameters**

\

ì

ţ

Þ

**param1** (PRENDERFILE)

Pointer.

Pointer to a RENDERFILE structure.

**param2** (USHORT) Flags.

> **TRUE FALSE**  Operation succeeded. Operation failed.

#### **Returns**

**reply** (ULONG) Reserved.

**0** Reserved value, 0.

#### **Remarks**

This message is sent when the rendering (moving or copying) of a file is complete. The handle of this window is the hwndDragFiles field of the RENDERFILE structure sent on DM\_RENDERFILE.

#### **Default Processing**

The WinDefWindowProc function does not expect to receive this message and takes no action other than to return 0.

## **DM PRINTOBJECT**

This message is sent to a source that supports the "DRM\_PRINT" rendering method when objects are dropped on a printer object.

#### **Parameters**

**param1** 

#### **pDragltem** (PDRAGINFO)

Pointer.

Pointer to the DRAGINFO structure representing the objects to be printed.

#### **param2**

**pPrlntDest** (PPRINTDEST)

#### Pointer.

Pointer to the PRINTDEST structure representing printer object to print to. The structure contains all the parameters required to call the functions DevPostDeviceModes and DevOpenDC.

#### **Returns**

**reply** 

**ulAction** (ULONG)

Flag.

Flag giving responsibility for the print operation.

**DRR\_SOURCE** The source window procedure/object procedure will take responsibility for the print operation.

**DRR\_TARGET** The target printer object will take responsibility for the print operation (this will only work on objects which are of the pre-registered rendering method; "DRM\_OS2FILE."

DRR\_ABORT Abort the entire DM\_DROP action (do not send any more DM\_PRINTOBJECT messages to any selected source object involved in this DM\_DROP.

## Remarks

This message is sent to the source window procedure. The source window procedure is responsible for interpreting the structure given by param2. It should make a copy of all the parameters and then return.

The receiver of this message should create a thread in which to dispatch this message in order to facilitate a prompt reply. The thread can then call DevPostDeviceModes and DevOpenDC as appropriate.

## Default Processing

The WinDefWindowProc function does not expect to receive this message and takes no action on it, other than to set u/Action to the default value of NULL.

## **DM RENDER**

This message is used to request a source to provide a rendering of an object in a specified rendering mechanism and format.

#### Parameters

param1

Dxfer (DRAGTRANSFER) DRAGTRANSFER structure.

#### param2 (ULONG) Reserved.

0 Reserved value, 0.

#### Returns

success (BOOL)

Success indicator.

**TRUE** FALSE Successful completion. Error occurred.

#### Remarks

The target sends this message to a source window to request a rendering of an object. If the source returns FALSE, it may set flags in the DRAGTRANSFER structure that tell the target how to perform the rendering operation on its own, or how to retry the operation. If no flags are set, the source will not allow a rendering of the object.

If TRUE is returned, the message was processed by the recipient and the requested rendering will take place. The source will post a DM\_RENDERCOMPLETE message to the target when the rendering is complete.

If FALSE is returned, either the message was not processed by the recipient, or the recipient could not perform the requested rendering. See usRep/y in DRAGTRANSFER for more information.

## Default Processing

The WinDefWindowProc function does not expect to receive this message and takes no action other than to return 0.

## **DM RENDERCOMPLETE**

This message is posted by a source to a target window. It informs the target that the source has completed a requested rendering operation.

#### **Parameters**

 $\check{~}$ )

**param1** 

**pDxfer** (PDRAGTRANSFER) Pointer.

Pointer to the DRAGTRANSFER structure.

#### **param2**

**usFS** (USHORT) Flag field.

Flag field indicating successful completion.

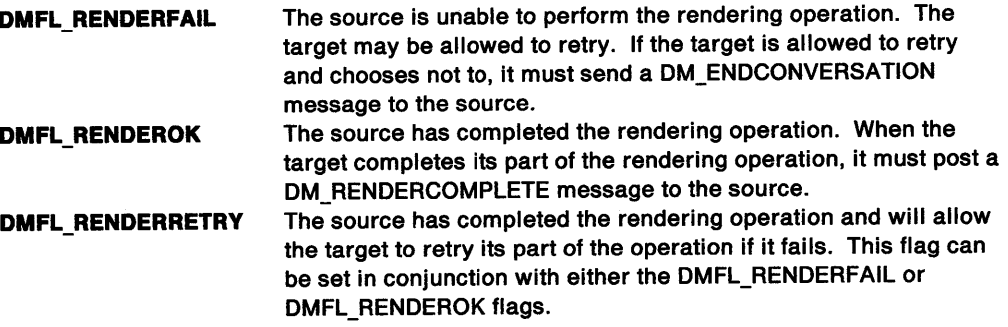

#### **Returns**

**reply** (ULONG) Reserved.

**0** Reserved value, 0.

#### **Remarks**

If the rendering operation failed for an intermittent reason, the source can allow the target to retry the operation. The source should return to the state it was in when the drop occurred for that object. The target resumes the rendering operation from the beginning.

If the rendering operation encounters a permanent failure, the source should fail the operation and proceed as if the rendering was completed.

If the rendering operation completes successfully, the source should return to the state it was in when the drop occurred for that object. This allows the target to retry the operation if its portion of the rendering failed. The target must post a DM\_ENDCONVERSATION message when either of the following occurs:

- It determines that the rendering operation successfully completed
- It chooses not to retry a rendering operation that failed.

#### **Default Processing**

The WinDefWindowProc function should send a DM\_ENDCONVERSATION message to the window indicated in the hwndltem field of the DRAGITEM structure. The message should indicate that the target failed in its part of the rendering operation. Sending the DM\_ENDCONVERSATION message allows the source to release the resources it dedicated to the rendering operation.

## **DM RENDERFILE**

This message is sent to the caller of DrgDragFiles to tell it to render a file.

## **Parameters**

**param1** (PRENDERF/LE)

Pointer.

Pointer to a RENDERFILE structure.

#### **param2** (ULONG)

Reserved.

**0** Reserved value, O.

## **Returns**

**reply** (BOOL)

Render handling.

**TRUE FALSE**  The receiver handled the rendering. DrgDragFiles should render this file.

## **Remarks**

This message is sent when TRUE is specified in DrgDragFiles. The receiver should perform the operation indicated by the TRUE field in the RENDERFILE structure, moving or copying hstrSource to hstrTarget.

When the operation is complete, a DM\_FILERENDERED message should be sent to hwndDragFiles window.

The RENDERFILE structure is allocated temporarily for the receiver of this message. The receiver should make a copy if it needs to use the data in this structure after returning.

## **Default Processing**

The WinDefWindowProc function does not expect to receive this message and takes no action other than to return 0.

 $\frac{\ell}{4}$ 

## **DM RENDERPREPARE**

This message tells a source to prepare for the rendering of an object.

#### Parameters

param1

pDxfer (PDRAGTRANSFER) Pointer.

Pointer to a DRAGTRANSFER structure.

param2 (ULONG) Reserved.

0 Reserved value, 0.

## Returns

success (BOOL)

Success indicator.

- TRUE The message was processed by the recipient and it is ready to perform the rendering operation. The target of the drop sends a DM\_RENDER message to request the rendering with a specific rendering mechanism and format.
- FALSE The message either was not processed by the recipient, or it is unprepared to perform the rendering. The hwndltem field in DRAGITEM may not be properly initialized, and therefore the target should not send a DM\_ENDCONVERSATION message.

#### Remarks

This message must be sent when DC\_PREPARE is on in the DRAGITEM structure.

This message is used to allow the source to create an invisible window to handle the conversation required for the data transfer.

### Default Processing

The WinDefWindowProc function does not expect to receive this message and takes no action other than to return 0.

29-14 PM Programming Reference

 $\sim$ 

 $\big($ 

## **Chapter 30. Dynamic Data Exchange Messages**

## **Purpose**

)

 $\big)$ 

 $\big)$ 

This section describes the message part of the ODE protocol, which is a set of guidelines that allows two applications to share data freely between one another; not necessarily driven directly by user input.

**Note:** DOE operates between two specific applications, each of which must be aware of the other, and active.

WinDdelnitiate, WinDdePostMsg, and WinDdeRespond are the functions associated with these messages.

## **WM ODE ACK**

This message notifies an application of the receipt and processing of a WM\_DDE\_EXECUTE, WM\_DDE\_DATA, WM\_DDE\_ADVISE, WM\_DDE\_UNADVISE or WM\_DDE\_POKE message, and in some cases, of a WM\_DDE\_REQUEST message.

This message is always posted.

#### **Parameters**

**param1** 

**hwndhwnd** (HWND) Window handle of the sender.

**param2** 

**pDdeStruct** (PDDESTRUCT) DOE structure.

This points to a dynamic data exchange structure. See DDESTRUCT on page A-23.

The acknowledging application modifies the usStatus field to return information about the status of the message received:

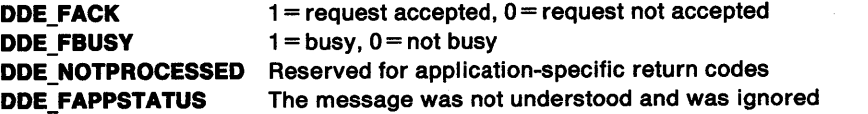

An application is expected to set DDE\_FBUSY if it is unable to respond to the request at the time it is received. The DDE\_FBUSY flag is defined only when DDE\_FACK is 0.

offszltemName identifies the item for which the acknowledgment is being sent.

#### **Returns**

**flReply** (ULONG) Reserved.

**0** Reserved Value.

#### **Default Processing**

None.

## **WM ODE ADVISE**

This message (posted by a client application) requests the receiving application to supply an update for a data item whenever it changes.

€

Ĉ

This message is always posted.

## **Parameters**

**param1** 

**hwndhwnd** (HWND) Window handle of the sender.

#### **param2**

**pDdeStruct** (PDDESTRUCT)

DOE structure.

This points to a dynamic data exchange structure. See DDESTRUCT on page A-23.

Flags in the usStatus field are set as follows:

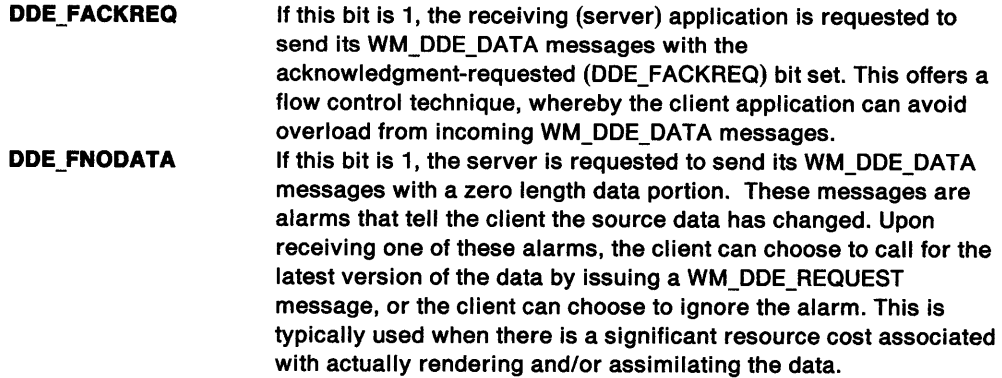

offszltemName identifies which data item is being requested.

usFormat is the preferred type of data of the client. It must be a registered DOE data format number.

## **Returns**

**flReply** (ULONG)

Reserved.

**0** Reserved Value.

## **Remarks**

The receiving application is expected to reply with a positive WM\_DDE\_ACK message if it can provide the requested data, or with a negative one if it can not.

## **Default Processing**

None.

**WM\_DDE\_DATA**<br>- This message notifies a client application of the availability of data. It is always posted.

#### **Parameters**

**param1** 

**hwndhwnd** (HWND) Window handle of the sender.

#### **param2**

**pDdeStruct** (PDDESTRUCT)

DOE structure.

This points to a dynamic data exchange structure. See DDESTRUCT on page A-23.

Flags in the usStatus field are set as follows:

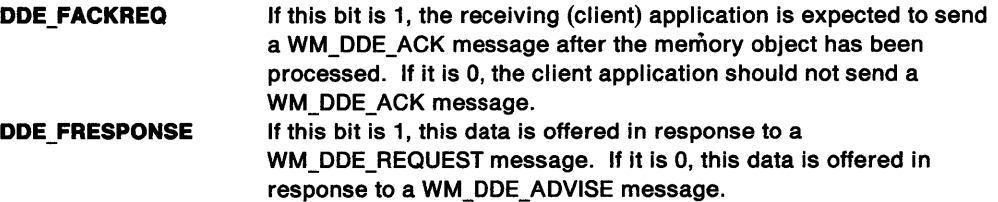

offszltemName identifies which data item is available.

offabData is the data. The format of the data is a registered DOE data format, identified by the usFormat field.

#### **Returns**

/

 $\mathbf{h}$ *)*  **flReply** (ULONG) Reserved.

**0** Reserved value, 0.

#### **Default Processing**

None.

**WM\_DDE\_EXECUTE**<br>- This message posts a string to a server application to be processed as a series of commands. The server application is expected to post a WM\_DDE\_ACK message in response.

This message is always posted.

#### **Parameters**

#### **param1**

**hwndhwnd** (HWND) Window handle of the server.

#### **param2**

**pDdeStruct** (PDDESTRUCT) DOE structure.

This points to a dynamic data exchange structure. See DDESTRUCT on page A-23.

offabData contains the commands to be executed.

æ.
## Returns

flReply (ULONG) Reserved.

0 Reserved Value.

 $\begin{array}{c} \begin{array}{c} 1 \\ 0 \\ 0 \end{array} \end{array}$ 

 $\bar{1}$ 

 $\langle$ 

# Default Processing

### **WM DDE INITIATE**

This message is sent by an application to one or more other applications, to request initiation of a conversation.

This message is always sent.

### **Parameters**

**param1** 

**hwndhwnd** (HWND) Window handle of the sender.

#### **param2**

#### **pData** (PDDEINIT)

Pointer to initiation data.

This points to a DDEINIT structure. pszAppName is the name of the desired server application; if this is a zero-length string, any application can respond. pszTopic is the name of the desired topic; if this is a zero-length string, each responding application responds once for each topic that it can support.

#### **Returns**

**reply** 

**fresult** (BOOL)

Success indicator:

**TRUE FALSE**  Successful completion Error occurred.

### **Remarks**

Upon receiving this message, all applications with names matching the application name (where specified), that support the topic identified by the topic name, are expected to acknowledge.

A modal window, for example a message box, must not be invoked during the processing of this message.

### **Default Processing**

None.

### **WM DDE INITIATEACK**

This message is sent by a server application in response to a WM\_DDE\_INITIATE message, for each topic that the server application wishes to support.

#### **Parameters**

**param1** 

**hwndhwnd** (HWND)

Window handle of the sender.

#### **param2**

١

#### **pData** (PDDEINIT)

Pointer to initiation data.

This points to a DDEINIT structure. pszAppName is the name of the responding server application; it must not be a zero-length string. pszTopic is the name of the topic that the server is willing to support; it must not be a zero-length string.

The DDEINIT structure must be in a shareable segment; it is the responsibility of the receiving window procedure to free this segment.

### **Returns**

**reply** 

**fresult** (BOOL) Success indicator:

> **TRUE FALSE**  Successful completion Error occurred.

### **Remarks**

A modal window, such as a message box, must not be posted during the processing of this message.

 $\frac{1}{2}$ 

### **Default Processing**

None.

**WM\_DDE\_POKE**<br>- This message requests an application to accept an unsolicited data item. It is always posted.

### **Parameters**

**param1** 

**hwndhwnd** (HWND)

Window handle of the sender.

### **param2**

**pDdeStruct** (PDDESTRUCT)

DOE structure.

This points to a dynamic data exchange structure. See DDESTRUCT on page A-23.

offszltemName identifies the data item to the receiving application.

offabData is the data. The format of the data is a registered DOE data format, identified by the usFormat field.

### **Returns**

**flReply** (ULONG) Reserved.

**0** Reserved value, 0.

### **Remarks**

The receiving application is expected to reply with a positive WM\_DDE\_ACK message if it accepts the unsolicited data, or with a negative WM\_DDE\_ACK if it does not.

#### **Default Processing**

### **WM\_DDE\_REQUEST**

This message is posted from client to server, to request that the server provide a data item to the client.

This message is always posted.

### **Parameters**

**param1** 

**hwndhwnd** (HWND) Window handle of the server.

#### **param2**

**pDdeStruct** (PDDESTRUCT) DDE structure.

This points to a dynamic data exchange structure. See DDESTRUCT on page A-23.

offszltemName identifies which data item is being requested.

usFormat identifies in which registered DOE data format the data item is to be rendered.

#### **Returns**

**flReply** (ULONG) Reserved.

**O** Reserved value, 0.

#### **Remarks**

∖

Ņ

The receiving application is expected to respond with a WM\_DDE\_DATA message, containing the requested data, if possible. Otherwise, it is expected to respond with a negative WM\_DDE\_ACK message.

### **Default Processing**

# **WM ODE TERMINATE**

This message is posted by either application participating in a DDE conversation, to terminate that conversation.

 $\hat{1}$ 

 $\langle$ 

This message is always posted.

### **Parameters**

**param1** 

**hwndhwnd** (HWND)

Window handle of the sender.

### **param2**

**flReserved** (ULONG) Reserved.

**0** Reserved value, 0.

### **Returns**

**flReply** (ULONG) Reserved.

**0** Reserved value, 0.

### **Remarks**

Upon receiving this message, an application is expected to post a WM\_DDE\_TERMINATE message in response.

# **Default Processing**

## **WM DOE UNADVISE**

 $\bar{\text{This}}$  message is posted by a client application to a server application to indicate that the specified item should no longer be updated.

This message is always posted.

### **Parameters**

 $\lambda$ Ĵ

 $\begin{array}{c} \end{array}$ 

 $\lambda$ 

Ì.

Ŋ

**param1** 

**hwndhwnd** (HWND) Window handle of a sender.

### **param2**

**pDdeStruct** (PDDESTRUCT) DOE structure.

> This points to a dynamic data exchange structure (see DDESTRUCT on page A-23). offszltemName identifies which data update request is to be retracted. If this is a zero-length string, data update requests for all items are retracted.

#### **Returns**

**flReply** (ULONG) Reserved.

**O** Reserved value, 0.

### **Remarks**

The receiving application is expected to reply with a positive WM\_DDE\_ACK message if it can honor the request, or a negative one if it cannot.

### **Default Processing**

 $\sim 10^{-1}$ 

# **Chapter 31. Help Manager Messages**

### Purpose

This section describes the processing of messages sent by the Help Manager or applications in response to requests for help by the user.

### HM ACTIONBAR COMMAND

This message is sent to the current active application window by the help manager to notify the application when the user selects a tailored action bar item.

### Parameters

param1

idCommand (USHORT) Identity of the action bar item that was selected.

param2 (ULONG) Reserved.

O Reserved value, zero.

### Returns

flreply (ULONG) Reserved.

0 Reserved value, zero.

### Default Processing

None.

# HM CONTROL

This message is sent by the help manager to the child of the coverpage window to add a control in the control area of a window.

#### Parameters

param1

usreserved (USHORT) Reserved.

controlres (USHORT)

The res number of the control that was selected. For author-defined push buttons, this is the res identification number that was specified with the push button tag (:pbutton.). For default push buttons, this is the res identification number defined in the PMHELP.H file.

param2 (ULONG) Reserved.

### Returns

 $\mathcal{J}$ I flreply (ULONG) Reserved.

0 Reserved value, zero.

### **Remarks**

If an application wants to filter any of the controls, it can subclass the child of the coverpage window and intercept this message. If the application does not intercept this message, the help manager adds the control to the control area.

### **Default Processing**

None.

# **HM CREATE HELP TABLE**

This message is sent by the application to give the help manager a new help table.

### **Parameters**

**param1** 

**pHELPTABLE** (PHELPTABLE)

Help table.

This points to a help table structure; see HELPTABLE on page A-63.

**param2** (ULONG)

Reserved.

**0** Reserved value, zero.

### **Returns**

**reply** 

**ulreturnValue** (ULONG)

Return code.

- **O**The procedure was successfully completed<br>**Other** See the values of the *ulErrorCode* paramete
- See the values of the *ulErrorCode* parameter of the HM\_ERROR message.

### **Default Processing**

None.

### **HM DISMISS WINDOW**

This message tells the help manager to remove the active help window.

### **Parameters**

**param1** (ULONG)

Reserved.

**0** Reserved value, zero.

**param2** (ULONG) Reserved.

**0** Reserved value, zero.

### **Returns**

**reply** 

**ulreturnValue** (ULONG)

Return code.

**0** The help window was successfully removed<br>**Other** There was no associated help window.

There was no associated help window.

See also the values of the u/ErrorCode parameter of the HM\_ERROR message.

### **Remarks**

If the user requests help from a primary or secondary window, and then interacts with the primary or secondary window without leaving help, the currently displayed help window might not be appropriate for the application window. This message gives the application the ability to remove that help window.

### **Default Processing**

None.

### **HM DISPLAY HELP**

This message tells the help manager to display a specific help window.

#### **Parameters**

#### **param1**

This parameter depends on the value of the usTypeFlag parameter.

For a value of the usTypeF/ag parameter of HM\_RESOURCEID.

#### **idHelpPanelld** (USHORT)

Identity of the help window.

This points to a USHORT data type.

For a value of the usTypeF/ag parameter of HM\_PANELNAME.

### **pHelpPanelName** (PSTRL)

Name of the help window.

This points to a PSZ data type.

#### **param2**

**usTypeFlag** (USHORT)

Flag indicating how to interpret the first parameter.

**HM\_RESOURCEID HM\_PANELNAME**  Indicates the param1 points to the identity of the help window. Indicates the param1 points to the name of the help window.

#### **Returns**

Ì

ļ

Ņ

**reply** 

**ulreturnValue** (ULONG) Return code.

**O** The window was successfully displayed

Other See the values of the ulErrorCode parameter of the HM\_ERROR message.

#### **Default Processing**

# **HM ERROR**

This message notifies the application of an error caused by a user interaction.

### Parameters

param1

ulErrorCode (ULONG)

Error code.

A constant describing the type of error that occurred. The application can also receive some of these error constants in the fireply parameter of messages it has sent to the help manager.

 $\langle$ 

The error constants are:

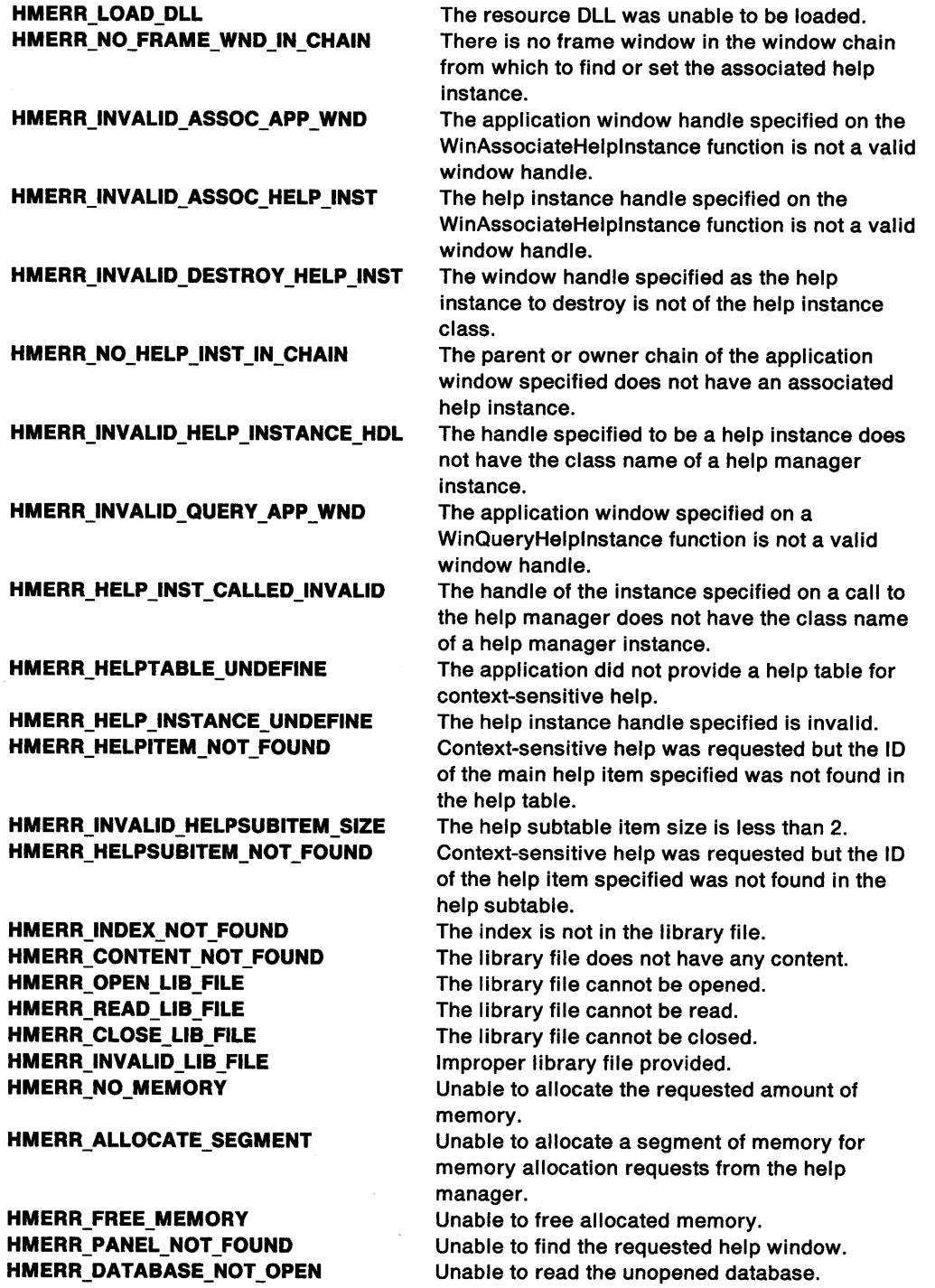

**param2** (ULONG) Reserved.

**0** Reserved value, zero.

### **Returns**

**flreply** (ULONG) Reserved.

**0** Reserved value, zero.

#### **Remarks**

There is no other way to communicate the error to the application since the user initiated communication, not the application. Other errors which occur when the application sends a message to the help manager are returned as the fireply parameter of the message.

The help manager does not display any error messages to the user. Instead, the help manager sends or returns all error notifications to the application so that it can display its own messages. This procedure ensures a consistent message interface for all user messages.

### **Default Processing**

None.

**HM EXT HELP**<br>When the help manager receives this message, it displays the extended help window for the active application panel.

### **Parameters**

**param1** (ULONG) Reserved.

**0** Reserved value, zero.

**param2** (ULONG)

Reserved.

**0** Reserved value, zero.

#### **Returns**

'\ /

~) /

**reply** 

**ulreturnValue** (ULONG) Return code.

**0** The extended help window was successfully displayed

**Other** See the values of the u/ErrorCode parameter of the HM\_ERROR message.

#### **Default Processing**

**HM\_EXT\_HELP\_UNDEFINED**<br>This message is sent to the application by the help manager to notify it that an extended help window has not been defined.

Ć

### **Parameters**

**param1** (ULONG)

Reserved.

**0** Reserved value, zero.

**param2** (ULONG) Reserved.

**0** Reserved value, zero.

### **Returns**

**flreply** (ULONG)

Reserved.

**0** Reserved value, zero.

### **Remarks**

When the extended help window is requested, the help manager searches the help table for its identity. If the extended help window identity associated with the current active window is zero, the help manager sends this message to the application to notify it that an extended help window has not been defined. The application then can:

- Ignore the request for help and not display a help window.
- Display its own window.
- Use the HM\_DISPLAY\_HELP message to tell the help manager to display a particular window.

### **Default Processing**

None.

**HM GENERAL HELP**<br>When the help manager receives this message, it displays the general help window for the active application window.

### **Parameters**

**param1** (ULONG)

Reserved.

**O** Reserved value, zero.

```
param2 (ULONG) 
    Reserved.
```
**0** Reserved value, zero.

### **Returns**

**reply** 

```
ulreturnValue (ULONG)
```
Return code.

**0** The general help window was successfully displayed.

**Other** See the values of the u/ErrorCode parameter of the HM\_ERROR message.

### **Default Processing**

None.

# **HM\_GENERAL\_HELP\_UNDEFINED**

This message is sent to the application by the help manager to notify it that a general help window has not been defined.

### **Parameters**

**param1** (ULONG) Reserved.

**0** Reserved value, zero.

**param2** (ULONG) Reserved.

**0** Reserved value, 0.

#### **Returns**

**flreply** (ULONG) Reserved.

**0** Reserved value, zero.

#### **Remarks**

When the general help window is requested, the help manager searches the help table for its identity. If the general help window identity associated with the current active window is zero, the help manager sends this message to the application to notify it that a general help window has not been defined. The application can then:

- Ignore the request for help and not display a help window.
- Display its own window.
- Use the HM\_DISPLAY\_HELP message to tell the help manager to display a particular window.

### **Default Processing**

None.

١

# **HM HELP CONTENTS**

 $\bar{W}$ hen the help manager receives this message, it displays the help contents window.

#### **Parameters**

**param1** (ULONG) Reserved.

**0** Reserved value, zero.

**param2** (ULONG)

Reserved.

**0** Reserved value, zero.

### **Returns**

**reply** 

**ulrelurnValue** (ULONG) Return code.

**O** The help contents window was successfully displayed.

**Other** See the values of the u/ErrorCode parameter of the HM\_ERROR message.

### Default Processing

None.

### HM HELP INDEX

 $\bar{W}$ hen the help manager receives this message, it displays the help index window.

### Parameters

param1 (ULONG) Reserved.

0 Reserved value, zero.

param2 (ULONG)

Reserved.

0 Reserved value, zero.

### Returns

reply

ulreturnValue (ULONG) Return code.

0 The help index window was successfully displayed.<br>Other See the values of the *ulFrrorCode* parameter of the

See the values of the ulErrorCode parameter of the HM\_ERROR message.

## Default Processing

None.

## HM HELPSUBITEM NOT FOUND

The help manager sends this message to the application when the user requests help on a field and it cannot find a related entry in the help subtable.

#### Parameters

param1

#### usContext (USHORT)

Type of window on which help was requested.

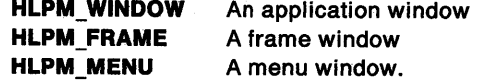

#### param2

sToplc (SHORT)

Topic identifier.

For a value of the usContext parameter of HLPM\_WINDOW or HLPM\_FRAME:

window Identity of the window containing the field on which help was requested.<br>menu Identity of the submenu containing the field on which help was requested.

Identity of the submenu containing the field on which help was requested.

### sSubTopic (SHORT)

Subtopic identifier.

For a value of the usContext parameter of HLPM\_WINDOW or HLPM\_FRAME:

- control Control identity of the cursored field and on which help was requested.<br>-1 No menu item was selected
- No menu item was selected
- Other Menu item identity of the currently selected submenu item on which help was requested.

### **Returns**

/

\ /

J

**reply** 

Informs the help manager what should be done next.

**fAcllon** (BOOL)

Action indicator:

For a value of the usContext parameter of HLPM\_WINDOW or HLPM\_FRAME:

**FALSE** Display the extended help window.

**TRUE** Do nothing.

For a value of the usContext parameter of HLPM\_MENU:

**FALSE** Display the extended help window.

#### **Remarks**

If FALSE is returned from this message, the help manager displays the extended help window.

The application has the following options:

- Ignore the notification and not display help for that field or window.
- Display its own window.
- Use the HM\_DISPLAY\_HELP message to tell the help manager to display a particular window.

### **Default Processing**

None.

# **HM INFORM**

This message is used by the help manager to notify the application when the user selects a hypertext field that was specified with the **rettype =inform** attribute of the **:link.** tag.

#### **Parameters**

#### **param1**

**ldnum** (USHORT) Window identity.

The identity that is associated with the hypertext field.

### **param2** (ULONG)

Reserved.

**0** Reserved value, zero.

#### **Returns**

**flreply** (ULONG) Reserved.

**0** Reserved value, zero.

### **Default Processing**

HM\_INVALIDATE\_DDF\_DATA<br>- The application sends this message to IPF to indicate that the previous DDF data is no longer valid.

### Parameters

param1 (ULONG)

rescount The count of DDFs to be invalidated.

param2 (PUSHORT)

- resarray The pointer to an array of unsigned 16-bit (USHORT) integers that are the res numbers of DDFs to be invalidated.
	- Note: If both param1 and param2 are NULL, then all the DDFs in that page will be invalidated.

ÿ

ĺ

### Returns

reply

ulreturnvalue (ULONG)

Return code

0 The procedure was successfully completed. Other See the values of the errorcode parameter of the HM\_ERROR message.

### Remarks

When IPF receives this message, it discards the current DDF data and sends a new HM\_QUERY\_DDF\_DATA message to the object communication window.

This message should be sent to the child of the coverpage window handle.

### Default Processing

None.

# HM KEYS HELP

This message is sent by the application and informs the help manager to display the keys help window.

### Parameters

param1 (ULONG)

Reserved.

O Reserved value, zero.

param2 (ULONG)

Reserved.

0 Reserved value, zero.

### Returns

reply

ulreturnValue (ULONG) Return code.

- O The keys help window was successfully displayed
- Other See the values of the ulErrorCode parameter of the HM\_ERROR message.

#### **Remarks**

/

'\ *J*  When the help manager receives this message, it sends a HM\_QUERY\_KEYS\_HELP message to the active application window. The active application window is the window that was specified when the last HM\_SET\_ACTIVE\_WINDOW message was sent. If no HM\_SET\_ACTIVE\_WINDOW message was issued, then the active application window is the window specified in the WinAssociateHelplnstance call.

The application must return one of the following:

- The identity of a keys help window in the usHelpPanel parameter of the HM\_QUERY\_KEYS\_HELP message.
- Zero, if no action is to be taken by the help manager for keys help.

### **Default Processing**

None.

**HM\_LOAD\_HELP\_TABLE**<br>The application sends this message to give the help manager the module handle that contains the help table, the help subtable, and the identity of the help table.

### **Parameters**

**param1** 

**ldHelpTable** (USHORT) Identity of the help table.

**fsldentltyflag** (USHORT) Help table identity indicator.

**X'FFFF'** Reserved value.

#### **param2**

**MODULE** (HMODULE) Resource identity.

Handle of the module that contains the help table and help subtable.

#### **Returns**

**reply** 

**ulreturnValue** (ULONG)

Return code.

**O** The procedure was successfully completed

**Other** See the values of the u/ErrorCode parameter of the HM\_ERROR message.

#### **Default Processing**

# HM NOTIFY

This message is used by the application to sub-class and change the behavior or appearance of the help window.

### Parameters

#### param1

#### controlres (USHORT)

The res number of the control that was selected. For author-defined push buttons, this is the res number that was specified with the push button tag (:pbutton.). For default push buttons, this is the res number defined in the PMHELP.H file.

 $\left\{ \right.$ 

#### usreserved (USHORT)

Reserved for events other than CONTROL\_SELECTED and HELP\_REQUESTED.

0 Reserved value, zero.

#### usevent (USHORT)

The type of event which has occurred.

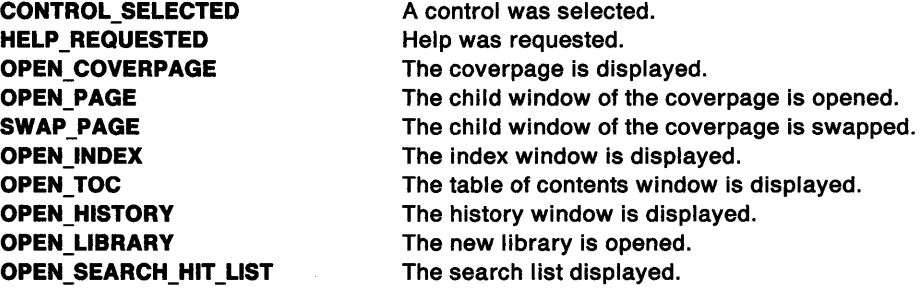

### param2 (ULONG)

Window handle of relevant window.

### Returns

reply

fresult (BOOL)

Return code

TRUE IPF will not format the controls and re-size the window.

FALSE IPF will process as normal.

### Remarks

This message is sent to the application to notify it of events that the application would be interested in controlling.

### Default Processing

# **HM\_ QUERY**

This message is sent to IPF by the application to request !PF-specific information, such as the current Instance handle, the active communication object window, the active window, or the group number of the current window.

### **Parameters**

### **param1**

Ĵ

١

**usreserved** (USHORT) Reserved

**0** Reserved value, zero.

#### **usmessageld** (USHORT)

Specifies the type of window to query. The value can be any of the following constants:

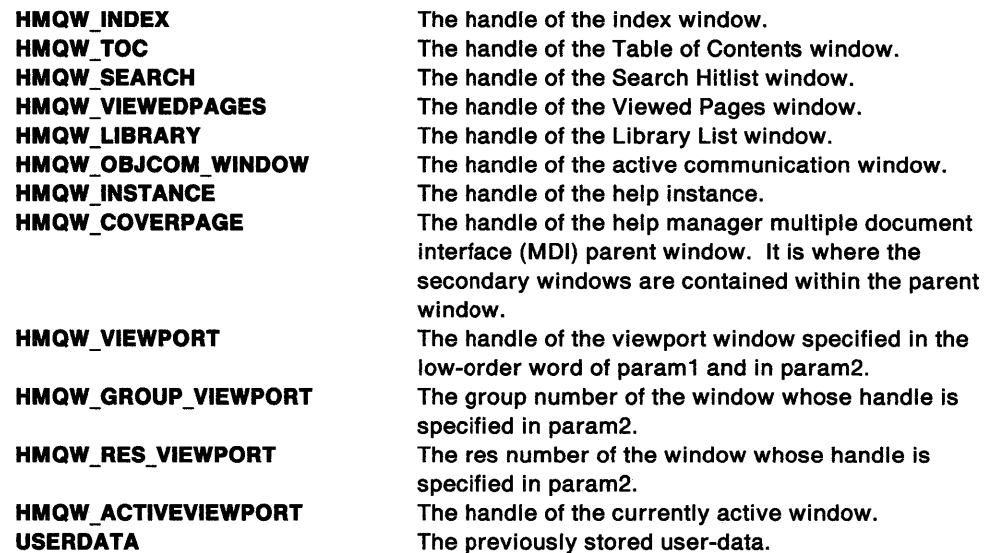

**usselectionid** (USHORT)

Specifies whether a res ID, ID number, or group number is being requested. The value can be any of the following constants:

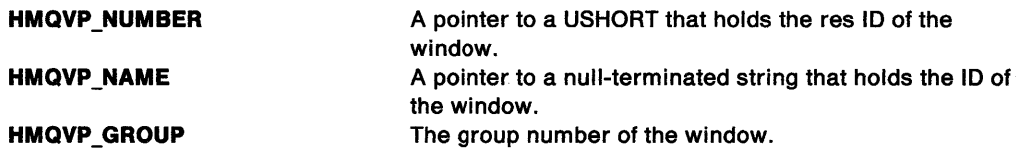

#### **param2** (PVOID)

Param2 depends on the value of param1 messageid:

If param1 messageid is HMQW\_VIEWPORT, then param2 is a pointer to the res number, ID, or group ID.

If param1 messageid is HMQW\_GROUP\_VIEWPORT, then param2 is the handle of the viewport for which the group number is assigned.

If param1 messageid is HMQW\_RES\_VIEWPORT, then param2 is the handle of the viewport for which the res number is requested.

#### **Returns**

 $\big)$ 

**reply** 

### **ulreturnvalue** (ULONG)

Return value.

- **0** The procedure was not successfully completed.
- **Other** The handle (HWND), group number (USHORT), or res number (USHORT) of the window, or the user data (USHORT), depending on the value of param1 selectionid.

### Default Processing

None.

# HM\_QUERY\_DDF\_DATA

This message is sent to the communication object window by IPF when it encounters the dynamic data formatting (:ddf.) tag.

### **Parameters**

param1 (HWND)

pagecllenlhwnd The client handle of the page that contains the object communication window.

ţ

param2 (ULONG)

resid The res ID associated with the DDF tag.

### Returns

reply

hddfddfhandle (HDDF) Return code

0 An error has occurred in the application's DDF processing.

Other The DDF handle to be displayed.

Note: Once this handle has been returned, the HDDF handle can no longer be used by the application.

### Remarks

Upon receiving this message, the communication object calls Ddflnitialize to indicate the start of dynamic data formatting (DDF). Any combination of other DDF calls are then made to describe this data. When this is complete, the communication object finishes processing this message, indicating that the DDF data is complete. After that time, the DDF handle received from Ddflnitialize is considered invalid.

### Default Processing

None.

## HM\_QUERY\_KEYS\_HELP

When the user requests the keys help function, the help manager sends this message to the application.

### Parameters

param1 (ULONG) Reserved.

O Reserved value, zero.

param2 (ULONG)

Reserved.

0 Reserved value, zero.

### Returns

reply

#### usHelpPanel (USHORT)

The identity of the application-defined keys help window to be displayed.

0 Do nothing

Other Identity of the keys help window to be displayed.

#### **Remarks**

\

Ŋ

The application responds by returning the identity of the requested keys help window. The help manager then displays that help window. Returning 0 in the usHelpPanel parameter indicates that the help manager should do nothing for the keys help function.

#### **Default Processing**

None.

## **HM REPLACE HELP FOR HELP**

This message tells the help manager to display the application-defined Help for Help window instead of the help manager Help for Help window.

#### **Parameters**

**param1** 

#### **ldHelpForHelpPanel** (USHORT)

Identity of the application-defined Help for Help window.

**0** Use the help manager Help for Help window.

**Other** Identity of the application-defined Help for Help window.

**param2** (ULONG)

Reserved.

**O** Reserved value, zero.

### **Returns**

**flreply** (ULONG) Reserved.

**0** Reserved value, zero.

#### **Remarks**

An application may prefer to provide information that is more specific to itself, rather than the more general help information provided in the help manager Help for Help window.

### **Default Processing**

None.

### **HM REPLACE USING HELP**

This message tells the help manager to display the application-defined Using help window instead of the help manager Using help window.

#### **Parameters**

**param1** 

**ldUslngHelpPanel** (USHORT)

The identity of the application-defined Using Help window.

**0** Use the help manager Using Help window.

**Other** The identity of the application-defined Using Help window.

### **param2** (ULONG)

Reserved.

**0** Reserved value, zero.

### **Returns**

**flreply** (ULONG) Reserved.

**0** Reserved value, zero.

### **Remarks**

An application may prefer to provide information that is more specific to itself, rather than the more general help information that is provided in the help manager Using help window. The guidelines that define the current CUA interface recommend the **Using help** choice be provided in a pull-down menu from the **Help** choice.

### **Default Processing**

None.

# **HM SET ACTIVE WINDOW**

 $\bar{\text{This}}$  message allows the application to change the window with which the help manager communicates and the window to which the help window is to be positioned.

### **Parameters**

**param1** 

#### **hwndActlveWlndow** (HWND)

The handle of the window to be made active.

Its window procedure receives all messages from the help manager until the application changes the active window with another HM\_SET\_ACTIVE\_WINDOW message.

### **param2**

### **hwndRelatlveWindow** (HWND)

The handle of the window next to which the help window is to be positioned.

The handle of the application window next to which the help manager will position a new help window.

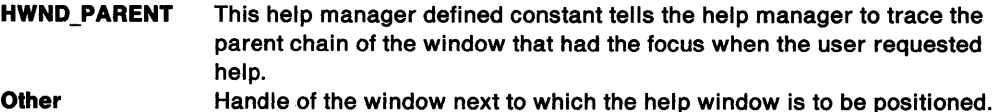

### **Returns**

**reply** 

**ulreturnValue** (ULONG)

Return code.

**0** The procedure has been successfully completed.

Other See the values of the ulErrorCode parameter of the HM\_ERROR message.

### **Remarks**

Normally the help manager communicates with the application window with which the help manager instance has been associated. The help window is positioned next to this same application window.

If the hwndActiveWindow parameter is 0, the hwndRelativeWindow parameter is set to 0. That is, if the active window is NULL HANDLE, the relative window is not used.

### **Default Processing**

### **HM SET COVERPAGE SIZE**

This message is sent to IPF by the application to set the size of the coverpage, the window within which all other IPF windows are displayed.

#### **Parameters**

Ŋ

ŧ

**param1** (PRECTL)

**coverpagerectl A** PRECTL containing the size of the coverpage.

**param2** (ULONG) Reserved.

**0** Reserved value, zero.

### **Returns**

**reply** 

**ulreturnvalue** (ULONG) Return code

**0** The procedure was successfully completed.

**Other** See the values of the errorcode parameter of the HM\_ERROR message.

### **Remarks**

The default size for the coverpage of a book is the full width of the screen, while the default size for a help file is one-half the width of the screen.

This message takes effect immediately, changing the size of the coverpage. If the coverpage is not currently open, the requested size is saved for the next open.

### **Default Processing**

None.

### **HM SET HELP LIBRARY NAME**

 $\overline{\text{This message}}$  identifies a list of help window library names to the help manager instance.

#### **Parameters**

**param1** 

**pHelpLibraryName** (PSTRL)

Library name.

This points to a PSZ data type.

The string contains a list of help window library names that will be searched by the help manager for the requested help window. The names must be separated by a blank.

#### **param2** (ULONG)

Reserved.

**0** Reserved value, zero.

### **Returns**

**reply** 

**ulreturnValue** (ULONG) Return code.

- **0** The newly specified library successfully replaced the current help window library name.
- **Other** See the values of the u/ErrorCode parameter of the HM\_ERROR message.

#### Remarks

Any subsequent communication to the help manager with this message replaces the current list of names with the newly specified list.

When help is requested, the help manager will search each library in the list for the requested help window.

### Default Processing

None.

# HM SET HELP WINDOW TITLE

 $\overline{\text{This message allows the application to change the window text of a help window title.}$ 

### Parameters

### param1

pHelpWindowTitle (PSTRL)

Help window title.

This points to a PSZ data type.

param2 (ULONG) Reserved.

0 Reserved value, zero.

### Returns

reply

ulreturnValue (ULONG)

Return code.

O The window title was successfully set.

Other See the values of the ulErrorCode parameter of the HM\_ERROR message.

### Default Processing

None.

## HM SET OBJCOM WINDOW

This message is sent to lPF by the application to identify the communication object window to which the HM\_INFORM and HM\_QUERY\_DDF\_DATA messages will be sent. This message is not necessary if the communication object does not expect to receive either of these messages.

#### Parameters

param1 (HWND)

obJcomhwnd The handle of the communication object window to be set.

param2 (ULONG) Reserved.

0 Reserved value, zero.

### Returns

reply

#### hwndprevloushwnd (HWND)

The handle of the previous communication object window.

### Remarks

*j* 

HM\_INFORM and HM\_QUERY\_DDF\_DATA messages which are not processed must be passed to the previous communication object window which was returned when HM\_SET\_OBJECT\_WINDOW was sent.

### Default Processing

None.

# HM SET SHOW PANEL ID

 $\overline{\overline{\phantom{a}}\phantom{a}}$  This message tells the help manager to display, hide, or toggle the window identity for each help window displayed.

#### Parameters

param1

fsShowPanelld (USHORT)

The show window identity indicator:

CMIC\_HIDE\_PANEL\_ID

CMIC\_SHOW\_PANEL\_ID CMIC TOGGLE PANEL ID Sets the show option off and the window identity is not displayed. Sets the show option on and the window identity is displayed.

Toggles the display of the window identity.

param2 (ULONG) Reserved.

0 Reserved value, zero.

#### Returns

reply

ulreturnValue (ULONG) Return code.

O The show window identity indicator was successfully changed.

Other See the values of the ulErrorCode parameter of the HM\_ERROR message.

### Default Processing

None.

### HM SET USERDATA

The application sends this message to IPF to store data in the IPF data area.

#### Parameters

param1 (ULONG) Reserved.

0 Reserved value, zero.

param2 (VOID) 4-byte user data area.

#### Returns

W

reply

ulreturn-value (ULONG) Return code.

> TRUE FALSE The user data was successfully stored. The call failed.

### **Default Processing**

None.

## **HM TUTORIAL**

The help manager sends this message to the application window when the user selects the Tutorial choice from a help window.

### **Parameters**

**param1** 

**pTutorlalName** (PSTRL)

Default tutorial name.

This points to a PSZ data type.

The string contains the name of the default tutorial program specified in the help manager initialization structure. A tutorial name specified in the help window definition overrides this default tutorial program.

**param2** (ULONG)

Reserved.

**O** Reserved value, zero.

### **Returns**

**flreply** (ULONG)

Reserved.

**0** Reserved value, zero.

### **Remarks**

The application then calls its own tutorial program.

### **Default Processing**

None.

 $\langle$ 

**HM UPDATE OBJCOM WINDOW CHAIN**<br>This message is sent to the currently active communication object by the communication object who wants to withdraw from the communication chain.

### **Parameters**

*/* 

ì

Ì

 $\langle$ 

 $\big)$ 

ð,

**param1** (HWND)

The handle of the object to be withdrawn from the communication chain.

**param2** (HWND)

Window containing the handle of the object to be replaced.

#### **Returns**

**flreply** (ULONG) Reserved.

**0** Reserved value, zero.

### **Remarks**

The object that receives this message should check to see if the object handle returned from HM SET OBJCOM WINDOW is equal to the handle in param1. If the handle is equal, then the handle in param1 should be replaced by the handle in param2. If the handle is not equal and the handle previously received is not NULL HANDLE, then send HM\_UPDATE\_OBJCOM\_WINDOW\_CHAIN to that object.

### **Default Processing**

 $\langle$ 

 $\overline{a}$ 

# **Chapter 32. Resource Files**

/

١

This chapter describes the syntax for the resource language using railroad syntax, and describes the formats used.

Resource files are used to build dialog templates, menu templates, accelerator tables, extended attribute association tables, keyboard scancode mapping tables, keyboard names and fonts. The files must be compiled before they can be used by application programs.

# **How to Read the Syntax Definitions**

Throughout this book, syntax is described using the structure defined below.

• Read the syntax diagrams from left to right, from top to bottom, following the path of the line.

The.,.....\_\_ symbol indicates the beginning of a statement.

The  $\rightarrow$  symbol indicates that the statement syntax is continued on the next line.

The  $\blacktriangleright$  symbol indicates that a statement is continued from the previous line.

The  $\longrightarrow$  symbol indicates the end of a statement.

Diagrams of syntactical units other than complete statements start with the  $\blacktriangleright$  - symbol and end with the  $\longrightarrow$  symbol.

Required items appear on the horizontal line (the main path).

 $\rightarrow$ --STATEMENT----------required item--

Optional items appear below the main path.

.,...\_\_STATEMENT--T""-------.-.----111J~i111 L\_optional\_item--1

If a choice can be made from two or more items, they appear vertically, in a stack. If one of the items *must* be chosen, one item of the stack appears on the main path .

.,...\_\_STATEMENT-----i==required\_choicel.-J required\_choice2  $\blacktriangleright$ 

If choosing one of the items is optional, the entire stack appears below the main path.

-STATEMENT--optional\_choice1--optional choice2-

• An arrow returning to the left above the main path indicates an item that can be repeated.

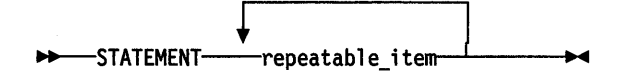

A repeat arrow above a stack indicates that a choice can be made from the stacked items, or a single choice can be repeated.

• Keywords appear in uppercase (for example, PARMl). They must be spelled exactly as shown. Variables appear in all lowercase letters (for example, parmx). They represent user-supplied names or values.

• If punctuation marks, parentheses, arithmetic operators, or such symbols are shown, they must be entered as part of the syntax.

Í

# **Definitions Used in all Resources**

### **Specification of Values**

These rules apply to values specified in resources:

- Coordinates must be integers. There must be no space between the sign of the value and the value itself. For example, " $-1$ " is allowed but " $-1$ " is not.
- Resource identifiers must be positive integers or names that resolve to positive integers.
- Real values, containing a decimal point, cannot be used.

### **Resource Load and Memory Options**

The following options define when each resource is loaded and how memory is allocated for each resource.

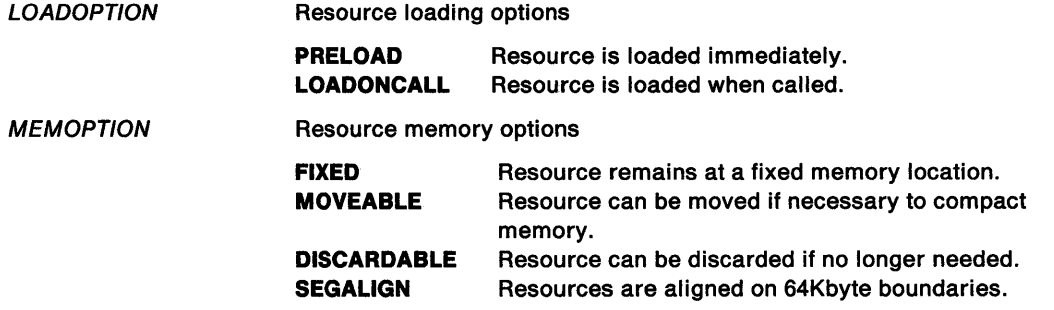

# **Resource Script File Specification**

The resource script file defines the names and attributes of the resources to be added to the executable file of the application. The file consists of one or more resource statements that define the resource type and original file, if any. The following is a list of the types of resource statement:

- Single-line statements
- User-defined resources
- Directives
- Multiple-line statements.

The following sections describe these statements in detail.

## **Single-Line Statements**

The general form for all single-line statements is:

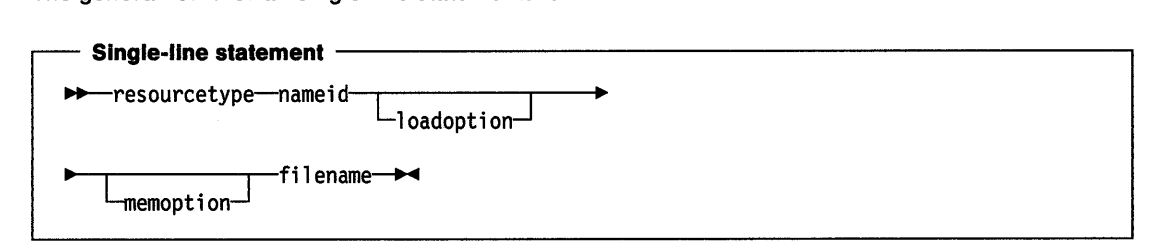

**resourcetype** (USHORT)

One of the following keywords, specifying the type of resource to be loaded:

**Keyword Resource type** 

**FONT**  A font resource is a file containing a font.

- **POINTER** A pointer resource is a bit map defining the shape of the pointing device pointer on the display screen.
- **ICON** An icon resource is a bit map defining the shape of the icon to be used for a given application.
- **BITMAP** A bit-map resource is a custom bit map that an application intends to use in its screen display or as an item in a menu.
- **DLGINCLUDE** This statement tells the dialog editor which file to use as an include file for the dialogs in the resource file. The **nameid** is not applicable.

#### **nameid** (USHORT)

j

is either a unique name or an integer number identifying the resource. For a FONT resource, the **nameld** must be a number; it cannot be a name.

#### **loadoptlon** (LOADOPTION)

The default is LOADONCALL.

#### **memoptlon** (MEMOPTION)

The default is MOVEABLE and DISCARDABLE for POINTER, ICON, and FONT resources. The default for BITMAP resources is MOVEABLE. The FIXED option overrides both MOVEABLE and DISCARDABLE. The SEGALIGN option can be specified independently of other options, if it is not present the default (for all resources) is that the resource is not aligned on a 64KB boundary.

#### **filename** (STR)

is an ASCII string specifying the OS/2 Version 2.0 name of the file containing the resource. A full path name must be given if the file is not in the current working directory.

#### **Example**

POINTER pointer point.cur POINTER pointer DISCARDABLE point.cur POINTER 10 custom.cur

ICON desk desk.ice ICON desk DISCARDABLE desk.ice ICON 11 custom.ice

BITMAP disk disk.bmp BITMAP disk DISCARDABLE disk.bmp BITMAP 12 custom.bmp

FONT 5 CMROMAN.FNT

### **User-Defined Resources**

An application can also define its own resource. The resource can be any data that the application intends to use. A user-defined resource statement has the form:

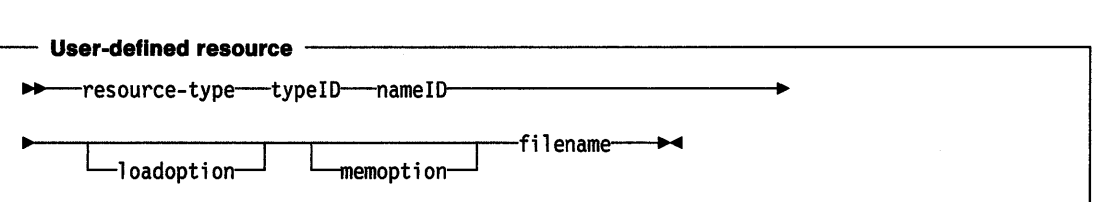

#### **type ID**

Either a unique name or an integer number identifying the resource type. If a number is given, it must be greater than 255. The type numbers 1 through 255 are reserved for existing and future predefined resource types.

#### **namelD**

Either a unique name or an integer number identifying the resource.

#### **loadoptlon** (LOADOPTION)

The default is LOADONCALL.

# **memoptlon** (MEMOPTION)

The default is MOVEABLE.

#### **filename**

An ASCII string specifying the OS/2\* name of the file containing the cursor bit map. A full path name must be given if the file is not in the current working directory.

(

### **Example**

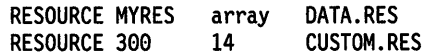

### **RCDATA statement**

The RCDATA statement is provided to allow an application to define a simple data resource.

```
RCDATA statement
11+-RCDATA-i d--1 oadopt ion---memopt ion--+ 
                       newline-
     -BEGIN---------------data--------<sup>1</sup>--------END-
                         -data
                                                        \overline{\phantom{a}}
```
**id** 

Either a unique name or an integer number identifying the resource.

```
loadoptlon (LOADOPTION) 
    The default is LOADONCALL.
```
**memoptlon** (MEMOPTION) The default is MOVEABLE.

**data** 

A number or string.

### **Example**

```
RCDATA 4 
BEGIN 
 "Sample string."
 "TEST DATA."
 "A message."
END
```
# **Directives**

The resource directives are special statements that define actions to perform on the file before it is compiled. The directives can assign values to names, include the contents of files, and control compilation of the file.

#### **#include filename**

#### **rcinclude filename**

These directives copy the contents of the file specified by **filename** into the resource before it is compiled. If **rcinclude** is used, the entire file is copied. If **#include** is used, only **#define**  statements are copied.

**Note:** If an **rclnclude** is to be commented out, the open comment (/\*) must appear on the same line as the directive.

<sup>•</sup> Trademark of IBM Corporation

Filename is an ASCII string. A full path name must be given if the file is not in the current directory or in the directory specified by the INCLUDE environment variable. The file extensions .I and .TMP must not be used as these are reserved for system use.

The filename parameter is handled as a C string, and two back-slashes must be given wherever one is expected in the path name (for example, root\\sub.) Or, a single forward slash(/) can be used instead of double back-slashes (for example, root/sub.)

#### Example

```
#include "wincalls.h"
```
MENU PenSelect BEGIN MENUITEM "black pen", BLACK\_PEN END

Files included in resource script files constants that use #define statements may not include any casting of those constants that are used in the resource script. The resource compiler does not parse this casting syntax. For example, the following statement may not be included:

#define IDBUTTONl (USHORT) 3

If casting is required for C source compilation, you may use two statements such as:

#define IDBUTTONl 3 #define CSRC\_IDBUTTONl ((USHORT)IDBUTTONl)

#### #define name value

This directive assigns the given value to name. All subsequent occurrences of name are replaced by the value.

name is any combination of letters, digits, or punctuation.

value is any integer, character string, or line of text.

#### Example

 $\begin{array}{c} \hline \end{array}$ 

 $\left\langle \cdot \right\rangle$ 

#define #define nonzero 1 USERCLASS "MyControlClass"

#### #undef name

This directive removes the current definition of name. All subsequent occurrences of name are processed without replacement.

name is any combination of letters, digits, or punctuation.

#### Example

#undef #undef nonzero USERCLASS

#### #lldef name

This directive performs a conditional compilation of the resource file by checking the specified name. If the name has been defined using a  $\#$ define directive,  $\#$ ifdef directs the resource compiler to continue with the statement immediately after it. If the name has not been defined, #ifdef directs the compiler to skip all statements up to the next #endif directive.

name is the name to be checked by the directive.

#### Example

#ifdef Debug FONT 4 errfont.fnt #endif

#### **#lfndef name**

This directive performs a conditional compilation of the resource file by checking the specified name. If the name has not been defined or if its definition has been removed using the #undef directive, #ifndef directs the resource-compiler to continue processing statements up to the next #endif, #else, or #elif directive, then skip to the statement after the #endif. If the name is defined, #ifndef directs the compiler to skip to the next #endif, #else, or #elif directive.

**name** is the name to be checked by the directive.

#### **Example**

#ifndef Optimize FONT 4 errfont.fnt #endif

#### #If **constant expression**

This directive performs a conditional compilation of the resource file by checking the specified constant-expression. If the constant-expression is nonzero, #if directs the resource compiler to continue processing statements up to the next #endif, #else, or #elif directive, then skip to the statement after the #endif. If the constant-expression is zero, #if directs the compiler to skip to the next #endif, #else, or #elif directive.

**constant expression** is a defined name, an integer constant, or an expression consisting of names, integers, and arithmetic and relational operators.

#### **Example**

#if Version<3 FONT 4 errfont.fnt #endif

### **#ellf constant expression**

This directive marks an optional clause of a conditional compilation block defined by an #ifdef, #ifndef, or #if directive. The directive carries out conditional compilation of the resource file by checking the specified constant-expression. If the constant-expression is nonzero, #elif directs the resource compiler to continue processing statements up to the next #endif, #else, or #elif directive, then skip to the statement after the #endif. If the constant-expression is zero, #elif directs the compiler to skip to the next #endif, #else, or #elif directive. Any number of #elif directives can be used in a conditional block.

**constant expression** Is a defined name, an integer constant, or an expression consisting of names, integers, and arithmetic and relational operators.

#### **Example**

#if Version<3 FONT 4 italic.fnt #elif Version<? FONT 4 bold.fnt #endif

#### **#else**

This directive marks an optional clause of a conditional compilation block defined by an #ifdef, #ifndef, or #if directive. The #else directive must be the last directive before #endif.

#### **Example**

#ifdef Debug FONT 4 italic.fnt #else FONT 4 bold.fnt #endif

#### **#end If**

*<sup>v</sup>'* 

 $\left\langle \right\rangle$ 

 $\mathbf{I}$ 

Į

This directive marks the end of a conditional compilation block defined by an #ifdef, #ifndef, or #if directive. One #endif is required for each #ifdef, #ifndef, and #if directive.

## **Multiple-Line Statements**

### **Code Page Flagging**

The CODEPAGE statement may be placed within the source, to set the code page used for these resources:

**STRINGTABLE** ACCELTABLE MENU DIALOGTEMPLATE and WINDOWTEMPLATE.

The CODEPAGE statement cannot be encoded within any other statement. All items following a CODEPAGE statement are assumed to be in that code page. The code page is encoded in the resource, and the data in the resource is assumed to be in the specified code page. However, no checking is performed.

These code pages can be specified:

437 850 860

863

865.

If the code page is not specified, code page 850 is assumed.

### **STRINGTABLE Statement**

The STRINGTABLE statement defines one or more string resources for an application. String resources are null-terminated ASCII strings that can be loaded, when needed, from the executable file, using the WinLoadString function.

**Note:** The ASCII strings can include no more than 256 characters, including the NULL termination character.

The STRINGTABLE statement has the form:
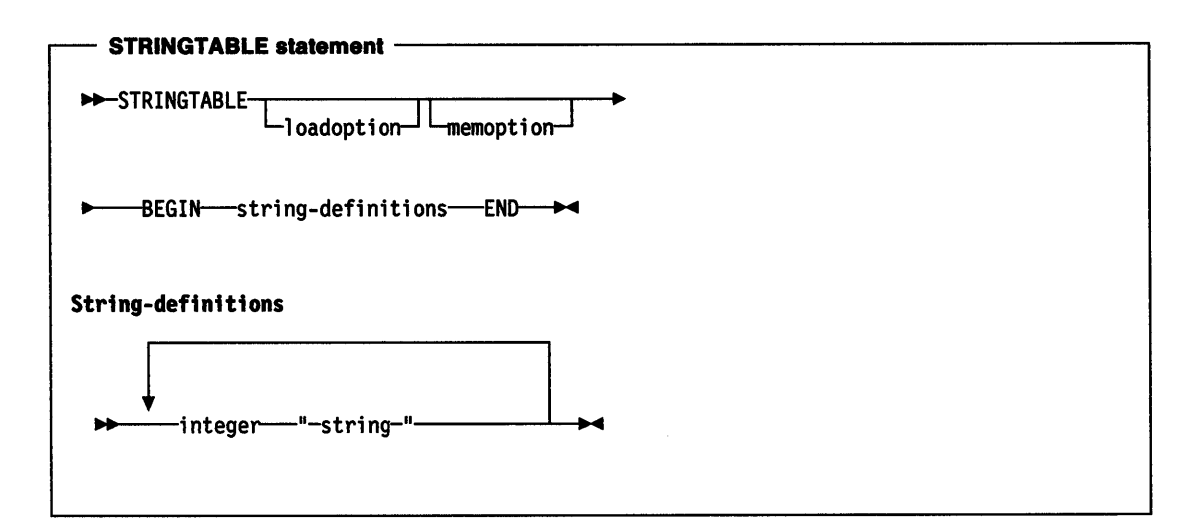

#### **loadoptlon** (LDOPT)

An optional keyword specifying when the resource is to be loaded. It must be one of:

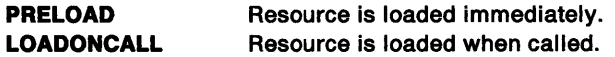

The default is LOADONCALL.

#### **memoptlon** (MEMOPT)

Consists of the following keyword or keywords, specifying whether the resource is fixed or movable and whether it is discardable:

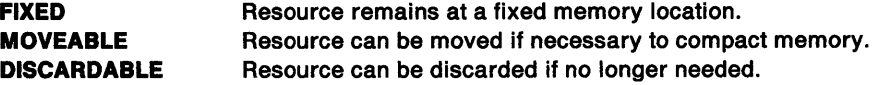

The default is MOVEABLE and DISCARDABLE.

#### **string** (STR)

A string, enclosed in double quotation marks. To insert a double-quote character (") in the text, use two double-quote characters ("").

**Note: A** string may be defined on more than one line if each line begins and ends with a double-quote. If newline characters are desired after each line, there should be a double-quote at the beginning of the first line and at the end of the last line only.

The string may contain any ASCII characters. Because(\) is interpreted as an escape character, use  $(\wedge)$  to generate a  $(\wedge)$ .

The following escape sequences may be used:

#### **Escape Sequence Name**

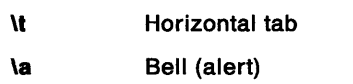

**\nnn** ASCII character (octal)

**\xdd** ASCII character (hexadecimal).

The sequences \ddd and \xdd allow any character in the ASCII character set to be inserted in the character string. Thus, the horizontal tab could be entered as \X09, \011 or \t.

### **Example**

```
#define IDS_STRINGl 1 
#define IDS_STRING2 2 
#define IDS_STRING3 3 
STRINGTABLE 
BEGIN 
  IDS_STRINGl, "The first two strings in this table are identical." 
  IDS_STRING2, "The first two strings " 
                "in this table are identical." 
  IDS_STRING3, "This string will contain a newline character 
                before it continues on this line."
END
```
ACCELTABLE Statement The ACCELTABLE statement defines a table of accelerator keys for an application.

An accelerator is a keystroke defined by the application to give the user a quick way to perform a task. The WinGetMsg function automatically translates accelerator messages from the application

queue into WM\_COMMAND, WM\_HELP, or WM\_SYSCOMMAND messages.

The ACCELTABLE statement has the form:

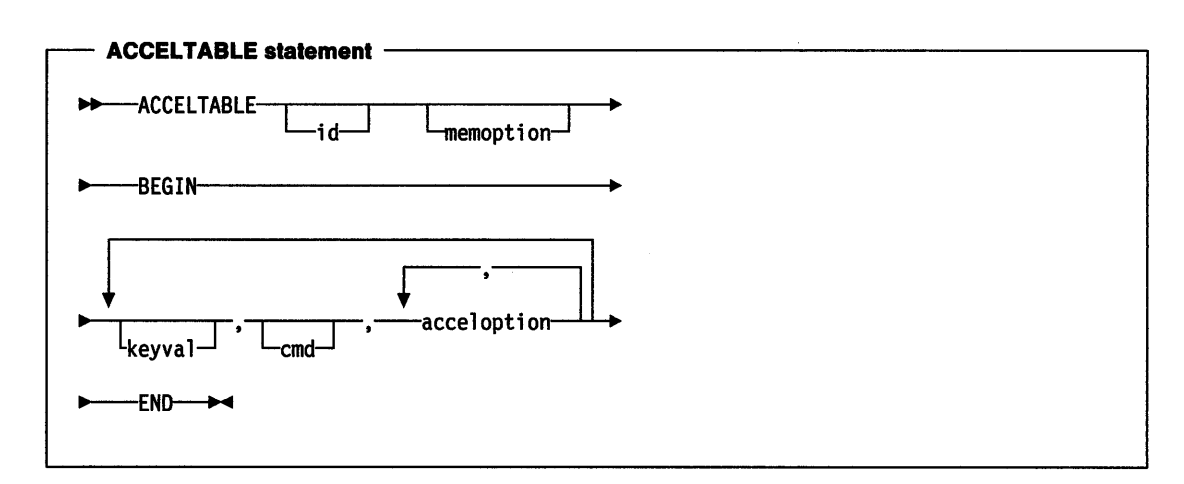

#### Id (USHORT)

 $\left( \right)$ 

The resource identifier.

#### memoptlon

Optional. It consists of the following keyword or keywords, specifying whether the resource is fixed or movable, and whether it can be discarded:

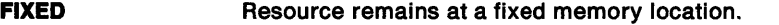

MOVEABLE Resource can be moved if necessary to compact memory.

DISCARDABLE Resource can be discarded if no longer needed.

#### keyval (USHORT)

The accelerator character code. This can be either a constant or a quoted character. If it is a quoted character, the CHAR acceloption is assumed. If the quoted character is preceded with a caret character ( $\gamma$ ), a control character is specified as if the CONTROL acceloption had been used.

#### cmd (USHORT)

The value of the WM\_COMMAND, WM\_HELP, or WM\_SYSCOMMAND message generated from the accelerator for the indicated key.

#### acceloption (BIT\_16)

Defines the kind of accelerator.

These options are available:

ALT

**CHAR CONTROL HELP LONEKEY SCANCODE** SHIFT SYSCOMMAND VIRTUALKEY.

The VIRTUALKEY, SCANCODE, LONEKEY, and CHAR acceloptions specify the type of message that matches the accelerator. Only one of these options can be specified for each accelerator. For information on the corresponding KC\_\* values, see "WM\_CHAR" on page 12-24.

(

 $\left($ 

The acceloptions SHIFT, CONTROL, and ALT, cause a match of the accelerator only if the corresponding key is down.

If there are two accelerators that use the same key with different SHIFT, CONTROL, or ALT options, the more restrictive accelerator should be specified first in the table. For example, Shift-Enter should be placed before Enter.

The SYSCOMMAND acceloption causes the keystroke to be passed to the application as a WM\_SYSCOMMAND message. The HELP acceloptlon causes the keystroke to be passed to the application as a WM\_HELP message. If neither is specified, a WM\_COMMAND message is used.

#### Example

```
ACCELTABLE MainAcc 
BEGIN 
END 
     VK_Fl, 101, HELP 
     VK_F3,102,SYSCOMMAND
```
This generates a WM\_HELP with value 101 from VIRTUALKEY accelerator F1 and a WM\_SYSCOMMAND with value 102 from VIRTUALKEY accelerator F3.

## ASSOCTABLE Statement

The ASSOCTABLE statement defines the extended attributes {EA) for an application.

The ASSOCTABLE statement has the form:

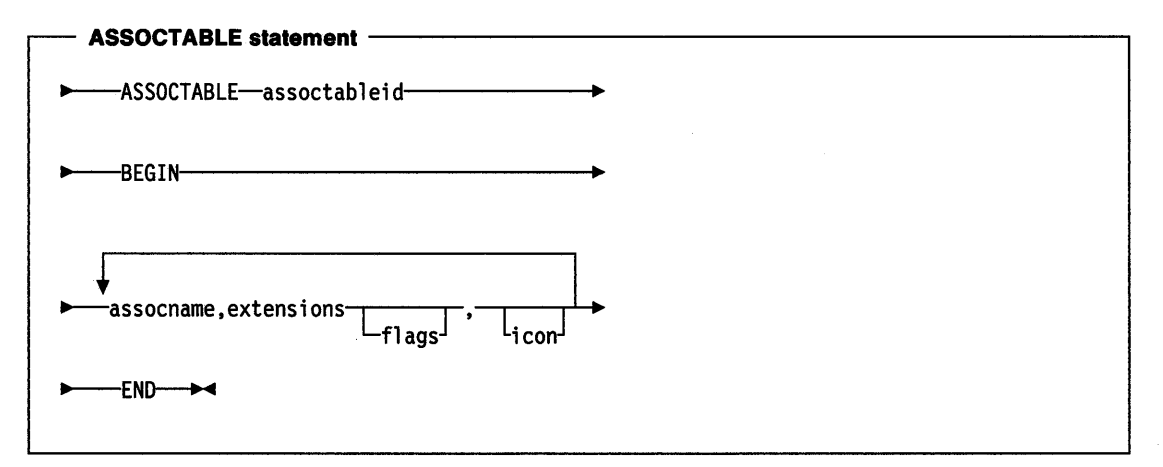

The source for the ASSOCTABLE description is contained in the resource file for a particular project:

```
ASSOCTABLE assoctableid 
BEGIN 
"association name", "extension", flags, icon filename
"association name", "extension", flags, icon filename
END
```
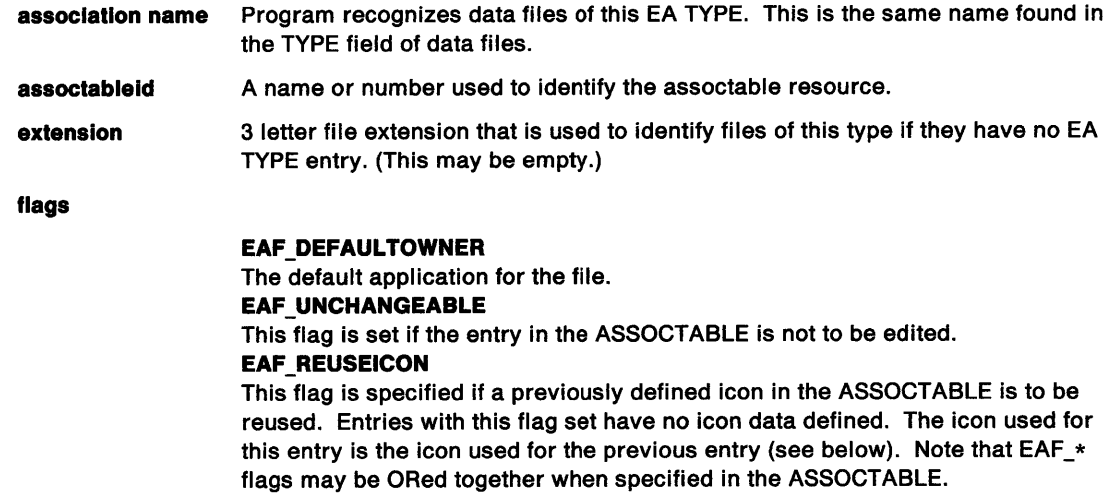

ASSOCTABLE 3000

BEGIN "Product XYZ Spreadsheet", "xys", EAF\_DEFAULTOWNER,

xyzspr.ico

"Product XYZ Chart", "xyc", EAF\_DEFAULTOWNER | EAF\_REUSEICON

END

ì

Ì

icon filename Filename of the icon used to represent this file type. (This may be empty.)

## DEFAULTICON Keyword

This keyword installs the filename.ico icon definition under the ICON EA of the program file.

#### Example

DEFAULTICON <filename.ico>

### MENU Statement

The MENU statement defines the contents of a menu resource. A menu resource is a collection of information that defines the appearance and function of an application menu. A menu can be used to create an action bar.

The MENU statement has the form:

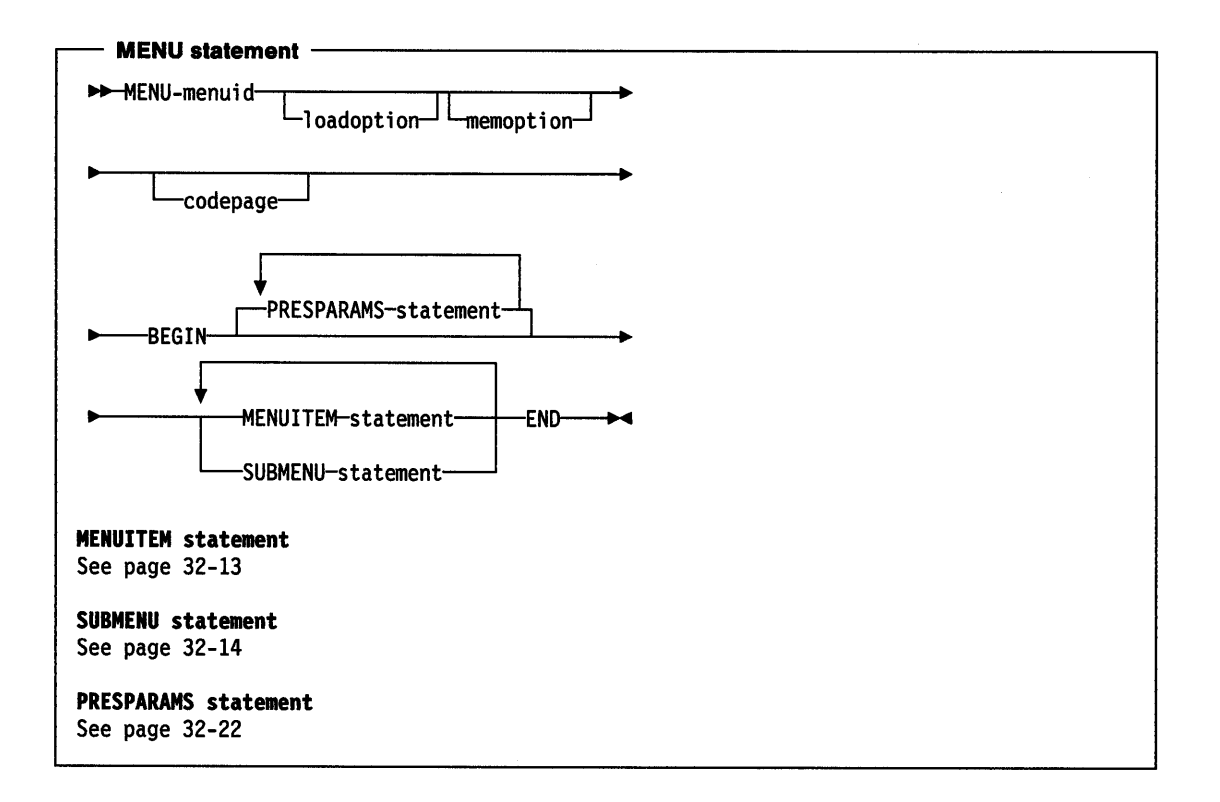

 $\overline{1}$ 

### menuld (USHORT)

A name or number used to identify the menu resource.

loadoptlon (LOADOPTION)

The default is LOADONCALL.

## memoptlon (MEMOPTION)

The default is MOVEABLE.

### codepage (USHORT) The code page of the text.

#### MENUITEM

A special resource statement used to define the items in the menu. These are discussed in more detail in "Menu Item Definition Statements" on page 32-13.

Example: This is an example of a complete MENU statement:

```
MENU sample 
BEGIN 
MENUITEM "~Alpha", 100, MIS_TEXT
 SUBMENU ""Beta", 101, MIS_TEXT
BEGIN 
     MENUITEM ""Green", 200, MIS_TEXT
     MENUITEM "~Blue", 201, MIS_TEXT,MIA_CHECKED
 ENO 
END
```
## Menu Item Definition Statements

MENUITEM statements are used in the item-definition section of a MENU statement to define the names and attributes of the actual menu items. Any number of statements can be given; each defines a unique item. The order of the statements defines the order of the menu items.

Note: The MENUITEM statements can only be used within an item-definition section of a MENU statement.

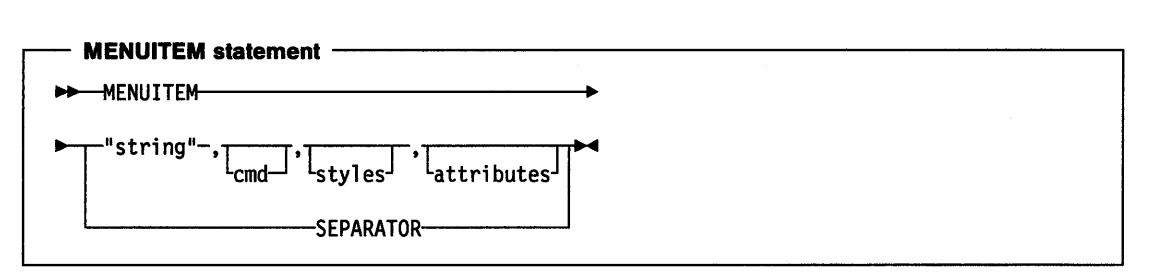

### string (STR)

۱

A string, enclosed in double quotation marks, specifying the text of the menu item.

To insert a double-quote character (") in the text, use two double-quote characters ("").

If the styles parameter does not contain MIS\_TEXT, the string is ignored but must still be specified. An empty string ("") should be specified in this instance.

To indicate the mnemonic for each item, insert the tilde character  $(\sim)$  in the string preceding the mnemonic character.

For MENUITEM statements within a SUBMENU (that is, pull-down menus) text may be split into a second column with an alignment substring. To right-align items insert "\a" in the text where alignment should begin. To left-align a second column of text insert "\t" in the text where alignment should begin. For each SUBMENU the longest item in the second column determines the width of that column. Only one alignment substring should be used in a menu item.

#### cmd (USHORT)

The value of the WM\_ COMMAND, WM\_HELP, or WM\_SYSCOMMAND message generated by the item when it is selected. It identifies the selection made and should be unique within one menu definition.

#### styles (BIT 16)

One or more menu options defined by the MIS\_\* constants, ORed together with the | operator. For definitions of the MIS \* constants, see "Menu Item Styles" on page 17-2.

#### attributes (BIT\_16)

One or more menu options defined by the MIA  $*$  constants, ORed together with the  $\vert$  operator. For definitions of the MIA  $*$  constants, see page 17-2.

The style MIS\_SUBMENU must not be used with this statement. See the SUBMENU statement on page 32-14.

#### Examples

MENUITEM "Alpha", 1, MIS\_TEXT,MIA\_ENABLED|MIA\_CHECKED,'A' MENUITEM "Beta", 2, MIS\_TEXT,,'B'

## **Pull-Down Menus or Submenus**

In addition to simple items, a menu definition can contain the definition of a submenu. A submenu can itself invoke a lower level submenu.

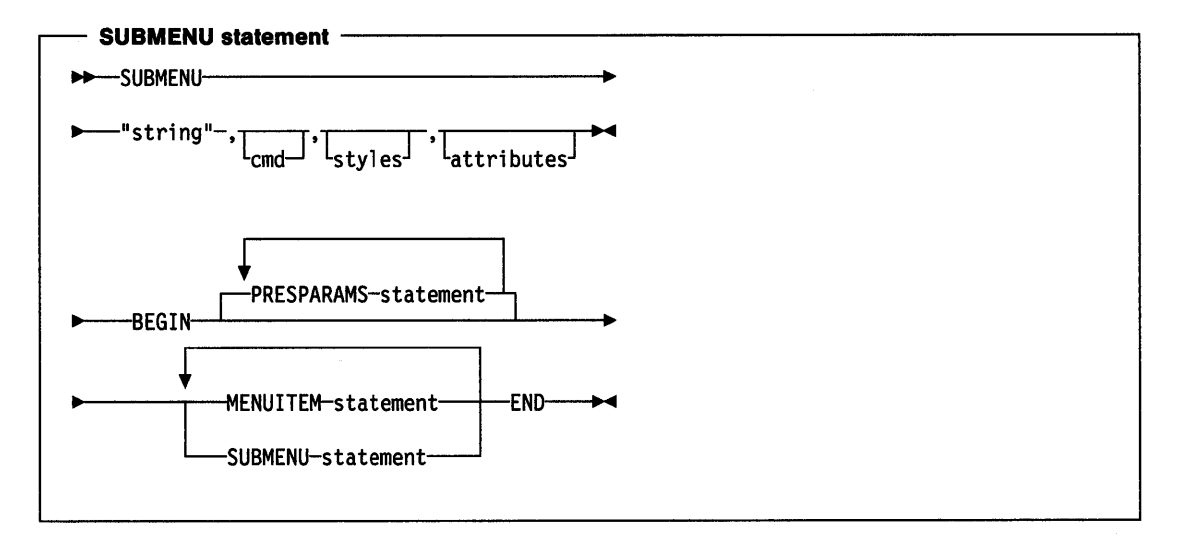

#### **string** (STR)

A string, enclosed in double quotation marks, specifying the text of the menu item.

To insert a double-quote character (") in the text, use two double-quote characters ("").

If the **styles** parameter does not contain MIS\_ TEXT, the string is ignored but must still be specified. An empty string("") should be specified in this instance.

#### **cmd** (USHORT)

The value of the WM\_COMMAND, WM\_HELP, or WM\_SYSCOMMAND message generated by the item when it is selected. It identifies the selection made and should be unique within one menu definition.

#### **styles** (BIT\_16)

One or more menu options defined by the MIS\_ constants, ORed together with the | operator.

In the SUBMENU statement, the style MIS\_SUBMENU is always ORed with the styles given. If no value is supplied, the default value of MIS\_ TEXT and MIS\_SUBMENU is used.

### **attributes** (BIT\_16)

One or more menu options defined by the MIA\_ constants, ORed together with the | operator.

#### **Example**

```
MENU chem 
BEGIN 
SUBMENU ""Elements", 2, MIS_TEXT
BEGIN 
END 
     MENUITEM "~Oxygen", 200, MIS_TEXT
     MENUITEM "~Carbon", 201, MIS_TEXT, MIA_CHECKED
     MENUITEM ""Hydrogen", 202, MIS_TEXT
SUBMENU "<sup>-</sup>Compounds", 3, MIS TEXT
BEGIN 
END 
     MENUITEM ""Glucose", 301, MIS_TEXT
     MENUITEM "~Sucrose", 302, MIS_TEXT,MIA_CHECKED
     MENUITEM ""Lactose", 303, MIS_TEXT|MIS_BREAK
     MENUITEM ""Fructose", 304, MIS_TEXT
```

```
END
```
## SEPARATOR Menu Item

There is a special form of the MENUITEM statement that is used to create a horizontal dividing bar between two active menu items in a pull-down menu. The SEPARATOR menu item is itself inactive and has no text associated with it nor a cmd value.

#### Example

Ŋ

MENUITEM "~Roman", 206, MIS\_TEXT MENUITEM SEPARATOR MENUITEM "20 "Point", 301, MIS\_TEXT

### Menu Template

Menu templates are data structures used to define menus. Menu templates can be loaded as resources or created dynamically, or embedded in dialog templates, which in turn can be loaded as resources or created dynamically. Templates loaded as resources cannot contain references to bit maps or owner-drawn items. A menu template consists of a sequence of variable-length records. Each record in a menu template defines a menu item. If a menu item contains a reference to a submenu, the menu template that defines that submenu is placed after the definition of that particular menu item.

Template Format: A menu template has this format:

#### Length (USHORT)

The length of the menu template.

#### Version (USHORT)

The template version. Versions O and 1 are valid.

#### Code page (USHORT)

The identifier of the code page used for the text items within the menu {but not any submenus, which each have their own code pages).

#### Item offset (USHORT)

The offset of the items from the start of the template, in bytes.

#### Count (USHORT)

The count of menu items.

#### Presentation parameters offset (USHORT)

Offset of presentation parameters from the start of the template, in bytes. This field is only present for version 1 of the template.

#### Menu Items

A variable-sized array of menu items as follows:

#### Style (USHORT)

Menu item styles {MIS\_\*; see page 17-2) combined with the logical-OR operator.

#### Attributes (USHORT)

Menu item attributes (MIA  $*$ ; see page 17-2) combined with the logical-OR operator.

### Item (IDENTITY)

An application-provided identifier for the menu item.

#### Variable data

Following the identifier is a variable data structure whose format depends upon the value of Style:

#### MIS\_TEXT

Text (STRL)

Null-terminated text string.

#### **MIS\_SUBMENU**

A menu template structure.

### **MIS\_BITMAP**

#### **Text** (STR)

Null-terminated text string.

For MIS\_BITMAP menu items, the item text string can be used to derive the resource identifier from which a bit map is loaded. There are three instances:

- The first byte is null; that is, no resource is defined and it is assumed that the application subsequently provides a bit-map handle for the item.
- The first byte is  $X'FF'$ , the second byte is the low byte of the resource identifier, and the third byte is the high byte of the resource identifier.
- The first character is "#," and subsequent characters make up the decimal text representation of the resource identifier.

The resource is assumed to reside in the resource file of the current process.

If the string is empty or does not follow the format above, no resource is loaded.

## **DLGTEMPLATE and WINDOWTEMPLATE Statements**

This section describes how to define dialog and window templates.

It also describes the control data and presentation parameter structures that the application needs to create windows and define dialog templates.

Data types are shown after each parameter or option. These are the data types that the parameter or option is converted to when it is compiled.

DLGTEMPLATE and WINDOWTEMPLATE statements are used by an application to create predefined window and dialog resource templates.

The DLGTEMPLATE and WINDOWTEMPLATE statements are treated identically by the resource compiler and have this format:

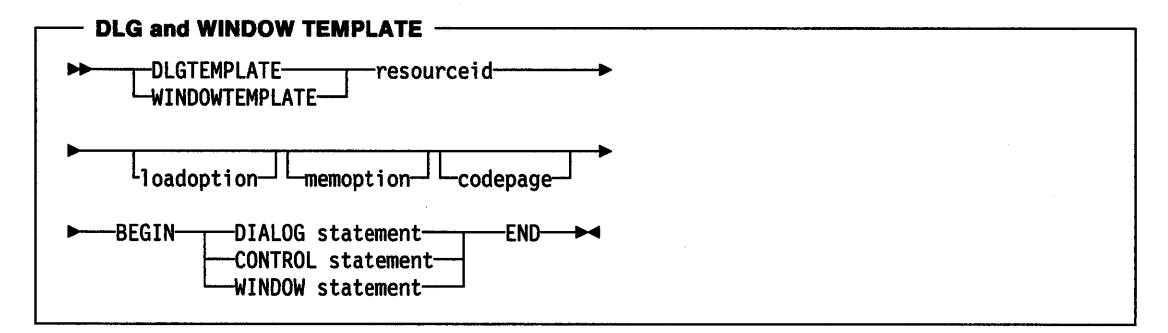

The parts of the DLGTEMPLATE and WINDOWTEMPLATE statements are described below.

#### **Purpose**

This statement marks the beginning of a window template. It defines the name of the window, and its memory and load options.

#### **resourceld** (USHORT)

Either a unique name or an integer number identifying the resource.

# **loadoptlon** (LOADOPTION)

The default is LOADONCALL.

# **memoptlon** (MEMOPTION)

The default is MOVEABLE.

### **code page** (USHORT)

The code page of the text in the template.

Alternatively, ({(can be used in place of BEGIN and (}) in place of END.

The DLGTEMPLATE and WINDOWTEMPLATE keywords are synonymous.

The DIALOG statement defines a dialog-box window that can be created by an application.

The DIALOG statement has the format:

 $\ddot{\phantom{1}}$ 

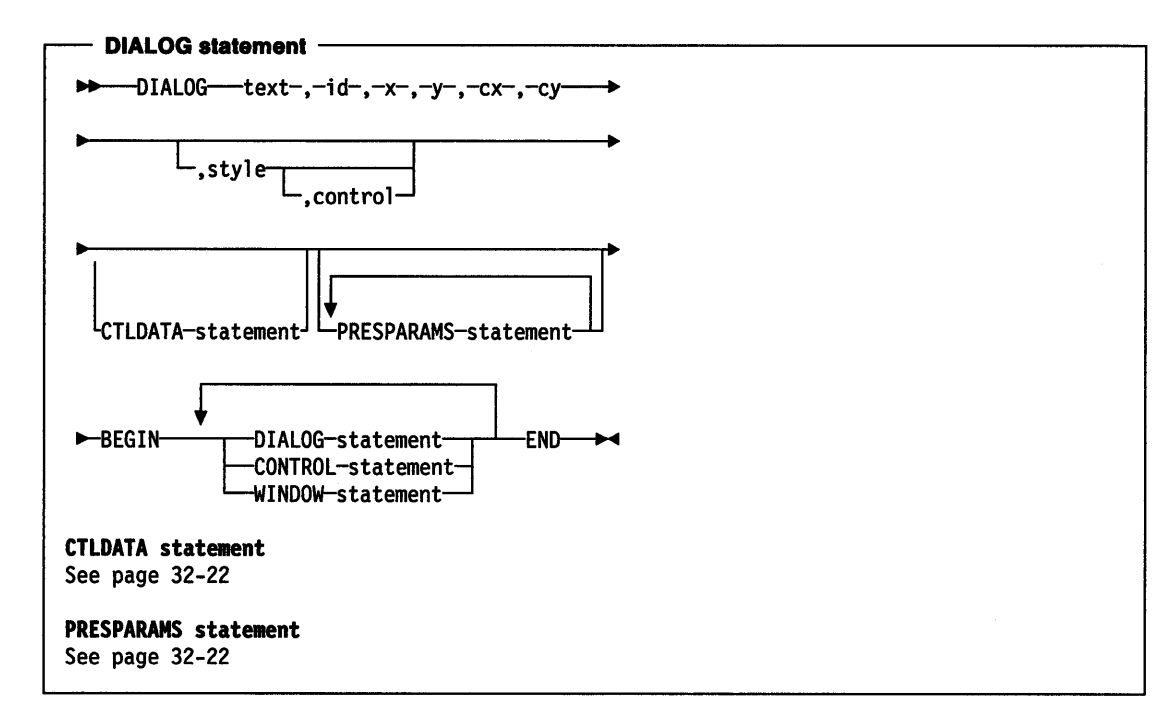

The WINDOW and CONTROL statements have the format:

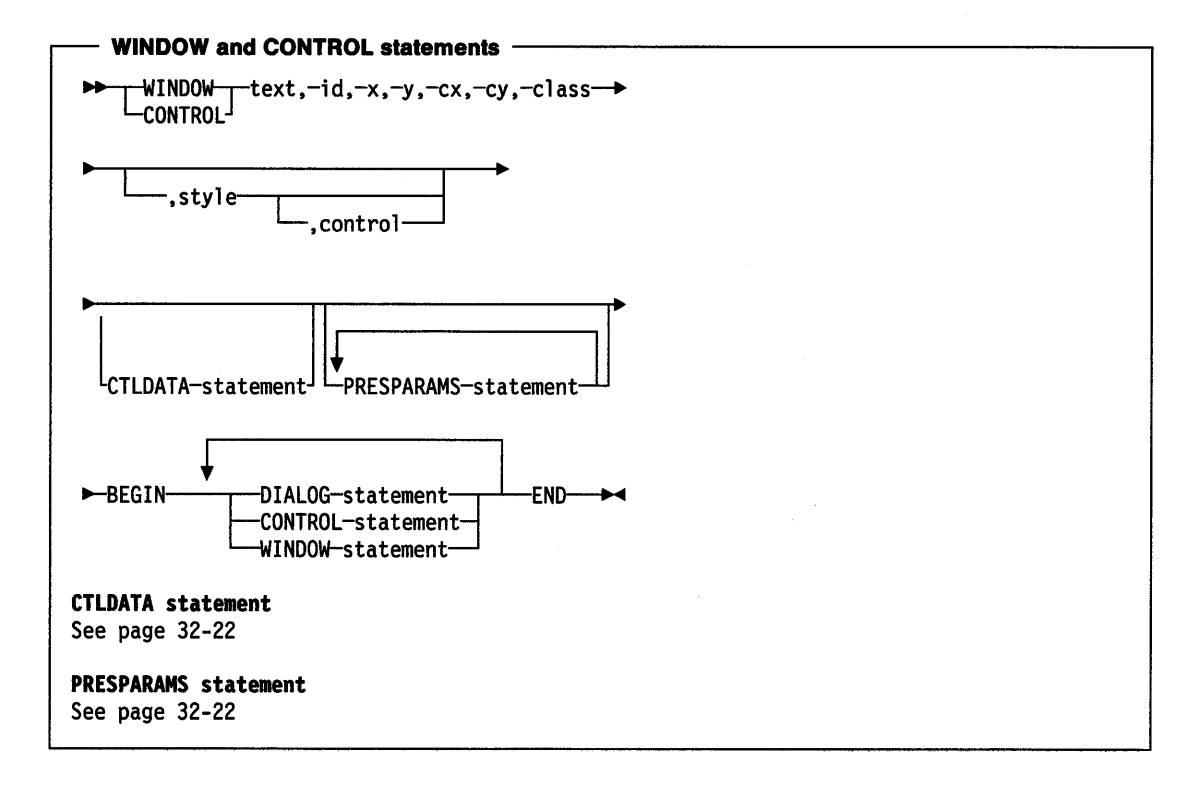

Note: The WINDOW and CONTROL keywords are synonymous.

The DIALOG, CONTROL, and WINDOW statements between the BEGIN and END statements are defined as child windows. Presentation parameters always apply to the whole control. They can not be changed for the individual items within the control.

The parameters of these statements are described below.

#### **Purpose.**

These statements mark the beginning of a window. They define the starting location on the display screen, its width, its height, and other details such as style.

**Note:** Not all values may be specified for each statement type. For details, see the call syntax diagrams.

#### **text** (STR)

A string, enclosed in double quotes, that is displayed in the title-bar control, if it exists. To insert a double-quote character(") in the text, use two double-quote characters("").

**id** (USHORT)

Item identifier.

### **x,y** (SHORT)

Integer numbers specifying the x- and y-coordinates on the display screen of the lower left corner of the dialog. X and y are in dialog coordinates. The exact meaning of the coordinates depends on the style defined by the style argument. For normal dialogs, the coordinates are relative to the origin of the parent window. For FCF \_SCREENALIGN style boxes, the coordinates are relative to the origin of the display screen. With FCF \_MOUSEALIGN, the coordinates are relative to the position of the pointer at the time the dialog is created.

#### **cx,cy** (SHORT)

Integer numbers specifying the width and height of the window.

#### **class** (STR)

The class of the window or control to be created.

**Note:** For a DIALOG statement the class is fixed as WC\_FRAME and cannot be specified.

#### **style** (BIT32)

Any additional window style, frame style, or other class-specific style.

The default style is WS\_SYNCPAINT I WS\_CLIPSIBLINGS I WS\_SAVEBITS I FS\_DLGBORDER. If the FS\_DLGBORDER or WS\_SAVEBITS styles are not required, they should be preceded by the keyword 'NOT'. For example:

• NOT FS\_DLGBORDER | FS\_BORDER | NOT WS\_SAVEBITS

replaces the FS\_DLGBORDER default style by the FS\_BORDER style and removes the WS\_SAVEBITS style. Note that the logic of the NOT keyword is different from the corresponding operator in the C language.

It is not possible to remove the default WS\_SYNCPAINT and WS\_CLIPSIBLINGS styles.

#### **control** (BIT32)

Frame Creation Flags (FCF\_\*; see page 15-1) for the window

This data is placed in the control data field in the correct format for a window of class WC\_FRAME.

**Note:** FCF \_SHELLPOSITION has no effect if specified in a template.

### **Keyboard Resources**

**RT\_FKALONG** (=17), is defined in BSEDOS.H, and the resource compiler (RC.EXE) recognizes **FKALONG.** This type identifies a 256-byte table, that can be used for either primary or secondary scan-code mapping.

The resource ID contains three bytes, the least significant byte identifying the type of scan-code mapping table as follows:

**0**  Primary scan-code mapping

**1**  Secondary scan-code mapping.

The other two bytes are O for the primary mapping table, and the keyboard ID (as defined in PMWINP.H) for secondary mapping tables. This is to enable simple support to be provided for future keyboards with conflicting scan codes.

The primary scan-code mapping table in the interrupt handler is stored as a resource of this type. The secondary scan-code mapping table in the interrupt handler is also stored as a resource of this type.

Depending on which keyboard is attached, the resources are loaded when the system is initialized, and transferred to RING-0 byte arrays, where they can be accessed by the interrupt handler as necessary. A default primary scan-code mapping table is transferred if the resource cannot be loaded.

# **Templates, Control Data, and Presentation Parameters**

## **Dialog Template**

A dialog template is a data structure used to define a dialog box. Dialog templates can be loaded from resources or created dynamically in memory. Dialog templates define windows of any window class that contain child windows of any class. For standard dialog windows, the dialog window itself is created with the WC\_FRAME class, and its children are any of the preregistered control classes.

The dialog template specifies all the information required to create a dialog box and its children.

## **Dialog Coordinates**

Coordinates in a dialog template are specified in dialog coordinates. These are based on the default character cell size; a unit in the horizontal direction is 1/4 the default character-cell width, and a unit in the vertical direction is 1/8 the default character-cell height. The origin is the bottom left-hand corner of the dialog box.

# **Dialog Template Format and Contents**

A dialog template has these sections:

Header Defines the type of template format and contains information about the location of the other sections of the template. It also contains a summary of the status of the individual controls contained within the dialog box.

Items Defines each of the controls that comprise the dialog box.

Data area Contains the data values associated with each control. Each control defined in the item section contains pointers to the data area section. The data area also contains presentation parameter definitions. The data area is not necessarily a contiguous portion of the template. User data can be placed anywhere in the template if it does not interfere with other defined information.

The sections of a dialog template are illustrated in Figure 32-1 on page 32-20.

#### Notes:

- 1. Throughout the dialog template all lengths are in bytes. String lengths do not include any null terminator that may be present. When strings are passed to the Presentation Interface, the length specifications are used and any null terminators are ignored. When strings are returned by the Presentation Interface, length specifications and null terminators are both supplied; therefore, space must be allowed for a null terminator.
- 2. All offsets are in bytes from the start of the dialog template structure.

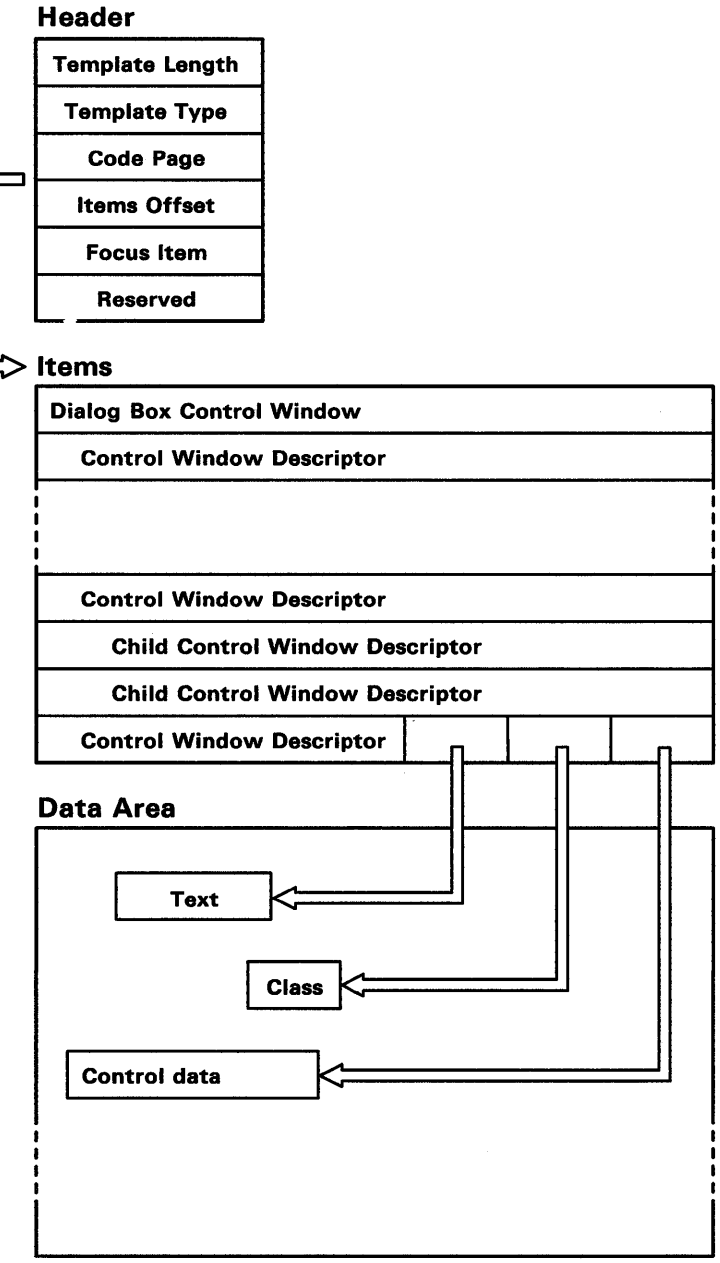

Figure 32-1. Dialog Template

# **Header**

The dialog template header consists of:

Template length (USHORT) The overall length of the dialog template.

Template type (USHORT) The dialog template format type. The format defined is type 0.

Code page (USHORT) The code page of the text in the dialog template.

Items offset (USHORT)

The offset of the array of dialog items.

Reserved (BIT16) Must be 0.

#### Focus Item (USHORT)

The index in the array of dialog items of the control to receive the focus. If this value is 0, or if the identified control cannot receive the focus, for example because it is a static control, the focus is passed to the first item within the template that can receive the focus .

#### Reserved (BIT16)

Must be 0.

## Items

*.* /

The dialog template items are specified as elements of an array that also defines the hierarchy of the control windows of the dialog box. Each element of the array is a control window descriptor and defines some control or a child of some control, so that every control within the dialog box is described by this array. The first descriptor is the specification of the dialog box itself.

The dialog template items consist of:

Reserved (BIT16) (16\_bit BOOL) Must be 0.

#### Children (USHORT)

The number of dialog item child windows that are owned by this dialog item.

This is the number of elements following in the array that are created as child windows of this window. Each window can have any number of child windows, which allows for <sup>a</sup> tree-structured arrangement.

For example, in Figure 32-1 on page 32-20, assuming that there are no more dialog items than are shown, the first item, the dialog box control window descriptor, has three children. The second item has no children, the third item has two children, and the remaining three items have no children.

#### Class name length (USHORT)

The length of the window class name string.

#### Class name offset (USHORT)

The offset of the window class name string.

#### Text length (USHORT)

The length of the text string.

For controls that allow input of text, this is the current text length, not the maximum text length, and so this value changes when text is put into the control.

#### Text offset (USHORT}

The offset of the text string.

#### Style (BIT32) (32\_bit BOOL)

The window style of the control.

The standard style bits are 16 bits. The use of the remaining 16 bits depends on the class of the control.

#### <sup>x</sup>(SHORT)

#### y (SHORT)

The position of the origin of the dialog item. This is specified in dialog coordinates, with x and y relative to the origin of the parent window.

### ex (SHORT)

cy (SHORT)

The size of the dialog item in dialog coordinates; it must be greater than 0.

#### Identifier (USHORT)

An application-defined identifier for the dialog item.

#### Reserved (USHORT)

Must be zero.

#### Control data offset (USHORT)

The offset of the control-specific data for this dialog item. A value of 0 indicates that there is no control data for this dialog item.

# Data Area

The dialog template data area contains the following different types of objects: text, class name, presentation parameters, and control data. These objects can be placed anywhere within the data area. They do not have to be in contiguous storage, and so an application can place data for its own use between these objects.

The dialog template data area contains:

### Text (STR)

The textual data associated with a dialog item.

Class name (STR)

The name of the window class.

### Presentation parameters (PRESPARAMS)

Presentation parameters are defined in "Presentation Parameters."

### Control data (CTLDATA)

For more information, see "Control Data."

# Control Data

The optional CTLDATA statement is used to define control data for the control. Hexadecimal or decimal word constants follow the CTLDATA statement, separated with commas.

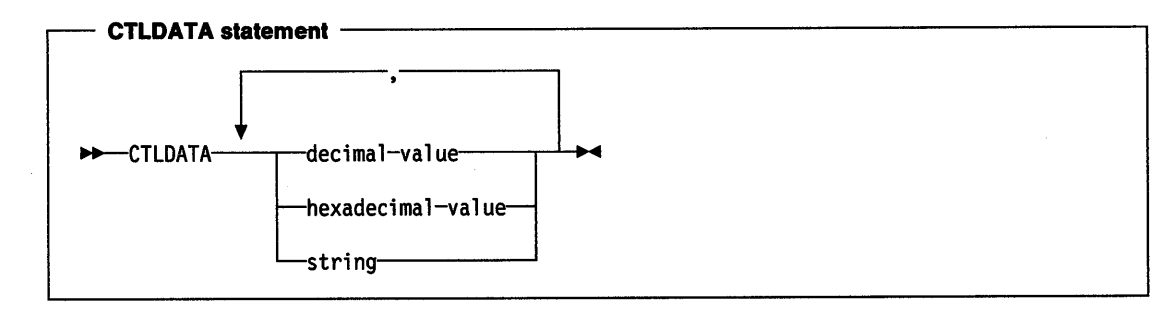

In addition to hexadecimal or decimal data, the CTLDATA statement can be followed by the MENU keyword, followed by a menu template in a BEGIN/END block. This creates a menu template as the control data of the window.

# Presentation Parameters

The optional PRESPARAMS statement is used to define presentation parameters. The syntax of the PRESPARAMS statement is as follows.

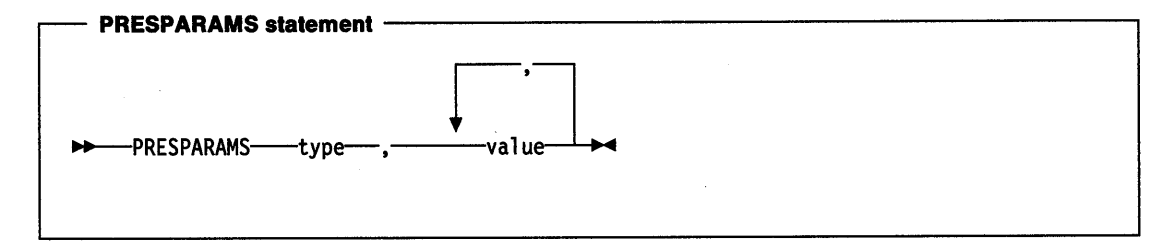

A presentation parameter consists of:

#### type (ULONG)

The presentation parameter attribute type. See the PARAM data type for a description of valid types.

A string can be used to specify the type for a user type. If this is done, the string type is converted into a string atom when the dialog template is read into memory. Thereafter this presentation parameter is referred to by this string atom. The application can use the atom manager API to match the string and the string atom.

value (LONG or STRL)

\ ,I

J

One or more values depending upon the attribute type.

If the value is enclosed in quotes it is a zero-terminated string. Otherwise, it is converted to a LONG. There may be more than one value, depending upon the type. See PARAM data type for a description of the values required for system-defined presentation parameters.

Examples: The following are examples of PRESPARAMS statements:

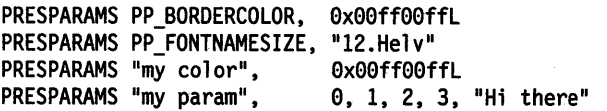

## Parent/Child/Owner Relationship

The format of the DLGTEMPLATE and WINDOWTEMPLATE resources is very general to allow tree-structured relationships within the resource format. The general layout of the templates is:

WINDOWTEMPLATE id BEGIN WINDOW winTop BEGIN WINDOW windl WINDOW wind2 WINDOW wind3 BEGIN WINDOW wind4 END WINDOW winds END the top-level window

```
END
```
In this example, the top-level window is identified by winTop. It has four child windows: wind1, wlnd2, wlnd3, and winds. wlnd3 has one child window, wind4. When each of these windows is created, the parent and the owner are set to be the same.

The only time when the parent and owner windows are not the same is when frame controls are automatically created by a frame window.

Note that the WINDOW statements in the example above could also have been CONTROL or DIALOG statements.

## Predefined Window Classes

The CONTROL statement can be used to define a window control of any class. Window classes may be user defined of one of a predefined set provided by the operating system. The following classes are provided in OS/2 Version 2.0.

WC\_FRAME Application frame control. WC\_STATIC Text and group boxes. WC\_BUTTON Push button, check box or radio button. WC\_COMBOBOX Combination of an entry field and list box. WC\_ENTRYFIELD Single line entry field. WC\_MLE Multiple line entry field. WC\_LISTBOX List box. WC\_MENU Application action bar, menus and popup menus. WC\_SCROLLBAR Horizontal or vertical scroll bar. WC\_TITLEBAR Application title bar. WC\_SPINBUTTON Spin button entry field. WC\_CONTAINER.Container list. WC\_SLIDER Horizontal or vertical slider bar. WC\_VALUESET Value set control. WC\_NOTEBOOK Notebook control.

These controls make up the standard user interface components for applications. The following example shows a simple listbox control.

CONTROL "", 1, 10, 20, 60, 40, WC\_LISTBOX, WS\_VISIBLE

## **Predefined Control Statements**

In addition to the general form of the CONTROL statement, there are special control statements for commonly used controls. These statements define the attributes of the child control windows that appear in the window.

ť

Control statements have this general form:

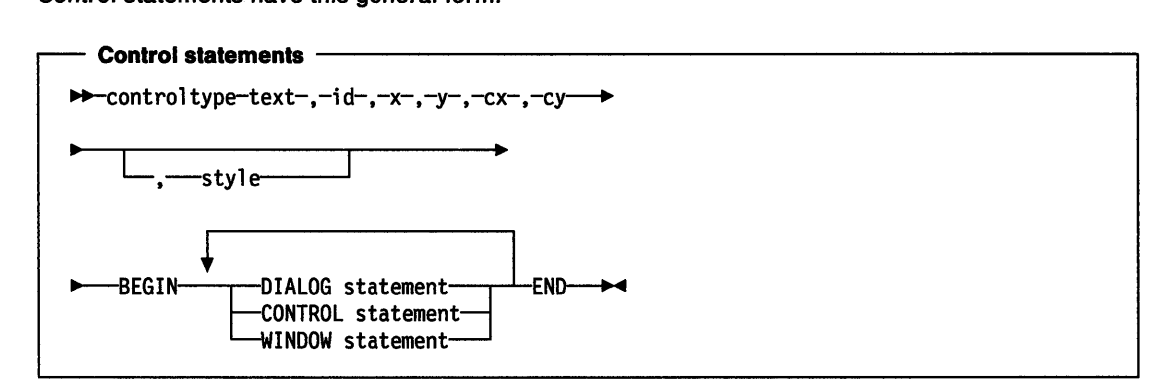

The LISTBOX control statement is an exception to this general form because it does not have a text field.

#### controltype

is one of the keywords described below, defining the type of the control.

text (STR)

is a string specifying the text to be displayed. The string must be enclosed in double quotation marks. The manner in which the text is displayed depends on the particular control, as detailed below.

To indicate the mnemonic for each item, insert the tilde character  $(\sim)$  in the string preceding the mnemonic character.

The double quotation marks are required for the COMBOBOX title even if no title is used.

### id (USHORT)

is a unique integer number identifying the control.

x,y (SHORT)

are integer numbers specifying the x- and y-coordinates of the lower left corner of the control, in dialog coordinates. The coordinates are relative to the origin of the dialog.

SS\_ TEXT, DT\_LEFT, WS\_GROUP, WS\_VISIBLE

#### cx,cy (SHORT)

are integer numbers specifying the width and height of the control.

The x, y, cx, and cy fields can use addition and subtraction operators  $(+)$  and  $-)$ . For example,  $15 + 6$  can be used for the x-field.

Styles can be combined using the (|) operator.

The control type keywords are shown below, with their classes and default styles:

#### FRAME

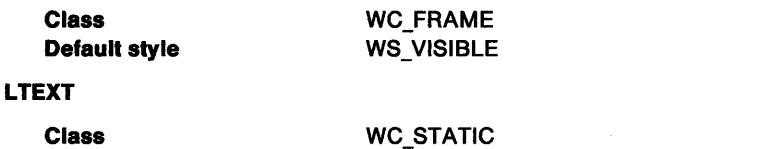

Default style

#### RTEXT

Class Default style

**CTEXT** 

 $\check{a}$ 

 $\overline{\phantom{a}}$ 

Class Default style

CHECKBOX

Class Default style

**PUSHBUTTON** 

Class Default style

**LISTBOX** 

Format

WC STATIC SS\_TEXT, DT\_RIGHT, WS\_GROUP, WS\_VISIBLE

WC STATIC SS\_TEXT, DT\_CENTER, WS\_GROUP, WS\_VISIBLE

WC\_BUTTON BS\_CHECKBOX, WS\_TABSTOP, WS\_VISIBLE

WC\_BUTTON BS\_PUSHBUTTON, WS\_TABSTOP, WS\_VISIBLE

The LISTBOX control statement does not contain a text field, so its form is:

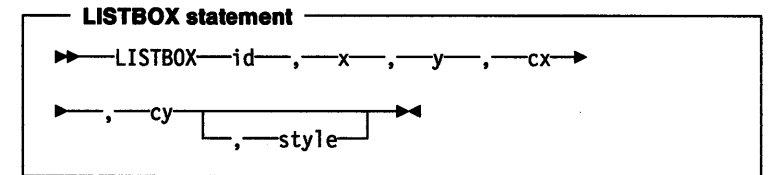

The fields have the same meaning as in the other control statements. WC\_LISTBOX

LBS\_NOTIFY, LBS\_SORT, WS\_VSCROLL, WS\_BORDER, WS\_VISIBLE

### COMBOBOX

Class Default style

Format

The form of the COMBOBOX control statement is shown below.

The fields have the same meaning as in the other control statements.

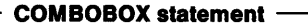

..,.\_ ,-cy~L-,-=..-=.\_-s-ty\_1\_e=:J\_\_\_\_, .......... ~M14

 $-$ COMBOBOX---"title"---,--id----,----x---,---y----,----cx-+

WC\_BUTTON

Class Default style WC\_COMBOBOX CBS\_SIMPLE, WS\_TABSTOP, WS\_VISIBLE

GROUPBOX

Class Default style WC\_STATIC SS\_GROUPBOX, WS\_TABSTOP, WS\_VISIBLE

DEFPUSHBUTTON

Class Default style

**RADIOBUTTON** 

Class Default style

WC\_BUTTON BS\_RADIOBUTTON, WS\_TABSTOP, WS\_VISIBLE

#### AUTORADIOBUTTON

Class Default style WC\_BUTTON BS\_AUTORADIOBUTTON, WS\_TABSTOP, WS\_VISIBLE

BS\_DEFAULT, BS\_PUSHBUTTON, WS\_TABSTOP, WS\_VISIBLE

#### ENTRYFIELD

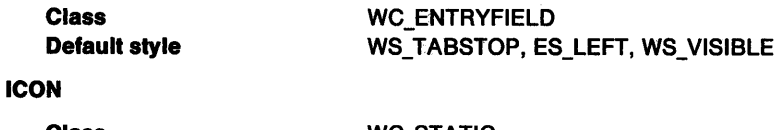

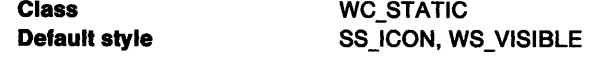

Examples: The following is a complete example of a DIALOG statement:

```
DLGTEMPLATE ernness 
BEGIN 
    DIALOG "Disk Error", 100, 10, 10, 300, 110 
    BEGIN 
    END 
        CTEXT "Select One:". l, 10, 80, 280, 12 
        RADIOBUTTON "Retry", 2, 75, 50, 60, 12
        RADIOBUTTON "Abort", 3, 75, 30, 60, 12 
        RADIOBUTTON "Ignore", 4, 75, 10, 60, 12
```
END

This is an example of a WINDOWTEMPLATE statement that is used to define a specific kind of window frame. Calling Load Dialog with this resource automatically creates the frame window, the frame controls, and the client window (of class MyClientClass).

```
WINDOWTEMPLATE windl 
BEGIN 
FRAME "My Window". l, 10, 10, 320, 130, WS VISIBLE, 
        FCF_STANDARD | FCF_VERTSCROLL
BEGIN 
 WINDOW"", FID_CLIENT, 0, 0, 0, 0, "MyClientClass", 
                                                     style 
END 
END
```
This example creates a resource template for a parallel dialog identified by the constant parallel1. It includes a frame with a title bar, a system menu, and a dialog-style border. The parallel dialog has three auto radio buttons in it.

```
DLGTEMPLATE parallel! 
BEGIN 
    DIALOG "Parallel Dialog", 1, 50, 50, 180, 110
    CTLDATA FCF_TITLEBAR | FCF_SYSMENU | FCF_DLGBORDER
    BEGIN 
    END 
        AUTORAOIOBUTTON "Retry", 2, 75, 80, 60, 12
        AUTORADIOBUTTON "Abort". 3, 75, 50, 60, 12 
        AUTORADIOBUTTON "Ignore", 4, 75, 30, 60, 12
```
END

# **Resource (.RES) File Specification**

The format for the .RES file is:

(/TYPE NAME FLAGS SIZE BYTES/)+

Where:

 $\big\rangle$ 

Ŷ.

 $\frac{\lambda}{2}$ 

 $\frac{1}{2}$ 

 $\left\langle \right\rangle$ 

**TYPE** is either a null-terminated string or an ordinal, in which instance the first byte is X'FF' followed by an INT that is the ordinal.

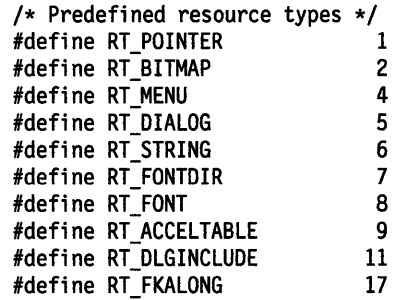

**NAME**  is the same format as TYPE. There are no predefined names.

**FLAGS** 

is an unsigned value containing the memory manager flags:

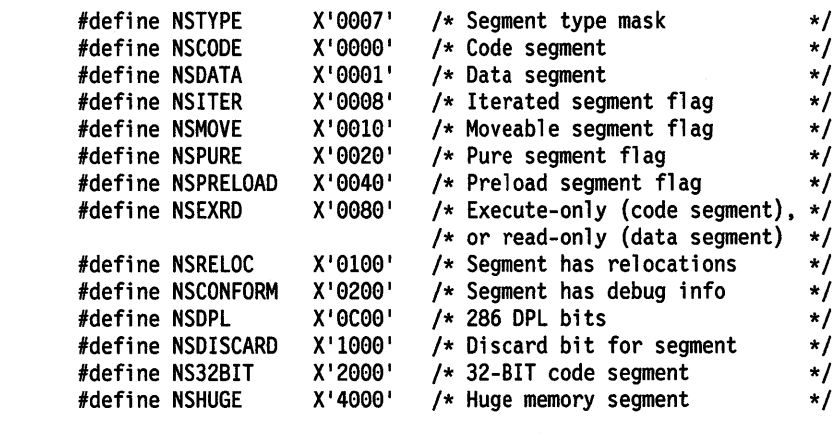

**SIZE**  is a LONG value defining how many bytes follow in the resource.

**BYTES**  is the stream of bytes that makes up the resource.

Any number of resources can appear one after another in the .RES file.

32-28 PM Programming Reference

 $\sim$   $\sim$ 

 $\langle \langle$ 

# **Chapter 33. Graphics Orders**

This chapter describes the format of the graphics orders.

Graphics orders are used in the following circumstances:

- Using GpiGetData or GpiPutData functions for bulk transfer of part or all of graphics segment data (unless this is simply being copied without being changed).
- Editing segments with GpiQueryElement and GpiElement.
- Generating metafiles (other than through the Presentation Manager API), or examining their contents. The data part of Graphics Data structured fields within the metafile (see "Metafile Data Format" on page G-2) consists of graphics orders.

When primitive or attribute functions (plus certain other functions) are specified at the programming interface, and the drawing mode (see GpiSetDrawingMode) is set to **drawandretaln,** graphics orders are constructed and placed in the current graphics segment. One API call often causes a single order to be generated. Sometimes, however, several orders are necessary: an example of this is where a GpiPolyline call is issued, which specifies more strokes than there is room for, in a single order.

In either case, the order or orders generated by a single API call comprise a single **element,** unless the application specifically starts an element using the GpiBeginElement function. In this case the element consists of all of the orders generated between this and the following GpiEndElement function. A GpiQueryElement function returns the orders that comprise an element; the application may edit these, and return them to the segment with GpiElement. The Begin Element  $-$  End Element orders that surround a multi-order element in the segment are never passed between the application and the system on GpiQueryElement and GpiElement functions.

No double word or word alignment can be assumed for orders either within segments or during editing.

# **Data Types**

\ )

1

All data types are in Intel\*\* format, unless noted otherwise.

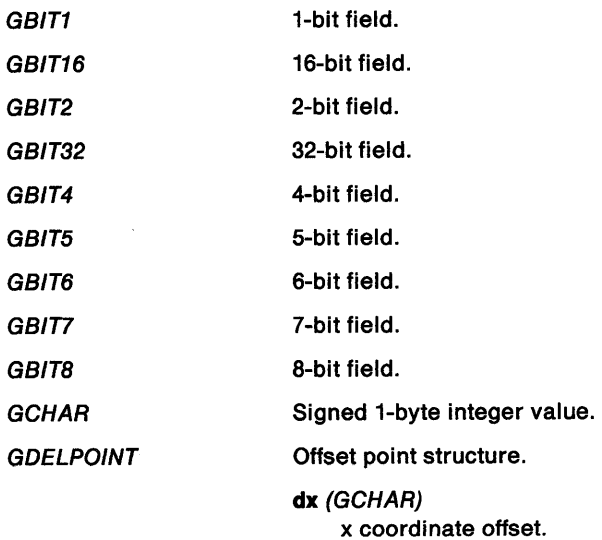

•• Trademark of Intel Corporation

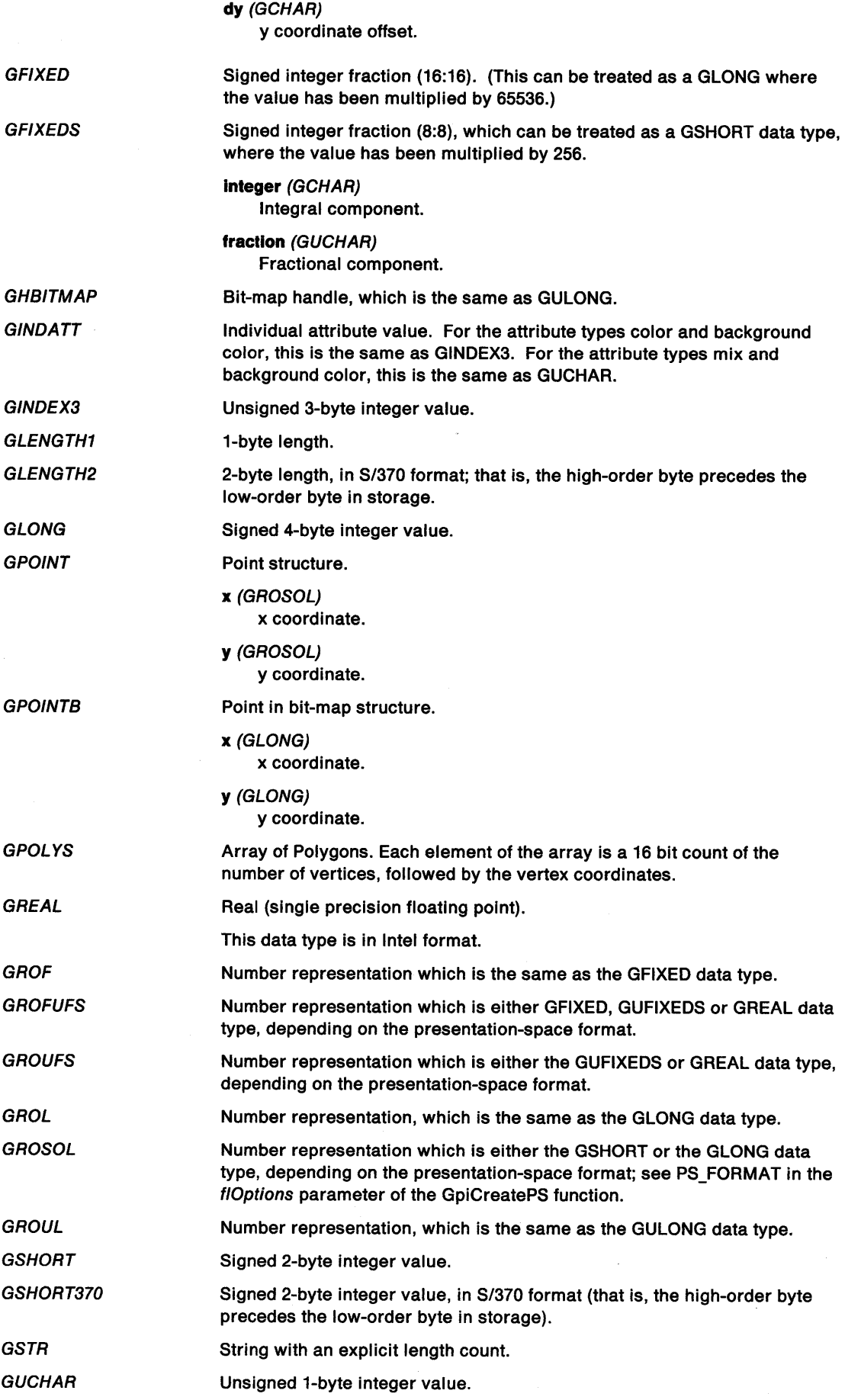

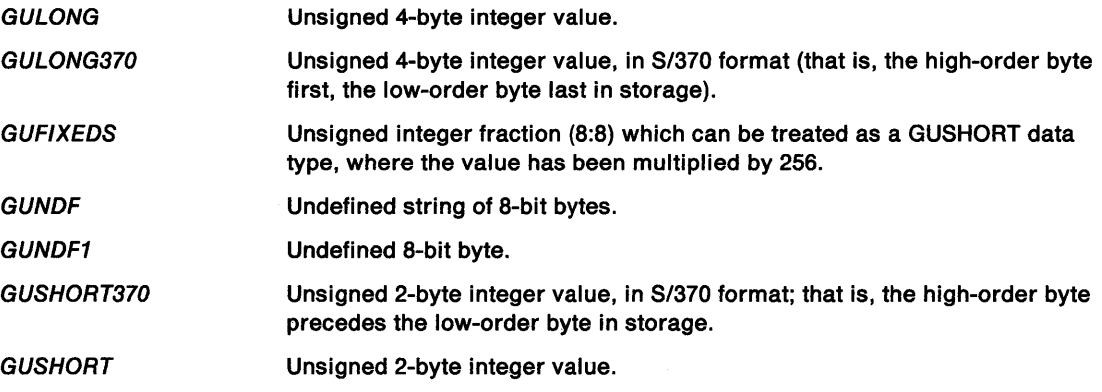

# **Arc at a Given Position I Arc at Current Position**

This order constructs an arc starting at a given position.

Arc at a Given Position (GARC) X'C&'(len, pe, p1, p2)

Arc at Current Position (GCARC) X'86'(1en, p1, p2)

# **Parameters**

)

Ŷ,

Ą

len (GLENGTH1) Length of following data.

pe (GPO/NT)

Coordinate data of start point.

This parameter is only present in a Arc at a Given Position Order.

p1(GPOINT)

Coordinate data of intermediate point.

pz (GPOINT)

Coordinate data of end point.

# **Begin Area**

This order indicates the start of a set of primitives that define an area boundary.

Begin Area (GBAR) X'68'{flags)

## **Parameters**  flags

Internal flags.

res1 (GBIT1)

Reserved for migration:

1 Only valid value.

### boundary (GBIT1)

Boundary-line draw indicator:

- O Do not draw boundary lines
- 1 Draw boundary lines.

Inside (GBIT1)

- Mode shading:
- O Alternate mode
- 1 Winding mode.

res2 (GBIT5)

Reserved.

00000 Only valid value.

# **Begin Element**

This order indicates the beginning of a set of primitives that define an element.

 $\left\langle \right\rangle$ 

Begin Element (GBEL) X' D2 '(Ian, type, descr)

# **Parameters**

len (GLENGTH1) Length of following data.

type (GLONG) Element type code.

Values are:

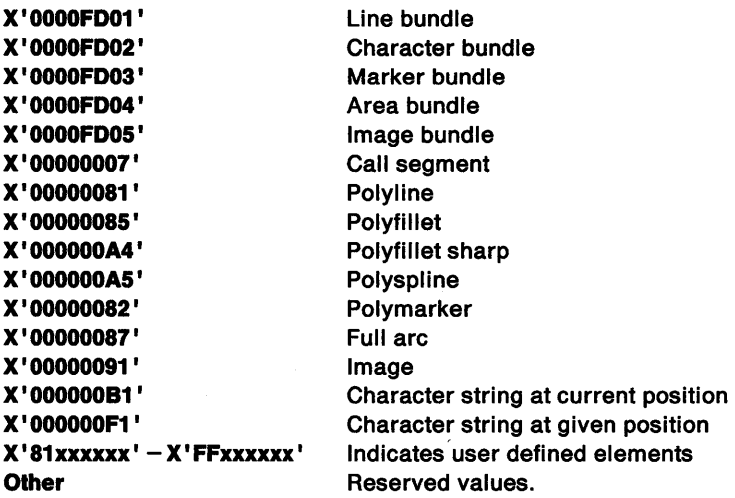

### descr (GUNDF)

Element description data.

This is optional.

\

)

 $^{\prime\prime}$  . )

# Begin Image at Given Position / Begin Image at Current Position

These orders identify the start of an image definition at a given position or at the current position.

Begin Image at Given Position (GBIMG) X' D1 '(len, pe, format, res, width, height)

Begin Image at Current Position (GCBIMG) X' 91 '(len, format, res, width, height)

## Parameters

len (GLENGTH1)

Length of following data.

X'O&' Only valid value.

pe (GPO/NT)

Point at which the image is to be placed.

This parameter is only present in a Begin Image at Given Position order.

format (GB/TB)

Format of the image data.

X'OO' One bit in the data represents one image point on the usable area.

res (GB/TB)

Reserved.

X'OO' Only valid value.

width (GUSHORT370) Width of the image data.

This is the width in pels

 $X'00' - X'07'$  Valid range of values.

height (GUSHORT370) Height of the image data.

This is the height in pels

# Begin Path

This order sets the drawing process into path state.

Begin Path (GBPTH) X' DO' (len, res, pthld)

## Parameters

len (GLENGTH1) Length of following data.

X'O&' Only valid value.

res (GBIT16) Reserved.

X'OOOO' Only valid value.

pthld (GLONG) Path identifier.

 $X'$ 00000001' - X'FFFFFFFF'

# Bezier Curve at Given Position / Bezier Curve at Current Poition

This order generates a curve that starts at a given position.

Bezler Curve at Given Position (GBEZ) X'E5'(1en, pe, p1, p2, p3, p4, ps, p&, pn-2, pn-1, pn)

**Bezier Curve at Current Poltion (GCBEZ)** X'A5'(1en, p1, p2, p3, p4, ps, p&, pn-2, pn-1, pn)

# **Parameters**

### len (GLENGTH1)

Length of following data.

pe (GPO/NT)

Coordinate data of first curve start.

This parameter is only present in a Bezier Curve at Given Position.

p1 (GPO/NT)

Coordinate data of first curve, first control point.

p2 (GPO/NT)

Coordinate data of first curve, second control point.

p3 (GPO/NT)

Coordinate data of first curve end.

P4 (GPO/NT)

Coordinate data of second curve, first control point

ps (GPO/NT)

Coordinate data of second curve, second control point

p& (GPO/NT)

Coordinate data of second curve end.

pn-2 (GPOINT) Coordinate data of final curve, first control point

pn-1 (GPOINT)

Coordinate data of final curve, second control point

ť

pn (GPO/NT)

Coordinate data of final curve end.

*/* 

 $\big)$ 

 $\mathcal{L}$ 

This order copies a rectangle of a bit map into DOCS.

**Bitblt (GBBLT)** 

X'D6'(1en, flags, mix, bmld, trans, p1, p2, source1x, source1y, source2x, source2y)

# Parameters

len (GLENGTH1) Length of following data.

flags (GBIT16) Reserved.

X'OOOO' Only valid value.

mix (GBIT16)

Mix mode.

Values are:

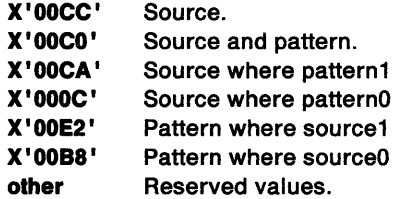

bmid (GHBITMAP) Bit-map identifier.

## trans (GBIT32)

Transfer mode.

Values are:

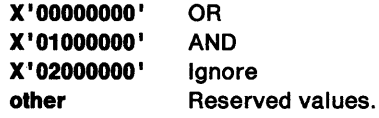

### p1 (GPO/NT)

Target rectangle bottom-left corner.

## p2 (GPO/NT)

Target rectangle top-right corner.

#### source1x (GLONG)

Source rectangle bottom-left corner, x coordinate.

### source1y (GLONG)

Source rectangle bottom-left corner, y coordinate.

#### source2x (GLONG)

Source rectangle top-right corner, x coordinate.

#### source2y (GLONG)

Source rectangle top-right corner, y coordinate.

# **Box at Given Position I Box at Current Position**

This order defines a box with square or round corners. drawn with its first corner at a given position.

Ç

ŧ

Box at Given Position (GBOX) X'CO'(len, control, res, pe, p1, haxls, vaxls)

Box at Current Position (GCBOX) X'80'(1en, control, res, p1, haxls, vaxls)

# **Parameters**

len (GLENGTH1)

Length of following data.

control

Internal flags.

res1 (GBIT1) Reserved.

0 Only valid value.

fill (GBIT1)

Values:

- 0 No fill
- 1 Fill.

boundary (GBIT1)

Values:

- 0 No boundary
- 1 Boundary.

res2 (GBIT5)

Reserved.

00000 Only valid value.

### res (GB/TB)

Reserved.

X'OO' Only valid value.

## pe (GPO/NT)

Coordinate data of box origin.

This parameter is only present in a Box at Given Position order.

### p1 (GPO/NT)

Coordinate data of box corner.

### haxls (GROSOL)

Length of horizontal axis of ellipse.

vaxls (GROSOL)

Length of vertical axis of ellipse.

# Call Segment

This order calls one segment from another.

Call Segment (GCALLS)

X'07'(1en, res, segname)

# Parameters

len (GLENGTH1) Length of following data.

X'O&' Only valid value.

res (GBIT16)

Reserved value.

X'OOOO' Only valid value.

### segname (GLONG)

Name of segment that is to be called.

The name cannot be 0.

# **Character String at Given Position / Character String at** Current Position

These orders draw a character string at a given position or at the current position.

Character String at Given Position (GCHST) X'C3'(1en, pe, cp)

Character String at Current Position (GCCHST) X' 83' (len, cp)

# Parameters

 $\mathcal{L}$ )

Ŋ

len (GLENGTH1) Length of following data.

pe (GPO/NT)

Point at which the character string is to be placed.

This parameter is only present in a Character String at Given Position order.

cp (GSTR)

Code points of each character in the string.

# **Character String Extended at Given Position / Character** String Extended at Current Position

()<br>V

 $\overline{1}$ 

This order defines a character string to be drawn at a given position.

Character String Extended at Given Position (GCHSTE) X'FEFO'(len1, pa, flags, res, p1, p2, len2, cp, pad, vect)

Character String Extended at Current Position (GCCHSTE) X' FEBO' (len1, flags, res, p1, p2, len2, cp, pad, vect)

# **Parameters**

len1 (GLENGTH2)

Length of following data.

pe (GPO/NT)

Point at which the character string is to be placed.

This parameter is only present in a Character String Extended at Given Position order.

#### flags

Extra functions:

reel (GBIT1)

Values:

- 0 Do not draw background rectangle
- 1 Draw background rectangle.

cllp (GBIT1)

Values:

- O Do not clip to rectangle
- 1 Clip to rectangle.

res1 (GBIT1)

Reserved.

0 Only valid value.

lvcp (GBIT1) Values:

- 0 Move current position
- 1 Leave current position.

res2 (GBIT4)

Reserved.

0000 Only valid value.

### res (GB/TB)

Reserved.

X'OO' Only valid value.

p1 (GPO/NT)

Coordinate data of rectangle corner.

p2 (GPO/NT) Coordinate data of rectangle corner.

len2 (GLENGTH2) Length of code-point data.

cp (GSTR} Code-point data.

pad (GB/TB)

Pad byte.

Only needs to be included if cp is an odd number of bytes.

#### vect (GROSOL\*n)

Vector of character increments.

n is the number of code points present in the cp parameter.

# **Character String Move at Given Position / Character String** Move at Current Position

This order draws a character string starting from a given position and moves the current position to the end of the string.

```
Character String Move at Given Position {GCHSTM) 
X' F1 '{len, pe, cp)
```
Character String Move at Current Position (GCCHSTM) X' 81 '{len, cp)

# **Parameters**

١

 $\left\{ \right\}$ 

len (GLENGTH1) Length of following data.

### pe (GPO/NT)

Point at which the character string is to be placed.

This parameter is only present in a Character String Move at Given Position order.

cp (GSTR}

Code points of each character in the string.

# Close Figure

This order delimits the end of a closed figure.

Close Figure (GCLFIG) X'7D'(res)

# Parameters

res (GB/TB)

Reserved.

X'OO' Only valid value.

# Comment

This order enables data to be stored within a segment.

Comment (GCOMT) X '01 '(len, data)

# Parameters

len (GLENGTH1) Length of following data.

data (GBITB\*len) Comment data.

# Remarks

This order is treated as a no-operation.

# End Area

 $\check{a}$ 

 $\left\{ \right.$ 

 $\big)$ 

This order indicates the end of a set of primitives that define an area boundary.

End Area (GEAR) X' 60' (len, data)

# Parameters

len (GLENGTH1) Length of following data. It is normally O.

data (GBIT8\*len) Reserved.

X'00...' Only valid value.

# End Element

This order identifies the end of a set of primitives that define an element.

End Element (GEEL) X'49'(res)

## Parameters

res (GB/TB) Reserved.

# X'OO' Only valid value.

# End Image

This order identifies the end of an image definition.

End Image (GEIMG) X' 93 '(len, data)

# **Parameters**

len (GLENGTH1)

Length of following data. It is normally 0.

data (GBIT8\*len) Reserved.

X'00...' Only valid value.

# End of Symbol Definition

This order indicates the end of a set of orders defining a graphics symbol.

```
End of Symbol Definition (GESD) 
X'FF'
```
# Remarks

This order is only valid in the context of symbol definitions.

# End Path

This order ends the definition of a path.

End Path (GEPTH) X'7F'(res)

# **Parameters**

res (GB/TB) Reserved.

> X'00' Only valid value.

# End Prolog

This order indicates the end of the prolog of a segment.

End Prolog (GEPROL) X'3E'(res)

# Parameters

res (GB/TB)

Reserved.

X'OO' Only valid value.

N

الہ<br>ر

Ŋ

# Escape

This order provides facilities for registered and unregistered escape functions.

Escape (GESCP)

X' D5 '(len, type, rid, parms)

# **Parameters**

len (GLENGTH1) Length of following data.

type (GB/TB)

Type identifier:

- 80 Registered value
- Other All other values are unregistered.

#### rid (GB/TB)

Registered identifier:

- 01 Set pel.
- 02 BITBLT function.
- 03 Flood fill function.
- 04 Draw bits function.

### parms (GSTR)

Parameters of escape.

# Extended Escape

This order provides facilities for registered and unregistered escape functions.

Extended Escape (GEESCP)

X' FEDS' (len, type, rid, parms)

## Parameters

len (GLENGTH2) Length of following data.

type (GB/TB)

Type identifier:

X' 80' Registered value Other All other values are unregistered.

rid (GUCHAR)

Registered identifier.

No registered extended escapes are used by OS/2 Version 2.0

## parms (GSTR)

Parameters of escape.
## **Fill Path**

This order fills the interior of the specified path.

#### Fiii Path (GFPTH)

X' D7 '(len, flags, res, pthld)

## **Parameters**

len (GLENGTH1)

Length of following data.

X'06' Only valid value.

#### flags

Extra functions:

res1 (GBIT1)

Reserved.

0 Only valid value.

Inside (GBIT1) Values:

0 Alternate mode

1 Winding mode.

mod (GBIT1)

Values:

- 0 Do not modify before filling
- 1 Modify path before filling.

#### res2 (GBIT5)

Reserved.

00000 Only valid value.

### res (GB/TB)

Reserved.

X'OO' Only valid value.

pthid (GLONG)

#### Path identifier.

 $X'00000001' - X'$ FFFFFFFF' Valid path identifiers.

## **Fillet at Given Position I Fillet at Current Position**

These orders draw a curved line tangential to a specified set of straight lines, at the given position or at the current position.

**Fillet at Given Position (GFLT)** X'CS'(len, pa, p1, p2, pn)

**Fillet at Current Position (GCFLT)** X'85'(1en, p1, p2, pn)

 $\{$ 

 $\mathcal{J}_{\mathcal{A}}$ /

 $\, \, \rangle$ 

١

len (GLENGTH1) Length of following data.

pe (GPO/NT)

Coordinate data of line start.

This parameter is only present in a Fillet at Given Position order.

p1 (GPO/NT)

Coordinate data of first line end.

- p2 (GPO/NT) Coordinate data of second line end.
- pn (GPO/NT) Coordinate data of final line end.

# Full Arc at Given Position / Full Arc at Current Position

This order constructs a full circle or an ellipse, with the center at a given position.

```
Full Arc at Given Position (GFARC) 
X'C7'(1en, pe, m)
```
Full Arc at Current Position (GCFARC) X'87'(1en, m)

#### **Parameters**

len (GLENGTH1) Length of following data.

pe (GPO/NT)

Coordinate data of the center of the circle/ellipse.

This parameter is only present in a Full Arc at Given Position order.

<sup>m</sup>(GROFUFS) Multiplier.

## Image Data

This order provides bit data for an image.

Image Data (GIMD) X '92 '(len, data)

### Parameters

len (GLENGTH1) Length of following data.

data (GBITB\*len) Image data.

## **Label**

This order is used to label an element within a segment.

Label {GLBL) X' D3 '{len, ldata)

## **Parameters**

len (GLENGTH1) Length of following data.

X'04' Only valid value.

ldata (GLONG) Label value.

# **Line at Given Position I Line at Current Position**

This order defines one or more connected straight lines, drawn from the given position.

```
Line at Given Position {GLINE) 
X'C1 '{len, pe, p1, pn)
```
Line at Current Position {GCLINE) X'81 '{len, p1, pn)

## **Parameters**

len (GLENGTH1)

Length of following data.

pe (GPO/NT)

Coordinate data of line start.

This parameter is only present in a Line at Given Position order.

p1 (GPO/NT)

Coordinate data of first line end.

pn (GPOINT)

Coordinate data of final line end.

## **Marker at Given Position I Marker at Current Position**

This order draws the current marker symbol at one or more positions starting from a given position.

Marker at Given Position {GMRK) X'C2'{1en, pe, p1, pn)

Marker at Current Position {GCMRK) X'82'{1en, p1, pn)

len (GLENGTH1) Length of following data.

- pe (GPO/NT) Coordinate data of first marker.
- p1 (GPO/NT)

Coordinate data of second marker.

pn (GPOINT)

Coordinate data of final marker.

# Modify Path

This order modifies the path according to the value of the mode.

Modify Path (GMPTH) X' 08 '(len, mode, res, plhid)

## **Parameters**

ì

 $\lambda$ 

Ņ

len (GLENGTH1) Length of following data.

X'O&' Only valid value.

mode (GB/TB)

Mode of path modification:

- X'06' Stroke the path Other All other values are reserved.
- res (GB/TB)

Reserved.

X'OO' Only valid value.

pthid (GLONG)

Path identifier.

 $X'$ 00000001' -  $X'$ FFFFFFFF' Valid path identifiers.

## No-Operation

This order is a no-operation.

No-Operation (GNOP1) X'OO'

# Outline Path

This order draws the outline of the specified path.

Outline Path (GOPTH) X'D4'(1en, flags, res, pthid)

len (GLENGTH1) Length of following data. flags (GB/TB) Function flags: X'OO' Only valid value. res (GB/TB) Reserved.

X'OO' Only valid value.

pthld (GLONG) Path identifier.

1 Only valid value.

## **Partial Arc at Given Position I Partial Arc at Current Position**

 $\left\{ \right.$ 

This order draws a line from a given position to the start of an arc, and then draws the arc.

Partial Arc at Given Position (GPARC) X'E3'(1en, pe, p1, m, start, sweep)

Partial Arc at Current Position (GCPARC) X'A3'(1en, p1, m, start, sweep)

## **Parameters**

len (GLENGTH1)

Length of following data.

pe (GPO/NT)

Coordinate data of start of line.

This parameter is only present in a Partial Arc at Given Position order.

p1 (GPO/NT)

Coordinate data of center of arc.

m (GROFUFS) Multiplier.

start (GROF) Start angle.

sweep (GROF) Sweep angle.

## **Polygons**

This order defines a set of polygons, which are optionally filled.

Polygons (GPOLYS) X' F3 '(len, flags., count, polys)

len (GLENGTH2)

Length of following data.

#### flags.

' \ /

 $\begin{array}{c} \end{array}$ 

١

Internal flags.

Inside (GBIT1) Mode shading:

- 0 Alternate mode.
- 1 Winding mode.

model (GBIT1)

Drawing model:

- 0 The fill is inclusive of bottom right.
- 1 The fill is exclusive of bottom right.

res2 (GBIT6) Reserved.

000000 Only valid value.

count (GUSHORT) Number of polygons

polys (GPOLYS) Array of polygons

## Remarks

This order draws a set of polygons. For the first polygon the current position is the first point. For all subsequent polygons all points which define the polygon are given explicitly. The polygons are automatically closed if necessary.

The current position is set to the last point specified.

## Pop

This order enables data to be popped from the Segment Call Stack.

Pop (GPOP) X'3F'(res)

#### Parameters

res (GB/TB) Reserved.

X'OO' Only valid value.

## Remarks

The data is placed into an attribute or Drawing Process Control.

## Relative Line at Given Position / Relative Line at Current Position

These orders define one or more connected straight lines, at the given position or at the current position.

Relative Line at Given Position (GRLINE) X'E1'(len, pe, offe, off1, offn)

Relative Line at Current Position (GCRLINE) X'A1'(len, offs, off1, offn)

## **Parameters**

len (GLENGTH1)

Length of following data.

pe (GPO/NT)

Coordinate data of line start.

This parameter is only present in a Relative Line at Given Position order.

#### offe (GDELPOINT)

Offset data for first point.

This offset is to the first line end, relative to its start point.

#### off1 (GDELPOINT)

Offset data for second point.

This offset is to the second line end, relative to the first line end.

offn (GDELPOINT)

Offset data for final point.

This offset is to the nth line end, relative to the n-1th line end.

### Remarks

The end point of each line is given as an offset from the start of the line, rather than as absolute coordinates.

## Segment Characteristics

This order provides the facility to set architected or user-defined characteristics for a segment.

Segment Characteristics (GSGCH) X' 04' (len, cblt8, parms)

### **Parameters**

len (GLENGTH1) Length of following data.

cbit8 (GUCHAR)

Identification code for characteristics:

X'OO' -X'7F' Reserved for architected characteristics. X'80' -X'FF' Reserved for user-defined characteristics. parms (GSTR) Parameters of characteristics.

### Remarks

The order is only valid in a root-segment prolog.

## Set Arc Parameters / Push and Set Arc Parameters

These orders set, or push and set, the values of the current arc parameters.

Set Arc Parameters (GSAP) X'22'(1en, p, q, r, s)

Push and Set Arc Parameters (GPSAP) X'62'(1en, p, q, r, s)

## **Parameters**

len (GLENGTH1) Length of following data.

- p (GROSOL) P-parameter of arc transform.
- q (GROSOL) a-parameter of arc transform.
- r (GROSOL) A-parameter of arc transform.
- s (GROSOL) S-parameter of arc transform.

### Remarks

١

The values of the current arc parameters are pushed on to the Segment Call stack by the Push and Set order only. Both orders then set the current arc parameters to the values specified in the order.

The value of these parameters determines the shape of subsequent orders drawn using Arc at a Given Position I Arc at Current Position or Full Arc at Given Position I Full Arc at Current Position or Partial Arc at Given Position / Partial Arc at Current Position.

## Set Background Color / Push and Set Background Color

These orders set, or push and set, the value of the current background color attribute.

```
Set Background Color (GSBCOL) 
X '25 '(len, color) 
Push and Set Background Color (GPSBCOL) 
X '65 • (len, color)
```
len (GLENGTH1) Length of following data.

X'02' Only valid value.

#### color (GBIT16)

Color-tabie index:

Except for the special values, the values X'0000' through X'nnnn' are allowed color indexes; that is, as many values as are allowed by the size of the LCT.

j

#### Speclal Values

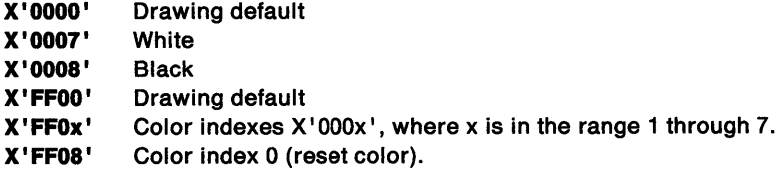

## Set Background Indexed Color / Push and Set Background Indexed Color

These orders set, or push and set, the value of the current background color attribute.

```
Set Background Indexed Color (GSBICOL) 
X' A7 '(len, flags, Index)
```
Push and Set Background Indexed Color (GPSBICOL) X' E7 '(len, flags, Index)

## **Parameters**

len (GLENGTH1)

Length of following data.

X'04' Only valid value.

flags

Values:

default (GBIT1)

Options:

- 0 Use specified index
- 1 Use drawing default color.

spec (GBIT1)

Options:

- 0 Use index directly
- 1 Special value.

res (GBIT6)

Reserved.

000000 Only valid value.

index (GINDEX3)

Value for color index.

The value is a direct index into the current color table or a special value.

The special values are:

- 1 Black
- 2 White
- 4 All ones
- 5 All zeros.

## **Remarks**

The value of the current background color attribute is pushed on to the stack by the Push and Set order only. Both orders then set the current background color attribute to the value specified in the order.

# **Set Background Mix I Push and Set Background Mix**

These orders set, or push and set, the value of the current background mix attribute.

Set Background Mix (GSBMX) X'OD'(mode)

Push and Set Background Mix (GPSBMX) X'4D'(mode)

## **Parameters**

ţ

١

mode (GB/TB) Mix-mode value:

- 
- X'OO' Drawing default
- X'01' OR
- X'02' Overpaint
- X'03' Reserved
- X'04' Exclusive-OR
- X'OS' Leave Alone
- X'06' AND
- X'07' Subtract
- X'08' Source AND (inverse destination)
- X'09' All zeros
- X'OA' Inverse (source OR destination)
- X'OB' Inverse (source XOR destination)
- X'OC' Inverse destination
- X'OD' Source OR (inverse destination)
- X'OE' Inverse source
- X'OF' (Inverse source) OR destination
- X'10' Inverse (source AND destination)
- All ones.

## **Remarks**

The value of the current background mix attribute is pushed on to the Segment Call stack by the Push and Set order only. Both orders then set the current background mix attribute to the value specified in the order.

## **Set Character Angle / Push and Set Character Angle**

These orders set, or push and set, the value of the current character angle attribute.

 $\{$ 

Set Character Angle {GSCA)  $X'34'$  (len, ax, ay)

Push and Set Character Angle (GPSCA) X'74'{1en, ax, ay)

### Parameters

len (GLENGTH1)

Length of following data.

ax (GROSOL) X coordinate of point.

This point defines the angle of the character string.

ay (GROSOL)

Y coordinate of point.

This point defines the angle of the character string.

## Remarks

The value of the current character angle attribute is pushed on to the Segment Call Stack by the Push and Set order only. Both orders then set the value of the current character angle to the value specified in the order.

## Set Character Break Extra / Push and Set Character Break Extra

These orders set, or push and set, the value of the current character break extra attribute.

Set Character Break Extra (GSCBE) X • 05 • (len, flags, res2, inc)

Push and Set Character Break Extra {GPSCBE) X <sup>1</sup> 45 • (len, flags, res2, Inc)

## Parameters

len (GLENGTH1)

Length of following data.

flags

Values as follows:

default (GBIT1)

Values as follows:

- B'O' Set to specified value.
- B'1' Set to drawing default.

res1 (GBIT7)

Reserved.

8'0000000' Only valid value.

res2 (GUNDF1)

Reserved.

X'OO' Only valid value.

Inc (GROF)

Increment.

## **Remarks**

/

The value of the current character break extra attribute is pushed on to the Segment Call Stack by the Push and Set order only. Both orders then set the value of the current character break extra attribute to the value specified in the order.

## **Set Character Cell I Push and Set Character Cell**

These orders set, or push and set, the value of the current character cell-size attribute.

```
Set Character Cell (GSCC) 
X'33 '(len, cellx, celly, cellxf, cellyf, flags, res)
```
Push and Set Character Cell (GPSCC) X'03'(1en, cellx, celly, cellxf, cellyf, flags, res)

## **Parameters**

len (GLENGTH1) Length of following data.

cellx (GROSOL)

X part of character cell-size attribute.

celly (GROSOL) Y part of character cell-size attribute.

cellxf (GUSHORT)

Fractional X part of character cell-size attribute.

This parameter is optional.

#### cellyf (GUSHORT)

Fractional Y part of character cell-size attribute.

This parameter must be present if cellxf parameter is present.

#### flags

Internal flags.

This parameter is optional.

#### notdeflt (GBIT1)

Values:

- 0 A cell size of zero sets drawing default
- 1 A cell size of zero sets to zero.
- res (GBIT7)

Reserved.

0000000 Only valid value.

#### res (GB/TB)

Reserved value.

This parameter must be present if flags parameter is present.

X'OO' Only valid value.

## **Remarks**

The value of the current character cell-size attribute is pushed on to the Segment Call Stack by the Push and Set order only. Both orders then set the value of the current character cell-size attribute to the value in the order.

## **Set Character Direction I Push and Set Character Direction**

These orders set, or push and set, the value of the current character direction attribute.

Set Character Direction (GSCD) X' 3A' (direction)

Push and Set Character Direction (GPSCD) X'7A' (direction)

## **Parameters**

direction (GBIT8)

Value for character direction:

All other values are reserved.

- X'OO' Drawing default
- X'01' Left to right
- X'02' Top to bottom
- X '03' Right to left
- X' 04' Bottom to top.

## **Remarks**

The value of the current character direction attribute is pushed on to the Segment Call Stack by the Push and Set order only. Both orders then set the value of the current character direction attribute to the value in the order.

## **Set Character Extra I Push and Set Character Extra**

These orders set, or push and set, the value of the current character extra attribute.

```
Set Character Extra (GSCE) 
X'17'(1en, flags, res2, Inc)
```
Push and Set Character Extra (GPSCE) X' 57 '(len, flags, res2, Inc)

len (GLENGTH1) Length of following data.

#### flags

Values as follows:

default (GBIT1)

```
Values as follows:
```
B'O' Set to specified value.

**<sup>B</sup>**'1' Set to drawing default.

res1 (GBIT7)

Reserved.

8'0000000' Only valid value.

res2 (GUNDF1) Reserved.

X'OO' Only valid value.

Inc (GROF)

Increment.

#### **Remarks**

 $\mathbf{I}$ 

 $\overline{\phantom{a}}$ 

The value of the current character extra attribute is pushed on to the Segment Call Stack by the Push and Set order only. Both orders set the value of the current character extra attribute to the value specified in the order.

## **Set Character Precision I Push and Set Character Precision**

These orders set, or push and set, the value of the current character precision attribute.

```
Set Character Precision (GSCR) 
X'39'(prec)
```
Push and Set Character Precision (GPSCR) X'79'(prec)

### **Parameters**

prec (GB/TB)

Value for character-precision attribute:

All other values are reserved.

- X'00' Drawing default<br>X'01' String precision
- 
- X'01' String precision Character precision
- X' 03' Stroke precision

### **Remarks**

The value of the current character precision attribute is pushed on to the Segment Call Stack by the Push and Set order only. Both orders then set the value of the current character precision attribute to the value in the order.

# **Set Character Set I Push and Set Character Set**

These orders set, or push and set, the value of the current character-set attribute.

 $\left($ 

Set Character Set (GSCS) X ' 38 ' (icid)

Push and Set Character Set (GPSCS) X'78' (Icid)

## **Parameters**

#### lcid (GUCHAR)

Local identifier (LCID) for the character set:

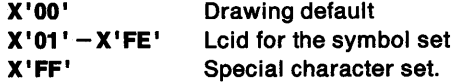

### **Remarks**

The value of the current character-set attribute is pushed on to the Segment Call Stack by the Push and Set order only. Both orders then set the value of the current character-set attribute to the value in the order.

# **Set Character Shear I Push and Set Character Shear**

These orders set, or push and set, the value of the current character shear attribute.

```
Set Character Shear (GSCH)
X'35 '(len, hx, hy)
```
Push and Set Character Shear (GPSCH) X' 75 '(len, hx, hy)

### **Parameters**

len (GLENGTH1) Length of following data.

hx (GROSOL) Dividend of shear ratio.

hy (GROSOL) Divisor of shear ratio.

## **Remarks**

When  $hx$  and  $hy$  are both 0, the drawing default is set. The value of the current character shear attribute is pushed on to the Segment Call Stack by the Push and Set order only. Both orders then set the value of the current character shear attribute to the value in the order.

# Set Clip Path

Ŋ

 $\mathcal{I}$ 

١

This order sets the current clip path.

Set Clip Path (GSCPTH)

X' 84 '(len, flags, res, pthld)

## **Parameters**

len (GLENGTH1) Length of following data.

#### flags

Extra functions:

- res (GBIT1)
	- Reserved.
		- 0 Only valid value.

#### flll (GBIT1)

Values:

- 0 Alternate mode
- 1 Winding mode.

#### inter (GBIT1)

Values:

- **0** Set to specified path<br>**1** Set to intersection of
- Set to intersection of specified and current clip path.

res2 (GBIT5)

Reserved.

B'OOOOO' Only valid value.

res (GB/TB)

Reserved.

X'OO' Only valid value.

#### pthid (GLONG)

Path identifier.

X'OOOOOOOO' No clipping.  $X'00000001' - X'$ FFFFFFFF' Path identifier.

## Set Color / Push and Set Color

These orders set, or push and set, the value of the current color attribute.

Set Color (GSCOL) X'OA'(col)

Push and Set Color (GPSCOL) X'4A '(col)

#### col (GB/TB)

Value for color attribute:

X'OO' -X'OB' These one-byte values are converted to two-byte values by preceding the value with X' FF'. The resultant is then treated as a two-byte value as defined by the Set Extended Color / Push and Set Extended Color order. Other Reserved values.

## Remarks

The value of the current color attribute is pushed on to the Segment Call Stack by the Push and Set order only. Both orders then set the value of the current color attribute to the value in the order.

## **Set Current Position / Push and Set Current Position**

These orders set, or push and set, the value of the current position.

Set Current Position (GSCP) X'21 '(len, p)

Push and Set Current Position (GPSCP) X'61 '(len, p)

## Parameters

len (GLENGTH1) Length of following data.

p (GPO/NT) Coordinate data.

## Remarks

The value of the current position is pushed on to the Segment Call Stack by the Push and Set order only. Both orders then set the value of the current position to the value in the order.

# Set Extended Color / Push and Set Extended Color

These orders set, or push and set, the value of the current color attribute.

```
Set Extended Color (GSECOL) 
X '26 '(len, color)
```
Push and Set Extended Color (GPSECOL) X' 66' (len, color)

ት - i

ţ.

 $\big)$ 

len (GLENGTH1)

Length of following data.

X'02' Only valid value.

color (GBIT16)

Color-table index.

Except for the special values, the values X'0000' through X'nnnn' are allowed color indexes; that is, as many values as are allowed by the size of the LCT.

#### Special Values

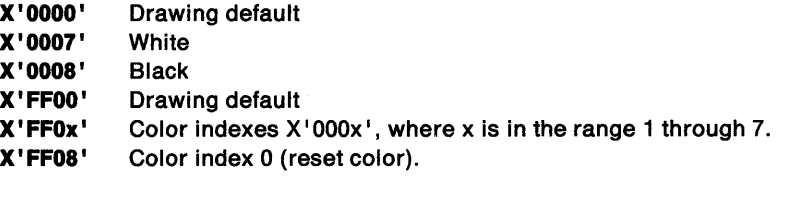

### Remarks

The value of the current extended color attribute is pushed on to the Segment Call Stack by the Push and Set order only. Both orders then set the value of the current extended color attribute to the value in the order.

## Set Fractional Line Width / Push and Set Fractional Line **Width**

These orders set, or push and set, the value of the current line-width attribute.

```
Set Fractional Line Width (GSFLW) 
X' 11 '(len, line width)
```
Push and Set Fractional Line Width (GPSFLW) X' 51 '(len, line width)

### Parameters

len (GLENGTH1)

Length of following data.

X'02' Only valid value.

#### line width (GROUFS)

Value for the line-width attribute.

The nonzero value is an integral and fractional multiplier of the normal line width:

X'OOOO' Drawing default X'0001' -X'FFFF' Multiplier of normal line width.

### Remarks

The value of the current line-width attribute is pushed on to the Segment Call Stack by the Push and Set order only. Both orders then set the value of the current line-width attribute to the value in the order.

## Set Indexed Color / Push and Set Indexed Color

These orders set, or push and set, the value of the current color attribute.

```
Set Indexed Color (GSICOL) 
X' A&' (len, flags, index)
```
Push and Set Indexed Color (GPSICOL) X' E& '(len, flags, Index)

### **Parameters**

len (GLENGTH1)

Length of following data.

X'04' Only valid value.

#### flags

Values:

default (GBIT1) Options:

- 0 Use specified index
- 1 Use drawing default color.

spec (GBIT1)

Options:

- O Use index directly
- 1 Special value.

res (GBIT6)

Reserved.

000000 Only valid value.

index (GINDEX3)

Value for color index.

The value is a direct index into the current color table or a special value.

The table can be the standard table, or one loaded by the user.

The special values are:

- 1 Black
- 2 White
- 4 All ones
- 5 All zeros.

## Remarks

The value of the current color attribute is pushed on to the Segment Call Stack by the Push and Set order only. Both orders then set the value of the current color attribute to the value in the order.

## **Set Individual Attribute I Push and Set Individual Attribute**

These orders set, or push and set, the value of the color, background color, mix, or background mix attribute for the line character, marker, pattern, or image primitive type.

Set Individual Attribute (GSIA) X' 14 '(len, atype, ptype, flag1, val)

Push and Set Individual Attribute (GPSIA) X • 54 • (len, atype, ptype, flag1, val)

## **Parameters**

/

ţ

 $\frac{1}{2}$ 

Ì

Ŋ

len (GLENGTH1)

Length of following data.

atype (GB/TB)

Attribute type:

- X'1' Color
- X'2' Background color
- X'3' Mix
- X'4' Background Mix
- Other All other values are reserved.

ptype (GB/TB)

Primitive type:

X'1' Line<br>X'2' Char

Character

- X'3' Marker
- X '4 Pattern
- X'5' Image<br>Other All.oth
- All other values are reserved.

flag1

Values:

default (GBIT1)

Options:

- 0 Use specified value
- 1 Use drawing default color.

spec (GBIT1)

Options:

- 0 Use value directly
- 1 Special Value.
- res (GBIT6)

Reserved.

000000 Only valid value.

Chapter 33. Graphics Orders 33-35

val (GINDATT)

Color index value.

For colors, the value is a direct index into the current color table or a special value.

 $\frac{1}{4}$ 

The table can be the standard table, or one loaded by the user.

The special values are:

- 1 Black
- 2 White
- 4 All ones
- S All zeros.

### Remarks

The value of the current attribute is pushed on to the Segment Call Stack by the Push and Set order only. Both orders then set the value of the individual attribute to the value in the order.

## Set Line End / Push and Set Line End

These orders set, or push and set, the value of the current line-end attribute.

```
Set Line End (GSLE) 
X'1A' (lineend)
```
Push and Set Line End (GPSLE) X' SA' (llneend)

## **Parameters**

llneend (GB/TB)

Value for the line-end attribute:

- X'OO' Drawing default
- X'01' Flat
- X'02' Square

X'03' Round

Other Reserved values.

## Remarks

The value of the current line-end attribute is pushed on to the Segment Call Stack by the Push and Set order only. Both orders then set the value of the current line-end attribute to the value in the order.

## Set Line Join / Push and Set Line Join

These orders set the value of the current line-join attribute.

```
Set Line Join (GSLJ)
X'1B' (linejoin)
```
Push and Set Line Join (GPSLJ) X •SB • (llnejoln)

llnejoln (GB/TB)

Value for line-join attribute:

- X'OO' Drawing default
- X'01' Bevel
- X'02' Round
- X'03' Miter
- **Other** Reserved values.

## Remarks

J

 $\mathbf{I}$ 

ÿ

The value of the current line-join attribute is pushed on to the Segment Call stack by the Push and Set order only. Both orders then set the value of the current line-join attribute to the value in the order.

# **Set Line Type / Push and Set Line Type**

These orders set, or push and set, the value of the current line-type attribute.

Set Line Type (GSLT) X' 18' (llnetype)

Push and Set Line Type (GPSLT) X '58' (llnetype)

## **Parameters**

llnetype (GB/TB)

Value for line-type attribute.

The value is an index into a notational line-type table:

- X'00' Drawing default<br>X'01' Dotted line
- Dotted line
- X'02' Short dashed line
- X'03' Dash-dot line
- X'04' Double dotted line
- X'05' Long dashed line
- X'06' Dash-double-dot line
- X'07' Solid line
- X'08' Invisible line
- Other Reserved values.

### Remarks

The value of the current line-type attribute is pushed on to the Segment Call Stack by the Push and Set order only. Both orders then set the value of the current line-type attribute to the value in the order.

# **Set Line Width / Push and Set Line Width**

These orders set, or push and set, the value of the current line-width attribute to the value specified in the order.

 $\left\{ \right.$ 

Set Line Width (GSLW) X'19'(11newldth)

Push and Set Line Width (GPSLW) X' 59' (llnewldth)

## **Parameters**

linewidth (GB/TB) Value for line-width attribute:

> X'00' Drawing default<br>X'01' - X'FF' integral multiplie Integral multiplier of normal line width.

## Remarks

The value of the current line-width attribute is pushed on to the Segment Call stack by the Push and Set order only. Both orders then set the value of the current line-width attribute to the value in the order.

## Set Marker Cell / Push and Set Marker Cell

These orders set, or push and set, the value of the current marker cell-size attribute.

Set Marker Cell (GSMC) X <sup>1</sup> 37 <sup>1</sup>(len, cellx, celly, flags, res)

Push and Set Marker Cell (GPSMC) X<sup>1</sup> 77 <sup>1</sup> (len, cellx, celly, flags, res)

### **Parameters**

ħ,

Ì.

ĵ.

)

len (GLENGTH1) Length of following data.

cellx (GROSOL)

X part of marker cell-size attribute.

celly (GROSOL)

Y part of marker cell-size attribute.

#### flags

This is an optional extension.

Values:

### notdefll (GBIT1)

Options:

0 A cell size of zero sets drawing default

1 A cell size of zero sets to zero.

res (GBIT7)

Reserved.

0000000 Only valid value.

res (GB/TB)

Reserved.

x•oo• Only valid value.

### Remarks

The value of the current marker cell-size attribute is pushed on to the Segment Call stack by the Push and Set order only. Both orders then set the value of the current marker cell-size attribute to the value in the order.

## **Set Marker Precision / Push and Set Marker Precision**

These orders set, or push and set, the value of the current marker-precision attribute.

 $\frac{1}{2}$ 

Set Marker Precision (GSMP) X'3B '(prec)

Push and Set Marker Precision (GPSMP) X'7B'(prec)

## **Parameters**

#### prec (GB/TB)

Value for marker-precision attribute:

- X'OO' Drawing default
- X'01' String precision
- X'02' Character precision<br>X'03' Stroke precision
- Stroke precision
- Other Reserved values.

## Remarks

The value of the current marker-precision attribute is pushed on to the Segment Call stack by the Push and Set order only. Both orders then set the value of the current-marker precision attribute to the value in the order.

# **Set Marker Set / Push and Set Marker Set**

These orders set, or push and set, the value of the current marker symbol-set attribute.

Set Marker Set (GSMS) X' 3C '(lcid)

Push and Set Marker Set (GPSMS) X' 7C '(lcld)

## Parameters

lcid (GUCHAR)

Local identifier (LCID) for the marker set:

X'OO' Drawing default  $X'01' - X'FE'$  LCID for the coded font X'FF' Special marker set.

## Remarks

The value of the current marker symbol-set attribute is pushed on to the Segment Call stack by the Push and Set order only. Both orders then set the value of the current marker symbol-set attribute to the value in the order.

# **Set Marker Symbol / Push and Set Marker Symbol**

These orders set, or push and set, the value of the current marker symbol attribute.

Set Marker Symbol (GSMT) X'29'(n)

Push and Set Marker Symbol (GPSMT) X'69'(n)

## **Parameters**

 $\tilde{\mathcal{P}}$ 

١

Ì

<sup>n</sup>(GB/TB)

Value of marker symbol code point.

#### Speclal marker set

When this is selected (lcid =  $X'FF'$ ), the values are:

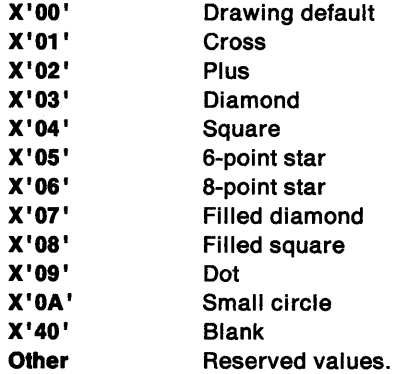

Marker set

Values are as follows for any other set:

X'00' Drawing default<br>X'01' - X'FF' These are the co

These are the code points into the current marker set.

## Remarks

The value of the current marker symbol attribute is pushed on to the Segment Call Stack by the Push and Set order only. Both orders then set the value of the current marker symbol attribute to the value in the order.

## Set Mix / Push and Set Mix

These orders set, or push and set, the value of the current mix attribute.

```
Set Mix (GSMX) 
X'OC'(mode) 
Push and Set Mix (GPSMX) 
X '4C' (mode)
```
mode (GB/TB)

Mix-mode value:

- X'OO' Drawing default
- X'01' OR
- **Overpaint**
- X'03' Reserved
- X'04' Exclusive-OR<br>X'05' Leave alone
- X'05' Leave alone<br>X'06' AND
- **X'06'** AND<br>**X'07'** Subti
- X'07' Subtract<br>X'08' Source A
- Source AND (inverse destination)
- X'09' All zeros
- X'OA' Inverse (source OR destination)
- X'OB' Inverse (source XOR destination)
- Inverse destination
- X'OD' Source OR (inverse destination)
- X'OE' Inverse source
- X'OF' (Inverse source) OR destination
- X'10' Inverse (source AND destination)
- All ones.
- Other Reserved values.

### **Remarks**

The value of the current mix attribute is pushed on to the Segment Call stack by the Push and Set order only. Both orders then set the value of the current mix attribute to the value in the order.

## **Set Model Transform I Push and Set Model Transform**

These orders set, or push and set, values in the current model transform.

Set Model Transform (GSTM) X' 24 '(len, res, flags, mask, mx)

Push and Set Model Transform (GPSTM} X' 64' (len, res, flags, mask, mx)

## **Parameters**

len (GLENGTH1) Length of following data.

res (GB/TB)

Reserved.

X'OO' Only valid value.

flags

Values:

res (GBIT6)

Reserved.

8'000000' Only valid value.

cm (GBIT2)

Matrix control bits:

B'OO' Unity matrix

B'01' Concatenate after B '10' Concatenate before

**B'11'** Overwrite.

mask (GBIT16) Load mask.

mx (GROSOL\*number of bits set on in mask) Matrix values.

## Remarks

 $\frac{1}{2}$ 

The value of the current model transform is pushed on to the Segment Call stack by the Push and Set order only. Both orders then set values in the current model transform as specified in the order.

## Set Pattern Reference Point / Push and Set Pattern Reference Point

These orders set, or push and set, the value of the current pattern reference-point attribute.

Set Pattern Reference Point (GSPRP) X'A0' (len, flags, res, pref)

Push and Set Pattern Reference Point (GPSPRP) X' EO' (len, flags, res, pref)

#### Parameters

len (GLENGTH1) Length of following data.

flags

Values:

default (GBIT1) Options:

O Set to specified value

1 Set to the drawing default.

res (GBIT7)

Reserved

0000000 Only valid value.

res (GB/TB)

Reserved.

X'OO' Only valid value.

pref (GPOINT)

Coordinate data of the pattern-reference point.

### Remarks

1

The value of the current pattern reference-point attribute is pushed on to the Segment Call stack by the Push and Set order only. Both orders then set the value of the current reference-point attribute to the value in the order.

## Set Pattern Set / Push and Set Pattern Set

These orders set, or push and set, the value of the current pattern symbol-set attribute.

Set Pattern Set (GSPS)  $X'08'$  (icid)

Push and Set Pattern Set (GPSPS) X'48'(Icid)

## **Parameters**

lcid (GUCHAR)

Local identifier (LCID) for the pattern set:

X'OO' Drawing default X' 01 ' - X' FE• LCID for the symbol set X' FF' Special pattern set.

### Remarks

The value of the current pattern symbol-set attribute is pushed on to the Segment Call stack by the Push and Set order only. Both orders then set the value of the current pattern symbol-set attribute to the value in the order.

## Set Pattern Symbol / Push and Set Pattern Symbol

These orders set, or push and set, the value of the current pattern-symbol attribute.

```
Set Pattern Symbol (GSPT} 
X'28' (patt)
```
Push and Set Pattern Symbol (GPSPT} X'09' (patt)

### **Parameters**

patt (GBIT8)

Value for pattern-symbol attribute.

#### Special pattern set

When this is selected (lcid =  $X'FF'$ ), the values are:

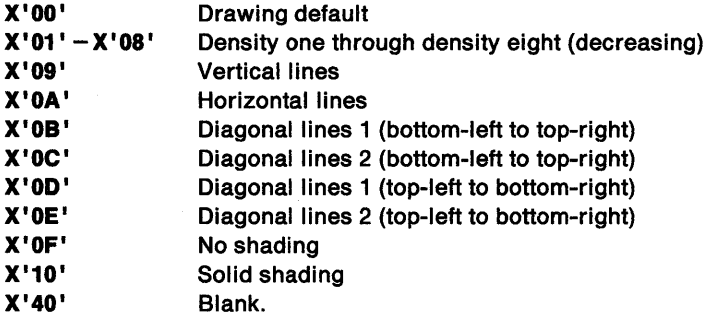

**Other** 

Reserved values.

#### Pattern set

Values are as follows for any other set: X'00' Drawing default<br>X'01' - X'FF' These are the co These are the code points into the current pattern set.

### Remarks

\

The value of the current pattern-symbol attribute is pushed on to the Segment Call stack by the Push and Set order only. Both orders then set the value of the current pattern-symbol attribute to the value in the order.

## Set Pick Identifier / Push and Set Pick Identifier

These orders set, or push and set, the value of the current pick identifier.

Set Pick Identifier (GSPIK) X '43' (len, pkld)

Push and Set Pick Identifier (GPSPIK) X' 23 '(len, pkld)

### Parameters

len (GLENGTH1) Length of following data.

pkld (GLONG) Pick identifier.

### Remarks

The value of the current pick identifier is pushed on to the Segment Call stack by the Push and Set order only. Both orders then set the value of the current pick identifier to the value in the order.

## Set Segment Boundary

This order defines the maximum extent of the boundaries of the associated root segment. It is valid only in a root segment prolog.

Set Segment Boundary (GSSB) X'32'(1en, res, mask, bb)

## **Parameters**

len (GLENGTH1) Length of following data.

res (GB/TB) Reserved.

X'OO' Only valid value.

mask

Values:

#### res1 (GBIT2)

Reserved.

00 Only valid value.

xi (GBIT1)

X left limit.

- 0 Not included in list of *bb* values
- 1 Is included in list of *bb* values.

xr (GBIT1)

X right limit.

- 0 Not included in list of *bb* values
- 1 Is included in list of *bb* values.

yb (GBIT1)

Y bottom limit.

- O Not included in list of *bb* values
- 1 Is included in list of *bb* values.

yt (GBIT1)

Y top limit.

- 0 Not included in list of *bb* values
- 1 Is included in list of *bb* values.

res2 (GBIT2)

Reserved.

00 Only valid value.

bb (GROSOL\*number of bits set on in mask) Boundary values.

### **Remarks**

The order is only valid in a root-segment prolog.

## **Set Stroke Line Width I Push and Set Stroke Line Width**

These orders set the current stroke line-width attribute.

Set Stroke Line Width (GSSLW) X' 15' (len, flags, res, strwidth)

Push and Set Stroke Line Width (GPSSLW) X '55' (len, flags, res, strwldth)

### **Parameters**

len (GLENGTH1)

Length of following data.

flags

deflt (GBIT1) Values:

- 0 Set to value
- 1 Set to drawing default.

res (GBIT7)

Reserved.

8'0000000' Only valid value.

res (GB/TB)

 $\sum_{i=1}^{n}$ 

 $\setminus$ 

Reserved.

X'OO' Only valid value.

strwidth (GROSOL)

Value for stroke width.

# **Set Text Alignment / Push and Set Text Alignment**

These orders set, or push and set, the value of the current text alignment attribute.

Set Text Alignment (GSTA) X '36' (horiz, vert)

Push and Set Text Alignment (GPSTA) X '76' (horlz, vert)

## **Parameters**

horiz (GUCHAR)

Horizontal alignment as follows:

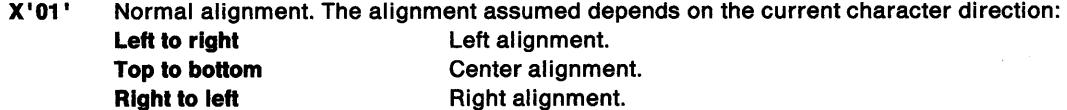

## **Bottom to top Center alignment.**

- X'02' Left alignment. The string is aligned on the left edge of its leftmost character.
- X'03' Center alignment. The string is aligned on the arithmetic mean of left and right.
- X'04' Right alignment. The string is aligned on the right edge of its rightmost character.
- X'05' Standard alignment. The alignment assumed depends on the current character

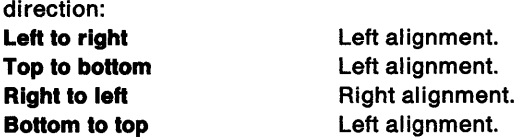

#### vert (GUCHAR)

Vertical alignment as follows:

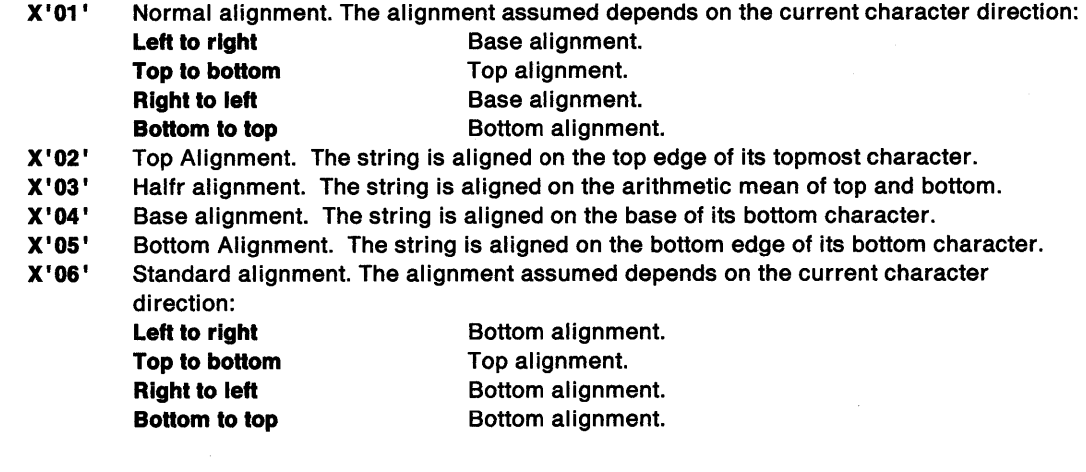

## **Remarks**

The value of the current text alignment attribute is pushed on to the Segment Call stack by the Push and Set order only. Both orders set the value of the current text alignment attribute to the value specified in the order.

## **Set Viewing Transform**

This order sets the current viewing transform.

Set Viewing Transform (GSTV) X '31 '(len, res, flags, mask, mx)

## **Parameters**

len (GLENGTH1)

Length of following data.

res (GB/TB)

Reserved.

X'O' Only valid value.

flags

Values:

res1 (GBIT5)

Reserved.

00000 Only valid value.

control (GBIT1) Values:

- 0 Concatenate before drawing default
- 1 Concatenate before the current viewing transform.

res2 (GBIT2) Reserved.

00 Only valid value.

mask (GBIT16) Load mask.

```
mx (GROSOL*number of bits set on in mask) 
    Matrix values.
```
# **Set Viewing Window I Push and Set Viewing Window**

These orders set, or push and set, the current viewing window.

```
Set Viewing Window (GSVW) 
X '27' (len, flag, mask, ww) 
Push and Set Viewing Window (GPSVW) 
X' 67' (len, flag, mask, ww)
```
len (GLENGTH1)

Length of following data.

#### flag

 $\mathbf{A}$  $\hat{y}^i$ 

Values:

replace (GBIT1)

Values:

- 0 Intersect with current window
- 1 Replace current with new window.
- res (GBIT7)

Reserved.

0000000 Only valid value.

#### mask

Values:

res1 (GBIT2)

Reserved.

00 Only valid value.

#### xi (GBJT1)

X left limit.

- 0 Not included in list of *ww* values
- 1 Is included in list of *ww* values
- xr (GBIT1)

X right limit.

- 0 Not included in list of *ww* values
- 1 Is included in list of *ww* values
- yb (GBIT1)

Y bottom limit.

- 0 Not included in list of *ww* values
- 1 Is included in list of *ww* values
- yt (GBIT1)
	- Y top limit.
	- 0 Not included in list of *ww* values
	- 1 Is included in list of *ww* values
- res2 (GBIT2)

Reserved value.

- 00 Only valid value.
- ww (GROSOL\*number of bits set on in mask) Window values.

## **Remarks**

١

The value of the current viewing window is pushed on to the Segment Call stack by the Push and Set order only. Both orders then set the current viewing window using the values in the order.

# **Sharp Fillet at Given Position I Sharp Fillet at Current Position**

This order generates a curve that starts at a given position, and uses points  $P_1$  and  $P_2$ , together with the sharpness specification Si.

```
Sharp Fillet at Given Position (GSFLT)
X' E4 '(len, pe, p1, p2, p3, p4, pn-1, pn, 51, s2, sn/2)
```
**Sharp Fillet at Current Position (GCSFLT)** X' A4 '(len, p1, p2, p3, p4, pn-1, pn, s1, s2, sn/2)

## **Parameters**

#### len (GLENGTH1)

Length of following data.

pe (GPO/NT)

Coordinate data of first curve start.

This parameter is only present in a Sharp Fillet at Given Position order.

p1 (GPO/NT)

Coordinate data of first curve control point.

p<sub>2</sub> (GPOINT)

Coordinate data of first curve end.

p<sub>3</sub> (GPOINT)

Coordinate data of second curve control point.

p4 (GPO/NT)

Coordinate data of second curve end.

pn-1 (GPOINT)

Coordinate data of last curve control point.

pn (GPOINT)

Coordinate data of last curve end.

Sl (GROF)

Sharpness specification of first curve.

s2 (GROF)

Sharpness specification of second curve.

```
sn/2 (GROF)
```
Sharpness specification of last curve.

## **Remarks**

Further points are used in groups of two to form a polycurve.

# **Chapter 34. Code Pages**

The initialization file contains country information relating to date, time, and numeric formats. It does not contain code-page information; this is obtained from the CONFIG.SYS file.

Applications start with the default code page. The default code page is set when the operating system is installed. It can be changed subsequently either by reinstalling the operating system or by editing the COUNTRY statement in the CONFIG.SYS file.

A GPI presentation space inherits the code page of the process that created it. The code page changes only when the process issues a GpiSetCp function.

## **Windowed PM Applications**

Windowed PM applications allow the code-page calls to use any of the supported ASCII code pages. These are:

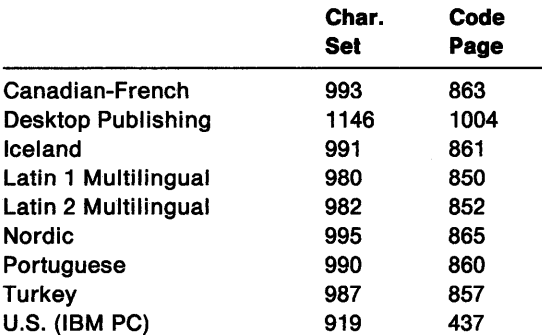

Code page 1004 is compatible with Microsoft\*\* Windows\*\*.

The following EBCDIC code pages, based on character set 697, are also available for output:

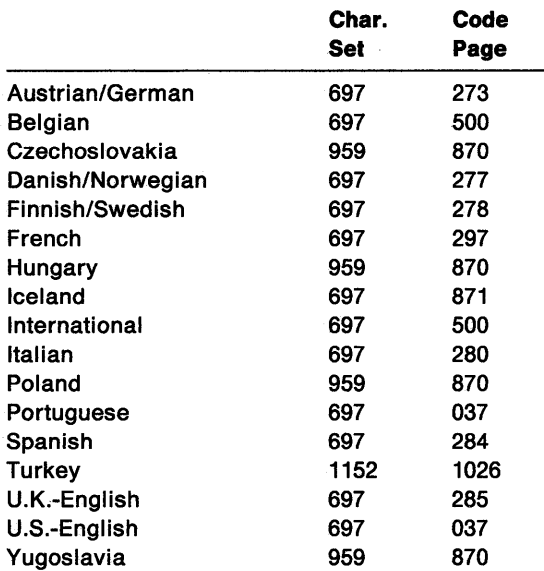

**Note:** Code pages 274 (Belgian) and 282 (Portuguese) can be used to provide access to old data.

<sup>\*\*</sup> Trademark of Microsoft Corporation
The operating system provides the following additional code-page setting and query calls for the supported ASCII and EBCDIC code pages. These calls work independently of the CONFIG.SYS file.

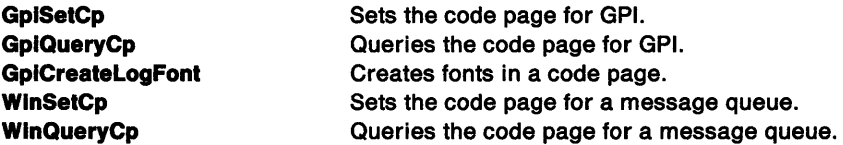

WinQueryCpList creates a list of code pages supported by the operating system.

Text entered in a dialog box is supplied to the application in the code page of the queue ('queue code page'). If possible, the code page of a resource (for example, a menu or dialog box) should match the code page of the queue. In general, code page 850 is the best choice for both an application and its resources.

Applications should be able to process data from a variety of sources. Because code page 850 contains most of the characters in other supported code pages, this is usually the best choice for the queue code page.

# **OS/2 Code Page Options for PM Applications**

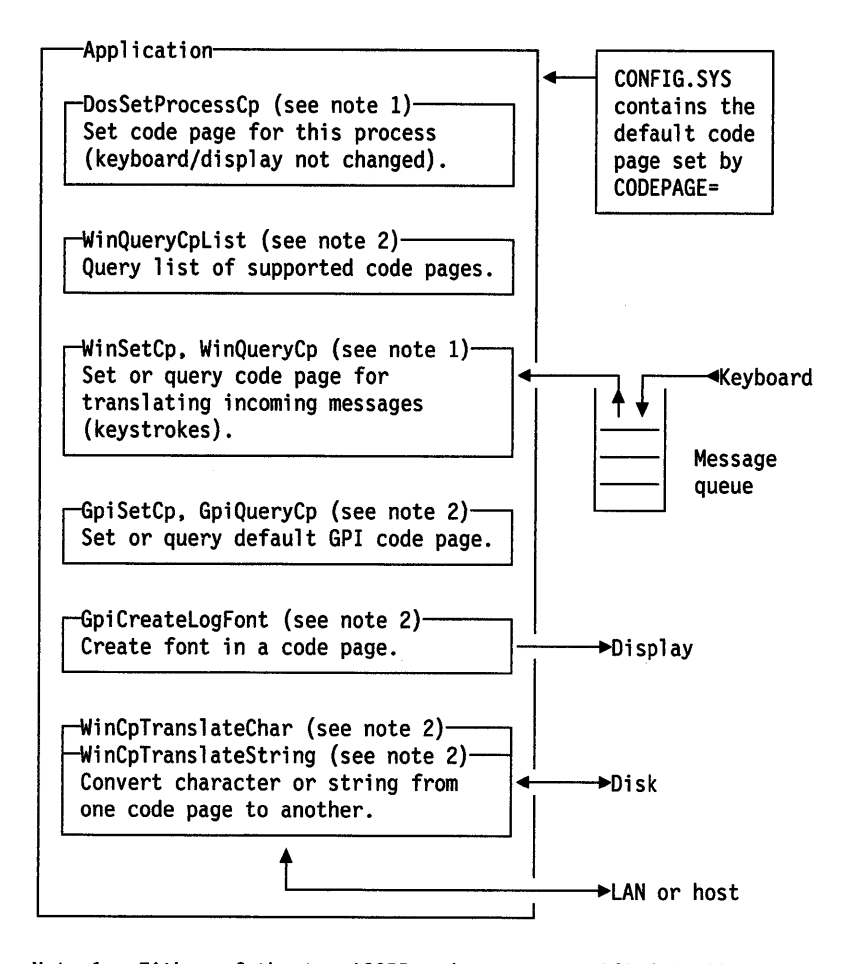

Note 1: Either of the two ASCII code pages specified in CONFIG.SYS. Code page 1004 is also supported.

Note 2: Any supported ASCII or EBCDIC code page as reported by WinQueryCpList. Code page 1004 is also supported.

Figure 34-1. OS/2 Code Page Options for PM Applications

ţ

١

# **OS/2 Font Support for Multiple Code Pages**

The operating system supports multiple code pages for text input and output. A single font resource is used to support all the code pages. This section describes the font resource format.

# **Font Code-Page Functions**

Many of the characters required by each code page are common; for example, the first <sup>128</sup> characters of all the ASCII code pages are identical. This set of characters is called the Universal Glyph List (UGL). A code page is simply a set of pointers into the UGL.

As the characters in every font are in the same order, only one set of code-page translation tables is necessary.

**Note:** The fonts of Microsoft Windows support only code page 1004.

## **Font Layout**

The following table lists the full character set in the order in which the characters occur in the multi-code-page font. Characters are listed in order of their universal glyph list (UGL) number; the graphic character global identifier (GCGID) and a description of each character are also given.

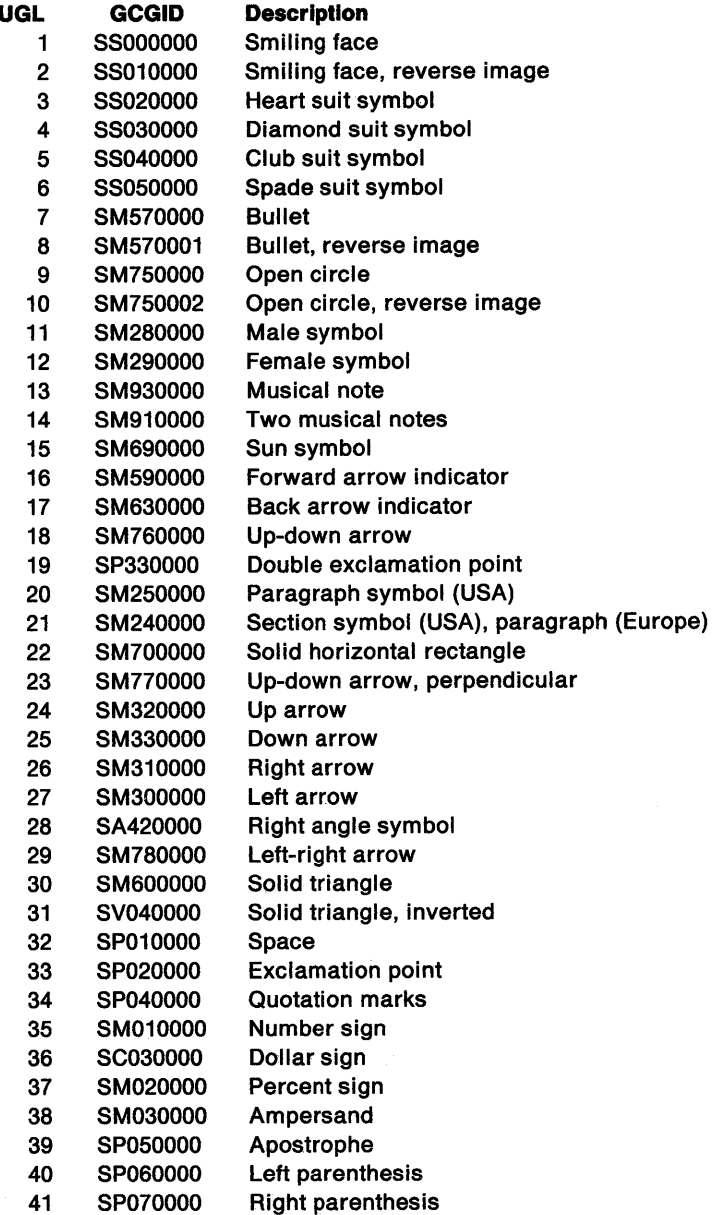

34-4 PM Programming·Heference

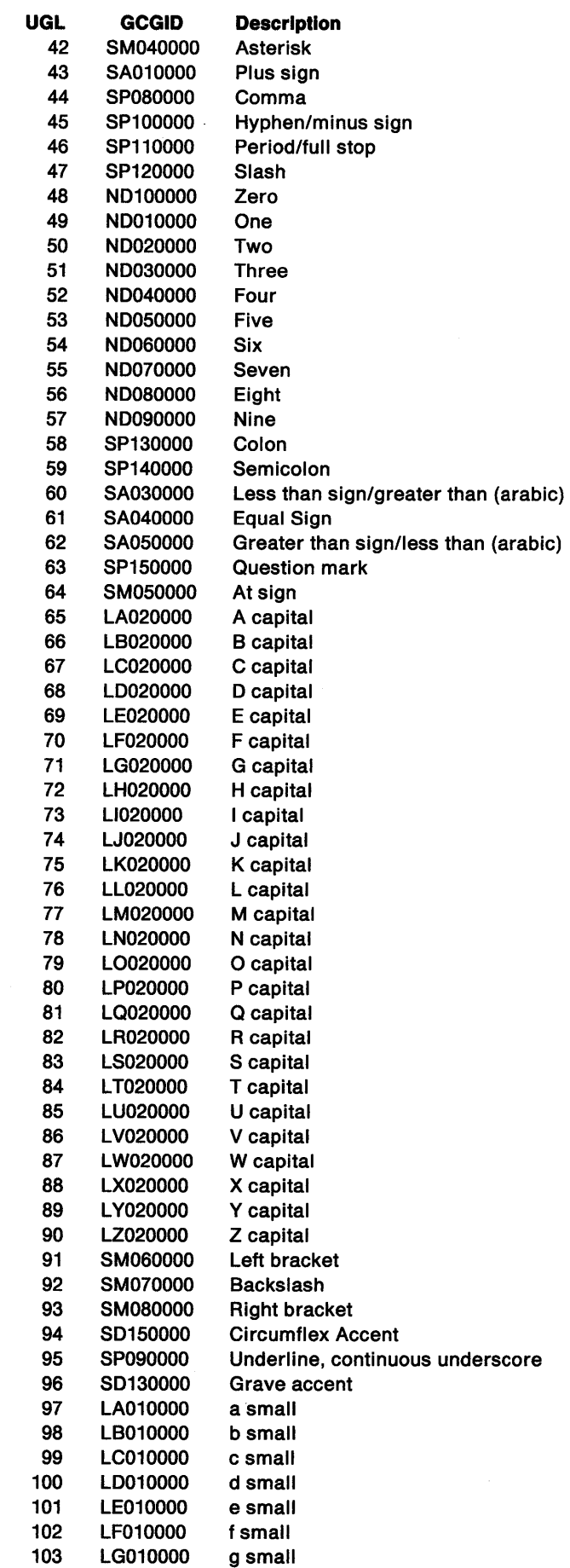

 $\bigg)$ 

 $\bigg)$ 

 $\Big)$ 

 $\sum_{i=1}^{n}$ 

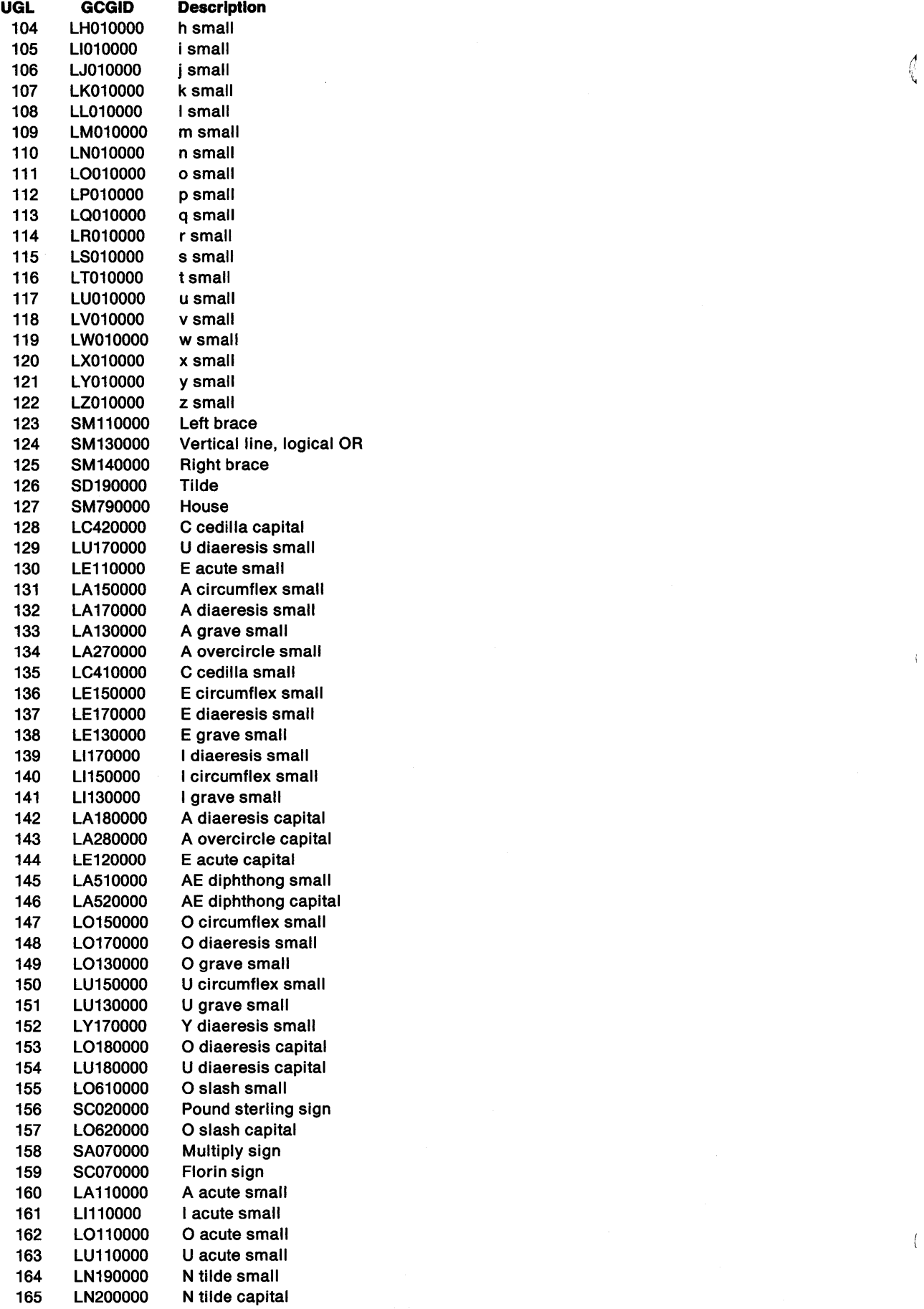

 $\hat{\mathbf{r}}$ 

 $\langle$ 

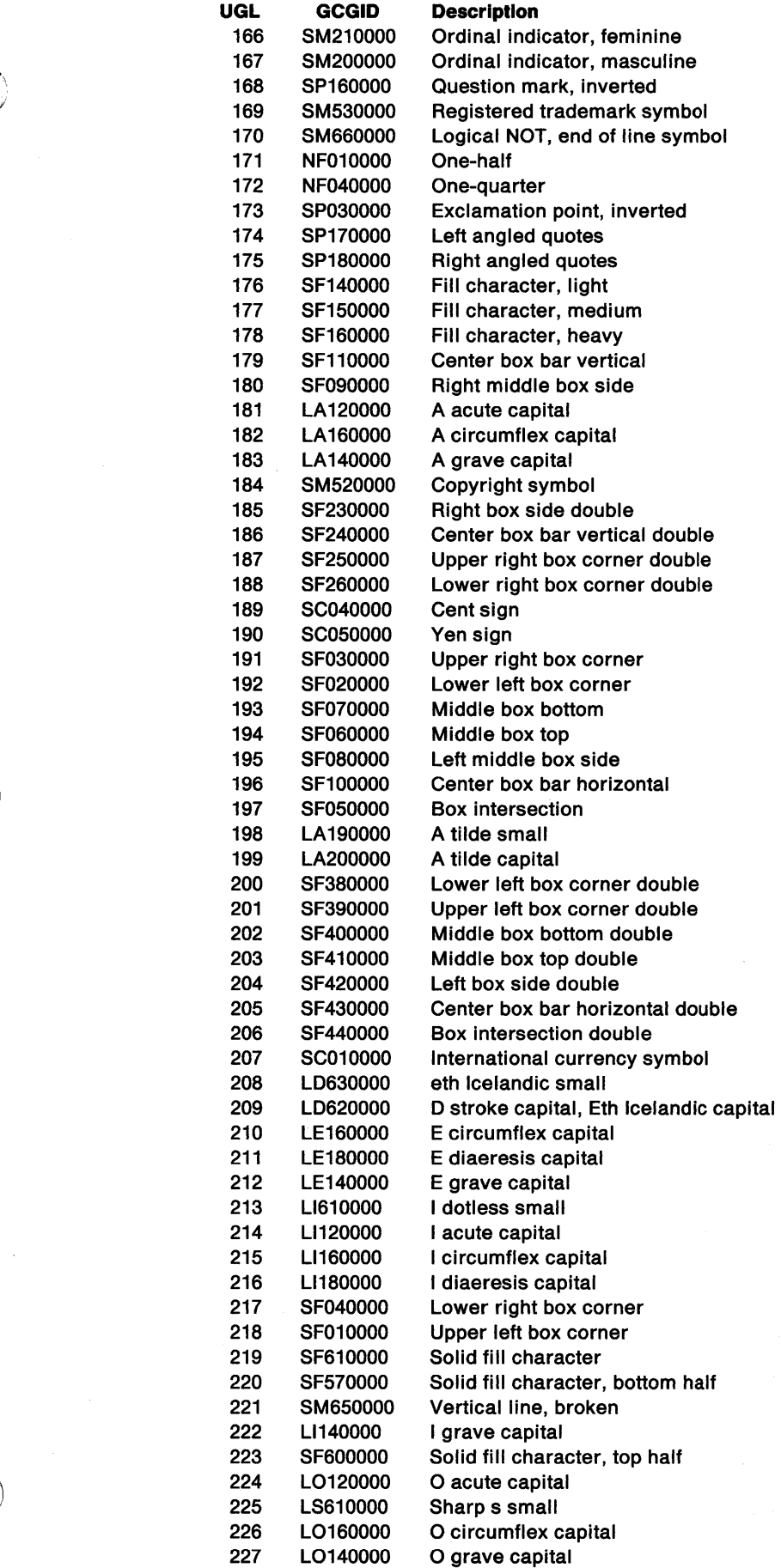

 $\sim 40$  km s  $^{-1}$ 

 $\frac{1}{2}$ 

 $\sim$ 

 $\big)$ 

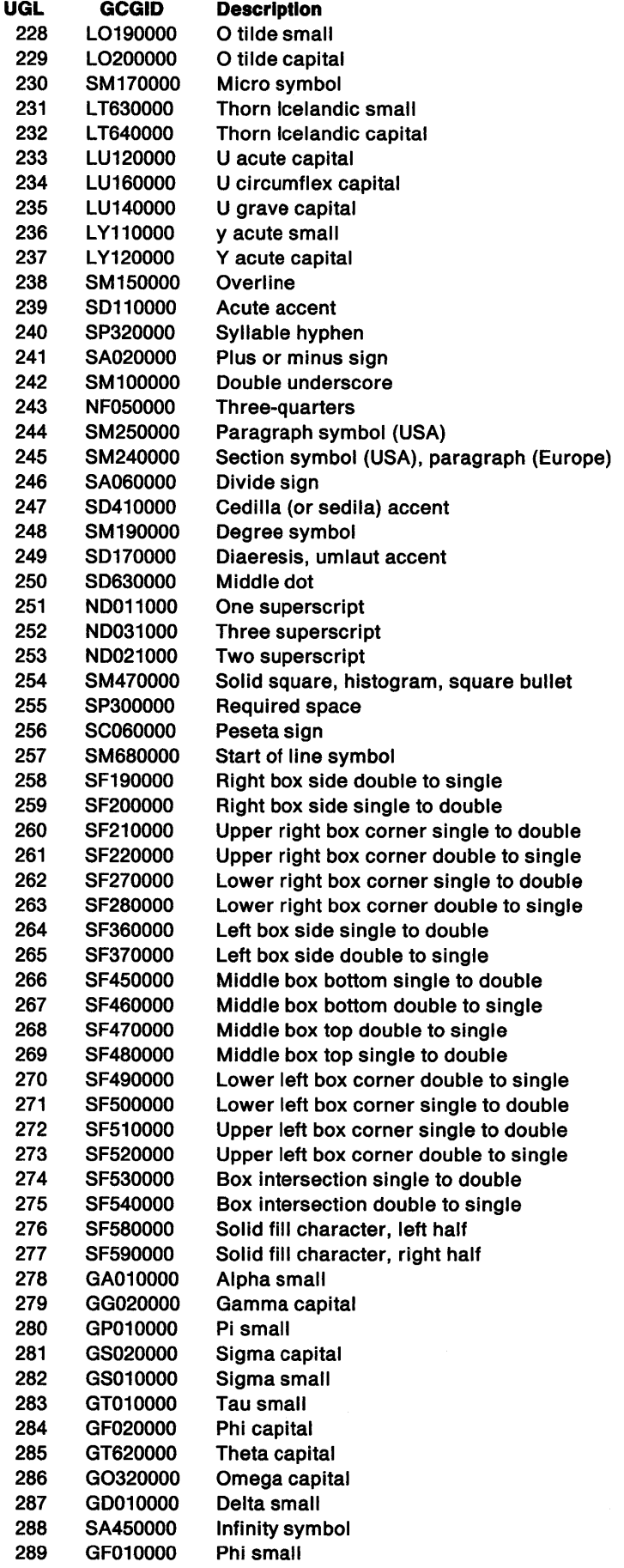

 $\left\langle \right\rangle$ 

 $\begin{array}{c} \displaystyle\bigwedge \hfill\\ \displaystyle\bigwedge \hfill\\ \displaystyle\$ 

 $\lambda$ 

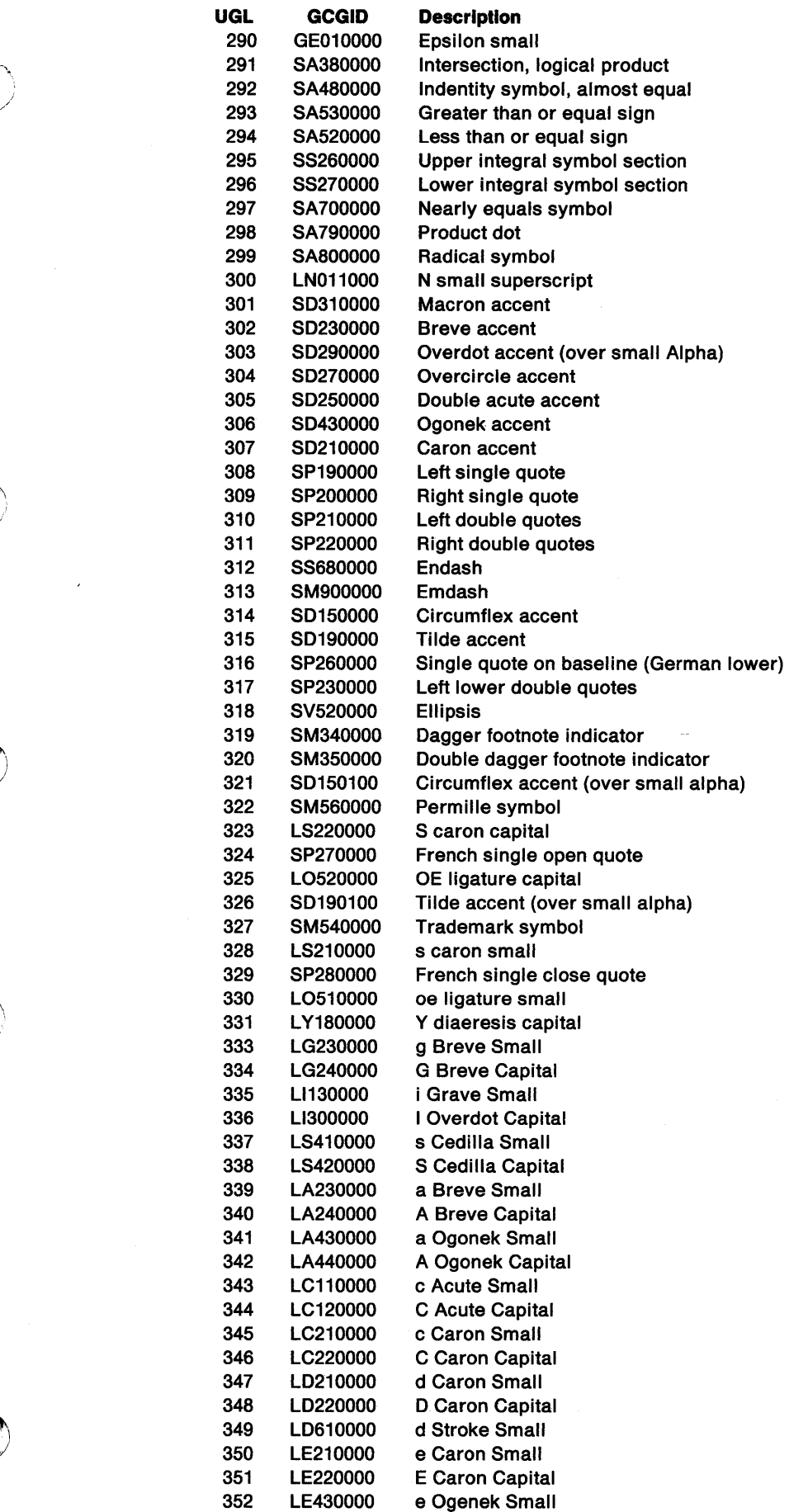

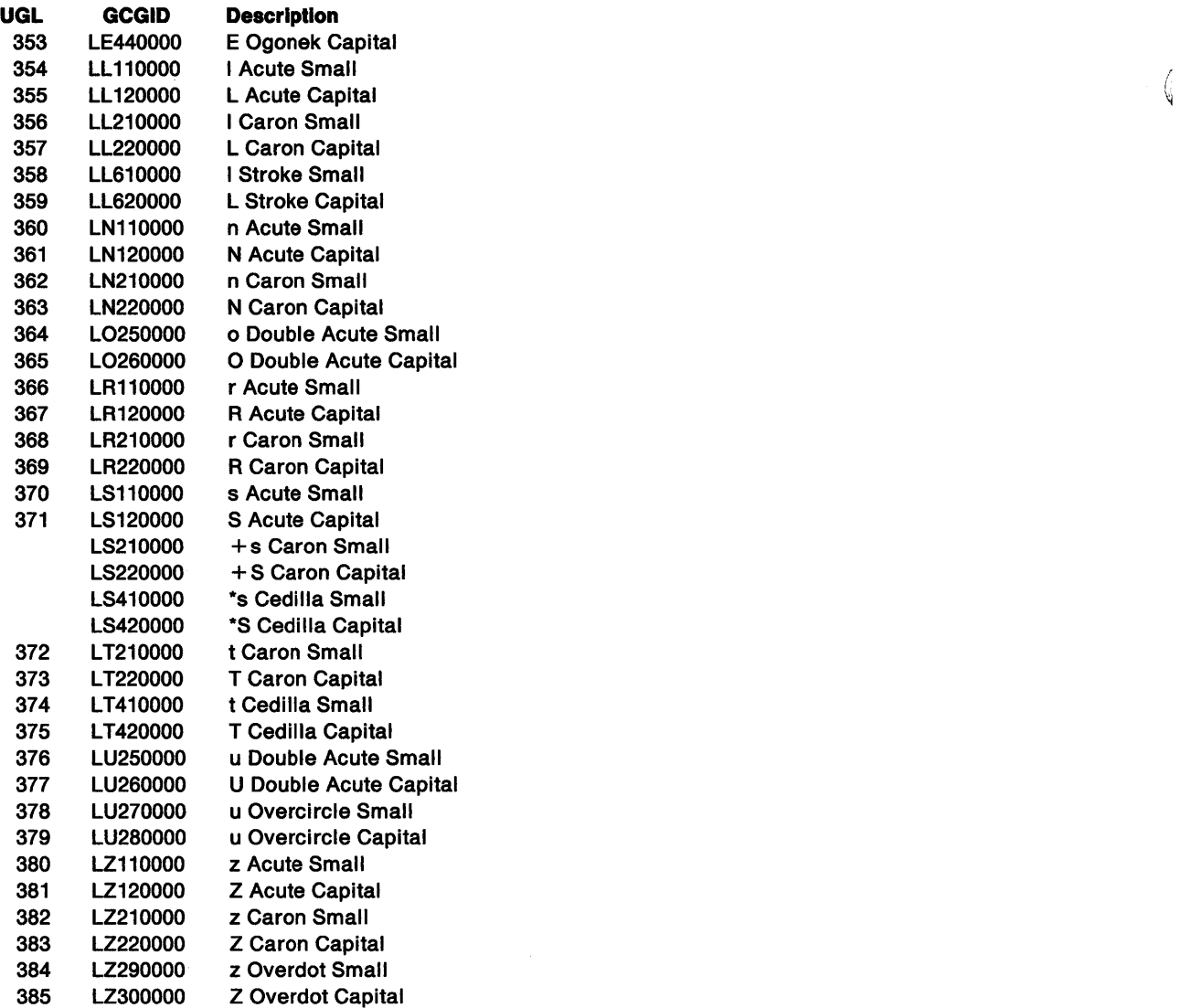

 $\big($ 

# **ASCII Code Pages**

 $\sum_{i=1}^{n}$ 

 $\hat{\mathbf{r}}$ 

 $\}$ 

| 1            |                       | 0  | 16 | 32        | 48             | 64                   | 80 | 96           | 112                   | 128  |    |                         |                          |                                |    | 144 160 176 192 208 224 240 |                |
|--------------|-----------------------|----|----|-----------|----------------|----------------------|----|--------------|-----------------------|------|----|-------------------------|--------------------------|--------------------------------|----|-----------------------------|----------------|
|              | $2\frac{1}{\sqrt{B}}$ | 0- | 1- | 2-        | 3-             | 4-                   | 5- | 6-           | 7-                    | $8-$ | 9- | A-                      | B-                       | С-                             | D- | E-                          | F-             |
| $\bf{0}$     | -0                    |    | ۰. |           | 0              | $^{\textregistered}$ | P  | ۰            | p                     | Ç    | É  | á                       | W                        |                                | Ш  | $\alpha$                    | $\equiv$       |
| 1            | -1                    | ☺  |    | ı         | 1              | A                    | Q  | a            | q                     | ü    | æ  | í                       | k.                       |                                |    | β                           | 土              |
| $\mathbf{z}$ | -2                    | ۰  | ⇕  | n         | $\overline{2}$ | B                    | R  | b            | r                     | é    | Æ  | ó                       | H                        |                                | π  | Г                           | ≥              |
| 3            | $-3$                  | ř, | !! | #         | 3              | С                    | S  | c            | $\mathbf{s}$          | â    | ô  | ú                       |                          |                                | Ш  | π                           | ≤              |
| 4            | -4                    |    | ¶  | \$        | 4              | D                    | T  | d            | t                     | ä    | ö  | ñ                       |                          |                                | 느  | Σ                           | $\mathbf r$    |
| 5            | -5                    | l, | ş  | %         | 5              | E                    | U  | e            | u                     | à    | ò  | Ñ                       |                          |                                | F  | σ                           | J              |
| 6            | -6                    | ı  |    | &         | 6              | F                    | V  | f            | v                     | å    | û  | $\overline{\mathbf{a}}$ | $\overline{\mathcal{H}}$ |                                | π  | μ                           | ÷              |
| 7            | -7                    | 0  | ↨  | ,         | 7              | G                    | W  | g            | W                     | ç    | ù  | $\overline{\mathbf{c}}$ | ח                        | lŀ                             |    | τ                           | $\approx$      |
| 8            | 8                     | O  | ↑  | (         | 8              | H                    | X  | h            | X                     | ê    | ÿ  | i                       | ᄏ                        | 止                              |    | Φ                           | $\bullet$      |
| 9            | $-9$                  | Ο  | ↓  | )         | 9              | 1                    | Y  | 1            | y                     | ë    | Ö  |                         | ᅰ                        | ╔                              |    | Θ                           | ۰              |
| 10           | -A                    | О  | →  | ÷         | ٠<br>٠         | J                    | Z  | j            | z                     | è    | Ü  |                         | 1                        | ٦L                             |    | Ω                           | ٠              |
| 11           | -B                    | ď  | ←  | $\ddot{}$ | $\vdots$       | K                    | ſ  | k            | {                     | ï    | ¢  | ⅓                       | 킈                        | $\overline{\mathbb{F}}$        |    | δ                           | ۰.             |
| 12           | -C                    | ¥  |    | ,         | ≺              | L                    | ١  | 1            |                       | î    | £  | ¼                       | ᆜ                        | ╠                              |    | $\infty$                    | n              |
| 13           | $\mathbf{-D}$         | J  | ↔  |           | =              | M                    | l  | m            | }                     | ì    | ¥  | i                       | Щ                        |                                |    | φ                           | $\overline{2}$ |
| 14           | -E                    | d  |    | ٠         | ⋗              | N                    | ㅅ  | $\mathbf n$  | $\tilde{\phantom{a}}$ | Ä    | Pt | «                       | ᆖ                        | $\frac{1}{2}$ آب $\frac{1}{2}$ |    | ε                           |                |
| 15           | -F                    | ⇎  |    |           | ?              | О                    |    | $\mathbf{o}$ | △                     | Å    |    | »                       |                          |                                |    | n                           |                |

Figure 34-2. US-English: ASCII Code Page 437

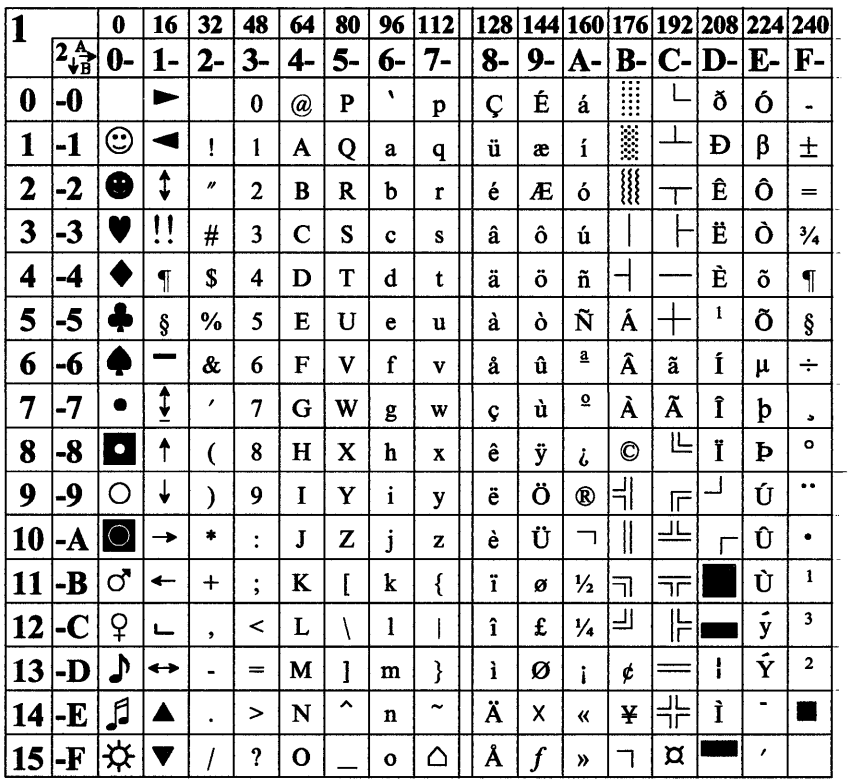

Figure 34-3. Latin 1 Multilingual: ASCII Code Page 850

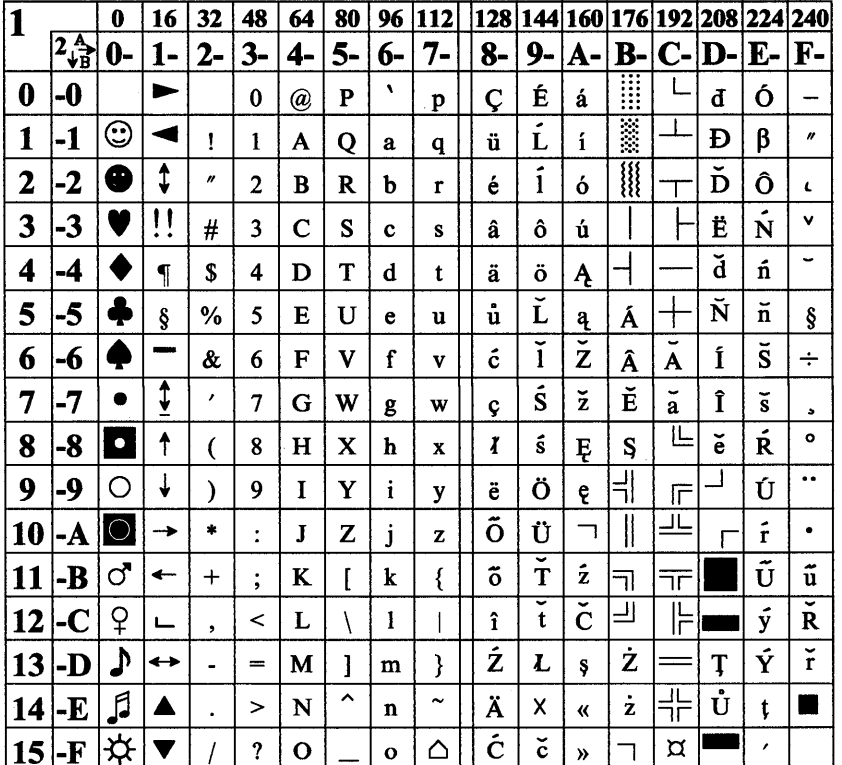

 $\frac{1}{4}$ 

Figure 34-4. Latin 2 Multilingual: ASCII Code Page 852

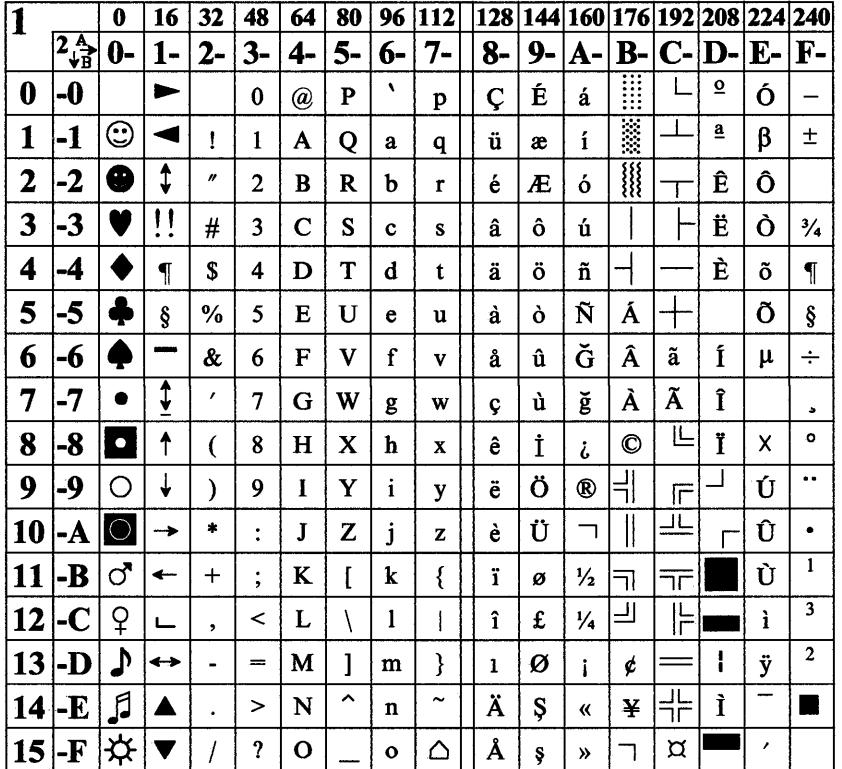

Figure 34-5. Turkey: ASCII Code Page 857

| 1  |                       | $\bf{0}$   | 16                         | 32        | 48             | 64          | 80           | 96           | 112                   | 128  |     |                            |        | 144 160 176 192 208 224 240 |               |          |                         |
|----|-----------------------|------------|----------------------------|-----------|----------------|-------------|--------------|--------------|-----------------------|------|-----|----------------------------|--------|-----------------------------|---------------|----------|-------------------------|
|    | $2\frac{A}{\sqrt{B}}$ | 0-         | 1-                         | 2-        | 3-             | 4-          | 5-           | $6-$         | 7-                    | $8-$ | 9-  | A-                         | $B-$   | $C-$                        | D-            | $E-$     | F-                      |
| 0  | -0                    |            | ►                          |           | 0              | @           | P            | ۰            | p                     | Ç    | É   | á                          | M      |                             | $\mathbf{II}$ | $\alpha$ | $=$                     |
| 1  | -1                    | ℭ          |                            | ţ         | 1              | A           | Q            | a            | q                     | ü    | À   | $\mathbf i$                | X      |                             |               | β        | 土                       |
| 2  | -2                    | €          | t                          | n         | 2              | B           | R            | b            | r                     | é    | È   | ó                          | H      |                             | Π             | $\Gamma$ | ≥                       |
| 3  | $-3$                  | ř,         | 11<br>$\ddot{\phantom{0}}$ | #         | 3              | $\mathbf C$ | S            | c            | S                     | â    | ô   | ú                          |        |                             | Ш             | π        | ≤                       |
| 4  | -4                    |            | ſ                          | S         | 4              | D           | T            | d            | t                     | ã    | õ   | ñ                          |        |                             | ╘             | Σ        | ſ                       |
| 5  | -5                    |            | Ş                          | %         | 5              | Е           | U            | e            | u                     | à    | ò   | Ñ                          | H      |                             | F             | σ        | J                       |
| 6  | -6                    | į,         |                            | &         | 6              | F           | $\mathbf{V}$ | f            | $\mathbf{v}$          | Á    | Ú   | 1                          | П<br>┧ |                             | Π             | μ        | ÷                       |
| 7  | -7                    |            | ţ                          | ,         | 7              | G           | W            | g            | W                     | Ç    | ù   | $\overline{\mathbf{Q}}$    | Π      |                             | H             | τ        | $\approx$               |
| 8  | -8                    | $\bullet$  | ↑                          |           | 8              | н           | X            | h            | $\mathbf x$           | ê    | Ì   | i                          | ╕      | μ                           |               | Φ        | $\circ$                 |
| 9  | -9                    | Ω          | ╈                          | ℩         | 9              | I           | Y            | i            | y                     | Ê    | Õ   | Ò                          | ╡      | 匠                           |               | Θ        |                         |
| 10 | -A                    | $\bigcirc$ | →                          | $\bullet$ | $\ddot{\cdot}$ | J           | Z            | j            | z                     | è    | Ü   | ٦                          |        |                             |               | Ω        | ٠                       |
| 11 | -B                    | ්          | ←                          | $\div$    | $\ddot{ }$     | K           | ſ            | k            | {                     | Í    | ¢   | $\frac{1}{2}$              | ╗      | $\overline{\tau}$           |               | δ        | Ä.                      |
| 12 | -C                    | ဝှ         | ட                          | $\bullet$ | <              | L           |              | 1            |                       | Ô    | £   | 1/4                        | ╝      | 유                           |               | $\infty$ | n                       |
| 13 | -D                    | Λ          | ↔                          |           | $=$            | M           |              | m            | }                     | ì    | Ù   | i                          | Ш      |                             |               | φ        | $\overline{\mathbf{c}}$ |
| 14 | -E                    | ♬          |                            |           | >              | N           | ㅅ            | n            | $\tilde{\phantom{a}}$ | Ã    | Pts | «                          | ᆖ      | 밖                           |               | ε        |                         |
| 15 | -F                    | ⇎          |                            |           | ?              | О           |              | $\mathbf{o}$ | ⌒                     | Â    | Ó   | $\boldsymbol{\mathcal{P}}$ |        |                             |               | n        |                         |

Figure 34-6. Portuguese: ASCII Code Page 860

 $\bigg)$ 

 $\frac{\Delta}{2}$ 

 $\big\rangle$ 

 $\mathcal{A}^{\mathcal{A}}$ 

 $\bigl)$ 

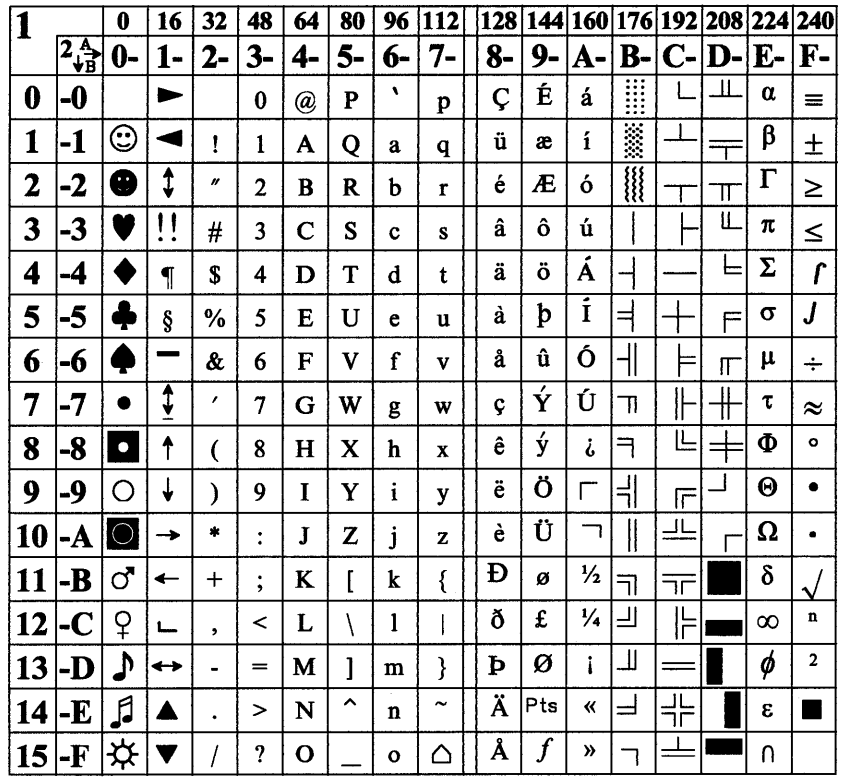

Figure 34-7. Iceland: ASCII Code Page 861

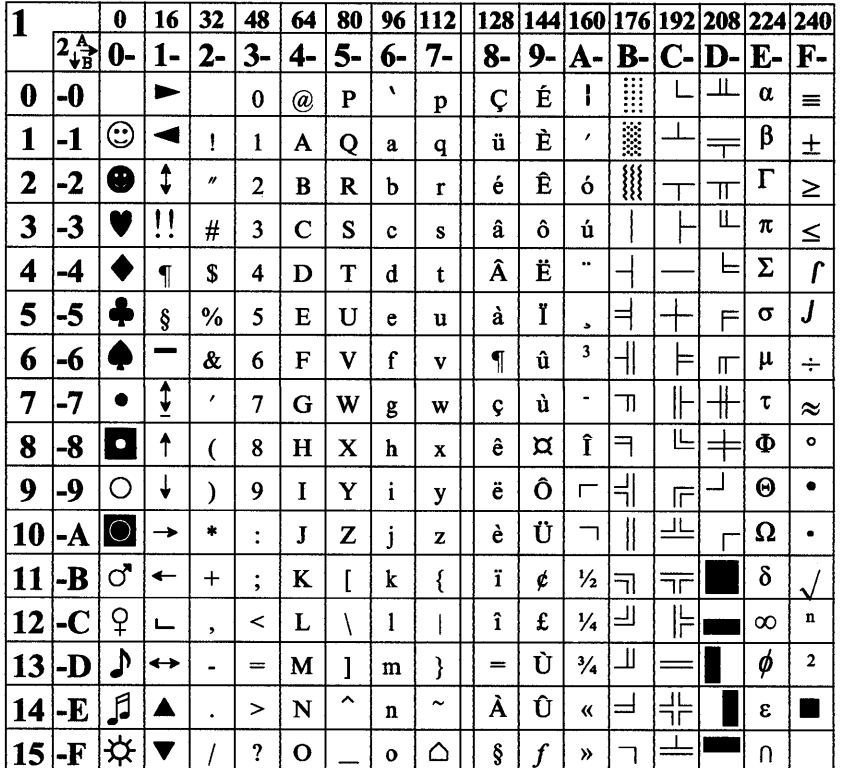

 $\langle$ 

Figure 34-8. Canadian-French: ASCII Code Page 863

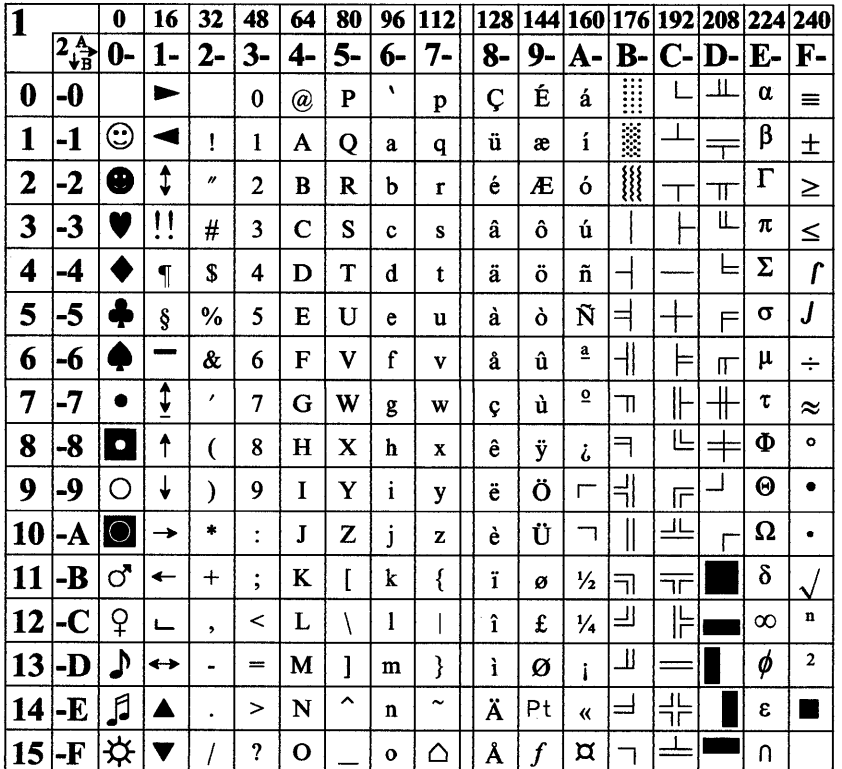

Figure 34-9. Norwegian: ASCII Code Page 865

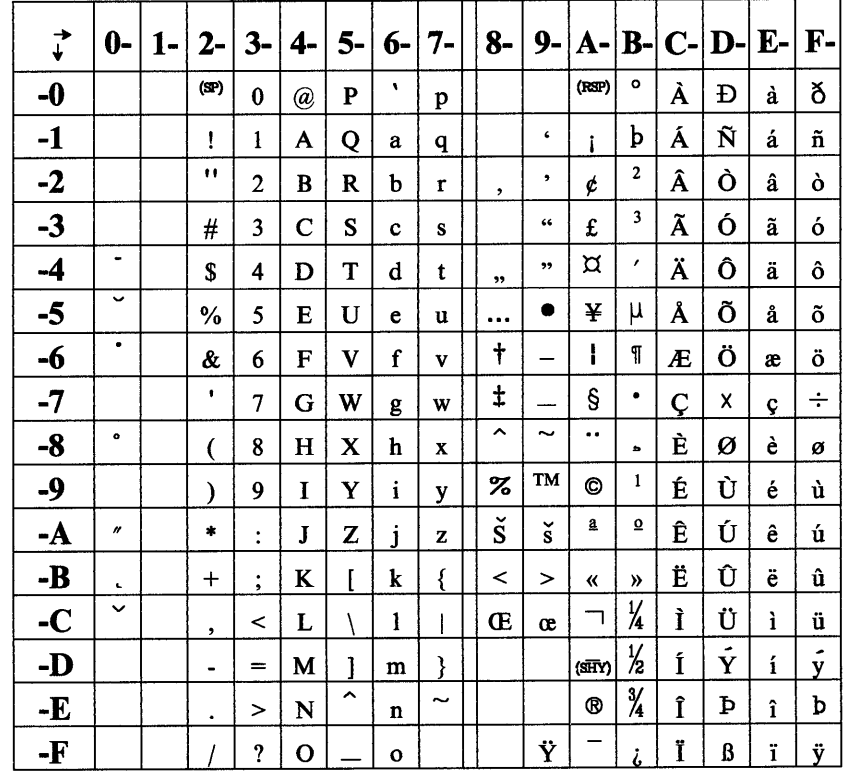

Figure 34-10. Desktop Publishing: ASCII Code Page 1004

 $\sum_{\vec{\alpha}}$ 

 $\alpha$ 

 $\bar{J}$ 

 $\left\langle \right\rangle$ 

# **EBCDIC Code Pages**

| $\vec{\cdot}$ | $0 -$ | $1-$ | $2-$ | $3-$ | $4-$    | 5-           | 6-                           | $7-$                 | $8-$         | $9-$                    |              | $A$ - $B$ -           |                    | $C$ - $D$ - $E$ - |              | $F -$                    |
|---------------|-------|------|------|------|---------|--------------|------------------------------|----------------------|--------------|-------------------------|--------------|-----------------------|--------------------|-------------------|--------------|--------------------------|
| $-0$          |       |      |      |      |         | &            | $\qquad \qquad \blacksquare$ | ø                    | Ø            | $\bullet$               | μ            | ¢                     | $\{$               | ł                 | $\backslash$ | $\mathbf 0$              |
| $-1$          |       |      |      |      |         | é            | I                            | É                    | a            | j                       |              | ſ                     | A                  | J                 | ÷            | $\mathbf{1}$             |
| $-2$          |       |      |      |      | â       | ê            | Â                            | Ê                    | b            | k                       | S            | ¥                     | B                  | K                 | S            | $\overline{c}$           |
| $-3$          |       |      |      |      | ä       | ë            | Ä                            | Ë                    | $\mathbf c$  | 1                       | t            | $\bullet$             | $\mathbf C$        | L                 | T            | 3                        |
| $-4$          |       |      |      |      | à       | è            | À                            | È                    | d            | m                       | u            | O                     | D                  | M                 | $\mathbf U$  | 4                        |
| $-5$          |       |      |      |      | á       | $\mathbf i$  | Á                            | Í                    | e            | $\mathbf n$             | $\mathbf{v}$ | Ŝ                     | E                  | N                 | V            | 5                        |
| -6            |       |      |      |      | ã       | î            | Ã                            | Î                    | $\mathbf f$  | $\mathbf{o}$            | W            | ſ                     | F                  | О                 | W            | 6                        |
| $-7$          |       |      |      |      | å       | ï            | Å                            | Ï                    | g            | p                       | X            | $\frac{1}{4}$         | G                  | $\mathbf{P}$      | $\mathbf X$  | $\overline{\mathcal{I}}$ |
| $-8$          |       |      |      |      | Ç       | ì            | Ç                            | Ì                    | h            | q                       | y            | $\frac{1}{2}$         | H                  | Q                 | Y            | 8                        |
| $-9$          |       |      |      |      | ñ       | $\mathbf{B}$ | Ñ                            | ٧                    | $\mathbf{i}$ | $\mathbf r$             | Z            | $\frac{3}{4}$         | I                  | R                 | Z            | 9                        |
| $-A$          |       |      |      |      | \$      | ţ            | $\bullet$                    | $\ddot{\cdot}$       | «            | $\overline{\mathbf{a}}$ | İ.           | $\hat{\phantom{a}}$   | —                  | $\mathbf{1}$      | $\mathbf{2}$ | $\mathbf{3}$             |
| $-B$          |       |      |      |      | ٠       | £            | $\overline{\phantom{a}}$     | #                    | »            | ₫                       | i            | l                     | ô                  | û                 | Ô            | Û                        |
| $-C$          |       |      |      |      | $\,<\,$ | $\bullet$    | $\%$                         | $^{\textregistered}$ | ð            | æ                       | Đ            | $\tilde{\phantom{a}}$ | ö                  | ü                 | Ö            | Ü                        |
| -D            |       |      |      |      | (       | )            |                              | ٠                    | ý            | $\bullet$               | Ý            |                       | ò                  | ù                 | Ò            | Ù                        |
| -E            |       |      |      |      | $\div$  | $\vdots$     | >                            | $=$                  | þ            | Æ                       | Þ            | ,                     | ó                  | ú                 | Ó            | Ú                        |
| -F            |       |      |      |      | I       | ㄱ            | $\boldsymbol{\mathcal{P}}$   | 11                   | $\pm$        | ¤                       | $^\circledR$ | $\checkmark$          | $\tilde{\text{o}}$ | ÿ                 | Õ            | EO                       |

Figure 34-11. US-English: EBCDIC Code Page 037

| $\vec{+}$ | 0- | $1 -$ | $2 -$ | $3-$ | 4-           | 5-                    | 6-        | 7-             | 8-                         | $9-$         |                           |               | $A$ - $ B$ - $ C$ - $ D$ - $ E$ - $ F$ - |              |              |                         |
|-----------|----|-------|-------|------|--------------|-----------------------|-----------|----------------|----------------------------|--------------|---------------------------|---------------|------------------------------------------|--------------|--------------|-------------------------|
| $-0$      |    |       |       |      |              | &                     | ۰         | ø              | ø                          | ۰            | μ                         | ¢             | ä                                        | ü            | Ö            | 0                       |
| $-1$      |    |       |       |      |              | é                     |           | É              | a                          | j            | ß                         | £             | A                                        | J            | ÷            | 1                       |
| $-2$      |    |       |       |      | â            | ê                     | Â         | Ê              | b                          | k            | S                         | ¥             | B                                        | K            | S            | $\overline{c}$          |
| $-3$      |    |       |       |      | {            | ë                     | ſ         | Ë              | $\mathbf c$                | 1            | t                         | $\bullet$     | $\mathbf C$                              | L            | T            | 3                       |
| $-4$      |    |       |       |      | à            | è                     | À         | È              | d                          | m            | u                         | O             | D                                        | M            | U            | 4                       |
| $-5$      |    |       |       |      | á            | $\mathbf{f}$          | Á         | Í              | e                          | $\mathbf n$  | $\mathbf{v}$              | @             | Е                                        | N            | V            | 5                       |
| -6        |    |       |       |      | ã            | î                     | Ã         | Î              | f                          | $\mathbf{o}$ | W                         | ſ             | F                                        | О            | W            | 6                       |
| $-7$      |    |       |       |      | å            | ï                     | Å         | Ï              | g                          | p            | $\boldsymbol{\mathrm{x}}$ | $\frac{1}{4}$ | G                                        | P            | X            | 7                       |
| $-8$      |    |       |       |      | $\mathbf{c}$ | ì                     | Ç         | Ì              | h                          | q            | y                         | $\frac{1}{2}$ | Н                                        | Q            | Y            | 8                       |
| -9        |    |       |       |      | ñ            | $\tilde{\phantom{a}}$ | Ñ         | $\mathbf{v}$   | $\mathbf{i}$               | r            | z                         | $\frac{3}{4}$ | I                                        | R            | Z            | 9                       |
| $-A$      |    |       |       |      | Ä            | Ü                     | ö         | $\ddot{\cdot}$ | «                          | 2            | i                         | ᄀ             |                                          | $\mathbf{1}$ | $\mathbf{2}$ | $\overline{\mathbf{3}}$ |
| $-B$      |    |       |       |      | $\bullet$    | \$                    | $\bullet$ | #              | $\boldsymbol{\mathcal{Y}}$ | ō            | i.                        |               | ô                                        | û            | Ô            | Û                       |
| $-C$      |    |       |       |      | $\,<\,$      | $\ast$                | %         | Ŝ              | ð                          | æ            | Đ                         |               | ,                                        | ł            | $\setminus$  | l                       |
| -D        |    |       |       |      | €            | ⟩                     |           | $\bullet$      | ý                          | ь            | Ý                         |               | ò                                        | ù            | Ò            | Ù                       |
| -E        |    |       |       |      | $\ddot{}$    | $\bullet$<br>٠        | >         | $=$            | þ                          | Æ            | Þ                         | ,             | ó                                        | ú            | Ó            | Ú                       |
| -F        |    |       |       |      | Ţ            | ㅅ                     | ?         | .,             | 土                          | ¤            | ®                         | $\check{ }$   | õ                                        | ÿ            | Õ            | EO                      |

Figure 34-12. Austrian/German: EBCDIC Code Page 273

 $\frac{1}{2}$ 

 $\frac{1}{2}$ 

 $\frac{1}{k}$ 

 $\big)$ 

| $\vec{\downarrow}$ | $0-$ | $1-$ | $2-$ | $3-$ | 4-                        | $5-$              | 6-                       | $7-$           | $8-$         | 9-                       |             | $A$ - $B$ - $\vert$   |                          | $C$ - $D$ - $E$ - |                | $F -$                   |
|--------------------|------|------|------|------|---------------------------|-------------------|--------------------------|----------------|--------------|--------------------------|-------------|-----------------------|--------------------------|-------------------|----------------|-------------------------|
| $-0$               |      |      |      |      |                           | &                 | $\overline{\phantom{0}}$ | ø              | Ø            | $\bullet$                | μ           | ¢                     | é                        | è                 | Ç              | 0                       |
| $-1$               |      |      |      |      |                           | ₹                 | I                        | É              | a            | j                        | ۰.          | £                     | ${\bf A}$                | J                 | ÷              | $\mathbf{1}$            |
| $-2$               |      |      |      |      | â                         | ê                 | Â                        | Ê              | b            | k                        | s           | ¥                     | В                        | $\mathbf K$       | S              | $\boldsymbol{2}$        |
| $-3$               |      |      |      |      | ä                         | $\ddot{\text{e}}$ | Ä                        | Ë              | $\mathbf c$  | $\mathbf{1}$             | t           | $\bullet$             | $\mathbf C$              | L                 | T              | 3                       |
| $-4$               |      |      |      |      | $^\text{\textregistered}$ | }                 | À                        | È              | d            | m                        | u           | O                     | $\mathbf D$              | M                 | $\mathbf U$    | $\overline{\bf{4}}$     |
| $-5$               |      |      |      |      | á                         | í                 | Á                        | Í              | e            | $\mathbf n$              | $\mathbf v$ | Ş                     | E                        | N                 | V              | 5                       |
| -6                 |      |      |      |      | ã                         | î                 | Ã                        | Î              | f            | $\mathbf{o}$             | W           | ſ                     | F                        | $\mathbf 0$       | W              | 6                       |
| $-7$               |      |      |      |      | å                         | ï                 | Å                        | Ï              | g            | p                        | X           | $\frac{1}{4}$         | G                        | ${\bf P}$         | $\mathbf X$    | 7                       |
| $-8$               |      |      |      |      | Ι                         | ì                 | Ç                        | Ì              | h            | q                        | y           | ½                     | $\mathbf H$              | Q                 | Y              | 8                       |
| $-9$               |      |      |      |      | $\tilde{\mathbf{n}}$      | ß                 | Ñ                        | $\cdot$        | $\mathbf{i}$ | r                        | z           | $\frac{3}{4}$         | $\bf{I}$                 | R                 | Z              | 9                       |
| $-A$               |      |      |      |      | ſ                         | ſ                 | ù                        | $\ddot{\cdot}$ | «            | $\underline{\mathbf{a}}$ | i           | ┑                     | $\overline{\phantom{0}}$ | $\mathbf{1}$      | $\overline{2}$ | $\overline{\mathbf{3}}$ |
| $-B$               |      |      |      |      | $\ddot{\phantom{0}}$      | \$                | $\bullet$                | #              | »            | $\overline{\mathbf{0}}$  | i           | $\mathbf{I}$          | ô                        | û                 | Ô              | Û                       |
| $-C$               |      |      |      |      | $\overline{\phantom{a}}$  | $\ast$            | $\%$                     | à              | ð            | æ                        | Đ           |                       | ö                        | ü                 | Ö              | Ü                       |
| -D                 |      |      |      |      | $\overline{\mathcal{L}}$  | $\mathcal{E}$     |                          |                | ý            | ь                        | Ý           | $\tilde{\phantom{a}}$ | ò                        | ,                 | Ò              | Ù                       |
| -E                 |      |      |      |      | $\mathrm{+}$              | $\vdots$          | $\geq$                   | $=$            | þ            | Æ                        | Þ           | ,                     | ó                        | ú                 | Ó              | Ú                       |
| -F                 |      |      |      |      | ţ                         | ᄉ                 | ?                        | Ħ              | $\pm$        | ¤                        | $^{\circ}$  | $\checkmark$          | õ                        | ÿ                 | Õ              | EO                      |

Figure 34-13. Belgian: EBCDIC Code Page 274 (supported for migration purposes)

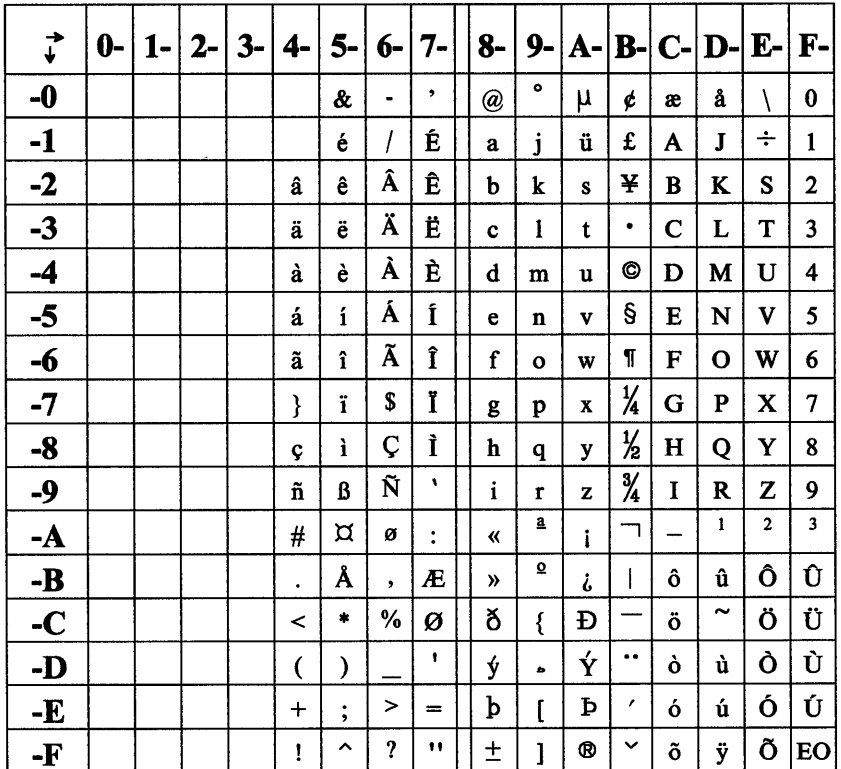

 $\bar{1}$ 

Figure 34-14. Danish/Norwegian: EBCDIC Code Page 277

| $\stackrel{\rightarrow}{\downarrow}$ | $0-$ | $1-$ | $2 -$ | $3-$ | 4-                   | 5-                   | 6-             | $7-$           | $8-$                    | $9-$                    | $A-$ |               |                          | $B$ - $C$ - $D$ - $E$ - $E$ |              | $F -$                   |
|--------------------------------------|------|------|-------|------|----------------------|----------------------|----------------|----------------|-------------------------|-------------------------|------|---------------|--------------------------|-----------------------------|--------------|-------------------------|
| $-0$                                 |      |      |       |      |                      | &                    | $\blacksquare$ | ø              | Ø                       | $\bullet$               | μ    | ¢             | ä                        | å                           | É            | $\bf{0}$                |
| $-1$                                 |      |      |       |      |                      | ٧                    | 7              | $\setminus$    | a                       | j                       | ü    | £             | A                        | J                           | ÷            | $\mathbf{1}$            |
| $-2$                                 |      |      |       |      | â                    | ê                    | Â              | Ê              | b                       | k                       | S    | ¥             | B                        | K                           | S            | 2                       |
| $-3$                                 |      |      |       |      | $\{$                 | ë                    | #              | Ë              | $\mathbf c$             | 1                       | t    | ٠             | $\mathbf C$              | L                           | T            | 3                       |
| $-4$                                 |      |      |       |      | à                    | è                    | À              | È              | d                       | m                       | u    | O             | D                        | M                           | U            | 4                       |
| $-5$                                 |      |      |       |      | á                    | $\mathbf i$          | Á              | Í              | e                       | $\mathbf{n}$            | v    | <b>I</b>      | E                        | N                           | $\mathbf{V}$ | 5                       |
| -6                                   |      |      |       |      | ã                    | î                    | Ã              | Î              | f                       | $\mathbf{o}$            | W    | $\P$          | F                        | $\mathbf 0$                 | W            | 6                       |
| $-7$                                 |      |      |       |      | ł                    | ï                    | \$             | Ï              | g                       | p                       | X    | $\frac{1}{4}$ | G                        | $\mathbf P$                 | $\mathbf X$  | $\overline{7}$          |
| $-8$                                 |      |      |       |      | Ç                    | ì                    | Ç              | Ì              | h                       | q                       | y    | $\frac{1}{2}$ | $\mathbf H$              | Q                           | Y            | 8                       |
| -9                                   |      |      |       |      | $\tilde{\mathbf{n}}$ | ß                    | Ñ              | é              | $\mathbf{i}$            | r                       | z    | $\frac{3}{4}$ | I                        | R                           | Z            | 9                       |
| $-A$                                 |      |      |       |      | Ŝ                    | ¤                    | ö              | $\ddot{\cdot}$ | $\overline{\mathbf{K}}$ | $\overline{\mathbf{a}}$ | ï    | ᄀ             | $\overline{\phantom{0}}$ | 1                           | $\mathbf 2$  | $\overline{\mathbf{3}}$ |
| $-B$                                 |      |      |       |      | ٠                    | Å                    | $\bullet$      | Ä              | $\mathcal{V}$           | ō                       | i    | I             | ô                        | û                           | Ô            | Û                       |
| $-C$                                 |      |      |       |      | $\,<\,$              | ۰                    | ℅              | Ö              | ð                       | æ                       | Đ    |               | ,                        | $\tilde{}$                  | @            | Ü                       |
| -D                                   |      |      |       |      | (                    | )                    |                | ۰              | ý                       | ь                       | Ý    |               | ò                        | ù                           | Ò            | Ù                       |
| -E                                   |      |      |       |      | $\div$               | $\ddot{\phantom{0}}$ | $\,>$          | $=$            | þ                       | Æ                       | Þ    | $\backslash$  | ó                        | ú                           | Ó            | Ú                       |
| -F                                   |      |      |       |      | ļ                    | ∼                    | ?              | 11             | 土                       | J                       | ®    | $\checkmark$  | $\tilde{\text{o}}$       | ÿ                           | Õ            | EO                      |

Figure 34-15. Finnish/Swedish: EBCDIC Code Page 278

| $\vec{\downarrow}$ | 0- | 1- I | $2 -$ | $3-$ | 4-        | $5-$         | 6-        | 7-             | $8-$         | 9-           |             |               |           | $A$ - B- C- D- E- F- |              |                |
|--------------------|----|------|-------|------|-----------|--------------|-----------|----------------|--------------|--------------|-------------|---------------|-----------|----------------------|--------------|----------------|
| $-0$               |    |      |       |      |           | &            | ۰         | ø              | ø            | ſ            | μ           | ¢             | à         | é                    | Ç            | 0              |
| $-1$               |    |      |       |      |           | J            | I         | É              | a            | j            | ì           | #             | A         | J                    | ÷            | 1              |
| $-2$               |    |      |       |      | â         | ê            | Â         | Ê              | b            | k            | S           | ¥             | В         | K                    | S            | 2              |
| $-3$               |    |      |       |      | ä         | ë            | Ä         | Ë              | c            | 1            | t           | ٠             | C         | L                    | T            | 3              |
| $-4$               |    |      |       |      | ₹         | ł            | À         | È              | d            | m            | u           | O             | D         | M                    | U            | 4              |
| $-5$               |    |      |       |      | á         | $\mathbf{i}$ | Á         | Í              | e            | n            | v           | @             | Е         | N                    | V            | 5              |
| $-6$               |    |      |       |      | ã         | î            | Ã         | Î              | f            | $\mathbf{o}$ | W           | T             | F         | O                    | W            | 6              |
| $-7$               |    |      |       |      | å         | ï            | Å         | Ï              | g            | p            | $\mathbf x$ | $\frac{1}{4}$ | G         | P                    | $\mathbf X$  | $\overline{7}$ |
| $-8$               |    |      |       |      | ١         | $\tilde{ }$  | Ç         | Ì              | h            | q            | y           | $\frac{1}{2}$ | H         | Q                    | Y            | 8              |
| -9                 |    |      |       |      | ñ         | ß            | Ñ         | ù              | $\mathbf{i}$ | r            | z           | $\frac{3}{4}$ | I         | R                    | z            | 9              |
| $-A$               |    |      |       |      | $\bullet$ | é            | ò         | $\ddot{\cdot}$ | «            | 鱼            | i           | ㄱ             |           | 1                    | $\mathbf{2}$ | $\mathbf{3}$   |
| $-B$               |    |      |       |      | ٠         | S            | $\bullet$ | £              | $\lambda$    | $\Omega$     | i           | I             | ô         | û                    | Ô            | Û              |
| $-C$               |    |      |       |      | ≺         | *            | %         | Ŝ              | ð            | æ            | Đ           |               | ö         | ü                    | Ö            | Ü              |
| -D                 |    |      |       |      | €         | ℩            |           | ,              | ý            | $\bullet$    | Ý           |               | $\bullet$ | ٠                    | Ò            | Ù              |
| $-E$               |    |      |       |      | $+$       | $\vdots$     | $\,>\,$   | $=$            | þ            | Æ            | Þ           | ,             | ó         | ú                    | Ó            | Ú              |
| -F                 |    |      |       |      | Ţ         | ㅅ            | ?         |                | $\pm$        | ¤            | ®           | $\checkmark$  | õ         | ÿ                    | Õ            | EO             |

Figure 34-16. Italian: EBCDIC Code Page 280

 $\big)$ 

 $\mathfrak{t}$ 

 $\,$   $\,$ 

 $\left\langle \right\rangle$ 

| $\vec{t}$ | $0 -$ | 1- | $2-$ | $3-$ | 4-                       | 5-          | 6-        | 7-             | $8-$        | $9-$         | A-                        | $B-$              |             | $C$ - $D$ -  | $E-$                      | $\overline{\mathbf{F}}$ - |
|-----------|-------|----|------|------|--------------------------|-------------|-----------|----------------|-------------|--------------|---------------------------|-------------------|-------------|--------------|---------------------------|---------------------------|
| $-0$      |       |    |      |      |                          | &           | ۰         | ø              | ø           | $\bullet$    | μ                         | ¢                 | ã           | ,            | Ç                         | $\bf{0}$                  |
| $-1$      |       |    |      |      |                          | é           | I         | É              | a           | j            | Ç                         | £                 | A           | I            | ÷                         | 1                         |
| $-2$      |       |    |      |      | â                        | ê           | Â         | Ê              | b           | k            | S                         | ¥                 | в           | K            | S                         | $\overline{c}$            |
| $-3$      |       |    |      |      | ä                        | ë           | Ä         | Ë              | $\mathbf c$ | 1            | t                         | $\bullet^{\circ}$ | $\mathbf C$ | L            | T                         | 3                         |
| $-4$      |       |    |      |      | à                        | è           | À         | È              | d           | m            | u                         | O                 | D           | M            | U                         | $\overline{\mathbf{4}}$   |
| $-5$      |       |    |      |      | á                        | $\mathbf i$ | Á         | Í              | e           | $\mathbf n$  | $\mathbf{v}$              | Ŝ                 | Е           | N            | V                         | 5                         |
| -6        |       |    |      |      | ₹                        | î           | #         | Î              | f           | $\mathbf{o}$ | W                         | ſ                 | F           | $\mathbf{o}$ | W                         | 6                         |
| $-7$      |       |    |      |      | å                        | ï           | Å         | Ï              | g           | p            | $\boldsymbol{\mathrm{X}}$ | $\frac{1}{4}$     | G           | P            | X                         | 7                         |
| $-8$      |       |    |      |      | $\tilde{\phantom{a}}$    | ì           | ١         | Ì              | h           | q            | y                         | $\frac{1}{2}$     | H           | Q            | Y                         | 8                         |
| -9        |       |    |      |      | ñ                        | ß           | Ñ         | ٧              | i           | $\mathbf r$  | z                         | $\frac{3}{4}$     | I           | $\mathbf R$  | Z                         | 9                         |
| -A        |       |    |      |      | ĺ                        | l           | õ         | $\ddot{\cdot}$ | «           | â            | i                         | ᄀ                 | —           | $\mathbf{1}$ | $\overline{2}$            | 3                         |
| -B        |       |    |      |      | $\bullet$                | \$          | $\bullet$ | Ã              | »           | ₫            | i                         |                   | ô           | û            | Ô                         | Û                         |
| $-C$      |       |    |      |      | $\overline{\phantom{0}}$ | $\bullet$   | $\%$      | Õ              | ð           | æ            | Đ                         |                   | ö           | ü            | Ö                         | Ü                         |
| -D        |       |    |      |      | $\overline{\mathcal{L}}$ | )           |           | ٠              | ý           | ۵            | Ý                         |                   | ò           | ,            | Ò                         | Ù                         |
| -E        |       |    |      |      | $\div$                   | $\vdots$    | >         | $=$            | þ           | Æ            | Þ                         | }                 | ó           | ú            | Ó                         | Ú                         |
| -F        |       |    |      |      | ļ                        | ㅅ           | ?         | .,             | $\pm$       | ¤            | ®                         | $\checkmark$      | ,           | ÿ            | $^\text{\textregistered}$ | EO                        |

Figure 34-17. Portuguese: EBCDIC Code Page 282 (supported for migration purposes)

Chapter 34. Code Pages 34-19

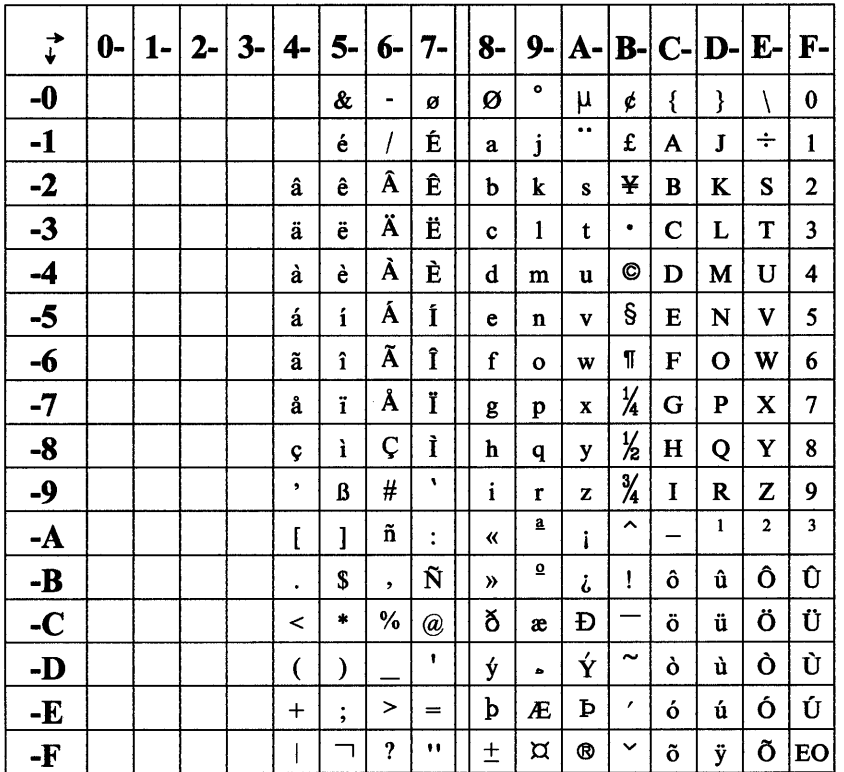

Figure 34-18. Spanish: EBCDIC Code Page 284

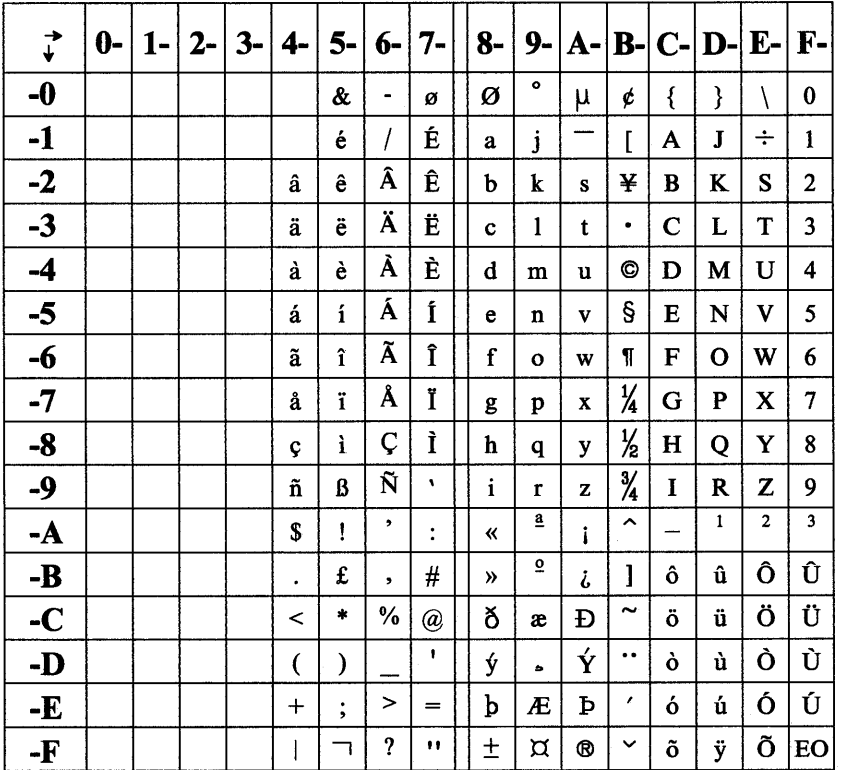

Figure 34-19. UK-English: EBCDIC Code Page 285

| $\vec{t}$ | $0-$ | $1 -$ | $2-$ | $3-$ | 4-                   | 5-                   | 6- | 7-             | $8-$          | $9-$           |         |                       | $A- B- C- D- E- $        |              |                | $\mathbf{F}$ -          |
|-----------|------|-------|------|------|----------------------|----------------------|----|----------------|---------------|----------------|---------|-----------------------|--------------------------|--------------|----------------|-------------------------|
| $-0$      |      |       |      |      |                      | &                    | ٠  | ø              | ø             | ſ              | $\cdot$ | ¢                     | é                        | è            | Ç              | $\bf{0}$                |
| $-1$      |      |       |      |      |                      | {                    | I  | É              | a             | j              |         | #                     | A                        | $\mathbf{J}$ | ÷              | $\mathbf{1}$            |
| $-2$      |      |       |      |      | â                    | ê                    | Â  | Ê              | b             | k              | S       | ¥                     | B                        | K            | S              | $\mathbf{2}$            |
| $-3$      |      |       |      |      | ä                    | ë                    | Ä  | Ë              | $\mathbf c$   | $\mathbf{1}$   | t       | ٠                     | $\mathbf C$              | L            | T              | 3                       |
| $-4$      |      |       |      |      | $^{\textregistered}$ | ł                    | À  | È              | d             | m              | u       | O                     | D                        | M            | U              | 4                       |
| $-5$      |      |       |      |      | á                    | $\mathbf i$          | Á  | Í              | e             | $\mathbf n$    | v       | 1                     | Е                        | N            | V              | 5                       |
| -6        |      |       |      |      | ã                    | î                    | Ã  | Î              | f             | $\mathbf{o}$   | W       | ſ                     | F                        | $\mathbf{o}$ | W              | 6                       |
| -7        |      |       |      |      | å                    | ï                    | Å  | Ï              | g             | p              | x       | $\frac{1}{4}$         | G                        | $\mathbf P$  | $\mathbf x$    | 7                       |
| -8        |      |       |      |      | $\backslash$         | ì                    | Ç  | Ì              | h             | $\mathbf q$    | y       | $\frac{1}{2}$         | $\mathbf H$              | Q            | Y              | 8                       |
| -9        |      |       |      |      | $\tilde{\mathbf{n}}$ | ß                    | Ñ  | μ              | $\mathbf{i}$  | r              | z       | $\frac{3}{4}$         | I                        | R            | Z              | 9                       |
| -A        |      |       |      |      | $\bullet$            | Ş                    | ù  | $\ddot{\cdot}$ | «             | <u>a</u>       | i       | ┑                     | $\overline{\phantom{0}}$ | $\mathbf{1}$ | $\overline{2}$ | $\overline{\mathbf{3}}$ |
| $-B$      |      |       |      |      | $\bullet$            | \$                   | ,  | £              | $\rightarrow$ | $\pmb{\Omega}$ | i       |                       | ô                        | û            | Ô              | Û                       |
| $-C$      |      |       |      |      | $\,<\,$              | $\frac{1}{2}$        | %  | à              | ð             | æ              | Đ       |                       | ö                        | ü            | Ö              | Ü                       |
| -D        |      |       |      |      | (                    | )                    |    | ٠              | ý             | ь              | Ý       | $\tilde{\phantom{a}}$ | ò                        | ,            | Ò              | Ù                       |
| -E        |      |       |      |      | $\div$               | $\ddot{\phantom{0}}$ | >  | $=$            | þ             | Æ              | Þ       | ,                     | ó                        | ú            | Ó              | Ú                       |
| -F        |      |       |      |      | I                    | ⌒                    | ?  | Ħ              | $\pm$         | ¤              | ®       | v                     | õ                        | ÿ            | Õ              | EO                      |

Figure 34-20. French: EBCDIC Code Page 297

 $\frac{\partial}{\partial t}$ 

 $\frac{1}{4}$ 

 $\big)$ 

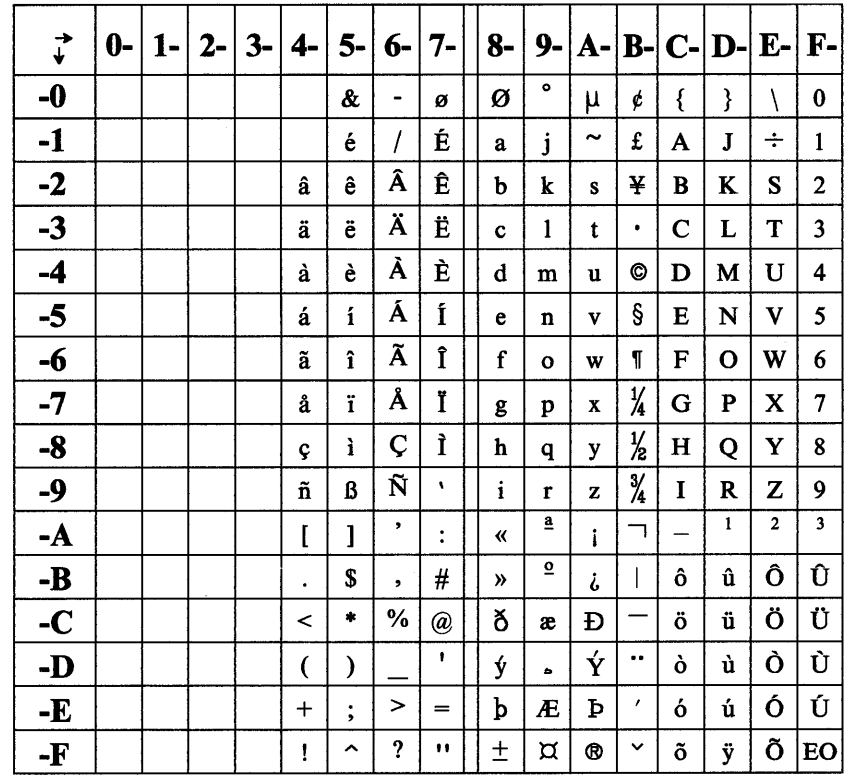

Figure 34-21. International: EBCDIC Code Page 500

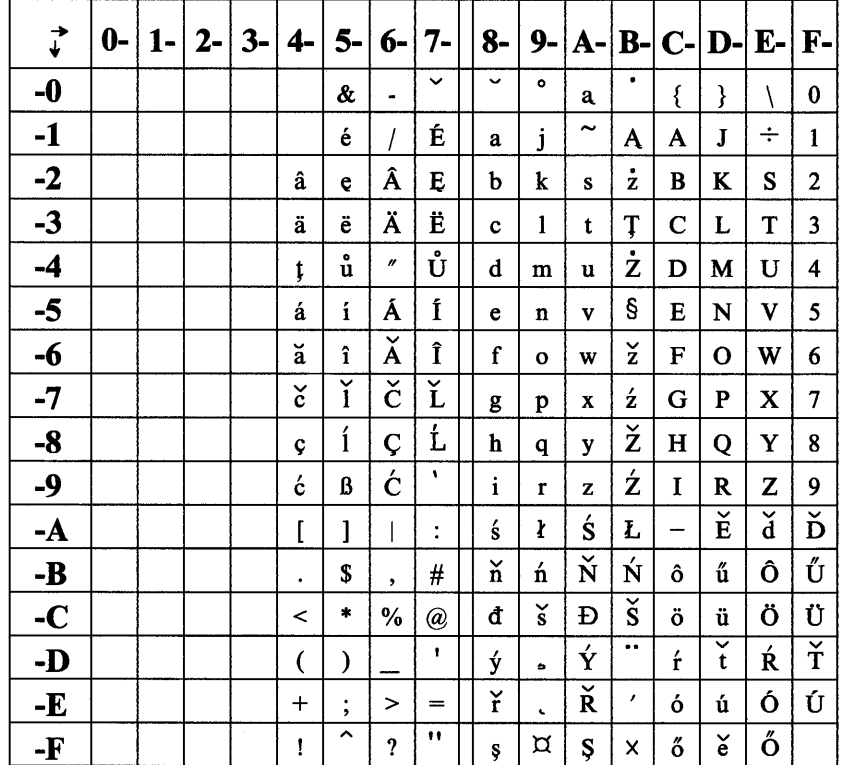

Figure 34-22. Czechoslovakia/Hungary/Poland/Yugoslovia: EBCDIC Code Page 870

 $\overline{\phantom{0}}$ 

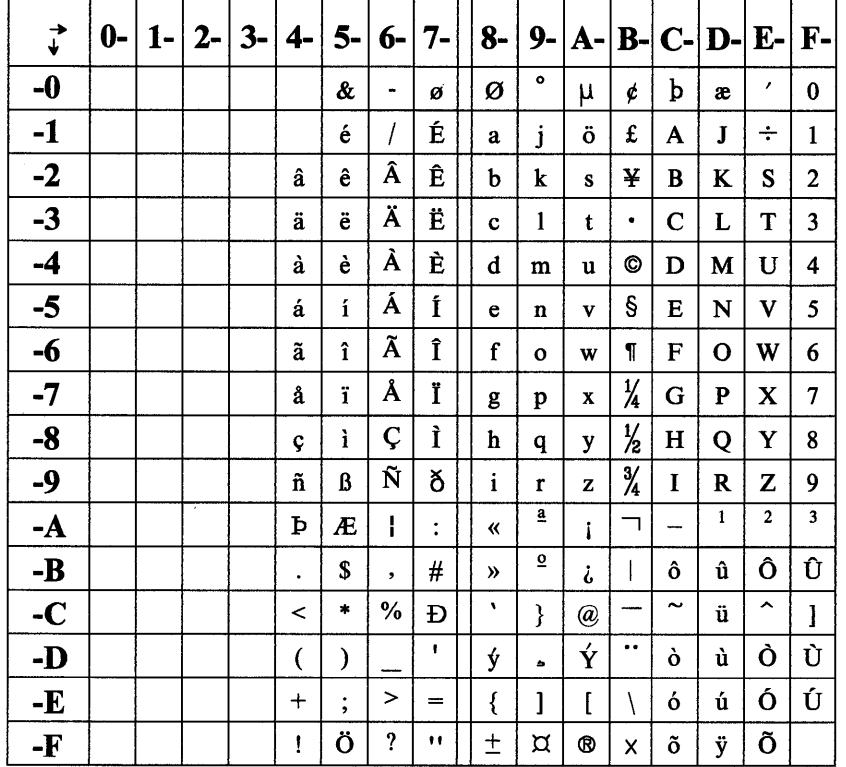

Figure 34-23. Iceland: EBCDIC Code Page 871

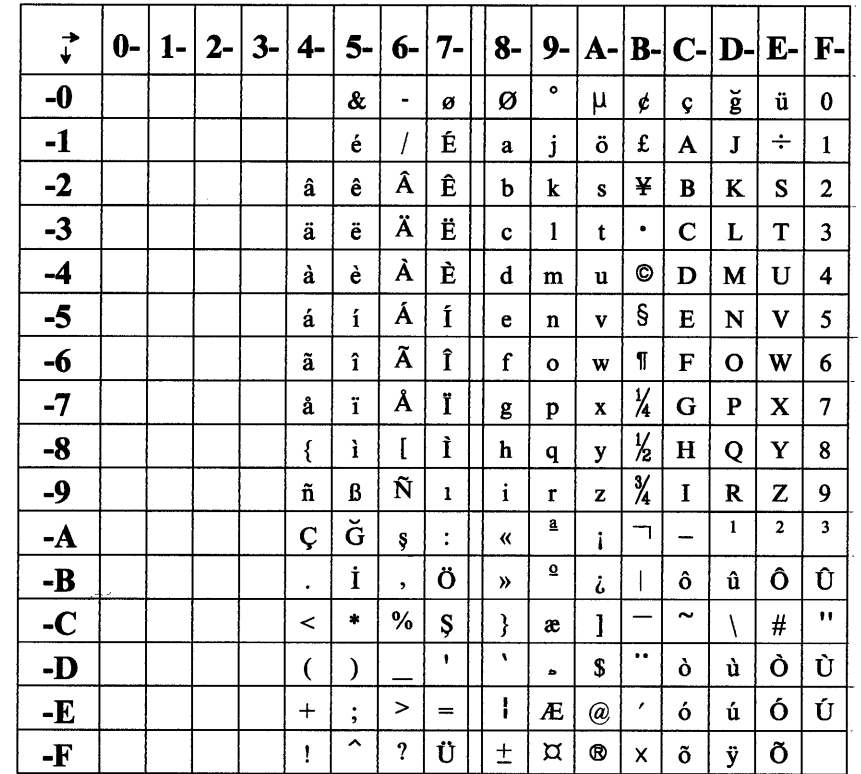

Figure 34-24. Turkey: EBCDIC Code Page 1026

# **DBCS Support**

/

 $\overline{ }$ 

Ņ

The Presentation Interface supports double-byte character sets (DBCS) by means of three kinds of character-encoding schemes:

**SBCS only** Single-byte code pages; for example, U.S.-English.

Both ASCII and EBCDIC SBCS code pages have similar representations.

**DBCS only** Double-byte code pages; for example, Kanji.

Both ASCII and EBCDIC DBCS code pages have similar representations.

**MIXED**  Code pages that incorporate a combination of single-byte and double-byte characters.

The internal representations of EBCDIC MIXED and ASCII MIXED code pages differ:

- ASCII MIXED: the encoding scheme allows single-byte characters to be distinguished from double-byte characters algorithmically. With this scheme the number of characters entered or displayed is the same as the number of characters in a field.
- EBCDIC MIXED: the encoding scheme requires that control characters within the string switch from single to double byte encoding (and from double to single byte encoding). These control characters are the shift-out (SO) and shift-in (SI) characters.

With this encoding scheme there may be many more characters in the input or data field than characters displayed or printed.

All MIXED strings are displayed without a space between sequences of single-byte and double-byte characters (unless spaces are explicitly included in these positions within the string).

For graphics, selection of a local identifier (lcid) identifies the code page in force, and therefore whether subsequent character strings are to be interpreted as SBCS, DBCS, ASCII MIXED, or EBCDIC MIXED.

34-24 PM Programming Reference

 $\langle \rangle$ 

# **Appendix A. Data Types**

This chapter describes data types in C language.

ACCEL

 $\mathcal{L}_{\mathcal{A}}$ /

 $\frac{1}{2}$ 

ţ

١

Accelerator structure.

typedef struct \_ACCEL { USHORT fs; USHORT key; USHORT cmd; } ACCEL;

fs (USHORT) Options.

**key** (USHORT) Key.

**cmd** (USHORT) Command code.

The value to be placed in the uscmd parameter of a WM\_HELP, a WM\_COMMAND, or a WM\_SYSCOMMAND.

**ACCELTABLE** 

Accelerator-table structure.

typedef struct \_ACCELTABLE { USHORT cAcce<sup>1</sup>;<br>USHORT codepage USHORT codepage;<br>ACCEL aaccel[1]  $\text{aaccel[1]}$ ; } ACCELTABLE;

**cAccel** (USHORT) Number of accelerator entries.

**codepage** (USHORT) Code page for accelerator entries.

**aaccel[1]** (ACCEL) Accelerator entries.

The default accelerator table has the following 16 entries:

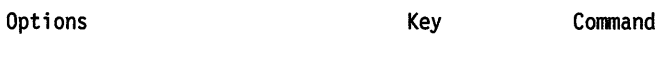

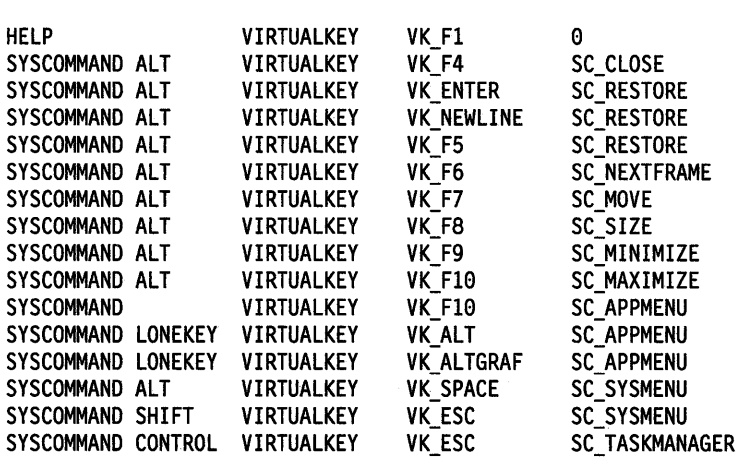

typedef struct \_ARCPARAMS { LONG 1P;<br>LONG 1Q; **LONG** LONG 1R; LONG 1S; } ARCPARAMS;

 $\overline{\mathfrak{a}}$ 

IP (LONG) P coefficient.

IQ (LONG) Q coefficient.

IR (LONG) R coefficient.

IS (LONG) S coefficient.

*AREABUNDLE* 

Area-attributes bundle structure.

typedef struct \_AREABUNDLE { LONG lColor;<br>LONG lBackCo LONG 1BackColor;<br>USHORT usMixMode: USHORT usMixMode;<br>USHORT usBackMixM usBackMixMode; USHORT usSet; USHORT usSymbol;<br>POINTL ptlRefPoi ptlRefPoint; } AREABUNDLE;

IColor (LONG) Area foreground color.

IBackColor (LONG) Area background color.

usMlxMode (USHORT) Area foreground-mix mode.

usBackMlxMode (USHORT) Area background-mix mode.

usSet (USHORT) Pattern set.

usSymbol (USHORT) Pattern symbol.

ptiRefPoint (POINTL) Pattern reference point.

*ATOM* 

typedef USHORT ATOM;

Atom identity.

*BANDRECT* 

Rectangle structure, used for the coordinates of an output band (see DevEscape).

An empty rectangle is one for which *lxLeft* is greater than *lxRight*, or lyBottom is greater than lyTop.

typedef struct \_BANDRECT { LONG lxLeft;<br>LONG lyBottom LONG lyBottom;<br>LONG lxRight; LONG lxRight;<br>LONG lyTop; lyTop; } BANDRECT;

lxleft (LONG) x-coordinate of left edge of rectangle. lyBottom (LONG)

y-coordinate of bottom edge of rectangle.

#### lxRlght (LONG)

x-coordinate of right edge of rectangle.

#### lyTop (LONG) y-coordinate of top edge of rectangle.

Bit-map information structure.

#### **BITMAPINFO**

\ /

> Each bit plane logically contains (cx\* cy\* cBitCount) bits, although the actual length can be greater because of padding.

#### See also BITMAPINF02, which is preferred.

typedef struct \_BITMAPINFO { cbFix; USHORT cx; USHORT cy;<br>USHORT cP1 cPlanes; USHORT cBitCount; RGB argbColor[l]; } BITMAPINFO;

#### cbFix (ULONG)

Length of fixed portion of structure.

ex (USHORT)

Bit-map width in pels.

### cy (USHORT)

Bit-map height in pels. cPlanes (USHORT)

Number of bit planes.

cBltCount (USHORT) Number of bits per pel within a plane.

#### argbColor[1] (RGB) Array of RGB values.

This is a packed array of 24-bit RGB values. If there are N bits per pel  $(N = cPlanes * cBitCount)$ , the array contains  $2**N$  RGB values. However, if  $N = 24$  the bit map does not need the color array because the standard-format bit map, with 24 bits per pel, is assumed to contain RGB values.

#### BITMAPINF02

Bit-map information structure.

Each bit plane logically contains  $(cx * cy * cBitCount)$  bits, although the actual length can be greater because of padding.

Note: Many functions can accept either this structure or the BITMAPINFO structure. Where possible, BITMAPINF02 should be used.

The cbFix field is used to find the color table, if any, that goes with the information in this structure. A color table is an array of color (RGB2) values. If there are N bits per pel ( $N = c$ Planes\* cBitCount), the array contains  $2**N$  color values. However, if  $N = 24$ , the color table is not required (because the standard-format bit map, with 24 bits per pel, is assumed to contain RGB values), unless either cclrUsed or cclrlmportant is non-zero.

typedef struct \_BITMAPINF02 {<br>ULONG cbFix; cbFix; ULONG cx; ULONG cy;<br>USHORT cP1 USHORT cPlanes;<br>USHORT cBitCoun USHORT cBitCount;<br>ULONG ulCompress ULONG ulCompression;<br>ULONG cbImage; cbImage; ULONG cxResolution; ULONG cyResolution;<br>ULONG cclrUsed; ULONG cclrUsed;<br>ULONG cclrImpor ULONG cclrImportant;<br>USHORT usUnits; USHORT usUnits;<br>USHORT usReserv USHORT usReserved;<br>USHORT usRecording usRecording; USHORT usRendering; ULONG cSize1;<br>ULONG cSize2; ULONG cSize2;<br>ULONG ulColor ULONG ulColorEncoding;<br>ULONG ulIdentifier; ULONG ulldentifier;<br>RGB2 argb2Color[1] argb2Color[1];

} BITMAPINF02;

#### **cbflx** (ULONG)

Length of fixed portion of structure.

The structure can be truncated after cBitCount or any subsequent field.

 $\overline{\mathcal{L}}$ 

The length does not include the length of the color table. Where the color table is present, it is at an offset of cbFix from the start of the BITMAPINF02 structure.

#### ex (ULONG)

Bit-map width in pels.

#### cy (ULONG)

Bit-map height in pels.

#### **cPlanes** (USHORT)

Number of bit planes.

#### **cBHCount** (USHORT)

Number of bits per pel within a plane.

#### **ulCompresslon** (ULONG)

Compression scheme used to store the bit map:

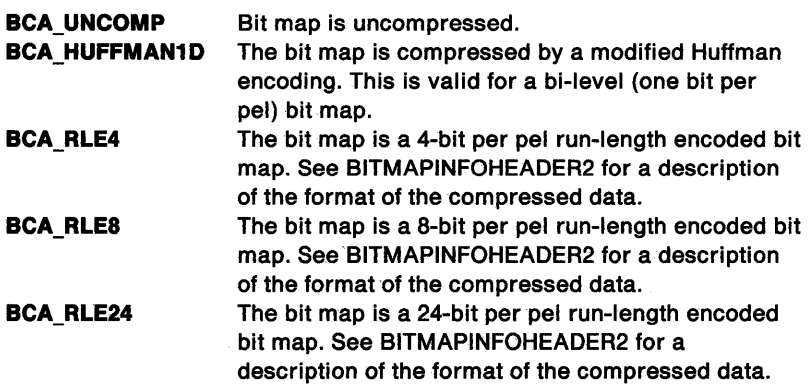

#### **cblmage** (ULONG)

Length of bit-map storage data, in bytes.

If the bit map is uncompressed, zero (default) can be specified for this.

#### **cxResolutlon** (ULONG)

Horizontal component of the resolution of target device.

The resolution of the device the bit map is intended for, in the units specified by usUnits. This information enables an application to select from a resource group the bit map that best matches the characteristics of the current output device.

#### cyResolutlon (ULONG)

Vertical component of the resolution of target device.

See the description of cxResolution.

#### cclrUsed (ULONG)

\

 $\overline{1}$ 

ţ

Number of color indexes used.

The number of color indexes from the color table that are used by the bit map. If it is zero (the default), all the indexes are used. If it is non-zero, only the first cclrUsed entries in the table are accessed by the system, and further entries can be omitted.

For the standard formats with a cBitCount of 1, 4, or 8 (and cPlanes equal to 1), any indexes beyond cclrUsed are not valid. For example, a bit map with 64 colors can use the 8-bitcount format without having to supply the other 192 entries in the color table. For the 24-bitcount standard format, cclrUsed is the number of colors used by the bit map.

#### cclrlmportant (ULONG)

Minimum number of color indexes for satisfactory appearance of the bit map.

More colors may be used in the bit map, but it is not necessary to assign them to the device palette. These additional colors may be mapped to the nearest colors available.

Zero (the default) means that all entries are important.

For a 24-bitcount standard format bit map, the cclrlmportant colors are also listed in the color table following the BITMAPINF02 structure.

#### usUnits (USHORT)

Units of measure.

Units of measure of the horizontal and vertical components of resolution, cxResolution and cyResolution.

**BRU METRIC** Pels per meter. This is the default value.

usReserved (USHORT) Reserved.

This is a reserved field. If present, it must be zero.

#### usRecording (USHORT)

Recording algorithm.

The format in which the bit map data is recorded.

BRA\_BOTTOMUP Scan lines are recorded bottom-to-top. This is the default value.

usRenderlng (USHORT) Halftoning algorithm.

The algorithm used to record bit map data that has been digitally halftoned.

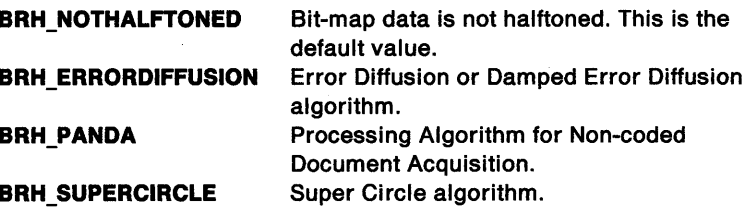

cSize1 (ULONG) Size value 1.

If BRH\_ERRORDIFFUSION is specified in usRendering, cSize1 is the error

damping as a percentage in the range O through 100. A value of 100% indicates no damping, and a value of 0% indicates that any errors are not diffused.

If BRH\_PANDA or BRH\_SUPERCIRCLE is specified, cSize1 is the x dimension of the pattern used, in pels.

cSlze2 (ULONG)

Size value 2.

If BRH\_ERRORDIFFUSION is specified in usRendering, this parameter is ignored.

If BRH\_PANDA or BRH\_SUPERCIRCLE is specified, cSize2 is the y dimension of the pattern used, in pels.

ulColorEncodlng (ULONG)

Color encoding.

BCE\_RGB Each element in the color array is an RGB2 datatype. This is the default value.

ulldentlfler (ULONG) Reserved for application use.

#### argb2Color[1] (RGB2)

Array of RGB values.

This is a packed array of 24-bit RGB values. If there are N bits per pel (N = the array contains 2\*\*N RGB values. However, if N = 24 the bit map does not need the color array because the standard-format bit map, with 24 bits per pel, is assumed to contain RGB values.

#### BITMAPINFOHEADER

Bit-map information header structure.

Each bit plane logically contains (ex\* *CY\** cBitCount) bits, although the actual length can be greater because of padding.

### See also BITMAPINFOHEADER2, which is preferred.

typedef struct \_BITMAPINFOHEADER {

ULONG cbFix; USHORT cx; USHORT cy;<br>USHORT cP1 cPlanes; USHORT cBitCount; } BITMAPINFOHEADER;

cbFix (ULONG) Length of structure.

ex (USHORT) Bit-map width in pels.

cy (USHORT) Bit-map height in pels.

cPlanes (USHORT) Number of bit planes.

cBltCount (USHORT) Number of bits per pel within a plane.

BITMAPINFOHEADER2 Bit-map information header structure.

Each bit plane logically contains ( $cx * cy * cBitCount$ ) bits, although the actual length can be greater because of padding.

Note: Many functions can accept either this structure or the BITMAPINFOHEADER structure. Where possible, use BITMAPINFOHEADER2.

typedef struct \_BITMAPINFOHEADER2 {<br>ULONG cbFix; cbFix; ULONG cx; ULONG cy; USHORT cPlanes; USHORT cBitCount; ULONG ulCompression; ULONG cbImage;<br>ULONG cxResolu cxResolution; ULONG cyResolution;<br>ULONG cclrUsed: cclrUsed; ULONG cclrlmportant; USHORT usUnits; USHORT usReserved; USHORT usRecording;<br>USHORT usRendering; usRendering; ULONG cSizel; ULONG cSize2; ULONG ulColorEncoding; ULONG ulldentifier; } BITMAPINFOHEADER2;

#### **cbFix** (ULONG)

J

ł.

 $\overline{)}$ 

 $\big)$ 

Length of structure.

The structure can be truncated after cBitCount or any subsequent field.

#### ex (ULONG)

Bit-map width in pels.

#### **cy** (ULONG)

Bit-map height in pels.

#### **cPlanes** (USHORT) Number of bit planes.

**cBltCount** (USHORT)

Number of bits per pel within a plane.

#### **ulCompression** (ULONG)

Compression scheme used to store the bit map:

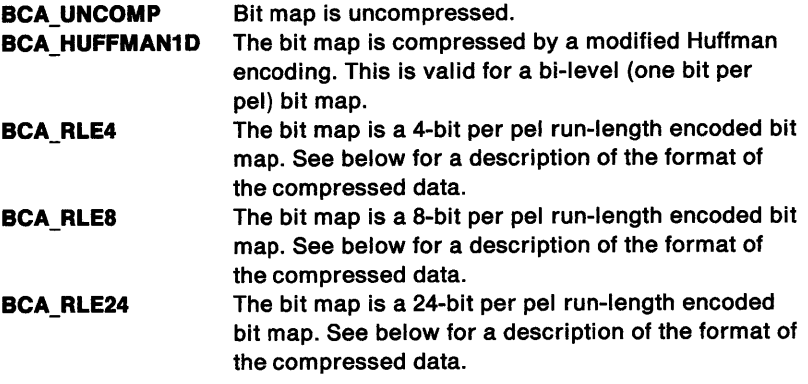

## **cblmage** (ULONG)

Length of bit-map storage data, in bytes.

If the bit map is uncompressed, zero (the default) can be specified for this.

#### **cxResolution** (ULONG)

Horizontal component of the resolution of target device.

The resolution of the device the bit map is intended for, in the units specified by usUnits. This information enables applications to select from a resource group the bit map that best matches the characteristics of the current output device.

#### **cyResolutlon** (ULONG)

Vertical component of the resolution of target device.

See the description of cxResolution.

#### **cclrUsed** (ULONG)

Number of color indexes used.

The number of color indexes from the color table that are used by the bit map. If this is zero (the default), all the indexes are used. If it is non-zero, only the first cclrUsed entries in the table are accessed by the system, and further entries can be omitted.

For the standard formats with a cBitCount of 1, 4, or 8 (and cPlanes equal to 1), any indexes beyond cclrUsed are invalid. For example, a bit map with 64 colors can use the 8-bitcount format without having to supply the other 192 entries in the color table. For the 24-bitcount standard format, cclrUsed is the number of colors used by the bit map.

#### **cclrlmportanl** (ULONG)

Minimum number of color indexes for satisfactory appearance of the bit map.

More colors may be used in the bit map, but it is not necessary to assign them to the device palette. These additional colors may be mapped to the nearest colors available.

Zero (the default) means that all entries are important.

For a 24-bitcount standard format bit map, the cclrlmportant colors are also listed in the color table relating to this bit map.

#### usUnits (USHORT)

Units of measure.

Units of measure of the horizontal and vertical resolution, cxResolution and cyResolution.

**BRU\_METRIC** Pels per meter. This is the default value.

#### **usReserved** (USHORT)

Reserved.

This is a reserved field. If present, it must be zero.

#### **usRecordlng** (USHORT)

Recording algorithm.

The format in which the bit-map data is recorded.

**BRA\_BOTTOMUP** Scan lines are recorded bottom-to-top. This is the default value.

**usRenderlng** (USHORT) Halftoning algorithm.

The algorithm used to record bit-map data that has been digitally halftoned.

**BRH\_NOTHALFTONED** Bit-map data is not halftoned. This is the

default value. **BRH\_ERRORDIFFUSION** Error Diffusion or Damped Error Diffusion algorithm. **BRH\_PANDA** Processing Algorithm for Non-coded Document Acquisition.

# **BRH\_SUPERCIRCLE** Super Circle algorithm.

**cSize1** (ULONG) Size value 1.

If BRH\_ERRORDIFFUSION is specified in usRendering, cSize1 is the error damping as a percentage in the range 0 through 100. A value of 100%

ì

indicates no damping, and a value of 0% indicates that any errors are not diffused.

If BRH\_PANDA or BRH\_SUPERCIRCLE is specified, cSize1 is the x dimension of the pattern used, in pels.

**cSlze2** (ULONG) Size value 2.

If BRH\_ERRORDIFFUSION is specified in usRendering, this parameter is ignored.

If BRH\_PANDA or BRH\_SUPERCIRCLE is specified, cSize2 is the y dimension of the pattern used, in pels.

**ulColorEncodlng** (ULONG) Color encoding.

**BCE\_RGB** Each element in the color array is an RGB2 datatype. This is the default value.

ulldentifier (ULONG)

Reserved for application use.

#### **BOOKTEXT**

Notebook data structure that contains text strings for notebook status lines and tabs. This data structure is used with the BKM\_QUERYSTATUSLINETEXT and the BKM\_QUERYTABTEXT messages only. See "BKM\_QUERYSTATUSLINETEXT" on page 25-11 and "BKM\_QUERYTABTEXT" on page 25-12 for information about those messages.

typedef struct \_BOOKTEXT { PSZ pszString;<br>USHORT textLen; textLen; } BOOKTEXT;

**pszString** (PSZ) String buffer.

Buffer in which the text string is to be placed. For the BKM\_QUERYSTATUSLINETEXT message, this is the buffer in which the status line text is placed.

For the BKM\_QUERYTABTEXT message, this is the buffer in which the tab text is placed.

#### **textlen** (USHORT) String length.

Length of the text string. For the BKM\_QUERYSTATUSLINETEXT message, this is the length of the status line text string.

For the BKM\_QUERYTABTEXT message, this is the length of the tab text string.

#### Boolean.

Valid values are FALSE, which is 0, and TRUE, which is 1.

typedef unsigned long BOOL;

Button-control-data structure.

typedef struct \_BTNCDATA { USHORT cb; USHORT fsCheckState; USHORT fsHiliteState; LHANDLE hlmage; } BTNCDATA;

#### cb(USHORT)

Length of the control data in bytes.

**8** The length of the control data for a button control.

BOOL

## **BTNCDATA**

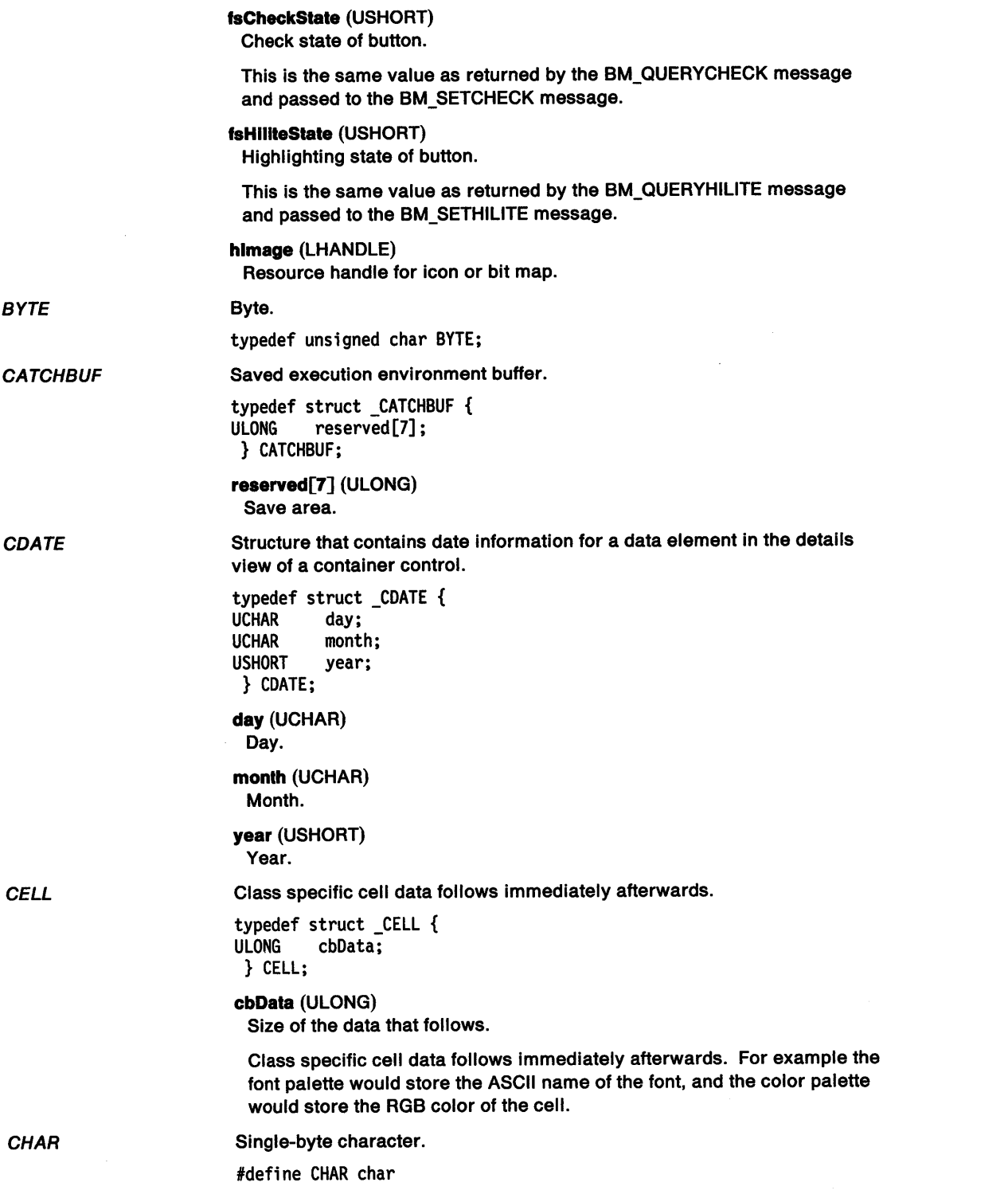

 $\langle$ 

 $\sim$ 

CHARBUNDLE Character-attributes bundle structure.

typedef struct \_CHARBUNDLE {<br>LONG lColor; LONG 1Color;<br>LONG 1BackCo lBackColor; USHORT usMixMode; USHORT usBackMixMode; USHORT usSet; USHORT usPrecision; SIZEF sizfxCell;<br>POINTL ptlAngle; ptlAngle; POINTL ptlShear; USHORT usDirection: USHORT usTextAlign; FIXED fxExtra; FIXED fxBreakExtra; } CHARBUNDLE;

**IColor** (LONG) Character foreground color.

**IBackColor** (LONG) Character background color.

**usMlxMode** (USHORT) Character foreground-mix mode.

**usBackMlxMode** (USHORT) Character background-mix mode.

**usSet** (USHORT) Character set.

**usPreclslon** (USHORT) Character precision.

**slzfxCell** (SIZEF) Character cell size.

**ptlAngle** (POINTL) Character angle.

**ptlShear** (POINTL) Character shear.

**usDlrectlon** (USHORT) Character direction.

**usTextAllgn** (USHORT) Text alignment.

**fxExtra** (FIXED) Character extra.

**fxBreakExtra** (FIXED) Character break extra.

CLASS/NFO Class-information structure.

typedef struct \_CLASSINFO { ULONG flClassStyle;<br>PFNWP pfnWindowProc pfnWindowProc; ULONG cbWindowData; } CLASSINFO;

**flClassStyle** (ULONG) Class-style flags.

**pfnWindowProc** (PFNWP) Window procedure.

**cbWindowData** (ULONG) Number of additional window words.

Ť

#### Class details data structure.

typedef struct \_CLASSDETAILS { PSZ pszAttribute;<br>PVOID pSortRecord: pSortRecord; } CLASSDETAILS;

#### **pszAttrlbute** (PSZ)

Translatable string for a class attribute.

#### **pSortRecord** (PVOID)

Function pointer for sort function for attribute.

**CNRDRAGINFO** 

Structure that contains information about a direct manipulation event that is occurring over the container. The information specified for this structure depends on the container notification code with which it is used. The differences are specified in the following field descriptions. The applicable notification codes are:

- "CN\_DRAGAFTER" on page 24-10
- "CN\_DRAGLEAVE" on page 24-11
- "CN\_DRAGOVER" on page 24-12
- "CN\_DROP" on page 24-13
- "CN\_DROPHELP" on page 24-14

typedef struct \_CNRDRAGINFO {<br>PDRAGINFO pDragInfo: pDragInfo;<br>pRecord; PRECORDCORE } CNRDRAGINFO;

**pDraglnlo** (PDRAGINFO) Pointer.

Pointer to a DRAGINFO structure.

**pRecord** (PRECORDCORE)

Pointer.

Pointer to a RECORDCORE structure. The structure that is pointed to depends on the notification code being used.

**Note:** If the CCS\_MINIRECORDCORE style bit is specified when a container is created, then MINIRECORDCORE should be used instead of RECORDCORE and PMINIRECORDCORE should be used instead of PRECORDCORE in all applicable data structures and messages. For the CN\_DRAGAFTER notification code, this field contains a pointer to the RECORDCORE structure after which ordered target emphasis is drawn. If ordered target emphasis is applied above the first record in item order, the CMA\_FIRST attribute is returned.

For the CN\_DRAGLEAVE notification code, this field is NULL.

For the CN\_DRAGOVER, CN\_DROP, and CN\_DROPHELP notification codes, this field contains a pointer to a container record over which direct manipulation occurred. This field has a value of NULL if the direct manipulation event occurs over white space.

**CNRDRAGINIT** Structure that contains information about a direct manipulation event that is initiated in a container. This structure is used with the CN\_INITDRAG notification code only. See "CN\_INITDRAG" on page 24-18 for information about that notification code.

> typedef struct \_CNRDRAGINIT { hwndCnr: PRECORDCORE pRecord: LONG x; LONG y; LONG cx; LONG cy; } CNRDRAGINIT;

hwndCnr (HWND) Container control handle.

#### pRecord (PRECORDCORE)

Pointer.

Pointer to the RECORDCORE where direct manipulation started.

Note: If the CCS\_MINIRECORDCORE style bit is specified when a container is created, then MINIRECORDCORE should be used instead of RECORDCORE and PMINIRECORDCORE should be used instead of PRECORDCORE in all applicable data structures and messages.

The pRecord field can have one of the following values:

NULL Direct manipulation started over white space. Other Container record over which direct manipulation started.

#### x (LONG)

X-coordinate.

X-coordinate of the pointer of the pointing device in desktop coordinates.

y (LONG)

Y-coordinate.

Y-coordinate of the pointer of the pointing device in desktop coordinates.

ex (LONG) X-offset.

> X-offset from the hot spot of the pointer of the pointing device (in pels) to the record origin.

## cy (LONG)

Y-offset.

Y-offset from the hot spot of the pointer of the pointing device (in pels) to the record origin.

#### **CNRDRAWITEMINFO**

)

Structure that contains information about the container item being drawn. This structure is used with the WM\_DRAWITEM (in Container Controls) message only. See "WM\_DRAWITEM (in Container Controls)" on page 24-6 for information about that message.

typedef struct \_CNRDRAWITEMINFO { PRECORDCORE pRecord: PFIELDINFO pFieldinfo; } CNRDRAWITEMINFO;

#### pRecord (PRECORDCORE)

Pointer.

Pointer to the RECORDCORE structure for the record that is being drawn.

Note: If the CCS\_MINIRECORDCORE style bit is specified when a container is created, then MINIRECORDCORE should be used instead of RECORDCORE and PMINIRECORDCORE should be used instead of PRECORDCORE in all applicable data structures and messages.

#### pFleldlnfo (PFIELDINFO)

Pointer.

Pointer to the FIELDINFO structure for the container column that is being drawn in the details view. For all other views, this field is NULL.

#### Structure that contains information about the direct editing of container text. The information specified for this structure depends on the container notification code or message with which it is used. The differences are specified in the following field descriptions. The applicable notification codes and message are:

- "CN\_BEGINEDIT" on page 24-8
- "CN\_ENDEDIT" on page 24-15

**CNREDITDATA**
- "CN\_REALLOCPSZ" on page 24-20
- "CM\_OPENEDIT" on page 24-35

typedef struct \_CNREDITDATA { ULONG cb; HWND hwndCnr; PRECORDCORE pRecord; PFIELDINFO pFieldInfo;<br>PPSZ ppszText; PPSZ ppszText;<br>ULONG cbText: cbText; ULONG id; } CNREDITDATA;

**cb** (ULONG)

Structure size.

The size (in bytes) of the CNREDITDATA data structure.

**hwndCnr** (HWND)

Container window handle.

**pRecord** (PRECORDCORE)

Pointer or NULL.

Pointer to a RECORDCORE data structure. This field is NULL if container titles are to be edited.

**Note:** If the CCS\_MINIRECORDCORE style bit is specified when a container is created, then MINIRECORDCORE should be used instead of RECORDCORE and PMINIRECORDCORE should be used instead of PRECORDCORE in all applicable data structures and messages.

For the CN\_BEGINEDIT, CN\_ENDEDIT, and CN\_REALLOCPSZ notification codes, this field is a pointer to the edited RECORDCORE data structure.

For the CM\_OPENEDIT message, this field is a pointer to the RECORDCORE data structure to be edited.

#### **pfleldlnfo** (PFIELDINFO)

Pointer or NULL.

Pointer to a FIELDINFO data structure if the current view is the details view and the user is not editing the container title. Otherwise, this field is NULL.

If the current view is the details view:

- For the CN\_BEGINEDIT, CN\_ENDEDIT, and CN\_REALLOCPSZ notification codes, this field contains a pointer to the FIELDINFO structure being edited.
- For the CM\_OPENEDIT message, this field is a pointer to the FIELDINFO data structure to be edited.

### **ppszText** (PPSZ)

Pointer or NULL.

Pointer to a PSZ text string. For the CN\_BEGINEDIT and CN\_REALLOCPSZ notification codes, this field is a pointer to the current PSZ text string.

For the CN\_ENDEDIT notification code, this field is a pointer to the new PSZ text string.

For the CM\_OPENEDIT message, this field is NULL.

# **cbText** (ULONG)

Number of bytes.

Number of bytes in the text string. For the CN\_BEGINEDIT notification code, this field is 0.

For the CN\_ENDEDIT and CN\_REALLOCPSZ notification codes, this field is the number of bytes in the new text string.

For the CM\_OPENEDIT message, this field is 0.

#### Id (ULONG) Window ID.

ID of the window to be edited. The ID can be one of the following:

Container window. Title window.

unsplit window.

Left details view window; default if unsplit window. Right details view window. Left details view column headings window; default if

Right details view column headings window.

application-defined container identifier CID \_CNRTITLEWND CID\_LEFTDVWND

# CID RIGHTDVWND CID \_LEFTCOL TITLEWND

### CID \_RIGHTCOLTITLEWND

#### **CNRINFO**

*/* 

ţ.

Structure that contains information about the container.

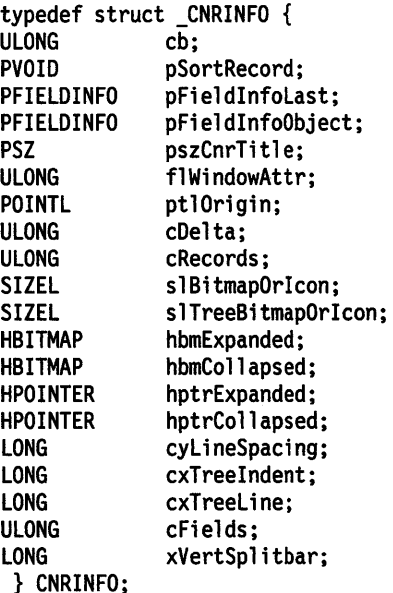

cb (ULONG)

Structure size.

The size (in bytes) of the CNRINFO data structure.

# pSortRecord (PVOID)

Pointer or NULL.

Pointer to the comparison function for sorting container records. If NULL, which is the default condition, no sorting is performed. Sorting only occurs during record insertion and when changing the value of this field. The third parameter of the comparison function, pStorage, must be NULL. See "CM\_SORTRECORD" on page 24-51 for a further description of the comparison function.

# pFieldInfoLast (PFIELDINFO)

Pointer or NULL.

Pointer to last column in the left window of the split details view. The default is NULL, causing all columns to be positioned in the left window.

#### pFieldInfoObject (PFIELDINFO) Pointer.

Pointer to a column that represents an object in the details view. The data for this FIELDINFO structure must contain icons or bit maps. In-use emphasis is applied to this column of icons or bit maps only. The default is the leftmost column in the unsplit details view, or the leftmost column in the left window of the split details view.

#### **pszCnrTltle** (PSZ)

Title text or NULL.

Text for the container title. The default is NULL.

# **flWlndowAttr** (ULONG)

Window attributes.

Consists of the following container window attributes:

• Specify one of the following container views, which determine the presentation format of items in a container:

#### **CV\_ICON**

In the icon view, the container items are represented as icon/text or bit-map/text pairs, with text beneath the icons or bit maps. This is the default view. This view can be combined with the CV \_MINI style bit by using an OR operator {I). See CV \_MINI on page A-17 for more information.

# **CV\_NAME**

In the name view, the container items are represented as icon/text or bit-map/text pairs, with text to the right of the icons or bit maps. This view can be combined with the CV\_MINI and CV \_FLOW style bits by using OR operators {I). See CV \_MINI on page A-17 and CV\_FLOW on page A-17 for more information.

#### **CV\_TEXT**

In the text view, the container items are displayed as a list of text strings. This view can be combined with the CV FLOW style bit by using an OR operator (|). See CV\_FLOW on page A-17 for more information.

#### **CV\_TREE**

In the tree view, the container items are represented in a hierarchical manner. The tree view has three forms, which are defined in the following list. If you specify CV\_TREE by itself, the tree icon view is used.

Tree icon view

The tree icon view is specified by using a logical OR operator to combine the tree view with the icon view (CV\_TREE I CV\_ICON). Container items in this view are represented as icon/text pairs or bit-map/text pairs, with text to the right of the icons or bit maps. Also, a collapsed or expanded icon or bit map is displayed to the left of parent items. If this icon or bit map is a collapsed icon or bit map, selecting it will cause the parent item to be expanded so that its child items are displayed below it. If this icon or bit map is an expanded icon or bit map, selecting it will cause the parent's child items to be removed from the display. The default collapsed and expanded bit maps provided by the container use a plus sign  $(+)$  and a minus sign  $(-)$ . respectively, to indicate that items can be added to or subtracted from the display.

Tree name view

The tree name view is specified by using a logical OR operator to combine the tree view with the name view (CV\_TREE | CV\_NAME). Container items in this view are displayed as either icon/text pairs or bit-map/text pairs, with text to the right of the icons or bit maps. However, the indicator that represents whether an item can be collapsed or expanded, such as a plus or minus sign, is included in the icon or bit map that represents that item, not in a separate

icon or bit map as in the tree icon and tree text views. The container control does not provide default collapsed and expanded bit maps for the tree name view.

Tree text view

The tree text view is specified by using a logical OR operator to combine the tree view with the text view (CV\_TREE | CV\_TEXT). Container items in this view are displayed as a list of text strings. As in the tree icon view, a collapsed or expanded icon or bit map is displayed to the left of parent items.

#### CV\_DETAIL

 $\checkmark$ 

J

In the details view, the container items are presented in columns. Each column can contain icons or bit maps, text, numbers, dates, or times.

• Specify one or both of the following view styles by using an OR operator (I) to combine them with the specified view. These view styles are optional.

#### CV\_MINI

Produces a mini-icon whose size is based on the Presentation Manager (PM) SV\_CYMENU system value to produce a device-dependent mini-icon.

The CV\_MINI view style bit is ignored when:

- The text view (CV\_TEXT), tree view (CV\_TREE), or details view (CV\_DETAIL) are displayed
- The CCS\_MINIRECORDCORE style bit is specified.

If this style bit is not specified and the icon view (CV ICON) or name view (CV\_NAME) is used, the default, regular-sized icon is used. The size of regular-sized icons is based on the value in the s/BitmapOrlcon field of the CNRINFO data structure. If this field is equal to 0, the PM SV\_CXICON and SV\_CYICON system values for width and height, respectively, are used. Icon sizes are consistent with PM-defined icon sizes for all devices.

# CV\_FLOW

Dynamically arranges container items in columns in the name and text views. These are called flowed name and flowed text views. If this style bit is set for the name view (CV \_NAME) or text view (CV\_TEXT), the container items are placed in a single column until the bottom of the client area is reached. The next container item is placed in the adjacent column to the right of the filled column. This process is repeated until all of the container items are positioned in the container. The width of each column is determined by the longest text string in that column. The size of the window determines the depth of the client area.

If this style bit is not specified, the default condition for the name and text views is to vertically fill the container in a single column without flowing the container items. If this style bit is set for the icon view (CV\_ICON) or details view (CV\_DETAIL), it is ignored.

Specify either of the following to indicate whether the container will display icons or bit maps:

#### CA\_DRAWICON

Icons are used for the icon, name, tree, or details views. This is the default. This container attribute should be used with the hptrlcon and hptrMinilcon fields of the RECORDCORE data structure.

#### **CA\_DRAWBITMAP**

Bit maps are used for the icon, name, tree, or details views. This container attribute can be used with the hbmBitmap and hbmMiniBitmap fields of the RECORDCORE data structure.

#### **Notes:**

- 1. If both the CA\_DRAWICON and CA\_DRAWBITMAP attributes are specified, the CA\_DRAWICON attribute is used.
- 2. If the CCS MINIRECORDCORE style bit is specified when a container is created, the hptrlcon field of the MINIRECORDCORE data structure is used.
- Specify one of the following attributes to provide target emphasis for the name, text, and details views. If neither ordered nor mixed target emphasis is specified, the emphasis is drawn around the record.

#### **CA\_ORDEREDTARGETEMPH**

Shows where a container record can be dropped during direct manipulation by drawing a line beneath the record. Ordered target emphasis does not apply to the icon and tree views.

#### **CA\_MIXEDTARGETEMPH**

Shows where a container record can be dropped during direct manipulation either by drawing a line between two items or by drawing lines around the container record. Mixed target emphasis does not apply to the icon and tree views.

• Specify the following attribute to draw lines that show the relationship between items in the tree view.

# **CA\_TREELINE**

Shows the relationship between all items in the tree view.

• Specify the following to draw container records, paint the background of the container, or both:

#### **CA\_OWNERDRAW**

**Ownerdraw** for the container, which allows the application to draw container records.

#### **CA\_OWNERPAINTBACKGROUND**

Allows the application to subclass the container and paint the background. If specified, and the container is subclassed, the application receives the CM\_PAINTBACKGROUND message in the subclass procedure. Otherwise, the container paints the background using the color specified by SYSCLR\_WINDOW, which can be changed by using the PP \_BACKGROUNDCOLOR or PP\_BACKGROUNDCOLORINDEX presentation parameter in the WM\_PRESPARAMCHANGED (in Container Controls) message.

• Specify the following if the container is to have a title:

#### **CA\_ CONTAINERTITLE**

Allows you to include a container title. The default is no container title.

• Specify one or both of the following container title attributes. These are valid only if the CA\_CONTAINERTITLE attribute is specified.

#### **CA TITLEREADONLY**

Prevents the container title from being edited directly. The default is to allow the container title to be edited.

#### **CA\_ TITLESEPARATOR**

Puts a separator line between the container title and the records beneath it. The default is no separator line.

• Specify one of the following to position the container title. These are valid only if the CA\_CONTAINERTITLE attribute is specified.

#### **CA\_ TITLECENTER**

Centers the container title. This is the default.

#### **CA\_ TITLELEFT**

'+..\ I /

 $\bigg\}$ 

Left-justifies the container title.

# **CA\_ TITLERIGHT**

Right-justifies the container title.

• Specify the following to display column headings in the details view:

#### **CA\_DETAILSVIEWTITLES**

Allows you to include column headings in the details view. The default is no column headings.

# **ptlOrlgln** (POINTL)

Workspace origin.

Lower-left origin of the workspace in virtual coordinates, used in the icon view. The default origin is **(0,0).** 

# **cDelta** (ULONG)

Threshold

An application-defined threshold, or number of records, from either end of the list of available records. Used when a container needs to handle large amounts of data. The default is 0. Refer to the OS/2 Programming Guide for more information about specifying deltas.

# **cRecords** (ULONG)

Number of records.

The number of records in the container. Initially this field is 0.

#### **slBltmapOrlcon** (SIZEL)

Icon/bit-map size.

The size (in pels) of icons or bit maps. The default is the system size.

# **slTreeBllmapOrlcon** (SIZEL)

Icon/bit-map size.

The size {in pals) of the expanded and collapsed icons or bit maps used in the tree icon and tree text views.

#### **hbmExpanded** (HBITMAP)

Bit-map handle.

The handle of the bit map to be used to represent an expanded parent item in the tree icon and tree text views. If neither an icon handle (see hptrExpanded) nor a bit-map handle is specified, a default bit map with a minus sign  $(-)$  is provided.

# **hbmCollapsed** (HBITMAP) Bit-map handle.

The handle of the bit map to be used to represent a collapsed parent item in the tree icon and tree text views. If neither an icon handle (see hptrCollapsed) nor a bit-map handle is specified, a default bit map with a plus sign  $(+)$  is provided.

### **hplrExpanded** (HPOINTER)

Icon handle.

The handle of the icon to be used to represent an expanded parent item in the tree icon and tree text views. If neither an icon handle nor a bit-map handle {see hbmExpanded) is specified, a default bit map with a minus sign (-) is provided.

# **hptrCollapsed** (HPOINTER)

Icon handle.

The handle of the icon to be used to represent a collapsed parent item in the tree icon and tree text views. If neither an icon handle nor a bit-map

handle {see hbmCollapsed) is specified, a default bit map with a plus sign  $(+)$  is provided.

 $\left\{ \right.$ 

#### **cyLlneSpaclng** (LONG)

Vertical space.

The amount of vertical space (in pels) between the records. If you specify a value that is less than 0, a default value is used.

# **cxTreelndenl** (LONG)

Horizontal space.

The amount of horizontal space (in pels) between levels in the tree view. If you specify a value that is less than 0, a default value is used.

#### **cxTreeLlne** (LONG)

Line width.

The width of the lines (in pels) that show the relationship between tree items. If you specify a value that is less than 0, a default value is used. Also, if the CA\_TREELINE container attribute of the f/WindowAttr field is not specified, these lines are not drawn.

#### **cFlelds** (ULONG)

Number of columns.

The number of FIELDINFO structures in the container. Initially this field isO.

# **xVertSplllbar** (LONG)

Split bar position.

The initial position of the split bar relative to the container, used in the details view. If this value is less than 0, the split bar is not used. The default value is negative one  $(-1)$ .

**COLOR** 

Color value.

typedef long COLOR;

**CONVCONTEXT** 

Dynamic-data-exchange conversation context structure.

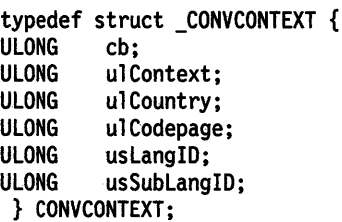

**cb** (ULONG)

Length of structure.

This must be set to the length of the CONVCONTEXT structure.

**ulContext** (ULONG)

Options.

**DDECTXT CASESENSITIVE** All strings in this conversation are case sensitive.

**ulCountry** (ULONG) Country code.

**ulCodepage** (ULONG) Code-page identity.

**usLanglD** (ULONG) Language.

Zero is valid and means no language information.

# usSubLanglD (ULONG) Sub-language.

Zero is valid and means no sub-language information.

**CPTEXT** 

String structure containing the code-page and language of the string.

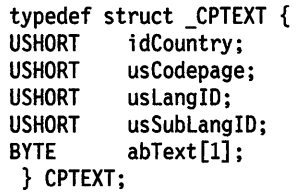

idCountry (USHORT) Country code.

#### usCodepage (USHORT) Code-page identity.

usLanglD (USHORT)

Language.

Zero is valid and means no language information.

usSubLanglD (USHORT) Sub-language.

Zero is valid and means no sub-language information.

# abText[1] (BYTE) Zero-terminated text string.

#### **CREATESTRUCT**

ţ

j

typedef struct \_CREATESTRUCT {<br>PVOID pPresParams; PVOID pPresParams;<br>PVOID pCtlData; pCtlData; ULONG id;<br>HWND hwn HWND hwndInsertBehind;<br>HWND hwndOwner; hwndOwner; LONG cy; LONG cx; LONG y; LONG x; ULONG flStyle;<br>PSZ pszText; PSZ pszText;<br>PSZ pszClass PSZ pszClass;<br>HWND hwndParen hwndParent; } CREATESTRUCT;

Create-window data structure.

pPresParams (PVOID)

Presentation parameters.

pCtlData (PVOID) Control data.

Id (ULONG)

Window identifier.

hwndlnsertBehlnd (HWND)

Window behind which the window is to be placed.

hwndOwner (HWND)

Window owner.

cy (LONG) Window height.

ex (LONG) Window width. y (LONG)

y-coordinate of origin.

x (LONG)

x coordinate of origin.

flStyle (ULONG) Window style.

pszText (PSZ) Window text.

pszClass (PSZ) Registered window class name.

hwndParent (HWND)

Parent window handle.

**CTIME** 

Structure that contains time information for a data element in the details view of a container control.

typedef struct \_CTIME { hours; UCHAR minutes; UCHAR seconds;<br>UCHAR ucReserv ucReserved; } CTIME;

hours (UCHAR) Hour.

minutes (UCHAR) Minute.

seconds (UCHAR) Second.

ucReserved (UCHAR) Reserved.

**CURSORINFO** 

Cursor-information structure.

typedef struct \_CURSORINFO { hwnd; LONG x; LONG y; LONG cx; LONG cy; ULONG fs; RECTL rclClip; } CURSORINFO;

hwnd (HWND) Window handle.

x (LONG) x coordinate.

y (LONG) y coordinate.

ex (LONG) Cursor width.

cy (LONG) Cursor height.

fs (ULONG) Options.

rclCllp (RECTL) Cursor box.

#### *DDEINIT*

*DDESTRUCT* 

*/* 

Ì

١

Dynamic-data-exchange initiation structure.

typedef struct \_DDEINIT { ULONG cb;<br>PSZ psz PSZ pszAppName;<br>PSZ pszTopic; PSZ pszTopic;<br>ULONG offConvCor offConvContext; } DDEINIT;

**cb** (ULONG)

Length of structure.

This must be set to the length of the DDEINIT structure.

# **pszAppName** (PSZ)

Application name.

Pointer to name of the server application.

Application names must not contain slashes or backslashes. These characters are reserved for future use in network implementations.

#### **pszTopic** (PSZ)

Topic.

Pointer to name of the topic.

# **offConvContext** (ULONG)

Conversation context.

Offset to a CONVCONTEXT structure.

# Dynamic-data-exchange control structure.

typedef struct \_DDESTRUCT {<br>ULONG ulData; ulData; USHORT usStatus; USHORT usFonnat; USHORT offszltemName; USHORT offabData; } DDESTRUCT;

# **ulData** (ULONG)

Total length.

This is the length of this structure plus the item name and data, which occur after the offabData parameter.

# **usStatus** (USHORT)

Status.

Status of the data exchange.

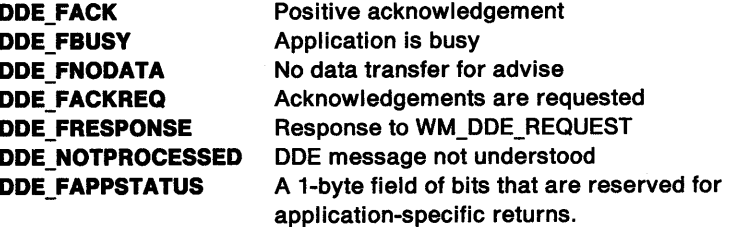

**usFormat** (USHORT) Data format.

One of the DOE data formats.

#### **DDEFMT\_TEXT \_TEXT** Text format.

**Other ODE** format registered with the atom manager, using the system atom table. The predefined DOE formats are guaranteed not to conflict with the values returned by the atom manager.

#### offszltemName (USHORT)

Offset to item.

This is the offset to the item name referred to in this message, from the start of this structure.

# offabData (USHORT)

Offset to beginning of data.

This is the offset to the data, from the start of this structure.

For compatibility reasons, this data should not contain embedded pointers. Offsets should be used instead.

**DELETENOTIFY** 

Structure that contains information about the application page that is being deleted from a notebook.

typedef struct \_DELETENOTIFY { hwndBook: HWND hwndPage;<br>ULONG ulAppPage ULONG ulAppPageData;<br>HBITMAP hbmTab: hbmTab; } DELETENOTIFY;

hwndBook (HWND) Notebook window handle.

#### hwndPage (HWND)

Application page window handle.

ulAppPageData (ULONG) Application-specified page data.

#### hbmTab (HBITMAP)

Application-specified tab bit map.

**DESKTOP** 

# Desktop background state structure.

typedef struct \_DESKTOP {<br>ULONG cbSize; cbSize; HBITMAP hbm; LONG x; LONG y;<br>ULONG fl; **ULONG** CHAR szFile[MAX\_FILENAME]; LONG lTileCount; } DESKTOP;

cbSlze (ULONG)

Length of structure.

#### hbm (HBITMAP)

Bit-map handle of desktop background.

#### x (LONG)

x desktop coordinate of the origin of the bit map.

#### y (LONG)

y desktop coordinate of the origin of the bit map.

II (ULONG)

Desktop background state indicators or setting options:

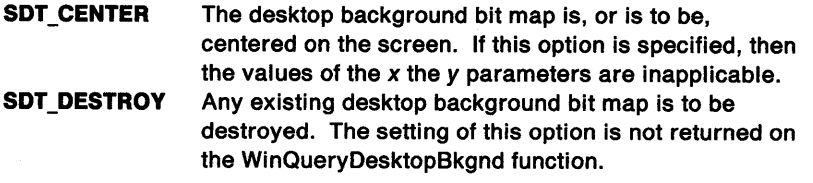

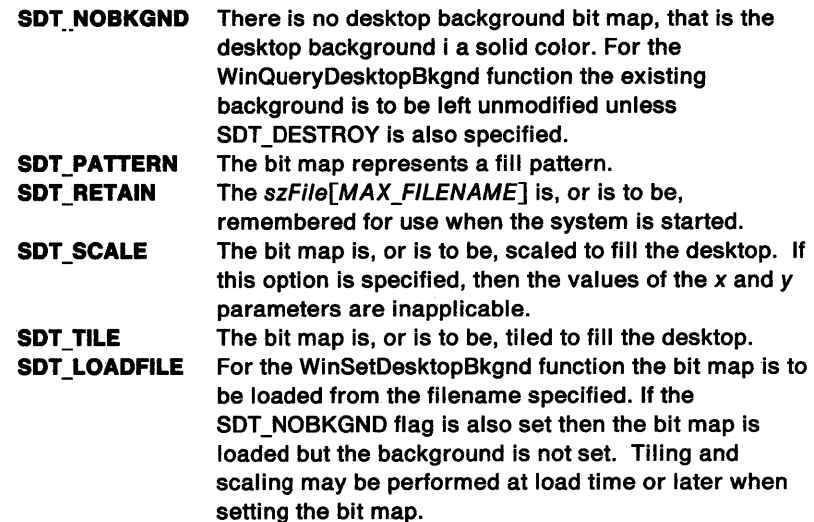

#### **szFlle[MAX\_FILENAME]** (CHAR)

Zero-terminated name of the file containing the bit map.

# **ITlleCount** (LONG)

Number of images of the bit map to be tiled.

The tile count is the number of images to be drawn in the vertical and horizontal direction when tiling the desktop background.

#### **DEVOPENSTRUC**

Open-device data structure.

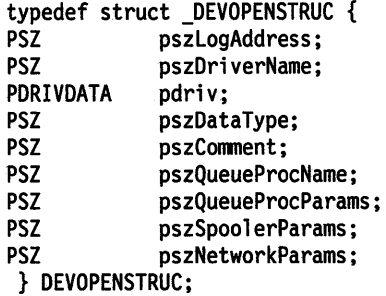

#### **pszLogAddress** (PSZ)

Logical address.

This is required for an OD\_DIRECT device being opened with DevOpenDC; it is the logical device address, such as "LPT1" on OS/2. Some drivers may accept a file name for this parameter, or even a named pipe. A driver can restrict the logical address to certain names because special hardware is involved; for example a printer driver that uses shared memory to access the memory of a laser printer.

Where output is to be queued (for an OD\_QUEUED device), this is the name of the queue for the output device, and must always be supplied if it is not available from pszToken. The queue name can be a UNC name.

# **pszDrlverName** (PSZ)

Driver name.

A string containing the name of the Presentation Manager· (PM) device driver (for example, "IBM4019"). This information must always be supplied if it is not available from pszToken.

Ì

# **pdrlv (PDRIVDATA)**

Driver data.

Data that is to be passed directly to the PM device driver. Whether any of this is required depends upon the device driver.

**pszDataType** (PSZ)

Data type.

For a OD\_QUEUED or OD\_DIRECT device, this parameter defines the type of data that is to be (or was) queued as follows:

**PM\_Q\_STD** Standard format **PM\_Q\_RAW** Raw format.

Note that a device driver can define other data types.

With DevOpenDC, for both of the above device types the default is supplied by the device driver if pszDataType is not specified. For any other device type, pszDataType is ignored.

# **pszComment** (PSZ)

Comment.

This is a natural language description of the file for queued output, For example, this can be displayed by the spooler to the user, and is optional.

# **pszQueueProcName** (PSZ)

Queue-processor name.

This is the name of the queue processor for queued output, and is usually the default.

#### **pszQueueProcParams** (PSZ)

Queue-processor parameters.

This is a parameter string for the queue processor, for queued output, and is optional.

# **pszSpoolerParams** (PSZ)

Spooler parameters.

This is a parameter string for the spooler for queued output, and is optional. It has the following options, which must be separated by one or more blanks:

**FORM= f** Specifies a form name 'f'. This must be a valid form name for the printer. If more than one form is needed for the job, all of the required form names are supplied, separated by commas, as FORM= aaaa,bbbb,cccc; the first one is the one that is to be used first. See HCINFO.

A form name can be enclosed in double quotes to permit form names to contain the characters ',' ';' or  $' = '$ . For example,

FORM="A", "A4 with heading", "C,D"

calls for three forms: 'A', 'A4 with heading' and 'C,D'. If a double quote is part of a form name, it should be supplied twice.

- If this option is not specified, the data is printed on the forms in use, when this print job is ready to be printed.
- **PRTY = n** Specifies a priority in the range 1 through 99, with 99 being the highest. If it is not specified, a default priority of 50 is used.

#### **pszNetworkParams** (PSZ)

Network parameters.

This is a parameter string for the network program for queued output, and is optional. The format of the parameter string is keyword=value, and the following keyword is defined (additional ones can be defined by the network program):

# **USER - u** Specifies the user identifier 'u'. If it is not specified, a null user identifier is used.

Dialog-template structure.

typedef struct \_DLGTEMPLATE {  $cbTemplate;$ USHORT type;<br>USHORT codep USHORT codepage;<br>USHORT offadlgti offadlgti; USHORT fsTemplateStatus;<br>USHORT iItemFocus; USHORT iItemFocus;<br>USHORT coffPresPar USHORT coffPresParams;<br>DLGTITEM adlgti[1];  $adjtri[1];$ } DLGTEMPLATE;

**cbTemplate** (USHORT) Length of template.

**type** (USHORT) Template format type.

**codepage** (USHORT) Code page.

**offadlgtl** (USHORT) Offset to dialog items.

**fsTemplateStatus** (USHORT) Template status.

**lltemFocus** (USHORT) Index of item to receive focus initially.

**coff PresParams** (USHORT) Count of presentation-parameter offsets.

**adlgtl[1]** (DLGTITEM) Start of dialog items.

**DLGTITEM** 

#### Dialog-item structure.

typedef struct \_DLGTITEM { USHORT fsItemStatus;<br>USHORT cChildren; USHORT cChildren;<br>USHORT cchClassNa USHORT cchClassName;<br>USHORT offClassName; offClassName; USHORT cchText;<br>USHORT offText; USHORT offText;<br>ULONG flStyle: flStyle; SHORT x; SHORT y; SHORT cx; SHORT cy; USHORT id;<br>USHORT off USHORT offPresParams;<br>USHORT offCtlData; offCtlData; } DLGTITEM;

**fsltemStatus** (USHORT) Status.

\_ **cChildren** (USHORT) Count of children to this dialog item.

**cchClassName** (USHORT) Length of class name.

If zero, offC/assName contains the hexadecimal equivalent of a preregistered class name.

Ŵ

 $\left\{ \right.$ 

ĵ

#### oflClassName (USHORT)

Offset to class name.

If cchC/assName is nonzero, this is the offset to a null-terminated ASCII string that contains the classname. If cchClassName is zero, this is of the form Oxhhhh, where hhhh is the hexadecimal equivalent of the preregistered class name.

# cchText (USHORT)

Length of text.

#### offText (USHORT) Offset to text.

# flStyle (ULONG)

Dialog item window style.

The high-order 16 bits are the standard WS\_\* style bits. The low-order 16 bits are available for class-specific use.

x (SHORT)

x-coordinate of origin of dialog-item window.

y (SHORT)

y-coordinate of origin of dialog-item window.

# ex (SHORT) Dialog-item window width.

cy (SHORT)

Dialog-item window height.

Id (USHORT) Identity.

offPresParams (USHORT) Reserved.

offCtIData (USHORT) Offset to control data.

**DRAGIMAGE** 

# Dragged-object-image structure.

typedef struct \_DRAGIMAGE { USHORT cb; USHORT cptl;<br>LHANDLE hImag LHANDLE hImage;<br>SIZEL sizlStr sizlStretch;<br>fl: **ULONG** SHORT cxOffset; SHORT cyOffset; } DRAGIMAGE;

# cb (USHORT)

Structure size.

Size, in bytes, of the DRAGIMAGE structure.

# cptl (USHORT)

Number of points.

The number of points in the point array if  $f$  is specified as DRG\_POLYGON.

#### hlmage (LHANDLE)

Image handle.

Handle representing the image to display. The type is determined by fl.

# sizlStretch (SIZEL)

Dimensions for stretching.

Specifies the dimensions for stretching when fl is specified as DRG\_STRETCH.

# **fl** (ULONG) Flags.

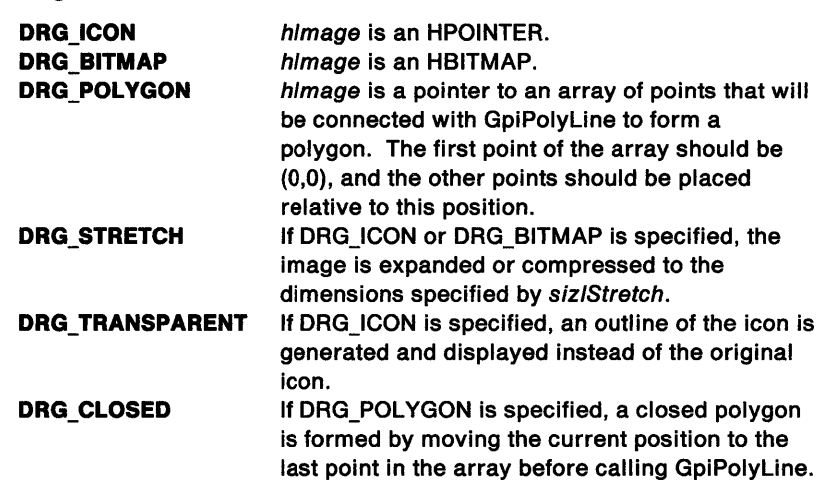

# **cxOttset** (SHORT)

X-offset.

X-offset from the pointer hot spot to the origin of the image.

**cyOffset** (SHORT) Y-offset.

Y-offset from the pointer hot spot to the origin of the image.

# DRAGINFO

)<br>)

Ì.

 $\left.\rule{0pt}{10pt}\right.$ 

١

Drag-information structure.

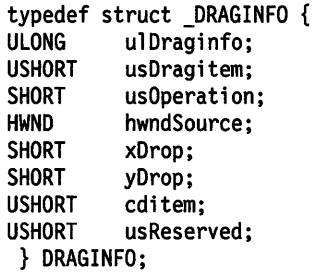

**ulDraglnfo** (ULONG) Structure size.

Size, in bytes, of the structure. The size includes the array of DRAGITEM structures.

# **usDragltem** (USHORT)

DRAGITEM structures sizes.

Size, in bytes, of each DRAGITEM structure.

# **usOperation** (SHORT)

Modified drag operations.

An application can define its own modified drag operations for use when simulating a drop. These operations must have a value greater than DO\_UNKNOWN.

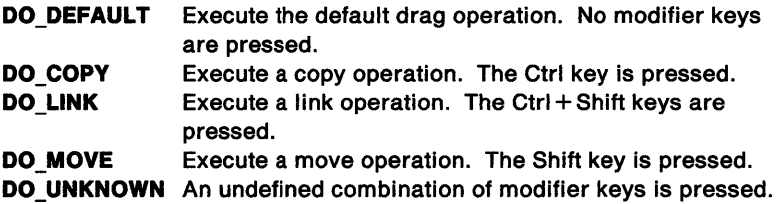

#### hwndSource (HWND)

Window handle.

Window handle of the source of the drag operation.

xDrop (SHORT)

X-coordinate.

X-coordinate of drop point expressed in desktop coordinates.

yDrop (SHORT) Y-coordinate.

Y-coordinate of drop point expressed in desktop coordinates.

# cdltem (USHORT)

Count of DRAGITEM structures.

usReserved (USHORT) Reserved.

**DRAGITEM** 

# Drag-object structure.

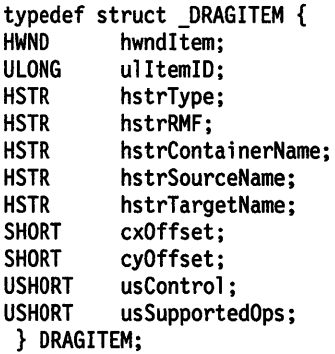

hwndltem (HWND) Window handle.

Window handle of the source of the drag operation.

#### ulltemlD (ULONG)

Item information.

Information used by the source to identify the object being dragged.

hstrType (HSTR)

String handle.

String handle of the object type. The string handle must be created using the DrgAddStrHandle function. The string is of the form: TYPE[,TYPE...]. The first type in the list must be the true type of the object.

The following types are used by the OS/2 version 2.0 shell:

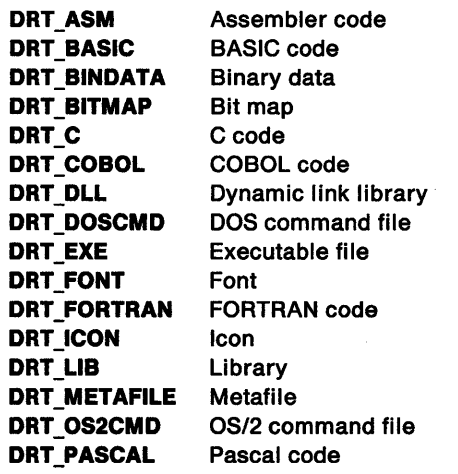

# DRT\_RESOURCE Resource file DRT\_TEXT Text DRT\_UNKNOWN Unknown type.

hstrRMF (HSTR)

String handle.

String handle of the rendering mechanism and format. The string handle must be created using the DrgAddStrHandle function. The string is of the form: MECHFMT[,MECHFMT ... ] • where MECHFMT can be in either of the following formats:

- 1. <mechanism(1),format(1)>
- 2.  $(mechanism(1)[, mechanism(n)...]) \times (format(1)[,format(n)...])$

The first mechanism/format pair must be the native rendering mechanism and format of the object.

Valid mechanisms are:

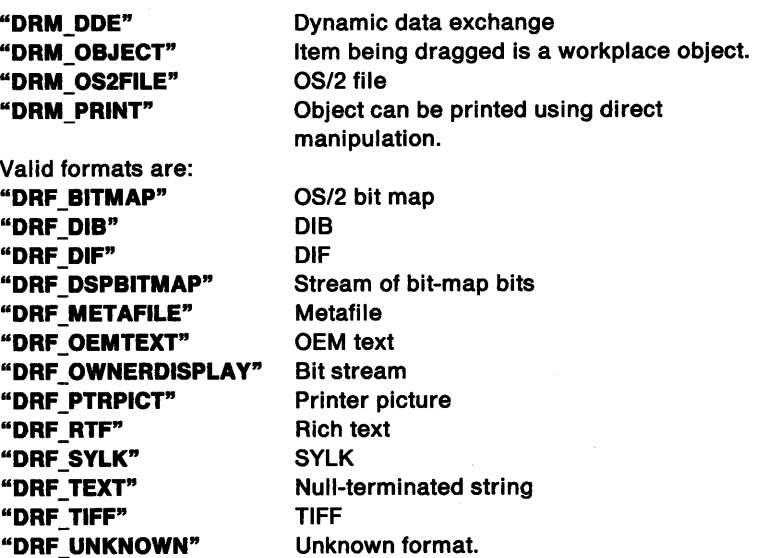

#### hstrContalnerName (HSTR)

String handle.

١

١

String handle of the name of the container holding the source object. The string handle must be created using the DrgAddStrHandle function.

#### hstrSourceName (HSTR)

String handle.

String handle of the name of the source object. The string handle must be created using the DrgAddStrHandle function.

# hstrTargetName (HSTR)

String handle.

String handle of the suggested name of the object at the target. It is the responsibility of the source of the drag operation to create this string handle before calling DrgDrag.

# cxOffset (SHORT)

X-offset.

X-offset from the pointer hot spot to the origin of the image that represents this object. This value is copied from cxOffset in the DRAGIMAGE structure by DrgDrag.

# cyOffset (SHORT)

Y-offset.

Y-offset from the pointer hot spot to the origin of the image that

represents this object. This value is copied from cyOffset in the DRAGIMAGE structure by DrgDrag.

# **usControl** (USHORT)

Source-object control flags.

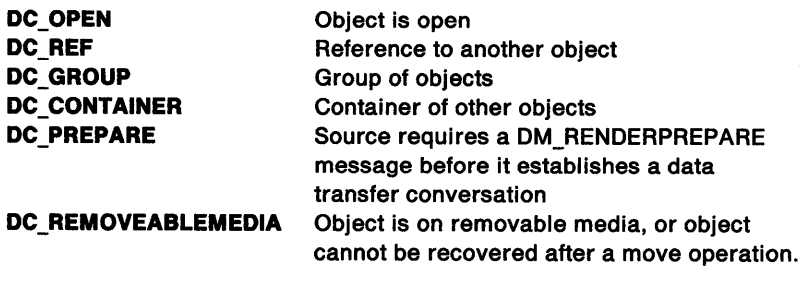

**usSupportedOps** (USHORT)

Supported operations.

Direct manipulation operations supported by the source object:

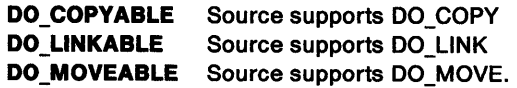

**DRAGTRANSFER** 

#### Drag-conversation structure.

typedef struct \_DRAGTRANSFER { ULONG cb; HWND hwndClient;<br>PDRAGITEM pditem: PDRAGITEM<br>HSTR hstrSelectedRMF; HSTR hstrRenderToName;<br>ULONG ulTargetInfo; ULONG ulTargetInfo;<br>USHORT usOperation: USHORT usOperation;<br>USHORT usReply: usReply; } DRAGTRANSFER;

#### **cb** (ULONG)

Structure size.

Size, in bytes, of the structure.

# **hwndCllent** (HWND)

Window handle.

Handle of the client window. This can be the target window or a window that represents an object in a container that was dropped on.

# **pdltem** (PDRAGITEM)

Pointer.

Pointer to the DRAGITEM structure that is to be rendered. This structure must exist within the DRAGINFO structure that was passed in the DM\_DROP message.

#### **hstrSelectedRMF** (HSTR)

String handle.

The string handle for the selected rendering mechanism and format for the transfer operation. This handle must be created using DrgAddStrHandle. The target is responsible for deleting this handle when the conversation is complete. The string is in the format: <MECHANISM, FORMAT>.

# **hstrRenderToName** (HSTR) String handle.

A string handle representing the name where the source will place, and the target will find, the data that is rendered. The target is responsible for deleting this string handle when the conversation terminates. The

contents of this field vary according to the rendering mechanism. See hstrRMF in DRAGITEM.

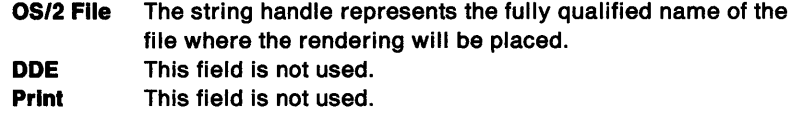

#### ulTargetlnfo (ULONG)

Reserved.

Reserved for use by the target. The target can use this field for information about the object and rendering operation.

# usOperatlon (USHORT)

The operation.

Values are:

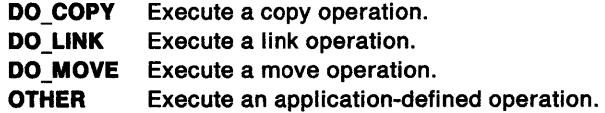

usReply (USHORT)

Reply flags.

Replay flags for the message. These flags can be set as follows:

DMFL\_NATIVERENDER The source does not support rendering for this object. A source should not set this flag unless it provides sufficient information at the time of the drop for the target to perform the rendering operation. The target must send DM\_ENDCONVERSATION to the source after carrying out the rendering operation, or when it elects not to do a native rendering. DMFL\_RENDERRETRY The source supports rendering for the object, but does not support the selected rendering mechanism and format. The target can try another mechanism and format by sending another DM\_RENDER message. If the target does not retry, it must send a DM\_RENDERCOMPLETE message to the source. This flag is set in conjunction with the DMFL\_NATIVERENDER flag.

### **DRIVDATA**

 $\mathsf{L}$ 

Driver-data structure.

typedef struct \_DRIVDATA { LONG cb; LONG lVersion;<br>CHAR szDeviceN CHAR szDeviceName[32];<br>CHAR abGeneralData[1]; abGeneralData[1]; } DRIVDATA;

# cb (LONG)

Length.

The length of the structure.

# IVersion (LONG)

Version.

The version number of the data. Version numbers are defined by particular PM device drivers.

#### szDevlceName[32] (CHAR) Device name.

A string in a 32-byte field, identifying the particular device (model

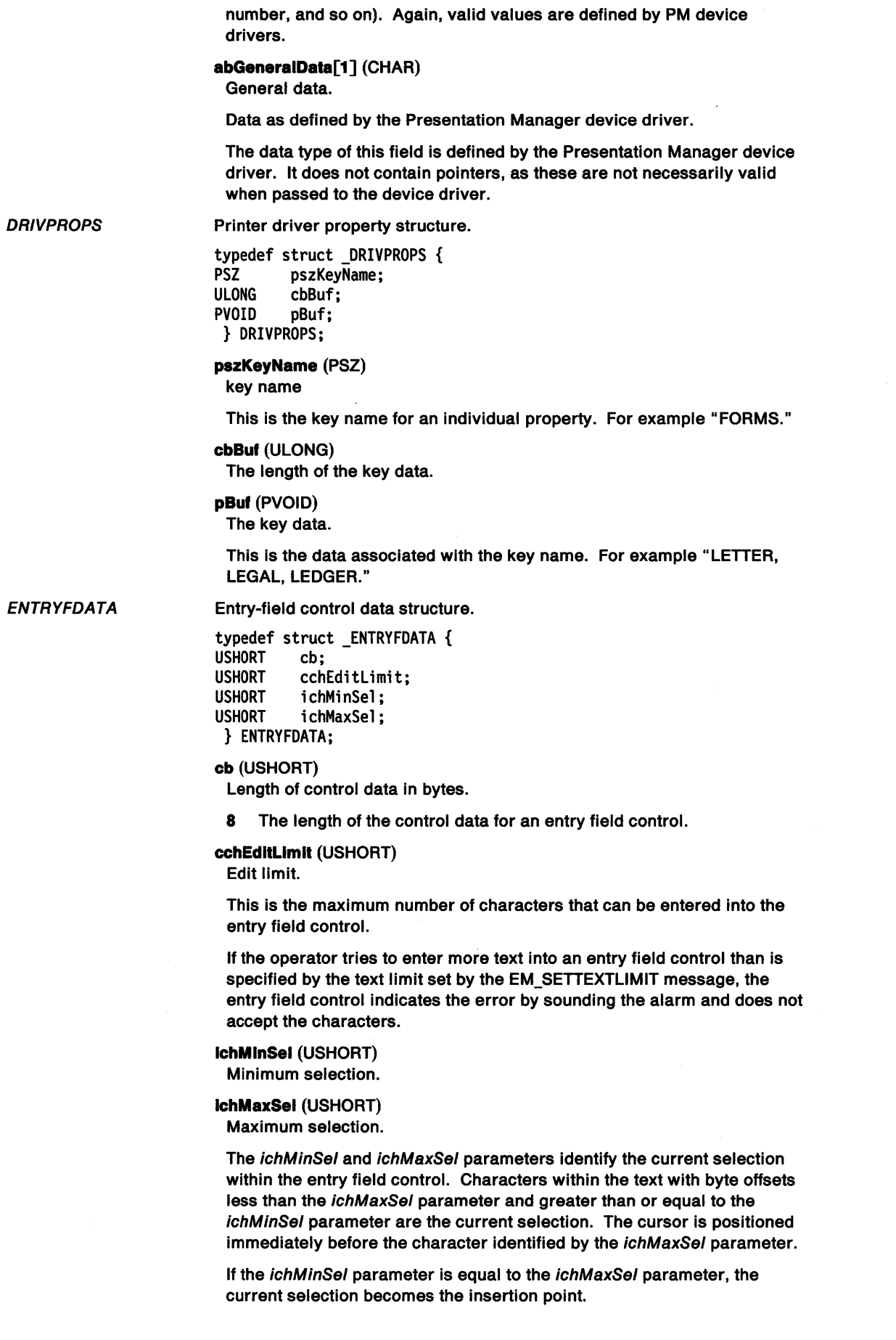

 $\sim$ 

 $\langle$ 

 $\sim$ 

If the ichMinSel parameter is equal to 0 and the ichMaxSel is greater than or equal to text limit set by the EM\_SETTEXTLIMIT message, the entire text is selected.

# *<sup>J</sup>*ERRINFO

**ERRORID** 

**ESCSETMODE** 

Error-information structure.

typedef struct \_ERRINFO { ULONG cbFixedErrlnfo; ERRORID idError; ULONG cDetaillevel; ULONG offaoffszMsg;<br>ULONG ulBinaryData; ulBinaryData; } ERRINFO;

#### **cbFlxedErrlnto** (ULONG)

Length of fixed data to this structure.

**ldError** (ERRORID)

Error identity.

This is identical to the value returned by the WinGetLastError function.

**cDelallLevel** (ULONG)

Number of levels of detail.

This is the number of entries in the array of words pointed to by the following field. One level of detail is provided.

**ottaottszMsg** (ULONG) Offset to the array of message offsets.

**ulBlnaryDala** (ULONG) Offset to the binary data.

This can contain additional information relating to the error.

#### Error identity.

typedef ULONG ERRORID;

Structure for setting printer mode. See DevEscape (DEVESC\_SETMODE).

typedef struct \_ESCSETMODE { ULONG mode;<br>USHORT codep codepage; } ESCSETMODE;

# **mode** (ULONG)

Mode

Mode to be set.

**O** Set mode to specified code page. Any font can be used.

**codepage** (USHORT)

Code page.

If zero is specified for the code page, the printer is set to the hardware default.

#### **FACENAMEDESC**

 $\rangle$ 

١

 $\mathbf{I}$ 

Face-name description structure. See GpiQueryFaceString.

typedef struct \_FACENAMEDESC { usSize; USHORT usWeightClass; USHORT usWidthClass; USHORT usReserved; ULONG flOptions; } FACENAMEDESC;

**usSlze** (USHORT) Length of structure.

# usWelghtClass (USHORT)

Weight class.

Indicates the visual weight (thickness of strokes) of the characters in the font:

 $\left\{ \right.$ 

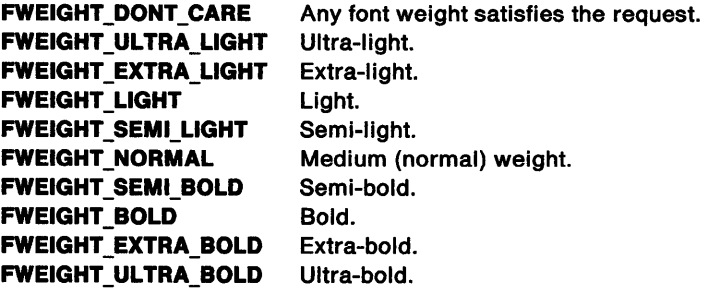

usWldthClass (USHORT) Width class.

Indicates the relative aspect ratio of the characters of the font in relation to the normal aspect ratio for this type of font:

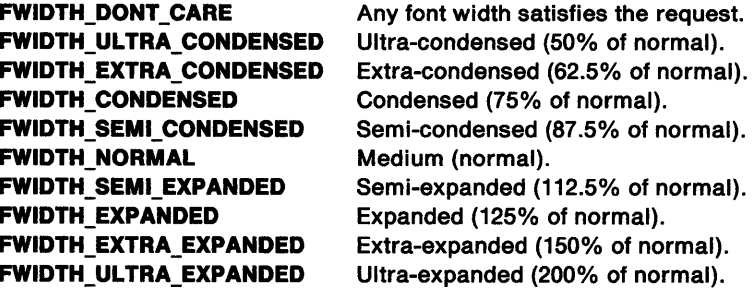

usReserved (USHORT) Reserved.

flOptlons (ULONG) Other characteristics of the font.

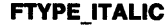

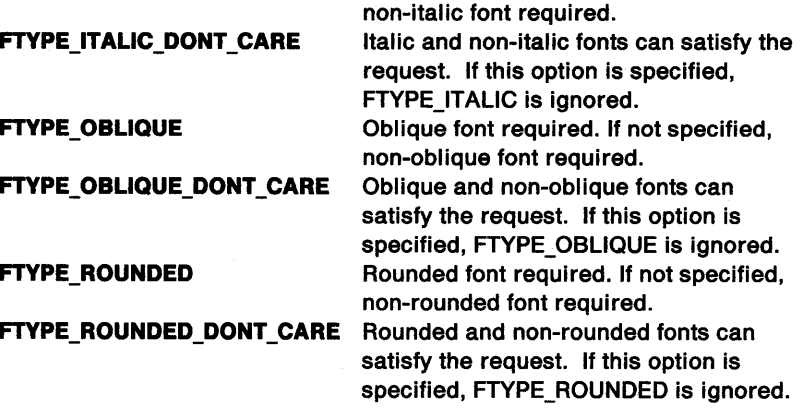

Italic font required. If not specified,

FATTRS

Font-attributes structure.

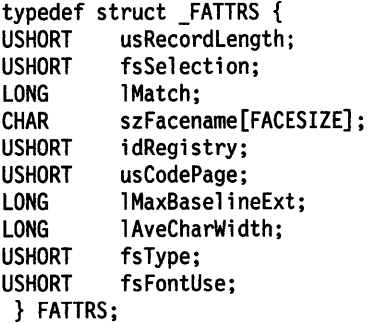

usRecordLength (USHORT) Length of record.

#### fsSelection (USHORT) Selection indicators.

Flags causing the following features to be simulated by the system.

Note: If an italic flag is applied to a font that is itself defined as italic, the font is slanted further by italic simulation.

Underscore or strikeout lines are drawn using the appropriate attributes (for example, color) from the character bundle (see the CHARBUNDLE datatype), not the line bundle (see LINEBUNDLE). The width of the line, and the vertical position of the line in font space, are determined by the font. Horizontally, the line starts from a point in font space directly above or below the start point of each character, and extends to a point directly above or below the escapement point for that character. For this purpose, the start and escapement points are those applicable to left-to-right or right-to-left character directions (see GpiSetCharDirection), even if the string is currently being drawn in a top-to-bottom or bottom-to-top direction. For left-to-right or right-to-left directions (only), any white space generated by the character extra and character break extra attributes (see GpiSetCharExtra and GpiSetCharBreakExtra), as well as increments provided by the vector of increments on GpiCharStringPos and GpiCharStringPosAt, is also underlined/overstruck, so that in these cases the line is continuous for the string.

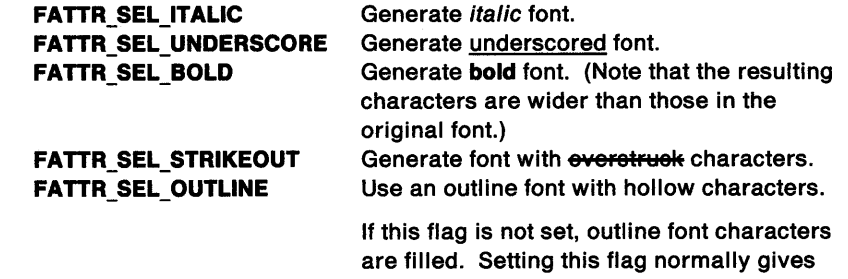

better performance, and for sufficiently small characters there may be little visual difference.

IMatch (LONG) Matched-font identity.

Ì

szFacename[FACESIZE] (CHAR) Typeface name.

The typeface name of the font, for example, Tms Rmn.

idRegistry (USHORT) Registry identifier.

Font registry identifier (zero if unknown).

# usCodePage (USHORT)

Code page.

If zero, the current Gpi code page (see GpiSetCp) is used. A subsequent GpiSetCp function changes the code page used for this logical font.

# IMaxBasellneExt (LONG)

Maximum baseline extension.

For raster fonts, this should be the height of the required font, in world coordinates.

For outline fonts, this should be zero.

# IAveCharWldth (LONG)

Average character width.

For raster fonts, this should be the width of the required font, in world coordinates.

For outline fonts, this should be zero.

fsType (USHORT) Type indicators.

FATTR\_TYP

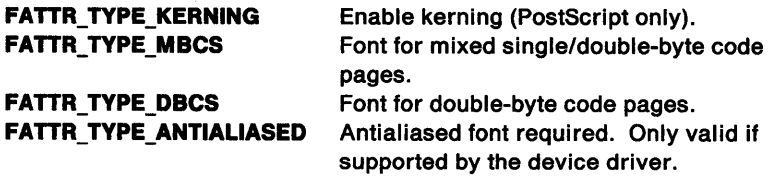

# fsFontUse (USHORT)

Font-use indicators.

These flags indicate how the font is to be used. They affect presentation speed and font quality.

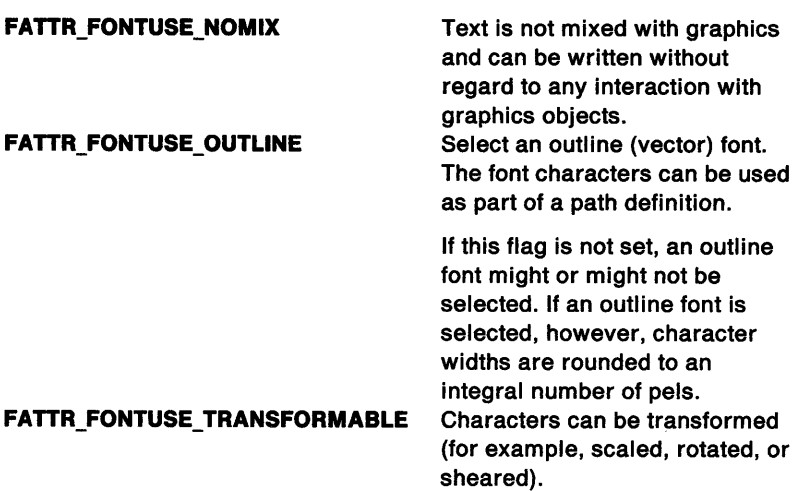

#### FDATE

Date data structure for file-system functions.

typedef struct \_FDATE { USHORT usday;<br>USHORT usmont usmonth; USHORT usyear; } FDATE;

usday (USHORT)

Binary day for directory entry.

usmonth (USHORT)

Binary month for directory entry.

**usyear** (USHORT)

Font-file descriptor.

Binary year for directory entry.

FFDESCS

FFDESCS2

typedef CHAR FFDESCS[2][FACESIZE];

# Font-file descriptor.

typedef struct \_FFDESCS2 { cbLength; ULONG cbFacenameOffset; BYTE abFamilyName[1]; } FFDESCS2;

#### **cbLength** (ULONG) Structure length.

cbLength is the overall length of the FFDESCS2 structure. It is always rounded up to a multiple of four.

# **cbFacenameOffset** (ULONG)

Offset of Facename in the structure.

The facename is a null terminated string. It starts at cbFacenameOffset bytes offset into FFDESCS2.

# **abFamilyName[1]** (BYTE) Family name.

abFamilyName[1] is a null terminated string.

#### FIELDINFO

 $\big\}$ 

Structure that contains information about column data in the details view of the container control. The details view displays each FIELDINFO structure as a column of data that contains specific information about each container record. For example, one FIELDINFO structure, or column, might contain icons or bit maps that represent each container record. Another FIELDINFO structure might contain the date or time that each container record was created.

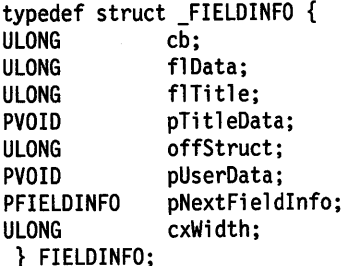

#### **cb** (ULONG)

Structure size.

The size (in bytes) of the FIELDINFO structure.

# **flData** (ULONG)

Data attributes.

Attributes of the data in a field.

• Specify one of the following for each column to choose the type of data that is displayed in each column:

#### **CFA\_BITMAPORICON**

The column contains bit-map or icon data.

#### **CFA\_STRING**

Character or text data is displayed in this column.

#### **CFA\_ULONG**

Unsigned number data is displayed in this column. National Language Support (NLS) is enabled for number format.

# **CFA\_DATE**

The data in the column is displayed in date format. National Language Support (NLS) is enabled for date format. Use the data structure described in COATE on page A-10.

#### **CFA\_TIME**

The data in the column is displayed in time format. National Language Support (NLS) is enabled for time format. Use the data structure described in CTIME on page A-22.

Specify any or all of the following column attributes:

# **CFA\_HORZSEPARATOR**

A horizontal separator is provided beneath column headings.

# **CFA SEPARATOR**

A vertical separator is drawn after this column.

# **CFA\_OWNER**

Ownerdraw is enabled for this container column.

### **CFA\_INVISIBLE**

Invisible container column. The default is visible.

#### **CFA\_FIREADONLY**

Prevents text in a FIELDINFO data structure (text in a column) from being edited directly. This attribute applies only to columns for which the CFA\_STRING attribute has been specified.

• Specify one of the following for each column to vertically position data in that column:

#### **CFA\_TOP**

Top-justifies field data.

#### **CFA\_BOTTOM**

Bottom-justifies field data.

#### **CFA\_ VCENTER**

Vertically centers field data. This is the default.

• Specify one of the following for each column to horizontally position data in that column. These attributes can be combined with the attributes used for vertical positioning of column data by using an OR operator (I).

# **CFA\_CENTER**

Horizontally centers field data.

#### **CFA\_LEFT**

Left-justifies field data. This is the default.

### **CFA\_RIGHT**

Right-justifies field data.

# **flTltle** (ULONG)

Attributes of column headings.

• Specify the following if icon or bit-map data is to be displayed in the column heading:

#### **CFA\_BITMAPORICON**

The column heading contains icon or bit-map data.

• Specify the following to prevent direct editing of a column heading:

# **CFA\_FITITLEREADONLY**

Prevents a column heading from being edited directly.

• Specify one of the following for each column heading to vertically position data in that column heading:

\

### **CFA\_TOP**

Top-justifies column headings.

#### **CFA\_BOTTOM**

Bottom-justifies column headings.

#### **CFA\_ VCENTER**

Vertically centers column headings. This is the default.

• Specify one of the following for each column heading to horizontally position data in that column heading. These attributes can be combined with the attributes used for vertical positioning of column heading data by using an OR operator (|).

#### **CFA\_CENTER**

Horizontally centers column headings.

#### **CFA\_LEFT**

Left-justifies column headings. This is the default.

#### **CFA\_RIGHT**

Right-justifies column headings.

#### **pTltleData** (PVOID)

Column heading data.

Column heading data, which can be a text string, or an icon or bit map. The default is a text string. If the fiTitle field is set to the CFA\_BITMAPORICON attribute, this must be an icon or bit map.

#### **offStruct** (ULONG)

Structure offset.

Offset from the beginning of a RECORDCORE structure to the data that is displayed in this column.

**Note:** If the CCS\_MINIRECORDCORE style bit is specified when a container is created, then MINIRECORDCORE should be used instead of RECORDCORE and PMINIRECORDCORE should be used instead of PRECORDCORE in all applicable data structures and messages.

# **pUserData** (PVOID)

Pointer.

Pointer to user data.

#### **pNextFleldlnfo** (PFIELDINFO)

Pointer.

Pointer to the next linked FIELDINFO data structure.

#### **cxWidth** (ULONG)

Column width.

Used to specify the width of a column. The default is an automatically sized column that is always the width of its widest element. If this field is set and the data is too wide, the data is truncated.

#### **FIELDINFOINSERT**

Structure that contains information about the FIELDINFO structure or structures that are being inserted into a container. This structure is used in the CM\_INSERTDETAILFIELDINFO container message only. See "CM\_INSERTDETAILFIELDINFO" on page 24-30 for information about that message.

typedef struct \_FIELDINFOINSERT { ULONG cb; PFIELDINFO pFieldlnfoOrder; ULONG cFieldlnfolnsert; ULONG flnvalidateFieldlnfo; } FIELDINFOINSERT;

**cb** (ULONG)

Structure size.

The size (in bytes) of the FIELDINFOINSERT structure.

# **pfleldlnfoOrder** (PFIELDINFO)

Column order.

Orders the FIELDINFO structure or structures relative to other FIELDINFO structures in the container. The values can be:

(

l

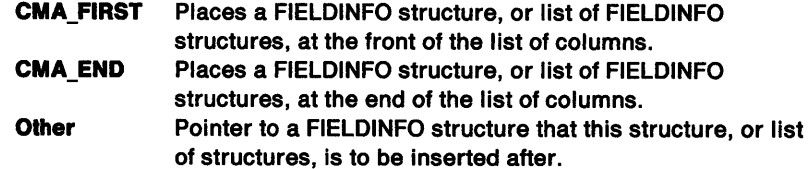

#### **cfleldlnfolnserl** (ULONG)

Number of columns.

The number of FIELDINFO structures to be inserted. The cFieldlnfolnsert field value must be greater than 0.

# **flnvalldatefleldlnfo** (ULONG)

Update flag.

Flag that indicates an automatic display update after the FIELDINFO structures are inserted.

- **TRUE** The display is automatically updated after FIELDINFO structures are inserted.
- **FALSE** The application must send the CM\_INVALIDATEDETAILFIELDINFO message after the FIELDINFO structures are inserted.

File-dialog structure.

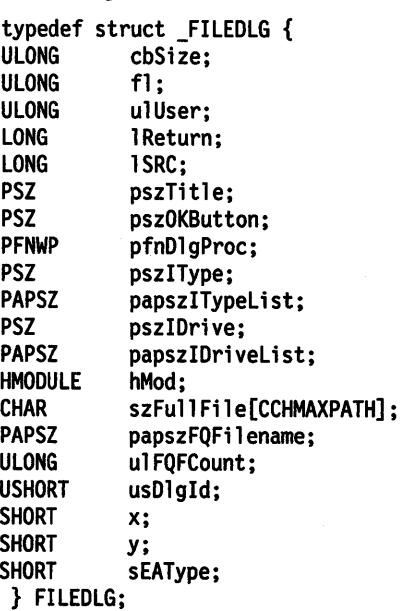

**cbSlze** (ULONG) Structure size.

> Size of the structure. This field allows future expansion of the structure and must be initialized with the size of the FILEDLG structure.

# **fl** (ULONG)

FDS\_\* flags.

Several flags can be specified to alter the behavior of the dialog.

Note: The dialog must be either an "Open" or <sup>a</sup>"Save As" dialog. If neither the FDS\_OPEN\_DIALOG nor the FDS\_SAVEAS\_DIALOG flag is set, or if both are set, the dialog will return an error.

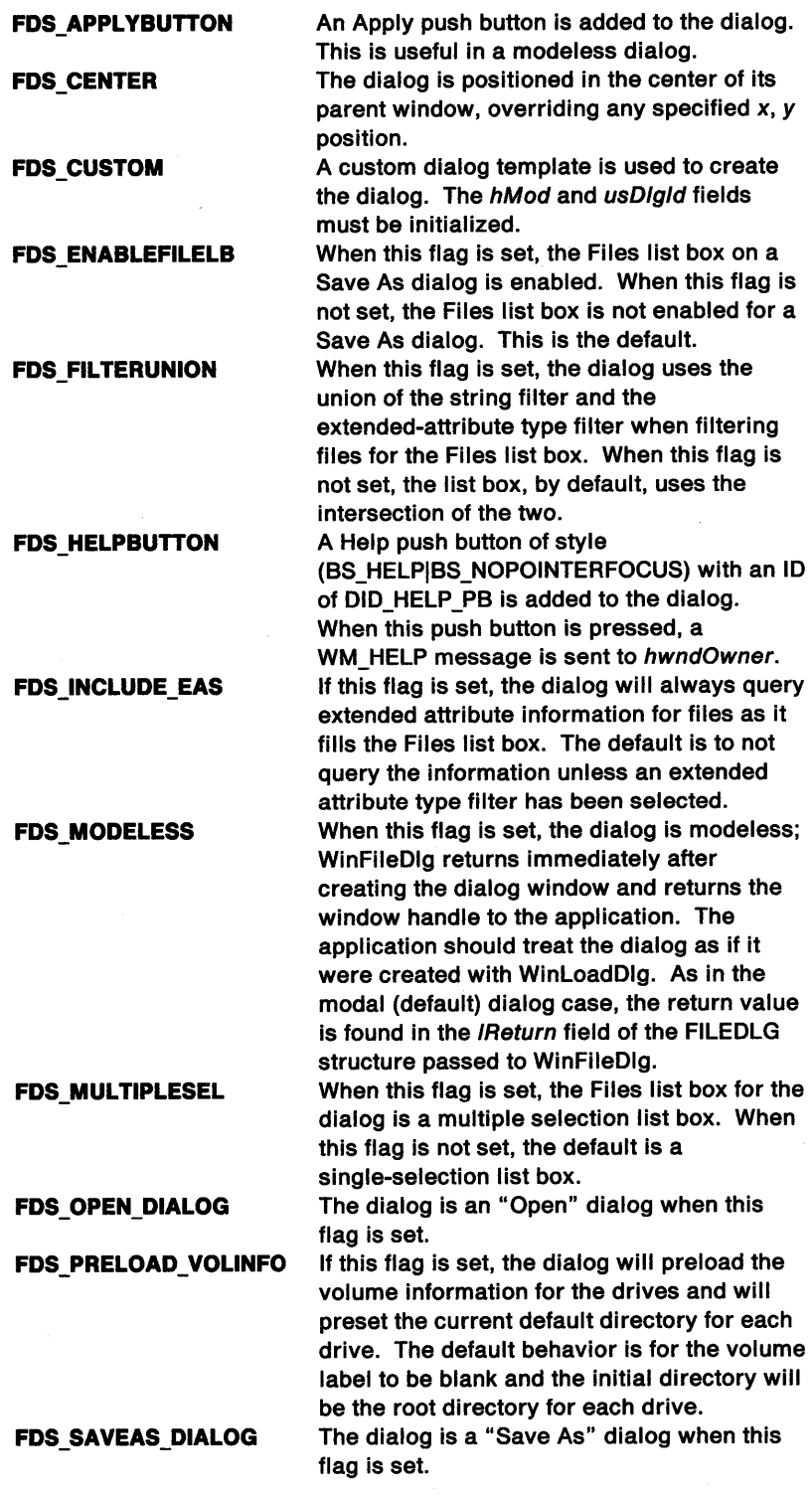

# ulUser (ULONG)

)

 $\big)$ 

)<br>デ

z

 $\frac{1}{2}$ 

Used by the application.

This field can be used by an application that is subclassing the file dialog to store its own state information.

# IReturn (LONG) Result code.

Result code from dialog dismissal. This field contains the ID of the push

button pressed to dismiss the dialog, DID\_OK or DID\_CANCEL, unless the application supplies additional push buttons in its template. If an error occurs on dialog invocation, this field is set to zero.

#### ISRC (LONG)

System return code.

This field contains an FDS\_ERR return code. When a dialog fails, this field is used to tell the application the reason for the failure.

### pszTitle (PSZ)

Dialog title string.

When this field is NULL, the dialog title defaults to the name of the dialog currently running.

# pszOKButton (PSZ)

OK push button text.

This string is used to set the text of the OK push button. The default text is OK.

### pfnDlgProc (PFNWP)

Custom dialog procedure.

NULL unless the caller is subclassing the file dialog. When non-NULL, it points to the dialog procedure of the application.

### pszlType (PSZ)

Extended-attribute type filter.

This field contains a pointer to the initial extended-attribute type filter that is applied to the initial dialog screen. This filter is not required to be in papsz/TypeList.

### papszlTypeLlst (PAPSZ)

Pointer.

Pointer to a table of pointers to extended-attribute types. Each pointer in the table points to a null-terminated string, and each string is an extended-attribute type. These types are sorted in ascending order in the Type drop-down box. The end of the table is marked by a null pointer. To specify an empty table, the application sets this field to NULL, or it specifies a table containing only a null pointer.

# pszlDrive (PSZ)

The initial drive.

This field contains a pointer to a string that specifies the initial drive applied to the initial dialog screen. This drive is not required to be in papsz/DriveList.

#### papszlDriveList (PAPSZ)

### Pointer.

Pointer to a table of pointers to drives. Each pointer in the table points to a null-terminated string, and each string is a valid drive or network identifier. These drives and network IDs will be sorted in ascending order in the Drive drop-down box. The end of the table is marked by a null pointer. To specify an empty table, the application sets this field to NULL, or it specifies a table containing only a null pointer.

#### hMod (HMODULE)

Module for custom dialog resources.

If FDS\_CUSTOM is set, this is the HMODULE from which the custom file dialog template is loaded. NULLHANDLE causes the dialog resource to be pulled from the module of the current EXE.

#### szFullFile[CCHMAXPATH] (CHAR)

Character array.

An array of characters where CCHMAXPATH is a system-defined

constant. On initialization, this field contains the initial fully-qualified path and file name. On completion, this field contains the selected fully-qualified path and file name. The simple file name can be replaced with a string filter, such as \*.DAT. When the dialog is invoked, all drive and path information is stripped from the entry and moved to the corresponding fields in the dialog.

When a file name is specified, the Files list box is scrolled to the matching file name. When there is no exact match, the closest match is used.

When a string filter is specified, the dialog is initially refreshed using the results of this filter intersected with the results of psz/Type. After the dialog is initially shown, the string filter remains in the file name field until a file is selected, or the user overtypes the value.

When a file is selected, **szFullFlle** is returned to the calling application and is set to the selected fully-qualified file name.

When more than one file is selected in a multiple file selection dialog, only the topmost selected file name is returned in this field.

#### **papszFQFllename** (PAPSZ) Pointer.

/

 $\overline{\phantom{a}}$ 

۱

Pointer to a table of pointers to fully-qualified file names. Returned to multiple file selection dialogs when the user selects one or more files from the list box. If the user types the file name in the file name entry field, the file name will be in **szFullFlle** and this pointer will be NULL. When one or more selections are made, the count of items in this array will be returned in ulFQFCount.

This table of pointers is storage allocated by the file dialog. When the application completes opening or saving all of the files specified, the application must call WinFreeFileDlglist to free the storage allocated by the file dialog.

#### **ulFQFCounl** (ULONG)

Number of file names.

Number of file names selected in the dialog. In a single file selection dialog, this value is 1. In a multiple file selection dialog, this value will be the number of files selected by the user.

#### **usDlgld** (USHORT)

Custom dialog ID.

The ID of the dialog window. When FDS\_CUSTOM is set, this field contains the ID of the resource containing the custom dialog template.

#### **<sup>x</sup>**(SHORT)

X-axis dialog position.

This, along with y and hwndParent, is used to position the dialog. It is updated in the structure if the user moves the dialog to a new position. If the FILEDLG structure is reused, the dialog appears in the position at which it was left each time it is invoked. The FDS CENTER flag overrides this position and automatically centers the dialog in its parent.

# **y** (SHORT)

Y-axis dialog position.

This, along with x and hwndParent, is used to position the dialog. It is updated in the structure if the user moves the dialog to a new position. If the FILEDLG structure is reused, the dialog appears in the position at which it was left each time it is invoked. The FDS\_CENTER flag overrides this position and automatically centers the dialog in its parent.

#### **sEAType** (SHORT)

Selected extended-attribute type.

Returns a selected extended-attribute type to assign to the file name

FILEFINDBUF4 FIXED FOLDERDATA returned in szFullFlle. This field is a zero-based offset into the papsz/TypeList and is returned only when the Save As dialog is used. A -1 value is returned when the Open dialog is used. 32-bit level 2 information (used with EAs). typedef struct \_FILEFINDBUF4 { ULONG uloNextEntryOffset;<br>FDATE fdateCreation; FDATE fdateCreation;<br>FTIME ftimeCreation: FTIME ftimeCreation;<br>FDATE fdateLastAcces FDATE fdateLastAccess;<br>FTIME ftimeLastAccess: ftimeLastAccess: FDATE fdatelastWrite; FTIME ftimeLastWrite;<br>ULONG ulcbFile; ULONG ulcbFile;<br>ULONG ulcbFileA ULONG ulcbFileAlloc;<br>ULONG ulattrFile; ULONG ulattrFile;<br>ULONG ulcbList: ULONG ulcbList;<br>UCHAR uccchName uccchName; CHAR chachName[CCHMAXPATHCOMP]; } FILEFINDBUF4; uloNextEntryOffset (ULONG) fdateCreatlon (FDATE) ftlmeCreatlon (FTIME) fdateLastAccess (FDATE) ftlmeLastAccess (FTIME) fdateLastWrlte (FDATE) ftlmeLastWrlte (FTIME) ulcbFlle (ULONG) ulcbFlleAlloc (ULONG) ulattrFlle (ULONG) ulcbList (ULONG) uccchName (UCHAR) chachName[CCHMAXPATHCOMP] (CHAR) Signed-integer fraction (16:16). This can be treated as a LONG where the value has been multiplied by 65 536. typedef LONG FIXED; FOLDERDATA data structure. typedef struct \_FOLDERDATA { WPFolder \*Folder;<br>USEITEM pUs USEITEM pUseItem;<br>VIEWITEM pViewItem pViewItem; ULONG ulView;<br>HWND hwndCnr hwndCnr; HWND hwndCtxtMenu; PSZ pszEditName;<br>PVOID precEditName PVOID precEditName;<br>PRECORDCORE pRecordContex pRecordContextMenu; } FOLDERDATA; Folder (WPFolder \*) Pointer to folder object. pUseltem (USEITEM) Folder object's !NUSE list item.

 $\{$ 

 $\left\{ \right.$ 

 $\overline{)}$ 

 $\,$ 

# pVlewltem (VIEWITEM)

Folder object's view information.

ulView (ULONG)

Folder type.

hwndCnr (HWND)

Container control window handle.

# hwndCtxtMenu (HWND)

Pop-up menu handle.

# pszEdltName (PSZ)

A pointer to direct name edit string. Used only during direct name edit.

# precEdltName (PVOID)

A pointer to direct name edit record. Used only during direct name edit.

# pRecordContextMenu (PRECORDCORE)

A pointer to object record of last pop-up menu.

#### FONTDLG

Font-dialog structure.

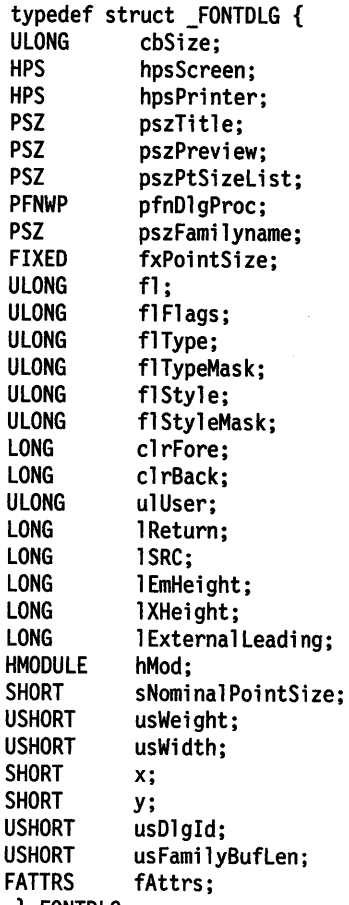

} FONTDLG;

cbSlze (ULONG) Structure size.

Size of structure. This field allows for future expansion of the structure, and must be initialized with the size of the FONTDLG structure.

#### hpsScreen (HPS)

Screen presentation space.

If not NULLHANDLE, the screen presentation space from which screen fonts are queried.

#### hpsPrlnter (HPS)

Printer presentation space.

If not NULLHANDLE, the printer presentation space from which printer font are queried.

# pszTltle (PSZ)

Dialog title string.

Application-provided dialog title. If NULL, it defaults to "Font."

# pszPrevlew (PSZ)

Font-preview window string.

String to show in font-preview window. If NULL, it defaults to "abcdABCD."

Note: Take care when choosing the string to put in this field. Using many different characters causes excess memory to be used by the font cache.

#### pszPtSlzellst (PSZ)

Application-provided point size list.

String which contains a list of point sizes to be used as the default list for outline fonts in the point-size drop-down area. Point sizes are separated by spaces. If NULL, the point size drop down defaults to 8, 10, 12, 14, 18, and 24.

#### pfnDlgProc (PFNWP)

Custom dialog procedure.

NULL unless the caller is subclassing the font dialog. When non-NULL, it points to the dialog procedure of the application.

#### pszfamllyname (PSZ)

Family name buffer.

Buffer provided by the application for passing the family name of the font. The font family name used by the application to select a font. When the first character in this string is NULL, no family name was initially selected, and the dialog defaults to the system font.

A buffer must be passed to the font dialog to allow the dialog to return the selected font family name. The size of this buffer is placed in the usFamilyBufLen field.

# fxPolntSlze (FIXED)

Point size of the font.

If FNTS\_OWNERDRAWPREVIEW is set, 0 means the user wants to leave the font size unchanged and the application must update the preview area.

fl (ULONG) FNTS\_\* flags.

FNTS\_APPLYBUTTON

#### FNTS\_BITMAPONLY

An Apply push button is added to the dialog. This is useful in a modeless dialog.

The dialog presents bit-map fonts only. An application that changes fonts by using the presentation parameters {PP\_\* values) could use this flag.

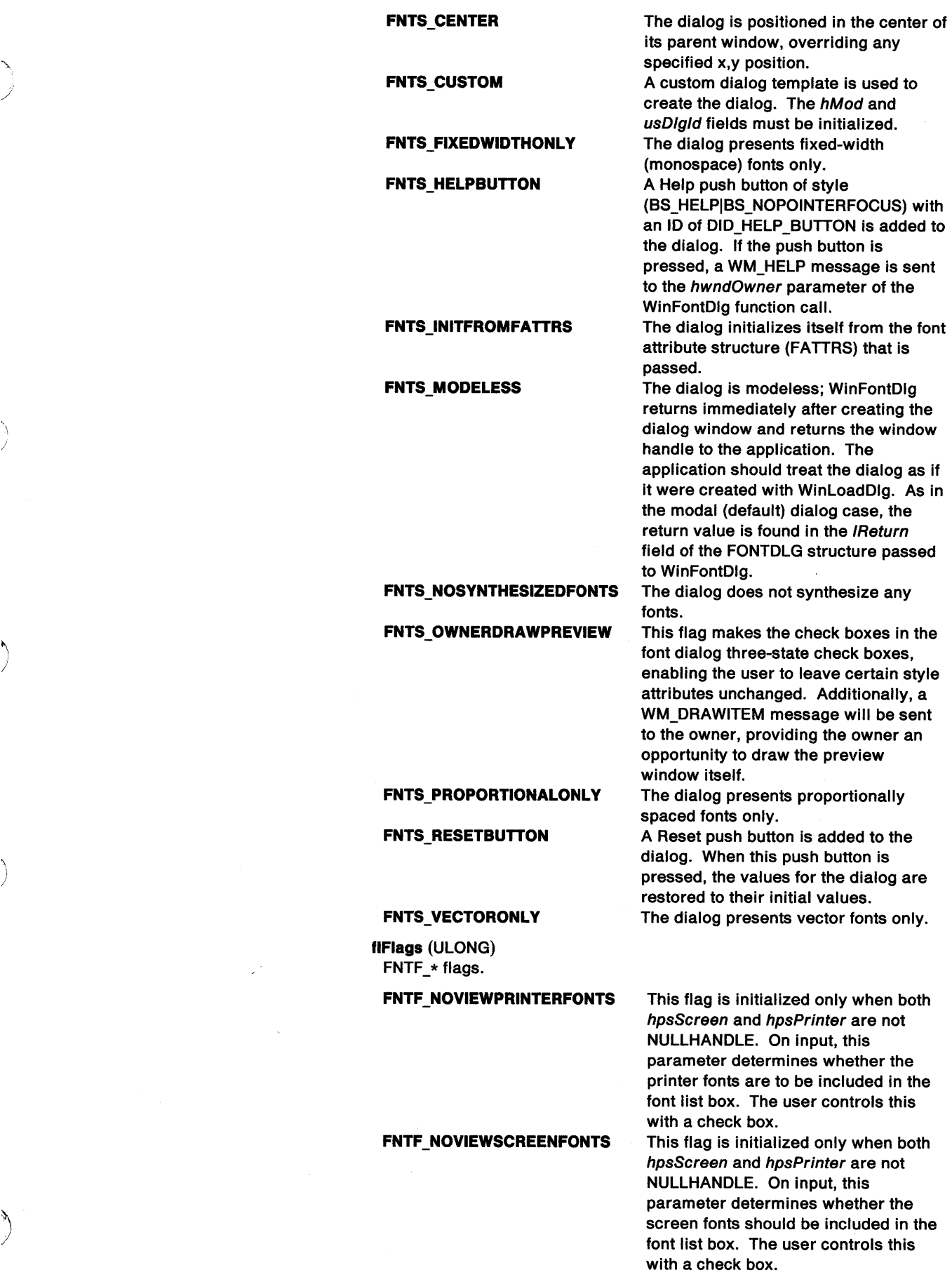

 $\frac{1}{\lambda}$ 

 $\overline{\phantom{a}}$ 

 $\sim 10^{11}$
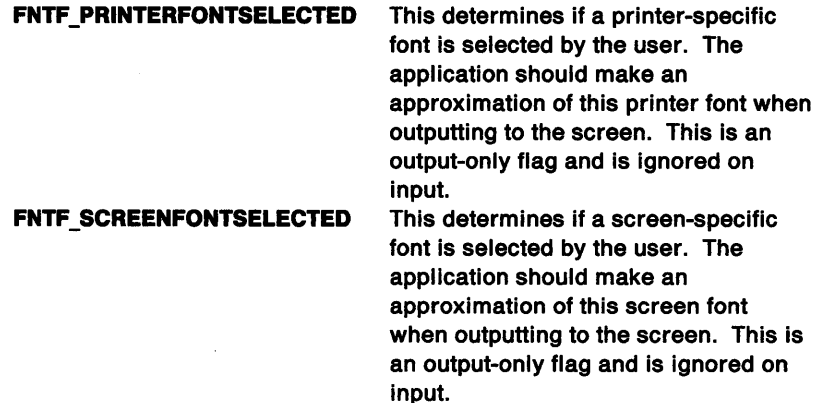

Ĉ

ŧ

#### flType (ULONG)

The selected type bits.

These flags specify what additional attributes the user specified for the font. This field is used as the f/Options field in the FACENAMEDESC structure for GpiQueryFaceString.

### flTypeMask (ULONG)

Mask of type bits to use.

This field is used only if FNTS\_OWNERDRAWPREVIEW Is specified. It tells which flags of the f/TypeMask field the user wants to change, and is relevant only if the text for which the font is selected has different faces and styles.

### flStyle (ULONG)

Selected style bits.

Flags for any additional selections the user specified for the font. This field is used as the fsSelection field in the FATTRS structure passed to GpiCreateLogFont.

### flStyleMask (ULONG)

Mask of style bits to use.

This field is used only if FNTS\_OWNERDRAWPREVIEW is specified. It tells which flags of the f/Style field the user wants to change and is relevant only if the text for which the font is selected has different faces and styles.

### clrFore (LONG)

Font foreground color.

Foreground color of the font. This color is a value used for the color mode that hpsScreen is in. If FNTS\_OWNERDRAWPREVIEW is specified, this value can be CLR\_NOINDEX, leaving the foreground color "as is."

#### clrBack (LONG)

Font background color.

Background color of the font. This color is a value used for the color mode that hpsScreen is in. If FNTS\_OWNERDRAWPREVIEW is specified, this value can be CLR\_NOINDEX leaving the background color "as is."

### ulUser (ULONG)

Application-defined.

A ULONG that an application uses to store its state information when it is subclassing the font dialog.

#### IReturn (LONG)

Return value.

Return value from WinFontDlg. This value is the ID of the push button pressed to dismiss the dialog, DID\_OK or DID\_CANCEL, unless the application supplied additional push buttons in its template.

### ISRC (LONG)

System return code.

This field contains an FNTS\_ERR return code. When a dialog fails, this field is used to tell the application the reason for the failure.

### IEmHelghl (LONG)

Em height.

 $\lambda$ 

١

 $\frac{1}{2}$ 

The Em height of the current font. This is the same as in the FONTMETRICS structure. It is an output-only parameter and its value has no effect on the behavior of the font dialog, but is updated when the user dismisses the dialog.

### IXHelght (LONG)

X height.

The x height of the current font. This is the same as in the FONTMETRICS structure. It is an output-only parameter and its value has no effect on the behavior of the font dialog, but is updated when the user dismisses the dialog.

### IExternalLeadlng (LONG)

External leading.

The external leading of the font. This is the same as in the FONTMETRICS structure. It is an output-only parameter and its value has no effect on the behavior of the font dialog, but is updated when the user dismisses the dialog.

### hMod (HMODULE)

Module for custom dialog resources.

If FNTS\_CUSTOM is set, this is the HMODULE from which the custom font dialog template is loaded. NULLHANDLE causes the dialog resource to be pulled from the module of the current EXE.

# sNomlnalPolntSlze (SHORT)

Font point size.

The nominal point size of the font. This is the same as in the FONTMETRICS structure. It is an output-only parameter and its value has no effect on the behavior of the font dialog, but is updated when the user dismisses the dialog.

### usWelght (USHORT)

Font weight.

The weight of the font. This is the weight-class/boldness the user selects for the font. This field is used as the usWeightClass field in the FACENAMEDESC structure for GpiQueryFaceString. When FNTS OWNERDRAWPREVIEW is set, 0 causes the application to leave the font weight "as is" and the application must update the preview area.

## usWldth (USHORT)

Font width.

The width of the font. This is the width-class the user selects for the font. This field is used as the usWidthC/ass field in the FACENAMEDESC structure for GpiQueryFaceString. When FNTS\_OWNERDRAWPREVIEW is set, O causes the application to leave the font width "as is" and the application must update the preview area.

#### x (SHORT)

The x-axis dialog position.

This, along with y and hwndParent, is used to position the dialog. It is updated in the structure if the user moves the dialog to a new position. This way, the dialog appears in the position at which it was left each time it is invoked. The FNTS\_CENTER flag overrides this position and automatically centers the dialog in its parent.

### <sup>y</sup>(SHORT)

The y-axis dialog position.

This, along with x and hwndParent, is used to position the dialog. It is updated in the structure if the user moves the dialog to a new position. This way, the dialog appears in the position at which it was left each time it is invoked. The FNTS\_CENTER flag overrides this position and automatically centers the dialog in its parent.

**usDlgld** (USHORT)

Dialog ID.

This sets the ID of the dialog window. If FNTS\_CUSTOM is set, this is the ID of the resource that contains the custom dialog template.

### **usFamllyButLen** (USHORT)

Buffer size.

Size of the buffer passed in the pszFamilyname field.

#### **tAttrs (FATTRS)**

Font-attribute structure.

Font-attribute structure of selected font. The FATTRS for the selected font. This is output-only for all fields except usCodePage, which is input/output, and the initial code page value passed is used for font selection. The value returned is the one for the matching font.

**FONTMETRICS** 

#### Font-metrics structure.

This structure is returned to applications on the GpiQueryFonts and GpiQueryFontMetrics calls and conveys information from the font creator to the application.

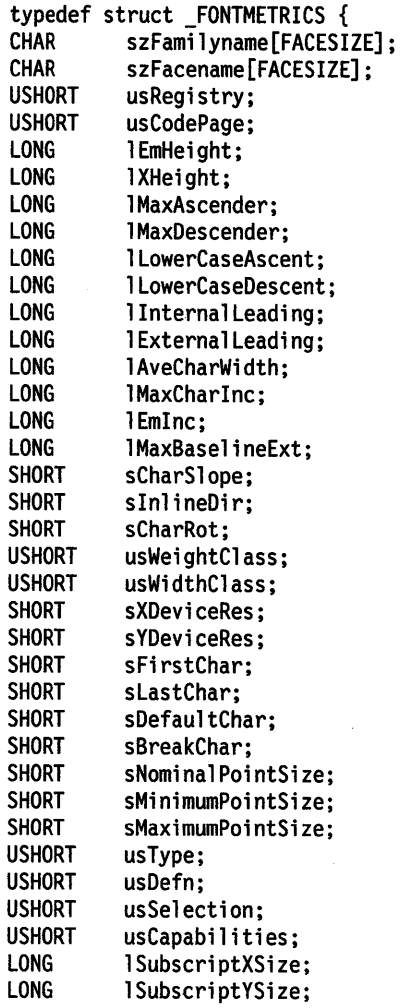

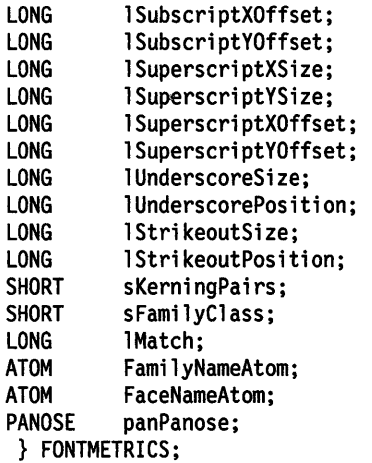

# **szfamilyname[FACESIZE]** (CHAR)

Family name.

The family name of the font that describes the basic appearance of the font, for example, Times New Roman\*\*. This string is null terminated, and is thus limited to 31 characters in length. Longer names may be retrieved by using the FamilyNameAtom field to retrieve the full name from the System Atom table.

### **szfacename[FACESIZE]** (CHAR)

Face name.

The typeface name that defines the particular font, for example, Times New Roman Bold Italic. This string is null terminated, and is thus limited to 31 characters in length. Longer names may be retrieved by using the FaceNameAtom field to retrieve the full name from the System Atom table.

# **usReglstry** (USHORT)

Registry identifier.

The IBM registered number (or zero).

#### **usCodePage** (USHORT)

### Code page.

Defines the registered code page supported by the font. For example, the original IBM PC code page is 437. A value of O implies that the font may be used with any of the OS/2\* supported code pages.

Where a font contains special symbols for which there is no registered code page, then code page 65400 is used.

### **IEmHeight** (LONG)

Em height.

The height of the Em square in world coordinate units. This corresponds to the point size for the font.

# **IXHeight** (LONG)

x height.

The nominal height above the baseline for lowercase characters (ignoring ascenders) in world coordinate units.

'\

÷

ļ

١

<sup>••</sup> Trademark of Monotype

<sup>•</sup> Trademark of IBM Corporation

### **IMaxAscender** (LONG)

Maximum ascender.

The maximum height above the baseline reached by any part of any symbol in the font in world coordinate units. This field may exceed /EmHeight.

### **IMaxDescender** (LONG)

Maximum descender.

The maximum depth below the baseline reached by any part of any symbol in the font in world coordinate units. This field may exceed /Em Height.

### **ILowerCaseAscent** (LONG)

Lowercase ascent.

The maximum height above the baseline reached by any part of any lowercase (Latin unaccented "a" through "z") symbol in the font in world coordinate units.

#### **ILowerCaseDescent** (LONG)

Lowercase descent.

The maximum depth below the baseline reached by any part of any lowercase (Latin unaccented "a" through "z") symbol in the font in world coordinate units.

### **llnternalLeadlng** (LONG)

Internal leading.

The amount of space which, when subtracted from /MaxAscender, gives a font-design dependent, but glyph-set independent, measure of the distance above the baseline that characters extend. This calculation thus approximates the visual top to a row of characters without actually looking at the characters in the row.

The recommended use of this field by applications is to position the first line of a block of text by subtracting it from /MaxAscender and positioning the baseline that distance below whatever is above the text.

**Note:** This does not guarantee that characters will not overwrite things above them, but does give a font designer's view of where to place the text. Collision should be tested for, and additional space allocated if necessary.

### **IExternalLeadlng** (LONG)

External leading.

The amount of guaranteed white space advised by the font designer to appear between adjacent rows of text. This value may be zero.

**Note:** The fonts built in to Presentation Manager have zero in this field.

### **IAveCharWidth** (LONG)

Average character width.

This is determined by multiplying the width of each lowercase character by a constant, adding the products, and then dividing by 1000. The letters involved in this, plus their constants, are as follows:

#### **Letter Constant**

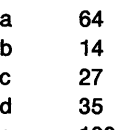

- e 100
- f 20
- g 14
- h 42 i 63
- 3

j

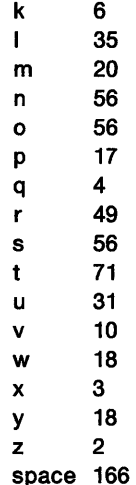

'\ *)* 

\ )

)

Note: For fixed pitch fonts this value will be the same as the  $(A$  width  $+$  $B$  width  $+ C$  width) escapement of each character.

### IMaxCharlnc (LONG)

Maximum character increment.

The maximum character increment for the font in world coordinate units.

#### **IEmInc (LONG)**

Em increment.

The width of the Em square in world coordinate units. This corresponds to the point size of the font. When the horizontal device resolution equals the vertical device resolution this is equal to the em height.

### IMaxBasellneExt (LONG)

Maximum baseline extent.

The maximum vertical space occupied by the font, in world coordinate units. This is the sum of IMaxAscender and IMaxDescender if both are positive. It is also the sum of IInternalLeading and IEmHeight.

One possible line spacing can be computed by adding /MaxBaselineExt to *IExternalLeading*. Such a line spacing, however, would be dependent on the glyph set included in the font. If a new version of the font should be made available, with new glyphs, then it is possible that this value will change because one of the new glyphs has gone above the previous /MaxAscender or below the previous /MaxDescender. More sophisticated applications will base line spacing on the point size (IEmHeight) of the font, which is an invariant of the font, multiplied by some factor {say 120%) plus any external leading.

This field may exceed IEmHeight.

#### sCharSlope (SHORT)

Character slope.

Defines the nominal slope for the characters of a font. The slope is defined in degrees increasing clockwise from the vertical. An Italic font is an example of a font with a nonzero slope.

Note: The units for this metric are degrees and minutes, encoded as shown in the following example:

180 degrees 59 minutes would be represented as

Ĵ

É

 $\vert$  < byte 1 >  $\vert$  < byte 2 >  $\vert$  $|$  |  $\leq$  Minutes> |  $\leq$  Degrees > | 1011 1 1 0 1 110 1 0 1 1 0 1 0 01 | 59 min | 180 degrees |

### **slnllneDlr** (SHORT) lnline direction.

The direction in which the characters in the font are designed for viewing, in degrees increasing clockwise from the horizontal (left-to-right). Characters are added to a line of text in the inline direction.

- **Note:** The units for this metric are degrees and minutes, encoded as shown in sCharSlope on page A-55.
- **sCharRot** (SHORT)

Character rotation.

The rotation of the character glyphs with respect to the baseline, the angle increasing counter clockwise. This is the angle assigned by the font designer.

**Note:** The units for this metric are degrees and minutes, encoded as shown in sCharSlope on page A-55.

### **usWelghtClass** (USHORT) Weight class.

Indicates the visual weight (thickness of strokes) of the characters in the font:

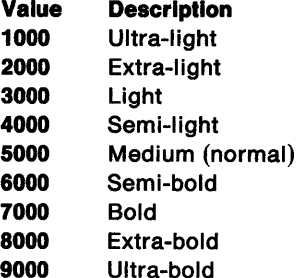

**usWidthClass** (USHORT)

Width class.

Indicates the relative aspect ratio of the characters of the font in relation to the normal aspect ratio for this type of font:

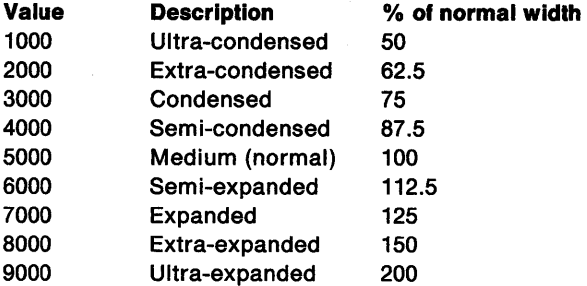

### **sXDevlceRes** (SHORT)

x-device resolution.

For bit-map fonts this is the resolution in the X direction of the intended target device, measured in pels per inch.

For outline fonts this is the number of notional units in the X direction of the Em square, measured in notional units per Em. (Notional units are the units in which the outline is defined.

#### **sYDevlceRes** (SHORT)

y-device resolution.

For bit-map fonts this is the resolution in the Y direction of the intended target device, measured in pels per inch.

For outline fonts this is the number of notional units in the Y direction of the Em square, measured in notional units per Em. (Notional units are the units in which the outline is defined.

### **sFlrstChar** (SHORT)

### First character.

The code point of the first character in the font.

#### **sLastChar** (SHORT)

Last character.

The code point of the last character in the font, expressed as an offset from sFirstChar.

All code points between the first and last character specified must be supported by the font.

## **sDefaultChar** (SHORT)

Default character.

The code point that is used if a code point outside the range supported by the font is used, expressed as an offset from sFirstChar.

# **sBreakChar** (SHORT)

# Break character.

The code point that represents the "space" or "break" character for this font, expressed as an offset from sFirstChar. For example, if the first character is the space in code page 850,  $sFirstChar = 32$ , and  $sB$ reakChar = 0.

### **sNomlnalPolntSize** (SHORT)

Nominal point size.

For a bit-map font this field contains the height of the font.

For an outline font, this field contains the height the font designer had in mind for this font. For example some fonts are designed for text use in which case a value of 120 (12 point) would probably be placed in this field, whereas other fonts are designed for "display" use ("display" is typographer's terminology for larger sizes). This is not the only size the font can be used at.

Measured in decipoints (a decipoint is 1/720th of an inch).

#### **sMlnlmumPolntSlze** (SHORT)

Minimum point size.

For a bit-map font, this field is meaningless.

For an outline font, this field contains the minimum height the font designer had in mind for this font. Note that this is not a restriction on the size the font can be used at.

Measured in decipoints (a decipoint is 1/720th of an inch).

### sMaxlmumPolntSlze (SHORT)

Maximum point size.

For a bit-map font, this field is meaningless.

For an outline font, this field contains the maximum height the font designer had in mind for this font. Note that this is not a restriction on the size the font can be used at.

 $\langle$ 

Measured in decipoints (a decipoint is 1/720th of an inch).

# usType (USHORT)

Type indicators.

Contains this information:

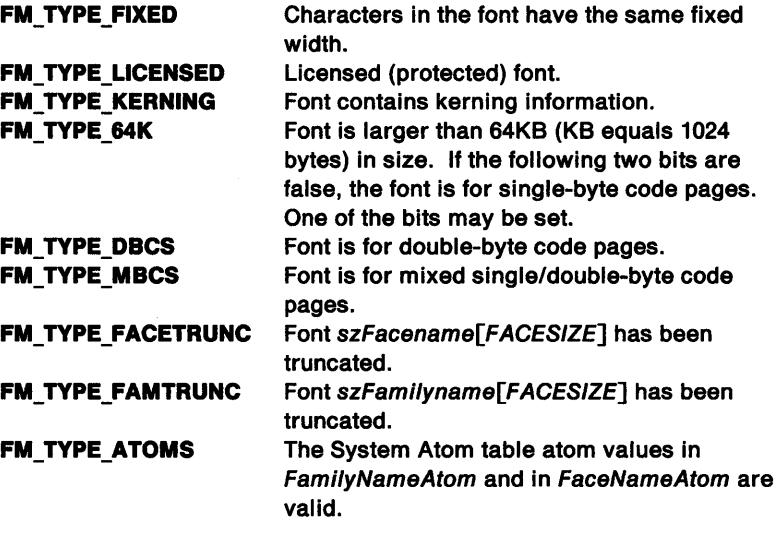

# usDefn (USHORT)

Definition indicators.

Contains the following font definition data:

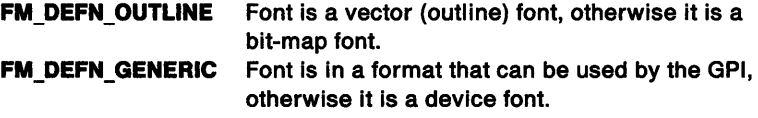

usSelectlon (USHORT) Selection indicators.

Contains information about the font patterns in the physical font.

Note: The flags do not reflect simulations applied to the physical font.

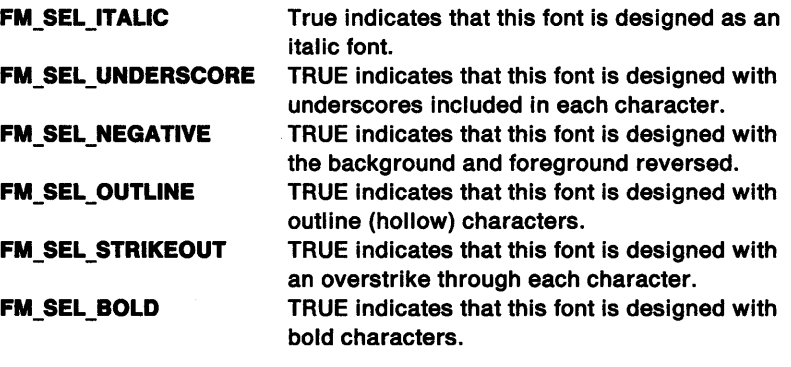

usCapabilities (USHORT) Capabilities.

This attribute applies only to device fonts.

FM\_CAP\_NOMIX Characters may not be mixed with graphics.

\

)

Ŋ

**QUALITY** The most significant byte may contain the following numeric value:

- *O* Undefined
- *1* DP quality
- *2* DP draft
- *3* Near Letter Quality
- *4* Letter Quality

**ISubscrlptXSlze** (LONG)

Subscript x-size.

The recommended horizontal size for subscripts for this font in world coordinate units.

### **ISubscrlplYSlze** (LONG)

Subscript y-size.

The recommended vertical size for subscripts for this font in world coordinate units.

#### **ISubscrlptXOffset** (LONG)

Subscript x-offset.

The recommended baseline x-offset for subscripts for this font in world coordinate units.

### **ISubscrlplYOffset** (LONG) Subscript y-offset.

The recommended baseline y-offset for subscripts for this font in world coordinate units.

**Note:** Positive numbers mean below the baseline.

# **ISuperscrlptXSlze** (LONG)

Superscript x-size.

The recommended horizontal size for superscripts for this font in world coordinate units.

### **ISuperscrlptYSlze** (LONG)

Superscript y-size.

The recommended vertical point size for superscripts for this font in world coordinate units.

#### **ISuperscrlptXOffsel** (LONG)

Superscript x-offset.

The recommended baseline x-offset for superscripts for this font in world coordinate units.

### **ISuperscriptYOffset** (LONG)

Superscript y-offset.

The recommended baseline y-offset for superscripts for this font in world coordinate units.

### **IUnderscoreSlze** (LONG)

Underscore size.

The width (thickness) of the underscore stroke in world coordinate units This describes the actual underscore in the font if FM\_SEL\_UNDERSCORE is also set. Otherwise it describes what the engine will simulate if underscore is requested in GpiCreateLogFont.

# **IUnderscorePosition (LONG)**

Underscore position.

The position of the underscore stroke from the baseline in world coordinate units. This describes the actual underscore in the font if FM\_SEL\_UNDERSCORE is also set. Otherwise it describes what the engine will simulate if underscore is requested in GpiCreateLogFont. **Note:** Positive values mean below the baseline.

#### **IStrlkeoutSlze** (LONG)

Strikeout size.

The width of the strikeout stroke in world coordinate units. This describes the actual underscore in the font if FM\_SEL\_STRIKEOUT is also set. Otherwise it describes what the engine will simulate if overstrike is requested in GpiCreateLogFont.

### **IStrlkeoutPosltlon** (LONG)

Strikeout position.

The position of the strikeout stroke relative to the baseline in world coordinate units. This describes the actual underscore in the font if FM\_SEL\_STRIKEOUT is also set. Otherwise it describes what the engine will simulate if overstrike is requested in GpiCreateLogFont.

#### **sKernlngPalrs** (SHORT)

Kerning pairs.

The number of kerning pairs in the kerning pair table.

#### **sFamllyClass** (SHORT)

Font family design classification.

This value contains a font class and its subclass.

### **IMatch** (LONG)

Matched font identity.

This uniquely identifies the font for a given device/device driver combination. A positive match number signifies that the font is a generic (engine) font while a negative number indicates a device font (a native or downloadable font). This value should not be used to identify a font across system boundaries.

#### **FamllyNameAtom** (ATOM)

Font family name atom.

This value contains the atom identifier for the font family name in the System Atom Table.

### **FaceNameAtom** (ATOM)

Font facename atom.

This value contains the atom identifier for the font face name in the System Atom Table.

**panPanose** (PANOSE)

Panose font descriptor.

This is the Panose descriptor identifying the visual characteristics of the font.

FRAMECDATA

#### Frame-control data structure.

typedef struct \_FRAMECDATA { USHORT cb;<br>ULONG flC ULONG flCreateFlags;<br>HMODULE hmodResources; hmodResources; USHORT idResources; } FRAMECDATA;

**cb** (USHORT) Length.

**flCreateFlags** (ULONG)

Frame-creation flags.

**hmodResources** (HMODULE) Identifier of required resource.

This is supplied in an environment-dependent manner.

**ldResources** (USHORT) Resource identifier.

FT/ME

### Time data structure for file-system functions.

typedef struct \_FTIME {<br>USHORT ustwosecs; ustwosecs; USHORT usminutes;<br>USHORT ushours; ushours; } FTIME;

#### **ustwosecs** (USHORT)

A binary number of two-second increments.

### **usmlnutes** (USHORT)

A binary number of minutes.

### **ushours** (USHORT)

A binary number of hours.

#### **GRADIENTL**

**HAB** 

 $\left\{ \right\}$ 

 $\,$ 

ý

**HACCEL** 

**HAPP** 

**HATOMTBL** 

**HBITMAP** 

**HCINFO** 

Direction-vector structure. typedef struct \_GRADIENTL { LONG x; LONG y; } GRADIENTL; **x** (LONG) x-component of direction. **y** (LONG) y-component of direction. Anchor-block handle. typedef LHANOLE HAB; Accelerator-table handle. typedef LHANDLE HACCEL; Handle of an application. typedef LHANDLE HAPP; Atom-table handle. typedef LHANDLE HATOMTBL; Bit-map handle. typedef LHANDLE HBITMAP; Hardcopy-capabilities structure. typedef struct \_HCINFO { CHAR szFormname[32]; LONG cx; LONG cy;<br>LONG xLe LONG xLeftClip;<br>LONG yBottomClip yBottomClip; LONG xRightClip;<br>LONG yTopClip; LONG yTopClip;<br>LONG xPels; LONG xPels;<br>LONG yPels; yPels; LONG flAttributes; } HCINFO;

> **szFormname[32]** (CHAR) Form name.

ex (LONG) Width (left-to-right) in millimeters. **HDDF HELPINIT** cy (LONG) Height (top-to-bottom) in millimeters. **xLeftCllp** (LONG) Left clip limit in millimeters. **yBottomCllp** (LONG) Bottom clip limit in millimeters. **xRlghtCllp** (LONG) Right clip limit in millimeters. **yTopCllp** (LONG) Top clip limit in millimeters. **xPels** (LONG) Number of pels between left and right clip limits. **yPels** (LONG) Number of pels between bottom and top clip limits. **flAttrlbutes** (LONG) Attributes of the form identifier. **HCAPS\_ CURRENT HCAPS\_SELECTABLE**  Device-context handle. typedef LHANOLE HOC; Currently installed form. Form is available from an alternate form source, without operator intervention. The value returned is the sum of the applicable values. The bits in the field that are affected by each piece of information are separate. Dynamic data formatting handle. typedef LHANOLE HOOF; Help manager initialization structure. typedef struct \_HELPINIT { ULONG cb; ULONG ulReturnCode; PSZ pszTutorialName;<br>PHELPTABLE phtHelpTable; PHELPTABLE phtHelpTable;<br>HMODULE hmodHelpTable HMODULE hmodHelpTableModule;<br>HMODULE hmodAccelActionBarMo hmodAccelActionBarModule; ULONG idAccelTable; ULONG idActionBar; PSZ pszHelpWindowTitle;<br>ULONG fShowPanelId: fShowPanelId; PSZ pszHelplibraryName; } HELPINIT; **cb** (ULONG) Count of bytes of the initialization structure. **ulReturnCode** (ULONG) Value returned by the help manager from initialization. **O** Initialization was successful. **pszTutorlalName** (PSZ) Indicates to the help manager that the application has a tutorial program. **NULL** The application either does not have a tutorial program, or the tutorial name is specified in each help panel definition. **Other** Default tutorial name.

## **phtHelpTable** (PHELPT ABLE)

Help table.

The help table or the identity of the help table. If this is the identity of the

**HDC** 

help table in a resource file, the low-order word contains the identity of the table and the high-order word must be X'FFFF'.

The help table associates each application window with its help subtable and the identity of its extended help panel.

### **hmodHelpTableModule** (HMODULE)

Resource file identity.

If the phtHelpTable contains the identity of the help table, this field identifies the module handle returned by the DosLoadModule call by which the application loaded the resource file.

- **NULL** The resource file containing the help table was appended to the application's .EXE file.
- **Other** Resource file identity.

#### **hmodAccelActlonBarModule** (HMODULE)

Handle of the containing DLL.

The handle of the DLL which contains the accelerator table and action bar template to be used by the help manager.

- **NULL** Use the default action bar and accelerator table defined by the help manager.
- **Other** Handle of the DLL.

#### **ldAccelTable** (ULONG)

Identity of the accelerator table.

The accelerator table resides in the DLL provided in the hmodAcce/ActionBarModule field.

**NULL** Use the default accelerator table. **Other** Identity of the accelerator table.

#### **ldAcllonBar** (ULONG)

Identity of the action bar template used by the e help manager.

The action bar template resides in the DLL provided in the hmodAcce/ActionBarModule field.

**NULL** Use the default action bar. **Other** Identity of the action bar.

### **pszHelpWindowTllle** (PSZ)

Window title for the main help window of this help instance.

### **fShowPanelld** (ULONG)

Show panel identity indicator.

The constants corresponding to the panel identity flags are in the PMHELP.H include file.

**CMIC SHOW PANEL ID CMIC\_HIDE\_PANEL\_ID** 

Show the panel identity on a help panel. Do not show the panel identity on a help panel.

## **pszHelpLlbraryName** (PSZ)

Help panel library names.

The names of the help panel libraries that the help manager searches on each help request. The names must be separated by a blank.

The help manager looks for the libraries in the path set by the HELP environment variable. If the library is not found, the help manager will look for the libraries in the current directory.

#### **HELPTABLE**

ţ

ł.

#### Help table.

This is a collection of help table entries, each of which has the structure defined below, the last entry of the collection being a NULL structure.

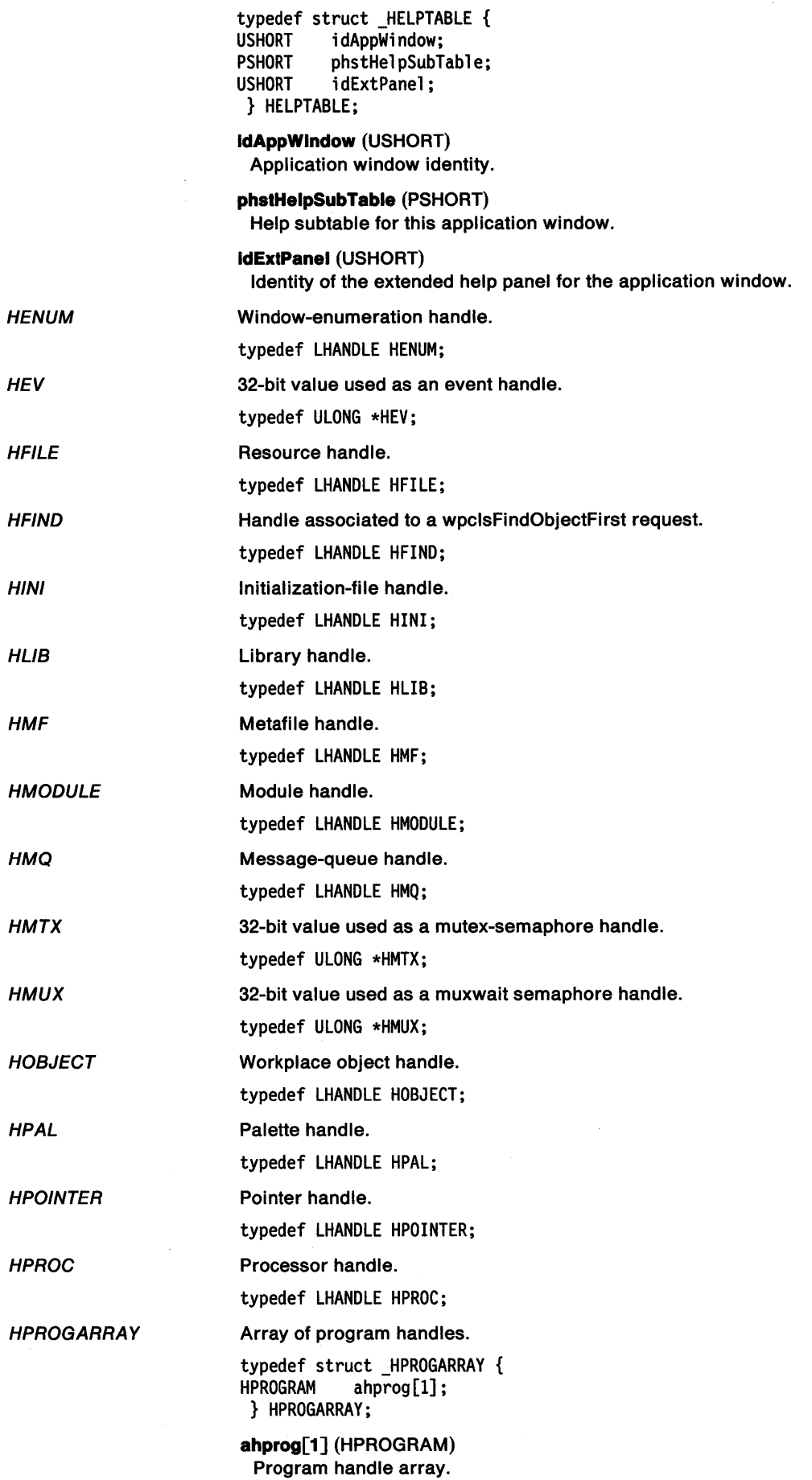

 $\langle$ 

 $\bar{z}$ 

 $\sim$   $\sim$ 

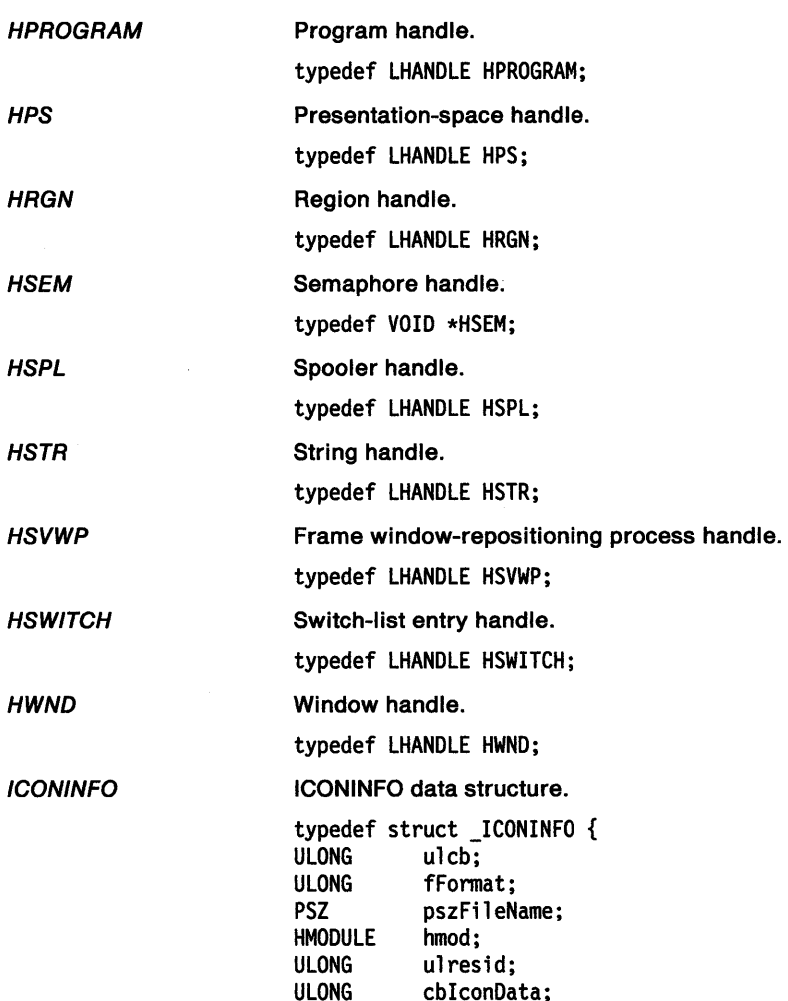

 $\big)$ 

 $\Big\}$ 

 $\big)$ 

} ICONINFO; **ulcb** (ULONG)

ULONG cbIconData;<br>PVOID pIconData:

Length of ICONINFO structure.

pIconData;

**fFormat** (ULONG)

Indicates from where the icon resides.

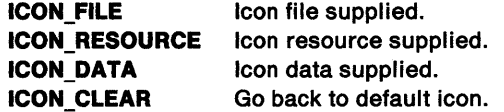

### **pszFlleName** (PSZ)

Name of file containing icon data. This value is ignored if fFormat is not equal to to ICON\_FILE.

### **hmod** (HMODULE)

Module containing the icon resource. This value is ignored if fFormat is not equal to to ICON\_RESOURCE.

### **ulresid** (ULONG)

Identity of icon resource. This value is ignored if fFormat is not equal to to ICON\_RESOURCE.

### **cblconData** (ULONG)

Length of icon data in bytes. This value is ignored if fFormat is not equal to to ICON\_DATA.

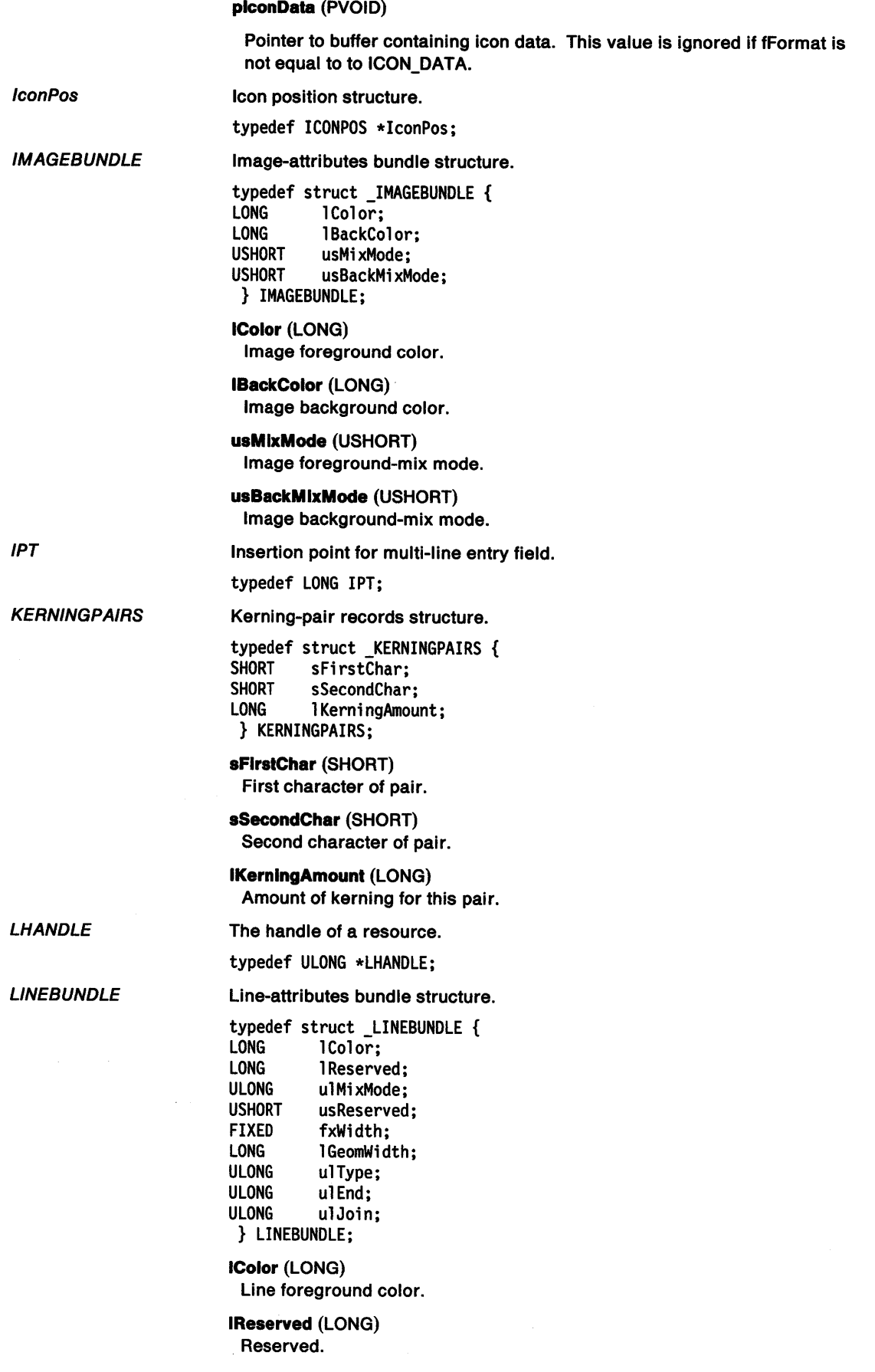

 $\sim 10$ 

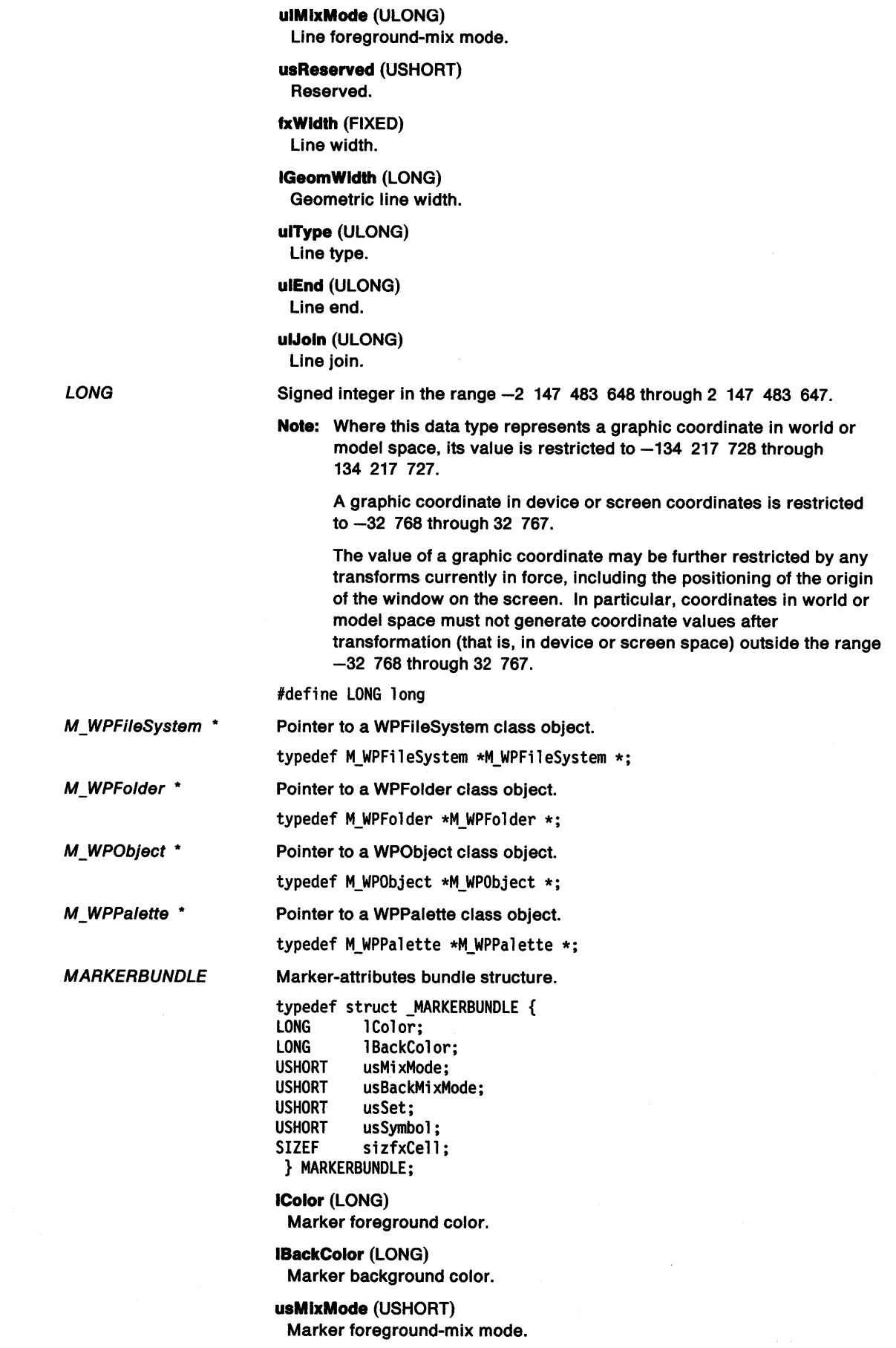

 $\bigcup^{\infty}$ 

 $\bullet$ 

 $\frac{\lambda}{j}$ 

 $\bigg)$ 

 $\big\rangle$ 

 $\bigg)$ 

### usBackMlxMode (USHORT)

Marker background-mix mode.

(

 $\blacksquare$ 

usSet (USHORT) Marker set.

usSymbol (USHORT) Marker symbol.

slzfxCell (SIZEF) Marker cell.

*MATRIXLF* 

Matrix-elements structure.

typedef struct \_MATRIXLF { FIXED fxM11;<br>FIXED fxM12;  $fxM12;$ LONG 1M13;<br>FIXED fxM21 FIXED fxM21;<br>FIXED fxM22; FIXED fxM22;<br>LONG 1M23: 1M23; LONG 1M31; LONG 1M32; LONG 1M33; } MATRIXLF;

fxM11 (FIXED) First element of first row.

fxM12 (FIXED) Second element of first row.

IM13 (LONG) Third element of first row.

fxM21 (FIXED) First element of second row.

fxM22 (FIXED) Second element of second row.

IM23 (LONG) Third element of second row.

IM31 (LONG) First element of third row.

IM32 (LONG) Second element of third row.

IM33 (LONG) Third element of third row.

USAGE\_MEMORY structure.

*MEMORYITEM* 

*MENUITEM* 

typedef MEMORYITEM FAR \*MEMORYITEM;

Menu item.

typedef struct \_MENUITEM {<br>LONG iPosition; LONG iPosition;<br>ULONG afStyle: ULONG afStyle;<br>ULONG afAttrib afAttribute; ULONG id; HWND hwndSubMenu;<br>ULONG hItem; hItem; } MENUITEM;

**iPosition (LONG)** Position.

afStyle (ULONG) Style.

### **afAttrlbute** (ULONG) Attribute.

### Id (ULONG) Identity.

**hwndSubMenu** (HWND) Submenu.

**hltem** (ULONG) Item.

**MINIRECORDCORE** 

'\ I

ì

Ŋ

Structure that contains information for smaller records than those defined by the RECORDCORE data structure. This data structure is used if the CCS\_MINIRECORDCORE style bit is specified when a container is created.

typedef struct \_MINIRECORDCORE {<br>ULONG cb; **ULONG** ULONG **flRecordAttr**; POINTL ptlIcon;<br>PMINIRECORDCORE pNextRecord; PMINIRECORDCORE<br>PSZ PSZ pszIcon;<br>
HPOINTER hotrIcon hptrIcon; } MINIRECORDCORE;

**cb** (ULONG) Structure size.

The size (in bytes) of the MINIRECORDCORE structure.

### **flRecordAttr** (ULONG)

Attributes of container records.

Contains any or all of the following:

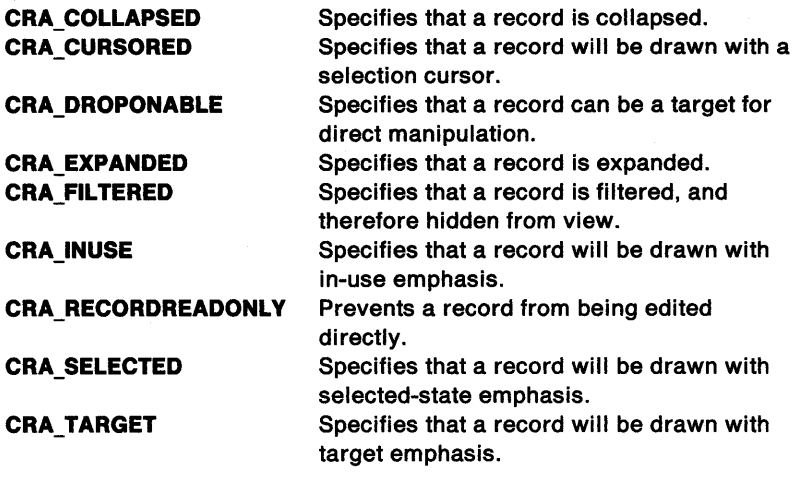

**ptllcon** (POINTL) Record position.

Position of a container record in the icon view.

# **pNextRecord** (PMINIRECORDCORE)

Pointer.

Pointer to the next linked record.

**pszlcon** (PSZ) Record text.

Text for the container record.

**hptrlcon** (HPOINTER) Record icon.

Icon that is displayed for the container record.

MLECTLDATA

Multiline entry-field (MLE) control data structure.

typedef struct \_MLECTLDATA { USHORT cbCtlData; USHORT aflEFonnat; ULONG cchText;<br>IPT iptAncho IPT iptAnchor; IPT iptCursor;<br>LONG cxFormat; cxFormat; LONG cyFonnat; ULONG afFonnatFlags; } MLECTLDATA;

**cbCtlData** (USHORT) Length of control data in bytes.

# **aflEFormat** (USHORT)

Import/export format.

This sets the initial import/export format. Setting this value via control data is considered identical to setting it through the MLM\_FORMAT message. The same constants apply here. The default is MLE\_CFTEXT.

#### **cchText** (ULONG)

Text limit.

The maximum amount of text allowed in the MLE. This value is interpreted identically to the parameter of MLM\_SETTEXTLIMIT. A negative value indicates that the length is considered unbounded.

#### **iptAnchor** (IPT)

Selection anchor point.

### **lptCursor** (IPT)

Selection cursor point.

The iptAnchor and iptCursor parameters identify the beginning and ending points, respectively, of the selection. These values may range from O through the length of the text. The default is 0,0 and can be indicated by entering 0,0.

### **cxFormat** (LONG)

Formatting-rectangle width in pels.

### **cyFormat** (LONG)

Formatting-rectangle height in pels.

The cxFormat and cyFormat parameters identify the dimensions in pels of the formatting rectangle, as can be set by the MLM\_SETFORMATRECT message. These values are considered identical to the two fields in the format rectangle structure referenced in that message, and the interpretation of the values in these fields is governed by the afFormatFlags field.

The default is the window size in both dimensions, and can be indicated by 0 values.

### **afFormatFlags** (ULONG)

Format flags.

These flags govern the interpretation of the cxFormat and cyFormat fields, just as in the MLM\_SETFORMATRECT message. The flag values defined there are also valid in this field. The default is unlimited in both directions, and is of varying size to match the window size.

MLEMARGSTRUCT

Multiline entry-field margin information.

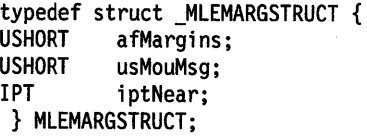

### **afMarglns** (USHORT)

This gives the margin in which the event occurred.

The left and right margins are defined as including the corners at the top and bottom, and the top and bottom margins are contained between them. Therefore, the corners are included in the sides.

### **MLFMARGIN\_LEFT MLFMARGIN\_RIGHT MLFMARGIN\_TOP MLFMARGIN\_BOTTOM**

### **usMouMsg** (USHORT)

The message identity of the original mouse event.

### **lptNear** (IPT)

The insertion point nearest to the margin event. Overflow error structure for multiline entry field.

### MLEOVERFLOW

/

1

 $\left\{ \right.$ 

 $\setminus$ I

typedef struct \_MLEOVERFLOW { ULONG ulErrind; LONG lBytesOver; PIX pixHorzOver;<br>PIX pixVertOver: pixVertOver; } MLEOVERFLOW;

**ulErrlnd** (ULONG) One or more EFR\_\* flags.

# **IBytesOver** (LONG)

Number of bytes over the limit.

# **plxHorzOver** (PIX)

Number of pels over the horizontal limit.

### **pixVertOver** (PIX) Number of pels over the vertical limit.

MLE\_SEARCHDATA

# Search structure for multiline entry field.

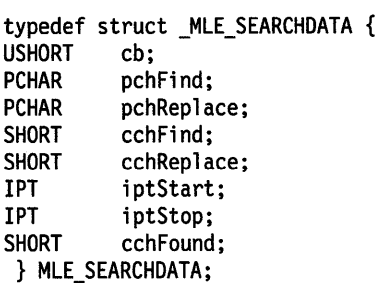

### **cb** (USHORT) Size of MLE\_SEARCHDATA structure.

### **pchFind** (PCHAR) String to search for.

### **pchReplace** (PCHAR) String to replace with.

# **cchFind** (SHORT) Length of pchFind string.

**cchReplace** (SHORT)

#### Length of pchReplace string.

### **iptStart** (IPT)

Point at which to start search, or point where string was found.

**non-negative** Point at which to start search. **negative** Start search from current cursor location.

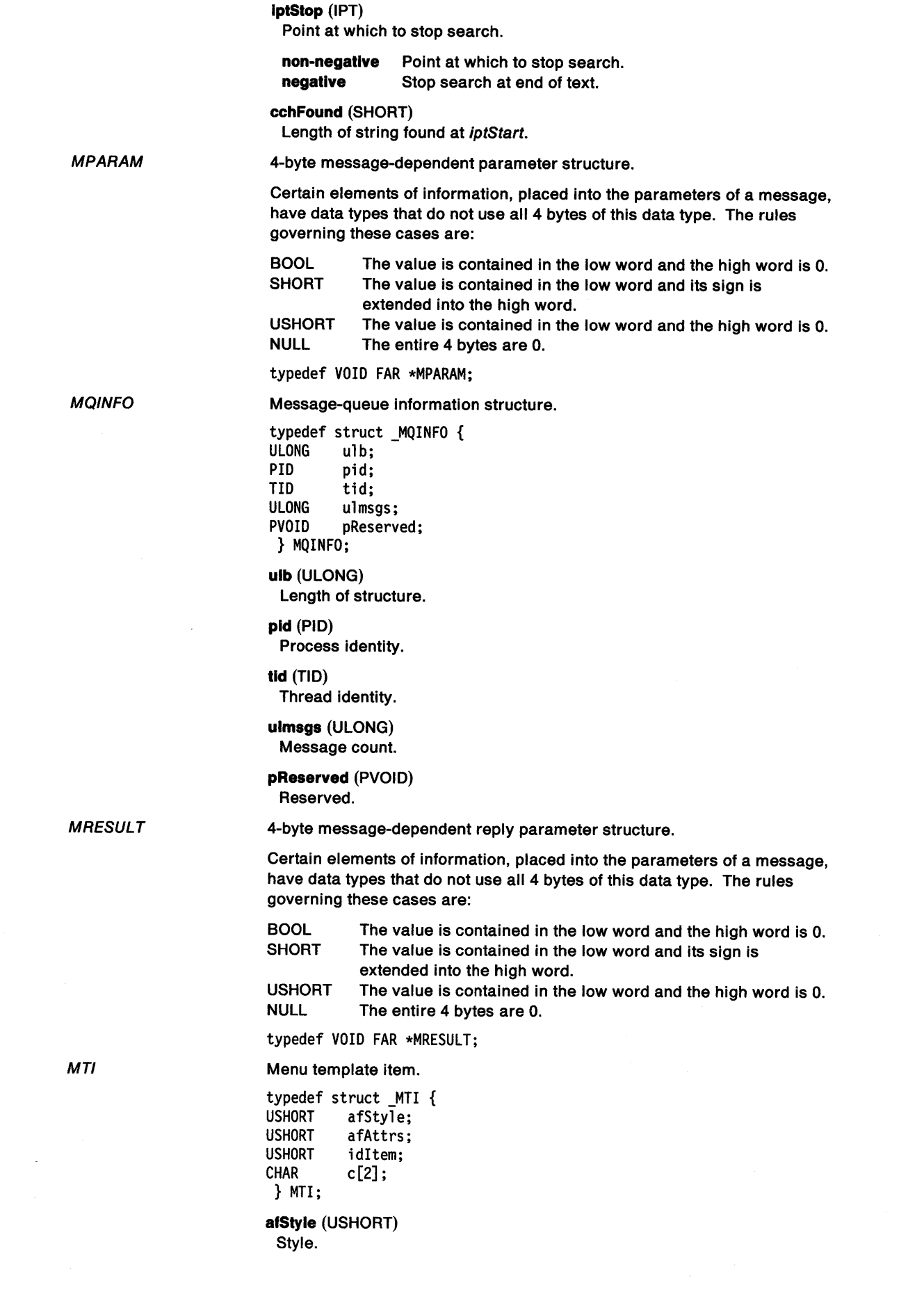

 $\sim$ 

 $\langle \rangle$  (

### **afAttrs** (USHORT) Attributes.

**ldltem** (USHORT) Item identity.

c[2] (CHAR) Item data.

The format and length of this depend upon the value of afStyle.

#### NOTIFYDELTA

)

Structure that contains information about the placement of delta information for a container. This structure is used in the CN\_QUERYDELTA container notification code only. See "CN\_QUERYDELTA" on page 24-19 for information about that notification code.

typedef struct \_NOTIFYDELTA {<br>HWND hwndCnr; hwndCnr; ULONG fDelta; } NOTIFYDELTA;

**hwndCnr** (HWND) Container control handle.

#### **fDelta** (ULONG)

Placement of delta information.

The values can be:

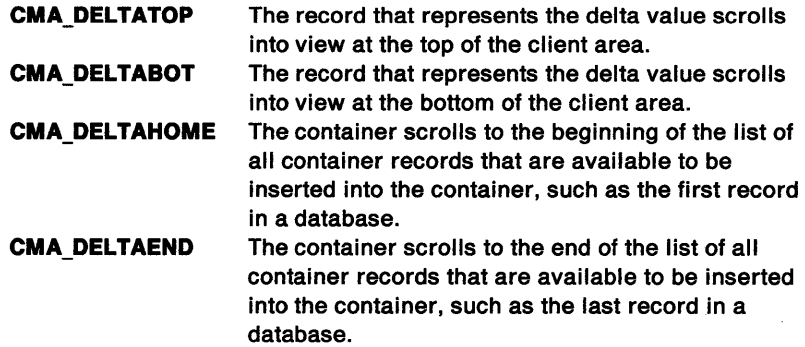

NOTIFYRECORDEMPHASIS Structure that contains information about emphasis that is being applied to a container record. This structure is used in the CN\_EMPHASIS container notification code only. See "CN\_EMPHASIS" on page 24-15 for information about that notification code.

> typedef struct \_NOTIFYRECORDEMPHASIS { HWND hwndCnr; PRECORDCORE pRecord; ULONG fEmphasisMask; } NOTIFYRECORDEMPHASIS;

**hwndCnr** (HWND) Container control handle.

### **pRecord** (PRECORDCORE) Pointer.

Pointer to a RECORDCORE data structure whose emphasis attribute has been changed.

**Note:** If the CCS\_MINIRECORDCORE style bit is specified when a container is created, then MINIRECORDCORE should be used instead of RECORDCORE and PMINIRECORDCORE should be used instead of PRECORDCORE in all applicable data structures and messages.

### **fEmphaslsMask** (ULONG)

Changed emphasis attributes.

Specifies the emphasis attribute or attributes that changed in the

container record. The following states can be combined with a logical OR operator (|):

- CRA\_CURSORED
- CRA\_INUSE
- CRA\_SELECTED.

NOTIFYRECORDENTER Structure that contains information about the input device that is being used with the container control. This structure is used in the CN\_ENTER container notification code only. See "CN\_ENTER" on page 24-16 for information about that notification code.

> typedef struct \_NOTIFYRECORDENTER {<br>HWND hwndCnr: hwndCnr: PRECORDCORE pRecord;<br>ULONG fKev: fKey; } NOTIFYRECORDENTER;

### hwndCnr (HWND)

Container control handle.

### pRecord (PRECORDCORE)

**Pointer** 

Pointer to the RECORDCORE data structure over which an action occurred.

Note: If the CCS\_MINIRECORDCORE style bit is specified when a container is created, then MINIRECORDCORE should be used instead of RECORDCORE and PMINIRECORDCORE should be used instead of PRECORDCORE in all applicable data structures and messages.

- If a user presses the Enter key, a pointer to the record with the selection cursor is returned.
- If a user double-clicks the select button when the pointer of the pointing device is over a record, a pointer to the record is returned.
- If a user double-clicks the select button when the pointer of the pointing device is over white space, NULL is returned.

#### fKey (ULONG)

Flag.

Flag that determines whether the Enter key was pressed or the select button was double-clicked.

TRUE The Enter key was pressed.

FALSE The select button was double-clicked.

**NOTIFYSCROLL** 

Structure that contains information about scrolling a container control window. This structure is used in the CN\_SCROLL container notification code only. See "CN\_SCROLL" on page 24-21 for information about that notification code.

typedef struct \_NOTIFYSCROLL {<br>HWND hwndCnr: hwndCnr; LONG lScrollInc;<br>ULONG fScroll: fScroll: } NOTI FYSCROLL;

hwndCnr (HWND) Container control handle.

IScrolllnc (LONG) Scroll amount.

Amount (in pixels) by which the window scrolled.

### fScroll (ULONG) Scroll flags.

Flags that show the direction in which the window scrolled and the window that was scrolled.

**CMA\_HORIZONTAL A** window was scrolled horizontally. If the split details view window is scrolled, a logical OR operator (I) is used to combine the CMA\_HORIZONTAL attribute with either the CMA\_LEFT attribute or the CMA\_RIGHT attribute to indicate which window was scrolled. If the unsplit details view window is scrolled, the CMA\_HORIZONTAL attribute is combined with the **CMA\_ VERTICAL**  CMA\_LEFT attribute. The container window scrolled vertically. If the split details view window is scrolled, a logical OR operator (I) is used to combine the CMA\_ VERTICAL attribute with the CMA\_LEFT attribute and the CMA\_RIGHT attribute. If the unsplit details view window is scrolled, the CMA\_ VERTICAL attribute is combined with the CMA\_LEFT attribute.

#### **OBJCLASS**

)

j.

#### Object class structure.

typedef struct \_OBJCLASS {<br>STRUCT 0BJCLASS; \_OBJCLASS; PSZ pszClassName; PSZ pszModName; } OBJCLASS;

#### \_ **OBJCLASS** (STRUCT)

#### Next object class structure.

### **pszClassName** (PSZ)

Class name.

#### **pszModName** (PSZ)

### Module name.

**OBJDATA** 

Object data structure. Class specific information is contained in this structure.

typedef struct \_OBJDATA {<br>WPSRCLASSBLOCK\* CurrentClass; WPSRCLASSBLOCK\* WPSRCLASSBLOCK\* First; UCHAR ucNextData;<br>USHORT usLength: us Length; } OBJDATA;

**CurrentClass** (WPSRCLASSBLOCK\*)

Pointer to current save or restore class block.

#### **First** (WPSRCLASSBLOCK\*)

Pointer to first save or restore class block.

#### **ucNextData** (UCHAR)

Pointer to next block of data.

#### **usLength** (USHORT)

### Length.

OWNERBACKGROUND Structure that contains information about painting the container window's background by the container owner. This structure is used in the CM\_PAINTBACKGROUND container message only. See "CM\_PAINTBACKGROUND" on page 24-35 for information about that message.

typedef struct \_OWNERBACKGROUND {<br>HWND hwnd: HWND hwnd;<br>HPS hps; HPS hps;<br>RECTL rc1B rclBackground; LONG idWindow; } OWNERBACKGROUND;

hwnd (HWND) Window handle.

Handle of the window to be painted.

hps (HPS) Presentation-space handle.

rclBackground (RECTL) Background rectangle.

Background rectangle in window coordinates.

idWindow (LONG) Window ID.

Identity of the window to be painted.

**OWNERITEM** 

Owner item.

typedef struct \_OWNERITEM { HWND hwnd;<br>HPS hps: HPS hps;<br>ULONG ulSt ulState; ULONG ulAttribute; ULONG ulStateOld;<br>USHORT fsAttribute USHORT fsAttributeOld;<br>RECTL rclItem; rclItem; LONG idItem;<br>ULONG hItem: hItem: } OWNERITEM;

hwnd (HWND) Window handle.

hps (HPS) Presentation-space handle.

ulState (ULONG) State.

ulAttribute (ULONG) Attribute.

ulStateOld (ULONG) Old state.

fsAttributeOld (USHORT) Old attribute.

Pointer to ACCELTABLE.

rclltem (RECTL) Item rectangle.

ldltem (LONG) Item identity.

hltem (ULONG) Item.

PACCEL Pointer to ACCEL. typedef ACCEL \*PACCEL;

PACCELTABLE

typedef ACCELTABLE \*PACCELTABLE;

PAGEINFO Settings page information structure.

typedef struct \_PAGEINFO { ulcb: HWND hwndPage;<br>PFNWP ppfnwp; ppfnwp; ULONG ulresid;<br>PVOID pCreateP pCreateParams; USHORT usdlgid; USHORT usPageStyleFlags; usPageInsertFlags; USHORT usReserved; PSZ pszName; USHORT idDefaultHelpPanel;<br>USHORT usReserved2; USHORT usReserved2;<br>PSZ pszHelpLibra PSZ pszHelpLibraryName;<br>PUSHORT pHelpSubtable: PUSHORT pHelpSubtable;<br>HMODULE hmodHelpSubtab hmodHelpSubtable; ULONG ulPageInsertId; } PAGEINFO;

**ulcb** (ULONG)

J

١

رو<br>ز

Length of PAGEINFO structure.

**hwndPage** (HWND)

Handle of page.

**ppfnwp** (PFNWP)

Window procedure.

**ulresid** (ULONG)

Resource identity.

**pCreateParams** (PVOID)

Pointer to creation parameters.

**usdlgid** (USHORT)

Dialog identity.

**usPageStyleFlags** (USHORT)

Notebook control page style flags.

**usPagelnsertFlags** (USHORT)

Notebook control page insertion flags.

**usReserved** (USHORT)

Reserved value must be zero.

**pszName** (PSZ)

Pointer to a string containing page name.

**idDefaultHelpPanel** (USHORT)

Identity of default help panel.

**usReserved2** (USHORT)

Reserved value must be zero.

**pszHelpllbraryName** (PSZ)

Pointer to name of help file.

**pHelpSubtable** (PUSHORT)

Pointer to help subtable.

**hmodHelpSubtable** (HMODULE)

Module handle for help subtable.

### ulPagelnsertld (ULONG)

Notebook control page identity.

**PAGESELECTNOTIFY** 

Structure that contains information about the application page being selected.

typedef struct \_PAGESELECTNOTIFY {<br>HWND hwndBook: hwndBook; ULONG ulPageldCur; ULONG ulPageldNew; } PAGESELECTNOTIFY;

hwndBook (HWND)

Notebook window handle.

ulPageldCur (ULONG) Current top page identifier.

ulPageldNew (ULONG) New top page identifier.

PALINFO

Class specific palette information data.

typedef struct \_PALINFO { ULONG ulxCellCount;<br>ULONG ulyCellCount: ULONG ulyCellCount;<br>ULONG ulxCursor; ULONG ulxCursor;<br>ULONG ulyCursor; ULONG ulyCursor;<br>ULONG ulxCellWid ulxCellWidth; ULONG ulyCellHeight;<br>ULONG ulxGap: ULONG ulxGap;<br>ULONG ulvGap: ulyGap; } PALINFO;

ulxCellCount (ULONG) Number of columns of palinfos.

ulyCellCount (ULONG) Number of rows of palinfos.

ulxCursor (ULONG) Cursor location (readonly).

ulyCursor (ULONG) Cursor location (readonly).

ulxCellWidth (ULONG) Width of each palinfo.

ulyCellHeight (ULONG) Height of each palinfo.

ulxGap (ULONG) X separation of palinfos.

ulyGap (ULONG) Y separation of palinfos.

**PANOSE** 

The Panose field in the font metrics will allow for quantitative descriptions of the visual properties of font faces. The PANOSE definition contains ten digits, each of which currently describes up to sixteen variations.

 $\cdots$ )

 $\frac{\sqrt{3}}{2}$ 

Ŷ.

- typedef struct \_PANOSE {<br>BYTE bbFamilyType;
- BYTE bbFamilyType;<br>BYTE bbSerifStyle;
- BYTE bbSerifStyle;<br>BYTE bbWeight; BYTE bbWeight;<br>BYTE bbProport
- BYTE bbProportion;<br>BYTE bbContrast;
- bbContrast;
- BYTE bbStrokeVariation;
- BYTE bbArmStyle;<br>BYTE bbLetterform
- BYTE bbLetterform;<br>BYTE bbMidline;
- BYTE bbMidline;<br>BYTE bbXHeight;
- BYTE bbXHeight;<br>BYTE ababReserv
- ababReserved[FACESIZE];
- } PANOSE;

# bbFamllyType (BYTE)

Family kind.

- 0 Any
- 1 No Fit
- 2 Text and Display
- 3 Script
- 4 Decorative
- 5 Pictorial

### bbSerlfStyle (BYTE) Serif style.

- 0 Any
- 1 No Fit
- 2 Cove
- 3 Obtuse Cove
- 4 Square Cove
- 5 Obtuse Square Cove
- 6 Square
- 7 Thin
- 8 Bone
- 9 Exaggerated
- 10 Triangle
- 11 Normal Sans
- 12 Obtuse Sans
- 13 Perp Sans
- 14 Flared
- 15 Rounded

### bbWelght (BYTE) Weight.

- 0 Any
- 1 No Fit
- 2 Very Light
- 3 Light
- 4 Thin
- 5 Book
- 6 Medium
- 7 Demi
- 8 Bold
- 9 Heavy
- 10 Black
- 11 Nord

bbProportion (BYTE) Proportion.

 $\left(\right)$ 

- 0 Any
- 1 No Fit
- 2 Old Style
- 3 Modern
- 4 Even Width
- 5 Expanded
- 6 Condensed
- 7 Very Expanded
- 8 Very Condensed
- 9 Monospaced

bbContrast (BYTE) Contrast.

- 0 Any
- 1 No Fit
- 2 None
- 3 Very Low
- 4 Low
- 5 Medium Low
- 6 Medium
- 7 Medium High
- 8 High
- 9 Very High

bbStrokeVariation (BYTE) Stroke Variation.

0 Any

- 1 No Fit
- 2 Gradual/Diagonal
- 3 Gradual/Transitional
- 4 Gradual/Vertical
- 5 Gradual/Horizontal
- 6 Rapid/Vertical
- 7 Rapid/Horizontal
- 8 Instant/Vertical

bbArmStyle (BYTE) Arm Style.

0 Any

';

İ

 $\frac{1}{\ell}$ 

j

 $\mathop{!}\nolimits$ 

- 1 No Fit
- 2 Straight Arms/Horizontal
- 3 Straight Arms/Wedge
- 4 Straight Arms/Vertical
- 5 Straight Arms/Single Serif
- 6 Straight Arms/Double Serif
- 7 Non-Straight Arms/Horizontal
- 8 Non-Straight Arms/Wedge
- 9 Non-Straight Arms/Vertical
- 10 Non-Straight Arms/Single Serif
- 11 Non-Straight Arms/Double Serif

### bbLetterform (BYTE)

- Letterform.
- 0 Any
- 1 No Fit
- 2 Normal/Contact
- 3 ONormal/Weighted
- 4 ONormal/Boxed
- 5 ONormal/Flattened
- 6 ONormal/Rounded
- 7 ONormal/Off Center
- 8 ONormal/Square
- 9 Oblique/Contact
- 10 Oblique/Weighted
- 11 Oblique/Boxed
- 12 Oblique/Flattened
- 13 Oblique/Rounded
- 14 Oblique/Off Center
- 15 Oblique/Square

### bbMidline (BYTE)

Midline.

- 0 Any
- 1 No Fit
- 2 Standard/Trimmed
- 3 Standard/Pointed
- 4 Standard/Serifed
- 5 High/Trimmed
- 6 High/Pointed
- 7 High/Serifed
- $\rangle$  8 Constant/Trimmed
	- 9 Constant/Pointed

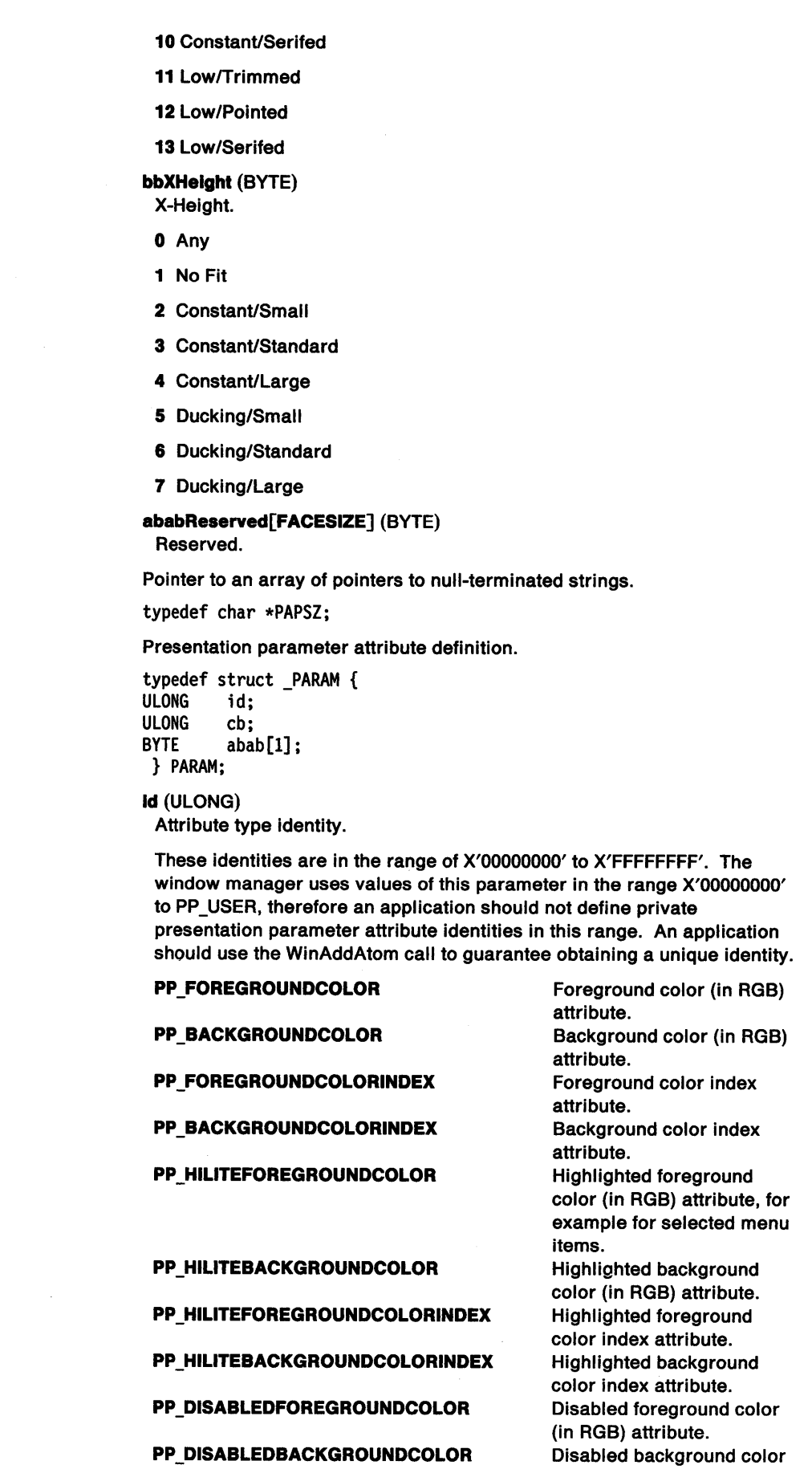

(in RGB) attribute.

 $\hat{\boldsymbol{\theta}}$ 

PAPSZ

 $\overline{\phantom{a}}$ 

PARAM

 $\lambda$ 

 $\bigg\}$ 

Ì

Ĵ.

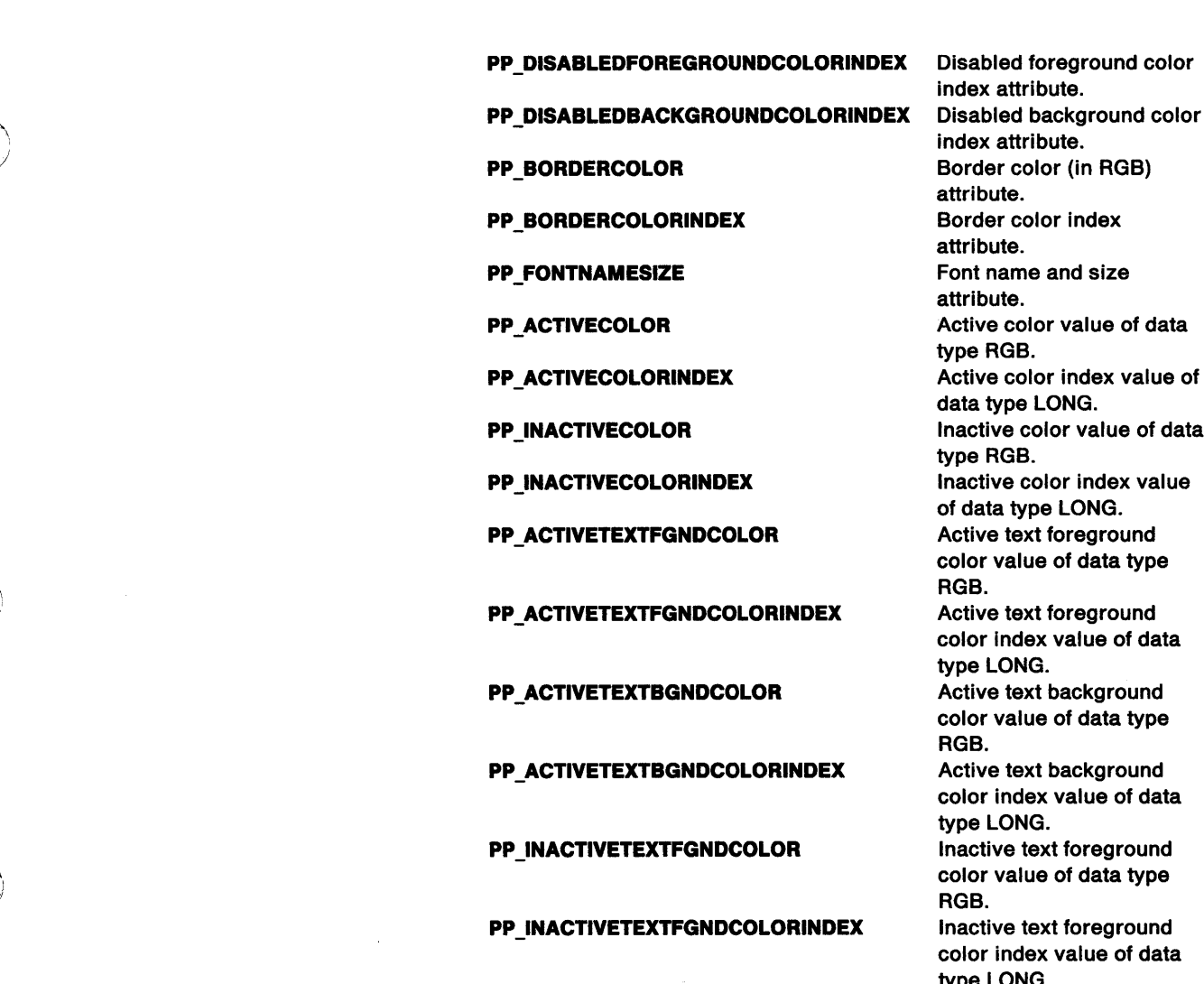

PP\_INACTIVETEXTBGNDCOLOR inactive text background

#### PP\_INACTIVETEXTBGNDCOLORINDEX lnactive text background

cb (ULONG) Byte count of the abab[1] parameter.

### abab[1] (BYTE) Attribute value.

The format of a value depends on the attribute type identity as follows:

**PP FOREGROUNDCOLOR** 

### PP\_BACKGROUNDCOLOR Background color value of data

### PP\_FOREGROUNDCOLORINDEX

) of data type LONG. PP \_BACKGROUNDCOLORINDEX Background color index value

Disabled foreground color index attribute. Disabled background color index attribute. Border color (in RGB) attribute. Border color index attribute. Font name and size attribute. type RGB. data type LONG. Inactive color value of data type RGB. Inactive color index value of data type LONG. color value of data type RGB. color index value of data type LONG. color value of data type RGB. color index value of data type LONG. Inactive text foreground color value of data type RGB. Inactive text foreground color index value of data type LONG. color value of data type RGB. color index value of data type LONG. **PP\_SHADOW** Changes the color used for drop shadows on certain controls. **PP\_USER** This is a user-defined presentation parameter.

Foreground color value of data

Foreground color index value

type RGB.

type RGB.

of data type LONG.

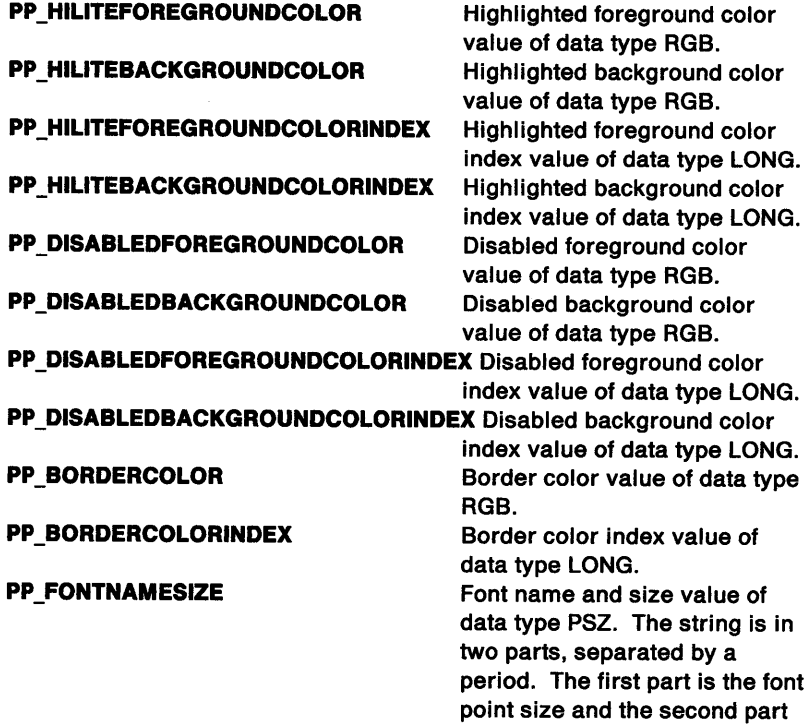

is the font facename, for example, "12.Helv".

 $\sim$   $\sim$ 

 $\bar{1}$ 

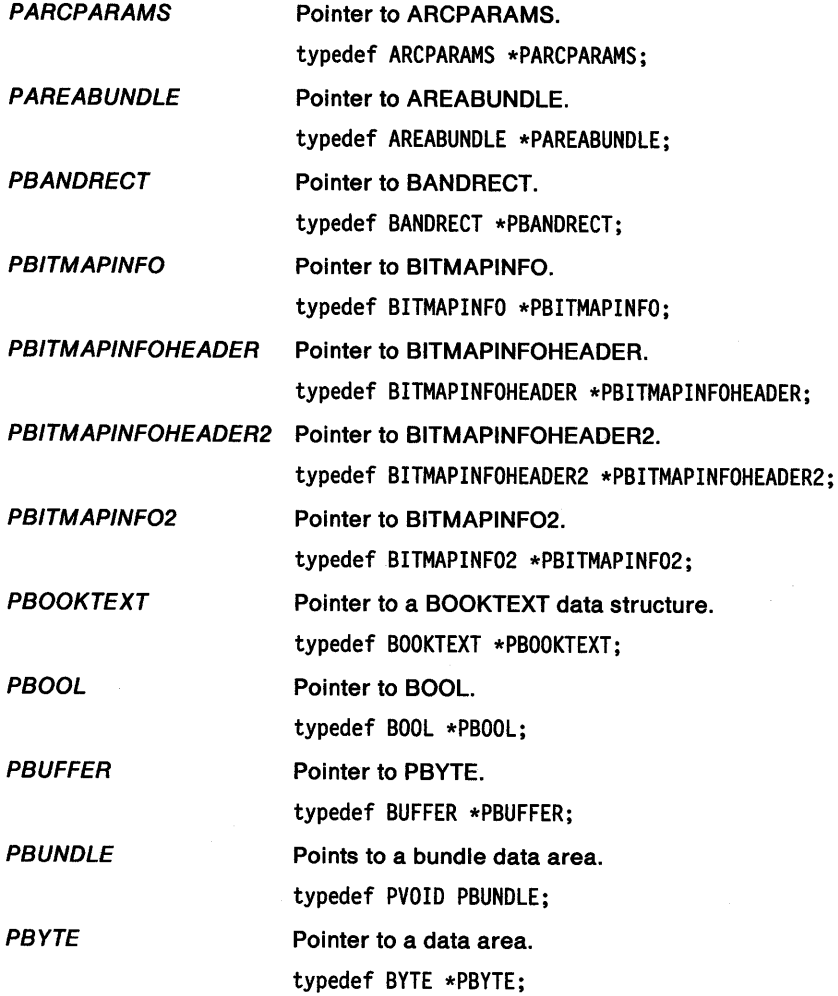

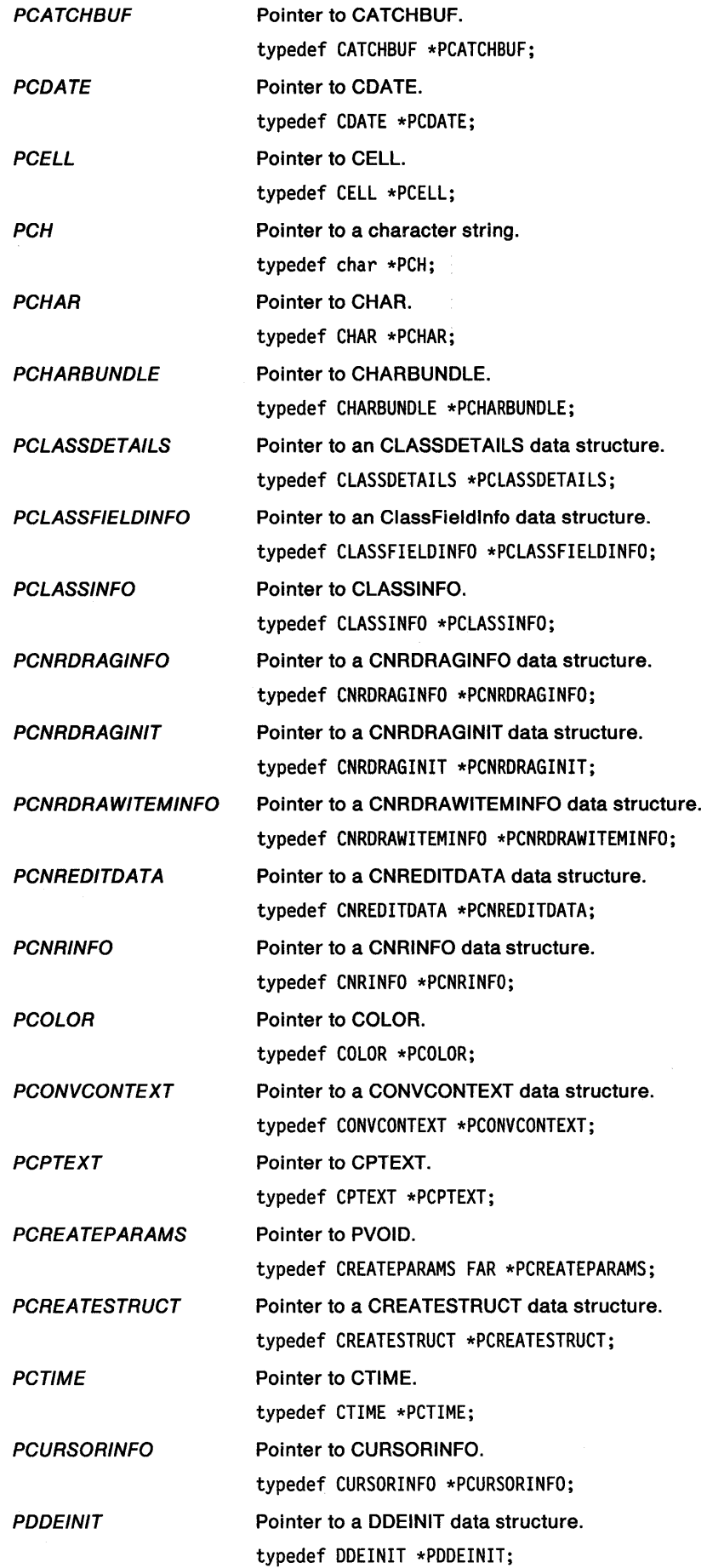

 $\sum_{i=1}^{n}$ 

 $\frac{1}{2}$ 

 $\Big\}$ 

 $\sim$ 

 $\big)$
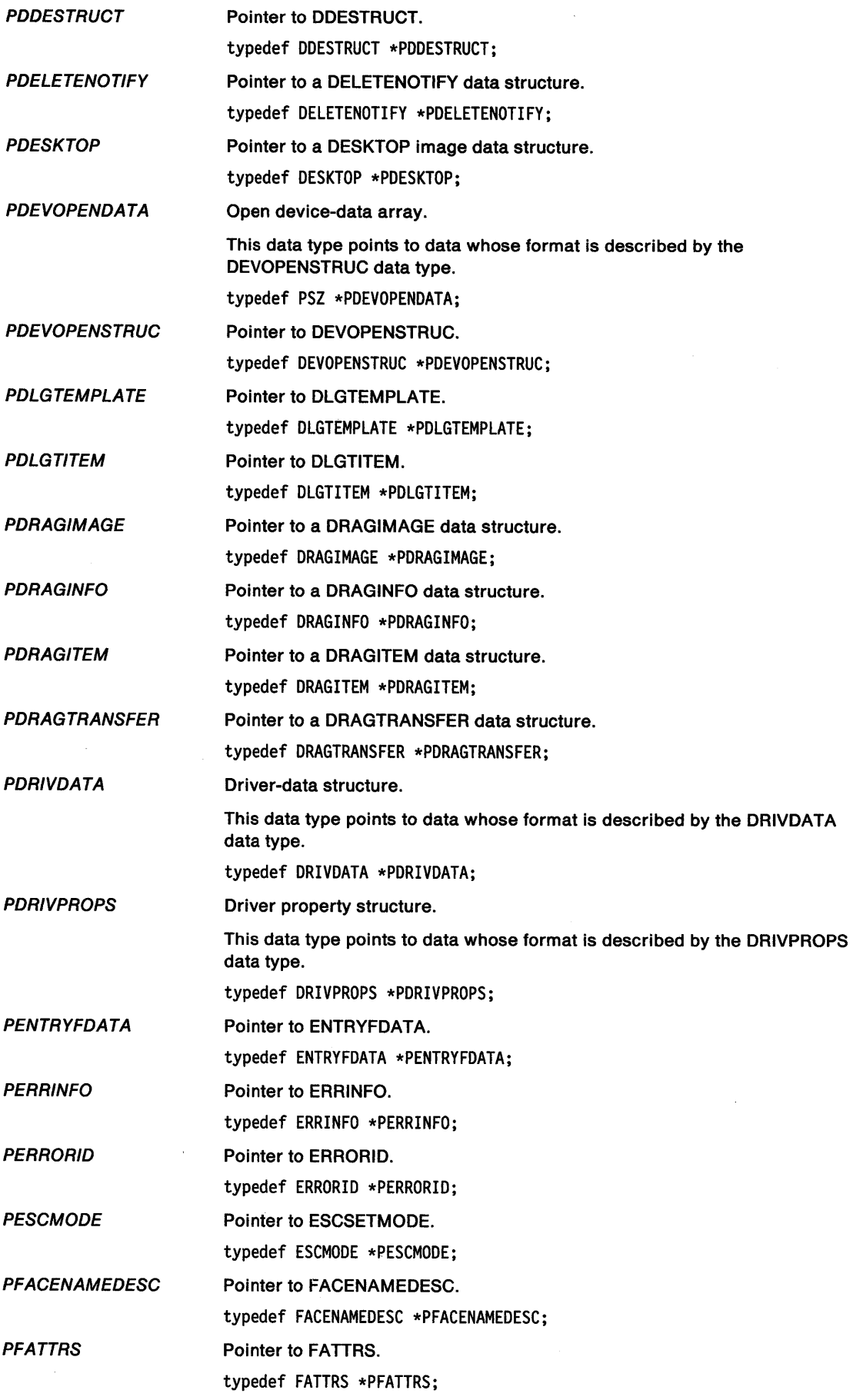

 $\langle$ 

 $\mathcal{A}^{\prime}$ 

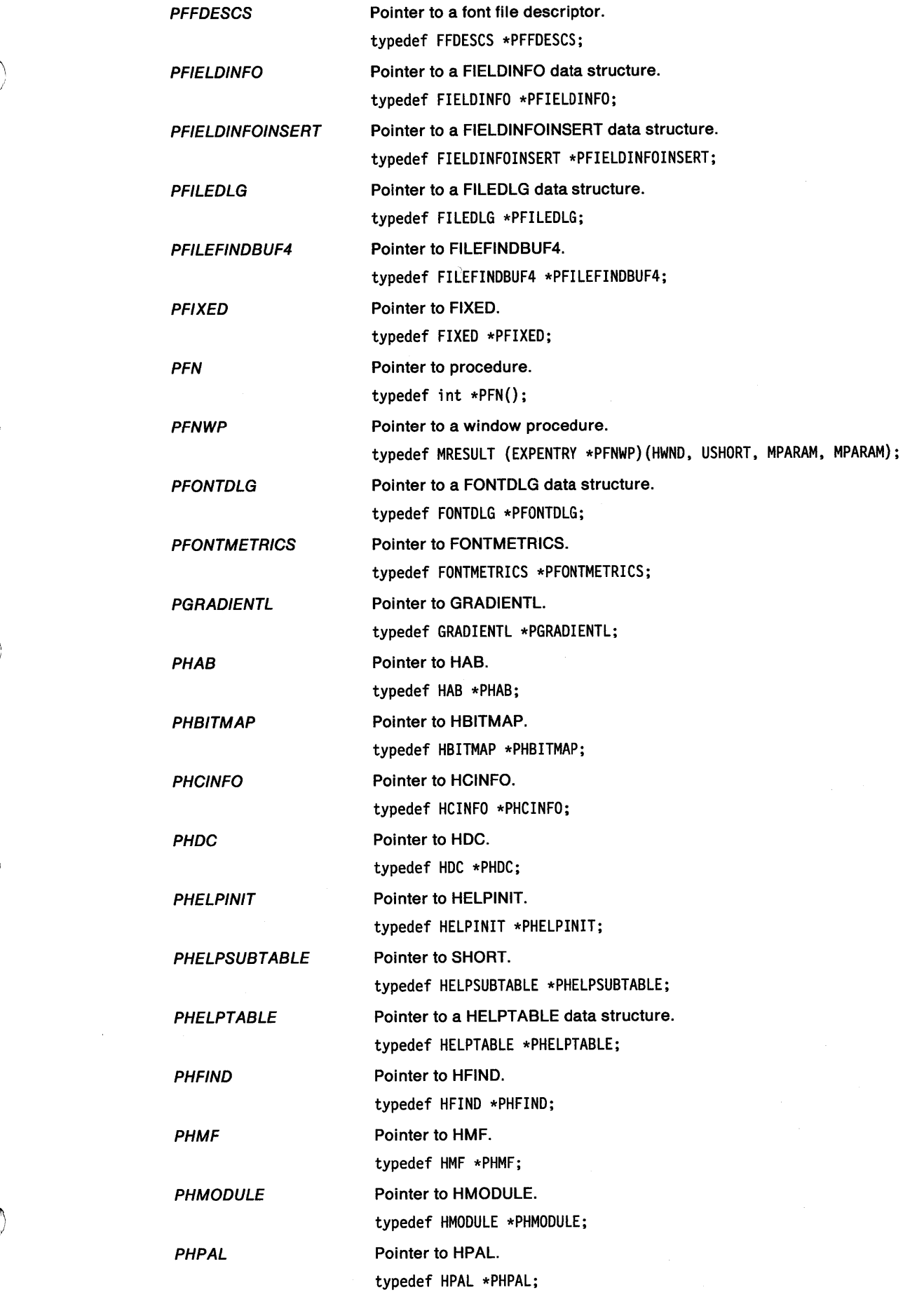

 $\sim$   $\sigma$  .

 $\frac{V}{T}$ 

 $\sim 10^{-10}$  km  $^{-1}$ 

 $\left\langle \right\rangle$ 

 $\mathcal{L}^{\text{max}}_{\text{max}}$ 

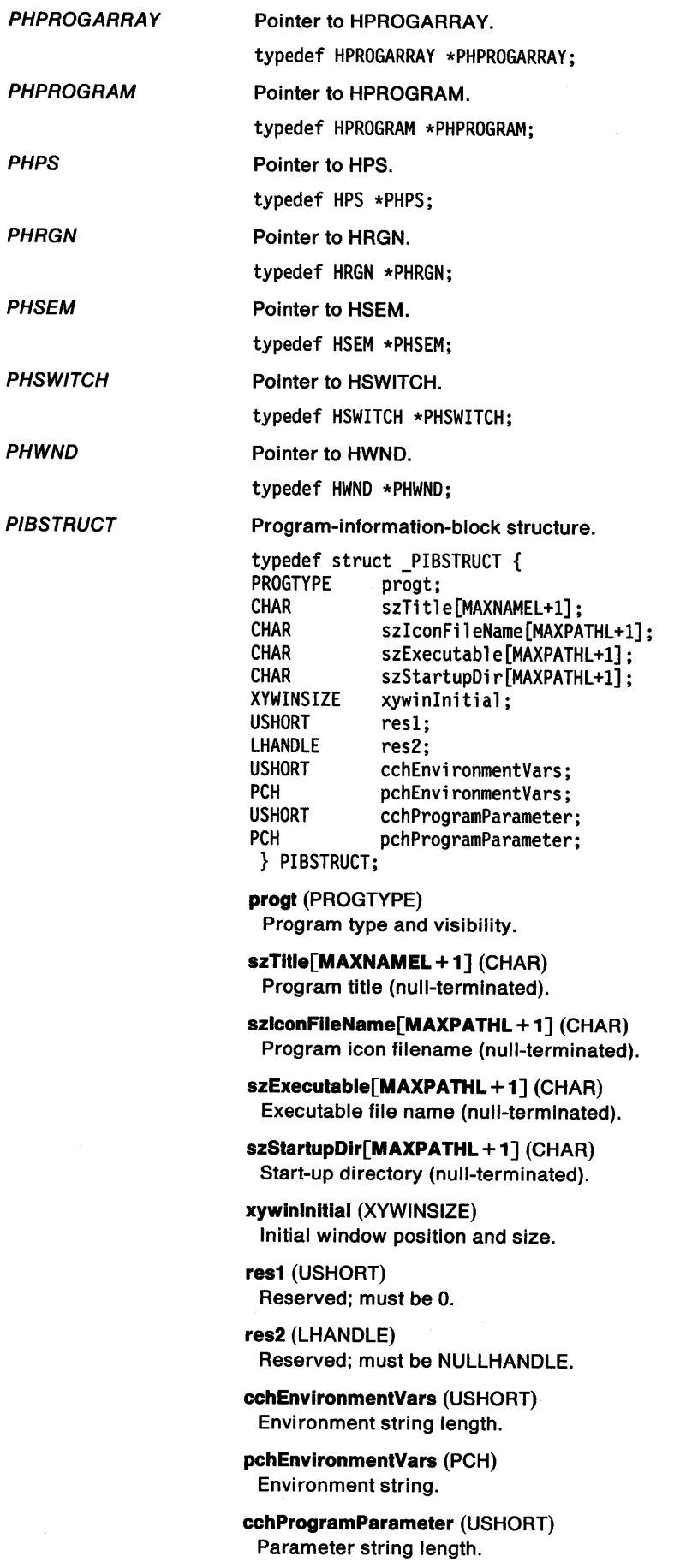

#### **pchProgramParameter** (PCH) Parameter string.

 $\vec{Z}$ 

 $\alpha$ 

 $\bar{1}$ 

 $\big)$ 

 $\chi$ 

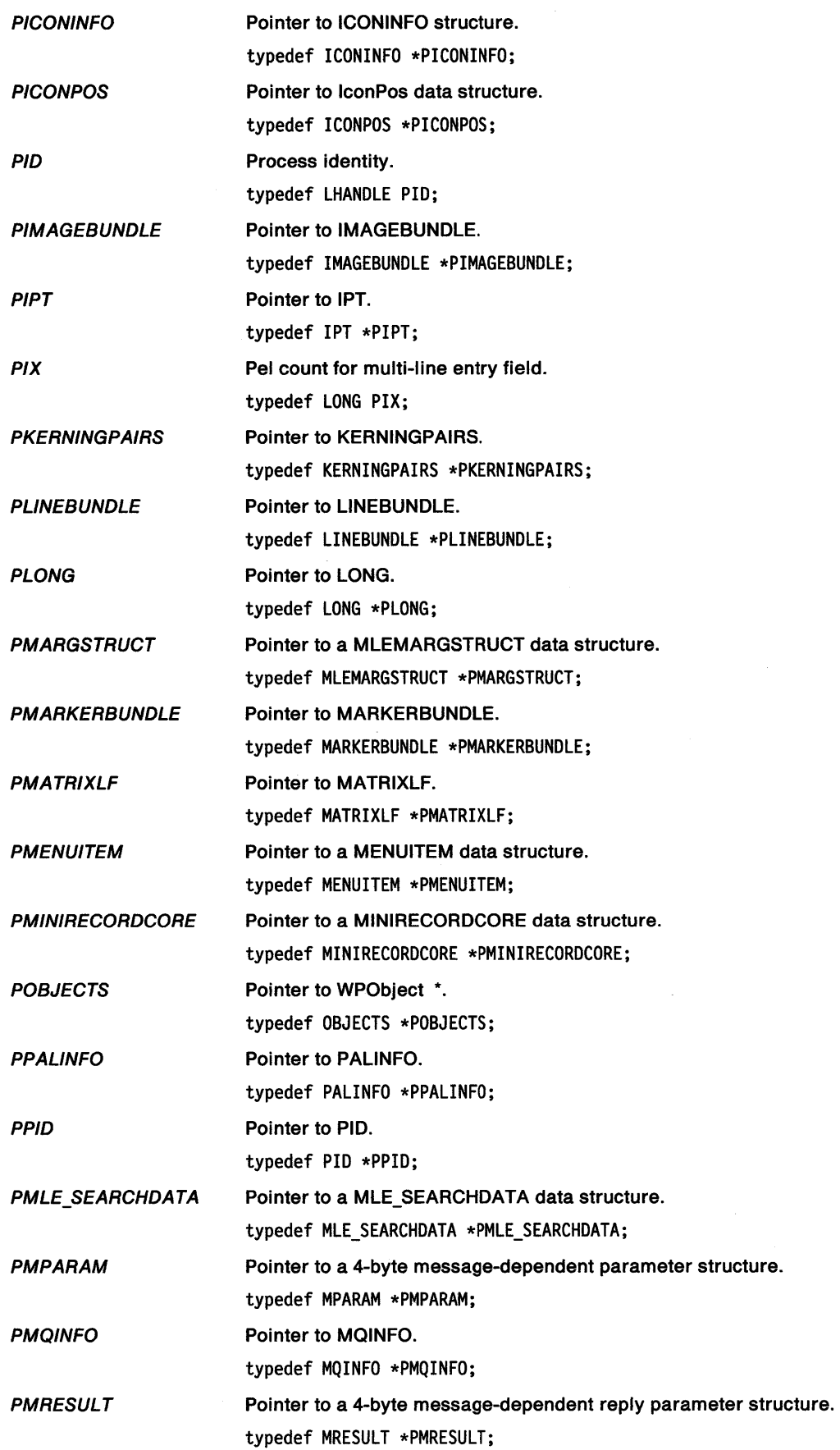

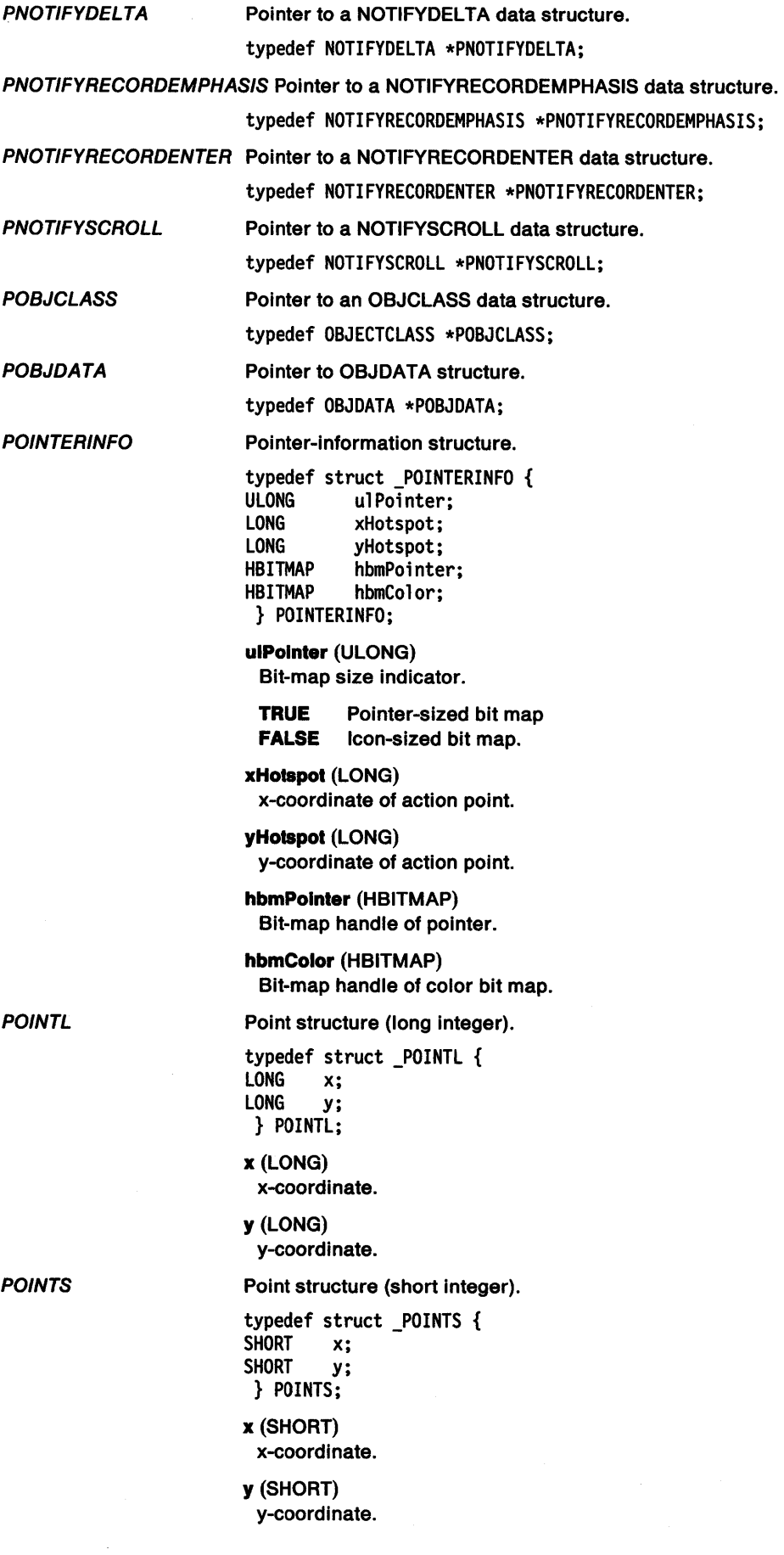

 $\mathcal{A}^{\mathcal{A}}$ 

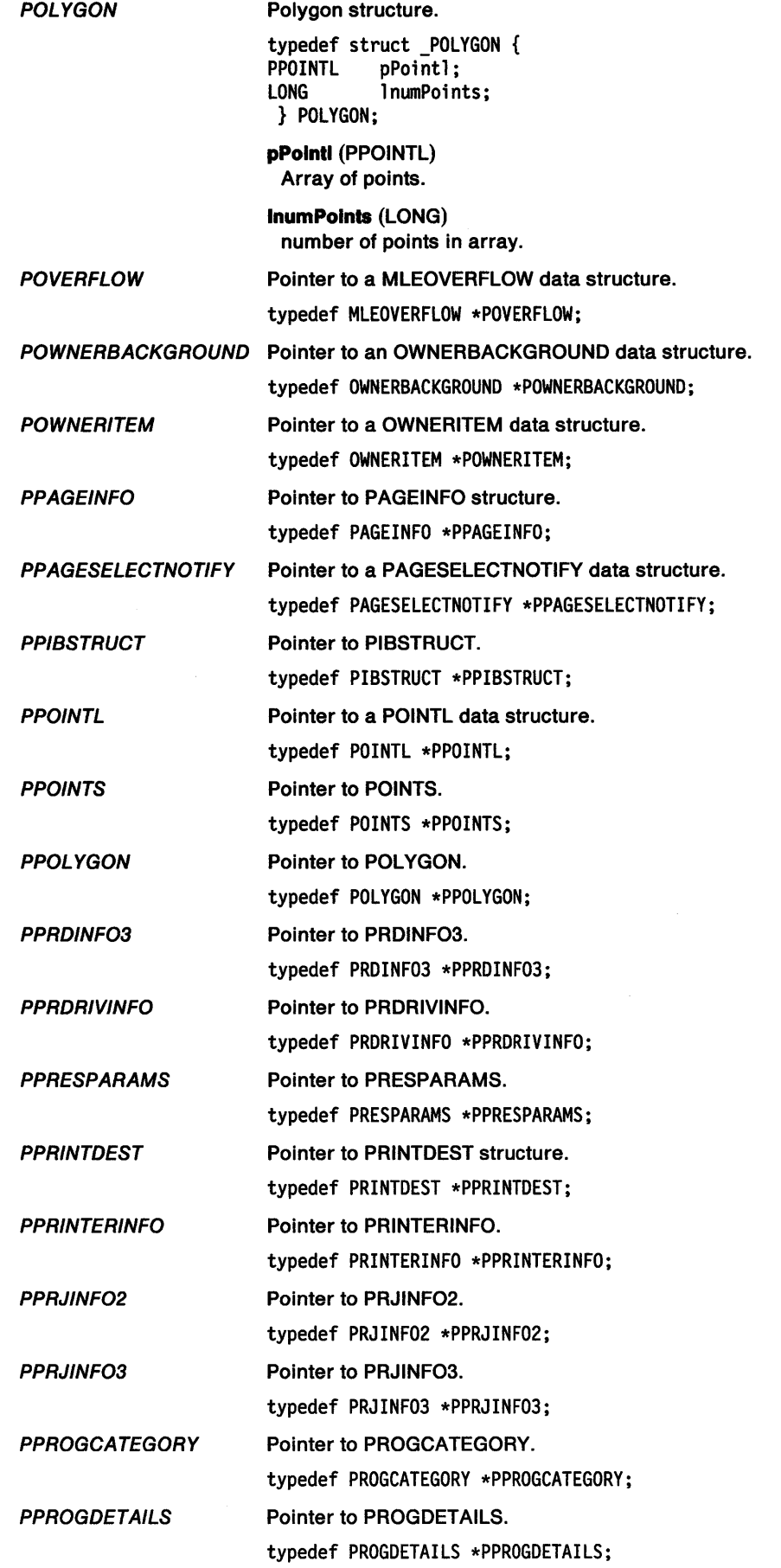

 $\big)$ 

 $\langle \rangle$ 

 $\big)$ 

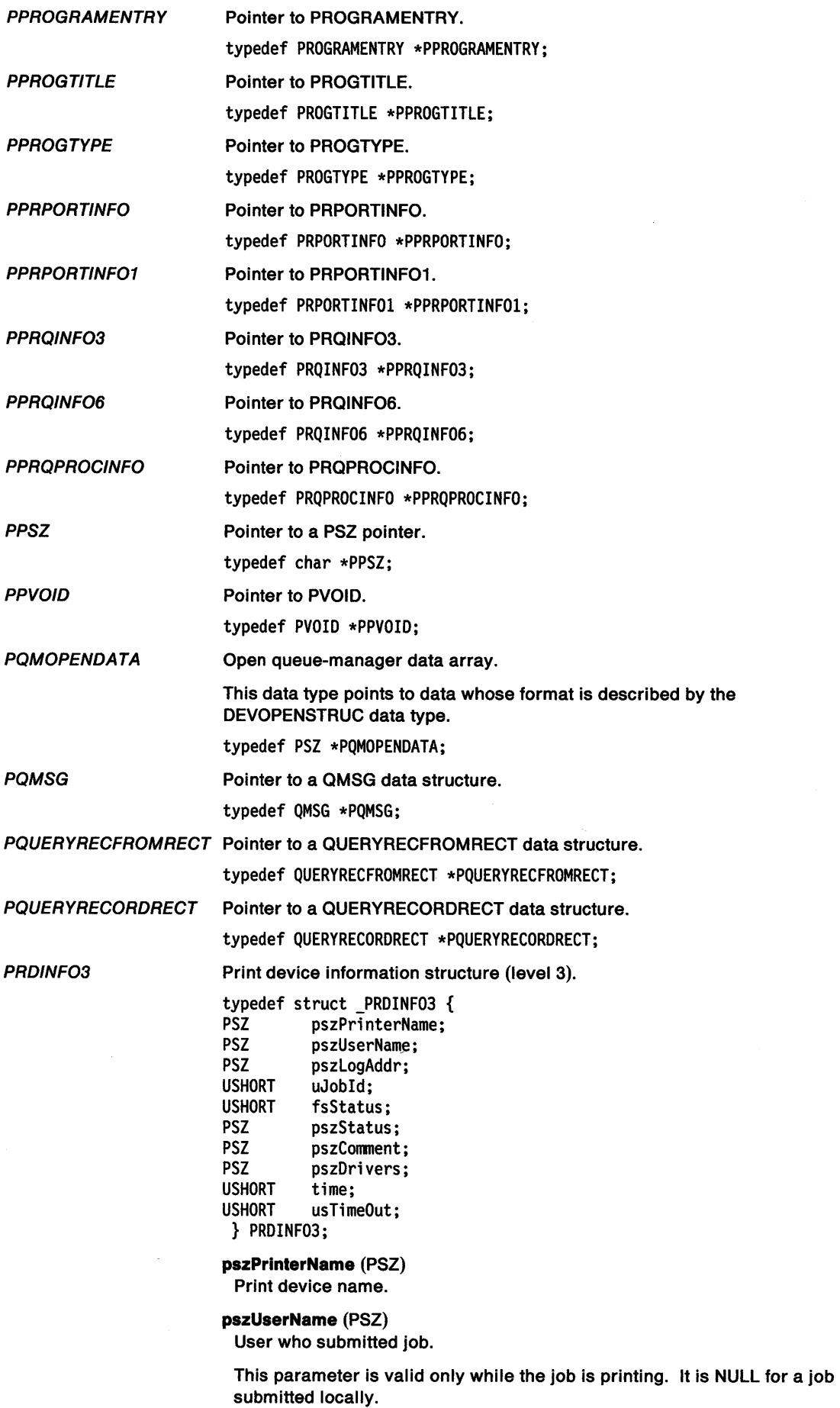

 $\mathbf{u}$ 

 $\sim$ 

#### pszLogAddr (PSZ)

Logical address (for example LPT1).

If NULL or an empty string, the printer is not connected to a logical address.

uJobld (USHORT) Identity of current job.

If 0, no job is printing.

### fsStatus (USHORT)

Print destination status.

Use the mask PRD\_STATUS\_MASK to determine the print job status:

**PRD ACTIVE Processing PRD\_PAUSED** Not processing, or paused.

Use the mask PRJ\_DEVSTATUS for further information about print job status:

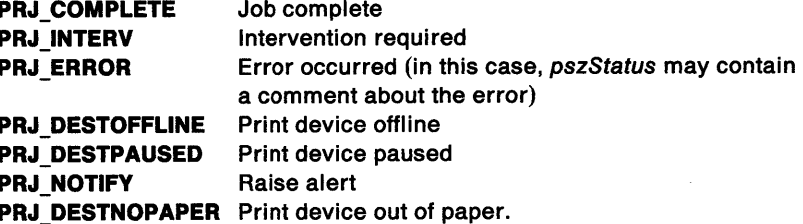

#### pszStatus (PSZ)

Print device comment while printing.

A comment posted by the print processor of the print device. This parameter is valid only during printing.

#### pszComment (PSZ)

Print device description.

#### pszDrlvers (PSZ)

Drivers supported by print device.

List items are separated by commas. Each printer driver name may have a device name separated by a dot (for example, PLOTTER.HP7475A). The default printer is listed first.

#### time (USHORT)

Time job has been printing (minutes).

This parameter applies only during printing.

#### usTlmeOut (USHORT)

Device timeout (seconds).

The time that elapses before the device driver notifies the spooler that the print device has not responded.

#### PRDRIVINFO

\

 $\big)$ 

!

#### Printer driver information structure (level 0).

typedef struct \_PRDRIVINFO { CHAR szDriverName[DRIV NAME SIZE+DRIV DEVICENAME SIZE+2]; } PRDRIVINFO;

#### szDriverName[DRIV\_NAME\_SIZE+DRIV\_DEVICENAME\_SIZE+2] (CHAR) Name of printer driver.

This is the name of the printer driver and device is the format of DRIVER.DEVICE. For example "IBM4019.IBM Laserprinter E."

#### **PRECORDCORE** Pointer to a RECORDCORE data structure.

typedef RECORDCORE \*PRECORDCORE;

#### **PRECORDINSERT** Pointer to a RECORDINSERT data structure.

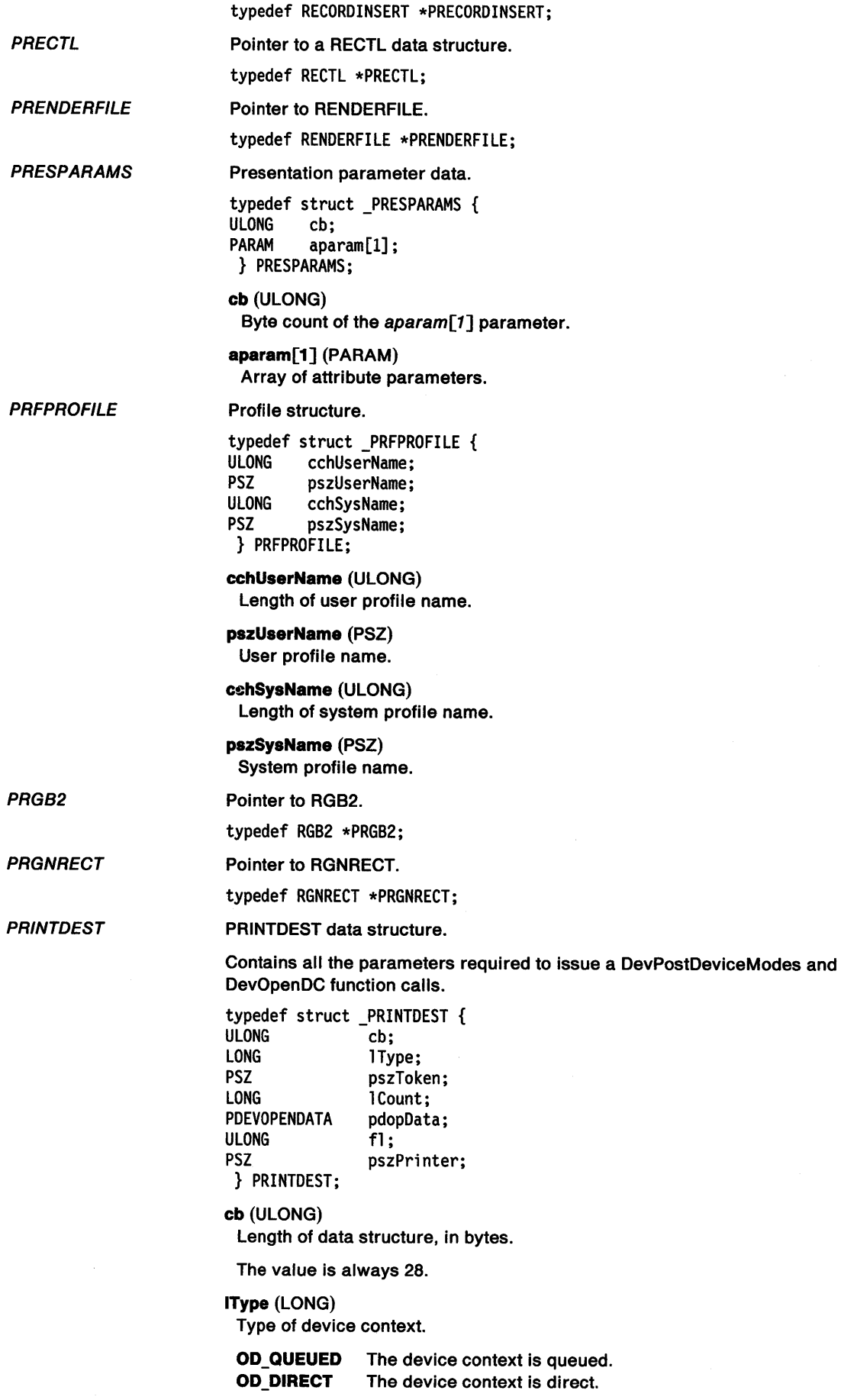

 $\langle$ 

 $\langle$ 

# */*

١

#### **pszToken** (PSZ)

Device-information token.

This is always "\*."

#### **ICount** (LONG)

Number of items.

This is the number of items present in the pdopData field.

#### **pdopData** (PDEVOPENDATA) Open device context data area.

See DEVOPENSTRUC for information on the format of pdopData.

#### **fl** (ULONG)

Flags.

**PD\_JOB\_PROPERTY** This flag indicates that DevPostDeviceModes should be called with DPDM\_POSTJOBPROP before calling DevOpenDC.

#### **pszPrlnter** (PSZ)

Name of Printer.

A name that specifies the device, for example "PRINTER1." The name is used for calling DevPostDeviceModes.

#### PRINTERINFO

Print destination information structure.

This structure is used at information level 0.

typedef struct \_PRINTERINFO {

- ULONG flType;
- PSZ pszComputerName; PSZ pszPrintDestinationName;
- PSZ pszDescription;
- PSZ pszlocalName;

} PRINTERINFO;

#### **flType** (ULONG)

Type of printer.

This is a flag used to describe the type of print destination:

**SPL\_PR\_QUEUE** Print destination is a queue **SPL\_PR\_DIRECT\_DEVICE** Print destination is a direct print device **SPL\_PR\_QUEUED\_DEVICE** Print destination is a queued print device

#### **pszComputerName** (PSZ)

Computer name.

A NULL string specifies the local workstation.

#### **pszPrintDestlnatlonName** (PSZ)

Name of Print Destination.

It is either a queue name or a print device name depending upon the value of filtype. The maximum length of the name in the network case is 256 (including one byte for the null terminator).

#### **pszDescrlptlon** (PSZ)

Description of print destination.

The maximum length is 48 characters (including one byte for the null terminator).

#### **pszLocalName** (PSZ)

Local name of remote print destination.

This is a local port name (for instance "LPT4") that is connected to the remote print destination. A NULL string specifies that no connection exists.

#### PRJINFO2 Print-job information structure.

This structure provides a subset of the information supplied by PRJINF03. It minimizes the storage required for job-information retrieval, and is sufficient for most uses.

Í

typedef struct \_PRJINF02 {<br>USHORT uJobId; USHORT uJobId;<br>USHORT uPriori uPriority; PSZ pszUserName;<br>USHORT uPosition: USHORT uPosition;<br>USHORT fsStatus; fsStatus; ULONG ulSubmitted;<br>ULONG ulSize; ULONG ulSize; PSZ pszComnent; PSZ pszDocument; } PRJINF02;

uJobld (USHORT)

Job identification number.

uPriority (USHORT) Job priority.

The job-priority range is 1 through 99, with 99 the highest job priority. (For queue priorities, 1 is the highest priority.)

The job priority determines the order of jobs in the queue. If multiple queues print to the same printer, the job at the front of each queue is examined. The job with the highest priority is printed first; if there is more than one job with the highest priority, the oldest job with this priority is printed first.

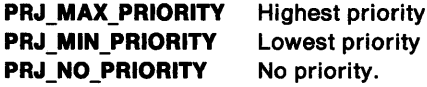

#### pszUserName (PSZ)

User who submitted the job.

This parameter applies only to jobs created by a user and enqueued on a remote server. A NULL string signifies a local job.

#### uPosition (USHORT)

Job position in queue.

If 1, the job is scheduled to be the next job printed from this queue.

fsStatus (USHORT)

Job status.

To find the job status, use the PRJ\_QSTATUS mask:

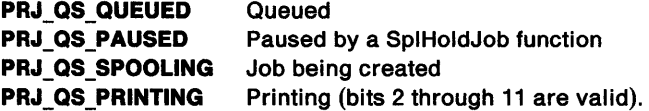

For further information, use the PRJ\_DEVSTATUS mask:

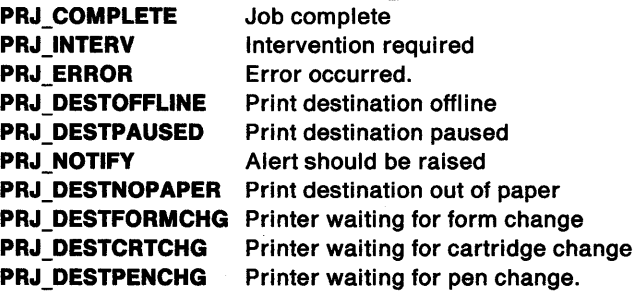

This bit indicates that the job is deleted: PRJ\_DELETED Job deleted.

#### **ulSubmltted** (ULONG)

Time job submitted.

Time format is the same as that stored in the global information segment.

#### **ulSlze** (ULONG)

Print-job size (bytes).

#### **pszComment** (PSZ)

Comment string.

Information about the print job. The maximum length of the string is 48 characters( including one byte for the null terminator ).

#### **pszDocument** (PSZ)

Document name.

The document name of the print job (set by the application that submitted the print job). The maximum length of the string is 260 characters.

#### PRJINF03

Ŋ

∖

This structure is used when complete job details are required. A subset of this information is supplied by PRJINF02.

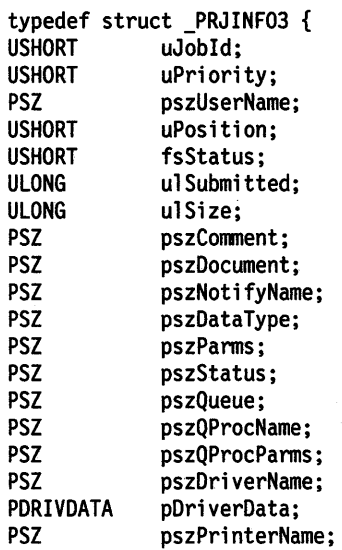

Print-job information structure.

} PRJINF03;

#### **uJobld** (USHORT)

Job identification number.

#### **uPrlorlty** (USHORT)

Job priority.

The job-priority range is 1 through 99, with 99 the highest job priority. (For queue priorities, 1 is the highest priority.)

The job priority determines the order of jobs in the queue. If multiple queues print to the same printer, the job on the front of each queue is examined. The job with the highest priority is printed first; if there is more than one job with the highest priority, the oldest job with this priority is printed first.

**PRJ\_MAX\_PRIORITY PRJ\_MIN\_PRIORITY PRJ\_NO \_PRIORITY**  Highest priority Lowest priority No priority.

#### **pszUserName** (PSZ)

User who submitted the job.

This parameter applies only to jobs created by a user on a remote workstation and queued on a server. A NULL string signifies a local job.

#### uPosltlon (USHORT)

Job position in queue.

If 1, the job is scheduled to be the next job printed from this queue.

#### fsStatus (USHORT)

Job status.

To find the job status, use the PRJ\_QSTATUS mask:

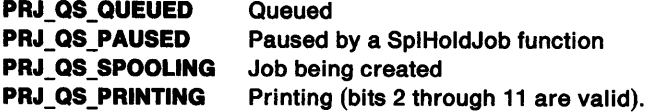

For further information, use the PRJ\_DEVSTATUS mask:

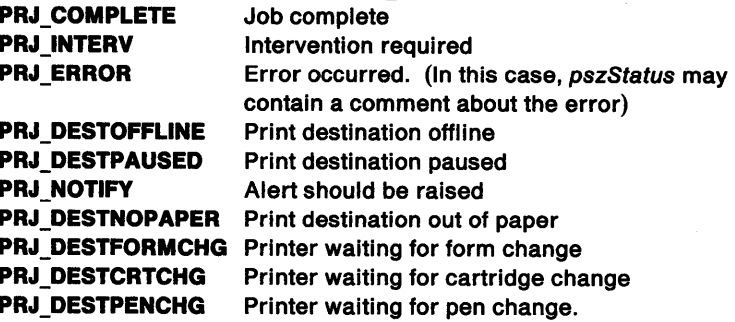

This bit indicates that the job is deleted: PRJ\_DELETED Job deleted.

#### ulSubmltted (ULONG)

Time job submitted.

Time format is the same as that stored in the global information segment.

#### ulSize (ULONG)

Print-job size (bytes).

#### pszComment (PSZ)

Comment string.

Information about the print job.

The maximum length of the string is 48 characters (including one byte for the null terminator).

#### pszDocument (PSZ)

Document name.

The document name of the print job (set by the application that submitted the print job). The maximum length of the string is 260 characters.

#### pszNotlfyName (PSZ)

Messaging alias for print alert.

This parameter is a computer name and applies only to jobs on a remote server queue. A NULL string is returned for jobs on a local queue.

#### pszDataType (PSZ)

Data type of submitted file.

This is specified by the pszDataType parameter in the DEVOPENSTRUC structure passed to the DevOpenDC call when the job is created. The name is truncated to fit the field if necessary, and contains a trailing NULL.

#### pszParms (PSZ)

Parameters.

The form of this string is:

parml=vall parm2=val2 ...

**pszStatus** (PSZ)

Status comment.

A text string, posted by the queue processor, that provides additional job-status information. The default string type is NULL

**pszQueue** (PSZ) Queue name.

The name of the queue the job is on.

**pszQProcName** (PSZ) Queue processor.

The name of the queue processor.

#### **pszQProcParms** (PSZ)

Queue processor parameters.

Spaces are used to separate parameters.

#### **pszDrlverName** (PSZ) Driver name.

The name of the device driver (for example, "LASERJET"). The device name is part of pDriverData.

## **pDrlverData** (PDRIVDATA)

Job Properties (driver data).

The contents are specific to the device driver.

#### **pszPrlnterName** (PSZ) Printer name.

Program category.

If the job is printing, the printer name, otherwise NULL

#### **PROGCATEGORY**

**PROGDETAILS** 

/

 $\bigg\}$ 

ŕ

typedef CHAR PROGCATEGORY; Program-details structure.

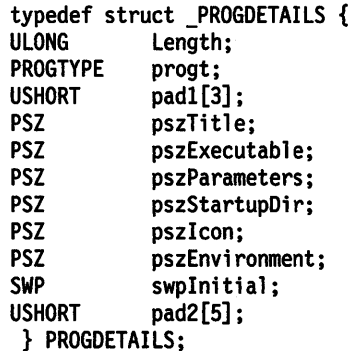

**Length** (ULONG) Length of structure.

**progt** (PROGTYPE) Program type.

**pad1** [3] (USHORT) Reserved.

**pszTltle** (PSZ) Title.

**pszExecutable** (PSZ) Executable file name.

**pszParameters** (PSZ) Parameter string.

**pszStartupDlr** (PSZ) Start-up directory. **pszlcon** (PSZ) lcon-file name. **pszEnvlronment** (PSZ) Environment string. A list of null-terminated strings, ending with an extra null. **swplnltlal** (SWP) Initial window position and size. **pad2[5]** (USHORT) Reserved. Program-entry structure. typedef struct \_PROGRAMENTRY { HPROGRAM hprog; PROGTYPE progt;<br>CHAR szTitl } PROGRAMENTRY; **hprog** (HPROGRAM) Program handle. **progt** (PROGTYPE) Program type.

**PROGRAMENTRY** 

szTitle[MAXNAMEL+1];

**szTltle[MAXNAMEL + 1]** (CHAR) Program title (null-terminated).

**PROGTITLE** 

Program-title structure.

typedef struct \_PROGTITLE { HPROGRAM hprog; PROGTYPE progt;<br>USHORT pad1[3] USHORT pad1[3];<br>PSZ pszTitle pszTitle; } PROGTITLE;

**hprog** (HPROGRAM) Program handle.

**progt** (PROGTYPE) Program type.

**pad1** [3] (USHORT) Reserved.

**pszTltle** (PSZ) Program title.

Program-type structure.

typedef struct \_PROGTYPE { PROGCATEGORY progc;<br>UCHAR fbVisil fbVisible; } PROGTYPE;

**progc** (PROGCATEGORY) Program category:

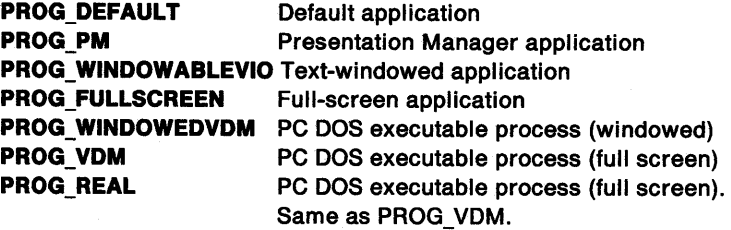

**PROGTYPE** 

PROG\_WINDOW\_REAL Windows program which requires Windows Real mode to execute PROG WINDOW\_PROT Windows program which will execute in Windows protect mode

fbVlsible (UCHAR)

Visibility attribute.

When testing this field, allow for the possibility that other bits may be defined in the future. SHE\_INVISIBLE and SHE\_PROTECTED can be used to mask the visibility and protected flags, respectively.

SHE\_ VISIBLE SHE INVISIBLE SHE\_UNPROTECTED SHE\_PROTECTED Visible Invisible Unprotected Protected.

PRPORTINFO

PRPORTINF01

ነ

Port information structure (level 0).

typedef struct \_PRPORTINFO { CHAR szPortName[PDLEN+l]; } PRPORTINFO;

szPortName[PDLEN+1] (CHAR) Name of the port.

This is the name of the port. For example "LPT1."

Port information structure (level 1).

typedef struct \_PRPORTINFO1 {<br>PSZ pszPortName; PSZ pszPortName;<br>PSZ pszPortDrive PSZ pszPortDriverName;

PSZ pszPortDriverPathName; } PRPORTINFOl;

pszPortName (PSZ)

Name of the port.

This is the name of the port. For example "LPT1."

pszPortDrlverName (PSZ) Name of the port driver.

This is the name of the port driver. For example "PARALLEL."

#### pszPortDrlverPathName (PSZ)

Full path name of the port driver.

This is the full path name of the port driver. For example "C:\052\DLL \PARALLEL.PDR."

Print-queue information structure.

This structure is used at information levels 3 and 4.

typedef struct \_PRQINF03 { PSZ pszName;<br>USHORT uPriorit uPriority; USHORT uStartTime; USHORT uUntilTime; USHORT fsType; PSZ pszSepFile; PSZ pszPrProc; PSZ pszParms;<br>PSZ pszCommen PSZ pszComnent; USHORT fsStatus; USHORT cJobs; PSZ pszPrinters; PSZ pszDriverName;<br>PDRIVDATA pDriverData; pDriverData; } PRQINF03;

PRQINF03

#### **pszName** (PSZ)

Queue name.

The maximum length of the name in the network case is 256 (including one byte for zero termination).

**uPrlorlty** (USHORT) Queue priority.

The range is 1 through 9, with 1 being the highest queue priority.

The default job priority (DefJobPrio) is determined from: DefJobPrio=100-(10\* uPriority).

If a job is added with PRJ\_NO\_PRIORITY specified, DefJobPrio is used. If a default priority higher than the default job priority is specified, the default job priority is used. If a default priority lower than the default is specified, the specified job priority is used.

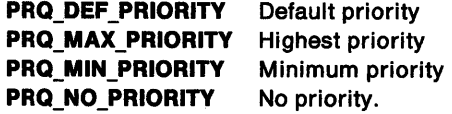

#### **uStartTlme** (USHORT)

Minutes after midnight when queue becomes active.

For example, the value 75 represents 1:15 a.m.

If uStartTime and uUntilTime are both 0, the print queue is always available.

#### **uUntllTlme** (USHORT)

Minutes after midnight when queue ceases to be active.

For example, the value 1200 represents 8 p.m.

If uUntilTime and uStartTime are both 0, the print queue is always available.

#### **fsType** (USHORT)

Queue type.

**PRQ3\_TYPE\_RAW** Data is always enqueued in the device specific format.

**PRQ3\_TYPE\_QP \_BYPASS** Allows the spooler to bypass the queue processor and send data directly to the Printer Driver. Setting this bit allows the spooler to print jobs of type PM\_Q\_RAW while they are still being spooled.

#### **pszSepflle** (PSZ)

Separator-page file.

The path and file name of a separator-page flle on the target computer.

This file contains formatting information for the page or pages to be used between print jobs. A relative path name is taken as relative to the current spool directory. A NULL string indicates no separator page.

See IBM Operating System/2 Local Area Network Server Version 1.2: Network Administrator's Guide for information about the format of separator files.

**pszPrProc** (PSZ)

Default queue-processor.

#### **pszParms** (PSZ)

Queue parameters.

This can be any text string or a NULL string.

#### pszComment (PSZ)

Queue description.

A NULL string results in no comment. The maximum length is 48 characters ( including one byte for the null terminator ).

fsStatus (USHORT) Queue status.

PRQ3\_PAUSED PRQ3\_PENDING Queue is paused (held). Queue is pending deletion.

#### cJobs (USHORT)

Number of jobs in queue.

pszPrlnters (PSZ) Print devices connected to queue.

This cannot be NULL.

pszDrlverName (PSZ) Default device driver.

#### pDrlverData (PDRIVDATA)

Default queue job properties.

Note: An application can use pszDriverName, pDriverData, pszPrProc, and pszParms to construct a valid DevOpenDC call based only on the queue name.

#### PRQINF06

١

 $\mathfrak{f}$ 

Ŋ

Print-queue information structure.

This structure is used at information level 6.

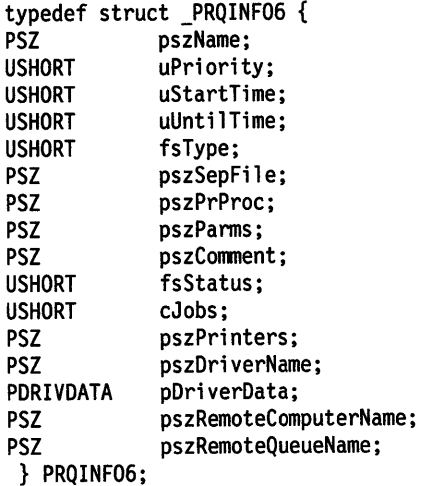

#### pszName (PSZ)

Queue name.

The maximum length of the name in the network case is 256 (including one byte for zero termination).

#### uPriority (USHORT)

Queue priority.

The range is 1 through 9, with 1 being the highest queue priority.

The default job priority (DefJobPrio) is determined from: DefJobPrio=100-(10\* uPriority).

If a job is added with PRJ\_NO\_PRIORITY specified, DefJobPrio is used. If <sup>a</sup>default priority higher than the default job priority is specified, the default job priority is used. If a default priority lower than the default is specified, the specified job priority is used.

PRQ\_DEF\_PRIORITY Default priority PRQ MAX PRIORITY Highest priority

Ι

PRQ MIN PRIORITY PRQ\_NO\_PRIORITY Minimum priority No priority.

#### uStartTlme (USHORT)

Minutes after midnight when queue becomes active.

For example, the value 75 represents 1:15 a.m.

If uStartTime and uUntilTime are both 0, the print queue is always available.

#### uUntilTime (USHORT)

Minutes after midnight when queue ceases to be active.

For example, the value 1200 represents 8 p.m.

If uUnti/Time and uStartTime are both 0, the print queue is always available.

fsType (USHORT)

Queue type.

PRQ3\_TYPE\_RAW Data is always enqueued in the device specific format. PRQ3\_TYPE\_QP\_BYPASS Allows the spooler to bypass the queue processor and send data directly to the Printer Driver. Setting this bit allows the

> spooler to print jobs of type PM\_Q\_RAW while they are still being spooled.

pszSepFlle (PSZ)

Separator-page file.

The path and file name of a separator-page file on the target computer.

This file contains formatting information for the page or pages to be used between print jobs. A relative path name is taken as relative to the current spool directory. A NULL string indicates no separator page.

See IBM Operating System/2 Local Area Network Server Version 1.2: Network Administrator's Guide for information about the format of separator files.

#### pszPrProc (PSZ)

Default queue-processor.

#### pszParms (PSZ)

Queue parameters.

This can be any text string or a NULL string.

#### pszComment (PSZ)

Queue description.

A NULL string results in no comment. The maximum length is <sup>48</sup> characters ( including one byte for the null terminator ).

#### fsStatus (USHORT)

Queue status.

PRQ3\_PAUSED PRQ3\_PENDING Queue is paused (held). Queue is pending deletion.

cJobs (USHORT) Number of jobs in queue.

#### pszPrinters (PSZ)

Print devices connected to queue.

This cannot be NULL.

pszDriverName (PSZ) Default device driver.

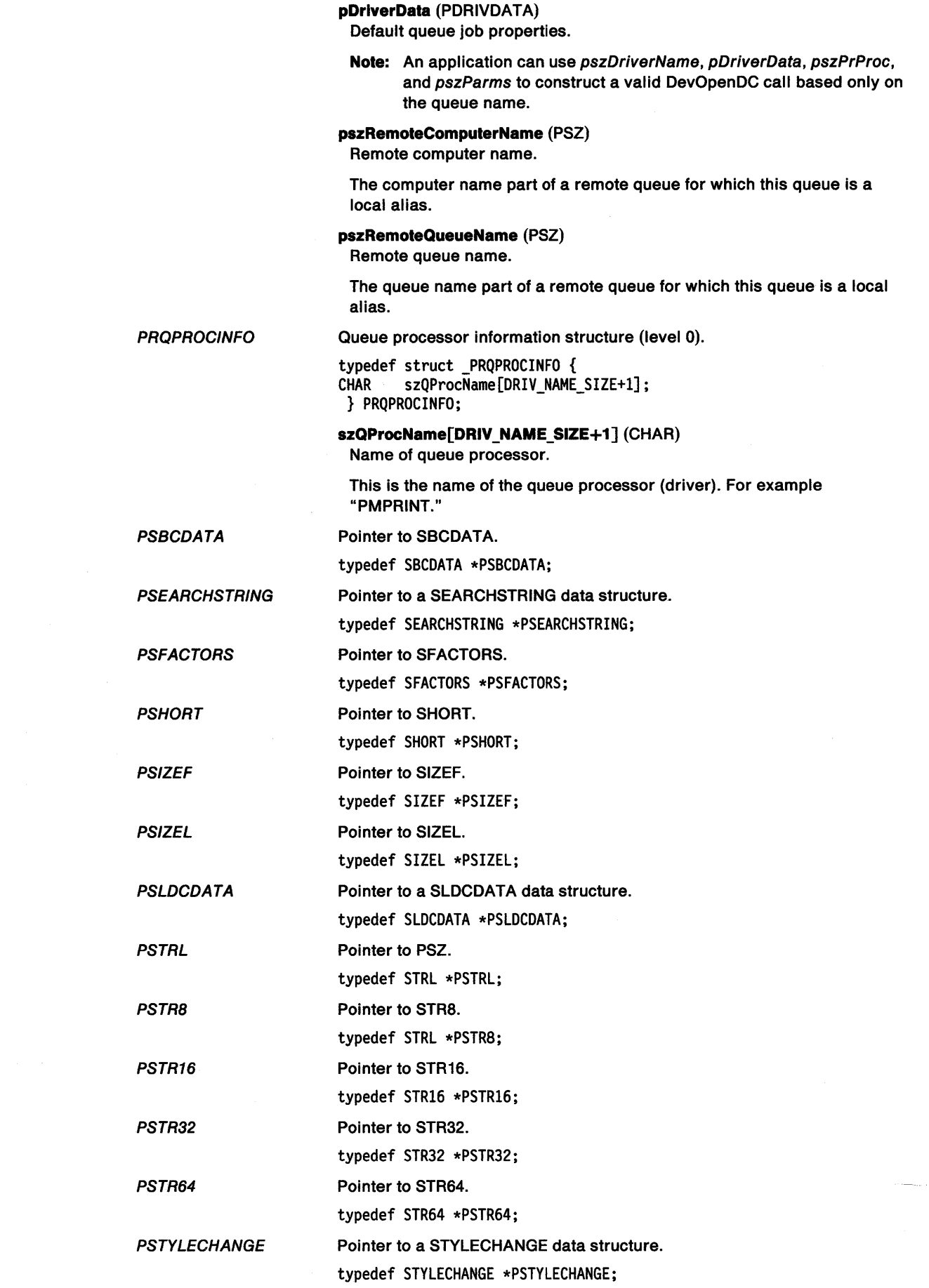

 $\begin{array}{c} \lambda \\ \lambda \end{array}$ 

 $\sim 3\%$ 

 $\bar{V}$ 

 $\big)$ 

 $\bar{z}$ 

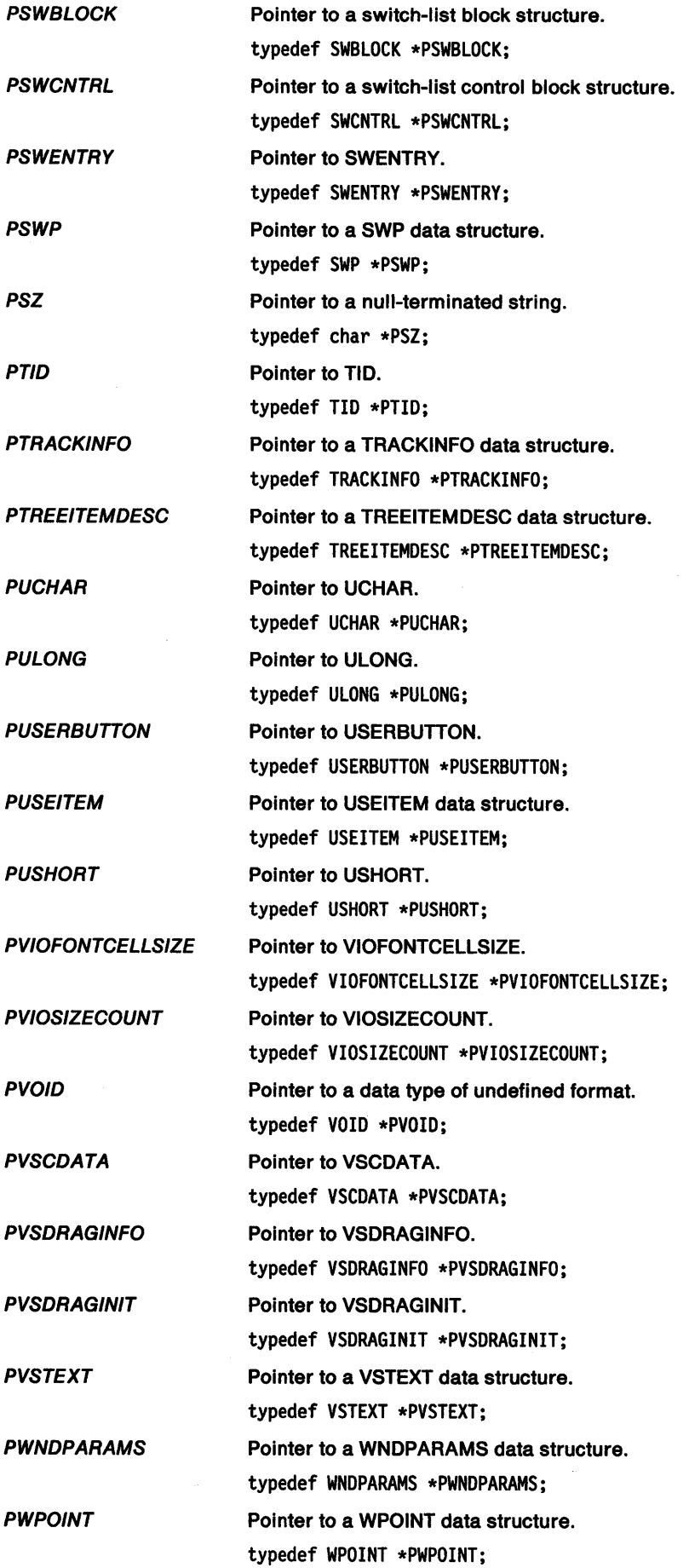

 $\bar{A}$ 

\ /

١

QMOPENSTRUC Open queue manager data structure.

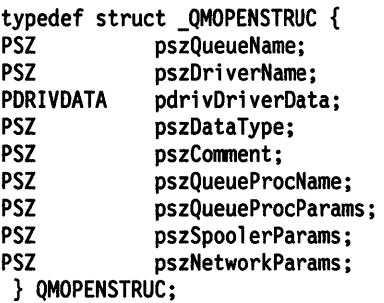

**pszQueueName** (PSZ)

Queue name.

The name of the queue for the output device. The queue can be a UNC name.

#### **pszDrlverName** (PSZ)

Driver name.

A string containing the name of the Presentation Manager Device Driver (for example, "IBM4019").

#### **pdrlvDrlverData** (PDRIVDAT A)

Driver data.

Data which is to be passed directly to the Presentation Manager Device Driver. Whether or not any of this is required depends upon the Device Driver.

#### **pszDataType** (PSZ)

Data type.

This defines the type of data which is to be queued, as follows:

- "PM\_Q\_STD" standard format
- "PM\_Q\_RAW" raw format

Note that a Presentation Manager device driver may define other datatypes and may not support all of these queued data types.

#### **pszComment** (PSZ)

Comment.

A natural language description of the file. This may, for example, be displayed by the spooler to the end user. It is optional.

#### **pszQueueProcName** (PSZ)

Queue processor name.

The name of the queue processor. This is normally the default.

#### **pszQueueProcParams** (PSZ)

Queue processor parameters.

A parameter string for the queue processor. It is optional.

#### **pszSpoolerParams** (PSZ)

Spooler parameters.

A parameter string for the spooler, which is optional. This has the following options, which must be separated by one or more blanks:

 $FORM = f$ 

Specifies a forms code 'f'. This must be a valid forms code for the printer.

If not specified, then the data is printed on the forms in use, when this print job is ready to be printed.

• PRTY=n

Specifies a priority in the range 0-99, with 99 being the highest. If not specified, then a priority of 50 is used.

#### pszNetworkParams (PSZ)

Network parameters.

The format of the parameter string is keyword = value, and the following keywords are defined (additional ones can be defined by the network program):

• USER=u

specifies the userid 'u'. If not specified, a null userid is used.

#### Message structure.

typedef struct \_QMSG { HWND hwnd; ULONG msg; MPARAM mpl; MPARAM mp2;<br>ULONG time time; POINTL ptl; } QMSG;

hwnd (HWND) Window handle.

msg (ULONG) Message identity.

mp1 (MPARAM) Parameter 1.

mp2 (MPARAM) Parameter 2.

time (ULONG) Message time.

ptl (POINTL)

Pointer position when message was generated.

QUERYRECFROMRECT Structure that contains information about a container record that is bounded by a specified rectangle. This structure is used in the CM\_QUERYRECORDFROMRECT container message only. See "CM\_QUERYRECORDFROMRECT" on page 24-41 for information about that message.

> typedef struct \_QUERYRECFROMRECT { ULONG cb; RECTL rect; ULONG fsSearch; } QUERYRECFROMRECT;

cb (ULONG)

Structure size.

The size (in bytes) of the QUERYRECFROMRECT data structure.

rect (RECTL) Rectangle.

The rectangle to query, in virtual coordinates relative to the container window origin. If the details view (CV\_DETAIL) is displayed, the x-coordinates of the rectangle are ignored.

#### fsSearch (ULONG)

Search control flags.

One flag from each of the following groups can be specified:

• Search sensitivity:

**QMSG** 

#### **CMA\_COMPLETE**

Returns the container records that are completely within the bounding rectangle.

#### **CMA\_PARTIAL**

Returns the container records that are completely or partially within the bounding rectangle.

• Enumeration order:

#### **CMA\_ITEMORDER**

Container records are enumerated in item order, lowest to highest.

#### **CMA\_ZORDER**

Container records are enumerated by z-order, from top to bottom. This flag is valid for the icon view only.

#### *QUERYRECORDRECT*

 $\checkmark$ 

ŧ

Ì

Structure that contains information about the rectangle that bounds a specified container record. This structure is used in the CM\_QUERYRECORDRECT container message only. See "CM\_QUERYRECORDRECT" on page 24-43 for information about that message.

typedef struct \_QUERYRECORDRECT { ULONG cb; PRECORDCORE pRecord; ULONG fsExtent; ULONG fRightSplitWindow; } QUERYRECORDRECT;

#### cb (ULONG)

Structure size.

The size (in bytes) of the QUERYRECORDRECT structure.

**pRecord** (PRECORDCORE) Pointer.

Pointer to the specified RECORDCORE data structure.

**Note:** If the CCS\_MINIRECORDCORE style bit is specified when a container is created, then MINIRECORDCORE should be used instead of RECORDCORE and PMINIRECORDCORE should be used instead of PRECORDCORE in all applicable data structures and messages.

#### **fsExtent** (ULONG)

Rectangle flags.

Flags that specify the extent of the desired rectangle.

These flags can be combined by using a logical OR operator (I) to return the rectangle that bounds the icon, the expanded and collapsed icon or bit map, and the text.

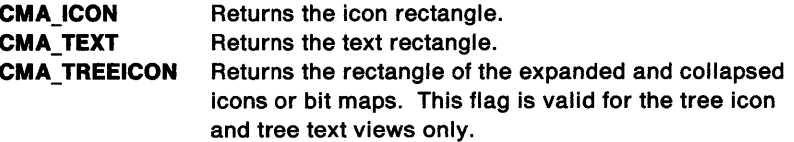

#### **fRlghtSplitWlndow** (ULONG)

Window flag.

Flag that specifies the right or left window in the split details view.

This flag is ignored if the view is not the split details view.

**TRUE FALSE**  Right split window is returned. Left split window is returned.

*RECORDCORE* Structure that contains information for records in a container control. This data structure is used if the CCS\_MINIRECORDCORE style bit is not specified when a container is created.

> typedef struct \_RECORDCORE { ULONG<br>ULONG flRecordAttr; POINTL ptlIcon;<br>PRECORDCORE pNextRec pNextRecord; PSZ pszIcon;<br>
> HPOINTER hptrIcon HPOINTER hptrIcon;<br>
> HPOINTER hptrMiniI HPOINTER hptrMiniIcon;<br>HBITMAP hbmBitmap: hbmBitmap; HBITMAP hbmMiniBitmap; PTREEITEMDESC pTreeltemDesc; PSZ pszText;<br>PSZ pszName; PSZ pszName; pszTree; } RECORDCORE;

**cb** (ULONG)

Structure size.

The size (in bytes) of the RECORDCORE structure.

### **flRecordAttr** (ULONG)

Record attributes.

Attributes of container records. Contains any or all of the following:

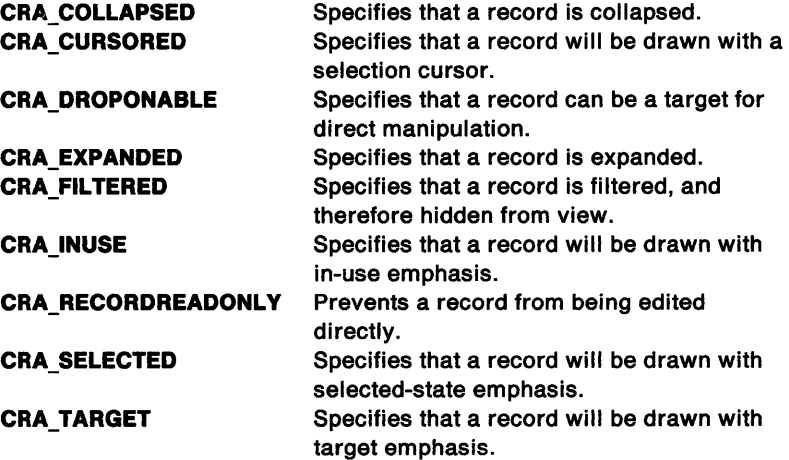

#### **ptllcon** (POINTL) Record position.

Position of a container record in the icon view.

#### **pNextRecord** (PRECORDCORE)

Pointer.

Pointer to the next linked record.

**pszlcon** (PSZ)

Text.

Text for the icon view (CV\_ICON).

#### **hptrlcon** (HPOINTER)

Icon.

Icon that is displayed when the CV\_MINI style bit is not specified. This field is used when the CA\_DRAWICON container attribute of the CNRINFO data structure is set.

#### **hptrMlnllcon** (HPOINTER)

Mini-icon.

Icon that is displayed when the CV \_MINI style bit is specified. This field is used when the CA\_DRAWICON container attribute of the CNRINFO data structure is set.

#### **hbmBltmap** (HBITMAP)

Bit map.

Bit map that is displayed when the CV\_MINI style bit is not specified. This field is used when the CA\_DRAWBITMAP container attribute of the CNRINFO data structure is set.

#### **hbmMlnlBltmap** (HBITMAP)

Mini-bit map.

Bit map that is displayed when the CV\_MINI style bit is specified. This field is used when the CA\_DRAWBITMAP container attribute of the CNRINFO data structure is set.

**pTreeltemDesc** (PTREEITEMDESC)

Pointer.

Pointer to a TREEITEMDESC structure, which contains the icons and bit maps used to represent the state of an expanded or collapsed parent item in the tree name view.

#### **pszText** (PSZ)

Text view text.

Text for the text view (CV\_TEXT).

# **pszName** (PSZ)

Name view text.

Text for the name view (CV\_NAME).

#### **pszTree** (PSZ) Tree view text.

**RECORDITEM** 

**RECORDINSERT** 

ý

Text for the tree view (CV\_TREE).

USAGE\_RECORD structure.

typedef RECORDITEM FAR \*RECORDITEM;

Structure that contains information about the RECORDCORE structure or structures that are being inserted into a container. The RECORDINSERT structure is used in the CM\_INSERTRECORD container message only. See "CM\_INSERTRECORD" on page 24-31 for information about that message.

**Note:** If the CCS\_MINIRECORDCORE style bit is specified when a container is created, then MINIRECORDCORE should be used instead of RECORDCORE and PMINIRECORDCORE should be used instead of PRECORDCORE in all applicable data structures and messages.

typedef struct \_RECORDINSERT { ULONG cb; PRECORDCORE pRecordOrder; PRECORDCORE pRecordParent; ULONG zOrder; ULONG cRecordslnsert; ULONG fInvalidateRecord; } RECORDINSERT;

#### cb (ULONG)

Structure size.

The size (in bytes) of the RECORDINSERT structure.

### **pRecordOrder** (PRECORDCORE)

Record order.

Orders the RECORDCORE structure or structures relative to other RECORDCORE structures in the container. The values can be:

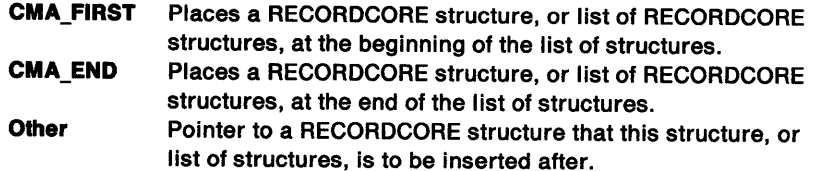

#### **pRecordParent** (PRECORDCORE)

Pointer.

Pointer to a RECORDCORE structure that is the parent of the record or records to be inserted. This field is used only with the CMA\_FIRST or CMA\_END attributes of the pRecordOrder field.

```
zOrder (ULONG)
```
Record z-order.

Positions the RECORDCORE structure in z-order, relative to other records in the container. The values can be:

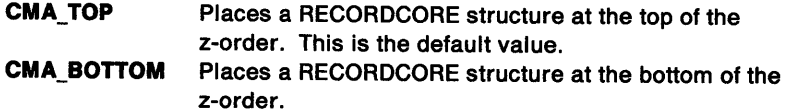

#### **cRecordslnsert** (ULONG)

Number of root level structures.

The number of root level RECORDCORE structures to be inserted. The cRecordslnsert field value must be greater than 0.

#### **flnvalldateRecord** (ULONG)

Update flag.

Flag that indicates an automatic display update after RECORDCORE structures are inserted.

**TRUE** The display is automatically updated after a RECORDCORE structure is inserted.

**FALSE** The application must send the CM\_INVALIDATERECORD message after a RECORDCORE structure is inserted.

Rectangle structure.

typedef struct \_RECTL {<br>LONG xLeft: LONG xLeft;<br>LONG yBotto LONG yBottom;<br>LONG xRight: LONG xRight;<br>LONG yTop; yTop; } RECTL;

**xleft** (LONG) x-coordinate of left-hand edge of rectangle.

#### **yBottom** (LONG)

y-coordinate of bottom edge of rectangle.

**xRight** (LONG) x-coordinate of right-hand edge of rectangle.

#### **yTop** (LONG) y-coordinate of top edge of rectangle.

File-rendering structure.

**RECTL** 

**RENDERFILE** 

typedef struct \_RENDERFILE {<br>HWND hwndDragFiles; HWND hwndDragFiles;<br>HSTR hstrSource; hstrSource; HSTR hstrTarget; BOOL fMove; USHORT usReserved; } RENDERFILE;

hwndDragFlles (HWND) Conversation handle.

Created by DrgDragFiles.

hstrSource (HSTR) Handle to source file name.

hstrTarget (HSTR) Handle to target file name.

fMove (BOOL) Operation.

TRUE Move the file. FALSE Copy the file.

usReserved (USHORT) Reserved.

RGB

RGB2

/

 $\left\{ \right.$ 

۱,

RGB color value.

typedef struct \_RGB { bBlue; BYTE bGreen;<br>BYTE bRed; bRed; } RGB;

bBlue (BYTE)

Blue component of the color definition.

bGreen (BYTE) Green component of the color definition.

bRed (BYTE)

Red component of the color definition.

RGB color value.

typedef struct \_RGB2 { BYTE bBlue; BYTE bGreen;<br>BYTE bRed; bRed; BYTE fcOptions; } RGB2;

bBlue (BYTE) Blue component of the color definition.

bGreen (BYTE) Green component of the color definition.

bRed (BYTE) Red component of the color definition.

fcOptlons (BYTE) Entry options.

These can be ORed together if required:

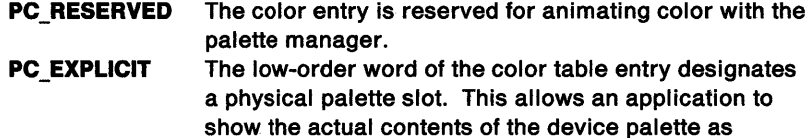

realized for other logical palettes. This does not

Appendix A. Data Types A-113

#### prevent the color in the slot from being changed for any reason.

 $\mathfrak{f}% _{k}=\mathfrak{f}_{k}$ 

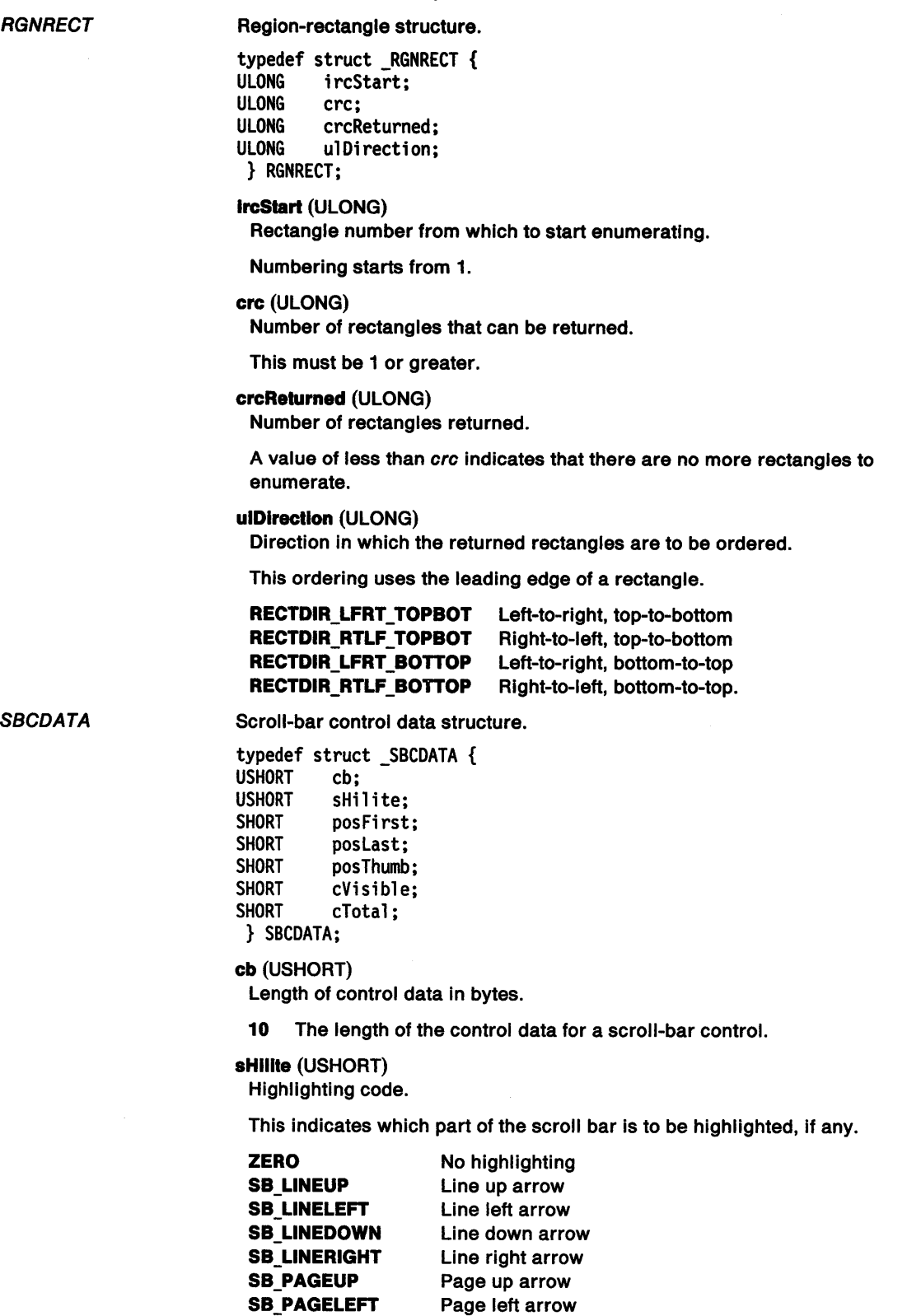

SB\_PAGEDOWN SB\_PAGERIGHT **SB SLIDERTRACK** Slider. Page down arrow Page right arrow

posFirst (SHORT) First bound of the scroll-bar range.

 $\sim$ 

**posLasl** (SHORT) Last bound of the scroll-bar range.

**posThumb** (SHORT) Slider position.

**cVlslble** (SHORT) Number of data items visible.

**cTolal** (SHORT) Number of data items available.

**SEARCHSTRING** 

z

 $\frac{1}{2}$ 

1

Structure that contains information about the container text string that is the object of the search. This structure is used in the CM\_SEARCHSTRING container message only. See "CM\_SEARCHSTRING" on page 24-48 for information about that message.

typedef struct \_SEARCHSTRING { ULONG cb; PSZ pszSearch; ULONG ulView;<br>ULONG fsPrefi ULONG fsPrefix;<br>ULONG fsCaseSen fsCaseSensitive; } SEARCHSTRING;

**cb** (ULONG) Structure size.

The size (in bytes) of the SEARCHSTRING structure.

**pszSearch** (PSZ) Pointer.

Pointer to the search string.

**ulVlew** (ULONG)

View to search.

Search one of the container views for the string. Valid values are:

- CV\_ICON
- CV\_NAME
- CV\_TEXT
- CV\_TREE
- CV\_DETAIL.

**fsPreflx** (ULONG)

Search flag.

Search flag that defines the criteria by which the string specified by the pszSearch field is to be compared with the text of the container records to determine the pointer to the first matching record.

**TRUE** Matching occurs if the leading characters of the container record are the characters specified by the pszSearch field.

**FALSE** Matching occurs if the container record contains a substring of the characters specified by the pszSearch field.

#### **fsCaseSenslllve** (ULONG)

Case sensitivity.

Determines case sensitivity of the search.

**TRUE** The search is case sensitive.

**FALSE** The search is not case sensitive.

#### **SFACTORS**

#### Scaling factors, see DevEscape.

typedef struct \_SFACTORS {<br>LONG lx; LONG<br>LONG ly; } SFACTORS;

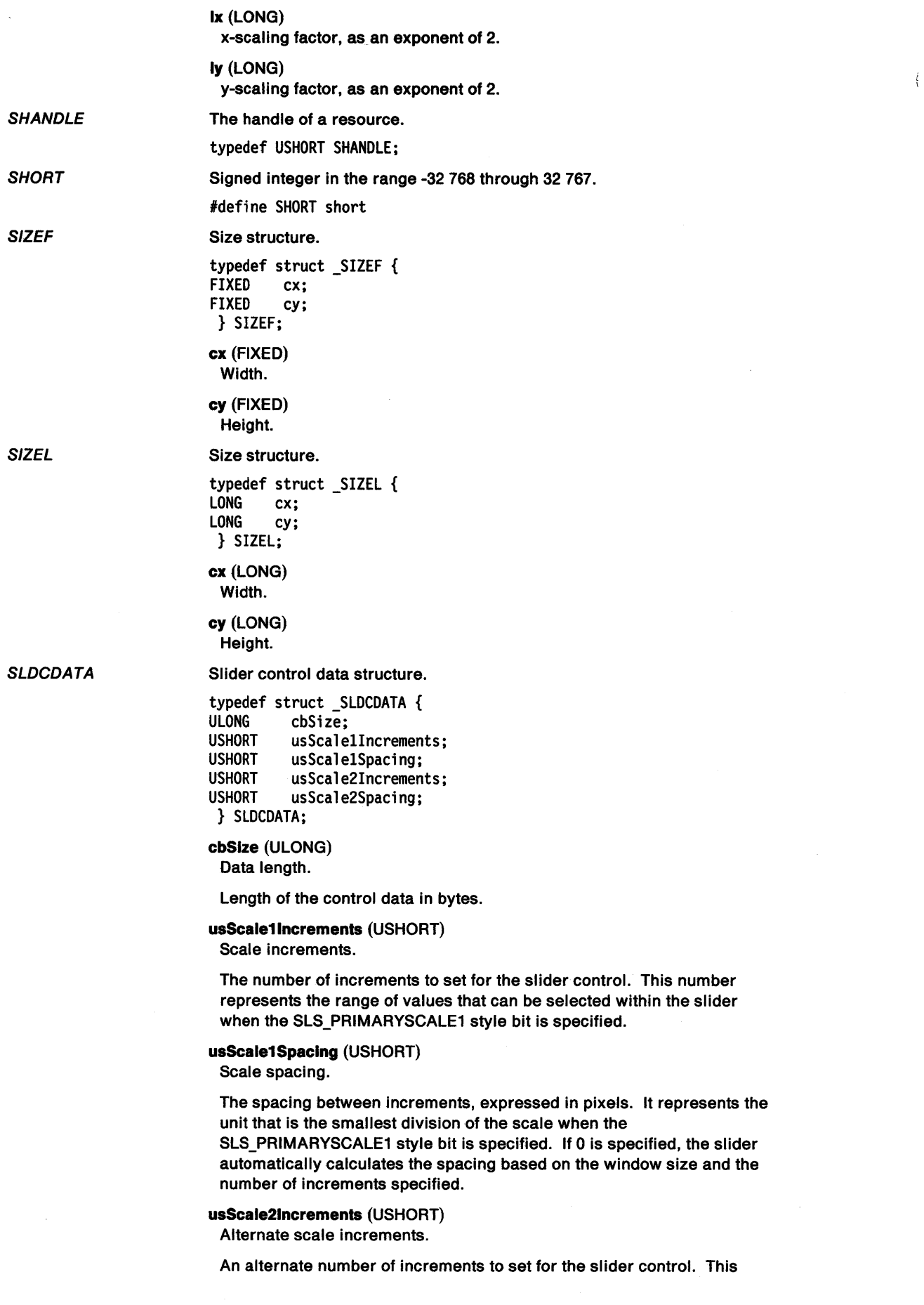

number represents the range of values that can be selected within the slider when the SLS\_PRIMARYSCALE2 style bit is specified.

#### usScale2Spaclng (USHORT)

Alternate scale spacing.

 $\big)$ 

 $\mathcal{V}$ 

 $\rangle$ 

 $\frac{1}{2}$ 

 $\mathcal{E}$ 

An alternate spacing between increments, expressed in pixels. It represents the unit that is the smallest division of the scale when the SLS\_PRIMARYSCALE2 style bit is specified. If 0 is specified, the slider automatically calculates the spacing based on the window size and the

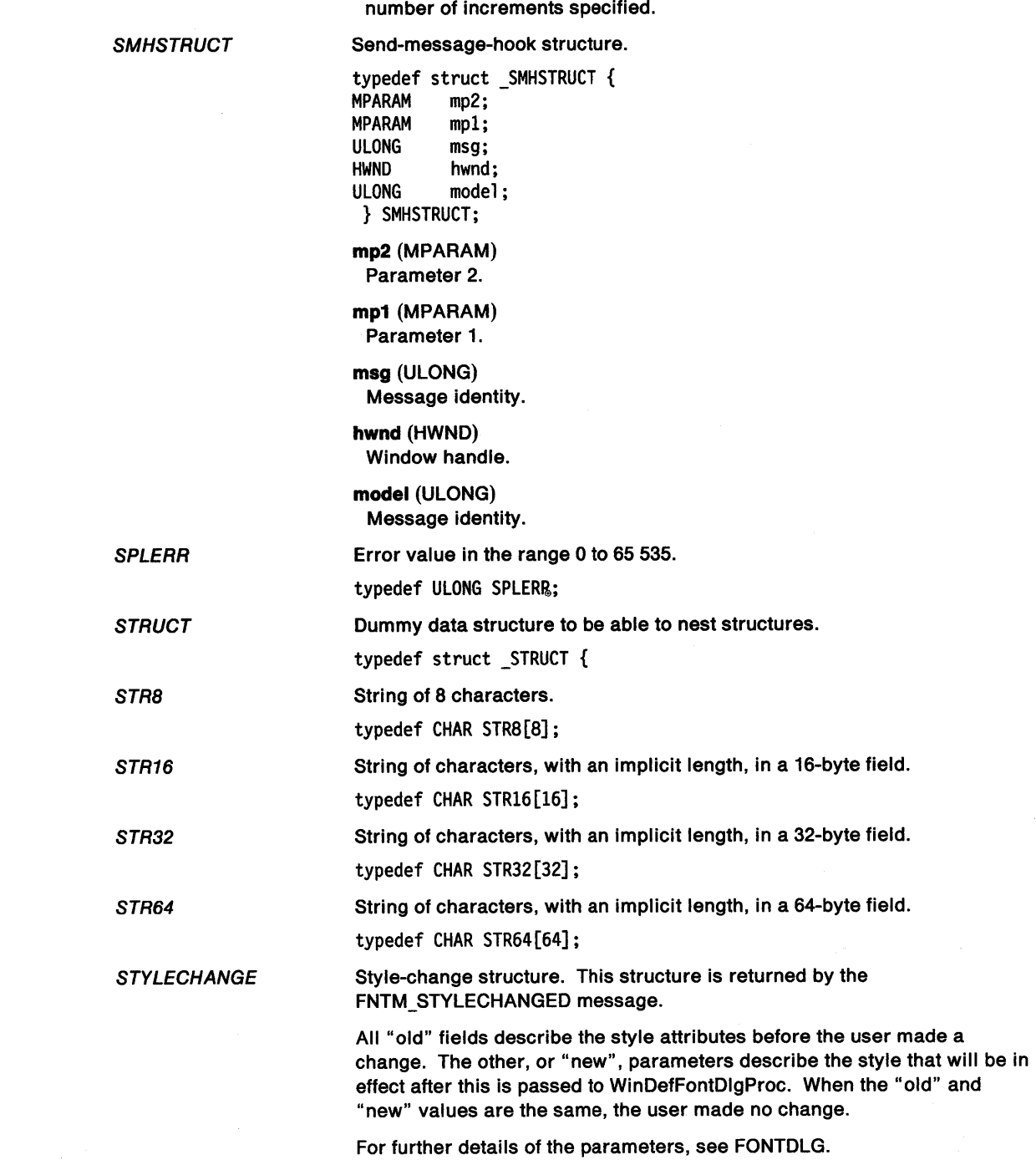

typedef struct \_STYLECHANGE {<br>USHORT usWeight: USHORT usWeight; USHORT usWeightOld;<br>USHORT usWidth: usWidth: USHORT usWidthOld;<br>ULONG flType; ULONG flType;<br>ULONG flTypeO ULONG flTypeOld;<br>ULONG flTypeMask ULONG flTypeMask;<br>ULONG flTypeMaskO ULONG flTypeMaskOld;<br>ULONG flStvle: ULONG flStyle;<br>ULONG flStyleO ULONG flStyleOld;<br>ULONG flStyleMask ULONG flStyleMask;<br>ULONG flStyleMaskO flStyleMaskOld; } STYLECHANGE;

 $\mathfrak{f}$ 

**usWelght** (USHORT) New weight of font.

**usWelghtOld** (USHORT) Old weight of font.

**usWldth** (USHORT) New width of font.

**usWldthOld** (USHORT) Old width of font.

**flType** (ULONG) New type of font.

**flTypeOld** (ULONG) Old type of font.

**flTypeMask** (ULONG) New type mask.

**flTypeMaskOld** (ULONG) Old type mask.

**flStyle** (ULONG) New selected style bits.

**flStyleOld** (ULONG) Old selected style bits.

**flStyleMask** (ULONG) New mask of style bits to use.

**flStyleMaskOld** (ULONG) Old mask of style bits to use.

**SWBLOCK** 

Switch-list block structure.

typedef struct \_SWBLOCK {<br>ULONG cswentry: ULONG cswentry;<br>SWENTRY aswentry[ SWENTRY aswentry[l]; } SWBLOCK;

**cswentry** (ULONG) Count of switch list entries.

**aswentry[1]** (SWENTRY) Switch list entries.

Switch-list control block structure.

**SWCNTRL** 

A-118 PM Programming Reference

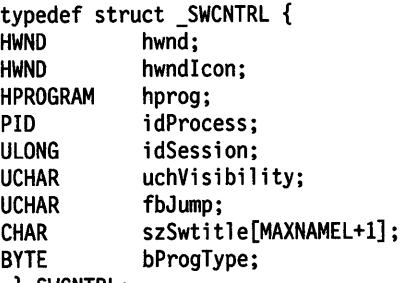

} SWCNTRL;

hwnd (HWND) Window handle.

hwndlcon (HWND) Window-handle icon.

hprog (HPROGRAM) Program handle.

ldProcess (PIO) Process identity.

ldSesslon (ULONG) Session identity.

uchVisibility (UCHAR) Visibility:

SWL\_ VISIBLE SWL\_INVISIBLE SWL\_GRAYED Visible in startup list Invisible in startup list Item cannot be switched to (note that it is not actually grayed in the list).

fbJump (UCHAR) Jump indicator:

> SWL\_JUMPABLE SWL\_NOTJUMPABLE Participates in jump sequence Does not participate in jump sequence.

### szSwtitle[MAXNAMEL+1] (CHAR)

Switch-list control block title (null-terminated).

bProgType (BYTE) Program type.

#### **SWENTRY**

SWP

 $\checkmark$ J

 $\sum_{i=1}^{n}$ 

\ I /

typedef struct \_SWENTRY { HSWITCH hswitch; SWCNTRL swctl; } SWENTRY;

Switch-list entry structure.

hswltch (HSWITCH) Switch-list entry handle.

#### swetl (SWCNTRL) Switch-list control block structure.

Set-window-position structure.

typedef struct \_SWP { **ULONG** LONG cy; LONG cx; LONG y; LONG x; HWND hwndlnsertBehind; HWND hwnd; ULONG ulReservedl; ULONG u1Reserved2; } SWP;

fl (ULONG) Options.

In alphabetic order:

SWP\_ACTIVATE SWP DEACTIVATE SWP\_HIDE SWP MAXIMIZE SWP MINIMIZE SWP\_MOVE SWP NOADJUST SWP\_NOERASEWINDOW SWP NOREDRAW SWP RESTORE SWP\_SHOW SWP\_SIZE SWP\_ZORDER

cy (LONG) Window height.

ex (LONG) Window width.

y (LONG) y-coordinate of origin.

x (LONG) x-coordinate of origin.

hwndlnsertBehlnd (HWND)

Window behind which this window is placed.

hwnd (HWND) Window handle.

ulReserved1 (ULONG) Reserved. This must be 0.

ulReserved2 (ULONG) Reserved. This must be 0.

Thread identity.

typedef ULONG TIO;

**TRACKINFO** 

Tracking-information structure. typedef struct \_TRACKINFO {

LONG cxBorder;<br>LONG cyBorder: LONG cyBorder;<br>LONG cxGrid; cxGrid; LONG cyGrid;<br>LONG cxKeybo LONG cxKeyboard;<br>LONG cyKeyboard: LONG cyKeyboard;<br>RECTL rclTrack; RECTL rclTrack;<br>RECTL rclBounda RECTL rclBoundary;<br>POINTL ptlMinTrackS POINTL ptlMinTrackSize;<br>POINTL ptlMaxTrackSize; ptlMaxTrackSize; ULONG fs; } TRACKINFO;

cxBorder (LONG) Border width.

The width of the left and right tracking sides.

cyBorder (LONG) Border height.

The height of the top and bottom tracking sides.

G

₫

 $\overline{(\ }$ 

#### **cxGrld** (LONG)

Grid width.

The horizontal bounds of the tracking movements.

#### **cyGrld** (LONG)

,/

 $\left( \right)$ 

١

Grid height.

The vertical bounds of the tracking movements.

- **cxKeyboard** (LONG) Character cell width movement for arrow key.
- **cyKeyboard** (LONG) Character cell height movement for arrow key.

### **rclTrack** (RECTL)

Starting tracking rectangle.

This is modified as the rectangle is tracked and holds the new tracking position, when tracking is complete.

#### **rclBoundary** (RECTL)

Boundary rectangle.

This is an absolute bounding rectangle that the tracking rectangle cannot extend; see also TF\_ALLINBOUNDARY.

**ptlMlnTrackSlze** (POINTL) Minimum tracking size.

**ptlMaxTrackSlze** (POINTL) Maximum tracking size.

#### fs (ULONG)

Tracking options.

In alphabetic order:

**TF\_BOTIOM TF\_GRID** 

#### **TF ALLINBOUNDARY** The default tracking is such that some part of the tracking rectangle is within the bounding rectangle defined by rclBoundary. This minimum size is defined by cxBorder and cyBorder.

If TF\_ALLINBOUNDARY is specified, the tracking is performed so that no part of the tracking rectangle ever falls outside of the bounding rectangle. Track the bottom side of the rectangle. Tracking is restricted to the grid defined by

**TF\_LEFT TF\_MOVE TF\_RIGHT**  cxGrid and cyGrid. Track the left side of the rectangle. Track all sides of the rectangle. Track the right side of the rectangle.

**TF \_SETPOINTERPOS**  The pointer is repositioned according to other flags as follows:

> **none** Pointer is centered in the tracking rectangle. **TF\_MOVE** Pointer is centered in the tracking rectangle. **TF\_LEFT** Pointer is vertically centered at the left of the tracking rectangle. **TF TOP** Pointer is horizontally centered at the top of the tracking rectangle. **TF \_RIGHT** Pointer is vertically centered at the right of the tracking rectangle.
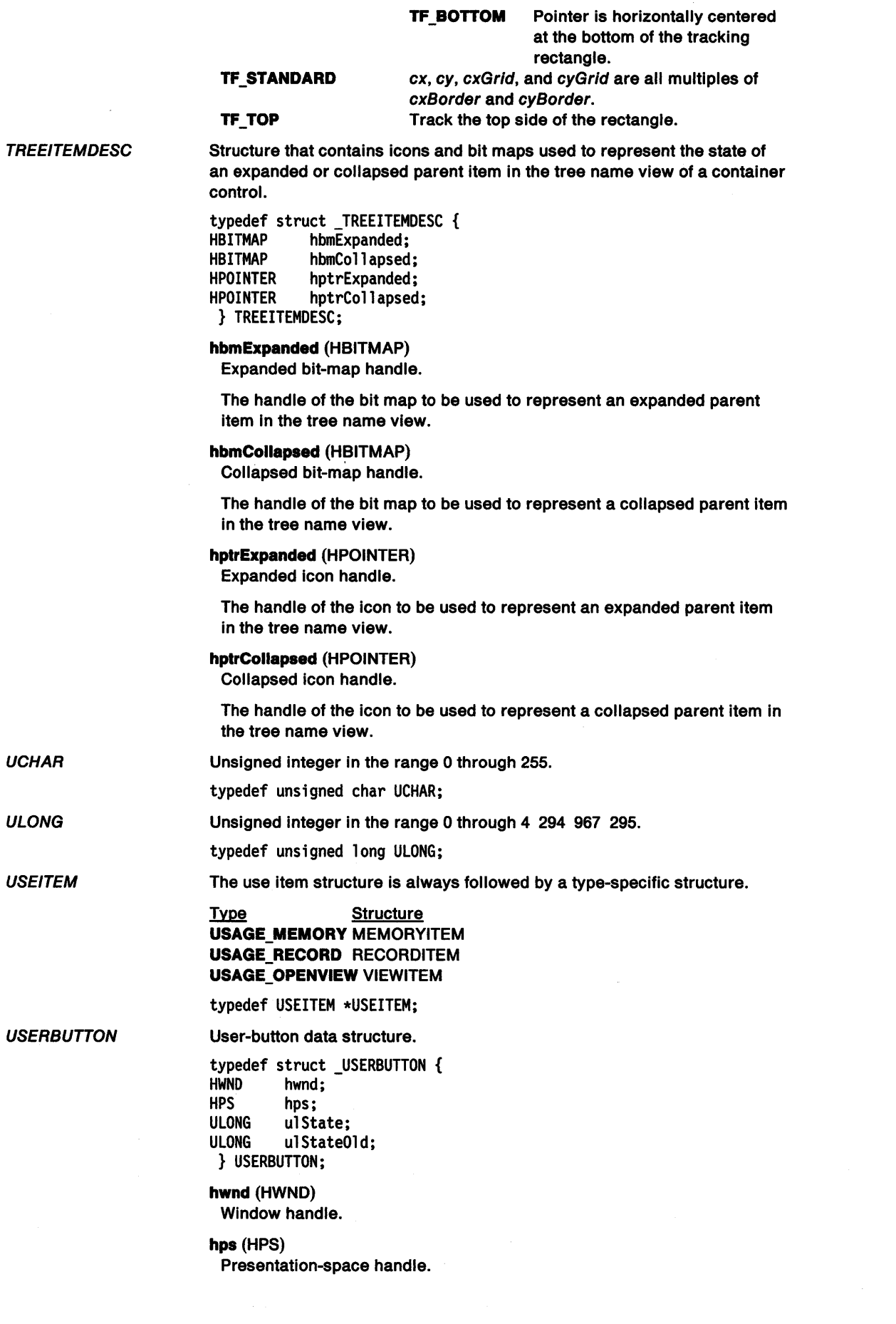

 $\langle$ 

 $\sim 10^{-1}$ 

ulState (ULONG) New state of user button.

# ulStateOld (ULONG) Old state of user button.

Unsigned integer in the range 0 through 65 535.

typedef unsigned short USHORT; OPENVIEW\_RECORD structure.

**VIEWITEM** 

VIOFONTCELLSIZE

**USHORT** 

 $\tilde{a}$ )

1

typedef VIEWITEM \*VIEWITEM;

VIO cell size, see DevEscape.

# typedef struct \_VIOFONTCELLSIZE { LONG cx; LONG cy;

} VIOFONTCELLSIZE;

ex (LONG) Cell width.

# cy (LONG) Cell height.

**VIOSIZECOUNT** 

# Count of VIO cell sizes, see DevEscape.

typedef struct \_VIOSIZECOUNT { LONG maxcount; LONG count; } VIOSIZECOUNT;

# maxcount (LONG) Maximum number of VIO cell sizes supported.

# count (LONG) Number of VIO cell sizes returned.

#### A data area of undefined format.

#define VOID void

Structure that contains information about the value set control.

typedef struct \_VSCDATA { ULONG cbSize;<br>USHORT usRowCo usRowCount; USHORT usColumnCount; } VSCDATA;

#### cbSlze (ULONG)

Data length.

Length of the control data in bytes.

# usRowCount (USHORT) Number of rows.

The number of rows in the value set control. The minimum number of rows is 1 and the maximum number of rows is 65,535.

# usColumnCount (USHORT)

Number of columns.

The number of columns in the value set control. The minimum number of columns is 1 and the maximum number of columns is 65,535.

Structure that contains information about direct manipulation actions that occur over the value set control.

typedef struct \_VSDRAGINFO {<br>PDRAGINFO pDragInfo; PDRAGINFO pDragInfo;<br>USHORT usRow; usRow; USHORT usColumn; } VSDRAGINFO;

VOID

**VSCDATA** 

VSDRAGINFO

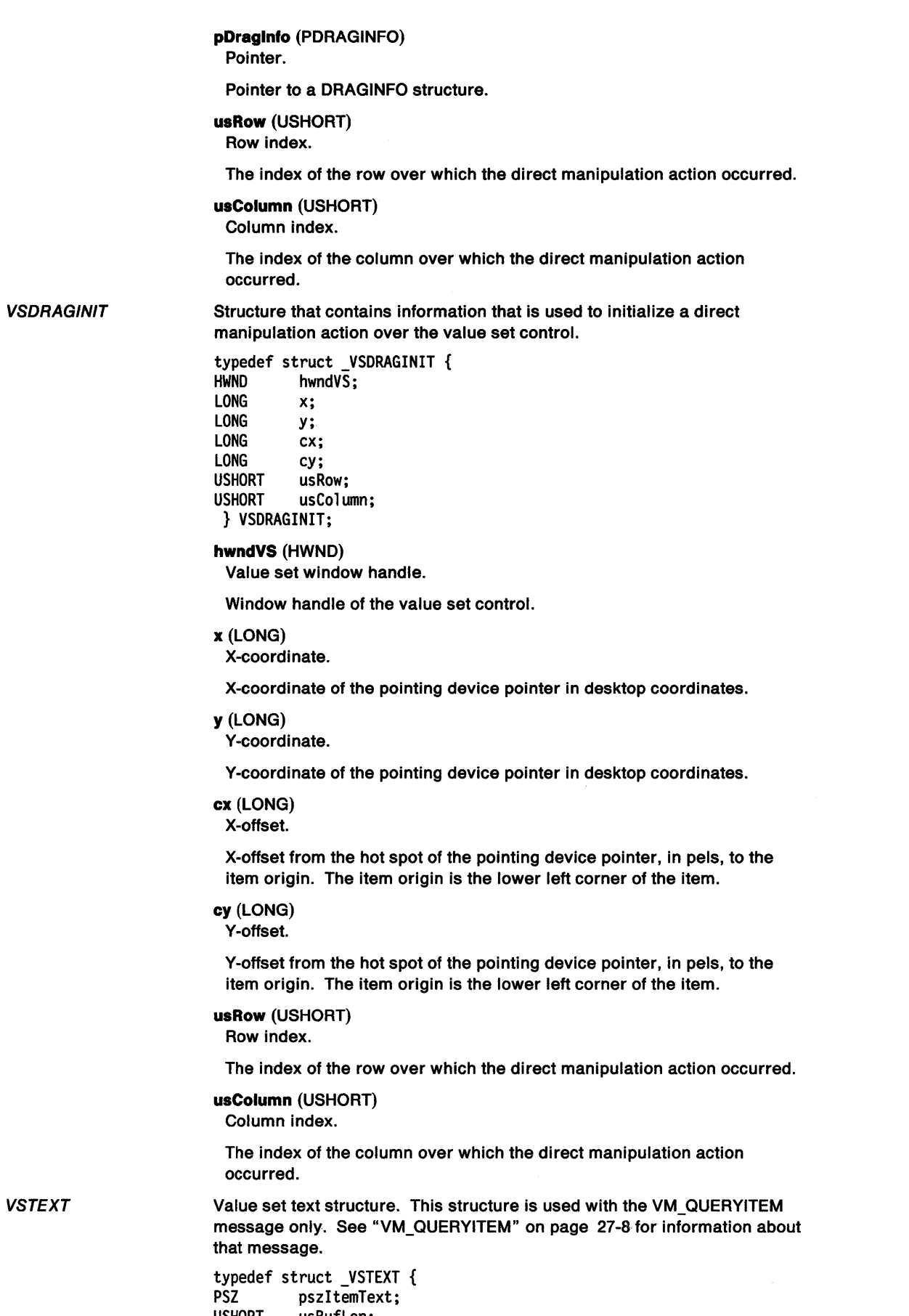

 $\bar{\rm t}$ 

USHORT usBufLen; } VSTEXT;

# **pszltemText** (PSZ)

Pointer.

Pointer to a buffer to copy the string into.

# **usBufLen** (USHORT) Buffer size.

Size of the buffer pointed to by the pszltemText field.

#### WNDPARAMS

~. \ *)* 

 $\checkmark$ 

 $\big)$ 

 $\left( \begin{array}{c} 1 \end{array} \right)$ 

Window parameters.

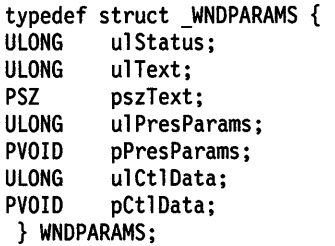

**ulStatus** (ULONG) Window parameter selection.

Identifies the window parameters that are to be set or queried:

**WPM\_CBCTLDATA WPM\_CCHTEXT WPM\_CTLDATA WPM\_PRESPARAMS WPM\_TEXT** 

Window control data length Window text length Window control data Presentation parameters Window text.

**ulText** (ULONG) Length of window text.

**pszText** (PSZ) Window text.

**ulPresParams** (ULONG) Length of presentation parameters.

**pPresParams** (PVOID) Presentation parameters.

**ulCtlData** (ULONG) Length of window class specific data.

**pCtlData** (PVOID) Window class specific data.

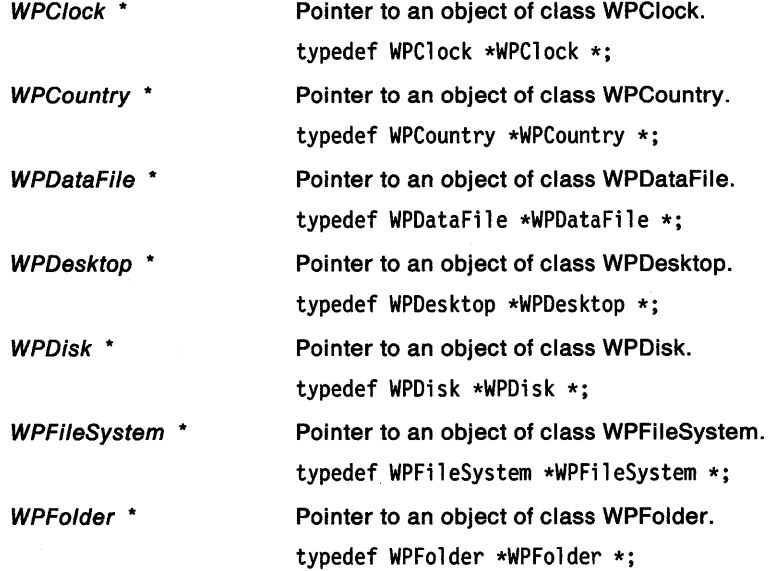

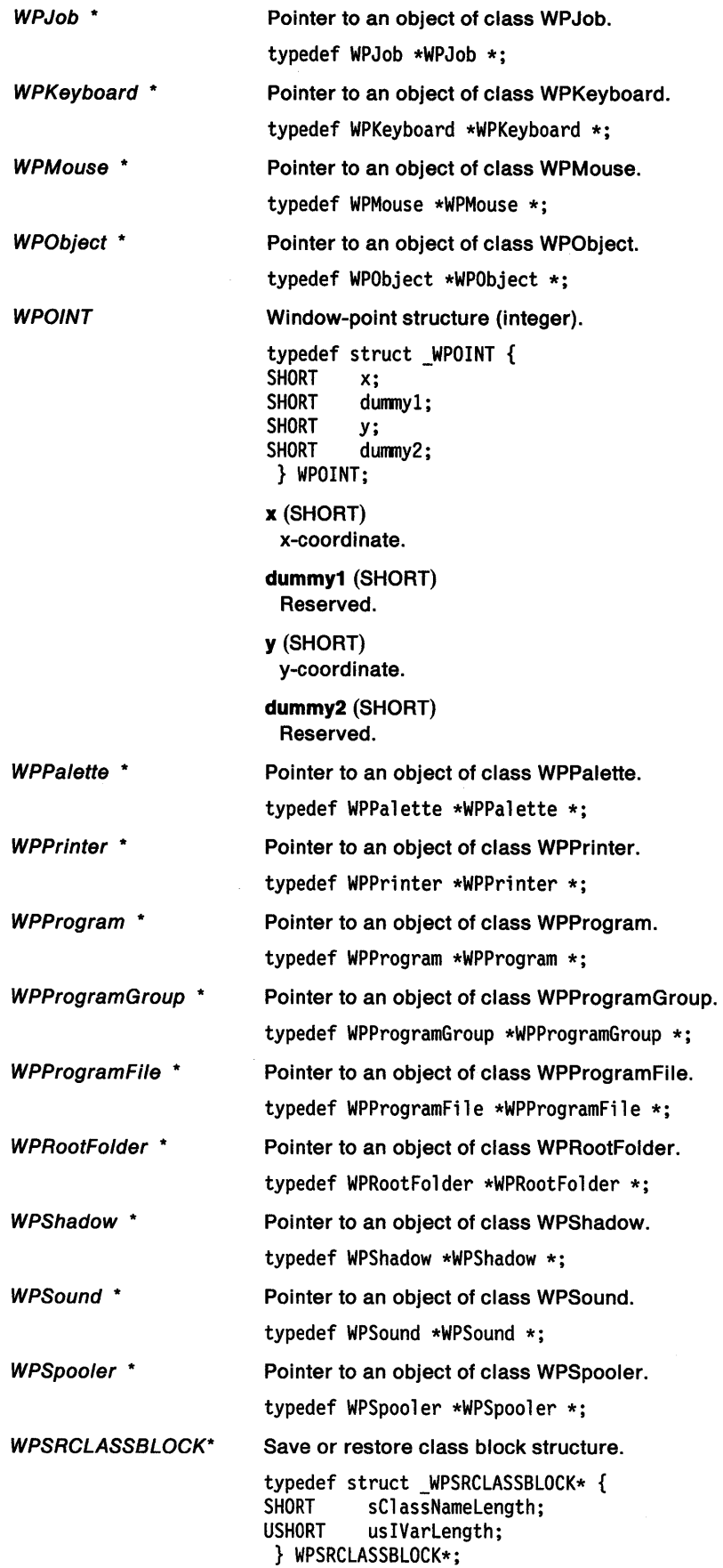

*(*  ~

 $\bar{r}$ 

 $\bigl($ 

 $\sim$ 

 $\mathcal{A}^{\mathcal{A}}$ 

#### sClassNameLength (SHORT)

Length of class name, including the null terminator. This must be a short and must be at the beginning of the structure. The class name immediately follows the control block. The first instance variable control block immediately follows this.

# uslVarlength (USHORT)

Length of instance variable information, including the two-byte null terminator.

WPSystem \*

**WRECT** 

 $\bigg)$ *)* 

ł

ţ

typedef WPSystem \*WPSystem \*;

Pointer to an object of class WPSystem.

Window-rectangle structure (integer).

typedef struct \_WRECT { SHORT xLeft;<br>SHORT dummy1 dummy1; SHORT yBottom;<br>SHORT dummy2; dummy2; SHORT xRight; SHORT dummy3; SHORT yTop;<br>SHORT dummy dummy4; } WRECT;

#### xLefl (SHORT)

x-coordinate of left-hand edge of rectangle.

dummy1 (SHORT) Reserved.

yBottom (SHORT) y-coordinate of bottom edge of rectangle.

dummy2 (SHORT) Reserved.

# xRight (SHORT)

x-coordinate of right-hand edge of rectangle.

dummy3 (SHORT) Reserved.

#### yTop (SHORT)

y-coordinate of top edge of rectangle.

# dummy4 (SHORT) Reserved.

**XYWINSIZE** 

# Window position and size structure.

typedef struct \_XYWINSIZE { SHORT x; SHORT y; SHORT cx; SHORT cy;<br>USHORT fsW fsWindow; } XYWINSIZE;

x (SHORT)

x-coordinate of window origin.

# y (SHORT)

y-coordinate of window origin.

ex (SHORT) Window width.

#### cy (SHORT)

Window height.

fsWlndow (USHORT)

Window options.

The values may be ORed together. For example, an invisible iconic window can be created. Note that if both XYF \_MINIMIZED and XYF \_MAXIMIZED are specified, the window is created in a maximized state.

 $\langle$ 

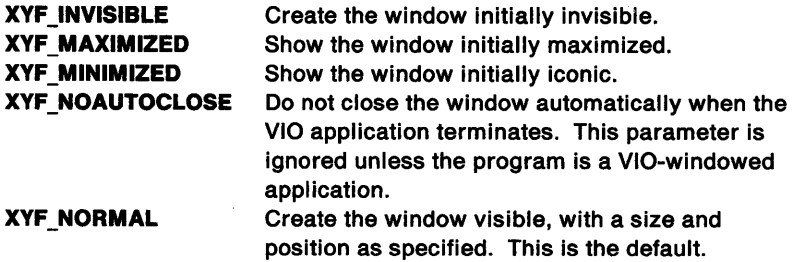

 $\hat{\boldsymbol{\gamma}}$ 

# **Appendix B. Error Codes**

)<br>*;* 

 $\bar{1}$ 

 $\left\langle \right\rangle$ 

This appendix lists PM errors returned by WinGetlastError in order of their error numbers. For explanations of these errors, see Appendix C, "Error Explanations" on page C-1.

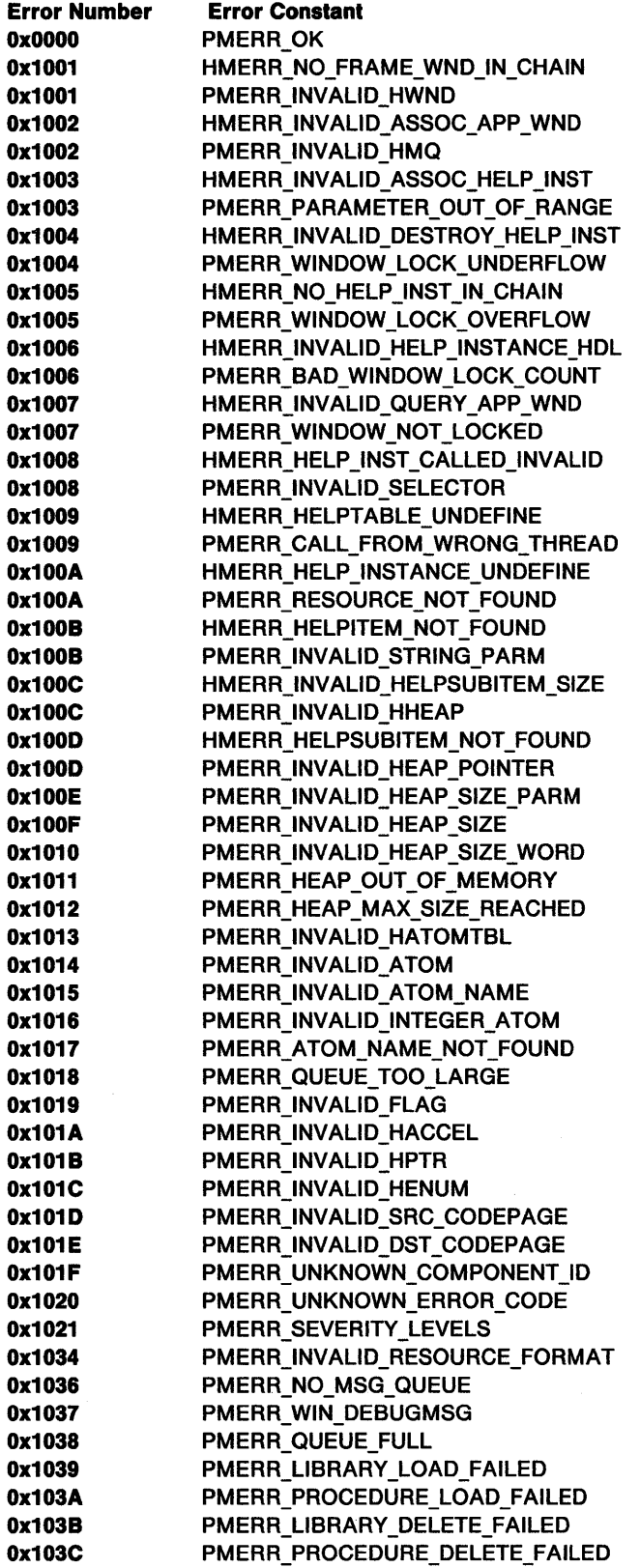

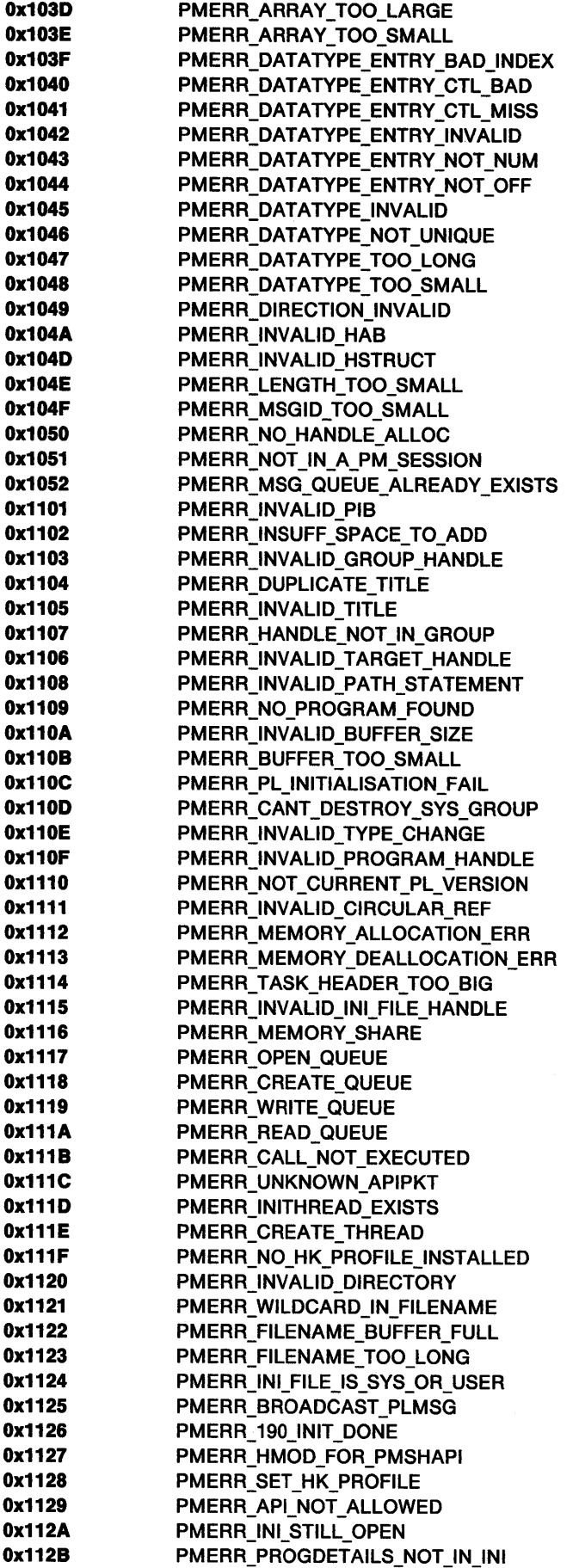

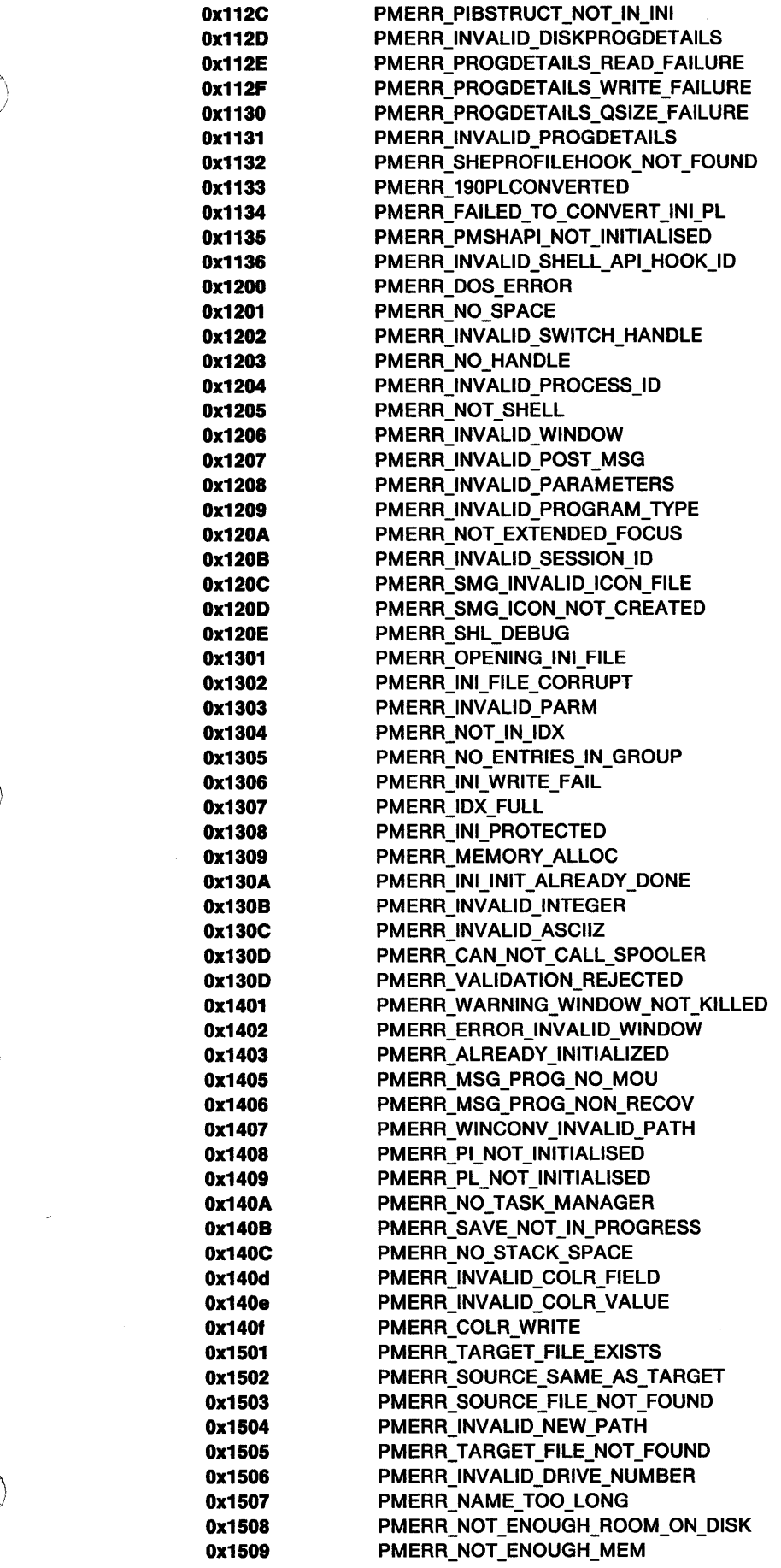

 $\lambda$ 

 $\sim$   $\omega$ 

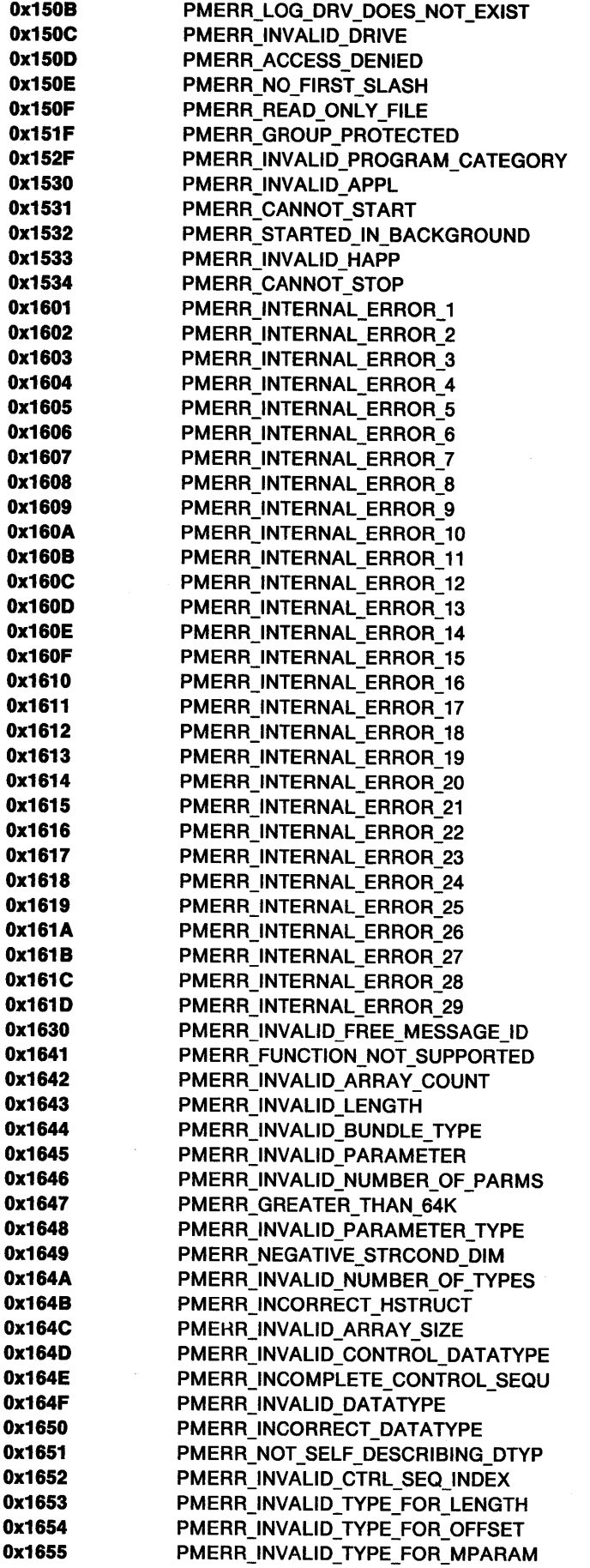

0x1656 PMERR\_INVALID MESSAGE\_ID Ox1657 PMERR\_C\_LENGTH\_TOO\_SMALL 0x1658 PMERR\_APPL\_STRUCTURE\_TOO\_SMALL 0x1659 PMERR\_INVALID\_ERRORINFO\_HANDLE 0x165A PMERR\_INVALID\_CHARACTER\_INDEX Ox2001 HMERR\_INDEX\_NOT \_FOUND Ox2001 PMERR\_ALREADY \_IN\_AREA 0x2002 HMERR CONTENT NOT FOUND Ox2002 PMERR\_ALREADY \_IN\_ELEMENT 0x2003 HMERR\_OPEN\_LIB\_FILE Ox2003 PMERR\_ALREADY \_IN\_PATH Ox2004 HMERR\_READ\_LIB\_FILE Ox2004 PMERR\_ALREADY \_IN\_SEG Ox2005 HMERR\_CLOSE\_LIB\_FILE Ox2005 PMERR\_AREA\_INCOMPLETE 0x2006 HMERR\_INVALID\_LIB\_FILE Ox2006 PMERR\_BASE\_ERROR 0x2007 HMERR\_NO\_MEMORY 0x2007 PMERR\_BITBLT\_LENGTH\_EXCEEDED Ox2008 HMERR\_ALLOCATE\_SEGMENT 0x2008 PMERR\_BITMAP\_IN\_USE Ox2009 HMERR\_FREE\_MEMORY Ox2009 PMERR\_BITMAP \_IS\_SELECTED 0x200A PMERR\_BITMAP\_NOT FOUND Ox200B PMERR\_BITMAP \_NOT\_ SELECTED Ox200C PMERR\_BOUNDS\_OVERFLOW Ox200D PMERR\_CALLED\_SEG\_IS\_CHAINED Ox200E PMERR\_CALLED\_SEG\_IS\_CURRENT 0x200F PMERR CALLED\_SEG\_NOT\_FOUND Ox2010 HMERR\_PANEL\_NOT \_FOUND 0x2010 PMERR\_CANNOT\_DELETE\_ALL\_DATA 0x2011 HMERR DATABASE NOT OPEN 0x2011 PMERR CANNOT REPLACE ELEMENT O Ox2012 PMERR\_COL\_TABLE\_NOT\_REALIZABLE 0x2013 HMERR\_LOAD\_DLL Ox2013 PMERR\_COL\_TABLE\_NOT\_REALIZED Ox2014 PMERR\_ COORDINATE\_ OVERFLOW Ox2015 PMERR\_CORR\_FORMAT\_MISMATCH 0x2016 PMERR\_DATA\_TOO\_LONG 0x2017 PMERR\_DC\_IS\_ASSOCIATED 0x2018 PMERR\_DESC\_STRING\_TRUNCATED 0x2019 PMERR\_DEVICE\_DRIVER\_ERROR\_1 Ox201A PMERR\_DEVICE\_DRIVER\_ERROR\_2 Ox201B PMERR\_DEVICE\_DRIVER\_ERROR\_3 0x201C PMERR\_DEVICE\_DRIVER\_ERROR\_4 Ox201D PMERR\_DEVICE\_DRIVER\_ERROR\_5 Ox201E PMERR\_DEVICE\_DRIVER\_ERROR\_6 Ox201F PMERR\_DEVICE\_DRIVER\_ERROR\_7 0x2020 PMERR DEVICE DRIVER\_ERROR\_8 Ox2021 PMERR\_DEVICE\_DRIVER\_ERROR\_9 Ox2022 PMERR\_DEVICE\_DRIVER\_ERROR\_10 0x2023 PMERR\_DEV\_FUNC\_NOT\_INSTALLED Ox2024 PMERR\_DOSOPEN\_FAILURE 0x2025 PMERR\_DOSREAD\_FAILURE Ox2026 PMERR\_DRIVER\_NOT \_FOUND 0x2027 PMERR\_DUP\_SEG Ox2028 PMERR\_DYNAMIC\_SEG\_SEQ\_ERROR 0x2029 PMERR\_DYNAMIC\_SEG\_ZERO\_INV 0x202A PMERR\_ELEMENT\_INCOMPLETE Ox202B PMERR\_ESC\_CODE\_NOT\_SUPPORTED Ox202C PMERR\_EXCEEDS\_MAX\_SEG\_LENGTH Ox202D PMERR\_FONT\_AND\_MODE\_MISMATCH Ox202E PMERR\_FONT \_FILE\_NOT \_LOADED

<sup>~</sup>

ļ

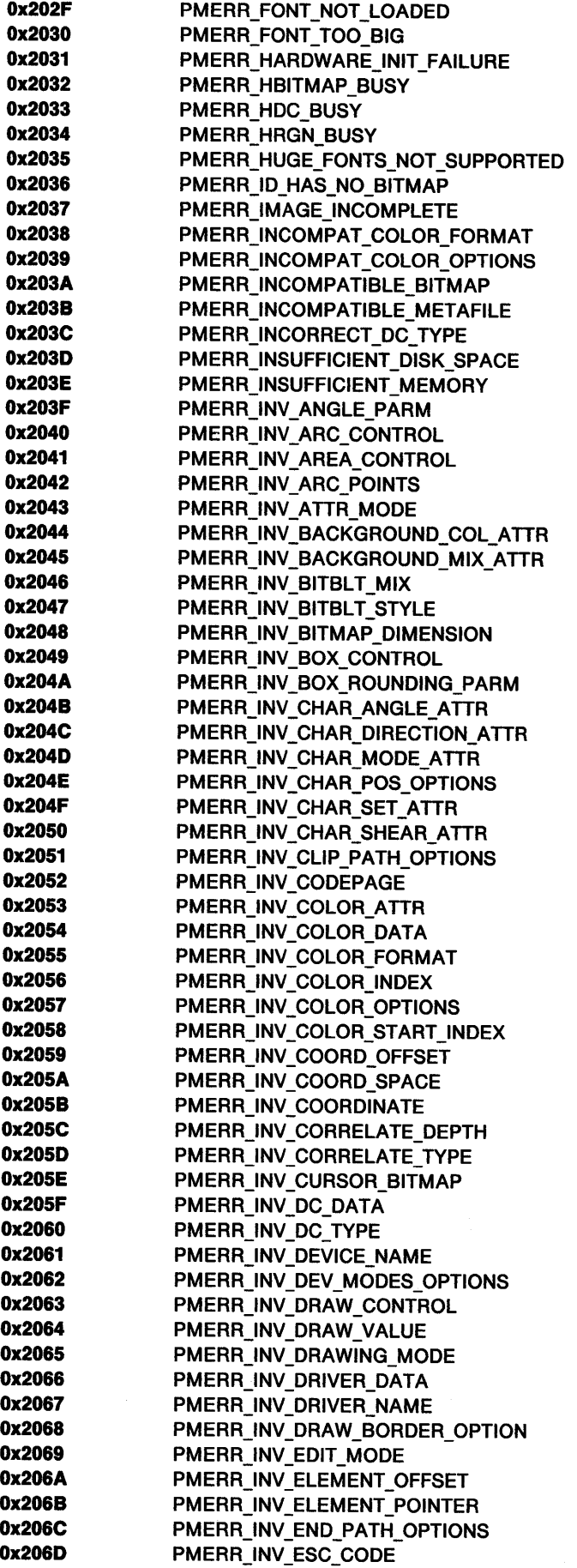

 $\label{eq:2.1} \mathcal{L}(\mathcal{L}^{\text{max}}_{\text{max}}(\mathcal{L}^{\text{max}}_{\text{max}}(\mathcal{L}^{\text{max}}_{\text{max}}(\mathcal{L}^{\text{max}}_{\text{max}})))$ 

 $\sim 10^7$ 

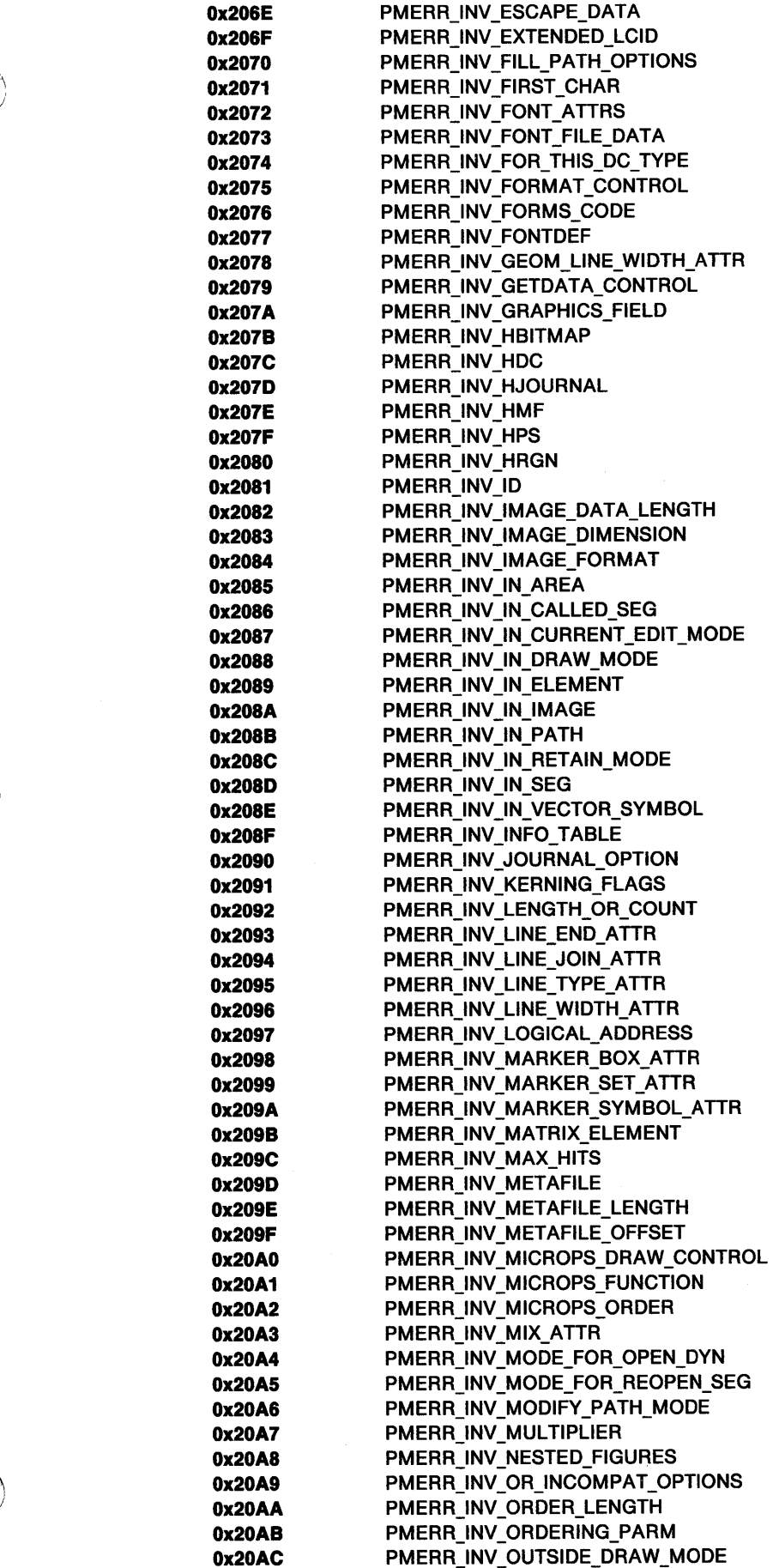

 $\sum_{i=1}^{n}$ 

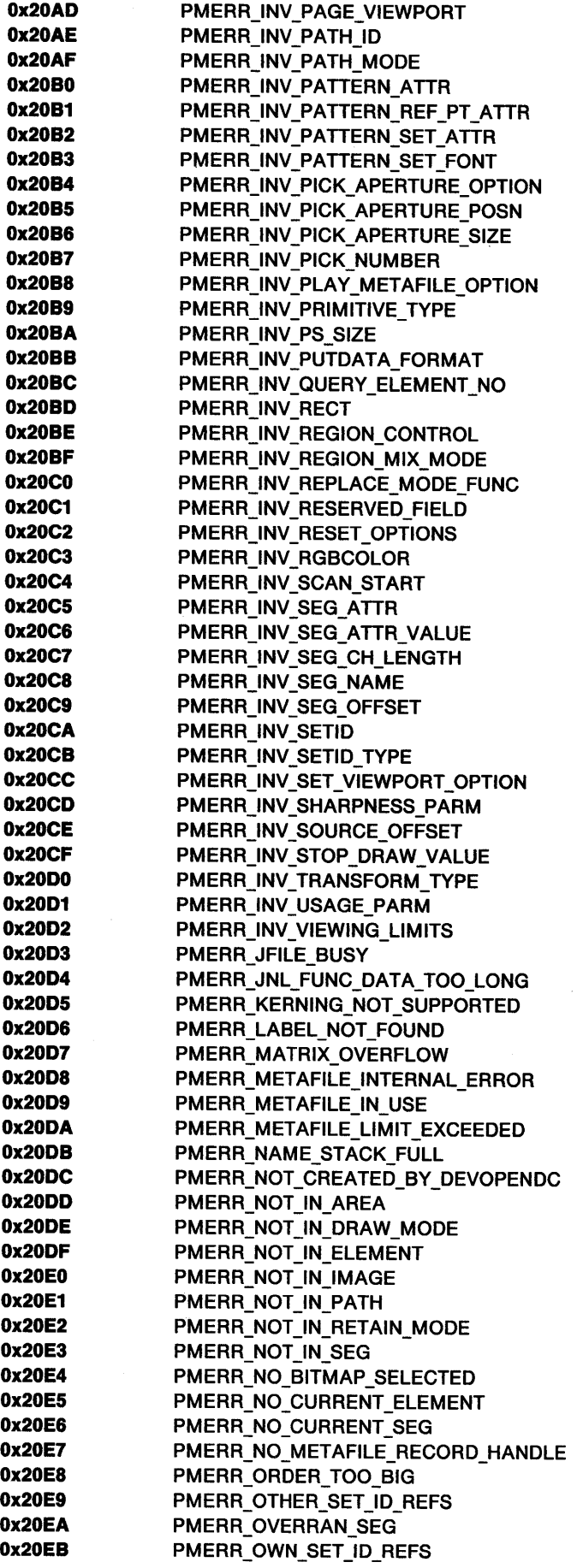

0x20EC PMERR\_PATH\_INCOMPLETE Ox20ED PMERR\_PATH\_LIMIT \_EXCEEDED Ox20EE PMERR\_PATH\_UNKNOWN 0x20EF PMERR\_PEL\_IS\_CLIPPED 0x20F0 PMERR\_PEL\_NOT\_AVAILABLE Ox20F1 PMERR\_PRIMITIVE\_STACK\_EMPTY 0x20F2 PMERR\_PROLOG\_ERROR Ox20F3 PMERR\_PROLOG\_SEG\_ATTR\_NOT\_SET Ox20F4 PMERR\_PS\_8USY Ox20F5 PMERR\_PS\_IS\_ASSOCIATED 0x20F6 PMERR\_RAM\_JNL\_FILE\_TOO\_SMALL 0x20F7 PMERR\_REALIZE\_NOT\_SUPPORTED 0x20F8 PMERR\_REGION\_IS\_CLIP\_REGION Ox20F9 PMERR\_RESOURCE\_DEPLETION Ox20FA PMERR\_SEG\_AND\_REFSEG\_ARE\_SAME Ox20FB PMERR\_SEG\_CALL\_RECURSIVE Ox20FC PMERR\_SEG\_CALL\_STACK\_EMPTY Ox20FD PMERR\_SEG\_CALL\_STACK\_FULL Ox20FE PMERR\_SEG\_IS\_ CURRENT Ox20FF PMERR\_SEG\_NOT \_CHAINED Ox2100 PMERR\_SEG\_NOT\_FOUND Ox2101 PMERR\_SEG\_STORE\_LIMIT \_EXCEEDED 0x2102 PMERR\_SETID\_IN\_USE 0x2103 PMERR SETID NOT FOUND 0x2104 PMERR\_STARTDOC\_NOT\_ISSUED Ox2105 PMERR\_STOP \_DRAW\_OCCURRED 0x2106 PMERR\_TOO\_MANY\_METAFILES\_IN\_USE Ox2107 PMERR\_TRUNCATED\_ORDER 0x2108 PMERR\_ UNCHAINED\_SEG\_ZERO\_INV Ox2109 PMERR\_UNSUPPORTED\_ATTR 0x210A PMERR\_UNSUPPORTED\_ATTR\_VALUE 0x210B PMERR\_ENDDOC\_NOT\_ISSUED 0x210C PMERR\_PS\_NOT ASSOCIATED 0x210D PMERR\_INV\_FLOOD\_FILL\_OPTIONS 0x210E PMERR INV FACENAME Ox210F PMERR\_PALETTE\_SELECTED 0x2110 PMERR\_NO\_PALETTE\_SELECTED 0x2111 PMERR\_INV\_HPAL 0x2112 PMERR PALETTE\_BUSY 0x2113 PMERR\_START POINT CLIPPED 0x2114 PMERR\_NO\_FILL 0x2115 PMERR\_INV\_FACENAMEDESC 0x2116 PMERR\_INV\_BITMAP\_DATA Ox2117 PMERR\_INV\_CHAR\_ALIGN\_ATTR 0x2118 PMERR\_INV\_HFONT Ox2119 PMERR\_HFONT \_IS\_SELECTED Ox2120 PMERR\_RASTER\_FONT 0x3001 HMERR\_DDF\_MEMORY 0x3002 HMERR\_DDF\_ALIGN\_TYPE 0x3003 HMERR\_DDF\_BACKCOLOR 0x3004 HMERR\_DDF\_FORECOLOR 0x3005 HMERR\_DDF\_FONTSTYLE 0x3006 HMERR\_DDF\_REFTYPE 0x3007 HMERR\_DDF\_LIST\_UNCLOSED 0x3008 HMERR\_DDF\_LIST\_UNINITIALIZED 0x3009 HMERR\_DDF\_LIST\_BREAKTYPE 0x300A HMERR DDF LIST SPACING 0x300B HMERR\_DDF\_HINSTANCE 0x300C HMERR\_DDF\_EXCEED\_MAX\_LENGTH 0x300D HMERR\_DDF\_EXCEED\_MAX\_INC 0x300E HMERR\_DDF\_INVALID\_DDF 0x300F HMERR\_DDF\_FORMAT\_TYPE 0x3010 HMERR\_DDF\_INVALID\_PARM

~

Y

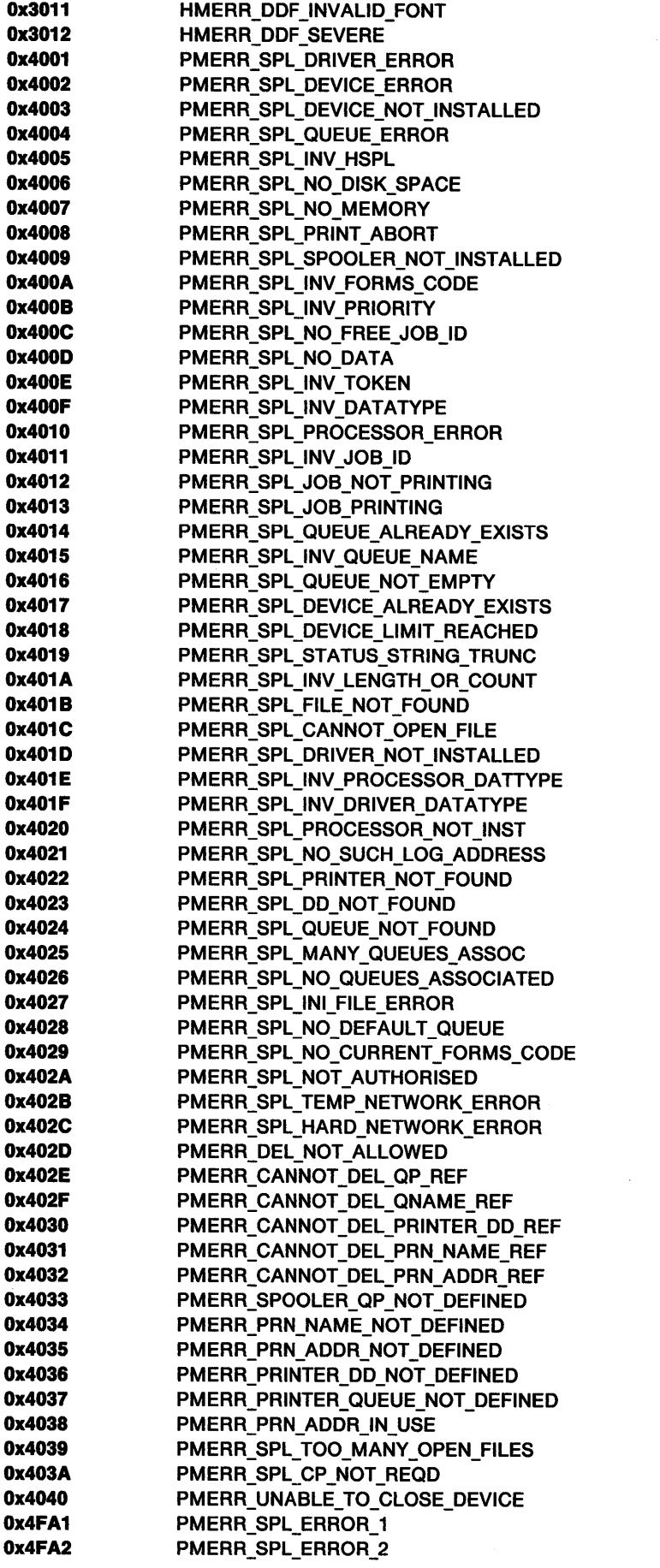

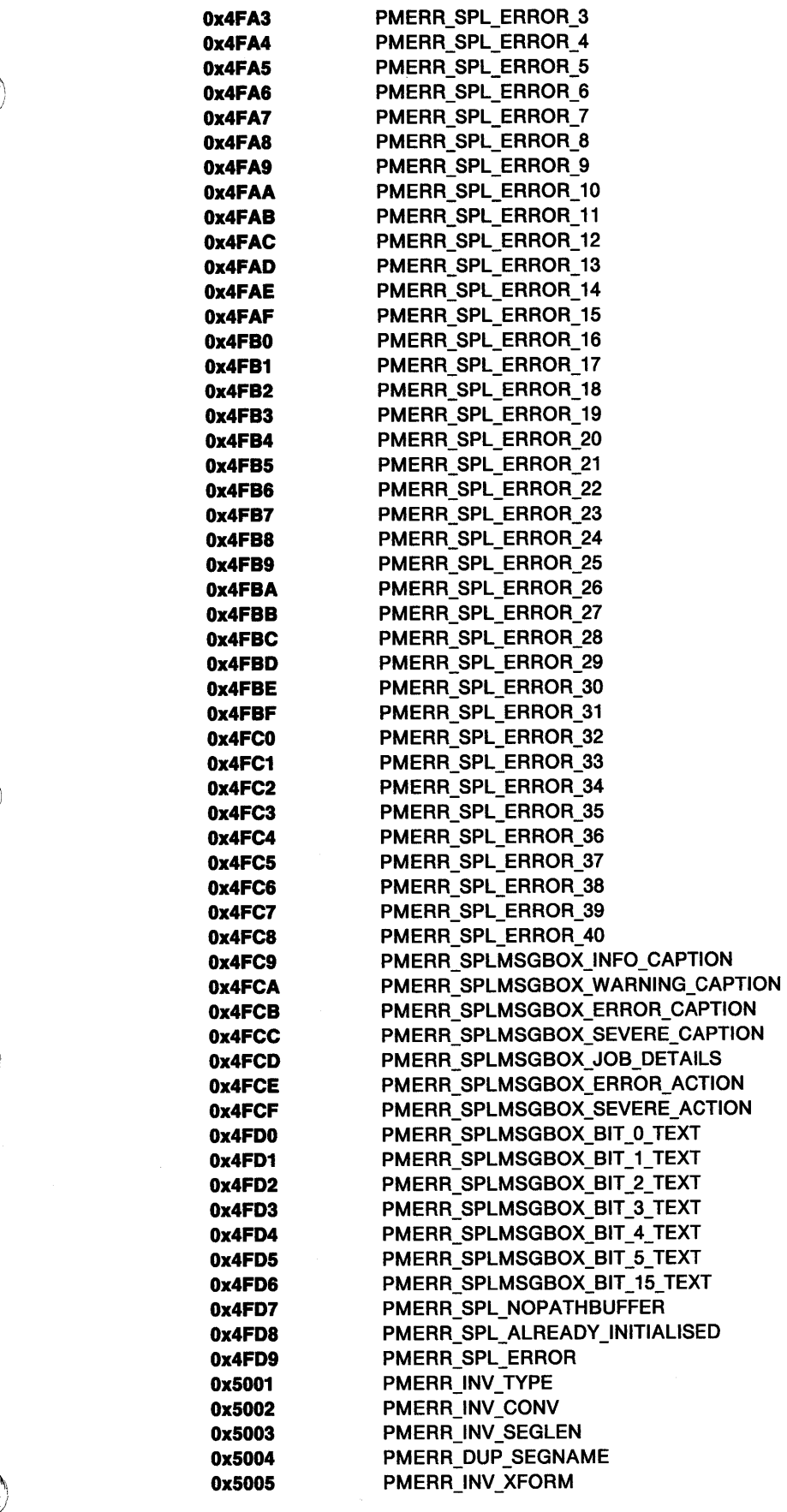

 $\Big)$ 

 $\bar{\rm J}$ 

 $\sim 40$   $\mu$ 

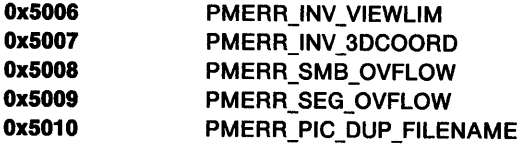

# **Appendix C. Error Explanations**

This appendix gives an explanation for each PM error. The errors are listed in alphabetic order. The number associated with each error is given in Appendix 8, "Error Codes" on page 8-1.

Error Constant

HMERR\_ALLOCATE\_SEGMENT

HMERR\_CLOSE\_LIB\_FILE HMERR\_CONTENT \_NOT \_FOUND HMERR\_DATABASE\_NOT\_OPEN HMERR\_DDF \_ALIGN\_ TYPE HMERR\_DDF \_BACKCOLOR HMERR\_DDF\_EXCEED\_MAX\_INC

HMERR\_DDF\_EXCEED\_MAX\_LENGTH HMERR\_DDF\_FONTSTYLE HMERR DDF FORECOLOR HMERR\_DDF \_FORMAT\_ TYPE HMERR\_DDF \_HINSTANCE HMERR\_DDF\_INVALID\_DDF HMERR\_DDF\_INVALID\_FONT HMERR DDF INVALID PARM HMERR\_DDF \_LIST \_BREAKTYPE HMERR\_DDF\_LIST\_SPACING HMERR\_DDF \_LIST\_UNCLOSED HMERR\_DDF\_LIST\_ UNINITIALIZED

HMERR\_DDF \_MEMORY HMERR\_DDF \_REFTYPE HMERR\_DDF \_SEVERE HMERR\_FREE\_MEMORY HMERR\_HELP \_INST\_ CALLED \_INVALID

HMERR\_HELP \_INSTANCE\_ UNDEFINE HMERR\_HELPITEM\_NOT \_FOUND

HMERR\_HELPSUBITEM\_NOT\_FOUND

#### HMERR\_HELPTABLE\_ UNDEFINE

HMERR\_INDEX\_NOT\_FOUND

#### Explanation

Unable to allocate a segment of memory for memory allocation requests from the help manager.

The library file cannot be closed.

The library file does not have any content.

Unable to read the unopened database.

The alignment type is not valid.

The background color is not valid.

The value specified to increment DDF memory is too large.

The amount of data is too large for the DDF buffer.

The font style is not valid.

The foreground color is not valid.

The format type specified is invalid.

The DDF instance is invalid.

The DDF handle is invalid.

The font value specified is invalid.

One of the DDF parameters specified is invalid.

The value of BreakType is not valid.

The value for Spacing is not valid.

An attempt was made to nest a list.

No definition list has been initialized by DdfBeginList.

Not enough memory is available.

The reference type is not valid.

Internal error detected by the Help Manager.

Unable to free allocated memory.

The handle of the instance specified on a call to the help manager does not have the class name of a help manager instance.

The help instance handle specified is invalid.

Context-sensitive help was requested but the ID of the main help item specified was not found in the help table.

Context-sensitive help was requested but the ID of the help item specified was not found in the help subtable.

The application did not provide a help table for context-sensitive help.

The index is not in the library file.

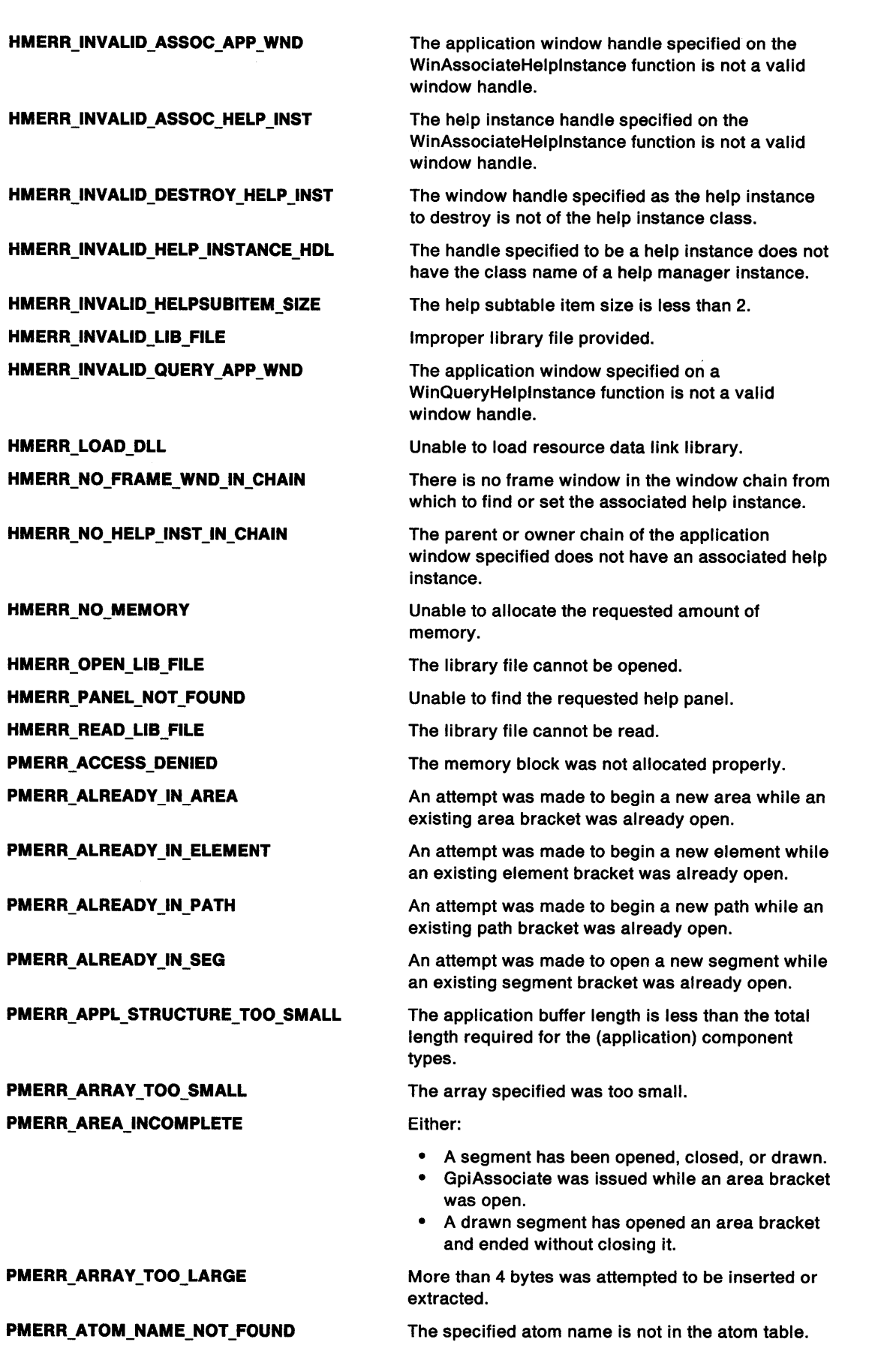

 $\langle \!\!\!\langle$ 

 $\big($ 

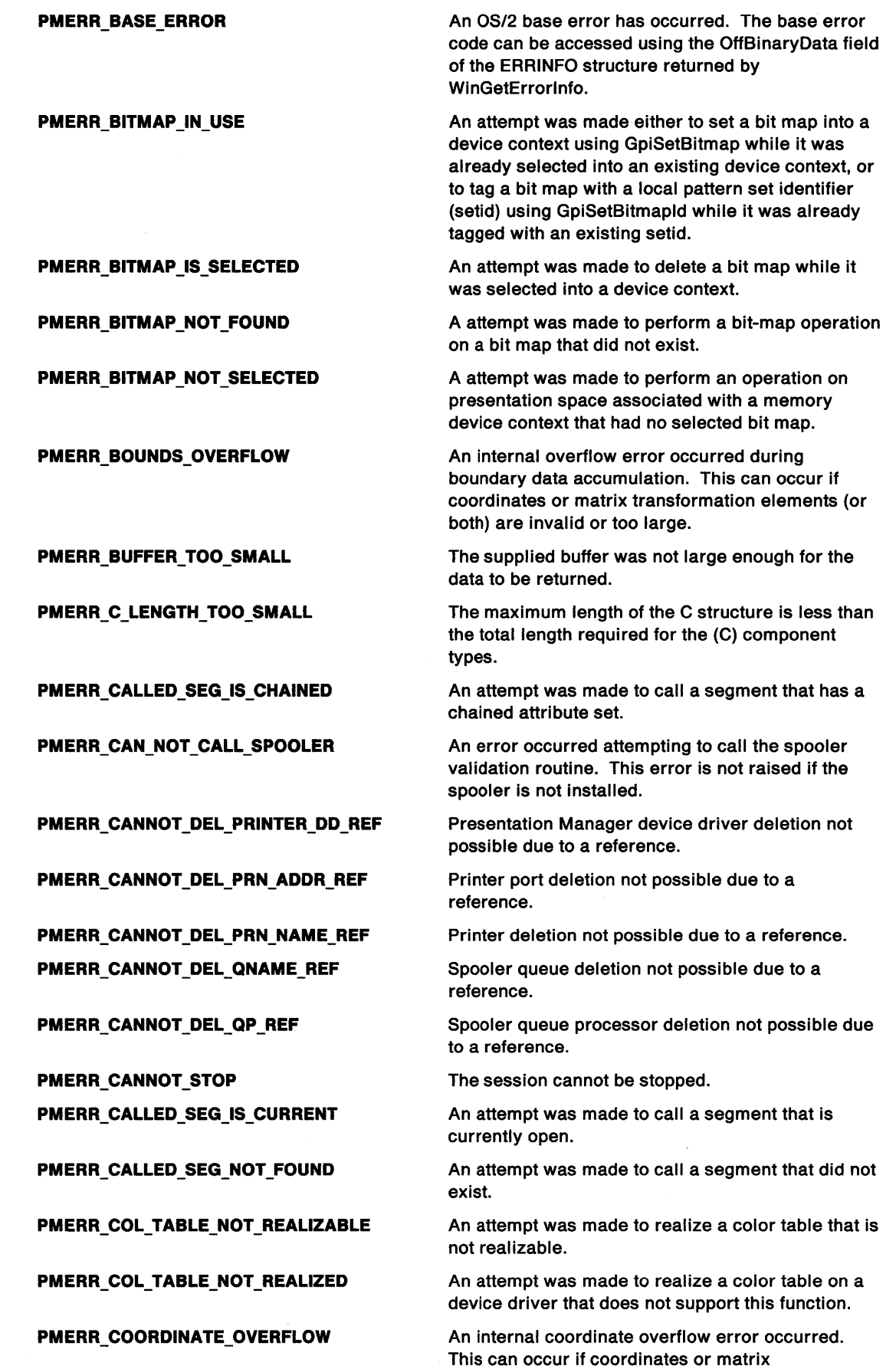

large.

*J* 

 $\hat{\mathbf{r}}$ 

 $\sum_{i=1}^{n}$ 

transformation elements (or both) are invalid or too

# PMERR\_DATA\_TOO\_LONG

PMERR\_DATATYPE\_ENTRY\_BAD\_INDEX PMERR\_DATATYPE\_ENTRY\_CTL\_BAD PMERR\_DATATYPE\_ENTRY\_CTL\_MISS PMERR\_DATATYPE\_ENTRY\_NOT\_NUM PMERR\_DATATYPE\_ENTRY\_NOT\_OFF PMERR\_DATATYPE\_INVALID PMERR\_DATATYPE\_NOT\_UNIQUE

PMERR\_DATATYPE\_TOO\_LONG PMERR\_DATATYPE\_TOO\_SMALL PMERR\_DC\_IS\_ASSOCIATED

PMERR\_DEL\_NOT\_ALLOWED PMERR\_DESC\_STRING\_TRUNCATED

PMERR\_DEV\_FUNC\_NOT\_INSTALLED

PMERR\_DEVICE\_DRIVER\_ERROR\_ 1

PMERR\_DEVICE\_DRIVER\_ERROR\_2

PMERR\_DEVICE\_DRIVER\_ERROR\_3

PMERR\_DEVICE\_DRIVER\_ERROR\_ 4

PMERR\_DEVICE\_DRIVER\_ERROR\_5

PMERR\_DEVICE\_DRIVER\_ERROR\_&

PMERR\_DEVICE\_DRIVER\_ERROR\_7

PMERR\_DEVICE\_DRIVER\_ERROR\_8

PMERR\_DEVICE\_DRIVER\_ERROR\_9

PMERR\_DEVICE\_DRIVER\_ERROR\_10

PMERR\_DOS\_ERROR PMERR\_DOSOPEN\_FAILURE An attempt was made to transfer more than the maximum permitted amount of data (64512 bytes) using GpiPutData, GpiGetData, or GpiElement.

An invalid datatype entry index was specified.

An invalid datatype entry control was specified.

The datatype entry control was missing.

The datatype entry specified was not numerical.

The datatype entry specified was not an offset.

An invalid datatype was specified.

An attempt to register a datatype failed because it is not unique.

The datatype specified was too long.

The datatype specified was too small.

An attempt was made to associate a presentation space with a device context that was already associated or to destroy a device context that was associated.

Deletion not possible.

An attempt was made to supply a description string with GpiBeginElement that was greater then the permitted maximum length (251 characters). The string was truncated.

The function requested is not supported by the presentation driver.

Miscellaneous error available for use by user written device drivers.

Miscellaneous error available for use by user written device drivers.

Miscellaneous error available for use by user written device drivers.

Miscellaneous error available for use by user written device drivers.

Miscellaneous error available for use by user written device drivers.

Miscellaneous error available for use by user written device drivers.

Miscellaneous error available for use by user written device drivers.

Miscellaneous error available for use by user written device drivers.

Miscellaneous error available for use by user written device drivers.

Miscellaneous error available for use by user written device drivers.

A DOS call returned an error.

A DosOpen call made during GpiloadMetaFile or GpiSaveMetaFile gave a good return code but the file was not opened successfully.

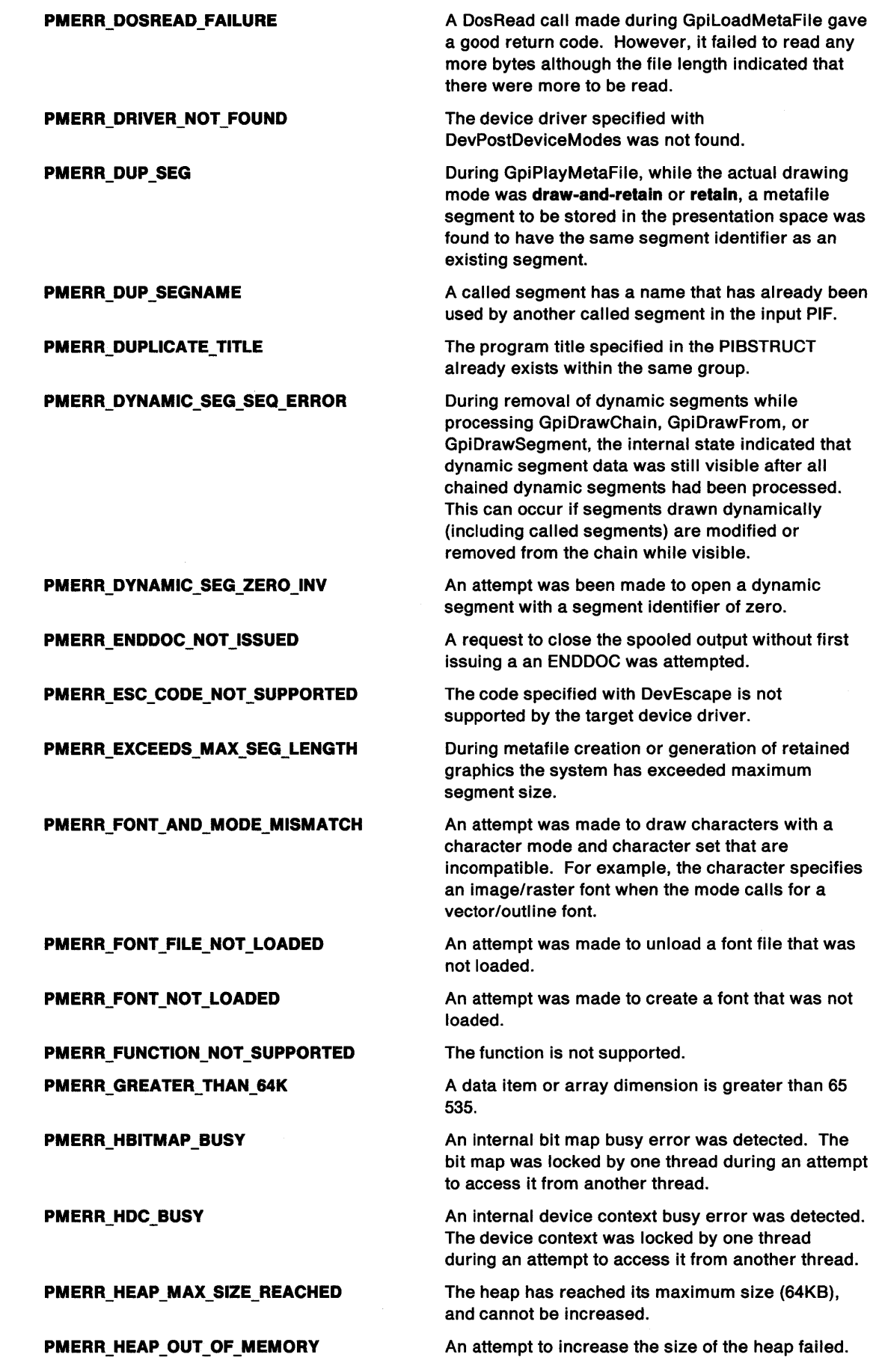

 $\sum_{j=1}^{N}$ 

 $\Delta\chi^2$  ,  $\chi^2$ 

 $\langle \rangle$ 

 $\sim 4$  and

 $\bigl\langle$ 

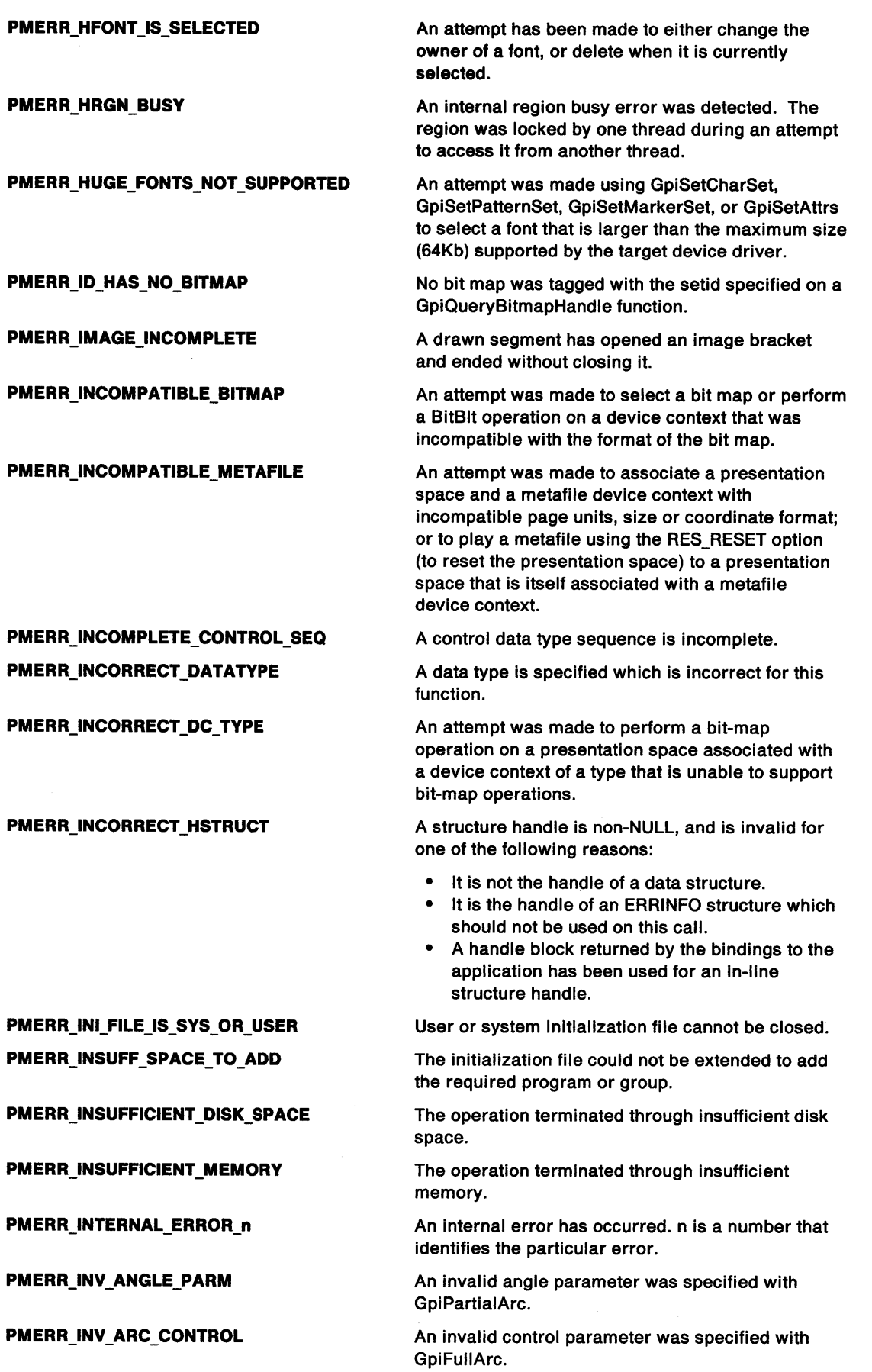

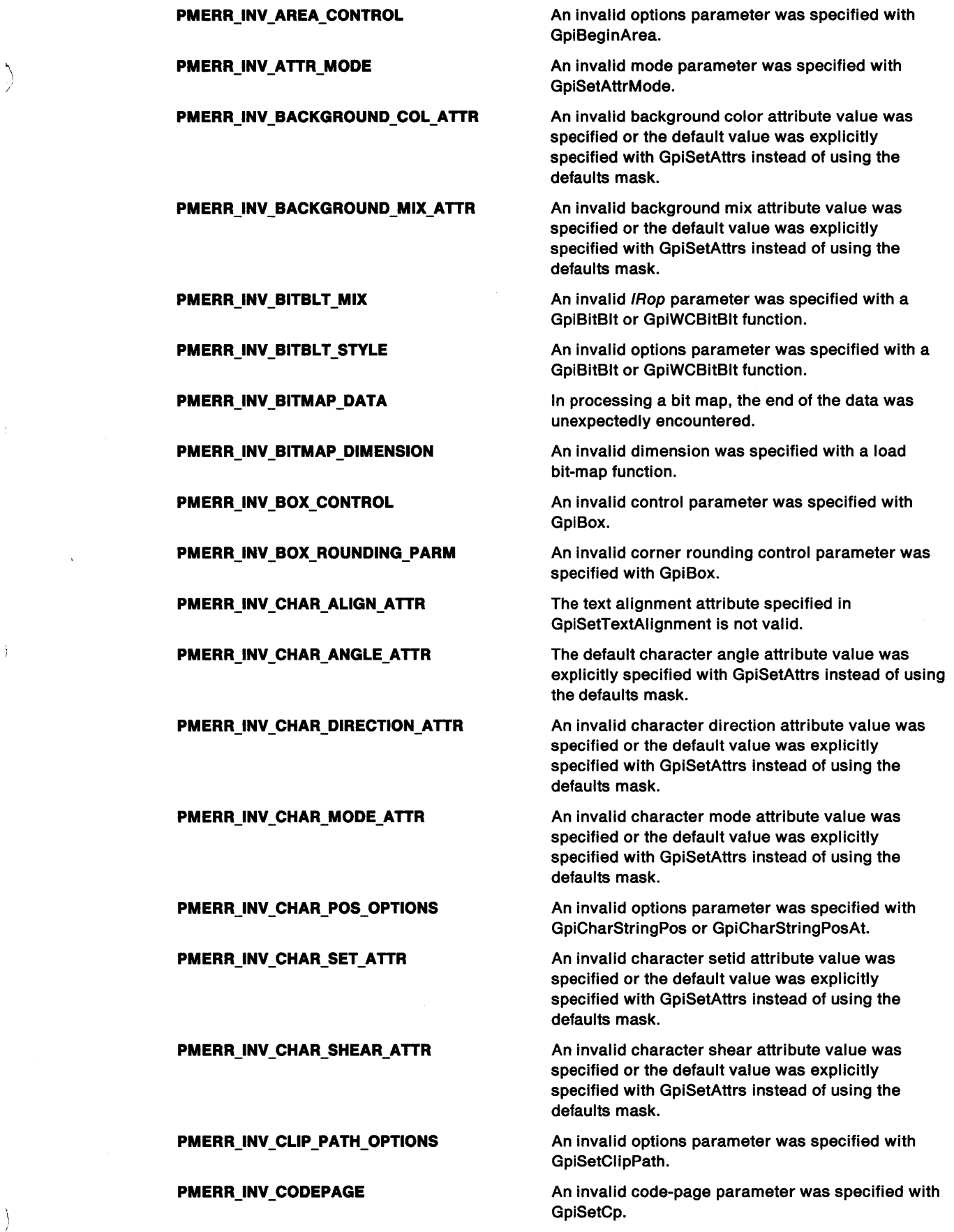

 $\setminus$ 

 $\sim 4$  .

 $\frac{1}{T}$ 

 $\langle \rangle$ 

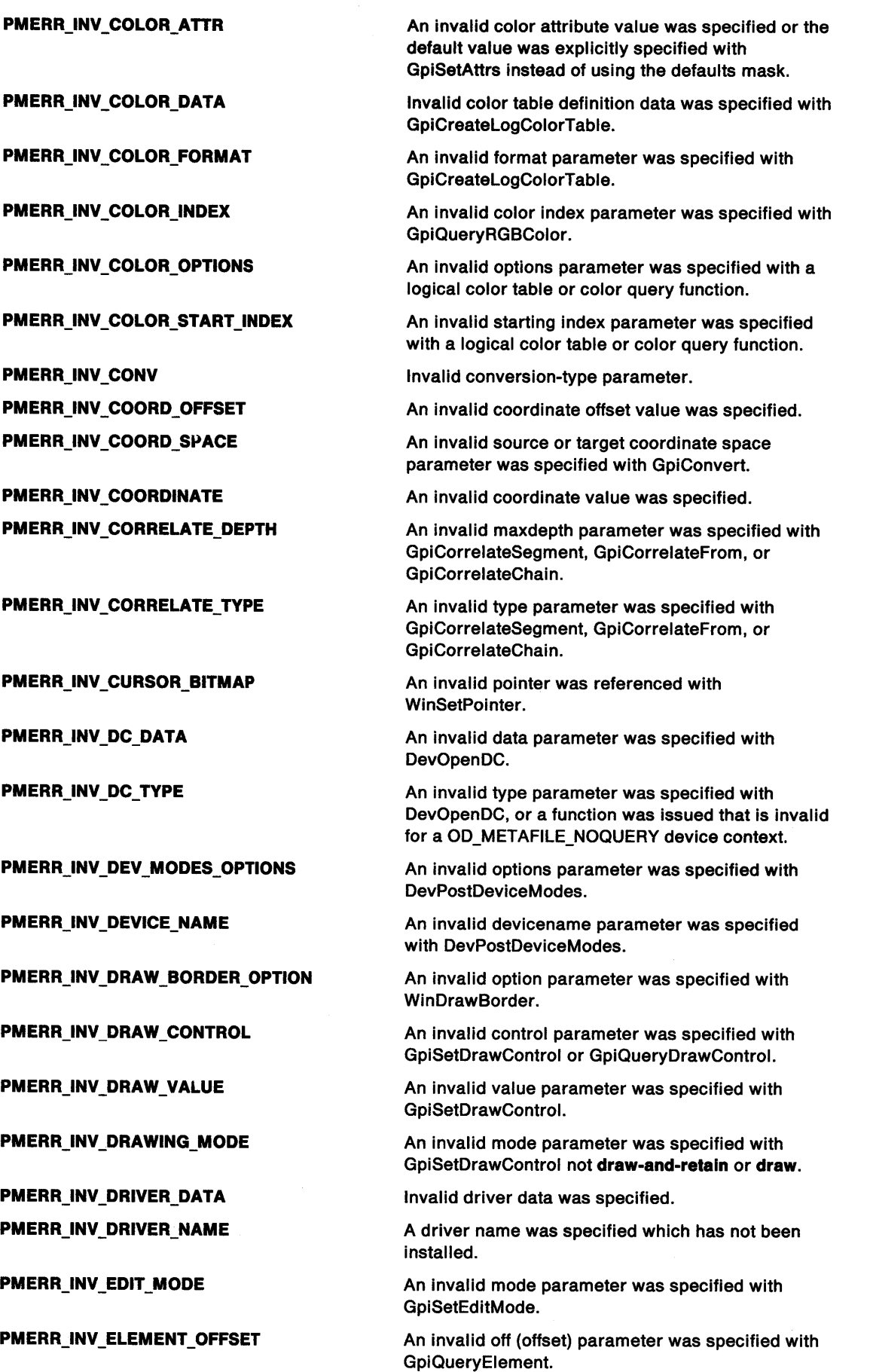

 $\sim$ 

PMERR\_INV \_ELEMENT \_POINTER

PMERR\_INV\_END\_PATH\_OPTIONS

PMERR\_INV\_ESCAPE\_CODE

/

k:

 $\mathcal{L}$ 

PMERR\_INV\_ESCAPE\_DATA

PMERR\_INV\_FACENAME

PMERR\_INV \_FACENAMEDESC PMERR\_INV \_FILL\_PATH\_ OPTIONS

PMERR\_INV\_FIRST\_CHAR

PMERR\_INV FLOOD\_FILL\_OPTIONS PMERR\_INV\_FONT\_ATTRS

PMERR\_INV\_FONT\_FILE\_DATA

PMERR INV FOR THIS DC\_TYPE

PMERR\_INV\_FORMS\_CODE

PMERR\_INV\_GEOM\_LINE\_WIDTH\_ATTR

PMERR INV GETDATA CONTROL

PMERR\_INV\_GRAPHICS\_FIELD

PMERR\_INV HBITMAP PMERR\_INV\_HDC

PMERR\_INV\_HFONT PMERR\_INV HMF PMERR\_INV\_HPAL PMERR\_INV\_HPS

PMERR\_INV \_HRGN PMERR\_INV\_ID

PMERR\_INV\_IMAGE\_DATA\_LENGTH

An attempt was made to issue GpiPutData with the element pointer not pointing at the last element.

An attempt to create or delete a path out of context of the path bracket was made.

An invalid code parameter was specified with DevEscape.

An invalid data parameter was specified with DevEscape.

An invalid font family name was passed to GpiQueryFaceString.

The font facename description is invalid.

An invalid options parameter was specified with GpiFillPath.

An invalid firstchar parameter was specified with GpiQueryWidthTable.

Invalid flood fill parameters were specified.

An invalid attrs parameter was specified with GpiCreatelogFont.

The font file specified with GpiloadFonts, GpiloadPublicFonts, GpiQueryFontFileDescriptions, or GpiQueryFullFontFileDescriptions contains invalid data.

An attempt has been made to issue GpiRemoveDynamics or GpiDrawDynamics to a presentation space associated with a metafile device context.

An invalid forms code parameter was specified with DevQueryHardcopyCaps.

An invalid geometric line width attribute value was specified.

An invalid format parameter was specified with GpiGetData.

An invalid field parameter was specified with GpiSetGraphicsField.

An invalid bit-map handle was specified.

An invalid device-context handle or (micro presentation space) presentation-space handle was specified.

An invalid font handle was specified.

An invalid metafile handle was specified.

An invalid color palette handle was specified.

An invalid presentation-space handle was specified.

An invalid region handle was specified.

An invalid IPSid parameter was specified with GpiRestorePS.

An invalid /Length parameter was specified with Gpilmage. There is a mismatch between the image size and the data length.

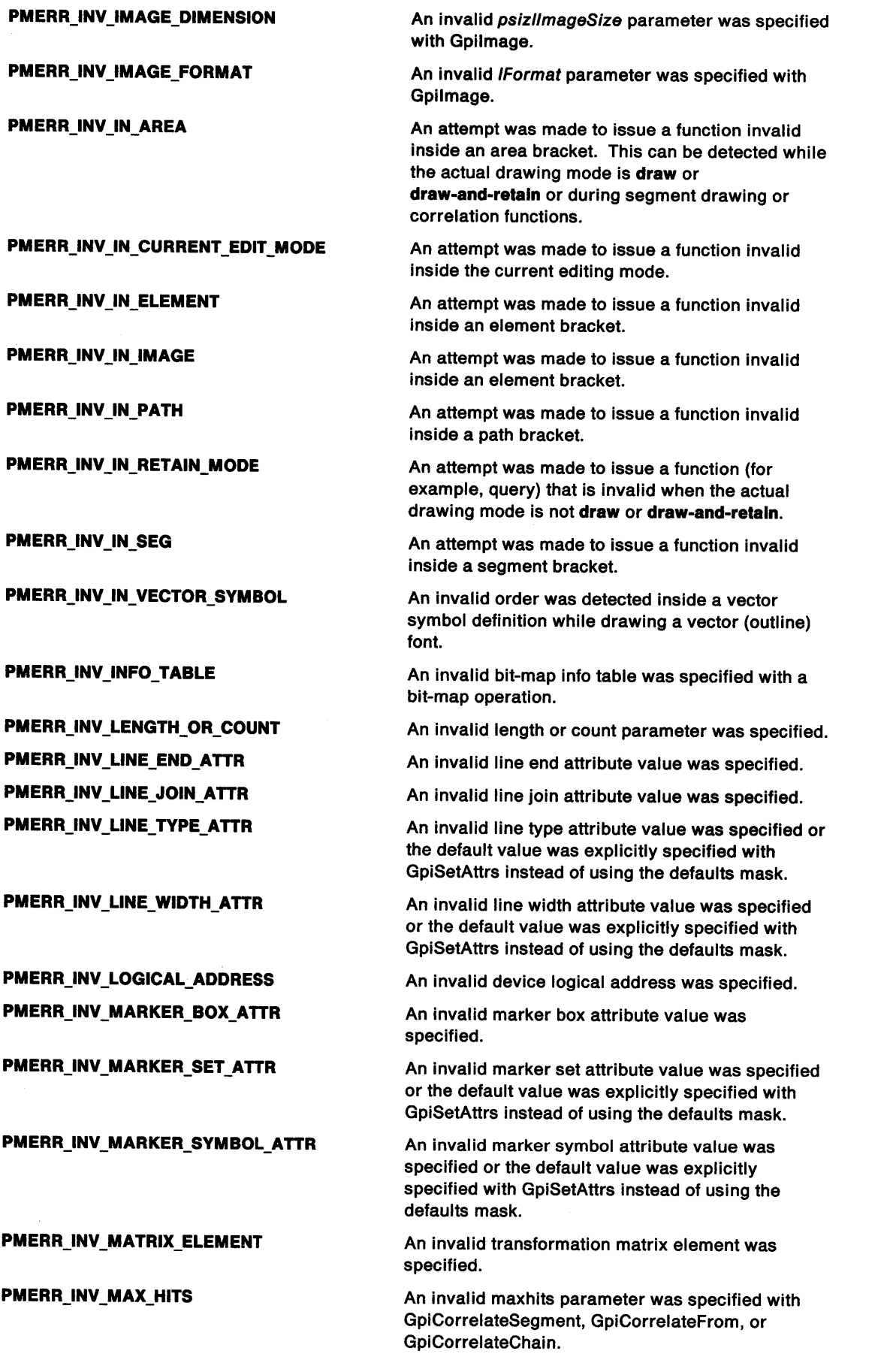

 $\langle$ 

 $\langle$ 

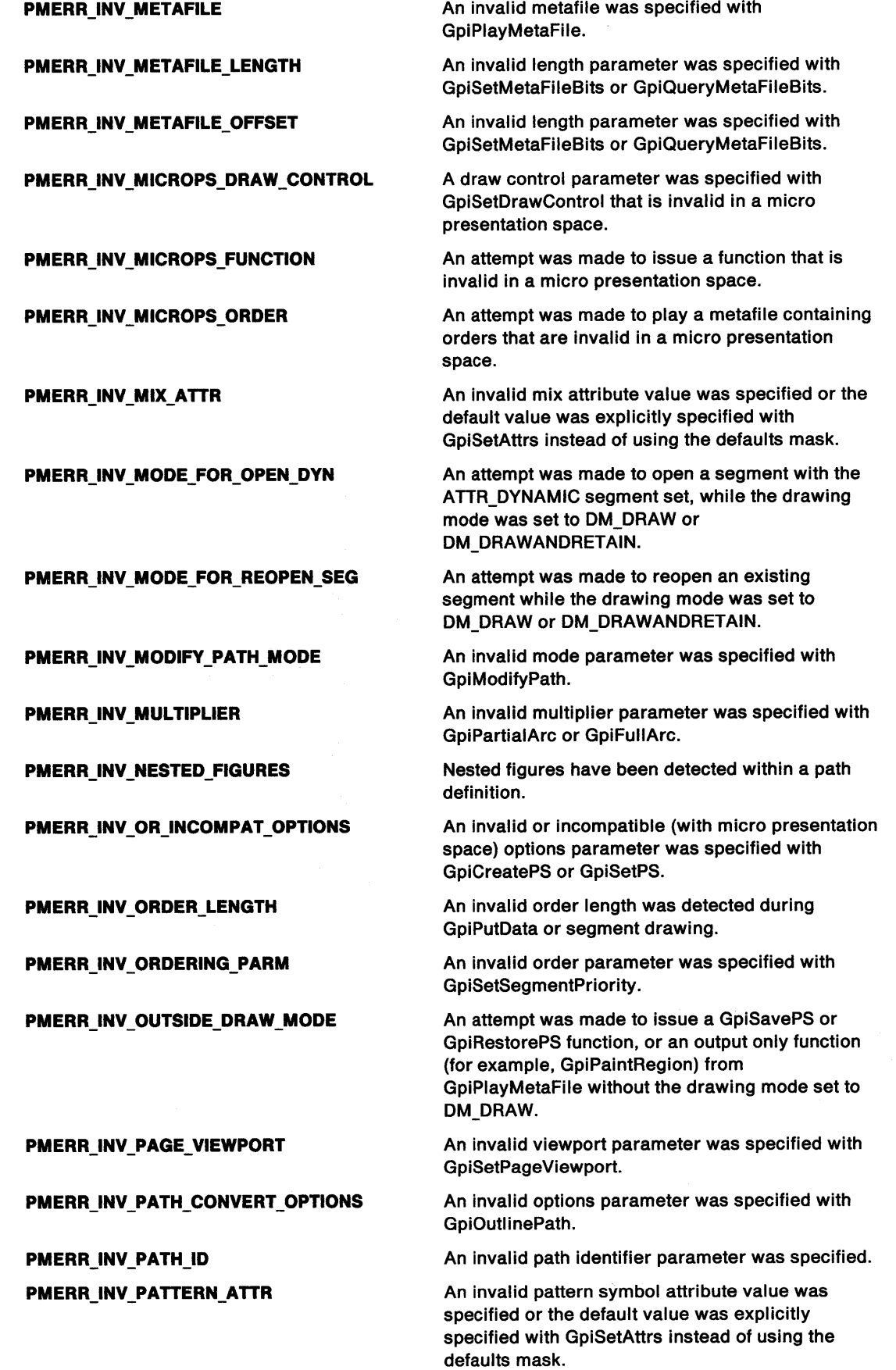

**PMERR\_INV\_PATTERN\_REF\_PT\_ATTR** 

\ *)* 

Ź Ÿ

 $\bigg)$ 

 $\sum_{i=1}^{n}$ 

 $\bigvee$ 

An invalid refpoint attribute value was specified.

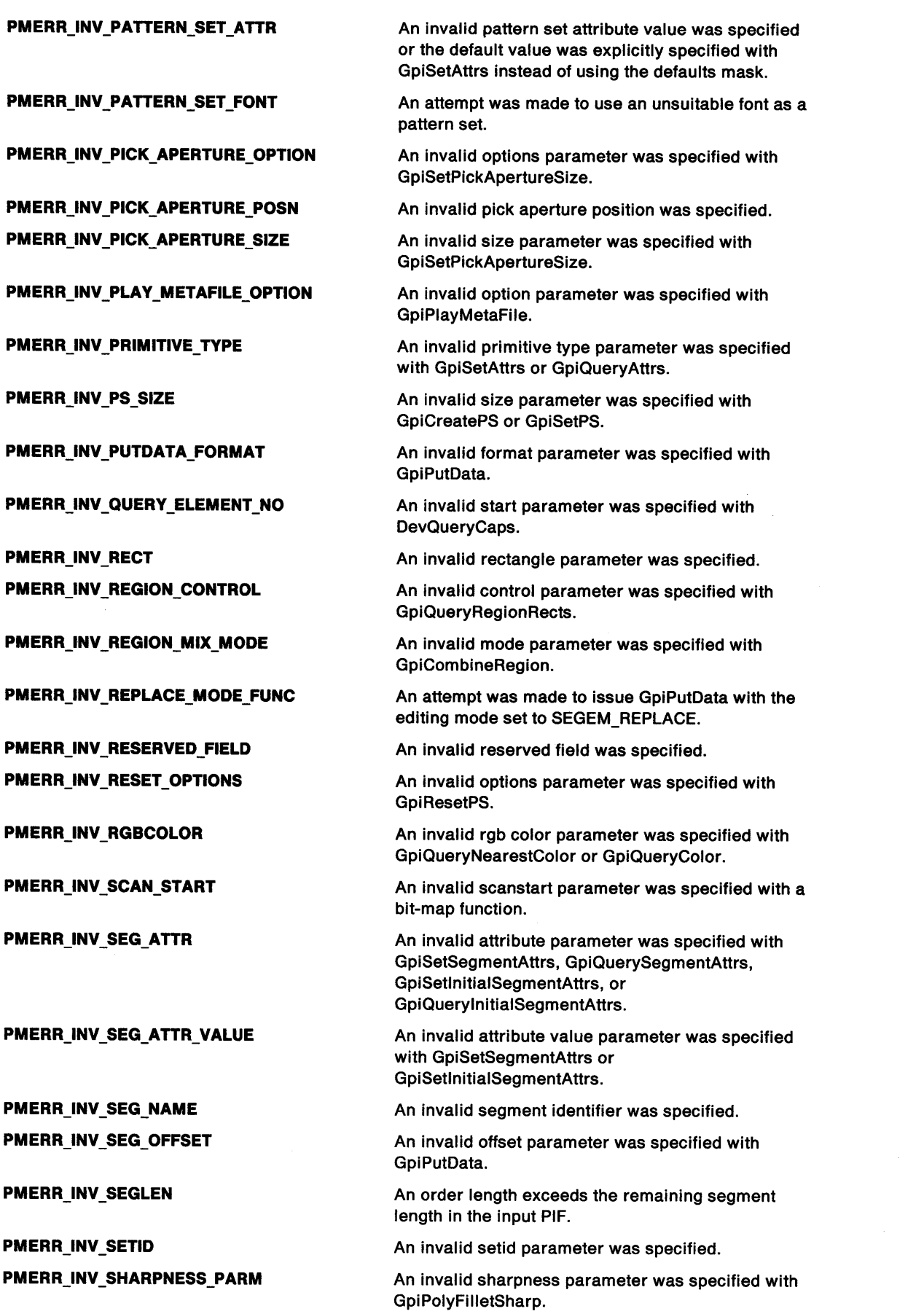

 $\mathcal{C}$ 

 $\bar{V}$ 

 $\int_0^t$ 

 $\sim$ 

# PMERR\_INV\_STOP\_DRAW\_VALUE

# PMERR\_INV\_TRANSFORM\_TYPE

PMERR\_INV \_TYPE PMERR\_INV\_USAGE\_PARM

PMERR\_INV\_VIEWING\_LIMITS

PMERR\_INV\_VIEWLIM

PMERR\_INV\_XFORM

PMERR\_INV\_3DCOORD

PMERR\_INVALID\_ARRAY\_COUNT

PMERR\_INVALID \_APPL

)

١

ρ

PMERR\_INVALID\_ARRAY\_SIZE PMERR\_INVALID\_ASCIIZ

PMERR\_INVALID\_ATOM PMERR\_INVALID\_ATOM\_NAME PMERR\_INVALID \_BUNDLE\_ TYPE PMERR\_INVALID\_CHARACTER\_INDEX

PMERR\_INVALID\_CONTROL\_DATATYPE PMERR\_INVALID\_CONTROL\_SEQ\_INDEX

PMERR\_INVALID\_DATATYPE PMERR\_INVALID\_DST\_CODEPAGE PMERR\_INVALID\_FLAG

PMERR\_INVALID ERRORINFO \_HANDLE

PMERR\_INVALID\_FREE\_MESSAGE\_ID

PMERR\_INVALID\_GROUP\_HANDLE PMERR\_INVALID \_HACCEL PMERR\_INVALID \_HANDLE PMERR\_INVALID\_HAPP

An invalid value parameter was specified with GpiSetStopDraw.

An invalid options parameter was specified with a transform matrix function.

Invalid file-type parameter.

An invalid options parameter was specified with GpiCreateBitmap.

An invalid limits parameter was specified with GpiSetViewingLimits.

A set viewing limits order has an inconsistent mask and order length in the input PIF.

A set (default) viewing transform order has an inconsistent mask and order length in the input PIF.

An order specifying 3-dimensional coordinates has been found in the input PIF.

An array has an invalid count, that is, less than or equal to zero.

Attempted to start an application whose type is not recognized by OS/2.

A control data type array size is invalid.

The profile string is not a valid zero-terminated string.

The specified atom does not exist in the atom table.

An invalid atom name string was passed.

An invalid bundle type was passed.

On WinNextChar or WinPrevChar, a character index is invalid, that is, it is less than 1 or is greater than the string length +1.

An invalid control data type was specified.

There is an invalid index in a control data type sequence (for array, length, offset or MPARAM) that is, the index is to a non-existent or non-numeric entry.

An invalid data type was specified.

The destination code page parameter is invalid.

An invalid bit was set for a parameter. Use constants defined by PM for options, and do not set any reserved bits.

On WinFreeErrorlnfo, the ERRINFO is not the handle of an ERRINFO structure, that is, it was not created by WinGetErrorlnfo.

An invalid message identifier was specified. The call has completed by assuming the message parameter and reply data types to be ULONG.

An invalid program-group handle was specified.

An invalid accelerator-table handle was specified.

An invalid handle was specified.

The application handle passed to WinTerminateApp does not correspond to a valid session.

PMERR\_INVALID \_HATOMTBL PMERR\_INVALID\_HEAP \_POINTER PMERR\_INVALID\_HEAP \_SIZE\_PARM PMERR\_INVALID \_HEAP \_SIZE\_ WORD PMERR\_INVALID\_HENUM PMERR\_INVALID\_HHEAP PMERR\_INVALID\_HMQ PMERR\_INVALID \_HPTR PMERR\_INVALID \_HSTRUCT PMERR\_INVALID\_HWND PMERR\_INVALID\_INI\_FILE\_HANDLE PMERR\_INVALID\_INTEGER\_ATOM PMERR\_INVALID\_MESSAGE\_ID PMERR\_INVALID\_NUMBER\_OF\_PARMS PMERR\_INVALID\_NUMBER\_OF\_TYPES

#### PMERR\_INVALID PARAMETERS

PMERR\_INVALID\_PARAMETER\_TYPE PMERR\_INVALID\_PARM PMERR\_INVALID\_PROGRAM\_HANDLE PMERR\_INVALID SESSION ID

PMERR\_INVALID \_SRC\_ CODEPAGE PMERR\_INVALID STRING\_PARM PMERR\_INVALID SWITCH\_HANDLE PMERR\_INVALID TARGET HANDLE

# PMERR\_INVALID\_TITLE

PMERR\_INVALID TYPE FOR LENGTH PMERR\_INVALID\_TYPE\_FOR\_MPARAM

PMERR\_INVALID\_TYPE\_FOR\_OFFSET PMERR\_INVALID \_WINDOW

PMERR\_KERNING\_NOT SUPPORTED

PMERR\_LABEL\_NOT \_FOUND

An invalid atom-table handle was specified. An invalid pointer was found within the heap. Invalid data was found within the heap.

Invalid data was found within the heap.

An invalid enumeration handle was specified.

An invalid heap handle was specified.

An invalid message-queue handle was specified.

An invalid pointer handle was specified.

An invalid (null) structure handle was specified.

An invalid window handle was specified.

An invalid initialization-file handle was specified.

The specified atom is not a valid integer atom.

A message identifier is invalid.

The number of parameters is invalid.

The function call has an invalid number (zero) of types.

An application parameter value is invalid for its converted PM type. For example: a 4-byte value outside the range  $-32,768$  to  $+32,767$  cannot be converted to a SHORT, and a negative number cannot be converted to a ULONG or USHORT.

A parameter type is invalid for a bundle mask.

A parameter to the function contained invalid data.

An invalid program handle was specified.

The specified session identifier is invalid. Either zero (for the application's own session) or a valid identifier must be specified.

The source code page parameter is invalid.

The specified string parameter is invalid.

An invalid Window List entry handle was specified.

An invalid target program-group handle was specified.

The specified program or group title is too long or contains invalid characters.

The data type for a control length is invalid.

The message parameter type for a control MPARAM is invalid, that is, not mparam1, mparam2 or mreply.

The data type for a control offset is invalid.

The window specified with a Window List call is not a valid frame window.

Kerning was requested on GpiCreatelogFont call to a presentation space associated with a device context that does not support kerning.

The specified element label did not exist.

#### **PMERR\_MATRIX\_OVERFLOW**

'.> 1 /

 $\left\{ \right.$ 

**PMERR\_MEMORY \_ALLOC**  PMERR\_MEMORY ALLOCATION\_ERR **PMERR\_MEMORY \_DEALLOCATION\_ERR PMERR\_METAFILE\_INTERNAL\_ERROR** 

**PMERR\_METAFILE\_IN\_USE** 

**PMERR\_METAFILE\_LIMIT \_EXCEEDED** 

**PMERR\_MSGID \_TOO \_SMALL PMERR\_NEGATIVE\_STRCOND \_DIM** 

**PMERR\_NO\_BITMAP \_SELECTED** 

**PMERR\_NO \_CURRENT \_ELEMENT** 

**PMERR\_NO\_CURRENT\_SEG** 

**PM ERR\_ NO \_FILL** 

# PMERR\_NO\_METAFILE\_RECORD\_HANDLE

**PMERR\_NO\_PALETTE\_SELECTED** 

**PMERR\_NO\_SPACE** 

**PMERR\_NOT CREATED BY DEVOPENDC** 

PMERR\_NOT\_CURRENT\_PL\_VERSION

PMERR\_NOT DRAGGING PMERR\_NOT\_IN\_A\_PM\_SESSION

**PMERR\_NOT IN\_AREA** 

An internal overflow error occurred during matrix multiplication. This can occur if coordinates or matrix transformation elements (or both) are invalid or too large.

An error occurred during memory management.

An error occurred during memory management.

An error occurred during memory management.

An internal inconsistency has been detected during metafile unlock processing.

An attempt has been made to access a metafile that is in use by another thread.

The maximum permitted metafile size limit was exceeded during metafile recording.

The message identifier specified is too small.

A negative array dimension was passed for a data type length.

An attempt has been made to operate on a memory device context that has no bit map selected.

An attempt has been made to issue GpiQueryElementType or GpiQueryElement while there is no currently open element.

An attempt has been made to issue GpiQueryElementType or GpiQueryElement while there is no currently open segment.

No flood fill occurred because either the starting point color was the same as the input color when a boundary fill was requested, or the starting point color was not the same as the input color when a surface fill was requested.

The metafile record handle was not found during metafile recording, or DevEscape (DEVESC\_STARTDOC) was not issued when drawing to a OD\_QUEUED device context with a pszDataType field of PM\_Q\_STD.

An attempt to realize a palette failed because no palette was previously selected into the Presentation Space.

The limit on the number of Window List entries has been reached with WinAddSwitchEntry.

An attempt has been made to destroy a device context using DevCloseDC that was not created using DevOpenDC.

An unexpected data format was found in the initialization file.

A drag operation is not in progress at this time.

An attempt was made to access function that is only available from PM programs from a non-PM session.

An attempt was made to end an area using GpiEndArea or during segment drawing while not in an area bracket.

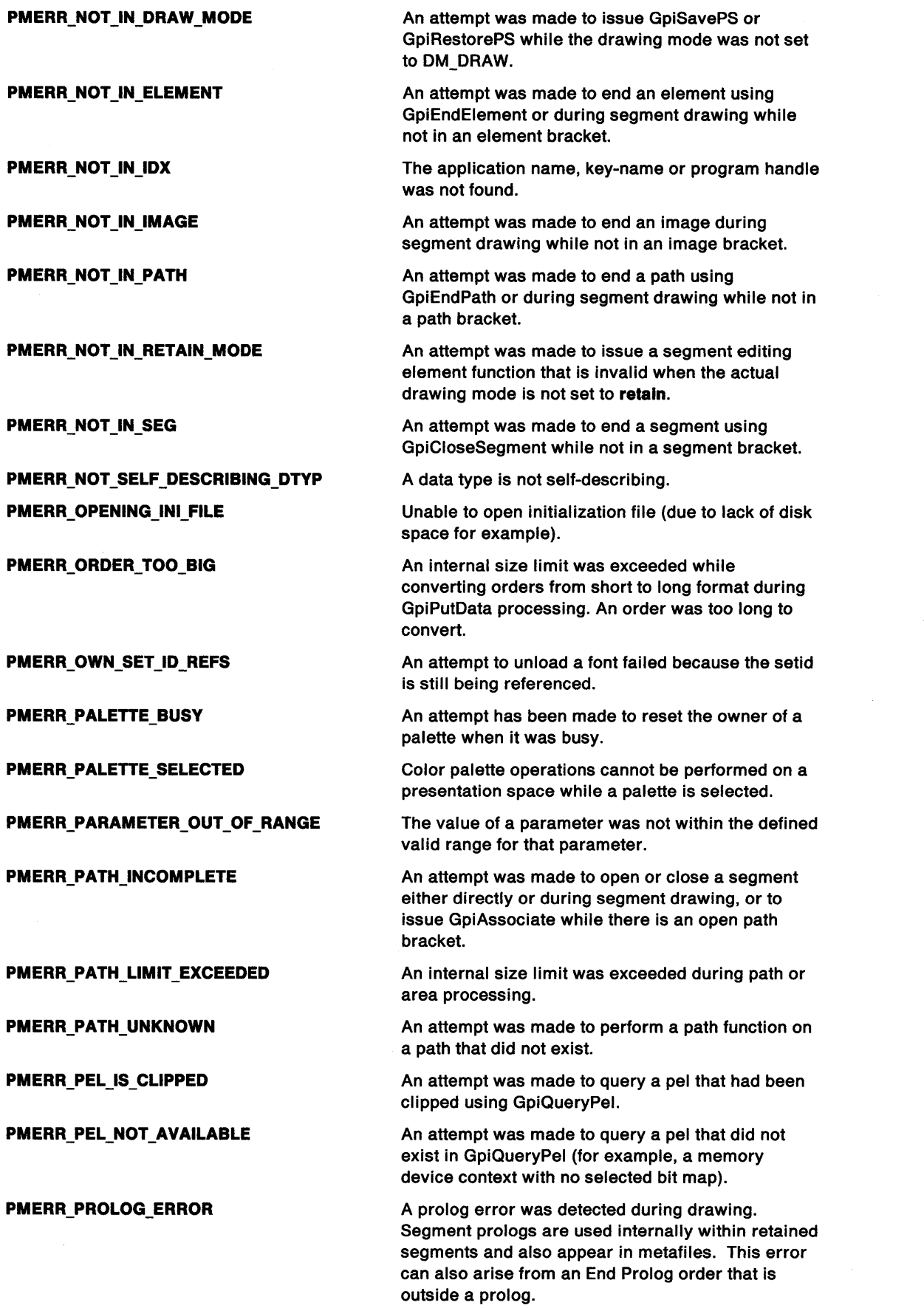

 $\langle$ 

# **PMERR\_PRINTER\_DD\_NOT\_DEFINED**

# **PMERR\_PRINTER\_ QUEUE\_NOT \_DEFINED**

**PMERR\_PRN\_ADDR\_IN\_USE PMERR\_PRN\_ADDR\_NOT\_DEFINED PMERR\_PRN\_NAME\_NOT\_DEFINED PMERR\_PS\_BUSY** 

**PMERR\_PS\_IS\_ASSOCIATED** 

/

**PMERR\_PS\_NOT \_ASSOCIATED** 

**PMERR\_QUEUE\_ALREADY\_EXISTS** 

**PMERR\_RASTER\_FONT** 

**PMERR\_REALIZE\_NOT \_SUPPORTED** 

**PMERR\_REGION\_IS\_CLIP\_REGION** 

**PMERR\_RESOURCE\_DEPLETION PMERR\_RESOURCE\_NOT FOUND PMERR\_SEG\_AND\_REFSEG\_ARE\_SAME** 

**PMERR\_SEG\_CALL\_STACK\_EMPTY** 

**PMERR\_SEG\_CALL\_STACK\_FULL** 

**PMERR\_SEG\_IS\_CURRENT** 

**PMERR\_SEG\_NOT \_CHAINED** 

**PMERR\_SEG\_NOT \_FOUND PMERR\_SEG\_OVFLOW** 

# **PMERR\_SEG\_STORE\_LIMIT\_EXCEEDED**

**PMERR\_SET\_ID\_REFS** 

**PMERR\_SETID** \_IN\_ **USE** 

The Presentation Manager device driver has not been defined.

The spooler queue for the printer has not been defined.

A printer is already defined on the port.

The printer port has not been defined.

The printer has not been defined.

An attempt was made to access the presentation space from more than one thread simultaneously.

An attempt was made to destroy a presentation or associate a presentation space that is still associated with a device context.

An attempt was made to access a presentation space that is not associated with a device context.

An attempt to create a message queue for a thread failed because one already exists for the calling thread.

A request was made for the outline of a bit-map font. Outlines can only be returned for vector font characters.

An attempt was made to create a realizable logical color table on a device driver that does not support this function.

An attempt was made to perform a region operation on a region that is selected as a clip region.

An internal resource depletion error has occurred.

The specified resource identity could not be found.

The segid and refsegid specified with GpiSetSegmentPriority were the same.

A call stack empty condition was detected when attempting a pop function during GpiPop or segment drawing.

A call stack full condition was detected when attempting to call a segment using GpiCallSegmentMatrix, attempting to preserve an attribute, or during segment drawing.

An attempt was made to issue GpiGetData to a segment that was currently open.

An attempt was made to issue GpiDrawFrom, GpiCorrelateFrom or GpiQuerySegmentPriority for a segment that was not chained.

The specified segment identifier did not exist.

The input PIF has more than 1000 called segments. This has overflowed an internal buffer.

The maximum permitted retained segment store size limit was exceeded.

An attempt to unload a font failed because the setid is still being referenced.

An attempt was made to specify a setid that was already in use as the currently selected character, marker or pattern set.
#### PMERR\_SETID \_NOT \_FOUND

PMERR\_SMB\_OVFLOW

PMERR\_SOURCE\_SAME\_AS\_TARGET

PMERR\_SPL\_CANNOT\_OPEN\_FILE PMERR SPL DD NOT FOUND

PMERR\_SPL\_DEVICE\_ALREADY\_EXISTS PMERR\_SPL\_DEVICE\_LIMIT \_REACHED

PMERR\_SPL\_DEVICE\_NOT INSTALLED PMERR\_SPL\_DRIVER\_ERROR

PMERR\_SPL\_DRIVER\_NOT\_INSTALLED

PMERR\_SPL\_FILE\_NOT\_FOUND PMERR\_SPL\_HARD\_NETWORK\_ERROR PMERR\_SPL\_INI\_FILE\_ERROR PMERR\_SPL\_INV\_DATATYPE PMERR\_SPL\_INV\_DRIVER\_DATATYPE

PMERR\_SPL\_INV\_FORMS\_CODE PMERR\_SPL\_INV\_HSPL PMERR\_SPL\_INV \_JOB \_ID PMERR\_SPL\_INV\_LENGTH\_OR\_COUNT PMERR\_SPL\_INV PRIORITY PMERR\_SPL\_INV PROCESSOR\_DATTYPE

PMERR\_SPL\_INV\_QUEUE\_NAME PMERR\_SPL\_INV TOKEN PMERR\_SPL\_JOB\_NOT\_PRINTING PMERR\_SPL\_JOB\_PRINTING PMERR\_SPL\_MANY\_QUEUES\_ASSOC

PMERR\_SPL\_NO\_CURRENT\_FORMS\_CODE

PMERR\_SPL\_NO\_DATA PMERR\_SPL\_NO\_DEFAULT\_QUEUE PMERR\_SPL\_NO\_DISK\_SPACE PMERR\_SPL\_NO \_FREE\_JOB\_ID PMERR\_SPL\_NO\_MEMORY PMERR\_SPL\_NO\_QUEUES\_ASSOCIATED PMERR\_SPL\_NO\_SUCH\_LOG\_ADDRESS

An attempt was made to delete a setid that did not exist.

The input PIF has more than 100 symbol sets defined. This has overflowed an internal buffer.

The direct manipulation source and target process are the same.

Unable to open the file.

The Presentation Manager device driver definition could not be found.

The device already exists.

The limit on the number of devices has been reached.

The device has not been installed.

No Presentation Manager device driver supplied or found.

The Presentation Manager device driver has not been installed.

Unable to find the file.

Hard network error.

Error accessing the initialization file.

The spool file data type is invalid.

The data type is invalid for the Presentation Manager device driver.

The forms code for the job is invalid.

The spooler handle is invalid.

The job id is invalid.

The length or count is invalid.

The priority for the job is invalid.

The data type is invalid for the spooler queue processor.

The spooler queue name is invalid.

The token is invalid.

The print job is not printing.

The print job is already printing.

More than one queue has been associated with the printer.

There is no current forms code defined to the Presentation Manager device driver.

No data supplied or found.

There is no default spooler queue for the printer.

There is not enough free disk space.

There is no free job id available.

There is not enough free memory.

A queue has not been associated with the printer.

The logical address does not exist (that is, it is not defined in the initialization file).

PMERR\_SPL\_NOT \_AUTHORISED PMERR\_SPL\_PRINT \_ABORT PMERR\_SPL\_PRINTER\_NOT\_FOUND PMERR\_SPL\_PROCESSOR\_ERROR PMERR\_SPL\_PROCESSOR\_NOT\_INST

PMERR\_SPL\_QUEUE\_ALREADY EXISTS PMERR\_SPL\_QUEUE\_ERROR PMERR\_SPL\_QUEUE\_NOT\_EMPTY PMERR\_SPL\_QUEUE\_NOT\_FOUND PMERR\_SPL\_SPOOLER\_NOT INSTALLED PMERR\_SPL\_STATUS\_STRING\_TRUNC PMERR\_SPL\_TEMP \_NETWORK\_ERROR PMERR\_SPL\_TOO\_MANY\_OPEN\_FILES PMERR\_SPOOLER\_QP \_NOT\_DEFINED PMERR START POINT CLIPPED

PMERR\_STARTDOC\_NOT\_ISSUED

PMERR\_STARTED\_IN\_BACKGROUND

PMERR STOP DRAW OCCURRED

PMERR\_TOO\_MANY\_METAFILES\_IN\_USE

PMERR\_ TRUNCATED\_ ORDER

PMERR\_UNABLE\_ TO\_CLOSE\_DEVICE

PMERR\_UNCHAINED\_SEG\_ZERO\_INV

PMERR\_ UNKNOWN\_BUNDLE\_TYPE PMERR\_UNSUPPORTED\_ATTR

PMERR\_UNSUPPORTED\_ATTR\_VALUE

PMERR\_WINDOW \_LOCK\_OVERFLOW

PMERR\_WINDOW\_LOCK\_UNDERFLOW

PMERR\_WINDOW\_NOT\_LOCKED

The job has already been aborted. The printer definition could not be found. No spooler queue processor supplied or found. The spooler queue processor has not been installed. The spooler queue already exists.

Not authorized to perform the operation.

No spooler queue supplied or found.

The spooler queue contains print jobs.

The spooler queue definition could not be found.

The spooler is not installed.

The print job status string has been truncated.

Temporary network error.

Too many open files.

The spooler queue processor has not been defined.

The starting point specified for flood fill is outside the current clipping path or region.

A request to write spooled output without first issuing a STARTDOC was attempted.

The application started a new session in the background.

Segment drawing or GpiPlayMetaFile was stopped prematurely in response to a GpiSetStopDraw request.

The maximum number of metafiles allowed for a given process was exceeded.

An incomplete order was detected during segment processing.

Unable to close the print device (for example, powered off or offline).

An attempt was made to open segment with segment identifier zero and the ATTR\_CHAINED segment attribute not specified.

Unknown bundle-type primitive.

An unsupported attribute was specified in the attrmask with GpiSetAttrs or GpiQueryAttrs.

An attribute value was specified with GpiSetAttrs that is not supported.

An overflow occurred for the use count of a window.

An attempt was made to decrement the use count of a window below zero.

The window specified in WinSendMsg was not locked.

C-20 PM Programming Reference

 $\mathcal{A}^{\prime}$ 

 $\sim$ 

 $\bar{\omega}$ 

 $\bar{\infty}$ 

 $\stackrel{\circ}{\mathcal{C}}$ 

# **Appendix D. Standard Bit-Map Formats**

There are four standard bit-map formats. All device drivers have to be able to translate between any of these formats and their own internal formats. The standard formats are:

**Bltcount Planes**  1 1 **4**  1 **8**  1 24 1

These formats are chosen because they are identical or similar to all formats commonly used by raster devices. Only single-plane formats are standard, but it is very easy to convert these to any multiple-plane format used internally by a device.

### **Bit-Map Data**

;

ì

 $\big\}$ 

The pel data is stored in the bit map in the order that the coordinates appear on a display screen. That is, the pel in the lower-left corner is the first in the bit map. Pels are scanned to the right, and upward, from that position. The bits of the first pel are stored, beginning with the most significant bits of the first byte. The data for pels in each scan line is packed together tightly, but all scan lines are padded at the end, so that each one begins on a ULONG boundary.

### **Bit-Map Information Tables**

Each standard-format bit map must be accompanied by a bit-map information table. Because the standard-format bit maps are intended to be traded between devices, the color indexes in the bit map are meaningless without more information; for a description of this structure, see BITMAPINF02.

Some calls use a structure that is similar to BITMAPINF02 but does not have the color table array; for a description of this structure, see BITMAPINFOHEADER2. Wherever BITMAPINF02 is shown, BITMAPINFO is also allowed. Similarly, wherever BITMAPINFOHEADER2 is shown, BITMAPINFOHEADER is also allowed.

## **Bit-Map Example**

To make the ordering of all the bytes clear, consider this simple example of a 5-by-3 array of colored pels:

```
Red Green Blue Red Green 
Blue Red Green Blue Red 
Green Blue Red Green Blue 
ULONG ExampleBitmap[] { 
    0x23,0xl2,0x30,0x00 
    0x31,0x23,0x10,0x00 
    ex12,ex31,ex2e,exee 
}; 
#define BLACK 0x00000000L
#define RED 0x00FF0000L 
#define GREEN 0x0000FF00L
#define BLUE 0x000000FFL 
struct BitmaplnfoTable Examplelnfo = { 
       5, 
}; 
       3, 
       1, 
       4, 
       BLACK,RED,GREEN,BLUE, 
       BLACK, BLACK, BLACK, BLACK, 
       BLACK, BLACK, BLACK, BLACK, 
       BLACK,BLACK,BLACK,BLACK 
                                        /* bottom line */ 
                                        /*middle line */ 
                                        /* top line *//* width */ 
                                        /* height */
                                        /* planes */
                                        /* bitcount */ 
                                        /* color table */
```
Appendix D. Standard Bit-Map Formats D-1

## **Bit-Map File Format**

The operating system uses the same file format for bit maps, icons, and pointers in resource files. In the following description, "bit map" refers to bit maps, icons, and pointers unless otherwise specified.

⟨

Two formats are supported. In the first, a single-size version of the bit map is defined. This is used whatever the target device.

The second format allows multiple versions of the bit map to be defined, including one or more device-independent versions, and a number of device-dependent versions, each intended for use with a particular device.

In the case of icons and pointers, when more than one version of the bit map exists, the preferred version is one that matches the device size of icon or pointer. Otherwise the device-independent version is used to scale a bit map to the required size.

The operating system provides pointers that match the requirements of the display device in use, typically pointers are 32x32 pals, one bit per plane.

Icons provided with the operating system are designed to match the requirements of the most common display devices. The following versions of each icon are included in each file:

32x32 4 bpp (16 color) 40x40 4 bpp (16 color) 32x32 1 bpp (black and white) 20x20 1 bpp (black and white) 16x16 1 bpp (black and white)

The 32x32 versions are designed for VGA displays and for device-independent use.

The 40x40 version is for 8514/A and XGA displays.

The 20x20 and 16x16 are half-size icons designed for use as mini-icons.

For general bit maps, which may be of arbitrary size, the preferred version is one matching the requested bit map size; otherwise one matching the display size is selected. If neither is available, the device-independent version is used from which to scale a bit map.

For both formats, the definition consists of two sections. The first section contains general information about the type, dimensions, and other attributes of the resource. The second section contains data describing the pels that make up the bit map(s), and is in the format specified in "Bit-Map Data" on page D-1.

In the multiple-version format, the first section contains an array of BITMAPARRAYFILEHEADER structures. or BITMAPARRAYFILEHEADER2 structures. The format of these is as follows:

typedef struct \_BITMAPARRAYFILEHEADER { /\* bafh \*/ usType; ULONG cbSize;<br>ULONG offNext offNext; USHORT cxDisplay; USHORT cyDisplay; BITMAPFILEHEADER bfh; } BITMAPARRAYFILEHEADER; typedef BITMAPARRAYFILEHEADER \*PBITMAPARRAYFILEHEADER; typedef struct \_BITMAPARRAYFILEHEADER2 { /\* bafh \*/ USHORT usType; ULONG cbSize;<br>ULONG offNext ULONG offNext;<br>USHORT cxDispla USHORT cxDisplay; cyDisplay; BITMAPFILEHEADER2 bfh2; } BITMAPARRAYFILEHEADER2; typedef BITMAPARRAYFILEHEADER2 \*PBITMAPARRAYFILEHEADER2; The fields in BITMAPARRAYFILEHEADER and BITMAPARRAYFILEHEADER2 have these meanings:

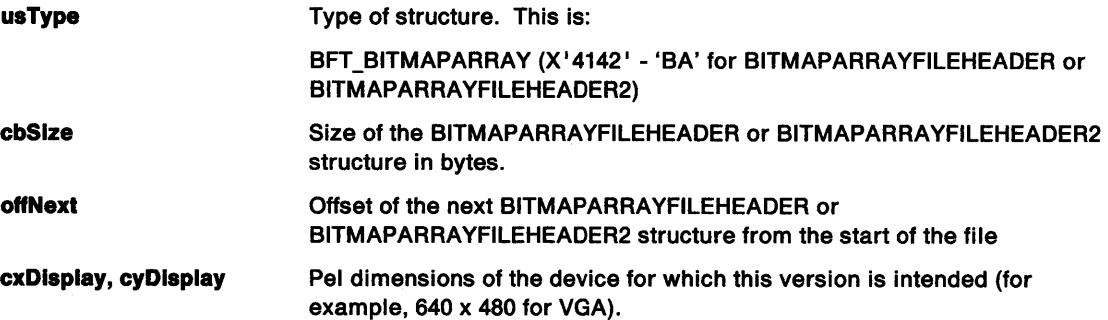

The device-independent version must be the first BITMAPARRAYFILEHEADER or BITMAPARRAYFILEHEADER2 defined.

In the single-size format, the BITMAPARRAYFILEHEADER or BITMAPARRAYFILEHEADER2 structure is not present. The definition consists of one or two BITMAPFILEHEADER or BITMAPFILEHEADER2 structures.

The format of the BITMAPFILEHEADER and BITMAPFILEHEADER2 structure is :

```
typedef struct _BITMAPFILEHEADER { /* bfh */<br>USHORT usType;
    USHORT usType;<br>ULONG cbSize:
    ULONG cbSize;<br>SHORT xHotspo
    SHORT xHotspot;<br>SHORT yHotspot;
    SHORT yHotspot;<br>ULONG offBits;
                        offBits;
    BITMAPINFOHEADER bmp; 
} BITMAPFILEHEADER; 
typedef BITMAPFILEHEADER *PBITMAPFILEHEADER; 
typedef struct _BITMAPFILEHEADER2 { /* bfh2 */ 
    USHORT usType;<br>ULONG cbSize;
                        cbSize;
    SHORT xHotspot;<br>SHORT yHotspot;
    SHORT yHotspot;<br>ULONG offBits;
                        offBits;
    BITMAPINFOHEADER2 bmp2; 
} BITMAPFILEHEADER2; 
typedef BITMAPFILEHEADER2 *PBITMAPFILEHEADER2; 
BITMAPINFOHEADER2 is a standard data type (see above, and also BITMAPINFOHEADER2).
```
)

Ŋ

Ì.

The fields in BITMAPFILEHEADER and BITMAPFILEHEADER2 have these meanings:

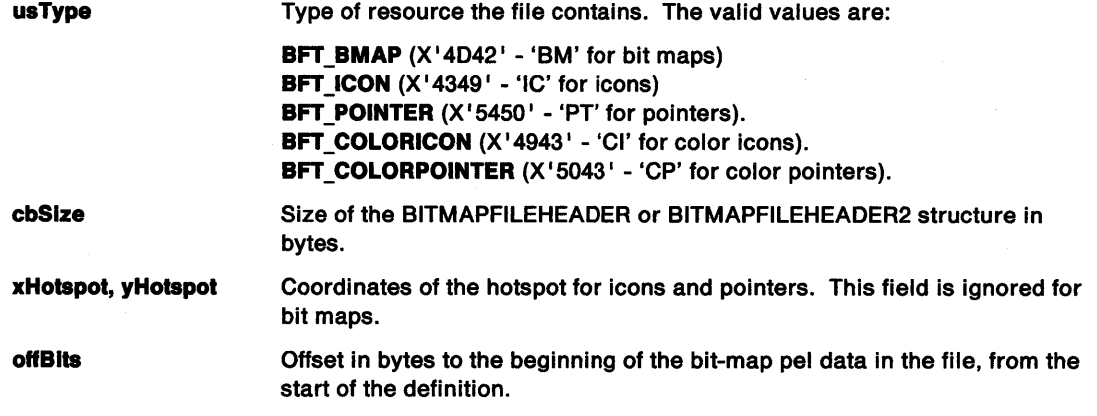

For icons and pointers, the cy field in **bmp** is actually twice the pel height of the image that appears on the screen. This is because these types actually contain two full bit-map pel definitions. The first bit-map definition is the XOR mask, which contains invert information  $(0 =$  no invert,  $1 =$  invert) for the pointer or icon. The second is the AND mask, which determines whether the pointer or the screen is shown  $(0 - black/white, 1 - screen/inverse screen)$ .

€

For color icons or pointers, there are two bit-maps involved: one that is black and white and consists of an AND and an XOR mask, and one that is color that defines the color content.

The cy field in the BITMAPINFOHEADER2 structure for the color bit-map must be the real height, that is, half the value specified for the black and white bit-map. The cx fields must be the same.

The following table shows how these two bit-maps are used for a color icon or pointer:

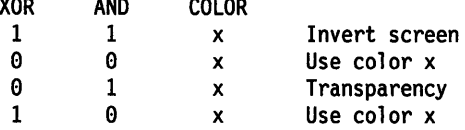

For color icons or pointers, two BITMAPFILEHEADER or BITMAPFILEHEADER2 structures are therefore required:

```
BITMAPFILEHEADER2 with usType BFT_COLORICON or BFT_COLORPOINTER
   BITMAPINFOHEADER2 (part of BITMAPFILEHEADER2) 
   Color table 
BITMAPFILEHEADER2 with same usType 
** 
bits for one bit-map 
   BITMAPINFOHEADER2 (part of BITMAPFILEHEADER2) 
   Color table 
** 
bits for other bit-map
**
```
The usType for the first BITMAPFILEHEADER2 is either BFT\_COLORICON or BFT\_COLORPOINTER. This means that a second BITMAPFILEHEADER2 is present as part of the definition of a color icon or pointer. The first BITMAPFILEHEADER2 structure contains the information for the black and white AND and XOR masks, while the second BITMAPFILEHEADER2 structure contains the information for the color part of the pointer or icon.

BITMAPFILEHEADER and BITMAPINFOHEADER can occur in place of BITMAPFILEHEADER2 and BITMAPINFOHEADER2 in this example.

For the multiple version format, the file is as follows:

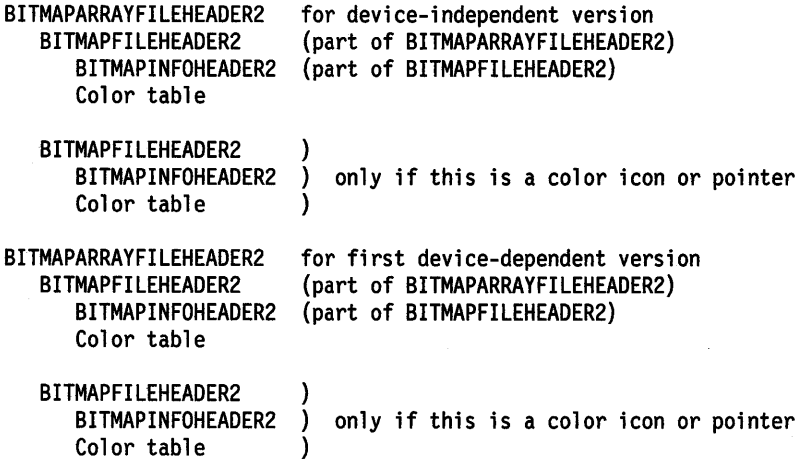

Further BITMAPARRAYFILEHEADER2 groups occur here as required for additional device-dependent versions

\*\* bits for one bit-map \*\* bits for next bit-map \*\*

 $\bigg)$ 

 $\big\rangle$ 

 $\pm$ 

 $\sum$ 

And so on for as many bit-maps as necessary.

As before, BITMAPARRAYFILEHEADER, BITMAPFILEHEADER and BITMAPINFOHEADER can occur in place of BITMAPARRAYFILEHEADER2, BITMAPFILEHEADER2 and BITMAPINFOHEADER2.

 $\mathcal{L}^{\text{max}}_{\text{max}}$ 

 $\sim 10^{-1}$ 

 $\sim$  1  $^{\circ}$ 

# **Appendix E. Fonts Supplied with OS/2**

# **OS/2 Outline Fonts**

 $\lambda$ *)* 

 $\bigg)$ 

 $\left( \begin{array}{c} 1 \end{array} \right)$ 

The following Adobe\*\* Type 1 fonts are supplied with OS/2\*:

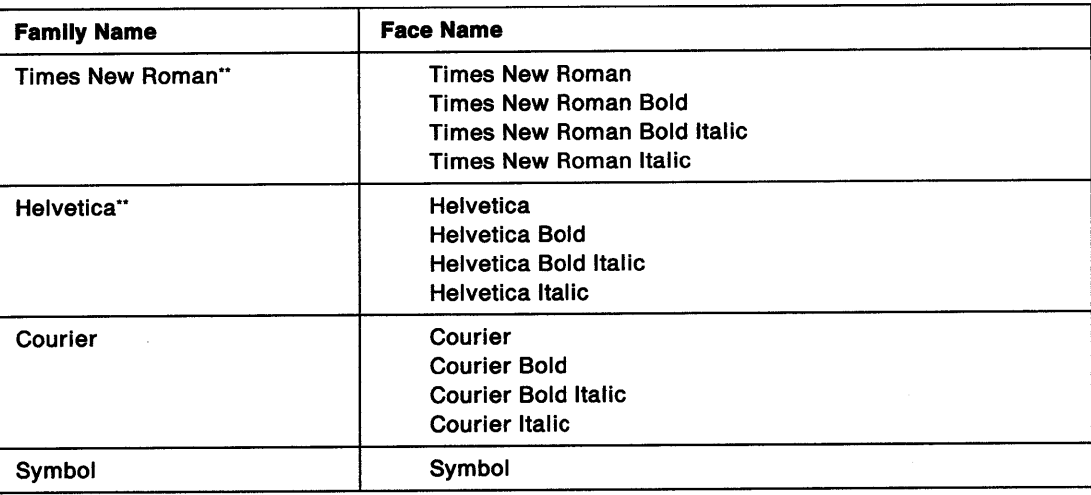

The Courier, Tms Rmn, and Swiss family fonts that were supplied with OS/2 release 1.1 and 1.2 are no longer supplied. Using one of the old names results in one of the new fonts listed above being used, as follows:

#### **Old Family/Face Name Font Used**

Roman/Tms Rmn Times New Roman

Swiss/Helv Helvetica

These fonts are provided in an efficient binary format for use by the OS/2 Adobe Type Manager. They are also provided in standard Type 1 format (PFB and AFM) for use with the OS/2 PostScript\*\* printer device driver.

# **Presentation Manager Bit Map Fonts**

The following table lists all system bit map fonts available using the Graphics Programming Interface. Additional device bit map fonts may be available on specific devices. The table also gives the following information about each font:

- **Points**  This is the point size of the font, on a device whose resolution matches that of the font, (see "Device" below).
- **AveWld**  This is the average width in pels of alphabetic characters weighted according to US English letter frequencies.

Adobe and PostScript are Trademarks of Adobe Systems Incorporated

<sup>•</sup> Trademark of IBM Corporation

<sup>••</sup> Times New Roman is a Trademark of Monotype

<sup>••</sup> Helvetica is a Trademark of Linotype

- **Max Wid** This is the maximum width in pels of all characters in the font. This field is not necessarily the maximum width of any character in the code page. It could be used to ensure that the horizontal space allocated on a display or printer is big enough to handle any character.
- **Height** This is the height in pels of the font. This is the minimum number of rows of pels needed to output any character of the font on a given baseline. This field may be larger than necessary for a given code page. It could be used to ensure that the vertical space allocated on a display or printer is big enough to handle any character.
- **Device** This is the X and Y resolution in pels per inch at which the font is intended to be used. Only those fonts which match the device resolution of the installed display driver are available on the system. If the installed display is changed, the install process will reinstall the proper font sets for the new adapter. The IBM devices whose device drivers report these resolutions are:
	- 96 x 48 CGA

96 x 72 EGA

96 x 96 VGA and XGA (in 640 x 480 mode)

120 x 120 8514/A and XGA (in 1024 x 768 mode)

**Note:** These values are approximate representations of the actual resolution, which in the case of displays depends on which monitor is attached. Consequently the point size of characters on the screen is also approximate.

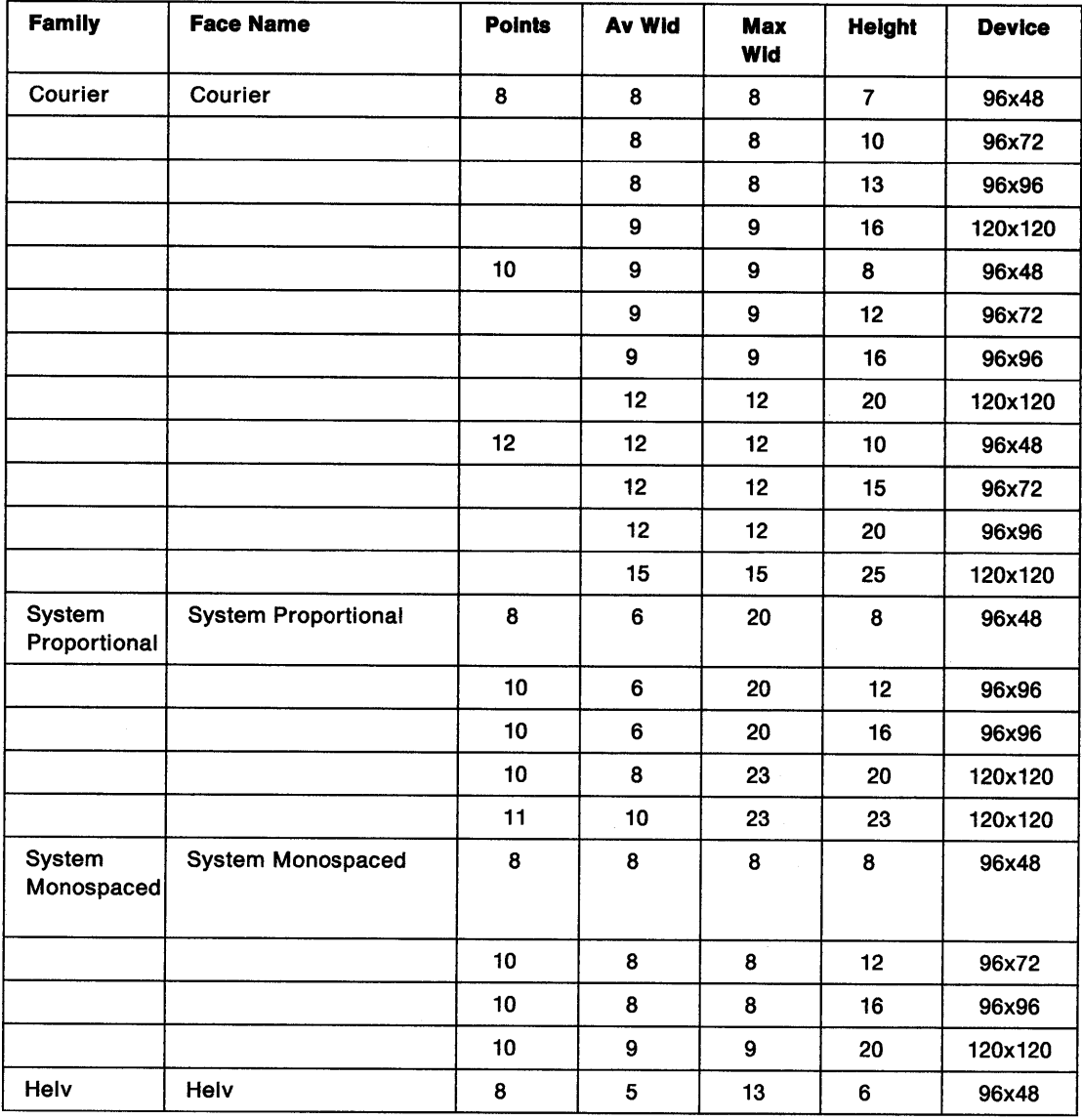

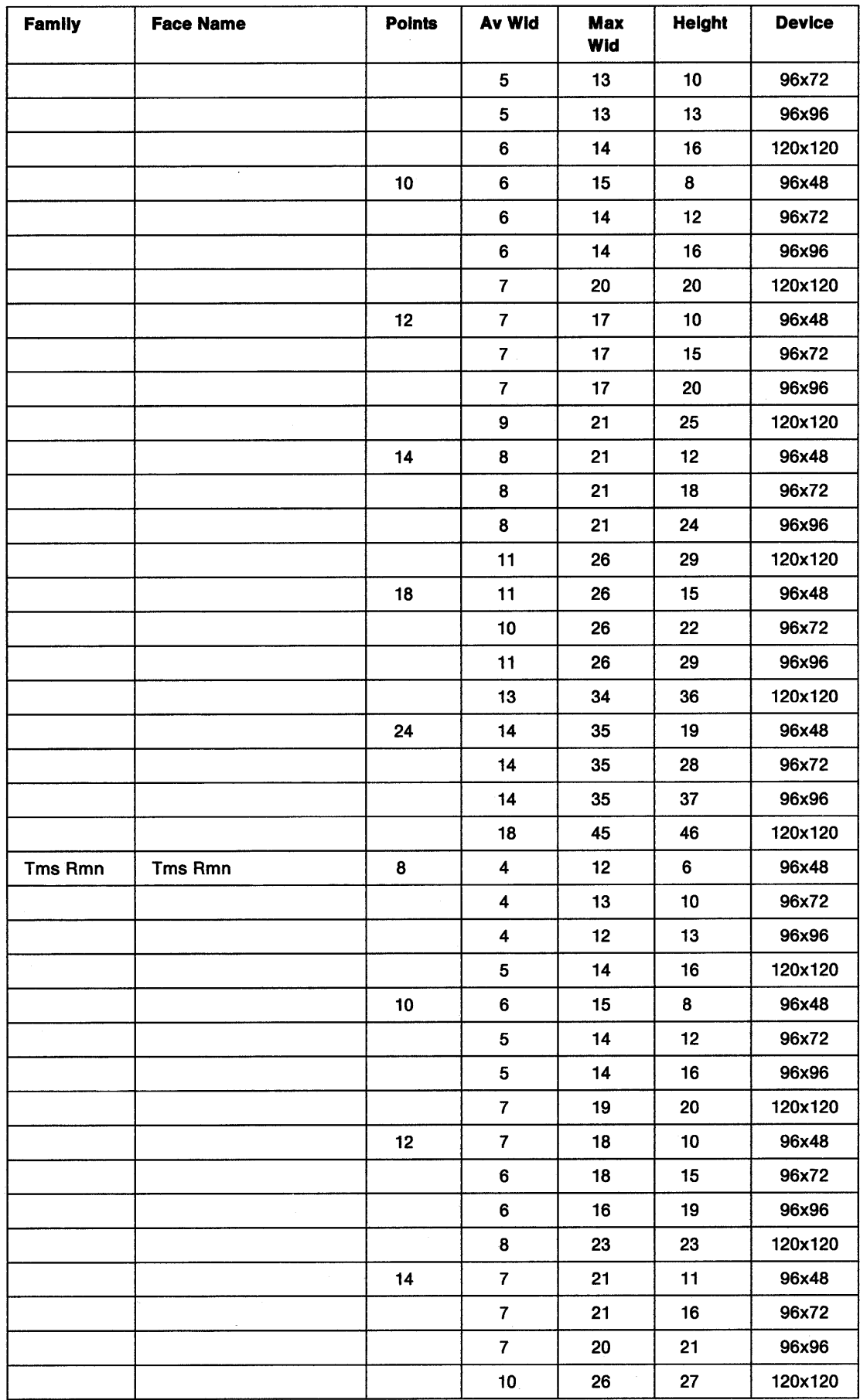

 $\bigg)$ 

 $\frac{1}{2}$ 

 $\frac{1}{f}$ 

 $\big)$ 

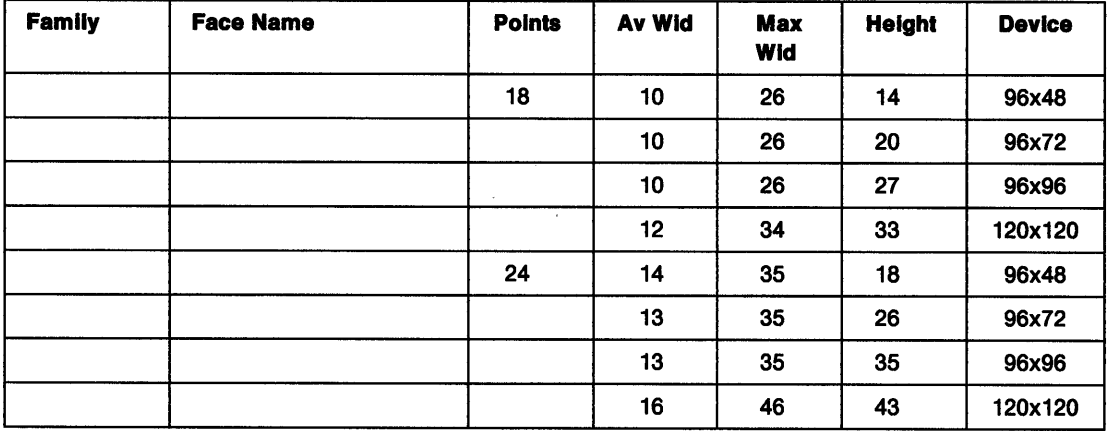

During system installation, the operating system determines the type of display adapter available on your computer and installs only the fonts which match the device resolution.

If you change your display device after the operating system is installed, you may also have to install the correct bit map fonts.

# **Appendix F. The Font-File Format**

The OS/2 font-file format consists of two sections. The first section contains the general attributes of the font, and describes features such as its typeface, style, and nominal size. The second section contains the actual definitions of the characters belonging to the font.

The font resource is a set of self-defining records of the form:

```
typedef struct _RECORD { 
         ULONG ulidentity;<br>ULONG ulSize:
                  ulSize;
                                    /* structure identity code */ 
                                    /* structure size in bytes */ 
                                    /* data */} RECORD;
```
A font starts with a special font-signature structure and ends with an ending structure. The font signature has the form:

```
typedef struct _FONTSIGNATURE { 
          ULONG ulldentity;<br>ULONG ulSize:
          ULONG ulSize;<br>CHAR achSign
                     achSignature [12]
          } FONTSIGNATURE;
```
where:

Ì.

```
ulldentity = X'FFFFFFFE'<br>ulSize = 20
ulSize = 20<br>achSignature = "OS/2 FONT"
                                   for an 0S/2 1.x format font, or
               = "OS/2 FONT 2" for an OS/2 2.0 format font.
```
A 2.0 format font includes additional font description information in the PANOSE structure. This structure will be added to the end of the .FNT file (prior to the ENDFONT record).

The font end structure has the form:

```
typedef struct _ENDFONT{ 
          ULONG ulidentity;<br>ULONG ulSize;
                    ulSize;
          }ENDFONT
```
where:

ulldentity = X'FFFFFFFF'  $u$ lSize = 8

All records should be in the order of their identity fields.

There are three or four records in a font resource between the font signature and the font end:

- The font metrics
- The font character definitions
- The pair kerning table.
- The PANOSE description (for "OS/2 FONT 2" fonts).

Following compilation, the records in the resource are in the order defined above.

## **Metric Information Contained in Fonts**

This section gives an explanation of how to set the fields of the FOCAMETRICS structure when developing:

• A bit map or outline font for general use by PM graphics applications

• A description of a bit map or outline device font that is built in to a device or can be downloaded to a device.

The following structure contains the physical font metrics used when creating fonts. It is defined in the file \INCLUDE\PMFONT.H.

|              | typedef struct _FOCAMETRICS { |
|--------------|-------------------------------|
| ULONG        | ulIdentity;                   |
| ULONG        | ulSize;                       |
| CHAR         | szFamilyname[32];             |
| CHAR         | szFacename[32];               |
| SHORT        | usRegistryId;                 |
| SHORT        | usCodePage;                   |
| <b>SHORT</b> | yEmHeight;                    |
| <b>SHORT</b> | yXHeight;                     |
| SHORT        | yMaxAscender;                 |
| <b>SHORT</b> | yMaxDescender;                |
| <b>SHORT</b> | yLowerCaseAscent;             |
| <b>SHORT</b> | yLowerCaseDescent;            |
| <b>SHORT</b> | yInternalLeading;             |
| SHORT        | yExternalLeading;             |
| SHORT        | xAveCharWidth:                |
| SHORT        | xMaxCharInc;                  |
| <b>SHORT</b> | xEmInc;                       |
| SHORT        | yMaxBaselineExt;              |
| SHORT        | sCharSlope;                   |
| SHORT        | sInlineDir;                   |
| SHORT        | sCharRot:                     |
| USHORT       | usWeightClass;                |
| USHORT       | usWidthClass;                 |
| SHORT        | xDeviceRes:                   |
| SHORT        | yDeviceRes:                   |
| SHORT        | usFirstChar;                  |
| SHORT        | usLastChar;                   |
| <b>SHORT</b> | usDefaultChar:                |
| SHORT        | usBreakChar;                  |
| <b>SHORT</b> | usNominalPointSize:           |
| SHORT        | usMinimumPointSize:           |
| SHORT        | usMaximumPointSize;           |
| SHORT        | fsTypeFlags;                  |
| <b>SHORT</b> | fsDefn;                       |
| <b>SHORT</b> | fsSelectionFlags;             |
| SHORT        | fsCapabilities;               |
| SHORT        | ySubscriptXSize;              |
| <b>SHORT</b> | ySubscriptYSize;              |
| SHORT        | ySubscriptXOffset;            |
| <b>SHORT</b> | ySubscriptYOffset;            |
| <b>SHORT</b> | ySuperscriptXSize;            |
| SHORT        | ySuperscriptYSize;            |
| SHORT        | ySuperscriptX0ffset;          |
| SHORT        | ySuperscriptYOffset;          |
| <b>SHORT</b> | yUnderscoreSize;              |
| <b>SHORT</b> | yUnderscorePosition;          |
| <b>SHORT</b> | yStrikeoutSize;               |
| <b>SHORT</b> | yStrikeoutPosition;           |
| <b>SHORT</b> | usKerningPairs;               |
| <b>SHORT</b> | sFamilyClass;                 |
| <b>PSZ</b>   | pszDeviceNameOffset;          |

<sup>}</sup> FOCAMETRICS;

**Note:** FOCAMETRICS is a parallel structure with FONTMETRICS as returned to applications in the GpiQueryFonts and GpiQueryFontMetrics function calls.

The FONTMETRICS fields are derived from FOCAMETRICS by the Presentation Manager graphics engine. Most values are passed though unchanged. The exceptions are:

• The **Identity** field. This must be 1. This field is not a part of the FONTMETRICS structure.

- The **Size** field. This must be set to the size of the FOCAMETRICS structure. This field is not a part of the FONTMETRICS structure.
- The **Codepage** field. Ignore the description in FONTMETRICS, and use the following:

Place 850 in this field if the font is intended to support any PM supported code page. The list of Presentation Manager supported code pages is given in Chapter 34, "Code Pages" on page 34-1.

Place 65400 in this field if the font has special glyphs, for example if it is a Symbol font.

Place other valid code pages in this field if the font is specific to this code page.

Do not place other values in this field.

• FONTMETRICS fields which contain values in world coordinates. The corresponding field in FOCAMETRICS should contain pel values for bit-map fonts, and notional units for outline fonts.

See FONTMETRICS on page A-52 for a detailed explanation of the fields.

# **Font Character Definitions**

Two formats of font character definition are supported. These are:

#### **Image format**

The character glyphs are represented as pel images.

#### **Outline format**

j

The character glyphs are represented by vector data that traces the outline of the character.

**Note:** Intelligent Font Technology fonts (such as ATM Type-1 fonts) may be stored in a technology specific format, and thus will not conform to this definition for outline fonts.

The definition consists of a header portion and a portion carrying the characters themselves.

The header portion contains information about the format of the character definitions and data about each character including width data and the offset into the definition section at which the character definition begins. (See "a-space, b-space, c-space" on page F-12.)

1. Proportional characters  $(a + b + c =$  character increment) for each character:

 $a,b,c>0$ 

2. Characters where a, b, and care definitions for all characters:

 $b \geq 0$ a, c any integer

Raster fonts contain a "null character." The character definition record for this occurs after the one for the last character. Thus the format has usLastChar $+2$  characters, although the null character is not counted in the range returned. The null character is composed of zeros and is always eight pels wide.

# **Font Definition Header**

This structure defines the format or the character definition records that follow it:

 $\bar{\ell}$ 

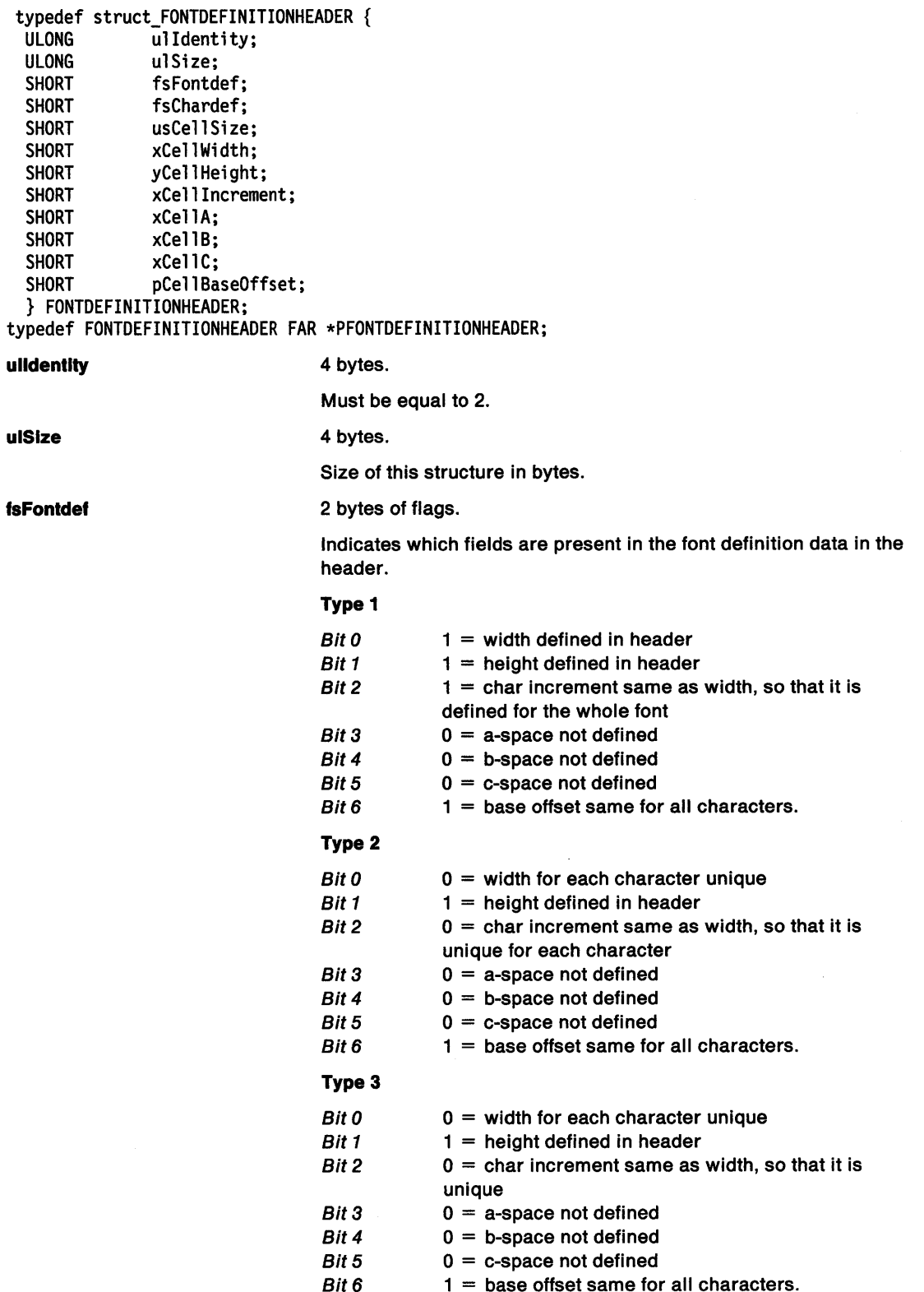

**FsChardef** 

**usCellSize** 

**xCellWidth** 

**yCellHeight** 

 $\setminus$ /

 $\mathcal{L}$ 

 $\bar{1}$ 

 $\bigg)$ 

2 bytes of flags.

Indicates which fields are present on a per character basis.

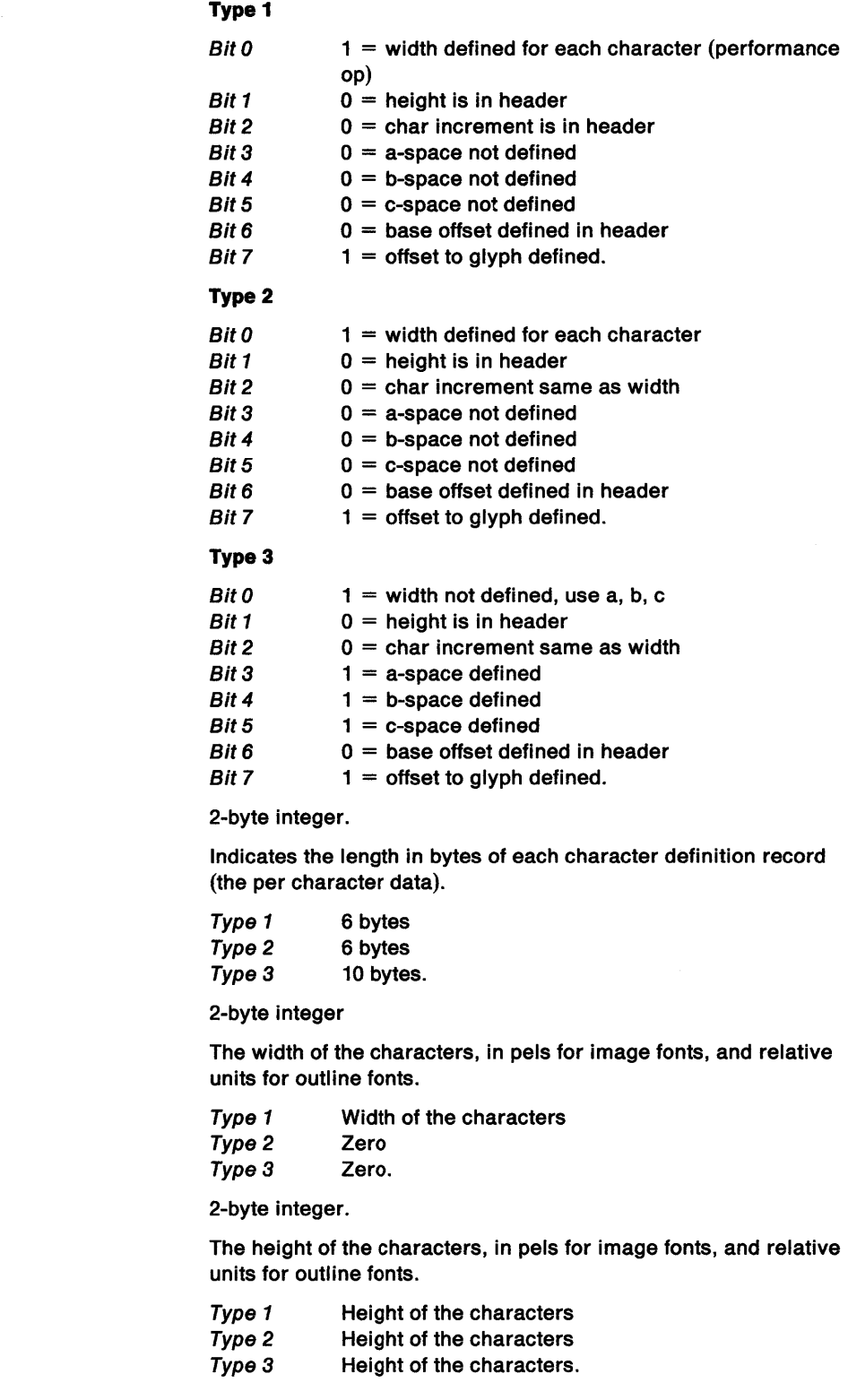

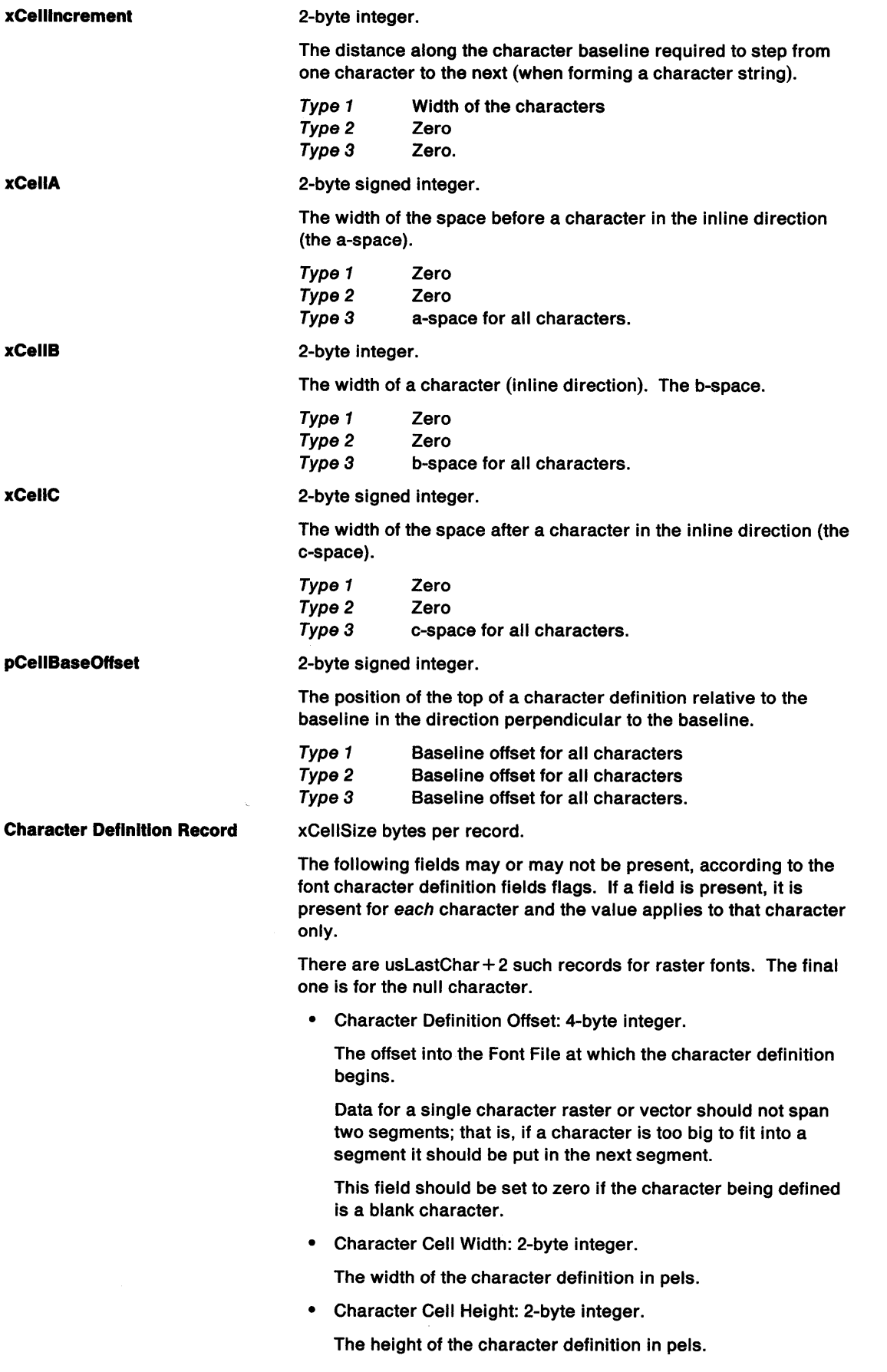

 $\sim \tau$  .

 $\hat{h}^{(1)}_{\rm{max}}$  ,  $\hat{h}^{(2)}_{\rm{max}}$ 

• Character Increment: 2-byte integer.

The length along the character baseline required to step from this character to the next (when forming a character string).

• Character a-space: 2-byte signed integer.

The width of the space before the character in the inline direction.

• Character b-space: 2-byte integer.

The width of the character shape (inline direction).

• Character c-space: 2-byte signed integer.

The width of the space after the character in the inline direction.

• Character Baseline Offset: 2-byte signed integer.

The position of the top of a character definition relative to the baseline in the direction perpendicular to the baseline.

Note: Type 1 fonts have offset/width pairs (like type 2); however, the usCellSize and xCelllncrement are nonzero. In the fsType field of the font metrics, the proportional-space flag, bit 0, is set.

### Image Data Format

''\ *)* 

 $\left.\rule{0cm}{1.25cm}\right.$ 

The bits for each character are stored separately, and start on a byte boundary. Sequential bytes represent vertical pieces of the character image. For example, a 15-bit-wide His stored as follows:

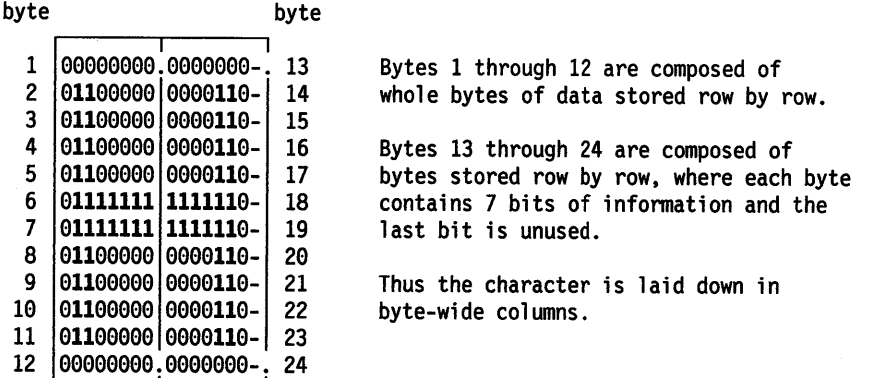

#### Notes:

- 1. There is always an additional (null) character defined in an Image Font (defined at character position LastChar+2) which is 8 bits wide, the height of the font character, and set to all zeros.
- 2. The maximum size of each individual Image Font must not exceed 64KB.

# **The Kerning Pair Table**

The kerning pair table record is not present if the \_KerningPairs record in the metrics is zero. If it is present, the code points are words, not bytes. This table should be sorted by kpChar1 and kpChar2 order to allow binary searches.

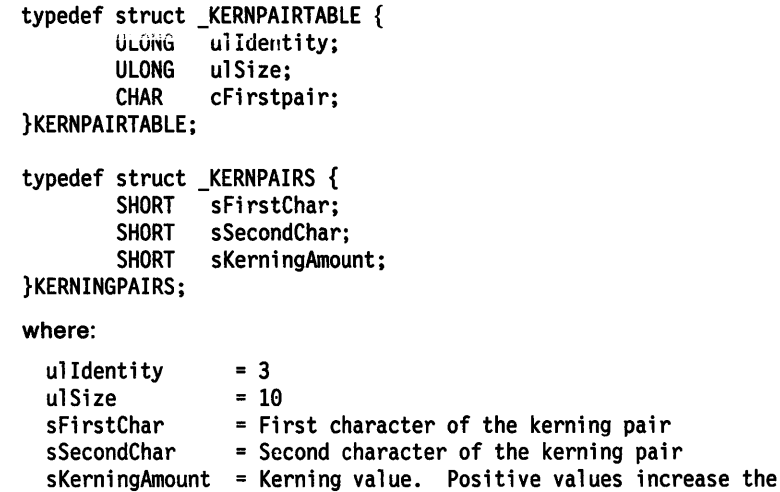

### **Outline Data Format**

Fonts defined by outlines (vectors) may contain any of these graphics orders:

inter-character spacing while negative values

bring the characters closer together.

- Line at given position (GLINE)
- Line at current position (GCLINE)
- Relative line at given position (GRUNE)
- Relative line at current position (GCRLINE)
- Fillet at given position (GFLT)
- Fillet at current position (GCFLT)
- Sharp fillet at given position (GSFLT)
- Sharp fillet at current position (GCSFLT)
- Bézier curve at given position (GBEZ)
- Bézier curve at current position (GCBEZ)
- No operation (GNOP1)
- Comment (GCOMT)
- End of symbol definition (GESD).

The maximum length of the data in these orders is 255 bytes. The drawing order code and the length fields are not included in the length count.

The size of each outline font definition must not be longer than 64KB.

# **The Additional Metrics**

The additional metrics structure extends the metrics describing the font to include the PANOSE fields. The fields allow for quantitative descriptions of the visual properties of font faces. The format of the ADDITIONALMETRICS structure is:

typedef struct { ULONG ulldentity;<br>ULONG ulSize; ULONG ulSize;<br>PANOSE panose; panose; } ADDITIONALMETRICS;

where:

:;,., \ )

*)* 

j,

 $\mathcal{I}$ 

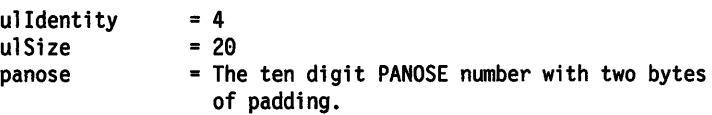

The PANOSE definition consists of ten digits, each of which describes one of up to sixteen variations. The current digits are:

- 1. Family Kind (6 variations)
	- $0 = Any$
	- $1 = No Fit$
	- **2** = Text and Display
	- $3 =$ Script
	- **4** = Decorative
	- **5** = Pictorial

2. Serif Style (16 variations)

 $0 = Any$ 

- $1 = No Fit$
- $2 = \text{Cove}$ <br> $3 = \text{Obtus}$
- = Obtuse Cove
- **4** = Square Cove
- **5** = Obtuse Square Cove
- $6 = Square$
- $7 = Thin$
- **8** = Bone
- **9**  $=$  Exaggerated<br>**10**  $=$  Triangle
- **10** =Triangle
- **11** = Normal Sans
- **12** = Obtuse Sans
- **13** = Perp Sans
- $14 =$ Flared
- $15$  = Rounded
- 3. Weight (12 variations)
	- $0 = Any$
	- $1 = No Fit$
	- **2** = Very Light
	- $3 =$  Light
	- $4 = Thin$
	- $5 = Book$
	- $6 = \text{Medium}$
	- $7 = Demi$
	- $8 = Bold$
	- $9 =$ Heavy
	- $10 = Black$
	- $11 = Nord$
- 4. Proportion (10 variations)
	- $0 = Any$
	- $1 = No Fit$
	- $2 =$ Old Style
	- $3 =$  Modern
	- $4 = Even Width$
	- $5 =$ Expanded
	- $6 =$  Condensed
	- $7 = \text{Very Expand}$
	- 8 = Very Condensed
	- $9 =$  Monospaced
- 5. Contrast (10 variations)
	- $0 = Any$
	- $1 = No Fit$
	- $2 = None$
	- $3 = \text{Very Low}$
	- $4 = Low$
	- $5 =$ Medium Low
	- $6 = \text{Medium}$
	- $7 =$  Medium High<br>8 = High
	- $=$  High
	- $9 = \text{Very High}$
- 6. Stroke Variation (9 variations)
	- $0 = Any$
	- $1 = No Fit$
	- 2 = Gradual/Diagonal
	- 3 = Gradual/Transitional
	- 4 = Gradual/Vertical
	- 5 = Gradual/Horizontal
	- 6 = Rapid/Vertical<br>7 = Rapid/Horizont
	- $7 = \text{Rapid/Horizontal}$ <br>  $8 = \text{Instant/Vertical}$
	- = Instant/Vertical
- 7. Arm Style (12 variations)
	- $0 = Any$
	- $1 = No Fit$
	- 2 = Straight Arms/Horizontal<br>3 = Straight Arms/Wedge
	- = Straight Arms/Wedge
	- $4 =$  Straight Arms/Vertical<br> $5 =$  Straight Arms/Single S
	- 5 = Straight Arms/Single Serif
	- 6 = Straight Arms/Double Serif<br>7 = Non-Straight Arms/Horizon
	- = Non-Straight Arms/Horizontal
	- $8 = Non-Straight Arms/Wedge$ <br> $9 = Non-Straight Arms/Vertica$
	- 9 = Non-Straight Arms/Vertical
	- $10 =$  Non-Straight Arms/Single Serif<br> $11 =$  Non-Straight Arms/Double Serif
	- = Non-Straight Arms/Double Serif
- 8. Letterform (16 variations)
	- $0 = Any$
	- $1 = No Fit$
	- 2 = Normal/Contact
	- 3 = Normal/Weighted
	- 4 = Normal/Boxed
	- 5 = Normal/Flattened
	- 6 = Normal/Rounded
	- 7 = Normal/Off Center
	- 8 = Normal/Square
	- 9 = Oblique/Contact
	- 10 = Oblique/Weighted
	- 11 = Oblique/Boxed
	- $12$  = Oblique/Flattened
- **13** = Oblique/Rounded
- **14** = Oblique/Off Center
- **15** = Oblique/Square

9. Midline (14 variations)

 $0 = Any$ 

I

ì

١,

- $1 = No Fit$
- **2** = Standard/Trimmed
- **3** = Standard/Pointed
- **4** = Standard/Serifed
- **5** = High/Trimmed
- **6** = High/Pointed
- **<sup>7</sup>**= High/Serifed
- **8** = Constant/Trimmed
- **9** = Constant/Pointed
- **10** = Constant/Serifed
- **11** = Low/Trimmed
- **12** = Low/Pointed
- **13** = Low/Serifed

10. X-height (8 variations)

- $0 = Any$
- $1 = No Fit$
- **2** = Constant/Small
- **3** = Constant/Standard
- **4** = Constant/Large
- **5** = Ducking/Small
- **6** = Ducking/Standard
- **7** = Ducking/Large

When using the PANOSE number to match fonts, the ordering of the PANOSE digit is the key to finding the closest match. The most significant digit is the first digit, and the least significant digit is number ten. To find matches, the digits need to be compared, in the order given. A font mapper may want to change the precedence of the digits, to give higher weightings to other font features.

# **Font Directory**

This section describes the directory section of a font resource. A font resource contains a directory consisting of a set of structures each containing the metrics of a font and a pointer to the font itself. This font directory is generated by the resource compiler.

The format of the font directory is:

```
typedef struct { 
  USHORT usHeaderSize; 
  USHORT usnFonts; 
  USHORT usiMETRICS; 
  FONTENTRY fntEntry[l]; 
} FONTDIRECTORY;
```

```
typedef struct { 
   USHORT us Index; 
   FONTFILEMETRICS metrics; 
} FONTENTRY;
```
Where:

**usnFonts usiMetrics** 

**usHeaderSlze**  The size of the header, in bytes.

The number of fonts in the resource.

The size of the FOCAMETRICS structures that follow the header. Note that the set of metrics for all the fonts in the resource follow the header.

**us Index** 

**metrics** 

The index of a particular font; an identifier assigned to the font when the resource was created (defined in the .RC file).

The font metrics structure for the font. This is identical to a FOCAMETRICS structure with the addition of the PANOSE fields to the end.

÷

# **Definitions of Terms Used When Describing Fonts**

#### **a-space, b-space, c-space**

The a-space is the distance from the left of the character frame to the left edge of the character. The b-space is the width of the character. The c-space is the distance from the right edge of the character to the right of the character frame. Negative values of a and c allow adjacent character frames to overlap. See also character increment, and space default values.

#### **average char width**

The average horizontal distance from the left edge of one character to the left edge of the next. Contrast with max char increment.

#### **baseline**

The line on which the bottom of a character rests, and below which a descender extends.

### **break char code point**

The code point of the space or break character. Contrast with default char code point, first char code point, and last char code point.

#### **character Increment**

A set of three values (a-space, b-space, and c-space) that define the proportions of a character. The sum of the three values (a+b+c) specifies only one value for the entire character increment. See also font width and space default values.

#### **character rotation**

The angle by which each character is rotated around its own center, increasing clockwise from vertical. Contrast with character slope and inline direction.

#### **character slope**

The angle by which a character is slanted, increasing clockwise from vertical. Contrast with character rotation and inline direction.

#### **default char code point**

The code point of the character to be used if a code point outside the range of a font is passed to an application using that font. Contrast with break char code point, first char code point, and last char code point.

#### **em height**

The maximum distance above the baseline reached by an uppercase symbol. Contrast with x height.

#### **external leading**

The vertical distance from the bottom of one character to the top of the character below it. Contrast with internal leading and max baseline extent.

#### **first char code point**

The code point of the first character. All numbers between the first char code point and the last char code point must represent a character in the font. Contrast with break char code point, default char code point, and last char code point.

### **fixed spacing**

The same amount of space separates each character. Contrast with proportional spacing.

#### **font weight**

The line-thickness of a character relative to its size. Contrast with font width.

#### **font width**

The relative width of a character to its height; condensed fonts are very narrow while expanded fonts are very wide. See also character increment. Contrast with font weight.

#### **lnline direction**

The angle of a line of type, increasing clockwise from horizontal. Contrast with character rotation and character slope.

#### **Internal leading**

 $\mathcal{L}$ )

 $\bigg)$ 

The vertical distance from the top or bottom of a character to any accent marks that may appear with it. Contrast with external leading.

#### **last char code point**

The code point of the last character. All numbers between the first char code point and the last char code point must represent a character in the font. Contrast with break char code point, default char code point, and first char code point.

#### **lowercase ascent**

The maximum distance above the baseline reached by any part of any lowercase character. Contrast with maximum ascender and x height.

#### **lowercase descent**

The maximum distance below the baseline reached by any part of any lowercase character. Contrast with maximum descender.

#### **max baseline extent**

The maximum space occupied by the font (typically, the sum of the maximum ascender and maximum descender). Contrast with external leading and max char increment.

#### **max char Increment**

The maximum horizontal distance from the left edge of one character to the left edge of the next character to the right. Contrast with average char width and max baseline extent.

#### **maximum ascender**

The maximum distance that any part of any character may extend above the x height of a font. Contrast with lowercase ascent and maximum descender.

#### **maximum descender**

The maximum distance that any part of any character may extend below the x height of a font. Contrast with lowercase descent and maximum ascender.

#### **maximum vert point size**

The maximum vertical dimensions to which a font can be resized. Contrast with minimum vert point size and nominal vert point size.

#### **minimum vert point size**

The minimum vertical dimensions to which a font can be resized. Contrast with maximum vert point size and nominal vert point size.

#### **nominal vert point size**

The normal display size of a font. Contrast with maximum vert point size and minimum vert point size.

### **pel**

The smallest element of a display surface that can be independently assigned color and density.

#### **point**

Printer's unit of measurement. There are 72 points to an inch (approximately 3.5 points to a millimeter).

#### **proportional spacing**

The space that each character occupies is in proportion to its width. See also font width. Contrast with fixed spacing.

#### **Registry ID**

A code number that Presentation Manager uses to register a font file as a resource.

#### **space default values**

Values that specify the space to be left between characters. Once defined, they are used for the entire font, and do not have to be specified for each character. However, they can be changed for characters that require more or less spacing than the defaults provide, by giving values for the a Space and the c Space. See also character increment.

#### **strikeout position**

The distance of the strikeout character above the baseline (in pels). See also strikeout size and underscore position.

#### **strikeout size**

The size of the strikeout character (in points). See also strikeout position and underscore size.

#### **subscript position**

The distance of a subscript character of a font below the baseline (in pels). See also subscript size and superscript position.

 $\left($ 

### **subscript size**

The size of a subscript character (in points). See also subscript position and superscript size.

### **superscript position**

The distance of a superscript character above the baseline (in pels). See also subscript position and superscript size.

#### **superscript size**

The size of a superscript character (in points). See also subscript size and superscript position.

#### **target dev resolution X**

The number of pels per inch in the horizontal axis of a display device on which a font is to be displayed. Contrast with target dev resolution Y.

#### **target dev resolutlon Y**

The number of pels per inch in the vertical axis of a display device on which a font is to be displayed. Contrast with target dev resolution X.

#### **underscore position**

The distance in pels of the first underscore stroke from the baseline of a font. Successive strokes below this create a heavier underscore. See also strikeout position and underscore size.

#### **underscore size**

The size of the underscore character measured in single strikeout strokes. See also strikeout size and underscore position.

#### **<sup>x</sup>height**

The maximum distance above the baseline reached by a lowercase character. Contrast with em height and lowercase ascent.

# **Appendix G. Format of Interchange Files**

A metafile is a file in which graphics are stored. The file is application-created, and it contains the graphics orders generated from those GPI calls that are valid in a metafile. Metafiled graphics can be reused by the application that created them. They can also be made available to other applications at the same, or at a different, workstation.

This chapter describes the restrictions which apply when generating the metafile and gives detail of the overall structure. For the graphics orders descriptions, see Chapter 33, "Graphics Orders" on page 33-1.

# **Metafile Restrictions**

The following restrictions apply to the generation of all metafiles, and also to the generation of a PM\_Q\_STD print file to a OD\_QUEUED device:

- If GpiWCBitBlt or GpiBitBlt is used to copy a bit map to a device context in an application, the application should not delete that bit map handle with GpiDeleteBitmap before the device context is closed (metafile is closed).
- GpiSetPS must not be used.
- GpiSetPageViewport is ignored.

The following section lists some general rules that must be followed when creating a metafile that is to be acceptable to SAA-conforming implementations, or replayed into a presentation space that is in **draw-and-retain or retain** mode (see GpiSetDrawingMode).

- These items must be established or defaulted before any drawing occurs to the graphics presentation space, and not changed subsequently:
	- The graphics field (GpiSetGraphicsField). For an SAA-conforming metafile, the graphics field must be defaulted or set to no clipping.
	- The code page for the default character set (GpiSetCp).
	- The color table or palette (GpiCreatelogColorTable or GpiCreatePalette). The size of the color table must not exceed 31KB (KB equals 1024 bytes).
	- The default viewing transform (GpiSetDefaultViewMatrix).
	- The setting of the draw controls (GpiSetDrawControl). DCTL\_DISPLAY must be defaulted or set ON.
	- The default values of attributes (see GpiSetDefAttrs), viewing limits (see GpiSetDefViewingLimits), primitive tag (see GpiSetDefTag) and arc parameters (see GpiSetDefArcParams).
- These calls should not be used:
	- **GpiBitBlt**
	- GpiDeleteSetld {note that this means that local identifiers cannot be used again within the picture)
	- GpiErase
	- GpiExcludeClipRectangle
	- GpilntersectClipRectangle
	- GpiOffsetClipRegion
	- GpiPaintRegion
	- GpiResetPS
	- GpiSetClipRegion
	- GpiSetPel
	- GpiSetPS
	- DevEscape {for an escape which is metafiled).
- GpiCreatelogFont must not redefine a local identifier that has previously been used within the picture.
- The metafile context must not be reassociated.
- If a bit map is used as the source of a GpiWCBitBlt operation, or as an area-fill pattern, it must not be modified or deleted (GpiDeleteBitmap) before the metafile is closed.
- Only these foreground mixes must be used (see GpiSetMix):
	- $\overline{\phantom{a}}$ FM\_DEFAULT
	- $-$  FM OR
	- $-$  FM OVERPAINT
	- FM\_LEAVEALONE.
- Only these background mixes must be used (see GpiSetBackMix):
	- BM\_DEFAULT
	- BM\_OVERPAINT
	- BM\_LEAVEALONE.
- If palettes are used (see GpiCreatePalette), the palette that is metafiled is the one in force when the metafile device context is dissociated from the (final) presentation space. If the palette is changed during the course of the picture (using GpiSetPaletteEntries), it must therefore only be with incremental additions.
- Note: There is no restriction concerning the use of primitives outside segments. These are metafiled in segment(s) with zero identifier.

# **Metafile Data Format**

This section describes the format of the data in a metafile, as it would be stored in an OS/2 Version 2.0 disk file.

Metafile data is stored as a sequence of structured flelds. Each structured field starts with an eight-byte header consisting of a two-byte length field and a three-byte identifier field. These are followed by a one-byte flags field and a two-byte segment sequence number field.

The length field contains a count of the total number of bytes in the structured field, including the length field. The identifier field uniquely identifies the type of the structured field.

The flags and segment sequence number fields are always zero.

Following the header are positional parameters that are optional and dependent on the particular structured field.

Following the positional parameters are non-positional parameters called triplets. These are self-defining parameters and consist of a one-byte length field, followed by a one-byte identifier field, followed by the data of the parameter.

The length field contains a count of the total number of bytes in the triplet, including the length and identifier fields. The identifier field identifies uniquely the type of the triplet.

A metafile is structured into a number of different functional components; for example, document and graphics object. Each component comprises a number of structured fields, and is delimited by "begin-component" and "end-component" structured fields. Structured fields marked as required, inside an optional structured field bracket, are required if the containing bracket is present.

The graphics orders that describe a picture occur in the graphics data structured field. See page G-16.

# **Structured Field Formats**

The format of the various structured fields is given below:

### **Begin Document**

'~ J

ĵ.

ì

#### Structured Field Introducer (BDT): required

- 0-1 Length X'n+lE'
- 2-4 BDT X'D3A8A8'<br>5 Flags X'00'
- 5 Flags X'00'<br>6-7 Segment seq
- Segment sequence number X'0000'

#### Parameters

- 0-7 Document name C'0000 0001'
- 8 Architecture version X'00'<br>9 Document security X'00'
- Document security X'00'

# Triplets (all required)<br> $0$  Length  $X'05'$

- 0 Length X'05'<br>1 Triplet Id X
- 1 Triplet Id X'18'
- 2 Interchange set type X'03' (resource document)
- 3-4 Base set definition X'0C00' (level 12, version 0)
- 0 Length X'06'<br>1 Triplet Id X
- 1 Triplet Id X'01'<br>2-5 GCID
- GCID
- 0 Length X'n+l'
- 
- 1 Triplet Id X'65' Comment, used for metafile description of up to 252 bytes.

#### Begin Resource Group (BRG): required

# Structured Field Introducer<br> $0-1$  Length  $X^10010^+$

- Length X<sup>'0010'</sup>
- 2-4 BRG X'D3A8C6'
- 5 Flags x•00•
- 6-7 Segment sequence number X'0000'

#### Parameters

0-7 Resource group name C'0000 0002'

#### Begin Color Attribute (BCA) Table: required

### Structured Field Introducer

- 0-1 Length X'0010'<br>2-4 BCA X'D3A877'
- 2-4 BCA X'D3A877'<br>5 Flags X'00'
- 5 Flags x•00•
- 6-7 Segment sequence number X'0000'

#### Parameters

0-7 Color table name C'0000 0004'

#### **Color Attribute Table (CAT): required**

#### **Structured Field Introducer**

- 0-1 Length X'n+8'
- 2-4 CAT X1 D38077'
- 5 Flags x•00•
- 6-7 Segment sequence number X'0000'

 $\mathbf{f}$ 

#### **Parameters**

### **Base Part {required)**

- 0 Flags<br>0 R
	- 0 Reserved 8'0'
	- **Reset** 
		- 81 01 Do not reset to default
		- 81 11 Do reset to default
	- 2-7 Reserved 8'000000'
- 1 Reserved X'00 <sup>1</sup>
- 2 LCTID X'00'

Element list(s) (triple generating) are mutually-exclusive. One or other is required.

#### **Element List {repeating)**

- 0 Length of this parameter<br>1 Type X'01': element list
- 1 Type X'01': element list<br>2 Flags X'00': reserved
- 2 Flags X'00': reserved
- 3 Format
- X'01' RGB
- 4-6 Starting Index
- (Top Byte Truncated)
- 7 Size of RGB component1 X'08'
- 8 Size of RGB component2 X'08'<br>9 Size of RGB component3 X'08'
- 9 Size of RGB component3 X'08'<br>10 Number of bytes in each
- Number of bytes in each
- following color triple X'04'
- 11-m Color triples

# **Triple Generating**

- 0 Length of this parameter  $X'0A'$ <br>1 Type  $X'02'$ : bit generator
- 1 Type X'02': bit generator<br>2 Flags
- 2 Flags
	- 0 ABFlag
	- 81 0' Normal
	- 1-7 Reserved 81 0000000'
- 3 Format X'01' RGB
- 
- 4-6 Starting index (top byte truncated)<br>7 Size of RGB component1 X'08'
- 7 Size of RGB component1 X'08'
- 8 Size of RGB component2 X1 08'
- 9 Size of RGB component3 X'08'

#### **End Color Attribute (ECA) Table: required**

#### **Structured Field Introducer**

- 0-1 Length X'0010'
- 2-4 ECA X'D3A977'<br>5 Flags X'00'
- 5 Flags X'00'
- 6-7 Segment sequence number X1 0000'

#### **Parameters**

0-7 Color table name C'0000 0004'

#### Begin Image Object (BIM): optional, repeating

#### Structured Field Introducer

- 0-1 Length x•0010•
- 2-4 BIM X'D3A8FB'
- 5 Flags x•00•
- 6-7 Segment sequence number X'0000'

#### Parameters

0-7 Image name C'xxxx xxxx'

#### **Begin Resource Group (BRG): optional**

#### Structured Field Introducer

- 0-1 Length X'0010'<br>2-4 BRG X'D3A8C6'
- 2-4 BRG X'D3A8C6'
- 5 Flags x•00•
- 6-7 Segment sequence number X1 0000 <sup>1</sup>

#### Parameters

0-7 Resource group name C'xxxx xxxx'

### Color Attribute Table (BCA): optional

٦

أهل

#### Structured Field Introducer

- 0-1 Length x•0010•
- 2-4 BCA X'D3A877'
- 5 Flags x•00•
- 6-7 Segment sequence number X'0000'

#### Parameters

0-7 Color table name C'xxxx xxxx'

#### Color Attribute Table (CAT): required

#### Structured Field Introducer

- 0-1 Length
- 2-4 CAT X'D3B077'
- 
- 5 Flags X'00'<br>6-7 Segment seq 6-7 Segment sequence number X'0000'

#### Parameters

#### Base Part

- 0 Flags x•00•
- 1 Reserved X'00'
- 2 LUTIO

# Element List (repeating)<br>0 Length of this part

- Length of this parameter
- 1 Type X'01': element list
- 2 Flags X'00': reserved
- 3 Format X'01': RGB<br>4-6 Starting index
- Starting index
- (top byte truncated)
- 7 Size of RGB component1 X'08'
- 8 Size of RGB component2 X'08'
- 9 Size of RGB component3 X'08'
- 10 Number of bytes in each
- following color triple X'03'
- 11-n Color triples

#### End Color Attribute Table (ECA): required if BCA present

#### Structured Field Introducer

0-1 Length x•0010•

- 2-4 ECA X'D3A977'
- s Flags x•00•
- 6-7 Segment sequence number X'0000'

 $(\hat{a}$ 

ţ

#### Parameters

0-7 Color Table name C'xxxx xxxx'

### End Resource Group (ERG): required If BRG present

# Structured Field Introducer<br>0-1 Length X'0010'

- Length X'0010'
- 2-4 ERG X'D3A9C6'
- 5 Flags X'00'<br>6-7 Segment seq
- Segment sequence number X'0000'

#### Parameters

0-7 Resource Group name C'xxxx xxxx'

#### Begin Object Environment Group (BOG): optional

- Structured Field Introducer
- 0-1 Length x•0010•
- 2-4 BOG X'D3A8C7'
- 
- 5 Flags X'00'<br>6-7 Segment seq Segment sequence number X'0000'

Parameters

0-7 Object environment group name C'xxxx xxxx'

#### Map Color Attribute (MCA) Table: required

#### Structured Field Introducer

- $\theta$ -1 Length X' $\theta$  $\theta$ 1A'
- 2-4 MCA X'D3AB77'
- 5 Flags X'00'<br>6-7 Segment seg
- Segment sequence number X'0000'

#### Parameters

0-1 Length

# Triplet (required)<br>0 = Length X'0C'

- 0 Length  $X^{\dagger}$  0C<sup> $\dagger$ </sup><br>1 Triplet type
- 1 Triplet type:
- fully qualified name X'02' 2 Type: ref to
	- Begin Resource Object X'84'
- 3 ID X<sup>1</sup>00<sup>'</sup>
- 4-11 Color table name C'xxxx xxxx'

- lcid (required)<br>0 Length X' 0 Length X'04'<br>1 Triplet type
- 1 Triplet type:
- resource local ID X'24'
- 2 Type color table resource X'07'
- 3 Local identifier (LUT-ID) X'01'

#### End Object Environment Group (EOG): required if BOG present

### Structured Field Introducer

- 0-1 Length X'0010'<br>2-4 EOG X'D3A9C7'
- 2-4 EOG X'D3A9C7'
- 5 Flags x•00•
- 6-7 Segment sequence number x•0000•

#### Parameters

0-7 Object Environment Group name C'xxxx xxxx'

#### Image Data Descriptor (IDD): required

#### Structured Field Introducer

- 0-1 Length x•0011•
- 2-4 IDD X'D3A6FB'
- 5 Flags x•00•
- 6-7 Segment sequence number X'0000'

#### Parameters

- 0 Unit of measure:
	- x•00• tens of inches
	- X1 01' tens of centimeters
- 1-2 X resolution image points / UOM
- 3-4 Y resolution image points / UOM
- 5-6 X extent of image PS
- 7-8 Y extent of image PS

#### Image Picture Data (IPD): required

 $\mathbf{I}$ )

N

#### Structured Field Introducer

- 0-1 Length
- 2-4 IPD X'D3EEFB'
- 5 Flags x•00•
- 6-7 Segment sequence number X1 0000 <sup>1</sup>

#### Parameters (all required and In this order, except that only one of Image LUT-ID and IDE structure is present)

#### Begin Segment

- 0 Type X<sup>1</sup> 70': begin segment
- 1 Length of following X'00'

# Begin Image Content<br>0 Type X'91': Be

- 0 Type X'91': Begin Image Content
- 1 Length of following X'01'<br>2 Format X'FF'
- 2 Format X'FF'

# **Image Size**<br>0 Type

- 0 Type X'94': image size
- 1 Length of following X1 09'
- 2 Units of measure X'02': logical
- 3-4 Horizontal resolution
- 5-6 Vertical resolution
- 7-8 Height in pels
- 9-10 Width in pels

#### Image Encoding

- 0 Type X'95': image encoding
- 1 Length of following X'02'
- 2 Compression algorithm X'03': none
- 3 Recording algorithm X'03':
- bottom-to-top

# **Image IDE-Size**<br>0 Type X'9

- 0 Type X'96': image IDE-Size
- 1 Length of following X'01'
- 2 Number of bits per element

### Image LUT-10 (For bit maps with other than 24 bits per pel)

- 0 Type X<sup>1</sup> 97 <sup>1</sup>Image LUT-ID
- 1 Length of following X'01'
- 2 LUT-ID

### IDE Structure

- (For bit maps with 24 bits per pel)
- 0 Type X'9B': IDE structure
- 1 Length of following X<sup>1</sup> 08 <sup>1</sup>
- 2 Flags:
	- 0 ABFlag
		- 81 01 Nonnal (Additive) 1-7 Reserved 8 <sup>1</sup> 0000000•
- 3 Format
- 
- X<sup>1</sup> 01 <sup>1</sup>RGB
- 4-6 Reserved x•000000•
- 7 Size of element 1 8 Size of element 2
- 9 Size of element 3
- 

### Image Picture Data (IPD): required, repeating

### Structured Field Introducer

- $0-1$  Length<br>2-4 IPD X'D
- 2-4 IPD X<sup>1</sup> D3EEFB <sup>1</sup>
- 5 Flags x•00•
- 6-7 Segment sequence number X<sup>1</sup> 0000 <sup>1</sup>

#### Parameters

#### Image Data

- 0-1 Type X'FE92': image data<br>2-3 Length of following
- 2-3 Length of following<br>4-n Image data (scan lin
- Image data (scan lines of bit maps)

### End Image Content

- (required, only present in last Image Picture Data)
- 0 Type X'93': End Image Content<br>1 Length of following X'00'
- Length of following X'00'

#### End Segment

(required, only present in last Image Picture Data)

- 0 Type X'71': end segment<br>1 Length of following X'00
- 1 Length of following X'00'

#### End Image Object (EIM): required if BIM present

### Structured Field Introducer

- 0-1 Length x•0010•
- 2-4 EIM X'D3A9FB'
- 5 Flags X'00'<br>6-7 Segment seg
- Segment sequence number X'0000'

### Parameters

0-7 Image name C'xxxx xxxx'

 $\left\{ \right.$ 

#### **Begin Graphics Object (BGR): required**

### Structured Field Introducer

- 0-1 Length X'0010'
- 2-4 BGR X'D3A8BB'
- s Flags x•00•
- 6-7 Segment sequence number x•0000•

#### Parameters

 $\lambda$ 

Ĵ.

 $\big\}$ 

 $\mathcal{L}_{\mathcal{A}}$ 

 $\bigg)$ 

0-7 Graphics object name C'0000 0007'

#### Begin Object Environment Group (BOG): optional

#### Structured Field Introducer

- 0-1 Length X'0010'<br>2-4 BOG X'D3A8C7'
- 2-4 BOG X'D3A8C7'
- s Flags x•0e•
- 6-7 Segment sequence number X'0000'

#### Parameters

0-7 Object Environment Group

name C'0000 0007'

### **Map Color Attribute Table (MCA): required**

#### Structured Field Introducer

- 0-1 Length X'0016'
- 2-4 MCA X'D3AB77'<br>5 Flags X'00'
- Flags X'00'
- 6-7 Segment sequence number X'0000'

#### Parameters 0-1 Length

# Triplet (required)<br>0 Length X'0C'

- Length X'0C'
- 1 Triplet type:
- fully qualified name X'02'
- 2 Type: ref to
	- Begin Resource Object X'84'
- 3 10 x•0e•
- 4-11 Color table name c•0000 0004'
## Map Coded Font (MCF): required, for default font

## Structured Field Introducer

- 0-1 Length X'20'
- 2-4 MCF X'D3AB8A'
- 5 Flags X'00'
- 6-7 Segment sequence number X'0000'

 $\left\{ \right.$ 

## Parameters

0-1 Length

### Triplets (required)

## Font name

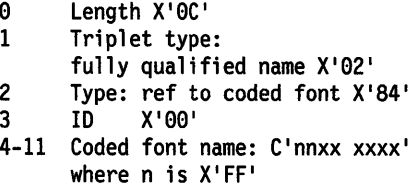

## lcid

0 Length X'04' 1 Triplet type: Resource Local ID X'24' 2 Type: Coded Font Resource X'05'<br>3 Local identifier (LCID) X'00' Local identifier (LCID) X'00'

# Font Binary GCID<br>0 Length X'00

- 0 Length  $X'06'$ <br>1 Triplet type
- 1 Triplet type: Font Binary GCID X'20'
- 2-5 GCID

### Map Coded Font (MCF): optional, repeating, for loaded fonts

## Structured Field Introducer

- 0-1 Length X'58'<br>2-4 MCF X'D3AB8A
- MCF X'D3AB8A'
- 5 Flags X'00'
- 6-7 Segment sequence number X'0000'

### Parameters

0-1 Length

## Triplets (required)

### Font name

- 0 Length X'0C'
- 1 Triplet type:
- fully qualified name X'02'
- 2 Type: ref to coded font  $X'84'$ <br>3 ID  $X'00'$
- 3 ID x•00•
- 4-11 Coded font name

## lcid

- 0 Length X'04'<br>1 Triplet type
- 1 Triplet type:
- Resource Local ID X'24'
- 2 Type: coded font resource X'05'
- 3 Local identifier (LCID)

## Font Attributes

- 0 Length X'14'<br>1 Triplet type 1 Triplet type:
- Font Descriptor X'lF'
- 2 Weight Class<br>3 Width Class
- Width Class

\, I /

 $\left\langle \right\rangle$ 

 $\setminus$ 

- 
- 4-5 Font Height 6-7 Char Width
- Descript Flags
- 9 Usage Codes<br>10 Family
- 10 Family<br>11 Activi
- 11 Activity Class<br>12 Font Quality
- Font Quality
- 13-14 CAP Height
- 15-16 X Height
- 17-18 Line Density
- 19 Use Flags

### Font Binary GCID

- 0 Length X'06'<br>1 Triplet type
- 1 Triplet type:
- Font Binary GCID X'20'
- 2-5 GCID

### Font Typeface

- 0 Length X'24'<br>1 Triplet type
- 1 Triplet type:
- fully qualified name X'02'
- 2 Type: ref to font typeface X'08'
- 3 ID x•00•
- 4-35 Font typeface C'xxx..xxx'

### **Map Data Resource (MDR): optional, repeating**

# Structured Field Introducer<br>0-1 Length X'1D'

- 
- 0-1 Length X'1D'<br>2-4 MDR X'D3ABC3  $2-4$  MDR  $X'D3ABC3'$ <br>5 Flags  $X'00'$
- 5 Flags x•00•
- 6-7 Segment sequence number X'0000'

### Parameters

0-1 Length

## Triplets (required)

### Bit-map Name

- 0 Length X'OC'
- 1 Triplet type:
	- fully qualified name X'02'
- 2 Type: ref to Image Object X'84'
- 3 ID x•00•
- 4-11 Image name C'xxxx xxxx'

### Extended Resource lcid

- 0 Length X'07'<br>1 Triplet type
- 1 Triplet type:
- Extended Resource Local ID X'22'
- 2 Type: Image Resource X'10'
- 3-6 Bit-map handle

### End Oblect Environment Group (EOG): reaulred If BOG present

# Structured Field Introducer<br>0-1 Length X'0010'

- 0-1 Length X'0010'<br>2-4 EOG X'D3A9C7'
- 2-4 EOG X'D3A9C7'
- 5 Flags x•00•
- 6-7 Segment sequence number X'0000'

### Parameters

0-7 Object Environment Group name C'0000 0007'

### **Graphics Data Descriptor (GDD): required**

 $\mathfrak i$ 

```
Structured Field Introducer 
0-1 Length X'nnnn'<br>2-4 GDD X'D3A6BB'
      2-4 GOD X'D3A6BB' 
5 Flags X'00'<br>6-7 Segment seq
      Segment sequence number X'0000'
Parameters (all required and in this order)
0 X1
F7 1Specify GYM Subset 
1 Length of following data X'07' 
2 X'B0' drawing order subset 
3-4 X'0000' 
5 X1
23 1Level 3.2 
6 X1
01 1Version 1 
7 Length of following field X'01' 
   Coordinate types in data
    X'04' lntel16 
    x•es• Intel32 
0 X'F6' Set Picture Descriptor
1 Length of following data<br>2 Flags
   Flags
     0 81
01 Picture in 20 
    1 Picture Dimensions 
       81
01 Not absolute (PU ARBITRARY PS) 
       8 1
11 Absolute (example: PU_TWIPS PS) 
    2 Picture Elements 
       8 1
01 Not pels 
       81
11 Pels (PU_PELS PS) 
            (Bit 1 must also be set) 
     3-7 81
00000 1
3 X'00' Reserved 
4 Picture frame size coordinate type 
    X'04' Intel16 
    X'05' Inte132 
5 UnitsOfMeasure 
    X'00' Ten inches 
    X'01' Decimeter 
6-11 or 6-17 (2 or 4 bytes) Resolution. 
    GPS Units / UOM on x axis
    GPS Units / UOM on y axis
    GPS Units / UOM on z axis
12-23 or 18-41 (2 or 4 bytes) Window Size. 
    GPS X left, X right 
    GPS Y bottom, Y top 
    GPS Z near, Z far 
0 X'21' Set Current Defaults
1 Length of following data<br>2 Set Default Parameter For
2 Set Default Parameter Format X'08'
3-4 Mask X'E000' 
5 Names X'8F'
6 Coordinates 
    X'00' Picture in 20 
7 Transfonns 
    X'04' Intel16 
    X'05' Intel32
8 Geometrics 
    X'04' Intel16 
    X'05' Intel32 
0 X'21' Set Current Defaults 
1 Length of following data 
2 Set default viewing transfonn X'07' 
3-4 Mask x•cc0c•
```
5 Names X'8F' 6-n Mll, Ml2, M21, M22, M41, M42 Matrix elements  $\Omega$ X<sup>1</sup> 21 <sup>1</sup>Set Current Defaults 1 Length of following data 2 Set default line attributes X'01' 3-4 Mask - OR of as many of the following bits as are required: X'8000' Line type<br>X'4000' Line widt Line width X'2000' Line end X'1000' Line join<br>X'0800' Stroke wie Stroke width X'0008' Line color X'0002' Line mix 5 Flags X<sup>1</sup> 0F <sup>1</sup>Set indicated default attributes to initial values. (Data field is not present in this instance). X'8F' Set indicated default attributes to specified values. 6-n Data - data values as required, in the following order if present. No space is reserved for attributes for which the corresponding mask flag was not set. (1 byte) - Line type (1 byte) - Line width (1 byte) - Line end (1 byte) - Line join (G bytes) - Stroke width (4 bytes) - Line color (1 byte) - Line mix (G=2 or 4 depending on the Geometrics parameter of Set Default Parameter Fonnat) 0 X<sup>1</sup> 21 <sup>1</sup>Set Current Defaults 1 Length of following data 2 Set Default Character Attributes X'02' 3-4 Mask - OR of as many of the following bits as are required: X'8000' Character angle<br>X'4000' Character box Character box X'2000' Character direction X'1000' X'1000' Character precision<br>X'0800' Character set Character set X'0400' Character shear X'0040' Character break extra  $X'0020'$ Character extra X'0008' Character color<br>X'0004' Character background color X'0002' Character mix  $X'0001'$ Character background mix 5 Flags X'OF' Set indicated default attributes to initial values. (Data field is not present in this case). X'8F' Set indicated default attributes to specified values. 6-n Data - data values as required, in the following order if present. No space is reserved for attributes for which the corresponding Mask flag was not set. (2\*G bytes) - Character angle (2\*G + 4 bytes) - Character box (1 byte) - Character direction (1 byte) - Character precision (1 byte) - Character set (2\*G bytes) - Character shear

\

ï

 $\backslash$ 

```
(4 bytes) - Character break extra 
                   - Character extra
      (4 bytes) - Character color 
      (4 bytes) - Character background color 
                   - Character mix
      (1 byte) - Character background mix 
          (G=2 or 4 depending on the Geometrics parameter of Set Default 
           Parameter Format) 
 0 X'21' Set Current Defaults
1 Length of following data 
 2 Set Default Marker Attributes X1
03 1
3-4 Mask - OR of as many of the following bits as are required:
     X'4000' Marker box
     X'1000' Marker precision<br>X'0800' Marker set
               Marker set
     X'0100'Marker symbol
     X'0008'
               Marker color
     X'0004' Marker background color 
               Marker mix
     X'0001' Marker background mix 
5 Flags 
     X'0F' Set indicated default attributes to initial values. 
     (Data field is not present in this instance) X1
8F 1Set indicated default attributes to specified values. 
6-n Data - data values as required, in this order if present. No space is reserved for attributes for which the corresponding Mask 
     flag was not set. 
     (2 * G bytes) - Marker box<br>(1 \text{ byte}) - Marker pred
     (1 byte) - Marker precision (1 byte) - Marker set 
     (1 byte) - Marker symbol (4 bytes) - Marker color 
     (4 bytes) - Marker background color 
                   - Marker mix
     (1 byte) - Marker background mix 
          (G=2 or 4 depending on the Geometrics parameter of Set Default 
          Parameter Format) 
0 X'21' Set Current Defaults
1 Length of following data<br>2 Set Default Pattern Attri
2 Set Default Pattern Attributes X'04'
3-4 Mask - OR of as many of the following bits as are required:
    X'0800' Pattern set
     X1
0100 1Pattern symbol 
    X'0080'
               Pattern reference point
    X'0008' Pattern color
     X1
0004 1Pattern background color 
     X1
0002 1Pattern mix 
     X'0001' Pattern background mix
5 Flags 
     X1
0F 1Set indicated default attributes to initial values. 
     (Data field is not present in this instance) X1
8F 1Set indicated default attributes to specified values. 
6-n Data - data values as required, in this order if present. No space is reserved for attributes for which the corresponding Mask 
    flag was not set. 
     (1 byte) - Pattern set 
                   - Pattern symbol
    (2*G bytes) - Pattern reference point (4 bytes) - Pattern color 
    (4 bytes) - Pattern background color 
    (1 byte) - Pattern mix 
                  - Pattern background mix
         (G=2 or 4 depending on the Geometrics parameter of Set Default 
          Parameter Format)
```
- 0 X'21' Set Current Defaults
- 1 Length of following data
- 2 Set Default Image Attributes X'06'
- 3-4 Mask OR of as many of these bits as are required:
	- X'0008' Image color
	- X'0004' Image background color
	- X'0002' Image mix
	- X'0001' Image background mix
	- 5 Flags

\ *)* 

ì.

١

- X'OF' Set indicated default attributes to initial values. {Data field is not present in this instance)
- X'8F' Set indicated default attributes to specified values.
- 6-n Data data values as required, in this order if present.
- No space is reserved for attributes for which the corresponding Mask flag was not set.
	- {4 bytes) - Image color
	- {4 bytes) - Image background color
	- {1 byte) - Image mix
	- $(1 \text{ byte})$ - Image background mix
- 0 X'21' Set Current Defaults
- 1 Length of following data
- 2 Set Default Viewing Window X'05'
- 3-4 Mask OR of as many of the following bits as are required:
	-
	- X'8000' x left limit<br>X'4000' x right limit
	-
	- X'2000' y bottom limit<br>X'1000' y top limit
	- 5 Flags
		- X'OF' Set indicated default attributes to initial values. {Data field is not present in this case).
		- X'8F' Set indicated default attributes to specified values.
	- 6-n Data data values as required, in the following order if present.
	- No space is reserved for attributes for which the corresponding Mask flag was not set.
		- $(2*G$  bytes) x left limit
		- {2\*G bytes) x right limit
		- (2\*G bytes) <sup>y</sup>bottom limit
		- {2\*G bytes) <sup>y</sup>top limit
			- {G=2 or 4 depending on the Geometrics parameter of Set Default Parameter Format)
	- $\Omega$ X<sup>1</sup> 21 <sup>1</sup>Set Current Defaults
	- 1 Length of following data
	- 2 Set Default Arc Parameters X'0B'
- 3-4 Mask OR of as many of the following bits as are required:
	- X'8000' P value
	- X'4000' Q value
	- X<sup>1</sup> 2000 <sup>1</sup>R value
	- X<sup>1</sup> 1000 <sup>1</sup>s value
- 5 Flags
	- X'OF' Set indicated default attributes to initial values. {Data field is not present in this case).
	- X'8F' Set indicated default attributes to specified values.
- 6-n Data data values as required, in the following order if present.
- No space is reserved for attributes for which the corresponding Mask
	- flag was not set.<br>(G bytes) P value  $(G$  bytes)
	- {G bytes) - Q value
	- {G bytes) R value
	- {G bytes) - S value
		- {G=2 or 4 depending on the Geometrics parameter of Set Default Parameter Format)
- 0 X<sup>1</sup> 21 <sup>1</sup>Set Current Defaults
- 1 Length of following data
- 2 Set Default Pick Identifier X'OC'
- 3-4 Mask OR of as many of the following bits as are required:

```
X1
8000 1Pick identifier 
5 Flags 
      X1
0F 1Set indicated default attributes to initial values. 
     (Data field is not present in this case). X1
8F 1Set indicated default attributes to specified values. 
6-n Data - data values as required, in the following order if present. No space is reserved for attributes for which the corresponding Mask 
     flag was not set. 
     (4 bytes) - Pick identifier 
0   X'E7' Set Bit-map Identifier
1 Length of following data X1
07 1
```
- $2-3$  Usage Flags  $X'8000'$
- 4-7 Bit-map handle
- Lcid

## Graphics Data <GAD>: optlonal. repeating

### Structured Field Introducer

- 0-1 Length X'n+9'
- 2-4 GAD X<sup>1</sup> D3EEBB <sup>1</sup>
- 5 Flags X'00'
- 6-7 Segment sequence number X'0000'

## Parameters (maximum length in one structured field is 32759)

Graphics Segment (optional, repeating)<br>Segment data (including the Begin Segment<br>parameter) can be split at any point between successive Graphics Data structured fields.<br>0 X'70' Begin Segment

- 0 X'70' Begin Segment<br>1 Length of following
- l Length of following data X'OE'
- 2-5 Segment identifier
- 6 Segment attributes (1)
	- 0 B'1' Invisible
		- 1 B'1' Propagate invisibility<br>2 B'1' Detectable
		-
		- 3 B'1' Propagate detectability<br>6 B'1' Dvnamic
	- 6 B'1' Dynamic
	- 7 B'1' Fast chaining
- 7 Segment attributes (2)
	- 0 B'1' Non-chained
	- 3 B'1' Prolog
- 8-9 Segment data length (low-order 2 bytes) 10-13 Reserved
- 
- 14-15 Segment data length (high-order 2 bytes) 16-n Graphics orders (see page 33-1)
- 

## **End Graphics Object (EGR)**

### Structured Field Introducer

- 0-1 Length X'0010'<br>2-4 EGR X'D3A9BB'
- 2-4 EGR X<sup>1</sup> D3A9BB <sup>1</sup>
- 5 Flags X<sup>1</sup> 00 <sup>1</sup>
- 6-7 Segment sequence number X<sup>1</sup> 0000 <sup>1</sup>

### Parameters

0-7 Graphics object name C'0000 0007'

## **End Resource Group (ERG): required**

## Structured Fteld Introducer

- 0-1 Length X'0010'
- 2-4 ERG X'D3A9C6'
- 5 Flags X'00'
- 6-7 Segment sequence number X'0000'

## Parameters

\ *!*  /

 $\bar{\beta}$  $\bar{1}$ 

 $\left\{ \right.$ 

 $\big)$ 

0-7 Resource Group name C'0000 0002'

## **End Document (EDT): required**

## Structured Field Introducer

- 0-1 Length X'0010'
- 2-4 EDT X'D3A9A8'
- 5 Flags X'00'
- 6-7 Segment sequence number X'0000'

## Parameters

0-7 Document name C'0000 0001'

G-18 PM Programming Reference

 $\sim 10^{-11}$ 

 $\label{eq:2.1} \frac{1}{\sqrt{2}}\int_{\mathbb{R}^3}\frac{1}{\sqrt{2}}\left(\frac{1}{\sqrt{2}}\right)^2\left(\frac{1}{\sqrt{2}}\right)^2\left(\frac{1}{\sqrt{2}}\right)^2\left(\frac{1}{\sqrt{2}}\right)^2.$ 

 $\sim 40$ 

# **Appendix H. Initialization File Information**

े

ļ

Initialization files include information about printers, queues, and system preferences set by the user from the control panel. Applications can query this information by using the PrfQueryProfileData, PrfQueryProfilelnt, PrfQueryProfileSize, and PrfQueryProfileString functions.

All data in initialization files is accessed by a two-level hierarchy of application name, and key name within an application. Presentation Manager system data is keyed off "applications" that have names starting with PM\_.

The application name/key name combinations that applications may need to use are listed below, together with the definition of the corresponding data.

Note: Information that is prefixed with PM\_SPOOLERxxxx can not always be modified directly: The spooler validates all attempts to write information to the INI file that it depends on.

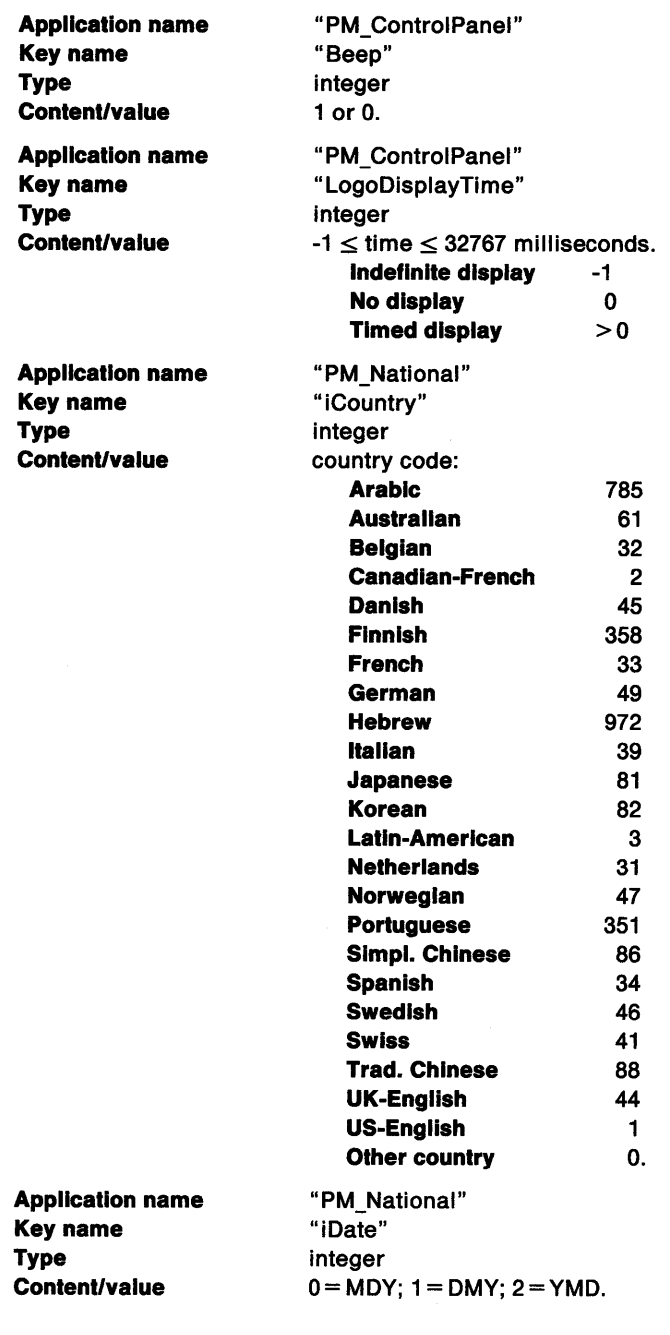

Appendix H. Initialization File Information H-1

Appllcatlon name Key name Type Content/value Appllcatlon name Key name Type Content/value Appllcatlon name Key name Type Content/value **Application name** Key name Type Content/value Appllcatlon name Key name Type Content/value Appllcatlon name Key name Type Content/value Appllcatlon name Key name Type Content/value Appllcatlon name Key name Type Content/value Appllcatlon name Key name Type Content/value Appllcatlon name Key name Type Content/value Application name Key name Type Content/value Application name Key name Type Content/value Appllcatlon name Key name Type Content/value "PM\_National" "iCurrency" integer Values have the following meanings: 0 Prefix, no separator 1 Suffix, no separator 2 Prefix, 1 character separator 3 Suffix, 1 character separator. "PM\_National" "iDigits" integer  $n =$  number of decimal digits. "PM\_National" "iTime" integer  $0 = 12$ -hour clock;  $1 = 24$ -hour clock. "PM\_National" "ilzero" integer  $0 =$  no leading zero;  $1 =$  leading zero. "PM\_National" "s1159" string "am" for example. 3 chars max. "PM\_National" "s2359" string "pm" for example. 3 chars max. "PM\_National" "sCurrency" string "\$" for example. 3 chars max. "PM\_National" "sThousand" string "," for example. 1 char max. "PM\_National" "sDecimal" string "." for example. 1 char max. "PM\_National" "sDate" string "/" for example. 1 char max. "PM\_National" "sTime" string ":" for example. 1 char max. "PM\_ National" "slist" string "," for example. 1 char max. PM\_Fonts <Font module name> string fully-qualified drive:\path\filename.ext.

€

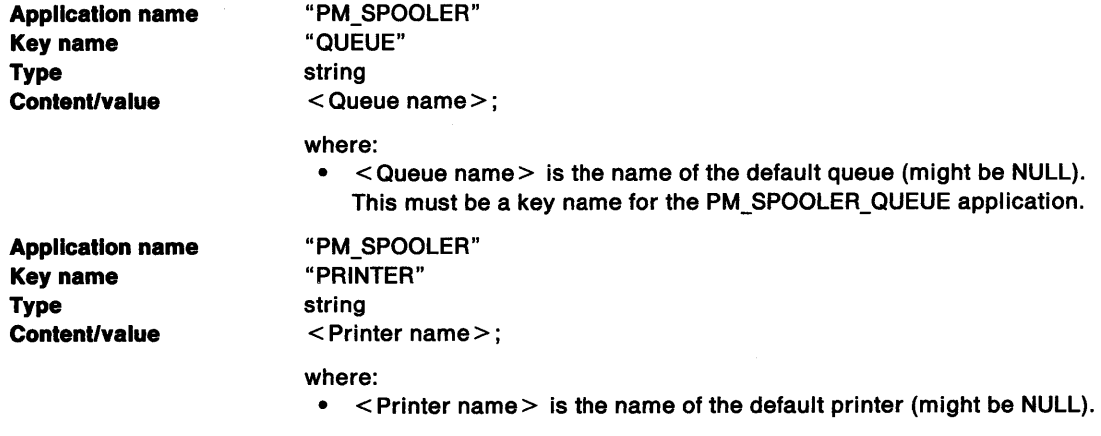

'\ J

 $\big)$ 

 $\big)$ 

 $\bar{\Gamma}$ 

 $\sum_{i=1}^{N}$ 

**Note:** Use the SplQueryDevice and SplQueryQueue functions to retrieve the spooler configuration data.

 $\bar{z}$ 

 $\sim 10$ 

# **Appendix I. Virtual Key Definitions**

The PC VKEY set is shown in the following table:

 $\Big)$ 

 $\mathfrak j$ 

 $\frac{1}{T}$ 

 $\sum_{i=1}^{n}$ 

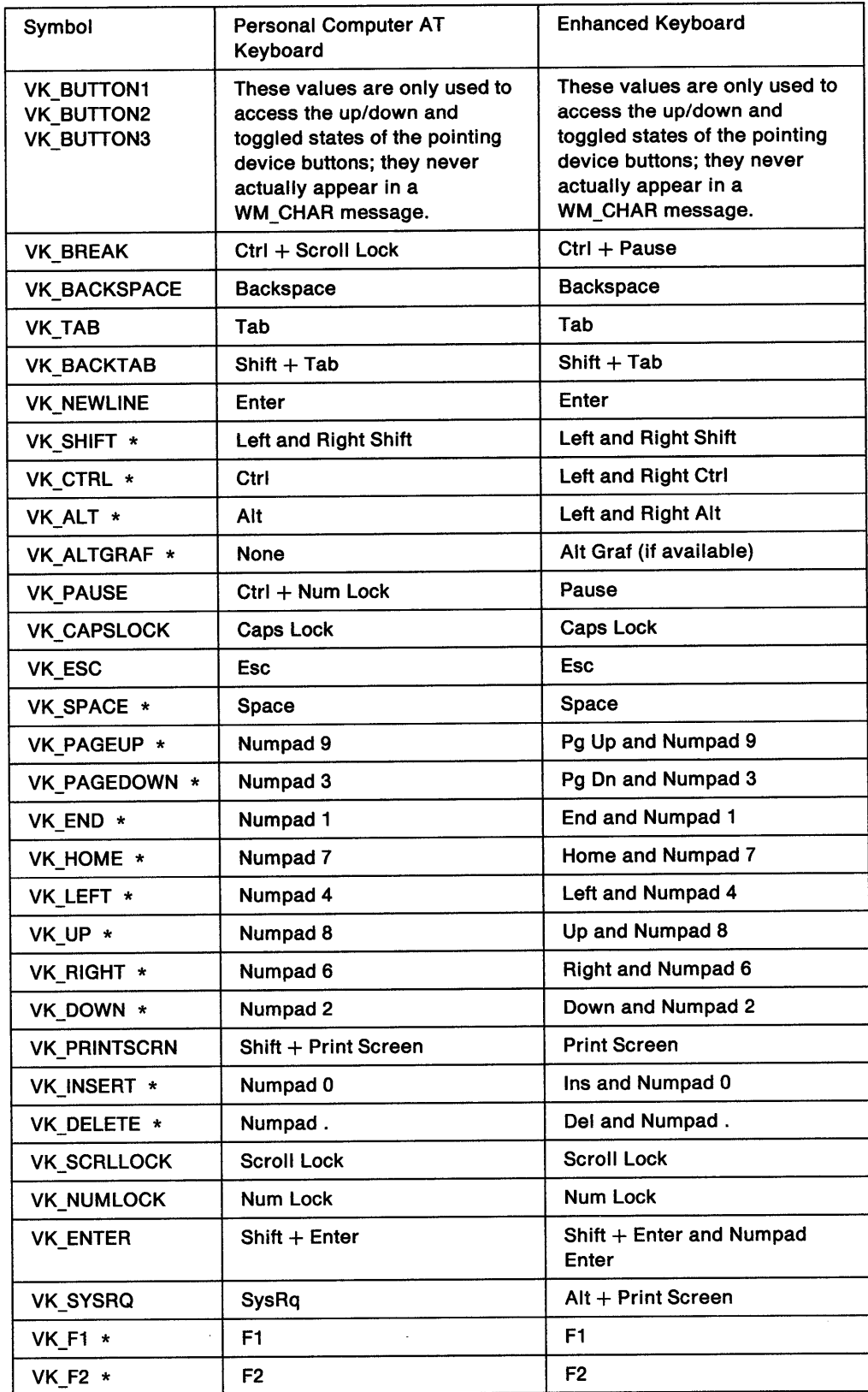

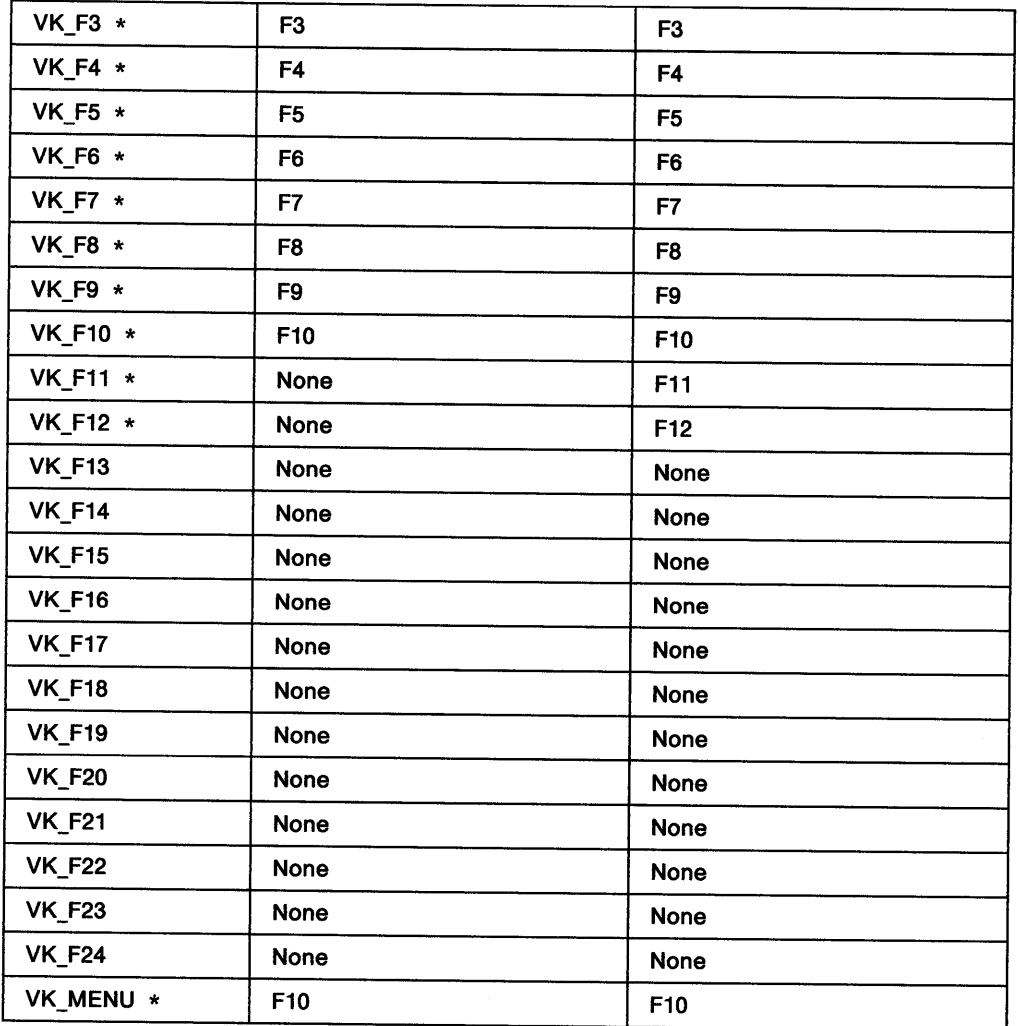

## **Notes:**

1. VKEYs marked with an asterisk(\*) are generated irrespective of other shift states (Shift, Ctrl, Alt, and Alt Graf).

 $\langle$ 

- 2. VK\_CAPSLOCK is **not** generated for any of the Ctrl shift states, for PC-DOS compatibility.
- 3. Wherever possible, the VK\_ name is derived from the legend on the key top of the 101-key Enhanced PC keyboard.

# **Glossary**

## **A**

accelerator. A single key stroke that invokes an application-defined function.

accelerator table. Used to define which key strokes are treated as accelerators and the commands they are translated into.

access permission. All access rights that a user has regarding an object.

action. One of a set of defined tasks that a computer performs. Users request the application to perform an action in several ways, such as typing a command, pressing a function key, or selecting the action name from an action bar or menu.

action bar. The area at the top of a window that contains the choices currently available in the application program.

action point. The current position on the screen at which the pointer is pointing. (Contrast with hot spot and input focus.)

active program. A program currently running on the computer. See also interactive program, noninteractive program, and foreground program.

active window. The window with which the user is currently interacting.

address space. (1) The range of addresses available to a program. (2) The area of virtual storage available for a particular job.

alphanumeric video output. Output to the logical video buffer when the video adapter is in text mode and the logical video buffer is addressed by an application as a rectangular array of character cells.

anchor block. An area of Presentation Manager-internal resources allocated to a process or thread that calls WinInitialize.

anchor point. A point in a window used by a program designer or by a window manager to position a subsequently appearing window.

ANSI. American National Standards Institute.

APA. All points addressable.

API. Application programming interface. The formally-defined programming language that is between an IBM application program and the user of the program. See also *GP/.* 

area. In computer graphics, a filled shape such as a solid rectangle.

ASCII. American National Standard Code for Information Interchange. A coded character set consisting of 7-bit coded characters (8 bits including parity check), used for information interchange among data processing systems, data communications systems, and associated equipment.

ASCllZ. A string of ASCII characters that is terminated with a byte containing the value 0.

aspect ratio. In computer graphics, the width-to-height ratio of an area, symbol, or shape.

asynchronous. (1) Without regular time relationship. (2) Unexpected or unpredictable with respect to the execution of a program's instructions. See also synchronous.

atom. A constant that represents a string. Once a string has been defined as an atom, the atom can be used in place of the string to save space. Strings are associated with their respective atoms in an atom table. See also integer atom.

atom table. Used to relate atoms with the strings that they represent. Also in the table is the mechanism by which the presence of a string can be checked.

attributes. Characteristics or properties that can be controlled, usually to obtain a required appearance; for example, the color of a line. See also graphics attributes and segment attributes.

AVIO. Advanced Video Input/Output.

# **B**

background color. The color in which the background of a graphic primitive is drawn.

background mix. An attribute that determines how the background of a graphic primitive is combined with the existing color of the graphics presentation space. Contrast with mix.

background program. In multiprogramming, a program that executes with a low priority. Contrast with foreground program.

Bézier curves. A mathematical technique of specifying smooth continuous lines and surfaces, which require a starting point and a finishing point with several intermediate points that influence or control the path of the linking curve. Named after Dr. P. Bezier.

bit map. A representation in memory of the data displayed on an APA device, usually the screen.

block. (1) A string of data elements recorded or transmitted as a unit. The elements may be characters, words, or logical records. (2) To combine two or more data elements in one block.

border. A visual indication (for example, a separator line or a background color) of the boundaries of a window.

breakpoint. (1) An instruction in a program for halting execution. Breakpoints are usually established at positions in a program where halts, caused by external intervention, are convenient for restarting. (2) A place in a program, specified by a command or a condition, where the system halts execution and gives control to the workstation user or to a specified program.

bucket. One or more fields in which the result of an operation is kept.

buffer. (1) A portion of storage used to hold input or output data temporarily. (2) To allocate and schedule the use of buffers.

button. A mechanism on a pointing device, such as a mouse, used to request or initiate an action. Contrast with pushbutton and radio button.

# c

cache. A high-speed buffer storage that contains frequently accessed instructions and data; it is used to reduce access time.

cached micro presentation space. A presentation space from a Presentation Manager-owned store of micro presentation spaces. It can be used for drawing to <sup>a</sup> window only, and must be returned to the store when the task is complete.

call. (1) The action of bringing a computer program, a routine, or a subroutine into effect, usually by specifying the entry conditions and jumping to an entry point. (2) To transfer control to a procedure, program, routine, or subroutine.

calling order. A sequence of instructions together with any associated data necessary to perform a call. Also known as calling sequence.

cancel. An action that removes the current window or menu without processing it, and returns the previous window.

CASE statement. In C, provides the body of a window procedure. There is one CASE statement for each message type written to take specific actions.

cell. See character cell.

CGA. Color graphics adapter.

chained list. A list in which the data elements may be dispersed but in which each data element contains information for locating the next. Synonym for linked list.

character. A letter, digit, or other symbol.

character box. In computer graphics, the boundary that defines, in world coordinates, the horizontal and vertical space occupied by a single character from a character set. See also character mode. Contrast with character cell.

character cell. The physical, rectangular space in which any single character is displayed on a screen or printer device. Position is addressed by row and column coordinates. Contrast with character box.

character code. The means of addressing a character in a character set, sometimes called code point.

character mode. The character mode, in conjunction with the font type, determines the extent to which graphics characters are affected by the character box, shear, and angle attributes.

check box. A control window, shaped like a square button on the screen, that can be in a checked or unchecked state. It is used to select one or more items from a list. Contrast with radio button.

check mark. The symbol that is used to indicate a selected item on a pull-down.

chlld process. A process that is loaded and started by another process. Contrast with parent process.

chlld window. A window that is positioned relative to another window (either a main window or another child window). Contrast with parent window.

choice. An option that can be selected. The choice can be presented as text, as a symbol (number or letter), or as an icon (a pictorial symbol).

class. See window class.

class style. The set of properties that apply to every window in a window class.

client area. The area in the center of a window that contains the main information of the window.

clipboard. An area of main storage that can hold data being passed from one PM application to another. Various data formats can be stored.

clipping. In computer graphics, removing those parts of a display image that lie outside a given boundary.

clip limits. The area of the paper that can be reached by a printer or plotter.

clipping path. A clipping boundary in world-coordinate space.

CLOCK\$. Character-device name reserved for the system clock.

code page. An assignment of graphic characters and control-function meanings to all code points.

code point. Synonym for character code.

code segment. An executable section of programming code within a load module.

color dithering. See dithering.

command. The name and parameters associated with an action that a program can perform.

command area. An area composed of a command field prompt and a command entry field.

command entry field. An entry field in which users type commands.

command llne. On a display screen, a display line usually at the bottom of the screen, in which only commands can be entered.

"'\ */* 

Ŋ

command prompt. A field prompt showing the location of the command entry field in a panel.

Common Programming Interface (CPI). A consistent set of specifications for languages, commands, and calls to enable applications to be developed across all SAA environments. See also Systems Application Architecture.

Common User Access (CUA). A set of rules that define the way information is presented on the screen, and the techniques for the user to interact with the information.

compile. To translate a program written in a higher-level programming language into a machine language program.

COM1, COM2, COM3. Character-device names reserved for serial ports 1 through 3.

CON. Character-device name reserved for the console keyboard and screen.

contiguous. Touching or joining at a common edge or boundary, for example, an unbroken consecutive series of storage locations.

control. The means by which an operator gives input to an application. A choice corresponds to a control.

Control Panel. In PM, a program used to set up user preferences that act globally across the system.

Control Program. The basic function of OS/2, including DOS emulation and the support for keyboard, mouse, and video input/output.

control window. A class of window used to handle a specific kind of user interaction. Radio buttons and check boxes are examples.

correlation. The action of determining which element or object within a picture is at a given position on the display. This follows a pick operation.

CPI. Common Programming Interface.

critical extended attribute. An extended attribute that is necessary for the correct operation of the system or <sup>a</sup> particular application.

CUA. Common User Access.

current position. The point from which the next primitive will be drawn.

cursor. A symbol displayed on the screen and associated with an input device. The cursor indicates where input from the device will be placed. Types of cursors include text cursors, graphics cursors, and selection cursors. Contrast with pointer and input focus.

## D

data structure. (ISO) The syntactic structure of symbolic expressions and their storage-allocation characteristics.

DBCS. See double-byte character set.

deadlock. (1) Unresolved contention for the use of a resource. (2) An error condition in which processing cannot continue because each of two elements of the process is waiting for an action by, or a response from, the other. (3) An impasse that occurs when multiple processes are waiting for the availability of a resource that will not become available because it is being held by another process that is in a similar wait state.

debug. To detect, diagnose, and eliminate errors in programs.

decipoint. In printing, one tenth of a point. There are 72 points in an inch.

default procedure. Function provided by the Presentation Interface that may be used to process standard messages from dialogs or windows.

default value. A value used when no value is explicitly specified by the user. For example, in the graphics programming interface, the default line-type is 'solid'.

descendant. A process or session that is loaded and started by a parent process or parent session.

Desktop Manager. In PM, a window that displays a list of groups of programs, each of which can be started or stopped.

desktop window. The window, corresponding to the physical device, against which all other types of windows are established.

device context. A logical description of a data destination such as memory, metafile, display, printer, or plotter. See also direct device context, information device context, memory device context, metafile device context, queued device context, and screen device context.

device driver. A file that contains the code needed to attach and use a device such as a display, printer, or plotter.

device space. Coordinate space in which graphics are assembled after all GPI transformations have been applied. Device space is defined in device-specific units.

dialog. The interchange of information between a computer and its user through a sequence of requests by the user and the presentation of responses by the computer.

dialog box. A type of window that contains one or more controls for the formatted display and entry of data. Also known as a pop-up window. A modal dialog box is used to implement a pop-up window.

Dialog Box Editor. A *WYSIWYG* editor that creates dialog boxes for communicating with the application user.

dialog item. A component (for example, a menu or a button) of a dialog box. Dialog items are also used when creating dialog templates.

dialog tag language. A markup language used by the DTL compiler to create dialog objects.

dialog template. The definition of a dialog box, which contains details of its position, appearance, and window ID, and the window ID of each of its child windows.

direct device context. A logical description of a data destination that is a device other than the screen (for example, a printer or plotter), and where the output is not to go through the spooler. Its purpose is to satisfy queries. See also device context.

direct manipulation. The action of using the mouse to move objects around the screen. For example, moving files and directories around in the File Manager.

direct memory access (DMA). The transfer of data between main storage and input/output devices without intervention by the processor.

directory. A type of file containing the names and controlling information for other files or other directories.

display point. Synonym for pel.

dithering. The process used in color displays whereby every other pel is set to one color, and the intermediate pels are set to another. Together they produce the effect of a third color at normal viewing distances. This process can only be used on solid areas of color; it does not work on narrow lines, for example.

DMA. Direct memory access.

double-byte character set (DBCS). A set of characters in which each character is represented by two bytes. Languages such as Japanese, Chinese, and Korean, which contain more characters than can be represented by 256 code points, require double-byte character sets. Since each character requires two bytes, the entering, displaying, and printing of DBCS characters requires hardware and software that can support DBCS.

doubleword. A contiguous sequence of bits or characters that comprises two computer words and is capable of being addressed as a unit.

dragging. In computer graphics, moving an object on the display screen as if it were attached to the pointer.

drawing chain. See segment chain.

drop. To fix the position of an object that is being dragged, by releasing the select button of the pointing device.

DTL. See dialog tag language.

dual-boot function. A feature of OS/2 that allows the user to start DOS from within OS/2, or OS/2 from within DOS.

duplex. Pertaining to communication in which data can be sent and received at the same time. Synonymous with full duplex.

dynamic linking. The process of resolving external references in a program module at load time or run time rather than during linking.

 $\langle$ 

dynamic-link library. A collection of executable programming code and data that is bound to an application at load time or run time, rather than during linking. The programming code and data in a dynamic link library can be shared by several applications simultaneously.

dynamic-link module. A module that is linked at load time or run time.

dynamic segments. Graphics segments drawn in exclusive-OR mix mode so that they can be moved from one screen position to another without affecting the rest of the displayed picture.

dynamic storage. (1) A device that stores data in a manner that permits the data to move or vary with time such that the specified data is not always available for recovery. (2) A storage in which the cells require repetitive application of control signals in order to retain stored data. Such repetitive application of the control signals is called a refresh operation. A dynamic storage may use static addressing or sensing circuits. (3) See also static storage.

## E

EBCDIC. Extended binary-coded decimal interchange code. A coded character set consisting of 8-bit coded characters (9 bits including parity check), used for information interchange among data processing systems, data communications systems, and associated equipment.

EGA. Extended graphics adapter.

8.3 file-name format. A file-naming convention in which file names are limited to eight characters before and three characters after a single dot. Usually pronounced "eight-dot-three." See also non-8.3 file-name format.

element. An entry in a graphics segment that comprises one or more graphics orders and that is addressed by the element pointer.

entry field. An area on the screen, usually highlighted in some manner, in which users type information.

entry-field control. The means by which the application receives data entered by the user in an entry field. When it has the input focus, it displays a flashing pointer at the position where the next typed character will go.

entry panel. A defined panel type containing one or more entry fields and protected information such as headings, prompts, and explanatory text.

exception. An abnormal condition such as an I/O error encountered in processing a data set or a file.

exclusive system semaphore. A system semaphore that can be modified only by threads within the same process.

exit. The action that terminates the current function and returns the user to a higher level function. Repeated exit requests return the user to the point from which all functions provided to the system are accessible. Contrast with cancel.

extended attribute. An additional piece of information about a file object, such as its data format or category. It consists of a name and a value. A file object may have more than one extended attribute associated with it.

extended-choice selection. A mode that allows the user to select more than one item from a window. Not all windows allow extended choice selection. Contrast with multiple-choice selection.

extended help. A facility that provides users with information about an entire application panel rather than a particular item on the panel.

extent. Continuous space on a disk or diskette that is occupied by or reserved for a particular data set, data space, or file.

# F

\  $\mathfrak{f}$ J

 $\bigg)$ 

family-mode application. An application program that can run in the OS/2 environment and in the DOS environment. However, it cannot take advantage of many of the OS/2-mode facilities, such as multitasking, interprocess communication, and dynamic linking.

FAT. File allocation table.

FEA. Full extended attribute.

field-level help. Information specific to the field on which the cursor is positioned. This help function is "contextual" because it provides information about a specific item as it is currently used; the information is dependent upon the context within the work session.

file. A named set of records stored or processed as a unit.

file allocation table (FAT). In IBM personal computers, a table used by the operating system to allocate space on a disk for a file, and to locate and chain together parts of the file that may be scattered on different sectors so that the file can be used in a random or sequential manner.

file attribute. Any of the attributes that describe the characteristics of a file.

File Manager. In PM, a program that displays directories and files, and allows various actions on them.

file specification. The full identifier for a file, which includes its drive designation, path, file name, and extension.

file system driver (FSD). A program that manages file  $1/0$  and controls the format of information on the storage media.

fillet. A curve that is tangential to the end points of two adjoining lines. See also polyfillet.

flag. (1) An indicator or parameter that shows the setting of a switch. (2) A character that signals the occurrence of some condition, such as the end of a word. focus. See input focus.

font. A particular size and style of typeface that contains definitions of character sots, marker sets, and pattern sets.

foreground program. The program with which the user is currently interacting. Also known as interactive program. Contrast with background program.

frame. The part of a window that can contain several different visual elements specified by the application, but drawn and controlled by PM. The frame encloses the client area.

frame styles. Different standard window layouts provided by PM.

FSD. File system driver.

full duplex. Synonym for duplex.

full-screen application. An application program that occupies the whole screen.

function. (1) In a programming language, a block, with or without formal parameters, whose execution is invoked by means of a call. (2) A set of related control statements that cause one or more programs to be performed.

function key. A key that causes a specified sequence of operations to be performed when it is pressed, for example, F1 and Alt-K.

function key area. The area at the bottom of a window that contains function key assignments such as F1=Help.

## G

GOT. Global Descriptor Table.

general protection fault. An exception condition that occurs when a process attempts to use storage or a module that has some level of protection assigned to it, such as 1/0 privilege level. See also /OPL code segment.

Global Descriptor Table (GOT). Defines code and data segments available to all tasks in an application.

global dynamic-link module. A dynamic-link module that can be shared by all processes in the system that refer to the module name.

global file-name character. A special character used to refer to a set of file objects with a common base name. The asterisk (\*) and question mark (?) are used as global file-name characters. For example, \*.EXE can be used to refer to a set of files with the extension EXE.

glyph. A graphic symbol whose appearance conveys information.

GPI. Graphics programming interface. The formally-defined programming language that is between an IBM graphics program and the user of the program. See also AP/.

graphics. A picture defined in terms of graphic primitives and graphics attributes.

graphics attributes. Attributes that apply to graphic primitives. Examples are color, line type, and shading-pattern definition. See also segment attributes.

graphics Held. The clipping boundary that defines the visible part of the presentation-page contents.

graphics model space. The conceptual coordinate space in which a picture is constructed after any model transforms have been applied. Also known as model space.

graphic primitive. A single item of drawn graphics, such as a line, arc, or graphics text string. See also graphics segment.

graphics segment. A sequence of related graphic primitives and graphics attributes. See also graphic primitive.

graying. The indication that a choice on a pull-down is unavailable.

group. A collection of logically-connected controls. For example, the buttons controlling paper size for a printer. See also program group.

## H

handle. An identifier that represents an object, such as a device or window, to the Presentation Interface.

hard error. An error condition on a network that requires either that the system be reconfigured, or that the source of the error be removed before the system can resume reliable operation.

header. (1) System-defined control information that precedes user data. (2) The portion of a message that contains control information for the message, such as one or more destination fields, name of the originating station, input sequence number, character string indicating the type of message, and priority level for the message.

help. A function that provides information about a specific field, an application panel, or information about the help facility.

help index. A facility that allows the user to select topics for which help is available.

help panel. A panel with information to assist users that is displayed in response to a help request from the user.

help window. A Common User Access-defined secondary window that displays information when the user requests help.

heap. An area of free storage available for dynamic allocation by an application. Its size varies according to the storage requirements of the application.

hit testing. The means of identifying which window is associated with which input device event.

hook. A mechanism by which procedures are called when certain events occur in the system. For example, the filtering of mouse and keyboard input before it is received by an application program.

hook chain. A sequence of hook procedures that are "chained" together so that each event is passed, in turn, to each procedure in the chain.

€

hot spot. The part of the pointer that must touch an object before it can be selected. This is usually the tip of the pointer. Contrast with action point.

# I

icon. A pictorial representation of an item the user can select. Icons can represent items (such as a document file) that the user wants to work on, and actions that the user wants to perform. In PM, icons are used for data objects, system actions, and minimized programs.

icon area. In PM, the area at the bottom of the screen that is normally used to display the icons for minimized programs.

Icon Editor. The Presentation Manager-provided tool for creating icons.

image font. A set of symbols, each of which is described in a rectangular array of pels. Some of the pels in the array are set to produce the image of the symbol. Contrast with outline font.

Information device context. A logical description of <sup>a</sup> data destination other than the screen (for example, a printer or plotter), but where no output will occur. Its purpose is to satisfy queries. See also device context.

Information panel. A defined panel type characterized by a body containing only protected information.

Input focus. The area of the screen that will receive input from an input device (typically the keyboard).

Input router. An internal OS/2 process that removes messages from the system queue.

integer atom. A special kind of atom that represents a predefined system constant and carries no storage overhead. For example, names of window classes provided by PM are expressed as integer atoms.

interactive graphics. Graphics that can be moved or manipulated by a user at a terminal.

interactive program. A program that is running (active) and is ready to receive (or is receiving) input from the user. Compare with active program and contrast with noninteractive program.

Also known as a foreground program.

interchange file. Data that can be sent from one Presentation Interface application to another.

interval timer. (1) A timer that provides program interruptions on a program-controlled basis. (2) An electronic counter that counts intervals of time under program control.

IOCtl. A device-specific command that requests a function of a device driver through the DosDevlOCtl function.

1/0 operation. An input operation to, or output operation from a device attached to a computer.

IOPL. Input/output privilege level.

IOPL code segment. An IOPL executable section of programming code that enables an application to directly manipulate hardware interrupts and ports without replacing the device driver. See also privilege level.

## J

journal. A special-purpose file that is used to record changes made in the system.

# K

Kanjl. A graphic character set used in Japanese ideographic alphabets.

KBDS. Character-device name reserved for the keyboard.

kernel. The part of an operating system that performs basic functions, such as allocating hardware resources.

kerning. The design of graphics characters so that their character boxes overlap. Used to space text proportionally.

keys help. A facility that gives users a listing of all the key assignments for the current application.

## L

label. In a graphics segment, an identifier of one or more elements that is used when editing the segment.

language support procedure. Function provided by the Presentation Interface for applications that do not, or cannot (as in the case of COBOL and FORTRAN programs), provide their own dialog or window procedures.

LDT. Local Descriptor Table.

LIFO stack. A data stack from which data is retrieved in last-in, first-out order.

linked list. Synonym for chained list.

list box. A control window containing a vertical list of selectable descriptions.

list panel. A defined panel type that displays a list of items from which users can select one or more choices and then specify one or more actions to work on those choices.

load-on-call. A function of a linkage editor that allows selected segments of the module to be disk resident while other segments are executing. Disk resident segments are loaded for execution and given control when any entry point that they contain is called.

load time. The point in time at which a program module is loaded into main storage for execution.

local area network (LAN). A data network located on the user's premises in which serial transmission is used for direct data communication among data stations.

Local Descriptor Table (LDT). Defines code and data segments specific to a single task.

lock. A serialization mechanism by means of which a resource is restricted for use by the holder of the lock.

LPT1, LPT2, LPT3. Character-device names reserved for parallel printers 1 through 3.

## M

main window. The window that is positioned relative to the desktop window.

map. (1) A set of values having a defined correspondence with the quantities or values of another set. (2) To establish a set of values having a defined correspondence with the quantities or values of another set.

marker box. In computer graphics, the boundary that defines, in world coordinates, the horizontal and vertical space occupied by a single marker from a marker set.

marker symbol. A symbol centered on a point. Graphs and charts can use marker symbols to indicate the plotted points.

maximize. A window-sizing action that makes the window the largest size possible.

media window. The part of the physical device (display, printer, or plotter) on which a picture is presented.

memory device context. A logical description of a data destination that is a memory bit map. See also device context.

memory management. A feature of the operating system for allocating, sharing, and freeing main storage.

menu. A type of panel that consists of one or more selection fields. Also called a menu panel.

message. (1) In PM, a packet of data used for communication between the Presentation Interface and windowed applications. (2) In a user interface, information not requested by users but presented to users by the computer in response to a user action or internal process.

message filter. The means of selecting which messages from a specific window will be handled by the application.

message queue. A sequenced collection of messages to be read by the application.

metafile. The generic name for the definition of the contents of a picture. Metafiles are used to allow pictures to be used by other applications.

metafile device context. A logical description of a data destination that is a metafile, which is used for graphics interchange. See also device context.

metalanguage. A language used to specify another language. For example, data types can be described using a metalanguage so as to make the descriptions independent of any one computer language.

mickey. A unit of measurement for physical mouse motion whose value depends on the mouse device driver currently loaded.

micro presentation space. A graphics presentation space in which a restricted set of the GPI function calls is available.

minimize. A window-sizing action that makes the window the smallest size possible. In PM, minimized windows are represented by icons.

mix. An attribute that determines how the foreground of a graphic primitive is combined with the existing color of graphics output. Also known as foreground mix. Contrast with background mix.

mixed character string. A string containing a mixture of one-byte and Kanji or Hangeul (two-byte) characters.

mnemonic. A method of selecting an item on a pull-down by means of typing the highlighted letter in the menu item.

modal dialog bex. The type of control that allows the operator to perform input operations on only the current dialog box or one of its child windows. Also known as a serial dialog box. Contrast with parallel dialog box.

modeless dialog box. The type of control that allows the operator to perform input operations on any of the application's windows. Also known as a parallel dialog box. Contrast with modal dialog box.

model space. See graphics model space.

module definition flle. A file that describes the code segments within a load module. For example, it indicates whether a code segment is loadable before module execution begins (preload), or loadable only when referred to at run time (load-on-call).

mouse. A hand-held device that is moved around to position the pointer on the screen.

MOUSES. Character-device name reserved for a mouse.

multiple-choice selection. A mode that allows users to select any number of choices, including none at all. See also check box. Contrast with extended-choice selection.

multitasking. The concurrent processing of applications or parts of applications. A running application and its data are protected from other concurrently running applications.

## N

named pipe. A named buffer that provides client-to-server, server-to-client, or full duplex communication between unrelated processes. Contrast with unnamed pipe.

noncritical extended attribute. An extended attribute that is not necessary for the function of an application. nondestructive read. A read process that does not erase the data in the source location.

non-8.3 file-name format. A file-naming convention in which path names can consist of up to 255 characters. See also 8.3 file-name format.

noninteractive program. A program that is running (active) but is not ready to receive input from the user. Compare with active program, and contrast with interactive program.

nonretalned graphics. Graphic primitives that are not remembered by the Presentation Interface once they have been drawn. Contrast with retained graphics.

NUL. Character-device name reserved for a nonexistent (dummy) device.

null-terminated string. A string of  $(n + 1)$  characters where the  $(n + 1)$ th character is the 'null' character (X'OO'), and is used to represent an n-character string with implicit length. Also known as 'zero-terminated' string and 'ASCllZ' string.

# 0

object window. A window that does not have a parent, but which may have child windows. An object window cannot be presented on a device.

open. To start working with a file, directory, or other object.

outline font. A set of symbols, each of which is created as a series of lines and curves. Synonymous with vector font. Contrast with image font.

output area. The area of the output device within which the picture is to be displayed, printed, or plotted.

owner window. A window into which specific events that occur in another (owned) window are reported.

owning process. The process that owns the resources that may be shared with other processes.

## p

page. A 4KB segment of contiguous physical memory.

page viewport. A boundary in device coordinates that defines the area of the output device in which graphics are to be displayed. The presentation-page contents are transformed automatically to the page viewport in device space.

paint. The action of drawing or redrawing the contents ofa window.

panel. A particular arrangement of information grouped together for presentation to the user in a window.

panel area. An area within a panel that contains related information. The three major Common User Access-defined panel areas are the action bar, the function key area, and the panel body.

**panel body.** The portion of a panel not occupied by the action bar, function key area, title or scroll bars. The panel body may contain protected information, selection fields, and entry fields. The layout and content of the panel body determine the panel type.

\ *)* 

> **panel body area.** The part of a window not occupied by the action bar or function key area. The panel body area may contain information, selection fields, and entry fields. Also known as client area.

> **panel body area separator. A** line or color boundary that provides users with a visual distinction between two adjacent areas of a panel.

**panel definition. A** description of the contents and characteristics of a panel. A panel definition is the application developer's mechanism for predefining the format to be presented to users in a window.

**panel ID. A** panel element located in the upper left-hand corner of a panel body that identifies that particular panel within the application.

**panel title. A** panel element that identifies the information in the panel.

**paper size.** The size of paper, defined in either standard U.S. or European names (for example, A, B, A4), and measured in inches or millimeters respectively.

**parallel dialog box.** See mode/ess dialog box.

**parent process. A** process that loads and starts other processes. Contrast with child process.

**parent window.** The window relative to which one or more child windows are positioned. Contrast with child window.

**partition.** (1) A fixed-size division of storage. (2) On an IBM personal computer fixed disk, one of four possible storage areas of variable size; one may be accessed by DOS, and each of the others may be assigned to another operating system.

**path.** The part of a file specification that lists a series of directory names. Each directory name is separated by the backslash character. In the file specification C:\MYFILES\MISC\GLOSSARY.SCR, the path consists of MYFILES\MISC\.

**pel.** The smallest area of a display screen capable of being addressed and switched between visible and invisible states. Synonym for display point, pixel, and picture element.

**pick.** To select part of a displayed object using the pointer.

**picture chain.** See segment chain.

**picture element.** Synonym for pel.

**PIO.** Process identification.

**pipe. A** named or unnamed buffer used to pass data between processes. A process reads from or writes to <sup>a</sup> pipe as if the pipe were a standard-input or

standard-output file. See also named pipe and unnamed pipe.

**pixel.** Synonym for pel.

**plotter.** An output device that uses pens to draw its output on paper or on transparency foils.

**PM.** Presentation Manager.

**pointer.** (1) The symbol displayed on the screen that is moved by a pointing device, such as a mouse. The pointer is used to point at items that users can select. Contrast with cursor. (2) A data element that indicates the location of another data element.

**POINTERS.** Character-device name reserved for a pointer device (mouse screen support).

**pointing device. A** device (such as a mouse) used to move a pointer on the screen.

**paintings.** Pairs of x-y coordinates produced by an operator defining positions on a screen with a pointing device, such as a mouse.

**polyflllet. A** curve based on a sequence of lines. It is tangential to the end points of the first and last lines, and tangential also to the midpoints of all other lines. See also fillet.

**polyline. A** sequence of adjoining lines.

**pop.** To~retrieve an item from a last-in-first-out stack of items. Contrast with push.

**pop-up window. A** window that appears on top of another window in a dialog. Each pop-up window must be completed before returning to the underlying window.

**Presentation Manager (PM).** The visual component of OS/2 that presents, in windows, a graphics-based interface to applications and files installed and running in OS/2.

**presentation page.** The coordinate space in which a picture is assembled for display.

**presentation space (PS).** Contains the device-independent definition of a picture.

**primary window.** The window in which the main dialog between the user and the application takes place. In <sup>a</sup> multiprogramming environment, each application starts in its own primary window. The primary window remains for the duration of the application, although the panel displayed will change as the user's dialog moves forward. See also secondary window.

**primitive.** See graphic primitive.

**primitive attribute. A** specifiable characteristic of a graphic primitive. See graphics attributes.

**print Job.** The result of sending a document or picture to be printed.

**Print Manager.** In PM, the part of the spooler that manages the spooling process. It also allows users to view print queues and to manipulate print jobs.

**prlvllege level. A** protection level imposed by the hardware architecture of the IBM personal computer. There are four privilege levels (number O through 3). Only certain types of programs are allowed to execute at each privilege level. See also IOPL code segment.

**procedure call.** In programming languages, a language construct for invoking execution of a procedure.

**process.** An instance of an executing application and the resources it is using.

**program details.** Information about a program that is specified in the Program Manager window and is used when the program is started.

**program group.** In PM, several programs that can be acted upon as a single entity.

**program name.** The full file specification of a program. Contrast with program title.

program title. The name of a program as it is listed in the Program Manager window. Contrast with program name.

**prompt. A** displayed symbol or message that requests input from the user or gives operational information. The user must respond to the prompt in order to proceed.

**protocol. A** set of semantic and syntactic rules that determines the behavior o functional units in achieving communication.

**pseudocode.** An artificial language used to describe computer program algorithms without using the syntax of any particular programming language.

**pull-down.** An action bar extension that displays a list of choices available for a selected action bar choice. After users select an action bar choice, the pull-down appears with the list of choices. Additional pop-up windows may appear from pull-down choices to further extend the actions available to users.

**push.** To add an item to a last-in-first-out stack of items. Contrast with pop.

**pushbutton. A** control window, shaped like a round-cornered rectangle and containing text, that invokes an immediate action, such as 'enter' or 'cancel'.

# **Q**

**queue. A** linked list of elements waiting to be processed. For example, a queue may be a list of print jobs waiting to be printed.

**queued device context. A** logical description of a data destination (for example, a printer or plotter) where the output is to go through the spooler. See also device context.

## **R**

**radio button. A** control window, shaped like a round button on the screen, that can be in a checked or unchecked state. It is used to select a single item from list. Contrast with check box.

**RAS.** Reliability, availability, and serviceability.

**raster.** (1) In computer graphics, a predetermined pattern of lines that provides uniform coverage of a display space. (2) The coordinate grid that divides the display area of a display device.

**read-only file. A** file that may be read from but not written to.

**realize.** To cause the system to ensure, wherever possible, that the physical color table of a device is set to the closest possible match in the logical color table.

**recursive routine. A** routine that can call itself or be called by another routine called by the recursive routine.

**reentrant.** The attribute of a program or routine that allows the same copy of the program or routine to be used concurrently by two or more tasks.

**reference phrase. A** word or phrase that is emphasized in a device-dependent manner to inform the user that additional information for the word or phrase is available.

**reference phrase help.** Provides help information for a selectable word or phrase.

**refresh.** To update a window, with changed information, to its current status.

**region. A** clipping boundary in device space.

**register. A** storage device having a specified storage capacity such as a bit, byte, or computer word, and usually intended for a special purpose.

**remote file system. A** file-system driver that gains access to a remote system without a block device driver.

**resource.** The means of providing extra information used in the definition of a window. A resource can contain definitions of fonts, templates, accelerators, and mnemonics; the definitions are held in a resource file.

**resource file. A** file containing information used in the definition of a window. Definitions can be of fonts, templates, accelerators, and mnemonics.

**restore.** To return a window to its original size or position following a sizing or moving action.

**retained graphics.** Graphic primitives that are remembered by the Presentation Interface after they have been drawn. Contrast with nonretained graphics.

**return code.** (1) A code used to influence the execution of succeeding instructions. (2) A value returned to a program to indicate the results of an operation requested by that program.

 $\mathbf{1}$ 

**reverse video. A** form of alphanumeric highlighting for a character, field, or cursor, in which its color is

RGB. Red-green-blue. For example, "RGB display".

roman. Relating to a type style with upright characters.

root segment. In a hierarchical database, the highest segment in the tree structure.

run time. (1) Any instant at which a program is being executed. (2) The time during which an instruction in an instruction register is decoded and performed.

# s

'; ':

 $\sum_{i=1}^{n}$ 

SAA. Systems Application Architecture.

scheduler. A computer program designed to perform functions such as scheduling, initiation, and termination of jobs.

screen. The physical surface of a work station or terminal upon which information is presented to users.

screen device context. A logical description of a data destination that is a particular window on the screen. See also device context.

SCREEN\$. Character-device name reserved for the display screen.

scroll bar. A control window, horizontally or vertically aligned, that allows the user to scroll additional data into an associated panel area.

scrollable entry field. An entry field larger than the visible field.

scrollable selection field. A selection field that contains more choices than are visible.

scrolling. Moving a display image vertically or horizontally in a manner such that new data appears at one edge, as existing data disappears at the opposite edge.

secondary window. A type of window associated with the primary window in a dialog. A secondary window begins a secondary and parallel dialog that runs at the same time as the primary dialog.

sector. An addressable subdivision of a track used to record one block of program code or data on a disk or diskette.

segment. See graphics segment.

segment attributes. Attributes that apply to the segment as an entity, as opposed to the individual primitives within the segment. For example, the visibility or detectability of a segment.

segment chain. All segments in a graphics presentation space that are defined with the 'chained' attribute. Synonym for picture chain.

segment priority. The order in which segments are drawn.

segment store. An area in a normal graphics presentation space where retained graphics segments are stored.

select. To mark or choose an item. Note that select means to mark or type in a choice on the screen; enter means to send all selected choices to the computer for processing.

select button. The button on a pointing device, such as a mouse, that is pressed to select a menu choice. Also known as button 1.

selection cursor. A type of cursor used to indicate the choice or entry field users want to interact with. It is represented by highlighting the item that it is currently positioned on.

selection field. A field containing a list of choices from which the user can select one or more.

semaphore. An object used by multi-threaded applications for signalling purposes and for controlling access to serially reusable resources.

separator. See panel body area separator.

serial dialog box. See modal dialog box.

serialization. The consecutive ordering of items.

serialize. To ensure that one or more events occur in a specified sequence.

serially reusable resource (SRR). A logical resource or object that can be accessed by only one task at a time.

session. A routing mechanism for user interaction via the console; a complete environment that determines how an application runs and how users interact with the application. OS/2 can manage more than one session at a time, and more than one process can run in a session. Each session has its own set of environment variables that determine where OS/2 looks for dynamic-link libraries and other important files.

shadow box. The area on the screen that follows mouse movements and shows what shape the window will take if the mouse button is released.

shared data. Data that is used by two or more programs.

shared memory. Memory that is used by two or more programs.

shear. The tilt of graphics text when each character leans to the left or right while retaining a horizontal baseline.

shell. (1) A software interface between a user and the operating system of a computer. Shell programs interpret commands and user interactions on devices such as keyboards, pointing devices, and touch-sensitive screens, and communicate them to the operating system. (2) Software that allows a kernel program to run under different operating-system environments.

Shutdown. The procedure required before the computer is switched off to ensure that data is not lost.

sibling processes. Child processes that have the same parent process.

sibling windows. Child windows that have the same parent window.

slider box. An area on the scroll bar that indicates the size and position of the visible information in a panel area in relation to the information available. Also known as thumb mark.

source file. A file that contains source statements for items such as high-level language programs and data description specifications.

source statement. A statement written in a programming language.

specific dynamic-link module. A dynamic-link module created for the exclusive use of an application.

spline. A sequence of one or more Bézier curves.

spooler. A program that intercepts the data going to printer devices and writes it to disk. The data is printed or plotted when it is complete, and the required device is available. The spooler prevents output from different sources from being intermixed.

stack. A list constructed and maintained so that the next data element to be retrieved is the most recently stored. This method is characterized as last-in-first-out (LIFO).

standard window. A collection of window elements that form a panel. The standard window can include one or more of the following window elements: sizing borders, system menu icon, title bar, maximize/minimize/restore icons, action bar and pull-downs, scroll bars, and client area.

static control. The means by which the application presents descriptive information (for example, headings and descriptors) to the user. The user cannot change this information.

static storage. (1) A read/write storage unit in which data is retained in the absence of control signals. Static storage may use dynamic addressing or sensing circuits. (2) Storage other than dynamic storage.

style. See window style.

suballocation. The allocation of a part of one extent for occupancy by elements of a component other than the one occupying the remainder of the extent.

subdirectory. In an IBM personal computer, a file referred to in a root directory that contains the names of other files stored on the diskette or fixed disk.

swapping. (1) A process that interchanges the contents of an area of real storage with the contents of an area in auxiliary storage. (2) In a system with virtual storage, a paging technique that writes the active pages of a job to auxiliary storage and reads pages of another job from auxiliary storage into real storage. (3) The process of temporarily removing an active job from main storage, saving it on disk, and processing another job in the area of main storage formerly occupied by the first job.

switch. (1) An action that moves the input focus from one area to another. This can be within the same

window or from one window to another. (2) In a computer program, a conditional instruction and an indicator to be interrogated by that instruction. (3) A device or programming technique for making a selection, for example, a toggle, a conditional jump.

Ç

 $\left(\right)$ 

switch list. See Task List.

symbolic Identifier. A text string that equates to an integer value in an include file, that is used to identify a programming object.

synchronous. Pertaining to events or operations that are predictable or occur at the same time. See also asynchronous.

System Menu. In PM, the pull-down in the top left corner of a window that allows it to be moved and sized with the keyboard.

system queue. This is the master queue for all pointer device or keyboard events.

Systems Application Architecture (SAA). A formal set of rules that enables applications to be run without modification in different computer environments.

# T

tag. One or more characters attached to a set of data that defines the formatting or other characteristics of the set, including its definition.

Task List. In PM, the list of programs that are active. The list can be used to switch to a program and to stop programs.

template. An ASCII-text definition of an action bar and pull-down menu, held in a resource file, or as a data structure in program memory.

text. Characters or symbols.

text cursor. A symbol displayed in an entry field that indicates where typed input will appear.

text window. Also known as the VIO window.

text-windowed application. The environment in which the operating system performs advanced&hyphn.video input and output operations.

thread. A unit of execution within a process. It uses the resources of the process.

thumb mark. The portion of the scroll bar that describes the range and properties of the data that is currently visible in a window. Also known as a slider box.

tilde. A mark used to denote the character that is to be used as a mnemonic when selecting text items within a menu.

time slice. (1) An interval of time on the processing unit allocated for use in performing a task. After the interval has expired, processing-unit time is allocated to another task, so a task cannot monopolize processing-unit time beyond a fixed limit. (2) In systems with time sharing, a segment of time allocated to a terminal job.

title bar. The area at the top of a window that contains the window title. The title bar is highlighted when that window has the input focus. Contrast with panel title.

transaction. An exchange between a workstation and another device that accomplishes a particular action or result.

transform. (1) The action of modifying a picture by scaling, shearing, reflecting, rotating, or translating. (2) The object that performs or defines such a modification; also referred to as a transformation.

Tree. In PM, the window in the File Manager that shows the organization of drives and directories.

truncate. (1) To end a computational process in accordance with some rule. (2) To remove the beginning or ending elements of a string. (3) To drop data that cannot be printed or displayed in the line width specified or available. (4) To shorten a field or statement to a specified length.

# u

unnamed pipe. A circular buffer, created in memory, used by related processes to communicate with one another. Contrast with named pipe.

update region. A system-provided area of dynamic storage containing one or more (not necessarily contiguous) rectangular areas of a window, that are visually invalid or incorrect, and therefore in need of repainting.

user Interface. Hardware, software, or both that allows a user to interact with and perform operations on <sup>a</sup> system, program, or device.

User Shell. A component of OS/2 that uses a graphics-based, windowed interface to allow the user to manage applications and files installed and running under OS/2.

utility program. (1) A computer program in general support of computer processes; for example, a diagnostic program, a trace program, a sort program. (2) A program designed to perform an everyday task such as copying data from one storage device to another.

## v

~ )

vector font. A set of symbols, each of which is created as a series of lines and curves. Synonymous with outline font. Contrast with image font.

VGA. Video graphics array.

viewing pipeline. The series of transformations applied to a graphic object to map the object to the device on which it is to be presented.

viewing window. Clipping boundary that defines the visible part of model space.

VIO. Video Input/Output.

virtual memory (VM). Addressable space that is apparent to the user as the processor storage space, but not having a fixed physical location.

virtual storage. Synonymous with virtual memory.

visible region. A window's presentation space, clipped to the boundary of the window and the boundaries of any overlying window.

volume. (1) A file-system driver that uses a block device driver for input and output operations to a local or remote device. (2) A portion of data, together with its data carrier, that can be handled conveniently as a unit.

## w

wild-card character. The global file-name characters asterisk (\*) and question mark (?).

window. A rectangular area of the screen with visible boundaries within which information is displayed. A window can be smaller than or the same size as the screen. Windows can appear to overlap on the screen.

window class. The grouping of windows whose processing needs conform to the services provided by one window procedure.

window coordinates. The means by which a window position or size is defined; measured in device units, or pels.

window procedure. Code that is activated in response to a message. The procedure controls the appearance and behavior of its associated windows.

window rectangle. The means by which the size and position of a window is described in relation to the desktop window.

window style. The set of properties that influence how events related to a particular window will be processed.

workstation. A display screen together with attachments such as a keyboard, a local copy device, or a tablet.

world coordinates. Application-convenient coordinates used for drawing graphics.

world-coordinate space. Coordinate space in which graphics are defined before transformations are applied.

WYSIWYG. What You See Is What You Get. A capability that enables text to be displayed on a screen in the same way it will be formatted on a printer.

# z

z-order. The order in which sibling windows are presented. The topmost sibling window obscures any portion of the siblings that it overlaps; the same effect occurs down through the order of lower sibling windows.

zooming. In graphics applications, the process of increasing or decreasing the size of picture.

X-14 PM Programming Reference

 $\hat{\mathbf{Q}}$ 

 $\bar{1}$ 

 $\langle$ 

# **Index**

## **A**

\ *)* 

∖

ţ.

ABB\_\* values 5-405, 5-463 ACCEL A-1 accelerator table copy 8-37 create 8-44 destroy 8-98 load 8-234 query 8-291 set 8-439 translate 8-550 ACCELTABLE A-1 ACCEL TABLE statement 32-9 Access a DRAGINFO Structure 3-26 Access Drag Information 3-4 Add Atom 8-7 Add Switch Entry 8-9 Add Text to DDF Buffer 4-39 additional metrics F-9 addressing elements in arrays 1-5 alarm sound 8-11 Allocate DRAGINFO Structure 3-7 Allocate DRAGTRANSFER Structures 3-9 AM\_\* values 5-228, 5-401 Animate Palette 5-8 application-supplied functions 10-1 Applications Windowed PM 34-1 Arabic text 5-435 arc create 5-199 full 5-148, 5-189 partial 5-188 query parameters 5-226 set current parameters 5-398 set default parameters 5-460 Arc at a Given Position 33-3 Arc at Current Position 33-3 ARCPARAMS A-2 AREABUNDLE A-2 areas begin construction 5-13 construction of interior 5-15 end construction 5-128 arrays addressing elements in 1-5 convert 5-53, 5-55 ASCII 8-321, 8-459, 34-23 ASCII MIXED code pages 34-23 Associate 5-11 Associate Help Instance 8-13 ASSOCTABLE statement 32-10 ATOM A-2 attribute primitive type 5-404 attribute primitive types 5-462 attribute values character 5-404, 5-462 image 5-405, 5-463 line 5-404, 5-462 marker 5-405, 5-463 pattern (area) 5-405, 5-463

 $\sim$   $\sim$ 

attributes character-set 5-443 color 5-453 cosmetic line width 5-498 foreground color mix 5-511 geometric line width 5-500 line type 5-495 line width 5-498 marker box 5-504 marker set 5-506 marker symbol 5-503 pattern 5-522 pattern set 5-526 query mode 5-228 restore saved 5-217 segment 5-539 set 5-404 set default 5-462 set line-end 5-491 set line-join 5-493 specify mode 5-401 ATTR\_\* values 5-304, 5-351, 5-488, 5-538

## **B**

background query color 5-231, 5-232 query color-mixing mode 5-232 query mix 5-232 BANDRECT A-2 BA\_\* values 5-13 BBO\_\* values 5-24, 5-113, 5-568 BOS\_\* values 13-3 Begin Area 5-13, 33-3 Begin Definition List 4-2 Begin Dragging Files 3-16 Begin Element 5-17, 33-4 Begin Image at Current Position 33-5 Begin Image at Given Position 33-5 Begin Paint 8-18 Begin Path 5-19, 33-5 Begin Window Enumeration 8-16 Bezier Curve at Current Poition 33-6 Bezier Curve at Given Position 33-6 Bézier splines, create 5-215 Bit Bit 5-23 bit maps color 5-25, 5-114, 5-569 copy rectangle of image data 5-23, 5-567 create 5-71 data D-1 delete 5-90 draw 8-118 example D-1 file format D-2 get system 8-194 information tables D-1 load 5-161 monochrome 5-25, 5-114, 5-569 query bits 5-233 query device formats 5-280 query dimension 5-236

bit maps (continued) query handle 5-239 query info-header 5-237 query number of local identifiers 5-329 query parameters 5-240 query set identifiers 5-359 set as currently selected 5-418 set bits 5-420 set identifier 5-425 standard formats D-1 transfer data from application storage 5-420 bit-map tag delete 5-106 Bitblt 33-7 BITMAPINFO A-3 BITMAPINFOHEADER A-6 BITMAPINFOHEADER2 A-6 BITMAPINF02 A-3 bits draw 5-112 BKM\_CALCPAGERECT 25-4 BKM\_DELETEPAGE 25-5 BKM\_INSERTPAGE 25-6 BKM\_INVALIDATETABS 25-7 BKM\_QUERYPAGECOUNT 25-7 BKM\_QUERYPAGEDATA 25-8 BKM\_QUERYPAGEID 25-9 BKM\_QUERYPAGESTYLE 25-10 BKM\_QUERYPAGEWINDOWHWND 25-10 BKM\_QUERYSTATUSLINETEXT 25-11 BKM\_QUERYTABBITMAP 25-12 BKM\_QUERYTABTEXT 25-12 BKM\_SETDIMENSIONS 25-13 BKM SETNOTEBOOKCOLORS 25-14 BKM\_SETPAGEDATA 25-14 BKM\_SETPAGEWINDOWHWND 25-15 BKM\_SETSTATUSLINETEXT 25-16 BKM\_SETTABBITMAP 25-16 BKM\_SETTABTEXT 25-17 BKM\_TURNTOPAGE 25-18 BKS\_\* values 25-1 BMSG\_\* values 8-20 BM\_CLICK 13-5 BM\_QUERYCHECK 13-6 BM\_QUERYCHECKINDEX 13-6 BM\_QUERYHILITE 13-7 BM\_SETCHECK 13-7 BM\_SETDEFAULT 13-8 BM\_SETHILITE 13-9 BM\_\* values 5-232, 5-415  $BN$  values 13-3 BOOKTEXT A-9 BOOKTEXT data structure A-9 BOOL A-9 Box 5-28 draw 5-28 Box at Current Position 33-8 Box at Given Position 33-8 Broadcast Message 8-20  $BS * values 13-1$ BTNCDATA A-9 button control data 13-2 button control styles 13-1 button control window processing 13-1 button filtering constants 8-183 BYTE A-10

## c

C language 1-1 Calculate Frame Rectangle 8-22 Call Message Filter 8-24 Call Segment 33-9 Call Segment Matrix 5-31 Cancel Shutdown 8-26 CAPS\_\* values 2-15 CATCHBUF A-10 CA\_\* values A-17 column headings A-19 drawing and painting A-18 icons or bit maps A-17 ordered target emphasis A-18 title attributes A-18 title position A-18 titles A-18 CBB\_\* values 5-404, 5-462 CBM\_HILITE 19-5 CBM\_ISLISTSHOWING 19-5 CBM\_SHOWLIST 19-6 CBM \* values 5-71 CBN\_\* values 19-3 CBS\_\* values 19-1 CCS\_\* values selection types 24-3 styles 24-2 COATE A-10 CELL A-10 CFA\_\* values A-39 column attributes A-40 data types A-39 horizontal column heading position A-41 horizontal data position A-40 icon or bit map data A-40 prevention of direct editing of a column heading A-40 vertical column heading position A-40 vertical data position A-40  $CFI$  \* flags 8-310 CFI  $*$  values 8-449 CF\_\* values 8-449, 28-4 chain draw 5-117 chained attribute for segments modify (GpiSetSegmentAttrs) 5-539 Change Focus Window 8-160 Change Switch Entry 8-28 CHAR A-10 character convert to uppercase 8-558 query angle 5-244 query box 5-246 query break extra 5-248 query direction 5-249 query extra 5-250 query mode 5-251 query set 5-252 query shear 5-253 query string positions 5-255 query string positions at 5-257 set angle 5-427 set box 5-430 set break extra 5-433 set direction 5-435 set extra 5-438

character (continued) set mode 5-440 set set 5-443 set shear 5-445 character attribute values 5-404, 5-462 character definitions font F-3 character direction Arabic text 5-435 Chinese text 5-435 Roman text 5-435 character set 1-6 Character String 5-34 draw at current position 5-34 draw at current position, with controls 5-39 draw at specified position 5-36 draw string at specified position, with controls 5-42 Character String At 5-36 Character String at Current Position 33-9 Character String at Given Position 33-9 Character String Extended at Current Position 33-10 Character String Extended at Given Position 33-10 Character String Move at Current Position 33-11 Character String Move at Given Position 33-11 Character String Position 5-39 Character String Position At 5-42 CHARBUNDLE A-11 CHDIRN  $*$  values 5-249, 5-435 check box 13-1 Check Menu Item 8-32 Check Message Filter Hook 10-5 CheckMsgFilterHook 10-5 Chinese text 5-435 CHS\_\* values 5-39, 5-42, 5-255, 5-257 class 9-1 CLASSDETAILS A-12 CLASSINFO A-11 clipboard 28-1 messages 28-1 query format information 8-310 query viewer window 8-313 set data 8-449 clipboard messages 28-1 clipping 5-528, G-1 segment chains 5-122 set path 5-448 set region 5-451 clipping boundary 5-486 clipping region 8-150 Close Clipboard 8-34 Close Device Context 2-2 Close Figure 5-45, 33-12 Close Profile 6-2 Close Segment 5-47 closed figure 5-20 CLR\_ \*values 5-76, 5-231, 5-262, 5-338, 5-412, 5-453 CMDSRC\_\* values 11-3, 12-27, 12-36, 12-63, 15-21 CM \_ALLOCDET AILFIELDINFO 24-22 CM\_ALLOCRECORD 24-23 CM\_ARRANGE 24-24 CM\_CLOSEEDIT 24-24 CM\_COLLAPSETREE 24-25 CM\_ERASERECORD 24-26 CM\_EXPANDTREE 24-26 CM\_FILTER 24-27 CM\_FREEDETAILFIELDINFO 24-28 CM\_FREERECORD 24-29

'\ /

 $\sum_{i=1}^{n}$ 

CM\_HORZSCROLLSPLITWINDOW 24-30 CM \_INSERTDET AILFIELDINFO 24-30 CM\_INSERTRECORD 24-31 CM\_INVALIDATEDETAILFIELDINFO 24-33 CM\_INVALIDATERECORD 24-33 CM\_OPENEDIT 24-35 CM\_PAINTBACKGROUND 24-35 CM\_QUERYCNRINFO 24-36 CM\_QUERYDETAILFIELDINFO 24-37 CM\_QUERYDRAGIMAGE 24-38 CM\_QUERYRECORD 24-39 CM\_QUERYRECORDEMPHASIS 24-40 CM\_ QUERYRECORDFROMRECT 24-41 CM\_ QUERYRECORDINFO 24-42 CM\_ QUERYRECORDRECT 24-43 CM\_ QUERYVIEWPORTRECT 24-43 CM\_REMOVEDETAILFIELDINFO 24-44 CM\_REMOVERECORD 24-45 CM\_SCROLLWINDOW 24-47 CM\_SEARCHSTRING 24-48 CM\_SETCNRINFO 24-49 CM\_ SETRECORDEMPHASIS 24-50 CM\_SORTRECORD 24-51 CM\_\* values 5-251, 5-427, 5-440 CNRDRAGINFO A-12 CNRDRAGINIT A-12 CNRDRAWITEMINFO A-13 CNREDITDATA A-14 CNREDITDATA data structure A-13 CNRINFO A-15 CN\_BEGINEDIT 24-8 CN\_COLLAPSETREE 24-9 CN\_CONTEXTMENU 24-9 CN\_DRAGAFTER 24-10 CN\_DRAGLEAVE 24-11 CN\_DRAGOVER 24-12 CN\_DROP 24-13 CN\_DROPHELP 24-14 CN\_EMPHASIS 24-15 CN\_ENDEDIT 24-15 CN\_ENTER 24-16 CN\_EXPANDTREE 24-17 CN\_HELP 24-17 CN\_INITDRAG 24-18 CN\_KILLFOCUS 24-19 CN\_QUERYDELTA 24-19 CN\_REALLOCPSZ 24-20 CN\_SCROLL 24-21 CN\_SETFOCUS 24-21 CN\_\* values described 24-8 code page query 8-314 set 8-456 Code Page Change Hook 10-7 Code pages 34-1 ASCII 34-11 EBCDIC 34-16 Font support 34-4 OS/2 options for PM 34-3 OS/2 support for multiple 34-4 CodePageChangeHook 10-7 COLOR A-20 color palette 8-362 color table G-1 create 5-74 color table default values 5-76

colors on monochrome devices 5-76 query 5-262 query data 5-264 query foreground mix mode 5-324 query index 5-266 query nearest 5-327 query real 5-343 query RGB 5-349 query system 8-362 set 5-453 set background 5-412 set system values 8-494 Combine Region 5-49 combo box control data 19-1 combo box control window processing 19-1 Comment 5-51, 33-12 Compare Strings 8-35 constant names 1-1 constants button filtering 8-183 container control window processing data structures 24-3 icon size, how determined A-17 mini-icon size, how determined A-17 notification codes 24-8 notification messages 24-4 purpose 24-1 styles and selection types 24-2 window messages 24-22 window words 24-1 container views A-16 contents and format of dialog template 32-19 control classes 11-2 control codes Shift In (SI) 34-23 Shift Out (SO) 34-23 control data 32-22 Control Formatting 4-35 control statements predefined 32-24 control window processing 11-2 CONVCONTEXT A-20 conventions Convert 5-53 Convert with Matrix 5-55 coordinates dialog 32-19 coordinates for dialogs 32-19 Copy Accelerator Table 8-37 Copy Metafile 5-57 Copy Rectangle 8-39 Correlate Chain 5-59 Correlate From 5-63 Correlate Segment 5-67 cosmetic line width query 5-311 Counts Number of Items in Listbox 8-330 CPTEXT A-21 Create a Paragraph in DDF Buffer 4-24 Create Accelerator Table 8-44 Create Atom Table 8-46 Create Bit Map 5-71 Create Cursor 8-48 Create Dialog 8-50 Create Frame Controls 8-52 Create Help Instance 8-54

Create Help Table 8-56 Create Logical Color Table 5-74 Create Logical Font 5-78 Create Menu 8-58 Create Message Queue 8-60 Create Palette 5-81 Create Pointer 8-64 Create Pointer Indirect 8-66 Create Presentation Space 5-84 Create Region 5-88 Create Standard Window 8-68 Create String Handle 3-5 Create Switch Entry 8-72 Create Window 8-74 Create Workplace Object 8-62 CREATESTRUCT A-21 CREA\_\* values 5-195  $CRGN$  \* values 5-49  $CS*$  values window class styles 12-1 CTAB\_\* values 5-195 CTIME A-22 current position move 5-173 query 5-269 set to specified point 5-458 cursor create 8-48 destroy 8-101 hide 8-518 query information 8-316 show 8-518 CURSORINFO A-22 CURSOR\_\* values 8-48 CVR\_\* values 12-23 CVTC\_\* values 5-53 CV\_\* values CNRINFO structure A-16 SEARCHSTRING structure A-115 view styles A-17

## D data

bit map D-1 get 5-150 put 5-223 data area in a dialog template 32-22 data format image F-7 outline F-8 data types A-1 graphics orders 33-1 implicit pointer 1-5 storage mapping 1-6 DBCS 8-285 DBCS support 34-23 character-encoding schemes 34-23 DBM\_\* values 8-118 DB\_\* values 8-121 DCTL\_\* values 5-282, 5-474 DC \* values A-32 DDEF \_\*values 5-195 DDEINIT A-23 DDESTRUCT A-23 ODE\_\* values 30-1, 30-2, 30-3, A-23 DdfBeginList 4-2

ţ

DdfBitmap 4-5 DdfEndlist 4-8 DdfHyperText 4-10 Ddflnform 4-13 Ddflnitialize 4-15 DdfListltem 4-18 DdfMetafile 4-21 DdfPara 4-24 DdfSetColor 4-26 DdfSetFont 4-29 DdfSetFontStyle 4-32 DdfSetFormat 4-35 DdfSetTextAlign 4-37 DdfText 4-39 default colors 13-2, 14-2, 15-3, 16-1, 17-3, 19-2, 20-2, 22-2, 23-1 Default Dialog Procedure 8-85 default dialog processing 12-70 default graphics character box query 5-275 default message processing 12-1 default view matrix query 5-273 Default Window Procedure 8-89 default window processing 11-1 DEFAULTICON keyword 32-11 Define Hypertext Link 4-10 Define Inform Link 4-13 Define Text Alignment 4-37 Delete Atom 8-91 Delete Bit Map 5-90 Delete DRAGINFO String Handles 3-10 Delete Element 5-92 Delete Element Range 5-94 Delete Elements Between Labels 5-96 Delete Library 8-95 Delete Listbox Item 8-93 Delete Metafile 5-98 Delete Palette 5-100 Delete Procedure 8-96 Delete Segment 5-102 Delete Segments 5-104 Delete Set Identifier 5-106 Delete String Handle 3-11 DELETENOTIFY A-24 Deregister Workplace Object Class 8-97 DESKTOP A-24 Destroy Accelerator Table 8-98 Destroy Atom Table 8-99 Destroy Cursor 8-101 Destroy Help Instance 8-102 Destroy Message Queue 8-104 Destroy Pointer 8-107 Destroy Presentation Space 5-108 Destroy Region 5-110 Destroy Window 8-109 Destroy Window Hook 10-8 Destroy Workplace Object 8-106 DestroyWindowHook 10-8 detectability attribute for segments modify (GpiSetSegmentAttrs) 5-539 DevCloseDC 2-2 DevEscape 2-4 DEVESC  $\star$  values 2-4, 2-5 device characteristics query 2-15 device context

 $\sim$ \ /

device context (continued) clear output display 5-136 close 2-2 create 2-9 open 2-9 open for a window 8-273 screen 8-128 DevOpenDC 2-9 DEVOPENSTRUC A-25 DevPostDeviceModes 2-12 DevQueryCaps 2-15 DevQueryDeviceNames 2-21 DevQueryHardcopyCaps 2-24 DEV\_\* values 2-2, 2-10 DFORM\_\* values 5-150, 5-223 dialog create 8-50 default procedure 8-85 dismiss 8-111 enumerate item 8-145 load 8-236 process modal 8-287 query item short 8-321 send message to item 8-435 set item short 8-459 dialog item query text 8-323 query text length 8-325 set text 8-461 dialog points map 8-259 Dialog Procedure 10-2 dialog processing 12-70 default 12-70 language support 12-83 dialog template data-area information 32-22 format and contents 32-19 header information 32-20 item information 32-21 dialog window destroy modal 8-111 hide modeless 8-111 DialogProc 10-2 dialogs define procedure 10-2 Direct Manipulation for Files 3-2 direct manipulation messages 29-1 directives 32-4 Dismiss Dialog 8-111 Dispatch Message 8-113 dithered colors 5-327 dithering 5-327, 8-494 DLGC\_\* values 12-72 DLGTEMPLATE A-27 DLGTEMPLATE statement 32-16 DLGTITEM A-27 DM\_DISCARDOBJECT 29-1 DM\_DRAGERROR 29-2 DM\_DRAGFILECOMPLETE 29-2 DM\_DRAGLEAVE 29-3 DM\_DRAGOVER 29-4 DM\_DRAGOVERNOTIFY 29-5 DM\_DROP 29-6 DM\_DROPHELP 29-7 DM\_EMPHASIZETARGET 29-7 DM\_ENDCONVERSATION 29-8

DM\_FILERENDERED 29-9 DM\_PRINTOBJECT 29-9 DM\_RENDER 29-10 DM\_RENDERCOMPLETE 29-11 DM\_RENDERFILE 29-12 DM\_RENDERPREPARE 29-13 OM\_\* values 5-284, 5-477 double-byte character set 1-6 double-byte character sets 34-23 Down cursor key 8-547 DO\_\* Values DRAGINFO data structure A-29 DRAGITEM data structure A-32 DPC errors 5-2 DPDM\_\* values 2-13 DP\_\* values 8-124 Drag 3-12 drag information access 3-4 drag messages 29-1 DRAGIMAGE A-28 DRAGINFO A-29 DRAGITEM A-30 DRAGTRANSFER A-32 Draw Bit Map 8-118 Draw Bits 5-112 Draw Border 8-121 Draw Chain 5-117 Draw Dynamics 5-119 Draw From 5-121 draw mode 5-47 Draw Pointer 8-124 Draw Polygons 5-207 Draw Segment 5-123 Draw Text 8-126 Draw Tracking Rectangle 8-546 draw-and-retain mode 5-47 drawing mode draw 5-126, 5-474, 5-478, 5-558 draw-and-retain 5-126, 5-287, 5-474, 5-478, 5-558 query 5-284 retain 5-126, 5-252, 5-287, 5-478, 5-558 set 5-477 drawing orders 33-1 drawing process check errors 5-2 ORF\_\* values A-31 DrgAcceptDroppedFiles 3-2 DrgAccessDraginfo 3-4 DrgAddStrHandle 3-5 DrgAllocDraginfo 3-7 DrgAllocDragtransfer 3-9 DrgDeleteDraginfoStrHandles 3-10 DrgDeleteStrHandle 3-11 DrgDrag 3-12 DrgDragFiles 3-16 DrgFreeDraginfo 3-19 DrgFreeDragtransfer 3-21 DrgGetPS 3-22 DrgPostTransferMsg 3-24 DrgPushDraginfo 3-26 DrgQueryDragitem 3-28 DrgQueryDragitemCount 3-30 DrgQueryDragitemPtr 3-31 DrgQueryNativeRMF 3-32 DrgQueryNativeRMFLen 3-34 DrgQueryStrName 3-36 DrgQueryStrNamelen 3-38

DrgQueryTrueType 3-40 DrgQueryTrueTypelen 3-42 DrgReleasePS 3-44 DrgSendTransferMsg 3-45 DrgSetDraglmage 3-48 DrgSetDragitem 3-50 DrgSetDragPointer 3-53 DrgVerifyNativeRMF 3-55 DrgVerifyRMF 3-57 DrgVerifyTrueType 3-59 DrgVerifyType 3-61 DrgVerifyTypeSet 3-63 DRG\_\* values A-29 DRIVDATA A-33 DRIVPROPS A-34 ORM\_\* values A-31 ORO\_\* values 5-28, 5-148 ORT\_\* values A-30 DTYP\_\* values 8-408 DT \* values 8-127, 22-1 Dynamic Data Exchange Initiate (NLS) 8-78 dynamic data exchange messages 30-1 Dynamic Data Exchange Post Message (NLS) 8-80 Dynamic Data Exchange Respond (NLS) 8-83

# E

EBCDIC MIXED code pages 34-23 edit mode query 5-285 set 5-480 EDI\_\* values 8-145 EGA 2-19 Element 5-125 end 5-130 query 5-286 elements delete 5-92 delete between labels 5-96 delete between range 5-94 offset pointer 5-177 query pointer 5-288 query type 5-290 set pointer at label 5-484 Empty Clipboard 8-130 EM\_CLEAR 14-4 EM\_COPY 14-4 EM\_CUT 14-5 EM\_PASTE 14-5 EM\_QUERYCHANGED 14-6 EM\_QUERYFIRSTCHAR 14-7 EM\_QUERYREADONLY 14-7 EM\_QUERYSEL 14-8 EM\_SETFIRSTCHAR 14-8 EM\_SETINSERTMODE 14-9 EM\_SETREADONLY 14-10 EM\_SETSEL 14-10 EM\_SETTEXTLIMIT 14-11 Enable Control of Button Id 8-131 Enable Menu Item 8-132 Enable Physical Input 8-134 Enable Window Update 8-137 encapsulation 9-1 End Area 5-128, 33-13 End Definition List 4-8 End Element 5-130, 33-13 End Image 33-13

 $\overline{1}$ 

End of Symbol Definition 33-14 End Paint 8-141 End Path 5-132, 33-14 End Prolog 33-14 End Window Enumeration 8-139 ENDFONT structure F-1 Enter key 8-547 entry field control data 14-2 entry field control window processing 14-1 ENTRYFDATA A-34 Enumerate Clipboard Formats 8-143 Enumerate Dialog Item 8-145 Enumerate Object Classes 8-147  $EN *$  values 14-3, 18-3 EQRGN\_\* values 5-134 Equal Rectangle 8-148 Equal Region 5-134 Erase 5-136 ERRINFO A-35 Error Segment Data 5-138 error severities 1-2 error state get last one 8-178 error-information block 8-165 ERRORID A-35 errors codes B-1 drawing process check 5-2 explanations C-1 get information 8-175 severities of 1-2 Esc key 8-547 Escape 2-4, 33-15 l!SCSETMODE A-35 ES\_\* dbcsvals 14-2 ES  $*$  values 14-1 Exclude Clip Rectangle 5-140 Exclude Update Region 8-150 Extended Escape 33-15

## F

 $\left\{ \begin{array}{c} 1 \\ 1 \end{array} \right.$ 

FACENAMEDESC A-35 FATTRS A-36 FATTR\_FONTUSE\_\* values A-38 FATTR\_SEL\_\* values A-37 FATTR\_TYPE \* values A-38 FCF\_\* frame styles 8-424 FCF \_\*values 15-1 FC  $*$  values 8-160 FDATE A-38 FDM\_ERROR 12-73 FDM\_FILTER 12-74 FDM\_VALIDATE 12-74 FDS\_\* values A-42 FFDESCS A-39 FFDESCS2 A-39 FF  $*$  indicators 8-400 FF\_\* values 5-144  $FID *$  values 15-1, 23-1 FIELDINFO A-39 FIELDINFOINSERT A-41 FIELDINFOINSERT data structure A-41 file dialog 12-73 file format file formats bit maps D-2

file formats (continued) icon file D-2 pointer D-2 FILEDLG A-42 FILEFINDBUF4 A-46 Fill Path 5-142, 33-16 Fill Rectangle 8-154 Fillet at Current Position 33-16 Fillet at Given Position 33-16 Find Atom 8-156 Find Word Hook 10-9 FindWordHook 10-9 FIXED A-46  $FI$  \* values 15-18 Flash Window 8-158 flashing start 8-158 stop 8-158 flipping bits 8-211 Flood Fill 5-144 FM\_\* values 5-324, 5-510  $FNTF$   $\star$  values A-49 FNTM\_FACENAMECHANGED 12-76 FNTM\_FILTERLIST 12-77 FNTM\_POINTSIZECHANGED 12-78 FNTM\_STYLECHANGED 12-78 FNTM\_UPDATEPREVIEW 12-79 FNTS\_\* values A-48 FOCAMETRICS structure F-2 focus change window 8-160 query 8-327 set window 8-464 FOLDERDATA A-46 font character definitions F-3 font definition header F-4 font dialog 12-75 font directory F-11 font metrics F-1 font-file format F-1 FONTDEFINITIONHEADER structure F-4 FONTDLG A-47 FONTMETRICS A-52 fonts create logical definition 5-78 definition of terms F-12 Japanese 34-23 load 5-163 load public 5-167 outline 5-427, 5-430, 5-433, 5-438, 5-445 query 5-299 query action 5-294 query face string 5-292 query logical 5-315 query metrics 5-297 query number of local identifiers 5-329 query set identifiers 5-359 query width table 5-372 raster 5-427, 5-430, 5-433, 5-438, 5-445, 5-522 unload 5-563 unload public 5-565 fonts supplied with OS/2 E-1 FONTSIGNATURE structure F-1 FONT\_\* values 5-78 format font-file F-1 format and contents of dialog template 32-19
FPATH\_\* values 5-142, 5-191 frame control data 15-3 frame control window processing 15-1 Frame Region 5-146 FRAMECDATA A-60 Free DRAGINFO Structure 3-19 Free DRAGTRANSFER Storage 3-21 Free Error Information 8-165 Free File Icon 8-168 Free Standard File Dialog File List 8-166 FS\_\* values 15-3 FTIME A-61 Full Arc 5-148 create 5-148 Full Arc at Current Position 33-17 Full Arc at Given Position 33-17 function descriptions conventions used 1-1 functions supplied by applications 10-1

# G

GARC 33-3 GBAR 33-3 GBBLT 33-7 GBEL 33-4 GBEZ 33-6 GBIMG 33-5 GBIT1 33-1 GBIT16 33-1 GBIT2 33-1 GBIT32 33-1 GBIT4 33-1 GBIT5 33-1 GBIT6 33-1 GBIT7 33-1 GBIT8 33-1 GBOX 33-8 GBPTH 33-5 GCALLS 33-9 GCARC 33-3 GCBEZ 33-6 GCBIMG 33-5 GCBOX 33-8 GCCHST 33-9 GCCHSTE 33-10 GCCHSTM 33-11 GCFARC 33-17 GCFLT 33-16 GCHAR 33-1 GCHST 33-9 GCHSTE 33-10 GCHSTM 33-11 GCLFIG 33-12 GCLINE 33-18 GCMRK 33-18 GCOMT 33-12 GCPARC 33-20 GCRLINE 33-22 GCSFLT 33-50 GDELPOINT 33-1 GEAR 33-13 GEEL 33-13 GEESCP 33-15 GEIMG 33-13 general window styles 12-1

geometric line width 5-312 GEPROL 33-14 GEPTH 33-14 GESCP 33-15 GESD 33-14 Get Clipped Presentation Space 8-169 Get Current Time 8-171 Get Data 5-150 Get Dialog Message 8-172 Get Drag Presentation Space 3-22 Get Dragged Object Count 3-30 Get DRAGITEM Structure 3-28 Get Error Information 8-175 Get Format of a Dragged Object 3-32 Get Key State 8-176 Get Last Error 8-178 Get Maximum Position 8-179 Get Message 8-183 Get Minimum Position 8-181 Get Multiple Windows From Identities 8-266 Get Next Window 8-186 Get Physical Key State 8-188 Get Pointer to DRAGITEM Structure 3-31 Get Presentation Space 8-190 Get Screen Presentation Space 8-192 Get String Contents 3-36 Get String Length 3-38 Get String Length for Native RMF of Dragged Object 3-34 Get String Length for True Type of Dragged Object 3-42 Get System Bit Map 8-194 Get True Type of Dragged Object 3-40 GFARC 33-17 GFIXED 33-2 GFIXEDS 33-2 GFLT 33-16 GFPTH 33-16 GHBITMAP 33-2 GIMD 33-17 GINDATT 33-2 GINDEX3 33-2 GLBL 33-18 GLENGTH1 33-2 GLENGTH2 33-2 GLINE 33-18 GLONG 33-2 GMPTH 33-19 GMRK 33-18 GNOP1 33-19 GOPTH 33-19 GPARC 33-20 GpiAnimatePalette 5-8 GpiAssociate 5-11 GpiBeginArea 5-13 GpiBeginElement 5-17 GpiBeginPath 5-19 GpiBitBlt 5-23 GpiBox 5-28 GpiCallSegmentMatrix 5-31 GpiCharString 5-34 GpiCharStringAt 5-36 GpiCharStringPos 5-39 GpiCharStringPosAt 5-42 GpiCloseFigure 5-45 GpiCloseSegment 5-47 GpiCombineRegion 5-49 GpiComment 5-51

GpiConvert 5-53 GpiConvertWithMatrix 5-55 GpiCopyMetaFile 5-57 GpiCorrelateChain 5-59 GpiCorrelateFrom 5-63 GpiCorrelateSegment 5-67 GpiCreateBitmap 5-71 GpiCreatelogColorTable 5-74 GpiCreatelogFont 5-78 GpiCreatePalette 5-81 GpiCreatePS 5-84 GpiCreateRegion 5-88 GpiDeleteBitmap 5-90 GpiDeleteElement 5-92 GpiDeleteElementRange 5-94 GpiDeleteElementsBetweenlabels 5-96 GpiDeleteMetaFile 5-98 GpiDeletePalette 5-100 GpiDeleteSegment 5-102 GpiDeleteSegments 5-104 GpiDeleteSetld 5-106 GpiDestroyPS 5-108 GpiDestroyRegion 5-110 GpiDrawBits 5-112 GpiDrawChain 5-117 GpiDrawDynamics 5-119 GpiDrawFrom 5-121 GpiDrawSegment 5-123 GpiElement 5-125 GpiEndArea 5-128 GpiEndElement 5-130 GpiEndPath 5-132 GpiEqualRegion 5-134 GpiErase 5-136 GpiErrorSegmentData 5-138 GpiExcludeClipRectangle 5-140 GPIE\_\* values 5-138 GpiFillPath 5-142 GpiFloodFill 5-144 GpiFrameRegion 5-146 GpiFullArc 5-148  $GPIF$  × values 5-533 GpiGetData 5-150 Gpilmage 5-153 GpilntersectClipRectangle 5-155 Gpilabel 5-157 Gpiline 5-159 GpiloadBitmap 5-161 GpiloadFonts 5-163 GpiloadMetaFile 5-165 GpiloadPublicFonts 5-167 GpiMarker 5-168 GpiModifyPath 5-170 GpiMove 5-173 GpiOffsetClipRegion 5-175 GpiOffsetElementPointer 5-177 GpiOffsetRegion 5-179 GpiOpenSegment 5-181 GpiOutlinePath 5-184 GpiPaintRegion 5-186 GpiPartialArc 5-188 GpiPathToRegion 5-191 GpiPlayMetaFile 5-193 GpiPointArc 5-199 GpiPolyFillet 5-201 GpiPolyFilletSharp 5-204 GpiPolygons 5-207

1

1

GpiPolyline 5-209 GpiPolylineDisjoint 5-211 GpiPolyMarker 5-213 GpiPolySpline 5-215 GpiPop 5-217 GpiPtlnRegion 5-219 GpiPtVisible 5-221 GpiPutData 5-223 GpiQueryArcParams 5-226 GpiQueryAttrMode 5-228 GpiQueryAttrs 5-229 GpiQueryBackColor 5-231 GpiQueryBackMix 5-232 GpiQueryBitmapBits 5-233 GpiQueryBitmapDimension 5-236 GpiQueryBitmapHandle 5-239 GpiQueryBitmaplnfoHeader 5-237 GpiQueryBitmapParameters 5-240 GpiQueryBoundaryData 5-242 GpiQueryCharAngle 5-244 GpiQueryCharBox 5-246 GpiQueryCharBreakExtra 5-248 GpiQueryCharDirection 5-249 GpiQueryCharExtra 5-250 GpiQueryCharMode 5-251 GpiQueryCharSet 5-252 GpiQueryCharShear 5-253 GpiQueryCharStringPos 5-255 GpiQueryCharStringPosAt 5-257 GpiQueryClipBox 5-259 GpiQueryClipRegion 5-261 GpiQueryColor 5-262 GpiQueryColorData 5-264 GpiQueryColorlndex 5-266 GpiQueryCp 5-268 GpiQueryCurrentPosition 5-269 GpiQueryDefArcParams 5-270 GpiQueryDefAttrs 5-271 GpiQueryDefaultViewMatrix 5-273 GpiQueryDefCharBox 5-275 GpiQueryDefTag 5-277 GpiQueryDeNiewinglimits 5-278 GpiQueryDevice 5-279 GpiQueryDeviceBitmapFormats 5-280 GpiQueryDrawControl 5-282 GpiQueryDrawingMode 5-284 GpiQueryEditMode 5-285 GpiQueryElement 5-286 GpiQueryElementPointer 5-288 GpiQueryElementType 5-290 GpiQueryFaceString 5-292 GpiQueryFontAction 5-294 GpiQueryFontFileDescriptions 5-295 GpiQueryFontMetrics 5-297 GpiQueryFonts 5-299 GpiQueryFullFontFileDescriptions 5-301 GpiQueryGraphicsField 5-303 GpiQuerylnitialSegmentAttrs 5-304 GpiQueryKerningPairs 5-306 GpiQuerylineEnd 5-308 GpiQuerylineJoin 5-309 GpiQuerylineType 5-310 GpiQuerylineWidth 5-311 GpiQuerylineWidthGeom 5-312 GpiQuerylogColorTable 5-313 GpiQuerylogicalFont 5-315 GpiQueryMarker 5-317

GpiQueryMarkerBox 5-318 GpiQueryMarkerSet 5-320 GpiQueryMetaFileBits 5-321 GpiQueryMetaFilelength 5-323 GpiQueryMix 5-324 GpiQueryModelTransformMatrix 5-325 GpiQueryNearestColor 5-327 GpiQueryNumberSetlds 5-329 GpiQueryPageViewport 5-330 GpiQueryPalette 5-332 GpiQueryPalettelnfo 5-333 GpiQueryPattern 5-335 GpiQueryPatternRefPoint 5-336 GpiQueryPatternSet 5-337 GpiQueryPel 5-338 GpiQueryPickAperturePosition 5-340 GpiQueryPickApertureSize 5-341 GpiQueryPS 5-342 GpiQueryRealColors 5-343 GpiQueryRegionBox 5-345 GpiQueryRegionRects 5-347 GpiQueryRGBColor 5-349 GpiQuerySegmentAttrs 5-351 GpiQuerySegmentNames 5-353 GpiQuerySegmentPriority 5-355 GpiQuerySegmentTransformMatrix 5-357 GpiQuerySetlds 5-359 GpiQueryStopDraw 5-362 GpiQueryTag 5-363 GpiQueryTextAlignment 5-364 GpiQueryTextBox 5-365 GpiQueryViewinglimits 5-368 GpiQueryViewingTransformMatrix 5-370 GpiQueryWidthTable 5-372 GpiRectlnRegion 5-374 GpiRectVisible 5-376 GpiRemoveDynamics 5-378 GpiResetBoundaryData 5-381 GpiResetPS 5-382 GpiRestorePS 5-384 GpiRotate 5-386 GpiSaveMetaFile 5-389 GpiSavePS 5-391 GpiScale 5-393 GpiSelectPalette 5-396 GpiSetArcParams 5-398 GpiSetAttrMode 5-401 GpiSetAttrs 5-404 GpiSetBackColor 5-412 GpiSetBackMix 5-415 GpiSetBitmap 5-418 GpiSetBitmapBits 5-420 GpiSetBitmapDimension 5-423 GpiSetBitmapld 5-425 GpiSetCharAngle 5-427 GpiSetCharBox 5-430 GpiSetCharBreakExtra 5-433 GpiSetCharDirection 5-435 GpiSetCharExtra 5-438 GpiSetCharMode 5-440 GpiSetCharSet 5-443 GpiSetCharShear 5-445 GpiSetClipPath 5-448 GpiSetClipRegion 5-451 GpiSetColor 5-453 GpiSetCp 5-456 GpiSetCurrentPosition 5-458

GpiSetDefArcParams 5-460 GpiSetDefAttrs 5-462 GpiSetDefaultViewMatrix 5-467 GpiSetDefTag 5-470 GpiSetDefViewinglimits 5-472 GpiSetDrawControl 5-474 GpiSetDrawingMode 5-477 GpiSetEditMode 5-480 GpiSetElementPointer 5-482 GpiSetElementPointerAtlabel 5-484 GpiSetGraphicsField 5-486 GpiSetlnitialSegmentAttrs 5-488 GpiSetlineEnd 5-491 GpiSetlineJoin 5-493 GpiSetlineType 5-495 GpiSetlineWidth 5-498 GpiSetlineWidthGeom 5-500 GpiSetMarker 5-502 GpiSetMarkerBox 5-504 GpiSetMarkerSet 5-506 GpiSetMetaFileBits 5-508 GpiSetMix 5-510 GpiSetModelTransformMatrix 5-513 GpiSetPageViewport 5-516 GpiSetPaletteEntries 5-518 GpiSetPattern 5-521 GpiSetPatternRefPoint 5-524 GpiSetPatternSet 5-526 GpiSetPel 5-528 GpiSetPickAperturePosition 5-530 GpiSetPickApertureSize 5-531 GpiSetPS 5-533 GpiSetRegion 5-536 GpiSetSegmentAttrs 5-538 GpiSetSegmentPriority 5-541 GpiSetSegmentTransformMatrix 5-543 GpiSetStopDraw 5-546 GpiSetTag 5-548 GpiSetTextAlignment 5-550 GpiSetViewinglimits 5-553 GpiSetViewingTransformMatrix 5-555 GpiStrokePath 5-558 GpiTranslate 5-560 GpiUnloadFonts 5-563 GpiUnloadPublicFonts 5-565 GpiWCBitBlt 5-567 GPI  $*$  values 5-196 GPOINT 33-2 GPOINTB 33-2 GPOLYS 33-2, 33-20 GPOP 33-21 GPSAP 33-23 GPSBCOL 33-23 GPSBICOL 33-24 GPSBMX 33-25 GPSCA 33-26 GPSCBE 33-26 GPSCC 33-27 GPSCD 33-28 GPSCE 33-28 GPSCH 33-30 GPSCOL 33-31 GPSCP 33-32 GPSCR 33-29 GPSCS 33-30 GPSECOL 33-32 GPSFLW 33-33

 $\{$ 

GPSIA 33-35 GPSICOL 33-34 GPSLE 33-36 GPSLJ 33-36 GPSLT 33-37 GPSLW 33-38 GPSMC 33-39 GPSMP 33-40 GPSMS 33-40 GPSMT 33-41 GPSMX 33-41 GPSPIK 33-45 GPSPRP 33-43 GPSPS 33-44 GPSPT 33-44 GPSSLW 33-46 GPSTA 33-47 GPSTM 33-42 GPSVW 33-48 GRADIENTL A-61 graphics orders 33-1 query field 5-303 set field 5-486 graphics orders data types 33-1 GREAL 33-2 GRES\_\* values 5-382 GRLINE 33-22 GROF 33-2 GROFUFS 33-2 GROL 33-2 GROSOL 33-2 GROUFS 33-2 GROUL 33-2 GSAP 33-23 GSBCOL 33-23 GSBICOL 33-24 GSBMX 33-25 GSCA 33-26 GSCBE 33-26 GSCC 33-27 GSCD 33-28 GSCE 33-28 GSCH 33-30 GSCOL 33-31 GSCP 33-32 GSCPTH 33-31 GSCR 33-29 GSCS 33-30 GSECOL 33-32 GSFLT 33-50 GSFLW 33-33 GSGCH 33-22 GSHORT 33-2 GSHORT370 33-2 GSIA 33-35 GSICOL 33-34 GSLE 33-36 GSLJ 33-36 GSLT 33-37 GSLW 33-38 GSMC 33-39 GSMP 33-40 GSMS 33-40 GSMT 33-41 GSMX 33-41

 $\frac{1}{2}$ 

1

GSPIK 33-45 GSPRP 33-43 GSPS 33-44 GSPT 33-44 GSSB 33-45 GSSLW 33-46 GSTA 33-47 GSTM 33-42 GSTR 33-2 GSTV 33-48 GSVW 33-48 GUCHAR 33-2 GUFIXEDS 33-3 GULONG 33-3 GULONG370 33-3 GUNDF 33-3 GUNDF1 33-3 GUSHORT 33-3 GUSHORT370 33-3

#### H

HAB A-61 HACCEL A-61 HAPP A-61 HATOMTBL A-61 HBITMAP A-61 HCAPS\_\* values A-62 HCINFO A-61 HOC A-62 HOOF A-62 header 32-20 header files 1-3 Help Hook 10-10 help manager messages 31-1 helper macros 1-3 HelpHook 10-10 HELPINIT A-62 HELPTABLE A-63 HENUM A-64 HEV A-64 HFILE A-64 HFIND A-64 HFM\_\* values 10-10 HIGHER\_\* values 5-355, 5-541 highlight attribute for segments modify (GpiSetSegmentAttrs) 5-539 HINI A-64 HK\_\* values 8-466 HLIB A-64 HMERR\_\* error constants 31-4 HMF A-64 HMODULE A-64 HMQ A-64 HMO\_\* values 8-418 HMTX A-64 HMUX A-64 HM\_ACTIONBAR\_COMMAND 31-1 HM\_CONTROL 31-1 HM\_CREATE\_HELP\_TABLE 31-2 HM\_DISMISS\_WINDOW 31-2 HM\_OISPLAY \_HELP 31-3 HM\_ERROR 31-4 HM\_EXT\_HELP 31-5 HM\_EXT \_HELP\_ UNDEFINED 31-6 HM\_GENERAL\_HELP 31-6 HM\_GENERAL\_HELP\_UNDEFINED 31-7 HM\_HELPSUBITEM\_NOT FOUND 31-8 HM\_HELP \_CONTENTS 31-7 HM\_HELP\_INDEX 31-8 HM\_INFORM 31-9 HM\_INVALIDATE\_DDF \_DATA 31-10 HM\_KEYS\_HELP 31-10 HM\_LOAD\_HELP \_TABLE 31-11 HM\_NOTIFY 31-12 HM\_QUERY 31-13 HM\_QUERY \_DDF \_DATA 31-14 HM\_QUERY\_KEYS\_HELP 31-14 HM\_REPLACE\_HELP FOR HELP 31-15 HM\_REPLACE\_USING\_HELP 31-15 HM\_SET\_ACTIVE\_WINDOW 31-16 HM\_SET\_COVERPAGE\_SIZE 31-17 HM\_SET\_HELP\_LIBRARY\_NAME 31-17 HM\_SET\_HELP\_WINDOW\_TITLE 31-18 HM\_SET\_OBJCOM\_WINDOW 31-18 HM\_SET\_SHOW\_PANEL\_ID 31-19 HM\_SET\_USERDATA 31-19 HM\_TUTORIAL 31-20 HM\_UPDATE\_OBJCOM\_WINDOW\_CHAIN 31-21 HOBJECT A-64 hook change code page 10-7 find word 10-9 help requests 10-10 input 10-8, 10-13 message filter 10-20 release 8-418 send message 10-23 set 8-466 hooks 10-1 HPAL A-64 HPOINTER A-64 HPROC A-64 HPROGARRAY A-64 HPROGRAM A-65 HPS A-65 HRGN A-65 HRGN\_\* values 5-451 HSEM A-65 HSPL A-65 HSTR A-65 HSVWP A-65 HSWITCH A-65 HT  $*$  values 12-37 HWND A-65 HWND\_\* values 8-11, 8-50, 8-52, 8-58, 8-115, 8-236, 8-244, 8-260, 8-362, 8-506

## I

IBB\_\* values 5-405, 5-463 icon destroy 8-107 icon file format D-2 icon size, how determined A-17 ICONINFO A-65 lconPos A-66 Image 5-153 draw 5-153 image attribute values 5-405, 5-463 Image Data 33-17 IMAGEBUNDLE A-66 Implicit Pointer 1-1 implicit pointer data types 1-5

In Send Message 8-201 Inflate Rectangle 8-197 information tables bit map D-1 inheritance 9-1 initialization file H-1 Initialize 8-199 Initialize DDF Area 4-15 initialize Presentation Interface 8-199 Input Hook 10-13 lnputHook 10-13 Insert List Item 4-18 Insert Listbox Item 8-203 interchange file format G-1 Intersect Clip Rectangle 5-155 Intersect Rectangle 8-205 Invalidate Rectangle 8-207 Invalidate Region 8-209 Invert Rectangle 8-211 IPT A-66 Is Child 8-213 Is Control Enabled 8-214 Is Menu Item Checked 8-216 Is Menu Item Enabled 8-218 Is Menu Item Valid 8-220 Is Physical Input Enabled 8-222 Is Rectangle Empty 8-223 Is Thread Active 8-224 Is Window 8-226 items in a dialog template 32-21

# J

Japanese fonts 34-23 Journal Playback Hook 10-14 Journal Record Hook 10-15 JournalPlaybackHook 10-14 JournalRecordHook 10-15 JRN\_\* values 12-39

# K

kanji 34-23 KC\_\* values 12-24 kerning A-60 device support 2-18 enable A-38 number of pairs A-60 query pairs 5-306 kerning pair table F-8 KERNINGPAIRS A-66 KERNINGPAIRS data structure A-66 Keyboard control codes 12-24 keyboard resources 32-18 keyboard statements keyboard 32-18 KS\_\* values 8-176, 8-188

## L

Label 5-157, 33-18 generate element for 5-157 language support dialog processing 12-83 language support window processing 12-80 LBB\_\* values 5-404, 5-462  $LCIDT$   $\star$  values 5-359

LCID\_\* values 5-252, 5-320, 5-337, 5-443, 5-506, 5-526 LCOLF \_\*values 5-74, 5-264, 8-494  $LCOLOPT$   $\star$  5-349  $LCDLOPT_{+}^{-}$  values 5-313, 5-333, 5-343 LCOL \* options 8-494 LCOL\_\* values 5-74, 5-264 LC\_\* values 5-194 Left cursor key 8-547 LHANDLE A-66 Line 5-159 draw 5-159 query cosmetic width 5-311 query end 5-308 query geometric width 5-312 query join 5-309 query type 5-310 query width 5-311 set cosmetic width 5-498 set end 5-491 set geometric width 5-500 set join 5-493 set type 5-495 set width 5-498 Line at Current Position 33-18 Line at Given Position 33-18 line attribute values 5-404, 5-462 LINEBUNDLE A-66 LINEEND\_\* values 5-308, 5-491 LINEJOIN  $*$  values 5-309, 5-493  $LINETYPE-*$  values 5-310, 5-495 LINEWIDTHGEOM \* values 5-312  $LINEWIDTH_*$  values  $5-311$ ,  $5-498$ list box control data 16-1 list box control styles 16-1 list box control window processing 16-1 LIT  $*$  values 16-6 LM\_DELETEALL 16-5 LM\_DELETEITEM 16-5 LM\_INSERTITEM 16-6 LM\_QUERYITEMCOUNT 16-7 LM\_QUERYITEMHANDLE 16-7 LM\_QUERYITEMTEXT 16-8 LM\_ QUERYITEMTEXTLENGTH 16-9 LM\_QUERYSELECTION 16-9 LM\_QUERYTOPINDEX 16-10 LM\_SEARCHSTRING 16-11 LM\_SELECTITEM 16-12 LM\_SETITEMHANDLE 16-12 LM\_SETITEMHEIGHT 16-13 LM\_SETITEMTEXT 16-14 LM\_SETTOPINDEX 16-14  $LN *$  values 16-2 Load Accelerator Table 8-234 Load and Process Modal Dialog 8-115 Load Bit Map 5-161 Load Dialog 8-236 Load File Icon 8-239 Load Fonts 5-163 Load Help Table 8-241 Load Library 8-243 Load Menu 8-244 Load Message 8-246 Load Metafile 5-165 Load Pointer 8-248 Load Procedure 8-250 Load Public Fonts 5-167 Load String 8-251

""\ */* 

/

load type options 5-193 Loader Hook 10-16 LoaderHook 10-16 LOADOPTION 32-2 local identifier options 5-193 Lock Visible Regions 8-253 Lock Window Update 8-255 logical color table create 5-74 logical font delete 5-106 LONG A-67 LOWER\_\* values 5-355, 5-541 LSS\_\* values 16-11  $LS * values 16-1$ LT\_\* values 5-193

#### M Make Points 8-257

Make Rectangle 8-258 Map Dialog Points 8-259 Map Window Points 8-260 Marker 5-168 draw a series of 5-213 draw with center at specified position 5-168 query 5-317 query box 5-318 query set 5-320 query symbol 5-317 set 5-502 set box 5-504 set set 5-506 Marker at Current Position 33-18 Marker at Given Position 33-18 marker attribute values 5-405, 5-463 MARKERBUNDLE A-67 MARKSYM\_\* values 5-317, 5-502 MATRIXLF A-68 MBB\_\* values 5-463 MBID  $*$  values 8-264 MB\_\* values 8-262, 8-263 MEMOPTION 32-2 memory release 8-165 MEMORYITEM A-68 menu control styles 17-1 menu control window processing 17-1 menu item attributes 17-2 menu item styles 17-2 MENU statement 32-11 MENUITEM A-68 menus create 8-58 create window 8-58 load 8-244 pull-down 32-14 templates 32-15 message broadcast 8-20 dispatch 8-113 Message Box 8-262 Message Control Hook 10-18 Message Filter Hook 10-20 message processing introduction 11-1 notation conventions 11-3

message processing (continued) types 11-1 message queues 1-2 message types 11-1 messages create queue 8-60 destroy queue 8-104 get one 8-183 peek 8-275 post 8-281 post queue 8-283 queues 1-2 send 8-437 wait for 8-567 metaclass 9-1 Metafile data format G-2 metafile restrictions G-1 metafiles create new 5-57 delete 5-98 general rules G-1 load 5-165 play 5-193 query bits 5-321 query length 5-323 SAA-conforming 5-460, 5-465, 5-470, 5-472 save 5-389 MIA \* values 17-2 micro-presentation space 5-391, 5-474 mini-icon size, how determined A-17 MINIRECORDCORE A-69 MIS\_\* values 17-2, 32-15 MIT\_\* values 17-9, 17-12, 17-18 mix query 5-324 set 5-510 set background 5-415 set foreground 5-510 MIXED strings 34-23 MLECTLDATA A-69 MLEMARGSTRUCT A-70 MLEOVERFLOW A-71 MLE\_SEARCHDATA A-71 MLM\_CHARFROMLINE 18-8 MLM\_CLEAR 18-7 MLM\_COPY 18-7 MLM\_CUT 18-8 MLM\_DELETE 18-9 MLM\_DISABLEREFRESH 18-9 MLM\_ENABLEREFRESH 18-10 MLM\_EXPORT 18-11 MLM\_FORMAT 18-11 MLM\_IMPORT 18-12 MLM\_INSERT 18-13 MLM\_LINEFROMCHAR 18-13 MLM\_PASTE 18-14 MLM\_QUERYBACKCOLOR 18-14 MLM\_QUERYCHANGED 18-15 MLM\_QUERYFIRSTCHAR 18-16 MLM\_QUERYFONT 18-16 MLM\_QUERYFORMATLINELENGTH 18-17 MLM\_QUERYFORMATRECT 18-18 MLM\_QUERYFORMATTEXTLENGTH 18-17 MLM\_QUERYIMPORTEXPORT 18-18 MLM\_QUERYLINECOUNT 18-19 MLM\_QUERYLINELENGTH 18-19 MLM\_QUERYREADONLY 18-20

MLM\_QUERYSEL 18-20 MLM\_QUERYSELTEXT 18-21 MLM\_QUERYTABSTOP 18-22 MLM\_QUERYTEXTCOLOR 18-22 MLM\_QUERYTEXTLENGTH 18-23 MLM\_QUERYTEXTLIMIT 18-23 MLM\_QUERYUNDO 18-24 MLM\_QUERYWRAP 18-24 MLM\_RESETUNDO 18-25 MLM\_SEARCH 18-26 MLM\_SETBACKCOLOR 18-27 MLM\_SETCHANGED 18-28 MLM\_SETFIRSTCHAR 18-28 MLM\_SETFONT 18-29 MLM SETFORMATRECT 18-30 MLM\_SETIMPORTEXPORT 18-31 MLM\_SETREADONLY 18-32 MLM\_SETSEL 18-31 MLM\_SETTABSTOP 18-33 MLM\_SETTEXTCOLOR 18-32 MLM\_SETTEXTLIMIT 18-33 MLM\_SETWRAP 18-34 MLM\_UNDO 18-35  $MLS$   $\star$  values 18-2 MM\_DELETEITEM 17-8 MM\_ENDMENUMODE 17-9 MM\_INSERTITEM 17-9 MM\_ISITEMVALID 17-10 MM\_ITEMIDFROMPOSITION 17-11 MM\_ITEMPOSITIONFROMID 17-11 MM\_QUERYITEM 17-12 MM\_QUERYITEMATTR 17-13 MM\_QUERYITEMCOUNT 17-13 MM\_QUERYITEMRECT 17-14 MM\_QUERYITEMTEXT 17-15 MM\_QUERYITEMTEXTLENGTH 17-15 MM\_QUERYSELITEMID 17-16 MM\_REMOVEITEM 17-17 MM\_SELECTITEM 17-18 MM\_SETITEM 17-19 MM\_SETITEMATTR 17-20 MM\_SETITEMHANDLE 17-20 MM\_SETITEMTEXT 17-21 MM\_STARTMENUMODE 17-22 modal dialog load and process 8-115 Modify Path 5-170, 33-19 monochrome devices 5-327 Move 5-173 Move to Next Character 8-268 Move to Previous Character 8-285 MPARAM A-72 MPATH\_\* values 5-170 MQINFO A-72 MRESULT A-72 MsgCtlHook 10-18 MsgFilterHook 10-20 MSGF \_\*values 10-20 MS\_\* values 12-5, 17-1 MTI A-72 multi-line entry field control data 18-2 multi-line entry field control window processing 18-1 multiple-line statements 32-7 ACCELTABLE 32-9 ASSOCTABLE 32-10 DLGTEMPLATE 32-16 MENU 32-11

 $\big($ 

multiple-line statements (continued) STRINGTABLE 32-7 WINDOWTEMPLATE 32-16 M\_WPFileSystem \* A-67 M WPFolder \* A-67 M\_WPObje<sup>4</sup> \* A-67 M\_WPPalette \* A-67

### N

No-Operation 33-19 nonstore attribute for segments modify (GpiSetSegmentAttrs) 5-539 notation conventions messages 11-3 notebook control window processing notification messages 25-3 purpose 25-1 styles 25-1 window messages 25-4 NOTIFYDELTA A-73 NOTIFYDELTA data structure A-73 NOTIFYRECORDEMPHASIS A-73 NOTIFYRECORDEMPHASIS data structure A-73 NOTIFYRECORDENTER A-74 NOTIFYRECORDENTER data structure A-74 NOTIFYSCROLL A-74 NOTIFYSCROLL data structure A-74 NULL 1-1 NULLHANDLE 1-1

# 0

 $\left\{ \right.$ 

١

OBJCLASS A-75 OBJDATA A-75 Object classes 9-2 Offset Clip Region 5-175 Offset Element Pointer 5-177 Offset Rectangle 8-270 Offset Region 5-179 Open Clipboard 8-272 Open Device Context 2-9 open figure 5-20 Open Profile 6-3 Open Segment 5-181 Open Window Device Context 8-273 outline fonts 5-427, 5-430, 5-433, 5-438, 5-441, 5-445 Outline Path 5-184, 33-19 owner-notification messages 11-3 OWNERBACKGROUND A-75 OWNERBACKGROUND data structure A-75 OWNERITEM A-76 OWNERITEM data structure 12-75 owneritem parameter 12-75, 24-6 WM\_DRAWITEM for container control 24-6 WM\_DRAWITEM for font dialog 12-75

## p

PACCEL A-76 PACCELTABLE A-76 page viewport query 5-330 set 5-516 PAGEINFO A-76 PAGESELECTNOTIFY A-78

paint begin 8-18 end 8-141 Paint Region 5-186 palette animate 5-8 create 5-81 delete 5-100 query 5-332 query information 5-333 realize 8-403 select 5-396 set entries 5-518 PALINFO A-78 PANOSE A-78, F-9 PAPSZ A-82 PARAM A-82 PARCPARAMS A-84 PAREABUNDLE A-84 parent/child/owner relationship 32-23 Partial Arc 5-188 Partial Arc at Current Position 33-20 Partial Arc at Given Position 33-20 path begin 5-19 convert to region 5-191 draw interior 5-142 draw outline 5-184 end 5-132 fill 5-142 modify 5-170 Path to Region 5-191 PATSYM\_\* values 5-335, 5-521 pattern query 5-335 pattern attribute (area) values 5-405, 5-463 patterns query reference point 5-336 query set 5-337 set 5-521 set reference point 5-524 set set 5-526 PBANDRECT A-84 PBITMAPINFO A-84 PBITMAPINFOHEADER A-84 PBITMAPINFOHEADER2 A-84 PBITMAPINF02 A-84 PBOOKTEXT A-84 PBOOL A-84 PBUFFER A-84 PBUNDLE A-84 PBYTE A-84 PCVKEY 1-1 PCATCHBUF A-85 PCDATE A-85 PCELL A-85 PCH A-85 PCHAR A-85 PCHARBUNDLE A-85 PCLASSDETAILS A-85 PCLASSFIELDINFO A-85 PCLASSINFO A-85 PCNRDRAGINFO A-85 PCNRDRAGINIT A-85 PCNRDRAWITEMINFO A-85 PCNREDITDATA A-85 PCNRINFO A-85

PCOLOR A-85 PCONVCONTEXT A-85 PCPTEXT A-85 PCREATEPARAMS A-85 PCREATESTRUCT A-85 PCTIME A-85 PCURSORINFO A-85 PDDEINIT A-85 PDDESTRUCT A-86 PDELETENOTIFY A-86 PDESKTOP A-86 PDEVOPENDATA A-86 PDEVOPENSTRUC A-86 PDLGTEMPLATE A-86 PDLGTITEM A-86 PDRAGIMAGE A-86 PDRAGINFO A-86 PDRAGITEM A-86 PDRAGTRANSFER A-86 PDRIVDATA A-86 PDRIVPROPS A-86 Peek Message 8-275 pel query 5-338 set 5-528 PENTRYFDATA A-86 PERRINFO A-86 PERRORID A-86 PESCMODE A-86 PFACENAMEDESC A-86 PFATTRS A-86 PFFDESCS A-87 PFIELDINFO A-87 PFIELDINFOINSERT A-87 PFILEDLG A-87 PFILEFINDBUF4 A-87 PFIXED A-87 PFN A-87 PFNWP A-87 PFOCAMETRICS type F-2 PFONTDLG A-87 PFONTMETRICS A-87 PGRADIENTL A-87 PHAB A-87 PHBITMAP A-87 PHCINFO A-87 PHDC A-87 PHELPINIT A-87 PHELPSUBTABLE A-87 PHELPTABLE A-87 PHFIND A-87 PHMF A-87 PHMODULE A-87 PHPAL A-87 PHPROGARRAY A-88 PHPROGRAM A-88 PHPS A-88 PHRGN A-88 PHSEM A-88 PHSWITCH A-88 PHWND A-88 PIBSTRUCT A-88 pick aperture query size 5-341 set size 5-531 PICKAP \* values 5-531 PICKSEL\_ \* values 5-59, 5-63, 5-67

PICONINFO A-89 PICONPOS A-89 PIO A-89 pie segment 5-189 PIMAGEBUNDLE A-89 PIPT A-89 PIX A-89 PKERNINGPAIRS A-89 Place Bitmap Reference 4-5 Place Metafile Reference 4-21 Play Metafile 5-193 PLINEBUNDLE A-89 PLONG A-89 PL\_ALTERED 12-3 PMARGSTRUCT A-89 PMARKERBUNDLE A-89 PMATRIXLF A-89 PMENUITEM A-89 PMF \_\* values 5-193 PMINIRECORDCORE A-89 PMLE SEARCHDATA A-89 PMPARAM A-89 PMQINFO A-89 PMRESULT A-89 PM Q \* values A-26 PM\_\* flags 8-275 PM\_\* names H-1 PM\_\* values 10-5, 10-13 PNOTIFYDELTA A-90 PNOTIFYRECORDEMPHASIS A-90 PNOTIFYRECORDENTER A-90 PNOTIFYSCROLL A-90 POBJCLASS A-90 POBJDATA A-90 POBJECTS A-89 Point Arc 5-199 Point In Rectangle 8-289 Point In Region 5-219 Point Visible 5-221 pointer create 8-64 create indirect 8-66 destroy 8-107 draw 8-124 hide 8-520 implicit 1-1 load 8-248 query handle 8-342 query information 8-343 query position 8-345 set 8-484 set element 5-482 set position 8-486 show 8-520 pointer file format D-2 Pointer-Conversion Procedure 10-3 POINTERINFO A-90 pointing device capture messages 8-442 POINTL A-90 points A-90 check whether visible 5-221 check whether within region 5-219 Polyfillet 5-201 draw 5-201 sharp 5-204

 $\ell$ Ċ

Polyfillet Sharp 5-204 POLYGON A-91 polygons 33-20 draw a set of 5-207 Polyline 5-209 disjoint 5-211 draw 5-209 Polyline Disjoint 5-211 Polymarker 5-213 Polyspline 5-215 Pop 5-217, 33-21 Pop-up Menu 8-277 Post Device Modes 2-12 Post Drag Message 3-24 Post Message 8-281 Post Queue Message 8-283 POVERFLOW A-91 POWNERBACKGROUND A-91 POWNERITEM A-91 PPAGEINFO A-91 PPAGESELECTNOTIFY A-91 PPALINFO A-89 PPIBSTRUCT A-91 PPID A-89 PPOINTL A-91 PPOINTS A-91 PPOLYGON A-91 PPRDINF03 A-91 PPRDRIVINFO A-91 PPRESPARAMS A-91 PPRINTDEST A-91 PPRINTERINFO A-91 PPRJINF02 A-91 PPRJINF03 A-91 PPROGCATEGORY A-91 PPROGDETAILS A-91 PPROGRAMENTRY A-92 PPROGTITLE A-92 PPROGTYPE A-92 PPRPORTINFO A-92 PPRPORTINF01 A-92 PPRQINF03 A-92 PPRQINF06 A-92 PPRQPROCINFO A-92 PPSZ A-92 PPVOID A-92 PQMOPENDATA A-92 PQMSG A-92 PQUERYRECFROMRECT A-92 PQUERYRECORDRECT A-92 PRDINF03 A-92 PRDRIVINFO A-93 PRECORDCORE A-93 PRECORDINSERT A-93 PRECTL A-94 predefined control statements 32-24 predefined window classes 32-23 PRENDERFILE A-94 Presentation Interface initialize 8-199 Presentation Manager query environment 8-381 query revision level 8-381 query version 8-381 presentation parameters 32-22 presentation space cache 8-18

'\ ;.

1

Y

presentation space (continued) cached 15-11 create 5-84 destroy 5-108 get a cache 8-190 micro 5-86, 8-119, 8-123, 8-128, 8-190 normal 8-119, 8-123, 8-128 options 5-84, 5-533 query 5-342 release cache 8-420 reset 5-382 restore 5-384 save 5-391 presentation space options 5-84, 5-533 PRESPARAMS A-94 PrfCloseProfile 6-2 PrfOpenProfile 6-3 PRFPROFILE A-94 PrfQueryProfile 6-5 PrfQueryProfileData 6-7 PrfQueryProfilelnt 6-10 PrfQueryProfileSize 6-12 PrfQueryProfileString 6-14 PrfReset 6-17 PrfWriteProfileData 6-19 PrfWriteProfileString 6-21 PRGB2 A-94 PRGNRECT A-94 PRGN\_\* values 5-219 primitives set attributes for 5-404 PRIM\_\* values 5-229, 5-271, 5-404, 5-462 PRINTDEST A-94 PRINTERINFO A-95 PRJINF02 A-96 PRJINF03 A-97 procedures 10-1 dialog 10-2 window 10-4 Process Modal Dialog 8-287 profile query string 6-14 PROGCATEGORY A-99 PROGDETAILS A-99 PROGRAMENTRY A-100 PROGTITLE A-100 PROGTYPE A-100 PROG\_\* values A-100 prompted entry field control window processing 19-1 PRPORTINFO A-101 PRPORTINF01 A-101 PRQINF03 A-101 PRQINF06 A-103 PRQPROCINFO A-105 PSBCDATA A-105 PSEARCHSTRING A-105 PSFACTORS A-105 PSF\_\* values 8-169 PSHORT A-105 PSIZEF A-105 PSIZEL A-105 PSLDCDATA A-105 PSTRL A-105 PSTR16 A-105 PSTR32 A-105 PSTR64 A-105 PSTR8 A-105

PSTYLECHANGE A-105 PSWBLOCK A-106 PSWCNTRL A-106 PSWENTRY A-106 PSWP A-106 PSZ A-106 PS\_\* values 5-84, 5-342, 5-533 PTID A-106 PTRACKINFO A-106 PTREEITEMDESC A-106 PUCHAR A-106 pull-down menus 32-14 PULONG A-106 PUSEITEM A-106 PUSERBUTTON A-106 Push and Set Arc Parameters 33-23 Push and Set Background Color 33-23 Push and Set Background Indexed Color 33-24 Push and Set Background Mix 33-25 Push and Set Character Angle 33-26 Push and Set Character Break Extra 33-26 Push and Set Character Cell 33-27 Push and Set Character Direction 33-28 Push and Set Character Extra 33-28 Push and Set Character Precision 33-29 Push and Set Character Set 33-30 Push and Set Character Shear 33-30 Push and Set Color 33-31 Push and Set Current Position 33-32 Push and Set Extended Color 33-32 Push and Set Fractional Line Width 33-33 Push and Set Indexed Color 33-34 Push and Set Individual Attribute 33-35 Push and Set Line End 33-36 Push and Set Line Join 33-36 Push and Set Line Type 33-37 Push and Set Line Width 33-38 Push and Set Marker Cell 33-39 Push and Set Marker Precision 33-40 Push and Set Marker Set 33-40 Push and Set Marker Symbol 33-41 Push and Set Mix 33-41 Push and Set Model Transform 33-42 Push and Set Pattern Reference Point 33-43 Push and Set Pattern Set 33-44 Push and Set Pattern Symbol 33-44 Push and Set Pick Identifier 33-45 Push and Set Stroke Line Width 33-46 Push and Set Text Alignment 33-47 Push and Set Viewing Window 33-48 PUSHORT A-106 Put Data 5-223 PU\_\* values 5-84, 5-533 PVIOFONTCELLSIZE A-106 PVIOSIZECOUNT A-106 PVIS\_\* values 5-221 PVOID A-106 PVSCDATA A-106 PVSDRAGINFO A-106 PVSDRAGINIT A-106 PVSTEXT A-106 PWNDPARAMS A-106 PWPOINT A-106

#### Q

QCD\_LCT\_\* values 5-264 QFC\_\* values 15-16 QF\_\* values 5-299 QLCT \_\*values 5-313 QMOPENSTRUC A-107 QMSG 11-1, A-108  $QS * values 8-352$ Query Accelerator Table 8-291 Query Active Window 8-293 Query Anchor Block 8-294 Query Arc Parameters 5-226 Query Atom Length 8-295 Query Atom Name 8-297 Query Atom Usage 8-299 Query Attribute Mode 5-228 Query Attributes 5-229 Query Background Color 5-231 Query Background Mix 5-232 Query Bit-Map Bits 5-233 Query Bit-Map Dimension 5-236 Query Bit-Map Handle 5-239 Query Bit-Map Info Header 5-237 Query Bit-Map Parameters 5-240 Query Boundary Data 5-242 Query Capture 8-302 Query Character Angle 5-244 Query Character Box 5-246 Query Character Break Extra 5-248 Query Character Direction 5-249 Query Character Extra 5-250 Query Character Mode 5-251 Query Character Set 5-252 Query Character Shear 5-253 Query Character String Positions 5-255 Query Character String Positions At 5-257 Query Checkstate of Button 8-300 Query Class Information 8-303 Query Class Name 8-305 Query Class Pointer-Conversion Procedure 8-307 Query Clip Box 5-259 Query Clip Region 5-261 Query Clipboard Data 8-308 Query Clipboard Format Information 8-310 Query Clipboard Owner 8-312 Query Clipboard Viewer 8-313 Query Code Page 5-268, 8-314 Query Code Page List 8-315 Query Color 5-262 Query Color Data 5-264 Query Color Index 5-266 Query Current Position 5-269 Query Cursor Information 8-316 Query Default Arc Parameters 5-270 Query Default Attributes 5-271 Query Default Graphics Character Box 5-275 Query Default Tag 5-277 Query Default View Matrix 5-273 Query Default Viewing Limits 5-278 Query Desktop Background 8-317 Query Desktop Window 8-319 Query Device 5-279 Query Device Bit-Map Formats 5-280 Query Device Capabilities 2-15 Query Device Names 2-21 Query Dialog Item Short 8-321

Query Dialog Item Text 8-323 Query Dialog Item Text Length 8-325 Query Draw Control 5-282 Query Drawing Mode 5-284 Query Edit Mode 5-285 Query Element 5-286 Query Element Pointer 5-288 Query Element Type 5-290 Query Face String 5-292 Query Focus 8-327 Query Font Action 5-294 Query Font File Descriptions 5-295 Query Font Metrics 5-297 Query Font Width Table 5-372 Query Fonts 5-299 Query Full Font File Descriptions 5-301 Query Graphics Field 5-303 Query Hardcopy Caps 2-24 Query Help Instance 8-328 Query Initial Segment Attributes 5-304 Query Kerning Pairs 5-306 Query Line End 5-308 Query Line Join 5-309 Query Line Type 5-310 Query Line Width 5-311 Query Line Width Geom 5-312 Query Listbox Item Text 8-331 Query Listbox Item Text Length 8-333 Query Logical Color Table 5-313 Query Logical Font 5-315 Query Marker 5-317 Query Marker Box 5-318 Query Marker Set 5-320 Query Message Position 8-336 Query Message Time 8-338 Query Metafile Bits 5-321 Query Metafile Length 5-323 Query Mix 5-324 Query Model Transform Matrix 5-325 Query Nearest Color 5-327 Query Number Set Identifiers 5-329 Query Object Window 8-340 Query Page Viewport 5-330 Query Palette 5-332 Query Palette Info 5-333 Query Pattern 5-335 Query Pattern Reference Point 5-336 Query Pattern Set 5-337 Query Pel 5-338 Query Pick Aperture Position 5-340 Query Pick Aperture Size 5-341 Query Pointer 8-342 Query Pointer Information 8-343 Query Pointer Position 8-345 Query Presentation Parameter 8-347 Query Presentation Space 5-342 Query Profile 6-5 Query Profile Data 6-7 Query Profile Integer 6-10 Query Profile Size 6-12 Query Profile String 6-14 Query Queue Information 8-350 Query Queue Status 8-352 Query Real Colors 5-343 Query Region Box 5-345 Query Region Rectangles 5-347 Query RGB Color 5-349

"\ /

 $\left\{ \right.$ 

ì

١

Query Segment Attributes 5-351 Query Segment Names 5-353 Query Segment Priority 5-355 Query Segment Transform Matrix 5-357 Query Session Title 8-355 Query Set Identifiers 5-359 Query Stop Draw 5-362 Query Switch Entry 8-357 Query Switch Handle 8-358 Query Switch List 8-360 Query System Atom Table 8-372 Query System Color 8-362 Query System Modal Window 8-364 Query System Pointer 8-365 Query System Value 8-368 Query Tag 5-363 Query Task Title 8-375 Query Task Window Size and Position 8-373 Query Text Alignment 5-364 Query Text Box 5-365 Query the Selected Item in Listbox 8-335 Query Update Rectangle 8-377 Query Update Region 8-379 Query Version 8-381 Query Viewing Limits 5-368 Query Viewing Transform Matrix 5-370 Query Window 8-382 Query Window Device Context 8-384 Query Window Enabled State 8-228 Query Window Handle From Device Context 8-572 Query Window Handle From Identifier 8-574 Query Window Long 8-398 Query Window Model 8-385 Query Window Pointer 8-390 Query Window Pointer-Conversion Procedure 8-397 Query Window Position 8-386 Query Window Process 8-388 Query Window Rectangle 8-392 Query Window Short 8-400 Query Window Showing 8-230 Query Window Text 8-394 Query Window Text Length 8-396 Query Window Visibility 8-232 Query Workplace Object Handle 8-402 QUERYRECFROMRECT A-108 QUERYRECFROMRECT data structure A-108 QUERYRECORDRECT A-109 QUERYRECORDRECT data structure A-109 queue query information 8-350 query status 8-352  $QV$   $\star$  values 8-381 QWL\_USER in containers 24-1 OWL\_\* values 8-398  $QWS *$  values 8-400 QW\_\*Values 8-382

#### R

radio button 13-1 raster fonts 5-427, 5-430, 5-433, 5-438, 5-441, 5-445 Realize Palette 8-403 RECORDCORE A-110 RECORDINSERT A-111 RECORDINSERT data structure A-111 RECORDITEM A-111 rectangle

rectangle (continued) calculate frame 8-22 check whether visible 5-376 check whether within region 5-374 compare for equality 8-148 convert to graphic 8-258 copy 8-39 draw border 8-121 draw interior 8-121 exclude from clipping region 5-140 fill 8-154 inflate 8-197 intersect 8-205 intersect clip 5-155 invalidate 8-207 invert 8-211 query if point within 8-289 query update 8-377 set coordinates 8-489 set empty 8-491 subtract 8-538 validate 8-560 Rectangle In Region 5-374 Rectangle Visible 5-376 RECTDIR\_\* values A-114 RECTL A-112 region query box 5-345 query rectangles 5-347 regions check if identical 5-134 check whether point within 5-219 check whether rectangle within 5-374 combine 5-49 create 5-88 destroy 5-110 frame 5-146 invalidate 8-209 move 5-179 offset 5-179 paint 5-186 set 5-536 validate 8-562 Register User Data Type 8-408 Register User Message 8-415 Register User Message Hook 10-21 Register Window Class 8-405 Register Workplace Object Class 8-407 RegisterUserMsg 10-21 Relative Line at Current Position 33-22 Relative Line at Given Position 33-22 Release Hook 8-418 Release Presentation Space 3-44, 8-420 Remove Dynamics 5-378 Remove Presentation Parameter 8-422 Remove Switch Entry 8-424 RENDERFILE A-112 Replace Workplace Object Class 8-426 Request Mutex Semaphore 8-427 reserved messages 12-1 Reset Boundary Data 5-381 reset options 5-194 Reset Presentation Manager 6-17 Reset Presentation Space 5-382 resource load string from 8-251 resource definitions 32-2

resource file specification 32-27 resource files definitions 32-2 introduction 32-1 source file specification 32-27 syntax definitions 32-1 resource script file specification 32-2 resource script file specification keyboard resources 32-18 user-defined resources 32-3 resource statements ACCELTABLE 32-9 ASSOCTABLE 32-10 dialog template 32-16 directives 32-4 DLGTEMPLATE 32-16 MENU item definition 32-13 MENU statement 32-11 multiple-line 32-7 single line 32-2 STRINGTABLE 32-7 user-defined 32-3 window template 32-16 WINDOWTEMPLATE 32-16 Restore Presentation Space 5-384 Restore Window Position 8-429 RES\_\* values 5-194 RGB 5-77, A-113 RGB (red-green-blue) 5-264, 5-343, 5-453, 8-362 query color 5-349 RGB2 A-113 RGNRECT A-114 RGN\_\* values 5-140, 5-155, 5-345, 5-451, 8-379 Right cursor key 8-547 Roman text 5-435 ROP \* values 5-24, 5-112, 5-567 Rotate Transform 5-386 RRGN\_\* values 5-374 RT\_\* values 32-27 RUM\_\* values 8-415 RVIS\_\* values 5-376

Ą

# s

SAA-conforming metafiles 5-475 Save Metafile 5-389 Save Presentation Space 5-391 Save Window Position 8-430 SBCDATA A-114 SBCS 34-23 SBMP \* values 8-194 SBM\_ QUERYPOS 20-4 SBM\_QUERYRANGE 20-4 SBM\_SETPOS 20-5 SBM\_SETSCROLLBAR 20-6 SBM\_SETTHUMBSIZE 20-7 SBS\_\* values 20-1 SB\_\* values 12-38, 12-68, 28-2, 28-5 Scale Matrix 5-393 SCP\_\* values 5-448 scroll bar control data 20-1 scroll bar control window processing 20-1 scroll bar styles 20-1 Scroll Window 8-432 SC\_\* values 15-21 SOW\_\* values 5-362, 5-546

SEARCHSTRING A-115 SEARCHSTRING data structure A-115 SEGEM\_\* values 5-285, 5-480 segment attributes chained 5-539 detectability 5-539 highlight 5-539 nonstore 5-539 store 5-539 transformability 5-539 visibility 5-539 Segment Characteristics 33-22 segments add comment 5-51 call matrix 5-31 close current 5-47 correlate 5-67 correlate chain 5-59 correlate section of chain 5-63 delete all 5-104 delete retained 5-102 draw 5-123 draw chain 5-117 draw section of chain 5-121 get graphic data from 5-150 open 5-181 query attributes 5-351 query initial attributes 5-304 query names 5-353 query priority 5-355 query transform matrix 5-357 return last error during drawing 5-138 set attributes 5-538 set initial attributes 5-488 set priority 5-541 set transform matrix 5-543 Select Palette 5-396 Send Drag Message 3-45 Send Message 8-437 Send Message Hook 10-23 Send Message to Dialog Item 8-435 SendMsgHook 10-23 SEPARATOR menu item 32-15 session title query 8-355 Set Accelerator Table 8-439 Set Active Window 8-441 Set Arc Parameters 5-398, 33-23 Set Attribute Mode 5-401 Set Attributes 5-404 Set Background Color 5-412, 33-23 Set Background Indexed Color 33-24 Set Background Mix 5-415, 33-25 Set Bit Map 5-418 Set Bit-Map Bits 5-420 Set Bit-Map Dimension 5-423 Set Bit-Map Identifier 5-425 Set Capture 8-442 Set Character Angle 5-427, 33-26 Set Character Box 5-430 Set Character Break Extra 5-433, 33-26 Set Character Cell 33-27 Set Character Direction 5-435, 33-28 Set Character Extra 5-438, 33-28 Set Character Mode 5-440 Set Character Precision 33-29 Set Character Set 5-443, 33-30

ţ

١

Set Character Shear 5-445, 33-30 Set Checkstate of Button 8-30 Set Class Message Interest 8-444 Set Class Pointer-Conversion Procedure 8-447 Set Clip Path 5-448, 33-31 Set Clip Region 5-451 Set Clipboard Data 8-449 Set Clipboard Owner 8-452 Set Clipboard Viewer 8-454 Set Code Page 5-456, 8-456 Set Color 5-453, 33-31 Set Color of Text 4-26 Set Current Position 5-458, 33-32 Set Default Arc Parameters 5-460 Set Default Attributes 5-462 Set Default Tag 5-470 Set Default View Matrix 5-467 Set Default Viewing Limits 5-472 Set Desktop Background 8-457 Set Dialog Item Short 8-459 Set Dialog Item Text 8-461 Set Drag Image 3-48 Set Draw Control 5-474 Set Drawing Mode 5-477 Set Edit Mode 5-480 Set Element Pointer 5-482 Set Element Pointer At Label 5-484 Set Extended Color 33-32 Set File Icon 8-463 Set Focus 8-464 Set Fractional Line Width 33-33 Set Graphics Field 5-486 Set Hook 8-466 set identifier delete 5-106 Set Indexed Color 33-34 Set Individual Attribute 33-35 Set Initial Segment Attributes 5-488 Set Keyboard State Table 8-468 Set Line End 5-491, 33-36 Set Line Join 5-493, 33-36 Set Line Type 5-495, 33-37 Set Line Width 5-498, 33-38 Set Line Width Geom 5-500 Set Listbox Item Text 8-470 Set Marker 5-502 Set Marker Box 5-504 Set Marker Cell 33-39 Set Marker Precision 33-40 Set Marker Set 5-506, 33-40 Set Marker Symbol 33-41 Set Menu Item Text 8-472 Set Message Interest 8-473 Set Message Mode 8-476 Set Metafile Bits 5-508 Set Mix 5-510, 33-41 Set Model Transform 33-42 Set Model Transform Matrix 5-513 Set Multiple Window Positions 8-478 Set Object Data 8-480 Set Owner 8-481 Set Page Viewport 5-516 Set Palette Entries 5-518 Set Parent 8-482 Set Pattern 5-521 Set Pattern Reference Point 5-524, 33-43 Set Pattern Set 5-526, 33-44

Set Pattern Symbol 33-44 Set Pel 5-528 Set Pick Identifier 33-45 Set Pick-Aperture Position 5-530 Set Pick-Aperture Size 5-531 Set Pointer 8-484 Set Pointer Position 8-486 Set Pointing Device Pointer 3-53 Set Presentation Parameter 8-487 Set Presentation Space 5-533 Set Rectangle 8-489 Set Rectangle Empty 8-491 Set Region 5-536 Set Segment Attributes 5-538 Set Segment Boundary 33-45 Set Segment Priority 5-541 Set Segment Transform Matrix 5-543 Set Stop Draw 5-546 Set Stroke Line Width 33-46 Set Synchronization Mode 8-492 Set System Colors 8-494 Set System Modal Window 8-500 Set System Value 8-502 Set Tag 5-548 Set Text Alignment 5-550, 33-47 Set Values in DRAGITEM 3-50 Set Viewing Limits 5-553 Set Viewing Transform 33-48 Set Viewing Transform Matrix 5-555 Set Viewing Window 33-48 Set Window Enabled State 8-135 Set Window Pointer-Conversion Procedure 8-514 Set Window Position 8-506 Set Window Text 8-512 Set Window Word Bits 8-504 Set Window Word Long 8-515 Set Window Word Short 8-517 Set Window Words Pointer 8-510 SFACTORS A-115 SHANDLE A-116 Sharp Fillet at Current Position 33-50 Sharp Fillet at Given Position 33-50 SHE\_\* values A-101 SHORT A-116 Show Cursor 8-518 Show Pointer 8-520 Show Tracking Rectangle 8-522 Show Window 8-523 Shutdown System 8-525 single-byte character set 1-6 single-byte character sets 34-23 SIZEF A-116 SIZEL A-116 SLDCDATA A-116 SLDCDATA data structure A-116 slider control window processing data structures 26-3 notification messages 26-4 purpose 26-1 styles 26-1 window messages 26-7 SLM\_ADDDETENT 26-7 SLM\_QUERYDETENTPOS 26-7 SLM\_QUERYSCALETEXT 26-8 SLM\_QUERYSLIDERINFO 26-9 SLM\_QUERYTICKPOS 26-11 SLM\_QUERYTICKSIZE 26-11

SLM\_REMOVEDETENT 26-12 SLM\_SETSCALETEXT 26-13 SLM\_SETSLIDERINFO 26-13 SLM\_SETTICKSIZE 26-15 SLS\_\* values 26-1 SMHSTRUCT A-117 SMIM\_\* values 8-444, 8-473 SMI \* values 8-444, 8-473 SM\_QUERYHANDLE 22-3 SM\_SETHANDLE 22-4 Sound Alarm 8-11 source resource file 32-27 SPBM\_OVERRIDESETLIMITS 21-3 SPBM\_QUERYLIMITS 21-4 SPBM\_QUERYVALUE 21-4 SPBM\_SETARRAY 21-6 SPBM\_SETCURRENTVALUE 21-6 SPBM\_SETLIMITS 21-7 SPBM\_SETMASTER 21-8 SPBM\_SETTEXTLIMIT 21-9 SPBM\_SPINDOWN 21-9 SPBM\_SPINUP 21-10 Specify Text Font 4-29 Specify Text Font Style 4-32 spin button control window processing 21-1 notification message 21-2 purpose 21-1 styles 21-1 SplControlDevice 7-2 SplCopyJob 7-5 SplCreateDevice 7-7 SplCreateQueue 7-10 SplDeleteDevice 7-14 SplDeleteJob 7-16 SplDeleteQueue 7-18 SplEnumDevice 7-20 SplEnumDriver 7-23 SplEnumJob 7-26 SplEnumPort 7-29 SplEnumPrinter 7-32 SplEnumQueue 7-35 SplEnumQueueProcessor 7-39 SPLERR A-117 SplHoldJob 7-42 SplHoldQueue 7-44 SplPurgeQueue 7-46 SplQmAbort 7-48 SplQmAbortDoc 7-49 SplQmClose 7-50 SplQmEndDoc 7-51 SplQmOpen 7-53 SplQmStartDoc 7-55 SplQmWrite 7-57 SplQueryDevice 7-59 SplQueryJob 7-62 SplQueryQueue 7-66 SplReleaseJob 7-70 SplReleaseQueue 7-72 SplSetDevice 7-74 SplSetJob 7-77 SplSetQueue 7-81 SPL\_\* values 7-51, 7-53 Spool File Close 7-50 spooler control device 7-2 copy job 7-5 create device 7-7

Å.

spooler (continued) create queue 7-10 delete device 7-14 delete job 7-16 delete queue 7-18 enumerate device 7-20 enumerate driver 7-23, 7-29 enumerate job 7-26 enumerate printer 7-32 enumerate queue 7-35 enumerate queue processor 7-39 hold job 7-42 hold queue 7-44 purge queue 7-46 query device 7-59 query job 7-62 query queue 7-66 queue manager abort 7-48 queue manager abort document 7-49 queue manager close 7-50 queue manager end document 7-51 queue manager open 7-53 queue manager start document 7-55 queue manager write 7-57 release job 7-70 release queue 7-72 set device 7-74 set job information 7-77 set queue 7-81 Spooler Control Device 7-2 Spooler Copy Job 7-5 Spooler Create Device 7-7 Spooler Create Queue 7-10 Spooler Delete Device 7-14 Spooler Delete Job 7-16 Spooler Delete Queue 7-18 Spooler Enumerate Device 7-20 Spooler Enumerate Driver 7-23 Spooler Enumerate Job 7-26 Spooler Enumerate Port 7-29 Spooler Enumerate Print Destinations 7-32 Spooler Enumerate Queue 7-35 Spooler Enumerate Queue Processor 7-39 Spooler File Abort 7-48 Spooler File Abort Document 7-49 Spooler File End Document 7-51 Spooler File Open 7-53 Spooler File Start Document 7-55 Spooler File Write 7-57 Spooler Hold Job 7-42 Spooler Hold Queue 7-44 Spooler Purge Queue 7-46 Spooler Query Device 7-59 Spooler Query Job 7-62 Spooler Query Queue 7-66 Spooler Release Job 7-70 Spooler Release Queue 7-72 Spooler Set Device 7-74 Spooler Set Job 7-77 Spooler Set Queue 7-81 SPTR \* values 8-365 SS\_\* values 22-1 standard bit-map formats D-1 Standard File Dialog 8-152 Standard File Dialog Default Procedure 8-87 Standard Font Dialog 8-163 Standard Font Dialog Default Procedure 8-88

 $\int$ */* 

<sup>~</sup> d.

Start Timer 8-529 static control data 22-2 static control styles 22-1 static control window processing 22-1 Stop Timer 8-531 storage mapping of data types 1-6 store attribute for segments modify (GpiSetSegmentAttrs) 5-539 Store Window Position 8-533 string convert to uppercase 8-556 string handle create 3-5 delete 3-10, 3-11 strings load from resource 8-251 substitute 8-536 STRINGTABLE statement 32-7 Stroke Path 5-558 STRUCT A-117 structures A-1 STR16 A-117 STR32 A-117 STR64 A-117 STR8 A-117 STYLECHANGE A-117 Subclass Window 8-534 submenus 32-14 Substitute Strings 8-536 Subtract Rectangle 8-538 suppression options 5-194 SUP\_\*values 5-194 sv\_\* values effect on container icon size A-17 effect on container mini-icon size A-17 SWBLOCK A-118 SWCNTRL A-118 SWENTRY A-119 Switch To Program 8-540 SWL\_\* values A-119 SWP A-119 SWP \_\*values 8-386, 8-506, 12-69, A-120 SW\_\* options 8-432 SYSCLR\_\* indexes 8-494  $SYSINF$  values 8-381 system color query 8-362 set 8-494 system pointer query 8-365 system value query 8-368 set 8-502

#### T

tag query 5-363 query default 5-277 set 5-548 TA\_\* values 5-550, 5-551 TBM\_QUERYHILITE 23-3 TBM\_SETHILITE 23-3 templates dialog 32-19 format 32-15 menus 32-15

Terminate 8-542 Terminate Application 8-544 text draw 8-126 query alignment 5-364 query box 5-365 set alignment 5-550 TF\_\* values A-121 ThunkProc 10-3 TIO A-120 timer start 8-529 title bar control data 23-1 control window processing 23-1 style 23-1 TRACKINFO A-120 tracking rectangle hide 8-522 show 8-522 transform matrix query model 5-325 rotate 5-386 scale 5-393 set model 5-513 translate 5-560 transformability attribute for segments modify (GpiSetSegmentAttrs) 5-539 transforms set viewing 5-555 TRANSFORM\_\* values 5-31, 5-386, 5-393, 5-467, 5-513, 5-543, 5-555, 5-560 Translate Accelerator 8-550 Translate Character with Code Page 8-40 Translate Matrix 5-560 Translate String with Code Page 8-42 TREEITEMDESC A-122 triplets G-2 TXTBOX\_\* values 5-366

## u

UCHAR A-122 ULONG A-122 Union Rectangle 8-552 Unload Fonts 5-563 Unload Public Fonts 5-565 Up cursor key 8-547 update region exclude 8-150 query 8-379 Update Window 8-554 Uppercase Character 8-558 Uppercase String 8-556 USEITEM A-122 user-defined resources 32-3 USERBUTTON A-122 USHORT A-123

#### v

Validate Rectangle 8-560 Validate Region 8-562 value set control window processing data structures 27-4 notification messages 27-5 purpose 27-1

value set control window processing (continued) styles 27-1 window messages 27-8 Verify Given Rendering Mechanism and Format 3-57 Verify Native Rendering Mechanism and Format 3-55 Verify True Type of Dragged Object 3-59 Verify Type of Dragged Object 3-61 Verify Types 3-63 VGA 2-19 VIA\_\* values querying item attributes 27-9 setting item attributes 27-15 view matrix query default 5-273 viewing limits query 5-368 query default 5-278 set 5-553 viewing transform set default 5-467 viewing transforms query 5-370 VIEWITEM A-123 viewports query page 5-330 VIOFONTCELLSIZE A-123 VIOSIZECOUNT A-123 virtual key definitions 1-1 visibility attribute for segments modify (GpiSetSegmentAttrs) 5-539 VK\_\* values 8-176, A-1 VM\_QUERYITEM 27-8 VM\_QUERYITEMATTR 27-9 VM\_QUERYMETRICS 27-11 VM\_QUERYSELECTEDITEM 27-12 VM\_SELECTITEM 27-12 VM\_SETITEM 27-13 VM\_SETITEMATTR 27-14 VM\_SETMETRICS 27-16 VOID A-123 VSCDATA A-123 VSCDATA data structure A-123 VSDRAGINFO A-123 VSDRAGINFO data structure A-123 VSDRAGINIT A-124 VSTEXT A-124 VS\_\* values 27-1

 $\zeta$ 

ĺ

#### w

Wait Event Semaphore 8-565 Wait Message 8-567 Wait MuxWait Semaphore or Message 8-569 WA\_\* values 8-11 WCS\_\* values 8-35 WC\_\* classes 8-398 we\_\* values 11-2, 23-1 WinAddAtom 8-7 WinAddSwitchEntry 8-9 WinAlarm 8-11 WinAssociateHelplnstance 8-13 WinBeginEnumWindows 8-16 WinBeginPaint 8-18 WinBroadcastMsg 8-20 WinCalcFrameRect 8-22 WinCallMsgFilter 8-24 WinCancelShutdown 8-26

WinChangeSwitchEntry 8-28 WinCheckButton 8-30 WinCheckMenultem 8-32 WinCloseClipbrd 8-34 WinCompareStrings 8-35 WinCopyAccelTable 8-37 WinCopyRect 8-39 WinCpTranslateChar 8-40 WinCpTranslateString 8-42 WinCreateAccelTable 8-44 WinCreateAtomTable 8-46 WinCreateCursor 8-48 WinCreateDlg 8-50 WinCreateFrameControls 8-52 WinCreateHelplnstance 8-54 WinCreateHelpTable 8-56 WinCreateMenu 8-58 WinCreateMsgQueue 8-60 WinCreateObject 8-62 WinCreatePointer 8-64 WinCreatePointerlndirect 8-66 WinCreateStdWindow 8-68 WinCreateSwitchEntry 8-72 WinCreateWindow 8-74 WinDdelnitiate 8-78 WinDdePostMsg 8-80 WinDdeRespond 8-83 WinDefDlgProc 8-85 WinDefFileDlgProc 8-87 WinDefFontDlgProc 8-88 WinDefWindowProc 8-89 WinDeleteAtom 8-91 WinDeletelboxltem 8-93 WinDeletelibrary 8-95 WinDeleteProcedure 8-96 WinDeregisterObjectClass 8-97 WinDestroyAccelTable 8-98 WinDestroyAtomTable 8-99 WinDestroyCursor 8-101 WinDestroyHelplnstance 8-102 WinDestroyMsgQueue 8-104 WinDestroyObject 8-106 WinDestroyPointer 8-107 WinDestroyWindow 8-109 WinDismissDlg 8-111 WinDispatchMsg 8-113 WinDlgBox 8-115 window create 8-74 destroy 8-109 query 8-382 query active 8-293 query class name 8-305 query desktop 8-319 query device context for 8-384 query handle from device context 8-572 query pointer 8-390 query position 8-386 query size 8-386 query text 8-394 query text length 8-396 query unsigned long integer value of 8-398 query unsigned short integer value of 8-400 register class of 8-405 scroll 8-432 set message interest 8-473 set multiple positions 8-478

 $\mathcal{J}$ /

١

window (continued) set owner 8-481 set position 8-506 set to system modal 8-500 update 8-554 window class set message interest 8-444 window class styles 12-1 Window From Point 8-576 window list remove entry 8-424 Window List title query 8-375 Window Procedure 10-4 window processing button control 13-1 combo box control 19-1 container control 24-1 control 11-2 default 11-1, 12-1 entry field control 14-1 frame control 15-1 language support 12-80 list box control 16-1 menu control 17-1 multi-line entry field control 18-1 notebook control 25-1 prompted entry field control 19-1 scroll bar control 20-1 slider control 26-1 spin button control 21-1 static control 22-1 value set control 27-1 Window Start Application 8-526 windows create standard 8-68 create standard frame controls 8-52 define procedure 10-4 enable update 8-137 find descendant 8-576 get maximum position 8-179 get minimum position 8-181 get multiples from identities 8-266 invoke default procedure 8-89 is handle valid 8-226 map points 8-260 open device context 8-273 process message box 8-262 query class information 8-303 query descendancy 8-213 query enabled state 8-228 query handle from identifier 8-574 query is child 8-213 query object 8-340 query rectangle 8-392 query system modal 8-364 query visibility 8-232 set active 8-441 set enabled state 8-135 set parent 8-482 set text 8-512 set visibility state 8-137, 8-523 show 8-523 start flashing 8-158 stop flashing 8-158 WINDOWTEMPLATE statement 32-16 WinDrawBitmap 8-118

WinDrawBorder 8-121 WinDrawPointer 8-124 WinDrawText 8-126 WinEmptyClipbrd 8-130 WinEnableControl 8-131 WinEnableMenultem 8-132 WinEnablePhyslnput 8-134 WinEnableWindow 8-135 WinEnableWindowUpdate 8-137 WinEndEnumWindows 8-139 WinEndPaint 8-141 WinEnumClipbrdFmts 8-143 WinEnumDlgltem 8-145 WinEnumObjectClasses 8-147 WinEqualRect 8-148 WinExcludeUpdateRegion 8-150 WinFileDlg 8-152 WinFillRect 8-154 WinFindAtom 8-156 WinFlashWindow 8-158 WinFocusChange 8-160 WinFontDlg 8-163 WinFreeErrorlnfo 8-165 WinFreeFileDlaList 8-166 WinFreeFilelcon 8-168 WinGetClipPS 8-169 WinGetCurrentTime 8-171 WinGetDlgMsg 8-172 WinGetErrorlnfo 8-175 WinGetKeyState 8-176 WinGetlastError 8-178 WinGetMaxPosition 8-179 WinGetMinPosition 8-181 WinGetMsg 8-183 WinGetNextWindow 8-186 WinGetPhysKeyState 8-188 WinGetPS 8-190 WinGetScreenPS 8-192 WinGetSysBitmap 8-194 WinlnflateRect 8-197 Winlnitialize 8-199 WinlnSendMsg 8-201 WinlnsertLboxItem 8-203 WinIntersectRect 8-205 WinlnvalidateRect 8-207 WinlnvalidateRegion 8-209 WinlnvertRect 8-211 WinlsChild 8-213 WinlsControlEnabled 8-214 WinlsMenultemChecked 8-216 WinlsMenultemEnabled 8-218 WinlsMenultemValid 8-220 WinlsPhyslnputEnabled 8-222 WinlsRectEmpty 8-223 WinlsThreadActive 8-224 WinlsWindow 8-226 WinlsWindowEnabled 8-228 WinlsWindowShowing 8-230 WinlsWindowVisible 8-232 WinloadAccelTable 8-234 WinLoadDlg 8-236 WinloadFilelcon 8-239 WinloadHelpTable 8-241 Winloadlibrary 8-243 WinloadMenu 8-244 WinloadMessage 8-246 WinloadPointer 8-248

WinloadProcedure 8-250 WinloadString 8-251 WinlockVisRegions 8-253 WinlockWindowUpdate 8-255 WinMakePoints 8-257 WinMakeRect 8-258 WinMapDlgPoints 8-259 WinMapWindowPoints 8-260 WinMessageBox 8-262 WinMultWindowFromlDs 8-266 WinNextChar 8-268 WinOffsetRect 8-270 WinOpenClipbrd 8-272 WinOpenWindowDC 8-273 WinPeekMsg 8-275 WinPopupMenu 8-277 WinPostMsg 8-281 WinPostQueueMsg 8-283 WinPrevChar 8-285 WinProcessDlg 8-287 WinPtlnRect 8-289 WinQueryAccelTable 8-291 WinQueryActiveWindow 8-293 WinQueryAnchorBlock 8-294 WinQueryAtomlength 8-295 WinQueryAtomName 8-297 WinQueryAtomUsage 8-299 WinQueryButtonCheckstate 8-300 WinQueryCapture 8-302 WinQueryClasslnfo 8-303 WinQueryClassName 8-305 WinQueryClassThunkProc 8-307 WinQueryClipbrdData 8-308 WinQueryClipbrdFmtlnfo 8-310 WinQueryClipbrdOwner 8-312 WinQueryClipbrdViewer 8-313 WinQueryCp 8-314 WinQueryCplist 8-315 WinQueryCursorlnfo 8-316 WinQueryDesktopBkgnd 8-317 WinQueryDesktopWindow 8-319 WinQueryDlgltemShort 8-321 WinQueryDlgltemText 8-323 WinQueryDlgltemTextlength 8-325 WinQueryFocus 8-327 WinQueryHelplnstance 8-328 WinQuerylboxCount 8-330 WinQuerylboxltemText 8-331 WinQueryLboxItemTextLength 8-333 WinQuerylboxSelectedltem 8-335 WinQueryMsgPos 8-336 WinQueryMsgTime 8-338 WinQueryObject 8-402 WinQueryObjectWindow 8-340 WinQueryPointer 8-342 WinQueryPointerlnfo 8-343 WinQueryPointerPos 8-345 WinQueryPresParam 8-347 WinQueryQueuelnfo 8-350 WinQueryQueueStatus 8-352 WinQuerySessionTitle 8-355 WinQuerySwitchEntry 8-357 WinQuerySwitchHandle 8-358 WinQuerySwitchlist 8-360 WinQuerySysColor 8-362 WinQuerySysModalWindow 8-364 WinQuerySysPointer 8-365

€

WinQuerySystemAtomTable 8-372 WinQuerySysValue 8-368 WinQueryTaskSizePos 8-373 WinQueryTaskTitle 8-375 WinQueryUpdateRect 8-377 WinQueryUpdateRegion 8-379 WinQueryVersion 8-381 WinQueryWindow 8-382 WinQueryWindowDC 8-384 WinQueryWindowModel 8-385 WinQueryWindowPos 8-386 WinQueryWindowProcess 8-388 WinQueryWindowPtr 8-390 WinQueryWindowRect 8-392 WinQueryWindowText 8-394 WinQueryWindowTextLength 8-396 WinQueryWindowThunkProc 8-397 WinQueryWindowULong 8-398 WinQueryWindowUShort 8-400 WinRealizePalette 8-403 WinRegisterClass 8-405 WinRegisterObjectClass 8-407 WinRegisterUserDatatype 8-408 WinRegisterUserMsg 8-415 WinReleaseHook 8-418 WinReleasePS 8-420 WinRemovePresParam 8-422 Win Remove Switch Entry 8-424 WinReplaceObjectClass 8-426 WinRequestMutexSem 8-427 WinRestoreWindowPos 8-429 WinSaveWindowPos 8-430 WinScrollWindow 8-432 WinSendDlgItemMsg 8-435 WinSendMsg 8-437 WinSetAccelTable 8-439 WinSetActiveWindow 8-441 WinSetCapture 8-442 WinSetClassMsglnterest 8-444 WinSetClassThunkProc 8-447 WinSetClipbrdData 8-449 WinSetClipbrdOwner 8-452 WinSetClipbrdViewer 8-454 WinSetCp 8-456 WinSetDesktopBkgnd 8-457 WinSetDlgltemShort 8-459 WinSetDlgltemText 8-461 WinSetFilelcon 8-463 WinSetFocus 8-464 WinSetHook 8-466 WinSetKeyboardStateTable 8-468 WinSetLboxItemText 8-470 WinSetMenultemText 8-472 WinSetMsglnterest 8-473 WinSetMsgMode 8-476 WinSetMultWindowPos 8-478 WinSetObjectData 8-480 WinSetOwner 8-481 WinSetParent 8-482 WinSetPointer 8-484 WinSetPointerPos 8-486 WinSetPresParam 8-487 WinSetRect 8-489 WinSetRectEmpty 8-491 WinSetSynchroMode 8-492 WinSetSysColors 8-494 WinSetSysModalWindow 8-500

 $\setminus$ *,)* 

WinSetSysValue 8-502 WinSetWindowBits 8-504 WinSetWindowPos 8-506 WinSetWindowPtr 8-510 WinSetWindowText 8-512 WinSetWindowThunkProc 8-514 WinSetWindowULong 8-515 WinSetWindowUShort 8-517 WinShowCursor 8-518 WinShowPointer 8-520 WinShowTrackRect 8-522 WinShowWindow 8-523 WinShutdownSystem 8-525 WinStartApp 8-526 WinStartTimer 8-529 WinStopTimer 8-531 WinStoreWindowPos 8-533 WinSubclassWindow 8-534 WinSubstituteStrings 8-536 WinSubtractRect 8-538 WinSwitchToProgram 8-540 WinTerminate 8-542 WinTerminateApp 8-544 WinTrackRect 8-546 WinTranslateAccel 8-550 WinUnionRect 8-552 WinUpdateWindow 8-554 WinUpper 8-556 WinUpperChar 8-558 WinValidateRect 8-560 WinValidateRegion 8-562 WinWaitEventSem 8-565 WinWaitMsg 8-567 WinWaitMuxWaitSem 8-569 WinWindowFromDC 8-572 WinWindowFromlD 8-574 WinWindowFromPoint 8-576 WM\_ACTIVATE 8-109, 8-508, 12-3 WM\_ACTIVATE (in Frame Controls) 15-6 WM\_ACTIVATE (Language Support Dialog) 12-83 WM\_ACTIVATE (Language Support Window) 12-80 WM\_ADJUSTFRAMEPOS 15-6 WM\_ADJUSTWINDOWPOS 8-508, 12-5 WM\_APPTERMINATENOTIFY 12-4 WM BEGINDRAG 12-6 WM\_BEGINSELECT 12-7 WM\_BUTTON1CLICK 12-7 WM\_BUTTON1DBLCLK 12-10 WM\_BUTTON1DBLCLK (in Frame Controls) 15-7 WM\_BUTTON1DBLCLK (in Multiline Entry Fields) 18-36 WM\_BUTTON1DOWN 12-13 WM\_BUTTON1DOWN (in Frame Controls) 15-8 WM\_BUTTON1DOWN (in Multiline Entry Fields) 18-36 WM\_BUTTON1MOTIONEND 12-14 WM\_BUTTON1MOTIONSTART 12-14 WM\_BUTTON1UP 12-19 WM\_BUTTON1UP (in Frame Controls) 15-8 WM\_BUTTON1UP (in Multiline Entry Fields) 18-37 WM\_BUTTON2CLICK 12-8 WM\_BUTTON2DBLCLK 12-11 WM\_BUTTON2DBLCLK (in Frame Controls) 15-7 WM\_BUTTON2DOWN 12-15 WM\_BUTTON2DOWN (in Frame Controls) 15-8 WM\_BUTTON2MOTIONEND 12-16 WM\_BUTTON2MOTIONSTART 12-16 WM\_BUTTON2UP 12-20 WM\_BUTTON2UP (in Frame Controls) 15-9

WM\_BUTTON3CLICK 12-9 WM\_BUTTON3DBLCLK 12-12 WM\_BUTTON3DOWN 12-17 WM\_BUTTON3MOTIONEND 12-18 WM\_BUTTON3MOTIONSTR 12-18 WM\_BUTTON3UP 12-21 WM\_CALCFRAMERECT 12-22 WM\_CALCFRAMERECT (in Frame Controls) 15-9 WM\_CALCVALIDRECTS 12-22 WM\_ CHAR 12-24 WM\_CHAR (Default Dialogs) 12-70 WM\_CHAR (in Entry Fields) 14-12 WM\_CHAR (in Frame Controls) 15-9 WM\_CHAR (in List Boxes) 16-15 WM\_ CHAR (in Multiline Entry Fields) 18-37 WM\_CHAR (in Notebook Controls) 25-18 WM\_CHAR (in Slider Controls) 26-16 WM\_CHAR (in Value Set Controls) 27-17 WM\_CHORD 12-25 WM\_CLOSE 12-26 WM\_CLOSE (Default Dialogs) 12-71 WM\_CLOSE (in Frame Controls) 15-10 WM\_COMMAND 11-3, 12-27, 15-10 WM\_COMMAND (Default Dialogs) 12-71 WM\_COMMAND (in Button Controls) 13-3 WM\_COMMAND (in Menu Controls) 17-4 WM\_CONTEXTMENU 12-28 WM\_CONTROL 11-3, 12-28 WM\_CONTROL (in Button Controls) 13-3 WM\_CONTROL (in Combination Boxes) 19-3 WM\_ CONTROL (in Container Controls) 24-4 WM\_CONTROL (in Entry Fields) 14-3 WM\_CONTROL (in List Boxes) 16-2 WM\_ CONTROL (in Multiline Entry Fields) 18-3 WM\_ CONTROL (in Notebook Controls) 25-3 WM\_CONTROL (in Slider Controls) 26-4 WM\_CONTROL (in Spin Button Controls) 21-2 WM\_CONTROL (in Value Set Controls) 27-5 WM\_CONTROL (Language Support Dialog) 12-83 WM\_CONTROL (Language Support Window) 12-80 WM\_CONTROLPOINTER 12-29 WM\_CONTROLPOINTER (in Container Controls) 24-5 WM\_CONTROLPOINTER (in Notebook Controls) 25-19 WM\_CONTROLPOINTER (in Slider Controls) 26-4 WM\_CONTROLPOINTER (in Value Set Controls) 27-6 WM\_CREATE 12-29 WM\_DDE\_ACK 30-1 WM\_DDE\_ADVISE 30-2 WM\_DDE\_DATA 30-3 WM\_DDE\_EXECUTE 30-3 WM\_DDE\_INITIATE 30-5 WM\_DDE\_INITIATEACK 30-5 WM\_DDE\_POKE 30-6 WM\_DDE\_REQUEST 30-7 WM\_DDE\_TERMINATE 30-8 WM\_DDE\_UNADVISE 30-9 WM\_DESTROY 8-109, 12-30 WM\_DESTROYCLIPBOARD 28-1 WM\_DRAWCLIPBOARD 28-2 WM\_DRAWITEM 12-31 WM\_DRAWITEM (in Container Controls) 24-6 WM\_DRAWITEM (in Font Dialog) 12-75 WM\_DRAWITEM (in Frame Controls) 15-10 WM\_DRAWITEM (in List Boxes) 16-3 WM\_DRAWITEM (in Menu Controls) 17-4 WM\_DRAWITEM (in Notebook Controls) 25-20

WM\_DRAWITEM (in Slider Controls) 26-5 WM\_DRAWITEM (in Value Set Controls) 27-6 WM\_ENABLE 12-31 WM\_ENABLE (in Button Controls) 13-10 WM\_ENABLE (in Multiline Entry Fields) 18-40 WM\_ENDDRAG 12-32 WM\_ENDSELECT 12-33 WM\_ERASEBACKGROUND 15-10 WM\_ERASEWINDOW 12-33 WM\_ERROR 12-34 WM\_FLASHWINDOW 15-11 WM\_FOCUSCHANGE 12-34 WM\_FOCUSCHANGE (in Frame Controls) 15-12 WM\_FORMATFRAME 12-35 WM\_FORMATFRAME (in Frame Controls) 15-12 WM\_HELP 11-3, 12-36 WM\_HELP (in Button Controls) 13-4 WM\_HELP (in Menu Controls) 17-5 WM\_HITTEST 12-37 WM\_HSCROLL 12-38 WM\_HSCROLL (in Horizontal Scroll Bars) 20-3 WM\_HSCROLLCLIPBOARD 28-2 WM\_INITDLG 12-38 WM\_INITDLG (Default Dialogs) 12-71 WM\_INITMENU 12-39 WM\_INITMENU (in Frame Controls) 15-13 WM\_INITMENU (in Menu Controls) 17-5 WM\_JOURNALNOTIFY 12-39 WM\_MATCHMNEMONIC 12-40 WM\_MATCHMNEMONIC (Default Dialogs) 12-71 WM\_MATCHMNEMONIC (in Button Controls) 13-10 WM\_MATCHMNEMONIC (in Static Controls) 22-4 WM\_MEASUREITEM 12-41 WM\_MEASUREITEM (in Frame Controls) 15-13 WM\_MEASUREITEM (in List Boxes) 16-4 WM\_MEASUREITEM (in Menu Controls) 17-5 WM\_MENUEND 12-41 WM\_MENUEND (in Menu Controls) 17-6 WM\_MENUSELECT 12-42 WM\_MENUSELECT (in Frame Controls) 15-13 WM\_MENUSELECT (in Menu Controls) 17-6 WM\_MINMAXFRAME 12-42 WM\_MINMAXFRAME (in Frame Controls) 15-4 WM\_MOUSEMOVE 12-43 WM\_MOUSEMOVE (in Multiline Entry Fields) 18-40 WM\_MOVE 8-508, 12-44 WM\_NEXTMENU 12-44 WM\_NEXTMENU (in Frame Controls) 15-14 WM\_NEXTMENU (in Menu Controls) 17-7 WM\_NULL 12-45 WM\_OPEN 12-45 WM\_OWNERPOSCHANGE 15-14 WM\_PACTIVATE 12-46 WM\_PAINT 12-47 WM\_PAINT (in Frame Controls) 15-15 WM\_PAINT (Langauge Support Window) 12-80 WM\_PAINT (Language Support Dialog) 12-83 WM\_PAINTCLIPBOARD 28-3 WM \_PCONTROL 12-47 WM\_PPAINT 12-48 WM\_PPAINT (Language Support Dialog) 12-84 WM\_PPAINT (Language Support Window) 12-81 WM\_PRESPARAMCHANGED 12-48 WM\_PRESPARAMCHANGED (in Container Controls) 24-52 WM\_PRESPARAMCHANGED (in Notebook Controls) 25-21

f. \j WM\_PRESPARAMCHANGED (in Slider Controls) 26-17 slider control 26-17 value set control 27-18 WM\_PRESPARAMCHANGED (in Value Set Controls) 27-18 WM\_PSETFOCUS 12-49 WM\_PSIZE 12-49 WM\_PSYSCOLORCHANGE 12-50 WM\_QUERYACCELTABLE 12-50 WM\_QUERYBORDERSIZE 15-15 WM\_QUERYCONVERTPOS 12-51 WM\_QUERYCONVERTPOS (in Button Controls) 13-10 WM\_QUERYCONVERTPOS (in Entry Fields) 14-13 WM\_QUERYCONVERTPOS (in Frame Controls) 15-16 WM\_QUERYCONVERTPOS (in List Boxes) 16-15 WM\_QUERYCONVERTPOS (in Menu Controls) 17-23 WM\_QUERYCONVERTPOS (in Scroll Bars) 20-8 WM\_QUERYCONVERTPOS (in Static Controls) 22-5 WM\_QUERYCONVERTPOS (in Title Bar Controls) 23-4 WM\_QUERYDLGCODE 12-72 WM\_QUERYFOCUSCHAIN 15-16 WM\_QUERYFRAMECTLCOUNT 15-17 WM\_QUERYFRAMEINFO 15-18 WM\_QUERYHELPINFO 12-52 WM\_QUERYICON 15-18 WM\_QUERYTRACKINFO 12-52 WM\_QUERYWINDOWPARAMS 12-53 WM\_QUERYWINDOWPARAMS (in Button Controls) 13-11 WM\_QUERYWINDOWPARAMS (in Entry Fields) 14-13 WM\_QUERYWINDOWPARAMS (in Frame Controls) 15-19 WM\_QUERYWINDOWPARAMS (in List Boxes) 16-16 WM\_QUERYWINDOWPARAMS (in Menu Controls) 17-23 WM\_QUERYWINDOWPARAMS (in Multiline Entry Fields) 18-41 WM\_QUERYWINDOWPARAMS (in Scroll Bars) 20-8 WM\_QUERYWINDOWPARAMS (in Slider Controls) 26-18 slider control 26-18 value set control 27-19 WM\_QUERYWINDOWPARAMS (in Static Controls) 22-5 WM\_QUERYWINDOWPARAMS (in Title Bars) 23-4 WM\_QUERYWINDOWPARAMS (in Value Set Controls) 27-19 WM\_QUIT 12-53 WM\_REALIZEPALETTE 12-54 WM\_RENDERALLFMTS 8-109, 28-4 WM\_RENDERFMT 28-4 WM\_SAVEAPPLICATION 12-55 WM\_SEM1 12-55 WM\_SEM2 12-56 WM\_SEM3 12-56 WM\_SEM4 12-57 WM\_SETACCELTABLE 12-57 WM\_SETBORDERSIZE 15-19 WM\_SETFOCUS 12-58 WM\_SETFOCUS (Language Support Dialog) 12-84 WM\_SETFOCUS (Language Support Window) 12-81 WM\_SETHELPINFO 12-58 WM\_SETICON 15-20 WM\_SETSELECTION 12-59 WM\_SETWINDOWPARAMS 12-60 WM\_SETWINDOWPARAMS (in Button Controls) 13-11 WM\_SETWINDOWPARAMS (in Entry Fields) 14-13 WM\_SETWINDOWPARAMS (in Frame Controls) 15-20 WM\_SETWINDOWPARAMS (in List Boxes) 16-16 WM\_SETWINDOWPARAMS (in Menu Controls) 17-23

\  $\checkmark$ /

)

1

) /.

WM\_SETWINDOWPARAMS (in Multiline Entry Fields) 18-42 WM\_SETWINDOWPARAMS (in Scroll Bars) 20-8 WM\_SETWINDOWPARAMS (in Slider Controls) 26-19 slider control 26-19 value set control 27-20 WM\_SETWINDOWPARAMS (in Static Controls) 22-5 WM\_SETWINDOWPARAMS (in Title Bar Controls) 23-4 WM\_SETWINDOWPARAMS (in Value Set Controls) 27-20 WM\_SHOW 12-60 WM\_SINGLESELECT 12-61 WM\_SIZE 8-508, 12-61 WM\_SIZE (in Frame Controls) 15-20 WM\_SIZE (in Notebook Controls) 25-22 WM\_SIZE (in Value Set Controls) 27-20 WM\_SIZE (Language Support Dialog) 12-84 WM\_SIZE (Language Support Window) 12-81 WM\_SIZECLIPBOARD 28-5 WM\_SUBSTITUTESTRING 12-62 WM\_SYSCOLORCHANGE 12-63 WM\_SYSCOLORCHANGE (Language Support Dialog) 12-85 WM\_SYSCOLORCHANGE (Language Support Window) 12-82 WM\_SYSCOMMAND 12-63, 13-4, 15-21, 17-7 WM\_SYSCOMMAND (in Title Bar Controls) 23-2 WM\_SYSVALUECHANGED 12-64 WM\_TEXTEDIT 12-65 WM\_TIMER 12-65 WM\_TRACKFRAME 12-66 WM\_TRACKFRAME (in Frame Controls) 15-22 WM\_TRACKFRAME (in Title Bar Controls 23-2 WM\_TRANSLATEACCEL 12-67 WM\_TRANSLATEACCEL (in Frame Controls) 15-23 WM\_TRANSLATEMNEMONIC 12-67 WM\_TRANSLATEMNEMONIC (in Frame Controls) 15-23 WM\_UPDATEFRAME 12-68 WM\_UPDATEFRAME (in Frame Controls) 15-23 WM\_VSCROLL 12-68 WM\_VSCROLL (in Vertical Scroll Bars) 20-3 WM\_VSCROLLCLIPBOARD 28-5 WM\_WINDOWPOSCHANGED 12-69 WM\_\* messages 8-352 WNDPARAMS A-125 WndProc 10-4 World Coordinates Bit Bit 5-567 wpAddClockAlarmPage 9-53 wpAddClockDateTimePage 9-54 wpAddClockView1Page 9-55 wpAddClockView2Page 9-56 wpAddCountryDatePage 9-57 wpAddCountryNumbersPage 9-58 wpAddCountryPage 9-59 wpAddCountryTimePage 9-60 wpAddDesktopLockup1Page 9-61 wpAddDesktopLockup2Page 9-62 wpAddDesktopLockup3Page 9-63 wpAddDiskDetailsPage 9-64 wpAddFileMenuPage 9-65 wpAddFileTypePage 9-66 wpAddFile1Page 9-67 wpAddFile2Page 9-68 wpAddFile3Page 9-69 wpAddFolderBackgroundPage 9-70 wpAddFolderlncludePage 9-71 wpAddFolderSortPage 9-72 wpAddFolderView1Page 9-73

wpAddFolderView2Page 9-74 wpAddFolderView3Page 9-75 wpAddKeyboardMappingsPage 9-76 wpAddKeyboardSpecialNeedsPage 9-77 wpAddKeyboardTimingPage 9-78 wpAddMouseMappingsPage 9-79 wpAddMouseTimingPage 9-80 wpAddMouseTypePage 9-81 wpAddObjectGeneralPage 9-82 wpAddProgramAssociationPage 9-83, 9-84 wpAddProgramPage 9-85, 9-86 wpAddProgramSessionPage 9-87, 9-88 wpAddSettingsPages 9-89 wpAddSoundWarningBeepPage 9-90 wpAddSystemConfirmationPage 9-91 wpAddSystemlogoPage 9-92 wpAddSystemPrintScreenPage 9-93 wpAddSystemWindowPage 9-94 wpAddToObjUselist 9-95 wpAllocMem 9-97 WPClock \* A-125 wpClose 9-98 wpclsCreateDefaultTemplates 9-240 wpclsFindObjectEnd 9-241 wpclsFindObjectFirst 9-242 wpclsFindObjectNext 9-244 wpclslnitData 9-246 wpclsMakeAwake 9-247 wpclsNew 9-249 wpclsQueryDefaultHelp 9-251 wpclsQueryDefaultView 9-252 wpclsQueryDetails 9-253 wpclsQueryDetailslnfo 9-254 wpclsQueryEditString 9-257 wpclsQueryError 9-258 wpclsQueryFolder 9-259 wpclsQuerylcon 9-260 wpclsQuerylconData 9-261 wpclsQuerylnstanceFilter 9-262 wpclsQuerylnstanceType 9-263 wpclsQueryObject 9-264 wpclsQueryOpenFolders 9-265 wpclsQuerySettingsPageSize 9-266 wpclsQueryStyle 9-267 wpclsQueryTitle 9-268 wpclsSetError 9-269 wpclsUnlnitData 9-270 wpCnrlnsertObject 9-99 wpCnrRemoveObject 9-101 wpCnrSetEmphasis 9-102 wpConfirmDelete 9-103 wpCopiedFromTemplate 9-104 wpCopyObject 9-105 WPCountry \* A-125 wpCreateFromTemplate 9-106 wpCreateShadowObject 9-107 WPDataFile \* A-125 wpDelete 9-108 wpDeleteAllJobs 9-109 wpDeleteContents 9-110 wpDeleteFromObjUselist 9-111 wpDeleteJob 9-112 WPDesktop \* A-125 WPDisk \* A-125 wpDisplayHelp 9-113 wpDoesObjectMatch 9-114 wpDragCell 9-115

wpDraggedOverObject 9-116 wpDragOver 9-118 wpDrop 9-119 wpDroppedOnObject 9-120 wpEditCell 9-121 wpEndConversation 9-122 WPFileSystem \* A-125 wpFilterPopupMenu 9-123 wpFindUseltem 9-125 WPFolder \* A-125 wpFormatDragltem 9-126 wpFree 9-127 wpFreeMem 9-128 wpHide 9-129 wpHideFldrRunObjs 9-130 wpHoldJob 9-131 wpHoldPrinter 9-132 wplnitData 9-133 wplnsertPopupMenultems 9-134 wplnsertSettingsPage 9-136 wplsCurrentDesktop 9-137 WPJob \* A-126 WPKeyboard \* A-126 wpMenultemHelpSelected 9-138 wpMenultemSelected 9-139 wpModifyPopupMenu 9-140 WPMouse \* A-126 wpMoveObject 9-141 WPM\_\* values A-125 WPObject \* A-126 WPOINT A-126 wpOpen 9-142 wpPaintCell 9-143 WPPalette \* A-126 wpPopulate 9-144 WPPrinter \* A-126 wpPrintJobNext 9-145 wpPrintMetaFile 9-146 wpPrintObject 9-147 wpPrintPifFile 9-148 wpPrintPlainTextFile 9-149 wpPrintPrinterSpecificFile 9-150 wpPrintUnknownFile 9-151 WPProgramFile \* A-126 WPProgramGroup \* A-126 WPProgram \* A-126 wpQuery AssociationFilter 9-152, 9-153 wpQueryAssociationType 9-154, 9-155 wpQueryComputerName 9-156 wpQueryConfirmations 9-157 wpQueryContent 9-158 wpQueryDefaultHelp 9-159 wpQueryDefaultView 9-160 wpQueryDetailsData 9-161 wpQueryError 9-163 wpQueryFldrAttr 9-164 wpQueryFldrDetailsClass 9-165 wpQueryFldrFlags 9-166 wpQueryFldrFont 9-167 wpQueryHandle 9-168 wpQuerylcon 9-169 wpQuerylconData 9-170 wpQuerylogicalDrive 9-171 wpQueryNextlconPos 9-172 wpQueryPaletteHelp 9-173 wpQueryPalettelnfo 9-174 wpQueryPrinterName 9-175

 $\langle$ 

wpQueryProgDetails 9-176, 9-177 wpQueryRealName 9-178 wpQueryRootFolder 9-179 wpQueryShadowedObject 9-180 wpQueryStyle 9-181 wpQueryTitle 9-182 wpQueryType 9-183 wpRedrawCell 9-184 wpRefresh 9-185 wpRegisterView 9-186 wpReleaseJob 9-187 wpReleasePrinter 9-188 wpRender 9-189 wpRenderComptete 9-190 wpRestore 9-191 wpRestoreData 9-192 wpRestorelong 9-193 wpRestoreState 9-194 wpRestoreString 9-195 WPRootFotder \* A-126 wpSaveData 9-196 wpSaveDeferred 9-197 wpSavetmmediate 9-198 wpSavelong 9-199 wpSaveState 9-200 wpSaveString 9-201 wpScanSetupString 9-202 wpSetAssociationFitter 9-204, 9-205 wpSetAssociationType 9-206, 9-207 wpSetComputerName 9-208 wpSetDefauttHetp 9-209 wpSetDefaultPrinter 9-210 wpSetDefaultView 9-211 wpSetError 9-212 wpSetFldrAttr 9-213 wpSetFldrDetailsClass 9-214 wpSetFldrFtags 9-215 wpSetFldrFont 9-216 wpSeticon 9-217 wpSetIconData 9-218 wpSetNextlconPos 9-219 wpSetPalettelnfo 9-220 wpSetPrinterName 9-221 wpSetProgDetails 9-222, 9-223 wpSetRealName 9-224 wpSetShadowTitle 9-225 wpSetStyle 9-226 wpSetTitle 9-227 wpSetType 9-228 wpSetup 9-229 wpSetupCell 9-233 WPShadow \* A-126 wpShowPalettePointer 9-234 WPSound \* A-126 WPSpooler \* A-126 WPSRCLASSBLOCK\* A-126 wpStartJobAgain 9-235 wpSwitchTo 9-236 WPSystem \* A-127 wpUnlnitData 9-238 wpUnlockObject 9-237 WRECT A-127 Write Profile Data 6-19 Write Profile String 6-21 WS\_\* values 8-190, 12-2

 $\big\}$ I

ý

Ì

 $\overline{\phantom{a}}$ 

x  $XYF *$ values A-128 XYWINSIZE A-127

 $\mathcal{A}$  $-\langle$  $\label{eq:2.1} \frac{d}{dt} \left( \frac{d}{dt} \right) = \frac{d}{dt} \left( \frac{d}{dt} \right) = \frac{d}{dt} \left( \frac{d}{dt} \right)$  $\frac{1}{\sqrt{2}}$ 

 $\left| \right\rangle$  $\left\langle \cdot \right\rangle$  $\mathcal{L}^{\text{max}}_{\text{max}}$  and  $\mathcal{L}^{\text{max}}_{\text{max}}$  $\label{eq:2} \frac{1}{\sqrt{2}}\sum_{i=1}^n\frac{1}{\sqrt{2}}\sum_{i=1}^n\frac{1}{\sqrt{2}}\sum_{i=1}^n\frac{1}{\sqrt{2}}\sum_{i=1}^n\frac{1}{\sqrt{2}}\sum_{i=1}^n\frac{1}{\sqrt{2}}\sum_{i=1}^n\frac{1}{\sqrt{2}}\sum_{i=1}^n\frac{1}{\sqrt{2}}\sum_{i=1}^n\frac{1}{\sqrt{2}}\sum_{i=1}^n\frac{1}{\sqrt{2}}\sum_{i=1}^n\frac{1}{\sqrt{2}}\sum_{i=1}^n\frac{1$  $\label{eq:1} \mathbf{v} = \mathbf{v} \mathbf{v} + \mathbf{v}$ 

 $\label{eq:2.1} \frac{1}{2} \sum_{i=1}^n \frac{1}{2} \sum_{j=1}^n \frac{1}{2} \sum_{j=1}^n \frac{1}{2} \sum_{j=1}^n \frac{1}{2} \sum_{j=1}^n \frac{1}{2} \sum_{j=1}^n \frac{1}{2} \sum_{j=1}^n \frac{1}{2} \sum_{j=1}^n \frac{1}{2} \sum_{j=1}^n \frac{1}{2} \sum_{j=1}^n \frac{1}{2} \sum_{j=1}^n \frac{1}{2} \sum_{j=1}^n \frac{1}{2} \sum_{j=1}^n \frac{$ 

~ IBM, OS/2 and Operating System/2 are registered trademarks of International Business Machines Corporation

----- ----- - -- -.- <sup>=</sup>:-:. :;:: =="=':':::;

©IBM Corp. 1992 International Business Machines Corporation

Printed in the United States of America All Rights Reserved 10G6272

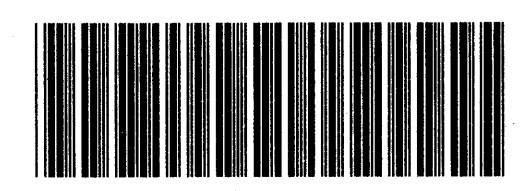

 $\bar{ }$ 

r,

S10G-6272-00

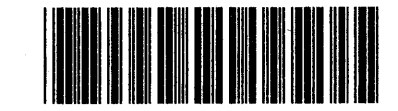

Pl0G6272